# **UltraScale Architecture Libraries Guide**

**UG974 (v2016.1) September 15, 2016**

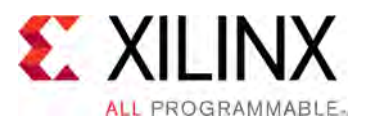

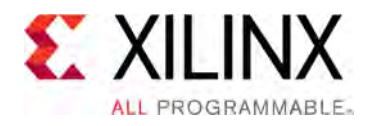

# *Chapter <sup>1</sup>*

# Introduction

# **Overview**

This HDL guide is part of the Vivado® Design Suite documentation collection.

This guide contains the following:

- Introduction
- Descriptions of each available macro
- <sup>A</sup> list of design elements supported in this architecture, organized by functional categories
- Descriptions of each available primitive

# **About Design Elements**

This version of the Libraries Guide describes the valid design elements for UltraScale™ architecture-based devices including the UltraScale and UltraScale+ families, and includes examples of instantiation code for each element. Instantiation templates are also supplied in a separate ZIP file, which you can find on [www.xilinx.com](http://www.xilinx.com) linked to this file or within the Language Templates in the Vivado Design Suite.

Design elements are divided into the following main categories:

**Primitives:** Xilinx components that are native to the architecture you are targeting.

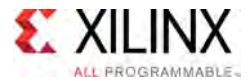

## **Design Entry Methods**

For each design element in this guide, Xilinx evaluates four options for using the design element, and recommends what we believe is the best solution for you. The four options are:

- • **Instantiation:** This component can be instantiated directly into the design. This method is useful if you want to control the exact use, implementation, or <sup>p</sup>lacement of the individual blocks.
- • **Inference:** This component can be inferred by most supported synthesis tools. You should use this method if you want to have complete flexibility and portability of the code to multiple architectures. Inference also <sup>g</sup>ives the tools the ability to optimize for performance, area, or power, as specified by the user to the synthesis tool.
- • **IP and IP Integrator Catalog:** This component can be instantiated from the IP Catalog. The IP Catalog maintains <sup>a</sup> library of IP Cores assembled from multiple primitives to form more complex functions, as well as interfaces to help in instantiation of the more complex primitives. References here to the IP Catalog generally refer to the latter, where you use the IP catalog to assist in the use and integration of certain primitives into your design.

# *Chapter <sup>2</sup>*

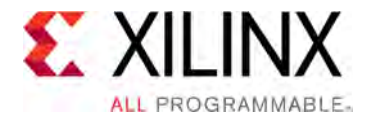

# Xilinx Parameterized Macros

# **About Xilinx Parameterized Macros**

This section describes Xilinx Parameterized Macros that can be used with UltraScale™ architecture-based devices. The macros are organized alphabetically.

The following information is provided for each macro, where applicable:

- Name, description, macro group, macro subgroup, and family
- Schematic symbol
- Introduction
- Logic diagram (if any)
- Port descriptions
- Design Entry Method
- Available attributes
- Example instantiation code
- Links to additional information

### **Enabling Xilinx Parameterized Macros**

For XPMs to be recognized by the Vivado Design Suite, they must first be enabled using the XPM\_LIBRARIES property on the project. This is <sup>a</sup> one-time setup on <sup>a</sup> project-by project basis. One or more of the available XPM types can be enabled.

In this example, both XPM types are enabled:

set\_property XPM\_LIBRARIES {XPM\_CDC\_XPM\_MEMORY} [current\_project]

In this example, one XPM type is enabled:

set property XPM LIBRARIES XPM MEMORY [current project]

After this property is set, you can use any XPM of the type enabled in your design. The property is preserved when the project is closed and reopened.

<span id="page-4-0"></span>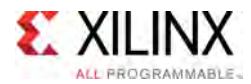

# **List of Xilinx Parameterized Macros**

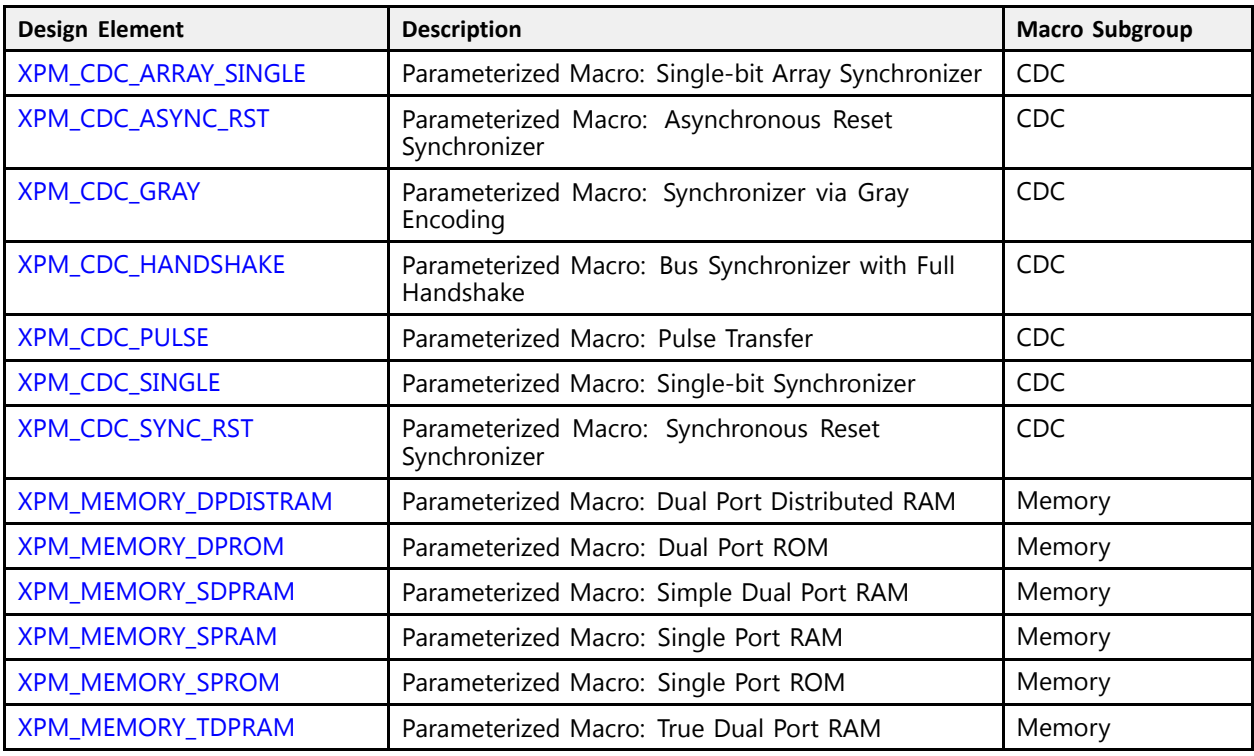

<span id="page-5-0"></span>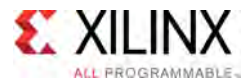

# **XPM\_CDC\_ARRAY\_SINGLE**

Parameterized Macro: Single-bit Array Synchronizer

MACRO\_GROUP: [XPM](#page-4-0) MACRO\_SUBGROUP: CDC Families: UltraScale, UltraScale+

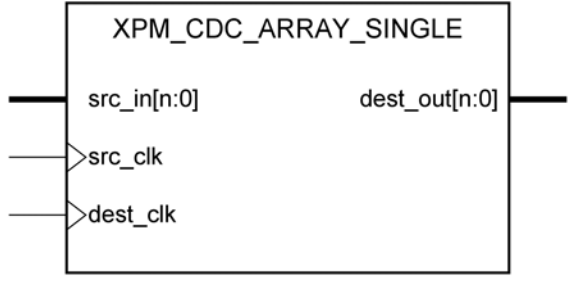

X15897-031116

#### **Introduction**

This macro synchronizes an array of single-bit signals from the source clock domain to the destination clock domain. You can define the number of register stages used in the synchronizers. An optional input register can be used to register the input in the source clock domain prior to it being synchronized. You can also enable <sup>a</sup> simulation feature to generate messages to report any potential misuse of the macro.

*NOTE:* This macro expects that the each bit of the source array is independent, and does not have <sup>a</sup> defined relationship that needs to be preserved. If each bit of the array has <sup>a</sup> relationship that needs to be preserved, use the XPM\_CDC\_HANDSHAKE or XPM\_CDC\_GRAY macros.

#### **Port Description**

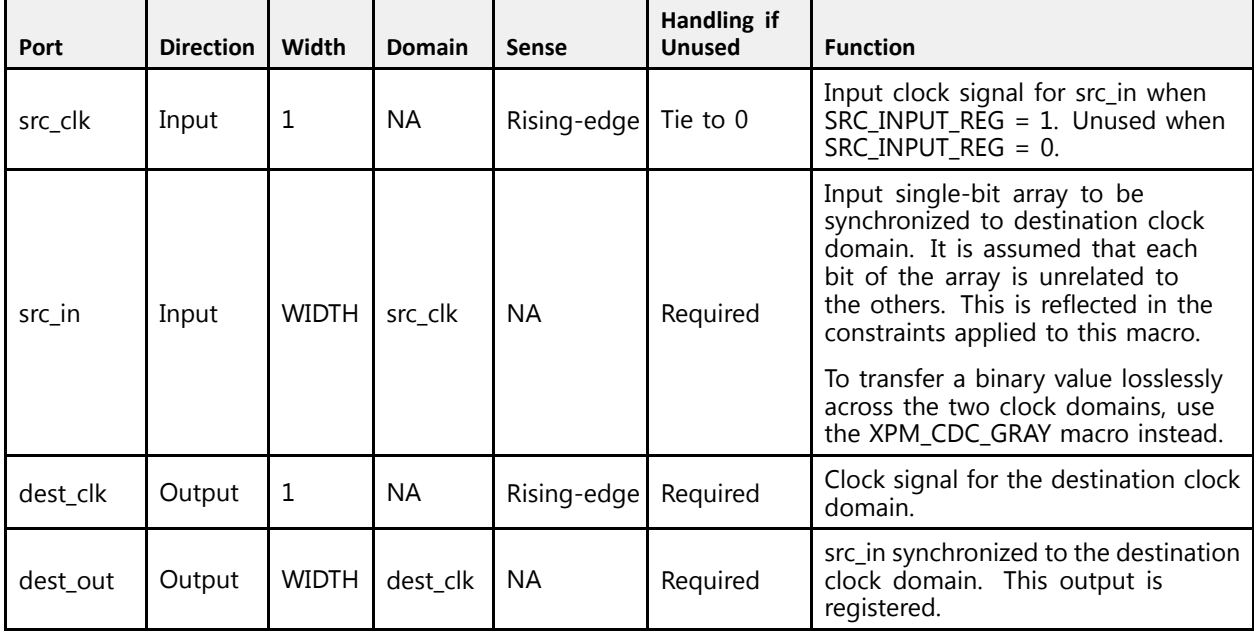

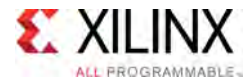

#### **Design Entry Method**

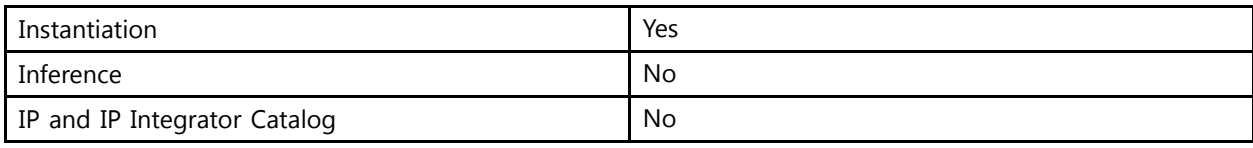

#### **Available Attributes**

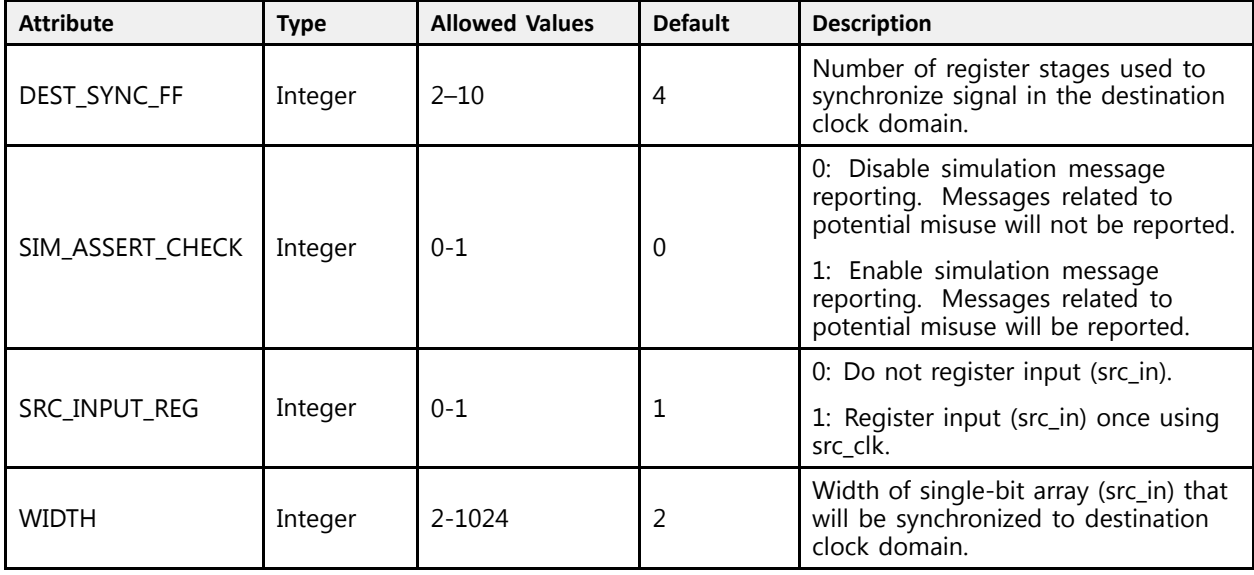

#### **VHDL Instantiation Template**

```
-- Copy the following two statements and paste them before the<br>contituraleglaration unless they almosdy evist
-- entity declaration, unless they already exist.
Library xpm;
use xpm.vcomponents.all;
-- <--Cut the following instance declaration and paste it into<br>-- the enghitesture statement namb of the decime
-- the architecture statement part of the design-->
-- xpm_cdc_array_single: Clock Domain Crossing Single-bit Array Synchronizer
-- Xilinx Parameterized Macro, Version 2016.1
xpm_cdc_array_single_inst: xpm_cdc_array_single
  generic map (
     -- Common module generics<br>PEST SYNG EE -> 4
    DEST_SYNC_FF => 4, -- integer; range: 2-10
    SIM_ASSERT_CHK => 0, -- integer; 0=disable simulation messages, 1=enable simulation messages
     SRC_INPUT_REG => 1, -- integer; 0=do not register input, 1=register input
     WIDTH \Rightarrow 2 -- integer; range: 2-1024
  )
  port map (
     src_clk => src_clk, -- optional; required when SRC_INPUT_REG = 1
     src_in => src_in,<br>deet alk => deet al
    \overline{\text{dest}}_{\text{clk}} \Rightarrow \text{dest}_{\text{clk}},
    dest out \Rightarrow dest out
  );
```
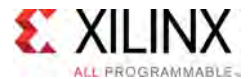

```
-- End of xpm_cdc_array_single_inst instance declaration
```
#### **Verilog Instantiation Template**

```
// <--Cut the following instance declaration and paste it into
// the architecture statement part of the design-->
// xpm cdc array single: Clock Domain Crossing Single-bit Array Synchronizer
// Xilinx Parameterized Macro, Version 2016.1
xpm_cdc_array_single #(
  //Common module parameters
 .DEST_SYNC_FF (4), // integer; range: 2-10
  .SIM_ASSERT_CHK (0), // integer; 0=disable simulation messages, 1=enable simulation messages
  .SRC_INPUT_REG (1), // integer; 0=do not register input, 1=register input<br>(2).WIDTH (2) // integer; range: 2-1024
) xpm_cdc_array_single_inst (
  .src_clk (src_clk), // optional; required when SRC_INPUT_REG = 1
  .src_in (src_in),
 .dest_clk (dest_clk),
  .dest_out (dest_out)
);
// End of xpm_cdc_array_single_inst instance declaration
```
#### **For More Information (individual items)**

<span id="page-8-0"></span>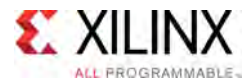

# **XPM\_CDC\_ASYNC\_RST**

Parameterized Macro: Asynchronous Reset Synchronizer

MACRO\_GROUP: [XPM](#page-4-0) MACRO\_SUBGROUP: CDC Families: UltraScale, UltraScale+

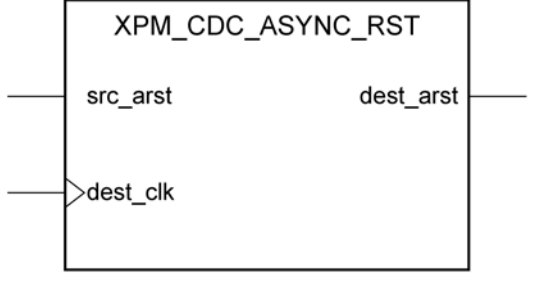

X15902-031116

#### **Introduction**

This macro synchronizes an asynchronous reset signal to the destination clock domain. The resulting reset output will be guaranteed to assert asynchronously in relation to the input but the deassertion of the output will always be synchronous to the destination clock domain. You can define the polarity of the reset signal and the minimal output pulse width of the macro when asserted. The latter is controlled by defining the number of register stages used in the synchronizers.

*NOTE:* The minimum input pulse assertion is dependent on the setup and hold requirement of the reset or set <sup>p</sup>in of the registers. See the respective DC and AC switching characteristics data sheets for the targeted architecture.

 $\mathbb{R}^2$ 

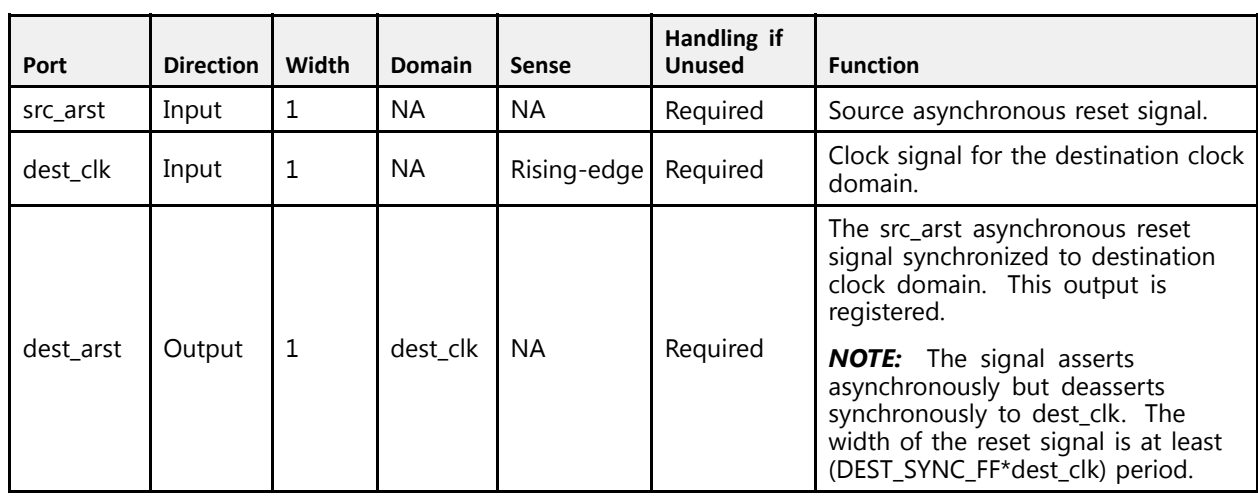

#### **Port Description**

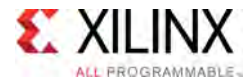

#### **Design Entry Method**

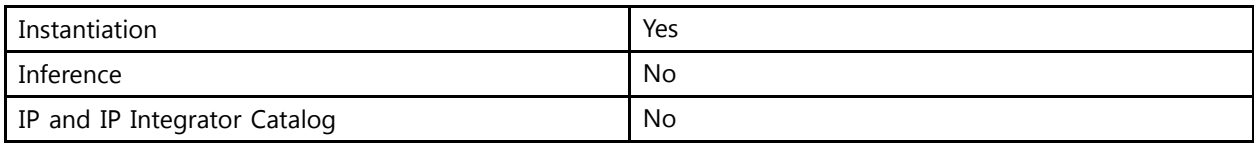

#### **Available Attributes**

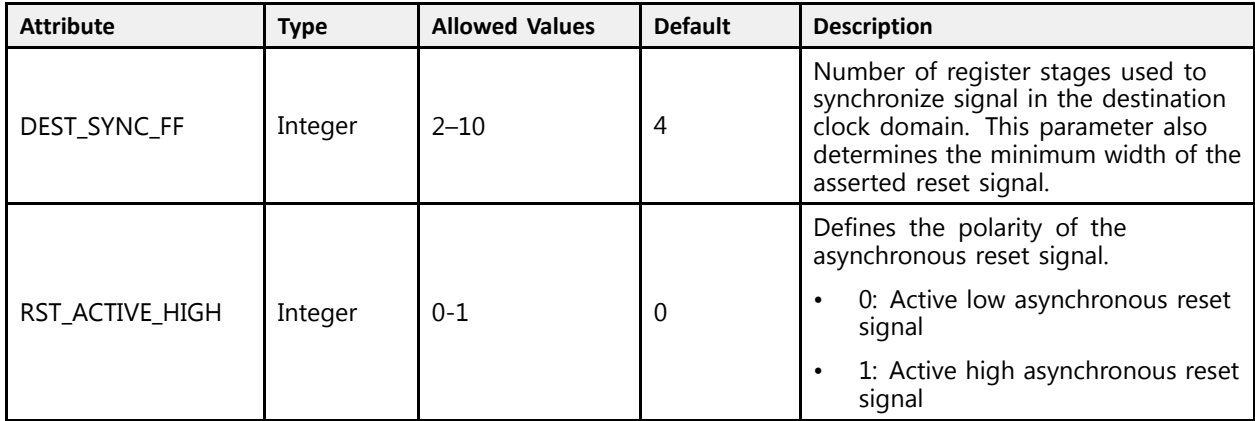

#### **VHDL Instantiation Template**

```
-- Copy the following two statements and paste them before the<br>contituraleglaration unless they almosdy evist
-- entity declaration, unless they already exist.
Library xpm;
use xpm.vcomponents.all;
-- <--Cut the following instance declaration and paste it into<br>the exchitecture statement part of the decise .
-- the architecture statement part of the design-->
-- xpm_cdc_async_rst: Clock Domain Crossing Asynchronous Reset Synchronizer
-- Xilinx Parameterized Macro, Version 2016.1
xpm_cdc_async_rst_inst: xpm_cdc_async_rst
  generic map (
     -- Common module parameters<br>PEST SYNG EE -- 4
      DEST_SYNC_FF => 4, -- integer; range: 2-10
      RST_ACTIVE_HIGH => 0 -- integer; 0=active low reset, 1=active high reset
  )
  port map (
      src_arst => src_arst,
      dest_clk => dest_clk,
     dest<sup>-</sup>arst => dest<sup>-</sup>arst);
-- End of xpm_cdc_async_rst_inst instance declaration
```
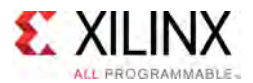

#### **Verilog Instantiation Template**

```
// <--Cut the following instance declaration and paste it into
// the architecture statement part of the design-->
// xpm_cdc_async_rst: Clock Domain Crossing Asynchronous Reset Synchronizer
// Xilinx Parameterized Macro, Version 2016.1
xpm_cdc_async_rst #(
  //Common module parameters
   .DEST_SYNC_FF (4), // integer; range: 2-10<br>PST_ACTIVE_UICU_(0)__// integer; 0-estive_lo
   .RST_ACTIVE_HIGH (0) // integer; 0=active low reset, 1=active high reset
) xpm_cdc_async_rst_inst (
   .src_arst (src_arst),
   .dest_clk (dest_clk),
  .dest_arst (dest_arst)
);
// End of xpm_cdc_async_rst_inst instance declaration
```
#### **For More Information (individual items)**

<span id="page-11-0"></span>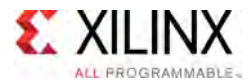

# **XPM\_CDC\_GRAY**

Parameterized Macro: Synchronizer via Gray Encoding

MACRO\_GROUP: [XPM](#page-4-0) MACRO\_SUBGROUP: CDC Families: UltraScale, UltraScale+

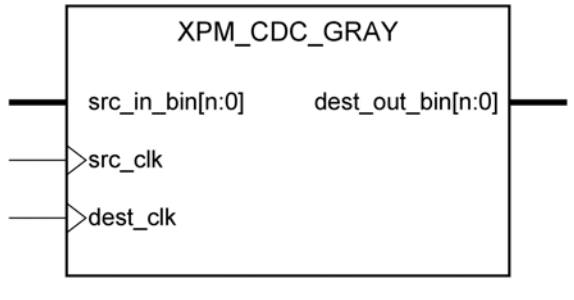

X15898-031116

#### **Introduction**

This macro synchronizes <sup>a</sup> binary input from the source clock domain to the destination clock domain using Gray code. It takes the input binary signal, translates it into Gray code and registers it, synchronizes it to the destination clock domain, and then translates it back to <sup>a</sup> binary signal. You can define the number of register stages used in the synchronizers. You can also enable <sup>a</sup> simulation feature to generate messages to report any potential misuse of the macro.

Since this macro uses Gray encoding, the binary value provided to the macro must only increment or decrement by one to ensure that the signal being synchronized has two successive values that only differ by one bit. This will ensure lossless synchronization of <sup>a</sup> Gray coded bus. If the behavior of the binary value is not compatible to Gray encoding, use the XPM\_CDC\_HANDSHAKE macro or an alternate method of synchronizing the data to the destination clock domain.

An additional option (SIM\_LOSSLESS\_GRAY\_CHK) is provided to report an error message when any binary input values are found to violate the Gray coding rule where two successive values must only increment or decrement by one.

*NOTE:* When the XPM\_CDC\_GRAY module is used in <sup>a</sup> design and report\_cdc is run, the synchronizer in this module is reported as <sup>a</sup> warning of type CDC-6, Multi-bit synchronized with ASYNC REG property. This warning is safe to ignore since the bus that is synchronized is gray-coded.

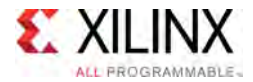

#### **Port Description**

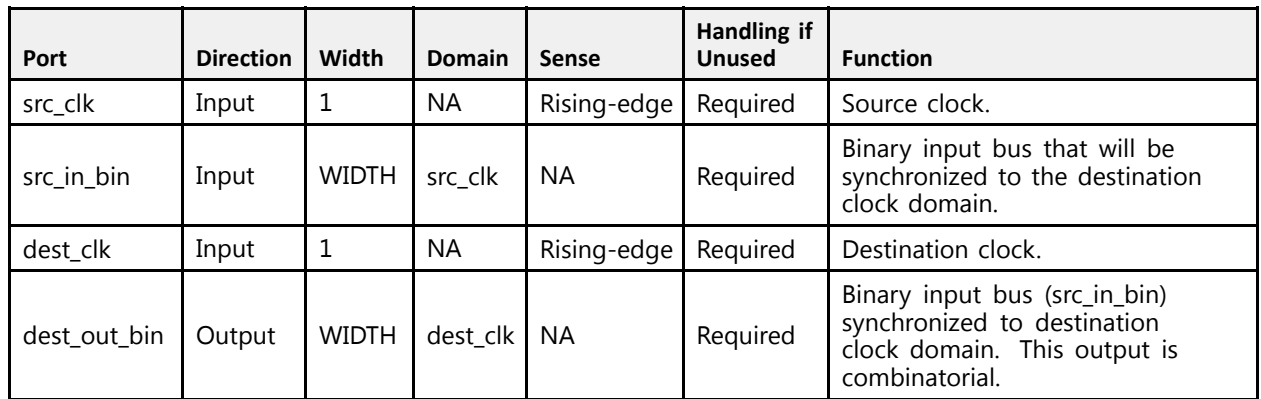

#### **Design Entry Method**

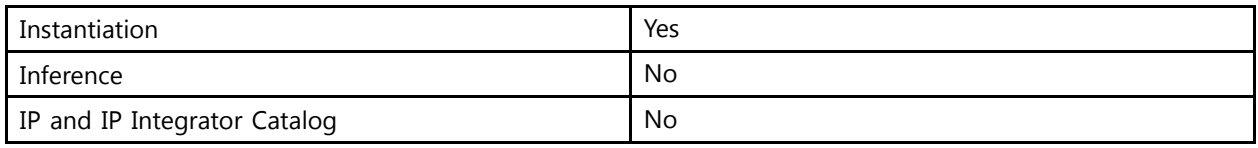

#### **Available Attributes**

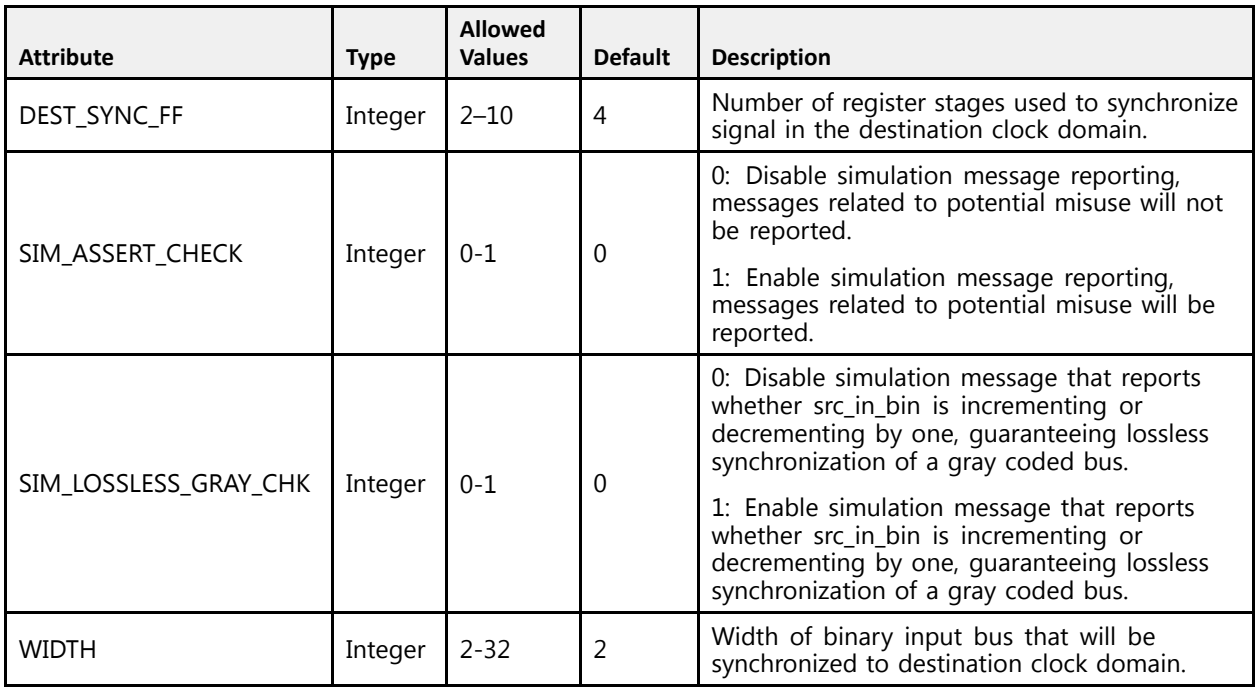

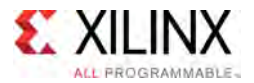

#### **VHDL Instantiation Template**

```
-- Copy the following two statements and paste them before the<br>contituraleglaration unless they almosdy evist
-- entity declaration, unless they already exist.
Library xpm;
use xpm.vcomponents.all;
-- <--Cut the following instance declaration and paste it into<br>the exchitecture statement part of the decise .
-- the architecture statement part of the design-->
-- xpm_cdc_gray: Clock Domain Crossing Synchronizer via Gray Encoding
-- Xilinx Parameterized Macro, Version 2016.1
xpm_cdc_gray_inst: xpm_cdc_gray
  generic map (
       -- Common module generics<br>PEST SYNC EE
       \begin{array}{lcl} \texttt{DEST\_SYNC\_FF} & => 4, -- integer; range: 2-10 \end{array}SIM_ASSERT_CHK => 0, -- integer; 0=disable simulation messages, 1=enable simulation messages
      SIM_LOSSLESS_GRAY_CHK => 0, -- integer; 0=disable lossless check, 1=enable lossless check WIDTH => 2 -- integer; range: 2-32
                                  \Rightarrow 2 -- integer; range: 2-32
  \lambdaport map (
       src_clk => src_clk,<br>arc_in_bin => arc_in_k
       src_in_bin => src_in_bin,<br>deat alb == deat alb
       dest_clk => dest_clk,
      dest out bin => dest out bin
  );
```
-- End of xpm\_cdc\_gray\_inst instance declaration

#### **Verilog Instantiation Template**

```
// <--Cut the following instance declaration and paste it into
// the architecture statement part of the design-->
// xpm_cdc_gray: Clock Domain Crossing Synchronizer via Gray Encoding
// Xilinx Parameterized Macro, Version 2016.1
xpm_cdc_gray #(
  //Common module parameters<br>.DEST SYNC FF (4),
                   (4), // integer; range: 2-10
   .SIM_ASSERT_CHK (0), // integer; 0=disable simulation messages, 1=enable simulation messages
   .SIM_LOSSLESS_GRAY_CHK (0), // integer; 0=disable lossless check, 1=enable lossless check
  \overline{\phantom{2}}.WIDTH (2) // integer; range: 2-32
) xpm_cdc_gray_inst (
  .src_clk \overline{k} (src_clk),<br>.src_in_bin (src_in_bi
  .src_in_bin (src_in_bin),<br>.dest clk (dest clk),
   .dest_clk (dest_clk),
   .dest_out_bin (dest_out_bin)
);
// End of xpm cdc gray inst instance declaration
```
#### **For More Information (individual items)**

<span id="page-14-0"></span>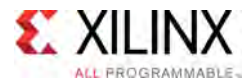

# **XPM\_CDC\_HANDSHAKE**

Parameterized Macro: Bus Synchronizer with Full Handshake

MACRO\_GROUP: [XPM](#page-4-0) MACRO\_SUBGROUP: CDC Families: UltraScale, UltraScale+

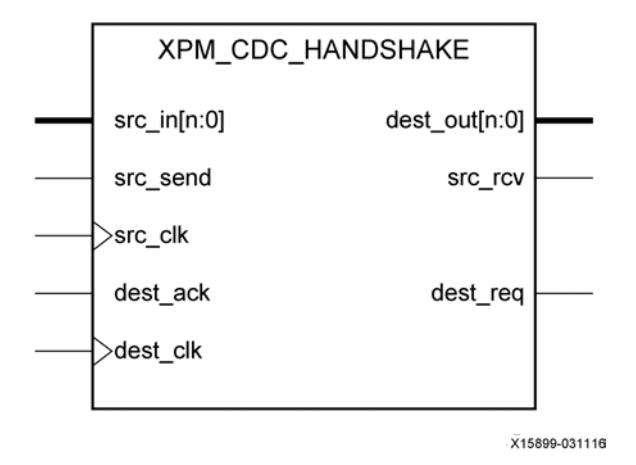

#### **Introduction**

This macro uses <sup>a</sup> handshake signaling to transfer an input bus from the source clock domain to the destination clock domain. One example of when this macro should be used is when the data that is being transferred is not compatible with the XPM\_CDC\_GRAY macro that uses Gray encoding. For this macro to function correctly, <sup>a</sup> full handshake - an acknowledgement that the data transfer was received and <sup>a</sup> resetting of the handshake signals – must be completed before another data transfer is initiated.

You can define the number of register stages used in the synchronizers to transfer the handshake signals between the clock domains individually. You can also include internal handshake logic to acknowledge the receipt of data on the destination clock domain. When this feature is enabled, the output (dest out) must be consumed immediately when the data valid (dest req) is asserted.

You can also enable <sup>a</sup> simulation feature to generate messages to report any potential misuse of the macro. These messages will generate errors when the signaling provided to the macro violates the usage guidance above.

*NOTE:* When the XPM\_CDC\_HANDSHAKE module is used in <sup>a</sup> design and report\_cdc is run, the data bus that is synchronized in this module is reported as <sup>a</sup> warning of type CDC-15, Clock Enable Controlled CDC. This warning is safe to ignore.

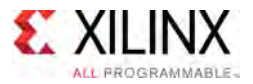

#### **External Handshake**

The following waveform shows how back-to-back data is sent when the external handshake option is used.

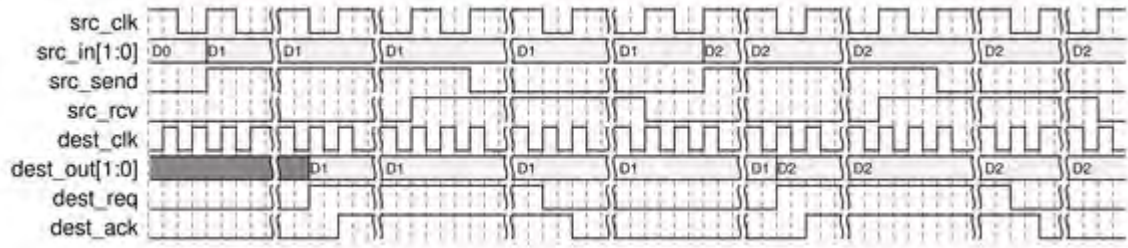

#### **Internal Handshake**

The following waveform shows how back-to-back data is send when the internal handshake option is enabled

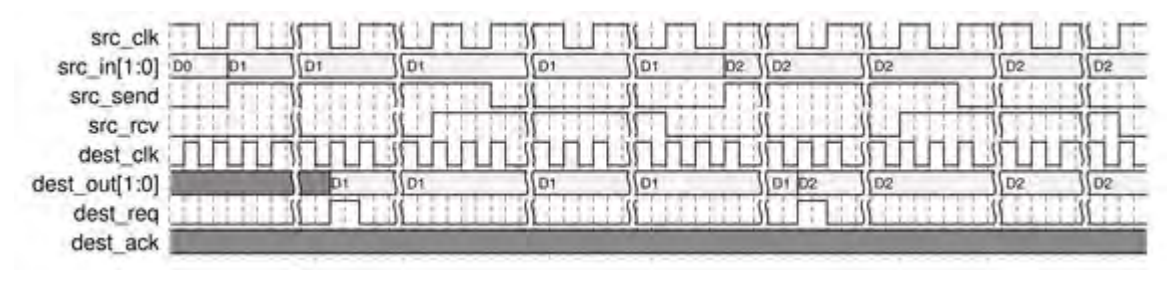

#### **Port Description**

.

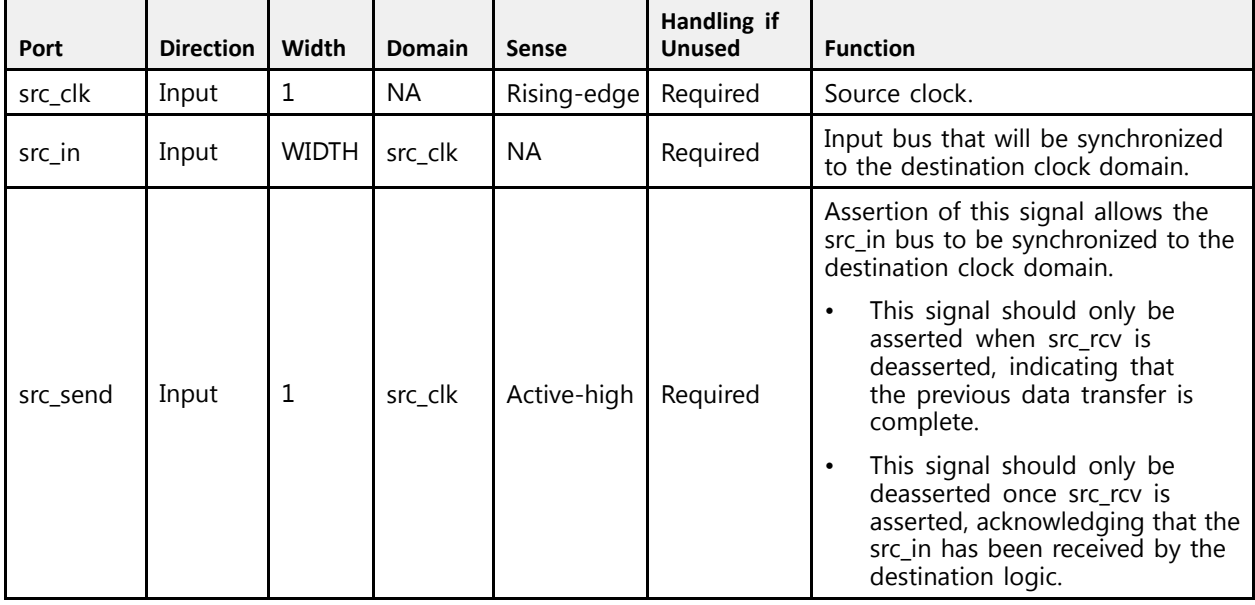

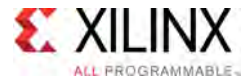

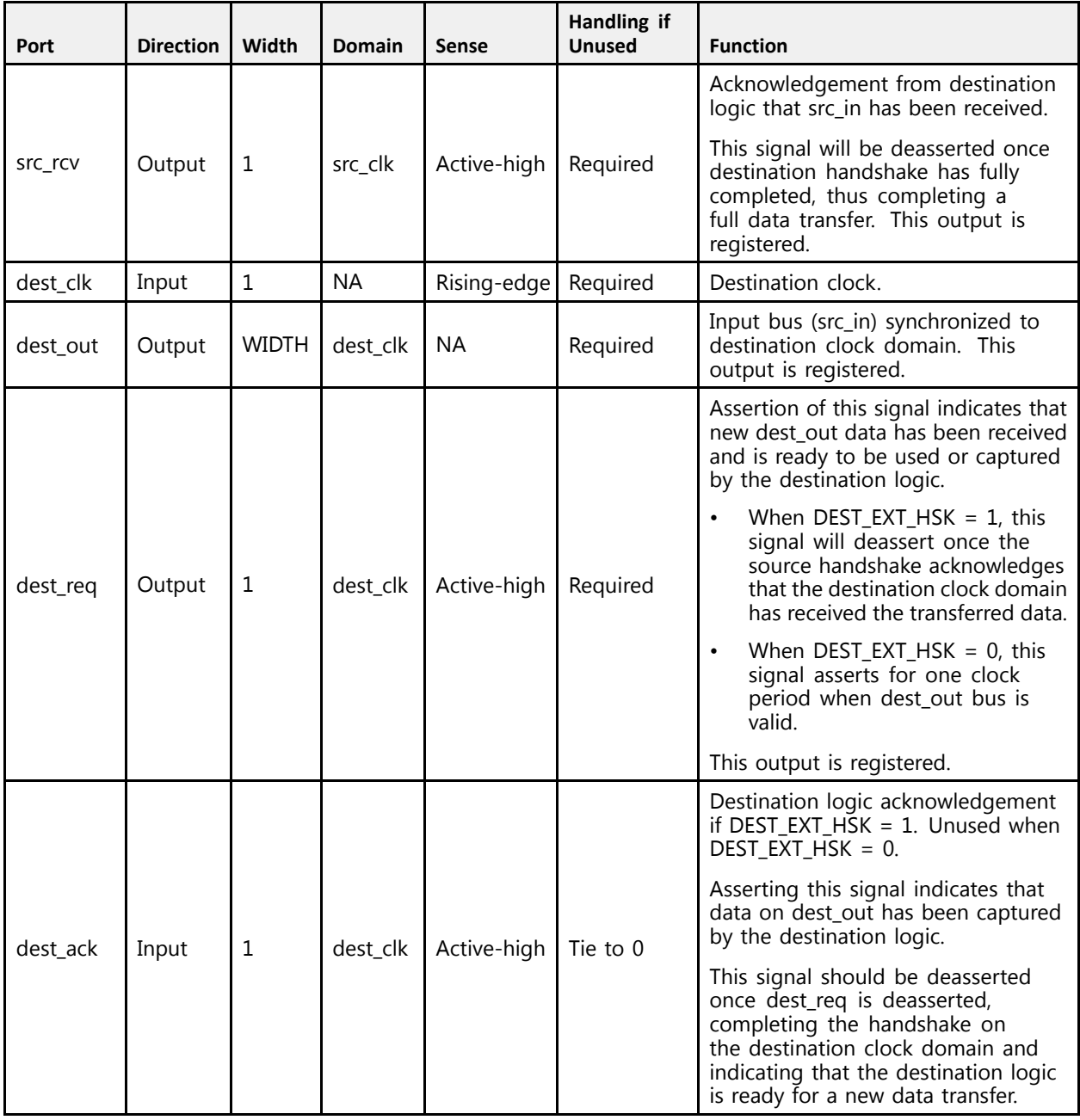

#### **Design Entry Method**

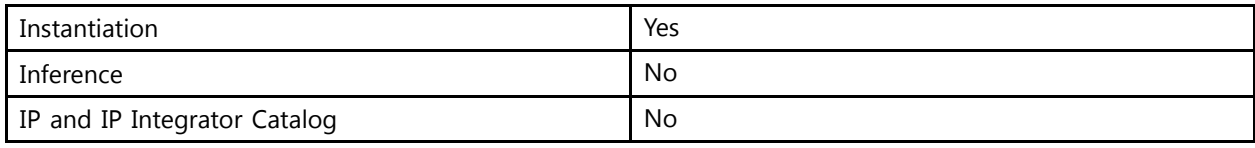

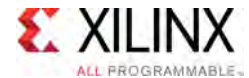

#### **Available Attributes**

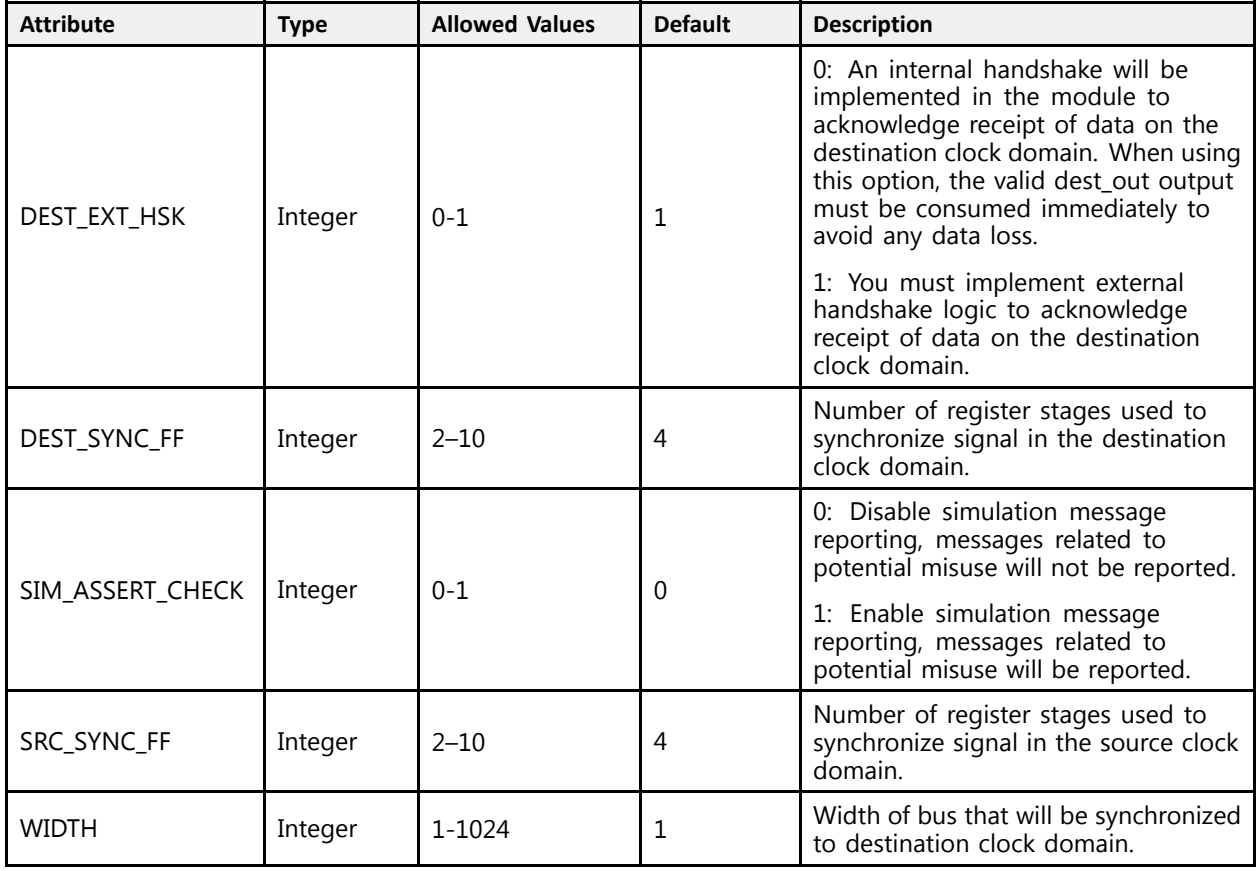

#### **VHDL Instantiation Template**

```
-- Copy the following two statements and paste them before the<br>contituraleglaration unless they almosdy evist
-- entity declaration, unless they already exist.
Library xpm;
use xpm.vcomponents.all;
-- <--Cut the following instance declaration and paste it into<br>the exchitecture statement part of the decise .
-- the architecture statement part of the design-->
-- xpm_cdc_handshake: Clock Domain Crossing Bus Synchronizer with Full Handshake
-- Xilinx Parameterized Macro, Version 2016.1
xpm_cdc_handshake_inst: xpm_cdc_handshake
  generic map (
    -- Common module generics
       Common module generics
     DEST_EXT_HSK => 1, -- integer; 0=user handshake, 1=internal handshake
     DEST_SYNC_FF => 4, -- integer; range: 2-10
     SIM_ASSERT_CHK => 0, -- integer; 0=disable simulation messages, 1=enable simulation messages
     SRC_SYNC_FF => 4, -- integer; range: 2-10
     WIDTH \Rightarrow 1 -- integer; range: 1-1024
  )
  port map (
     src_clk => src_clk,<br>--- -- -- -- -- -- -
     src_in => src_in,
    src send \Rightarrow src send,
    src\_rcv \Rightarrow src\_rcv,
```
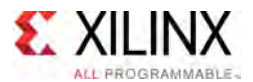

```
dest clk \Rightarrow dest \; clk,dest<sup>-</sup>req \Rightarrow dest<sup>-</sup>req,dest_ack => dest_ack, -- optional; required when DEST_EXT_HSK = 1<br>dest_sut => dest_sut
     dest_out => dest_out
);
```
#### -- End of xpm\_cdc\_handshake\_inst instance declaration

#### **Verilog Instantiation Template**

```
// <--Cut the following instance declaration and paste it into
// the architecture statement part of the design-->
// xpm_cdc_handshake: Clock Domain Crossing Synchronizer with Full Handshake<br>// Viliau Parametariaad Maara - Varaian 2016 1
// Xilinx Parameterized Macro, Version 2016.1
xpm_cdc_handshake #(
  //Common module parameters
 .DEST_EXT_HSK (1), // integer; 0=user handshake, 1=internal handshake
   .DEST_SYNC_FF (4), // integer; range: 2-10
   .SIM_ASSERT_CHK (0), // integer; 0=disable simulation messages, 1=enable simulation messages
  SRC\_SYNC\_F (4), // integer; range: 2-10<br>NIDTH (1) // integer; range: 1-102
                    (1) // integer; range: 1-1024
) xpm_cdc_handshake_inst (
   .src_clk (src_clk),<br>cra_in (era_in)
   .src_in (src_in),
   .src_send (src_send),
   .src_rcv (src_rcv),
  .dest_clk (dest_clk),
  .dest_req (dest_req),
  .dest_ack (dest_ack), // optional; required when \texttt{DEF\_EXT\_HSK} = 1.dest out (dest out)
);
```
// End of xpm\_cdc\_handshake\_inst instance declaration

#### **For More Information (individual items)**

<span id="page-19-0"></span>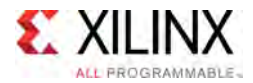

# **XPM\_CDC\_PULSE**

Parameterized Macro: Pulse Transfer

MACRO\_GROUP: [XPM](#page-4-0) MACRO\_SUBGROUP: CDC Families: UltraScale, UltraScale+

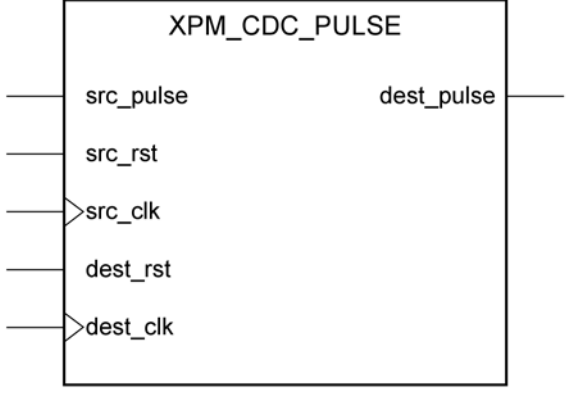

X15900-031116

#### **Introduction**

This macro synchronizes <sup>a</sup> pulse in the source clock domain to the destination clock domain. <sup>A</sup> pulse of any size in the source clock domain, if initiated correctly, will generate <sup>a</sup> pulse the size of <sup>a</sup> single destination clock period. You can define the number of register stages used in the synchronizers. An optional source and destination reset may be used to reset the pulse transfer logic. You can also enable <sup>a</sup> simulation feature to generate messages which report any potential misuse of the macro.

The implementation of this macro requires some feedback logic. When simulating the macro without the optional reset signals, the input pulse signal (src\_pulse) must always be defined since there is no reset logic to recover from an undefined or 'x' propagating through the macro.

This macro also requires the following minimum gap between subsequent pulse inputs:

2\*(larger(src\_clk period, dest\_clk period))

The minimum gap is measured between the falling edge of <sup>a</sup> src\_pulse to the rising edge of the next src\_pulse. This minimum gap will guarantee that each rising edge of src\_pulse will generate <sup>a</sup> pulse the size of one dest\_clk period in the destination clock domain.

When using the optional reset signals, src rst and dest rst must be asserted simultaneously for at least the following duration to fully reset all the logic in the macro:

((DEST\_SYNC\_FF+2)\*dest\_clk\_period) <sup>+</sup> (2\*src\_clk\_period)

When reset is asserted, the input pulse signal should not toggle and the output pulse signal is not valid and should be ignored.

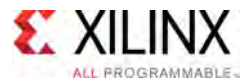

The following waveform demonstrates how to reset the macro and transfer back-to-back pulses while abiding the minimum gap between each pulse.

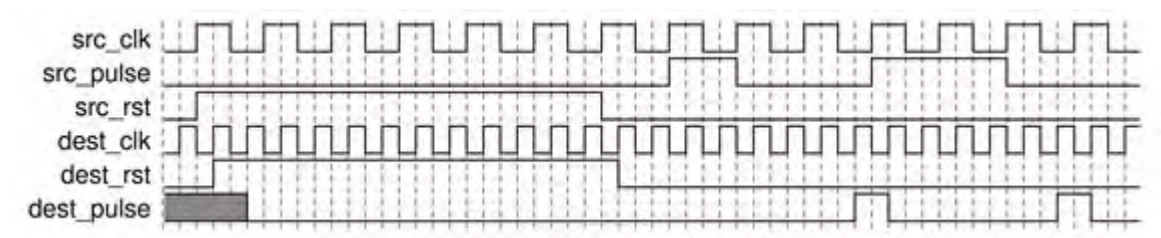

#### **Port Description**

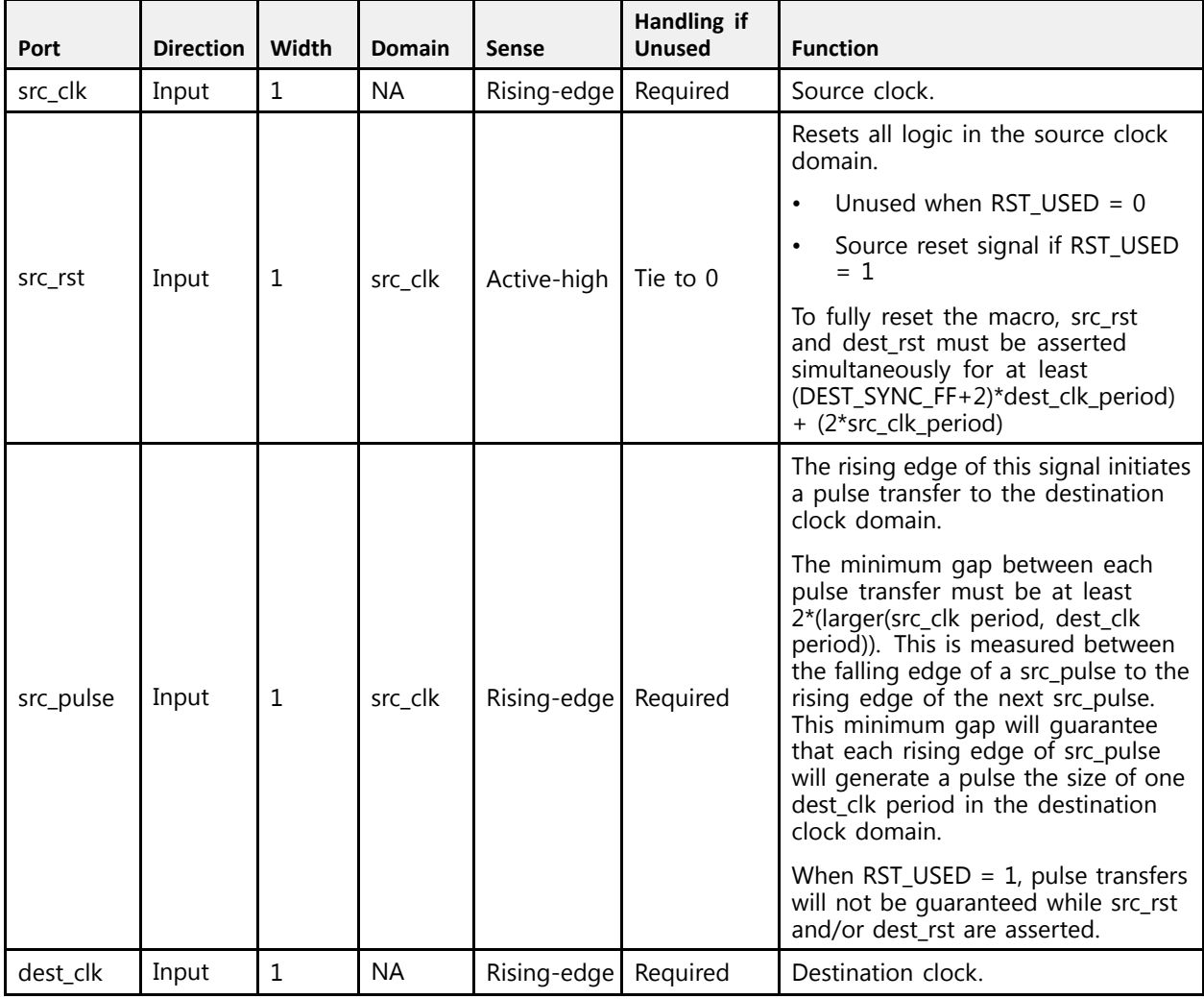

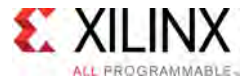

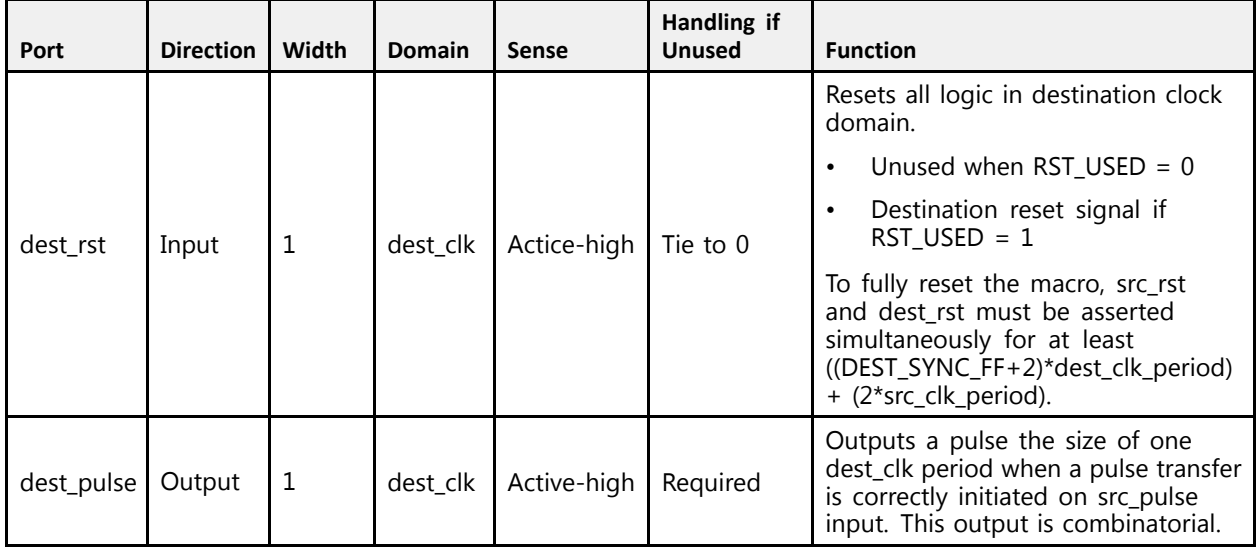

#### **Design Entry Method**

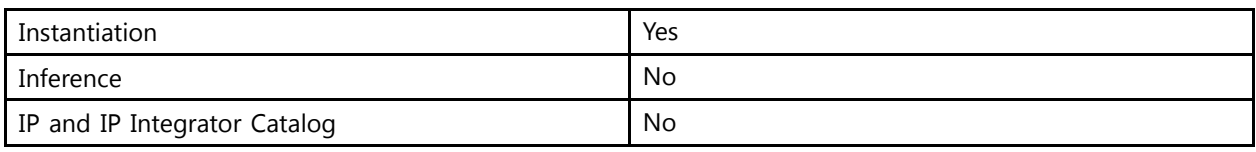

#### **Available Attributes**

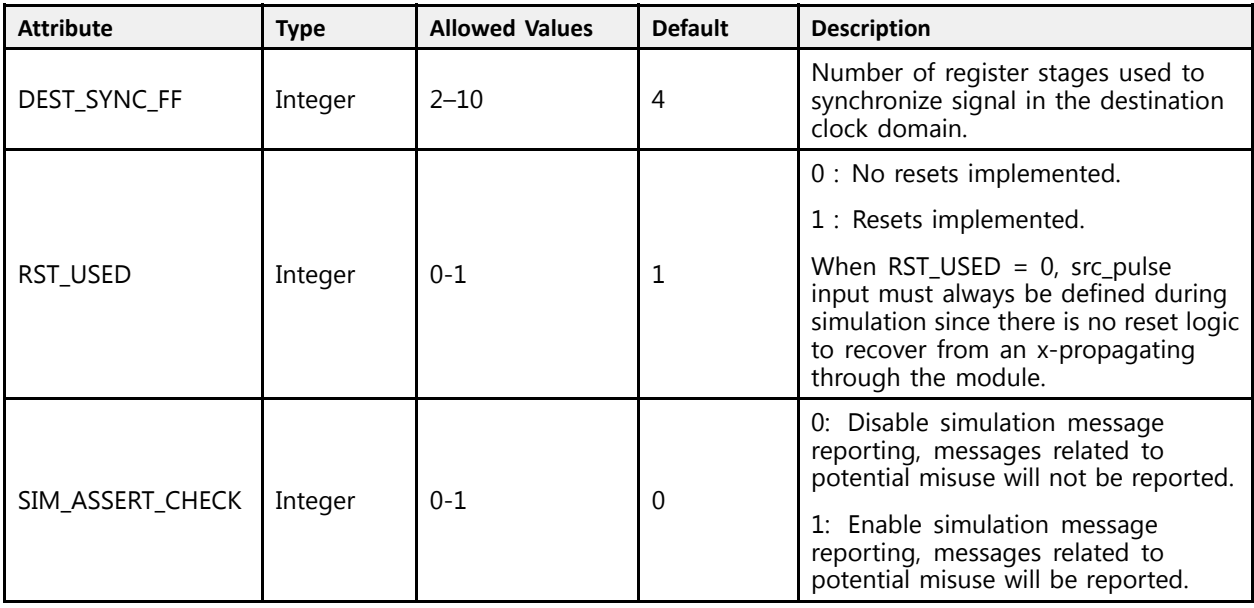

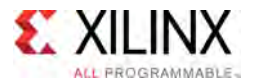

#### **VHDL Instantiation Template**

```
-- Copy the following two statements and paste them before the<br>contituraleglaration unless they almosdy evist
-- entity declaration, unless they already exist.
Library xpm;
use xpm.vcomponents.all;
-- <--Cut the following instance declaration and paste it into<br>the exchitecture statement part of the decise .
-- the architecture statement part of the design-->
-- xpm_cdc_pulse: Clock Domain Crossing Pulse Transfer
-- Xilinx Parameterized Macro, Version 2016.1
xpm_cdc_pulse_inst: xpm_cdc_pulse
  generic map (
     -- Common module generics
        Common module generics
      DEST_SYNC_FF => 4, -- integer; range: 2-10
      RST_USED => 1, -- integer; 0=no reset, 1=implement reset
     SIM ASSERT CHK => 0 -- integer; 0=disable simulation messages, 1=enable simulation messages
  \lambdaport map (
    \begin{array}{lll} \texttt{src\_clk} & \texttt{=> src\_clk,} \\ \texttt{src\_rst} & \texttt{=> src\_rst,} \end{array}-- optional; required when RST USED = 1
     src pulse \Rightarrow src pulse,
    \begin{array}{lll} \text{dest} &=> \text{dest} - \text{clk}, \\ \text{dest} - \text{rst} &=> \text{dest} - \text{rst}, \end{array}-- optional; required when RST USED = 1
     dest_pulse => dest_pulse
  );
```
-- End of xpm\_cdc\_pulse\_inst instance declaration

#### **Verilog Instantiation Template**

```
// <--Cut the following instance declaration and paste it into
// the architecture statement part of the design-->
// xpm_cdc_pulse: Clock Domain Crossing Pulse Transfer
// Xilinx Parameterized Macro, Version 2016.1
xpm_cdc_pulse #(
 //Common module parameters
  .DEST_SYNC_FF (4), // integer; range: 2-10
  .RST_USED (1), // integer; 0=no reset, 1=implement reset
  .SIM ASSERT CHK (0) // integer; 0=disable simulation messages, 1=enable simulation messages
) xpm_cdc_pulse_inst (
 \texttt{src\_clk} (src_clk),<br>
\texttt{src\_rst} (src_rst),
                             // optional; required when RST USED = 1
  .src_pulse (src_pulse),
  .dest_clk (dest_clk),<br>dest_rst (destrst),
                             // optional; required when RST USED = 1
  .dest pulse (dest pulse)
);
// End of xpm_cdc_pulse_inst instance declaration
```
#### **For More Information (individual items)**

<span id="page-23-0"></span>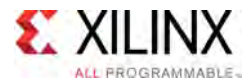

# **XPM\_CDC\_SINGLE**

#### Parameterized Macro: Single-bit Synchronizer

MACRO\_GROUP: [XPM](#page-4-0) MACRO\_SUBGROUP: CDC Families: UltraScale, UltraScale+

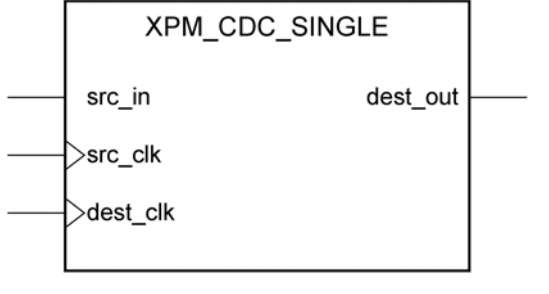

X15896-031116

#### **Introduction**

This macro synchronizes <sup>a</sup> one bit signal from the source clock domain to the destination clock domain. You can define the number of register stages used in the synchronizers. An optional input register may be used to register the input in the source clock domain prior to it being synchronized. You can also enable a simulation feature to generate messages to report any potential misuse of the macro.

#### **Port Description**

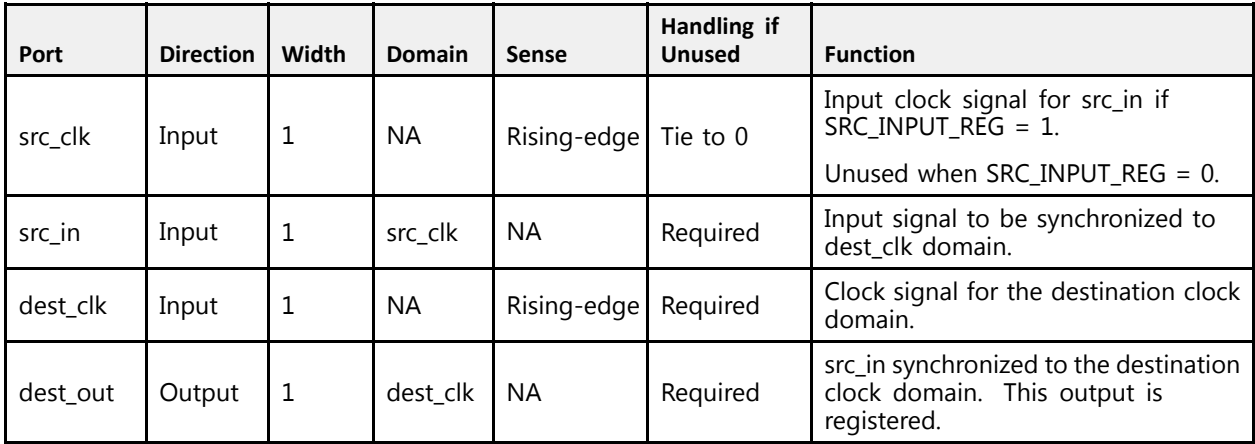

#### **Design Entry Method**

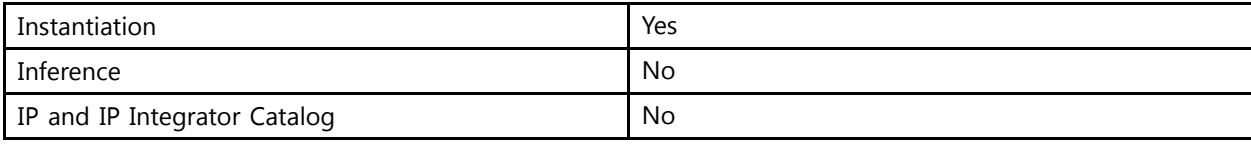

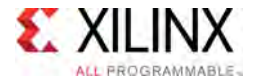

#### **Available Attributes**

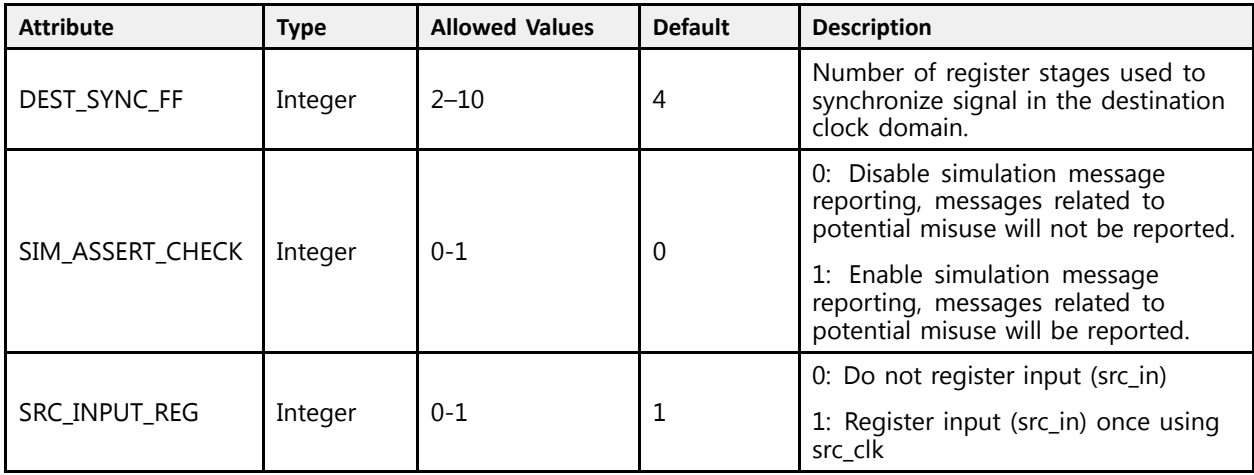

#### **VHDL Instantiation Template**

```
-- Copy the following two statements and paste them before the<br>contituraleglaration unless they almosdy evist
-- entity declaration, unless they already exist.
Library xpm;
use xpm.vcomponents.all;
-- <--Cut the following instance declaration and paste it into<br>-- the enghitesture statement namb of the decime
-- the architecture statement part of the design-->
-- xpm_cdc_single: Clock Domain Crossing Single-bit Synchronizer
-- Xilinx Parameterized Macro, Version 2016.1
xpm_cdc_single_inst: xpm_cdc_single
  generic map (<br>DEST SYNC FF
      DEST_SYNC_FF => 4, -- integer; range: 2-10
      SIM_ASSERT_CHK => 0, -- integer; 0=disable simulation messages, 1=enable simulation messages
     SRC<sup>INPUT REG => 1 -- integer; 0=do not register input, 1=register input</sup>
  \lambdaport map (
     src_clk => src_clk, -- optional; required when SRC INPUT REG = 1
      src_in => src_in,<br>deet ell: => deet el
      dest_clk => dest_clk,
     dest out => dest out
  );
```
-- End of xpm\_cdc\_single\_inst instance declaration

#### **Verilog Instantiation Template**

```
// <--Cut the following instance declaration and paste it into
// the architecture statement part of the design-->
// xpm cdc single: Clock Domain Crossing Single-bit Synchronizer
// Xilinx Parameterized Macro, Version 2016.1
xpm_cdc_single #(
  //Common module parameters
 .DEST_SYNC_FF (4), // integer; range: 2-10
  .SIM_ASSERT_CHK (0), // integer; 0=disable simulation messages, 1=enable simulation messages
  .SRC_INPUT_REG (1) // integer; 0=do not register input, 1=register input
) xpm_cdc_single_inst (
```
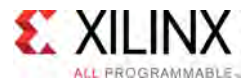

```
.src_clk (src_clk), // optional; required when SRC_INPUT_REG = 1
   .src_in (src_in),
   .dest_clk (dest_clk),
   .dest_out (dest_out)
) \boldsymbol{\cdot}
```
// End of xpm\_cdc\_single\_inst instance declaration

#### **For More Information**

<span id="page-26-0"></span>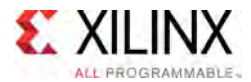

# **XPM\_CDC\_SYNC\_RST**

Parameterized Macro: Synchronous Reset Synchronizer

MACRO\_GROUP: [XPM](#page-4-0) MACRO\_SUBGROUP: CDC Families: UltraScale, UltraScale+

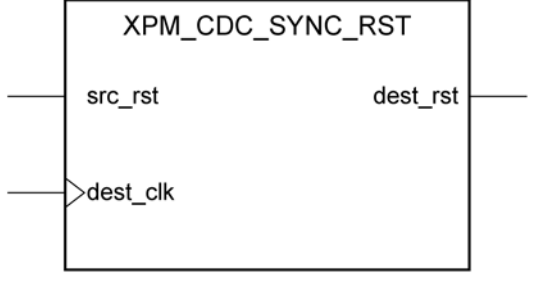

X15901-031116

#### **Introduction**

This macro synchronizes <sup>a</sup> reset signal to the destination clock domain. Unlike the XPM\_CDC\_ASYNC\_RST macro, the generated output will both assert and deassert synchronously to the destination clock domain. You can define the number of register stages used in the synchronizers and the initial value of these registers after configuration. An optional input register may be used to register the input in the source clock domain prior to it being synchronized. You can also enable <sup>a</sup> simulation feature to generate messages which report any potential misuse of the macro.

#### **Port Description**

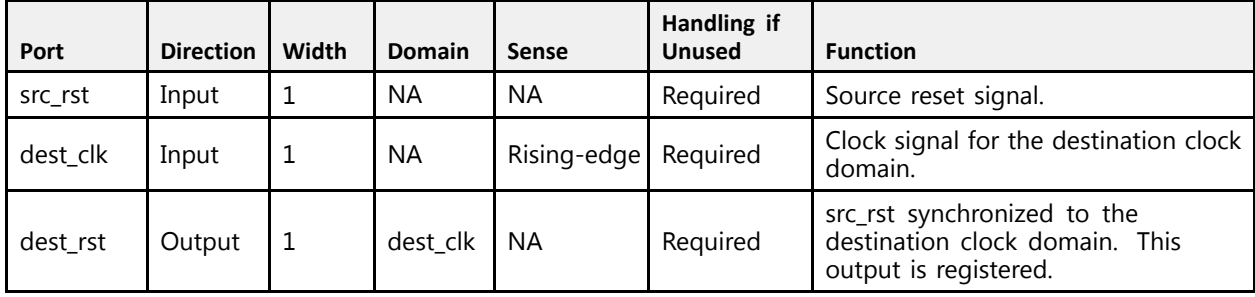

#### **Design Entry Method**

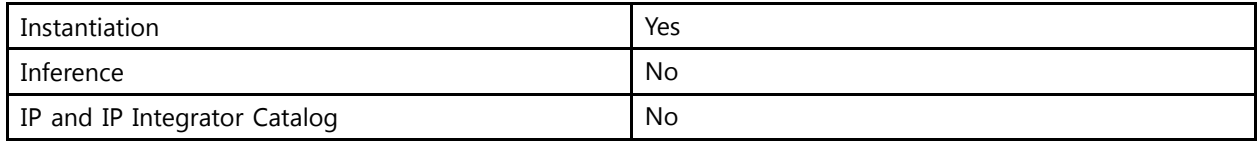

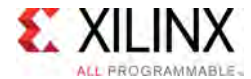

#### **Available Attributes**

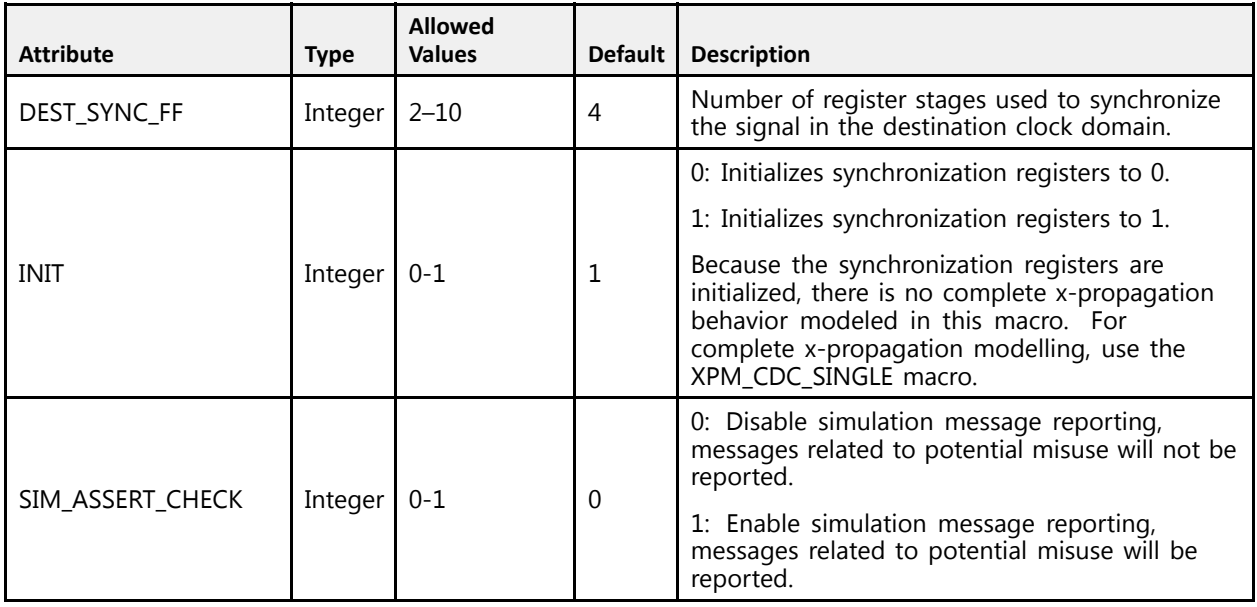

#### **VHDL Instantiation Template**

```
-- Copy the following two statements and paste them before the<br>contituraleglaration unless they almosdy evist
-- entity declaration, unless they already exist.
Library xpm;
use xpm.vcomponents.all;
-- <--Cut the following instance declaration and paste it into<br>-- the enghitesture statement namb of the decime
-- the architecture statement part of the design-->
-- xpm_cdc_sync_rst: Clock Domain Crossing Synchronous Reset Synchronizer<br>Viling Penemitational Magne, Martin 2016.1
-- Xilinx Parameterized Macro, Version 2016.1
xpm_cdc_sync_rst_inst: xpm_cdc_sync_rst
  generic map (
       -- Common module parameters
      DEST_SYNC_FF => 4, -- integer; range: 2-10<br>INIT => 1, -- integer; 0=initialize
                          \Rightarrow 1, -- integer; 0=initialize synchronization registers to 0,
                                  - 1=initialize synchronization registers to 1
      SIM ASSERT CHK => 0 -- integer; 0=disable simulation messages, 1=enable simulation messages
  \lambdaport map (
       src_rst => src_rst,<br>deat alk => deat all
       dest_clk => dest_clk,
      dest rst \Rightarrow dest rst);
-- End of xpm_cdc_sync_rst_inst instance declaration
```
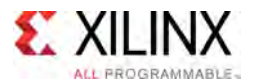

#### **Verilog Instantiation Template**

```
// <--Cut the following instance declaration and paste it into
// the architecture statement part of the design-->
// xpm_cdc_sync_rst: Clock Domain Crossing Synchronous Reset Synchronizer
// Xilinx Parameterized Macro, Version 2016.1
xpm_cdc_sync_rst #(
  //Common module parameters
  .DEST_SYNC_FF (4), // integer; range: 2-10<br>.INIT (1), // integer; 0=initialize
                    (1), // integer; 0=initialize synchronization registers to 0, // 1=initialize synchronization registers to 1
                                       1=initialize synchronization registers to 1
  .SIM ASSERT CHK (0) // integer; 0=disable simulation messages, 1=enable simulation messages
) xpm_cdc_sync_rst_inst (
   .src_rst (src_rst),
   .dest_clk (dest_clk),
  .dest_rst (dest_rst)
);
// End of xpm_cdc_sync_rst_inst instance declaration
```
#### **For More Information (individual items)**

<span id="page-29-0"></span>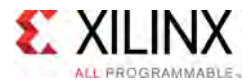

# **XPM\_MEMORY\_DPDISTRAM**

Parameterized Macro: Dual Port Distributed RAM

MACRO\_GROUP: [XPM](#page-4-0) MACRO\_SUBGROUP: MEMORY Families: UltraScale, UltraScale+

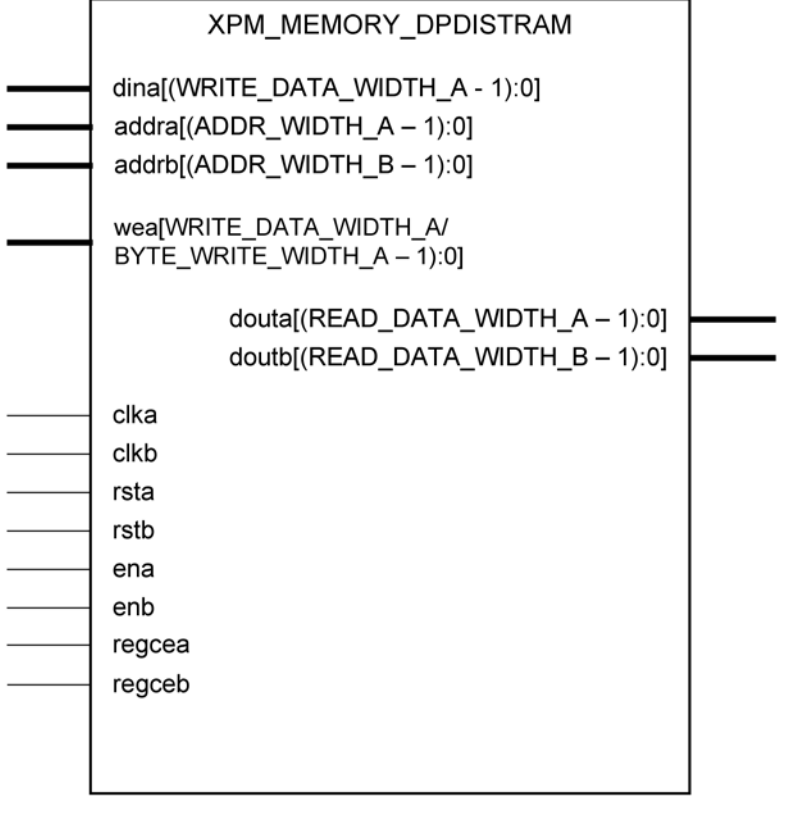

X16219-040416

#### **Introduction**

This Macro is used to Instantiate Dual Port Distributed RAM. Port-A can be used to perform both Read and Write operations to the memory and simultaneously Port-B can be used to perform the Read operations from the memory. Write Operations are not allowed through port-B.

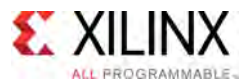

The following describes the basic read and write port usage of an XPM\_MEMORY instance. It does not distinguish between ports <sup>A</sup> and B.

- All synchronous signals are sensitive to the rising edge of clk[a|b], which is assumed to be <sup>a</sup> buffered and toggling clock signal behaving according to target device and memory primitive requirements.
- A read operation is implicitly performed to address addr[a|b] combinatorially. The data output is registered each clk[a|b] cycle that en[a|b] is asserted.
- Read data appears on the dout[a|b] port READ\_LATENCY\_[A|B] clk[a|b] cycles after the associated read operation.
- <sup>A</sup> write operation is explicitly performed, writing din[a] to address addr[a], when both en[a] and we[a] are asserted on each clk[a] cycle.
- All read and write operations are gated by the value of en[a|b] on the initiating clk[a|b] cycle, regardless of input or output latencies. The addr[a] and we[a] inputs have no effect when en[a] is de-asserted on the coincident clk[a] cycle.
- For each clk[a|b] cycle that rst[a|b] is asserted, the final output register is immediately but synchronously reset to READ\_RESET\_VALUE\_[A|B], irrespective of READ\_LATENCY\_[A|B].
- For each clk[a|b] cycle that regce[a|b] is asserted and rst[a|b] is de-asserted, the final output register captures and outputs the value from the previous <sup>p</sup>ipeline register.
- Undriven or unknown values provided on module inputs will produce undefined memory array and output port behavior.

*NOTE:* When the attribute "CLOCKING\_MODE" is set to "common\_clock", then all the read/write operations to the memory through port-A and port-B are performed on clka. If this attribute is set to "independent\_clock", then read/write operations through port-A are performed based on clka, and read/write operations through port-B are performed based on clkb.

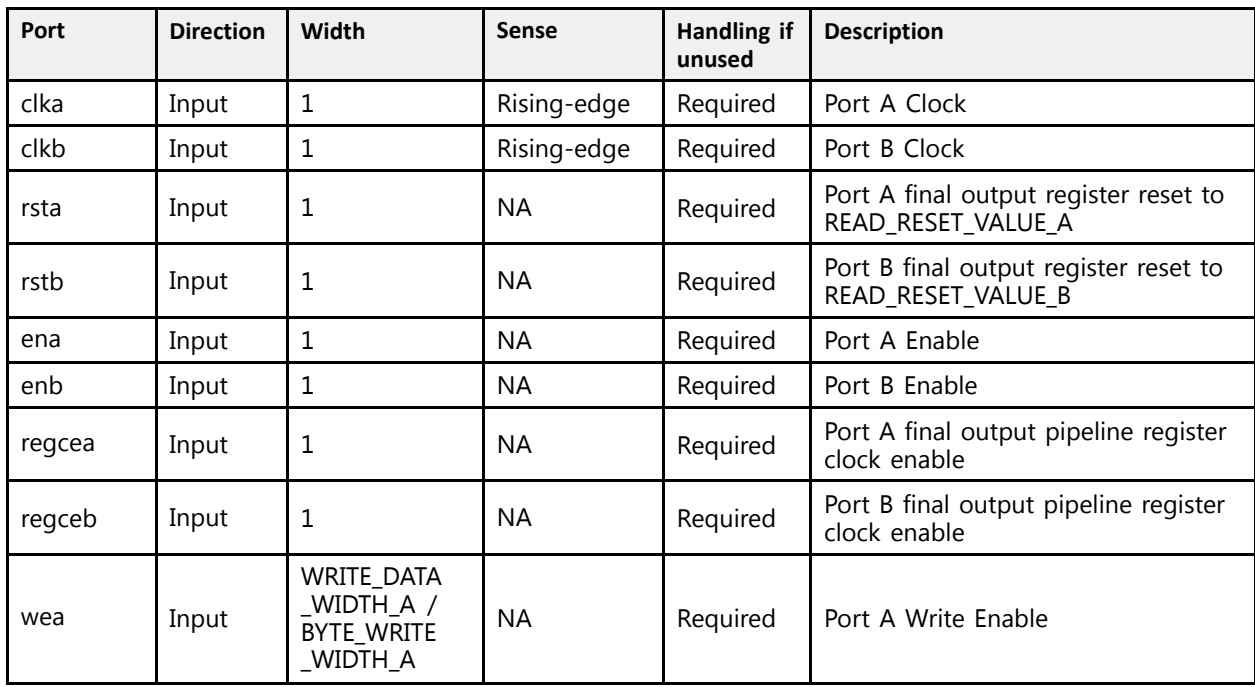

#### **Port Description**

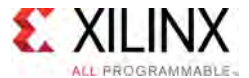

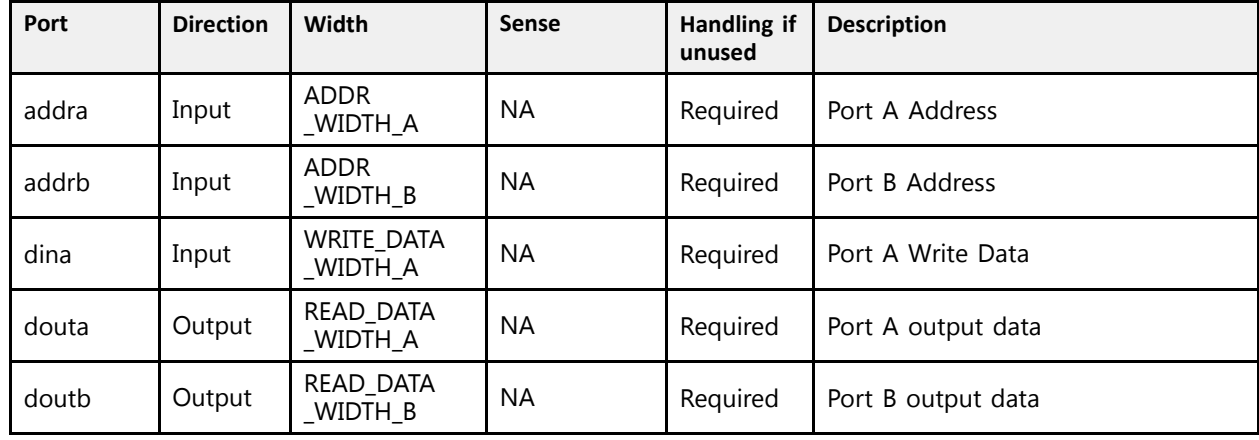

#### **Design Entry Method**

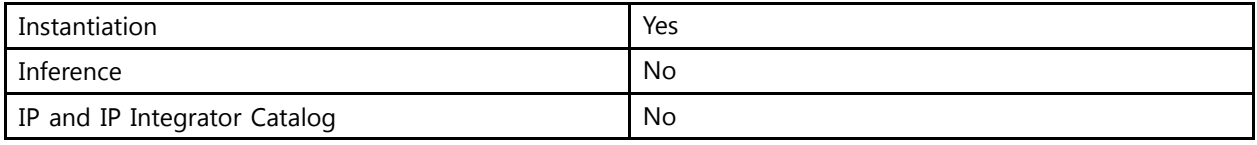

#### **Available Attributes**

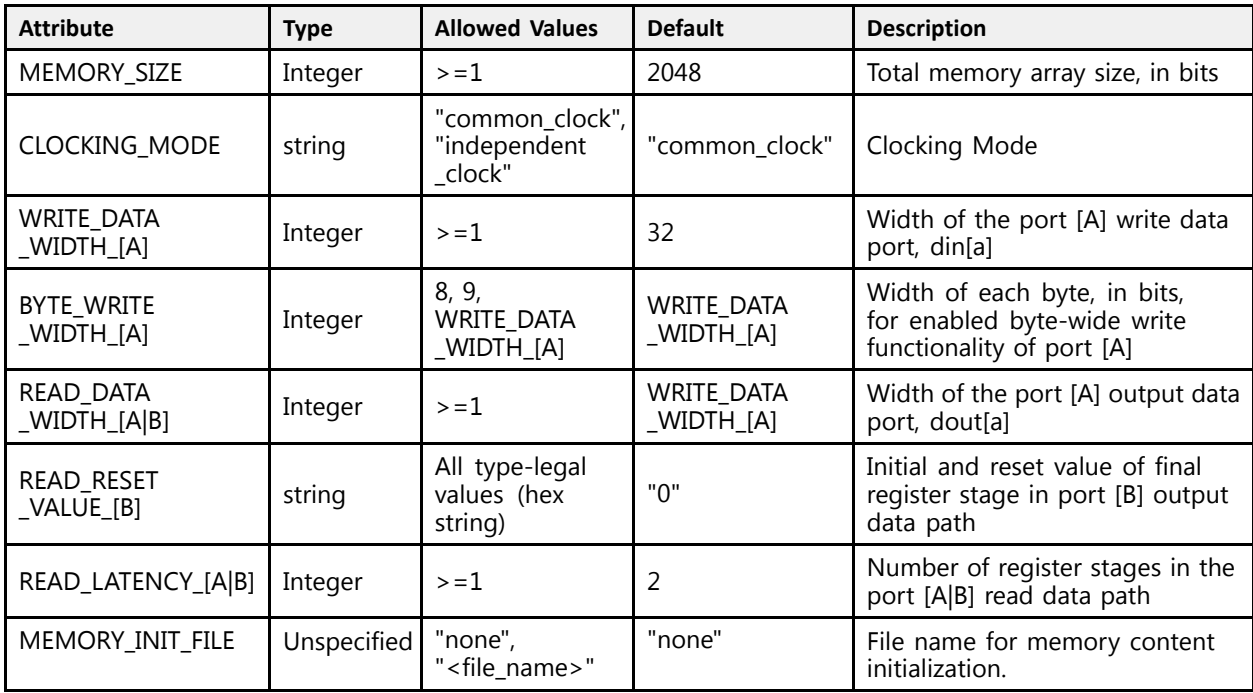

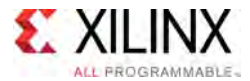

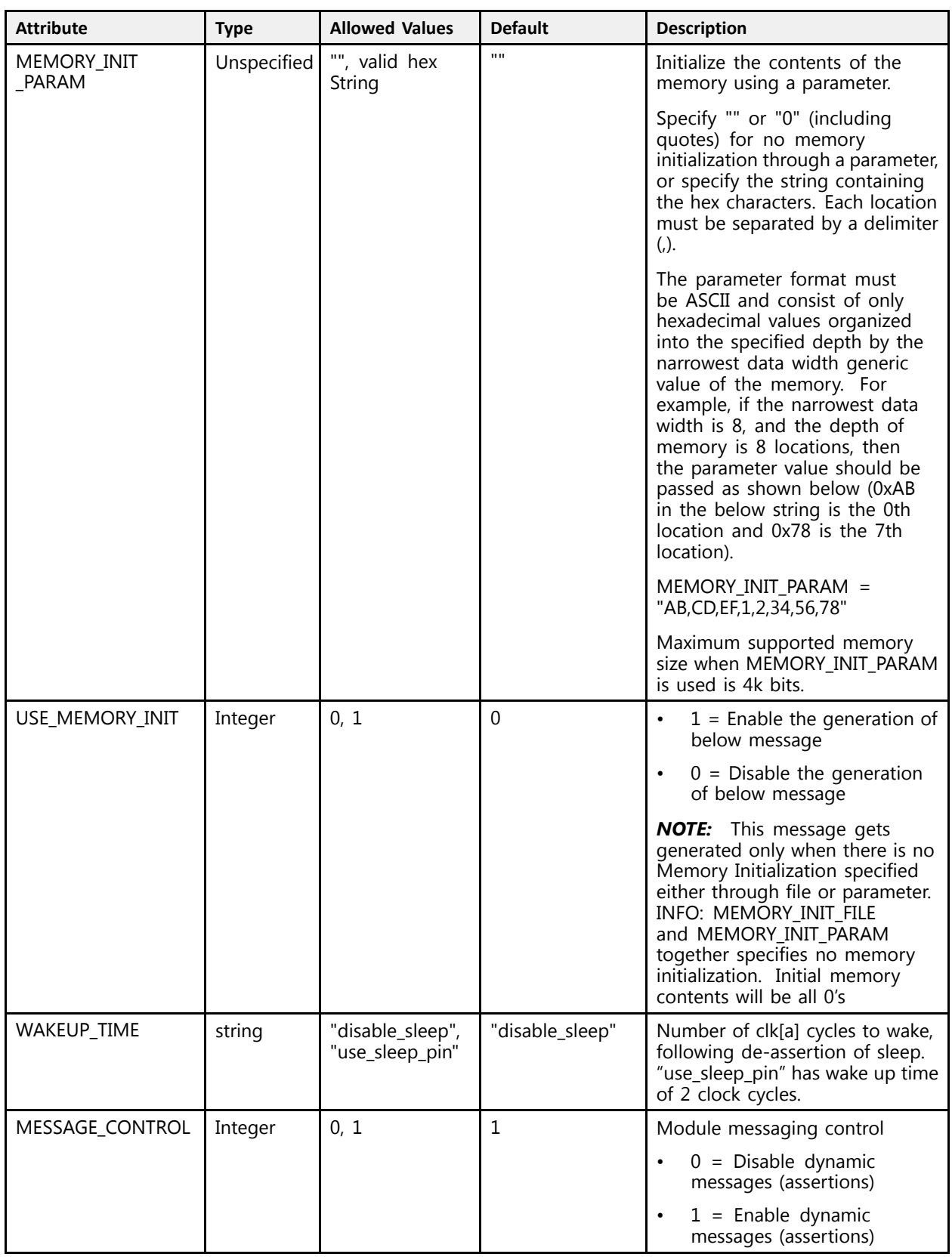

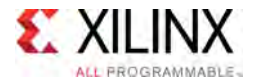

#### **VHDL Instantiation Template**

```
-- Copy the following two statements and paste them before the<br>contituraleglaration unless they almosdy evist
-- entity declaration, unless they already exist.
Library xpm;
use xpm.vcomponents.all;
-- <--Cut the following instance declaration and paste it into<br>the exchitecture statement part of the decise .
-- the architecture statement part of the design-->
-- xpm_memory_dpdistram: Dual Port Distributed RAM
-- Xilinx Parameterized Macro, Version 2016.1
xpm_memory_dpdistram_inst : xpm_memory_dpdistram
  generic map (
      -- Common module generics
      MEMORY_SIZE => 2048, --positive integer
      CLOCKING_MODE => "common_clock",--string; "common_clock", "independent_clock"
     MEMORY_INIT_FILE => "none", --string; "none" or "<filename>.mem"<br>MEMORY_INIT_PARAM => "", --string;
     MEMORY
\overline{INIT}
\overline{PARAM}
\Rightarrow
\overline{N}
\Rightarrow
\overline{1}
\Rightarrow
\overline{1}
\Rightarrow
\overline{1}
\Rightarrow
\overline{1}
\Rightarrow
\overline{1}
\Rightarrow
\overline{1}
\Rightarrow
\overline{1}
\Rightarrow
\overline{1}
\Rightarrow
\overline{1}
\Rightarrow
\overline{1}
\Rightarrow
\overline{1}
\Rightarrow
\overline{1}
\Rightarrow
\overline{1}USE_MEM_INIT \implies 1, --integer; 0,1<br>MESSAGE CONTROL => 0, --integer; 0,1
    MESSAGE CONTROL
      -- Port A module generics<br>weres pass wipsu a -> 22
     WRITE_DATA_WIDTH_A => 32, --positive integer<br>READ DATA WIDTH \overline{A} => 32, --positive integer
     READ_DATA_WIDTH_\overline{A} => 32,<br>BYTE_WRITE WIDTH A => 32,
     BYTE_WRITE_WIDTH_A => 32, --integer; 8, 9, or WRITE_DATA_WIDTH_A value<br>ADDR_WIDTH_A => 6, --positive integer
      ADDR_WIDTH_A => 6, --positive integer
      READ_RESET_VALUE_A => "0", --string
      READ_LATENCY_A => 2, --non-negative integer
      -- Port B module generics
         Port B module generics<br>AP PATA HIPTH B = 22
      READ_DATA_WIDTH_B => 32, --positive integer<br>APPP_WIDTU_P = -> 6
      ADDR_WIDTH_B => 6, --positive integer
      READ_RESET_VALUE_B => "0", --string
      READ_LATENCY_B => 2 --non-negative integer
  \lambdaport map (
      -- Port A module ports
      clka => clka,
      rsta => rsta,<br>--- -- ---
     ena \Rightarrow ena,<br>regcea \Rightarrow '1',
                             --do not change
     wea => wea,
     addra => addra,
      dina => dina,
      douta => douta,
      -- Port B module ports
     clkb => clkb,<br>rstb => rstb,
              \Rightarrow rstb,
     enb => enb,<br>regceb => '1',
      regceb => '1', --do not change
      addrb => addrb,<br>dauth => dauth
      doutb => doutb
  );
```
-- End of xpm\_memory\_dpdistram\_inst instance declaration

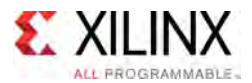

#### **Verilog Instantiation Template**

```
// <--Cut the following instance declaration and paste it into
// the architecture statement part of the design-->
// xpm_memory_dpdistram: Dual Port distributed RAM
// Xilinx Parameterized Macro, Version 2016.1
xpm_memory_dpdistram # (
  // Common module parameters<br>MEMORY_SIZE (2048),
   .MEMORY_SIZE (2048), //positive integer<br>CLOCKING MORE (Learner elect") //atriac: Learner
   .CLOCKING_MODE ("common_clock"), //string; "common_clock", "independent_clock"
   .MEMORY_INIT_FILE ("none"), //string; "none" or "<filename>.mem"
  .CLOCKING_MODE ("COMMONICLOUR ), from the close of the conduction of the conduction of the conduction of the c<br>
.MEMORY_INIT_PARAM ("" ), //string;<br>
.USE MEM INIT (1), //integer; 0,1
  .USE_MEM_INIT (1), \qquad \qquad//integer; 0,1<br>
.MESSAGE CONTROL (0), \qquad \qquad//integer; 0,1
  .MESSAGE_CONTROL
  // Port A module parameters
  .WRITE_DATA_WIDTH_A (32), // positive integer<br>READ DATA WIDTH A (32), // positive integerREAD_DATA_WIDTH_A (32), //positive integer<br>DYER_WILER_WIDEU_A (33), //integers (/integers)
   .BYTE_WRITE_WIDTH_A (32), \frac{1}{\sqrt{2}} //integer; 8, 9, or WRITE_DATA_WIDTH_A value
  .ADDR_WIDTH_A (6), // positive integer<br>
.READ_RESET_VALUE A ("0"), //string.READ_RESET_VALUE_A ('0"),<br>.READ_LATENCY A (2),
                                                       //non-negative integer
  // Port B module parameters
  .READ_DATA_WIDTH_B (32), // positive integer<br>ADDR_WIDTH_B (6), // positive integer.ADDR_WIDTH_B (6), //positive integer<br>DRAP PEGET VALUE P (101)
   .READ_RESET_VALUE_B ("0"), //string
  .READ LATENCY B (2) \sqrt{2} //non-negative integer
) xpm_memory_dpdistram_inst (
  // Port A module ports
  .clka (clka),
  .rsta (rsta),<br>.ena (ena),
   .ena (ena),
   .regcea (regcea),
  wea (wea),<br>,addra (addra),
   .addra (addra),
   .dina (dina),
   .douta (douta),
  // Port B module ports
   .clkb (clkb),
   .rstb (rstb),<br>erb (arb)
   .enb (enb),
   .regceb (regceb),<br>,ddrb (addrb)
   .addrb (addrb),
   .doutb (doutb)
);
```
// End of xpm memory dpdistram instance declaration

#### **For More Information (individual items)**

- See the UltraScale [Programmable](http://www.xilinx.com/cgi-bin/docs/ndoc?t=user+guides+ultrascale) Devices Documentation.
- Add more documents here if you want. Note that each architecture shown above will only show up in the appropriate Libraries Guide.

<span id="page-35-0"></span>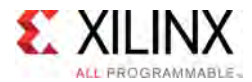

# **XPM\_MEMORY\_DPROM**

Parameterized Macro: Dual Port ROM

MACRO\_GROUP: [XPM](#page-4-0) MACRO\_SUBGROUP: MEMORY Families: UltraScale, UltraScale+

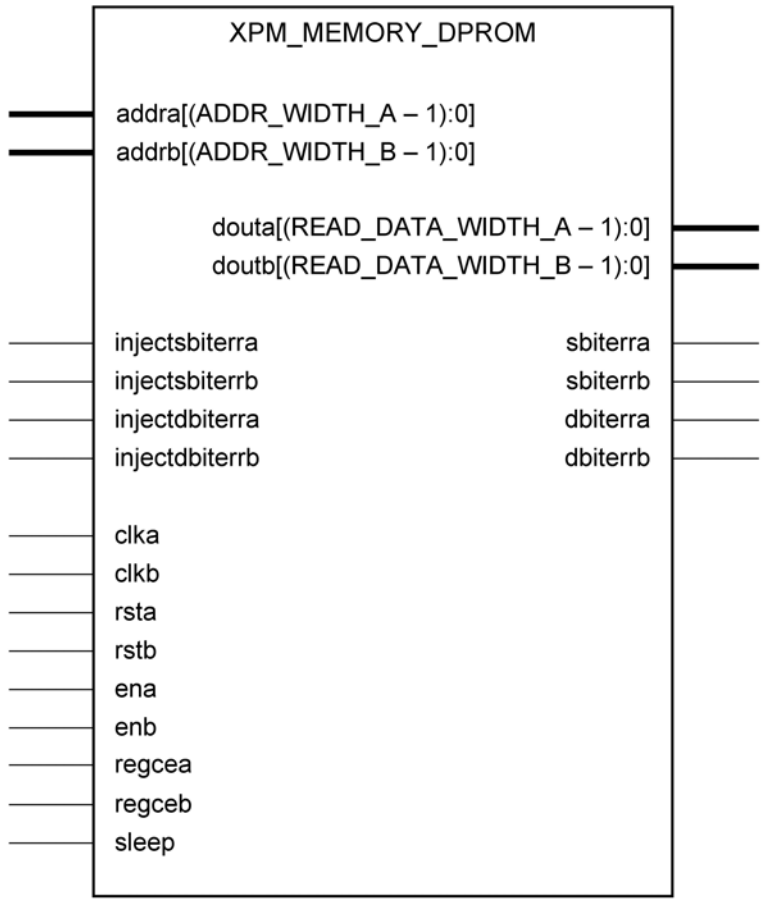

X16221-031116

#### **Introduction**

This Macro is used to Instantiate True Port ROM. Read operation from the memory can be performed from both Port-A and Port-B simultaneously.
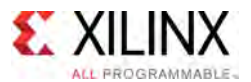

The following describes the basic read and write port usage of an XPM\_MEMORY instance. It does not distinguish between ports <sup>A</sup> and B.

- All synchronous signals are sensitive to the rising edge of clk[a|b], which is assumed to be <sup>a</sup> buffered and toggling clock signal behaving according to target device and memory primitive requirements.
- A read operation is implicitly performed to address addr[alb] combinatorially, the data output is registered each clk[a|b] cycle that en[a|b] is asserted.
- Read data appears on the dout[a|b] port READ\_LATENCY\_[A|B] clk[a|b] cycles after the associated read operation.
- All read operations are gated by the value of en[a|b] on the initiating clk[a|b] cycle, regardless of input or output latencies.
- For each clk[a|b] cycle that rst[a|b] is asserted, the final output register is immediately but synchronously reset to READ\_RESET\_VALUE\_[A|B], irrespective of READ\_LATENCY\_[A|B].
- For each clk[a|b] cycle that regce[a|b] is asserted and rst[a|b] is de-asserted, the final output register captures and outputs the value from the previous <sup>p</sup>ipeline register.
- Undriven or unknown values provided on module inputs will produce undefined memory array and output port behavior.

*NOTE:* When the attribute "CLOCKING\_MODE" is set to "common\_clock", then all the read/write operations to the memory through port-A and port-B are performed on clka. If this attribute is set to "independent\_clock", then read/write operations through port-A are performed based on clka, and read/write operations through port-B are performed based on clkb.

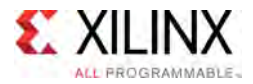

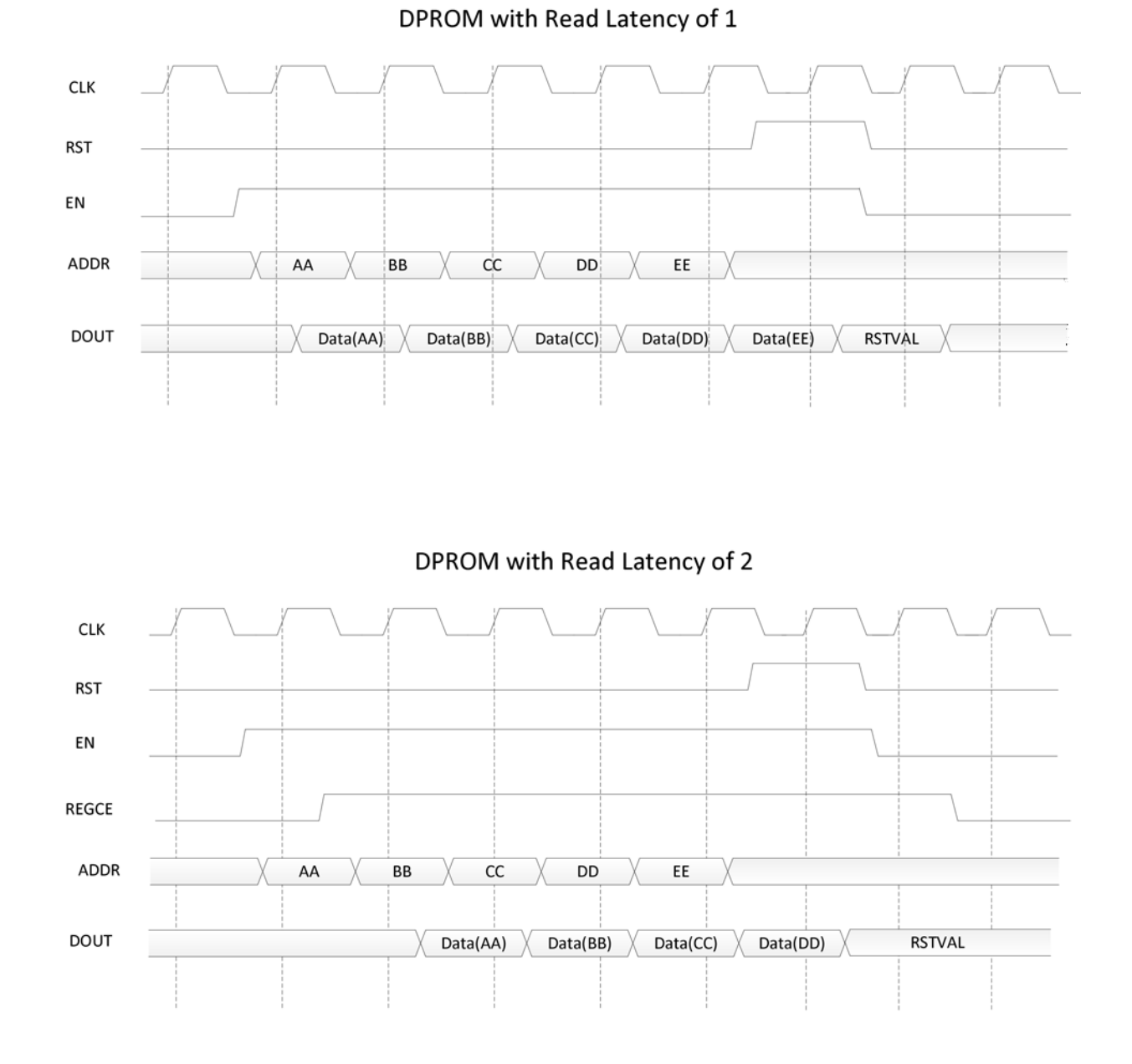

### **Timing Diagrams**

Note: The above waveforms does not distinguish between port-A and Port-B, the behavior listed in the above waveforms is true for both Port-A and Port-B

#### **Port Description**

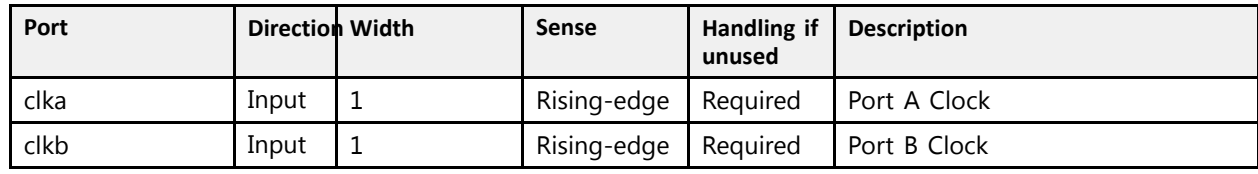

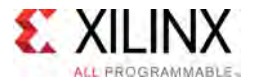

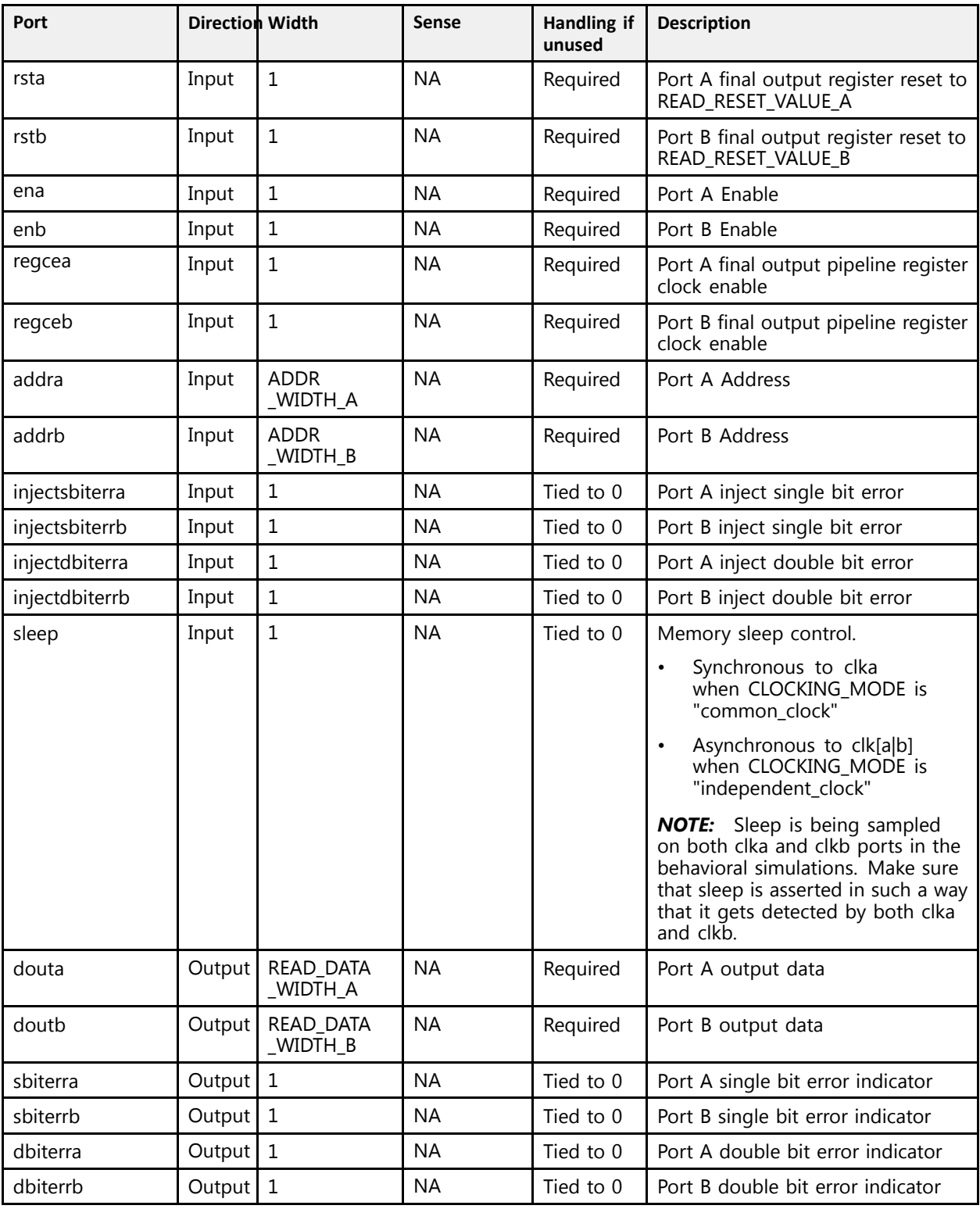

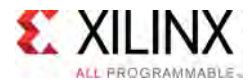

### **Design Entry Method**

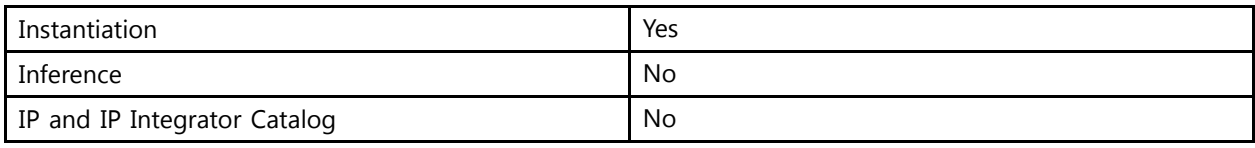

#### **Available Attributes**

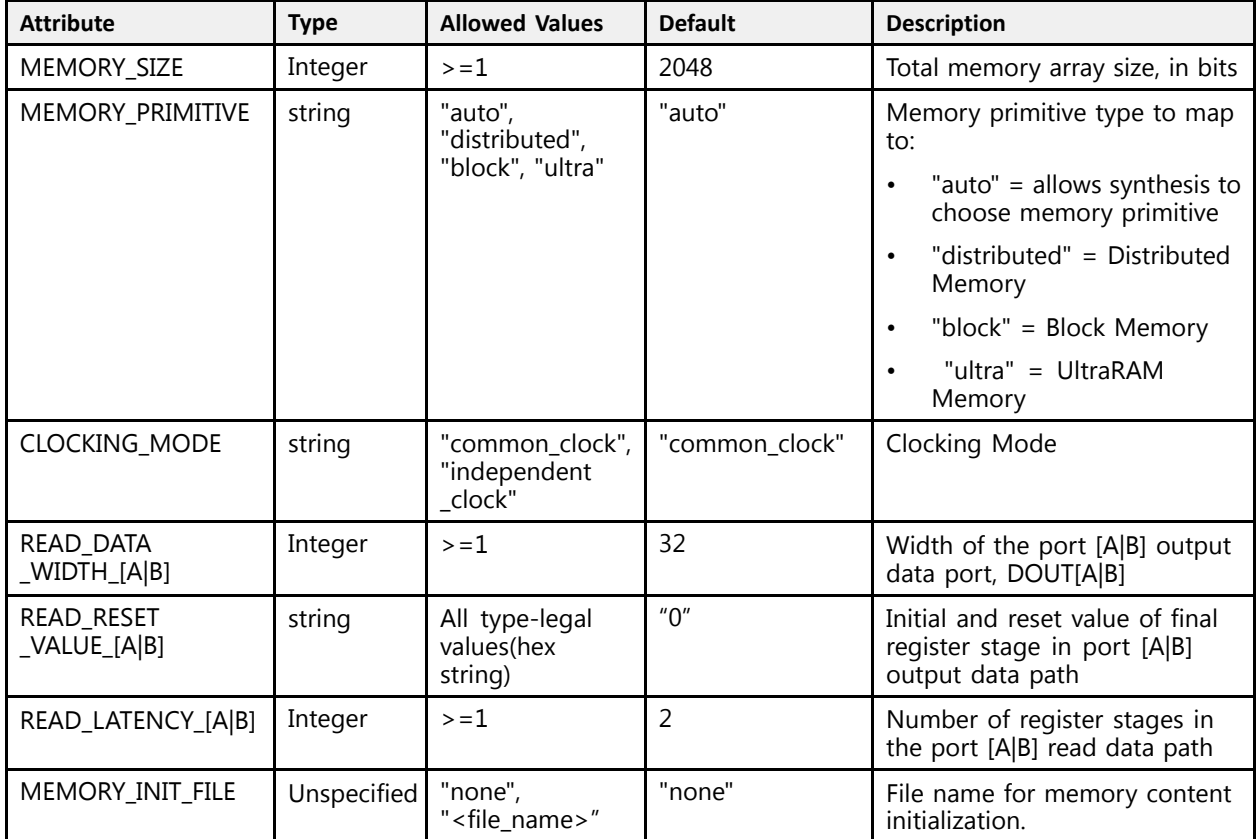

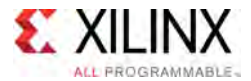

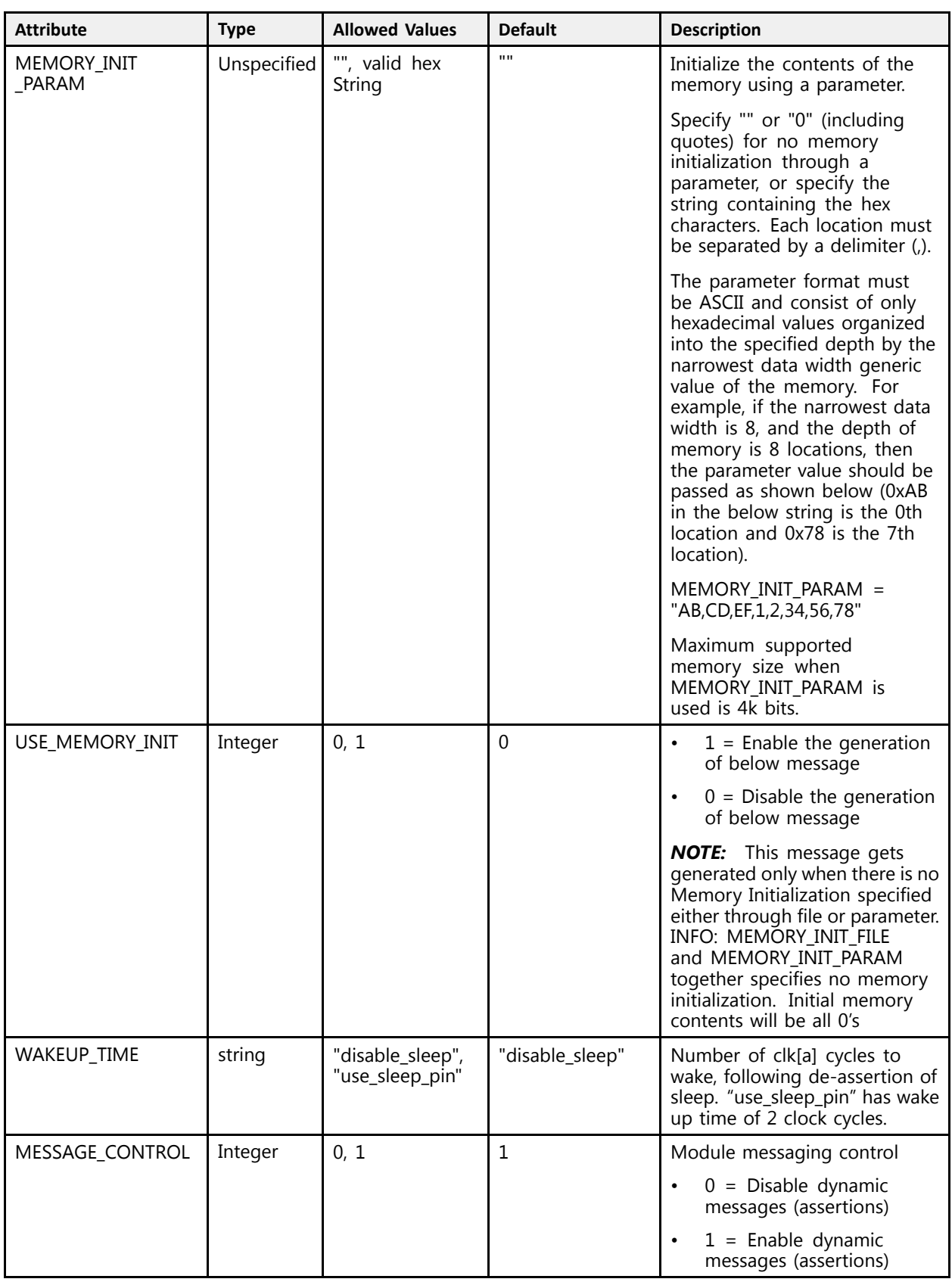

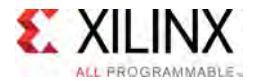

#### **VHDL Instantiation Template**

```
-- Copy the following two statements and paste them before the<br>contituraleglaration unless they almosdy evist
-- entity declaration, unless they already exist.
Library xpm;
use xpm.vcomponents.all;
-- <--Cut the following instance declaration and paste it into<br>the exchitecture statement part of the decise .
-- the architecture statement part of the design-->
-- xpm_memory_dprom: Dual Port ROM
-- Xilinx Parameterized Macro, Version 2016.1
xpm_memory_dprom_inst : xpm_memory_dprom
  generic map (
    -- Common module generics
    MEMORY_SIZE => 2048, --positive integer<br>MEMORY_PRIMITIVE => "auto", --string; "auto", "distributed", "block" or "ultra";
    MEMORY_PRIMITIVE => "auto", --string; "auto", "distributed", "block" or "ultra" ;
    CLOCKING_MODE => "common_clock",--string; "common_clock", "independent_clock"
    MEMORY_INIT_FILE => "none", --string; "none" or "<filename>.mem"
    MEMORY_INIT_PARAM => "", --string;
    USE_MEM_INIT => 1, --integer; 0,1
    WAKEUP_TIME => "disable_sleep",--string; "disable_sleep" or "use_sleep_pin"
    MESSAGE CONTROL => 0, --integer; 0,1
    -- Port A module generics
       Port A module generics<br>AD DATA MIDTU A - 22
    READ_DATA_WIDTH_A => 32, --positive integer
    ADDR_WIDTH_A => 6, --positive integer
    READ_RESET_VALUE_A => "0", --string
    READ_LATENCY_A => 2, --non-negative integer
    -- Port B module generics
       Port B module generics<br>AP PATA HIPTH B = 22
    READ_DATA_WIDTH_B => 32, --positive integer<br>APPP_WIDTU_P = -> 6
    ADDR_WIDTH_B => 6, --positive integer
    READ_RESET_VALUE_B => "0", --string
    READ_LATENCY_B => 2 --non-negative integer
  \lambdaport map (
    -- Common module ports
    sleep \Rightarrow '0'-- Port A module ports
    clka => clka,<br>rsta => rsta,
    rsta \Rightarrow rsta,<br>ena \Rightarrow ena.
    ena => ena,
    regcea => regcea,<br>addra => addra
    addra => addra,
    injectsbiterra => '0', --do not change
    injectdbiterra => '0', --do not change
    douta \Rightarrow douta,<br>shiterra \Rightarrow open.
    sbiterra => open, --do not change
    dbiterra => open, --do not change
    -- Port B module ports
    clkb \Rightarrow clkb,<br>rstb \Rightarrow rstb,
    rstb \Rightarrow rstb,<br>enb \Rightarrow enb,
    enb => enb,
    regceb => regceb,<br>-> re<sup>ddub</sup>
    addrb => addrb,<br>inicatabiterrb => 101
    injectsbiterrb => '0', --do not change
    injectdbiterrb => '0', --do not change
    doutb \Rightarrow doutb,<br>sbiterrb \Rightarrow open,
    sbiterrb => open, --do not change
    dbiterrb => open --do not change
  );
```

```
-- End of xpm_memory_dprom_inst instance declaration
```
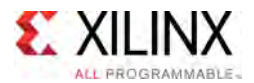

#### **Verilog Instantiation Template**

```
// <--Cut the following instance declaration and paste it into
// the architecture statement part of the design-->
// xpm_memory_dprom: Dual Port ROM
// Xilinx Parameterized Macro, Version 2016.1
xpm_memory_dprom # (
  // Common module parameters
  .MEMORY_SIZE (2048), //positive integer<br>MEMORY_RRIMITIVE ("cute") //string: "cute"
  .MEMORY_PRIMITIVE ("auto"), //string; "auto", "distributed", "block" or "ultra";
  .CLOCKING_MODE ("common_clock"), //string; "common_clock", "independent_clock"
  .MEMORY_INIT_FILE ("none"), //string; "none" or "<filename>.mem"
  .MEMORY_INIT_PARAM ("" ), //string;
  .USE_MEM_INIT (1), //integer; 0,1
  .USE_MEM_INIT (1), //integer; 0,1<br>.WAKEUP_TIME ("disable_sleep"), //string; "disable_sleep" or "use_sleep_pin"<br>.MESSAGE CONTROL (0), //integer; 0,1
  MESSAGE CONTROL// Port A module parameters
  .READ_DATA_WIDTH_A (32), <br>ADDR_WIDTH_A (6), //positive integer
                                            //positive integer<br>//string
  .READ_RESET_VALUE_A ('0"),<br>.READ_LATENCY A (2),
                                            //non-negative integer
  // Port B module parameters
  .READ_DATA_WIDTH_B (32), // positive integer<br>ADDR_WIDTH_B (6), //positive integer
  .ADDR_WIDTH_B (6), //positive integer<br>
PEAR PEART VALUE D ("O")
  .READ_RESET_VALUE_B ("0"), //string
  .READ LATENCY B (2) //non-negative integer
) xpm_memory_dprom_inst (
  // Common module ports
                   (1'b0),
  // Port A module ports
  .clka (clka),
  .rsta (rsta),
  ena (ena),<br>regcea (regce
  .regcea (regcea),
  .addra (addra),
  .injectsbiterra (1'b0), //do not change
  .injectdbiterra (1'b0), //do not change
 \begin{array}{lll}\n\text{.dot} & & & & & & & & & & \\
\text{.dot} & & & & & & & & \\
\text{.dot} & & & & & & & \\
\text{.dot} & & & & & & & \\
\text{.dot} & & & & & & & \\
\text{.dot} & & & & & & & \\
\text{.dot} & & & & & & & \\
\text{.sbiterra (), //do not change
  .dbiterra (), //do not change
  // Port B module ports
  .clkb (clkb),
  .rstb (rstb),
  .enb (enb),
  .regceb (regceb),
  .addrb (addrb),
  .injectsbiterrb (1'b0), //do not change
  .injectdbiterrb (1'b0), //do not change
  .doutb (doutb),
  .sbiterrb (), //do not change
  .dbiterrb () //do not change
);
```
// End of xpm\_memory\_dprom instance declaration

### **For More Information (individual items)**

See the UltraScale [Programmable](http://www.xilinx.com/cgi-bin/docs/ndoc?t=user+guides+ultrascale) Devices Documentation.

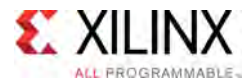

# **XPM\_MEMORY\_SDPRAM**

Parameterized Macro: Simple Dual Port RAM

MACRO\_GROUP: [XPM](#page-4-0) MACRO\_SUBGROUP: MEMORY Families: UltraScale, UltraScale+

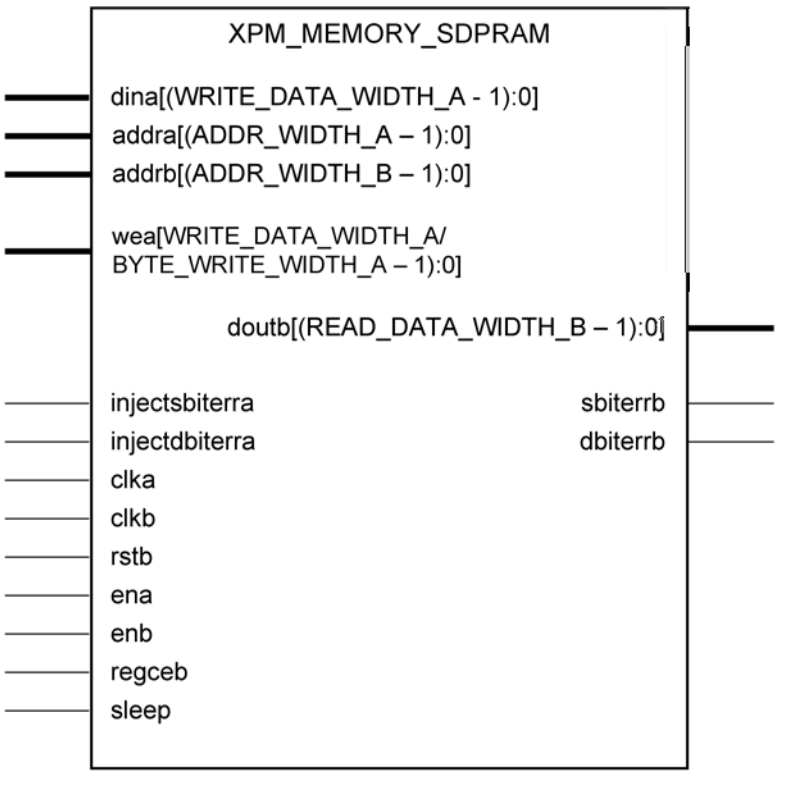

X16233-033016

#### **Introduction**

This Macro is used to Instantiate Simple Dual Port RAM. Port-A is used to perform write Operation to the memory, Port-B can be used to Read from the memory.

The following describes the basic read and write port usage of an XPM\_MEMORY instance. It does not distinguish between ports <sup>A</sup> and B.

- All synchronous signals are sensitive to the rising edge of clk[a|b], which is assumed to be <sup>a</sup> buffered and toggling clock signal behaving according to target device and memory primitive requirements.
- <sup>A</sup> read operation is implicitly performed to address addr[b] combinatorially. The data output is registered each clk[b] cycle that en[b] is asserted.
- Read data appears on the dout[b] port READ\_LATENCY\_[B] clk[b] cycles after the associated read operation.
- A write operation is explicitly performed, writing din[a] to address addr[a], when both en[a] and we[a] are asserted on each clk[a] cycle.

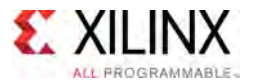

- All read and write operations are gated by the value of en[a|b] on the initiating clk[a|b] cycle, regardless of input or output latencies. The addr[a] and we[a] inputs have no effect when en[a] is de-asserted on the coincident clk[a|b] cycle.
- For each clk[b] cycle that rst[b] is asserted, the final output register is immediately but synchronously reset to READ\_RESET\_VALUE\_[B], irrespective of READ\_LATENCY\_[B].
- For each clk[b] cycle that regce[b] is asserted and rst[b] is de-asserted, the final output register captures and outputs the value from the previous <sup>p</sup>ipeline register.
- Undriven or unknown values provided on module inputs will produce undefined memory array and output port behavior.

*NOTE:* When the attribute "CLOCKING\_MODE" is set to "common\_clock", then all the read/write operations to the memory through port-A and port-B are performed on clka. If this attribute is set to "independent\_clock", then read/write operations through port-A are performed based on clka, and read/write operations through port-B are performed based on clkb.

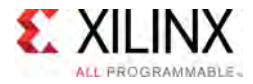

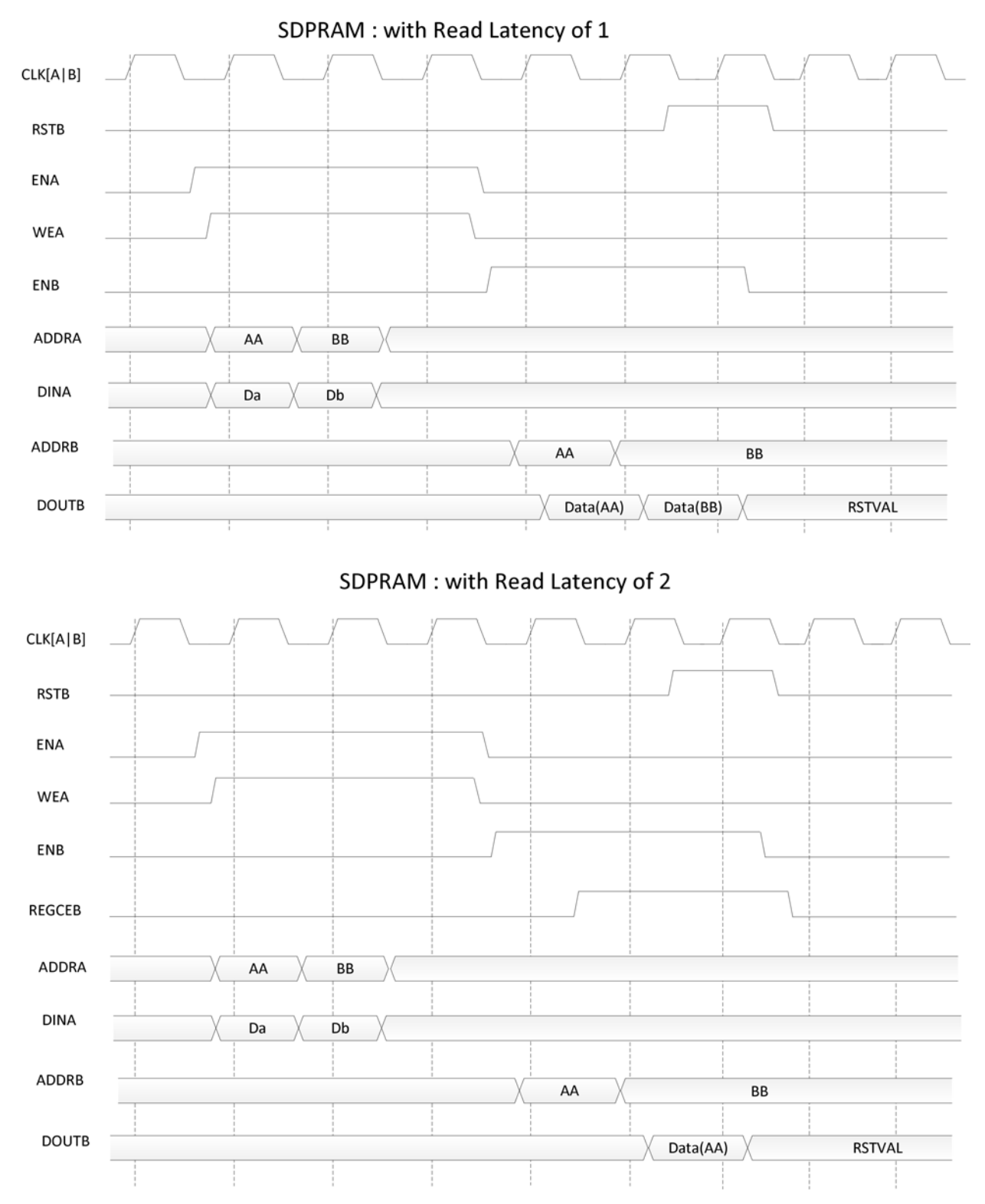

### **Timing Diagrams**

**UltraScale Architecture Libraries Guide WWW.xilinx.com 16 Send Feedback 46** UG974 (v2016.1) September 15<mark>,</mark> 2016

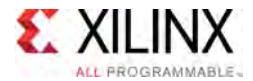

### **Port Description**

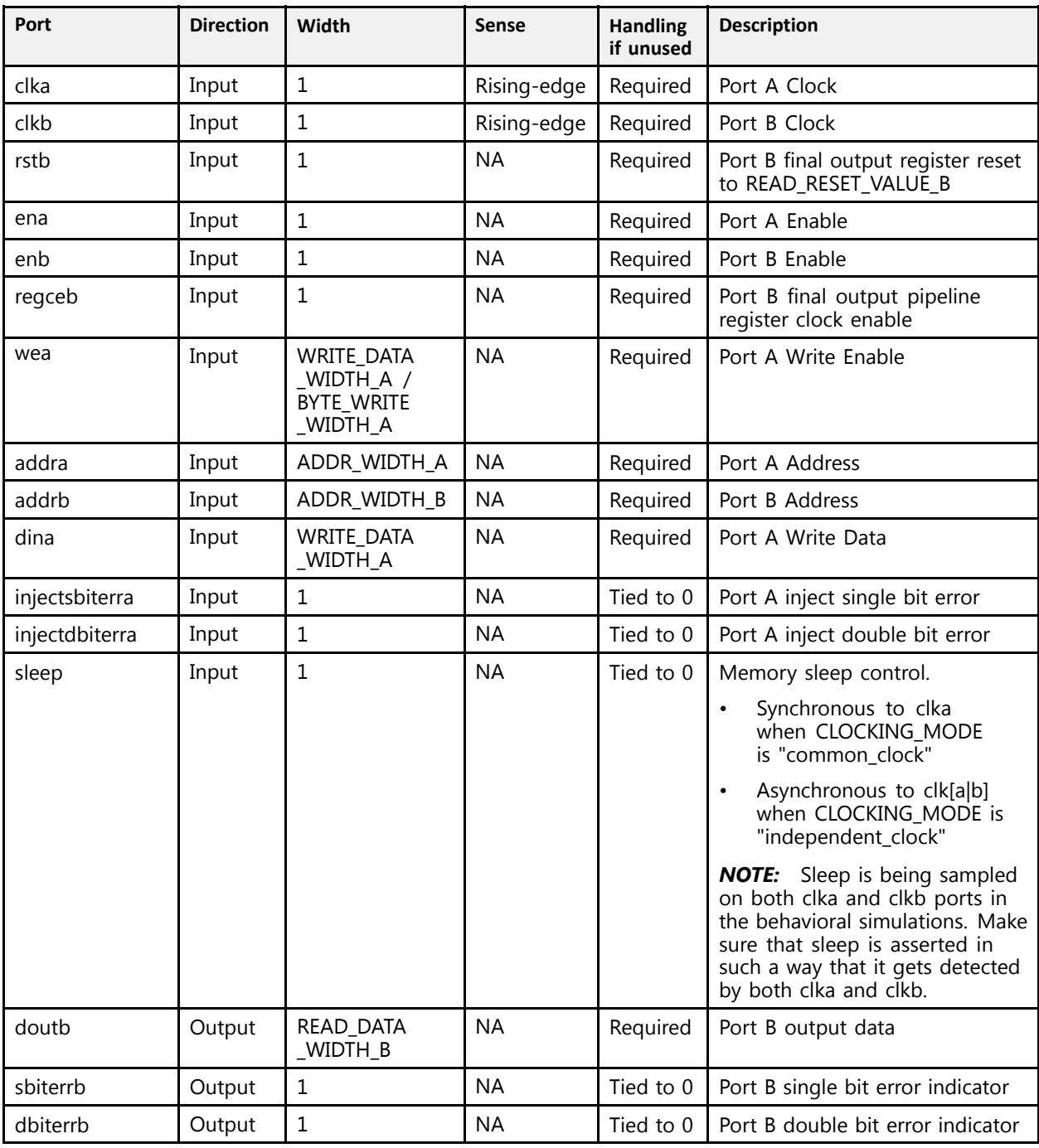

### **Design Entry Method**

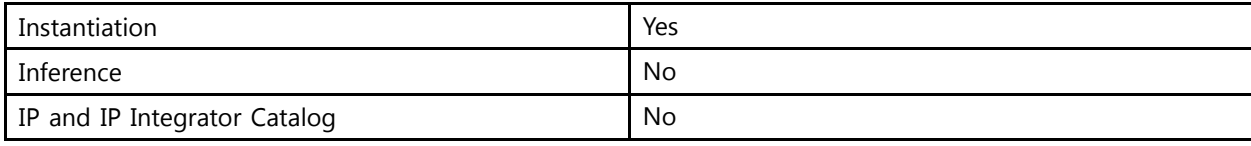

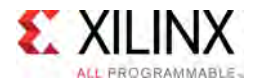

### **Available Attributes**

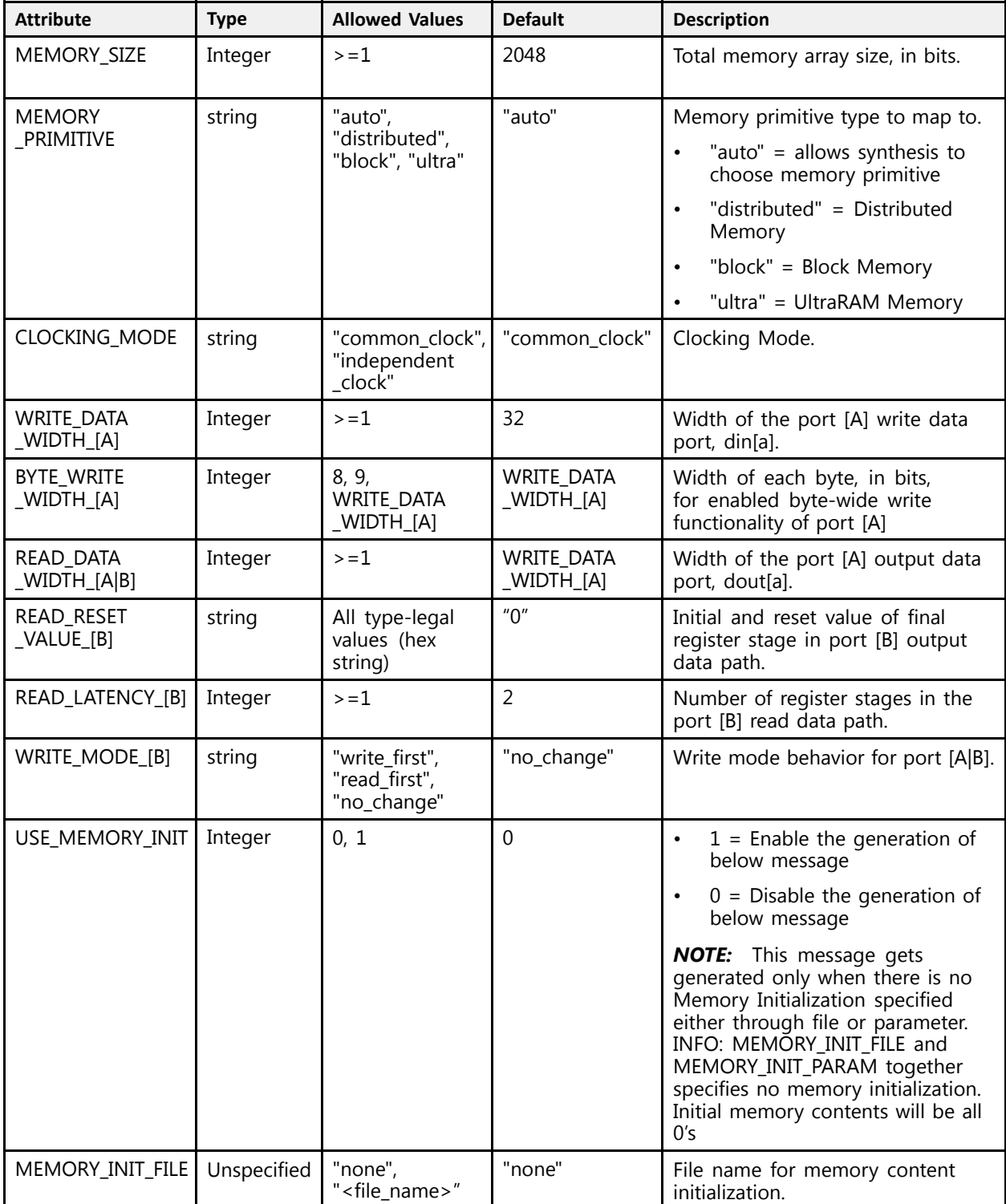

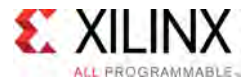

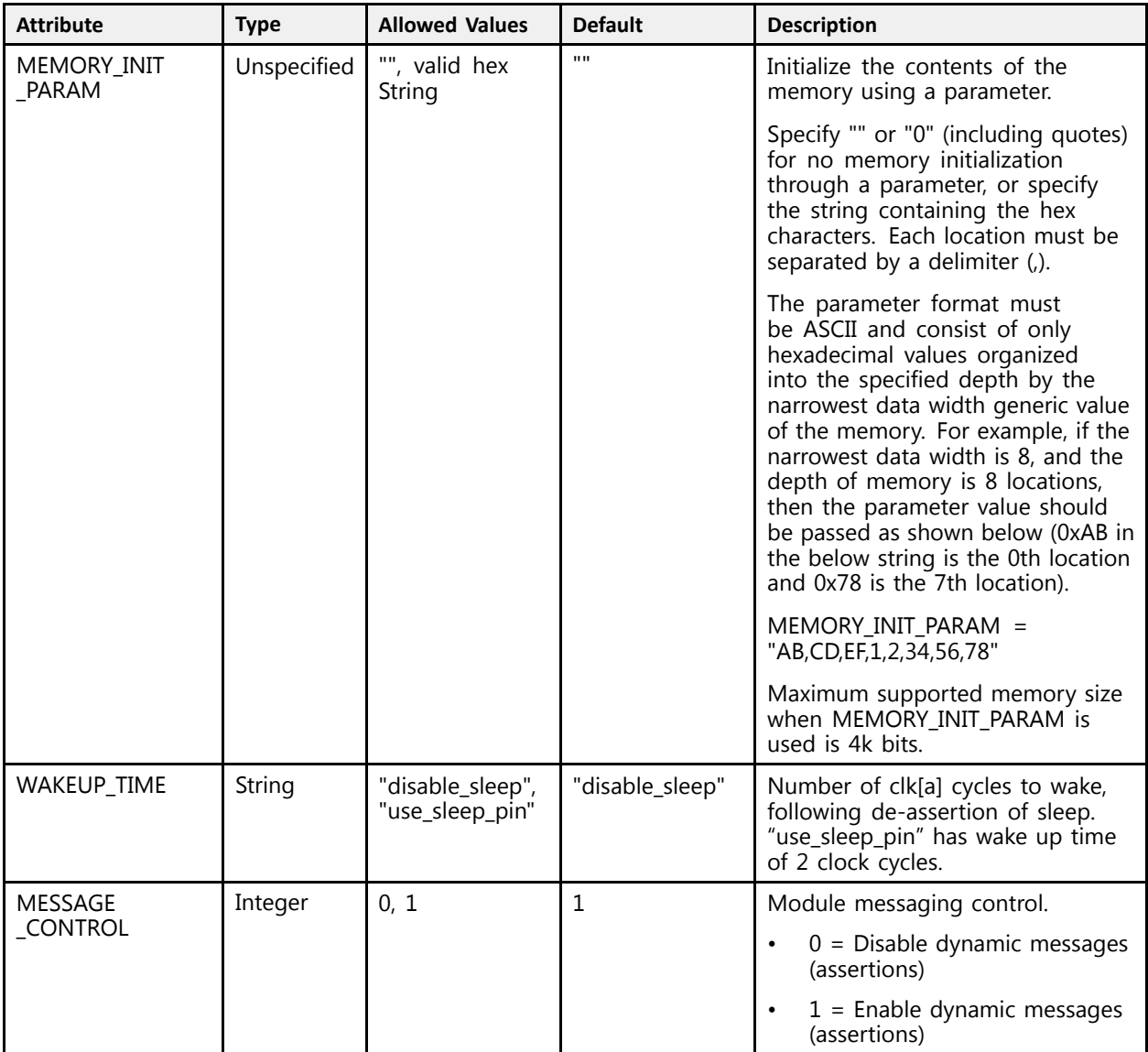

### **VHDL Instantiation Template**

-- Copy the following two statements and paste them before the<br>-- subject dealeration curless them alusedy suith -- entity declaration, unless they already exist. Library xpm; use xpm.vcomponents.all; -- <--Cut the following instance declaration and paste it into -- the architecture statement part of the design--> -- xpm\_memory\_sdpram: Simple Dual Port RAM -- Xilinx Parameterized Macro, Version 2016.1 xpm\_memory\_sdpram\_inst : xpm\_memory\_sdpram generic map ( -- Common module generics Common module generics<br>MODY SIER MEMORY\_SIZE => 2048, --positive integer MEMORY\_PRIMITIVE => "auto", --string; "auto", "distributed", "block" or "ultra" ; CLOCKING\_MODE => "common\_clock",--string; "common\_clock", "independent\_clock"

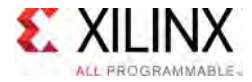

```
MEMORY_INIT_FILE => "none", --string; "none" or "<filename>.mem"
   MEMORY_INIT_PARAM => "", --string;
   USE_MEM_INIT => 1, --integer; 0,1
   WAKEUP_TIME => "disable_sleep",--string; "disable_sleep" or "use_sleep_pin"
  MESSAGE CONTROL => 0, ---integer; 0,1
   -- Port A module generics<br>WRIER RAEA WIREW A -> 32
   WRITE_DATA_WIDTH_A => 32, --positive integer
  BYTE_WRITE_WIDTH_A => 32, --integer; 8, 9, or WRITE_DATA_WIDTH_A value<br>ADDR WIDTH_A => 6, --positive integer
   ADDR_WIDTH_A => 6, --positive integer
   -- Port B module generics
      Port B module generics<br>AP PATA HIPTH B = 22
   READ_DATA_WIDTH_B => 32, --positive integer
   ADDR_WIDTH_B => 6, --positive integer<br>READ_REGET_WAIUE R_-> "0"
   READ_RESET_VALUE_B => "0", --string
   READ_LATENCY_B => 2, --non-negative integer
   WRITE_MODE_B => "no_change" --string; "write_first", "read_first", "no_change"
)
port map (
   -- Common module ports
  sleep \Rightarrow '0',-- Port A module ports
  clka \Rightarrow clka,<br>ena \Rightarrow ena.
   ena \Rightarrow ena,<br>wea \Rightarrow wea,
   wea => wea,
   addra => addra,
   dina => dina,<br>injectsbiterra => '0',
   injectsbiterra => '0', --do not change
   injectdbiterra => '0', --do not change
   -- Port B module ports
  clkb \Rightarrow clkb,<br>rstb \Rightarrow rstb.
  rstb \Rightarrow rstb,<br>enb \Rightarrow enb.
  enb => enb,<br>reqceb => reqc
  \begin{tabular}{ll} \bf \texttt{regceb} & \color{red}{\color{blue}{\Rightarrow}} \texttt{regceb,} \\ \texttt{addrb} & \color{blue}{\color{blue}{\Rightarrow}} \texttt{addrb,} \end{tabular}\begin{array}{lll} \text{addrb} & => \text{addrb}, \\ \text{double} & => \text{double}, \end{array}doutb => doutb,
   sbiterrb => open, --do not change
   dbiterrb => open --do not change
);
```
-- End of xpm\_memory\_sdpram\_inst instance declaration

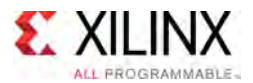

#### **Verilog Instantiation Template**

```
// <--Cut the following instance declaration and paste it into
// the architecture statement part of the design-->
// xpm_memory_sdpram: Simple Dual Port RAM
// Xilinx Parameterized Macro, Version 2016.1
xpm_memory_sdpram # (
  // Common module parameters
  .MEMORY_SIZE (2048), //positive integer<br>MEMORY_RRIMITIVE ("cute") //string: "cute"
  .MEMORY_PRIMITIVE ("auto"), //string; "auto", "distributed", "block" or "ultra";
  .CLOCKING_MODE ("common_clock"), //string; "common_clock", "independent_clock"
  .MEMORY_INIT_FILE ("none"), //string; "none" or "<filename>.mem"
  .MEMORY_INIT_PARAM ("" ), //string;
  .USE_MEM_INIT (1), //integer; 0,1
  .WAKEUP_TIME ("disable_sleep"), //string; "disable_sleep" or "use_sleep_pin"
  .MESSAGE_CONTROL (0), //integer; 0,1// Port A module parameters
  .WRITE_DATA_WIDTH_A (32), <br>
.BYTE_WRITE_WIDTH_A (32), //integer; 8, 9, or
  .BYTE_WRITE_WIDTH_A (32), \frac{1}{100} //integer; 8, 9, or WRITE_DATA_WIDTH_A value<br>ADDR_WIDTH_A (6), \frac{1}{100} //positive integer
                                      //positive integer
 // Port B module parameters<br>.READ DATA WIDTH B (32),
  .READ_DATA_WIDTH_B (32), <br>ADDR WIDTH B (6), //positive integer
  .<br>READ RESET VALUE B ("0"), //string
  .READ_RESET_VALUE_B ("0"), //string
  READ_LATENCY_B (2), //non-negative integer<br>ERIE MORE ROOM (Une changel) //string: Usuita final
                                     //string; "write first", "read first", "no change"
) xpm_memory_sdpram_inst (
  // Common module ports
                 (1'b0),
  // Port A module ports
  .clka (clka),
  .ena (ena),
  .wea (wea),
  .addra (addra),
  .dina (dina),
  .injectsbiterra (1'b0), //do not change
  .injectdbiterra (1'b0), //do not change
 // Port B module ports
  .clkb (clkb),
  .rstb (rstb),
  .enb (enb),
  .regceb (regceb),
  .addrb (addrb),
  .doutb (doutb),
  .sbiterrb (), //do not change
  .dbiterrb () //do not change
);
```
#### // End of xpm memory sdpram instance declaration

#### **For More Information (individual items)**

See the UltraScale [Programmable](http://www.xilinx.com/cgi-bin/docs/ndoc?t=user+guides+ultrascale) Devices Documentation.

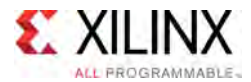

# **XPM\_MEMORY\_SPRAM**

Parameterized Macro: Single Port RAM

MACRO\_GROUP: [XPM](#page-4-0) MACRO\_SUBGROUP: MEMORY Families: UltraScale, UltraScale+

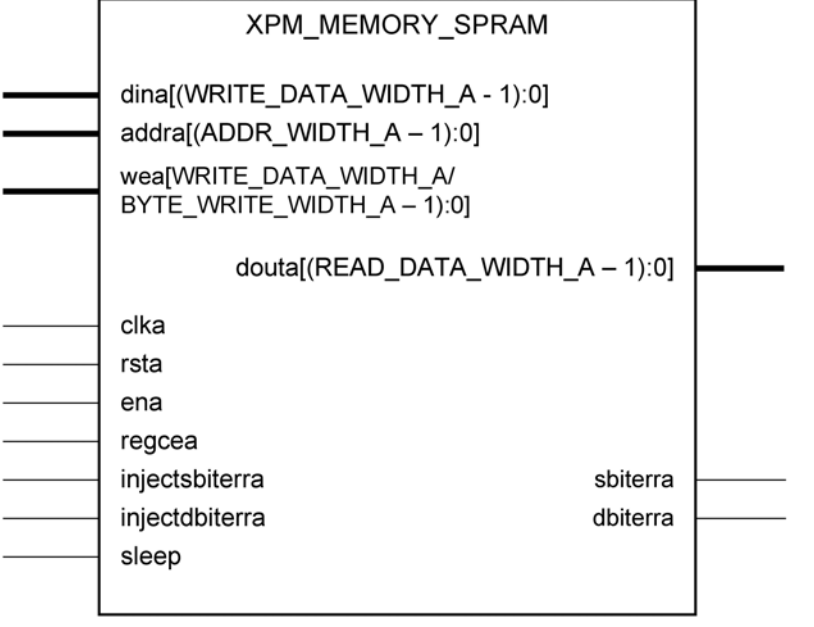

X16218-031116

#### **Introduction**

This Macro is used to Instantiate single Port RAM. Read and writes to the memory can be done through Port-A.

The following describes the basic read and write port usage of an XPM\_MEMORY instance.

- All synchronous signals are sensitive to the rising edge of clka, which is assumed to be <sup>a</sup> buffered and toggling clock signal behaving according to target device and memory primitive requirements.
- <sup>A</sup> read operation is implicitly performed to address ADDRA combinatorially. The data output is registered each CLKA cycle that ENA is asserted.
- Read data appears on the douta port READ\_LATENCY\_A clka cycles after the associated read operation.
- <sup>A</sup> write operation is explicitly performed, writing dina to address addra, when both ena and wea are asserted on each clka cycle.
- All read and write operations are gated by the value of ena on the initiating clka cycle, regardless of input or output latencies. the addra and wea inputs have no effect when ena is de-asserted on the coincident clka cycle.
- The behavior of douta with respect to the combination of dina and addra is <sup>a</sup> function of WRITE\_MODE\_A.

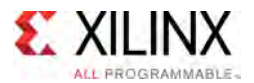

- For each clka cycle that rsta is asserted, the final output register is immediately but synchronously reset to READ\_RESET\_VALUE\_A, irrespective of READ\_LATENCY\_A.
- For each clka cycle that regcea is asserted and rsta is de-asserted, the final output register captures and outputs the value from the previous <sup>p</sup>ipeline register.
- Undriven or unknown values provided on module inputs will produce undefined memory array and output port behavior.

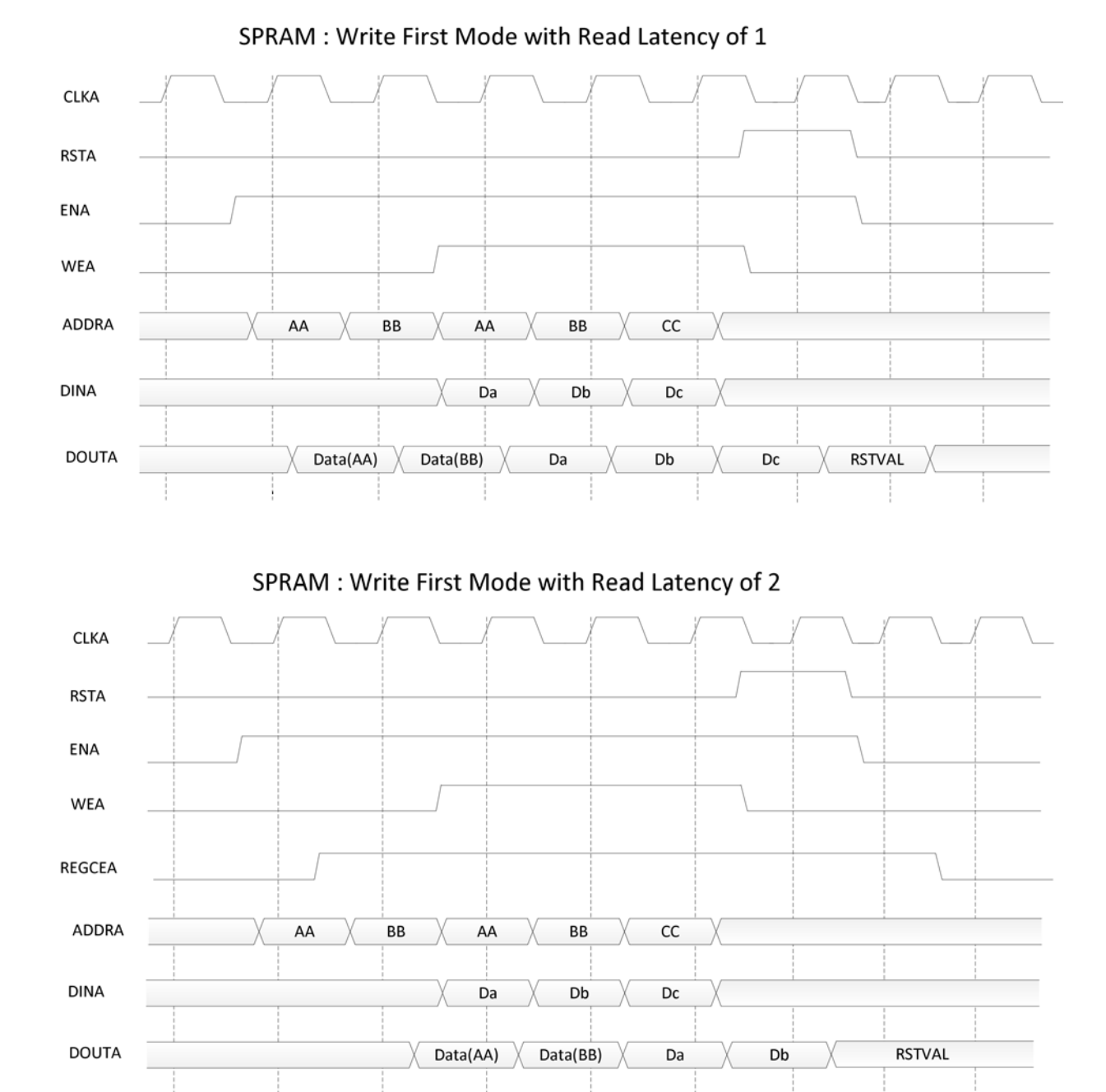

#### **Timing Diagrams**

**UltraScale Architecture Libraries Guide WWW.xilinx.com 53 Sand Eggedback 53** UG974 (v2016.1) September 15<mark>,</mark> 2016

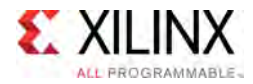

### **Port Description**

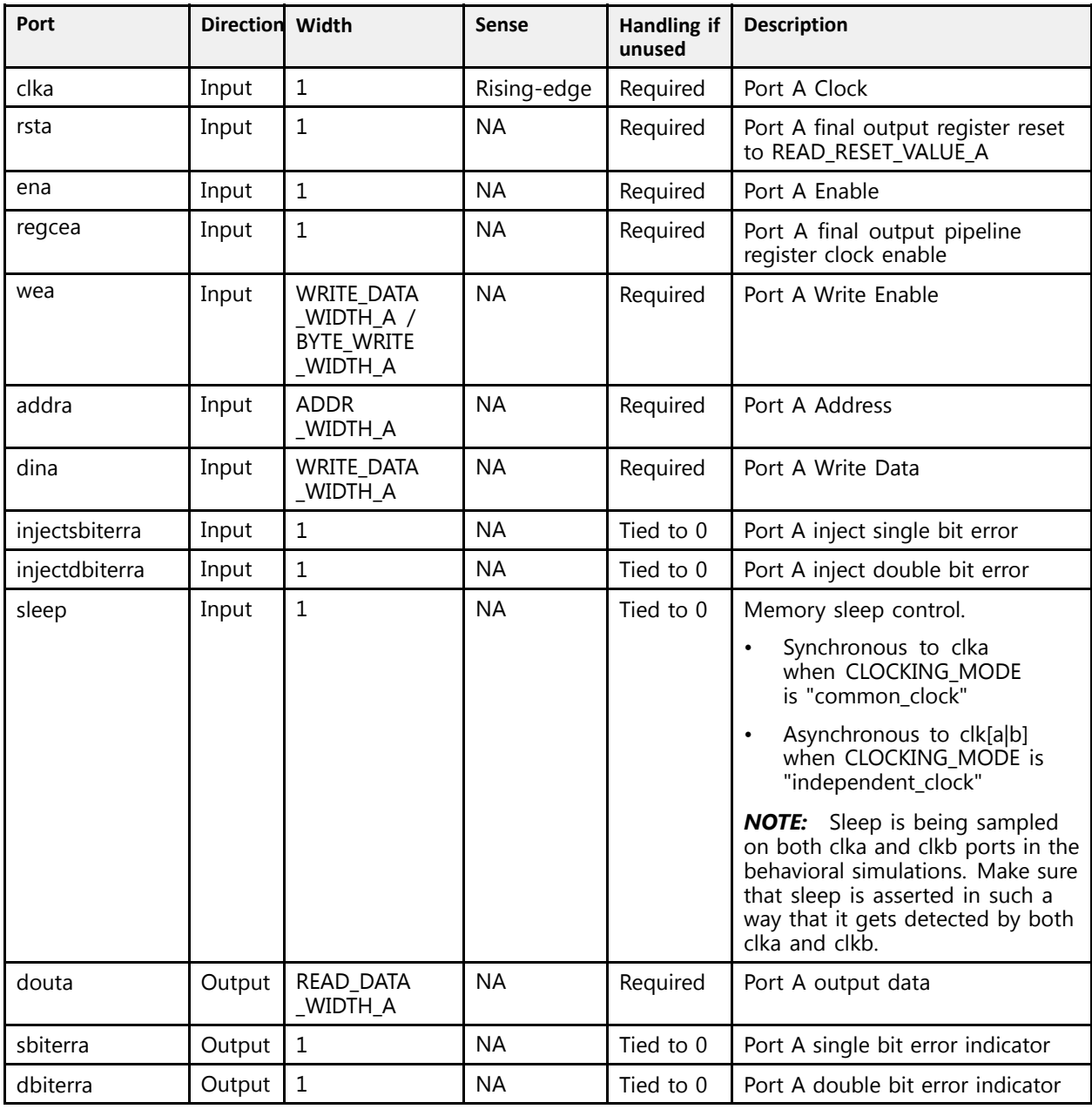

## **Design Entry Method**

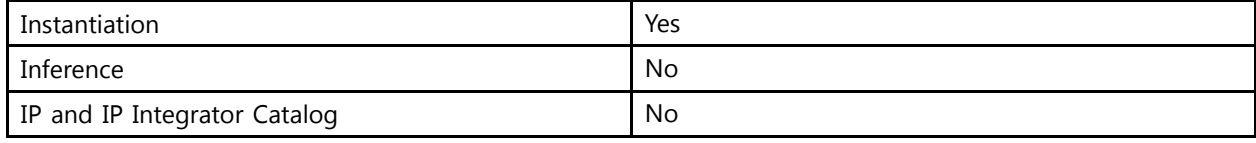

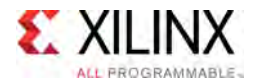

### **Available Attributes**

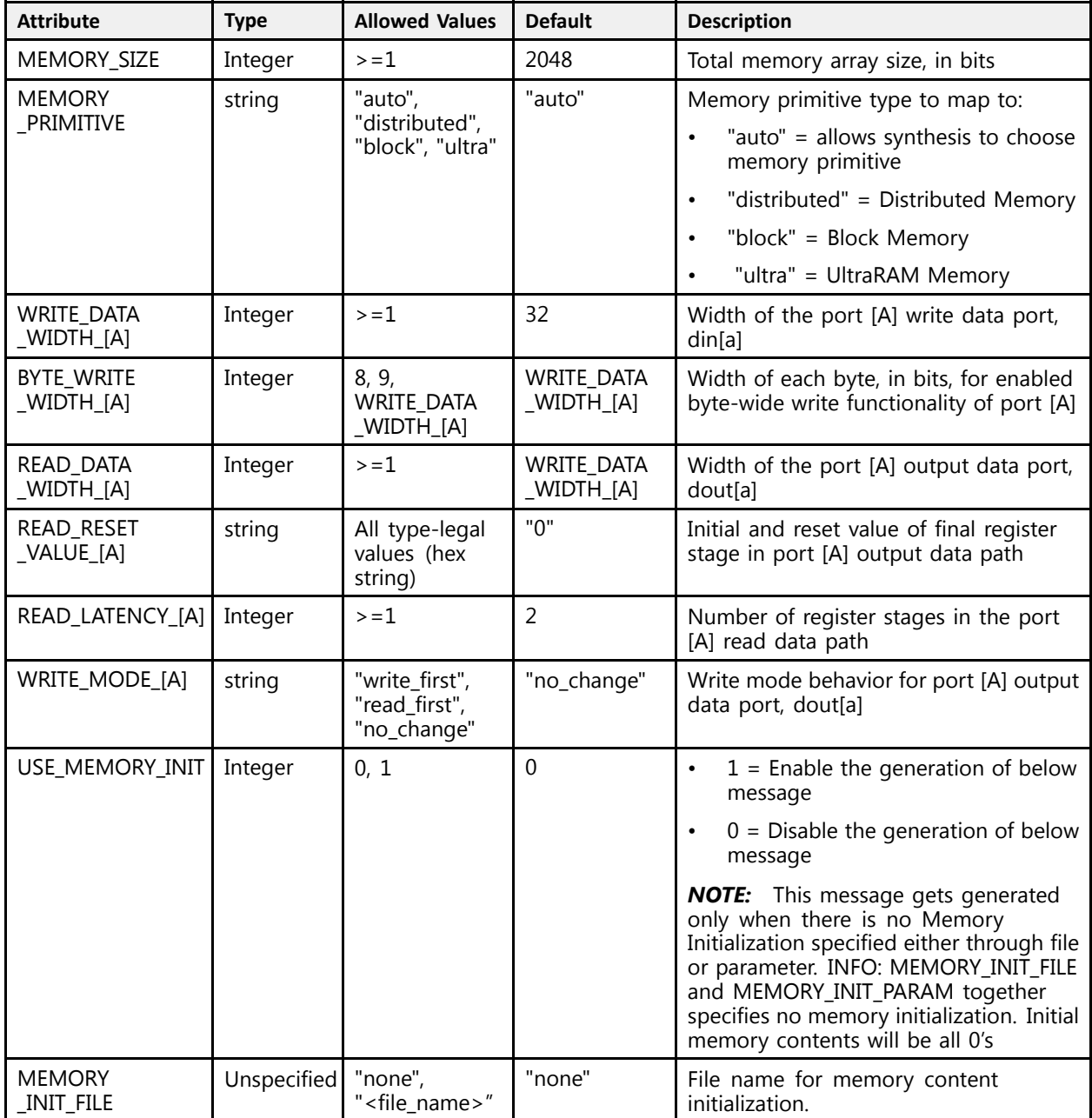

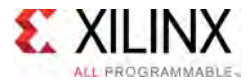

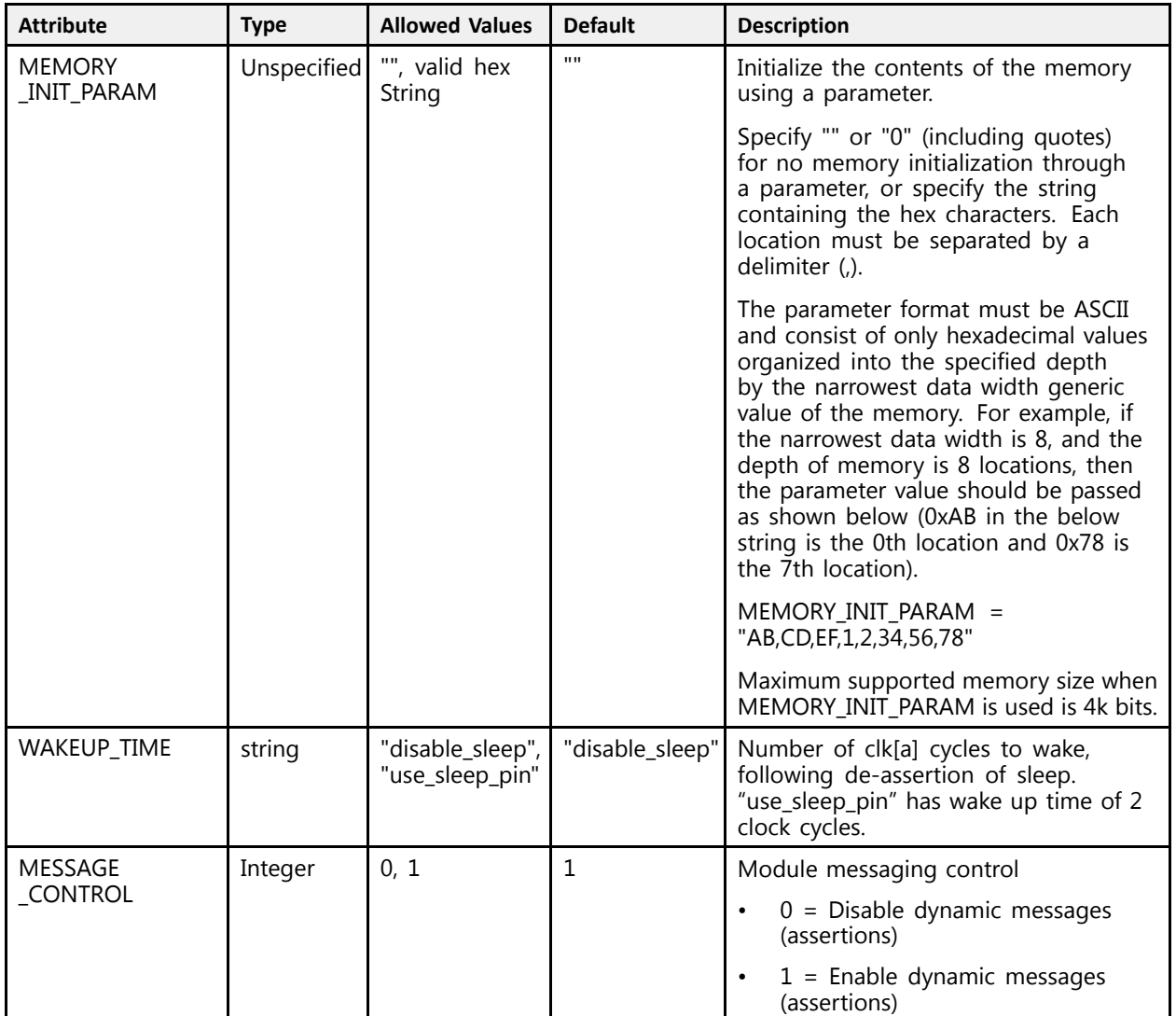

#### **VHDL Instantiation Template**

```
-- Copy the following two statements and paste them before the<br>contituraleglaration unless they almosdy evist
-- entity declaration, unless they already exist.
Library xpm;
use xpm.vcomponents.all;
-- <--Cut the following instance declaration and paste it into<br>the exchitecture statement part of the decise .
-- the architecture statement part of the design-->
-- xpm_memory_spram: Single Port RAM
-- Xilinx Parameterized Macro, Version 2016.1
xpm_memory_spram_inst : xpm_memory_spram
  generic map (
     -- Common module generics
    MEMORY_SIZE => 2048,<br>MEMORY_PRIMITIVE => "auto",<br>MEMORY_INIT_FILE => "none",
     MEMORY_PRIMITIVE => "auto", --string; "auto", "distributed", "block" or "ultra" ;
     MEMORY_INIT_FILE => "none", --string; "none" or "<filename>.mem"
    MEMORY INIT PARAM => "", --string;<br>
USE MEM INIT => 1, --integer
                                                --integer; 0,1
```
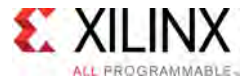

```
WAKEUP_TIME => "disable_sleep",--string; "disable_sleep" or "use_sleep_pin"<br>MESSAGE CONTROL => 0, --integer; 0,1
  MESSAGE CONTROL \implies 0,-- Port A module generics<br>wrtmp pama wtpmu a -> 32
  WRITE_DATA_WIDTH_A => 32, --positive integer<br>READ DATA WIDTH \overline{A} => 32, --positive integer
  READ_DATA_WIDTH_A => 32, --positive integer
  BYTE_WRITE_WIDTH_A => 32, --integer; 8, 9, or WRITE_DATA_WIDTH_A value<br>APPP_WIDTH_A => 6
  ADDR_WIDTH_A => 6, --positive integer<br>READ_REGET_WAIUE A => "0" + atring
  READ_RESET_VALUE_A => "0", --string
  READ_LATENCY_A => 2, --non-negative integer
  WRITE_MODE_A => "read_first" --string; "write_first", "read_first", "no_change"
\lambdaport map (
  -- Common module ports
 sleep \Rightarrow '0',-- Port A module ports
  clka => clka,
  rsta => rsta,<br>--- -- -- ---
  ena => ena,<br>regcea => regcea,
  regcea => regcea,
  wea => wea,
  addra => addra,
  dina => dina,
  injectsbiterra => '0', --do not change
  injectdbiterra => '0', --do not change
  douta => douta,
   sbiterra => open, --do not change
  dbiterra => open --do not change
);
```
-- End of xpm\_memory\_spram\_inst instance declaration

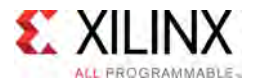

#### **Verilog Instantiation Template**

```
// <--Cut the following instance declaration and paste it into
// the architecture statement part of the design-->
// xpm_memory_spram: Single Port RAM
// Xilinx Parameterized Macro, Version 2016.1
xpm_memory_spram # (
  // Common module parameters
   .MEMORY_SIZE (2048), //positive integer<br>MEMORY_RRIMITIVE ("auto") //atriac: "auto"
   .MEMORY_PRIMITIVE ("auto"), //string; "auto", "distributed", "block" or "ultra";
   .MEMORY_INIT_FILE ("none"), //string; "none" or "<filename>.mem"
   .MEMORY_INIT_PARAM ("" ), //string;
   .USE_MEM_INIT (1), //integer; 0,1
  .WAKEUP_TIME ("disable_sleep"),//string; "disable_sleep" or "use_sleep_pin"
  .windor_ind (disable_sicep<br>.MESSAGE CONTROL (0),
  // Port A module parameters<br>WRITE DATA WIDTH A (32),
                                          //positive integer
  .READ_DATA_WIDTH_A (32),<br>.BYTE_WRITE_WIDTH_A (32),
                                         .//positive_integer<br>//positive_integer<br>//integer; 8, 9, or WRITE_DATA_WIDTH_A value<br>//positive_integer
 .ADDR_WIDTH_A (6), //positive integer<br>
.READ_RESET_VALUE_A ("0"), //string<br>
.READ_LATENCY_A (2), //non-negative integer
   .READ_RESET_VALUE_A ("0"), //string
   READ_LATENCY_A (2), //non-negative integer<br>WRITE MORE A ("read first") //string: "urite first"
   .WRITE_MODE_A ("read_first") //string; "write_first", "read_first", "no_change"
) xpm_memory_spram_inst (
  // Common module ports<br>.sleep (1'b0),
  .sleep
  // Port A module ports
           .clka (clka),
  .rsta (rsta),
   .ena (ena),
   .regcea (regcea),
   .wea (wea),
   .addra (addra),
   .dina (dina),
   .injectsbiterra (1'b0), //do not change
   .injectdbiterra (1'b0), //do not change
.douta (douta),
   .sbiterra (), //do not change
   .dbiterra () //do not change
);
```

```
// End of xpm_memory_spram instance declaration
```
### **For More Information (individual items)**

- See the UltraScale [Programmable](http://www.xilinx.com/cgi-bin/docs/ndoc?t=user+guides+ultrascale) Devices Documentation.
- Add more documents here if you want. Note that each architecture shown above will only show up in the appropriate Libraries Guide.

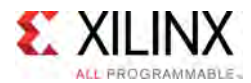

# **XPM\_MEMORY\_SPROM**

Parameterized Macro: Single Port ROM

MACRO\_GROUP: [XPM](#page-4-0) MACRO\_SUBGROUP: MEMORY Families: UltraScale, UltraScale+

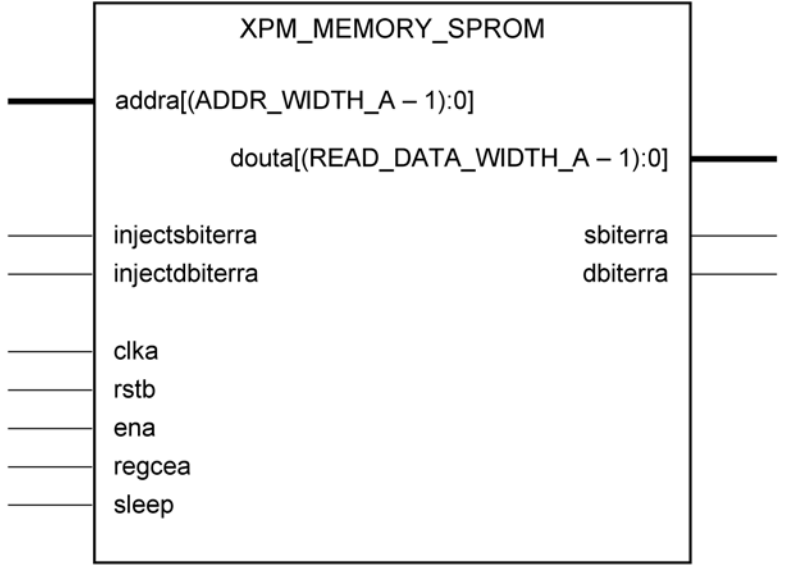

X16250-031116

### **Introduction**

This Macro is used to Instantiate single Port ROM. Read operation from the memory can be performed through Port-A. No Write Operations are allowed.

The following describes the basic read and write port usage of an XPM\_MEMORY instance.

- All synchronous signals are sensitive to the rising edge of clka, which is assumed to be <sup>a</sup> buffered and toggling clock signal behaving according to target device and memory primitive requirements.
- <sup>A</sup> read operation is implicitly performed to address ADDRA combinatorially. The data output is registered each CLKA cycle that ena is asserted.
- Read data appears on the douta port READ\_LATENCY\_A CLKA cycles after the associated read operation.
- All read operations are gated by the value of ena on the initiating clka cycle, regardless of input or output latencies.
- For each clka cycle that rsta is asserted, the final output register is immediately but synchronously reset to READ RESET VALUE A, irrespective of READ LATENCY A.
- For each clka cycle that regcea is asserted and rsta is de-asserted, the final output register captures and outputs the value from the previous <sup>p</sup>ipeline register.
- Undriven or unknown values provided on module inputs will produce undefined memory array and output port behavior.

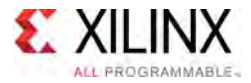

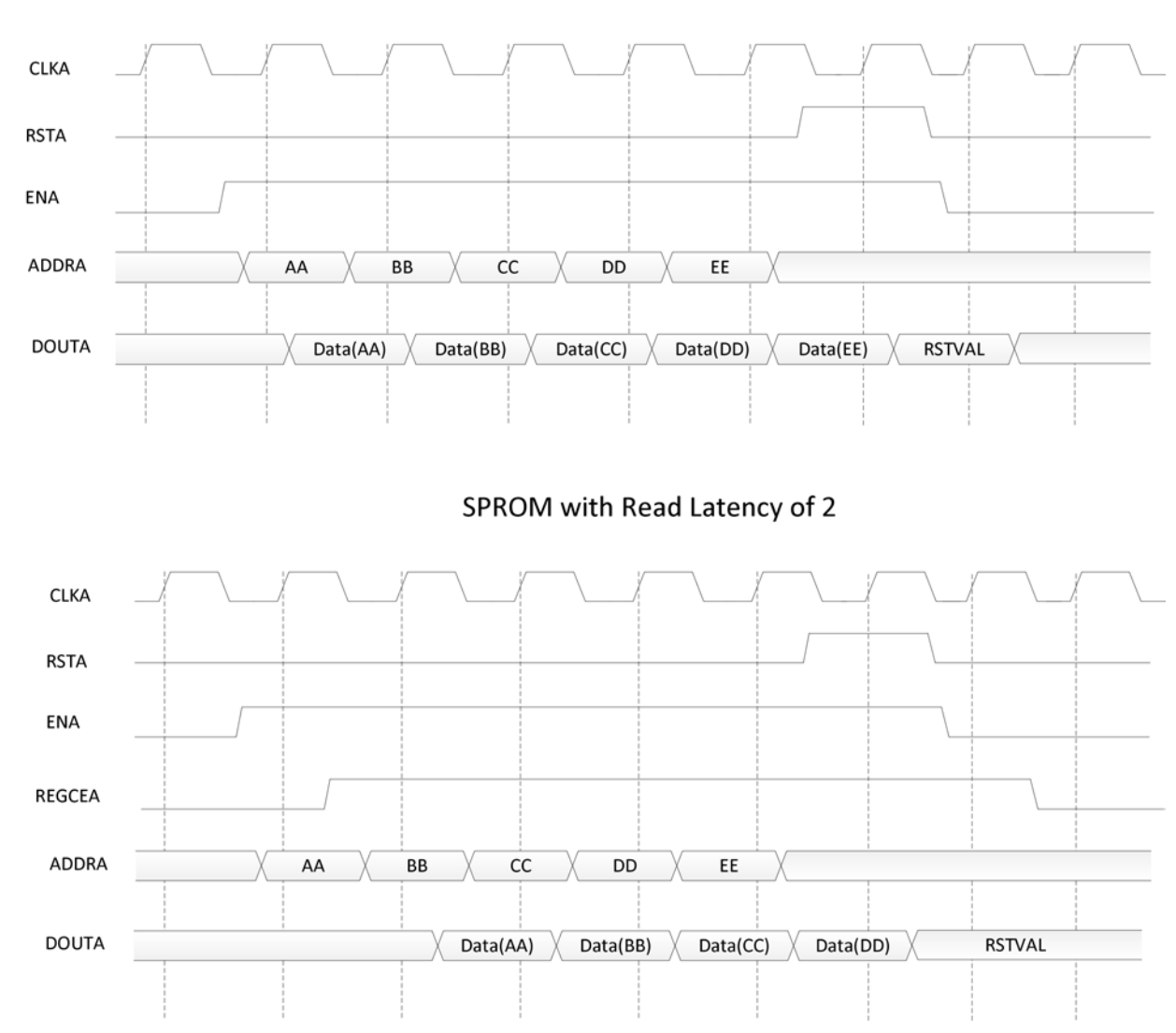

## **Timing Diagrams**

SPROM with Read Latency of 1

### **Port Description**

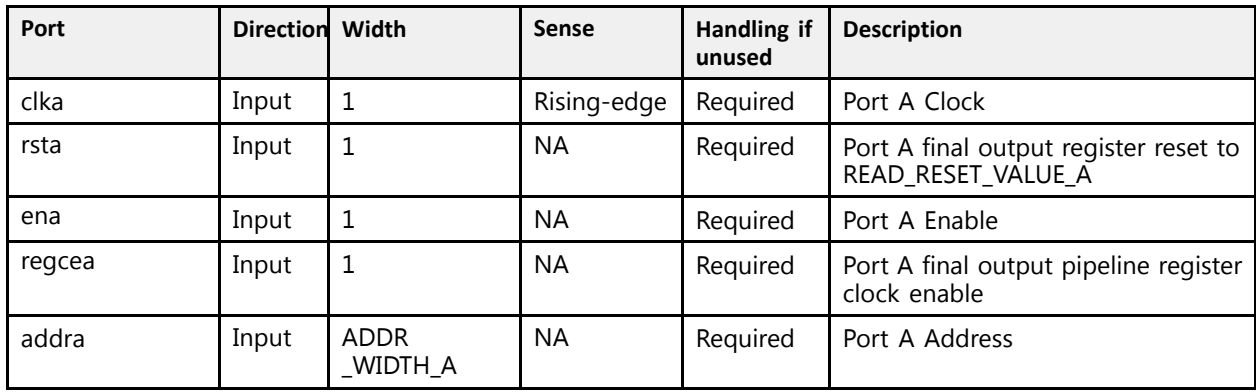

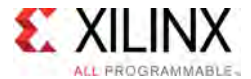

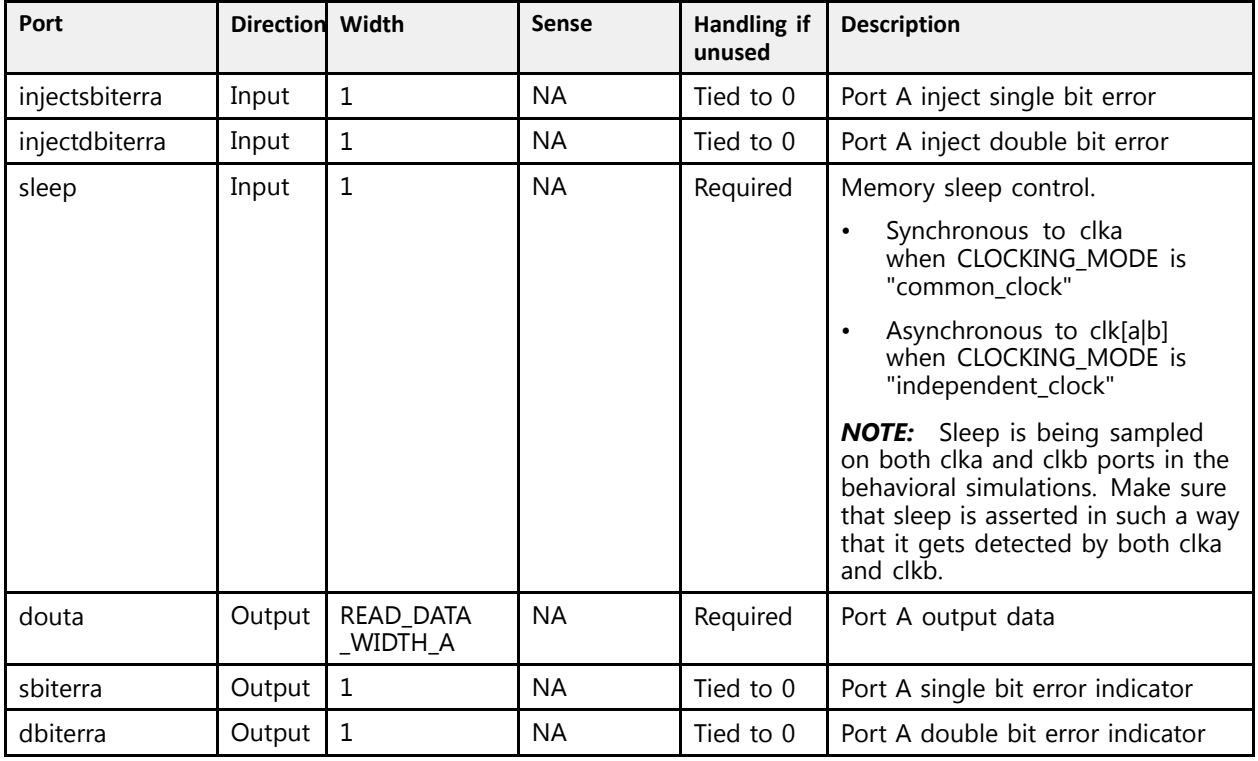

### **Design Entry Method**

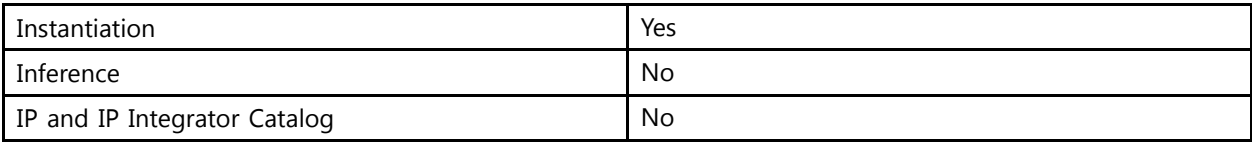

### **Available Attributes**

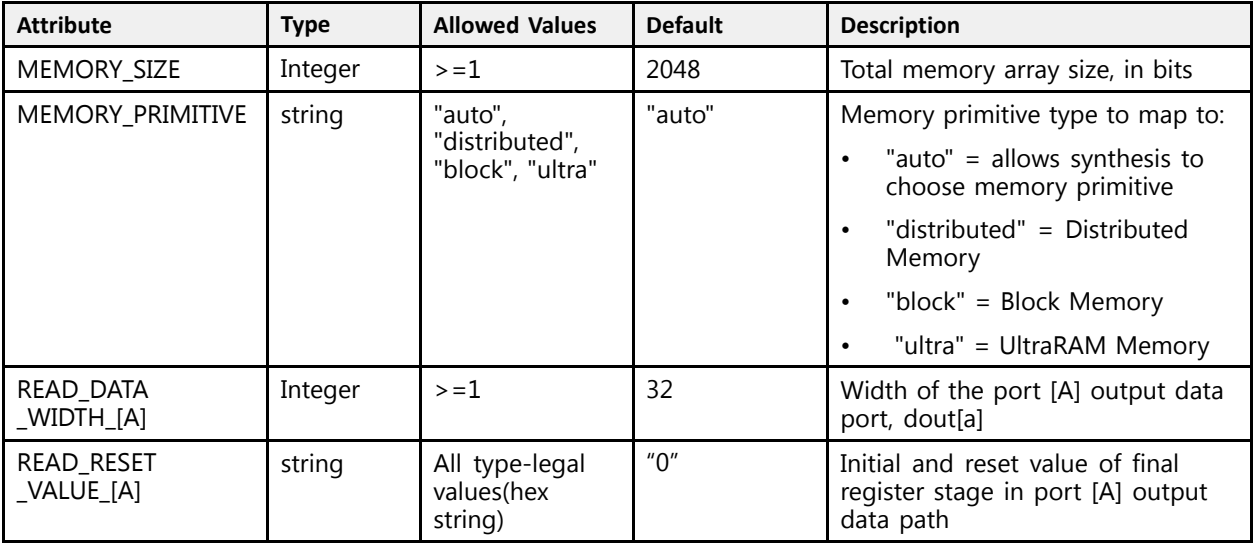

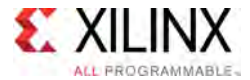

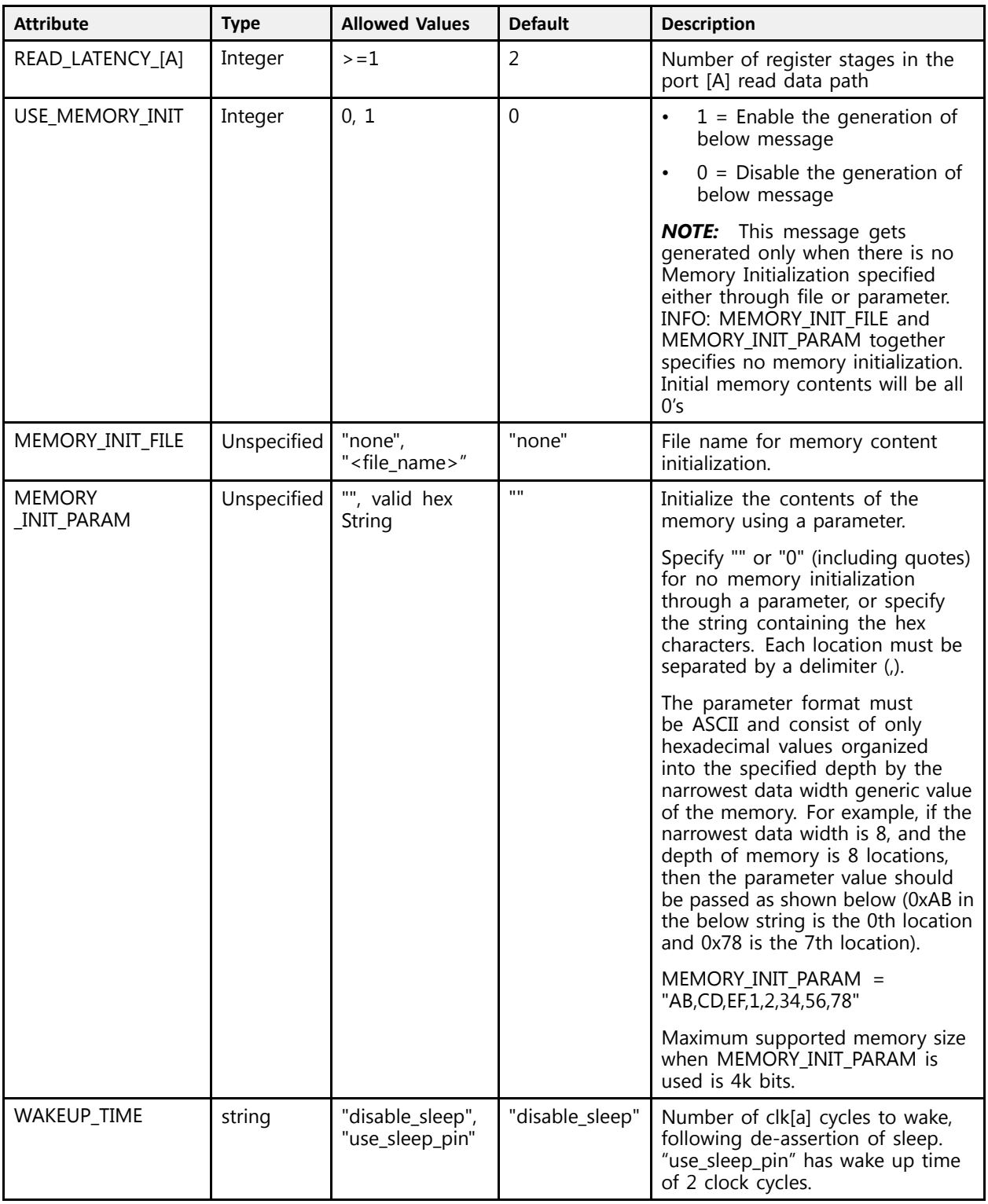

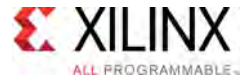

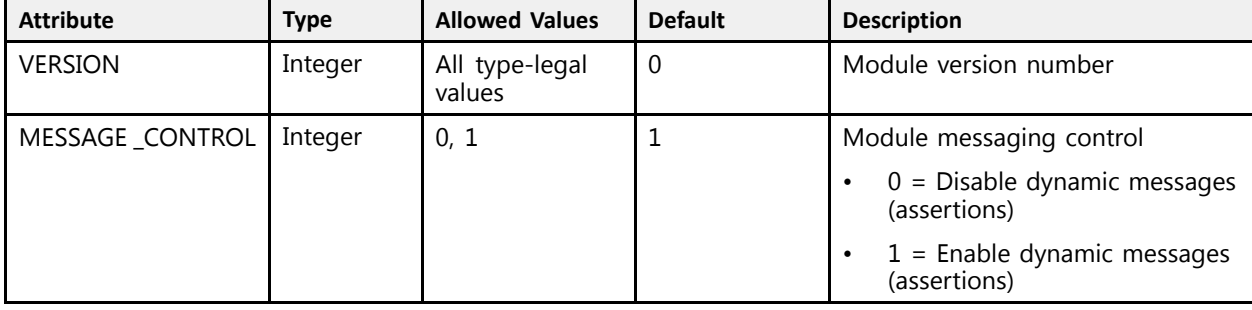

#### **VHDL Instantiation Template**

```
-- Copy the following two statements and paste them before the<br>-- subject dealeration curless them alusedy suith
-- entity declaration, unless they already exist.
Library xpm;
use xpm.vcomponents.all;
-- <--Cut the following instance declaration and paste it into
-- the architecture statement part of the design-->
-- xpm_memory_sprom: Single Port ROM
-- Xilinx Parameterized Macro, Version 2016.1
xpm_memory_sprom_inst : xpm_memory_sprom
  generic map (
    -- Common module generics
       Common module generics<br>MODY SIER
    MEMORY_SIZE => 2048, --positive integer
    MEMORY_PRIMITIVE => "auto", --string; "auto", "distributed", "block" or "ultra" ;
    MEMORY_INIT_FILE => "none", --string; "none" or "<filename>.mem"
    MEMORY_INIT_PARAM => "", --string;
    USE_MEM_INIT \Rightarrow 1, \qquad-integer; 0,1
                       => "disable_sleep",--string; "disable_sleep" or "use_sleep_pin"<br>=> 0, --integer; 0,1MESSAGE CONTROL
    -- Port A module generics<br>PEAD DATA WIDTH A -- 22
    READ_DATA_WIDTH_A => 32, --positive integer
    ADDR_WIDTH_A => 6, --positive integer<br>READ_REGET_WAIUE A => "0" + atring
   READ_RESET_VALUE_A => "0", --string<br>READ_LATENCY A => 2 ---non-nee
                                          --non-negative integer
  \lambdaport map (
    -- Common module ports
    sleep \Rightarrow '0',-- Port A module ports
    clka => clka,<br>rsta => rsta,
    rsta \Rightarrow rsta,<br>ena \Rightarrow ena,
    ena => ena,
    regcea => regcea,<br>-> addus
    addra => addra,
    injectsbiterra => '0', --do not change
    injectdbiterra => '0', --do not change
    douta => douta,
    sbiterra => open, --do not change
    dbiterra => open --do not change
  );
```
-- End of xpm\_memory\_sprom\_inst instance declaration

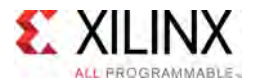

#### **Verilog Instantiation Template**

```
// <--Cut the following instance declaration and paste it into
// the architecture statement part of the design-->
// xpm_memory_sprom: Single Port ROM
// Xilinx Parameterized Macro, Version 2016.1
xpm_memory_sprom # (
  // Common module parameters
  .MEMORY_SIZE (2048), //positive integer<br>MEMORY_RRIMITIVE ("auto") //atriac: "auto"
  .MEMORY_PRIMITIVE ("auto"), //string; "auto", "distributed", "block" or "ultra";
  .MEMORY_INIT_FILE ("none"), //string; "none" or "<filename>.mem"
  .MEMORY_INIT_PARAM ("" ), //string;
  .USE_MEM_INIT (1), //integer; 0,1
  .WAKEUP_TIME ("disable_sleep"),//string; "disable_sleep" or "use_sleep_pin"
 .MESSAGE_CONTROL (0), \qquad //integer; 0,1
 // Port A module parameters
 .READ_DATA_WIDTH_A (32),<br>ADDR_WIDTH_A (6), //positive integer<br>ADDR_WIDTH_A (6),
                                      .<br>//positive integer/<br>//string
 .READ_RESET_VALUE_A ("0"), //string
                                      //non-negative integer
) xpm_memory_sprom_inst (
 // Common module ports<br>.sleep (1'b0)
                 (1'b0),
 // Port A module ports
  .clka (clka),
  .rsta (rsta),
  .ena (ena),
  .regcea (regcea),
 .addra (addra),
  .injectsbiterra (1'b0), //do not change
  .injectdbiterra (1'b0), //do not change
 .douta (douta),
  .sbiterra (), //do not change
  .dbiterra () //do not change
);
```
// End of xpm\_memory\_sprom instance declaration

### **For More Information (individual items)**

See the UltraScale [Programmable](http://www.xilinx.com/cgi-bin/docs/ndoc?t=user+guides+ultrascale) Devices Documentation.

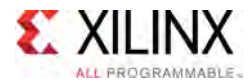

# **XPM\_MEMORY\_TDPRAM**

Parameterized Macro: True Dual Port RAM

MACRO\_GROUP: [XPM](#page-4-0) MACRO\_SUBGROUP: MEMORY Families: UltraScale, UltraScale+

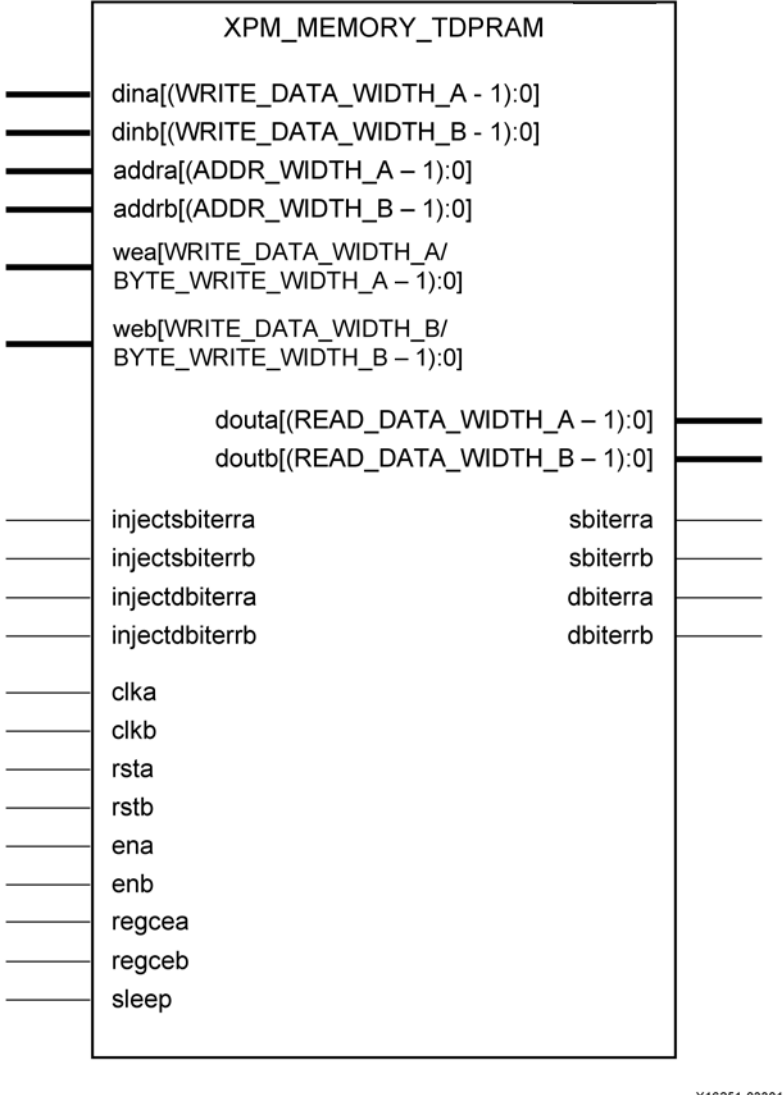

X16251-033016

### **Introduction**

This Macro is used to Instantiate True Dual Port RAM. Read and writes to the memory can be done through Port-A and Port-B simultaneously.

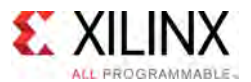

The following describes the basic read and write port usage of an XPM\_MEMORY instance. It does not distinguish between ports <sup>A</sup> and B.

- All synchronous signals are sensitive to the rising edge of clk[a|b], which is assumed to be <sup>a</sup> buffered and toggling clock signal behaving according to target device and memory primitive requirements.
- <sup>A</sup> read operation is implicitly performed to address addr[a|b] combinatorially. The data output is registered each clk[a|b] cycle that en[a|b] is asserted.
- Read data appears on the dout[a|b] port READ LATENCY [A|B] clk[a|b] cycles after the associated read operation.
- A write operation is explicitly performed, writing din[a|b] to address addr[a|b], when both en[a|b] and we[a|b] are asserted on each clk[a|b] cycle.
- All read and write operations are gated by the value of en[a|b] on the initiating clk[a|b] cycle, regardless of input or output latencies. The addr[a|b] and we[a|b] inputs have no effect when en[a|b] is de-asserted on the coincident clk[a|b] cycle.
- The behavior of dout[a|b] with respect to the combination of din[a|b] and addr[a|b] is a function of WRITE MODE [A|B].
- For each clk[a|b] cycle that rst[a|b] is asserted, the final output register is immediately but synchronously reset to READ\_RESET\_VALUE\_[A|B], irrespective of READ\_LATENCY\_[A|B].
- For each clk[a|b] cycle that regce[a|b] is asserted and rst[a|b] is de-asserted, the final output register captures and outputs the value from the previous <sup>p</sup>ipeline register.
- Undriven or unknown values provided on module inputs will produce undefined memory array and output port behavior.

*NOTE:* When the attribute "CLOCKING\_MODE" is set to "common\_clock", then all the read/write operations to the memory through port-A and port-B are performed on clka. If this attribute is set to "independent clock", then read/write operations through port-A are performed based on clka, and read/write operations through port-B are performed based on clkb.

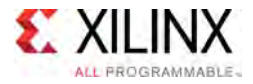

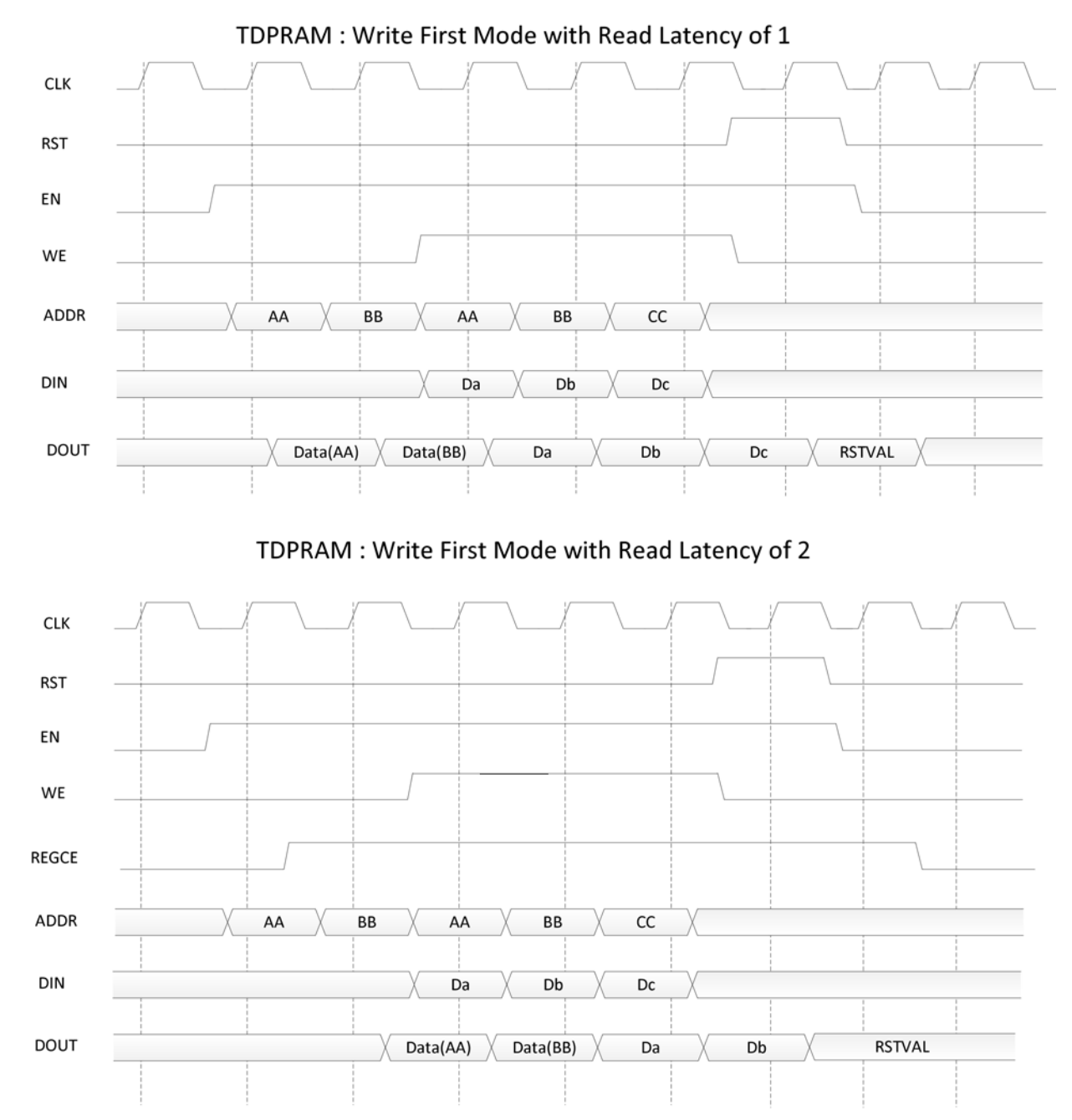

#### **Timing Diagrams**

Note: The above waveforms does not distinguish between port-A and Port-B, the behavior listed in the above waveforms is true for both Port-A and Port-B

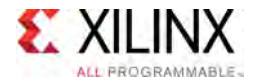

### **Port Description**

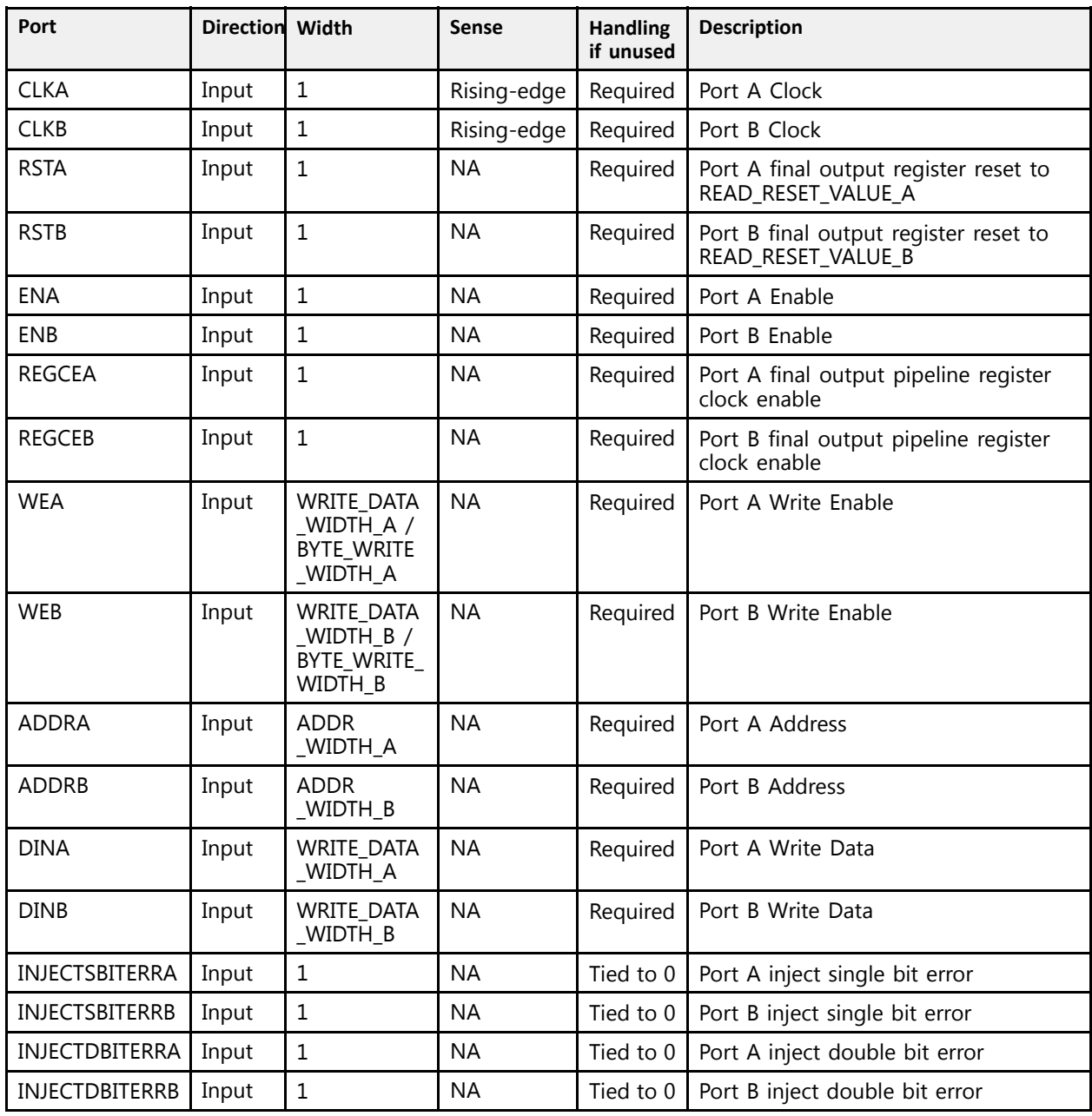

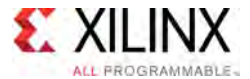

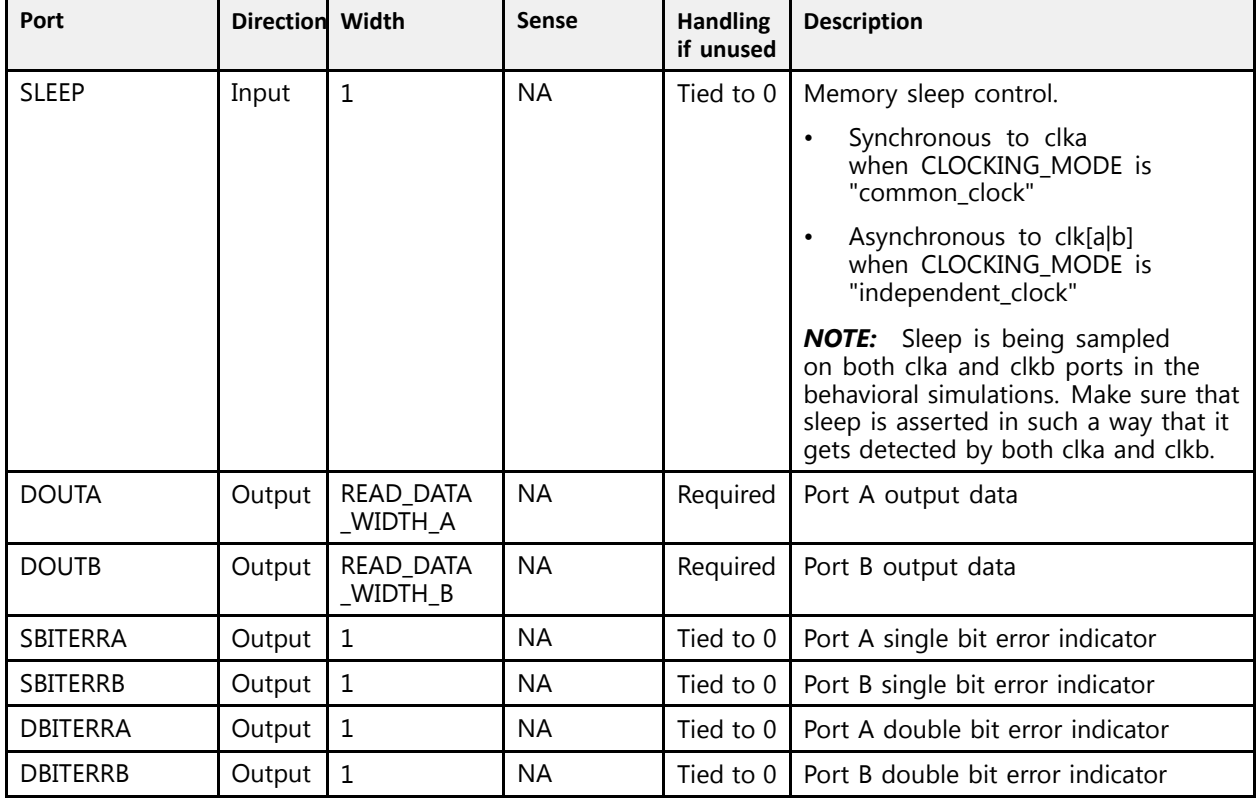

### **Design Entry Method**

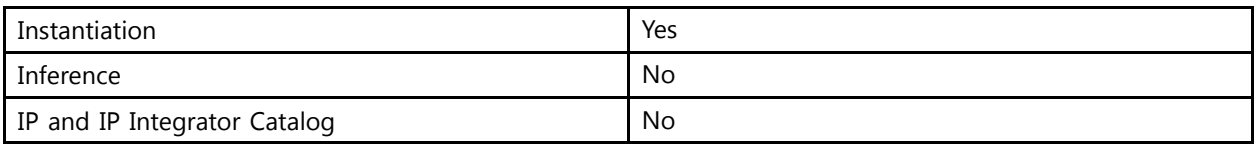

### **Available Attributes**

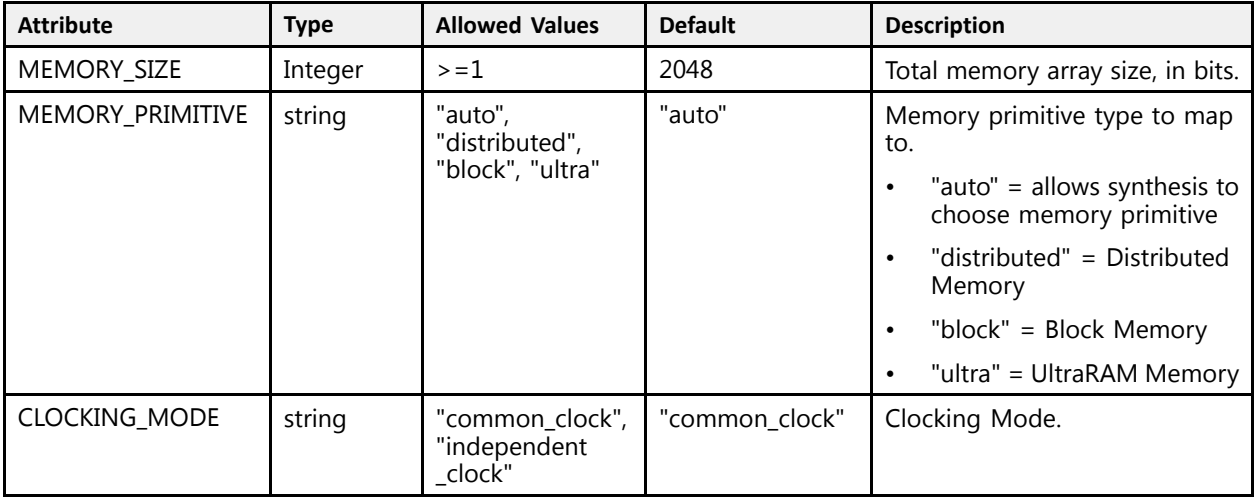

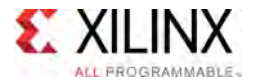

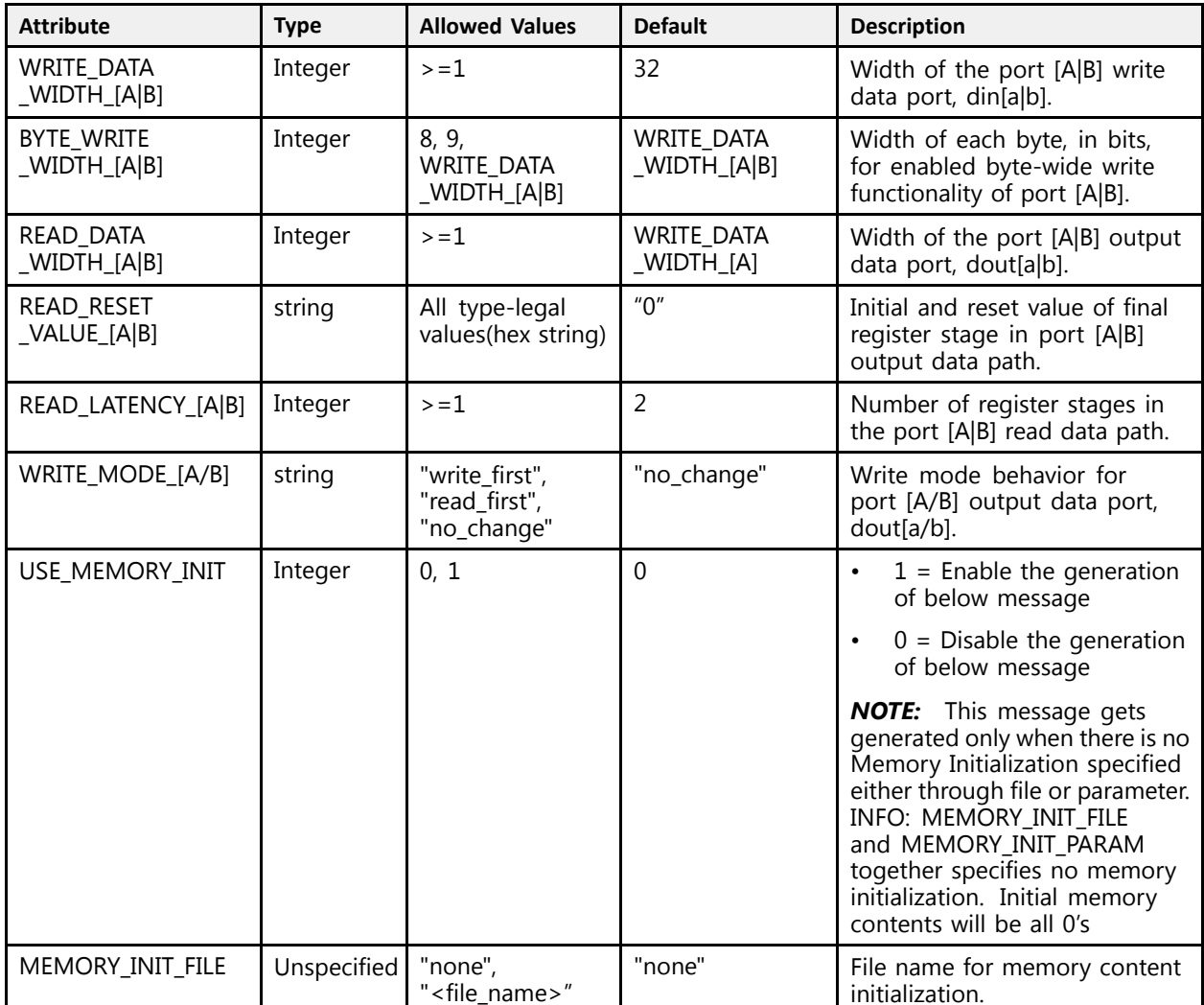

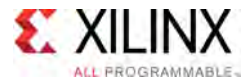

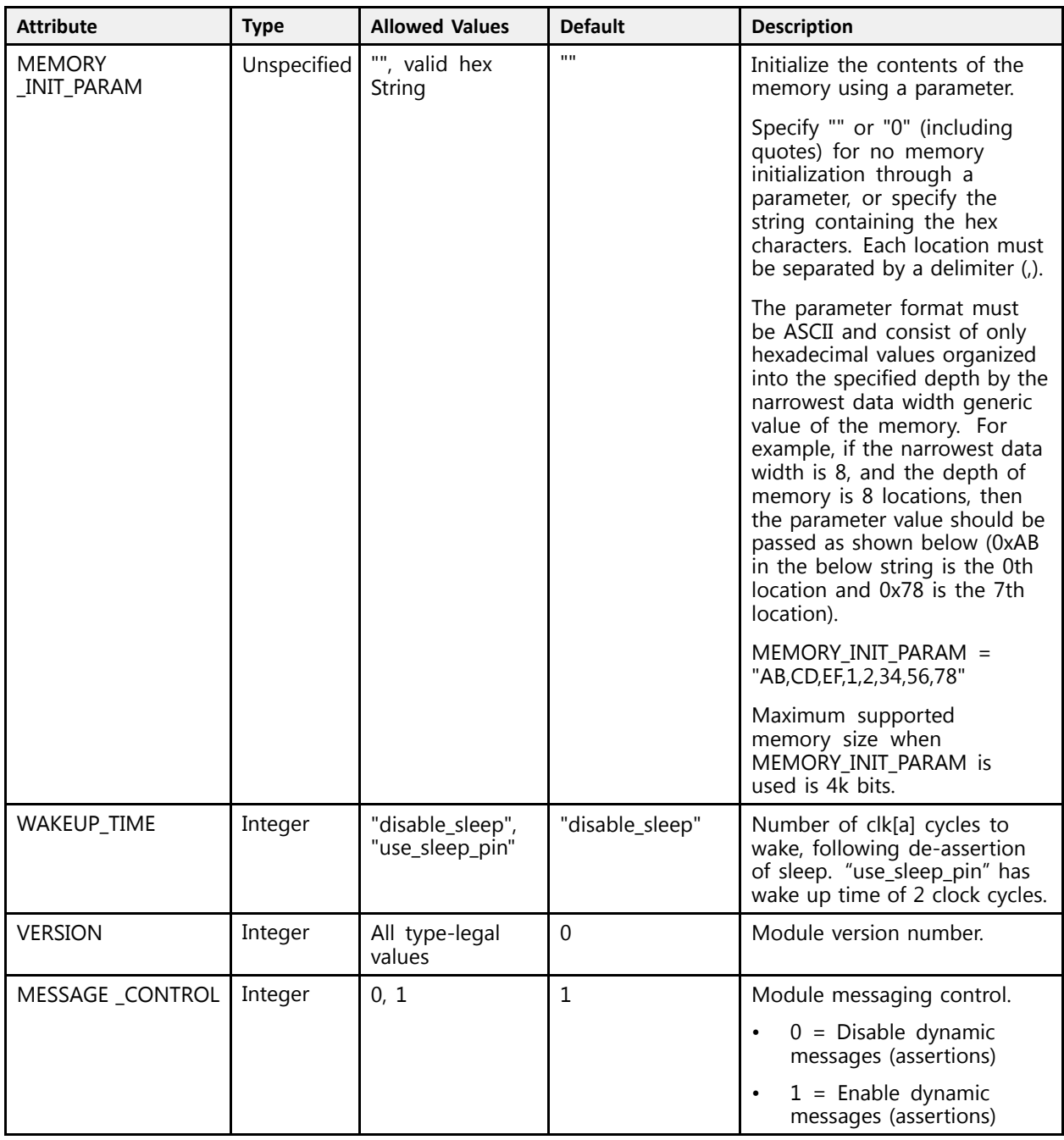

### **VHDL Instantiation Template**

```
-- Copy the following two statements and paste them before the<br>-- subject dealeration curless them alusedy suith
-- entity declaration, unless they already exist.
Library xpm;
use xpm.vcomponents.all;
-- <--Cut the following instance declaration and paste it into
-- the architecture statement part of the design-->
```

```
-- xpm_memory_tdpram: True Dual Port RAM
```
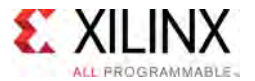

```
-- Xilinx Parameterized Macro, Version 2016.1
xpm_memory_tdpram_inst : xpm_memory_tdpram
 generic map (
    -- Common module generics
   MEMORY_SIZE => 2048, --positive integer<br>MEMORY_PRIMITIVE => "auto", --string; "auto", "distributed", "block" or "ultra";
    MEMORY_PRIMITIVE => "auto", --string; "auto", "distributed", "block" or "ultra" ;
    CLOCKING_MODE => "common_clock",--string; "common_clock", "independent_clock"
    MEMORY_INIT_FILE => "none", --string; "none" or "<filename>.mem"
    MEMORY_INIT_PARAM => "", --string;
    USE_MEM_INIT => 1, --integer; 0,1
    WAKEUP_TIME => "disable_sleep",--string; "disable_sleep" or "use_sleep_pin"
   MESSAGE CONTROL => 0, --integer;
    -- Port A module generics<br>WRIER RAEA WIREW A -> 32
   WRITE_DATA_WIDTH_\overline{A} => 32, --positive integer<br>READ DATA WIDTH \overline{A} => 32, --positive integer
    READ_DATA_WIDTH_A => 32,<br>BYTE_WRITE WIDTH A => 32,
    BYTE_WRITE_WIDTH_A => 32, --integer; 8, 9, or WRITE_DATA_WIDTH_A value<br>ADDR_WIDTH_A => 6, --positive integer
    ADDR_WIDTH_A => 6, --positive integer
    READ_RESET_VALUE_A => "0", --string
    READ_LATENCY_A => 2, --non-negative integer
    WRITE_MODE_A => "no_change", --string; "write_first", "read_first", "no_change"
    -- Port B module generics<br>WRITER DATA WIDEU B -> 32
    WRITE_DATA_WIDTH_B => 32, --positive integer<br>READ DATA WIDTH B => 32, --positive integer
    READ_DATA_WIDTH_B => 32,<br>BYTE_WRITE WIDTH B => 32,
   BYTE_WRITE_WIDTH_B => 32, --integer; 8, 9, or WRITE_DATA_WIDTH_B value<br>ADDR_WIDTH_B => 6, --positive integer
    READ\_RESET_VALUE_B \Rightarrow "0", --string
    READ_RESET_VALUE_B => "0", --string
    READ_LATENCY_B => 2, --non-negative integer
    WRITE_MODE_B => "no_change" --string; "write_first", "read_first", "no_change"
 )
 port map (
    -- Common module ports
    sleep \Rightarrow '0',
    -- Port A module ports
   clka \Rightarrow clka,<br>rsta \Rightarrow rsta,
    rsta => rsta,
    ena => ena,
    regcea => regcea,<br>....
    wea => wea,
    addra => addra,
    dina => dina,
   injectsbiterra => '0', --do not change<br>injectdbiterra => '0', --do not change
    injectdbiterra => '0', --do not change
    douta => douta,
    sbiterra => open, --do not change
    dbiterra => open, --do not change
    -- Port B module ports
   clkb \Rightarrow clkb,<br>rstb \Rightarrow rstb.
    r \text{stb} => r \text{stb},<br>enb => enb.
    enb => enb,
    regceb => regceb,<br>--> --> -->
    web => web,<br>cadah => xeb,
    addrb => addrb,
    dinb \Rightarrow dinb,
    injectsbiterrb => '0', --do not change
    injectdbiterrb => '0', --do not change
    doutb => doutb,
    sbiterrb => open, --do not change
    dbiterrb => open --do not change
  );
```
-- End of xpm\_memory\_tdpram\_inst instance declaration

#### **Verilog Instantiation Template**

**UltraScale** Architecture Libraries Guide www.xilinx.com **12 Send Epedback 72** UG974 (v2016.1) September 15<mark>,</mark> 2016
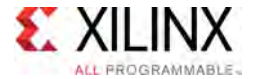

```
// <--Cut the following instance declaration and paste it into
// the architecture statement part of the design-->
// xpm_memory_tdpram: True Dual Port RAM
// Xilinx Parameterized Macro, Version 2016.1
xpm_memory_tdpram # (
  // Common module parameters<br>.MEMORY SIZE (2048),
   .MEMORY_SIZE (2048), //positive integer
   .MEMORY_PRIMITIVE ("auto"), //string; "auto", "distributed", "block" or "ultra";
  .CLOCKING_MODE ("common_clock"), //string; "common_clock", "independent_clock"<br>MEMORY INIT FILE ("none"), //string; "none" or "<filename>.mem"
                         \frac{m}{n}, \frac{m}{n}, \frac{m}{n}, \frac{m}{n}, \frac{m}{n}, \frac{m}{n}, \frac{m}{n}, \frac{m}{n}, \frac{m}{n}, \frac{m}{n}, \frac{m}{n}, \frac{m}{n}, \frac{m}{n}, \frac{m}{n}, \frac{m}{n}, \frac{m}{n}, \frac{m}{n}, \frac{m}{n}, \frac{m}{n}, \frac{m}{n}, .MEMORY_INIT_PARAM ("" ), //string;
   .USE_MEM_INIT (1), //integer; 0,1
   .WAKEUP_TIME ("disable_sleep"), //string; "disable_sleep" or "use_sleep_pin"
   .MESSAGE_CONTROL (0), //integer; 0,1// Port A module parameters
  .WRITE_DATA_WIDTH_A (32), \overline{D} //positive integer .READ DATA WIDTH A (32), \overline{D} //positive integer
  .READ_DATA_WIDTH_A (32),<br>.BYTE_WRITE WIDTH A (32),
  .BYTE<sup></sup>WRITE_WIDTH_A (32), \frac{1}{100} //integer; 8, 9, or WRITE_DATA_WIDTH_A value .ADDR WIDTH_A (6), \frac{1}{100} //positive integer
  .READ_RESET_VALUE_A ("0"), //string
   .READ_RESET_VALUE_A ("0"), //string
   READ_LATENCY_A (2), //non-negative integer<br>WRITE MODE A (The charge") //string: "unite first
                                              1/string; "write first", "read_first", "no_change"
  // Port B module parameters
  .WRITE_DATA_WIDTH_B (32), \overline{D} //positive integer .READ DATA WIDTH B (32), //positive integer
  .READ_\overline{D}ATA_WIDTH_\overline{B} (32),<br>.BYTE_WRITE WIDTH B (32),
                                               //integer; 8, 9, or WRITE_DATA_WIDTH_B value<br>//positive integer
  .ADDR_WIDTH_B (6),<br>.READ_RESET_VALUE_B ("0"),
                                               //vector of READ_DATA_WIDTH_B bits<br>//non-negative integer
  \texttt{.READ} \texttt{LATENCY} B (2),<br>\texttt{.WRITE} MODE B ("no change")
                                              //string; "write first", "read first", "no change"
) xpm_memory_tdpram_inst (
  // Common module ports<br>sleep (1'b0).
  .sleep
  // Port A module ports
   .clka (clka),
   .rsta (rsta),
   .ena (ena),
   .regcea (regcea),
  .wea (wea),
  .addra (addra),
  .dina (dina),
  .injectsbiterra (1'b0), //do not change
  .injectdbiterra (1'b0), //do not change
  .douta (douta),
   .sbiterra (), //do not change
   .dbiterra (), //do not change
  // Port B module ports
  .clkb (clkb),
  .rstb (rstb),
  .enb (enb),
  egceb (regceb),
  .web (web),
  .addrb (addrb),
  .dinb (dinb),
  .injectsbiterrb (1'b0), //do not change
  .injectdbiterrb (1'b0), //do not change
   .doutb (doutb),
   .sbiterrb (), //do not change
   .dbiterrb () //do not change
);
```
// End of xpm memory tdpram instance declaration

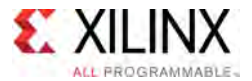

### **For More Information (individual items)**

See the UltraScale [Programmable](http://www.xilinx.com/cgi-bin/docs/ndoc?t=user+guides+ultrascale) Devices Documentation.

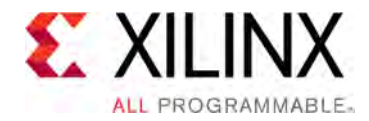

# *Chapter <sup>3</sup>*

# Primitive Groups

The following Primitive Groups correlate to the PRIMTIVE\_GROUP cell property in the Vivado software. Similarly, the listed Primitive Subgroup correlates to the PRIMTIVE\_SUBGROUP property on the cells in the software. These can be used in filters in order to specify <sup>a</sup> class of cells for constraint processing and other tasks within Vivado.

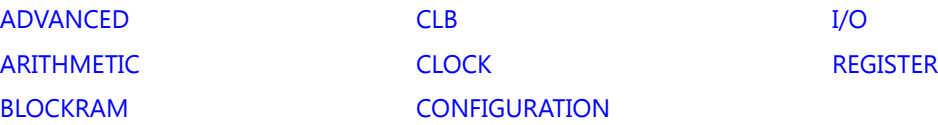

### **ADVANCED**

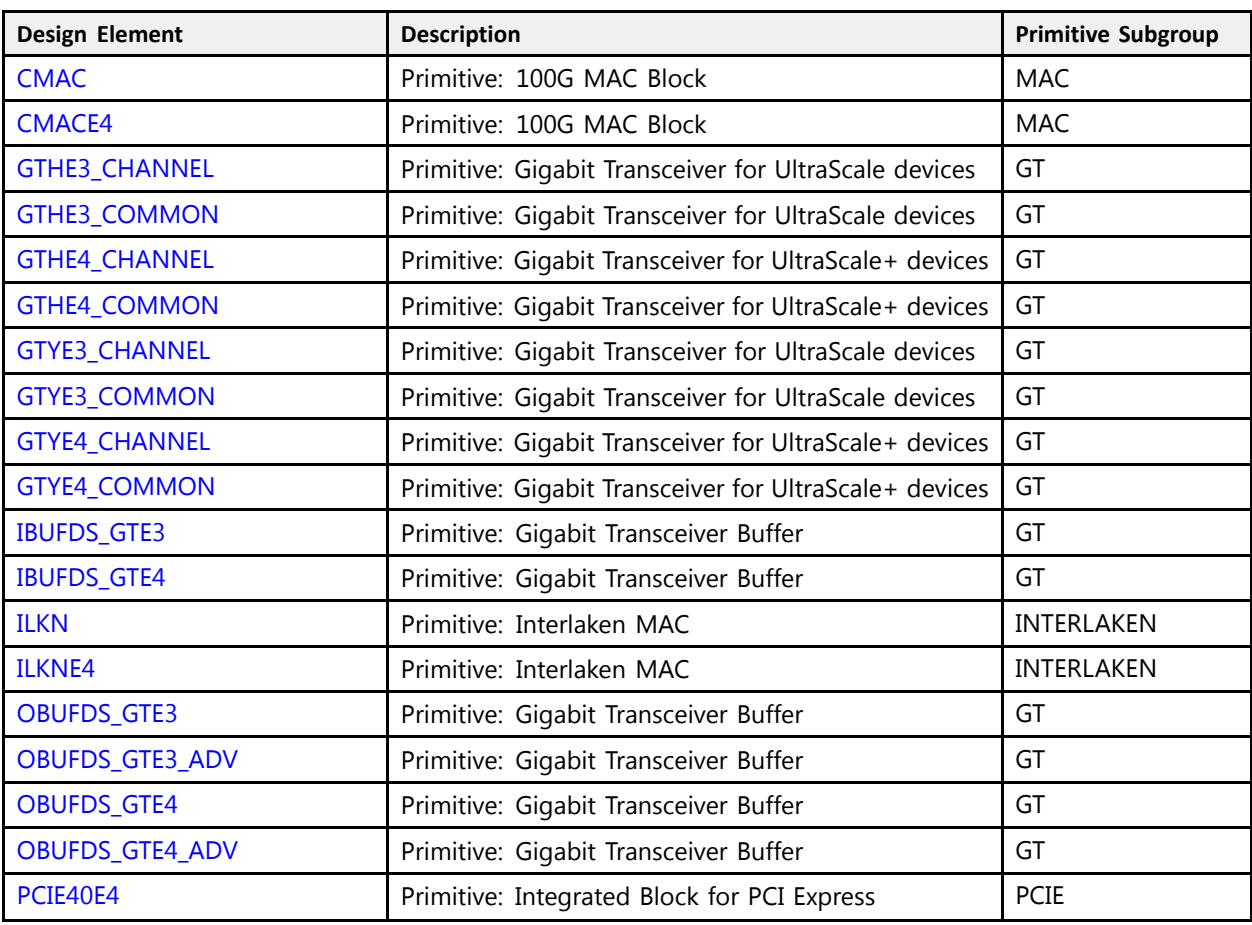

<span id="page-75-0"></span>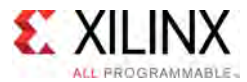

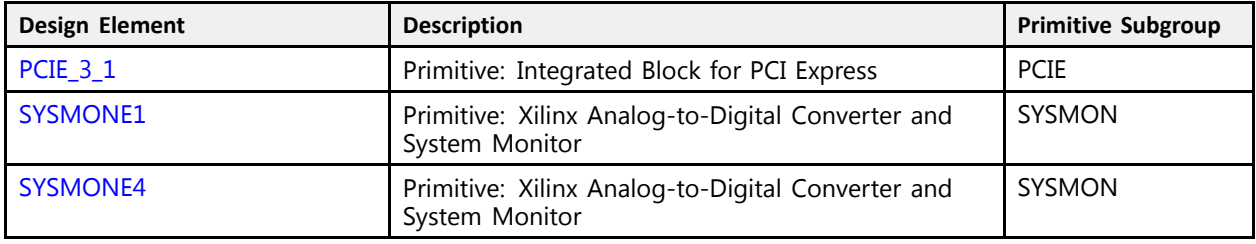

# **ARITHMETIC**

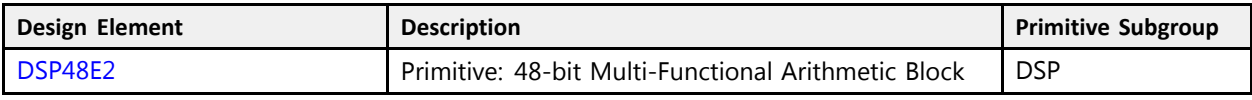

# **BLOCKRAM**

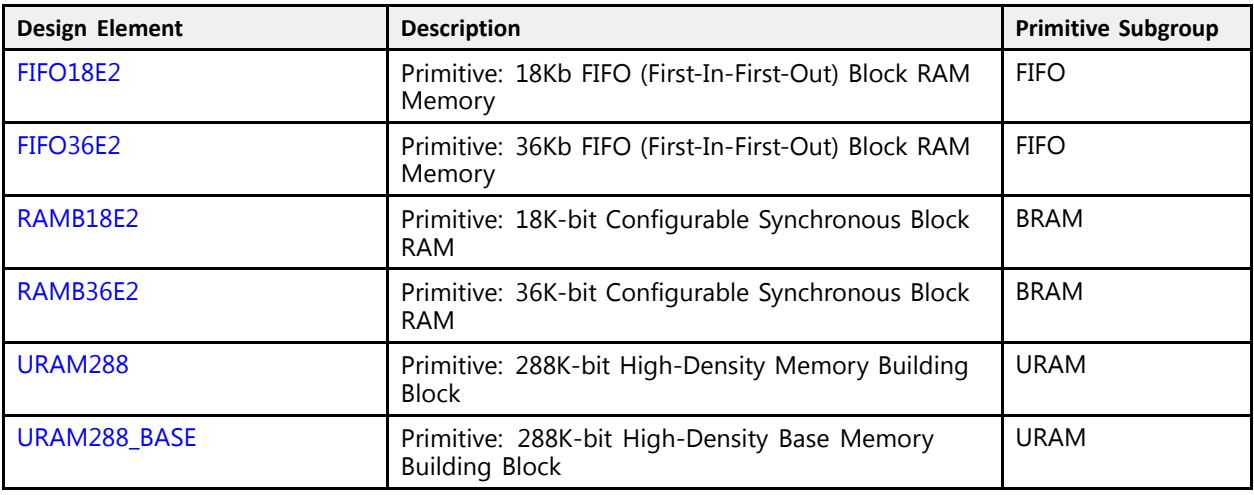

# **CLB**

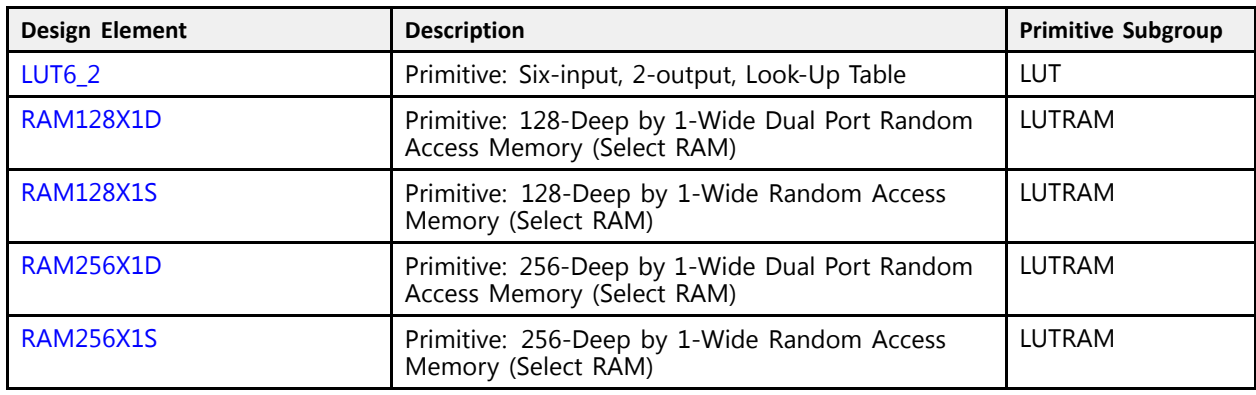

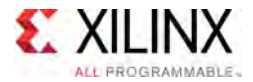

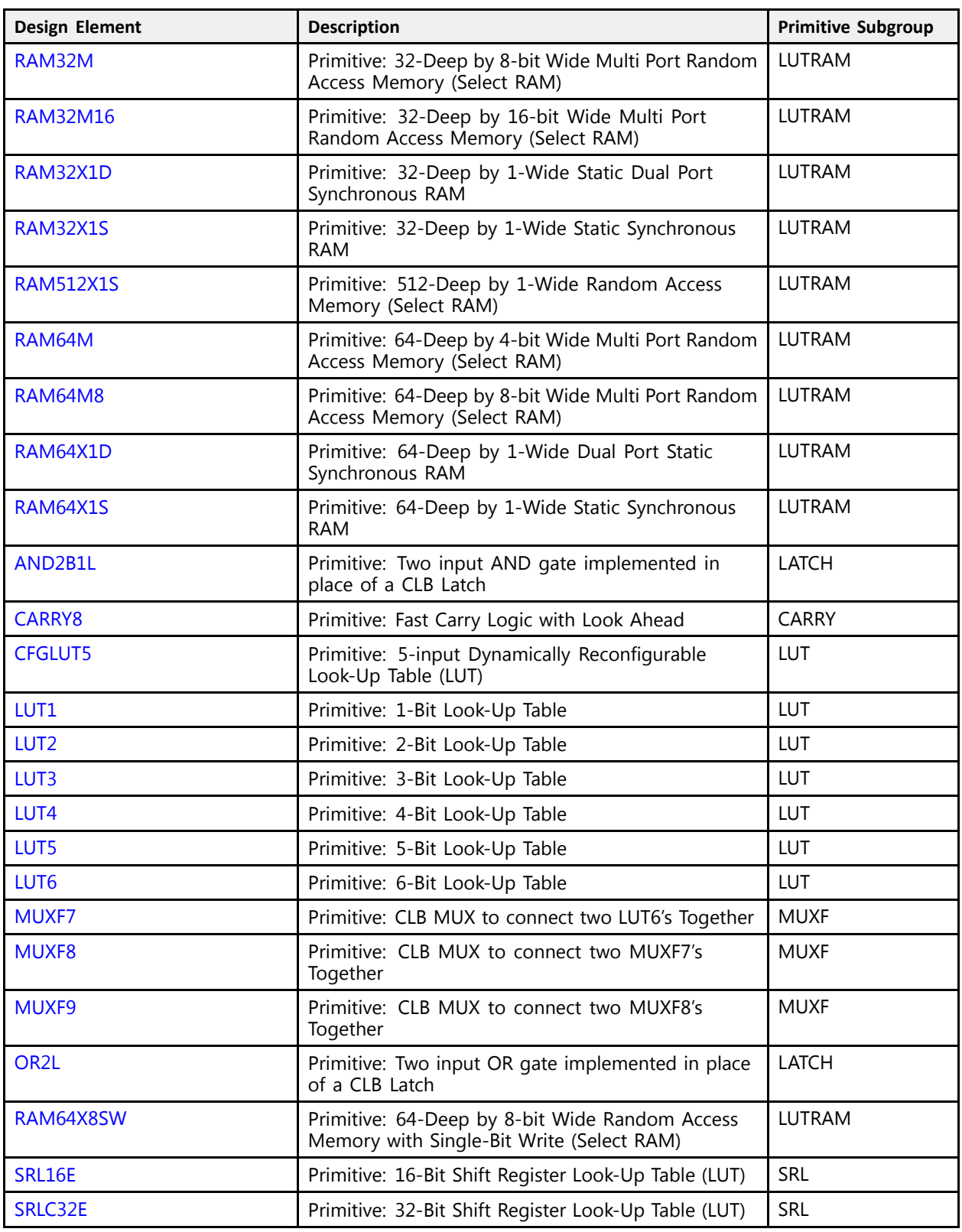

# **CLOCK**

<span id="page-77-0"></span>**EXILINX** ALL PROGRAMMABLE

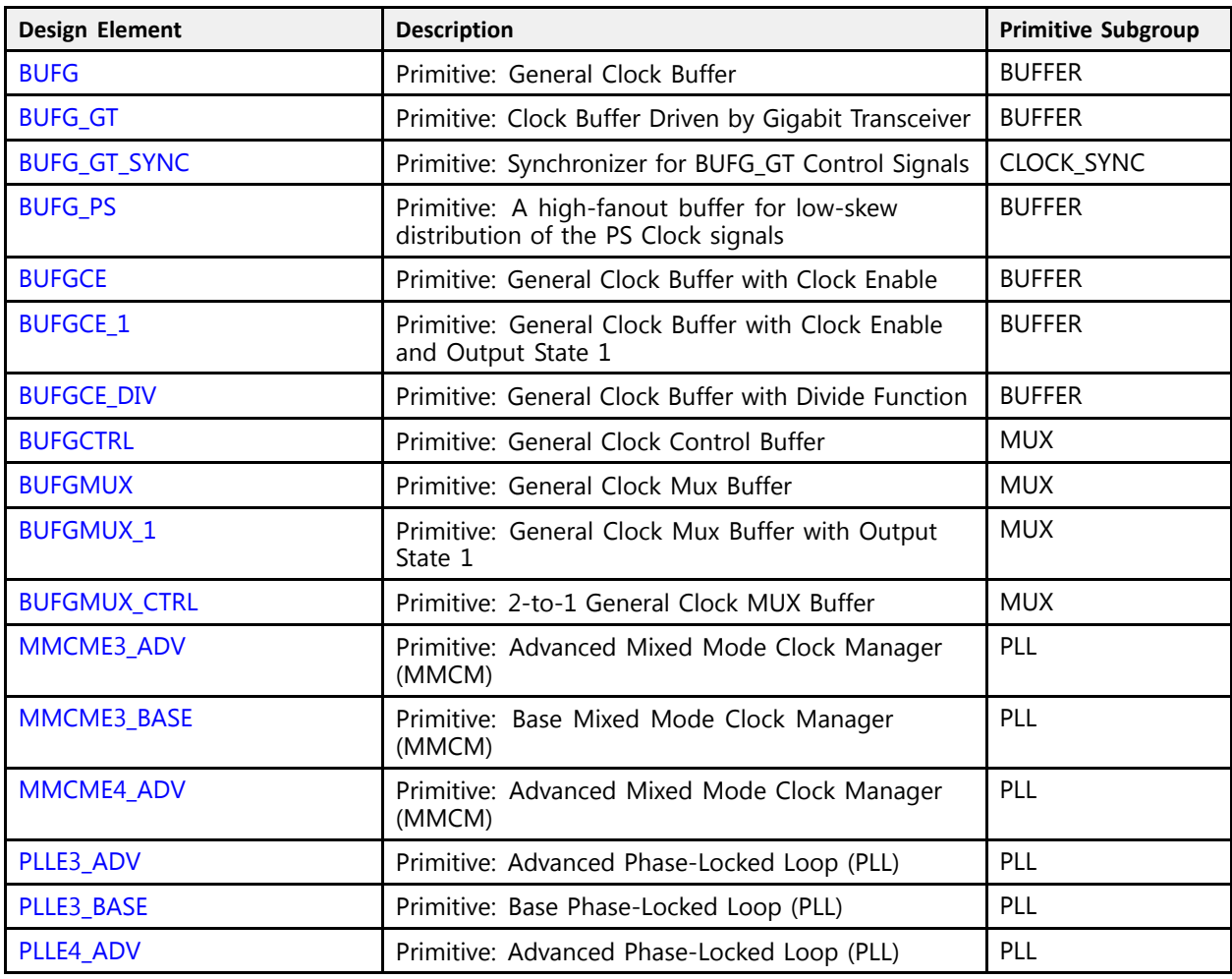

# **CONFIGURATION**

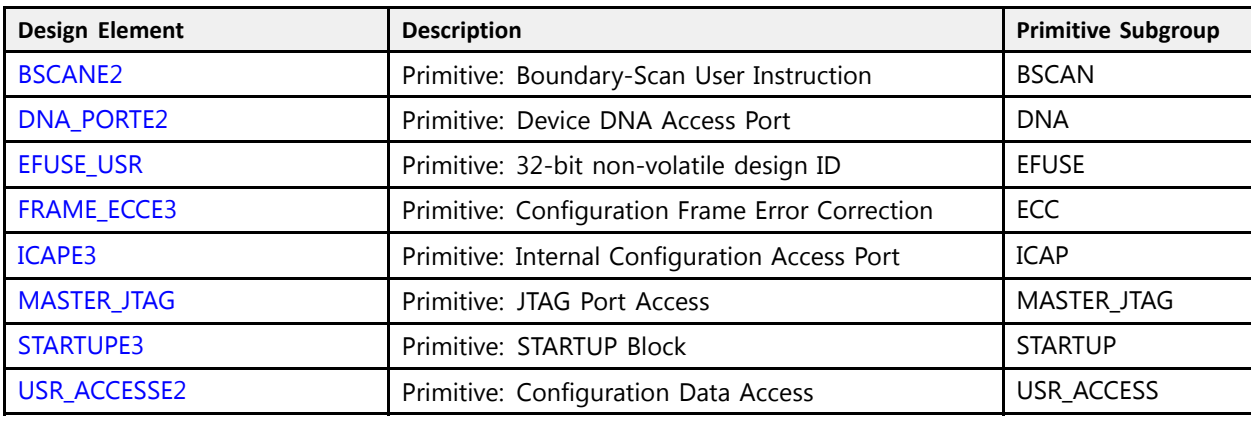

# **I/O**

<span id="page-78-0"></span>**EXILINX** ALL PROGRAMMABLE-

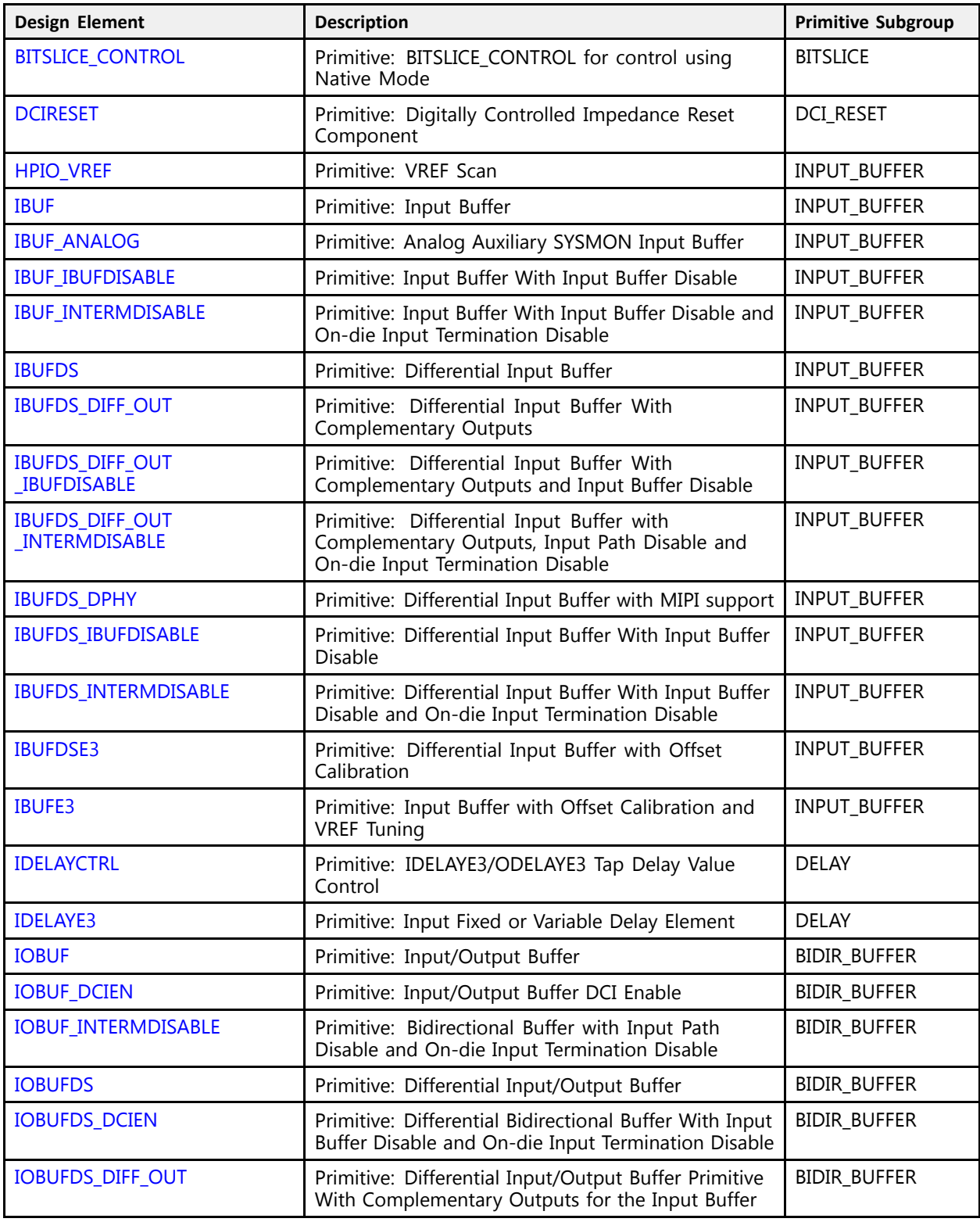

<span id="page-79-0"></span>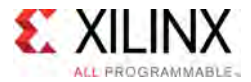

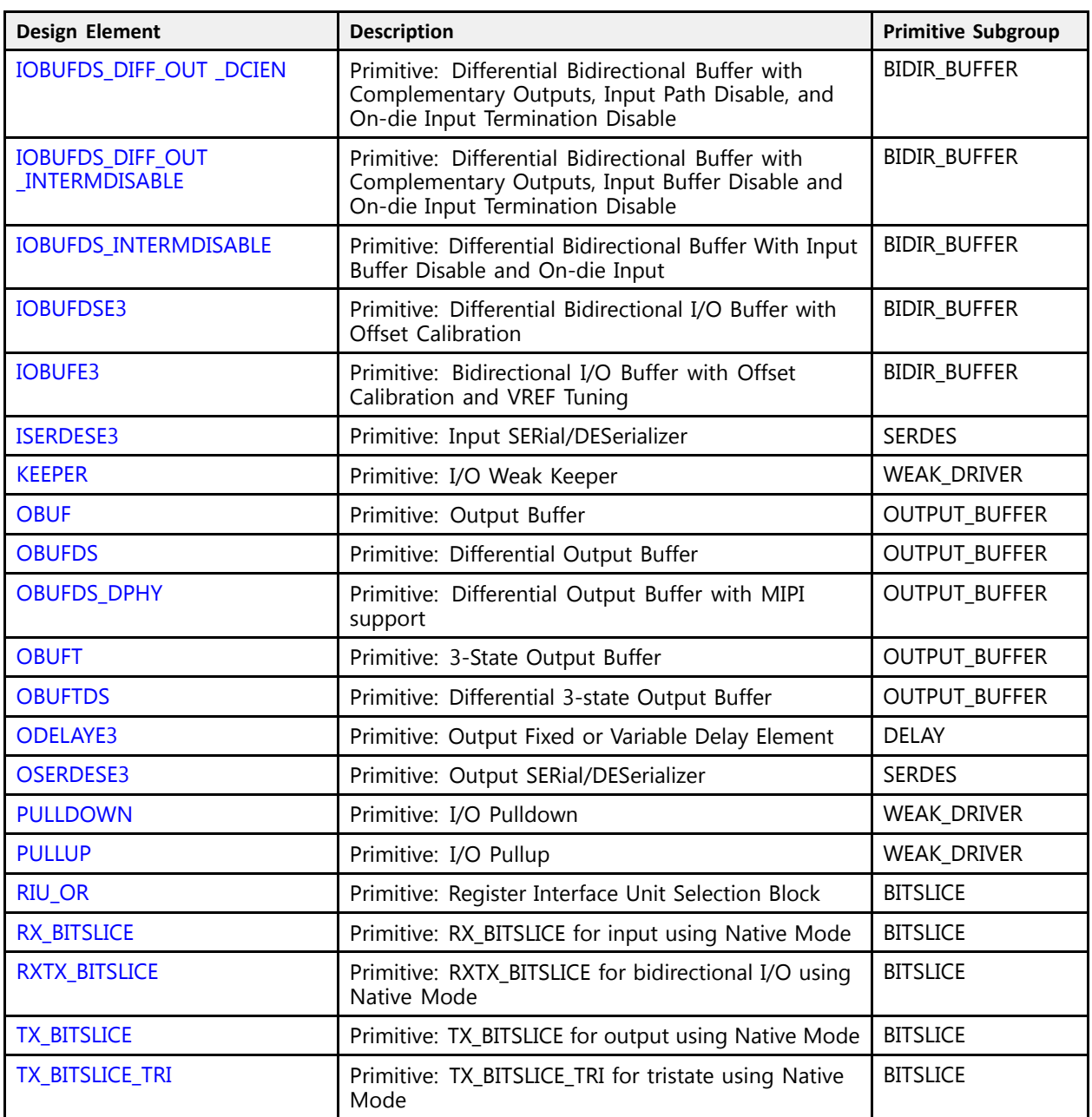

# **REGISTER**

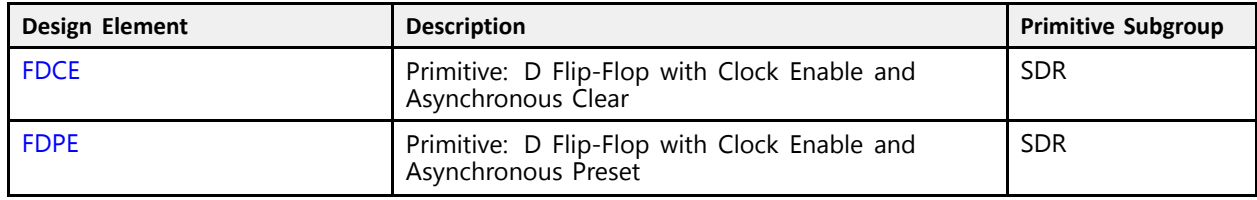

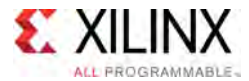

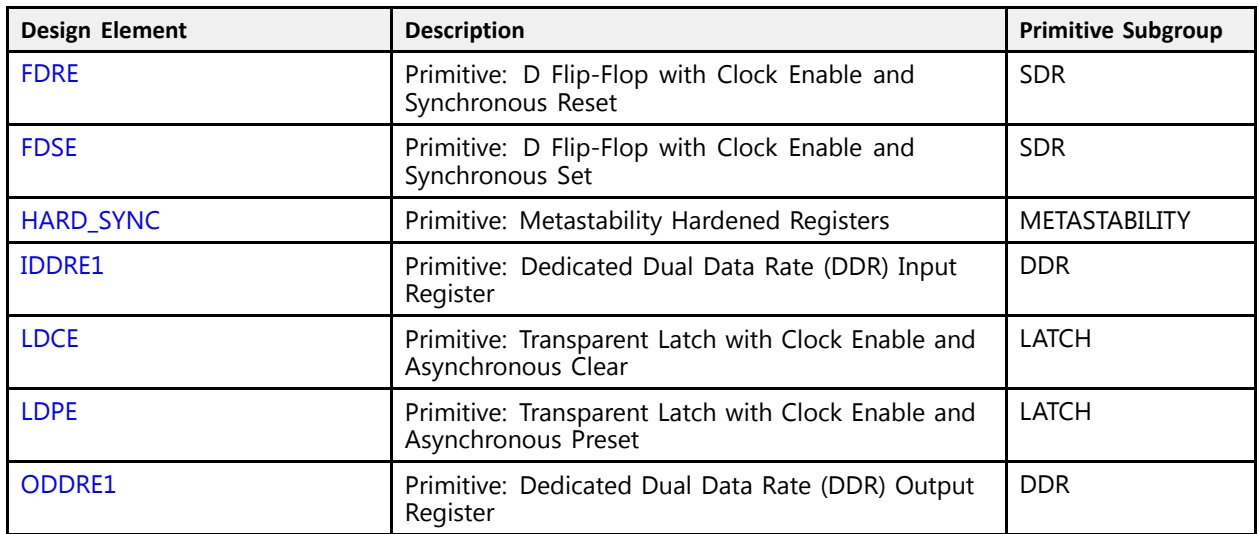

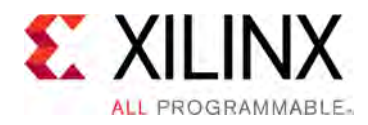

# *Chapter <sup>4</sup>*

# Design Elements

# **About Design Elements**

This section describes the design elements that can be used with UltraScale™ architecture-based devices. The design elements are organized alphabetically.

The following information is provided for each design element, where applicable:

- Name of element
- Brief description
- Schematic symbol (if any)
- Logic table (if any)
- Port descriptions
- Design Entry Method
- Available attributes (if any)
- Example instantiation code
- For more information

<span id="page-82-0"></span>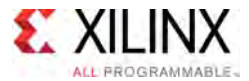

## **AND2B1L**

Primitive: Two input AND gate implemented in place of <sup>a</sup> CLB Latch

PRIMITIVE\_GROUP: [CLB](#page-75-0) PRIMITIVE\_SUBGROUP: LATCH Families: UltraScale, UltraScale+

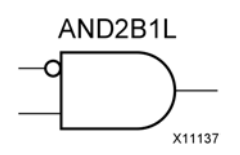

### **Introduction**

This element allows the specification of <sup>a</sup> configurable CLB latch to take the function of <sup>a</sup> two input AND gate. The use of this element can reduce logic levels and increase logic density of the part by trading off register/latch resources for logic. Xilinx suggests caution when using this component as it can affect register packing and density within <sup>a</sup> CLB.

### **Logic Table**

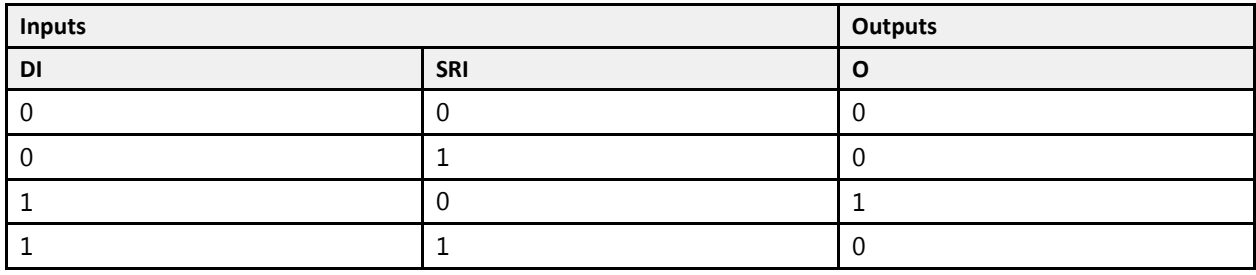

#### **Port Descriptions**

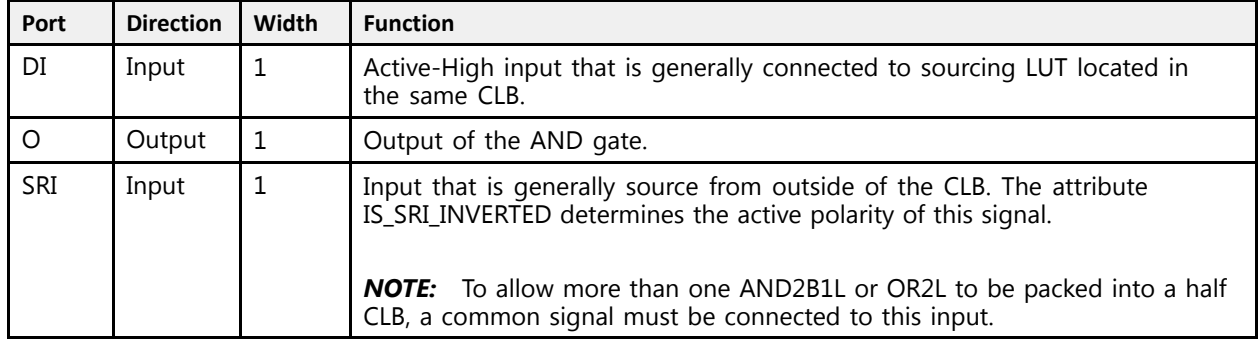

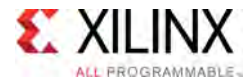

### **Design Entry Method**

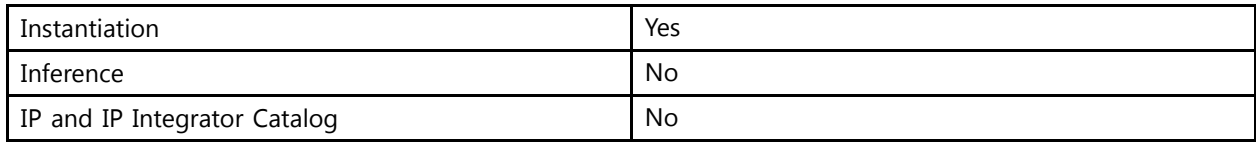

#### **Available Attributes**

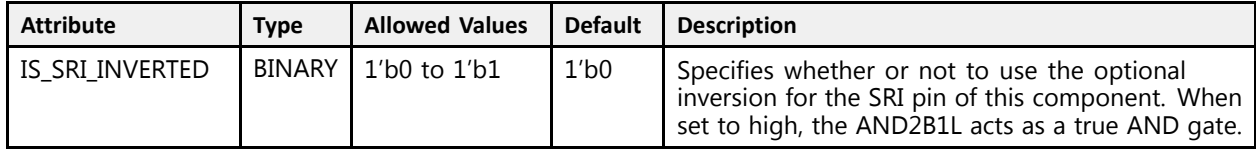

### **VHDL Instantiation Template**

Unless they already exist, copy the following two statements and paste them before the entity declaration.

```
Library UNISIM;
use UNISIM.vcomponents.all;
 -- AND2B1L: Two input AND gate implemented in place of a CLB Latch<br>Universale
-- UltraScale
 -- Xilinx HDL Libraries Guide, version 2016.1
AND2B1L_inst : AND2B1L
generic map (
  IS SRI_INVERTED => '0' -- Optional inversion for SRI
\rightarrowport map (<br>0 => 0,
    O => O, -- 1-bit output: AND gate output
    DI => DI, -- 1-bit input: Data input connected to LUT logic
    SRI => SRI -- 1-bit input: External CLB data
);
 -- End of AND2B1L_inst instantiation
```
### **Verilog Instantiation Template**

```
// AND2B1L: Two input AND gate implemented in place of a CLB Latch<br>// WiltraScale
            UltraScale
// Xilinx HDL Libraries Guide, version 2016.1
AND2B1L #(
  .IS SRI INVERTED(1'b0) // Optional inversion for SRI
\lambdaAND2B1L_inst (<br>.0(0),
    .O(O), // 1-bit output: AND gate output
    .DI(DI), // 1-bit input: Data input connected to LUT logic
   .SRI(SRI) // 1-bit input: External CLB data
\lambda:
// End of AND2B1L_inst instantiation
```
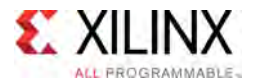

- See the *UltraScale Architecture Configurable Logic Block User Guide* ([UG574](http://www.xilinx.com/cgi-bin/docs/ndoc?t=user+guide;d=ug574-ultrascale-clb.pdf)).
- See the UltraScale [Programmable](http://www.xilinx.com/cgi-bin/docs/ndoc?t=user+guides+ultrascale) Devices Documentation.

<span id="page-85-0"></span>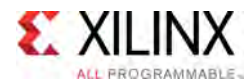

# **BITSLICE\_CONTROL**

Primitive: BITSLICE\_CONTROL for control using Native Mode

PRIMITIVE\_GROUP: [I/O](#page-78-0) PRIMITIVE\_SUBGROUP: BITSLICE Families: UltraScale, UltraScale+

H

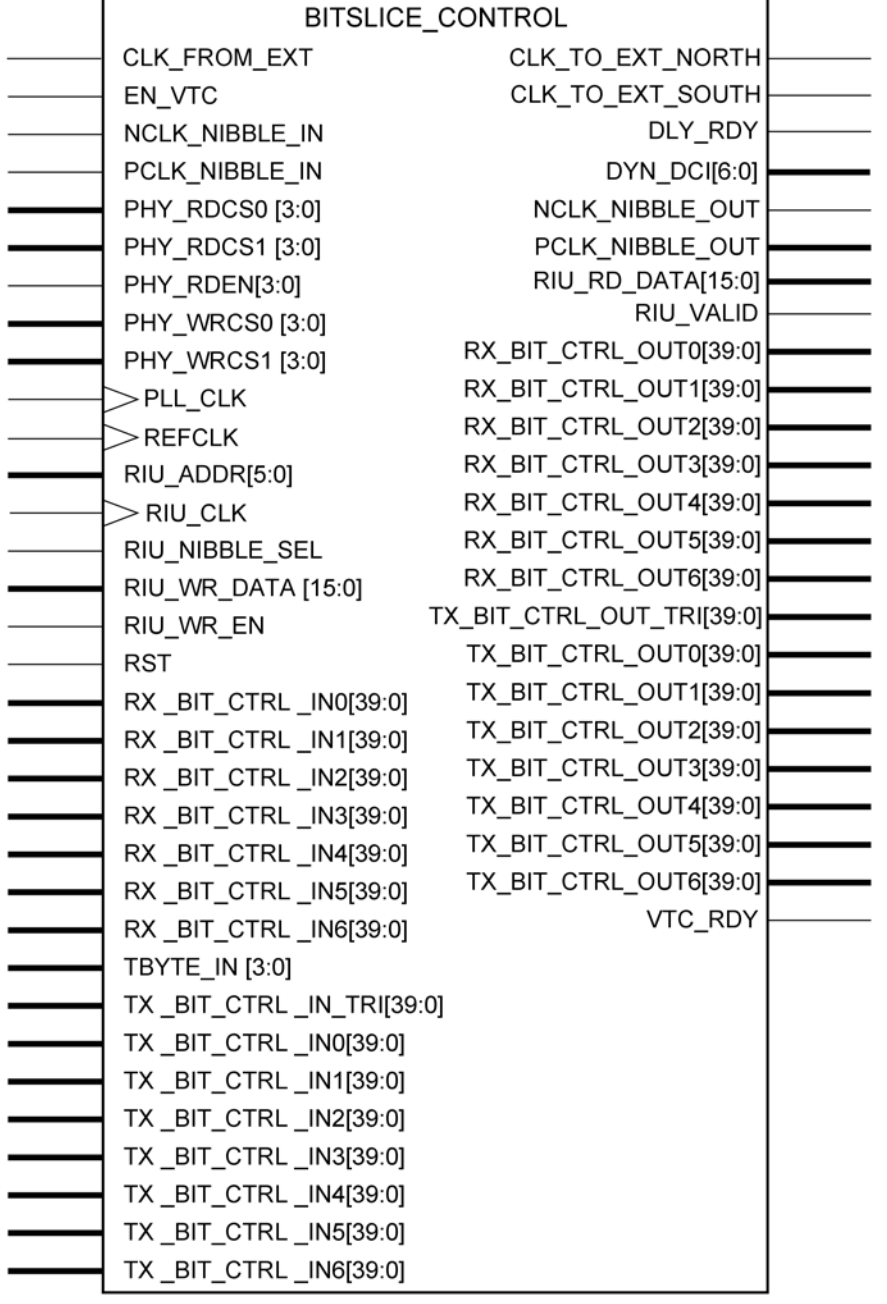

X13411-102815

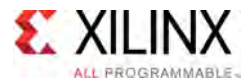

### **Introduction**

In native mode, the BITSLICE\_CONTROL controls the clocking and characteristics of the six or seven bitslices within <sup>a</sup> nibble.

### **Port Descriptions**

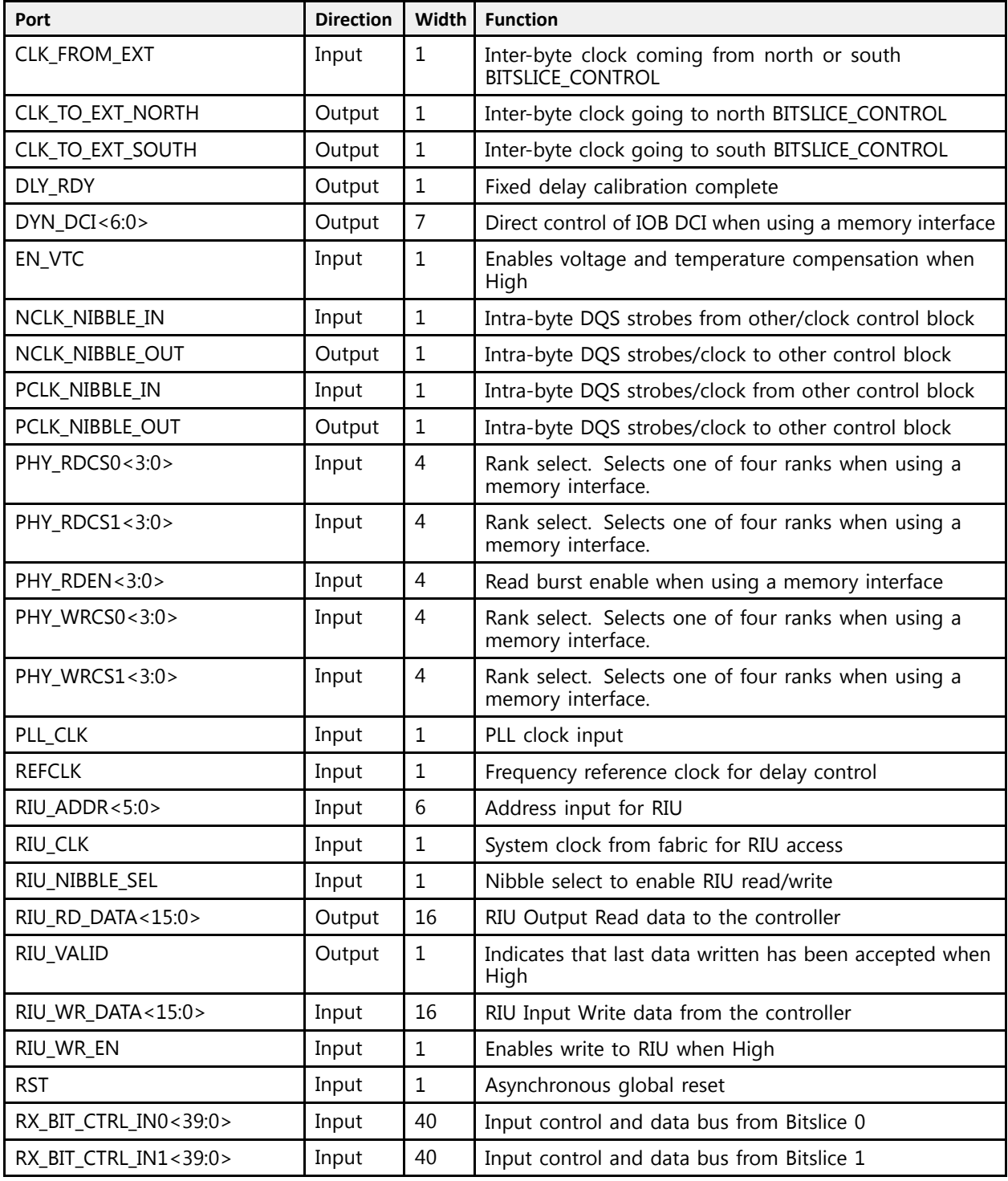

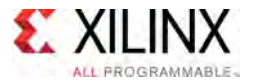

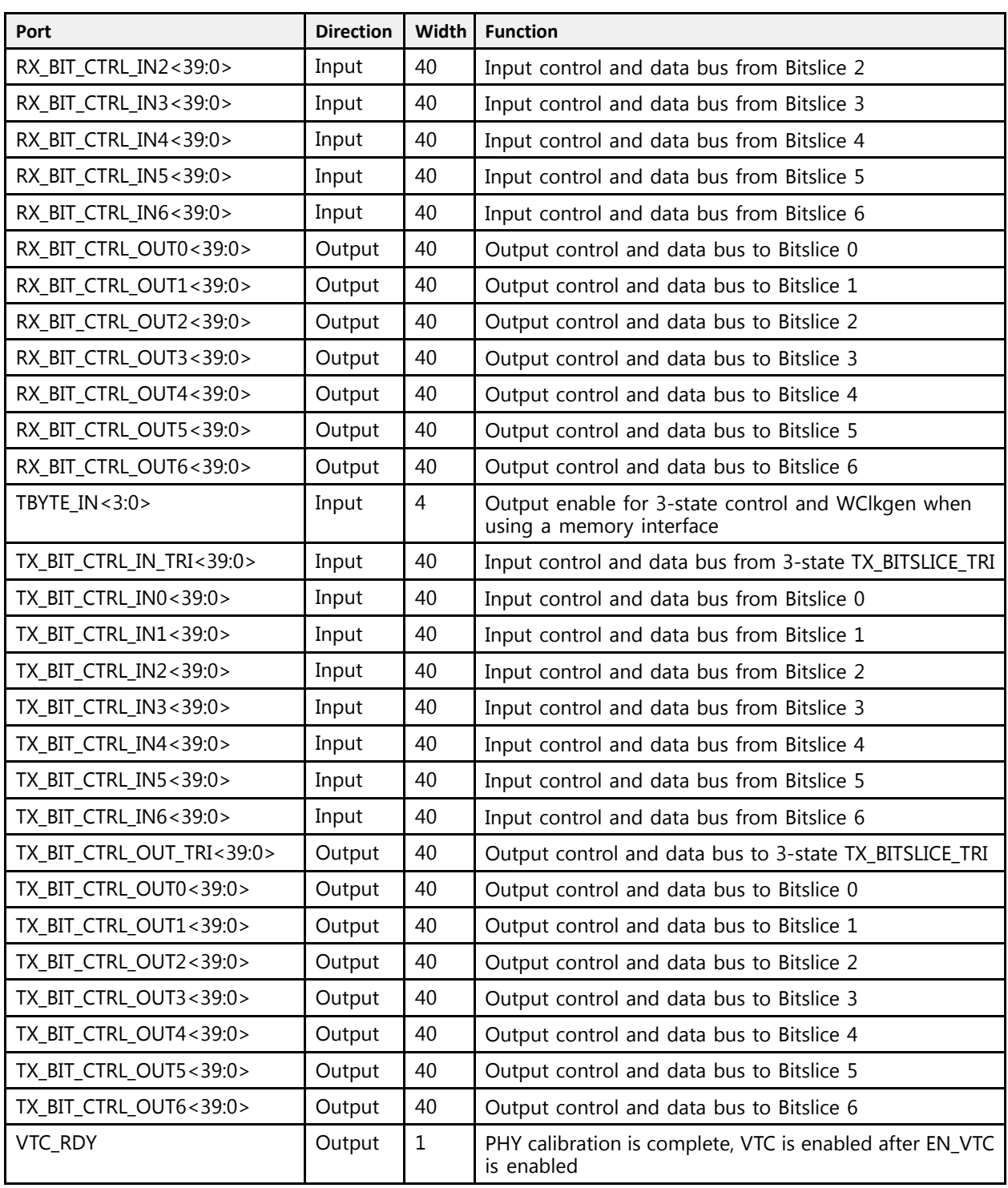

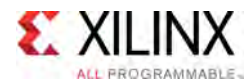

## **Design Entry Method**

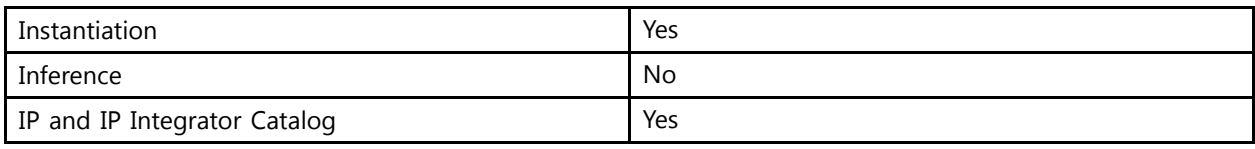

#### **Available Attributes**

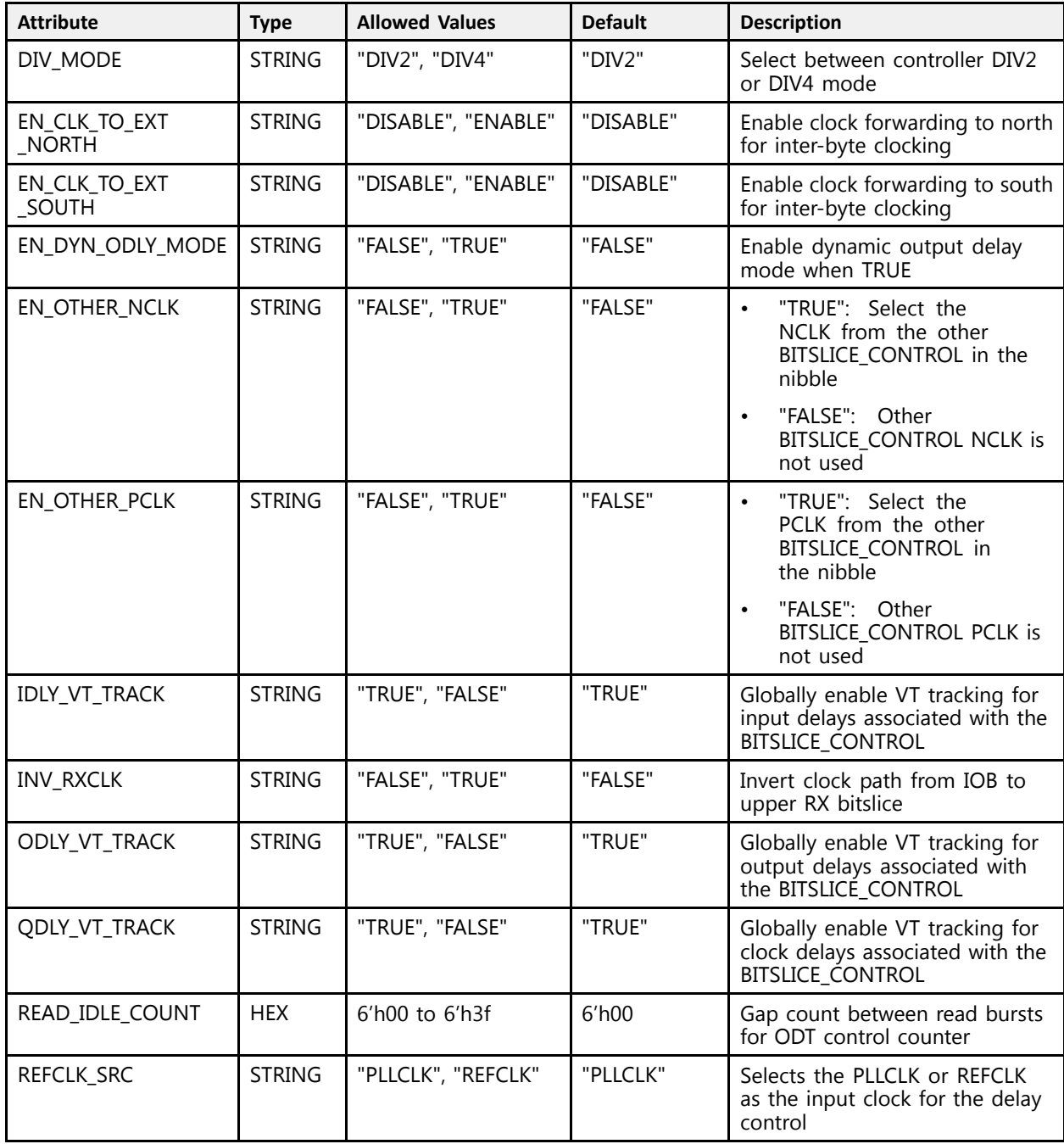

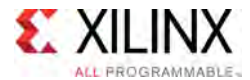

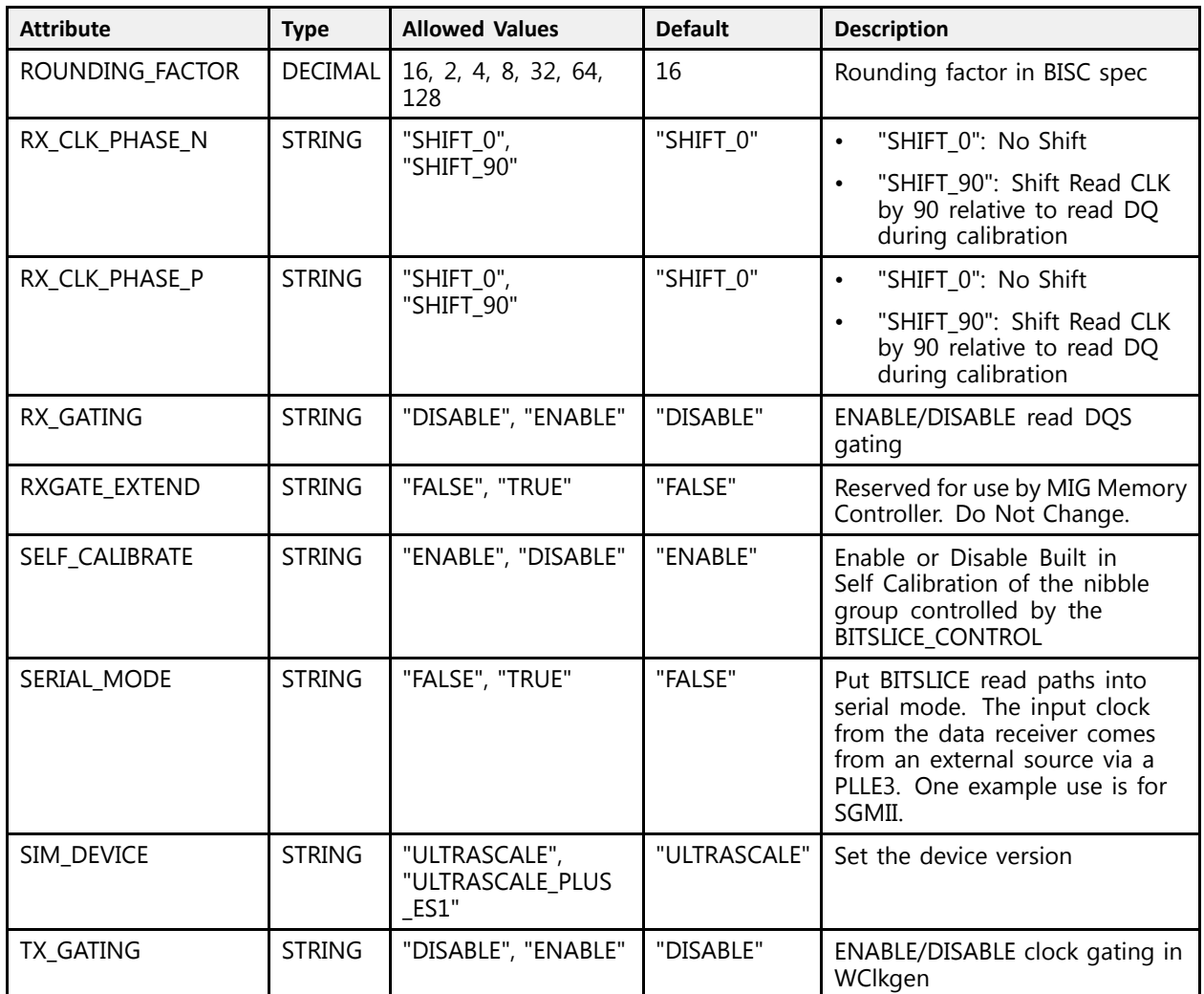

### **VHDL Instantiation Template**

Unless they already exist, copy the following two statements and paste them before the entity declaration.

```
Library UNISIM;
use UNISIM.vcomponents.all;
-- BITSLICE_CONTROL: BITSLICE_CONTROL for control using Native Mode
-- UltraScale
-- Xilinx HDL Libraries Guide, version 2016.1
BITSLICE_CONTROL_inst : BITSLICE_CONTROL
generic map (DIV MODE \implies "DIV2",DIV_MODE => "DIV2", -- Controller DIV2/DIV4 mode (DIV2, DIV4) EN_CLK_TO_EXT_NORTH => "DISABLE", -- Enable clock forwarding to north
   EN_CLK_TO_EXT_NORTH => "DISABLE", -- Enable clock forwarding to north
   EN_CLK_TO_EXT_SOUTH => "DISABLE", -- Enable clock forwarding to south<br>EN_DVN_ODIV_MODE => "EALCE" = Enable duranie output delay_mode
   EN_DYN_ODLY_MODE => "FALSE", -- Enable dynamic output delay mode
   EN_OTHER_NCLK => "FALSE", --- Select the NCLK from the other BITSLICE_CONTROL in the nibble<br>ENLOT TRICE TRUEL
                                           -- (FALSE, TRUE)
   EN_OTHER_PCLK => "FALSE", -- Select the PCLK from the other BITSLICE_CONTROL in the nibble
                                           -- (FALSE, TRUE)
    IDLY_VT_TRACK => "TRUE", -- Enable VT tracking for input delays
    INV_RXCLK => "FALSE",    -- Invert clock path from IOB to upper RX bitslice
```
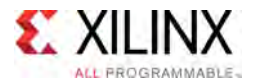

```
ODLY_VT_TRACK => "TRUE", -- Enable VT tracking for output delays
     QDLY_VT_TRACK => "TRUE", -- Enable VT tracking for clock delays
     READ_IDLE_COUNT => X"00", -- Gap count between read bursts for ODT control counter (0-3f)
     REFCLK_SRC => "PLLCLK", --- Select the input clock for the delay control (PLLCLK, REFCLK)<br>Refluence in Refluence on the control provided forter in PISS and (199.9)
    ROUNDING_FACTOR => 16, -- Rounding factor in BISC spec (128-8)<br>RXGATE_EXTEND => "FALSE", -- Reserved for use by MIG Memory Controller. Do Not Change.<br>RX_CLK_PHASE_N => "SHIFT_0", -- Shift the Read CLK relative to read DQ d
     RXGATE_EXTEND => "FALSE", --- Reserved for use by MIG Memory Controller. Do Not Change.<br>DY SIX PHASE N. > "QUIET O"
    RX_CLK_PHASE_N => "SHIFT_0", -- Shift the Read CLK relative to read DQ during calibration (SHIFT_0, Read of Shi
                                               -- SHIFT_90)
    RX CLK PHASE P => "SHIFT 0", -- Shift the Read CLK relative to read DQ during calibration (SHIFT 0,
                                              -- SHIFT 90)
                                                 SHIFT_90)<br>ENADIE (DJ
     RX_GATING => "DISABLE", -- ENABLE/DISABLE read DQS gating
     SELF_CALIBRATE => "ENABLE", -- Enable BISC of nibble controlled by BITSLICE_CONTROL
     SERIAL_MODE => "FALSE", -- Put BITSLICE read paths into serial mode (FALSE, TRUE)
     SIM_DEVICE => "ULTRASCALE", -- Set the device version (ULTRASCALE, ULTRASCALE_PLUS_ES1)
     TX_GATING => "DISABLE" -- ENABLE/DISABLE clock gating in WClkgen
\rightarrowport map (<br>CLK TO EXT NORTH => CLK TO EXT NORTH,
                                                    -- 1-bit output: Inter-byte clock going to north
                                                            -- BITSLICE_CONTROL
    CLK TO EXT SOUTH => CLK TO EXT SOUTH, -- 1-bit output: Inter-byte clock going to south
                                                            -- BITSLICE_CONTROL
    DLY_RDY => DLY_RDY,<br>DYN_DCI => DYN_DCI,<br>-- 7-bit output: Direct control of IOB DCI when us
                                                           -- 7-bit output: Direct control of IOB DCI when using a
                                                            -- memory interface
    NCLK NIBBLE OUT => NCLK NIBBLE OUT, -- 1-bit output: Intra-byte DQS strobes/clock to other
                                                            -- control block
    PCLK NIBBLE OUT => PCLK NIBBLE OUT, -- 1-bit output: Intra-byte DQS strobes/clock to other
                                                            -- control block
    RIU_RD_DATA => RIU_RD_DATA, -- 16-bit output: RIU Output Read data to the controller<br>RIU VALID => RIU VALID, -- 1-bit output: Last data written has been accepted when High
    RIU_VALID => RIU_VALID, -- 1-bit output: Last data written has been accepted when High RX BIT CTRL OUTO => RX BIT CTRL OUTO, -- 40-bit output: Output bus to Bitslice 0
     RX_BIT_CTRL_OUT0 => RX_BIT_CTRL_OUT0,    -- 40-bit output: Output bus to Bitslice 0<br>RY_RIT_OUR1_OUT1 => RY_RIT_OUR1 OUT1    -- 40 bit sutput: Output bus to Ritalise 1
     RX_BIT_CTRL_OUT1 => RX_BIT_CTRL_OUT1, -- 40-bit output: Output bus to Bitslice 1
     RX_BIT_CTRL_OUT2 => RX_BIT_CTRL_OUT2,    -- 40-bit output: Output bus to Bitslice 2<br>RY_RIT_OUR2 -> RY_RIT_OUR2    -- 10 bit sutput: Output bus to Ritalise 2
     RX_BIT_CTRL_OUT3 => RX_BIT_CTRL_OUT3, -- 40-bit output: Output bus to Bitslice 3
     RX_BIT_CTRL_OUT4 => RX_BIT_CTRL_OUT4,    -- 40-bit output: Output bus to Bitslice 4<br>py_ptm_cmpt_oum6 => py_ptm_cmpt_oum6    -- 40 bit output: Output bus to Bitslice 5
     RX_BIT_CTRL_OUT5 => RX_BIT_CTRL_OUT5,    -- 40-bit output: Output bus to Bitslice 5<br>RY_RIT_OUR_OUTC => RY_RIT_OUTL_OUTC    -- 40-bit sutput: Output bus to Ritalias C
     RX_BIT_CTRL_OUT6 => RX_BIT_CTRL_OUT6,    -- 40-bit output: Output bus to Bitslice 6<br>my_ptm_cmp1_oum0 => my_ptm_cmp1_oum0    -- 40 bit output: Output bus to Bitslice 0
    TX_BIT_CTRL_OUT0 => TX_BIT_CTRL_OUT0, -- 40-bit output: Output bus to Bitslice 0<br>TX_BIT_CTRL_OUT1 => TX_BIT_CTRL_OUT1, -- 40-bit output: Output bus to Bitslice 1<br>TX_BIT_CTRL_OUT2 => TX_BIT_CTRL_OUT2, -- 40-bit output: Outp
     TX_BIT_CTRL_OUT1 => TX_BIT_CTRL_OUT1, - -- 40-bit output: Output bus to Bitslice 1
     TX_BIT_CTRL_OUT2 => TX_BIT_CTRL_OUT2, -- 40-bit output: Output bus to Bitslice 2
     TX_BIT_CTRL_OUT3 => TX_BIT_CTRL_OUT3, -- 40-bit output: Output bus to Bitslice 3
     TX_BIT_CTRL_OUT4 => TX_BIT_CTRL_OUT4,    -- 40-bit output: Output bus to Bitslice 4<br>my_ptm_cmpt_oume => my_ptm_cmpt_oume    -- 40 bit output: Output bus to Bitalice 5
     TX_BIT_CTRL_OUT5 => TX_BIT_CTRL_OUT5,    -- 40-bit output: Output bus to Bitslice 5<br>my_ptm_cmpt_oum6 => my_ptm_cmpt_oum6    -- 40 bit output: Output bus to Bitalice 6
     TX_BIT_CTRL_OUT6 => TX_BIT_CTRL_OUT6, -- 40-bit output: Output bus to Bitslice 6
     TX_BIT_CTRL_OUT_TRI => TX_BIT_CTRL_OUT_TRI, -- 40-bit output: Output bus to 3-state TX_BITSLICE_TRI<br>VEC PDY => VEC PDY
    V\overline{C} RDY => V\overline{C} RDY,<br>CLK FROM EXT => CLK FROM EXT,<br>CLK FROM EXT => CLK FROM EXT,<br>-1-bit input: Inter-byte clock coming from north
                                                       -- 1-bit input: Inter-byte clock coming from north or south
                                                            -- BITSLICE_CONTROL
    EN VTC => EN VTC, - 1-bit input: Enables voltage and temperature compensation
                                                            -- when High
    NCLK NIBBLE IN => NCLK NIBBLE IN, -- 1-bit input: Intra-byte DQS strobes from other/clock
                                                            -- control block
    PCLK NIBBLE IN => PCLK NIBBLE IN, -- 1-bit input: Intra-byte DQS strobes/clock from other
                                                            -- control block
    PHY_RDCS0 => PHY_RDCS0,<br>PHY_RDCS1 => PHY_RDCS1, -- 4-bit input: Rank select
    PHY<sup>-</sup>RDCS1 => PHY<sup>-</sup>RDCS1,<br>
PHY<sup>-</sup>RDEN => PHY RDEN,<br>
P-- 4-bit input: Read burst
                                                          -- 4-bit input: Read burst enable when using a memory
                                                            -- interface
     PHY_WRCS0 => PHY_WRCS0, -- 4-bit input: Rank select
     PHY_WRCS1 => PHY_WRCS1, -- 4-bit input: Rank select
     PLL_CLK => PLL_CLK, -- 1-bit input: PLL clock input
    REFCLK => REFCLK, -1-bit input: Frequency reference clock for delay control
```
[Send Feedback](http://www.xilinx.com/about/feedback.html?docType=Libraries_Guide&docId=UG974&Title=UltraScale%20Architecture%20Libraries%20Guide&releaseVersion=2016.1&docPage=91)

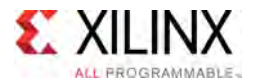

```
RIU_ADDR => RIU_ADDR,<br>RIU_CLK => RIU_CLK, THE SYSTEM -- 6-bit input: Address input for RIU<br>-- 1-bit input: System clock from fab.
   RIU_CLK => RIU_CLK,<br>RIU NIBBLE SEL => RIU NIBBLE SEL, -- 1-bit input: Nibble select to enable RIU read/write
    RIU_NIBBLE_SEL => RIU_NIBBLE_SEL, -- 1-bit input: Nibble select to enable RIU read/write
    RIU_WR_DATA => RIU_WR_DATA, -- 16-bit input: RIU Input Write data from the controller
   RIU_WR_EN => RIU_WR_EN, -- 1-bit input: Enables write to RIU when High
    RST => RST,<br>-- 1-bit input: Asynchronous global reset => 1.5 million == 1-bit input: Asynchronous global reset
    RX_BIT_CTRL_IN0 => RX_BIT_CTRL_IN0, --- 40-bit input: Input bus from Bitslice 0<br>RY_RIT_CTRL_IN1 -> RY_RIT_CTRL_IN1
    RX_BIT_CTRL_IN1 => RX_BIT_CTRL_IN1, -- 40-bit input: Input bus from Bitslice 1
    RX_BIT_CTRL_IN2 => RX_BIT_CTRL_IN2, --- 40-bit input: Input bus from Bitslice 2<br>RY_RIT_CTRL_IN2 -> RY_RIT_CTRL_IN2
    RX_BIT_CTRL_IN3 => RX_BIT_CTRL_IN3, -- 40-bit input: Input bus from Bitslice 3
    RX_BIT_CTRL_IN4 => RX_BIT_CTRL_IN4, --- 40-bit input: Input bus from Bitslice 4<br>PX_PIT_CTRL_IN5 => PX_PIT_CTRL_IN5 40 bit input, Input bus from Bitalics 5
    RX_BIT_CTRL_IN5 => RX_BIT_CTRL_IN5, -- 40-bit input: Input bus from Bitslice 5
   RX_BIT_CTRL_IN5 => RX_BIT_CTRL_IN5, -- 40-bit input: Input bus from Bitslice 5<br>RX_BIT_CTRL_IN6 => RX_BIT_CTRL_IN6, -- 40-bit input: Input bus from Bitslice 6<br>TBYTE IN => TBYTE IN, -- 4-bit input: Output enable for 3-state
   TBYTE_IN => TBYTE_IN, - - - -4-bit input: Output enable for 3-state control<br>TX BIT CTRL INO => TX BIT CTRL INO, --40-bit input: Input bus from Bitslice 0
   TX_BIT_CTRL_IN0 => TX_BIT_CTRL_IN0, -- 40-bit input: Input bus from Bitslice 0<br>TX_BIT_CTRL_IN1 => TX_BIT_CTRL_IN1, -- 40-bit input: Input bus from Bitslice 1
   TX_BIT_CTRL_IN1 => TX_BIT_CTRL_IN1, -- 40-bit input: Input bus from Bitslice 1<br>TX_BIT_CTRL_IN2 => TX_BIT_CTRL_IN2, -- 40-bit input: Input bus from Bitslice 2
                                                            -- 40-bit input: Input bus from Bitslice 2<br>-- 40-bit input: Input bus from Bitslice 3
   TX_BIT_CTRL_IN3 => TX_BIT_CTRL_IN3,<br>TX_BIT_CTRL_IN4 => TX_BIT_CTRL_IN4, -- 40-bit input: Input bus from Bitslice 4
    TX_BIT_CTRL_IN4 => TX_BIT_CTRL_IN4, -- 40-bit input: Input bus from Bitslice 4
    TX_BIT_CTRL_IN5 => TX_BIT_CTRL_IN5, - -- 40-bit input: Input bus from Bitslice 5<br>"Y_BIT_CTBL_INC_->_TY_BIT_CTBL_INC
    TX_BIT_CTRL_IN6 => TX_BIT_CTRL_IN6, -- 40-bit input: Input bus from Bitslice 6
    TX_BIT_CTRL_IN_TRI => TX_BIT_CTRL_IN_TRI -- 40-bit input: Input bus from 3-state TX_BITSLICE_TRI
);
```
-- End of BITSLICE\_CONTROL\_inst instantiation

#### **Verilog Instantiation Template**

```
// BITSLICE CONTROL: BITSLICE CONTROL for control using Native Mode
                   UltraScale
// Xilinx HDL Libraries Guide, version 2016.1
BITSLICE_CONTROL #(<br>DIV MODE("DIV2"),
    .DIV_MODE("DIV2"), // Controller DIV2/DIV4 mode (DIV2, DIV4)
    .EN_CLK_TO_EXT_NORTH("DISABLE"), // Enable clock forwarding to north
    .EN_CLK_TO_EXT_SOUTH("DISABLE"), // Enable clock forwarding to south
    .EN_DYN_ODLY_MODE("FALSE"), // Enable dynamic output delay mode
    EN_OTHER_NCLK("FALSE"), \frac{1}{100} Select the NCLK from the other BITSLICE_CONTROL in the nibble (FALSE,
                                        // TRUE)
    .EN_OTHER_PCLK("FALSE"), // Select the PCLK from the other BITSLICE_CONTROL in the nibble (FALSE,
                                       -<br>// Enable VT tracking for input delays/<br>// Enable VT tracking for input delays
    .IDLY_VT_TRACK("TRUE"), \frac{1}{2} // Enable VT tracking for input delays
    .INV_RXCLK("FALSE"), // Invert clock path from IOB to upper RX bitslice
    .ODLY_VT_TRACK("TRUE"), // Enable VT tracking for output delays
    .QDLY_VT_TRACK("TRUE"), // Enable VT tracking for clock delays
    READ_IDLE_COUNT(6'h00), // Gap count between read bursts for ODT control counter (0-3f)<br>(1) Salest the innut also for the dalar sentral (NICIX, PERCIL
    REFCLK_SRC("PLLCLK"), \frac{1}{2} Select the input clock for the delay control (PLLCLK, REFCLK).
    .ROUNDING_FACTOR(16), \frac{1}{\sqrt{R}} Rounding factor in BISC spec (128-8)<br>RXGATE EXTEND("FALSE"), \frac{1}{\sqrt{R}} Reserved for use by MIG Memory Controller. Do Not Change.
    .RXGATE_EXTEND("FALSE"), // Reserved for use by MIG Memory Controller. Do Not Change.
    RX_CLK_PHASE_N("SHIFT_0"), // Shift the Read CLK relative to read DQ during calibration (SHIFT_0,<br>// 2UIFE_00)
                                        // SHIFT_90)
    .RX CLK PHASE P("SHIFT 0"), // Shift the Read CLK relative to read DQ during calibration (SHIFT 0,
                                        // SHIFT_90)<br>// ENABLE/DISABLE read DQS gating
    .RX_GATING("DISABLE"), // ENABLE/DISABLE read DQS gating
    .SELF_CALIBRATE("ENABLE"), // Enable BISC of nibble controlled by BITSLICE_CONTROL
    .SERIAL_MODE("FALSE"), // Put BITSLICE read paths into serial mode (FALSE, TRUE)
    .SIM_DEVICE("ULTRASCALE"), // Set the device version (ULTRASCALE, ULTRASCALE_PLUS_ES1)
    .TX GATING("DISABLE") \frac{1}{2} ENABLE/DISABLE clock gating in WClkgen
\rightarrowBITSLICE_CONTROL_inst (<br>.CLK TO EXT NORTH(CLK TO EXT NORTH),
                                                   // 1-bit output: Inter-byte clock going to north
                                                    // BITSLICE_CONTROL
    .CLK TO EXT SOUTH(CLK TO EXT SOUTH), // 1-bit output: Inter-byte clock going to south// BITSLICE_CONTROL
    .DLY_RDY(DLY_RDY),<br>DVN DCI(DYN DCI), \frac{1}{2} -bit output: Fixed delay calibration complete<br>\frac{1}{2} -bit output: Direct control of IOB DCI when using a
                                                // 7-bit output: Direct control of IOB DCI when using a memory
                                                   // interface
```
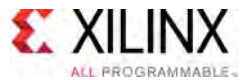

.NCLK\_NIBBLE\_OUT(NCLK\_NIBBLE\_OUT), // 1-bit output: Intra-byte DQS\_strobes/clock to other control // block .PCLK\_NIBBLE\_OUT(PCLK\_NIBBLE\_OUT), // 1-bit output: Intra-byte DQS strobes/clock to other control // block .RIU\_RD\_DATA(RIU\_RD\_DATA), <br>RIU\_VALID(RIU\_RD\_DATA),  $\frac{1}{6}$ -bit output: Last data written has been accepted when High // 1-bit output: Last data written has been accepted when High // 40-bit output: Output bus to Bitslice 0 .RX\_BIT\_CTRL\_OUT0(RX\_BIT\_CTRL\_OUT0), // 40-bit output: Output bus to Bitslice <sup>0</sup> .RX\_BIT\_CTRL\_OUT1(RX\_BIT\_CTRL\_OUT1), // 40-bit output: Output bus to Bitslice <sup>1</sup> .RX\_BIT\_CTRL\_OUT2(RX\_BIT\_CTRL\_OUT2), // 40-bit output: Output bus to Bitslice 2<br>.RX\_BIT\_CTRL\_OUT3(RX\_BIT\_CTRL\_OUT3), // 40-bit output: Output bus to Bitslice 3<br>.RX\_BIT\_CTRL\_OUT4(RX\_BIT\_CTRL\_OUT4), // 40-bit output: Output .RX\_BIT\_CTRL\_OUT3(RX\_BIT\_CTRL\_OUT3), // 40-bit output: Output bus to Bitslice <sup>3</sup> .RX\_BIT\_CTRL\_OUT4(RX\_BIT\_CTRL\_OUT4), // 40-bit output: Output bus to Bitslice <sup>4</sup> .RX\_BIT\_CTRL\_OUT5(RX\_BIT\_CTRL\_OUT5), // 40-bit output: Output bus to Bitslice 5<br>RX\_BIT\_CTRL\_OUT6(RX\_BIT\_CTRL\_OUT6), // 40-bit output: Output bus to Bitslice 6. .RX\_BIT\_CTRL\_OUT6(RX\_BIT\_CTRL\_OUT6), // 40-bit output: Output bus to Bitslice 6<br>TX\_BIT\_CTRL\_OUT0(TX\_BIT\_CTRL\_OUT0), // 40-bit output: Output bus to Bitslice 0. .TX\_BIT\_CTRL\_OUT0(TX\_BIT\_CTRL\_OUT0), // 40-bit output: Output bus to Bitslice 0<br>TX\_BIT\_CTRL\_OUT1(TX\_BIT\_CTRL\_OUT1), // 40-bit output: Output bus to Bitslice 1. %// 40-bit output: Output bus to Bitslice 1<br>// 40-bit output: Output bus to Bitslice 2 .TX\_BIT\_CTRL\_OUT2(TX\_BIT\_CTRL\_OUT2), // 40-bit output: Output bus to Bitslice <sup>2</sup> .TX\_BIT\_CTRL\_OUT3(TX\_BIT\_CTRL\_OUT3), // 40-bit output: Output bus to Bitslice <sup>3</sup> .TX\_BIT\_CTRL\_OUT4(TX\_BIT\_CTRL\_OUT4), // 40-bit output: Output bus to Bitslice 4<br>TX\_BIT\_CTRL\_OUT5(TX\_BIT\_CTRL\_OUT5), // 40-bit output: Output bus to Bitslice 5. .TX\_BIT\_CTRL\_OUT5(TX\_BIT\_CTRL\_OUT5), // 40-bit output: Output bus to Bitslice <sup>5</sup> .TX\_BIT\_CTRL\_OUT6(TX\_BIT\_CTRL\_OUT6), // 40-bit output: Output bus to Bitslice <sup>6</sup> .TX\_BIT\_CTRL\_OUT\_TRI(TX\_BIT\_CTRL\_OUT\_TRI), // 40-bit output: Output bus to 3-state TX\_BITSLICE\_TRI .VTC\_RDY(VTC\_RDY),  $/$  1-bit output: PHY calibration is complete<br>CLK\_FROM\_EXT(CLK\_FROM\_EXT),  $/$  1-bit input: Inter-byte clock coming from north. // 1-bit input: Inter-byte clock coming from north or south // BITSLICE\_CONTROL .EN VTC(EN VTC),  $// 1-bit input: Enables voltage and temperature compensation$ // when High .NCLK\_NIBBLE\_IN(NCLK\_NIBBLE\_IN), // 1-bit input: Intra-byte DQS\_strobes from other/clock // control block .PCLK\_NIBBLE\_IN(PCLK\_NIBBLE\_IN), // 1-bit input: Intra-byte DQS\_strobes/clock\_from other // control block .PHY\_RDCS0(PHY\_RDCS0),<br>
PHY\_RDCS1(PHY\_RDCS1),<br>
// 4-bit input: Rank select(1), .PHY\_RDCS1(PHY\_RDCS1),<br>
PHY\_RDEN(PHY\_RDEN),<br>
// 4-bit input: Read burst enable .PHY\_RDEN(PHY\_RDEN),<br>
PHY\_WRCSO(PHY\_WRCSO),<br>
// 4-bit input: Rank select<br>
// 4-bit input: Rank select // 4-bit input: Rank select<br>// 4-bit input: Rank select .PHY\_WRCS1(PHY\_WRCS1),<br>.PLL\_CLK(PLL\_CLK), .PLL\_CLK(PLL\_CLK),<br>
.PLL\_CLK(PLL\_CLK),<br>
.REFCLK(REFCLK), // 1-bit input: Frequency reference .REFCLK(REFCLK),  $RU$  and  $N$   $N$  1-bit input: Frequency reference clock for delay control<br>
RIU ADDR(RIU ADDR),  $N$   $N$  6-bit input: Address input for RIU<br>
RIU CLK(RIU CLK),  $N$  1-bit input: System clock from fabric for RI // 6-bit input: Address input for RIU .RIU\_CLK(RIU\_CLK), // 1-bit input: System clock from fabric for RIU access .RIU\_NIBBLE\_SEL(RIU\_NIBBLE\_SEL), <br>RIU\_WR\_DATA(RIU\_WR\_DATA),  $\frac{1}{16}$  -bit input: RIU Input Write data from the controll .RIU<sup>T</sup>WR\_DATA(RIU\_WR<sup>T</sup>DATA),  $\overline{ }$  // 16-bit input: RIU Input Write data from the controller<br>.RIU<sup>T</sup>WR<sup>T</sup>EN(RIU WR EN),  $\overline{ }$  // 1-bit input: Enables write to RIU when High .RIU\_WR\_EN(RIU\_WR\_EN),  $\frac{1}{1}$  1-bit input: Enables write to RIU when High RST(RST),  $\frac{1}{1}$  1-bit input: Asynchronous global reset RST(RST),<br>(// 1-bit input: Asynchronous global reset),<br>(/ 10 bit input: Issue hus form Ditalize RX\_BIT\_CTRL\_IN0(RX\_BIT\_CTRL\_IN0),  $\frac{1}{40}$ -bit input: Input bus from Bitslice 0.<br>PY\_BIT\_CTBI\_IN1(BY\_BIT\_CTBI\_IN1), (/ 40 bit input: Input bus from Bitslice 1. .RX\_BIT\_CTRL\_IN1(RX\_BIT\_CTRL\_IN1), // 40-bit input: Input bus from Bitslice <sup>1</sup> .RX\_BIT\_CTRL\_IN2(RX\_BIT\_CTRL\_IN2), // 40-bit input: Input bus from Bitslice <sup>2</sup> .RX\_BIT\_CTRL\_IN3(RX\_BIT\_CTRL\_IN3), // 40-bit input: Input bus from Bitslice <sup>3</sup> .RX\_BIT\_CTRL\_IN4(RX\_BIT\_CTRL\_IN4), // 40-bit input: Input bus from Bitslice <sup>4</sup> .RX\_BIT\_CTRL\_IN5(RX\_BIT\_CTRL\_IN5),  $\frac{1}{40}$ -bit input: Input bus from Bitslice 5<br>RX\_BIT\_CTRL\_IN6(RX\_BIT\_CTRL\_IN6),  $\frac{1}{40}$ -bit input: Input bus from Bitslice 6. .RX\_BIT\_CTRL\_IN6(RX\_BIT\_CTRL\_IN6), // 40-bit input: Input bus from Bitslice 6<br>TBYTE IN(TBYTE IN), // 4-bit input: Output enable for 3-state of .TBYTE\_IN(TBYTE\_IN),  $-$  -  $-$  // 4-bit input: Output enable for 3-state control<br>TX BIT CTRL INO(TX BIT CTRL INO), // 40-bit input: Input bus from Bitslice 0. .TX\_BIT\_CTRL\_INO(TX\_BIT\_CTRL\_INO), <br>TX\_BIT\_CTRL\_IN1(TX\_BIT\_CTRL\_IN1), // 40-bit input: Input bus from Bitslice 1<br>TX\_BIT\_CTRL\_IN2(TX\_BIT\_CTRL\_IN2), // 40-bit input: Input bus from Bitslice 2. .TX\_BIT\_CTRL\_IN1(TX\_BIT\_CTRL\_IN1), // 40-bit input: Input bus from Bitslice <sup>1</sup> .TX\_BIT\_CTRL\_IN2(TX\_BIT\_CTRL\_IN2), // 40-bit input: Input bus from Bitslice <sup>2</sup> .TX\_BIT\_CTRL\_IN3(TX\_BIT\_CTRL\_IN3), // 40-bit input: Input bus from Bitslice 3<br>TX\_BIT\_CTRL\_IN4(TX\_BIT\_CTRL\_IN4), // 40-bit input: Input bus from Bitslice 4<br>TX\_BIT\_CTRL\_IN5(TX\_BIT\_CTRL\_IN5), // 40-bit input: Input bus from B .TX\_BIT\_CTRL\_IN4(TX\_BIT\_CTRL\_IN4), // 40-bit input: Input bus from Bitslice <sup>4</sup> .TX\_BIT\_CTRL\_IN5(TX\_BIT\_CTRL\_IN5), // 40-bit input: Input bus from Bitslice <sup>5</sup> .TX\_BIT\_CTRL\_IN6(TX\_BIT\_CTRL\_IN6), // 40-bit input: Input bus from Bitslice <sup>6</sup> .TX\_BIT\_CTRL\_IN\_TRI(TX\_BIT\_CTRL\_IN\_TRI) // 40-bit input: Input bus from 3-state TX\_BITSLICE\_TRI

// End of BITSLICE\_CONTROL\_inst instantiation

);

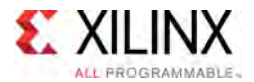

- See the *UltraScale Architecture SelectIO Resources User Guide* ([UG571\)](http://www.xilinx.com/cgi-bin/docs/ndoc?t=user+guide;d=ug571-ultrascale-selectio.pdf).
- See the UltraScale [Programmable](http://www.xilinx.com/cgi-bin/docs/ndoc?t=user+guides+ultrascale) Devices Documentation.

<span id="page-94-0"></span>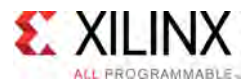

## **BSCANE2**

Primitive: Boundary-Scan User Instruction

PRIMITIVE\_GROUP: [CONFIGURATION](#page-77-0) PRIMITIVE\_SUBGROUP: BSCAN Families: UltraScale, UltraScale+

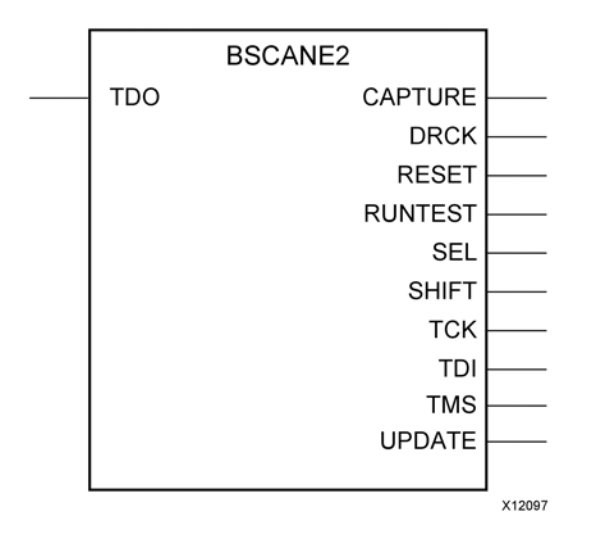

### **Introduction**

This design element allows access to and from internal logic by the JTAG Boundary Scan logic controller. This allows for communication between the internal running design and the dedicated JTAG <sup>p</sup>ins of the device. Each instance of this design element will handle one JTAG USER instruction (USER1 through USER4) as set with the JTAG\_CHAIN attribute.

To handle all four USER instructions, instantiate four of these elements and set the JTAG\_CHAIN attribute appropriately.

For specific information on boundary scan for an architecture, see the Configuration User Guide for the specific device.

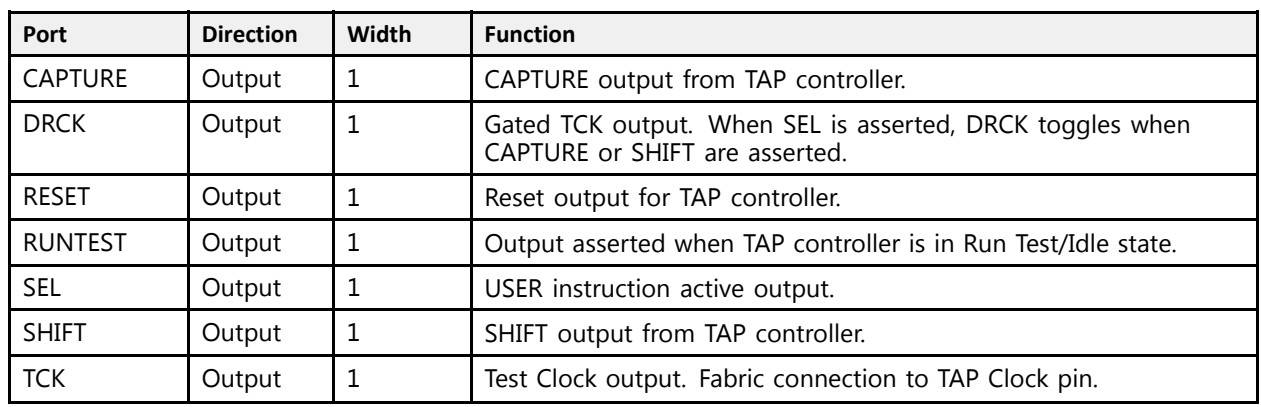

#### **Port Descriptions**

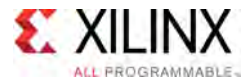

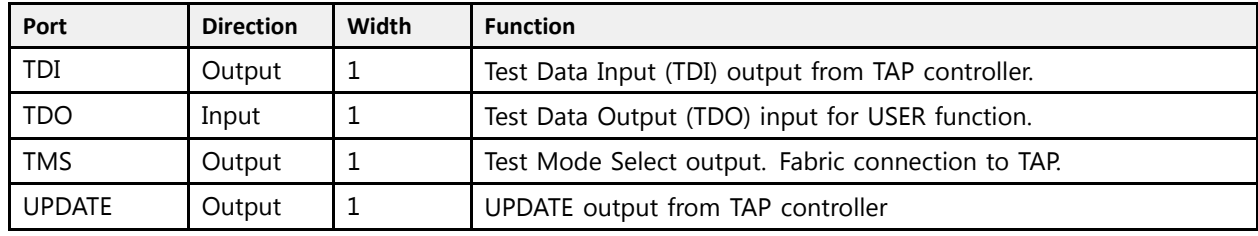

#### **Design Entry Method**

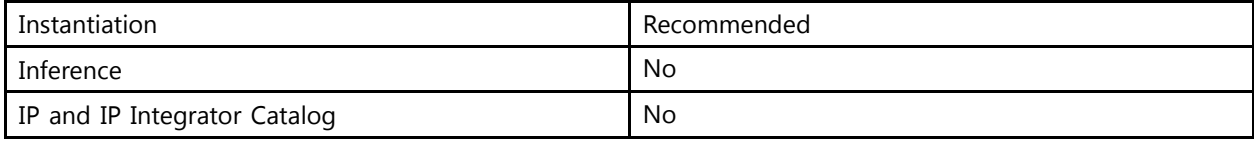

#### **Available Attributes**

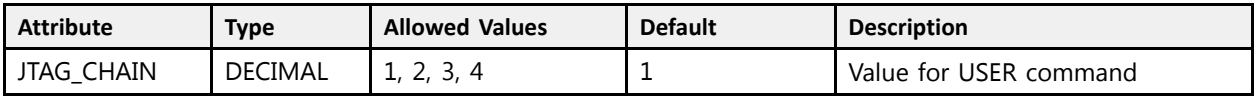

### **VHDL Instantiation Template**

Unless they already exist, copy the following two statements and paste them before the entity declaration.

```
Library UNISIM;
use UNISIM.vcomponents.all;
 -- BSCANE2: Boundary-Scan User Instruction
 -- UltraScale
 -- Xilinx HDL Libraries Guide, version 2016.1
 BSCANE2_inst : BSCANE2
 generic map (
    JTAG CHAIN \Rightarrow 1 -- Value for USER command
\rightarrowport map (
    CAPTURE => CAPTURE, -- 1-bit output: CAPTURE output from TAP controller.<br>DRCK => DRCK, -- 1-bit output: Gated TCK output. When SEL is asserted,
                         -- 1-bit output: Gated TCK output. When SEL is asserted, DRCK toggles when CAPTURE or
                                -- SHIFT are asserted.
     RESET => RESET, -- 1-bit output: Reset output for TAP controller.
     RUNTEST => RUNTEST, -- 1-bit output: Output asserted when TAP controller is in Run Test/Idle state.<br>SEL => SEL
     SEL => SEL,    -- 1-bit output: USER instruction active output.<br>CUIEM => CUIEM    -- 1 bit output: CUIEM output from MAD controllo
     SHIFT => SHIFT, -- 1-bit output: SHIFT output from TAP controller.
    TCK => TCK,<br>TCK => TCK, -- 1-bit output: Test Clock output. Fabric connection to TAP Clock pin.<br>TDI => TDI, -- 1-bit output: Test Data Input (TDI) output from TAP controller.
    TON - 1000 - 1-bit output: Test Data Input (TDI) output from TAP controller.<br>TMS => TMS, -- 1-bit output: Test Mode Select output. Fabric connection to TAP.
     TMS => TMS, -- 1-bit output: Test Mode Select output. Fabric connection to TAP.<br>UPPARE => UPPARE -- 1 bit sutput: UPPARE sutput from TAP sectorller
     UPDATE => UPDATE, -- 1-bit output: UPDATE output from TAP controller
     TDO => TDO -- 1-bit input: Test Data Output (TDO) input for USER function.
);
```

```
-- End of BSCANE2_inst instantiation
```
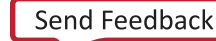

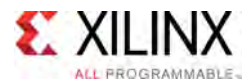

### **Verilog Instantiation Template**

```
// BSCANE2: Boundary-Scan User Instruction
               UltraScale
 // Xilinx HDL Libraries Guide, version 2016.1
 BSCANE2 #(
    .JTAG CHAIN(1) // Value for USER command
\rightarrowBSCANE2_inst (
    .CAPTURE(CAPTURE), // 1-bit output: CAPTURE output from TAP controller.<br>.DRCK(DRCK), // 1-bit output: Gated TCK output. When SEL is asserted,
                      // 1-bit output: Gated TCK output. When SEL is asserted, DRCK toggles when CAPTURE or
                            // SHIFT are asserted.
     .RESET(RESET), // 1-bit output: Reset output for TAP controller.
     .RUNTEST(RUNTEST), // 1-bit output: Output asserted when TAP controller is in Run Test/Idle state.
    .SEL(SEL),<br>SEL(SEL), // 1-bit output: USER instruction active output.<br>SHIFT(SHIFT), // 1-bit output: SHIFT output from TAP controlle.
    .SHIFT(SHIFT), // 1-bit output: SHIFT output from TAP controller.<br>TCK(TCK), // 1-bit output: Test Clock output. Fabric connect.
    .TCK(TCK), \frac{1}{1-\text{bit output: Test Clock output. Fabric connection to TAP Clock pin.}} // 1-bit output: Test Data Input (TDI) output from TAP controller.
     .TDI(TDI), // 1-bit output: Test Data Input (TDI) output from TAP controller.
     TMS(TMS), \frac{1}{2} \frac{1}{2} i-bit output: Test Mode Select output. Fabric connection to TAP.
     .UPDATE(UPDATE), // 1-bit output: UPDATE output from TAP controller
     .TDO(TDO) // 1-bit input: Test Data Output (TDO) input for USER function.
 );
```
// End of BSCANE2\_inst instantiation

- See the *UltraScale Architecture Configuration User Guide* ([UG570](http://www.xilinx.com/cgi-bin/docs/ndoc?t=user+guide;d=ug570-ultrascale-configuration.pdf)).
- See the UltraScale [Programmable](http://www.xilinx.com/cgi-bin/docs/ndoc?t=user+guides+ultrascale) Devices Documentation.

<span id="page-97-0"></span>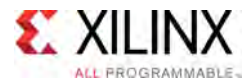

# **BUFG**

Primitive: General Clock Buffer

PRIMITIVE\_GROUP: [CLOCK](#page-77-0) PRIMITIVE\_SUBGROUP: BUFFER Families: UltraScale, UltraScale+

**BUFG** 

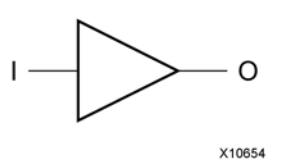

### **Introduction**

This design element is <sup>a</sup> high-fanout buffer that connects signals to the <sup>g</sup>lobal routing resources for low skew distribution of the signal. BUFGs are typically used on clock nets as well other high fanout nets like sets/resets and clock enables.

#### **Port Descriptions**

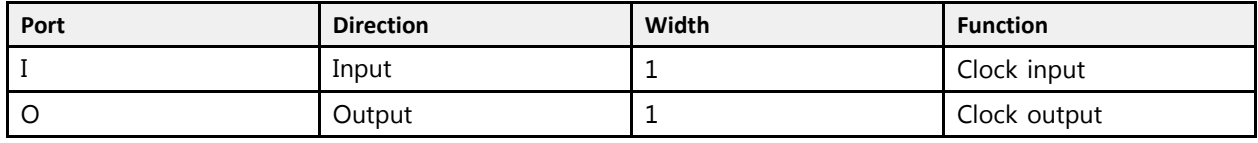

#### **Design Entry Method**

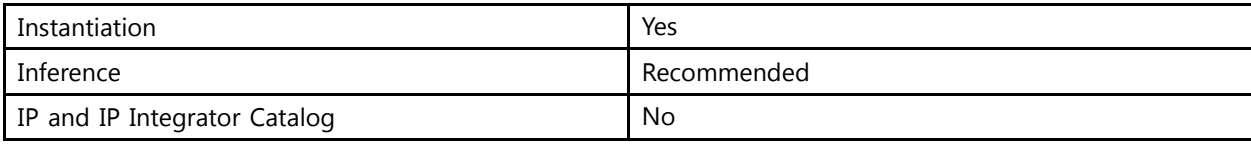

### **VHDL Instantiation Template**

Unless they already exist, copy the following two statements and paste them before the entity declaration.

```
Library UNISIM;
use UNISIM.vcomponents.all;
-- BUFG: General Clock Buffer
-- UltraScale
-- Xilinx HDL Libraries Guide, version 2016.1
BUFG_inst : BUFG
port map (
  0 \Rightarrow 0, -- 1-bit output: Clock output
   I \Rightarrow I -- 1-bit input: Clock input
);
```
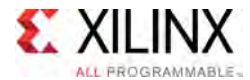

```
-- End of BUFG_inst instantiation
```
## **Verilog Instantiation Template**

```
// BUFG: General Clock Buffer
// UltraScale
// Xilinx HDL Libraries Guide, version 2016.1
BUFG BUFG_inst (
   .O(O), // 1-bit output: Clock output
   .I(I) // 1-bit input: Clock input
);
// End of BUFG_inst instantiation
```
- See the *UltraScale Architecture Clocking Resources User Guide* [\(UG572](http://www.xilinx.com/cgi-bin/docs/ndoc?t=user+guide;d=ug572-ultrascale-clocking.pdf)).
- See the UltraScale [Programmable](http://www.xilinx.com/cgi-bin/docs/ndoc?t=user+guides+ultrascale) Devices Documentation.

<span id="page-99-0"></span>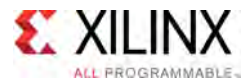

# **BUFG\_GT**

Primitive: Clock Buffer Driven by Gigabit Transceiver

PRIMITIVE\_GROUP: [CLOCK](#page-77-0) PRIMITIVE\_SUBGROUP: BUFFER Families: UltraScale, UltraScale+

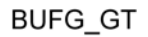

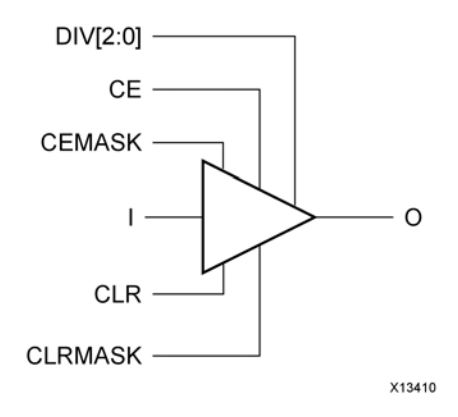

#### **Introduction**

Clock buffer driven by the Gigabit transceiver for the purpose of clock distribution to other portions of the device.

#### **Port Descriptions**

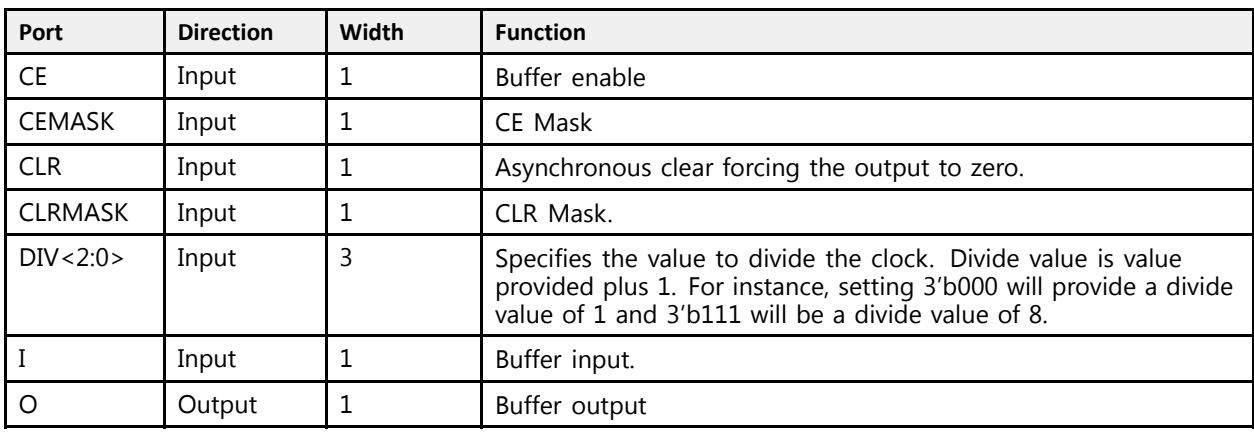

### **Design Entry Method**

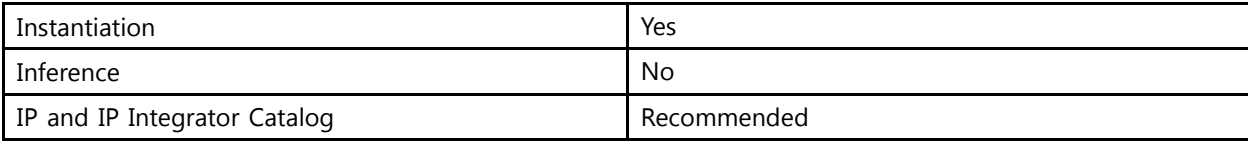

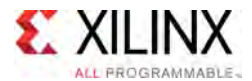

### **VHDL Instantiation Template**

Unless they already exist, copy the following two statements and paste them before the entity declaration.

```
Library UNISIM;
use UNISIM.vcomponents.all;
-- BUFG_GT: Clock Buffer Driven by Gigabit Transceiver<br>UltraSaala
-- UltraScale
-- Xilinx HDL Libraries Guide, version 2016.1
BUFG_GT_inst : BUFG_GT
port map (<br>0 => 0.
  O \Rightarrow O,<br>
CE \Rightarrow CE, -- 1-bit output: Buffer enable
   CE => CE, -- 1-bit input: Buffer enable
   CEMASK => CEMASK, -- 1-bit input: CE Mask
  CLR => CLR, -- 1-bit input: Asynchronous clear
  CLRMASK => CLRMASK, -- 1-bit input: CLR MaskDIV => DIV, -3-bit input: Dynamic divide Value I \Rightarrow I -- 1-bit input: Buffer
                        -- 1-bit input: Buffer
);
-- End of BUFG_GT_inst instantiation
```
#### **Verilog Instantiation Template**

```
// BUFG_GT: Clock Buffer Driven by Gigabit Transceiver<br>// UltraScale
            UltraScale
// Xilinx HDL Libraries Guide, version 2016.1
BUFG_GT_BUFG_GT_inst (.0(0), \frac{1}{2} // 1-bit output: Buffer
    .O(O), // 1-bit output: Buffer
    .CE(CE), // 1-bit input: Buffer enable
   .CEMASK(CEMASK), // 1-bit input: CE Mask.<br>CLR(CLR), // 1-bit input: Asynchro.
                        ...<br>// 1-bit input: Asynchronous clear
   .CLRMASK(CLRMASK), // 1-bit input: CLR Mask
    .DIV(DIV), // 3-bit input: Dynamic divide Value<br>// 1 bit input: Puffan
    .I(I) // 1-bit input: Buffer
);
// End of BUFG_GT_inst instantiation
```
- See the *UltraScale Architecture Clocking Resources User Guide* [\(UG572](http://www.xilinx.com/cgi-bin/docs/ndoc?t=user+guide;d=ug572-ultrascale-clocking.pdf)).
- See the UltraScale [Programmable](http://www.xilinx.com/cgi-bin/docs/ndoc?t=user+guides+ultrascale) Devices Documentation.

<span id="page-101-0"></span>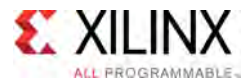

# **BUFG\_GT\_SYNC**

Primitive: Synchronizer for BUFG\_GT Control Signals

PRIMITIVE\_GROUP: [CLOCK](#page-77-0) PRIMITIVE\_SUBGROUP: CLOCK\_SYNC Families: UltraScale, UltraScale+

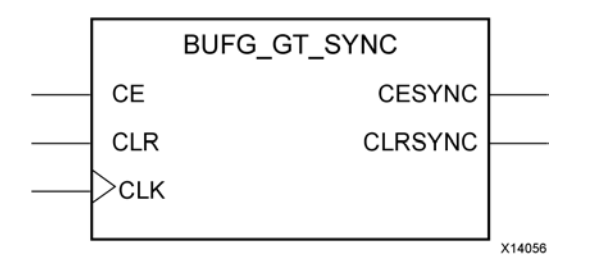

#### **Introduction**

Synchronizer for the BUFG\_GT CE and CLR functions. See the UltraScale GT Transceivers User Guide for details on this component.

#### **Port Descriptions**

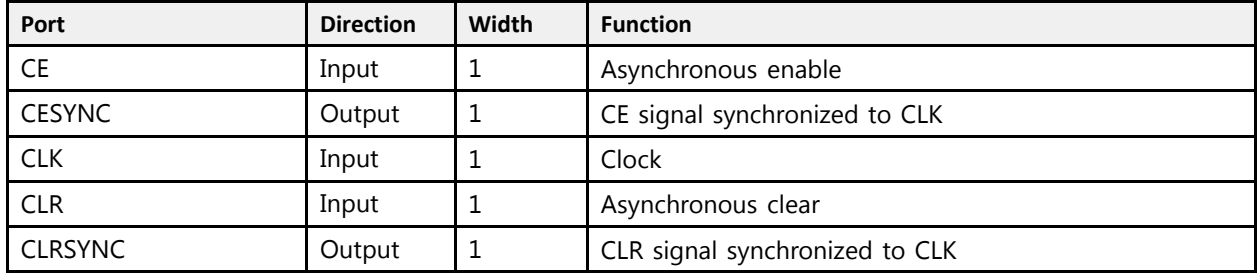

### **Design Entry Method**

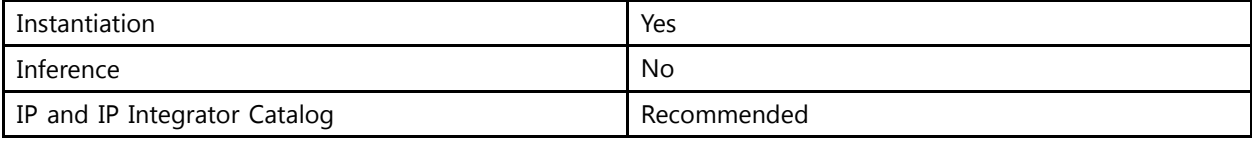

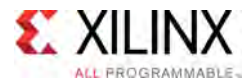

### **VHDL Instantiation Template**

Unless they already exist, copy the following two statements and paste them before the entity declaration.

```
Library UNISIM;
use UNISIM.vcomponents.all;
-- BUFG_GT_SYNC: Synchronizer for BUFG_GT Control Signals
- - UltraScale
-- Xilinx HDL Libraries Guide, version 2016.1
BUFG GT SYNC inst : BUFG GT SYNC
port map (
   CESYNC => CESYNC, -- 1-bit output: Synchronized CE
   CLRSYNC => CLRSYNC, -- 1-bit output: Synchronized CLR
   CE => CE,                -- 1-bit input: Asynchronous enable<br>CLK => CLK
   CLK => CLK,    -- 1-bit input: Clock<br>CLP => CLP
   CLR => CLR -- 1-bit input: Asynchronous clear
);
-- End of BUFG_GT_SYNC_inst instantiation
```
#### **Verilog Instantiation Template**

```
// BUFG_GT_SYNC: Synchronizer for BUFG_GT Control Signals
                    UltraScale
// Xilinx HDL Libraries Guide, version 2016.1
BUFG_GT_SYNC BUFG_GT_SYNC_inst (
   .CESYNC(CESYNC), \frac{1}{\sqrt{1-\text{bit}}} output: Synchronized CE<br>.CLRSYNC(CLRSYNC), // 1-bit output: Synchronized CLR
    .CLRSYNC(CLRSYNC), // 1-bit output: Synchronized CLR
    CE(CE), \frac{1}{1 - \text{bit input}}: Asynchronous enable<br>CLE(CE), \frac{1}{1 - \text{bit input}} Clear
    .CLK(CLK), // 1-bit input: Clock
    .CLR(CLR) // 1-bit input: Asynchronous clear
);
// End of BUFG_GT_SYNC_inst instantiation
```
- See the *UltraScale Architecture Clocking Resources User Guide* [\(UG572](http://www.xilinx.com/cgi-bin/docs/ndoc?t=user+guide;d=ug572-ultrascale-clocking.pdf)).
- See the UltraScale [Programmable](http://www.xilinx.com/cgi-bin/docs/ndoc?t=user+guides+ultrascale) Devices Documentation.

<span id="page-103-0"></span>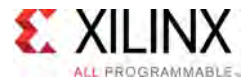

# **BUFG\_PS**

Primitive: <sup>A</sup> high-fanout buffer for low-skew distribution of the PS Clock signals

PRIMITIVE\_GROUP: [CLOCK](#page-77-0) PRIMITIVE\_SUBGROUP: BUFFER Families: UltraScale+

**BUFG\_PS** 

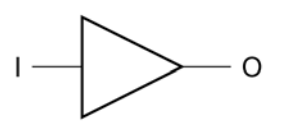

X15112-101115

### **Introduction**

<sup>A</sup> high-fanout buffer for low-skew distribution of the PS Clock signals

#### **Port Descriptions**

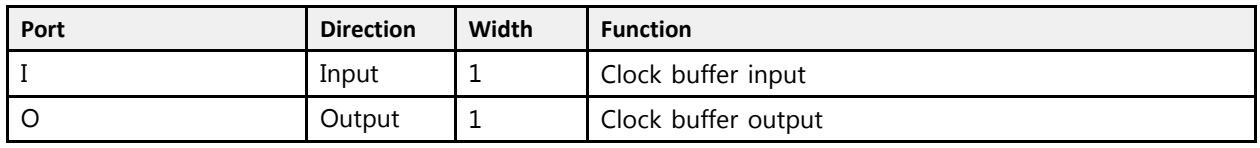

- See the *Zynq UltraScale+ MPSoC Technical Reference Manual* ([UG1085](http://www.xilinx.com/cgi-bin/docs/ndoc?t=user+guide;d=ug1085-zynq-ultrascale-trm.pdf)).
- See the UltraScale [Programmable](http://www.xilinx.com/cgi-bin/docs/ndoc?t=user+guides+ultrascale) Devices Documentation.

<span id="page-104-0"></span>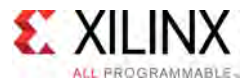

# **BUFGCE**

#### Primitive: General Clock Buffer with Clock Enable

PRIMITIVE\_GROUP: [CLOCK](#page-77-0) PRIMITIVE\_SUBGROUP: BUFFER Families: UltraScale, UltraScale+

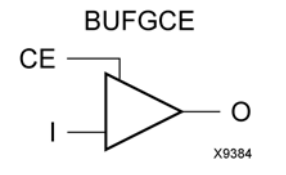

#### **Introduction**

This design element is <sup>a</sup> genera<sup>l</sup> clock buffer with <sup>a</sup> single gated input. Its <sup>O</sup> output is <sup>0</sup> when clock enable (CE) is Low (inactive). When clock enable (CE) is High, the <sup>I</sup> input is transferred to the <sup>O</sup> output.

### **Logic Table**

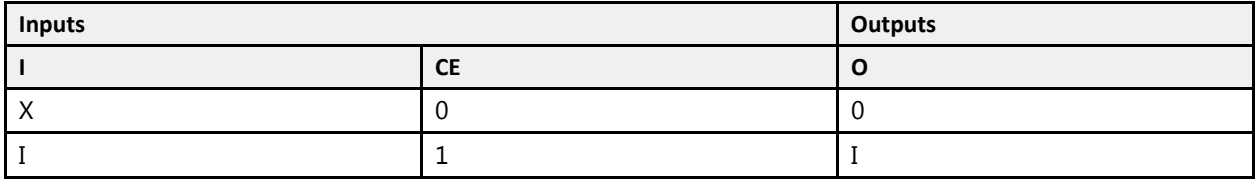

#### **Port Descriptions**

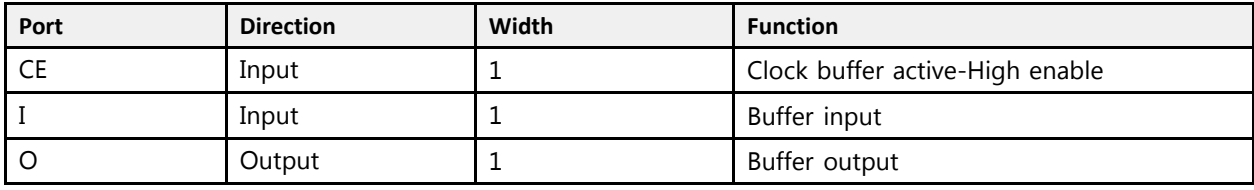

### **Design Entry Method**

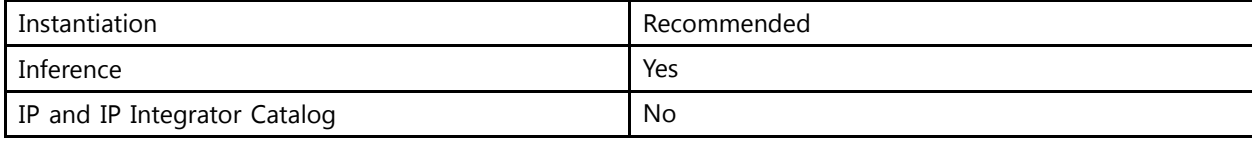

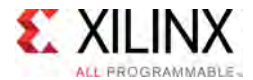

#### **Available Attributes**

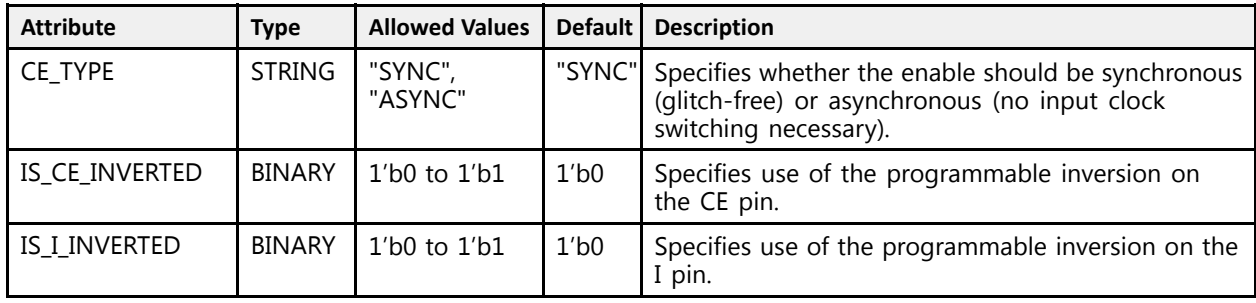

### **VHDL Instantiation Template**

Unless they already exist, copy the following two statements and paste them before the entity declaration.

```
Library UNISIM;
use UNISIM.vcomponents.all;
-- BUFGCE: General Clock Buffer with Clock Enable
-- UltraScale
-- Xilinx HDL Libraries Guide, version 2016.1
BUFGCE_inst : BUFGCE<br>generic map (
generic map (
    CE_TYPE => "SYNC", -- ASYNC, SYNC
    IS_CE_INVERTED => '0', -- Programmable inversion on CE
    IS_I_INVERTED => '0' -- Programmable inversion on I
)
port map (
   0 \Rightarrow 0, \quad -- \text{ 1-bit output: Buffer}CE => CE, -- 1-bit input: Buffer enable<br>
I => I -- 1-bit input: Buffer
              -- 1-bit input: Buffer
);
-- End of BUFGCE_inst instantiation
```
### **Verilog Instantiation Template**

```
// BUFGCE: General Clock Buffer with Clock Enable
           UltraScale
// Xilinx HDL Libraries Guide, version 2016.1
BUFGCE #(
    .CE_TYPE("SYNC"), // ASYNC, SYNC
    .IS_CE_INVERTED(1'b0), // Programmable inversion on CE
    .IS_I_INVERTED(1'b0) // Programmable inversion on I
)
BUFGCE_inst (
    .0(0), // 1-bit output: Buffer<br>CE(CE), // 1 bit input: Puffer
    .CE(CE), // 1-bit input: Buffer enable<br>T(T) = // 1 bit insut: Buffer
    .I(I) // 1-bit input: Buffer
);
// End of BUFGCE_inst instantiation
```
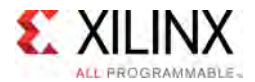

- See the *UltraScale Architecture Clocking Resources User Guide* [\(UG572](http://www.xilinx.com/cgi-bin/docs/ndoc?t=user+guide;d=ug572-ultrascale-clocking.pdf)).
- See the UltraScale [Programmable](http://www.xilinx.com/cgi-bin/docs/ndoc?t=user+guides+ultrascale) Devices Documentation.

<span id="page-107-0"></span>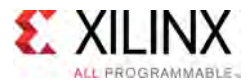

# **BUFGCE\_1**

#### Primitive: General Clock Buffer with Clock Enable and Output State <sup>1</sup>

PRIMITIVE\_GROUP: [CLOCK](#page-77-0) PRIMITIVE\_SUBGROUP: BUFFER Families: UltraScale, UltraScale+

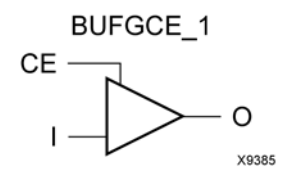

### **Introduction**

This design element is <sup>a</sup> genera<sup>l</sup> clock buffer with <sup>a</sup> single gated input. Its <sup>O</sup> output is <sup>1</sup> when clock enable (CE) is Low (inactive). When clock enable (CE) is High, the <sup>I</sup> input is transferred to the <sup>O</sup> output.

#### **Logic Table**

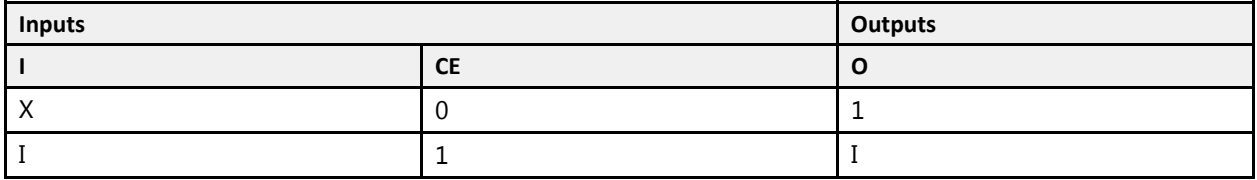

#### **Port Descriptions**

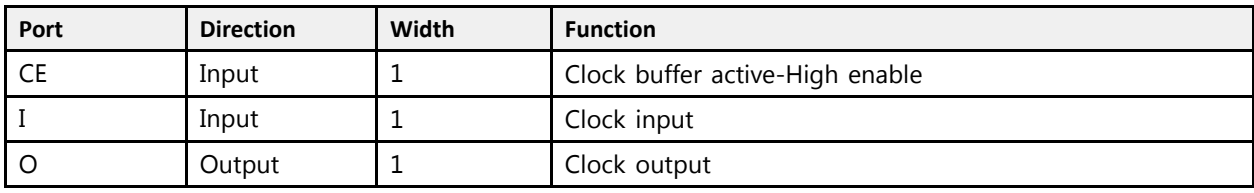

### **Design Entry Method**

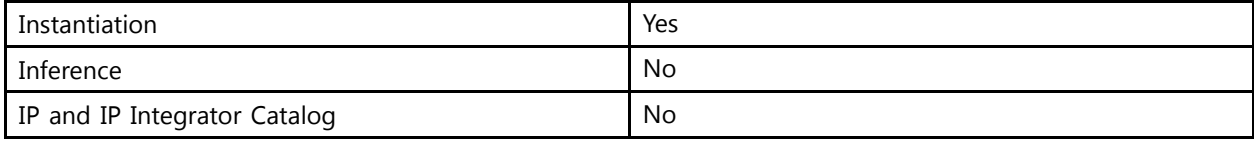
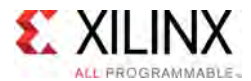

Unless they already exist, copy the following two statements and paste them before the entity declaration.

```
Library UNISIM;
use UNISIM.vcomponents.all;
-- BUFGCE_1: General Clock Buffer with Clock Enable and Output State 1
- - UltraScale
-- Xilinx HDL Libraries Guide, version 2016.1
BUFGCE 1 inst : BUFGCE 1
port map (
    O \Rightarrow O, -- 1-bit output: Clock output<br>OF -> OF -- 1 bit innut: Clock buffer
    CE => CE, -- 1-bit input: Clock buffer active-High enable<br>T => T = = 1 bit input: Clock input
   I => I -- 1-bit input: Clock input
);
-- End of BUFGCE_1_inst instantiation
```
## **Verilog Instantiation Template**

```
// BUFGCE_1: General Clock Buffer with Clock Enable and Output State 1<br>// UltraScale
            UltraScale
// Xilinx HDL Libraries Guide, version 2016.1
BUFGCE_1 BUFGCE_1_inst (
   .O(O), // 1-bit output: Clock output
   .CE(CE), // 1-bit input: Clock buffer active-High enable
   .I(I) // 1-bit input: Clock input
);
// End of BUFGCE_1_inst instantiation
```
- See the *UltraScale Architecture Clocking Resources User Guide* [\(UG572](http://www.xilinx.com/cgi-bin/docs/ndoc?t=user+guide;d=ug572-ultrascale-clocking.pdf)).
- See the UltraScale [Programmable](http://www.xilinx.com/cgi-bin/docs/ndoc?t=user+guides+ultrascale) Devices Documentation.

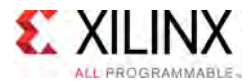

## **BUFGCE\_DIV**

Primitive: General Clock Buffer with Divide Function

PRIMITIVE\_GROUP: [CLOCK](#page-77-0) PRIMITIVE\_SUBGROUP: BUFFER Families: UltraScale, UltraScale+

**BUFGCE\_DIV** 

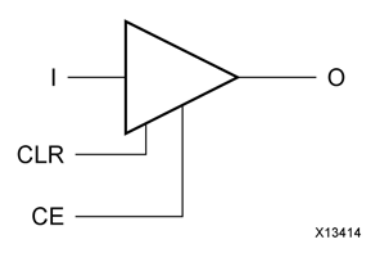

#### **Introduction**

BUFGCE\_DIV is <sup>a</sup> genera<sup>l</sup> clock buffer with an enable and divide function.

#### **Port Descriptions**

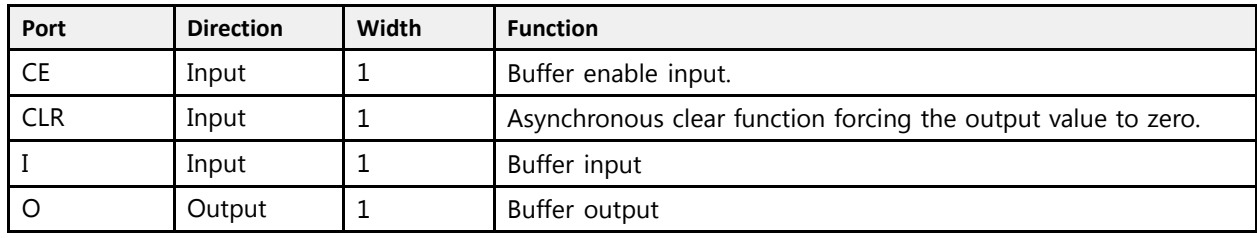

#### **Design Entry Method**

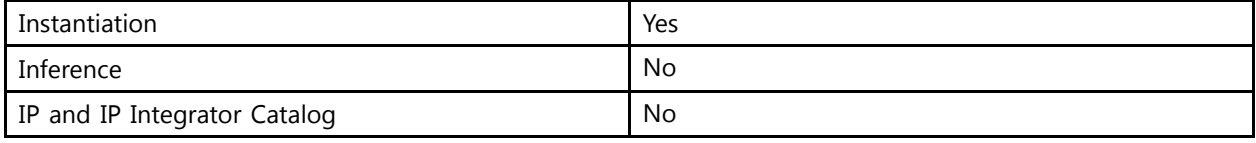

#### **Available Attributes**

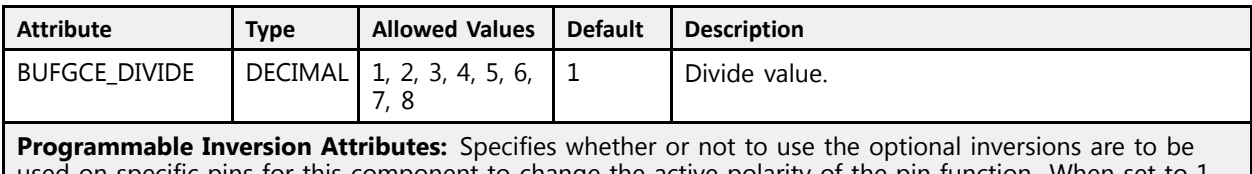

used on specific pins for this component to change the active polarity of the pin function. When set to 1,<br>it changes the function to behave active Low rather than active High. If an external inverter is specified it changes the function to behave active-Low rather than active-High. If an external inverter is specified on one of these associated <sup>p</sup>ins, the Vivado Design Suite will automatically set this attribute during the opt\_design stage so that additional logic is not necessary for changing the input polarity.

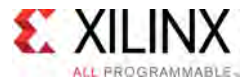

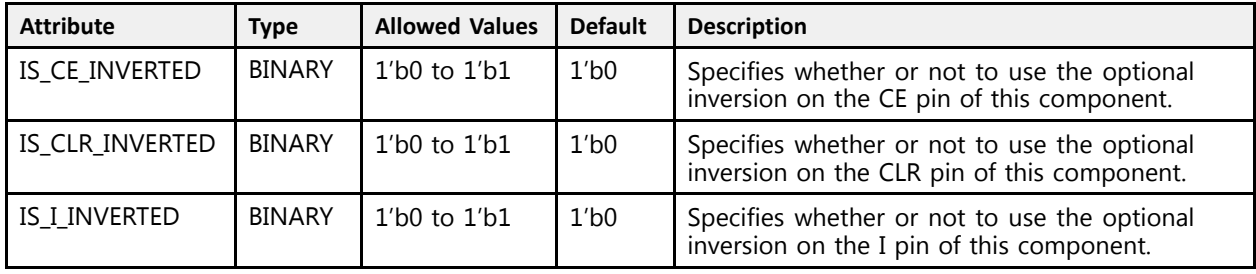

Unless they already exist, copy the following two statements and paste them before the entity declaration.

```
Library UNISIM;
use UNISIM.vcomponents.all;
-- BUFGCE_DIV: General Clock Buffer with Divide Function<br>UltraSeala
-- UltraScale
-- Xilinx HDL Libraries Guide, version 2016.1
BUFGCE DIV inst : BUFGCE DIV
generic map (BUFGCE DIVIDE => 1,
    BUFGCE_DIVIDE => 1,  -- 1-8<br>-- Programmable Inversion Attributes: Specifies built-in programmable inversion on specific pins<br>IS CE INVERTER -> 101
    IS_CE_INVERTED => '0', -- Optional inversion for CE
    IS_CLR_INVERTED => '0', -- Optional inversion for CLR
   IS I INVERTED => '0' - -- Optional inversion for I
)
port map (<br>0 => 0,
   O \Rightarrow O, -- 1-bit output: Buffer<br>CE => CE, -- 1-bit input: Buffer enable
    CE => CE, -- 1-bit input: Buffer enable
    CLR => CLR, -- 1-bit input: Asynchronous clear
    I => I -- 1-bit input: Buffer
);
```
#### **Verilog Instantiation Template**

-- End of BUFGCE\_DIV\_inst instantiation

```
// BUFGCE_DIV: General Clock Buffer with Divide Function
                 // UltraScale
// Xilinx HDL Libraries Guide, version 2016.1
BUFGCE_DIV #(<br>.BUFGCE DIVIDE(1),
    .BUFGCE_DIVIDE(1), // 1-8
    // Programmable Inversion Attributes: Specifies built-in programmable inversion on specific pins
   .IS_CE_INVERTED(1'b0), // Optional inversion for CE
   .IS_CLR_INVERTED(1'b0), // Optional inversion for CLR<br>.IS_I_INVERTED(1'b0) // Optional inversion for I
                              // Optional inversion for I
\lambdaBUFGCE_DIV_inst (
    .0(0), // 1-bit output: Buffer
    .CE(CE), // 1-bit input: Buffer enable
   .CLR(CLR), // 1-bit input: Asynchronous clear<br>.I(I) // 1-bit input: Buffer
               // 1-bit input: Buffer
);
// End of BUFGCE_DIV_inst instantiation
```
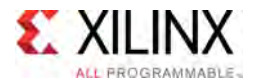

- See the *UltraScale Architecture Clocking Resources User Guide* [\(UG572](http://www.xilinx.com/cgi-bin/docs/ndoc?t=user+guide;d=ug572-ultrascale-clocking.pdf)).
- See the UltraScale [Programmable](http://www.xilinx.com/cgi-bin/docs/ndoc?t=user+guides+ultrascale) Devices Documentation.

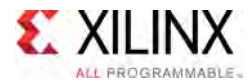

## **BUFGCTRL**

Primitive: General Clock Control Buffer

PRIMITIVE\_GROUP: [CLOCK](#page-77-0) PRIMITIVE\_SUBGROUP: MUX Families: UltraScale, UltraScale+

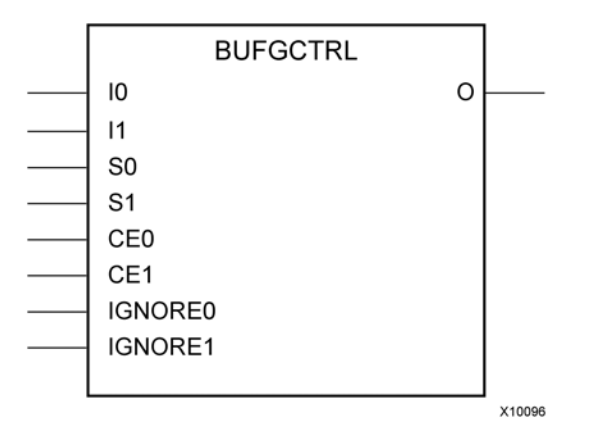

#### **Introduction**

BUFGCTRL primitive is <sup>a</sup> genera<sup>l</sup> clock buffer that is designed as <sup>a</sup> synchronous/asynchronous "glitch free" 2:1 multiplexer with two clock inputs. If clock multiplexing is not necessary, you should use <sup>a</sup> BUFG or BUFGCE component.

#### **Port Descriptions**

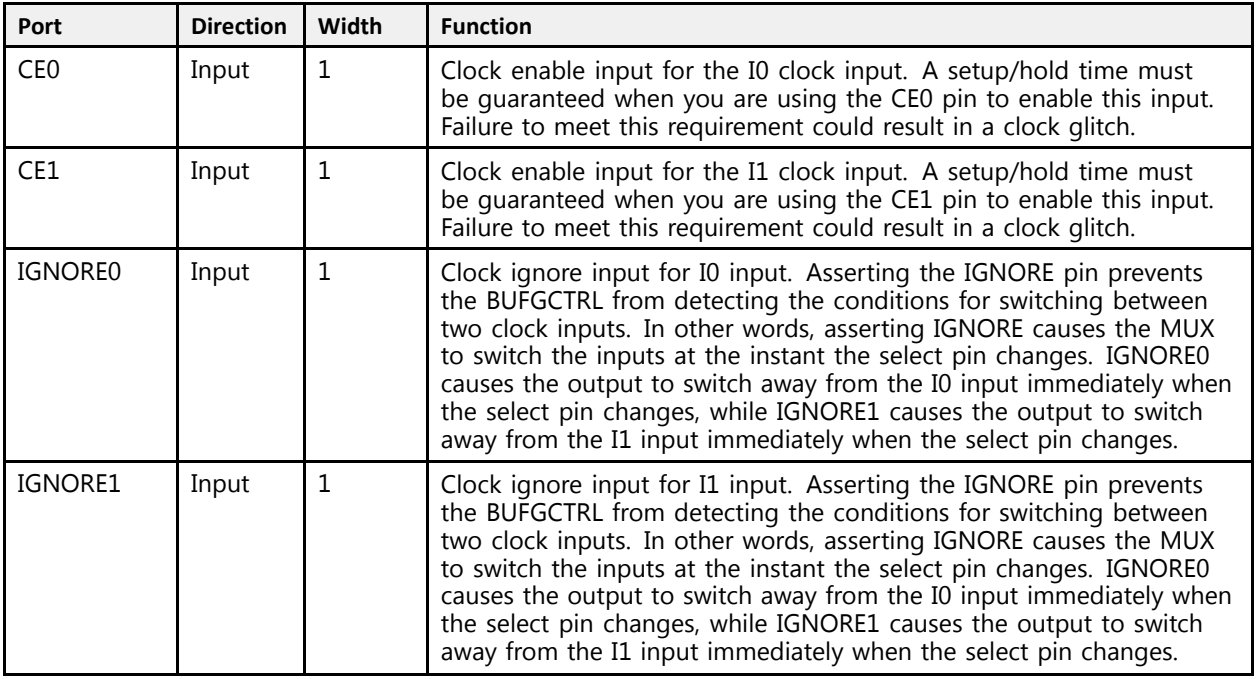

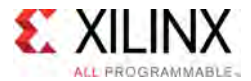

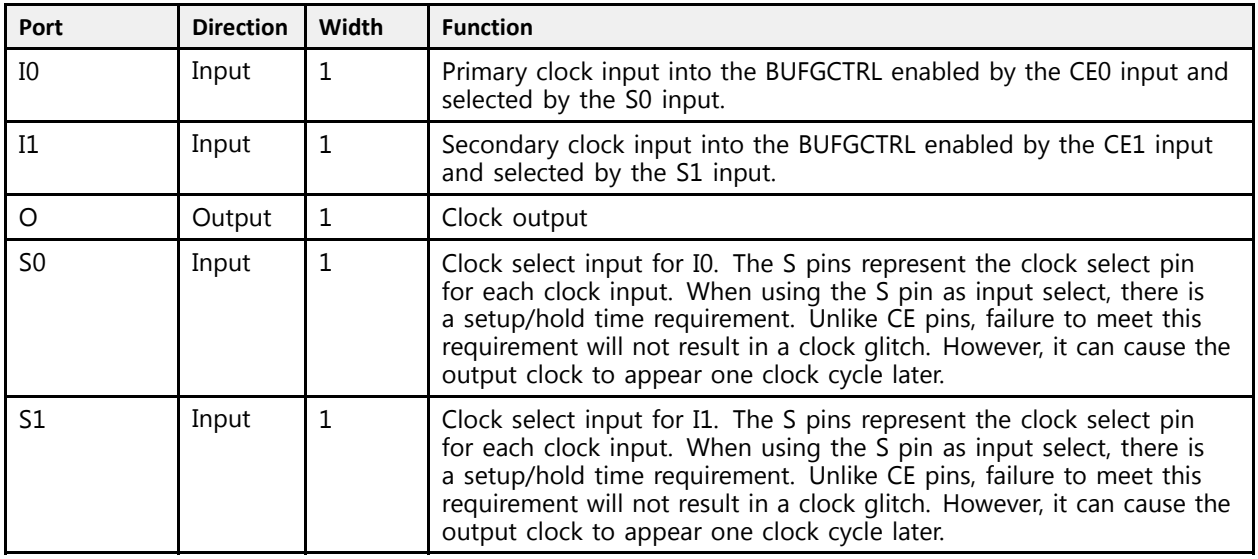

## **Design Entry Method**

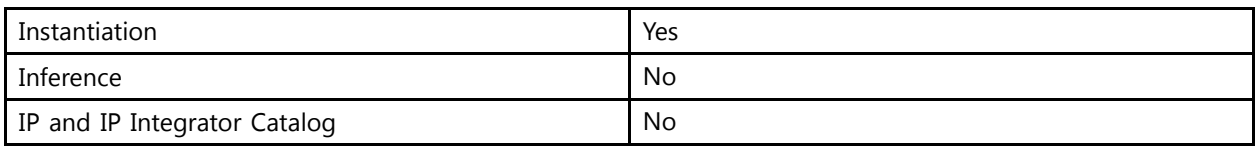

#### **Available Attributes**

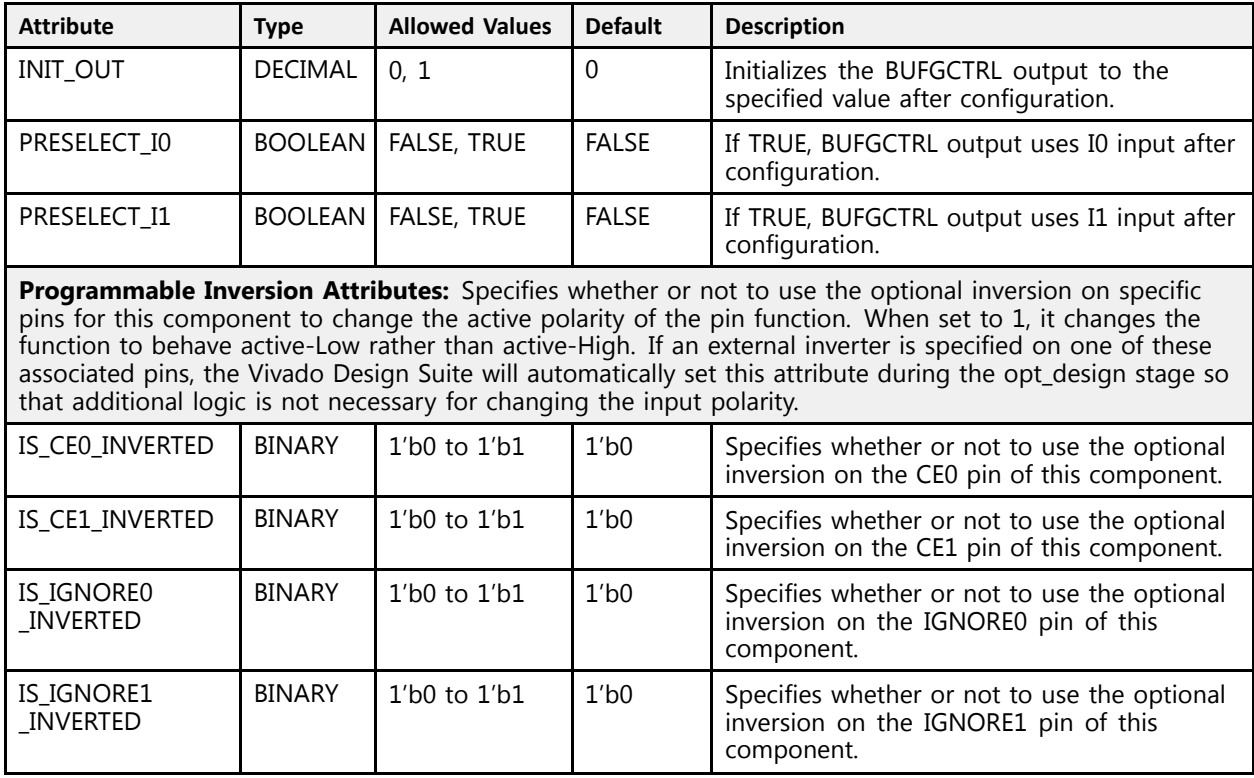

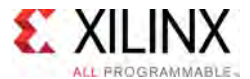

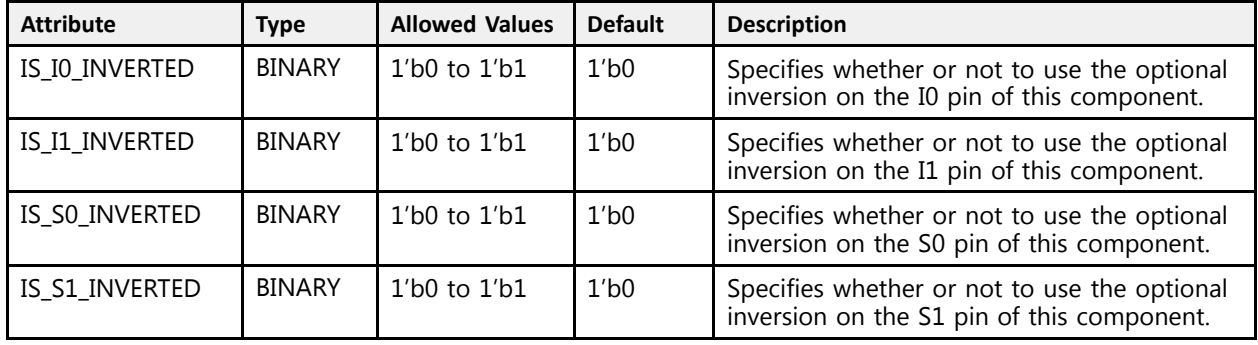

*NOTE:* Both PRESELECT attributes might not be TRUE at the same time.

#### **VHDL Instantiation Template**

Unless they already exist, copy the following two statements and paste them before the entity declaration.

```
Library UNISIM;
 use UNISIM.vcomponents.all;
 -- BUFGCTRL: General Clock Control Buffer<br>-- Withosaals
 -- UltraScale
 -- Xilinx HDL Libraries Guide, version 2016.1
 BUFGCTRL_inst : BUFGCTRL
generic map (<br>INIT OUT => 0,INIT_OUT => 0, -- Initial value of BUFGCTRL output, 0-1
      PRESELECT_I0 => FALSE, -- BUFGCTRL output uses I0 input, FALSE, TRUE
      PRESELECT_I1 => FALSE,  -- BUFGCTRL output uses I1 input, FALSE, TRUE<br>Presuscurable Internation Attoibutes: Cracifics built is anomenameble inte
      -- Programmable Inversion Attributes: Specifies built-in programmable inversion on specific pins<br>IS SEA INVERTER => 101
      IS_CE0_INVERTED => '0', -- Optional inversion for CE0
      IS_CE1_INVERTED => '0', -- Optional inversion for CE1
      IS_I0_INVERTED => '0', -- Optional inversion for I0
      IS_I1_INVERTED => '0', -- Optional inversion for I1
      IS_IGNORE0_INVERTED => '0', -- Optional inversion for IGNORE0
     IS_IGNORE1_INVERTED => '0', -- Optional inversion for IGNORE1
      \text{IS\_SO\_INVERTED} \Rightarrow '0', \qquad -- Optional inversion for S0<br>\text{I}^{\text{O}} \text{I}^{\text{O}} \text{I}^{\text{O}} \text{I}^{\text{O}} \text{I}^{\text{O}} \text{I}^{\text{O}} \text{I}^{\text{O}} \text{I}^{\text{O}} \text{I}^{\text{O}} \text{I}^{\text{O}} \text{I}^{\text{O}} \text{I}^{\IS_S1_INVERTED => '0' -- Optional inversion for S1
\rightarrowport map (<br>0 = > 0.
     O = > 0, -- 1-bit output: Clock output<br>CEO => CEO, -- 1-bit input: Clock enable
     CE0 \Rightarrow CE0, -- 1-bit input: Clock enable input for IO<br>CE1 => CE1, -- 1-bit input: Clock enable input for I1
     CE1 => CE1, -- 1-bit input: Clock enable input for I1<br>
10 => 10, -- 1-bit input: Primary clock
     I0 => I0, -- 1-bit input: Primary clock<br>I1 => I1, -- 1-bit input: Secondary clock
      I1 => I1, -- 1-bit input: Secondary clock
      IGNORE0 => IGNORE0, -- 1-bit input: Clock ignore input for I0
     IGNORE1 => IGNORE1, -- 1-bit input: Clock ignore input for I1<br>S0 \Rightarrow S0, -- 1-bit input: Clock select for I0
     S0 \Rightarrow S0, -- 1-bit input: Clock select for IO<br>S1 \Rightarrow S1 -- 1-bit input: Clock select for I1
                                 -- 1-bit input: Clock select for I1
 );
```
-- End of BUFGCTRL\_inst instantiation

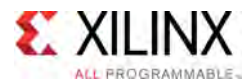

#### **Verilog Instantiation Template**

```
// BUFGCTRL: General Clock Control Buffer
               UltraScale
// Xilinx HDL Libraries Guide, version 2016.1
BUFGCTRL #(<br>.INIT OUT(0),
     .INIT_OUT(0), // Initial value of BUFGCTRL output, 0-1
     .PRESELECT_I0("FALSE"), // BUFGCTRL output uses I0 input, FALSE, TRUE
     .PRESELECT_I1("FALSE"), // BUFGCTRL output uses I1 input, FALSE, TRUE
    // Programmable Inversion Attributes: Specifies built-in programmable inversion on specific pins
     .IS_CE0_INVERTED(1'b0), // Optional inversion for CE0
     .IS_CE1_INVERTED(1'b0), // Optional inversion for CE1
     .IS_I0_INVERTED(1'b0), // Optional inversion for I0
     .IS_I1_INVERTED(1'b0), // Optional inversion for I1
    .IS_IGNORE0_INVERTED(1'b0), // Optional inversion for IGNORE0
     .IS_IGNORE1_INVERTED(1'b0), // Optional inversion for IGNORE1
     .IS_S0_INVERTED(1'b0), // Optional inversion for S0
     .IS_S1_INVERTED(1'b0) // Optional inversion for S1
\rightarrowBUFGCTRL_inst (<br>.0(0),
    .O(O), // 1-bit output: Clock output.<br>.CE0(CE0), // 1-bit input: Clock enable.CE0(CE0), \frac{1}{1-\text{bit input}}: Clock enable input for I0<br>.CE1(CE1), \frac{1}{1-\text{bit input}}: Clock enable input for I1
    .CE1(CE1), \frac{1}{1-\text{bit input}}: Clock enable input for I1<br>.10(I0), \frac{1}{1-\text{bit input}}: Primary clock
     .I0(I0), // 1-bit input: Primary clock
     .I1(I1), // 1-bit input: Secondary clock
     .IGNORE0(IGNORE0), // 1-bit input: Clock ignore input for I0
    .IGNORE1(IGNORE1), // 1-bit input: Clock ignore input for I1
    .S0(S0), \frac{1}{1-\text{bit input}}: Clock select for I0<br>.S1(S1) \frac{1}{1-\text{bit input}}: Clock select for I1
                         // 1-bit input: Clock select for I1
);
```
// End of BUFGCTRL\_inst instantiation

- See the *UltraScale Architecture Clocking Resources User Guide* [\(UG572](http://www.xilinx.com/cgi-bin/docs/ndoc?t=user+guide;d=ug572-ultrascale-clocking.pdf)).
- See the UltraScale [Programmable](http://www.xilinx.com/cgi-bin/docs/ndoc?t=user+guides+ultrascale) Devices Documentation.

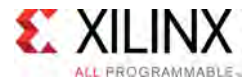

## **BUFGMUX**

Primitive: General Clock Mux Buffer

PRIMITIVE\_GROUP: [CLOCK](#page-77-0) PRIMITIVE\_SUBGROUP: MUX Families: UltraScale, UltraScale+

**BUFGMUX** 

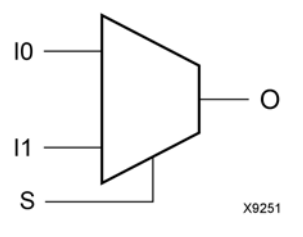

#### **Introduction**

This design element is <sup>a</sup> genera<sup>l</sup> clock buffer, based off of the BUFGCTRL, that can select between two input clocks: I0 and I1. When the select input (S) is Low, the signal on I0 is selected for output (O). When the select input (S) is High, the signal on I1 is selected for output. BUFGMUX BUFGMUX\_1 are distinguished by the state the output assumes when that output switches between clocks in response to <sup>a</sup> change in its select input. BUFGMUX assumes output state <sup>0</sup> and BUFGMUX\_1 assumes output state 1.

#### **Port Descriptions**

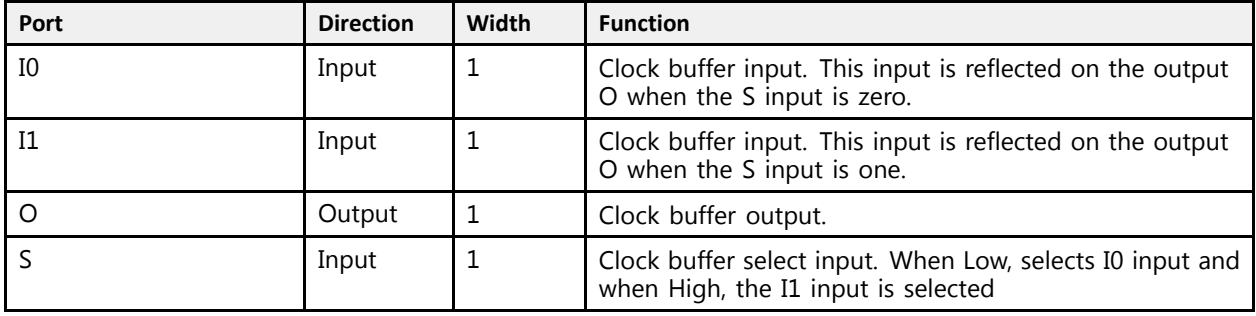

#### **Design Entry Method**

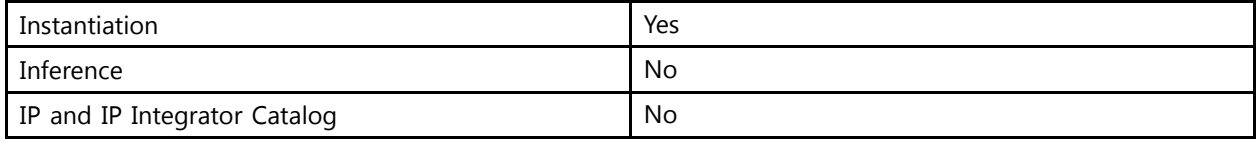

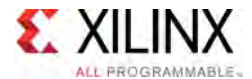

#### **Available Attributes**

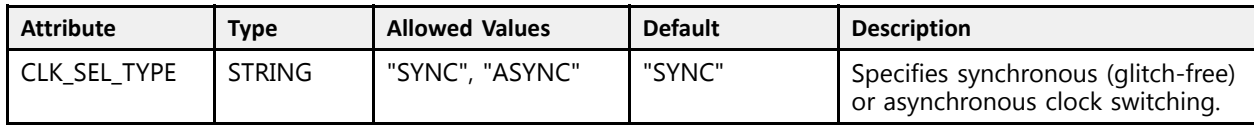

#### **VHDL Instantiation Template**

Unless they already exist, copy the following two statements and paste them before the entity declaration.

```
Library UNISIM;
 use UNISIM.vcomponents.all;
 -- BUFGMUX: General Clock Mux Buffer
 -- UltraScale
 -- Xilinx HDL Libraries Guide, version 2016.1
BUFGMUX_inst : BUFGMUX
generic map (
    CLK\_SEL_TYPE \Rightarrow "SYNC" -- ASYNC, SYNC\rightarrowport map (
   0 \Rightarrow 0, \quad -- 1-bit output: Clock output
    I0 \Rightarrow I0, -- 1-bit input: Clock input (S=0)
    I1 => I1, -- 1-bit input: Clock input (S=1)<br>S = > S -- 1-bit input: Clock select
               \left( \begin{array}{cc} - - & 1 - \text{bit input:} & \text{Clock select} \end{array} \right));
 -- End of BUFGMUX_inst instantiation
```
## **Verilog Instantiation Template**

```
// BUFGMUX: General Clock Mux Buffer<br>// UltraScale
               UltraScale
 // Xilinx HDL Libraries Guide, version 2016.1
 BUFGMUX #(
    .CLK SEL TYPE("SYNC") // ASYNC, SYNC
\rightarrowBUFGMUX_inst (
    .O(O), \frac{1}{1} 1-bit output: Clock output<br>.10(I0), // 1-bit input: Clock input (S=0)
     10(10), // 1-bit input: Clock input (S=0)<br>11(11), // 1 bit input: Clock input (S=1)
     11(I1), // 1-bit input: Clock input (S=1)<br>2(0).S(S) // 1-bit input: Clock select
 );
 // End of BUFGMUX_inst instantiation
```
- See the *UltraScale Architecture Clocking Resources User Guide* [\(UG572](http://www.xilinx.com/cgi-bin/docs/ndoc?t=user+guide;d=ug572-ultrascale-clocking.pdf)).
- See the UltraScale [Programmable](http://www.xilinx.com/cgi-bin/docs/ndoc?t=user+guides+ultrascale) Devices Documentation.

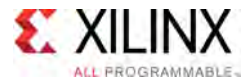

# **BUFGMUX\_1**

Primitive: General Clock Mux Buffer with Output State <sup>1</sup>

PRIMITIVE\_GROUP: [CLOCK](#page-77-0) PRIMITIVE\_SUBGROUP: MUX Families: UltraScale, UltraScale+

**BUFGMUX 1** 

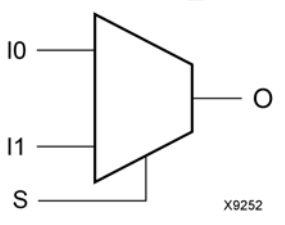

#### **Introduction**

This design element is <sup>a</sup> genera<sup>l</sup> clock buffer, based off of the BUFGCTRL, that can select between two input clocks: I0 and I1. When the select input (S) is Low, the signal on I0 is selected for output (O). When the select input (S) is High, the signal on I1 is selected for output. BUFGMUX BUFGMUX\_1 are distinguished by the state the output assumes when that output switches between clocks in response to <sup>a</sup> change in its select input. BUFGMUX assumes output state0 and BUFGMUX\_1 assumes output state 1.

#### **Logic Table**

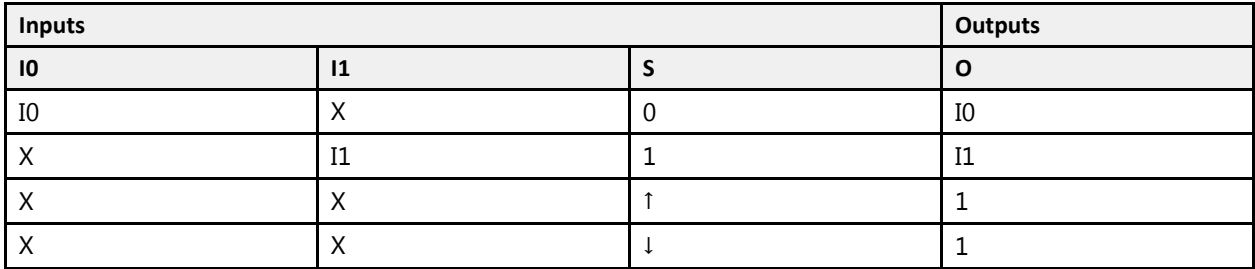

#### **Design Entry Method**

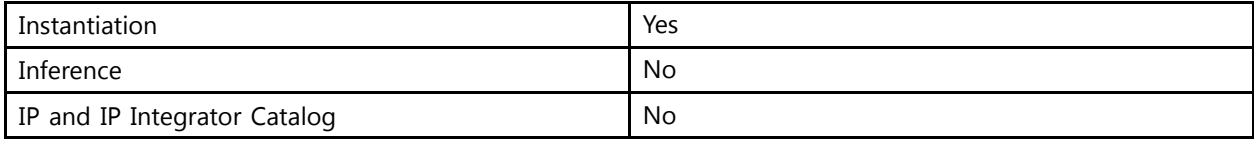

#### **Available Attributes**

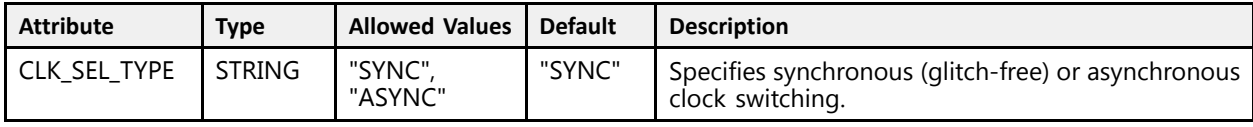

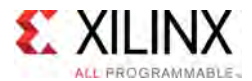

Unless they already exist, copy the following two statements and paste them before the entity declaration.

```
Library UNISIM;
use UNISIM.vcomponents.all;
-- BUFGMUX_1: General Clock Mux Buffer with Output State 1<br>Universale
- UltraScale
-- Xilinx HDL Libraries Guide, version 2016.1
BUFGMUX_1_inst : BUFGMUX_1
generic map (
  CLK SEL TYPE => "SYNC" -- ASYNC, SYNC
\lambdaport map (<br>0 => 0.
   O => O, -- 1-bit output: Clock output
   I0 => I0, -- 1-bit input: Clock input (S=0)
  I1 \Rightarrow I1, -- 1-bit input: Clock input (S=1)
  S \implies S -- 1-bit input: Clock select
);
-- End of BUFGMUX_1_inst instantiation
```
#### **Verilog Instantiation Template**

```
// BUFGMUX_1: General Clock Mux Buffer with Output State 1<br>// UltraScale
                  UltraScale
// Xilinx HDL Libraries Guide, version 2016.1
 BUFGMUX_1 #(
    .CLK_SEL_TYPE("SYNC") // ASYNC, SYNC
\rightarrowBUFGMUX_1_inst (
     .0(0), // 1-bit output: Clock output<br>.0(0), // 1 bit insute Clock insut
     10(10), // 1-bit input: Clock input (S=0)<br>11(11), // 1 bit input: Clock input (S=1)
    .I1(I1), // 1-bit input: Clock input (S=1)
    .S(S) // 1-bit input: Clock select
 );
 // End of BUFGMUX_1_inst instantiation
```
- See the *UltraScale Architecture Clocking Resources User Guide* [\(UG572](http://www.xilinx.com/cgi-bin/docs/ndoc?t=user+guide;d=ug572-ultrascale-clocking.pdf)).
- See the UltraScale [Programmable](http://www.xilinx.com/cgi-bin/docs/ndoc?t=user+guides+ultrascale) Devices Documentation.

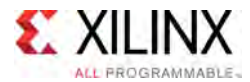

# **BUFGMUX\_CTRL**

Primitive: 2-to-1 General Clock MUX Buffer

PRIMITIVE\_GROUP: [CLOCK](#page-77-0) PRIMITIVE\_SUBGROUP: MUX Families: UltraScale, UltraScale+

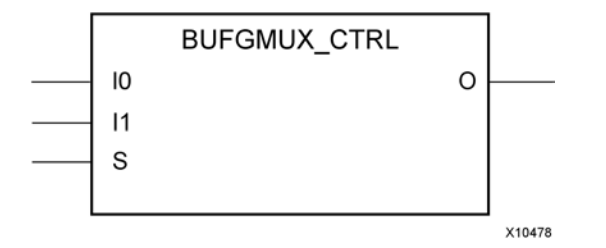

#### **Introduction**

This design element is <sup>a</sup> genera<sup>l</sup> clock buffer with two clock inputs, one clock output, and <sup>a</sup> select line used to cleanly select between one of two clocks driving the clocking resources. This component is based on BUFGCTRL, with some <sup>p</sup>ins connected to logic High or Low. This element uses the <sup>S</sup> <sup>p</sup>in as the select <sup>p</sup>in for the 2-to-1 MUX. <sup>S</sup> can switch anytime without causing <sup>a</sup> <sup>g</sup>litch on the output clock of the buffer.

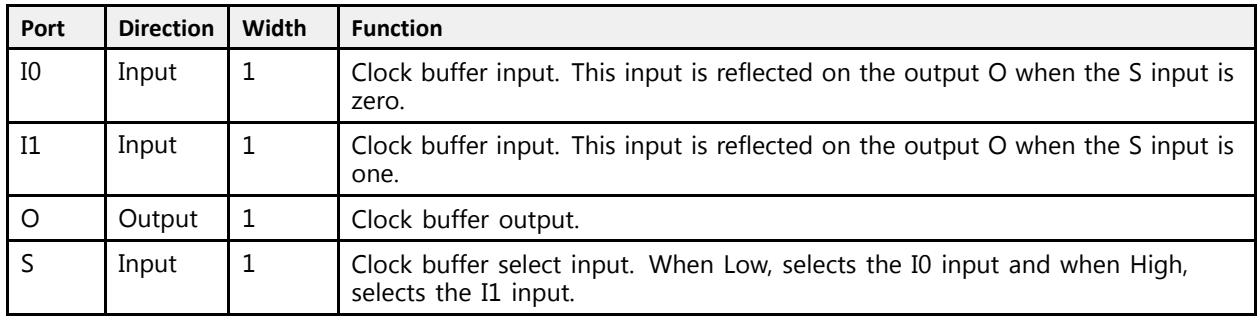

#### **Port Descriptions**

#### **Design Entry Method**

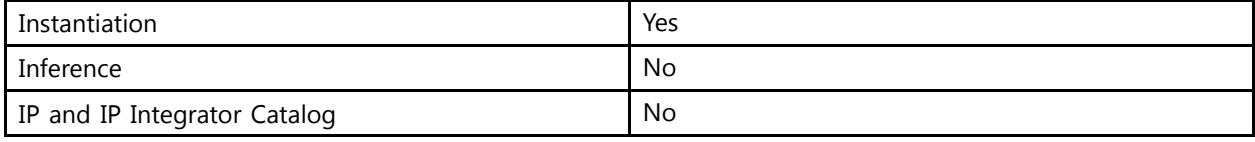

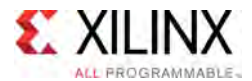

Unless they already exist, copy the following two statements and paste them before the entity declaration.

```
Library UNISIM;
use UNISIM.vcomponents.all;
-- BUFGMUX_CTRL: 2-to-1 General Clock MUX Buffer
- - UltraScale
-- Xilinx HDL Libraries Guide, version 2016.1
BUFGMUX_CTRL_inst : BUFGMUX_CTRL
port map (
   O \Rightarrow O, -- 1-bit output: Clock output<br>
   I0 => I0, -- 1-bit input: Clock input (S=0)
  I1 \Rightarrow I1, -- 1-bit input: Clock input (S=1)
   S => S -- 1-bit input: Clock select
);
-- End of BUFGMUX_CTRL_inst instantiation
```
## **Verilog Instantiation Template**

```
// BUFGMUX_CTRL: 2-to-1 General Clock MUX Buffer
                  UltraScale
// Xilinx HDL Libraries Guide, version 2016.1
BUFGMUX_CTRL BUFGMUX_CTRL_inst (
    .O(O), // 1-bit output: Clock output
    .I0(I0), // 1-bit input: Clock input (S=0)
   .I1(I1), // 1-bit input: Clock input (S=1)<br>.S(S) // 1-bit input: Clock select
            // 1-bit input: Clock select
);
// End of BUFGMUX_CTRL_inst instantiation
```
- See the *UltraScale Architecture Clocking Resources User Guide* [\(UG572](http://www.xilinx.com/cgi-bin/docs/ndoc?t=user+guide;d=ug572-ultrascale-clocking.pdf)).
- See the UltraScale [Programmable](http://www.xilinx.com/cgi-bin/docs/ndoc?t=user+guides+ultrascale) Devices Documentation.

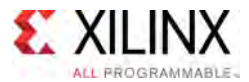

## **CARRY8**

#### Primitive: Fast Carry Logic with Look Ahead

PRIMITIVE\_GROUP: [CLB](#page-75-0) PRIMITIVE\_SUBGROUP: CARRY Families: UltraScale, UltraScale+

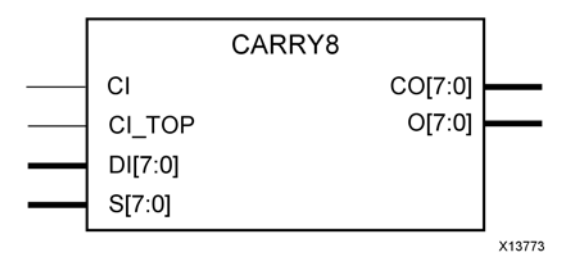

#### **Introduction**

This circuit represents the fast carry logic for <sup>a</sup> CLB. The carry chain consists of <sup>a</sup> series of eight MUXes and eight XORs that connect to the other logic (LUTs) in the CLB via dedicated routes to form more complex functions. The fast carry logic is useful for building arithmetic functions like adders, counters, subtractors and add/subs, as well as such other logic functions as wide comparators, address decoders, and some logic gates. This component can be configured to operate as <sup>a</sup> single 8-bit carry or two independent 4-bit carry logic.

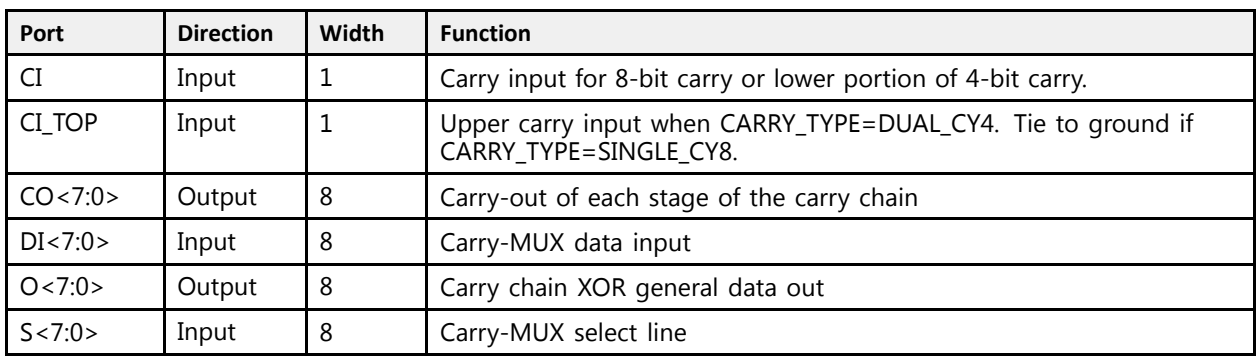

#### **Port Descriptions**

#### **Design Entry Method**

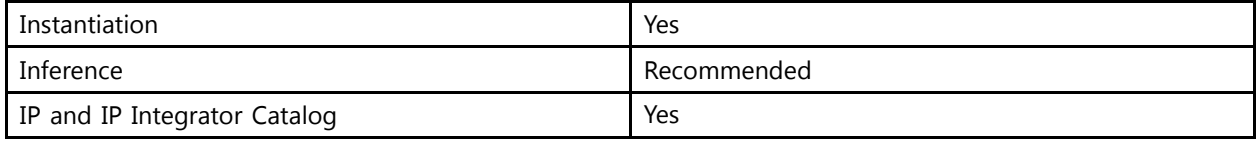

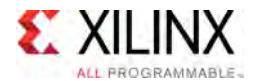

#### **Available Attributes**

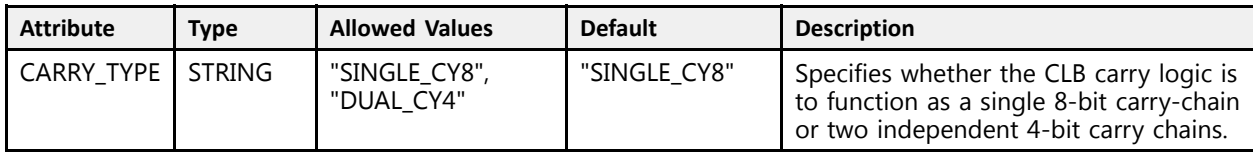

#### **VHDL Instantiation Template**

Unless they already exist, copy the following two statements and paste them before the entity declaration.

```
Library UNISIM;
use UNISIM.vcomponents.all;
 -- CARRY8: Fast Carry Logic with Look Ahead<br>UltraSsale
 -- UltraScale
 -- Xilinx HDL Libraries Guide, version 2016.1
CARRY8_inst : CARRY8
generic map (
   CARRY TYPE => "SINGLE CY8" -- 8-bit or dual 4-bit carry (DUAL CY4, SINGLE CY8)
\rightarrowport map ( CO => CO,
    CO => CO, -- 8-bit output: Carry-out<br>Company of the contents Carry-out
    O => O, -- 8-bit output: Carry chain XOR data out
    CI => CI,    -- 1-bit input: Lower Carry-In<br>CI TOD => CI TOD    -- 1 bit input: Unper Centuri
    CI_TOP => CI_TOP, -- 1-bit input: Upper Carry-In
    DI => DI, -- 8-bit input: Carry-MUX data in
    S => S -- 8-bit input: Carry-mux select
);
 -- End of CARRY8_inst instantiation
```
#### **Verilog Instantiation Template**

```
// CARRY8: Fast Carry Logic with Look Ahead
// UltraScale
// Xilinx HDL Libraries Guide, version 2016.1
CARRY8 #(
   .CARRY TYPE("SINGLE CY8") // 8-bit or dual 4-bit carry (DUAL CY4, SINGLE CY8)
\rightarrowCARRY8_inst (.CO(CO),
    .CO(CO), \frac{1}{8}-bit output: Carry-out
    .O(O), // 8-bit output: Carry chain XOR data out
    .CI(CI), // 1-bit input: Lower Carry-In
   .CI_TOP(CI_TOP), // 1-bit input: Upper Carry-In
    .DI(DI), // 8-bit input: Carry-MUX data in
    .S(S) // 8-bit input: Carry-mux select
);
// End of CARRY8_inst instantiation
```
- See the *UltraScale Architecture Configurable Logic Block User Guide* ([UG574](http://www.xilinx.com/cgi-bin/docs/ndoc?t=user+guide;d=ug574-ultrascale-clb.pdf)).
- See the UltraScale [Programmable](http://www.xilinx.com/cgi-bin/docs/ndoc?t=user+guides+ultrascale) Devices Documentation.

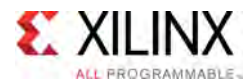

## **CFGLUT5**

Primitive: 5-input Dynamically Reconfigurable Look-Up Table (LUT)

PRIMITIVE\_GROUP: [CLB](#page-75-0) PRIMITIVE\_SUBGROUP: LUT Families: UltraScale, UltraScale+

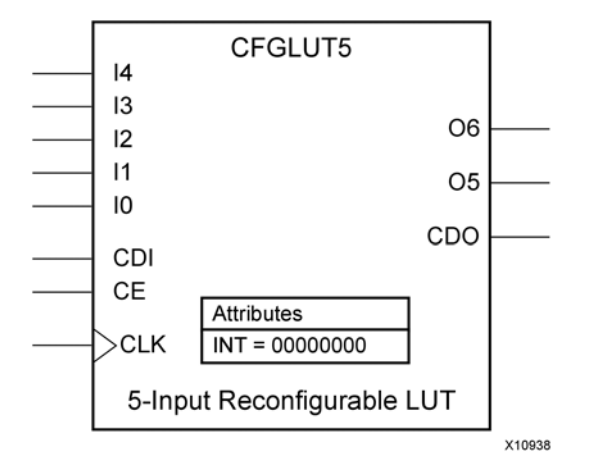

#### **Introduction**

This element is <sup>a</sup> runtime, dynamically reconfigurable, 5-input look-up table (LUT) that enables the changing of the logical function of the LUT during circuit operation. Using the CDI <sup>p</sup>in, <sup>a</sup> new INIT value can be synchronously shifted in serially to change the logical function. The O6 output <sup>p</sup>in produces the logical output function, based on the current INIT value loaded into the LUT and the currently selected I0-I4 input <sup>p</sup>ins. Optionally, you can use the O5 output in combination with the O6 output to create two individual 4-input functions sharing the same inputs or <sup>a</sup> 5-input function and <sup>a</sup> 4-input function that uses <sup>a</sup> subset of the 5-input logic (see tables below). This component occupies one of the eight LUT6 components within <sup>a</sup> CLBM.

To cascade this element, connect the CDO <sup>p</sup>in from each element to the CDI input of the next element. This will allow <sup>a</sup> single serial chain of data (32-bits per LUT) to reconfigure multiple LUTs.

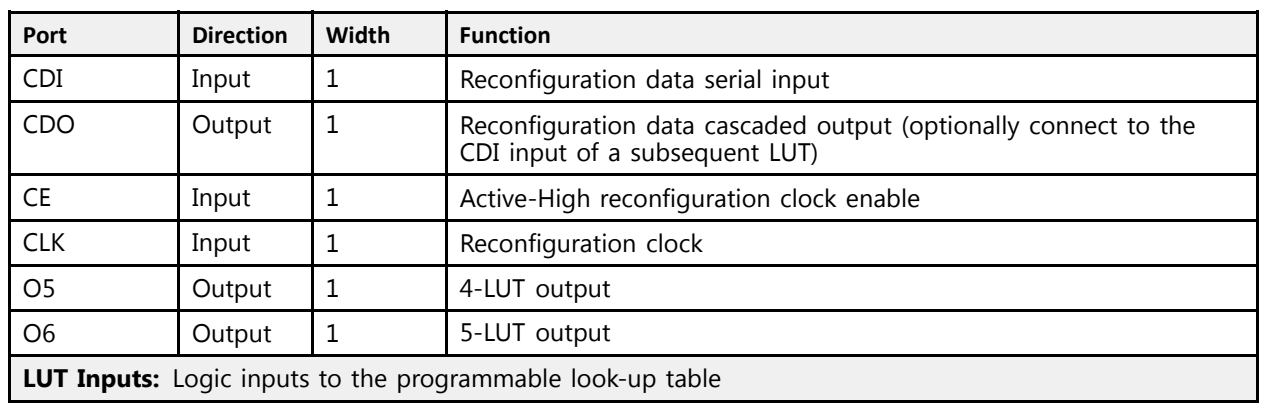

#### **Port Descriptions**

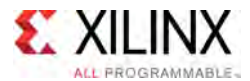

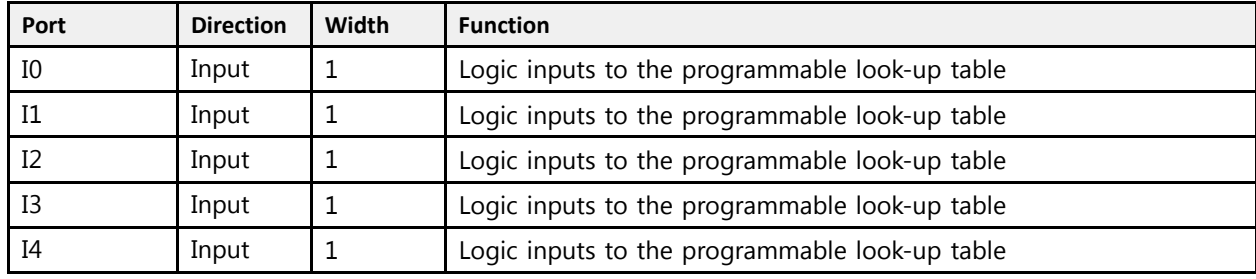

#### **Design Entry Method**

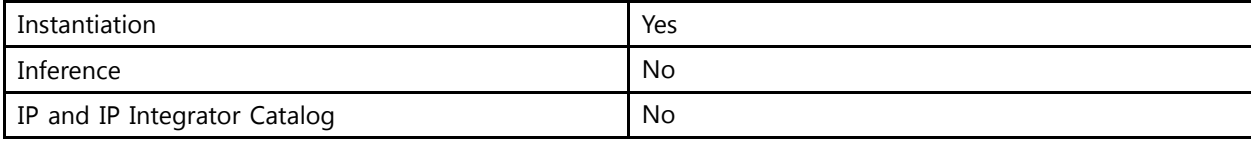

#### **Available Attributes**

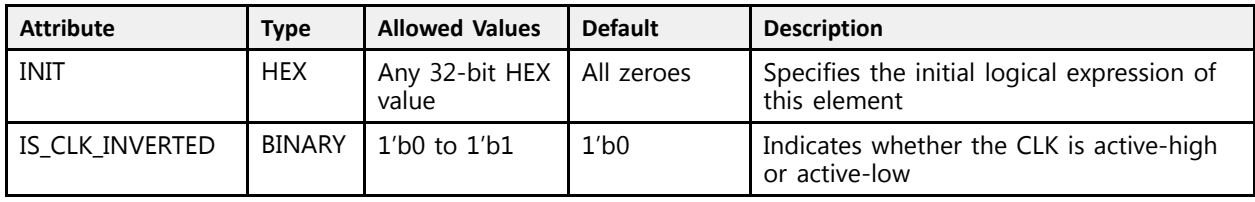

## **VHDL Instantiation Template**

Unless they already exist, copy the following two statements and paste them before the entity declaration.

```
Library UNISIM;
use UNISIM.vcomponents.all;
-- CFGLUT5: 5-input Dynamically Reconfigurable Look-Up Table (LUT)
-- UltraScale
-- Xilinx HDL Libraries Guide, version 2016.1
CFGLUT5_inst : CFGLUT5
generic map (
    INIT => X"00000000", -- Initial logic function
    IS_CLK_INVERTED => '0' -- Optional inversion for CLK
\lambdaport map (
   CDO => CDO, -- 1-bit output: Reconfiguration cascade
    O5 => O5, -- 1-bit output: 4-LUT
    O6 => O6, -- 1-bit output: 5-LUT
   CDI \Rightarrow CDI, -- 1-bit input: Reconfiguration data
    CE => CE, -- 1-bit input: Reconfiguration enable
    CLK => CLK, -- 1-bit input: Clock
    -- LUT Inputs inputs: Logic inputs<br>-0 -> -0
   \begin{tabular}{ccccc} I & 0 & = & & & \multicolumn{2}{c}{\textbf{I0}} \end{tabular}I1 \Rightarrow I1,I2 \implies I2,I3 \implies I3,I4 => I4);
-- End of CFGLUT5_inst instantiation
```
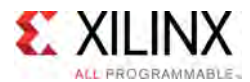

#### **Verilog Instantiation Template**

```
// CFGLUT5: 5-input Dynamically Reconfigurable Look-Up Table (LUT)
            UltraScale
// Xilinx HDL Libraries Guide, version 2016.1
CFGLUT5 #(
    .INIT(32'h00000000), // Initial logic function
    .IS_CLK_INVERTED(1'b0) // Optional inversion for CLK
\rightarrowCFGLUT5_inst (
   .CDO(CDO), // 1-bit output: Reconfiguration cascade
    .O5(O5), // 1-bit output: 4-LUT
    .O6(O6), // 1-bit output: 5-LUT
   .CDI(CDI), // 1-bit input: Reconfiguration data
    .CE(CE), // 1-bit input: Reconfiguration enable
    .CLK(CLK), // 1-bit input: Clock
   // LUT Inputs inputs: Logic inputs
   \tt .10(10) ,
   .I1(I1),
   .I2(I2),
   .I3(I3),
   .I4(I4)
);
// End of CFGLUT5_inst instantiation
```
# **For More Information**<br>**•** See the *UltraScale Architectu*

- See the *UltraScale Architecture Migration: Methodology Guide* [\(UG1026\)](http://www.xilinx.com/cgi-bin/docs/rdoc?d=ug1026-ultrascale-migration-guide.pdf).
- See the UltraScale [Programmable](http://www.xilinx.com/cgi-bin/docs/ndoc?t=user+guides+ultrascale) Devices Documentation.

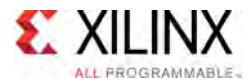

## **CMAC**

Primitive: 100G MAC Block

PRIMITIVE\_GROUP: [ADVANCED](#page-74-0) PRIMITIVE\_SUBGROUP: MAC Families: UltraScale

#### **Introduction**

The 100G MAC Block provides <sup>a</sup> high-performance, low latency 100G Ethernet port that allows for <sup>a</sup> wide range of user customization and statistics gathering. It supports <sup>1588</sup> time stamping for one step and two step. This element is not intended to be instantiated, used, or modified outside of Xilinx generated IP. The block is designed to be integrated with GTs and device clocking resources using fabric interconnect. See the UltraScale Architecture Integrated Block for 100G Ethernet Product Guide for further details on this component.

#### **Design Entry Method**

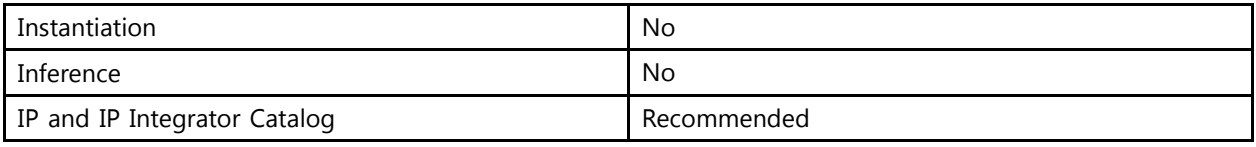

- See the *UltraScale Architecture Integrated Block for 100G Ethernet v1.7 Product Guide* [\(PG165\)](http://www.xilinx.com/cgi-bin/docs/ipdoc?c=cmac;v=latest;d=pg165-cmac.pdf).
- See the UltraScale [Programmable](http://www.xilinx.com/cgi-bin/docs/ndoc?t=user+guides+ultrascale) Devices Documentation.

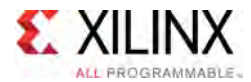

## **CMACE4**

Primitive: 100G MAC Block

PRIMITIVE\_GROUP: [ADVANCED](#page-74-0) PRIMITIVE\_SUBGROUP: MAC Families: UltraScale+

#### **Introduction**

The 100G MAC Block provides <sup>a</sup> high-performance, low latency 100G Ethernet port that allows for <sup>a</sup> wide range of user customization and statistics gathering. It supports <sup>1588</sup> time stamping for one step and two step. This element is not intended to be instantiated, used, or modified outside of Xilinx generated IP. The block is designed to be integrated with GTs and device clocking resources using fabric interconnect. See the UltraScale+ Architecture Integrated Block for 100G Ethernet Product Guide for further details on this component.

#### **Design Entry Method**

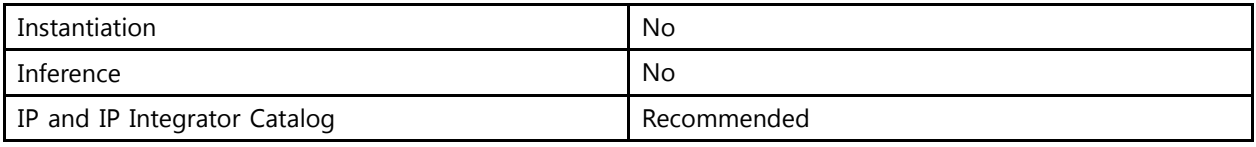

- See the *UltraScale Architecture Integrated Block for 100G Ethernet v1.7 Product Guide* [\(PG165\)](http://www.xilinx.com/cgi-bin/docs/ipdoc?c=cmac;v=latest;d=pg165-cmac.pdf).
- See the UltraScale [Programmable](http://www.xilinx.com/cgi-bin/docs/ndoc?t=user+guides+ultrascale) Devices Documentation.

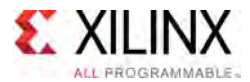

## **DCIRESET**

#### Primitive: Digitally Controlled Impedance Reset Component

PRIMITIVE\_GROUP: [I/O](#page-78-0) PRIMITIVE\_SUBGROUP: DCI\_RESET Families: UltraScale, UltraScale+

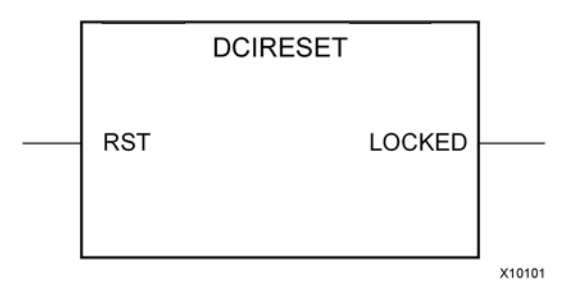

#### **Introduction**

This design element is used to reset the Digitally Controlled Impedance (DCI) state machine after configuration has been completed. By toggling the RST input to the DCIRESET primitive while the device is operating, the DCI state-machine is reset and both <sup>p</sup>hases of impedance adjustment proceed in succession. All I/Os using DCI will be unavailable until the LOCKED output from the DCIRESET block is asserted.

#### **Port Descriptions**

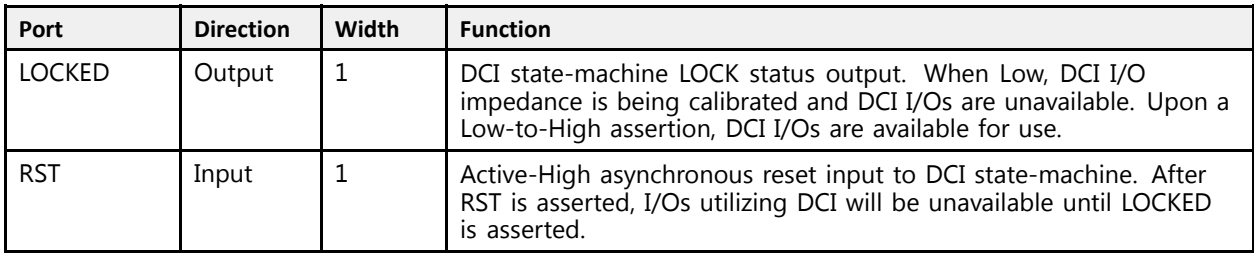

#### **Design Entry Method**

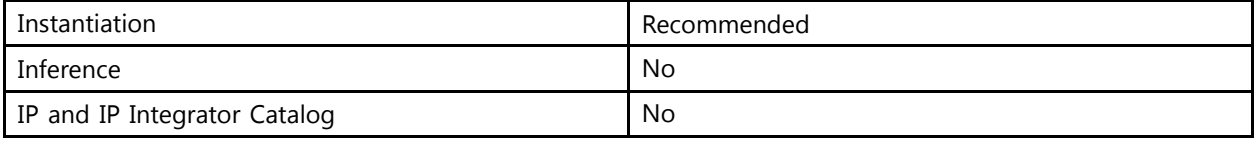

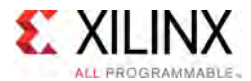

Unless they already exist, copy the following two statements and paste them before the entity declaration.

```
Library UNISIM;
use UNISIM.vcomponents.all;
-- DCIRESET: Digitally Controlled Impedance Reset Component<br>-- Interaction
-- UltraScale
-- Xilinx HDL Libraries Guide, version 2016.1
DCIRESET_inst : DCIRESET
port map (
   LOCKED => LOCKED, -- 1-bit output: LOCK status output
   RST => RST -- 1-bit input: Active-High asynchronous reset input
);
-- End of DCIRESET_inst instantiation
```
#### **Verilog Instantiation Template**

```
// DCIRESET: Digitally Controlled Impedance Reset Component<br>// 111traScale
               UltraScale
// Xilinx HDL Libraries Guide, version 2016.1
DCIRESET DCIRESET_inst (
   .LOCKED(LOCKED), // 1-bit output: LOCK status output<br>RST(RST) // 1-bit input: Active-High asynchr.
                        // 1-bit input: Active-High asynchronous reset input
);
// End of DCIRESET_inst instantiation
```
- See the *UltraScale Architecture SelectIO Resources User Guide* ([UG571\)](http://www.xilinx.com/cgi-bin/docs/ndoc?t=user+guide;d=ug571-ultrascale-selectio.pdf).
- See the UltraScale [Programmable](http://www.xilinx.com/cgi-bin/docs/ndoc?t=user+guides+ultrascale) Devices Documentation.

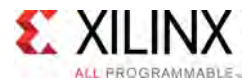

## **DNA\_PORTE2**

#### Primitive: Device DNA Access Port

PRIMITIVE GROUP: [CONFIGURATION](#page-77-0) PRIMITIVE\_SUBGROUP: DNA Families: UltraScale, UltraScale+

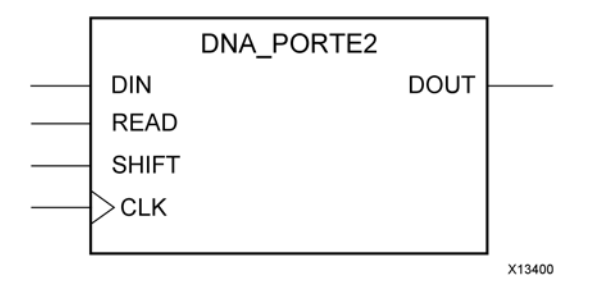

#### **Introduction**

The DNA\_PORT allows access to <sup>a</sup> dedicated shift register that can be loaded with the Device DNA data bits (factory-programmed, read-only unique ID) for <sup>a</sup> <sup>g</sup>iven UltraScale™ device. In addition to shifting out the DNA data bits, this component allows for the inclusion of supplemental bits of your data, or allows for the DNA data to rollover (repeat DNA data after initial data has been shifted out). This component is primarily used in conjunction with other circuitry to build added copy protection for the device bitstream from possible theft. Connect all inputs and outputs to the design to ensure proper operation. To access the Device DNA data, you must first load the shift register by setting the active-High READ signal for one clock cycle. After the shift register is loaded, the data can be synchronously shifted out by enabling the active-High SHIFT input and capturing the data out the DOUT output port. Additional data can be appended to the end of the 96-bit shift register by connecting the appropriate logic to the DIN port. If DNA data rollover is desired, connect the DOUT port directly to the DIN port to allow for the same data to be shifted out after completing the 96-bit shift operation. If no additional data is necessary, the DIN port can be tied to <sup>a</sup> logic zero. The attribute SIM\_DNA\_VALUE can be optionally set to allow for simulation of <sup>a</sup> possible DNA data sequence. By default, the Device DNA data bits are all zeroes in the simulation model.

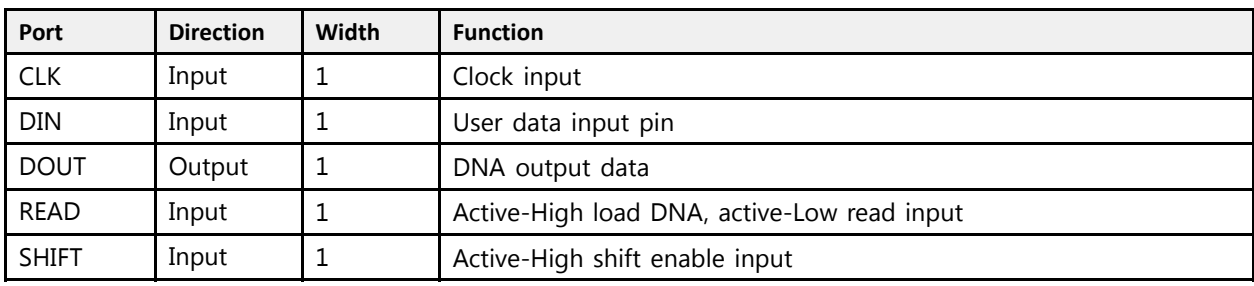

#### **Port Descriptions**

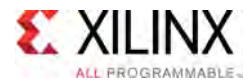

#### **Design Entry Method**

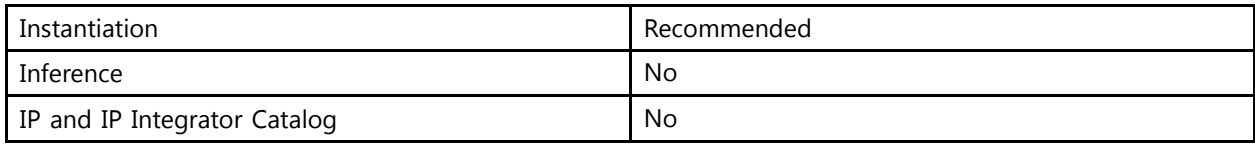

#### **Available Attributes**

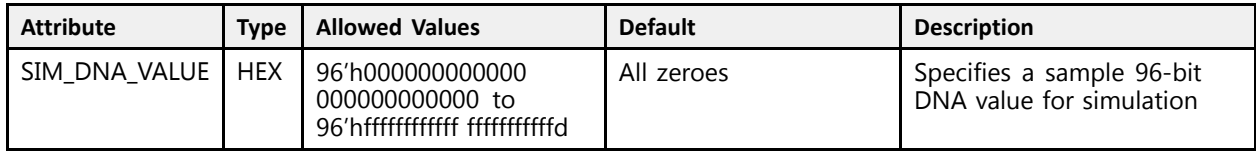

#### **VHDL Instantiation Template**

Unless they already exist, copy the following two statements and paste them before the entity declaration.

```
Library UNISIM;
use UNISIM.vcomponents.all;
 -- DNA_PORTE2: Device DNA Access Port
 -- UltraScale
 -- Xilinx HDL Libraries Guide, version 2016.1
DNA_PORTE2_inst : DNA_PORTE2
generic map (
   SIM_DNA_VALUE => X"000000000000000000000000" -- Specifies a sample 96-bit DNA value for simulation
)
port map (<br>DOUT => DOUT, -- 1-bit output: DNA output data
    DOUT => DOUT, -- 1-bit output: DNA output data
    CLK => CLK,    -- 1-bit input: Clock input<br>PIN => PIN    -- 1 bit input: User data i
    DIN => DIN, -- 1-bit input: User data input pin
   READ => READ, -- 1-bit input: Active-High load DNA, active-Low read input
   SHIFT => SHIFT -- 1-bit input: Active-High shift enable input
);
 -- End of DNA_PORTE2_inst instantiation
```
#### **Verilog Instantiation Template**

```
// DNA_PORTE2: Device DNA Access Port
                  UltraScale
 // Xilinx HDL Libraries Guide, version 2016.1
 DNA_PORTE2 #(
    .SIM_DNA_VALUE(96'h000000000000000000000000) // Specifies a sample 96-bit DNA value for simulation
\rightarrowDNA_PORTE2_inst (
    .DOUT(DOUT), // 1-bit output: DNA output data<br>.CLK(CLK), <math>// 1-bit input: clock input.CLK(CLK), // 1-bit input: Clock input.<br>DIN(DIN), // 1-bit input: User data i.
    .DIN(DIN), // 1-bit input: User data input pin<br>READ(READ), // 1-bit input: Active-High load DN?
                       // 1-bit input: Active-High load DNA, active-Low read input
    .SHIFT(SHIFT) // 1-bit input: Active-High shift enable input
 );
// End of DNA_PORTE2_inst instantiation
```
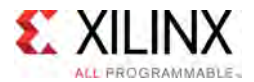

- See the *UltraScale Architecture Configuration User Guide* ([UG570](http://www.xilinx.com/cgi-bin/docs/ndoc?t=user+guide;d=ug570-ultrascale-configuration.pdf)).
- See the UltraScale [Programmable](http://www.xilinx.com/cgi-bin/docs/ndoc?t=user+guides+ultrascale) Devices Documentation.

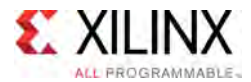

## **DSP48E2**

Primitive: 48-bit Multi-Functional Arithmetic Block

PRIMITIVE\_GROUP: [ARITHMETIC](#page-75-0) PRIMITIVE\_SUBGROUP: DSP Families: UltraScale, UltraScale+

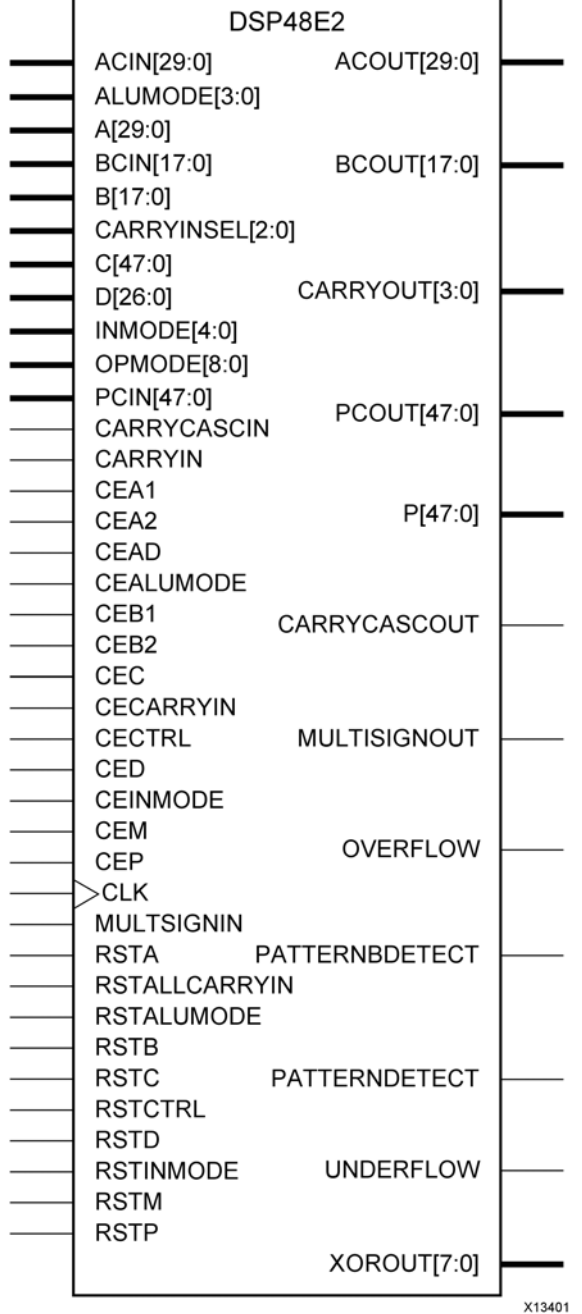

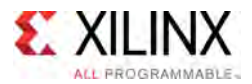

#### **Introduction**

This design element is <sup>a</sup> versatile, scalable, integrated block that allows for the creation of compact, high-speed, arithmetic-intensive operations, such as those seen for many DSP algorithms. Some of the functions capable within the block include multiplication, addition, subtraction, accumulation, shifting, logical operations and pattern detection.

#### **Port Descriptions**

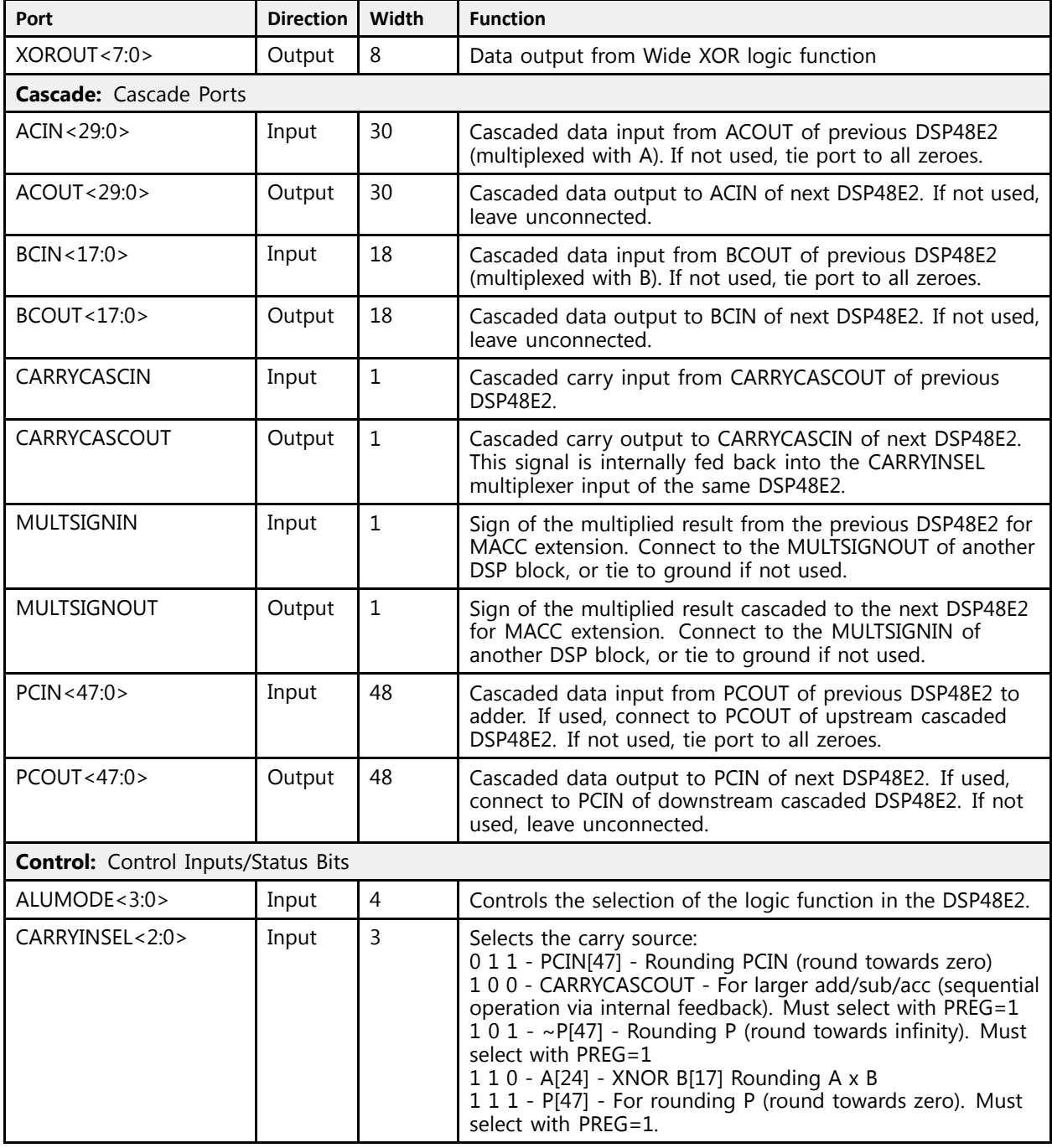

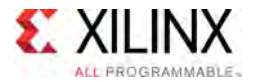

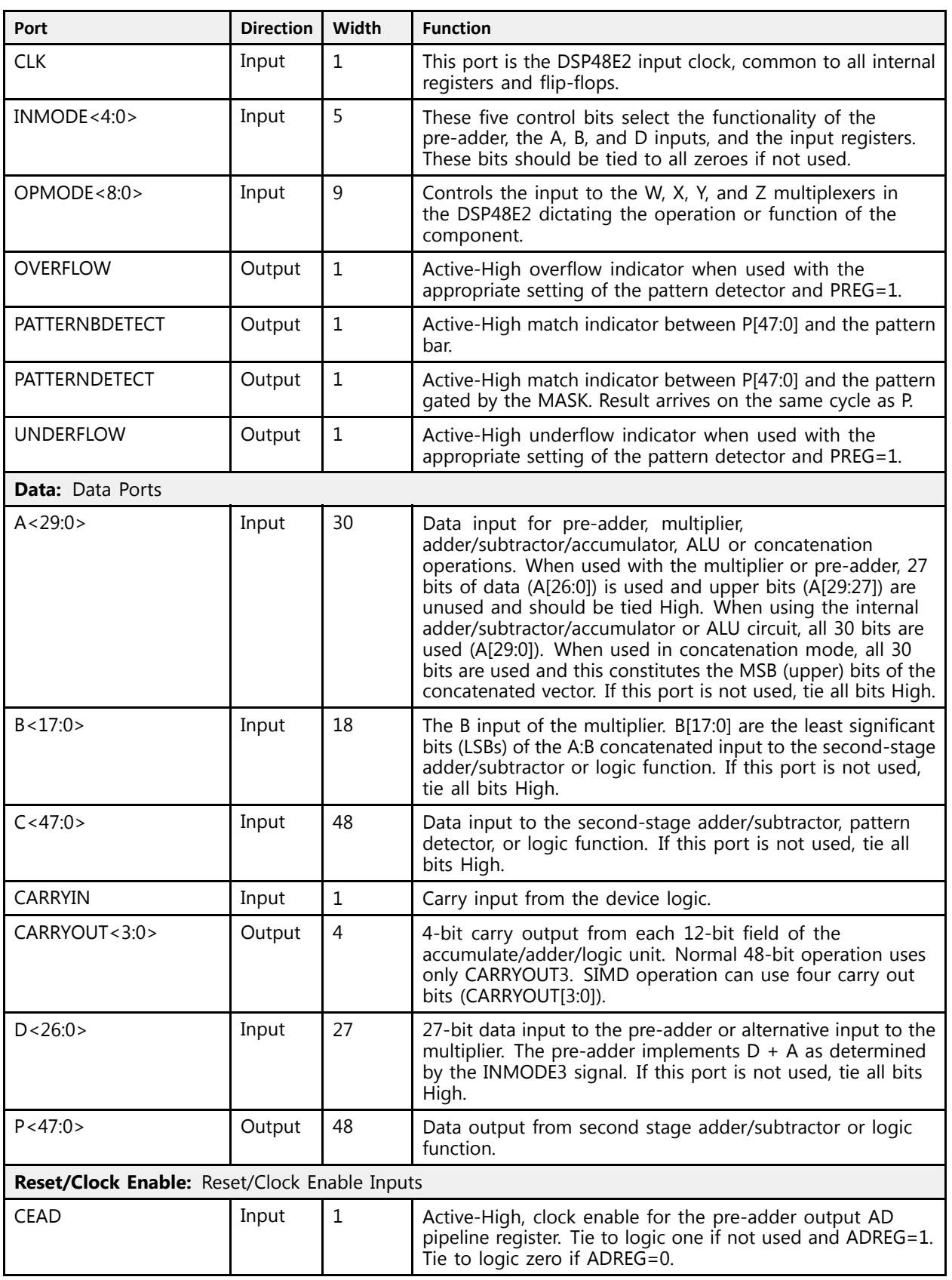

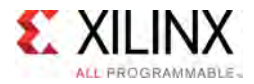

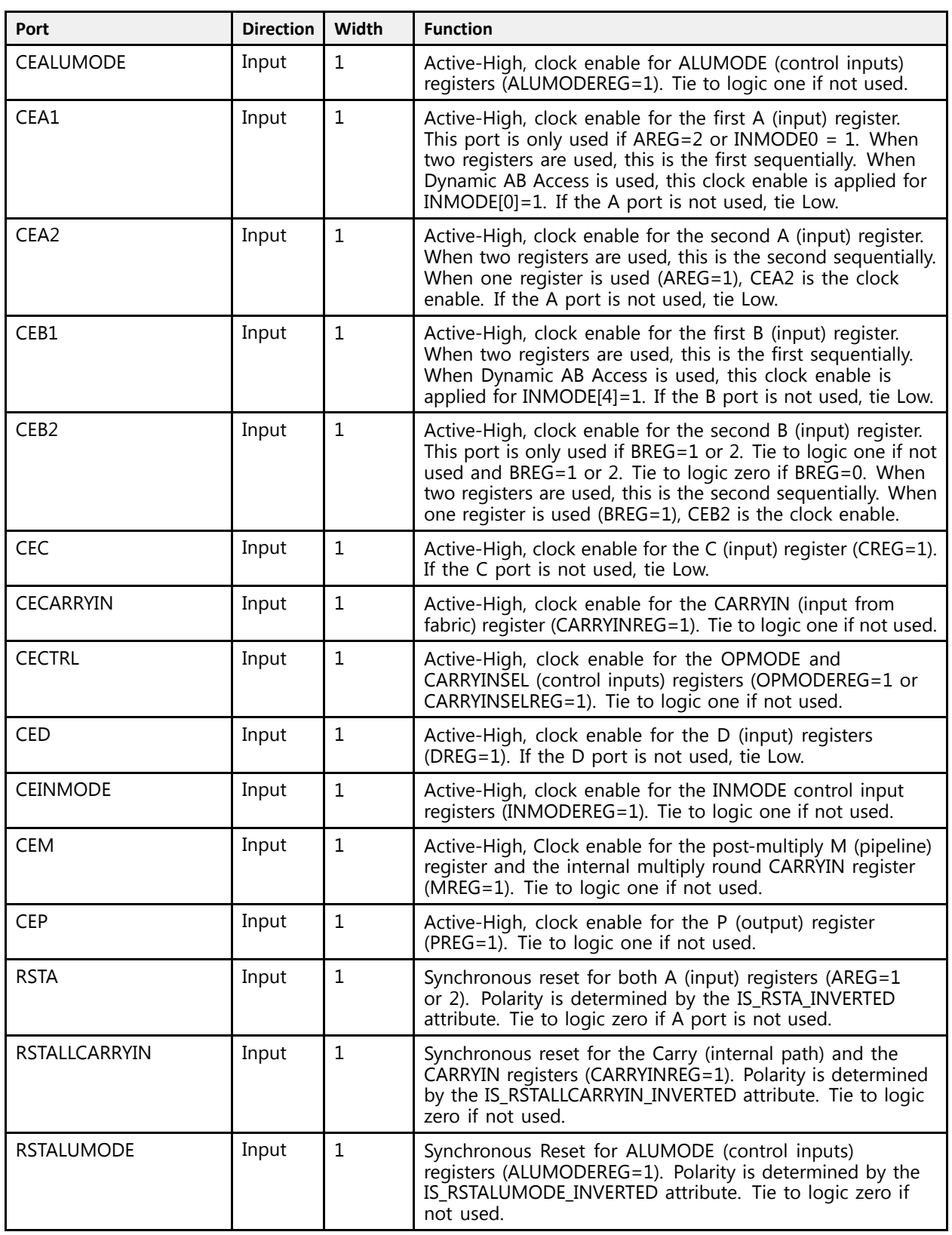

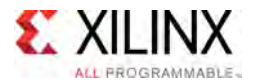

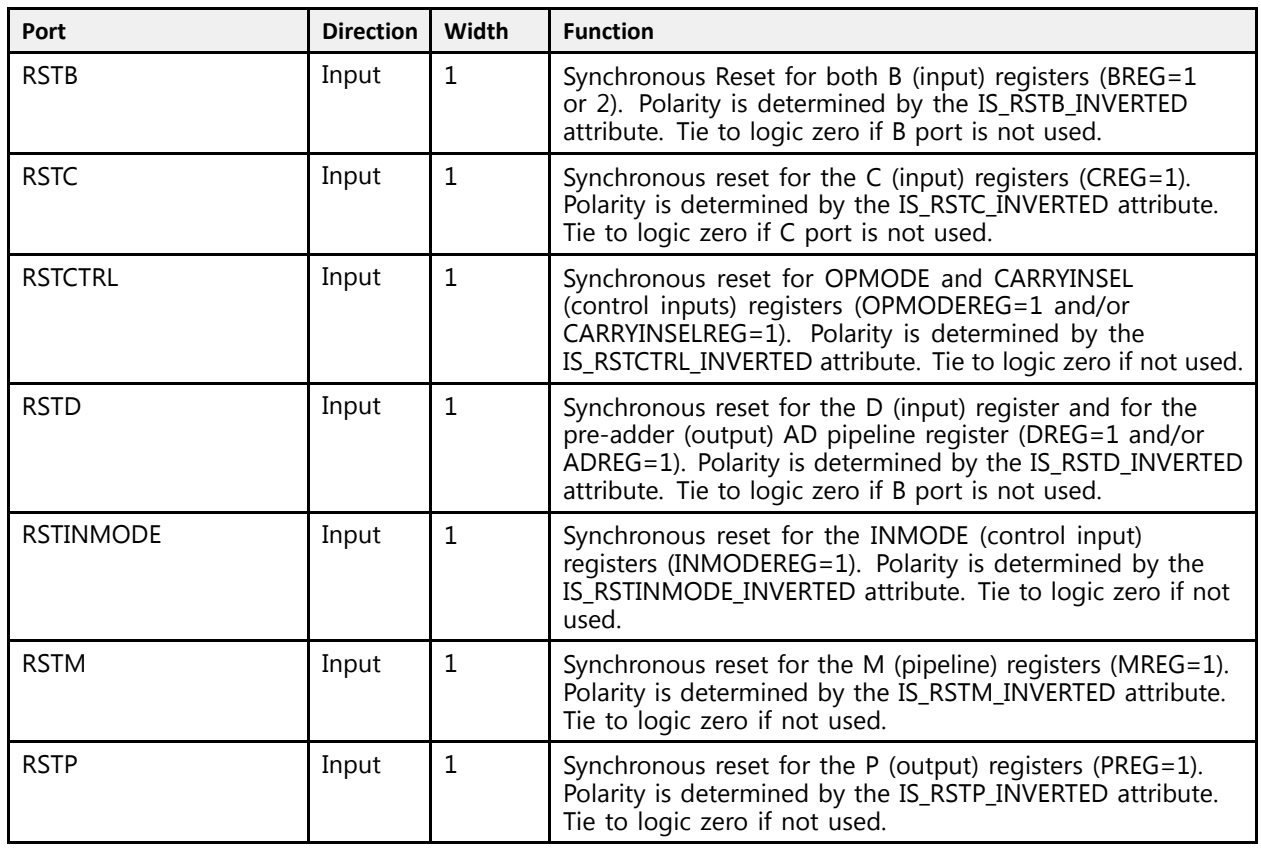

#### **Design Entry Method**

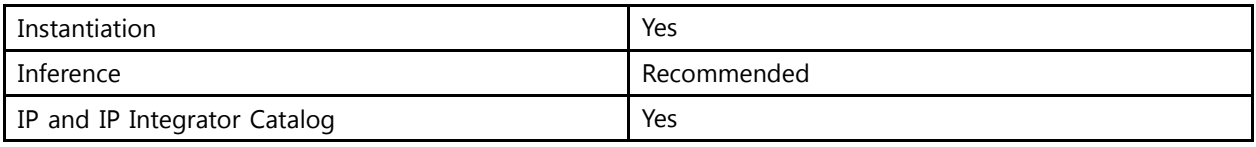

## **Available Attributes**

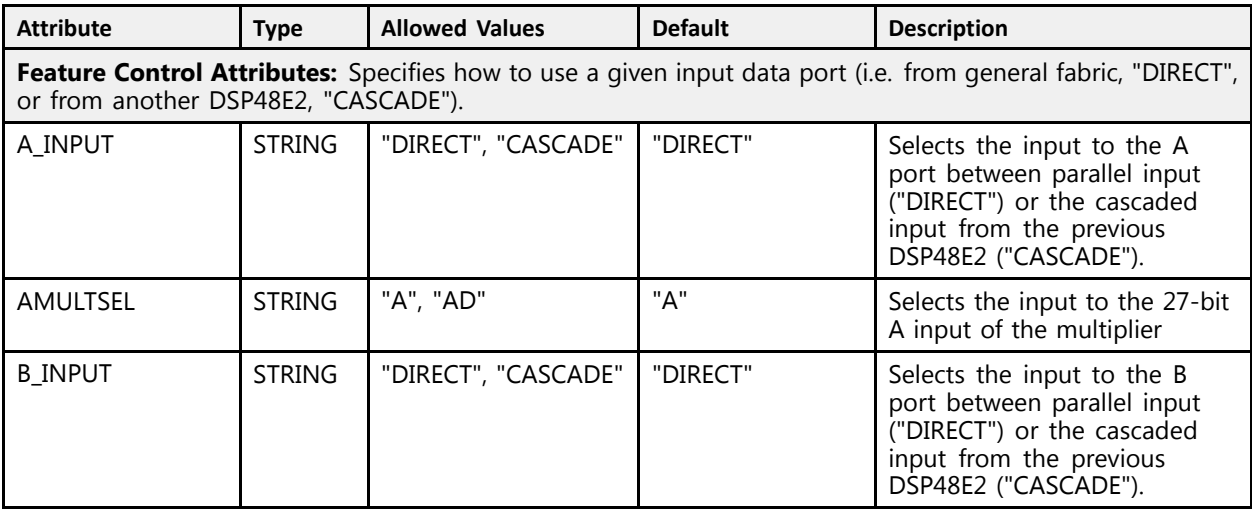

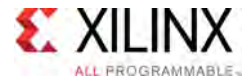

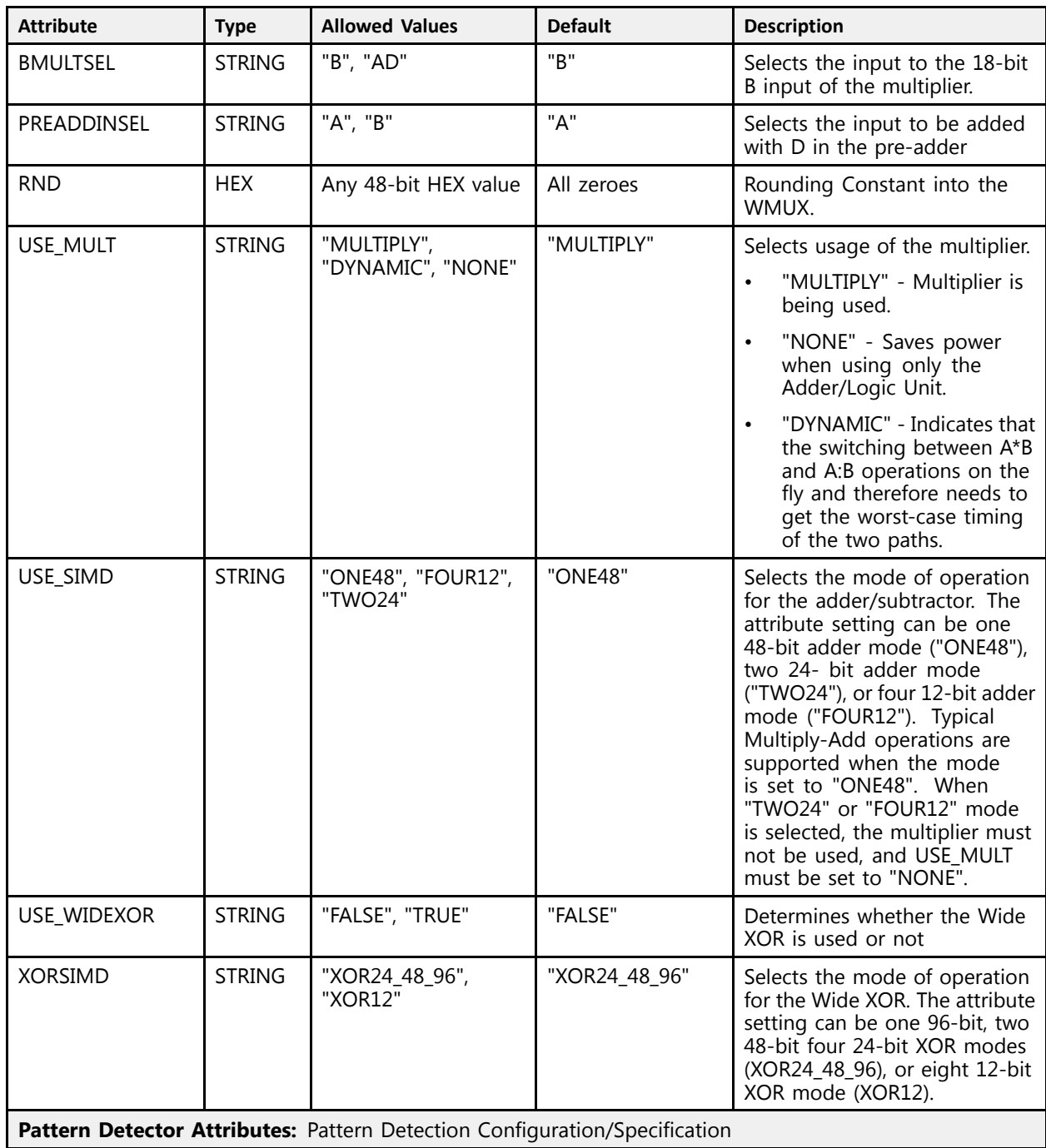

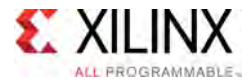

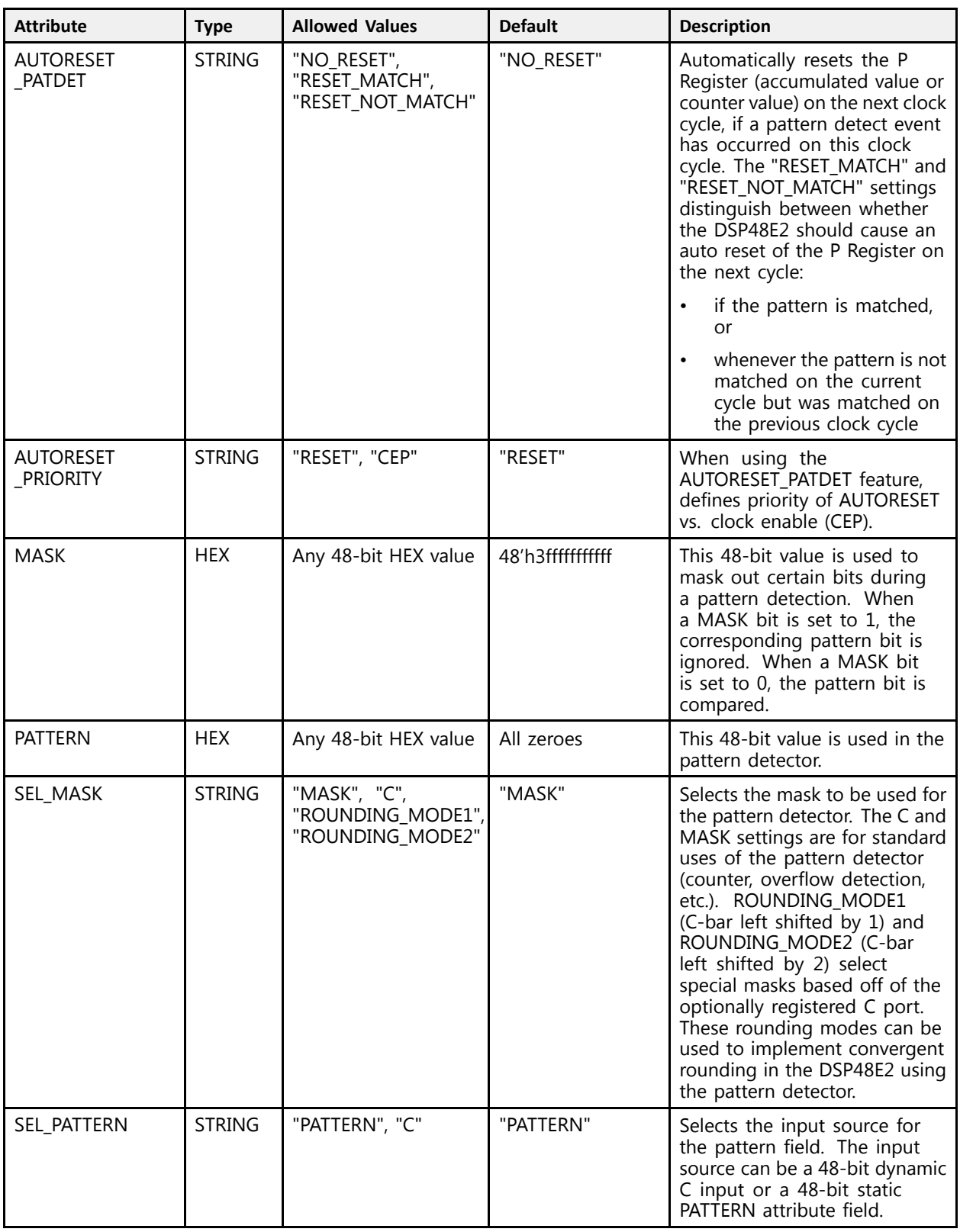

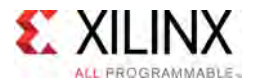

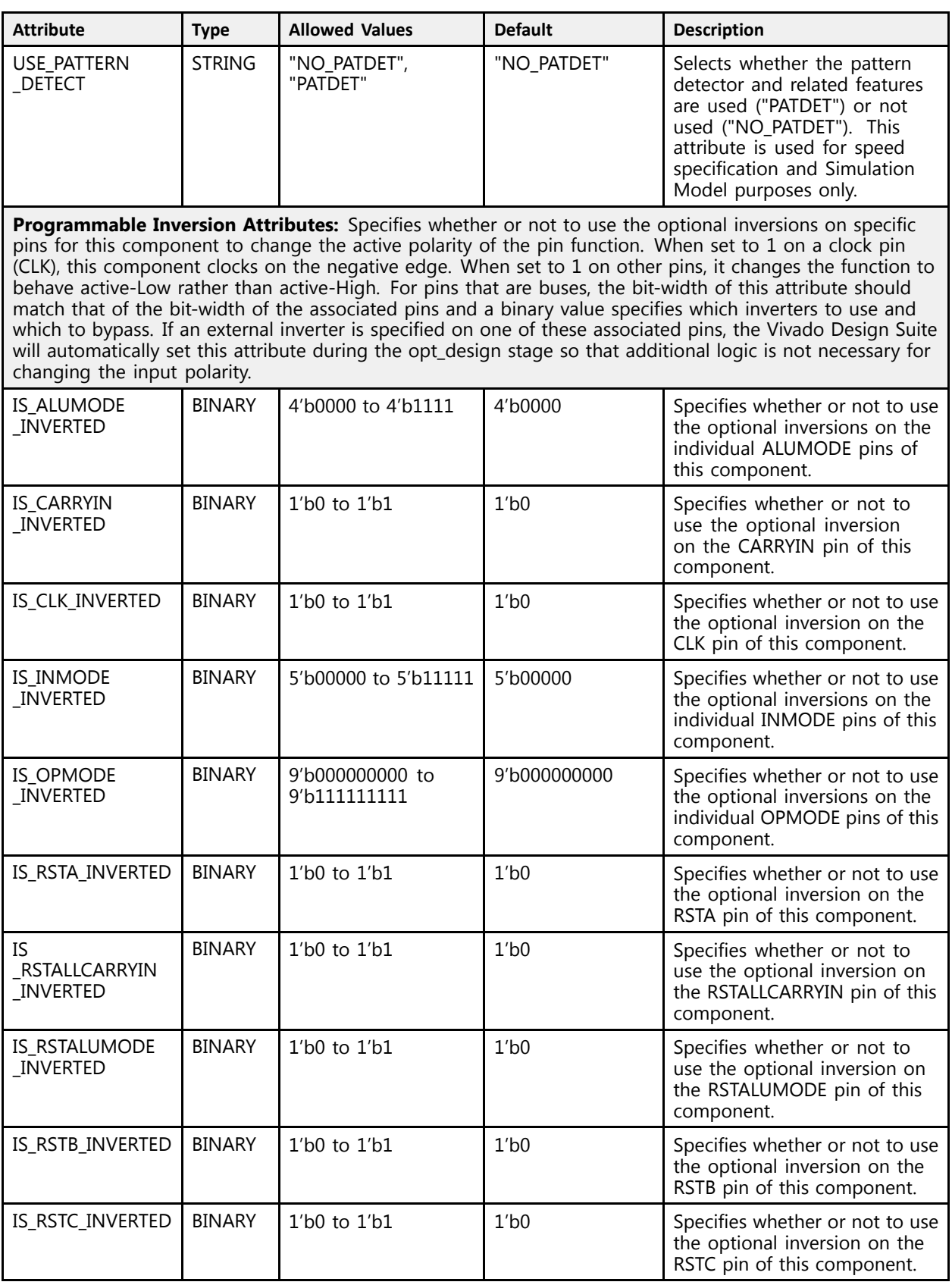

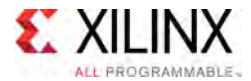

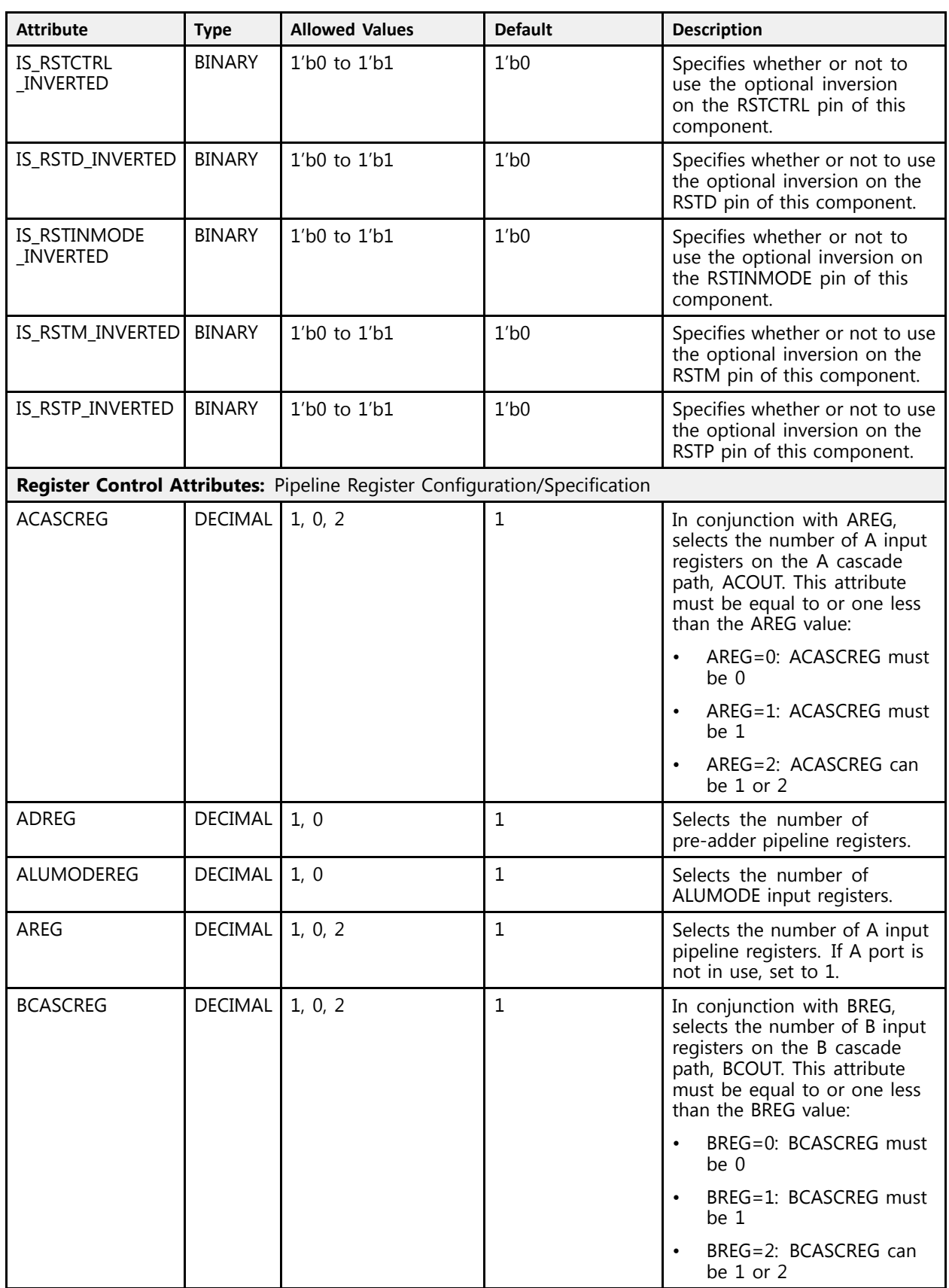

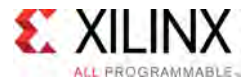

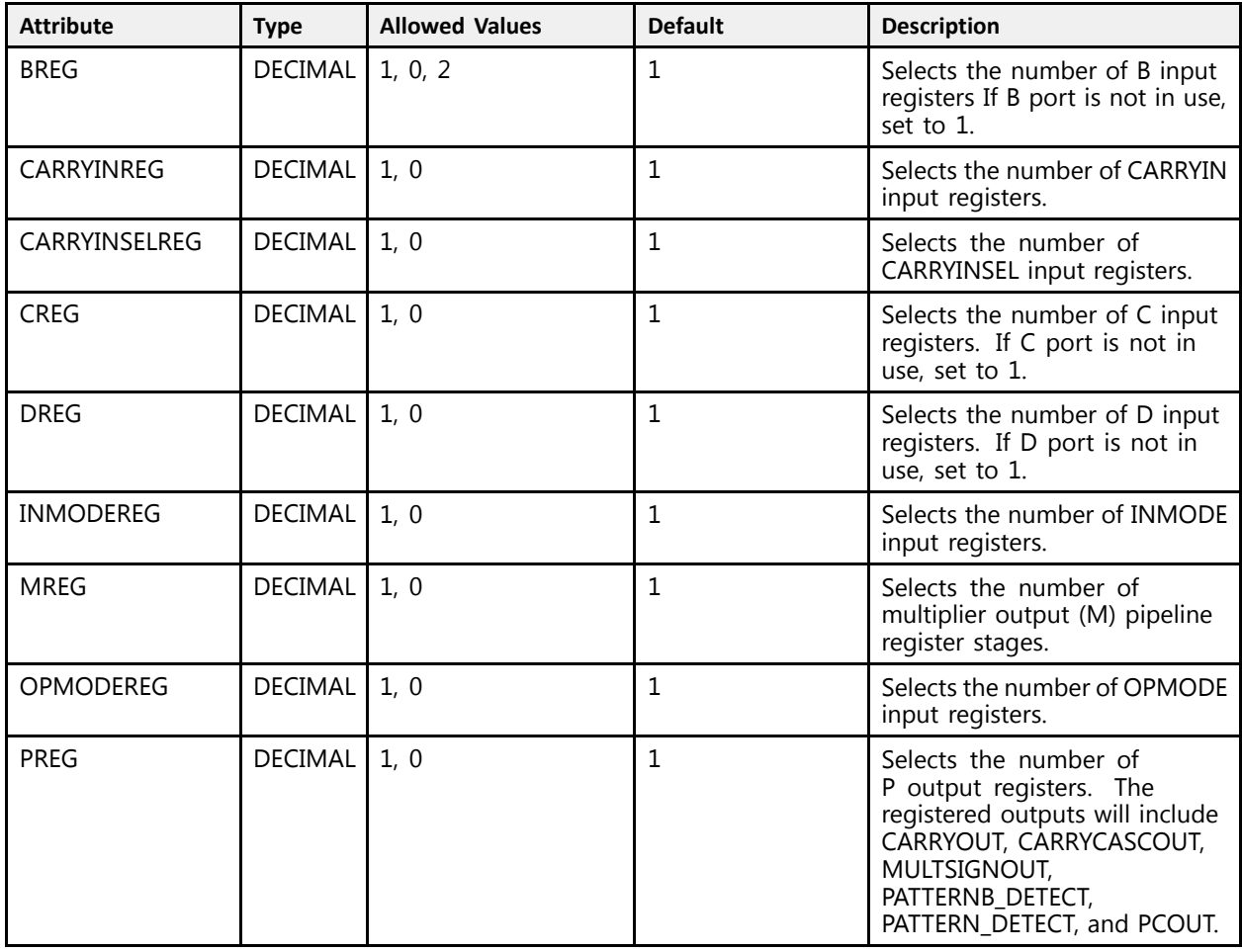

Unless they already exist, copy the following two statements and paste them before the entity declaration.

```
Library UNISIM;
use UNISIM.vcomponents.all;
-- DSP48E2: 48-bit Multi-Functional Arithmetic Block
-- UltraScale
-- Xilinx HDL Libraries Guide, version 2016.1
DSP48E2_inst : DSP48E2
generic map (
   -- Feature Control Attributes: Data Path Selection<br>AMILEGEI -> WAW
   AMULTSEL => "A",<br>A INDIT > "A", THEORY Color A input to multiplier (A, AD)
   A_INPUT => "DIRECT", --- Selects A input source, "DIRECT" (A port) or "CASCADE" (ACIN port)<br>DICUT DON = "DIRECT",
  BMULTSEL => "B",<br>
B INPUT => "DIRECT", -- Selects B input source, "DIRECT" (B port) c
   B_INPUT => "DIRECT", -- Selects B input source, "DIRECT" (B port) or "CASCADE" (BCIN port)<br>PREADDINSEL => "A", -- Selects input to pre-adder (A, B)
   PREADDINSEL => "A", -- Selects input to pre-adder (A, B)
   RND => X"000000000000", -- Rounding Constant
   USE_MULT => "MULTIPLY", -- Select multiplier usage (DYNAMIC, MULTIPLY, NONE)
   USE_SIMD => "ONE48", -- SIMD selection (FOUR12, ONE48, TWO24)
   USE_WIDEXOR => "FALSE", -- Use the Wide XOR function (FALSE, TRUE)
   XORSIMD => "XOR24_48_96", -- Mode of operation for the Wide XOR (XOR12, XOR24_48_96)
   -- Pattern Detector Attributes: Pattern Detection Configuration<br>AUTORESEE RAEREE -> UNO RESEEU
   AUTORESET_PATDET => "NO_RESET", -- NO_RESET, RESET_MATCH, RESET_NOT_MATCH
```
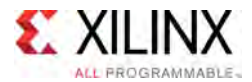

 $\rightarrow$ 

AUTORESET\_PRIORITY => "RESET", -- Priority of AUTORESET vs. CEP (CEP, RESET). MASK => X"3ffffffffffff", -- 48-bit mask value for pattern detect (1=ignore)<br>DAETERN => X"0000000000000" -- 40 bit ratters watch for ratters detact PATTERN => X"000000000000", --- 48-bit pattern match for pattern detect<br>CEI MACK => "MACK" --- C. MACK, POUNDING MODEL POUNDING MODE SEL\_MASK => "MASK", -- C, MASK, ROUNDING\_MODE1, ROUNDING\_MODE2 SEL\_PATTERN => "PATTERN", -- Select pattern value (C, PATTERN) USE\_PATTERN\_DETECT => "NO\_PATDET", -- Enable pattern detect (NO\_PATDET, PATDET) -- Programmable Inversion Attributes: Specifies built-in programmable inversion on specific pins IS\_ALUMODE\_INVERTED => "0000", -- Optional inversion for ALUMODE<br>IS CARRYIN INVERTED => '0', -- Optional inversion for CARRYIN IS\_CARRYIN\_INVERTED => '0', -- Optional inversion for CARRYIN IS\_CLK\_INVERTED => '0', -- Optional inversion for CLK IS\_INMODE\_INVERTED => "00000", -- Optional inversion for INMODE IS\_OPMODE\_INVERTED => "000000000", -- Optional inversion for OPMODE IS\_RSTALLCARRYIN\_INVERTED => '0', -- Optional inversion for RSTALLCARRYIN IS\_RSTALUMODE\_INVERTED => '0', -- Optional inversion for RSTALUMODE IS\_RSTA\_INVERTED => '0', -- Optional inversion for RSTA IS\_RSTB\_INVERTED => '0', -- Optional inversion for RSTB IS\_RSTCTRL\_INVERTED => '0', -- Optional inversion for RSTCTRL IS\_RSTC\_INVERTED => '0', -- Optional inversion for RSTC IS\_RSTD\_INVERTED => '0', -- Optional inversion for RSTD IS\_RSTINMODE\_INVERTED => '0', -- Optional inversion for RSTINMODE IS\_RSTM\_INVERTED => '0', -- Optional inversion for RSTM IS\_RSTP\_INVERTED => '0',<br>-- Register Control Attributes: Pipeline Register Configuration<br>-- Register Control Attributes: Pipeline Rumber fonting ration ACASCREG => 1,  $\overline{\phantom{a}} = -$  Number of pipeline stages between A/ACIN and ACOUT (0-2)<br>ADREG => 1,  $\overline{\phantom{a}} = -$  Pipeline stages for pre-adder (0-1) ADREG =>  $1,$ <br>ALUMODEREG =>  $1,$ <br>ALUMODEREG =>  $1,$ <br> $-$  Pipeline stages for ALUMODE (0-1) ALUMODEREG => 1,  $-$  Pipeline stages for ALUMODE (0-1)<br>AREG => 1,  $-$  Pipeline stages for A (0-2) AREG =>  $1$ ,<br>BCASCREG =>  $1$ ,<br>BCASCREG =>  $1$ ,<br> $-$  Number of pipeline stages b BCASCREG => 1,  $-$  - Number of pipeline stages between B/BCIN and BCOUT (0-2)<br>BREG => 1. BREG => 1,  $-$  Pipeline stages for B (0-2)<br>CARRYINREG => 1,  $-$  Pipeline stages for CARRYIN CARRYINREG => 1, -- Pipeline stages for CARRYIN (0-1)<br>CARRYINSELREG => 1, -- Pipeline stages for CARRYINSEL (0 CARRYINSELREG => 1,  $-$  Pipeline stages for CARRYINSEL (0-1)<br>CREG => 1,  $-$  Pipeline stages for C (0-1) CREG =>  $1$ ,<br>DREG =>  $1$ ,<br>DREG =>  $1$ ,<br> $-$  Pipeline stages for  $D$  (0-1) DREG => 1, -- Pipeline stages for D (0-1)<br>INMODEREG => 1, -- Pipeline stages for INMODE INMODEREG => 1,  $-$  Pipeline stages for INMODE (0-1)<br>MREG => 1,  $-$  Multiplier pipeline stages (0-1) MREG =>  $1$ ,<br>OPMODEREG =>  $1$ ,<br>OPMODEREG =>  $1$ ,<br> $-$  Pipeline stages for OPMODE (0-1) OPMODEREG =>  $1$ ,<br>
PREG =>  $1$  -- Number of pipeline stages for P<br>
-- Number of pipeline stages for P  $-$ - Number of pipeline stages for P (0-1) port map ( -- Cascade outputs: Cascade Ports<br>ACOUT -> ACOUT ACOUT => ACOUT,<br>BCOUT => BCOUT,<br>-- 18-bit output: B cascade<br>BCOUT => BCOUT, BCOUT => BCOUT,<br>CARRYCASCOUT => CARRYCASCOUT == 1 hit output: Cascade as CARRYCASCOUT => CARRYCASCOUT, -- 1-bit output: Cascade carry MULTSIGNOUT => MULTSIGNOUT, --- 1-bit output: Multiplier sign cascade PCOUT => PCOUT,<br>Control outputs: Control Inputs Citatus Pite -- Control outputs: Control Inputs/Status Bits OVERFLOW => OVERFLOW, -- 1-bit output: Overflow in add/acc PATTERNBDETECT => PATTERNBDETECT, -- 1-bit output: Pattern bar detect PATTERNDETECT => PATTERNDETECT, -- 1-bit output: Pattern detect<br>UNDERFLOW => UNDERFLOW, -- 1-bit output: Underflow in a -- 1-bit output: Underflow in add/acc -- Data outputs: Data Ports<br>CAPRYOUT -> GAPRYOUT CARRYOUT => CARRYOUT,  $P = 4 - \text{bit output: Carry}$ <br>  $P = 8$ . P => P,<br>XOROUT => XOROUT,<br> $-48$ -bit output: Primary data<br>-- 8-bit output: XOR data -- 8-bit output: XOR data -- Cascade inputs: Cascade Ports<br>ACIN -> ACIN ACIN => ACIN,<br>BCIN => BCIN,<br>-- 30-bit input: A cascade data<br>-- 18-bit input: B cascade BCIN => BCIN, -> -- 18-bit input: B cascade CARRYCASCIN => CARRYCASCIN, -- 1-bit input: Cascade carry MULTSIGNIN => MULTSIGNIN, -- 1-bit input: Multiplier sign cascade<br>ROLLIAN => ROLLIAN 10 bit insut: Research PCIN => PCIN, -- 48-bit input: <sup>P</sup> cascade -- Control inputs: Control Inputs/Status Bits<br>AIUMODE -> AIUMODE ALUMODE => ALUMODE, -- 4-bit input: ALU control CARRYINSEL => CARRYINSEL, -- 3-bit input: Carry select CARRIINSEL => CARRIINSEL, -- 3-DIL Input: Carry<br>CLK => CLK, -- 1-bit input: Clock<br>INMODE => INMODE, -- 5-bit input: INMODE INMODE => INMODE,<br>OPMODE => OPMODE. -- 9-bit input: Operation mode -- 9-bit input: Operation mode -- Data inputs: Data Ports<br>" -> "  $A \Rightarrow A$ ,<br>  $B \Rightarrow B$ ,<br>  $B \Rightarrow B$ ,<br>  $A \Rightarrow B = \frac{1}{2}B$ ,<br>  $B \Rightarrow B$ ,<br>  $B \Rightarrow B$ ,<br>  $C = \frac{1}{2}B - \frac{1}{2}B$ ,<br>  $D = \frac{1}{2}B$ ,<br>  $A \Rightarrow B = \frac{1}{2}B$ ,  $B = > B$ ,<br>  $C = > C$ ,<br>  $B = 48 - bit input: C data$ <br>  $C = 48 - bit input: C data$  $C \Rightarrow C$ ,<br>  $C = D$  CARRYIN,<br>  $C = D$  CARRYIN,<br>  $C = D$  - 1-bit input: Carry-i CARRYIN => CARRYIN,  $D = D$ ,  $D = 27$ -bit input: D data -- 27-bit input: D data

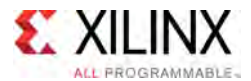

);

```
-- Reset/Clock Enable inputs: Reset/Clock Enable Inputs<br>CEA1 -> CEA1
CEA1 => CEA1,<br>
CEA2 => CEA2,<br>
-- 1-bit input: Clock enable for 2nd stage AREG<br>
-- 1-bit input: Clock enable for 2nd stage AREG
CEA2 => CEA2,<br>
CEAD => CEAD,<br>
-- 1-bit input: Clock enable for ADREG<br>
-- 1-bit input: Clock enable for ADREG
CEAD => CEAD,<br>
-- 1-bit input: Clock enable for ADREG
CEALUMODE => CEALUMODE,    -- 1-bit input: Clock enable for ALUMODE<br>CEB1 => CEB1
CEB1 => CEB1, -- 1-bit input: Clock enable for 1st stage BREG
CEB2 => CEB2, The Second text of the 1-bit input: Clock enable for 2nd stage BREG<br>CEG => CEG => CEG = 1 bit input: Clark anable for CEEG
CEC => CEC, -- 1-bit input: Clock enable for CREG
CECARRYIN => CECARRYIN,   -- 1-bit input: Clock enable for CARRYINREG<br>CECARRYIN => CECERRYIN,   -- 1 bit input: Clask enable for CEMOREREG
CECTRL => CECTRL, -- 1-bit input: Clock enable for OPMODEREG and CARRYINSELREG
CED => CED, -- 1-bit input: Clock enable for DREG
CEINMODE => CEINMODE,    -- 1-bit input: Clock enable for INMODEREG<br>CEM => CEM = CLOM
CEM => CEM, - 1-bit input: Clock enable for MREG<br>CER => CER
CEP => CEP, -- 1-bit input: Clock enable for PREG
RSTA => RSTA, -- 1-bit input: Reset for AREG
RSTALLCARRYIN => RSTALLCARRYIN, -- 1-bit input: Reset for CARRYINREG
RSTALUMODE => RSTALUMODE,    -- 1-bit input: Reset for ALUMODEREG<br>RSWR => RSWR
RSTB => RSTB, -- 1-bit input: Reset for BREG
RSTC => RSTC, -- 1-bit input: Reset for CREG
RSTCTRL => RSTCTRL, --- 1-bit input: Reset for OPMODEREG and CARRYINSELREG<br>RSEP => PSEP
RSTD => RSTD, -- 1-bit input: Reset for DREG and ADREG
RSTINMODE => RSTINMODE, -- 1-bit input: Reset for INMODEREG<br>RSTM => RSTM, -- 1-bit input: Reset for MREG
RSTM => RSTM,<br>RSTP => RSTP => \overline{S} -- 1-bit input: Reset for PREG
                                    -- 1-bit input: Reset for PREG
```
-- End of DSP48E2\_inst instantiation

#### **Verilog Instantiation Template**

```
// DSP48E2: 48-bit Multi-Functional Arithmetic Block
// UltraScale
// Xilinx HDL Libraries Guide, version 2016.1
DSP48E2 #(
  // Feature Control Attributes: Data Path Selection
    .AMULTSEL("A"), \frac{1}{2} // Selects A input to multiplier (A, AD)
   .A_INPUT("DIRECT"), // Selects A input source, "DIRECT" (A port) or "CASCADE" (ACIN port)
    .BMULTSEL("B"), // Selects B input to multiplier (AD, B)
   .B_INPUT("DIRECT"), // Selects B input source, "DIRECT" (B port) or "CASCADE" (BCIN port)
    PREADDINSEL("A"),<br>
// Selects input to pre-adder (A, B)<br>
// Dauglian Cantant
    .RND(48'h000000000000), // Rounding Constant
    .USE_MULT("MULTIPLY"), \frac{1}{100} Select multiplier usage (DYNAMIC, MULTIPLY, NONE)
    .USE_SIMD("ONE48"), // SIMD selection (FOUR12, ONE48, TWO24)
    .USE_WIDEXOR("FALSE"), // Use the Wide XOR function (FALSE, TRUE)
    .XORSIMD("XOR24_48_96"), // Mode of operation for the Wide XOR (XOR12, XOR24_48_96)
   // Pattern Detector Attributes: Pattern Detection Configuration
   .AUTORESET_PATDET("NO_RESET"), \qquad// NO_RESET, RESET_MATCH, RESET_NOT_MATCH
    .AUTORESET_PRIORITY("RESET"), // Priority of AUTORESET vs. CEP (CEP, RESET).<br>1/10 bit magh unlust for pattern datest (1-ins
    .MASK(48'h3ffffffffffff), // 48-bit mask value for pattern detect (1=ignore)<br>// 49 bit natteur match for natteur detect
    .PATTERN(48'h000000000000), // 48-bit pattern match for pattern detect<br>((C. MARY DOUNDING MODEL) DOUNDING MODEL
    .SEL_MASK("MASK"),           // C, MASK, ROUNDING_MODE1, ROUNDING_MODE2
    .SEL_PATTERN("PATTERN"), // Select pattern value (C, PATTERN)
    .USE_PATTERN_DETECT("NO_PATDET"), // Enable pattern detect (NO_PATDET, PATDET)
   // Programmable Inversion Attributes: Specifies built-in programmable inversion on specific pins
   .IS_ALUMODE_INVERTED(4'b0000), // Optional inversion for ALUMODE<br>IS CARRYIN INVERTED(1'b0), // Optional inversion for CARRYIN
   .IS_CARRYIN_INVERTED(1'b0), \frac{1}{2} optional inversion for CARRYIN<br>IS_CLK_INVERTED(1'b0), \frac{1}{2} // Optional inversion for CLK
   .IS_CLK_INVERTED(1'b0), \frac{7}{15} // Optional inversion for CLK<br>IS_INMODE_INVERTED(5'b00000), // Optional inversion for INMODE
    .IS_INMODE_INVERTED(5'b00000), // Optional inversion for INMODE
    .IS_OPMODE_INVERTED(9'b000000000), // Optional inversion for OPMODE
   .IS_RSTALLCARRYIN_INVERTED(1'b0), // Optional inversion for RSTALLCARRYIN
   .IS_RSTALUMODE_INVERTED(1'b0), // Optional inversion for RSTALUMODE .IS_RSTA INVERTED(1'b0), // Optional inversion for RSTA
   .IS_RSTA_INVERTED(1'b0), <br>.IS_RSTB_INVERTED(1'b0), // Optional inversion for RSTB
    .IS_RSTB_INVERTED(1'b0), // Optional inversion for RSTB
    .IS_RSTCTRL_INVERTED(1'b0), \overline{'} // Optional inversion for RSTCTRL<br>IS_BSEC_INVERTED(11b0)    // Optional inversion for BSEC
    .IS_RSTC_INVERTED(1'b0), // Optional inversion for RSTC
    .IS_RSTD_INVERTED(1'b0), // Optional inversion for RSTD
    .IS_RSTINMODE_INVERTED(1'b0), // Optional inversion for RSTINMODE
    .IS_RSTM_INVERTED(1'b0), // Optional inversion for RSTM
    .IS_RSTP_INVERTED(1'b0), // Optional inversion for RSTP
```
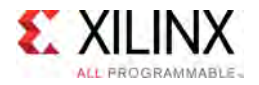

 $\rightarrow$ 

```
// Register Control Attributes: Pipeline Register Configuration<br>ACASCREG(1), // Number of pipeline stages
    .ACASCREG(1), \frac{1}{\sqrt{2}} Number of pipeline stages between A/ACIN and ACOUT (0-2)<br>.ADREG(1),
    \angle ADEG(1), \angle ADEG(1), \angle ADEG(1), \angle BDEG(1), \angle BDEG(1), \angle BDEG(1), \angle BDEG(1), \angle BDEG(1), \angle BDEG(1), \angle BDEG(1), \angle BDEG(1), \angle BDEG(1), \angle BDEG(1), \angle BDEG(1), \angle BDEG(1), \angle BDEG(1), \angle BDEG(1), \angle BDEG(1), \angle BDE.ALUMODEREG(1), \frac{1}{\sqrt{2}} // Pipeline stages for ALUMODE (0-1)<br>AREG(1), \frac{1}{\sqrt{2}} // Pipeline stages for A (0-2)
    AREG(1),<br>
BCASCREG(1),<br>
// Number of pipeline stages b.<br>
// Number of pipeline stages b.
     .BCASCREG(1), \frac{1}{100}, \frac{1}{100} Number of pipeline stages between B/BCIN and BCOUT (0-2)
     BREG(1), \frac{1}{2}, \frac{1}{2}, \frac{1}{2}, \frac{1}{2}, \frac{1}{2}, \frac{1}{2}, \frac{1}{2}, \frac{1}{2}, \frac{1}{2}, \frac{1}{2}, \frac{1}{2}, \frac{1}{2}, \frac{1}{2}, \frac{1}{2}, \frac{1}{2}, \frac{1}{2}, \frac{1}{2}, \frac{1}{2}, \frac{1}{2}, \frac.CARRYINREG(1), \frac{1}{\sqrt{2}} // Pipeline stages for CARRYIN (0-1)<br>CARRYINSELREG(1), \frac{1}{\sqrt{2}} Pipeline stages for CARRYINSEL (0.
     .CARRYINSELREG(1), \frac{1}{1000} // Pipeline stages for CARRYINSEL (0-1)
     CREG(1), (0-1)<br>(0-1), (1-1), (1-1), (0-1), (0-1).DREG(1),<br>
.INMODEREG(1),<br>
// Pipeline stages for INMODE
    .INMODEREG(1), \frac{1}{\sqrt{2}} Pipeline stages for INMODE (0-1)<br>MREG(1).
    .MREG(1),<br>
.OPMODEREG(1),<br>
// Pipeline stages for OPMODE (0-1)
    .OPMODEREG(1), \frac{1}{\sqrt{2}} Pipeline stages for OPMODE (0-1)<br>PREG(1). PREG(1)
                                                      // Number of pipeline stages for P (0-1)
DSP48E2_inst (
    // Cascade outputs: Cascade Ports
    .ACOUT(ACOUT),<br>
.BCOUT(BCOUT),<br>
// 18-bit output: B cascade<br>
// 18-bit output: B cascade
    .BCOUT(BCOUT), \frac{1}{18-\text{bit output}}: B cascade .CARRYCASCOUT(CARRYCASCOUT), \frac{1}{1-\text{bit output}}: Cascade carry
     .CARRYCASCOUT(CARRYCASCOUT), // 1-bit output: Cascade carry
     .MULTSIGNOUT(MULTSIGNOUT), \frac{1}{1 - \text{bit output}}: Multiplier sign cascade
    .PCOUT(PCOUT), \frac{1}{2} // 48-bit output: Cascade output
    // Control outputs: Control Inputs/Status Bits<br>.OVERFLOW(OVERFLOW), // 1-bit output: Overflow in add/acc
     .OVERFLOW(OVERFLOW), // 1-bit output: Overflow in add/acc
     .PATTERNBDETECT(PATTERNBDETECT), // 1-bit output: Pattern bar detect<br>DATTERNBETECT(PATTERNBETECT) // 1 bit output: Pattern detect
     .PATTERNDETECT (PATTERNDETECT), // 1-bit output: Pattern detect<br>University of (UNDERTIAN)
    .UNDERFLOW(UNDERFLOW), // 1-bit output: Underflow in add/acc
    // Data outputs: Data Ports<br>.CARRYOUT (CARRYOUT),
    .CARRYOUT (CARRYOUT), \frac{1}{4}-bit output: Carry<br>P(P), \frac{1}{48}-bit output: Prim
    P(P),<br>XOROUT(XOROUT), The set of the set of the set output: Primary data<br>A data (19-bit output: XOR data)
                                                   // 8-bit output: XOR data
    // Cascade inputs: Cascade Ports<br>.ACIN(ACIN),
    .ACIN(ACIN), \frac{1}{30} // 30-bit input: A cascade data<br>.BCIN(BCIN), \frac{1}{18} // 18-bit input: B cascade
                                                   %// 18-bit input: B cascade<br>// 1-bit input: Cascade carry
     .CARRYCASCIN(CARRYCASCIN), // 1-bit input: Cascade carry
     .MULTSIGNIN(MULTSIGNIN), \frac{1}{1 - 2} // 1-bit input: Multiplier sign cascade
     .PCIN(PCIN), // 48-bit input: P cascade
    // Control inputs: Control Inputs/Status Bits
    .ALUMODE(ALUMODE),<br>
.CARRYINSEL(CARRYINSEL), // 3-bit input: Carry selec
     .CARRYINSEL(CARRYINSEL), // 3-bit input: Carry select
     .CLK(CLK), // 1-bit input: Clock
    .INMODE(INMODE), \frac{1}{5}-bit input: INMODE control<br>OPMODE(OPMODE), \frac{1}{5} // 9-bit input: Operation mode
                                                   // 9-bit input: Operation mode
    // Data inputs: Data Ports<br>.A(A),
    A(A),<br>
.B(B),<br>
.B(B),<br>
// 18-bit input: B data
     .B(B), \frac{1}{18-\text{bit}} input: B data<br>((C) \frac{1}{18-\text{bit}} input: C data
     .C(C), // 48-bit input: C data
    .CARRYIN(CARRYIN), \frac{1}{1-\text{bit input: Carr}-1}.D(D), \frac{1}{27-\text{bit input: D data}}.D(D), // 27-bit input: D data
    // Reset/Clock Enable inputs: Reset/Clock Enable Inputs
    .CEA1(CEA1),<br>
CEA2(CEA2),<br>
// 1-bit input: Clock enable for 2nd stage AREG
    .CEA2(CEA2),<br>
CEAD(CEAD),<br>
// 1-bit input: Clock enable for ADREG<br>
CEAD(CEAD),<br>
// 1-bit input: Clock enable for ADREG
    .CEAD(CEAD), \frac{1}{1 - \text{bit input}}: Clock enable for ADREG<br>
.CEALUMODE(CEALUMODE), \frac{1}{1 - \text{bit input}}: Clock enable for ALUMOI
    .CEALUMODE(CEALUMODE), \frac{1}{1} -bit input: Clock enable for ALUMODE<br>CEB1(CEB1), \frac{1}{1} -bit input: Clock enable for 1st statlenders
    .CEB1(CEB1),<br>
CEB2(CEB2),<br>
// 1-bit input: Clock enable for 2nd stage BREG<br>
CEB2(CEB2),
    .CEB2(CEB2), \frac{1}{1-\text{bit input}}: Clock enable for 2nd stage BREG<br>CEC(CEC), \frac{1}{1-\text{bit input}}: Clock enable for CREG
    .CEC(CEC),<br>CEC(CEC),<br>CECARRYIN(CECARRYIN), // 1-bit input: Clock enable for CARRY.
     .CECARRYIN(CECARRYIN), \frac{1}{1 - \text{bit input}}: Clock enable for CARRYINREG
     .CECTRL(CECTRL), \frac{1}{1 - \text{bit input}}: Clock enable for OPMODEREG and CARRYINSELREG
     .CED(CED), // 1-bit input: Clock enable for DREG
     .CEINMODE(CEINMODE), // 1-bit input: Clock enable for INMODEREG
    .CEM(CEM),<br>
.CEP(CEP),<br>
// 1-bit input: Clock enable for PREG<br>
// 1-bit input: Clock enable for PREG
    .CEP(CEP), \frac{1}{1 - \text{bit input}}: Clock enable for PREG<br>RSTA(RSTA), \frac{1}{1 - \text{bit input}}: Reset for AREG
     \frac{1}{1 - \text{bit input}}: Reset for AREG<br>RSTA(RSTA), \frac{1}{1 + \text{bit input}}, Reset for AREG
     .RSTALLCARRYIN(RSTALLCARRYIN), // 1-bit input: Reset for CARRYINREG
     RSTALUMODE(RSTALUMODE), \frac{1}{1 - \text{bit input}} reset for ALUMODEREG
     RSTB(RSTB), \frac{1}{1 + \frac{1}{1 + \frac{1}{1.RSTC(RSTC), \frac{1}{1 - \text{bit input}}: Reset for CREG<br>RSTCTRL(RSTCTRL), \frac{1}{1 - \text{bit input}}: Reset for OPMOI.
     RSTCTRL(RSTCTRL), \frac{1}{1 - \text{bit input}} Reset for OPMODEREG and CARRYINSELREG<br>Reset for PPEC and APPEC
     RSTD(RSTD), \frac{1}{1 - \text{bit}} input: Reset for DREG and ADREG<br>PREINMONE (RSETIMONE)
    .RSTINMODE(RSTINMODE), // 1-bit input: Reset for INMODEREG
```
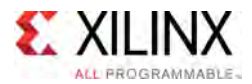

```
RSTM(RSTM), \frac{1}{1 - \text{bit input}} Reset for MREG<br>(1,1, bit input: Reset for PREG
    .RSTP(RSTP) // 1-bit input: Reset for PREG
);
// End of DSP48E2_inst instantiation
```

```
For More Information
```
- See the *UltraScale Architecture DSP Slice User Guide* [\(UG579](http://www.xilinx.com/cgi-bin/docs/ndoc?t=user+guide;d=ug579-ultrascale-dsp.pdf)).
- See the UltraScale [Programmable](http://www.xilinx.com/cgi-bin/docs/ndoc?t=user+guides+ultrascale) Devices Documentation.

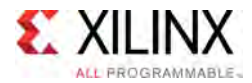

# **EFUSE\_USR**

#### Primitive: 32-bit non-volatile design ID

PRIMITIVE\_GROUP: [CONFIGURATION](#page-77-0) PRIMITIVE\_SUBGROUP: EFUSE Families: UltraScale, UltraScale+

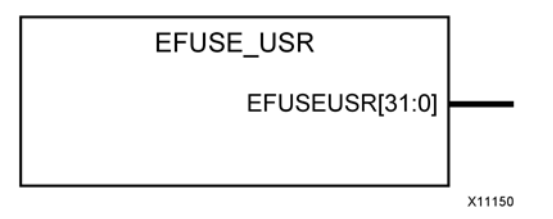

#### **Introduction**

Provides internal access to the <sup>32</sup> non-volatile, user-programmable eFUSE bits

#### **Port Descriptions**

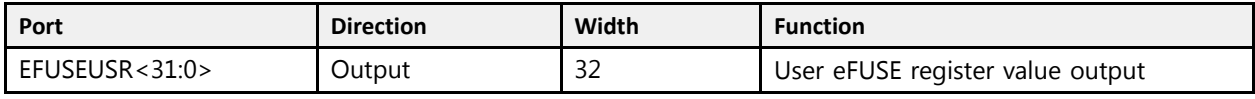

#### **Design Entry Method**

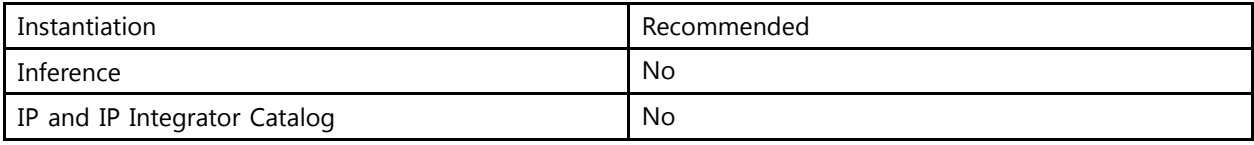

#### **Available Attributes**

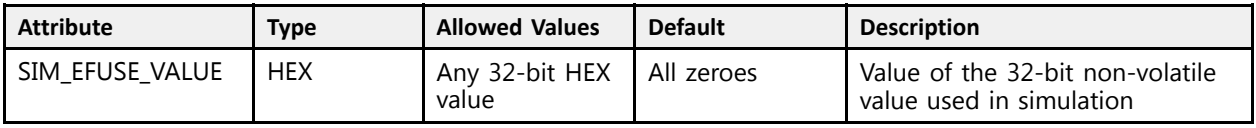

### **VHDL Instantiation Template**

```
Library UNISIM;
use UNISIM.vcomponents.all;
-- EFUSE_USR: 32-bit non-volatile design ID
-- UltraScale
-- Xilinx HDL Libraries Guide, version 2016.1
EFUSE_USR_inst : EFUSE_USR
```
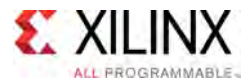

```
generic map (
  SIM EFUSE VALUE => X"00000000" -- Value of the 32-bit non-volatile value used in simulation
)
port map (
  EFUSEUSR => EFUSEUSR -- 32-bit output: User eFUSE register value output
);
-- End of EFUSE_USR_inst instantiation
```
## **Verilog Instantiation Template**

```
// EFUSE_USR: 32-bit non-volatile design ID
        <sup>-</sup> UltraScale
// Xilinx HDL Libraries Guide, version 2016.1
EFUSE_USR #(
  .SIM_EFUSE_VALUE(32'h00000000) // Value of the 32-bit non-volatile value used in simulation
\lambdaEFUSE_USR_inst (
  .EFUSEUSR(EFUSEUSR) // 32-bit output: User eFUSE register value output
);
// End of EFUSE_USR_inst instantiation
```
- See the *UltraScale Architecture Configuration User Guide* ([UG570](http://www.xilinx.com/cgi-bin/docs/ndoc?t=user+guide;d=ug570-ultrascale-configuration.pdf)).
- See the UltraScale [Programmable](http://www.xilinx.com/cgi-bin/docs/ndoc?t=user+guides+ultrascale) Devices Documentation.

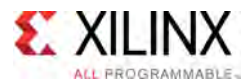

## **FDCE**

#### Primitive: <sup>D</sup> Flip-Flop with Clock Enable and Asynchronous Clear

PRIMITIVE\_GROUP: [REGISTER](#page-79-0) PRIMITIVE\_SUBGROUP: SDR Families: UltraScale, UltraScale+

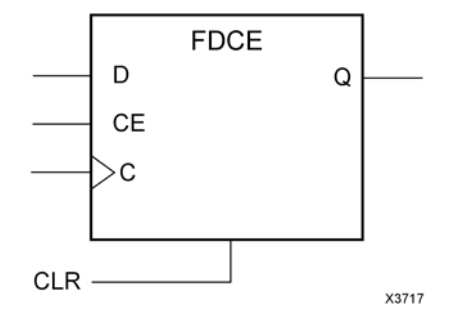

### **Introduction**

This design element is <sup>a</sup> single D-type flip-flop with clock enable and asynchronous clear. When clock enable (CE) is High and asynchronous clear (CLR) is not asserted, the data on the data input (D) of this design element is transferred to the corresponding data output (Q) during the clock (C) transition. When CLR is active, it overrides all other inputs and resets the data output (Q) Low. When CE is Low, clock transitions are ignored.

This flip-flop is asynchronously initialized when power is applied. When <sup>g</sup>lobal set/reset (GSR) is active upon power-up or when asserted via the STARTUP block, the value of the INIT attribute is <sup>p</sup>laced on the register's output.

### **Logic Table**

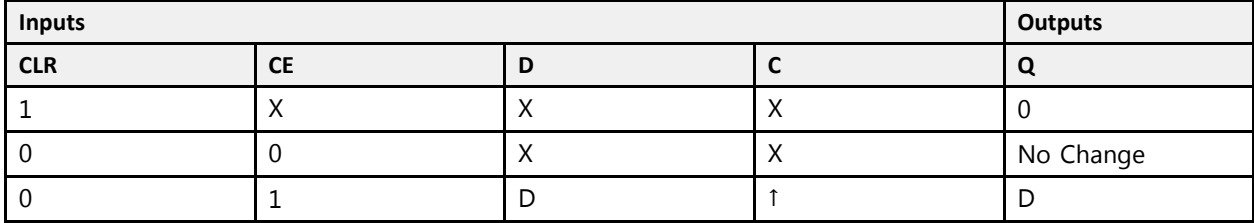

#### **Port Descriptions**

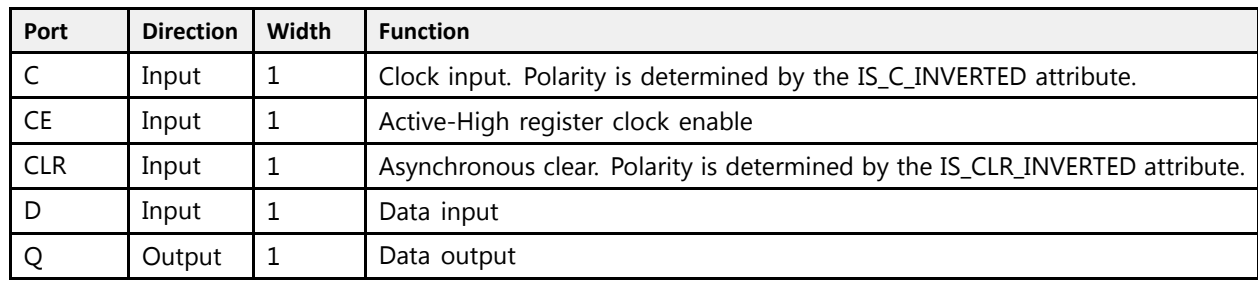

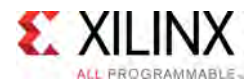

## **Design Entry Method**

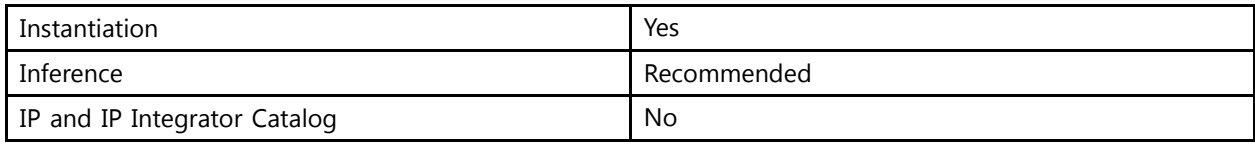

### **Available Attributes**

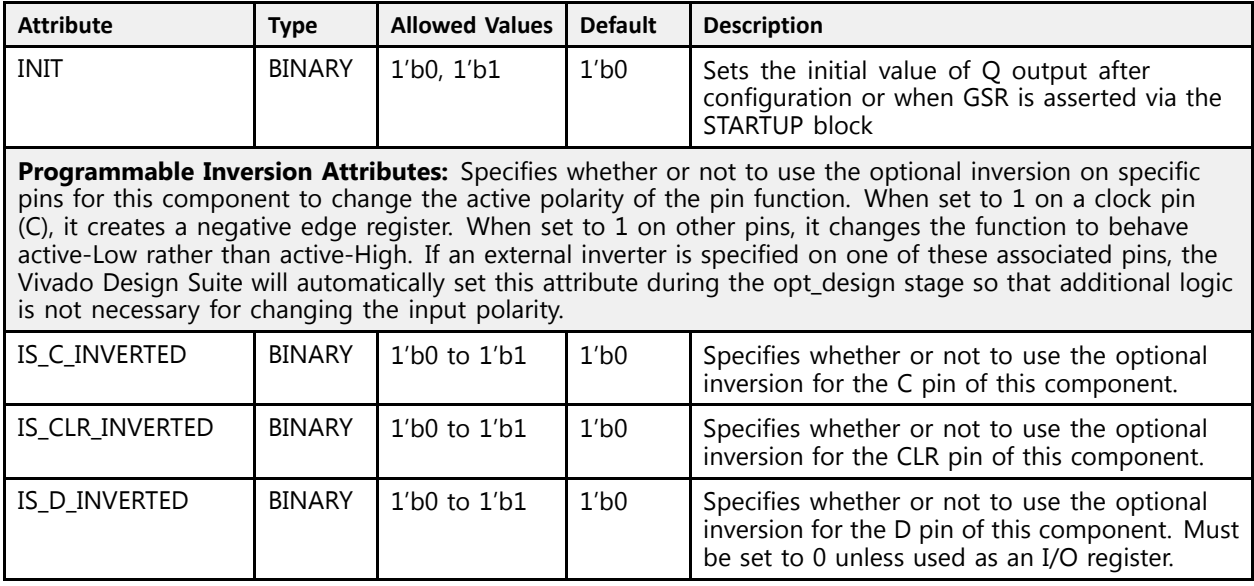

## **VHDL Instantiation Template**

```
Library UNISIM;
use UNISIM.vcomponents.all;
-- FDCE: D Flip-Flop with Clock Enable and Asynchronous Clear<br>-- FDCE: UlturGaala
-- UltraScale
-- Xilinx HDL Libraries Guide, version 2016.1
FDCE inst : FDCE
generic map (NIT \Rightarrow '0',INIT => '0', -- Initial value of register, '0', '1'
-- Programmable Inversion Attributes: Specifies the use of the built-in programmable inversion
    IS_CLR_INVERTED => '0', -- Optional inversion for CLR
    IS_C_INVERTED => '0', -- Optional inversion for C
    IS_D_INVERTED => '0' -- Optional inversion for D
)
port map (
   Q => Q, -- 1-bit output: Data
   C => C, -- 1-bit input: Clock
   CE => CE, -- 1-bit input: Clock enable
   CLR => CLR, -- 1-bit input: Asynchronous clear
   D => D -- 1-bit input: Data
);
-- End of FDCE_inst instantiation
```
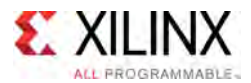

### **Verilog Instantiation Template**

```
// FDCE: D Flip-Flop with Clock Enable and Asynchronous Clear
 // UltraScale
 // Xilinx HDL Libraries Guide, version 2016.1
FDCE # (<br>.INIT(1'b0),
    .INIT(1'b0), // Initial value of register, 1'b0, 1'b1
    // Programmable Inversion Attributes: Specifies the use of the built-in programmable inversion
    .IS_CLR_INVERTED(1'b0), // Optional inversion for CLR
    .IS_C_INVERTED(1'b0), // Optional inversion for C
    .IS_D_INVERTED(1'b0) // Optional inversion for D
\rightarrowFDCE_inst (
    Q(Q), // 1-bit output: Data<br>G(R), // 1 bit innut: Glash
    .C(C), // 1-bit input: Clock
    .CE(CE), // 1-bit input: Clock enable
    .CLR(CLR), // 1-bit input: Asynchronous clear
   .D(D) // 1-bit input: Data
);
// End of FDCE_inst instantiation
```
- See the *UltraScale Architecture Configurable Logic Block User Guide* ([UG574](http://www.xilinx.com/cgi-bin/docs/ndoc?t=user+guide;d=ug574-ultrascale-clb.pdf)).
- See the UltraScale [Programmable](http://www.xilinx.com/cgi-bin/docs/ndoc?t=user+guides+ultrascale) Devices Documentation.

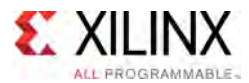

## **FDPE**

Primitive: <sup>D</sup> Flip-Flop with Clock Enable and Asynchronous Preset

PRIMITIVE\_GROUP: [REGISTER](#page-79-0) PRIMITIVE\_SUBGROUP: SDR Families: UltraScale, UltraScale+

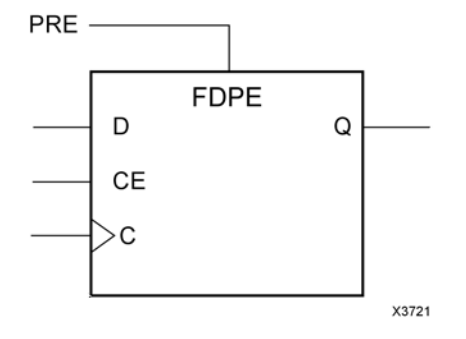

### **Introduction**

This design element is <sup>a</sup> single D-type flip-flop with clock enable and asynchronous preset. When clock enable (CE) is High and asynchronous preset (PRE) is not asserted, the data on the data input (D) of this design element is transferred to the corresponding data output (Q) during the clock (C) transition. When PRE is asserted, it overrides all other inputs and presets the data output (Q) High. When CE is Low, clock transitions are ignored.

This flip-flop is asynchronously initialized when power is applied. When <sup>g</sup>lobal set/reset (GSR) is active upon power-up or when asserted via the STARTUP block, the value of the INIT attribute is <sup>p</sup>laced on the register's output.

### **Logic Table**

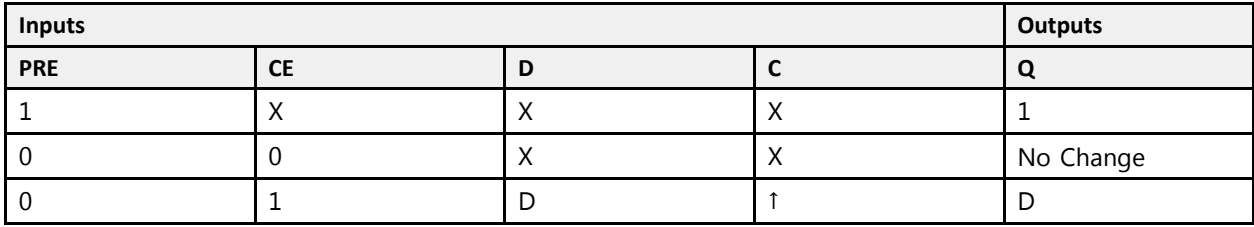

#### **Port Descriptions**

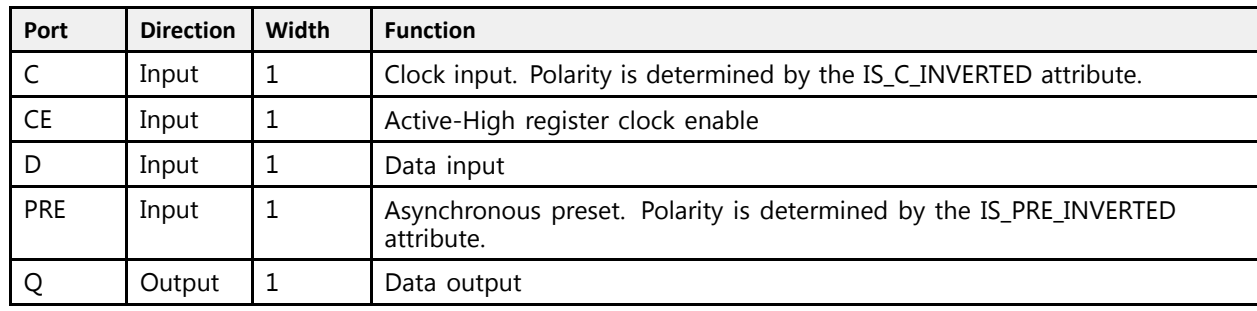

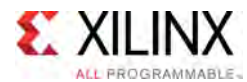

## **Design Entry Method**

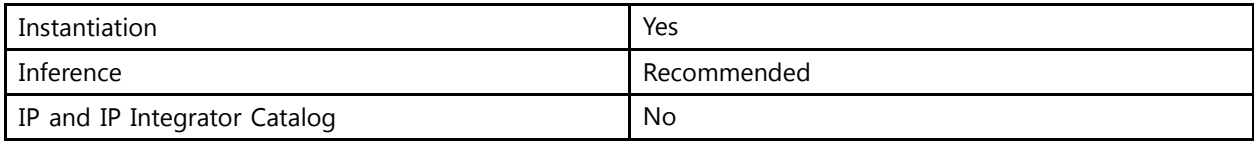

#### **Available Attributes**

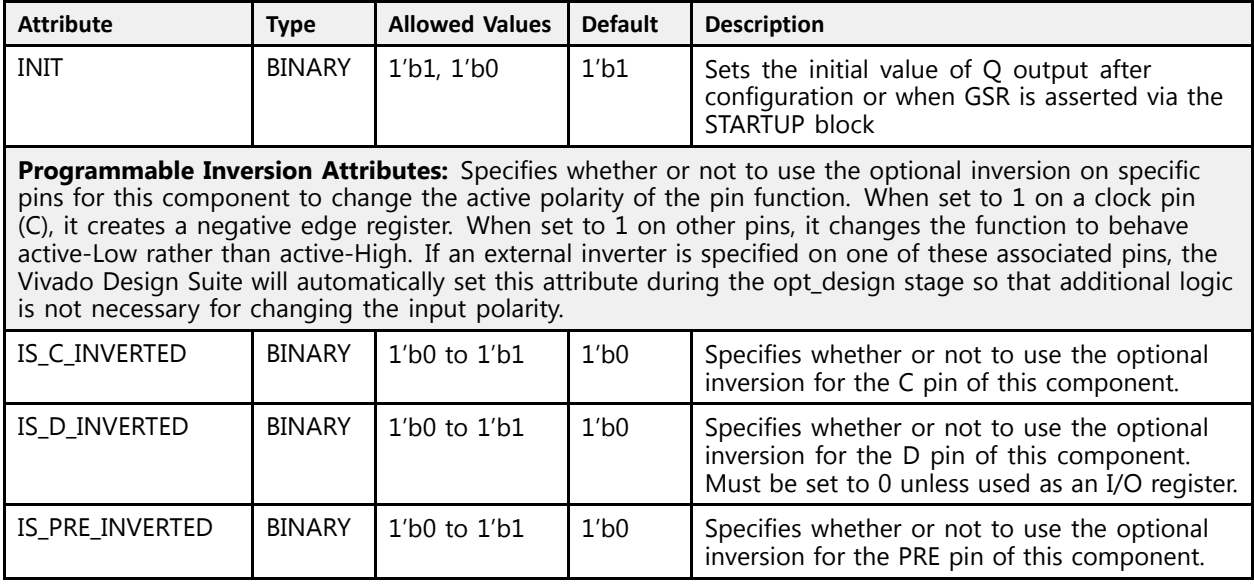

## **VHDL Instantiation Template**

```
Library UNISIM;
use UNISIM.vcomponents.all;
-- FDPE: D Flip-Flop with Clock Enable and Asynchronous Preset
-- UltraScale
-- Xilinx HDL Libraries Guide, version 2016.1
FDPE inst : FDPE
generic map (NIT \Rightarrow '1',INIT => '1',<br>-- Programmable Inversion Attributes: Specifies the use of the built-in programmable inversion<br>IS C INUEREED -> '0'
    IS_C_INVERTED => '0', -- Optional inversion for C
    IS_D_INVERTED => '0', -- Optional inversion for D
    IS_PRE_INVERTED => '0' -- Optional inversion for PRE
\lambdaport map (Q \Rightarrow Q,
    Q => Q, -- 1-bit output: Data
    C => C, -- 1-bit input: Clock
   CE => CE, -- 1-bit input: Clock enable<br>D = > D, -- 1-bit input: Data
    D = D, -- 1-bit input: Data
    PRE => PRE -- 1-bit input: Asynchronous preset
);
-- End of FDPE_inst instantiation
```
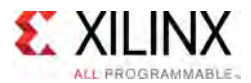

### **Verilog Instantiation Template**

```
// FDPE: D Flip-Flop with Clock Enable and Asynchronous Preset<br>// UltraScale
 // UltraScale
 // Xilinx HDL Libraries Guide, version 2016.1
FDPE # (<br>.INIT(1'b1),
    .INIT(1'b1), // Initial value of register, 1'b0, 1'b1
    // Programmable Inversion Attributes: Specifies the use of the built-in programmable inversion
    .IS_C_INVERTED(1'b0), // Optional inversion for C
    .IS_D_INVERTED(1'b0), // Optional inversion for D
    .IS_PRE_INVERTED(1'b0) // Optional inversion for PRE
\rightarrowFDPE_inst (.\overline{Q}(Q),
    .Q(Q), / 1-bit output: Data<br>.C(C), / 1-bit input: Clock
    .C(C), // 1-bit input: Clock
    .CE(CE), // 1-bit input: Clock enable
    .D(D), // 1-bit input: Data
    .PRE(PRE) // 1-bit input: Asynchronous preset
);
// End of FDPE_inst instantiation
```
- See the *UltraScale Architecture Configurable Logic Block User Guide* ([UG574](http://www.xilinx.com/cgi-bin/docs/ndoc?t=user+guide;d=ug574-ultrascale-clb.pdf)).
- See the UltraScale [Programmable](http://www.xilinx.com/cgi-bin/docs/ndoc?t=user+guides+ultrascale) Devices Documentation.

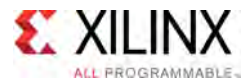

## **FDRE**

#### Primitive: <sup>D</sup> Flip-Flop with Clock Enable and Synchronous Reset

PRIMITIVE\_GROUP: [REGISTER](#page-79-0) PRIMITIVE\_SUBGROUP: SDR Families: UltraScale, UltraScale+

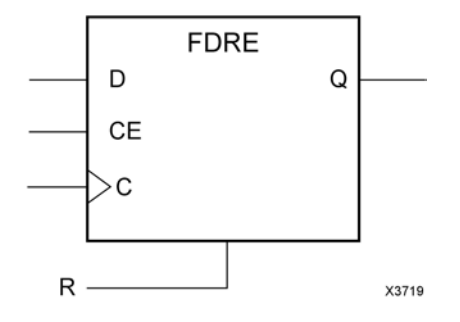

### **Introduction**

This design element is <sup>a</sup> single D-type flip-flop with clock enable and synchronous reset. When clock enable (CE) is High and synchronous reset (R) is not asserted, the data on the data input (D) of this design element is transferred to the corresponding data output (Q) during the clock (C) transition. When <sup>R</sup> is active, it overrides all other inputs and resets the data output (Q) Low upon the next clock transition. When CE is Low, clock transitions are ignored.

This flip-flop is asynchronously initialized when power is applied. When <sup>g</sup>lobal set/reset (GSR) is active upon power-up or when asserted via the STARTUP block, the value of the INIT attribute is <sup>p</sup>laced on the register's output.

### **Logic Table**

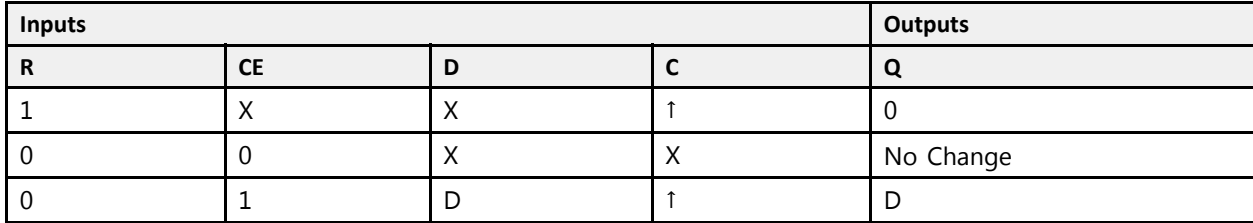

### **Port Descriptions**

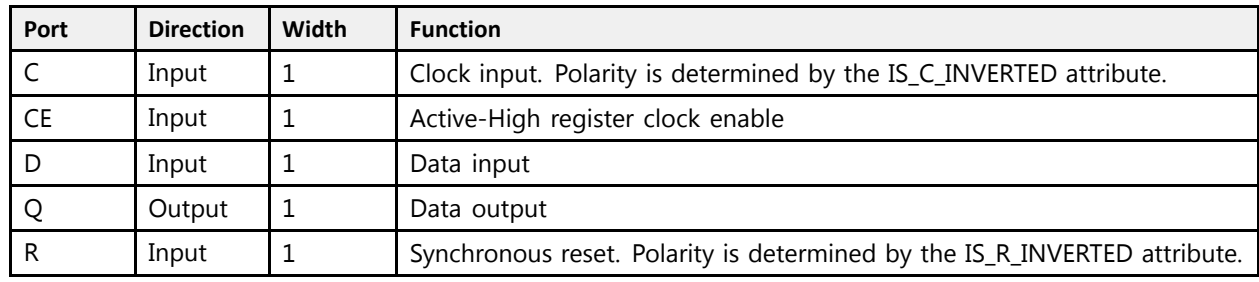

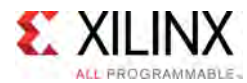

## **Design Entry Method**

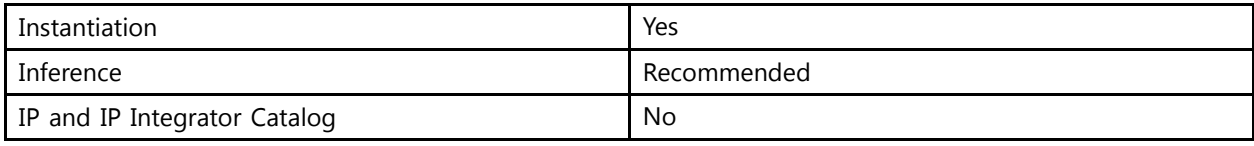

#### **Available Attributes**

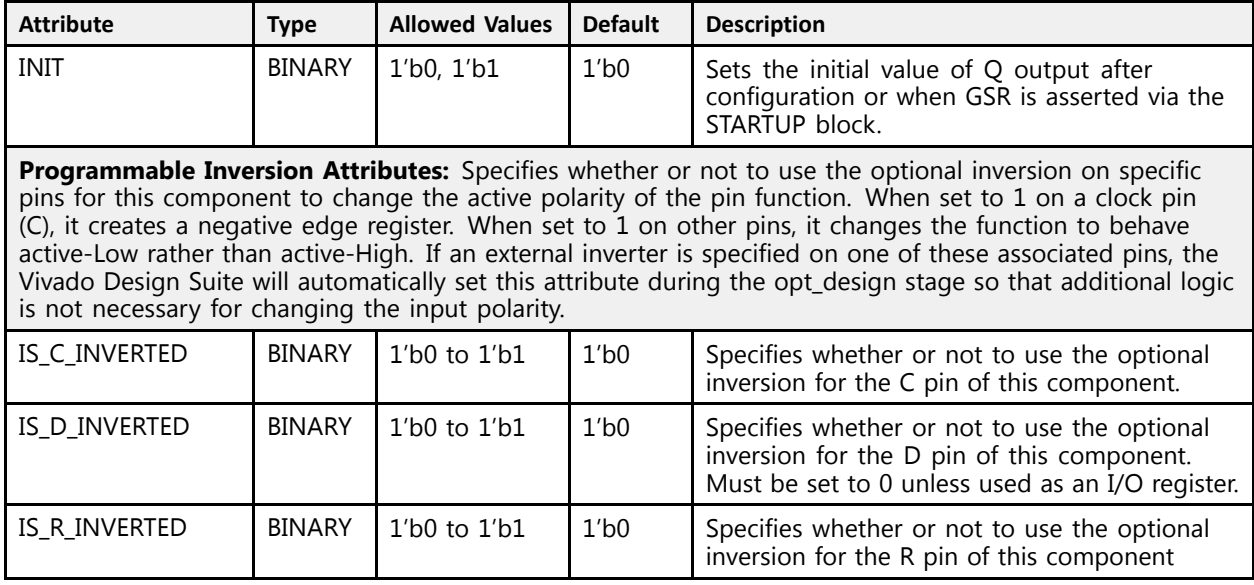

## **VHDL Instantiation Template**

```
Library UNISIM;
use UNISIM.vcomponents.all;
-- FDRE: D Flip-Flop with Clock Enable and Synchronous Reset
-- UltraScale
-- Xilinx HDL Libraries Guide, version 2016.1
FDRE inst : FDRE
generic map (NIT \Rightarrow '0',INIT => '0', -- Initial value of register, '0', '1'
-- Programmable Inversion Attributes: Specifies the use of the built-in programmable inversion
    IS_C_INVERTED => '0', -- Optional inversion for C
    IS_D_INVERTED => '0', -- Optional inversion for D
    IS_R_INVERTED => '0' -- Optional inversion for R
)
port map (Q \Rightarrow Q,
   Q => Q, -- 1-bit output: Data
    C => C, -- 1-bit input: Clock
   CE \Rightarrow CE, -- 1-bit input: Clock enableD => D, -- 1-bit input: Data
   R => R -- 1-bit input: Synchronous reset
);
-- End of FDRE_inst instantiation
```
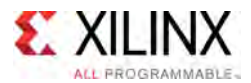

### **Verilog Instantiation Template**

```
// FDRE: D Flip-Flop with Clock Enable and Synchronous Reset<br>// UltraScale
 // UltraScale
 // Xilinx HDL Libraries Guide, version 2016.1
FDRE # (<br>.INIT(1'b0),
    .INIT(1'b0), // Initial value of register, 1'b0, 1'b1
    // Programmable Inversion Attributes: Specifies the use of the built-in programmable inversion
    .IS_C_INVERTED(1'b0), // Optional inversion for C
    .IS_D_INVERTED(1'b0), // Optional inversion for D
    .IS_R_INVERTED(1'b0) // Optional inversion for R
\rightarrowFDRE_inst (
    Q(Q), // 1-bit output: Data<br>G(R), // 1 bit innut: Glazle
    .C(C), // 1-bit input: Clock
   .CE(CE), // 1-bit input: Clock enable
    .D(D), // 1-bit input: Data
    .R(R) // 1-bit input: Synchronous reset
);
// End of FDRE_inst instantiation
```
- See the *UltraScale Architecture Configurable Logic Block User Guide* ([UG574](http://www.xilinx.com/cgi-bin/docs/ndoc?t=user+guide;d=ug574-ultrascale-clb.pdf)).
- See the UltraScale [Programmable](http://www.xilinx.com/cgi-bin/docs/ndoc?t=user+guides+ultrascale) Devices Documentation.

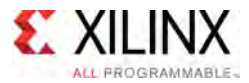

## **FDSE**

Primitive: <sup>D</sup> Flip-Flop with Clock Enable and Synchronous Set

PRIMITIVE\_GROUP: [REGISTER](#page-79-0) PRIMITIVE\_SUBGROUP: SDR Families: UltraScale, UltraScale+

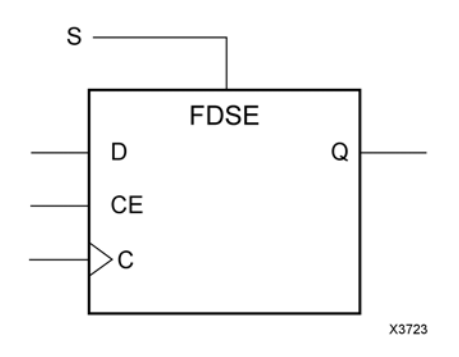

### **Introduction**

This design element is <sup>a</sup> single D-type flip-flop with clock enable and synchronous set. When clock enable (CE) is High and synchronous set (S) is not asserted, the data on the data input (D) of this design element is transferred to the corresponding data output (Q) during the clock (C) transition. When <sup>S</sup> is active, it overrides all other inputs and sets the data output (Q) High upon the next clock transition. When CE is Low, clock transitions are ignored.

This flip-flop is asynchronously initialized when power is applied. When <sup>g</sup>lobal set/reset (GSR) is active upon power-up or when asserted via the STARTUP block, the value of the INIT attribute is <sup>p</sup>laced on the register's output.

## **Logic Table**

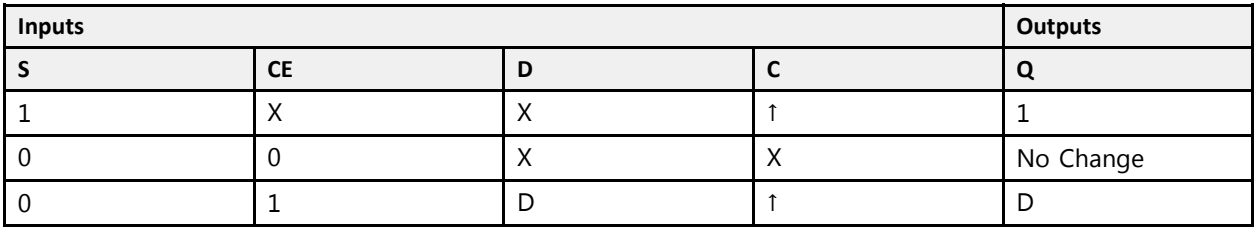

### **Port Descriptions**

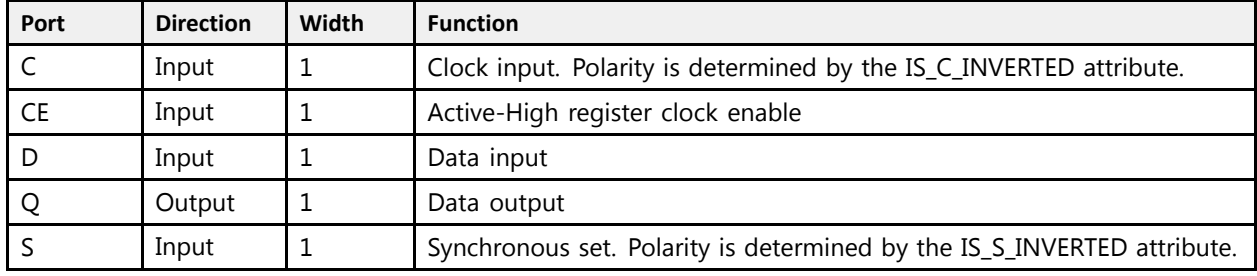

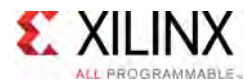

## **Design Entry Method**

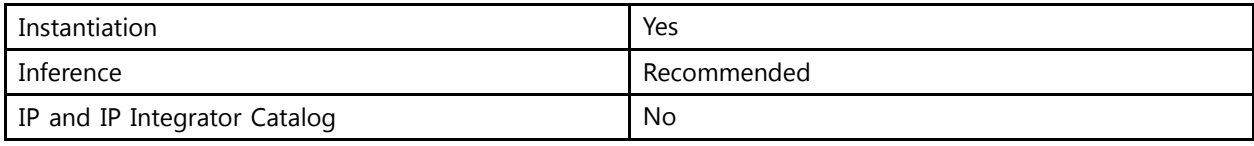

#### **Available Attributes**

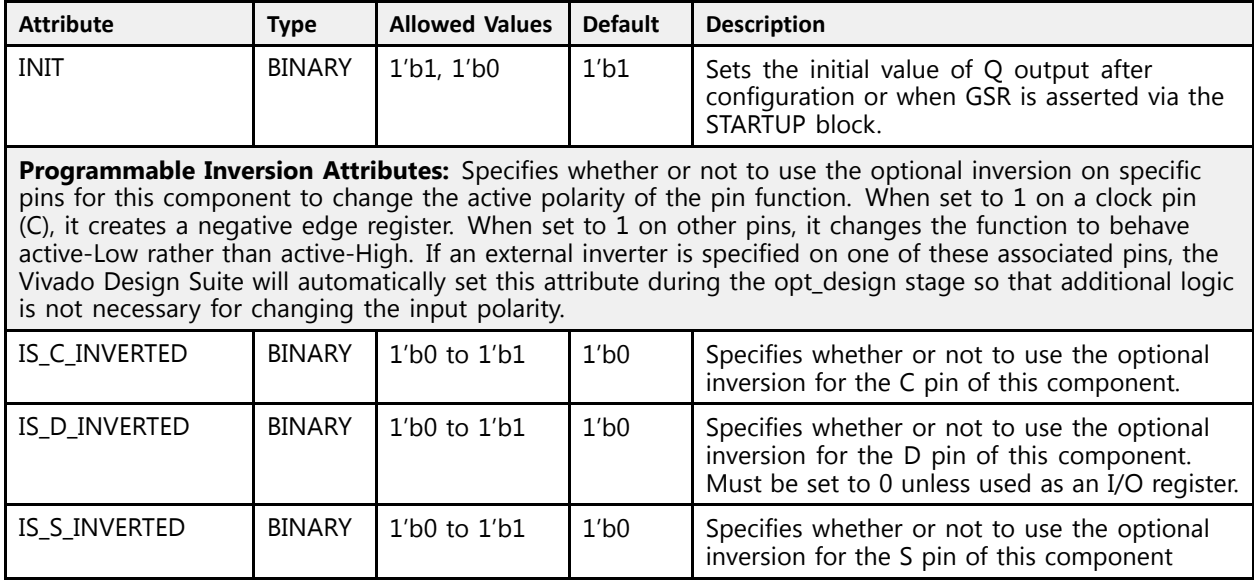

## **VHDL Instantiation Template**

```
Library UNISIM;
use UNISIM.vcomponents.all;
-- FDSE: D Flip-Flop with Clock Enable and Synchronous Set
-- UltraScale
-- Xilinx HDL Libraries Guide, version 2016.1
FDSE_inst : FDSE
generic map (NIT \Rightarrow '1',INIT => '1',<br>-- Programmable Inversion Attributes: Specifies the use of the built-in programmable inversion<br>IS C INUEREED -> '<sup>0'</sup>, Optional inversion for C
    IS_C_INVERTED => '0', -- Optional inversion for C
    IS_D_INVERTED => '0', -- Optional inversion for D
    IS_S_INVERTED => '0' -- Optional inversion for S
)
port map (Q \Rightarrow Q,
    Q => Q, -- 1-bit output: Data
    C => C, -- 1-bit input: Clock
   CE \Rightarrow CE, -- 1-bit input: Clock enableD => D, -- 1-bit input: Data
    S => S -- 1-bit input: Synchronous set
);
-- End of FDSE_inst instantiation
```
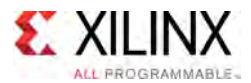

### **Verilog Instantiation Template**

```
// FDSE: D Flip-Flop with Clock Enable and Synchronous Set
 // UltraScale
 // Xilinx HDL Libraries Guide, version 2016.1
 FDSE # (<br>.INIT(1'b1),
      .INIT(1'b1), \frac{1}{\ln 2}, \frac{1}{\ln 2}, \frac{1}{\ln 2}, \frac{1}{\ln 2}, \frac{1}{\ln 2}, \frac{1}{\ln 2}, \frac{1}{\ln 2}, \frac{1}{\ln 2}, \frac{1}{\ln 2}, \frac{1}{\ln 2}, \frac{1}{\ln 2}, \frac{1}{\ln 2}, \frac{1}{\ln 2}, \frac{1}{\ln 2}, \frac{1}{\ln 2}// Programmable Inversion Attributes: Specifies the use of the built-in programmable inversion
      .IS_C_INVERTED(1'b0), // Optional inversion for C
      .IS_D_INVERTED(1'b0), // Optional inversion for D
      .IS_S_INVERTED(1'b0) // Optional inversion for S
\rightarrowFDSE_inst (
      Q(Q), // 1-bit output: Data<br>G(R), // 1 bit innut: Glazle
      .C(C), // 1-bit input: Clock
     .CE(CE), // 1-bit input: Clock enable
      .D(D), // 1-bit input: Data
      .S(S) // 1-bit input: Synchronous set
);
 // End of FDSE_inst instantiation
```
- See the *UltraScale Architecture Configurable Logic Block User Guide* ([UG574](http://www.xilinx.com/cgi-bin/docs/ndoc?t=user+guide;d=ug574-ultrascale-clb.pdf)).
- See the UltraScale [Programmable](http://www.xilinx.com/cgi-bin/docs/ndoc?t=user+guides+ultrascale) Devices Documentation.

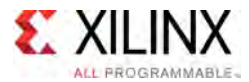

## **FIFO18E2**

Primitive: 18Kb FIFO (First-In-First-Out) Block RAM Memory

PRIMITIVE\_GROUP: [BLOCKRAM](#page-75-0) PRIMITIVE\_SUBGROUP: FIFO Families: UltraScale, UltraScale+

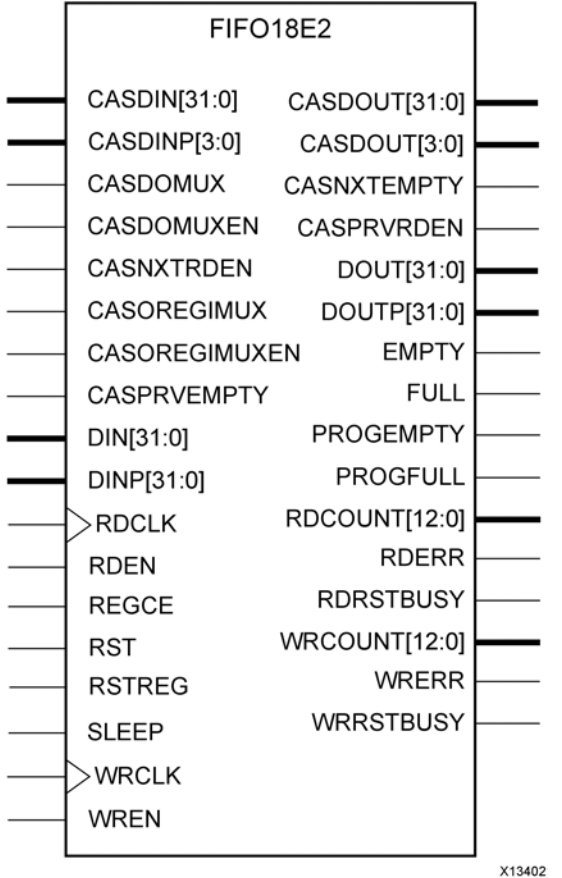

### **Introduction**

The FIFO18E2 uses dedicated control logic and the 18Kb Block RAM to deliver <sup>a</sup> configurable First-In-First-Out (FIFO) capability. This primitive can be used in <sup>a</sup> 4-bit wide by 4K deep, 9-bit wide by 2K deep, 18-bit wide by 1K deep, or <sup>a</sup> 36-bit wide by <sup>512</sup> deep configuration. The primitive can be configured in synchronous or dual-clock (asynchronous) mode, with all associated FIFO flags and status signals. This FIFO also features <sup>a</sup> cascade capability which lets you chain multiple FIFO18E2 components to form deeper FIFO configurations if desired.

When using the dual-clock mode with independent clocks, depending on the offset between read and write clock edges, the Empty, Almost Empty, Full and Almost Full flags can deassert one cycle later. Due to the asynchronous nature of the clocks the simulation model only reflects the deassertion latency cycles listed in the User Guide.

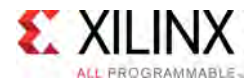

## **Port Descriptions**

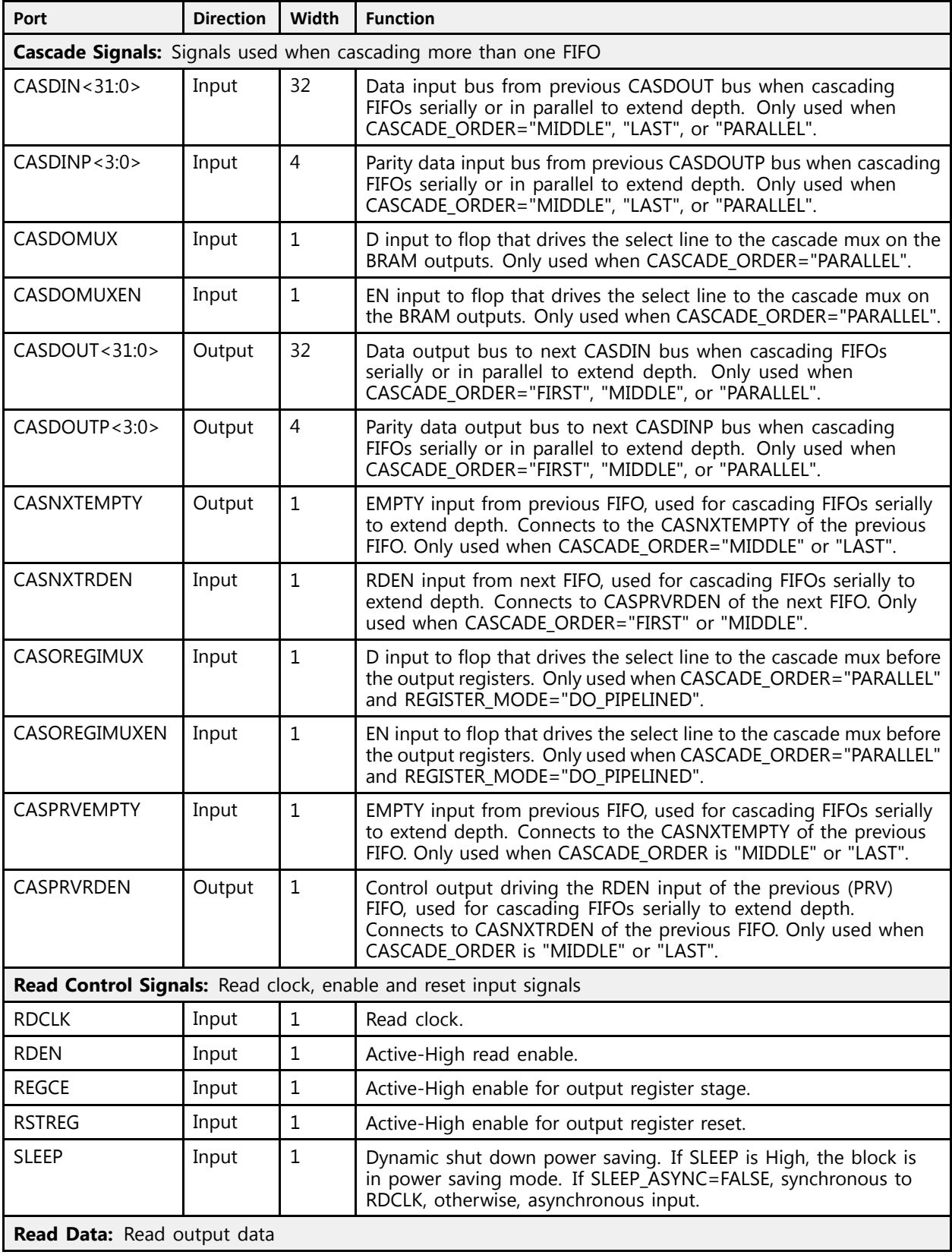

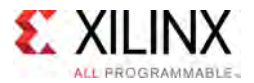

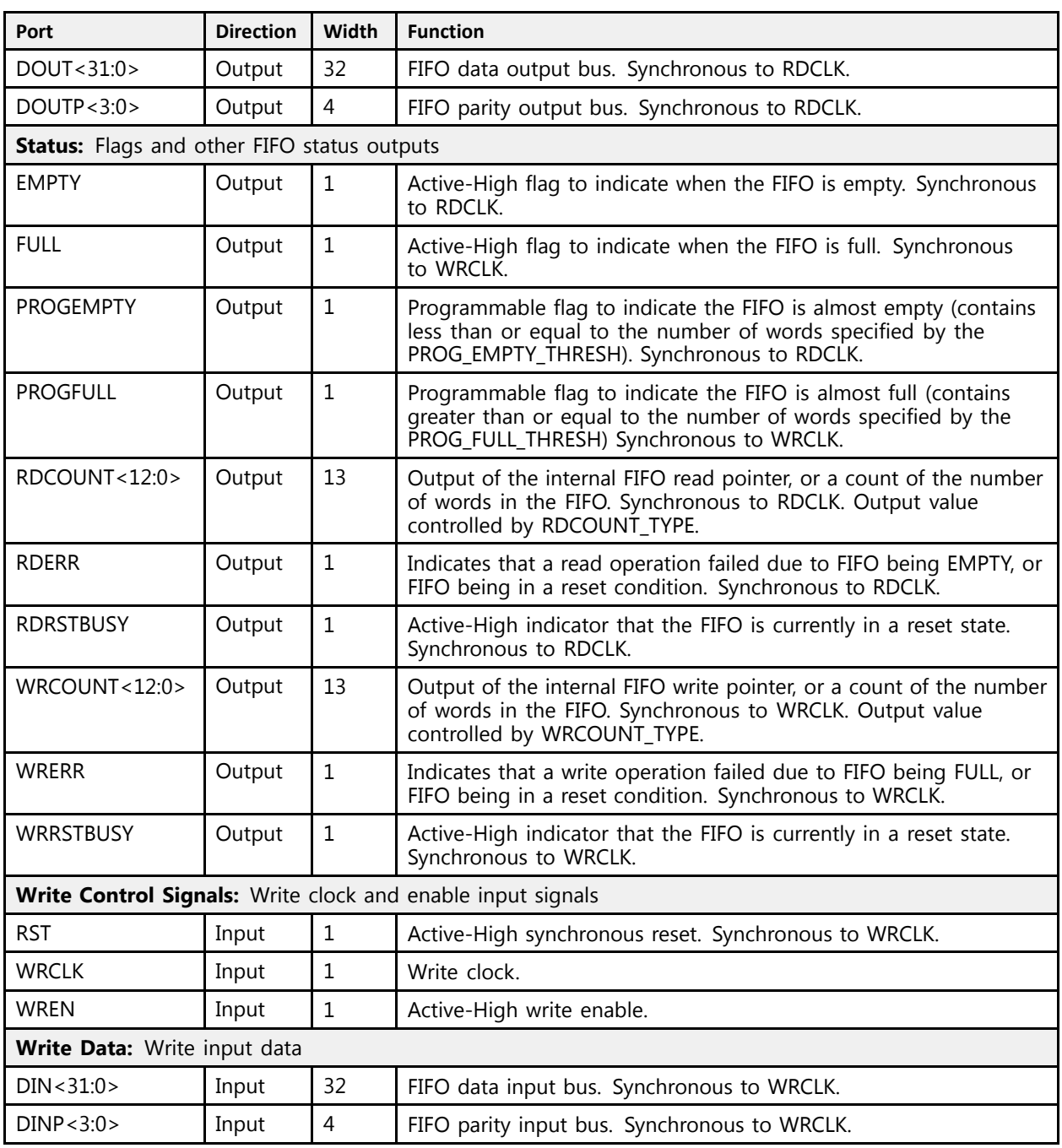

## **Design Entry Method**

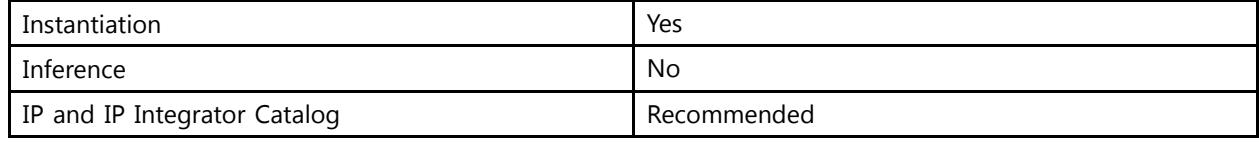

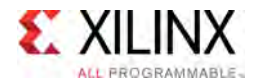

### **Available Attributes**

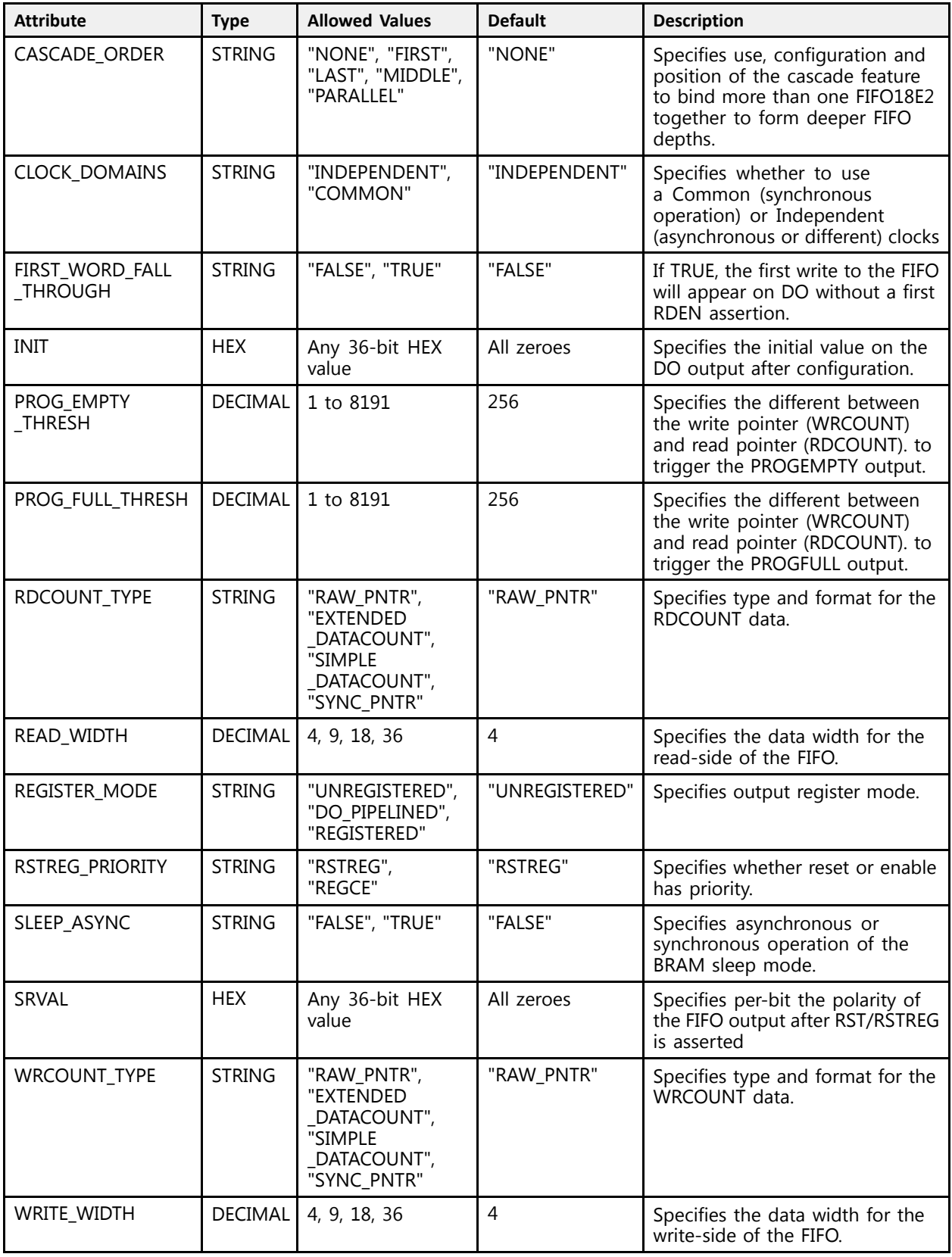

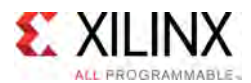

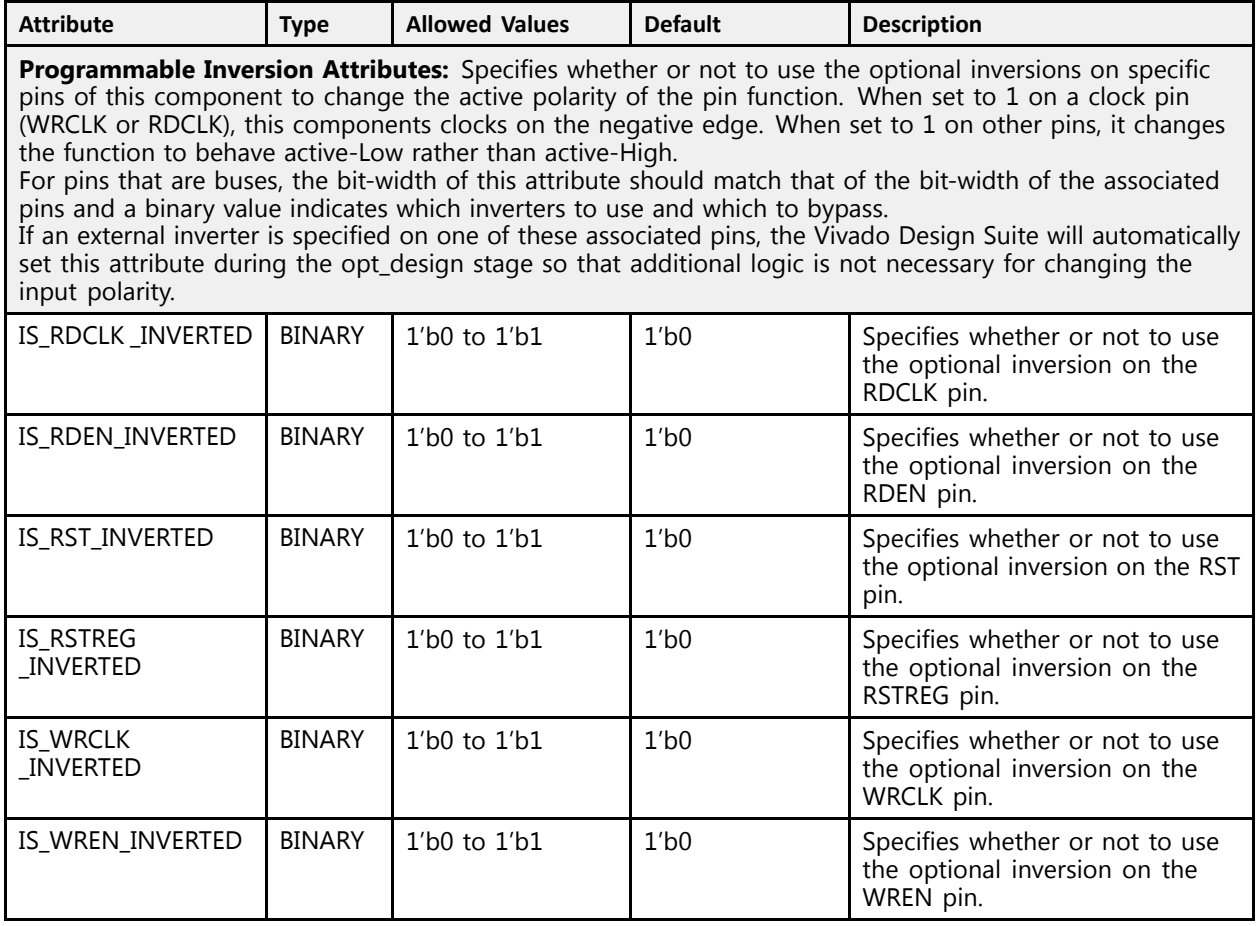

#### **VHDL Instantiation Template**

```
Library UNISIM;
use UNISIM.vcomponents.all;
-- FIFO18E2: 18Kb FIFO (First-In-First-Out) Block RAM Memory
-- UltraScale
-- Xilinx HDL Libraries Guide, version 2016.1
FIFO18E2_inst : FIFO18E2
generic map (<br>CASCADE ORDER => "NONE",
   CASCADE_ORDER => "NONE", -- FIRST, LAST, MIDDLE, NONE, PARALLEL
   CLOCK_DOMAINS => "INDEPENDENT", -- COMMON, INDEPENDENT
  FIRST_WORD_FALL_THROUGH => "FALSE", -- FALSE, TRUE<br>INIT => x^{\prime\prime}000000000", -- Initial value
                              INUT == Initial values on output port
   PROG_EMPTY_THRESH => 256, -- Programmable Empty Threshold
   PROG_FULL_THRESH => 256, -- Programmable Full Threshold
   -- Programmable Inversion Attributes: Specifies the use of the built-in programmable inversion<br>IS RDSLK INVERTED -> 101
  IS_RDCLK_INVERTED => '0', -- Optional inversion for RDCLK
   IS_RDEN_INVERTED => '0', -- Optional inversion for RDEN
   IS_RSTREG_INVERTED => '0', -- Optional inversion for RSTREG
   IS_RST_INVERTED => '0', -- Optional inversion for RST
   IS_WRCLK_INVERTED => '0', -- Optional inversion for WRCLK
   IS_WREN_INVERTED => '0', -- Optional inversion for WREN
   RDCOUNT_TYPE => "RAW_PNTR", --- EXTENDED_DATACOUNT, RAW_PNTR, SIMPLE_DATACOUNT, SYNC_PNTR<br>PEAD HIDTH => 4
  READ WIDTH \Rightarrow 4, - 18-9
```
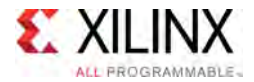

```
REGISTER_MODE => "UNREGISTERED", -- DO_PIPELINED, REGISTERED, UNREGISTERED<br>RSTREG PRIORITY => "RSTREG", -- REGCE, RSTREG
                                           RSTREGALLINED,<br>-- REGCE, RSTREG<br>-- FALSE, TRUE
    SLEEP_ASYNC => "FALSE", -- FALSE, TRUE
    SRVAL => X"000000000",<br>WROCUNT TYPE -> "PAN PMTP", A RET/reset value of the FIFO outputs
                                              -- EXTENDED_DATACOUNT, RAW_PNTR, SIMPLE_DATACOUNT, SYNC_PNTR<br>-- 18-9
   WRITE WIDTH \Rightarrow 4
\lambdaport map (
     - Cascade Signals outputs: Multi-FIFO cascade signals
      Cascade Signals outputs: Multi-FIFO cascade signals<br>SPOUT => GASPOUT
    CASDOUT => CASDOUT,    -- 32-bit output: Data cascade output bus<br>CASDOUTP => CASDOUT,    -- A bit sutput: Danity data sessade sutp
    CASDOUTP => CASDOUTP, -- 4-bit output: Parity data cascade output bus
    CASNXTEMPTY => CASNXTEMPTY, -- 1-bit output: Cascade next empty
    CASPRVRDEN => CASPRVRDEN, -- 1-bit output: Cascade previous read enable
    -- Read Data outputs: Read output data
   DOUT => DOUT,<br>-- 32-bit output: FIFO data output bus<br>DOUTP => DOUTP. -- 4-bit output: FIFO parity output bus
                                          -- 4-bit output: FIFO parity output bus.
    -- Status outputs: Flags and other FIFO status outputs<br>EMPEY -> EMPEY
    EMPTY => EMPTY, - 1-bit output: Empty
    FULL => FULL, -- 1-bit output: Full
    PROGEMPTY => PROGEMPTY, -- 1-bit output: Programmable empty
    PROGFULL => PROGFULL,   -- 1-bit output: Programmable full<br>PROGUNT => PROGUNT   -- 12 bit output: Paad seurt
    RDCOUNT => RDCOUNT, -13-bit output: Read count
    RDERR => RDERR,    -     - 1-bit output: Read error<br>RPROFINICY => RPROFINICY    - 1 bit output: Read busy
    RDRSTBUSY => RDRSTBUSY, -- 1-bit output: Reset busy (sync to RDCLK)
    WRCOUNT => WRCOUNT, - -- 13-bit output: Write count
    WRERR => WRERR, - -- 1-bit output: Write Error<br>WRRSCERISM => WRRSCERISM = 1 bit output: Reset byer
    WRRSTBUSY => WRRSTBUSY,    -- 1-bit output: Reset busy (sync to WRCLK)<br>-- Cascade Signals inputs: Multi-FIFO cascade signals
   -- Cascade Signals inputs: Multi-FIFO cascade signals<br>CASDIN => CASDIN. -- 32-bit input: Data
   CASDIN => CASDIN, -- 32-bit input: Data cascade input bus<br>CASDINP => CASDINP, -- 4-bit input: Parity data cascade input bus
    CASDINP => CASDINP, -- 4-bit input: Parity data cascade input bus<br>CASDOMIN => CASDOMIN
    CASDOMUX => CASDOMUX, -- 1-bit input: Cascade MUX select
    CASDOMUXEN => CASDOMUXEN, -- 1-bit input: Enable for cascade MUX select
    CASNXTRDEN => CASNXTRDEN, -- 1-bit input: Cascade next read enable
    CASOREGIMUX => CASOREGIMUX, -- 1-bit input: Cascade output MUX select
    CASOREGIMUXEN => CASOREGIMUXEN, -- 1-bit input: Cascade output MUX select enable
    CASPRVEMPTY => CASPRVEMPTY, -- 1-bit input: Cascade previous empty
    -- Read Control Signals inputs: Read clock, enable and reset input signals<br>PRCLK => PRCLK
   RDCLK => RDCLK,<br>RDEN => RDRN.<br>RDEN => RDA.<br>RDEN => RDA.
   RDEN => RDEN,<br>RDEN => RDEN,<br>REGCE => REGCE,<br>-- 1-bit input: Output reqi.
   REGCE => REGCE, -- 1-bit input: Output register clock enable<br>RSTREG => RSTREG, -- 1-bit input: Output register reset
   RSTREG => RSTREG, -- 1-bit input: Output register reset<br>SLEEP => SLEEP, -- 1-bit input: Sleep Mode
    SLEEP => SLEEP, -- 1-bit input: Sleep Mode<br>-- Write Control Signals inputs: Write clock and enable input signals<br>PCM -> PCM
   RST => RST,<br>WRCLK => WRCLK,<br>WRCLK => WRCLK,<br>-- 1-bit input: Write
   WRCLK => WRCLK, -1-bit input: Write clock<br>WREN => WREN, -1-bit input: Write enable
                                           -- 1-bit input: Write enable
    -- Write Data inputs: Write input data<br>PIN -> PIN
   DIN => DIN,<br>DINP => DINP => DINP => -- 92-bit input: FIFO data input bus
                                           -- 4-bit input: FIFO parity input bus
);
```
-- End of FIFO18E2\_inst instantiation

#### **Verilog Instantiation Template**

```
// FIFO18E2: 18Kb FIFO (First-In-First-Out) Block RAM Memory
             // UltraScale
// Xilinx HDL Libraries Guide, version 2016.1
FIFO18E2 #(
   .CASCADE_ORDER("NONE"), // FIRST, LAST, MIDDLE, NONE, PARALLEL
   .CLOCK_DOMAINS("INDEPENDENT"), // COMMON, INDEPENDENT
   .FIRST_WORD_FALL_THROUGH("FALSE"), // FALSE, TRUE
   .INIT(36'h000000000), // Initial values on output port
   PROG_EMPTY_THRESH(256), \frac{1}{2} Programmable Empty Threshold<br>PROG_EUII_EURECU(256), \frac{1}{2} Programmable Euli_Ebroachold
   .PROG_FULL_THRESH(256), // Programmable Full Threshold
   // Programmable Inversion Attributes: Specifies the use of the built-in programmable inversion
   .IS_RDCLK_INVERTED(1'b0), // Optional inversion for RDCLK<br>IS_RDEN_INVERTED(1'b0), // Optional inversion for RDEN
   .IS_RDEN_INVERTED(1'b0), // Optional inversion for RDEN
   .IS_RSTREG_INVERTED(1'b0), // Optional inversion for RSTREG
```
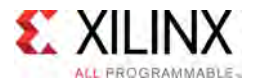

```
.IS_RST_INVERTED(1'b0), <br>.IS_WRCLK_INVERTED(1'b0), // Optional inversion for WRC
                                                // Optional inversion for WRCLK
    .IS_WREN_INVERTED(1'b0),<br>.IS_WREN_INVERTED(1'b0),<br>RDCOUNT_TYPE("RAW_PNTR"),
    .IS_WREN_INVERTED(1'b0), <br>RDCOUNT_TYPE("RAW_PNTR"), // EXTENDED_DATACOUNT, RAW_PNTR, SIMPLE_DATACOUNT, SYNC_PNTR.<br>READ_WIDTH(4), // 18-9<br>// 18-9
     .READ_WIDTH(4), // 18-9
     .REGISTER_MODE("UNREGISTERED"), // DO_PIPELINED, REGISTERED, UNREGISTERED
     .RSTREG_PRIORITY("RSTREG"), // REGCE, RSTREG
    .REGISTER_PRIORITY("RSTREG"), <br>
.SLEEP_ASYNC("FALSE"), // FALSE, RSTREG_PRIORITY("RSTREG"), // FALSE, TRUE<br>
.SRVAL(36'h000000000), // SET/reset v.<br>
.WRCOUNT_TYPE("RAW_PNTR"), // EXTENDED_DA
     .SRVAL(36'h000000000), // SET/reset value of the FIFO outputs
     .WRCOUNT_TYPE("RAW_PNTR"), // EXTENDED_DATACOUNT, RAW_PNTR, SIMPLE_DATACOUNT, SYNC_PNTR
     .WRITE WIDTH(4) - // 18-9
\rightarrowFIFO18E2_inst (
    // Cascade Signals outputs: Multi-FIFO cascade signals
    .CASDOUT(CASDOUT), // 32-bit output: Data cascade output bus<br>CASDOUTP(CASDOUTP), // 4-bit output: Parity data cascade output
     .CASDOUTP(CASDOUTP), \frac{1}{4}-bit output: Parity data cascade output bus<br>CASNYTEMPEY (CASNYTEMPEY) (1 bit output: Cassade pout ownty
     .CASNXTEMPTY(CASNXTEMPTY), // 1-bit output: Cascade next empty
     .CASPRVRDEN(CASPRVRDEN), // 1-bit output: Cascade previous read enable<br>// Baad Bata eutrute: Baad eutrut data
    // Read Data outputs: Read output data<br>.DOUT (DOUT), // 32-b:
    .<br>DOUT(DOUT), \frac{1}{32}-bit output: FIFO data output bus<br>DOUTP(DOUTP), \frac{1}{4}-bit output: FIFO parity output bus
                                            // 4-bit output: FIFO parity output bus.
    // Status outputs: Flags and other FIFO status outputs
    .EMPTY(EMPTY), \begin{array}{ccc} \text{/}/\text{1-bit output:} & \text{Empty} \\ \text{.}\end{array}.FULL(FULL), // 1-bit output: Full
     PROGEMPTY(PROGEMPTY), \frac{1}{1}-bit output: Programmable empty.<br>
\frac{1}{1} is the subsubsequence is full
     .PROGFULL(PROGFULL), // 1-bit output: Programmable full
     RDCOUNT(RDCOUNT), \frac{1}{12}-bit output: Read count
     RDERR(RDERR), \frac{1}{1 - \text{bit output}}: Read error
     RDRSTBUSY(RDRSTBUSY), \frac{1}{12} hit output: Reset busy (sync to RDCLK)<br>WROGINE(WROGINE)
     .WRCOUNT(WRCOUNT), // 13-bit output: Write count
     .WRERR(WRERR), // 1-bit output: Write Error
     .WRRSTBUSY(WRRSTBUSY), // 1-bit output: Reset busy (sync to WRCLK)
     // Cascade Signals inputs: Multi-FIFO cascade signals
     CASDIN(CASDIN), \frac{1}{32-\text{bit input}} Data cascade input bus<br>(ACDIND(CASDIND) \frac{1}{4-\text{bit input}} Parity data cascade input
     .CASDINP(CASDINP), // 4-bit input: Parity data cascade input bus
     .CASDOMUX(CASDOMUX), // 1-bit input: Cascade MUX select
     .CASDOMUXEN(CASDOMUXEN), // 1-bit input: Enable for cascade MUX select
     .CASNXTRDEN(CASNXTRDEN), // 1-bit input: Cascade next read enable
     .CASOREGIMUX(CASOREGIMUX), // 1-bit input: Cascade output MUX select
    .CASOREGIMUXEN(CASOREGIMUXEN), // 1-bit input: Cascade output MUX select enable
     .CASPRVEMPTY(CASPRVEMPTY), // 1-bit input: Cascade previous empty
    // Read Control Signals inputs: Read clock, enable and reset input signals .RDCLK(RDCLK), \frac{1}{1} -bit input: Read clock
     RDCLK(RDCLK), \frac{1}{1-\text{bit input: Read clock}}<br>RDEN(RDEN). // 1-bit input: Read enable
    .RDEN(RDEN), \frac{1}{1} -bit input: Read enable<br>REGCE(REGCE), \frac{1}{1} 1-bit input: Output regist
    .REGCE(REGCE), \frac{1}{2} // 1-bit input: Output register clock enable<br>REGCE(REGCE), \frac{1}{2} // 1-bit input: Output register reset.
    .RSTREG(RSTREG), \frac{1}{1-\text{bit input}}: Output register reset<br>.SLEEP(SLEEP), \frac{1}{1-\text{bit input}}: Sleep Mode
     .SLEEP(SLEEP), // 1-bit input: Sleep Mode
     // Write Control Signals inputs: Write clock and enable input signals
    RST(RST),<br>
WRCLK(WRCLK),<br>
// 1-bit input: Write
     .WRCLK(WRCLK), \frac{1}{1}-bit input: Write clock<br>WREN(WREN), \frac{1}{1}-bit input: Write enable
                                            // 1-bit input: Write enable
    // Write Data inputs: Write input data<br>.DIN(DIN), // 32-b:
     .DIN(DIN),<br>DINP(DINP) // 32-bit input: FIFO data input bus.<br>(/ 4-bit input: FIFO parity input bu
                                            // 4-bit input: FIFO parity input bus
 );
```
// End of FIFO18E2\_inst instantiation

- See the *UltraScale Architecture Memory Resources User Guide* ([UG573](http://www.xilinx.com/cgi-bin/docs/ndoc?t=user+guide;d=ug573-ultrascale-memory-resources.pdf)).
- See the UltraScale [Programmable](http://www.xilinx.com/cgi-bin/docs/ndoc?t=user+guides+ultrascale) Devices Documentation.

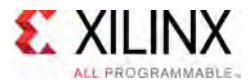

## **FIFO36E2**

Primitive: 36Kb FIFO (First-In-First-Out) Block RAM Memory

PRIMITIVE\_GROUP: [BLOCKRAM](#page-75-0) PRIMITIVE\_SUBGROUP: FIFO Families: UltraScale, UltraScale+

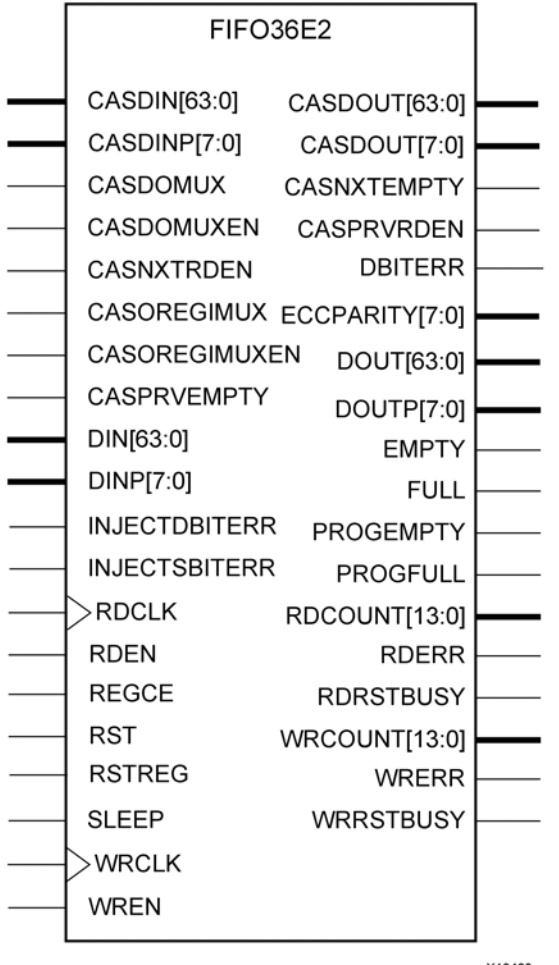

X13403

## **Introduction**

The FIFO36E2 uses dedicated control logic and the 36Kb Block RAM to deliver <sup>a</sup> configurable First-In-First-Out (FIFO) capability. This primitive can be used in <sup>a</sup> 4-bit wide by 8K deep, 9-bit wide by 4K deep, 18-bit wide by 2K deep, 36-bit by 1K deep or <sup>a</sup> 72-bit wide by <sup>512</sup> deep configuration. The primitive can be configured in synchronous or dual-clock (asynchronous) mode, with all associated FIFO flags and status signals. This FIFO also features <sup>a</sup> cascade capability which lets you chain multiple FIFO36E2 components to form deeper FIFO configurations if desired.

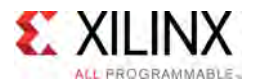

When using the dual-clock mode with independent clocks, depending on the offset between read and write clock edges, the Empty, Almost Empty, Full and Almost Full flags can deassert one cycle later. Due to the asynchronous nature of the clocks the simulation model only reflects the deassertion latency cycles listed in the User Guide.

#### **Port Descriptions**

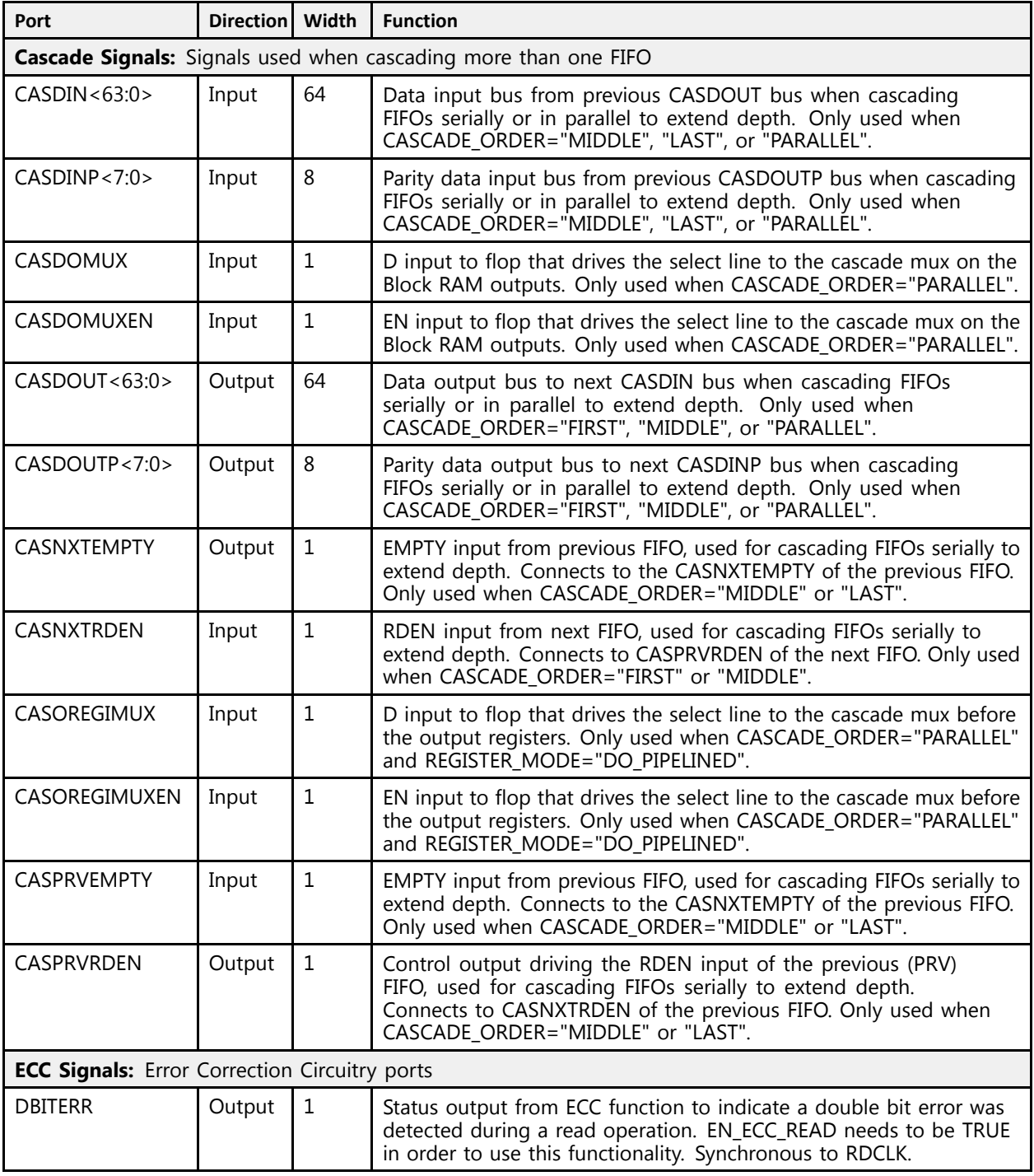

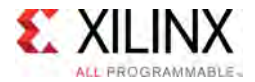

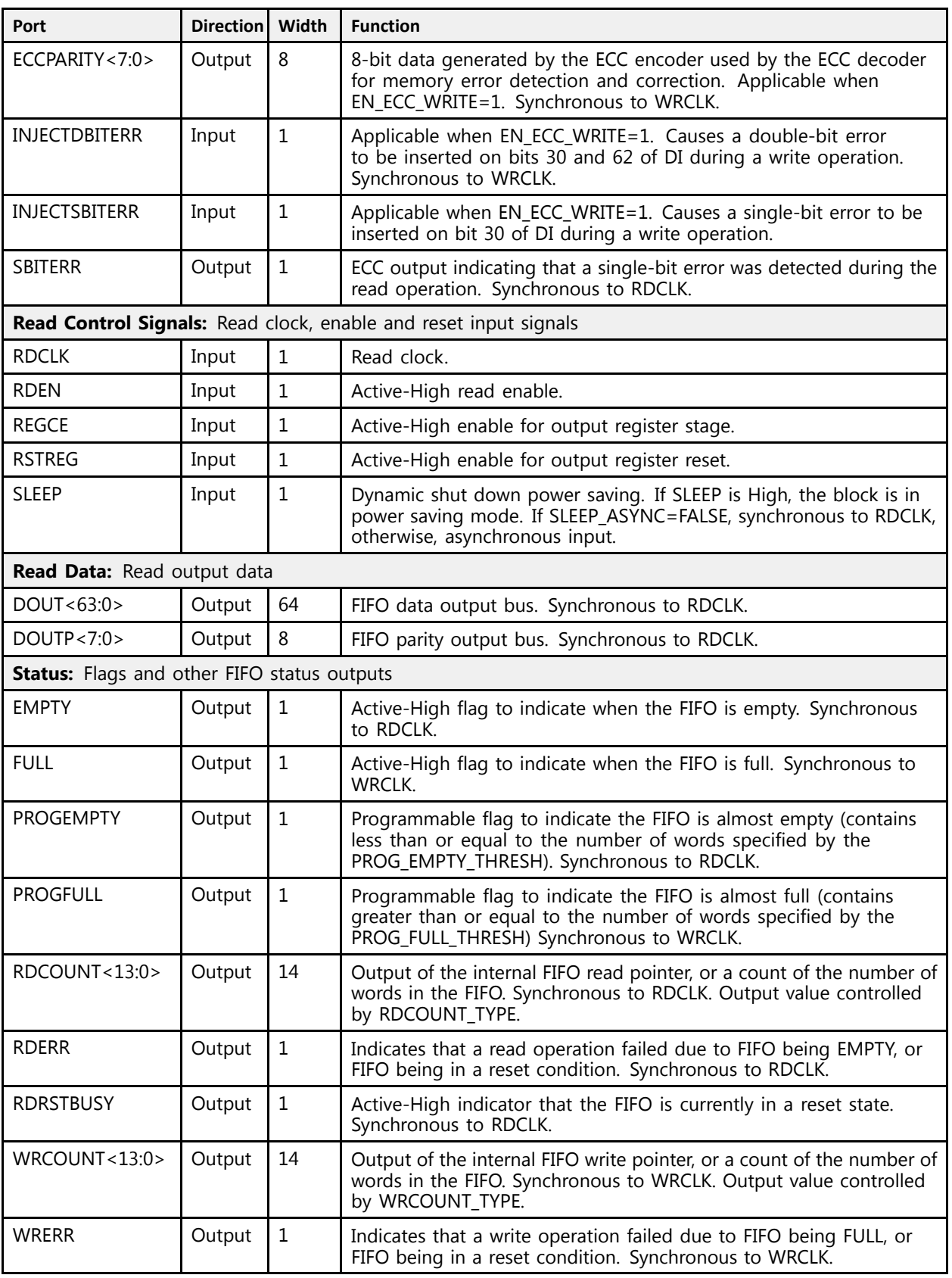

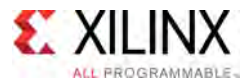

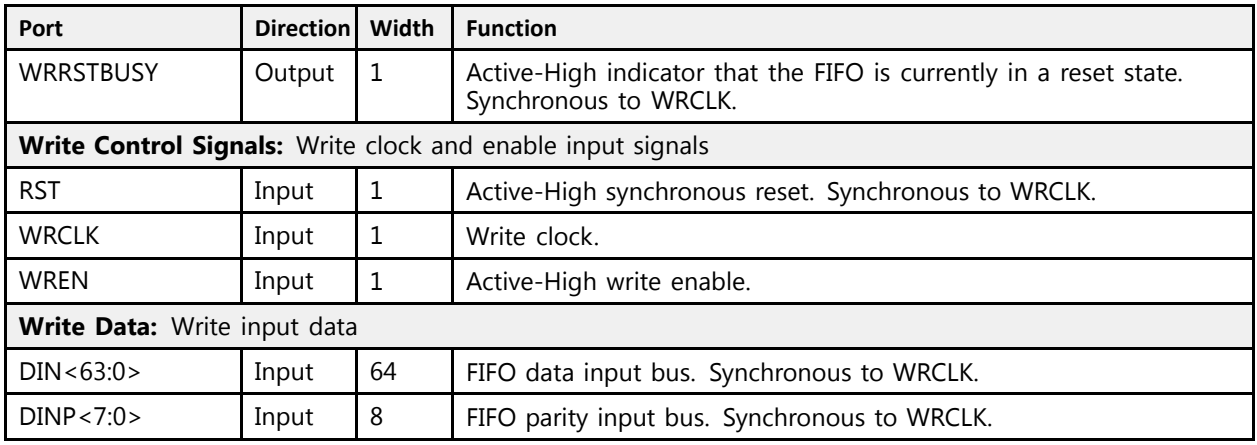

### **Design Entry Method**

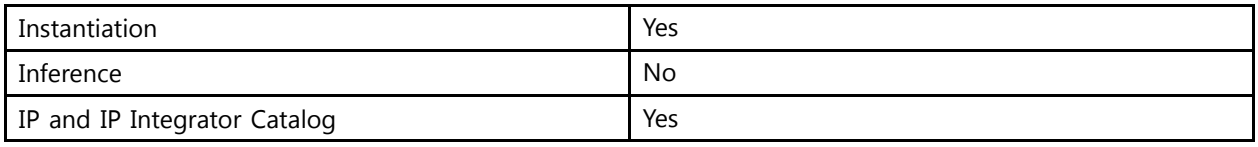

## **Available Attributes**

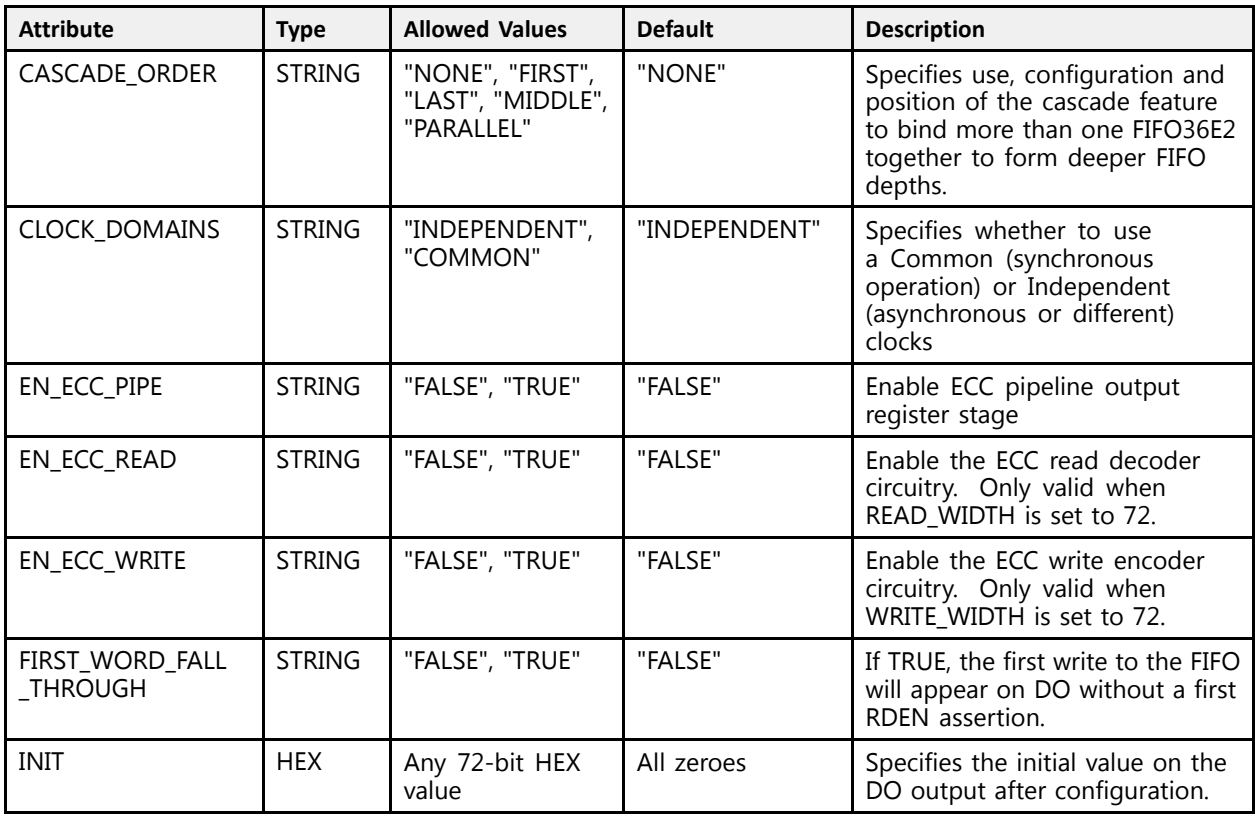

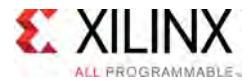

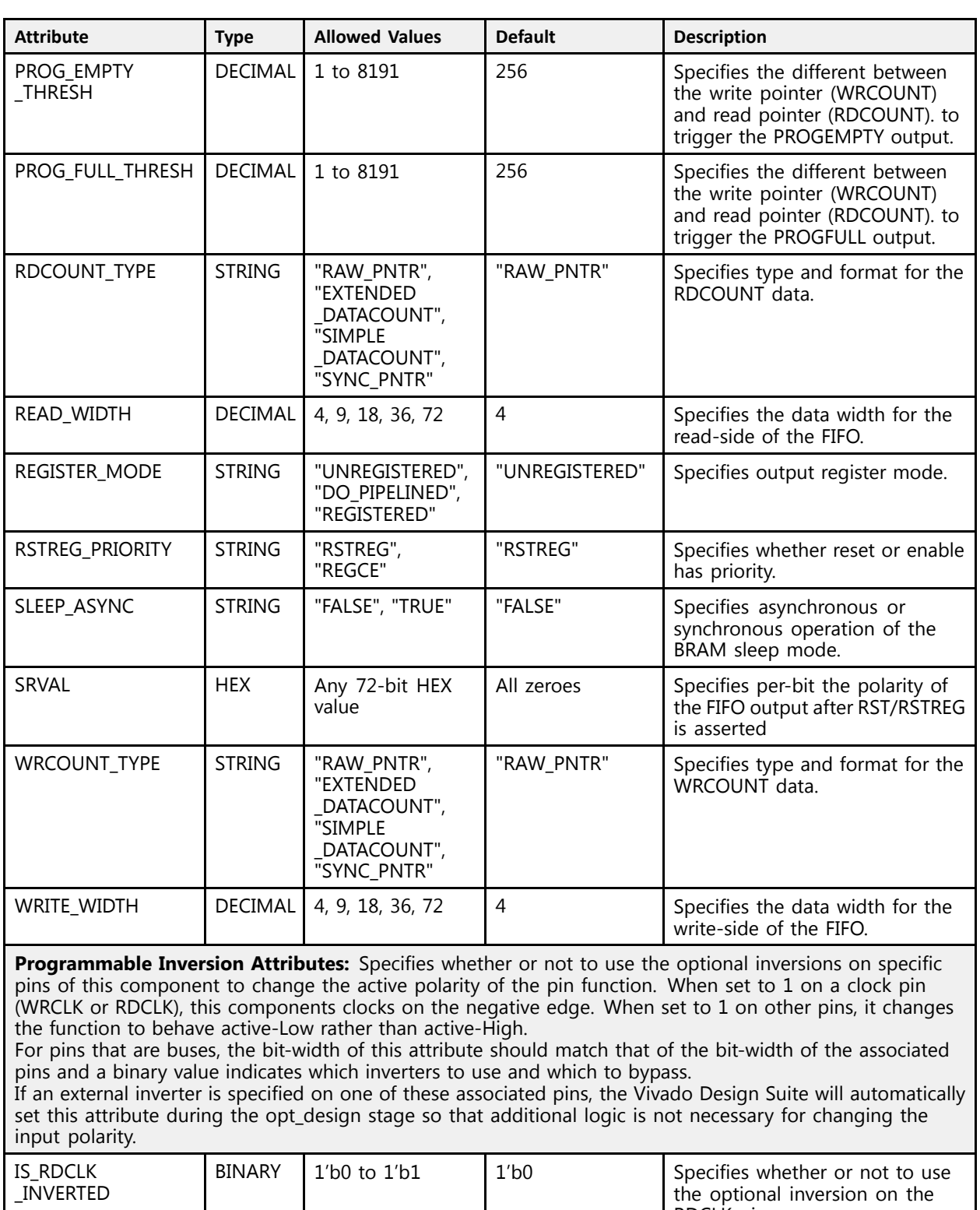

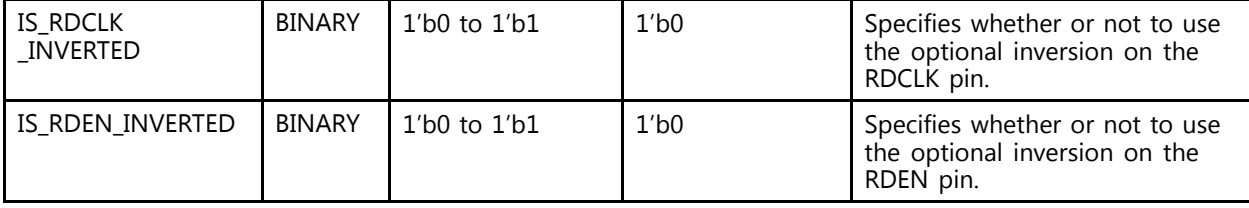

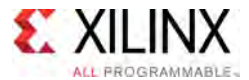

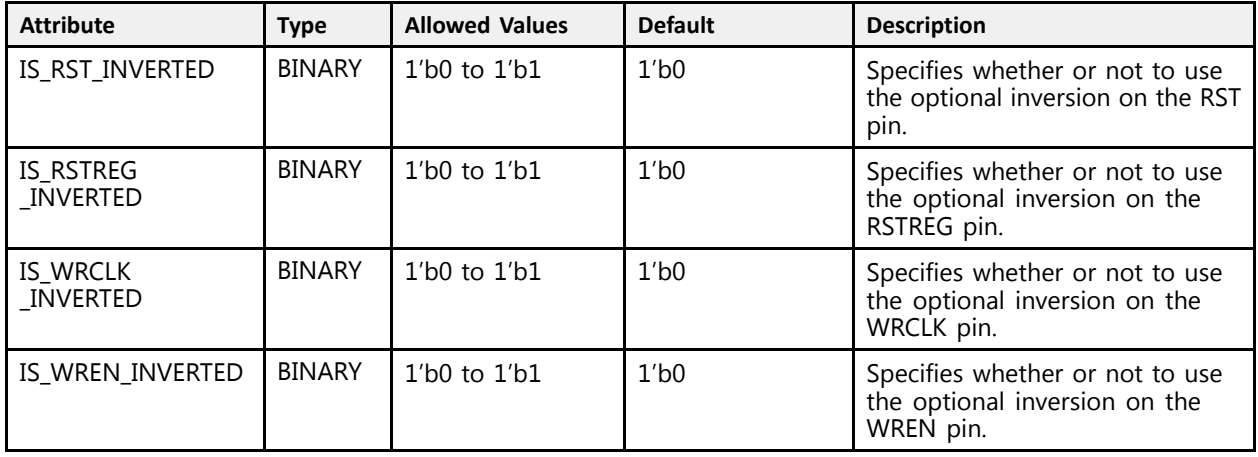

#### **VHDL Instantiation Template**

```
Library UNISIM;
use UNISIM.vcomponents.all;
 -- FIFO36E2: 36Kb FIFO (First-In-First-Out) Block RAM Memory
 -- UltraScale
 -- Xilinx HDL Libraries Guide, version 2016.1
FIFO36E2 inst : FIFO36E2
generic map (
    CASCADE_ORDER => "NONE", -- FIRST, LAST, MIDDLE, NONE, PARALLEL
    CLOCK_DOMAINS => "INDEPENDENT", -- COMMON, INDEPENDENT
    EN_ECC_PIPE => "FALSE", -- ECC pipeline register, (FALSE, TRUE)
    EN_ECC_READ => "FALSE", -- Enable ECC decoder, (FALSE, TRUE)<br>EN_ECC_WRITE => "FALSE", -- Enable ECC encoder, (FALSE, TRUE)
    FIRST WORD FALL THROUGH => "FALSE", -- FALSE, TRUE
    FIRST_WORD_FALL_THROUGH => "FALSE", -- FALSE, TRUE
    INIT => X"000000000000000000", -- Initial values on output port
    PROG_EMPTY_THRESH => 256, --- Programmable Empty Threshold<br>PROG_EULL_EURECU_-> 256, --- Programmable Eull_Ebusabeld
    PROG_EMPTY_THRESH => 256, \begin{bmatrix} -1 & -1 & -1 & -1 & -1 \\ -2 & -2 & -1 & -1 & -1 \end{bmatrix} == PROG_FULL_THRESH => 256, \begin{bmatrix} -1 & -1 & -1 & -1 \\ -2 & -1 & -1 & -1 \end{bmatrix} == Programmable Full Threshold
    -- Programmable Inversion Attributes: Specifies the use of the built-in programmable inversion<br>IS PROIK INVERTED 2014 101
    IS_RDCLK_INVERTED => '0', -- Optional inversion for RDCLK
    IS_RDEN_INVERTED => '0', -- Optional inversion for RDEN
    IS_RSTREG_INVERTED => '0', -- Optional inversion for RSTREG
    IS_RST_INVERTED => '0', -- Optional inversion for RST
    IS_WRCLK_INVERTED => '0', -- Optional inversion for WRCLK
    IS_WREN_INVERTED => '0', -- Optional inversion for WREN
    RDCOUNT_TYPE => "RAW_PNTR",    -- EXTENDED_DATACOUNT, RAW_PNTR, SIMPLE_DATACOUNT, SYNC_PNTR<br>PEAD WIDTH => 4
    READ_WIDTH => 4, -- 18-9
    REGISTER_MODE => "UNREGISTERED", -- DO_PIPELINED, REGISTERED, UNREGISTERED
    RSTREG_PRIORITY => "RSTREG", -- REGCE, RSTREG
    SLEEP_ASYNC => "FALSE", -- FALSE, TRUE
    SRVAL => X"0000000000000000000", --- SET/reset value of the FIFO outputs<br>WROGUNE EVER -> "RAM PNER"
    WRCOUNT_TYPE => "RAW_PNTR",    -- EXTENDED_DATACOUNT, RAW_PNTR, SIMPLE_DATACOUNT, SYNC_PNTR<br>WRIED NIREU -> 4
    WRITE_WIDTH => 4 -- 18-9
\rightarrowport map (
    -- Cascade Signals outputs: Multi-FIFO cascade signals<br>CASPOUT -> CASPOUT
    CASDOUT => CASDOUT, -- 64-bit output: Data cascade output bus<br>CASDOUTP => CASDOUTP, -- 8-bit output: Parity data cascade output bus
    CASDOUTP => CASDOUTP, -- 8-bit output: Parity data cascade output bus<br>CLONYTIMPTY => CLONYTIMPTY
    CASNXTEMPTY => CASNXTEMPTY, -- 1-bit output: Cascade next empty
    CASPRVRDEN => CASPRVRDEN, -- 1-bit output: Cascade previous read enable<br>-- FOG Simpale entrute: Furer Cannacties Cinemitau mante
    -- ECC Signals outputs: Error Correction Circuitry ports<br>PRITERR -> PRITERR
    DBITERR => DBITERR, -- 1-bit output: Double bit error status
    ECCPARITY => ECCPARITY, -- 8-bit output: Generated error correction parity<br>SPIERRE => SPIERRE
    SBITERR => SBITERR,    -- 1-bit output: Single bit error status
```
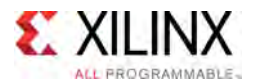

```
-- Read Data outputs: Read output data<br>Poum -> Poum
DOUT => DOUT,<br>DOUTP => DOUTP,<br>-- 8-bit output: FIFO parity output bus
                                     -- 8-bit output: FIFO parity output bus.
-- Status outputs: Flags and other FIFO status outputs<br>EMPEY -> EMPEY
EMPTY => EMPTY,<br>
FULL => FULL,<br>
FULL => FULL,<br>
-1-bit output: Full
FULL => FULL, -- 1-bit output: Full
PROGEMPTY => PROGEMPTY, -- 1-bit output: Programmable empty
PROGFULL => PROGFULL,   -- 1-bit output: Programmable full<br>PROGUNT => PROGUNT   -- 14 bit output: Paad saunt
RDCOUNT => RDCOUNT,    -- 14-bit output: Read count
RDERR => RDERR,    -     - 1-bit output: Read error<br>RPROFINICY => RPROFINICY    - 1 bit output: Read busy
RDRSTBUSY => RDRSTBUSY, -- 1-bit output: Reset busy (sync to RDCLK)
WRCOUNT => WRCOUNT, -14-bit output: Write count<br>WREPP => WREPP
WRERR => WRERR, - -- 1-bit output: Write Error<br>WRRSCERISM => WRRSCERISM = 1 bit output: Reset byer
WRRSTBUSY => WRRSTBUSY,    -- 1-bit output: Reset busy (sync to WRCLK)<br>-- Cascade Signals inputs: Multi-FIFO cascade signals
   Cascade Signals inputs: Multi-FIFO cascade signals
CASDIN => CASDIN,    -    -- 64-bit input: Data cascade input bus<br>CASDIND => CASDIND
CASDINP => CASDINP, -- 8-bit input: Parity data cascade input bus<br>CASDOMIN => CASDOMIN
CASDOMUX => CASDOMUX, -- 1-bit input: Cascade MUX select input
CASDOMUXEN => CASDOMUXEN,  -- 1-bit input: Enable for cascade MUX select<br>CASDOMUXEN => CASDVMEREN
CASNXTRDEN => CASNXTRDEN, --- 1-bit input: Cascade next read enable
CASOREGIMUX => CASOREGIMUX, -- 1-bit input: Cascade output MUX select
CASOREGIMUXEN => CASOREGIMUXEN, -- 1-bit input: Cascade output MUX select enable
CASPRVEMPTY => CASPRVEMPTY, -- 1-bit input: Cascade previous empty
-- ECC Signals inputs: Error Correction Circuitry ports<br>INIECEPRIEERR -> INIECERRIEERR 1 bit input: Injoet
INJECTDBITERR => INJECTDBITERR, -- 1-bit input: Inject a double bit error
INJECTSBITERR => INJECTSBITERR, -- 1-bit input: Inject a single bit error
-- Read Control Signals inputs: Read clock, enable and reset input signals<br>PRGIK -> PRGIK
RDCLK => RDCLK, -1-bit input: Read clock RDFN => RDRN.
RDEN => RDEN,<br>REGCE => REGCE,<br>-- 1-bit input: Output regi
REGCE => REGCE,<br>RSTREG => RSTREG,<br>-- 1-bit input: Output register reset
RSTREG => RSTREG, -- 1-bit input: Output register reset<br>SLEEP => SLEEP, -- 1-bit input: Sleep Mode
SLEEP => SLEEP, -- 1-bit input: Sleep Mode<br>-- Write Control Signals inputs: Write clock and enable input signals<br>PCM -> PCM
RST => RST,<br>WRCLK => WRCLK,<br>- 1-bit input: Write clock
WRCLK => WRCLK,    -- 1-bit input: Write clock<br>WREN => WREN
WREN => WREN, -- 1-bit input: Write enable
-- Write Data inputs: Write input data<br>PIN -> PIN
DIN => DIN, -- 64-bit input: FIFO data input bus
                                     -- 8-bit input: FIFO parity input bus
```
-- End of FIFO36E2\_inst instantiation

);

### **Verilog Instantiation Template**

```
// FIFO36E2: 36Kb FIFO (First-In-First-Out) Block RAM Memory
             // UltraScale
// Xilinx HDL Libraries Guide, version 2016.1
FIFO36E2 #(<br>CASCADE ORDER("NONE"),
    .CASCADE_ORDER("NONE"), // FIRST, LAST, MIDDLE, NONE, PARALLEL
    .CLOCK_DOMAINS("INDEPENDENT"), // COMMON, INDEPENDENT
    .EN_ECC_PIPE("FALSE"), // ECC pipeline register, (FALSE, TRUE)
   .EN_ECC_PIPE("FALSE"), <br>EN_ECC_READ("FALSE"), // ECC_pipeline_register, (FALSE, TRUE).<br>EN_ECC_READ("FALSE"), // Enable ECC_encoder, (FALSE, TRUE).<br>EN_ECC_WRITE("FALSE"), // Enable ECC_encoder, (FALSE, TRUE).
    .EN_ECC_WRITE("FALSE"), // Enable ECC encoder, (FALSE, TRUE)
    .FIRST_WORD_FALL_THROUGH("FALSE"), // FALSE, TRUE
    .INIT(72'h000000000000000000), // Initial values on output port
    .PROG_EMPTY_THRESH(256), \frac{1}{2} Programmable Empty Threshold
    .PROG_FULL_THRESH(256), // Programmable Full Threshold
   // Programmable Inversion Attributes: Specifies the use of the built-in programmable inversion
    .IS_RDCLK_INVERTED(1'b0), // Optional inversion for RDCLK
    .IS_RDEN_INVERTED(1'b0), // Optional inversion for RDEN<br>(/ Optional invension for ROED
   .IS_RSTREG_INVERTED(1'b0), // Optional inversion for RSTREG
    .IS_RST_INVERTED(1'b0), // Optional inversion for RST
    .IS_WRCLK_INVERTED(1'b0), // Optional inversion for WRCLK<br>IS_WREN_INVERTED(1'b0), // Optional inversion for WREN
   .IS_WREN_INVERTED(1'b0), \frac{1}{2}/ Optional inversion for WREN<br>RDCOUNT TYPE ("RAW PNTR"), \frac{1}{2}/ EXTENDED DATACOUNT, RAW PNTR
   .RDCOUNT_TYPE("RAW_PNTR"), \frac{1}{18-9} // EXTENDED_DATACOUNT, RAW_PNTR, SIMPLE_DATACOUNT, SYNC_PNTR .READ WIDTH(4),
    .READ_WIDTH(4), // 18-9
    .REGISTER_MODE("UNREGISTERED"), // DO_PIPELINED, REGISTERED, UNREGISTERED
    .RSTREG_PRIORITY("RSTREG"), // REGCE, RSTREG
```
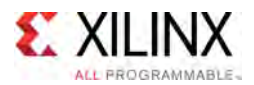

```
.SLEEP_ASYNC("FALSE"), // FALSE, TRUE
     .SRVAL(72'h000000000000000000), // SET/reset value of the FIFO outputs
    .WRCOUNT_TYPE("RAW_PNTR"), // EXTENDED_DATACOUNT, RAW_PNTR, SIMPLE_DATACOUNT, SYNC_PNTR<br>WRITE WIDTH(4) // 18-9 // 18-9
    .WRITE_WIDTH(4)\rightarrowFIFO36E2_inst (
    // Cascade Signals outputs: Multi-FIFO cascade signals
    .CASDOUT(CASDOUT), // 64-bit output: Data cascade output bus<br>
(ASDOUT)(CASDOUT) // 8-bit output: Parity data cascade output
     .CASDOUTP(CASDOUTP), \frac{1}{3} -bit output: Parity data cascade output bus<br>CASDOUTP V CASDOUTP DEVICE (1 bit output: Cassade sent surfu
     .CASNXTEMPTY(CASNXTEMPTY), // 1-bit output: Cascade next empty
     .CASPRVRDEN(CASPRVRDEN), // 1-bit output: Cascade previous read enable<br>// ECC Signals outpute: Erman Carmention Circuitry perta
     // ECC Signals outputs: Error Correction Circuitry ports
     .DBITERR(DBITERR), // 1-bit output: Double bit error status
     ECCPARITY(ECCPARITY), \frac{1}{1} 8-bit output: Generated error correction parity.<br>Cormana (Sarana)
     .SBITERR(SBITERR), // 1-bit output: Single bit error status
    // Read Data outputs: Read output data<br>.DOUT (DOUT), // 64-b:
    .DOUT(DOUT),<br>DOUT(DOUT), \frac{1}{64 - \text{bit output}}: FIFO data output bus<br>DOUTP(DOUTP), \frac{1}{8 - \text{bit output}}: FIFO parity output bu
                                         // 8-bit output: FIFO parity output bus.
    // Status outputs: Flags and other FIFO status outputs
    .EMPTY(EMPTY), \begin{array}{ccc} \text{/}/\text{1-bit output:} & \text{Empty} \\ \text{.}\end{array}.FULL(FULL), // 1-bit output: Full
     .PROGEMPTY(PROGEMPTY), // 1-bit output: Programmable empty
     .PROGFULL(PROGFULL), // 1-bit output: Programmable full
     RDCOUNT(RDCOUNT), \frac{1}{1 + \text{bit output}} Read count<br>
let utput: Read count
     RDERR(RDERR), \frac{1}{1 - \text{bit output}}: Read error,
     RDRSTBUSY(RDRSTBUSY), \frac{1}{10} -bit output: Reset busy (sync to RDCLK)
     .WRCOUNT(WRCOUNT), // 14-bit output: Write count
     .WRERR(WRERR), // 1-bit output: Write Error
     .WRRSTBUSY(WRRSTBUSY), // 1-bit output: Reset busy (sync to WRCLK)
     // Cascade Signals inputs: Multi-FIFO cascade signals
     .CASDIN(CASDIN), // 64-bit input: Data cascade input bus
     .CASDINP(CASDINP), // 8-bit input: Parity data cascade input bus
     .CASDOMUX(CASDOMUX), // 1-bit input: Cascade MUX select input
     .CASDOMUXEN(CASDOMUXEN), // 1-bit input: Enable for cascade MUX select
     .CASNXTRDEN(CASNXTRDEN), // 1-bit input: Cascade next read enable
     .CASOREGIMUX(CASOREGIMUX), // 1-bit input: Cascade output MUX select
    .CASOREGIMUXEN(CASOREGIMUXEN), // 1-bit input: Cascade output MUX select enable
    .CASPRVEMPTY(CASPRVEMPTY), // 1-bit input: Cascade previous empty
    // ECC Signals inputs: Error Correction Circuitry ports
    .INJECTDBITERR(INJECTDBITERR), // 1-bit input: Inject a double bit error
    .INJECTSBITERR(INJECTSBITERR), // 1-bit input: Inject a single bit error
    // Read Control Signals inputs: Read clock, enable and reset input signals<br>RDCLK(RDCLK), // 1-bit input: Read clock
    RDCLK(RDCLK), \frac{1}{1-\text{bit input: Read clock}}<br>RDEN(RDEN). // 1-bit input: Read enable
    .RDEN(RDEN), \frac{1}{1} -bit input: Read enable<br>REGCE(REGCE), \frac{1}{1} 1-bit input: Output regist
    .REGCE(REGCE), \frac{1}{2} // 1-bit input: Output register clock enable<br>REGCE(REGCE), \frac{1}{2} // 1-bit input: Output register reset.
    .RSTREG(RSTREG), \frac{1}{1-\text{bit input}}: Output register reset<br>.SLEEP(SLEEP), \frac{1}{1-\text{bit input}}: Sleep Mode
     .SLEEP(SLEEP), // 1-bit input: Sleep Mode
     // Write Control Signals inputs: Write clock and enable input signals
    RST(RST),<br>
WRCLK(WRCLK),<br>
// 1-bit input: Write
    .WRCLK(WRCLK), \frac{1}{1}-bit input: Write clock<br>WREN(WREN), \frac{1}{1}-bit input: Write enable
                                         // 1-bit input: Write enable
    // Write Data inputs: Write input data<br>.DIN(DIN), // 64-b:
    .DIN(DIN),<br>DINP(DINP) // 64-bit input: FIFO data input bus.<br>// 8-bit input: FIFO parity input bu
                                         // 8-bit input: FIFO parity input bus
);
```
// End of FIFO36E2\_inst instantiation

- See the *UltraScale Architecture Memory Resources User Guide* ([UG573](http://www.xilinx.com/cgi-bin/docs/ndoc?t=user+guide;d=ug573-ultrascale-memory-resources.pdf)).
- See the UltraScale [Programmable](http://www.xilinx.com/cgi-bin/docs/ndoc?t=user+guides+ultrascale) Devices Documentation.

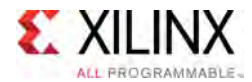

# **FRAME\_ECCE3**

#### Primitive: Configuration Frame Error Correction

PRIMITIVE GROUP: [CONFIGURATION](#page-77-0) PRIMITIVE\_SUBGROUP: ECC Families: UltraScale

#### **Introduction**

This design element enables the dedicated, built-in Error Correction Code (ECC) for the configuration memory of the device. This element contains outputs that allow monitoring of the status of the ECC circuitry and the status of the readback CRC circuitry. This element is not intended to be instantiated, used, or modified outside of the Xilinx generated SEM IP

### **Design Entry Method**

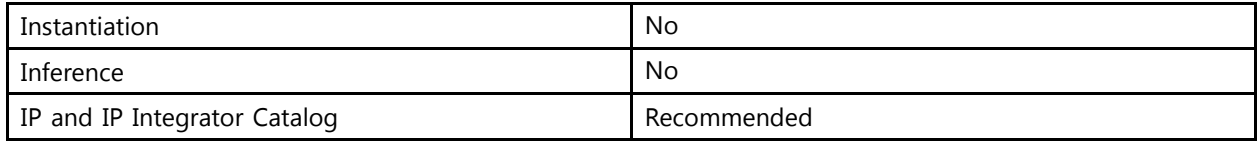

- See the *UltraScale Architecture Soft Error Mitigation Controller v3.0 Product Guide* ([PG187](http://www.xilinx.com/cgi-bin/docs/ipdoc?c=sem_ultra;v=latest;d=pg187-ultrascale-sem.pdf)).
- See the UltraScale [Programmable](http://www.xilinx.com/cgi-bin/docs/ndoc?t=user+guides+ultrascale) Devices Documentation.

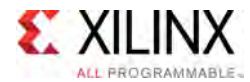

# **GTHE3\_CHANNEL**

Primitive: Gigabit Transceiver for UltraScale devices

PRIMITIVE\_GROUP: [ADVANCED](#page-74-0) PRIMITIVE\_SUBGROUP: GT Families: UltraScale

#### **Introduction**

GTHE3 is <sup>a</sup> <sup>g</sup>igabit transceiver component for UltraScale devices. This element is not intended to be instantiated, used, or modified outside of Xilinx generated IP. See the Transceivers User Guide for details on this component.

#### **Design Entry Method**

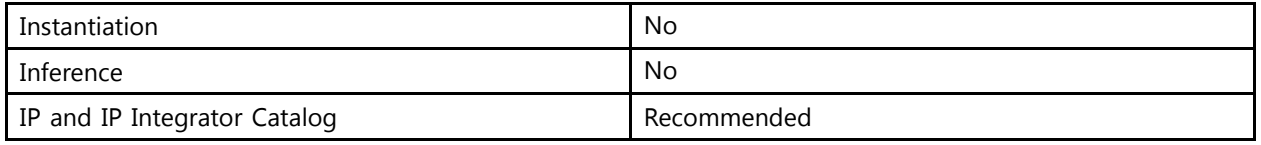

- See the *UltraScale Architecture GTH Transceivers User Guide* ([UG576\)](http://www.xilinx.com/cgi-bin/docs/ndoc?t=user_guides;d=ug576-ultrascale-gth-transceivers.pdf)
- See the *UltraScale FPGAs Transceivers Wizard v1.6 Product Guide* [\(PG182\)](http://www.xilinx.com/cgi-bin/docs/ipdoc?c=gtwizard_ultrascale;v=latest;d=pg182-gtwizard-ultrascale.pdf).
- See the UltraScale [Programmable](http://www.xilinx.com/cgi-bin/docs/ndoc?t=user+guides+ultrascale) Devices Documentation.

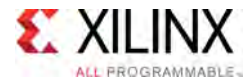

# **GTHE3\_COMMON**

Primitive: Gigabit Transceiver for UltraScale devices

PRIMITIVE\_GROUP: [ADVANCED](#page-74-0) PRIMITIVE\_SUBGROUP: GT Families: UltraScale

#### **Introduction**

GTHE3 is <sup>a</sup> <sup>g</sup>igabit transceiver component for UltraScale devices. This element is not intended to be instantiated, used, or modified outside of Xilinx generated IP. See the Transceivers User Guide for details on this component.

#### **Design Entry Method**

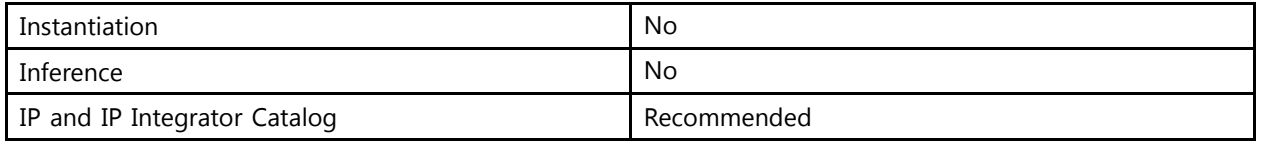

- See the *UltraScale Architecture GTH Transceivers User Guide* ([UG576\)](http://www.xilinx.com/cgi-bin/docs/ndoc?t=user_guides;d=ug576-ultrascale-gth-transceivers.pdf)
- See the *UltraScale FPGAs Transceivers Wizard v1.6 Product Guide* [\(PG182\)](http://www.xilinx.com/cgi-bin/docs/ipdoc?c=gtwizard_ultrascale;v=latest;d=pg182-gtwizard-ultrascale.pdf).
- See the UltraScale [Programmable](http://www.xilinx.com/cgi-bin/docs/ndoc?t=user+guides+ultrascale) Devices Documentation.
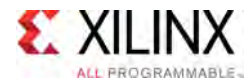

# **GTHE4\_CHANNEL**

Primitive: Gigabit Transceiver for UltraScale+ devices

PRIMITIVE\_GROUP: [ADVANCED](#page-74-0) PRIMITIVE\_SUBGROUP: GT Families: UltraScale+

## **Introduction**

GTHE4 is <sup>a</sup> <sup>g</sup>igabit transceiver component for UltraScale+ devices. This element is not intended to be instantiated, used, or modified outside of Xilinx generated IP. See the Transceivers User Guide for details on this component.

## **Design Entry Method**

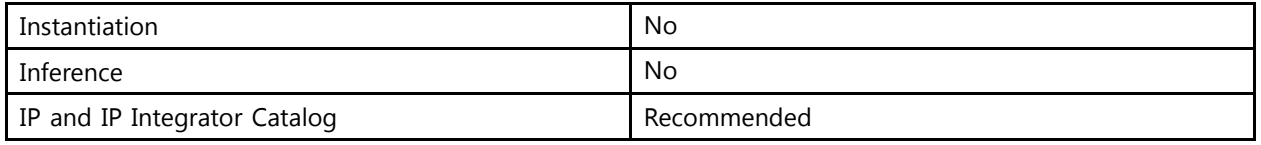

- See the *UltraScale Architecture GTH Transceivers User Guide* ([UG576\)](http://www.xilinx.com/cgi-bin/docs/ndoc?t=user_guides;d=ug576-ultrascale-gth-transceivers.pdf)
- See the *UltraScale FPGAs Transceivers Wizard v1.6 Product Guide* [\(PG182\)](http://www.xilinx.com/cgi-bin/docs/ipdoc?c=gtwizard_ultrascale;v=latest;d=pg182-gtwizard-ultrascale.pdf).
- See the UltraScale [Programmable](http://www.xilinx.com/cgi-bin/docs/ndoc?t=user+guides+ultrascale) Devices Documentation.

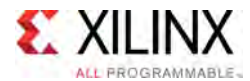

# **GTHE4\_COMMON**

Primitive: Gigabit Transceiver for UltraScale+ devices

PRIMITIVE\_GROUP: [ADVANCED](#page-74-0) PRIMITIVE\_SUBGROUP: GT Families: UltraScale+

# **Introduction**

GTHE4 is <sup>a</sup> <sup>g</sup>igabit transceiver component for UltraScale+ devices. This element is not intended to be instantiated, used, or modified outside of Xilinx generated IP. See the Transceivers User Guide for details on this component.

## **Design Entry Method**

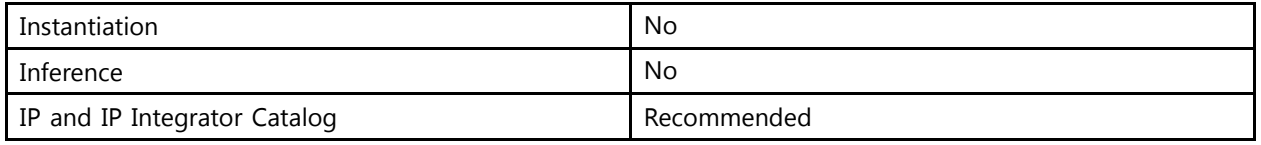

- See the *UltraScale Architecture GTH Transceivers User Guide* ([UG576\)](http://www.xilinx.com/cgi-bin/docs/ndoc?t=user_guides;d=ug576-ultrascale-gth-transceivers.pdf)
- See the *UltraScale FPGAs Transceivers Wizard v1.6 Product Guide* [\(PG182\)](http://www.xilinx.com/cgi-bin/docs/ipdoc?c=gtwizard_ultrascale;v=latest;d=pg182-gtwizard-ultrascale.pdf).
- See the UltraScale [Programmable](http://www.xilinx.com/cgi-bin/docs/ndoc?t=user+guides+ultrascale) Devices Documentation.

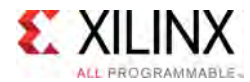

# **GTYE3\_CHANNEL**

Primitive: Gigabit Transceiver for UltraScale devices

PRIMITIVE\_GROUP: [ADVANCED](#page-74-0) PRIMITIVE\_SUBGROUP: GT Families: UltraScale

## **Introduction**

GTYE3 is <sup>a</sup> <sup>g</sup>igabit transceiver component for UltraScale devices. This element is not intended to be instantiated, used, or modified outside of Xilinx generated IP. See the Transceivers User Guide for details on this component.

## **Design Entry Method**

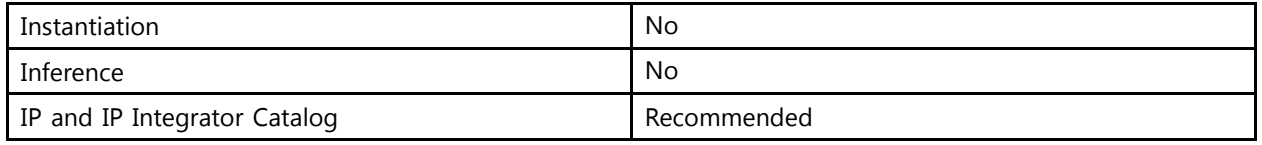

- See the *UltraScale Architecture GTY Transceivers Advance Specification User Guide* ([UG578](http://www.xilinx.com/cgi-bin/docs/ndoc?t=user_guides;d=ug578-ultrascale-gty-transceivers.pdf))
- See the *UltraScale FPGAs Transceivers Wizard v1.6 Product Guide* [\(PG182\)](http://www.xilinx.com/cgi-bin/docs/ipdoc?c=gtwizard_ultrascale;v=latest;d=pg182-gtwizard-ultrascale.pdf).
- See the UltraScale [Programmable](http://www.xilinx.com/cgi-bin/docs/ndoc?t=user+guides+ultrascale) Devices Documentation.

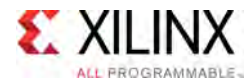

# **GTYE3\_COMMON**

Primitive: Gigabit Transceiver for UltraScale devices

PRIMITIVE\_GROUP: [ADVANCED](#page-74-0) PRIMITIVE\_SUBGROUP: GT Families: UltraScale

## **Introduction**

GTYE3 is <sup>a</sup> <sup>g</sup>igabit transceiver component for UltraScale devices. This element is not intended to be instantiated, used, or modified outside of Xilinx generated IP. See the Transceivers User Guide for details on this component.

## **Design Entry Method**

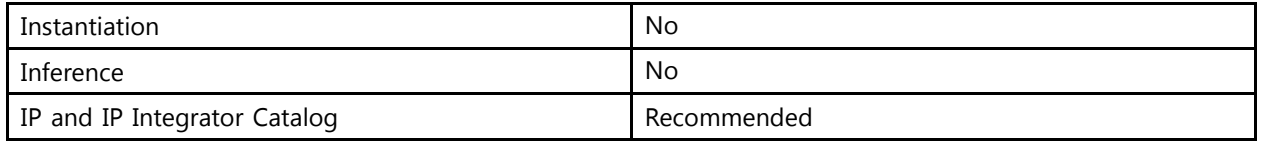

- See the *UltraScale Architecture GTY Transceivers Advance Specification User Guide* ([UG578](http://www.xilinx.com/cgi-bin/docs/ndoc?t=user_guides;d=ug578-ultrascale-gty-transceivers.pdf))
- See the *UltraScale FPGAs Transceivers Wizard v1.6 Product Guide* [\(PG182\)](http://www.xilinx.com/cgi-bin/docs/ipdoc?c=gtwizard_ultrascale;v=latest;d=pg182-gtwizard-ultrascale.pdf).
- See the UltraScale [Programmable](http://www.xilinx.com/cgi-bin/docs/ndoc?t=user+guides+ultrascale) Devices Documentation.

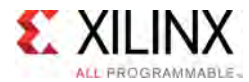

# **GTYE4\_CHANNEL**

Primitive: Gigabit Transceiver for UltraScale+ devices

PRIMITIVE\_GROUP: [ADVANCED](#page-74-0) PRIMITIVE\_SUBGROUP: GT Families: UltraScale+

## **Introduction**

GTYE4 is <sup>a</sup> <sup>g</sup>igabit transceiver component for UltraScale+ devices. This element is not intended to be instantiated, used, or modified outside of Xilinx generated IP. See the Transceivers User Guide for details on this component.

## **Design Entry Method**

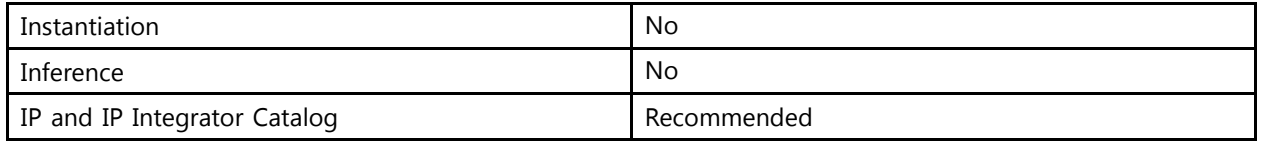

- See the *UltraScale Architecture GTY Transceivers Advance Specification User Guide* ([UG578](http://www.xilinx.com/cgi-bin/docs/ndoc?t=user_guides;d=ug578-ultrascale-gty-transceivers.pdf))
- See the *UltraScale FPGAs Transceivers Wizard v1.6 Product Guide* [\(PG182\)](http://www.xilinx.com/cgi-bin/docs/ipdoc?c=gtwizard_ultrascale;v=latest;d=pg182-gtwizard-ultrascale.pdf).
- See the UltraScale [Programmable](http://www.xilinx.com/cgi-bin/docs/ndoc?t=user+guides+ultrascale) Devices Documentation.

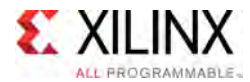

# **GTYE4\_COMMON**

Primitive: Gigabit Transceiver for UltraScale+ devices

PRIMITIVE\_GROUP: [ADVANCED](#page-74-0) PRIMITIVE\_SUBGROUP: GT Families: UltraScale+

# **Introduction**

GTYE4 is <sup>a</sup> <sup>g</sup>igabit transceiver component for UltraScale+ devices. This element is not intended to be instantiated, used, or modified outside of Xilinx generated IP. See the Transceivers User Guide for details on this component.

## **Design Entry Method**

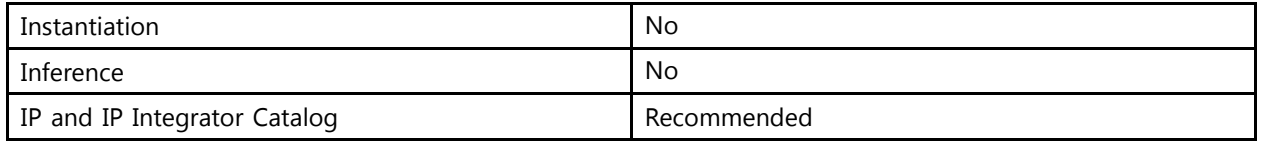

- See the *UltraScale Architecture GTY Transceivers Advance Specification User Guide* ([UG578](http://www.xilinx.com/cgi-bin/docs/ndoc?t=user_guides;d=ug578-ultrascale-gty-transceivers.pdf))
- See the *UltraScale FPGAs Transceivers Wizard v1.6 Product Guide* [\(PG182\)](http://www.xilinx.com/cgi-bin/docs/ipdoc?c=gtwizard_ultrascale;v=latest;d=pg182-gtwizard-ultrascale.pdf).
- See the UltraScale [Programmable](http://www.xilinx.com/cgi-bin/docs/ndoc?t=user+guides+ultrascale) Devices Documentation.

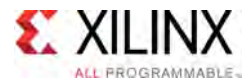

# **HARD\_SYNC**

#### Primitive: Metastability Hardened Registers

PRIMITIVE\_GROUP: [REGISTER](#page-79-0) PRIMITIVE\_SUBGROUP: METASTABILITY Families: UltraScale, UltraScale+

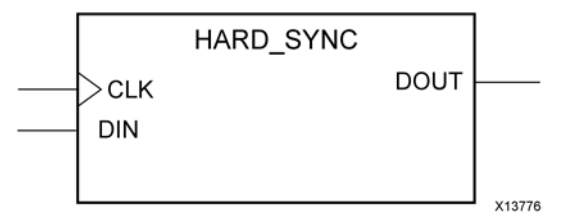

# **Introduction**

Metastability hardened registers are generally used for asynchronous domain crossings to synchronize signals in which may incur setup or hold time violations. The LATENCY attribute may be set to configure <sup>a</sup> dual or triple register synchronizer configuration.

# **Port Descriptions**

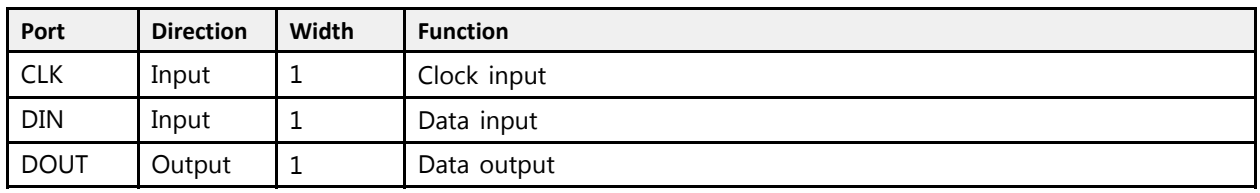

# **Design Entry Method**

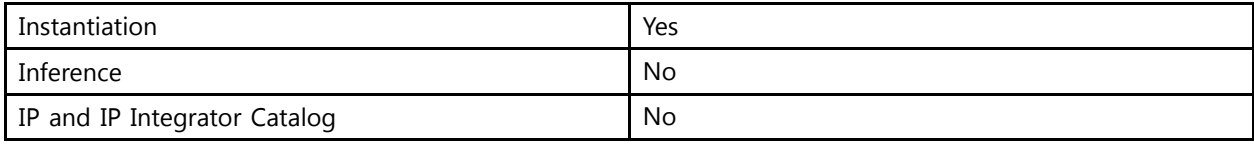

#### **Available Attributes**

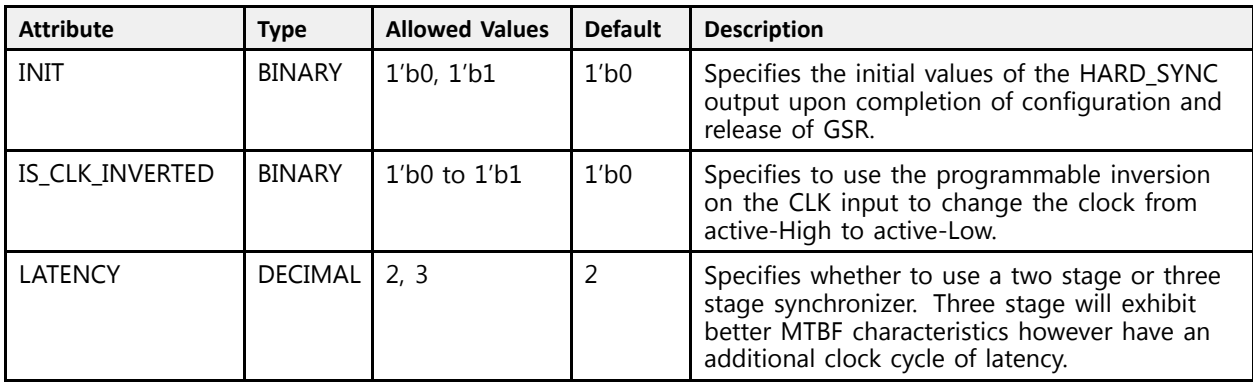

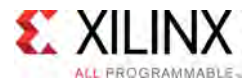

# **VHDL Instantiation Template**

Unless they already exist, copy the following two statements and paste them before the entity declaration.

```
Library UNISIM;
use UNISIM.vcomponents.all;
-- HARD_SYNC: Metastability Hardened Registers
- UltraScale
-- Xilinx HDL Libraries Guide, version 2016.1
HARD_SYNC_inst : HARD_SYNC
generic map (
   \text{INIT} \Rightarrow '0', \quad \text{---} \quad \text{Initial values, '0', '1'}.IS_CLK_INVERTED => '0', -- Programmable inversion on CLK input
  L \overline{ATENCY} \implies 2 -- 2-3
\lambdaport map (<br>DOUT => DOUT, -- 1-bit output: Data
   DOUT => DOUT, -- 1-bit output: Data
   CLK => CLK, -- 1-bit input: Clock
   DIN => DIN -- 1-bit input: Data
);
-- End of HARD_SYNC_inst instantiation
```
# **Verilog Instantiation Template**

```
// HARD_SYNC: Metastability Hardened Registers
// UltraScale
// Xilinx HDL Libraries Guide, version 2016.1
HARD_SYNC #(
   .INIT(1'b0), // Initial values, 1'b0, 1'b1
   .IS_CLK_INVERTED(1'b0), // Programmable inversion on CLK input<br>Ilmpucy(3)
   .LATENCY(2) // 2-3
\lambdaHARD_SYNC_inst (
  .DOUT(DOUT), // 1-bit output: Data
   .CLK(CLK), // 1-bit input: Clock
   .DIN(DIN) // 1-bit input: Data
);
// End of HARD_SYNC_inst instantiation
```
- See the *UltraScale Architecture Configurable Logic Block User Guide* ([UG574](http://www.xilinx.com/cgi-bin/docs/ndoc?t=user+guide;d=ug574-ultrascale-clb.pdf)).
- See the UltraScale [Programmable](http://www.xilinx.com/cgi-bin/docs/ndoc?t=user+guides+ultrascale) Devices Documentation.

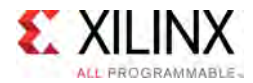

# **HPIO\_VREF**

Primitive: VREF Scan

PRIMITIVE\_GROUP: [I/O](#page-78-0) PRIMITIVE\_SUBGROUP: INPUT\_BUFFER Families: UltraScale, UltraScale+

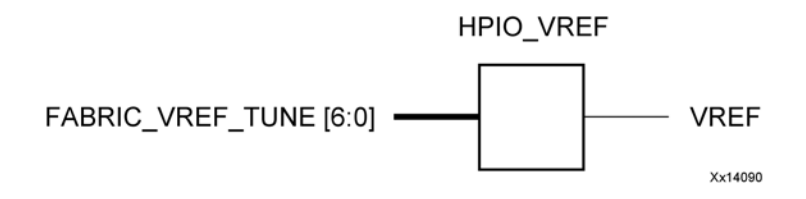

# **Introduction**

The VREF\_HPIO component used with the IBUFE3 or IOBUFE3 buffers provides access to the VREF scan capability in the HPIO banks.

## **Port Descriptions**

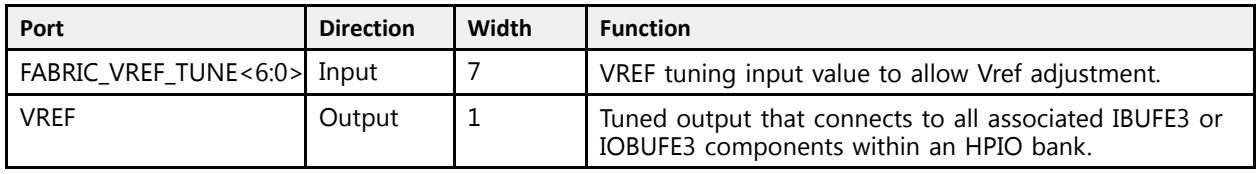

# **Design Entry Method**

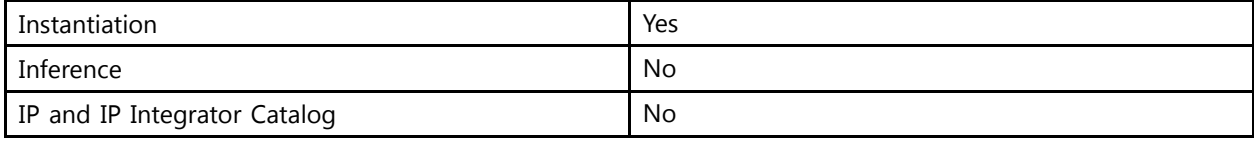

# **Available Attributes**

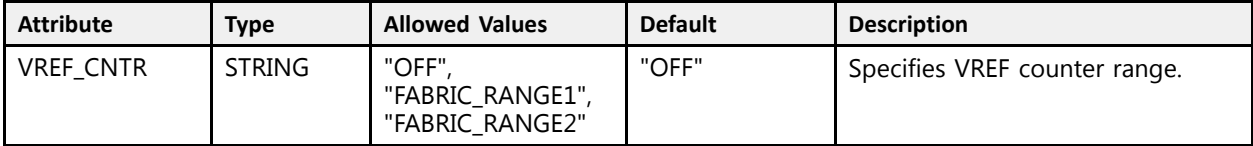

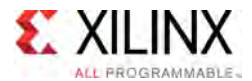

# **VHDL Instantiation Template**

Unless they already exist, copy the following two statements and paste them before the entity declaration.

```
Library UNISIM;
use UNISIM.vcomponents.all;
-- HPIO_VREF: VREF Scan
-- UltraScale
-- Xilinx HDL Libraries Guide, version 2016.1
HPIO_VREF_inst : HPIO_VREF
generic map (
  VREF_CNTR => "OFF" -- FABRIC_RANGE1, FABRIC_RANGE2, OFF
\lambdaport map (<br>VREF => VREF,
                                           -- 1-bit output: Tuned output (connect to associated IBUFE3
                                            -- component)
   FABRIC_VREF_TUNE => FABRIC_VREF_TUNE -- 7-bit input: VREF tuning value
);
-- End of HPIO_VREF_inst instantiation
```
## **Verilog Instantiation Template**

```
// HPIO_VREF: VREF Scan<br>// UltraScal
               UltraScale
// Xilinx HDL Libraries Guide, version 2016.1
HPIO_VREF #(
   .VREF_CNTR("OFF") // FABRIC_RANGE1, FABRIC_RANGE2, OFF
\rightarrowHPIO_VREF_inst (<br>VREF(VREF),
                                             // 1-bit output: Tuned output (connect to associated IBUFE3
                                             // component)
    .FABRIC VREF TUNE(FABRIC VREF TUNE) // 7-bit input: VREF tuning value
);
// End of HPIO_VREF_inst instantiation
```
- See the *UltraScale Architecture SelectIO Resources User Guide* ([UG571\)](http://www.xilinx.com/cgi-bin/docs/ndoc?t=user+guide;d=ug571-ultrascale-selectio.pdf).
- See the UltraScale [Programmable](http://www.xilinx.com/cgi-bin/docs/ndoc?t=user+guides+ultrascale) Devices Documentation.

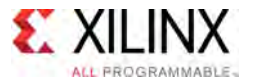

# **IBUF**

#### Primitive: Input Buffer

PRIMITIVE\_GROUP: [I/O](#page-78-0) PRIMITIVE\_SUBGROUP: INPUT\_BUFFER Families: UltraScale, UltraScale+

**IBUF** 

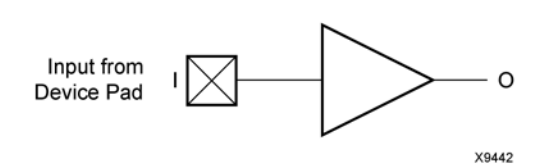

## **Introduction**

Single-ended signals used as simple inputs must use an input buffer (IBUF).

I/O attributes that do not impact the logic function of the component, such as IOSTANDARD and IBUF\_LOW\_PWR, should be supplied to the top-level port via an appropriate property. For details on applying such properties to the associated port, see UG912: Vivado Design Suite Properties Reference Guide.

#### **Port Descriptions**

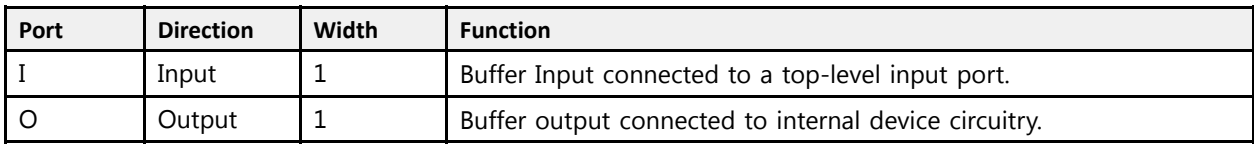

# **Design Entry Method**

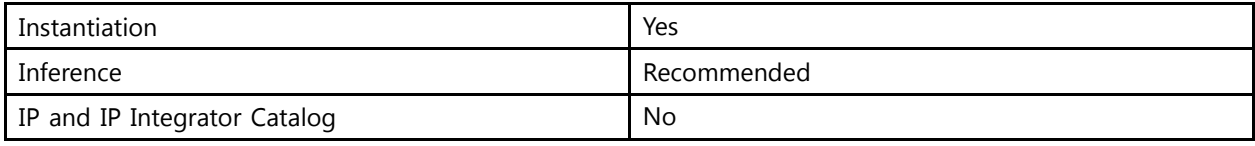

# **VHDL Instantiation Template**

Unless they already exist, copy the following two statements and paste them before the entity declaration.

```
Library UNISIM;
use UNISIM.vcomponents.all;
-- IBUF: Input Buffer
-- UltraScale
-- Xilinx HDL Libraries Guide, version 2016.1
IBUF_inst : IBUF
port map (
```
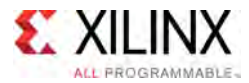

```
0 \Rightarrow 0, -- 1-bit output: Buffer outputI => I -- 1-bit input: Buffer input
);
-- End of IBUF_inst instantiation
```
# **Verilog Instantiation Template**

```
// IBUF: Input Buffer
// UltraScale
// Xilinx HDL Libraries Guide, version 2016.1
IBUF IBUF_inst (
   .O(O), // 1-bit output: Buffer output
   .I(I) // 1-bit input: Buffer input
);
// End of IBUF_inst instantiation
```
- See the *UltraScale Architecture SelectIO Resources User Guide* ([UG571\)](http://www.xilinx.com/cgi-bin/docs/ndoc?t=user+guide;d=ug571-ultrascale-selectio.pdf).
- See the UltraScale [Programmable](http://www.xilinx.com/cgi-bin/docs/ndoc?t=user+guides+ultrascale) Devices Documentation.

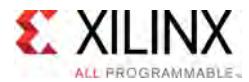

# **IBUF\_ANALOG**

#### Primitive: Analog Auxiliary SYSMON Input Buffer

PRIMITIVE\_GROUP: [I/O](#page-78-0) PRIMITIVE\_SUBGROUP: INPUT\_BUFFER Families: UltraScale, UltraScale+

**IBUF ANALOG** 

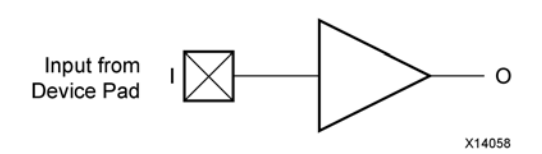

#### **Introduction**

This design element is an input buffer used to connect the auxiliary analog inputs to the SYSMONE1 component. When using the VAUXP/VAUXN <sup>p</sup>ins of the SYSMONE1 component, this buffer allows for <sup>a</sup> proper connection to the top-level port in the design.

#### **Port Descriptions**

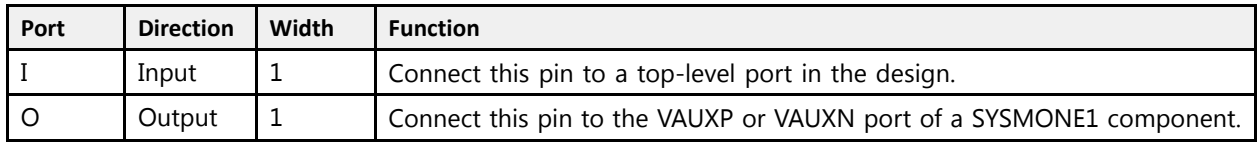

#### **Design Entry Method**

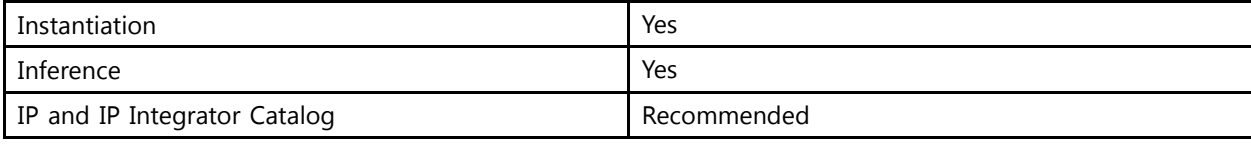

# **VHDL Instantiation Template**

Unless they already exist, copy the following two statements and paste them before the entity declaration.

```
Library UNISIM;
use UNISIM.vcomponents.all;
-- IBUF_ANALOG: Analog Auxiliary SYSMON Input Buffer
-- UltraScale
-- Xilinx HDL Libraries Guide, version 2016.1
IBUF_ANALOG_inst : IBUF_ANALOG
port map (
  O \Rightarrow O, -- 1-bit output: Connect to a VAUXP/VAUXN port of the SYSMONE1
   I => I -- 1-bit input: Connect to a top-level design port
);
```
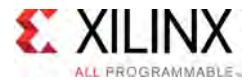

```
-- End of IBUF_ANALOG_inst instantiation
```
# **Verilog Instantiation Template**

```
// IBUF_ANALOG: Analog Auxiliary SYSMON Input Buffer
               UltraScale
// Xilinx HDL Libraries Guide, version 2016.1
IBUF_ANALOG IBUF_ANALOG_inst (
   .\overline{0}(0), // 1-bit output: Connect to a VAUXP/VAUXN port of the SYSMONE1
   .I(I) // 1-bit input: Connect to a top-level design port
);
// End of IBUF_ANALOG_inst instantiation
```
- See the *UltraScale Architecture System Monitor User Guide* [\(UG580](http://www.xilinx.com/cgi-bin/docs/ndoc?t=user+guide;d=ug580-ultrascale-sysmon.pdf)).
- See the UltraScale [Programmable](http://www.xilinx.com/cgi-bin/docs/ndoc?t=user+guides+ultrascale) Devices Documentation.

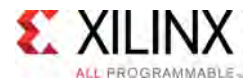

# **IBUF\_IBUFDISABLE**

#### Primitive: Input Buffer With Input Buffer Disable

PRIMITIVE\_GROUP: [I/O](#page-78-0) PRIMITIVE<sup>-</sup>SUBGROUP: INPUT\_BUFFER Families: UltraScale, UltraScale+

**IBUF IBUFDISABLE** 

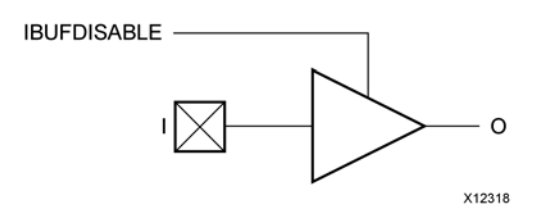

#### **Introduction**

The IBUF IBUFDISABLE primitive is an input buffer with a disable port that can be used as an additional power saving feature for periods when the input is not used.

The IBUF\_IBUFDISABLE primitive can disable the input buffer and force the <sup>O</sup> output to the internal logic to <sup>a</sup> logic-Low when the IBUFDISABLE signal is asserted High. The USE\_IBUFDISABLE attribute must be set to TRUE and SIM\_DEVICE to ULTRASCALE for this primitive to have the expected behavior specific to the UltraScale architecture. This feature can be used to reduce power at times when the I/O is idle. Input buffers that use the VREF power rail (such as SSTL and HSTL) benefit the most from the IBUFDISABLE being set to TRUE because they tend to have higher static power consumption than the non-VREF standards such as LVCMOS and LVTTL.

I/O attributes that do not impact the logic function of the component such as IOSTANDARD, DIFF\_TERM and IBUF\_LOW\_PWR should be supplied to the top-level port via an appropriate property. For details on applying such properties to the associated port, see UG912: Vivado Design Suite Properties Reference Guide.

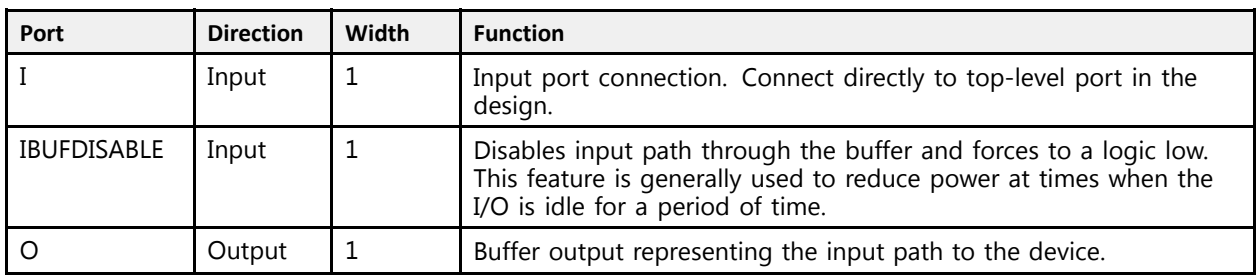

#### **Port Descriptions**

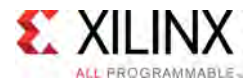

# **Design Entry Method**

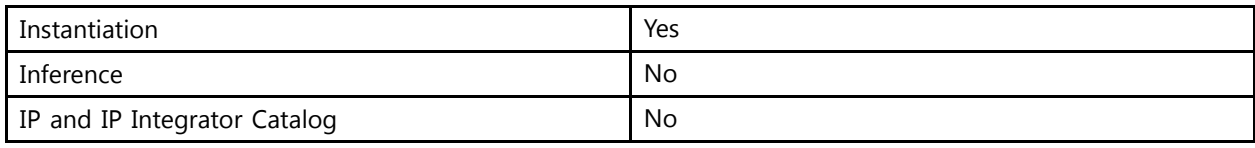

## **Available Attributes**

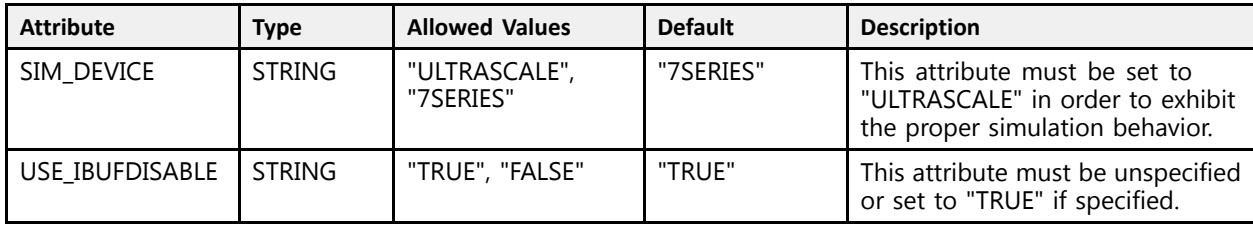

# **VHDL Instantiation Template**

Unless they already exist, copy the following two statements and paste them before the entity declaration.

```
Library UNISIM;
 use UNISIM.vcomponents.all;
  -- IBUF_IBUFDISABLE: Input Buffer With Input Buffer Disable
 -- UltraScale
  -- Xilinx HDL Libraries Guide, version 2016.1
 IBUF IBUFDISABLE inst : IBUF IBUFDISABLE
 generic map (
      SIM_DEVICE => "ULTRASCALE" -- Must be set to "ULTRASCALE"
\rightarrowport map (<br>0 => 0,
       O \Rightarrow O,<br>
I \Rightarrow I,<br>
I \Rightarrow I,<br>
I \Rightarrow I I \Rightarrow I I \Rightarrow I-- 1-bit input: Buffer input (connect directly to top-level port)
      IBUFDISABLE => IBUFDISABLE -- 1-bit input: Buffer disable input, high=disable
 );
```
-- End of IBUF\_IBUFDISABLE\_inst instantiation

# **Verilog Instantiation Template**

```
// IBUF_IBUFDISABLE: Input Buffer With Input Buffer Disable<br>// UltraScale
                                  UltraScale
 // Xilinx HDL Libraries Guide, version 2016.1
 IBUF_IBUFDISABLE #(
     .SIM_DEVICE("ULTRASCALE") // Must be set to "ULTRASCALE"
\rightarrowIBUF_IBUFDISABLE_inst (.0(0),
     . \overline{O}(0), . \overline{O}(1), . \overline{O}(1), 
                                                 // 1-bit input: Buffer input (connect directly to top-level port)
      .IBUFDISABLE(IBUFDISABLE) // 1-bit input: Buffer disable input, high=disable
 );
 // End of IBUF IBUFDISABLE inst instantiation
```
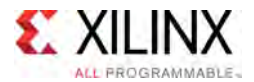

- See the *UltraScale Architecture SelectIO Resources User Guide* ([UG571\)](http://www.xilinx.com/cgi-bin/docs/ndoc?t=user+guide;d=ug571-ultrascale-selectio.pdf).
- See the UltraScale [Programmable](http://www.xilinx.com/cgi-bin/docs/ndoc?t=user+guides+ultrascale) Devices Documentation.

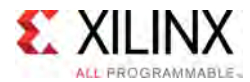

# **IBUF\_INTERMDISABLE**

Primitive: Input Buffer With Input Buffer Disable and On-die Input Termination Disable

PRIMITIVE\_GROUP: [I/O](#page-78-0) PRIMITIVE\_SUBGROUP: INPUT\_BUFFER Families: UltraScale, UltraScale+

**IBUF INTERMDISABLE** 

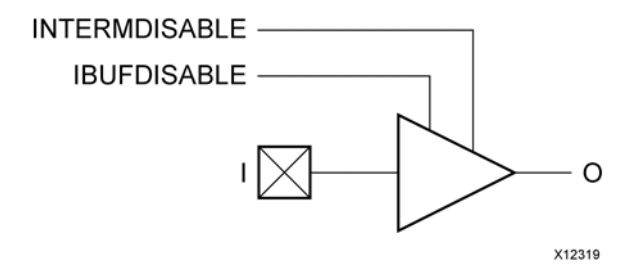

#### **Introduction**

The IBUF INTERMDISABLE primitive is available in the HR I/O banks and is similar to the IBUF\_IBUFDISABLE primitive in that it has <sup>a</sup> IBUFDISABLE port that can be used to disable the input buffer during periods that the buffer is not being used. The USE\_IBUFDISABLE attribute must be set to TRUE and SIM\_DEVICE to ULTRASCALE for this primitive to have the expected behavior specific to the UltraScale architecture. The IBUF INTERMDISABLE primitive also has an INTERMDISABLE port that can be used to disable the optional on-die receiver termination feature. See UG571: UltraScale Architecture SelectIO Resources, "Uncalibrated Input Termination in I/O Banks" for more details.

The IBUF INTERMDISABLE primitive can disable the input buffer and force the O output to the internal logic to <sup>a</sup> logic-Low when the IBUFDISABLE signal is asserted High. The IBUF INTERMDISABLE primitive further allows the termination legs to be disabled whenever the INTERMDISABLE signal is asserted High. These features can be combined to reduce power whenever the input is idle. Input buffers that use the VREF power rail (such as SSTL and HSTL) benefit the most from the IBUFDISABLE signal being set to TRUE because they tend to have higher static power consumption than the non-VREF standards such as LVCMOS and LVTTL.

I/O attributes that do not impact the logic function of the component, such as IOSTANDARD and IBUF LOW PWR, should be supplied to the top-level port via an appropriate property. For details on applying such properties to the associated port, see UG912: Vivado Design Suite Properties Reference Guide.

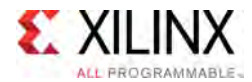

# **Port Descriptions**

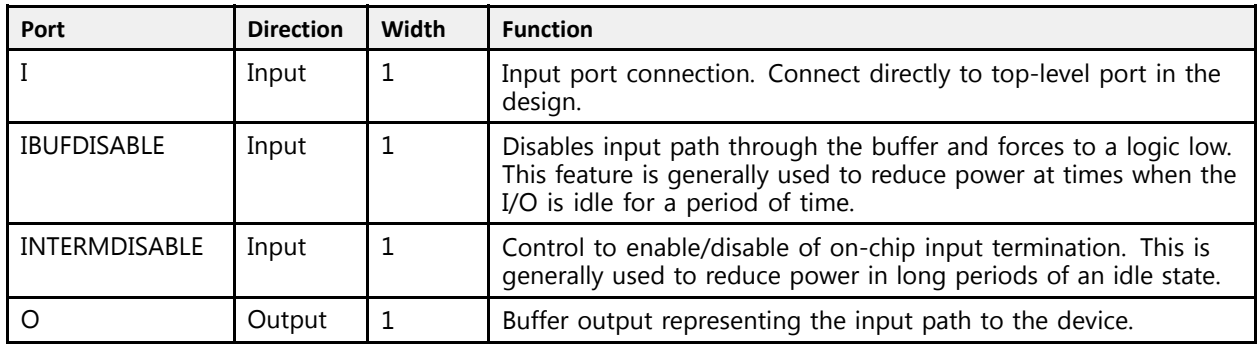

# **Design Entry Method**

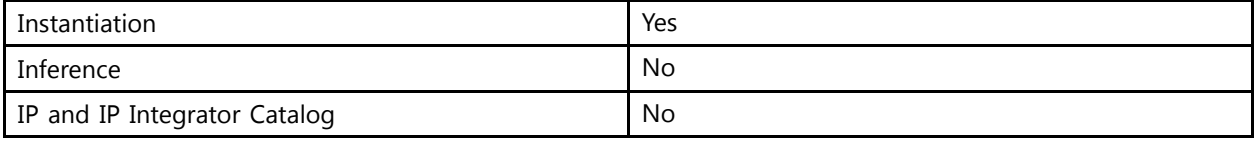

## **Available Attributes**

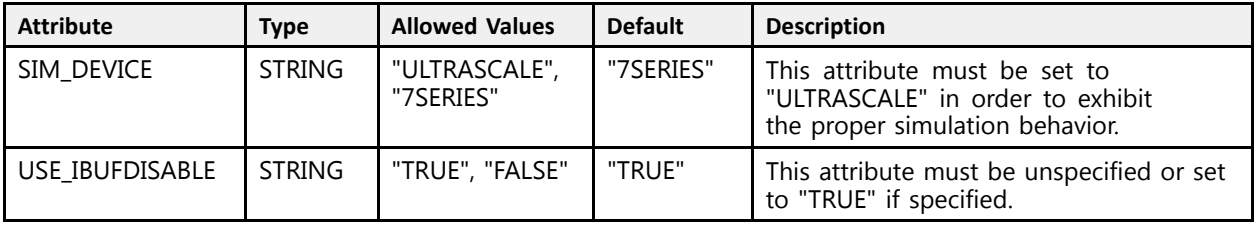

# **VHDL Instantiation Template**

Unless they already exist, copy the following two statements and paste them before the entity declaration.

```
Library UNISIM;
use UNISIM.vcomponents.all;
-- IBUF_INTERMDISABLE: Input Buffer With Input Buffer Disable and On-die Input Termination Disable
-- UltraScale
-- Xilinx HDL Libraries Guide, version 2016.1
IBUF_INTERMDISABLE_inst : IBUF_INTERMDISABLE
generic map (
   SIM DEVICE => "ULTRASCALE" -- Must be set to "ULTRASCALE"
\lambdaport map (<br>0 => 0,
    O = > 0, \longrightarrow \longrightarrow 1-bit output: Buffer output
    I => I, \longrightarrow 1-bit input: Buffer input (connect directly to top-level port)<br>Interactively in this in the input, Puffer disable input, birb-disable
    IBUFDISABLE => IBUFDISABLE, -- 1-bit input: Buffer disable input, high=disable
   INTERMDISABLE => INTERMDISABLE -- 1-bit input: Input Termination Disable
);
-- End of IBUF_INTERMDISABLE_inst instantiation
```
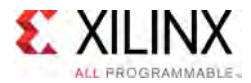

# **Verilog Instantiation Template**

```
// IBUF_INTERMDISABLE: Input Buffer With Input Buffer Disable and On-die Input Termination Disable
                            UltraScale
// Xilinx HDL Libraries Guide, version 2016.1
IBUF_INTERMDISABLE #(
   .SIM_DEVICE("ULTRASCALE") // Must be set to "ULTRASCALE"
\lambdaIBUF_INTERMDISABLE_inst (.0(0),
    .0(0), .0(0), .0(1), .0(1), .0(1), .0(1), .0(1), .0(1), .0(1), .0(1), .0(1), .0(1), .0(1), .0(1), .0(1), .0(1), .0(1), .0(1), .0(1), .0(1), .0(1), .0(1), .0(1), .0(1), .0(1I(I), / / 1-bit input: Buffer input (connect directly to top-level port)<br>Interactional connect direct in the second profess directly in the direct less direct in the direct of the second
    .IBUFDISABLE(IBUFDISABLE), // 1-bit input: Buffer disable input, high=disable
    .INTERMDISABLE(INTERMDISABLE) // 1-bit input: Input Termination Disable
);
// End of IBUF_INTERMDISABLE_inst instantiation
```
# **For More Information**<br> **•** See the *UltraScale Architectu*

- See the *UltraScale Architecture SelectIO Resources User Guide* ([UG571\)](http://www.xilinx.com/cgi-bin/docs/ndoc?t=user+guide;d=ug571-ultrascale-selectio.pdf).
- See the UltraScale [Programmable](http://www.xilinx.com/cgi-bin/docs/ndoc?t=user+guides+ultrascale) Devices Documentation.

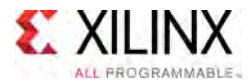

# **IBUFDS**

#### Primitive: Differential Input Buffer

PRIMITIVE\_GROUP: [I/O](#page-78-0) PRIMITIVE\_SUBGROUP: INPUT\_BUFFER Families: UltraScale, UltraScale+

**IBUFDS** 

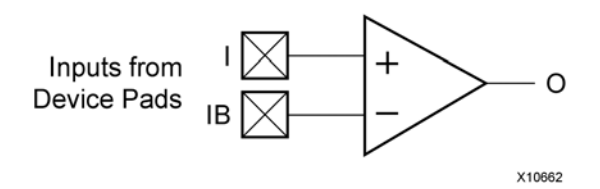

#### **Introduction**

The usage and rules corresponding to the differential primitives are similar to the single-ended SelectIO primitives. Differential SelectIO primitives have two <sup>p</sup>ins to and from the device pads to show the <sup>P</sup> and <sup>N</sup> channel <sup>p</sup>ins in <sup>a</sup> differential pair. <sup>N</sup> channel <sup>p</sup>ins have <sup>a</sup> <sup>B</sup> suffix.

I/O attributes that do not impact the logic function of the component, such as IOSTANDARD, DIFF\_TERM, and IBUF\_LOW\_PWR, should be supplied to the top-level port via an appropriate property. For details on applying such properties to the associated port, see UG912: Vivado Design Suite Properties Reference Guide. Attributes that impact the functionality such as DOS BIAS must be supplied to the component via a generic map (VHDL) or parameter (Verilog) in order to have the correct simulation behavior.

#### **Logic Table**

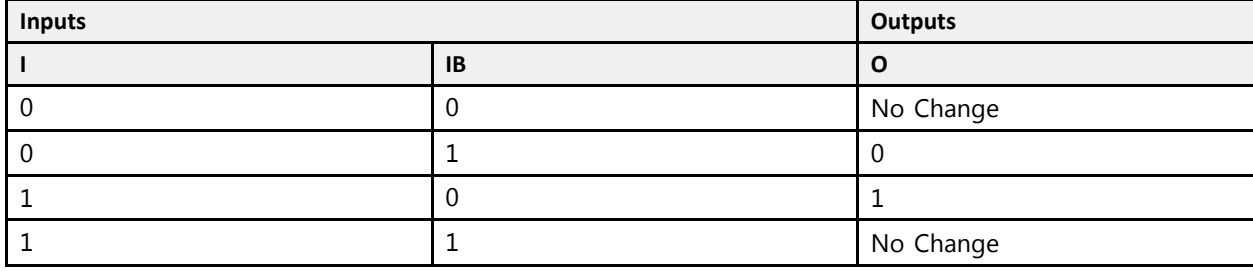

#### **Port Descriptions**

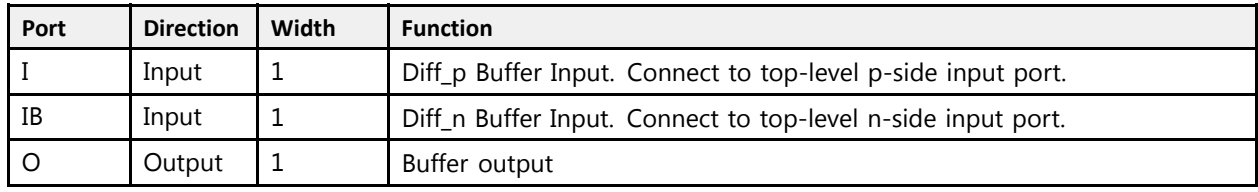

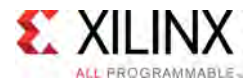

# **Design Entry Method**

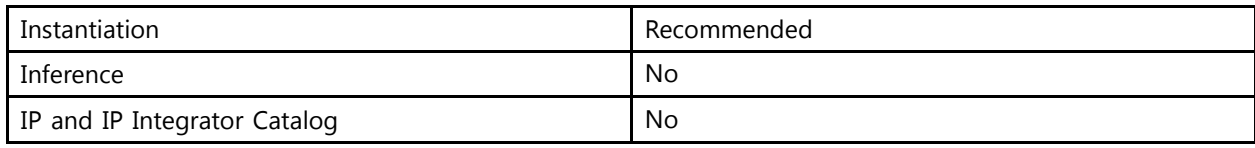

#### **Available Attributes**

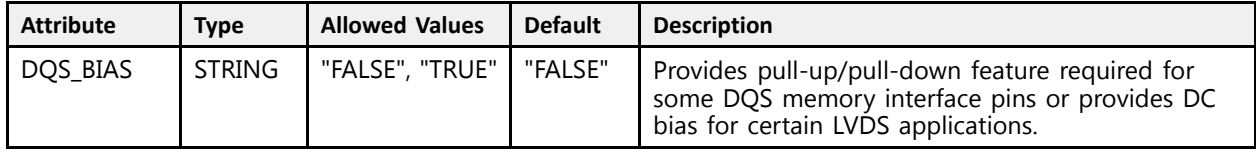

# **VHDL Instantiation Template**

Unless they already exist, copy the following two statements and paste them before the entity declaration.

```
Library UNISIM;
use UNISIM.vcomponents.all;
 -- IBUFDS: Differential Input Buffer
-- UltraScale
 -- Xilinx HDL Libraries Guide, version 2016.1
IBUFDS_inst : IBUFDS
generic map (
   DQS_BIAS => "FALSE" -- (FALSE, TRUE)
\rightarrowport map (
  0 \Rightarrow 0, -- 1-bit output: Buffer output<br>
I \Rightarrow I, -- 1-bit input: Diff p buffer
               -- 1-bit input: Diff_p buffer input (connect directly to top-level port)
    IB => IB -- 1-bit input: Diff_n buffer input (connect directly to top-level port)
);
```
-- End of IBUFDS\_inst instantiation

# **Verilog Instantiation Template**

```
// IBUFDS: Differential Input Buffer
             UltraScale
// Xilinx HDL Libraries Guide, version 2016.1
IBUFDS #(
   .DQS_BIAS("FALSE") // (FALSE, TRUE)
\lambdaIBUFDS_inst (
    .O(O), // 1-bit output: Buffer output
    I(I), // 1-bit input: Diff_p buffer input (connect directly to top-level port).<br>ID(ID), // 1 bit input, Diff p buffer input (connect directly to ten layel port)
   .IB(IB) // 1-bit input: Diff<sup>-</sup>n buffer input (connect directly to top-level port)
\lambda:
// End of IBUFDS_inst instantiation
```
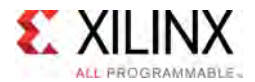

- See the *UltraScale Architecture SelectIO Resources User Guide* ([UG571\)](http://www.xilinx.com/cgi-bin/docs/ndoc?t=user+guide;d=ug571-ultrascale-selectio.pdf).
- See the UltraScale [Programmable](http://www.xilinx.com/cgi-bin/docs/ndoc?t=user+guides+ultrascale) Devices Documentation.

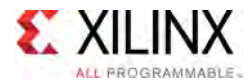

# **IBUFDS\_DIFF\_OUT**

#### Primitive: Differential Input Buffer With Complementary Outputs

X10107

PRIMITIVE\_GROUP: [I/O](#page-78-0) PRIMITIVE<sup>-</sup>SUBGROUP: INPUT\_BUFFER Families: UltraScale, UltraScale+

**IBUFDS DIFF OUT** 

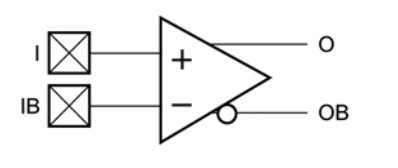

#### **Introduction**

The IBUFDS\_DIFF\_OUT is <sup>a</sup> differential input buffer primitive with complementary outputs (O and OB).

I/O attributes that do not impact the logic function of the component, such as IOSTANDARD, DIFF\_TERM, and IBUF\_LOW\_PWR, should be supplied to the top-level port via an appropriate property. For details on applying such properties to the associated port, see UG912: Vivado Design Suite Properties Reference Guide. Attributes that impact the functionality such as DOS BIAS must be supplied to the component via a generic map (VHDL) or parameter (Verilog) in order to have the correct simulation behavior.

# **Logic Table**

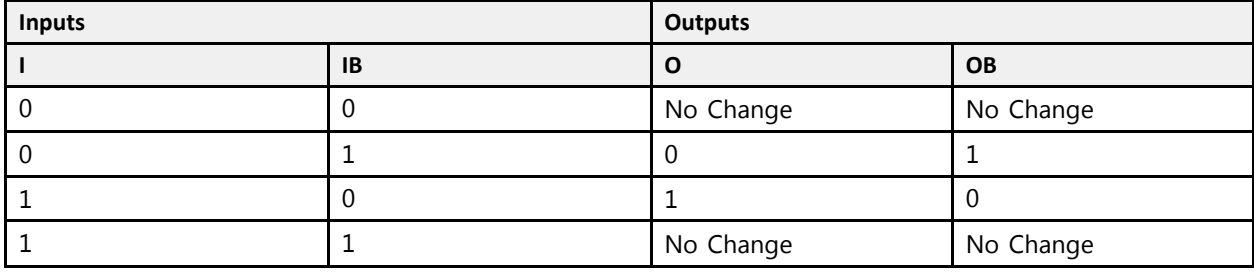

#### **Port Descriptions**

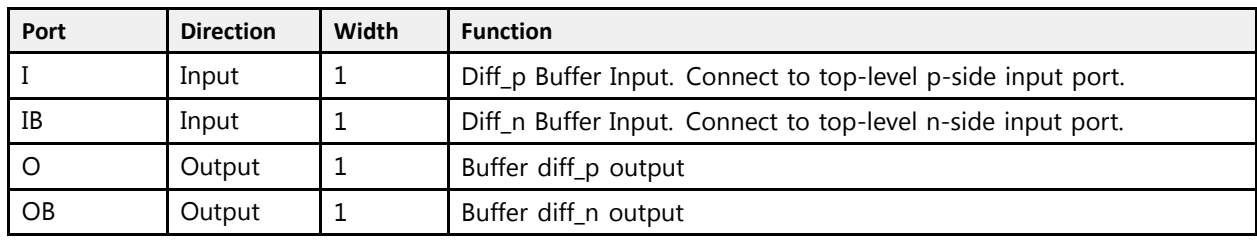

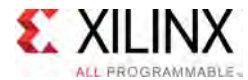

# **Design Entry Method**

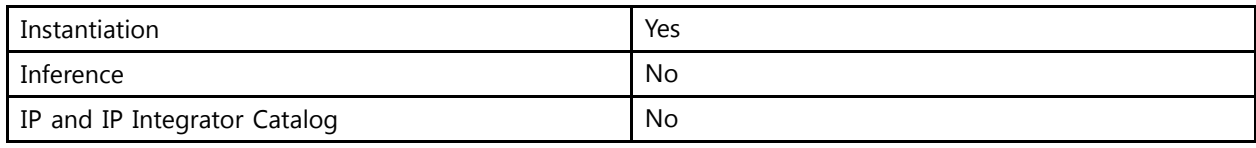

#### **Available Attributes**

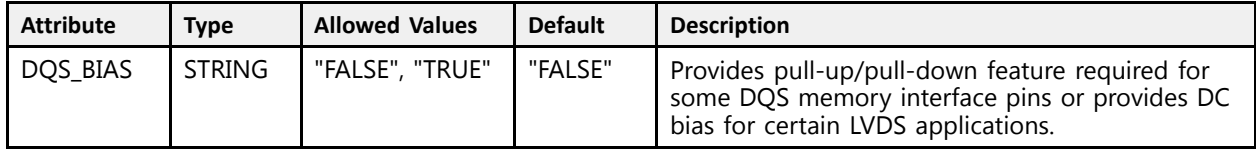

# **VHDL Instantiation Template**

Unless they already exist, copy the following two statements and paste them before the entity declaration.

```
Library UNISIM;
use UNISIM.vcomponents.all;
 -- IBUFDS_DIFF_OUT: Differential Input Buffer With Complementary Outputs
- UltraScale
 -- Xilinx HDL Libraries Guide, version 2016.1
IBUFDS_DIFF_OUT_inst : IBUFDS_DIFF_OUT
generic map (
   DQS BIAS => "FALSE" -- (FALSE, TRUE)
\rightarrowport map (
   0 \Rightarrow 0, -- 1-bit output: Buffer diff p output
   OB => OB, -- 1-bit output: Buffer diff<sup>I</sup>n output<br>
I \Rightarrow I, -- 1-bit input: Diff p buffer input (connect directly to top-level port)
    I => I, -- 1-bit input: Diff_p buffer input (connect directly to top-level port)
    IB => IB -- 1-bit input: Diff_n buffer input (connect directly to top-level port)
);
 -- End of IBUFDS_DIFF_OUT_inst instantiation
```
# **Verilog Instantiation Template**

```
// IBUFDS_DIFF_OUT: Differential Input Buffer With Complementary Outputs
                     UltraScale
// Xilinx HDL Libraries Guide, version 2016.1
IBUFDS_DIFF_OUT #(
    .DQS_BIAS("FALSE") // (FALSE, TRUE)
\rightarrowIBUFDS_DIFF_OUT_inst (
   .0(0), \sqrt{1}-bit output: Buffer diff p output
    .OB(OB), // 1-bit output: Buffer diff_n output
   .I(I), // 1-bit input: Diff_p buffer input (connect directly to top-level port)
    . IB(IB) // 1-bit input: Diff<math>\boxed{\phantom{a}}n buffer input (connect directly to top-level port)
);
// End of IBUFDS_DIFF_OUT_inst instantiation
```
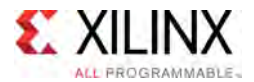

- See the *UltraScale Architecture SelectIO Resources User Guide* ([UG571\)](http://www.xilinx.com/cgi-bin/docs/ndoc?t=user+guide;d=ug571-ultrascale-selectio.pdf).
- See the UltraScale [Programmable](http://www.xilinx.com/cgi-bin/docs/ndoc?t=user+guides+ultrascale) Devices Documentation.

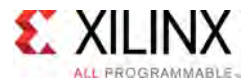

# **IBUFDS\_DIFF\_OUT\_IBUFDISABLE**

Primitive: Differential Input Buffer With Complementary Outputs and Input Buffer Disable

PRIMITIVE\_GROUP: [I/O](#page-78-0) PRIMITIVE\_SUBGROUP: INPUT\_BUFFER Families: UltraScale, UltraScale+

IBUFDS DIFF OUT IBUFDISABLE

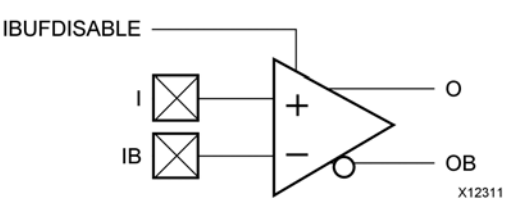

#### **Introduction**

The IBUFDS\_DIFF\_OUT\_IBUFDISABLE primitive shown is <sup>a</sup> differential input buffer with complementary differential outputs. The USE\_IBUFDISABLE attribute must be set to TRUE and the SIM\_DEVICE to ULTRASCALE for this primitive to have the expected behavior that is specific to the UltraScale architecture.

I/O attributes that do not impact the logic function of the component, such as IOSTANDARD, DIFF TERM, and IBUF LOW PWR, should be supplied to the top-level port via an appropriate property. For details on applying such properties to the associated port, see UG912: Vivado Design Suite Properties Reference Guide. Attributes that impact the functionality such as DQS\_BIAS must be supplied to the component via <sup>a</sup> generic\_map (VHDL) or parameter (Verilog) in order to have the correct simulation behavior.

# **Port Descriptions**

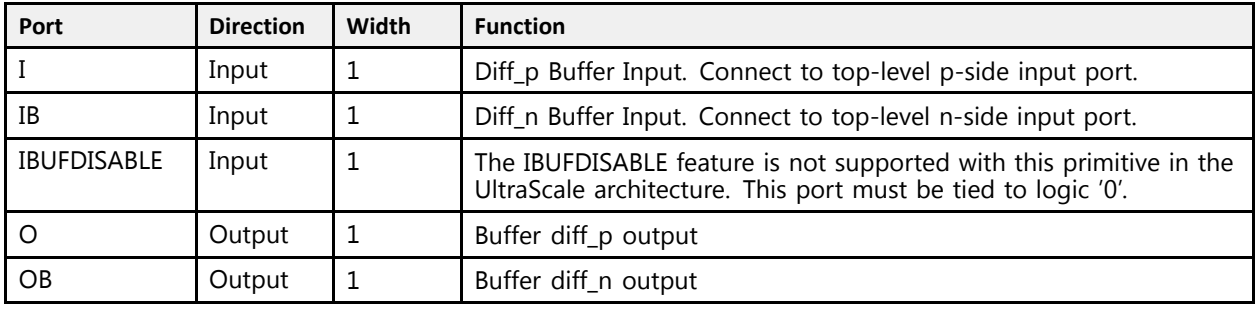

#### **Design Entry Method**

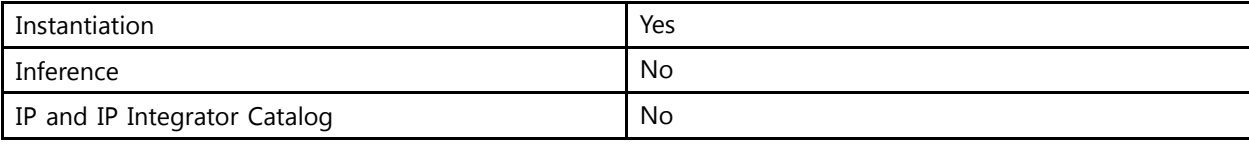

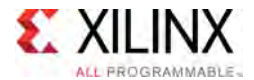

## **Available Attributes**

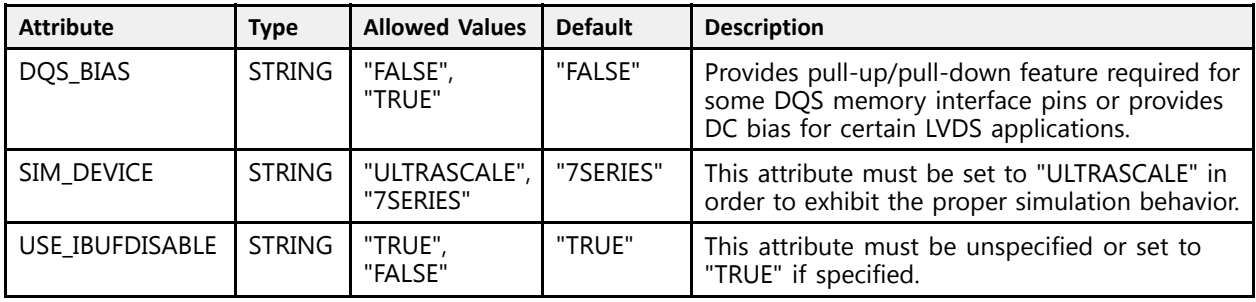

# **VHDL Instantiation Template**

Unless they already exist, copy the following two statements and paste them before the entity declaration.

```
Library UNISIM;
use UNISIM.vcomponents.all;
-- IBUFDS_DIFF_OUT_IBUFDISABLE: Differential Input Buffer With Complementary Outputs and Input Buffer Disable<br>--
-- UltraScale
-- Xilinx HDL Libraries Guide, version 2016.1
IBUFDS_DIFF_OUT_IBUFDISABLE_inst : IBUFDS_DIFF_OUT_IBUFDISABLE
generic map (<br>DQS BIAS => "FALSE",
    DQS_BIAS => "FALSE", -- (FALSE, TRUE)
    SIM_DEVICE => "ULTRASCALE" -- Must be set to "ULTRASCALE"
)
port map (<br>0 => 0,
   O => 0,<br>
OB => OB,<br>
OB => OB,<br>
-- 1-bit output: Buffer diff n output
   OB => OB, - -1-bit output: Buffer diff<sup>-n</sup> output I => I, - -1-bit input: Diff p buffer input (
   I \Rightarrow I, I \Rightarrow I- 1-bit input: Diff_p buffer input (connect directly to top-level port)<br>
I \Rightarrow I \Rightarrow I.
                                    -- 1-bit input: Diff<sup>-</sup>n buffer input (connect directly to top-level port)
   IBUFDISABLE => IBUFDISABLE -- 1-bit input: Must be tied to a logic '0'
);
-- End of IBUFDS_DIFF_OUT_IBUFDISABLE_inst instantiation
```
# **Verilog Instantiation Template**

```
// IBUFDS_DIFF_OUT_IBUFDISABLE: Differential Input Buffer With Complementary Outputs and Input Buffer Disable
                                               UltraScale
// Xilinx HDL Libraries Guide, version 2016.1
IBUFDS_DIFF_OUT_IBUFDISABLE #(<br>.DQS_BIAS("FALSE"), // (FALSE, TRUE)
     .DQS_BIAS("FALSE"), // (FALSE, TRUE)
     .SIM_DEVICE("ULTRASCALE") // Must be set to "ULTRASCALE"
\lambdaIBUFDS_DIFF_OUT_IBUFDISABLE_inst (
    (0, 0), (0, 0), (0, 0), (0, 0), (0, 0), (0, 0), (0, 0), (0, 0), (0, 0), (0, 0), (0, 0), (0, 0), (0, 0), (0, 0), (0, 0), (0, 0), (0, 0), (0, 0), (0, 0), (0, 0), (0, 0), (0, 0), .OB(OB), \frac{1-\text{bit output: Buffer diff}_n \text{ output}}{1-\text{bit input: Diff } p \text{ buffer input}}.I(I), \frac{1}{1-\text{bit input: Diff\_p buffer input (connect directly to top-level port)}}<br>IB(IB), \frac{1-\text{bit input: Diff\_p buffer input (connect directly to top-level port)}}{1-\text{bit input: Diff\_p buffer input (connect directly to top-level port)}}// 1-bit input: Diff<sup>-</sup>n buffer input (connect directly to top-level port)
    .IBUFDISABLE(IBUFDISABLE) // 1-bit input: Must be tied to a logic '0'
);
// End of IBUFDS DIFF OUT IBUFDISABLE inst instantiation
```
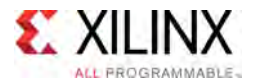

- See the *UltraScale Architecture SelectIO Resources User Guide* ([UG571\)](http://www.xilinx.com/cgi-bin/docs/ndoc?t=user+guide;d=ug571-ultrascale-selectio.pdf).
- See the UltraScale [Programmable](http://www.xilinx.com/cgi-bin/docs/ndoc?t=user+guides+ultrascale) Devices Documentation.

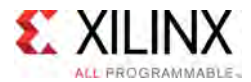

# **IBUFDS\_DIFF\_OUT\_INTERMDISABLE**

Primitive: Differential Input Buffer with Complementary Outputs, Input Path Disable and On-die Input Termination Disable

PRIMITIVE\_GROUP: [I/O](#page-78-0) PRIMITIVE\_SUBGROUP: INPUT\_BUFFER Families: UltraScale, UltraScale+

**IBUFDS DIFF OUT INTERMDISABLE** 

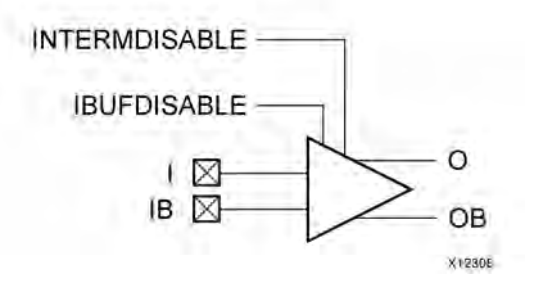

## **Introduction**

The IBUFDS\_DIFF\_OUT\_INTERMDISABLE primitive is available in the HR I/O banks. It has complementary differential outputs and <sup>a</sup> INTERMDISABLE port that can be used to manually disable the optional on-die receiver termination features (uncalibrated). See UG571: UltraScale Architecture SelectIO Resources, "Uncalibrated Input Termination in I/O Banks" for more details. The USE IBUFDISABLE attribute must be set to TRUE and SIM DEVICE to ULTRASCALE for this primitive to have the expected behavior that is specific to the UltraScale architecture.

If the I/O is using any on-die receiver termination features (uncalibrated), this primitive disables the termination legs whenever the INTERMDISABLE signal is asserted High.

I/O attributes that do not impact the logic function of the component, such as IOSTANDARD, DIFF TERM, and IBUF LOW PWR, should be supplied to the top-level port via an appropriate property. For details on applying such properties to the associated port, see UG912: Vivado Design Suite Properties Reference Guide. Attributes that impact the functionality such as DQS\_BIAS must be supplied to the component via <sup>a</sup> generic\_map (VHDL) or parameter (Verilog) in order to have the correct simulation behavior.

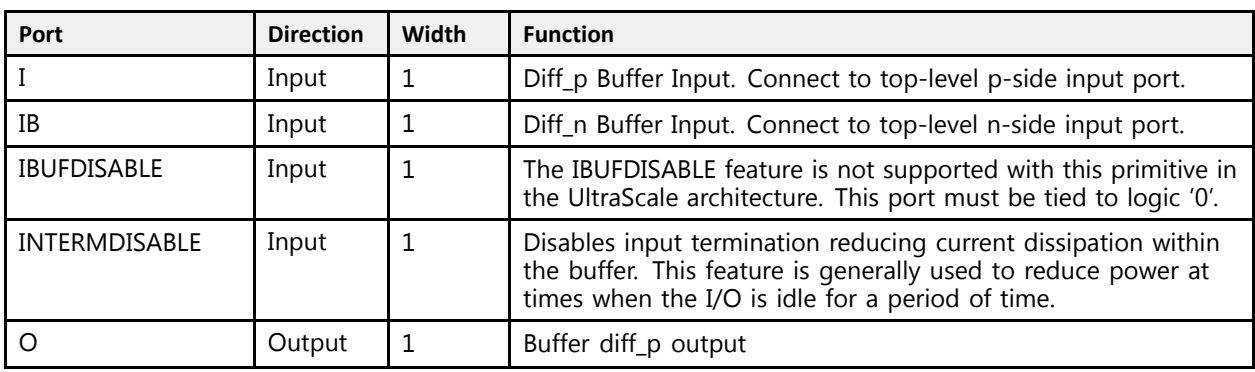

#### **Port Descriptions**

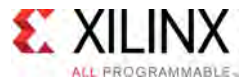

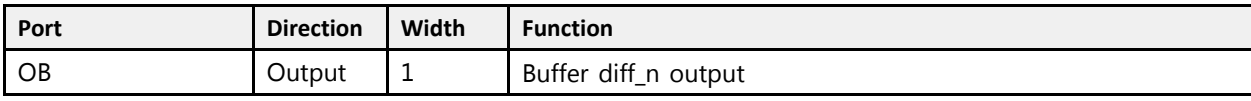

# **Design Entry Method**

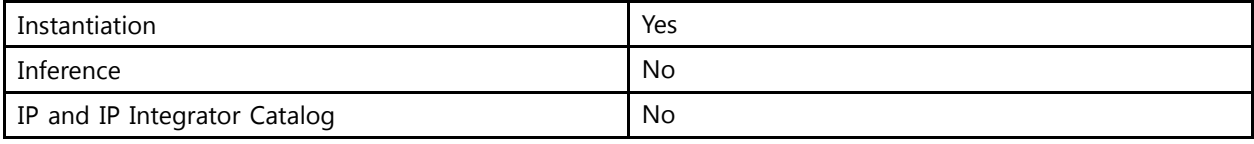

#### **Available Attributes**

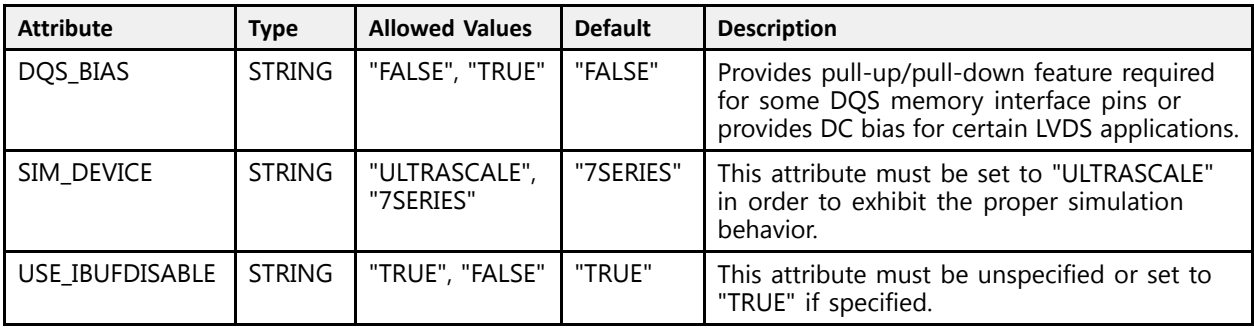

# **VHDL Instantiation Template**

Unless they already exist, copy the following two statements and paste them before the entity declaration.

```
Library UNISIM;
 use UNISIM.vcomponents.all;
 -- IBUFDS_DIFF_OUT_INTERMDISABLE: Differential Input Buffer with Complementary Outputs, Input Path Disable and On-die Input Termination Disable
 -- UltraScale
 -- Xilinx HDL Libraries Guide, version 2016.1
IBUFDS_DIFF_OUT_INTERMDISABLE_inst : IBUFDS_DIFF_OUT_INTERMDISABLE
generic map (<br>DQS BIAS => "FALSE",
     DQS_BIAS => "FALSE", -- (FALSE, TRUE)
     SIM_DEVICE => "ULTRASCALE" -- Must be set to "ULTRASCALE"
\rightarrowport map (<br>0 => 0.
   O = > 0,<br>OB = > OB,<br>OB = > OB,<br>O = 1-bit output: Buffer diff in outputOB => OB, -- 1-bit output: Buffer diff_n output I => I, -- 1-bit input: Diff p buffer input (conne
    I \Rightarrow I, I \Rightarrow I-hit input: Diff_p buffer input (connect directly to top-level port)<br>I \Rightarrow I \Rightarrow I-hit input: Diff_n buffer_input (connect directly to top-level port)
    IB => IB, -- 1-bit input: Diff\_n buffer input (connect directly to top-level port)<br>IBUFDISABLE => IBUFDISABLE, -- 1-bit input: Must be tied to a logic '0'
     IBUFDISABLE => IBUFDISABLE, -- 1-bit input: Must be tied to a logic '0'
     INTERMDISABLE => INTERMDISABLE -- 1-bit input: Buffer termination disable, high=disable
);
 -- End of IBUFDS_DIFF_OUT_INTERMDISABLE_inst instantiation
```
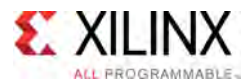

# **Verilog Instantiation Template**

```
// IBUFDS_DIFF_OUT_INTERMDISABLE: Differential Input Buffer with Complementary Outputs, Input Path Disable and On-die Input Termination Disable
                                                     UltraScale
 // Xilinx HDL Libraries Guide, version 2016.1
IBUFDS_DIFF_OUT_INTERMDISABLE #(
      .DQS_BIAS("FALSE"), // (FALSE, TRUE)
      .SIM_DEVICE("ULTRASCALE") // Must be set to "ULTRASCALE"
\rightarrowIBUFDS_DIFF_OUT_INTERMDISABLE_inst ( .0(\overline{0}) , /(0, 0), (0, 0), (0, 0), (0, 0), (0, 0), (0, 0), (0, 0), (0, 0), (0, 0), (0, 0), (0, 0), (0, 0), (0, 0), (0, 0), (0, 0), (0, 0), (0, 0), (0, 0), (0, 0), (0, 0), (0, 0), (0, 0), .OB(OB), \frac{1}{1-\text{bit output: Buffer diff}_n \text{ output}}.I(I), \frac{1}{1-\text{bit input: Diff } p \text{ buffer input}} (conne
     .I(I), \frac{1}{1-\text{bit input}}: Diff_p buffer input (connect directly to top-level port)<br>IB(IB), \frac{1-\text{bit input}}{1-\text{bit input}}: Diff_n buffer input (connect directly to top-level port)
     .IB(IB), \frac{1}{1-\text{bit input: Diff\_n buffer input (connect directly to top-level port)}<br>.IBUFDISABLE(IBUFDISABLE), \frac{1}{1-\text{bit input: Must be tied to a logic '0'}}.IBUFDISABLE(IBUFDISABLE), // 1-bit input: Must be tied to a logic '0'
      .INTERMDISABLE(INTERMDISABLE) // 1-bit input: Buffer termination disable, high=disable
 );
```
// End of IBUFDS DIFF OUT INTERMDISABLE inst instantiation

- See the *UltraScale Architecture SelectIO Resources User Guide* ([UG571\)](http://www.xilinx.com/cgi-bin/docs/ndoc?t=user+guide;d=ug571-ultrascale-selectio.pdf).
- See the UltraScale [Programmable](http://www.xilinx.com/cgi-bin/docs/ndoc?t=user+guides+ultrascale) Devices Documentation.

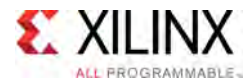

# **IBUFDS\_DPHY**

#### Primitive: Differential Input Buffer with MIPI support

PRIMITIVE\_GROUP: [I/O](#page-78-0) PRIMITIVE\_SUBGROUP: INPUT\_BUFFER Families: UltraScale+

**IBUFDS\_DPHY** 

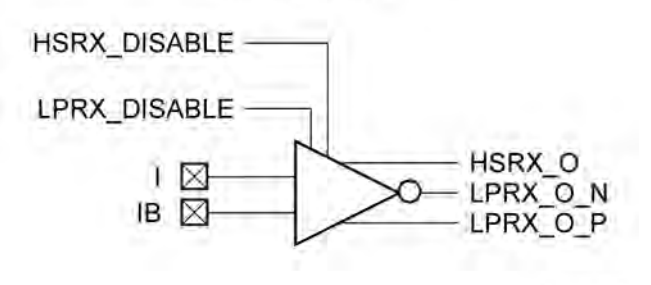

315113-101115

## **Introduction**

Differential Input Buffer with MIPI support

#### **Port Descriptions**

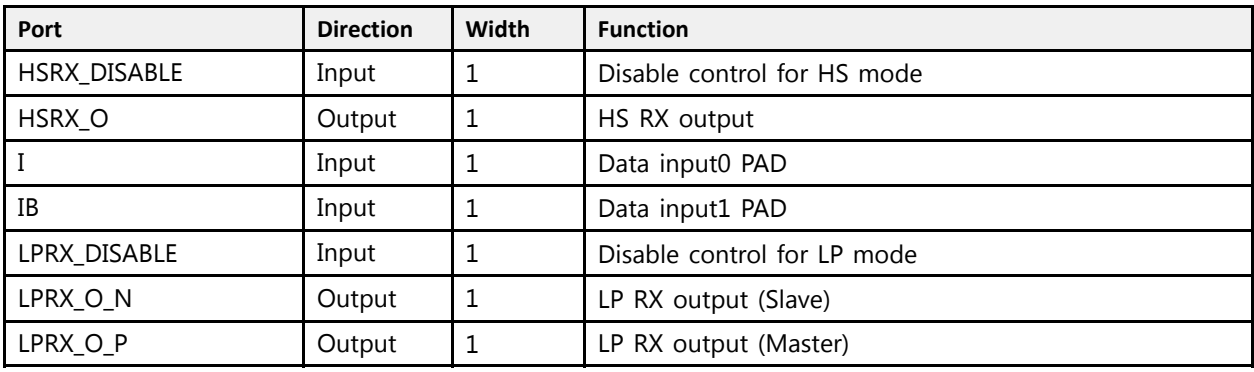

# **Design Entry Method**

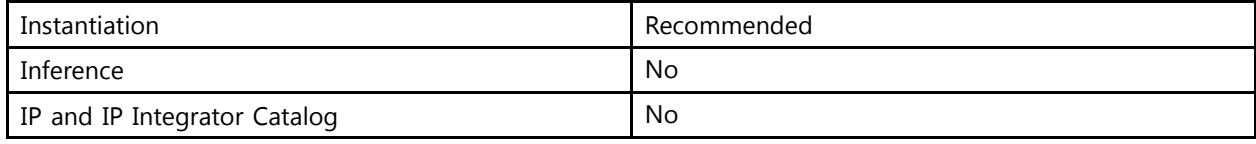

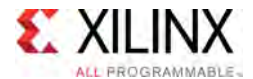

#### **Available Attributes**

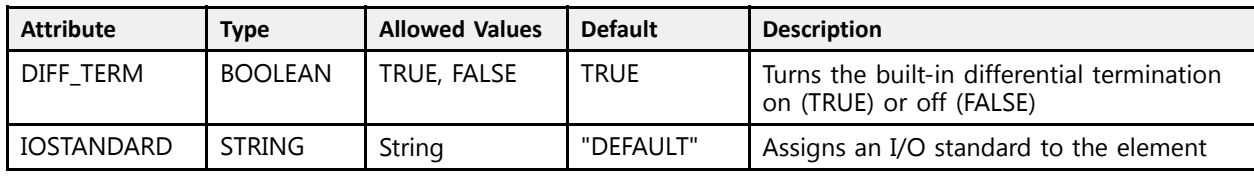

#### **VHDL Instantiation Template**

Unless they already exist, copy the following two statements and paste them before the entity declaration.

```
Library UNISIM;
use UNISIM.vcomponents.all;
-- IBUFDS_DPHY: Differential Input Buffer with MIPI support
---<br>UltraScale
-- Xilinx HDL Libraries Guide, version 2016.1
IBUFDS_DPHY_inst : IBUFDS_DPHY
generic map (<br>DIFF TERM => TRUE,
    DIFF_TERM => TRUE, -- Differential termination
    IOSTANDARD => "DEFAULT" -- I/O standard
\lambdaport map (<br>HSRX 0 \Rightarrow HSRX 0,HSRX_O => HSRX_O, -- 1-bit output: HS RX output
    LPRX_O_N => LPRX_O_N, - 1-bit output: LP RX output (Slave)
    LPRX_O_P => LPRX_O_P, -- 1-bit output: LP RX output (Master)<br>"CRY_RICABLE => UCBY_RICABLE == 1 bit innut: Disable sentrel for U
  HSRX_DISABLE => \overline{H}SRX_DISABLE, -- 1-bit input: Disable control for HS mode I \Rightarrow I,
   I => I,<br>
IB => IB,<br>
-- 1-bit input: Data input1 PAD<br>
-- 1-bit input: Data input1 PAD
    IB => IB, -- 1-bit input: Data input1 PAD
    LPRX_DISABLE => LPRX_DISABLE -- 1-bit input: Disable control for LP mode
);
```
# **Verilog Instantiation Template**

-- End of IBUFDS\_DPHY\_inst instantiation

```
// IBUFDS_DPHY: Differential Input Buffer with MIPI support
                      UltraScale
 // Xilinx HDL Libraries Guide, version 2016.1
 IBUFDS_DPHY #(<br>.DIFF TERM("TRUE"),
      .DIFF_TERM("TRUE"), // Differential termination
      .IOSTANDARD("DEFAULT") // I/O standard
\rightarrowIBUFDS_DPHY_inst (<br>HSRX O(HSRX O),
    .HSRX_O(HSRX_O), \frac{1}{2} 1-bit output: HS RX output<br>.LPRX O N(LPRX O N), \frac{1}{2} 1-bit output: LP RX output
     .LPRX_O_N(LPRX_O_N), // 1-bit output: LP RX output (Slave)<br>.LPRX_O_P(LPRX_O_P), // 1-bit output: LP RX output (Master
                                            // 1-bit output: LP RX output (Master)
     .HSRX_DISABLE(HSRX_DISABLE), // 1-bit input: Disable control for HS mode .1(I),
     \begin{array}{cc} .I(I), \\ .I\text{B(IB)}, \end{array} \begin{array}{cc} - & \frac{1}{2} \end{array} // 1-bit input: Data input0 PAD<br>\begin{array}{cc} .I\text{B(IB)}, \end{array}.IB(IB), // 1-bit input: Data input1 PAD
      .LPRX_DISABLE(LPRX_DISABLE) // 1-bit input: Disable control for LP mode
 );
 // End of IBUFDS_DPHY_inst instantiation
```
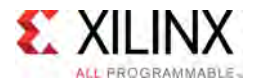

- See the *UltraScale Architecture SelectIO Resources User Guide* ([UG571\)](http://www.xilinx.com/cgi-bin/docs/ndoc?t=user+guide;d=ug571-ultrascale-selectio.pdf).
- See the UltraScale [Programmable](http://www.xilinx.com/cgi-bin/docs/ndoc?t=user+guides+ultrascale) Devices Documentation.

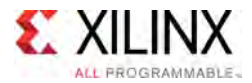

# **IBUFDS\_GTE3**

Primitive: Gigabit Transceiver Buffer

PRIMITIVE\_GROUP: [ADVANCED](#page-74-0) PRIMITIVE\_SUBGROUP: GT Families: UltraScale

**IBUFDS GTE3** 

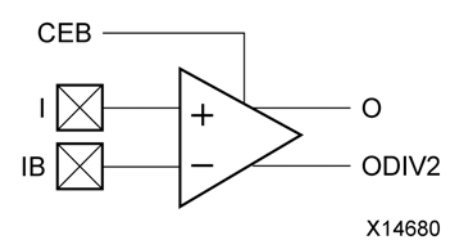

#### **Introduction**

IBUFDS\_GTE3 is the <sup>g</sup>igabit transceiver input pad buffer component. The REFCLK signal should be routed to the dedicated reference clock input <sup>p</sup>ins on the serial transceiver, and the user design should instantiate the IBUFDS\_GTE3 primitive in the user design. See the Transceivers User Guide for more information on PCB layout requirements, including reference clock requirements.

#### **Port Descriptions**

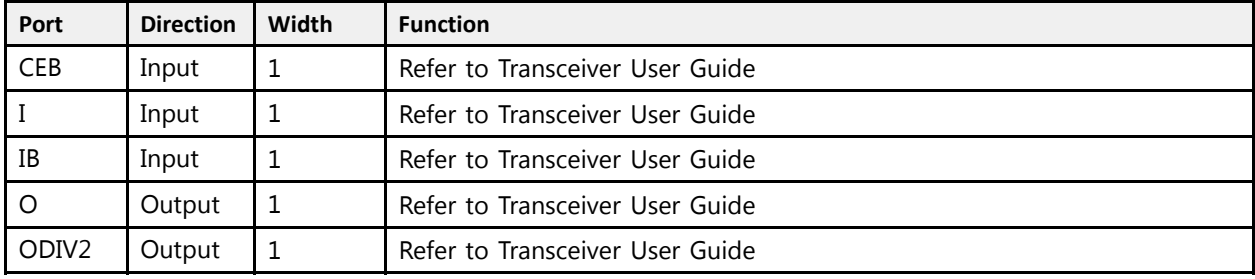

# **Design Entry Method**

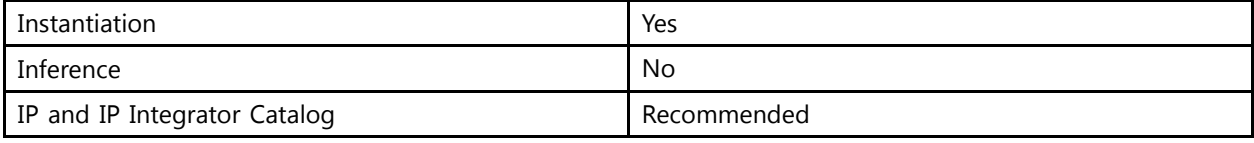
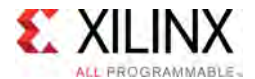

## **Available Attributes**

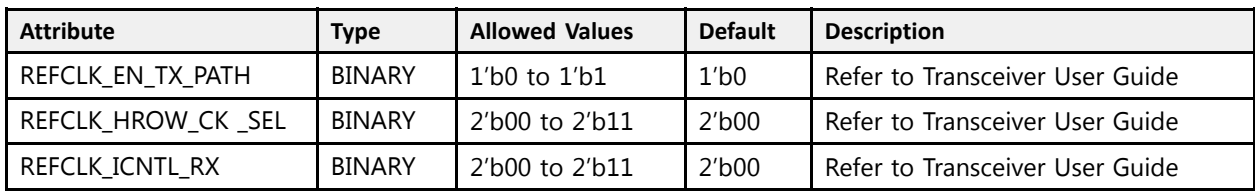

# **VHDL Instantiation Template**

Unless they already exist, copy the following two statements and paste them before the entity declaration.

```
Library UNISIM;
use UNISIM.vcomponents.all;
-- IBUFDS_GTE3: Gigabit Transceiver Buffer
-- UltraScale
-- Xilinx HDL Libraries Guide, version 2016.1
IBUFDS GTE3 inst : IBUFDS GTE3
generic map (<br>REFCLK EN TX PATH => '0'.
    REFCLK_EN_TX_PATH => '0', -- Refer to Transceiver User Guide
    REFCLK_HROW_CK_SEL => "00", -- Refer to Transceiver User Guide<br>REFCLK_IONTL_RV_=> "00", -- Refer to Transceiver User Cuide
   REFCLK\_ICNTL_RX => "00" -- Refer to Transceiver User Guide
\lambdaport map (<br>0 => 0,
   0 \Rightarrow 0, -- 1-bit output: Refer to Transceiver User Guide<br>ODIV2 => ODIV2, -- 1-bit output: Refer to Transceiver User Guide
    ODIV2 => ODIV2, -- 1-bit output: Refer to Transceiver User Guide
    CEB => CEB,     -- 1-bit input: Refer to Transceiver User Guide<br>T => T
   I => I, -- 1-bit input: Refer to Transceiver User Guide<br>
IB => IB -- 1-bit input: Refer to Transceiver User Guide
                      -- 1-bit input: Refer to Transceiver User Guide
);
```
#### -- End of IBUFDS\_GTE3\_inst instantiation

# **Verilog Instantiation Template**

```
// IBUFDS_GTE3: Gigabit Transceiver Buffer
                  UltraScale
// Xilinx HDL Libraries Guide, version 2016.1
IBUFDS_GTE3 #(
   .REFCLK EN TX PATH(1'b0), // Refer to Transceiver User Guide
   .REFCLK_HROW_CK_SEL(2'b00), // Refer to Transceiver User Guide
   .REFCLK_ICNTL RX(2'b00) // Refer to Transceiver User Guide
\lambdaIBUFDS_GTE3_inst (.0(\overline{0}), / 1-bit output: Refer to Transceiver User Guide
    (0), // 1-bit output: Refer to Transceiver User Guide
    .ODIV2(ODIV2), // 1-bit output: Refer to Transceiver User Guide
   .CEB(CEB), // 1-bit input: Refer to Transceiver User Guide<br>II(I), // 1-bit input: Refer to Transceiver User Guide
   .I(I), // 1-bit input: Refer to Transceiver User Guide<br>.IB(IB) // 1-bit input: Refer to Transceiver User Guide
                    // 1-bit input: Refer to Transceiver User Guide
);
// End of IBUFDS_GTE3_inst instantiation
```
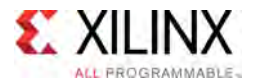

- See the *UltraScale Architecture GTH Transceivers User Guide* ([UG576\)](http://www.xilinx.com/cgi-bin/docs/ndoc?t=user_guides;d=ug576-ultrascale-gth-transceivers.pdf)
- See the *UltraScale Architecture GTY Transceivers Advance Specification User Guide* ([UG578](http://www.xilinx.com/cgi-bin/docs/ndoc?t=user_guides;d=ug578-ultrascale-gty-transceivers.pdf))
- See the UltraScale [Programmable](http://www.xilinx.com/cgi-bin/docs/ndoc?t=user+guides+ultrascale) Devices Documentation.

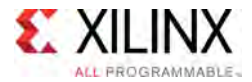

# **IBUFDS\_GTE4**

Primitive: Gigabit Transceiver Buffer

PRIMITIVE\_GROUP: [ADVANCED](#page-74-0) PRIMITIVE\_SUBGROUP: GT Families: UltraScale+

**IBUFDS GTE4** 

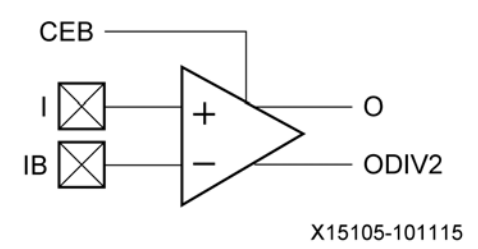

# **Introduction**

IBUFDS\_GTE4 is the <sup>g</sup>igabit transceiver input pad buffer component. The REFCLK signal should be routed to the dedicated reference clock input <sup>p</sup>ins on the serial transceiver, and the user design should instantiate the IBUFDS\_GTE4 primitive in the user design. See the Transceivers User Guide for more information on PCB layout requirements, including reference clock requirements.

# **Port Descriptions**

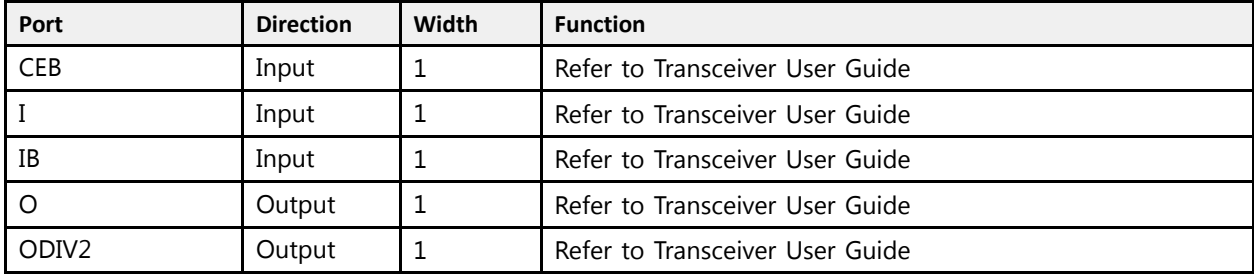

# **Design Entry Method**

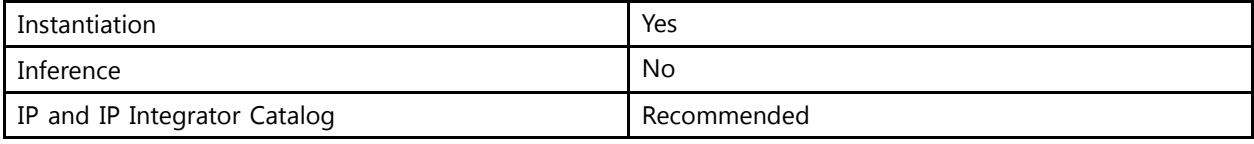

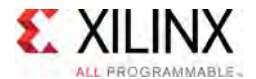

## **Available Attributes**

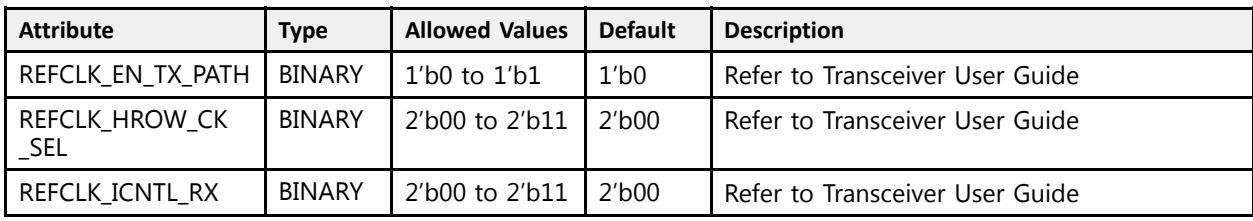

# **VHDL Instantiation Template**

Unless they already exist, copy the following two statements and paste them before the entity declaration.

```
Library UNISIM;
use UNISIM.vcomponents.all;
-- IBUFDS_GTE4: Gigabit Transceiver Buffer
-- UltraScale
-- Xilinx HDL Libraries Guide, version 2016.1
IBUFDS_GTE4_inst : IBUFDS_GTE4
generic map (<br>PERCIK EN
    REFCLK_EN_TX_PATH => '0', -- Refer to Transceiver User Guide
    REFCLK_HROW_CK_SEL => "00", -- Refer to Transceiver User Guide<br>REFCLK_IONTL_RV_=> "00", -- Refer to Transceiver User Cuide
    REFCLK_ICNTL_RX => "00" -- Refer to Transceiver User Guide
\lambdaport map (<br>0 => 0,
   O => 0, -- 1-bit output: Refer to Transceiver User Guide<br>ODIV2 => ODIV2, -- 1-bit output: Refer to Transceiver User Guide
    ODIV2 => ODIV2, -- 1-bit output: Refer to Transceiver User Guide
    CEB => CEB,     -- 1-bit input: Refer to Transceiver User Guide<br>T => T
   I => I, -- 1-bit input: Refer to Transceiver User Guide<br>
IB => IB -- 1-bit input: Refer to Transceiver User Guide
                       -- 1-bit input: Refer to Transceiver User Guide
);
-- End of IBUFDS_GTE4_inst instantiation
```
# **Verilog Instantiation Template**

```
// IBUFDS_GTE4: Gigabit Transceiver Buffer
                     UltraScale
// Xilinx HDL Libraries Guide, version 2016.1
 {\tt IBUFDS\_GTE4} \;\; \text{\#} \, (\newline \texttt{REFCLK EN TX PATH (1' b0)} \, ,.REFCLK_EN_TX_PATH(1'b0), // Refer to Transceiver User Guide
     .REFCLK_HROW_CK_SEL(2'b00), // Refer to Transceiver User Guide<br>PEECLK_ICNTL_PV(2'b00), // Refer to Transceiver User Cuide
    .REFCLK ICNTL R\overline{X}(2'b00) // Refer to Transceiver User Guide
\rightarrowIBUFDS_GTE4_inst (<br>.0(0),
                      // 1-bit output: Refer to Transceiver User Guide
    .ODIV2(ODIV2), // 1-bit output: Refer to Transceiver User Guide
    .CEB(CEB), // 1-bit input: Refer to Transceiver User Guide<br>.I(I), // 1-bit input: Refer to Transceiver User Guide
     .I(I), // 1-bit input: Refer to Transceiver User Guide
     .IB(IB) // 1-bit input: Refer to Transceiver User Guide
 );
// End of IBUFDS_GTE4_inst instantiation
```
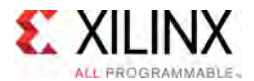

- See the *UltraScale Architecture GTH Transceivers User Guide* ([UG576\)](http://www.xilinx.com/cgi-bin/docs/ndoc?t=user_guides;d=ug576-ultrascale-gth-transceivers.pdf)
- See the *UltraScale Architecture GTY Transceivers Advance Specification User Guide* ([UG578](http://www.xilinx.com/cgi-bin/docs/ndoc?t=user_guides;d=ug578-ultrascale-gty-transceivers.pdf))
- See the UltraScale [Programmable](http://www.xilinx.com/cgi-bin/docs/ndoc?t=user+guides+ultrascale) Devices Documentation.

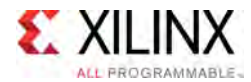

# **IBUFDS\_IBUFDISABLE**

#### Primitive: Differential Input Buffer With Input Buffer Disable

PRIMITIVE\_GROUP: [I/O](#page-78-0) PRIMITIVE<sup>-</sup>SUBGROUP: INPUT\_BUFFER Families: UltraScale, UltraScale+

**IBUFDS IBUFDISABLE** 

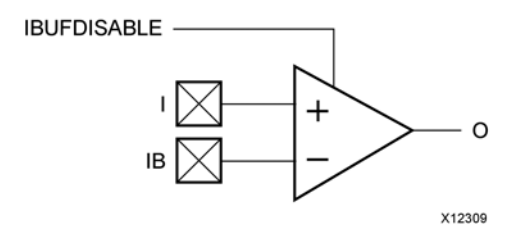

# **Introduction**

This primitive is <sup>a</sup> differential input buffer with input disable for additional power savings when the input data is not needed. The USE\_IBUFDISABLE attribute must be set to TRUE and the SIM\_DEVICE to ULTRASCALE for this primitive to have the expected UltraScale architecture specific behavior.

I/O attributes that do not impact the logic function of the component, such as IOSTANDARD, DIFF\_TERM, and IBUF\_LOW\_PWR, should be supplied to the top-level port via an appropriate property. For details on applying such properties to the associated port, see UG912: Vivado Design Suite Properties Reference Guide. Attributes that impact the functionality such as DQS BIAS must be supplied to the component via a generic map (VHDL) or parameter (Verilog) in order to have the correct simulation behavior.

#### **Port Descriptions**

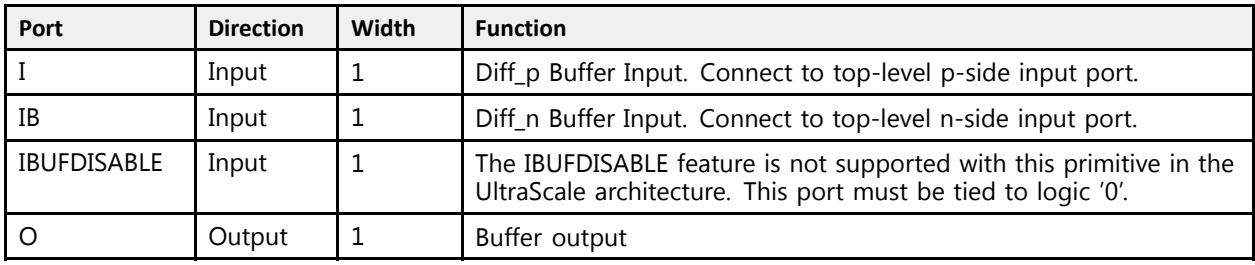

# **Design Entry Method**

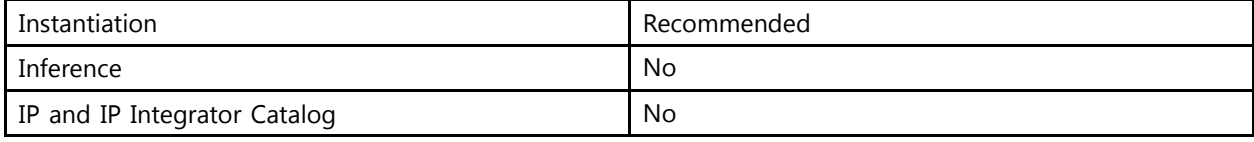

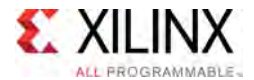

# **Available Attributes**

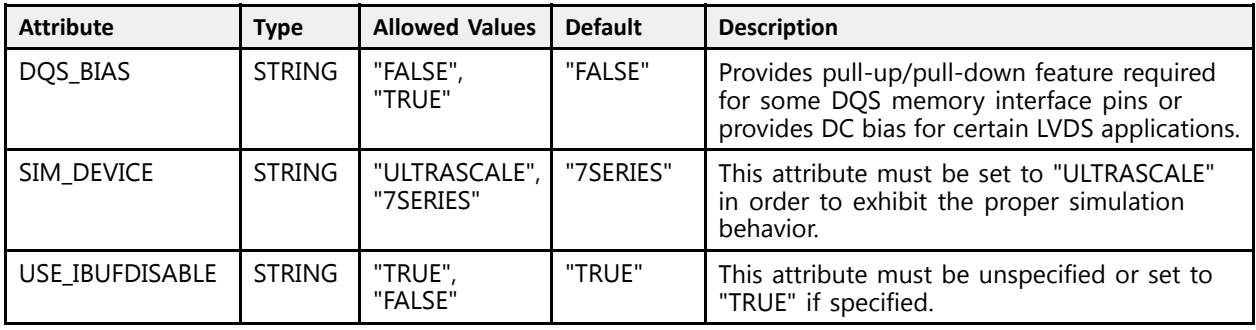

# **VHDL Instantiation Template**

Unless they already exist, copy the following two statements and paste them before the entity declaration.

```
Library UNISIM;
use UNISIM.vcomponents.all;
-- IBUFDS_IBUFDISABLE: Differential Input Buffer With Input Buffer Disable
-- UltraScale
-- Xilinx HDL Libraries Guide, version 2016.1
IBUFDS IBUFDISABLE inst : IBUFDS IBUFDISABLE
generic map (DQS BIAS => "FALSE",
    DQS_BIAS => "FALSE", -- (FALSE, TRUE)
    SIM_DEVICE => "ULTRASCALE" -- Must be set to "ULTRASCALE"
)
port map (<br>0 => 0,
   O \Rightarrow O,<br>
I \Rightarrow I,<br>
I \Rightarrow I,<br>
I \Rightarrow I,<br>
I \Rightarrow I,<br>
I \Rightarrow I,<br>
I \Rightarrow I,
    I => I,                                   - 1-bit input: Diff_p buffer input (connect directly to top-level port)<br>In => ID => ID == 1 bit innut: Diff_p buffer innut (express directly to tap level port)
    IB => IB, - -- 1-bit input: Diff_n buffer input (connect directly to top-level port)
    IBUFDISABLE => IBUFDISABLE -- 1-bit input: Must be tied to a logic '0'
);
-- End of IBUFDS_IBUFDISABLE_inst instantiation
```
# **Verilog Instantiation Template**

```
// IBUFDS_IBUFDISABLE: Differential Input Buffer With Input Buffer Disable<br>// UltraScale
                                              UltraScale
 // Xilinx HDL Libraries Guide, version 2016.1
 IBUFDS_IBUFDISABLE #(<br>.DQS BIAS("FALSE"),
        .DQS_BIAS("FALSE"), // (FALSE, TRUE)
        .SIM_DEVICE("ULTRASCALE") // Must be set to "ULTRASCALE"
\rightarrowIBUFDS_IBUFDISABLE_inst (<br>.0(0),
       .O(\overline{O}), \overline{O(1-\text{bit output: } \text{Buffer output: } \overline{O(1-\text{bit input: } \text{Diff p buffer: } \overline{O(1-\text{bit input: } \overline{O(1-\text{bit input: } \overline{O(1-\text{bit input: } \overline{O(1-\text{bit input: } \overline{O(1-\text{bit input: } \overline{O(1-\text{bit input: } \overline{O(1-\text{bit input: } \overline{O(1-\text{bit input: } \overline{O(1-\text{bit input: } \overline{O(1-\text{bit input: } \overline{O(1-\text{bit input: } \overline{O(1-\text.I(I), \frac{1}{1-\text{bit}} input: Diff_p buffer input (connect directly to top-level port)<br>IB(IB), \frac{1-\text{bit}}{1-\text{bit}} input: Diff_n buffer input (connect directly to top-level port)
                                                            // 1-bit input: Diff_n buffer input (connect directly to top-level port)
       .IBUFDISABLE(IBUFDISABLE) // 1-bit input: Must be tied to a logic '0'
 );
 // End of IBUFDS_IBUFDISABLE_inst instantiation
```
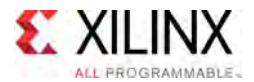

- See the *UltraScale Architecture SelectIO Resources User Guide* ([UG571\)](http://www.xilinx.com/cgi-bin/docs/ndoc?t=user+guide;d=ug571-ultrascale-selectio.pdf).
- See the UltraScale [Programmable](http://www.xilinx.com/cgi-bin/docs/ndoc?t=user+guides+ultrascale) Devices Documentation.

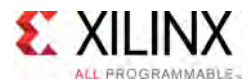

# **IBUFDS\_INTERMDISABLE**

Primitive: Differential Input Buffer With Input Buffer Disable and On-die Input Termination Disable

PRIMITIVE\_GROUP: [I/O](#page-78-0) PRIMITIVE\_SUBGROUP: INPUT\_BUFFER Families: UltraScale, UltraScale+

**IBUFDS INTERMDISABLE** 

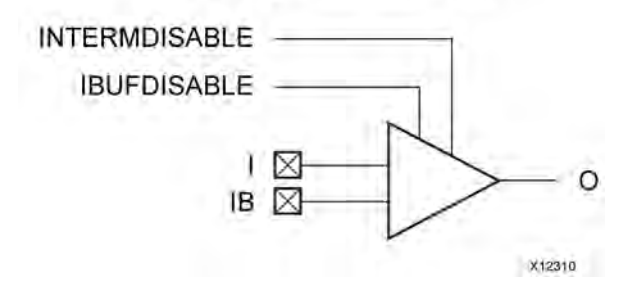

# **Introduction**

The IBUFDS INTERMDISABLE primitive is available in the HR I/O banks, is similar to the IBUFDS\_IBUFDISABLE primitive because it has <sup>a</sup> IBUFDISABLE port to disable the input buffer when not in use. The IBUFDS INTERMDISABLE primitive also has an INTERMDISABLE port to use to disable the optional on-die receiver termination feature. See UG571: UltraScale Architecture SelectIO Resources, "Uncalibrated Input Termination in I/O Banks" for more details.

The IBUFDS\_INTERMDISABLE primitive can disable the input buffer and force the <sup>O</sup> output to <sup>a</sup> logic-Low when the IBUFDISABLE signal is asserted High. The USE\_IBUFDISABLE attribute must be set to TRUE and SIM\_DEVICE to ULTRASCALE for this primitive to have the expected behavior that is specific to the UltraScale architecture. If the I/O is using the optional on-die receiver termination feature, this primitive disables the termination legs whenever the INTERMDISABLE signal is asserted High. Both these features can be combined to reduce power whenever the input is idle.

I/O attributes that do not impact the logic function of the component, such as IOSTANDARD, DIFF\_TERM, and IBUF\_LOW\_PWR, should be supplied to the top-level port via an appropriate property. For details on applying such properties to the associated port, see UG912: Vivado Design Suite Properties Reference Guide. Attributes that impact the functionality, such as DQS BIAS, must be supplied to the component via a generic map (VHDL) or parameter (Verilog) in order to have the correct simulation behavior.

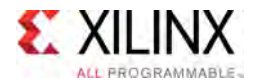

# **Port Descriptions**

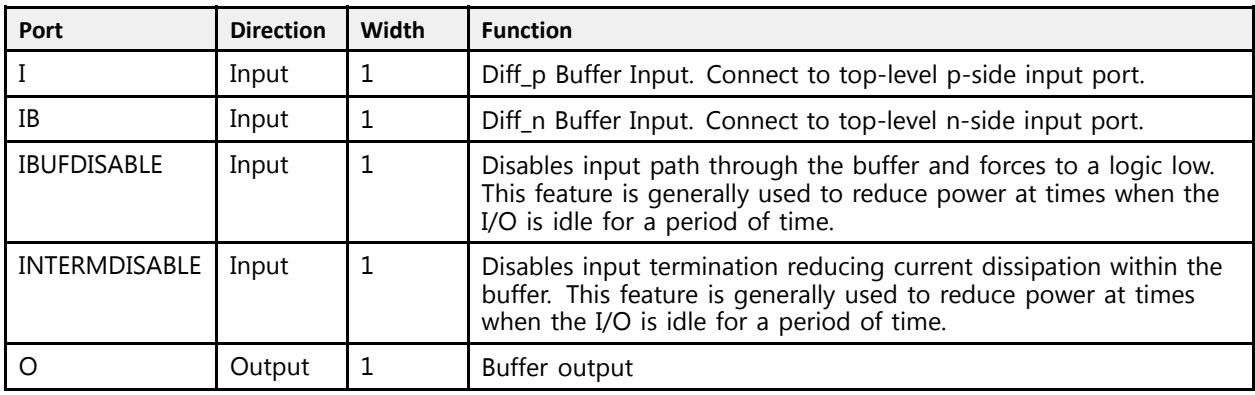

# **Design Entry Method**

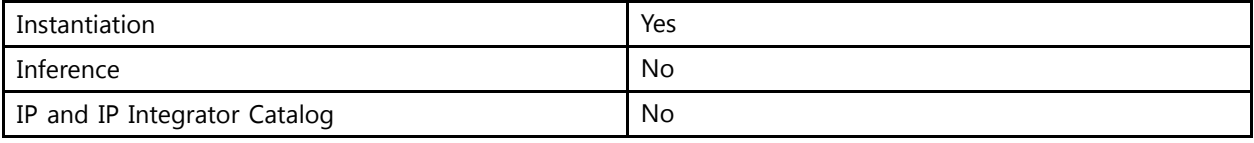

# **Available Attributes**

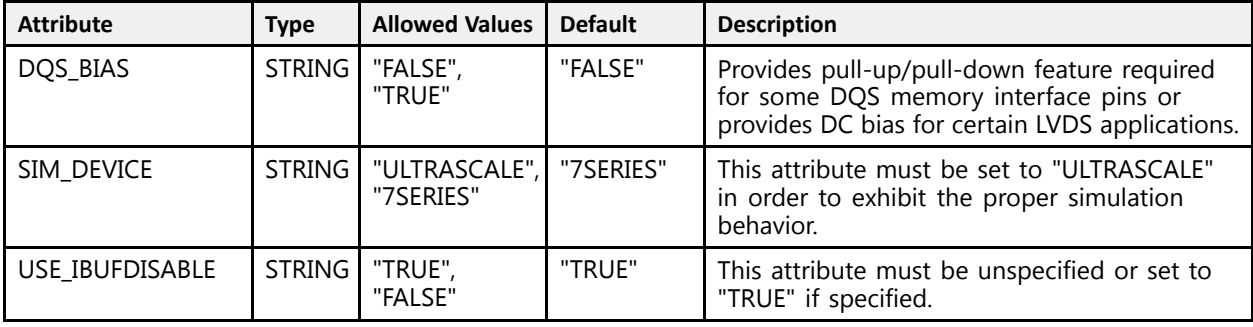

# **VHDL Instantiation Template**

Unless they already exist, copy the following two statements and paste them before the entity declaration.

```
Library UNISIM;
use UNISIM.vcomponents.all;
-- IBUFDS_INTERMDISABLE: Differential Input Buffer With Input Buffer Disable and On-die Input Termination Disable
-- UltraScale
-- Xilinx HDL Libraries Guide, version 2016.1
IBUFDS_INTERMDISABLE_inst : IBUFDS_INTERMDISABLE
generic map (
    DQS_BIAS => "FALSE", -- (FALSE, TRUE)
    SIM_DEVICE => "ULTRASCALE" -- Must be set to "ULTRASCALE"
)
port map (<br>0 => 0,
  O \Rightarrow O,<br>
I \Rightarrow I,<br>
I \Rightarrow I,<br>
I \Rightarrow I,<br>
I \Rightarrow I,<br>
I \Rightarrow I,
                                     -- 1-bit input: Diff_p buffer input (connect directly to top-level port)
```
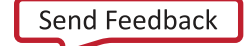

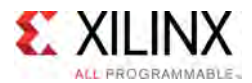

```
IB => IB, --- 1-bit input: Diff_n buffer input (connect directly to top-level port)<br>Inflation of the connect directly to the connect directly to the connect direction of the connect of the connect
    IBUFDISABLE => IBUFDISABLE, -- 1-bit input: Buffer input disable, high=disable
    INTERMDISABLE => INTERMDISABLE -- 1-bit input: Buffer termination disable, high=disable
);
```
# -- End of IBUFDS\_INTERMDISABLE\_inst instantiation

# **Verilog Instantiation Template**

```
// IBUFDS_INTERMDISABLE: Differential Input Buffer With Input Buffer Disable and On-die Input Termination Disable
                                // UltraScale
// Xilinx HDL Libraries Guide, version 2016.1
 IBUFDS_INTERMDISABLE #(<br>.DQS_BIAS("FALSE"),
     .DQS_BIAS("FALSE"), // (FALSE, TRUE)
     .SIM_DEVICE("ULTRASCALE") // Must be set to "ULTRASCALE"
\rightarrowIBUFDS_INTERMDISABLE_inst (<br>.0(0),
    (0, 0), (0, 0), (1 - bit output: Buffer output: III,
     .I(I), // 1-bit input: Diff_p buffer input (connect directly to top-level port)
     I(B), \frac{1}{B(IB)}, \frac{1}{B(IB)}, \frac{1}{B(IB)}, \frac{1}{B(IB)}, \frac{1}{B(IB)}, \frac{1}{B(IB)}, \frac{1}{B(IB)}, \frac{1}{B(IB)}, \frac{1}{B(IB)}, \frac{1}{B(IB)}, \frac{1}{B(IB)}, \frac{1}{B(IB)}, \frac{1}{B(IB)}, \frac{1}{B(IB)}, \frac{1}{B(IB)}, \frac{1}{B(IB)}, \frac{1}{.IBUFDISABLE(IBUFDISABLE), // 1-bit input: Buffer input disable, high=disable
    .INTERMDISABLE(INTERMDISABLE) // 1-bit input: Buffer termination disable, high=disable
 );
 // End of IBUFDS_INTERMDISABLE_inst instantiation
```
- See the *UltraScale Architecture SelectIO Resources User Guide* ([UG571\)](http://www.xilinx.com/cgi-bin/docs/ndoc?t=user+guide;d=ug571-ultrascale-selectio.pdf).
- See the UltraScale [Programmable](http://www.xilinx.com/cgi-bin/docs/ndoc?t=user+guides+ultrascale) Devices Documentation.

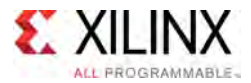

# **IBUFDSE3**

#### Primitive: Differential Input Buffer with Offset Calibration

PRIMITIVE\_GROUP: [I/O](#page-78-0) PRIMITIVE<sup>-</sup>SUBGROUP: INPUT\_BUFFER Families: UltraScale, UltraScale+

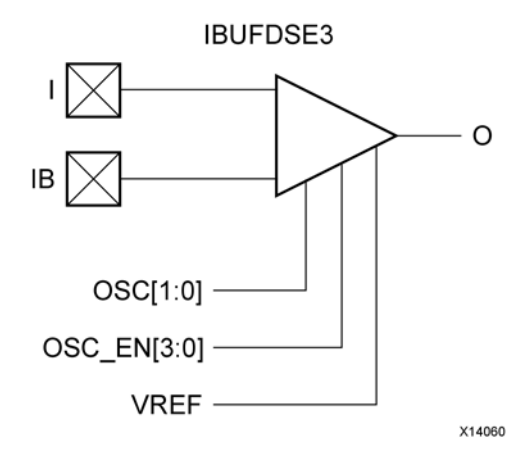

## **Introduction**

The differential input buffer (IBUFDSE3) primitive is only supported in HP I/O banks. This UltraScale architecture specific primitive has functions similar to the IBUFDS\_IBUFDISABLE along with controls for offset calibration and input buffer disable (IBUFDISABLE). The offset calibration feature is accessed using the OSC EN and OSC[3:0] ports. The V<sub>REF</sub> scan feature is not supported with this primitive.

I/O attributes that do not impact the logic function of the component, such as IOSTANDARD, DIFF\_TERM, and IBUF\_LOW\_PWR, should be supplied in XDC or to the top-level port via an appropriate property. For details on applying such properties to XDC or the associated port, see UG912: Vivado Design Suite Properties Reference Guide. Attributes that impact the functionality such as DQS\_BIAS must be supplied to the component via <sup>a</sup> generic\_map (VHDL) or parameter (Verilog) in order to have the correct simulation behavior.

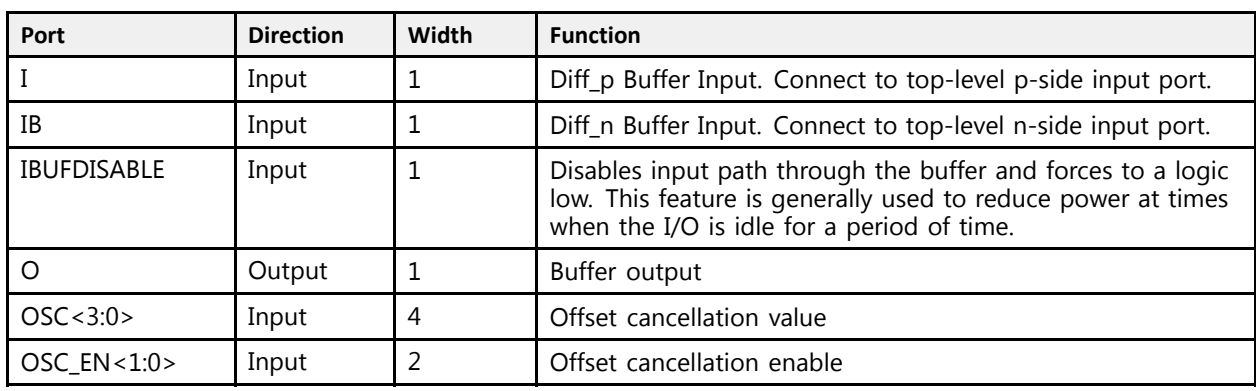

#### **Port Descriptions**

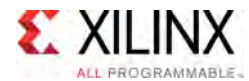

# **Design Entry Method**

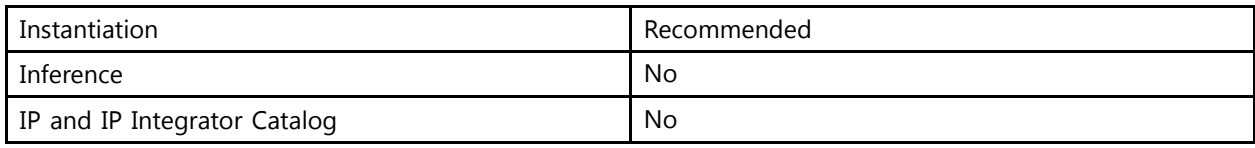

# **Available Attributes**

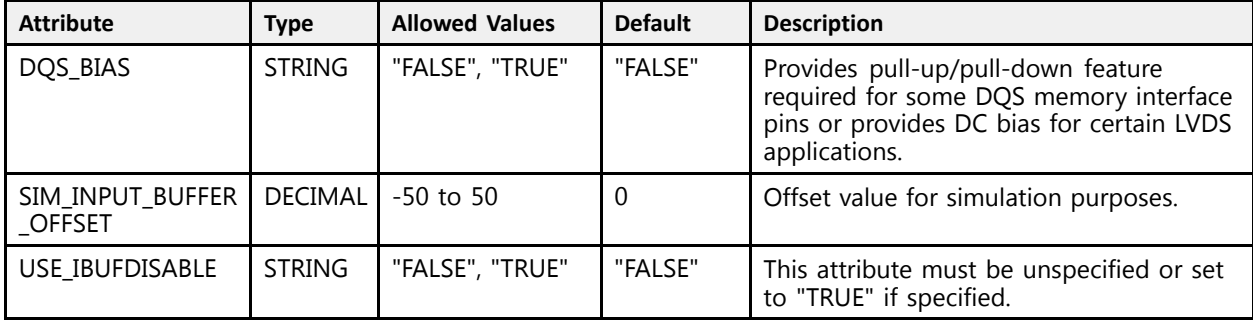

# **VHDL Instantiation Template**

Unless they already exist, copy the following two statements and paste them before the entity declaration.

```
Library UNISIM;
use UNISIM.vcomponents.all;
-- IBUFDSE3: Differential Input Buffer with Offset Calibration
- UltraScale
-- Xilinx HDL Libraries Guide, version 2016.1
IBUFDSE3_inst : IBUFDSE3
generic map (<br>DQS BIAS => "FALSE",
      DQS_BIAS => "FALSE", -- (FALSE, TRUE)
      SIM_INPUT_BUFFER_OFFSET => 0 -- Offset value for simulation (-50-50)
)
port map (<br>0 => 0,
    O \Rightarrow O,<br>
I \Rightarrow I,<br>
I \Rightarrow I,<br>
I \Rightarrow I I I I \Rightarrow I I I \Rightarrow I I I \Rightarrow I I \Rightarrow I I \I => I, -- 1-bit input: Diff_p buffer input (connect directly to top-level port)<br>
IB => IB, -- 1-bit input: Diff_n buffer input (connect directly to top-level port)
                                                      -- 1-bit input: Diff<sup>-</sup>n buffer input (connect directly to top-level port)
    IBUFDISABLE => IBUFDISABLE, -- 1-bit input: Buffer disable input, high=disable \circSC => \circSC, -- 4-bit input: Offset cancellation value
     OSC => OSC,<br>
OSC EN => OSC EN -- 4-bit input: Offset cancellation value<br>
-- 2-bit input: Offset cancellation enable
                                                      -- 2-bit input: Offset cancellation enable
);
-- End of IBUFDSE3_inst instantiation
```
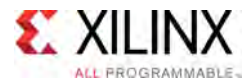

# **Verilog Instantiation Template**

```
// IBUFDSE3: Differential Input Buffer with Offset Calibration
                   UltraScale
// Xilinx HDL Libraries Guide, version 2016.1
IBUFDSE3 #(<br>.DQS BIAS("FALSE"),
      .DQS_BIAS("FALSE"), // (FALSE, TRUE)
      .SIM_INPUT_BUFFER_OFFSET(0) // Offset value for simulation (-50-50)
\rightarrowIBUFDSE3_inst (.0(0),
     .0(0), .1(1), .0(0), .1(1), .0(0), .1(1), .0(0), .0(0), .0(0), .0(0), .0(0), .0(0), .0(0), .0(0), .0(0), .0(0), .0(0), .0(0), .0(0), .0(0), .0(0), .0(0), .0(0), .0(0), .0(0.I(I), \frac{1}{1-\text{bit input: Diff p buffer input (connect directly to top-level port)}}<br>IB(IB), \frac{1}{1-\text{bit input: Diff n buffer input (connect directly to top-level port)}}(1B)(IB), \frac{1}{1} \frac{1}{1} \frac{1}{1} \frac{1}{1} \frac{1}{1} \frac{1}{1} \frac{1}{1} \frac{1}{1} \frac{1}{1} \frac{1}{1} \frac{1}{1} \frac{1}{1} \frac{1}{1} \frac{1}{1} \frac{1}{1} \frac{1}{1} \frac{1}{1} \frac{1}{1} \frac{1}{1} \frac{1}{1} \frac{1}{1} .IBUFDISABLE(IBUFDISABLE), // 1-bit input: Buffer disable input, high=disable
      .OSC(OSC), \frac{1}{2} + bit input: Offset cancellation value
      .OSC_EN(OSC_EN) // 2-bit input: Offset cancellation enable
 );
// End of IBUFDSE3_inst instantiation
```
- See the *UltraScale Architecture SelectIO Resources User Guide* ([UG571\)](http://www.xilinx.com/cgi-bin/docs/ndoc?t=user+guide;d=ug571-ultrascale-selectio.pdf).
- See the UltraScale [Programmable](http://www.xilinx.com/cgi-bin/docs/ndoc?t=user+guides+ultrascale) Devices Documentation.

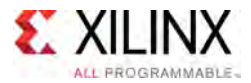

# **IBUFE3**

#### Primitive: Input Buffer with Offset Calibration and VREF Tuning

PRIMITIVE\_GROUP: [I/O](#page-78-0) PRIMITIVE<sup>-</sup>SUBGROUP: INPUT\_BUFFER Families: UltraScale, UltraScale+

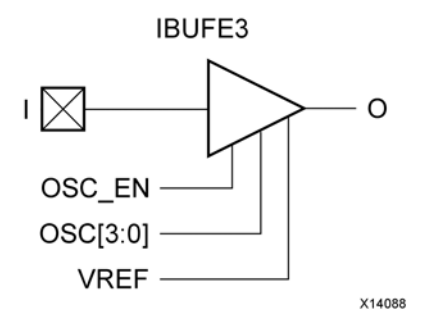

# **Introduction**

The input buffer (IBUFE3) primitive is only supported in HP I/O banks. This UltraScale architecture specific primitive has functions similar to the IBUF IBUFDISABLE with added controls for offset calibration and  $V_{REF}$  tuning, along with input buffer disable (IBUFDISABLE). The offset calibration feature is accessed using the OSC EN and OSC[3:0] ports. The VREF scan feature is accessed using the HPIO\_VREF primitive in conjunction with IBUFE3.

I/O attributes that do not impact the logic function of the component, such as IOSTANDARD, and IBUF\_LOW\_PWR, should be supplied in XDC or to the top-level port via an appropriate property. For details on applying such properties to the associated port, see UG912: Vivado Design Suite Properties Reference Guide. Attributes that impact the functionality, such as SIM\_INPUT\_BUFFER\_OFFSET, must be supplied to the component via <sup>a</sup> generic\_map (VHDL) or parameter (Verilog) in order to have the correct simulation behavior.

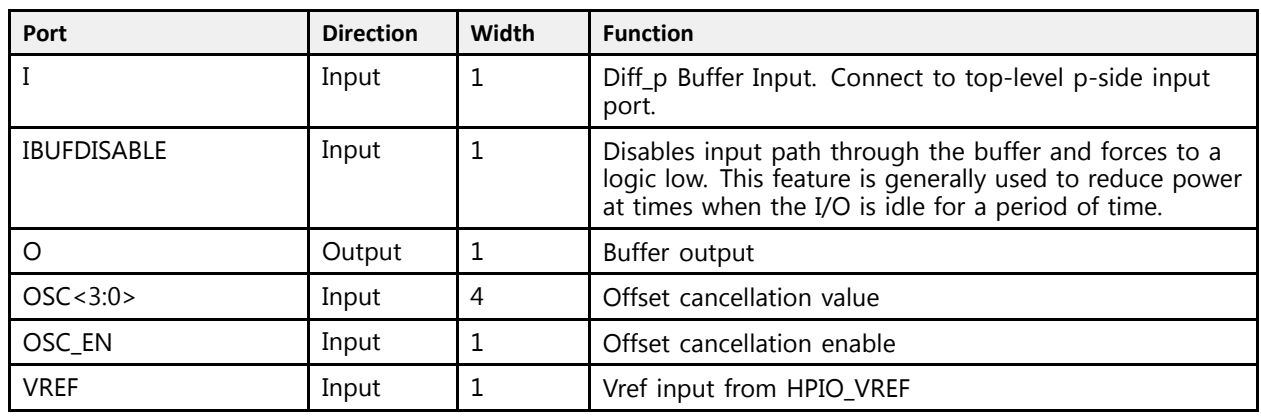

# **Port Descriptions**

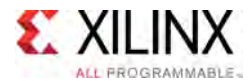

# **Design Entry Method**

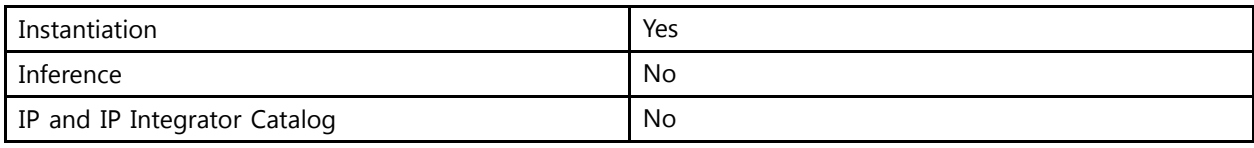

## **Available Attributes**

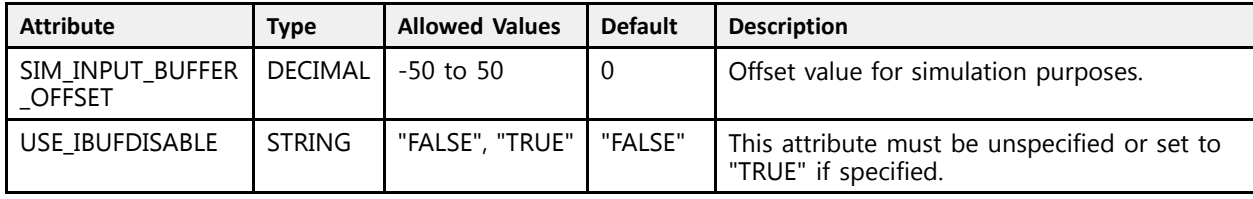

# **VHDL Instantiation Template**

Unless they already exist, copy the following two statements and paste them before the entity declaration.

```
Library UNISIM;
 use UNISIM.vcomponents.all;
 -- IBUFE3: Input Buffer with Offset Calibration and VREF Tuning<br>UltraScale
 -- UltraScale
 -- Xilinx HDL Libraries Guide, version 2016.1
 IBUFE3_inst : IBUFE3
generic map (
    SIM INPUT BUFFER OFFSET \Rightarrow 0 -- Offset value for simulation (-50-50)
\rightarrowport map (0 \Rightarrow 0,
    O \Rightarrow O,<br>
I \Rightarrow I,<br>
I \Rightarrow I,<br>
I \Rightarrow I,<br>
I \Rightarrow I,<br>
I \Rightarrow I,<br>
I \Rightarrow I,<br>
I \Rightarrow I,<br>
I \Rightarrow I,<br>
I \Rightarrow I,
                                           -- 1-bit input: Buffer input (connect directly to top-level port)
    IBUFDISABLE => IBUFDISABLE, -- 1-bit input: Buffer disable input, high=disable 0SC => 0SC, -- 4-bit input: Offset cancellation value
     OSC => OSC,<br>
-- 4-bit input: Offset cancellation value<br>
-- 1 bit insut: Offset cancellation anabl
     OSC_EN => OSC_EN,    -- 1-bit input: Offset cancellation enable<br>UREE => UREE => UREE
     VREF => VREF -- 1-bit input: Vref input from HPIO VREF
\lambda:
 -- End of IBUFE3_inst instantiation
```
# **Verilog Instantiation Template**

```
// IBUFE3: Input Buffer with Offset Calibration and VREF Tuning
             // UltraScale
// Xilinx HDL Libraries Guide, version 2016.1
IBUFE3 #(
    .SIM INPUT BUFFER OFFSET(0) // Offset value for simulation (-50-50)
\rightarrowIBUFE3_inst (.0(0),
    .O(\overline{O}), .(\overline{O}), .1 - 2 // 1-bit output: Buffer output (iii), .1 (i)
    .I(I), // 1-bit input: Buffer input (connect directly to top-level port)<br>.IBUFDISABLE(IBUFDISABLE), // 1-bit input: Buffer disable input, high=disable
     .IBUFDISABLE(IBUFDISABLE), // 1-bit input: Buffer disable input, high=disable
     .OSC(OSC), \frac{1}{4}-bit input: Offset cancellation value<br>(1,1, bit insut, Offset cancellation anghl
     .OSC_EN(OSC_EN), \frac{1}{2} l-bit input: Offset cancellation enable
     .VREF(VREF) // 1-bit input: Vref input from HPIO_VREF
);
```
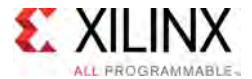

// End of IBUFE3\_inst instantiation

- See the *UltraScale Architecture SelectIO Resources User Guide* ([UG571\)](http://www.xilinx.com/cgi-bin/docs/ndoc?t=user+guide;d=ug571-ultrascale-selectio.pdf).
- See the UltraScale [Programmable](http://www.xilinx.com/cgi-bin/docs/ndoc?t=user+guides+ultrascale) Devices Documentation.

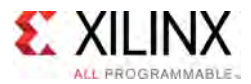

# **ICAPE3**

#### Primitive: Internal Configuration Access Port

PRIMITIVE\_GROUP: [CONFIGURATION](#page-77-0) PRIMITIVE\_SUBGROUP: ICAP Families: UltraScale, UltraScale+

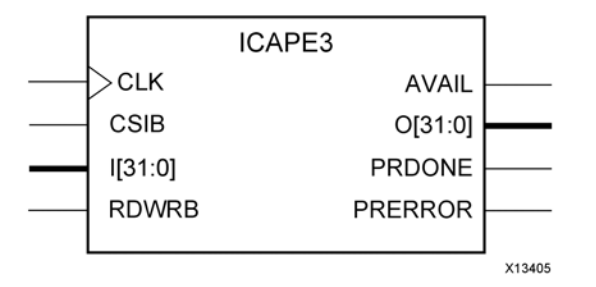

# **Introduction**

This design element <sup>g</sup>ives you access to the configuration functions of the device from the device fabric. Using this component, commands and data can be written to and read from the configuration logic of the device. Since the improper use of this function can have <sup>a</sup> negative effect on the functionality and reliability of the device, you should not use this element unless you are very familiar with its capabilities.

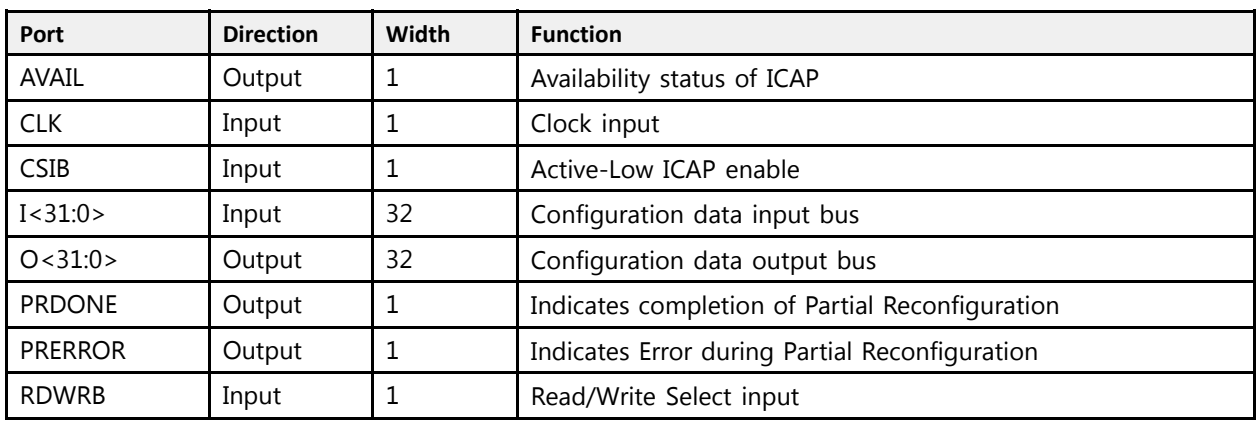

# **Port Descriptions**

# **Design Entry Method**

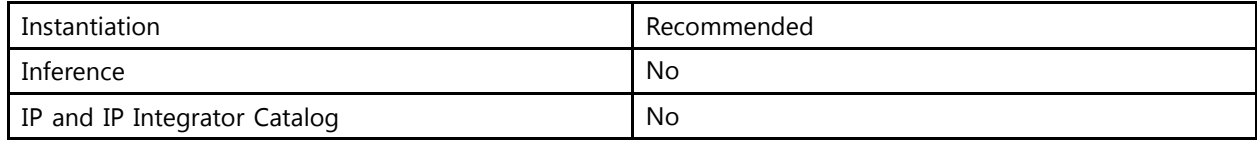

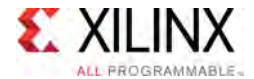

# **Available Attributes**

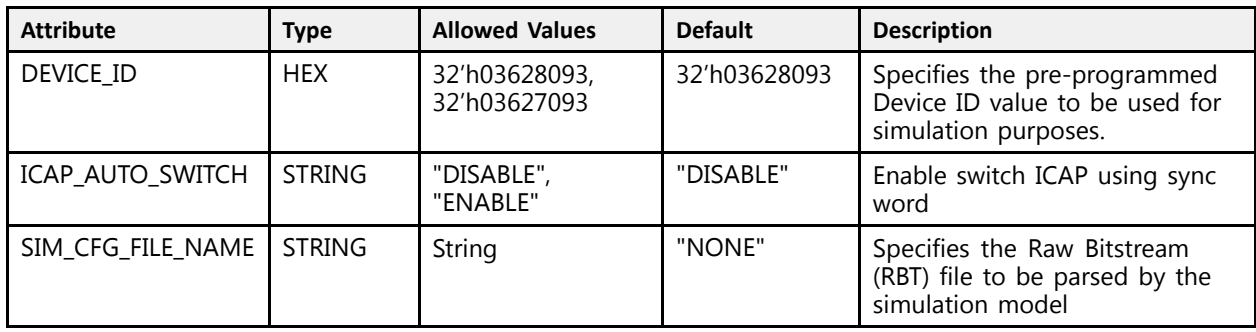

# **VHDL Instantiation Template**

Unless they already exist, copy the following two statements and paste them before the entity declaration.

```
Library UNISIM;
use UNISIM.vcomponents.all;
-- ICAPE3: Internal Configuration Access Port
-- UltraScale
-- Xilinx HDL Libraries Guide, version 2016.1
ICAPE3_inst : ICAPE3
generic map (<br>DEVICE ID => X^{\prime\prime}03628093^{\prime\prime},
                                    -- Specifies the pre-programmed Device ID value to be used for simulation
    -- purposes.
ICAP_AUTO_SWITCH => "DISABLE", -- Enable switch ICAP using sync word
   SIM CFG FILE NAME => "NONE" -- Specifies the Raw Bitstream (RBT) file to be parsed by the simulation
                                        -- model
\lambdaport map (
   AVAIL => AVAIL, -- 1-bit output: Availability status of ICAP
    O => O, -- 32-bit output: Configuration data output bus
   PRDONE => PRDONE, -- 1-bit output: Indicates completion of Partial Reconfiguration
   PRERROR => PRERROR, -- 1-bit output: Indicates Error during Partial Reconfiguration CLK => CLK. - 1-bit input: Clock input
   CLK => CLK, -- 1-bit input: Clock input<br>CSIB => CSIB, -- 1-bit input: Active-Low
   CSIB => CSIB, - 1-bit input: Active-Low ICAP enable I => I, - 32-bit input: Configuration data input bus
    I => I,    -- 32-bit input: Configuration data input bus<br>PREFER => PREPR
    RDWRB => RDWRB -- 1-bit input: Read/Write Select input
);
-- End of ICAPE3_inst instantiation
```
# **Verilog Instantiation Template**

```
// ICAPE3: Internal Configuration Access Port
           UltraScale
// Xilinx HDL Libraries Guide, version 2016.1
ICAPE3 #(<br>.DEVICE ID(32'h03628093),
                                 // Specifies the pre-programmed Device ID value to be used for simulation
                                  // purposes.
    . ICAP_AUTO_SWITCH("DISABLE"), // Enable switch ICAP using sync word
   .SIM_CFG_FILE_NAME("NONE") // Specifies the Raw Bitstream (RBT) file to be parsed by the simulation
                                   // model
\rightarrowICAPE3_inst (<br>.AVAIL(AVAIL),
    \text{ANAIL}(\text{AVAIL}), // 1-bit output: Availability status of ICAP.
    .O(O), // 32-bit output: Configuration data output bus
    .PRDONE(PRDONE), // 1-bit output: Indicates completion of Partial Reconfiguration
```
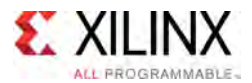

```
.PRERROR(PRERROR), // 1-bit output: Indicates Error during Partial Reconfiguration
   .CLK(CLK), // 1-bit input: Clock input
   .CSIB(CSIB), // 1-bit input: Active-Low ICAP enable
   I(I), / 32-bit input: Configuration data input bus
  .RDWRB(RDWRB) // 1-bit input: Read/Write Select input
);
// End of ICAPE3_inst instantiation
```
- See the *UltraScale Architecture Configuration User Guide* ([UG570](http://www.xilinx.com/cgi-bin/docs/ndoc?t=user+guide;d=ug570-ultrascale-configuration.pdf)).
- See the UltraScale [Programmable](http://www.xilinx.com/cgi-bin/docs/ndoc?t=user+guides+ultrascale) Devices Documentation.

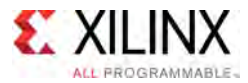

# **IDDRE1**

#### Primitive: Dedicated Dual Data Rate (DDR) Input Register

PRIMITIVE\_GROUP: [REGISTER](#page-79-0) PRIMITIVE\_SUBGROUP: DDR Families: UltraScale, UltraScale+

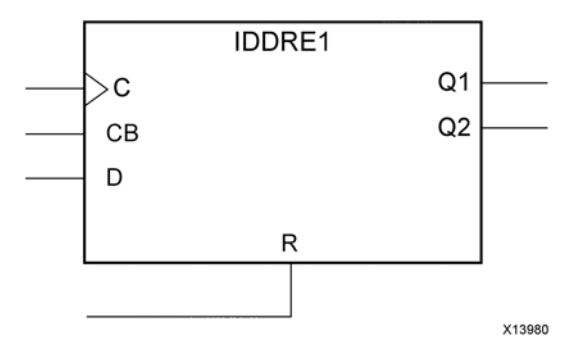

# **Introduction**

In component mode, the IDDRE1 in UltraScale devices is <sup>a</sup> dedicated input register designed to receive external dual data rate (DDR) signals into Xilinx devices. The IDDRE1 is available with modes that present the data to the device fabric at the time and clock edge they are captured, or on the same clock edge. This feature allows you to avoid additional timing complexities and resource usage.

# **Port Descriptions**

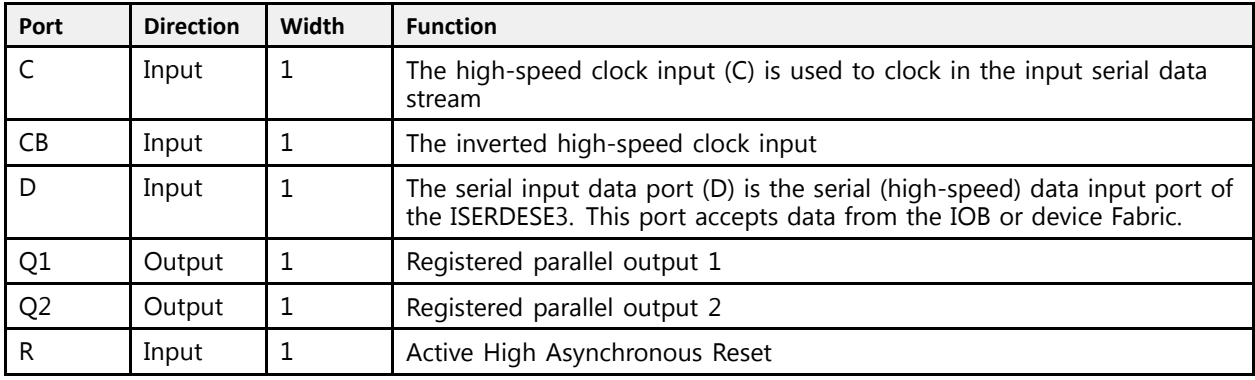

# **Design Entry Method**

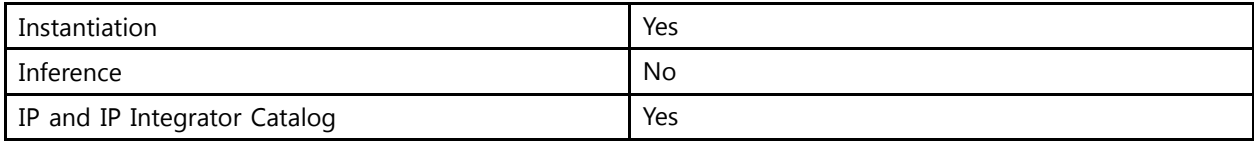

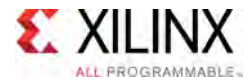

# **Available Attributes**

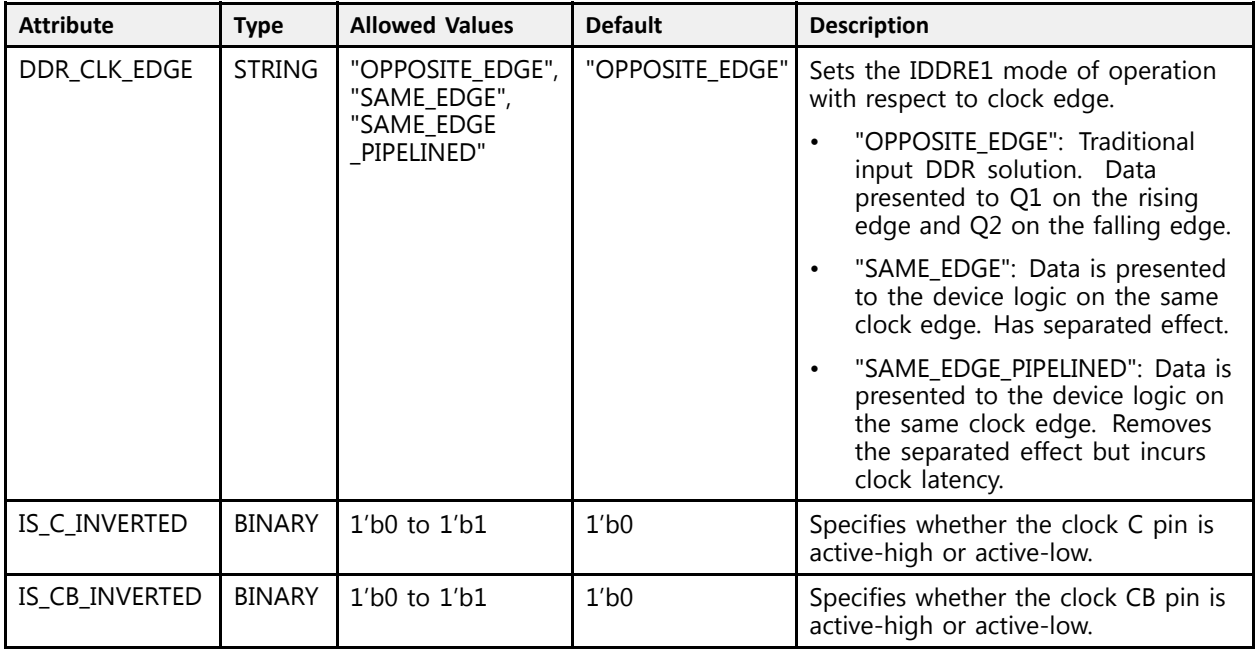

# **VHDL Instantiation Template**

Unless they already exist, copy the following two statements and paste them before the entity declaration.

```
Library UNISIM;
use UNISIM.vcomponents.all;
-- IDDRE1: Dedicated Dual Data Rate (DDR) Input Register
-- UltraScale
-- Xilinx HDL Libraries Guide, version 2016.1
IDDRE1_inst : IDDRE1
generic map (
  DDR_CLK_EDGE => "OPPOSITE_EDGE", -- IDDRE1 mode (OPPOSITE EDGE, SAME_EDGE, SAME_EDGE_PIPELINED)
   IS_CB_INVERTED => '0', -- Optional inversion for CB
   IS_C_INVERTED => '0' -- Optional inversion for C
)
port map (
  Q1 => Q1, -- 1-bit output: Registered parallel output 1
  Q2 \Rightarrow Q2, -- 1-bit output: Registered parallel output 2
  C \Rightarrow C, -- 1-bit input: High-speed clock
  CB => CB, -- 1-bit input: Inversion of High-speed clock C
   D => D, -- 1-bit input: Serial Data Input
   R => R -- 1-bit input: Active High Async Reset
);
-- End of IDDRE1_inst instantiation
```
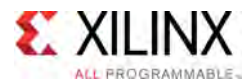

# **Verilog Instantiation Template**

```
// IDDRE1: Dedicated Dual Data Rate (DDR) Input Register
           UltraScale
// Xilinx HDL Libraries Guide, version 2016.1
IDDRE1 #(
  .DDR_CLK_EDGE("OPPOSITE_EDGE"), // IDDRE1 mode (OPPOSITE_EDGE, SAME_EDGE, SAME_EDGE_PIPELINED)
   .IS_CB_INVERTED(1'b0), // Optional inversion for CB<br>TS_C_INVERTED(1'b0), // Optional inversion for C
   .IS_C_INVERTED(1'b0) // Optional inversion for C
\lambdaIDDRE1_inst (
   .Q1(Q1), // 1-bit output: Registered parallel output 1
   .Q2(Q2), // 1-bit output: Registered parallel output 2
   .C(C), // 1-bit input: High-speed clock
   .CB(CB), // 1-bit input: Inversion of High-speed clock C
   .D(D), // 1-bit input: Serial Data Input
   .R(R) // 1-bit input: Active High Async Reset
);
// End of IDDRE1_inst instantiation
```
- See the *UltraScale Architecture SelectIO Resources User Guide* ([UG571\)](http://www.xilinx.com/cgi-bin/docs/ndoc?t=user+guide;d=ug571-ultrascale-selectio.pdf).
- See the UltraScale [Programmable](http://www.xilinx.com/cgi-bin/docs/ndoc?t=user+guides+ultrascale) Devices Documentation.

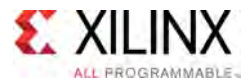

# **IDELAYCTRL**

#### Primitive: IDELAYE3/ODELAYE3 Tap Delay Value Control

PRIMITIVE\_GROUP: [I/O](#page-78-0) PRIMITIVE\_SUBGROUP: DELAY Families: UltraScale, UltraScale+

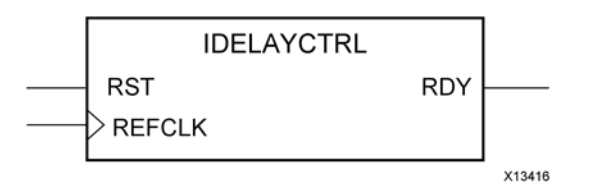

# **Introduction**

At least one of these design elements must be instantiated when using IDELAYE3 or ODELAYE3. The IDELAYCTRL module provides <sup>a</sup> reference clock input that allows internal circuitry to define precise delay tap values independent of PVT (process, voltage, and temperature) for the IDELAYE3 and ODELAYE3 components.

# **Port Descriptions**

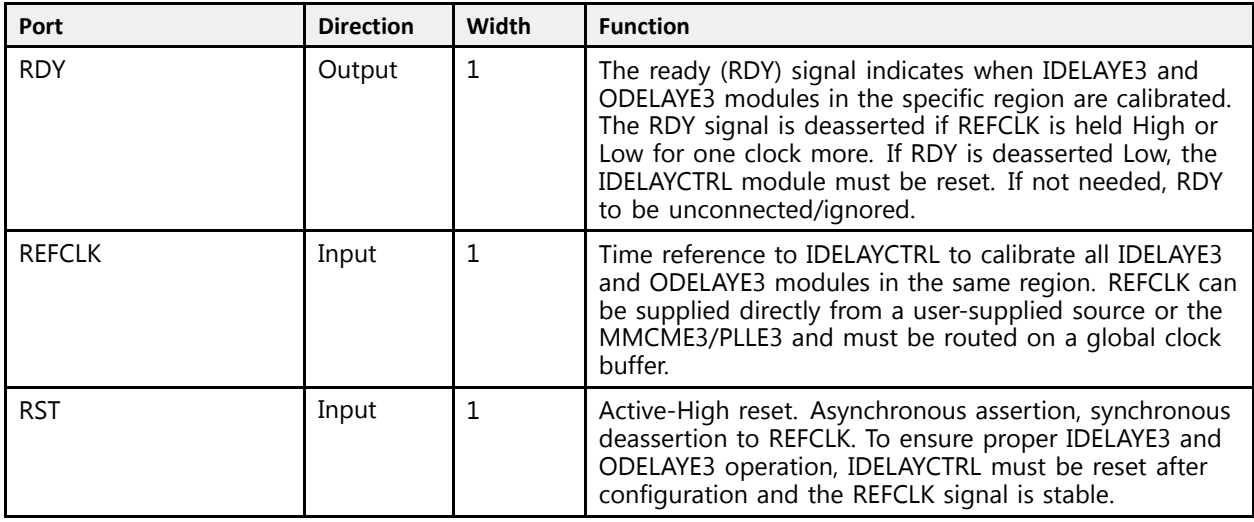

# **Design Entry Method**

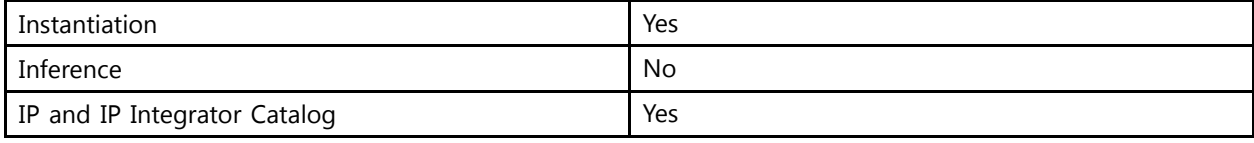

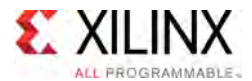

# **VHDL Instantiation Template**

Unless they already exist, copy the following two statements and paste them before the entity declaration.

```
Library UNISIM;
use UNISIM.vcomponents.all;
-- IDELAYCTRL: IDELAYE3/ODELAYE3 Tap Delay Value Control
- UltraScale
-- Xilinx HDL Libraries Guide, version 2016.1
IDELAYCTRL_inst : IDELAYCTRL
generic map (
  SIM DEVICE => "7SERIES" -- Set the device version (7SERIES, ULTRASCALE)
\lambdaport map (N = R) RDY \Rightarrow RRDY.
   RDY => RDY, -- 1-bit output: Ready output
   REFCLK => REFCLK, -- 1-bit input: Reference clock input
  RST => RST -- 1-bit input: Active high reset input. Asynchronous assert, synchronous deassert to
                      -- REFCLK.
);
```
-- End of IDELAYCTRL\_inst instantiation

# **Verilog Instantiation Template**

```
// IDELAYCTRL: IDELAYE3/ODELAYE3 Tap Delay Value Control
               UltraScale
// Xilinx HDL Libraries Guide, version 2016.1
IDELAYCTRL #(
   .SIM_DEVICE("7SERIES") // Set the device version (7SERIES, ULTRASCALE)
\rightarrowIDELAYCTRL_inst (<br>.RDY(RDY),
    .RDY(RDY), // 1-bit output: Ready output
    .REFCLK(REFCLK), // 1-bit input: Reference clock input
   .RST(RST) // 1-bit input: Active high reset input. Asynchronous assert, synchronous deassert to
                    // REFCLK.
);
```
// End of IDELAYCTRL\_inst instantiation

- See the *UltraScale Architecture SelectIO Resources User Guide* ([UG571\)](http://www.xilinx.com/cgi-bin/docs/ndoc?t=user+guide;d=ug571-ultrascale-selectio.pdf).
- See the UltraScale [Programmable](http://www.xilinx.com/cgi-bin/docs/ndoc?t=user+guides+ultrascale) Devices Documentation.

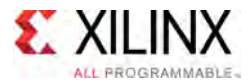

# **IDELAYE3**

#### Primitive: Input Fixed or Variable Delay Element

PRIMITIVE\_GROUP: [I/O](#page-78-0) PRIMITIVE<sup>-</sup>SUBGROUP: DELAY Families: UltraScale, UltraScale+

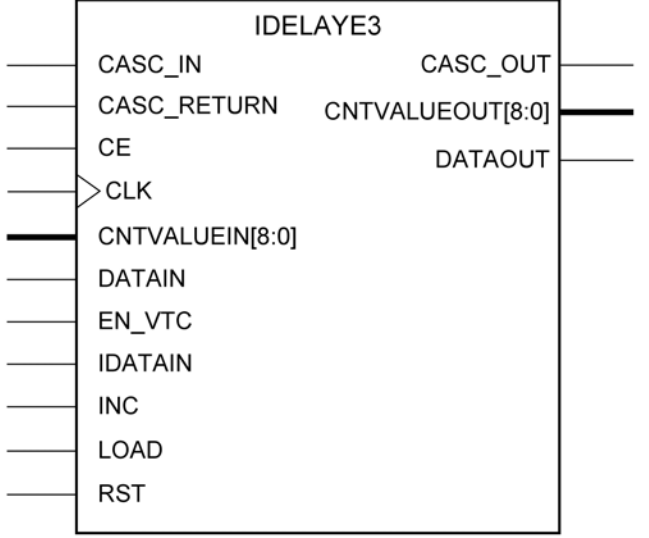

#### X13406

# **Introduction**

In component mode, I/O blocks contain <sup>a</sup> programmable delay element called IDELAYE3. The IDELAYE3 can be connected to an input register/ISERDESE3 or driven directly into device logic. The IDELAYE3 is <sup>a</sup> 512-tap delay element with <sup>a</sup> calibrated tap resolution. Refer to the device Data Sheet for delay values. The IDELAYE3 allows incoming signals to be delayed on an individual basis.

#### **Port Descriptions Port Direction Width Function** CASC\_IN Input 1 Cascade delay input from slave ODELAY CASCADE\_OUT CASC\_OUT Output 1 Cascade delay output to ODELAY input cascade<br>CASC\_RETURN Input 1 Cascade delay returning from slave ODELAY DAT Input 1 Cascade delay returning from slave ODELAY DATAOUT<br>Input 1 Active high enable increment/decrement function CE Input <sup>1</sup> Active high enable increment/decrement function CLK Input 1 Clock Input<br>CNTVALUEIN<8:0> Input 9 Counter value  $C\text{NTVALUEIN} < 8:0>$  Input 9 Counter value from device logic for dynamically loadable tap value input CNTVALUEOUT<8:0>  $\vert$  Output  $\vert$  9  $\vert$  The CNTVALUEOUT pins are used for reporting the dynamically switching value of the delay element. CNTVALUEOUT is only available when IDELAYE3 is in "VARIABLE" or "VAR\_LOAD" mode.

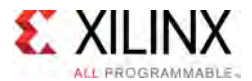

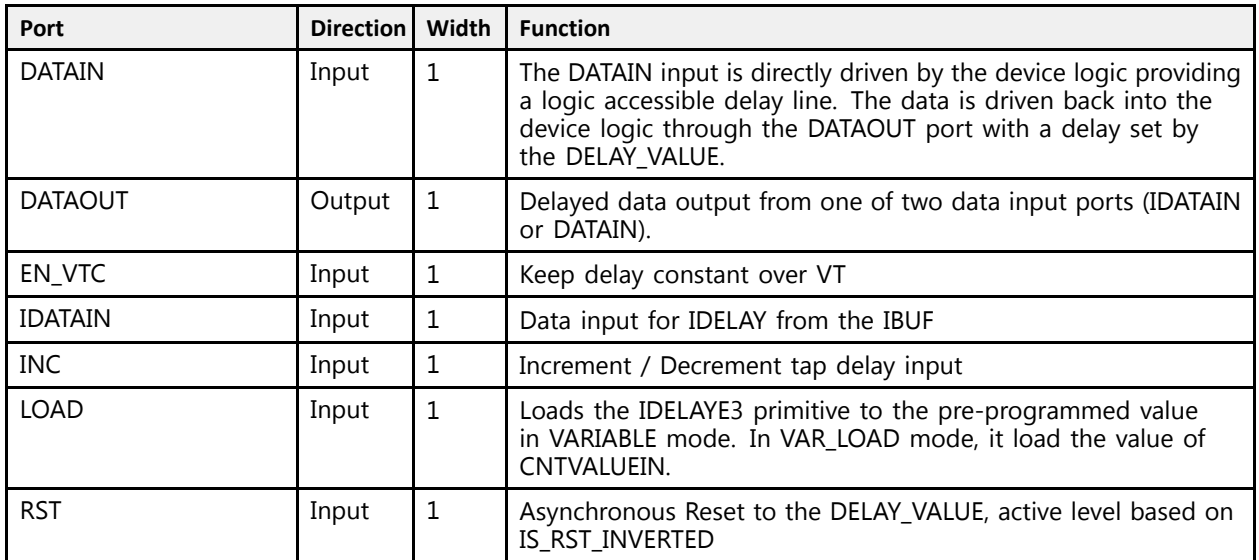

# **Design Entry Method**

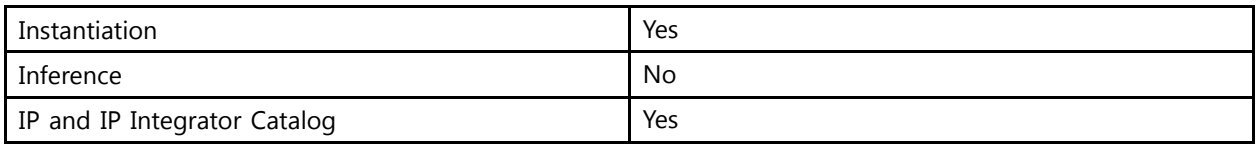

# **Available Attributes**

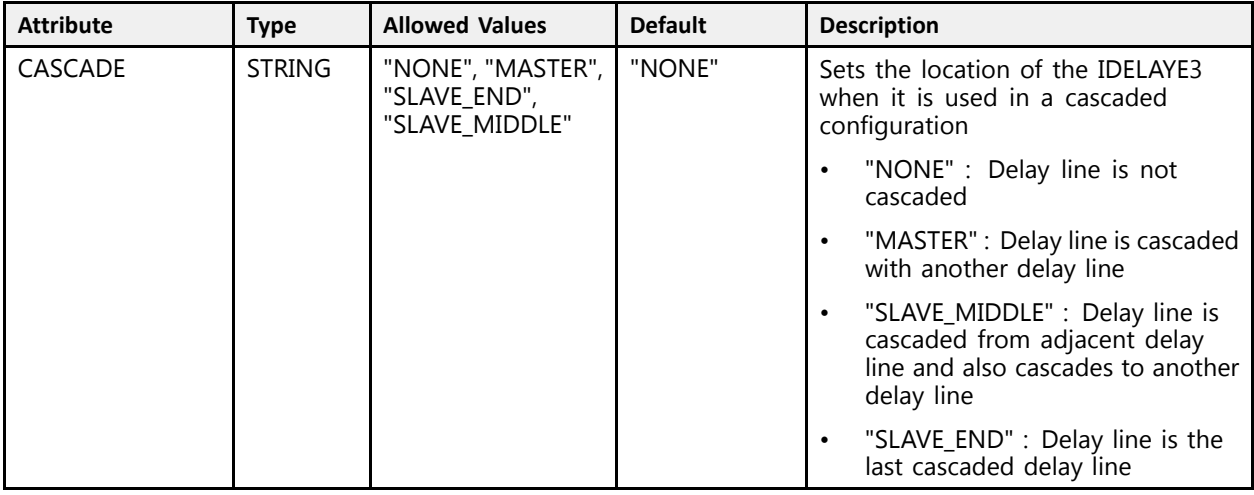

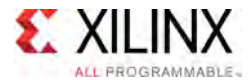

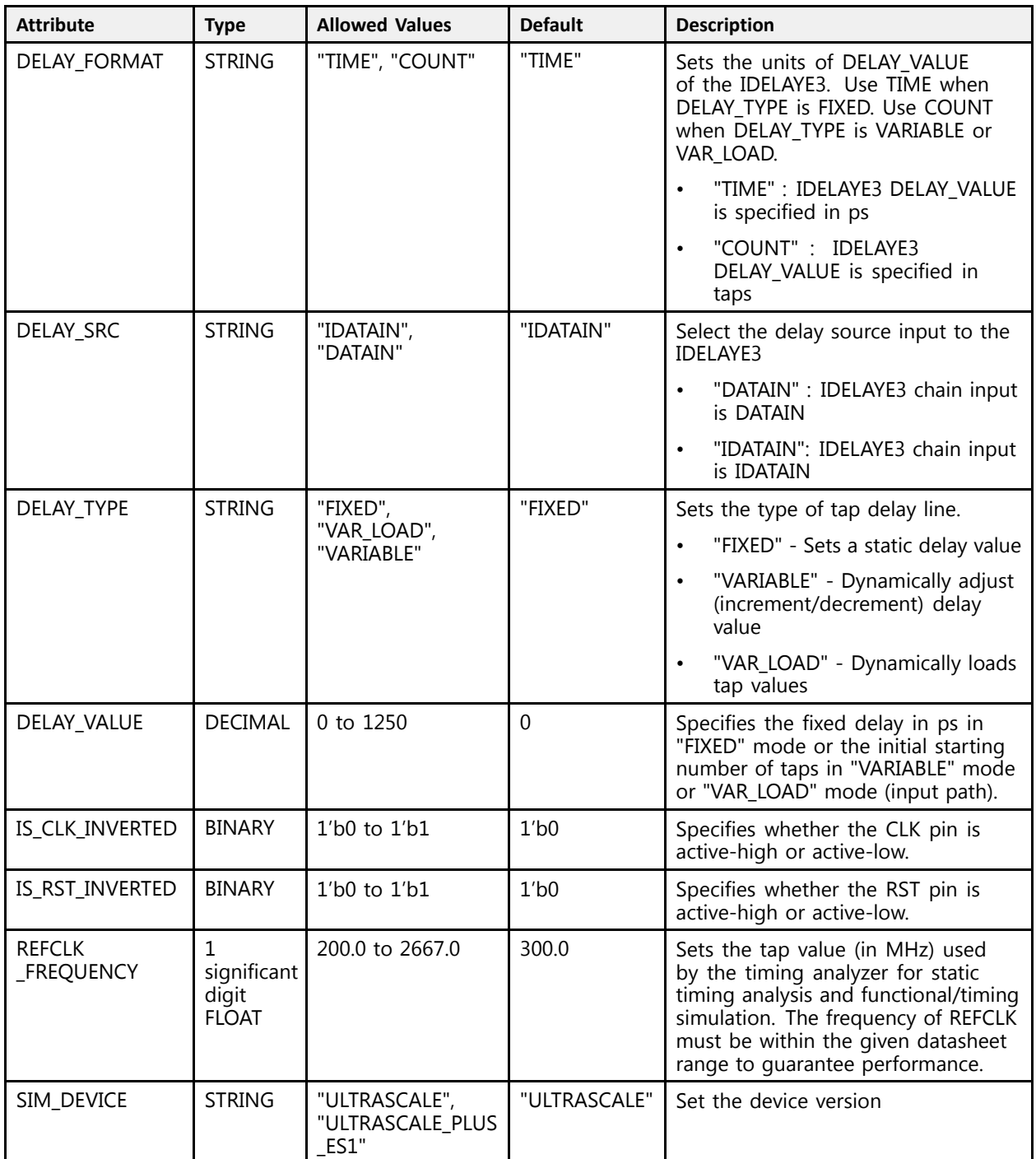

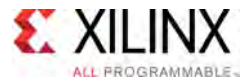

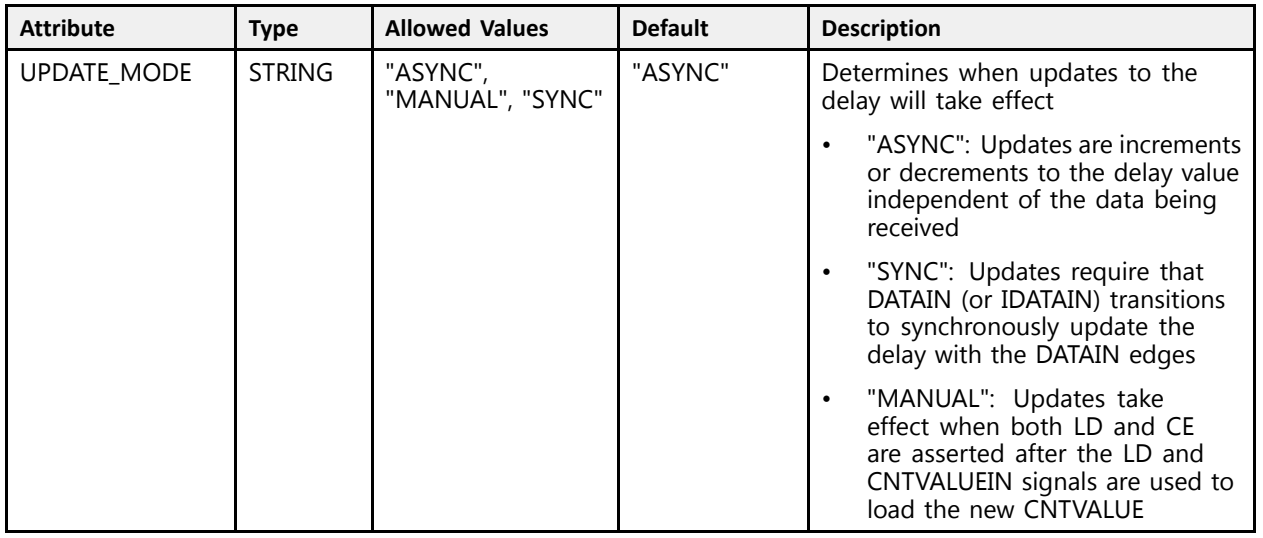

# **VHDL Instantiation Template**

Unless they already exist, copy the following two statements and paste them before the entity declaration.

```
Library UNISIM;
 use UNISIM.vcomponents.all;
 -- IDELAYE3: Input Fixed or Variable Delay Element
 -- UltraScale
 -- Xilinx HDL Libraries Guide, version 2016.1
 IDELAYE3_inst : IDELAYE3
 generic map (CASCADE => "NONE",
     CASCADE => "NONE", -- Cascade setting (MASTER, NONE, SLAVE_END, SLAVE_MIDDLE)
     DELAY_FORMAT => "TIME", -- Units of the DELAY_VALUE (COUNT, TIME)
    DELAY<sup>-</sup>SRC => "IDATAIN", -- Delay input (DATAIN, IDATAIN)<br>DELAY TYPE => "FIXED", -- Set the type of tap delay lin
    DELAY<sup>T</sup>TYPE => "FIXED", -- Set the type of tap delay line (FIXED, VARIABLE, VAR_LOAD)<br>DELAY<sup>T</sup>VALUE => 0, -- Input delay value setting
     DELAY_VALUE => 0, -- Input delay value setting
     IS_CLK_INVERTED => '0', -- Optional inversion for CLK
     IS_RST_INVERTED => '0', -- Optional inversion for RST
     REFCLK_FREQUENCY => 300.0, -- IDELAYCTRL clock input frequency in MHz (200.0-2667.0)<br>SIM REVIGE => "UILERAGGALE" -- Set the device revealer (UIERAGGALE UIERAGGALE RIVG EG
     SIM_DEVICE => "ULTRASCALE", -- Set the device version (ULTRASCALE, ULTRASCALE_PLUS_ES1)
    UPDATE_MODE => "ASYNC" -- Determines when updates to the delay will take effect (ASYNC, MANUAL,
                                          -- SYNC)
\rightarrowport map (<br>CASC OUT => CASC OUT,
                                        -- 1-bit output: Cascade delay output to ODELAY input cascade
    CNTVALUEOUT => CNTVALUEOUT, -- 9-bit output: Counter value output
     DATAOUT => DATAOUT,    -- 1-bit output: Delayed data output<br>CASO IN => CASO IN
     CASC_IN => CASC_IN, -- 1-bit input: Cascade delay input from slave ODELAY CASCADE_OUT
    CASC_RETURN => \overline{C}ASC_RETURN, -- 1-bit input: Cascade delay returning from slave ODELAY DATAOUT CE => CE, - -1-bit input: Active high enable increment/decrement input
    CE => CE, \overline{C} = \overline{C} -- 1-bit input: Active high enable increment/decrement input<br>CLK => CLK, \overline{C} = -1-bit input: Clock input
     CLK => CLK, -- 1-bit input: Clock input
     CNTVALUEIN => CNTVALUEIN, -- 9-bit input: Counter value input
     DATAIN => DATAIN,   -- 1-bit input: Data input from the logic<br>FN VTC => FN VTC   -- 1 hit insute Kaap dalay assats to sure
    DATAIN => DATAIN, -- 1-bit input: Data input from the logic<br>EN_VTC => EN_VTC, -- 1-bit input: Keep delay constant over VT<br>IDATAIN => IDATAIN, -- 1-bit input: Data input from the IOBUF
    IDATAIN => IDATAIN, -- 1-bit input: Data input from the IOBUF INC => INC, - -1-bit input: Increment / Decrement tap
    INC => INC, --- 1-bit input: Insert <i>/</i> Decrement tap delay input<br>LOAD => LOAD, --- 1-bit input: Load DELAY VALUE inputLOAD => LOAD, -- 1-bit input: Load DELAY_VALUE input<br>RST => RST
                                         -- 1-bit input: Asynchronous Reset to the DELAY_VALUE
 );
 -- End of IDELAYE3_inst instantiation
```
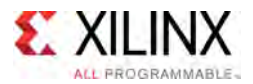

# **Verilog Instantiation Template**

```
// IDELAYE3: Input Fixed or Variable Delay Element
              UltraScale
// Xilinx HDL Libraries Guide, version 2016.1
IDELAYE3 #(<br>.CASCADE("NONE"),
    .CASCADE("NONE"), // Cascade setting (MASTER, NONE, SLAVE_END, SLAVE_MIDDLE)
    .DELAY_FORMAT("TIME"), // Units of the DELAY_VALUE (COUNT, TIME)
    .DELAY_SRC("IDATAIN"), // Delay input (DATAIN, IDATAIN)
    .DELAY_TYPE("FIXED"), \frac{1}{5} Set the type of tap delay line (FIXED, VARIABLE, VAR_LOAD)
    .DELAY_VALUE(0), // Input delay value setting
    .IS_CLK_INVERTED(1'b0), // Optional inversion for CLK
    .IS_RST_INVERTED(1'b0), // Optional inversion for RST
    .REFCLK_FREQUENCY(300.0), // IDELAYCTRL clock input frequency in MHz (200.0-2667.0)
    .SIM_DEVICE("ULTRASCALE"), // Set the device version (ULTRASCALE, ULTRASCALE_PLUS_ES1)
   .UPDATE_MODE("ASYNC") // Determines when updates to the delay will take effect (ASYNC, MANUAL, SYNC)
\lambdaIDELAYE3_inst (<br>.CASC OUT (CASC OUT),
   .CASC_OUT(CASC_OUT), // 1-bit output: Cascade delay output to ODELAY input cascade<br>.CNTVALUEOUT(CNTVALUEOUT), // 9-bit output: Counter value output
    .CNTVALUEOUT(CNTVALUEOUT), // 9-bit output: Counter value output
    .DATAOUT(DATAOUT), // 1-bit output: Delayed data output
   .CASC_IN(CASC_IN), \frac{1-bit}{i} input: Cascade delay input from slave ODELAY CASCADE_OUT
   .CASC_RETURN(CASC_RETURN), // 1-bit input: Cascade delay returning from slave ODELAY DATAOUT<br>CE(CE), // 1-bit input: Active high enable increment/decrement input.
    CE(CE), // 1-bit input: Active high enable increment/decrement import input..CLK(CLK), // 1-bit input: Clock input
    .CNTVALUEIN(CNTVALUEIN), // 9-bit input: Counter value input
    .DATAIN(DATAIN), // 1-bit input: Data input from the logic
   .EN_VTC(EN_VTC), \frac{1}{2} // 1-bit input: Keep delay constant over VT<br>.IDATAIN(IDATAIN), \frac{1}{2} 1-bit input: Data input from the IOBUF
    .IDATAIN(IDATAIN), \frac{1}{1 - \text{bit input: Data input from the IOBUF}}.INC(INC), \frac{1}{2} 1-bit input: Increment / Decrement tap delay input
   .LOAD(LOAD), \frac{1}{1}-bit input: Load DELAY_VALUE input<br>RST(RST) \frac{1}{1}-bit input: Asynchronous Reset to t
                                 // 1-bit input: Asynchronous Reset to the DELAY VALUE
\lambda:
```
// End of IDELAYE3\_inst instantiation

- See the *UltraScale Architecture SelectIO Resources User Guide* ([UG571\)](http://www.xilinx.com/cgi-bin/docs/ndoc?t=user+guide;d=ug571-ultrascale-selectio.pdf).
- See the UltraScale [Programmable](http://www.xilinx.com/cgi-bin/docs/ndoc?t=user+guides+ultrascale) Devices Documentation.

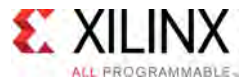

# **ILKN**

Primitive: Interlaken MAC

PRIMITIVE\_GROUP: [ADVANCED](#page-74-0) PRIMITIVE\_SUBGROUP: INTERLAKEN Families: UltraScale

# **Introduction**

The Interlaken protocol block provides <sup>a</sup> high-performance, low power implementation of the Interlaken protocol that provides <sup>a</sup> low risk, quick path for adopting Interlaken as <sup>a</sup> chip-to-chip interconnect protocol. This block is designed to be integrated with GTs and device clocking resources using fabric interconnect. See PG169: UltraScale Architecture Integrated IP Core for Interlaken v1.4 Product Guide for further details on this component

# **Design Entry Method**

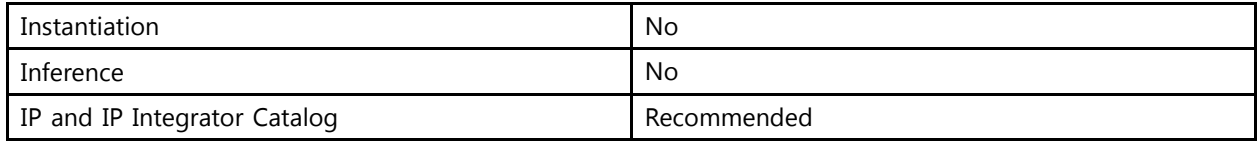

- See the *Integrated Interlaken up to 150G v1.7 Product Guide* ([PG169](http://www.xilinx.com/cgi-bin/docs/ipdoc?c=interlaken;v=latest;d=pg169-interlaken.pdf)).
- See the UltraScale [Programmable](http://www.xilinx.com/cgi-bin/docs/ndoc?t=user+guides+ultrascale) Devices Documentation.

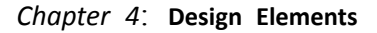

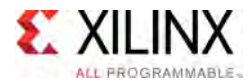

# **ILKNE4**

Primitive: Interlaken MAC

PRIMITIVE\_GROUP: [ADVANCED](#page-74-0) PRIMITIVE\_SUBGROUP: INTERLAKEN Families: UltraScale+

# **Introduction**

The Interlaken protocol block provides <sup>a</sup> high-performance, low power implementation of the Interlaken protocol that provides <sup>a</sup> low risk, quick path for adopting Interlaken as <sup>a</sup> chip-to-chip interconnect protocol. This block is designed to be integrated with GTs and device clocking resources using fabric interconnect. See the UltraScale+ Architecture Integrated IP Core for Interlaken Product Guide for further details on this component

# **Design Entry Method**

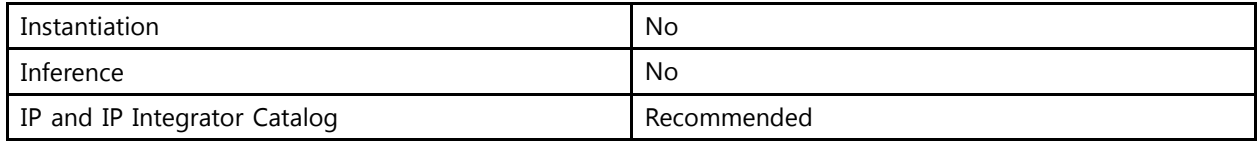

- See the *Integrated Interlaken up to 150G v1.7 Product Guide* ([PG169](http://www.xilinx.com/cgi-bin/docs/ipdoc?c=interlaken;v=latest;d=pg169-interlaken.pdf)).
- See the UltraScale [Programmable](http://www.xilinx.com/cgi-bin/docs/ndoc?t=user+guides+ultrascale) Devices Documentation.

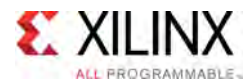

# **IOBUF**

#### Primitive: Input/Output Buffer

PRIMITIVE\_GROUP: [I/O](#page-78-0) PRIMITIVE\_SUBGROUP: BIDIR\_BUFFER Families: UltraScale, UltraScale+

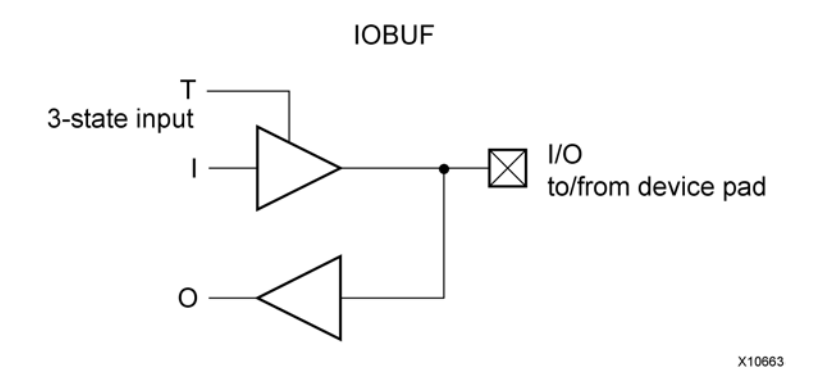

# **Introduction**

The IOBUF primitive is needed when bidirectional signals require both an input buffer and <sup>a</sup> 3-state output buffer with an active-High 3-state T pin. The IOBUF is a generic IOBUF. A logic-High on the T pin disables the output buffer. When the output buffer is 3-stated ( $T =$ High), the input buffer and any on-die receiver termination (uncalibrated or DCI) are ON. When the output buffer is not 3-stated  $(T = Low)$ , any on-die receiver termination (uncalibrated or DCI) is disabled.

I/O attributes that do not impact the logic function of the component such as IOSTANDARD, DRIVE and SLEW should be supplied to the top-level port via an appropriate property. For details on applying such properties to the associated port, see UG912: Vivado Design Suite Properties Reference Guide.

# **Logic Table**

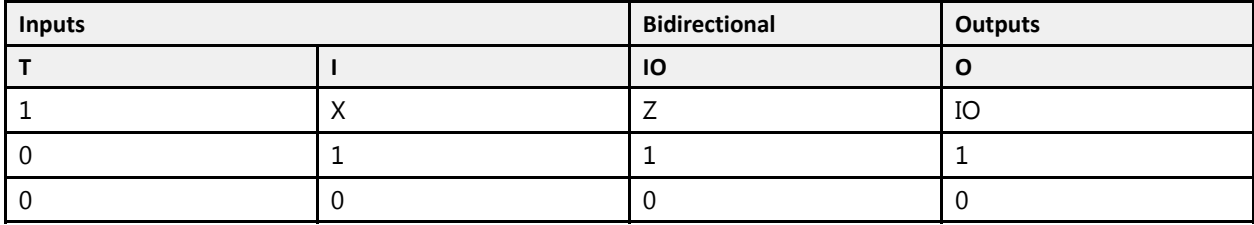

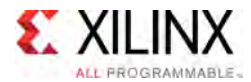

# **Port Descriptions**

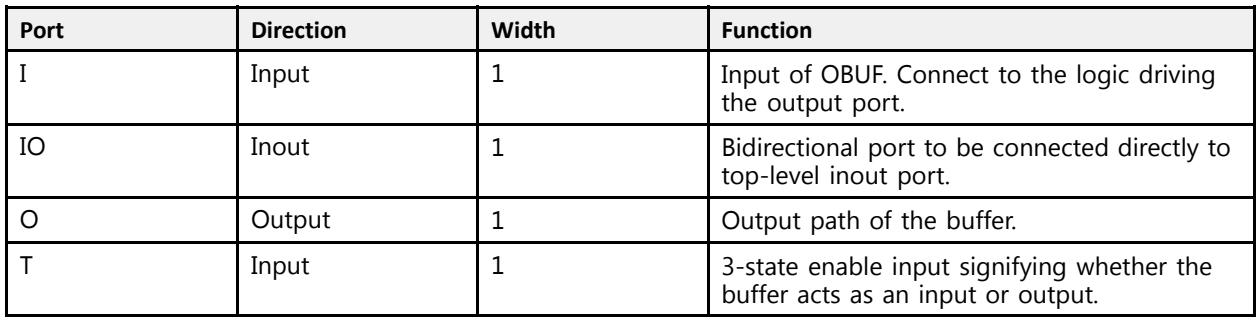

# **Design Entry Method**

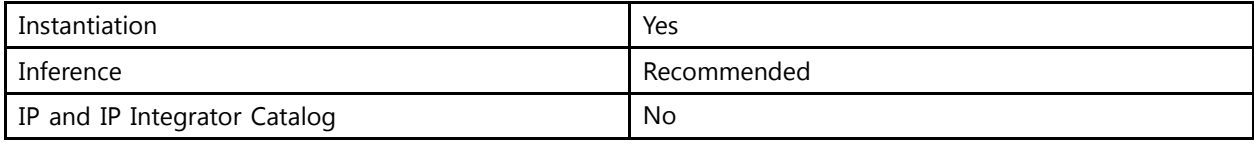

# **VHDL Instantiation Template**

Unless they already exist, copy the following two statements and paste them before the entity declaration.

```
Library UNISIM;
use UNISIM.vcomponents.all;
-- IOBUF: Input/Output Buffer
-- UltraScale
-- Xilinx HDL Libraries Guide, version 2016.1
IOBUF_inst : IOBUF
port map (
   O => O, -- 1-bit output: Buffer output
    I => I, -- 1-bit input: Buffer input
  IO => IO, -- 1-bit inout: Buffer inout (connect directly to top-level port) T => T -- 1-bit input: 3-state enable input
             -- 1-bit input: 3-state enable input
);
-- End of IOBUF_inst instantiation
```
# **Verilog Instantiation Template**

```
// IOBUF: Input/Output Buffer
// UltraScale
// Xilinx HDL Libraries Guide, version 2016.1
IOBUF IOBUF_inst (
   .0(0), // 1-bit output: Buffer output.
   .I(I), // 1-bit input: Buffer input
   .IO(IO), // 1-bit inout: Buffer inout (connect directly to top-level port)<br>\mathbb{F}(m).T(T) // 1-bit input: 3-state enable input
);
// End of IOBUF_inst instantiation
```
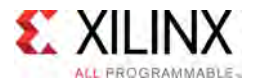

- See the *UltraScale Architecture SelectIO Resources User Guide* ([UG571\)](http://www.xilinx.com/cgi-bin/docs/ndoc?t=user+guide;d=ug571-ultrascale-selectio.pdf).
- See the UltraScale [Programmable](http://www.xilinx.com/cgi-bin/docs/ndoc?t=user+guides+ultrascale) Devices Documentation.

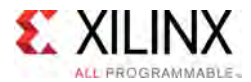

# **IOBUF\_DCIEN**

Primitive: Input/Output Buffer DCI Enable

PRIMITIVE\_GROUP: [I/O](#page-78-0) PRIMITIVE\_SUBGROUP: BIDIR\_BUFFER Families: UltraScale, UltraScale+

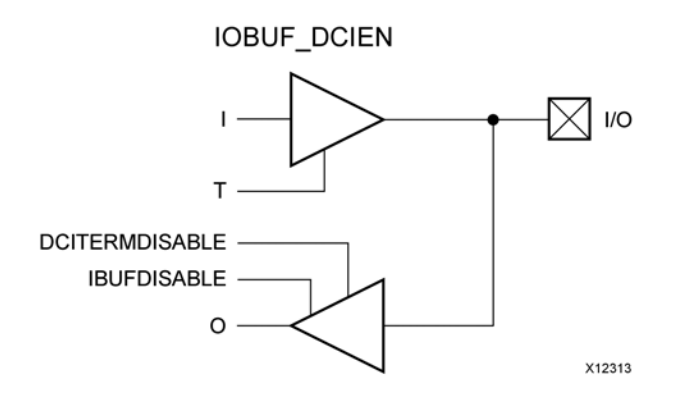

# **Introduction**

The IOBUF DCIEN primitive is available in the HP I/O banks. It has an IBUFDISABLE port that can be used to disable the input buffer during periods that the buffer is not being used. The IOBUF\_DCIEN primitive also has <sup>a</sup> DCITERMDISABLE port that can be used to manually disable the optional on-die receiver termination features (uncalibrated and DCI). See UG571: UltraScale Architecture SelectIO Resources, "DCI Only available in the HP I/O Banks" and "Uncalibrated Input Termination in I/O Banks" sections for more details.

The IOBUF\_DCIEN primitive can disable the input buffer and force the <sup>O</sup> output to the internal logic to <sup>a</sup> logic-Low when the IBUFDISABLE signal is asserted High and output buffer is 3-stated  $(T = High)$ . If the I/O is using any on-die receiver termination features (uncalibrated and DCI), this primitive disables the termination legs whenever the DCITERMDISABLE signal is asserted High and the output buffer is 3-stated ( $T = High$ ). When the output buffer is 3-stated ( $T =$ High), the input buffer and any on-die receiver termination (uncalibrated or DCI) are controlled by IBUFDISABLE and DCITERMDISABLE, respectively. The USE\_IBUFDISABLE attribute must be set to TRUE and SIM DEVICE to ULTRASCALE for this primitive to have the expected behavior that is specific to the UltraScale architecture. When the output buffer is not 3-stated ( $T = Low$ ), the input buffer and any on-die receiver termination (uncalibrated or DCI) are disabled and the <sup>O</sup> output (to the internal logic) is forced to <sup>a</sup> logic-Low. These features can be combined to reduce power whenever the input is idle for <sup>a</sup> period of time.

I/O attributes that do not impact the logic function of the component, such as IOSTANDARD, DRIVE, and SLEW, should be supplied to the top-level port via an appropriate property. For details on applying such properties to the associated port, see UG912: Vivado Design Suite Properties Reference Guide.
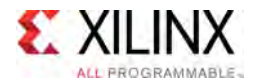

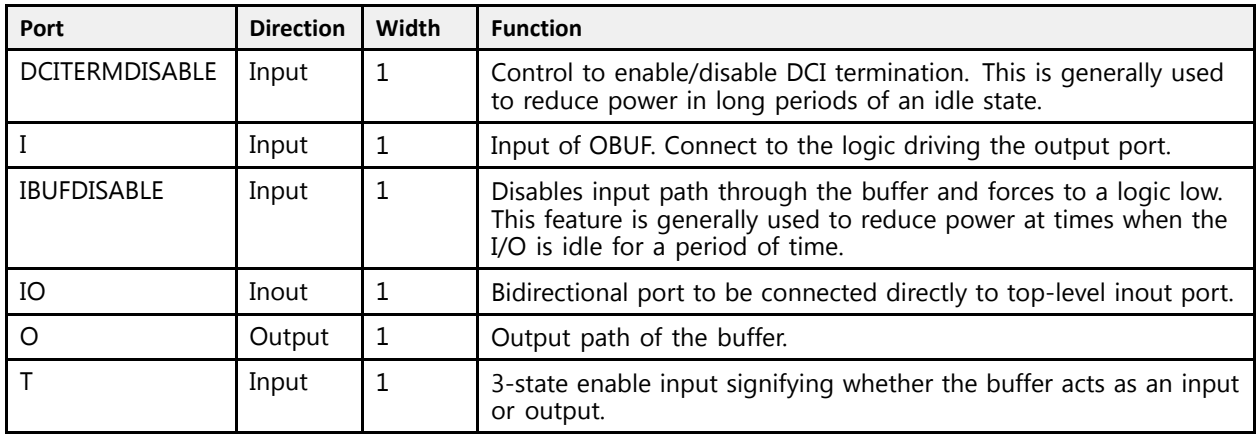

#### **Design Entry Method**

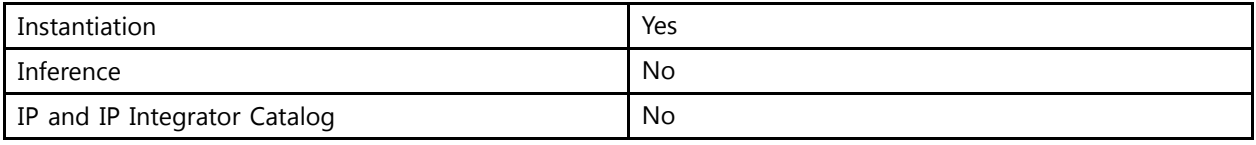

#### **Available Attributes**

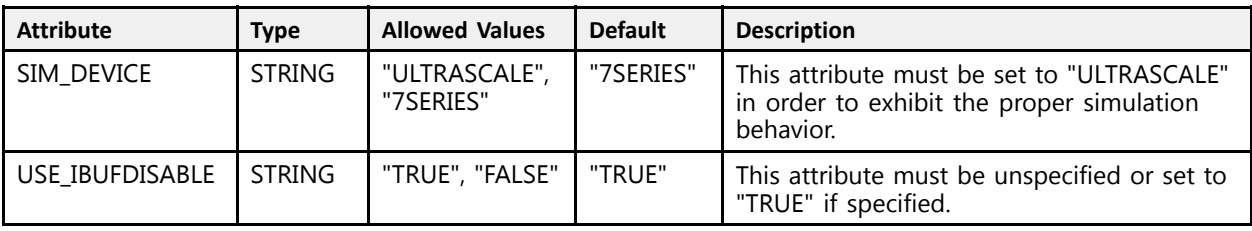

#### **VHDL Instantiation Template**

Unless they already exist, copy the following two statements and paste them before the entity declaration.

```
Library UNISIM;
use UNISIM.vcomponents.all;
 -- IOBUF_DCIEN: Input/Output Buffer DCI Enable
- UltraScale
 -- Xilinx HDL Libraries Guide, version 2016.1
IOBUF_DCIEN_inst : IOBUF_DCIEN
generic map (
   SIM DEVICE => "ULTRASCALE" -- Must be set to "ULTRASCALE"
\rightarrowport map (<br>0 => 0.
   O => O, -- 1-bit output: Buffer output<br>DCITERMDISABLE => DCITERMDISABLE, -- 1-bit input: DCI Termination Disable
    DCITERMDISABLE => DCITERMDISABLE, -- 1-bit input: DCI Termination Disable
    I => I, -- 1-bit input: Buffer input
    IBUFDISABLE => IBUFDISABLE, -- 1-bit input: Buffer disable input, high=disable
   IO => IO,<br>
T => T -- 1-bit input: 3-state enable input<br>
T => T-- 1-bit input: 3-state enable input
```
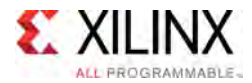

```
);
-- End of IOBUF_DCIEN_inst instantiation
```

```
// IOBUF_DCIEN: Input/Output Buffer DCI Enable
                  UltraScale
// Xilinx HDL Libraries Guide, version 2016.1
IOBUF_DCIEN #(
    .SIM_DEVICE("ULTRASCALE") // Must be set to "ULTRASCALE"
\rightarrowIOBUF_DCIEN_inst (<br>.0(0),
     (0), / / 1-bit output: Buffer output.
     .DCITERMDISABLE(DCITERMDISABLE), // 1-bit input: DCI Termination Disable<br>T(I)
     I(I), / 1-bit input: Buffer input.<br>Thurbana (Inupateante) / 1 bit input: Buffer diash
     .IBUFDISABLE(IBUFDISABLE), // 1-bit input: Buffer disable input, high=disable
    .IO(IO), \frac{1}{1-\text{bit}} inout: Buffer inout (connect directly to top-level port)<br>T(T) \frac{1-\text{bit}}{1-\text{bit}} input: 3-state enable input
                                         // 1-bit input: 3-state enable input
);
```
// End of IOBUF\_DCIEN\_inst instantiation

- See the *UltraScale Architecture SelectIO Resources User Guide* ([UG571\)](http://www.xilinx.com/cgi-bin/docs/ndoc?t=user+guide;d=ug571-ultrascale-selectio.pdf).
- See the UltraScale [Programmable](http://www.xilinx.com/cgi-bin/docs/ndoc?t=user+guides+ultrascale) Devices Documentation.

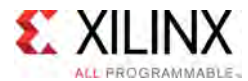

## **IOBUF\_INTERMDISABLE**

Primitive: Bidirectional Buffer with Input Path Disable and On-die Input Termination Disable

PRIMITIVE\_GROUP: [I/O](#page-78-0) PRIMITIVE\_SUBGROUP: BIDIR\_BUFFER Families: UltraScale, UltraScale+

**IOBUF INTERMDISABLE** 

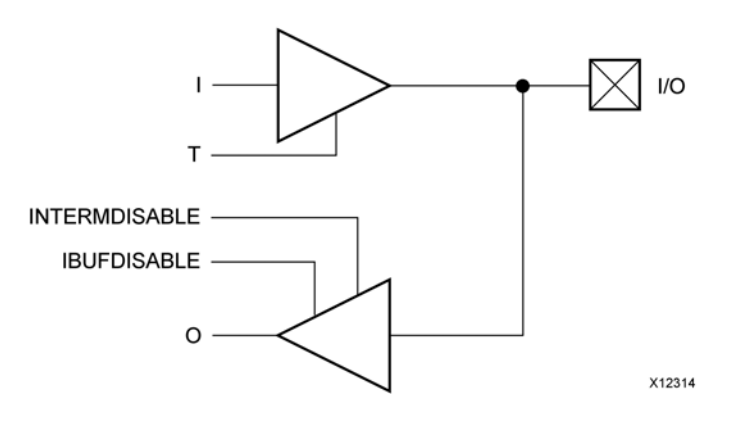

#### **Introduction**

The IOBUF\_INTERMDISABLE primitive is available in the HR I/O banks. It has an IBUFDISABLE port that can be used to disable the input buffer during periods that the buffer is not being used. The IOBUF\_INTERMDISABLE primitive also has an INTERMDISABLE port that can be used to manually disable the optional on-die receiver termination feature. See UG571: UltraScale Architecture SelectIO Resources, "Uncalibrated Input Termination in I/O Banks" for more details.

The IOBUF INTERMDISABLE primitive can disable the input buffer and force the O output to the internal logic to <sup>a</sup> logic-Low when the IBUFDISABLE signal is asserted High and the output buffer is 3-stated ( $T = High$ ). If the I/O is using the on-die receiver termination feature (uncalibrated), this primitive disables the termination legs whenever the INTERMDISABLE signal is asserted High and the output buffer is 3-stated  $(T = High)$ . When the output buffer is 3-stated ( $T = High$ ), the input buffer and any on-die receiver termination are controlled by IBUFDISABLE and INTERMDISABLE, respectively. The USE\_IBUFDISABLE attribute must be set to TRUE and the SIM\_DEVICE set to ULTRASCALE for this primitive to have the expected behavior that is specific to the UltraScale architecture. When the output buffer is not 3-stated ( $T = Low$ ), the input buffer and any on-die receiver termination are disabled and the <sup>O</sup> output (to the internal logic) is forced to <sup>a</sup> logic-Low. These features can be combined to reduce power whenever the input is idle for <sup>a</sup> period of time.

I/O attributes that do not impact the logic function of the component, such as IOSTANDARD and IBUF LOW PWR, should be supplied to the top-level port via an appropriate property. For details on applying such properties to the associated port, see UG912: Vivado Design Suite Properties Reference Guide.

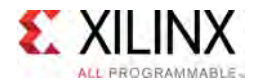

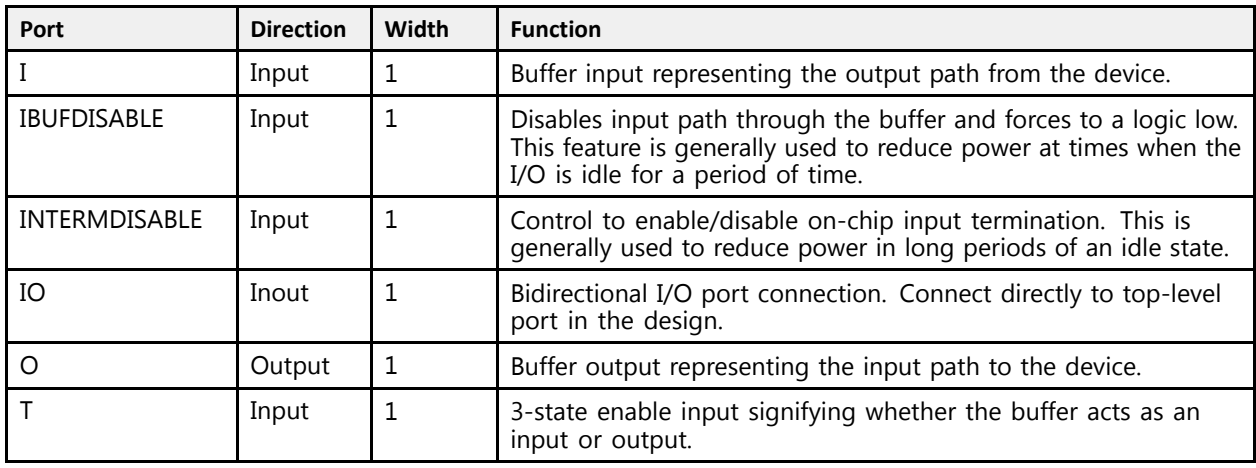

### **Design Entry Method**

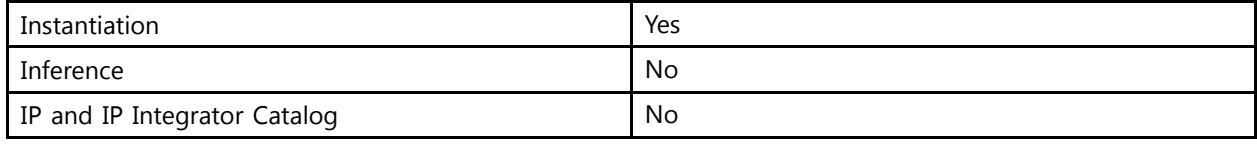

#### **Available Attributes**

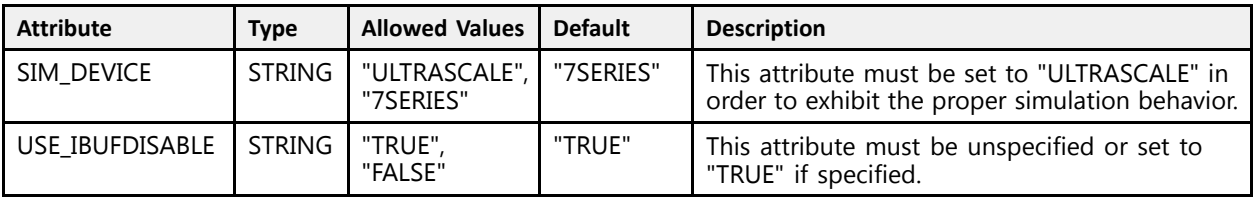

#### **VHDL Instantiation Template**

Unless they already exist, copy the following two statements and paste them before the entity declaration.

```
Library UNISIM;
use UNISIM.vcomponents.all;
 -- IOBUF_INTERMDISABLE: Bidirectional Buffer with Input Path Disable and On-die Input Termination Disable
-- UltraScale
 -- Xilinx HDL Libraries Guide, version 2016.1
IOBUF_INTERMDISABLE_inst : IOBUF_INTERMDISABLE
generic map (
   SIM DEVICE => "ULTRASCALE" -- Must be set to "ULTRASCALE"
\rightarrowport map (<br>0 => 0,
    O => O, -- 1-bit output: Buffer output
    I => I, -- 1-bit input: Buffer input
    IBUFDISABLE => IBUFDISABLE, -- 1-bit input: Buffer disable input, high=disable
   INTERMDISABLE => INTERMDISABLE, -- 1-bit input: Input Termination Disable<br>IO => IO, -- 1-bit inout: Buffer inout (connect direct)
   IO => IO, - 1-bit inout: Buffer inout (connect directly to top-level port)<br>
T => T
                                    -- 1-bit input: 3-state enable input
```
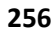

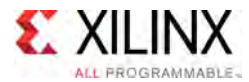

```
);
```
-- End of IOBUF\_INTERMDISABLE\_inst instantiation

### **Verilog Instantiation Template**

```
// IOBUF_INTERMDISABLE: Bidirectional Buffer with Input Path Disable and On-die Input Termination Disable
                           UltraScale
// Xilinx HDL Libraries Guide, version 2016.1
IOBUF_INTERMDISABLE #(
    .SIM_DEVICE("ULTRASCALE") // Must be set to "ULTRASCALE"
\rightarrowIOBUF_INTERMDISABLE_inst (
   .O(O), . \overline{\phantom{a}} // 1-bit output: Buffer output III), . I(I), ..I(I), // 1-bit input: Buffer input
    .IBUFDISABLE(IBUFDISABLE), // 1-bit input: Buffer disable input, high=disable
    .INTERMDISABLE(INTERMDISABLE), // 1-bit input: Input Termination Disable
    .IO(IO), \frac{1}{1-\text{bit}} inout: Buffer inout (connect directly to top-level port)<br>.T(T) \frac{1-\text{bit}}{1-\text{bit}} input: 3-state enable input
                                      // 1-bit input: 3-state enable input
);
```
// End of IOBUF\_INTERMDISABLE\_inst instantiation

- See the *UltraScale Architecture SelectIO Resources User Guide* ([UG571\)](http://www.xilinx.com/cgi-bin/docs/ndoc?t=user+guide;d=ug571-ultrascale-selectio.pdf).
- See the UltraScale [Programmable](http://www.xilinx.com/cgi-bin/docs/ndoc?t=user+guides+ultrascale) Devices Documentation.

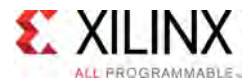

### **IOBUFDS**

#### Primitive: Differential Input/Output Buffer

PRIMITIVE\_GROUP: [I/O](#page-78-0) PRIMITIVE\_SUBGROUP: BIDIR\_BUFFER Families: UltraScale, UltraScale+

**IOBUFDS** 

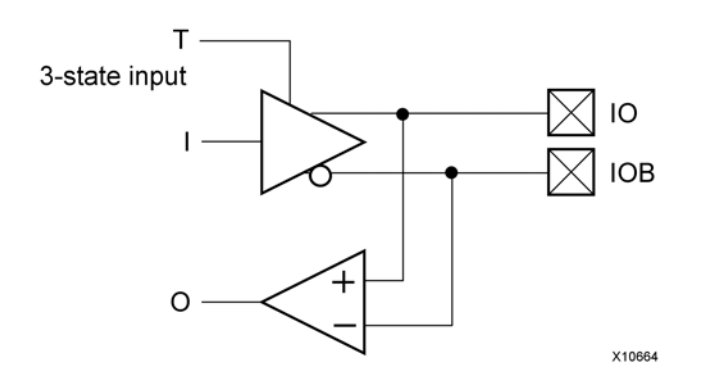

#### **Introduction**

The IOBUFDS is <sup>a</sup> differential input/output buffer primitive. <sup>A</sup> logic-High on the <sup>T</sup> <sup>p</sup>in disables the output buffer. When the output buffer is 3-stated ( $T = High$ ), the input buffer and any on-die receiver termination (uncalibrated or DCI) are ON. When the output buffer is not 3-stated  $(T = Low)$ , any on-die receiver termination (uncalibrated or DCI) is disabled.

I/O attributes that do not impact the logic function of the component, such as IOSTANDARD, DRIVE, and SLEW, should be supplied to the top-level port via an appropriate property. For details on applying such properties to the associated port, see UG912: Vivado Design Suite Properties Reference Guide.

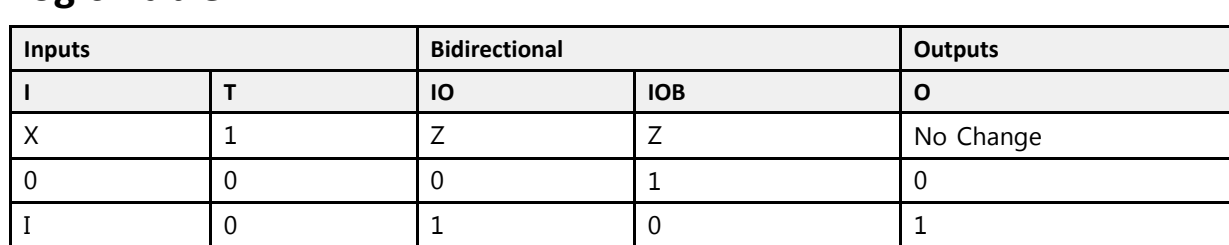

#### **Logic Table**

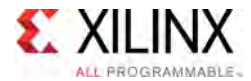

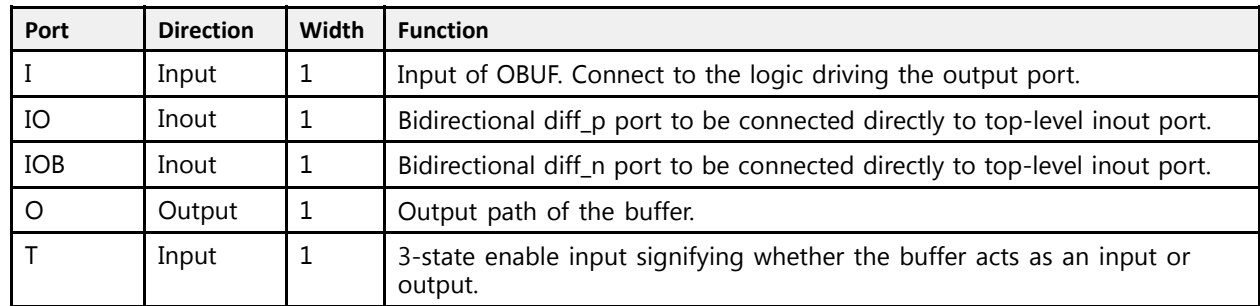

#### **Design Entry Method**

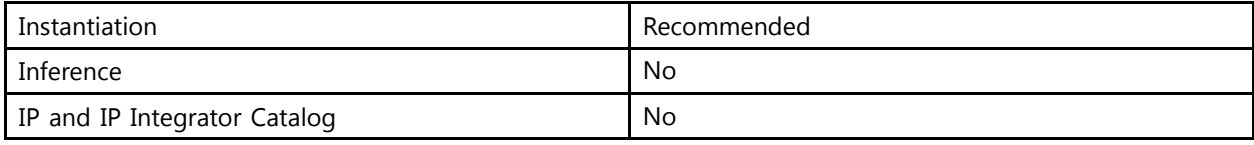

#### **Available Attributes**

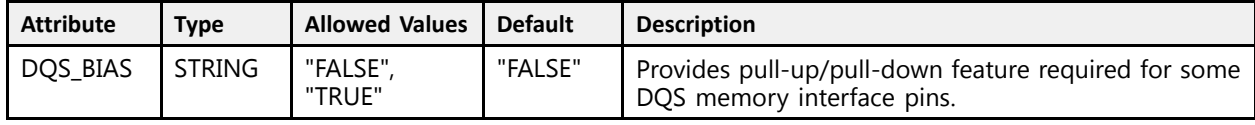

#### **VHDL Instantiation Template**

Unless they already exist, copy the following two statements and paste them before the entity declaration.

```
Library UNISIM;
use UNISIM.vcomponents.all;
-- IOBUFDS: Differential Input/Output Buffer
-- UltraScale
-- Xilinx HDL Libraries Guide, version 2016.1
IOBUFDS_inst : IOBUFDS
generic map (
   DQS_BIAS => "FALSE" -- (FALSE, TRUE)
\lambdaport map (
  O = > O, -- 1-bit output: Buffer output<br>
I = > I, -- 1-bit input: Buffer input
    I => I, -- 1-bit input: Buffer input
    IO => IO, -- 1-bit inout: Diff_p inout (connect directly to top-level port)
    IOB => IOB, -- 1-bit inout: Diff_n inout (connect directly to top-level port)
   T => T -- 1-bit input: 3-state enable input
);
-- End of IOBUFDS_inst instantiation
```
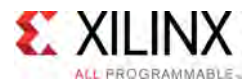

```
// IOBUFDS: Differential Input/Output Buffer
               UltraScale
// Xilinx HDL Libraries Guide, version 2016.1
IOBUFDS #(
   .DQS_BIAS("FALSE") // (FALSE, TRUE)
)<br>IOBUFDS_inst (
  \begin{array}{ccc} \overbrace{0,0,0,0,0}^{1,0,1,0,0,0,0,0,0,0} & \text{if } 1\text{-bit output: } \text{Buffer output} \end{array}.O(O), // 1-bit output: Buffer output
     .I(I), // 1-bit input: Buffer input
     10(10), // 1-bit inout: Diff p inout (connect directly to top-level port).<br>TOD(IOD), // 1 bit insute Diff p insut (connect directly to tax laws) port)
     .IOB(IOB), // 1-bit inout: Diff_n inout (connect directly to top-level port)<br>\frac{m}{m}.T(T) // 1-bit input: 3-state enable input
);
// End of IOBUFDS_inst instantiation
```
- See the *UltraScale Architecture SelectIO Resources User Guide* ([UG571\)](http://www.xilinx.com/cgi-bin/docs/ndoc?t=user+guide;d=ug571-ultrascale-selectio.pdf).
- See the UltraScale [Programmable](http://www.xilinx.com/cgi-bin/docs/ndoc?t=user+guides+ultrascale) Devices Documentation.

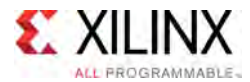

# **IOBUFDS\_DCIEN**

Primitive: Differential Bidirectional Buffer With Input Buffer Disable and On-die Input Termination Disable

PRIMITIVE\_GROUP: [I/O](#page-78-0) PRIMITIVE\_SUBGROUP: BIDIR\_BUFFER Families: UltraScale, UltraScale+

**IOBUFDS DCIEN** 

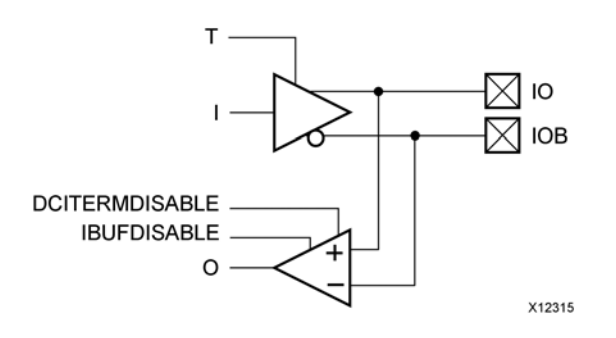

#### **Introduction**

The IOBUFDS\_DCIEN primitive is available in the HP I/O banks. It has an IBUFDISABLE port that can be used to disable the input buffer during periods that the buffer is not being used. The USE IBUFDISABLE attribute must be set to TRUE and SIM DEVICE to ULTRASCALE for this primitive to have the expected behavior that is specific to the UltraScale architecture. The IOBUFDS\_DCIEN primitive also has <sup>a</sup> DCITERMDISABLE port that can be used to manually disable the optional on-die receiver termination features (uncalibrated or DCI). See UG571: UltraScale Architecture SelectIO Resources, "DCI Only available in the HP I/O Banks" and "Uncalibrated Input Termination in I/O Banks" sections for more details.

The IOBUFDS\_DCIEN primitive can disable the input buffer and force the <sup>O</sup> output to the internal logic to <sup>a</sup> logic-Low when the IBUFDISABLE signal is asserted High and the output buffer is 3-stated  $(T = High)$ . If the I/O is using an on-die receiver termination feature (uncalibrated or DCI), this primitive disables the termination legs whenever the DCITERMDISABLE signal is asserted High and the output buffer is 3-stated  $(T = High)$ .

When the output buffer is 3-stated  $(T = High)$ , the input buffer and any on-die receiver termination (uncalibrated or DCI) are controlled by IBUFDISABLE and DCITERMDISABLE, respectively. When the output buffer is not 3-stated  $(T = Low)$ , the input buffer and any on-die receiver termination (uncalibrated or DCI) are disabled and force the <sup>O</sup> output (to the internal logic) to <sup>a</sup> logic-Low. These features can be combined to reduce power whenever the input is idle for <sup>a</sup> period of time.

I/O attributes that do not impact the logic function of the component, such as IOSTANDARD, DRIVE, and SLEW, should be supplied to the top-level port via an appropriate property. For details on applying such properties to the associated port, see UG912: Vivado Design Suite Properties Reference Guide. Attributes that impact the functionality, such as DQS\_BIAS, must be supplied to the component via <sup>a</sup> generic\_map (VHDL) or parameter (Verilog) in order to have the correct simulation behavior.

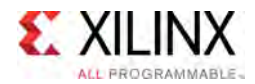

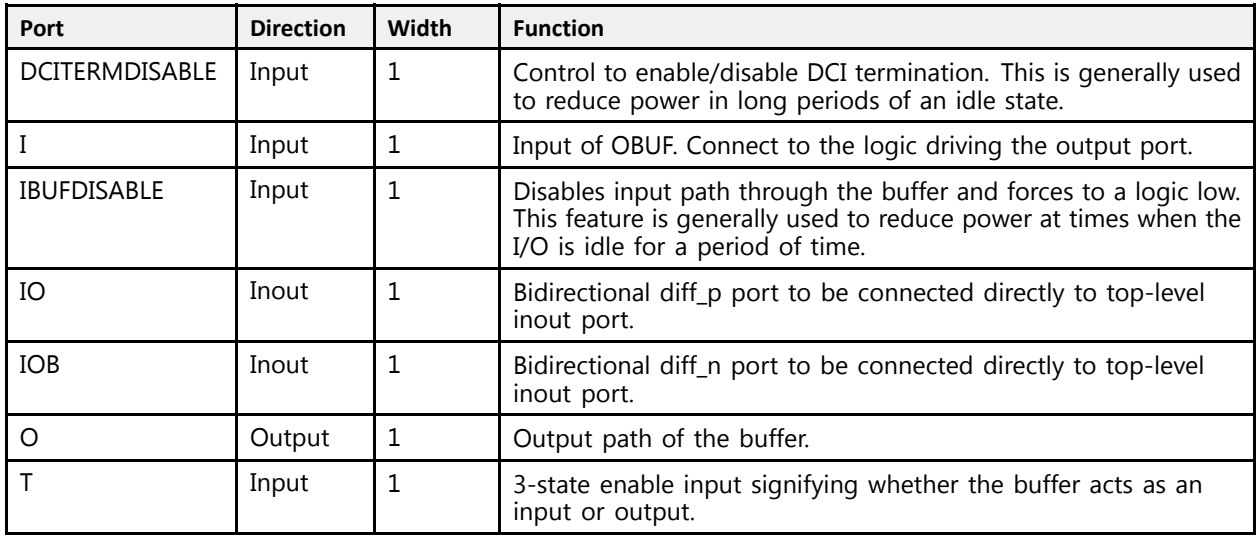

#### **Design Entry Method**

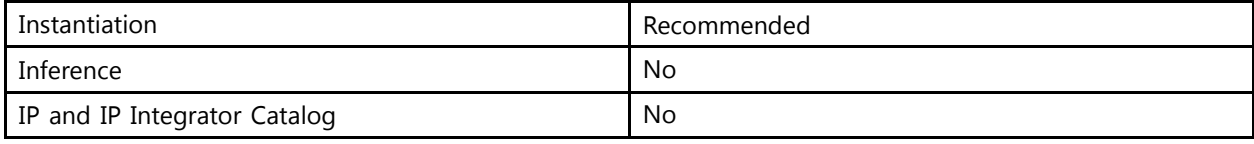

#### **Available Attributes**

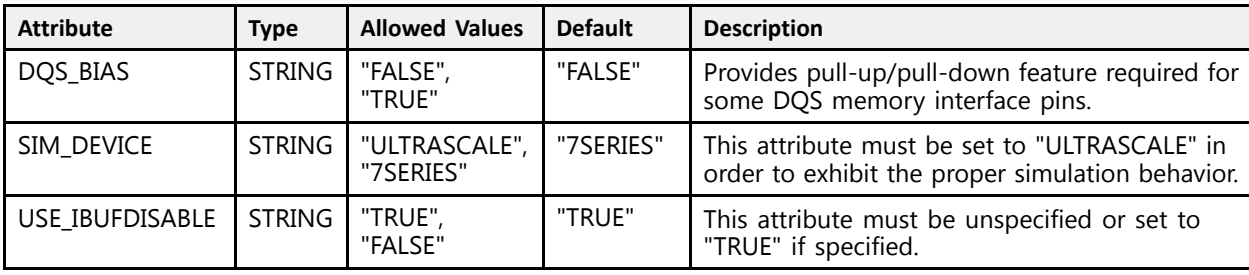

#### **VHDL Instantiation Template**

Unless they already exist, copy the following two statements and paste them before the entity declaration.

```
Library UNISIM;
use UNISIM.vcomponents.all;
-- IOBUFDS_DCIEN: Differential Bidirectional Buffer With Input Buffer Disable and On-die Input Termination Disable
-- UltraScale
-- Xilinx HDL Libraries Guide, version 2016.1
IOBUFDS_DCIEN_inst : IOBUFDS_DCIEN
generic map (<br>DQS_BIAS => "FALSE",
   DQS_BIAS => "FALSE", -- (FALSE, TRUE)
   SIM_DEVICE => "ULTRASCALE" -- Must be set to "ULTRASCALE"
```
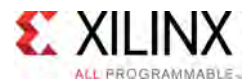

```
\lambdaport map (<br>0 => 0,
   O => O, -- 1-bit output: Buffer output
   DCITERMDISABLE => DCITERMDISABLE, -- 1-bit input: DCI Termination Disable
  I => I,<br>
IBUFDISABLE => IBUFDISABLE, -- 1-bit input: Buffer disable -> IBUFDISABLE, -- 1-bit input: Buffer disable
   IBUFDISABLE => IBUFDISABLE, -- 1-bit input: Buffer disable input, high=disable
   IO => IO, -- 1-bit inout: Diff_p inout (connect directly to top-level port)
  IOB => IOB, - -- 1-bit inout: Diff_n inout (connect directly to top-level port)<br>
T = T-- 1-bit input: 3-state enable input
);
```

```
-- End of IOBUFDS_DCIEN_inst instantiation
```

```
// IOBUFDS_DCIEN: Differential Bidirectional Buffer With Input Buffer Disable and On-die Input Termination Disable
                     UltraScale
// Xilinx HDL Libraries Guide, version 2016.1
IOBUFDS_DCIEN #(<br>.DQS BIAS("FALSE"),
     .DQS_BIAS("FALSE"), // (FALSE, TRUE)
     .SIM_DEVICE("ULTRASCALE") // Must be set to "ULTRASCALE"
\rightarrowIOBUFDS_DCIEN_inst (<br>.0(0),
     .O(O), // 1-bit output: Buffer output
     .DCITERMDISABLE(DCITERMDISABLE), // 1-bit input: DCI Termination Disable<br>T(I)
    .I(I),<br>
.IBUFDISABLE(IBUFDISABLE), \frac{1}{1}-bit input: Buffer disable input: Buffer disable input: Buffer disable input:
    .IBUFDISABLE(IBUFDISABLE), \frac{1}{1 - \text{bit input}}: Buffer disable input, high=disable in (CON),
    .IO(IO),<br>IOB(IOB), \frac{1}{1-\text{bit}} inout: Diff_p inout (connect directly to top-level port).
    .<br>IOB(IOB), \frac{1}{2} // 1-bit inout: Diff_n inout (connect directly to top-level port)<br>T(T) // 1-bit input: 3-state enable input.
                                           // 1-bit input: 3-state enable input
);
```
// End of IOBUFDS\_DCIEN\_inst instantiation

- See the *UltraScale Architecture SelectIO Resources User Guide* ([UG571\)](http://www.xilinx.com/cgi-bin/docs/ndoc?t=user+guide;d=ug571-ultrascale-selectio.pdf).
- See the UltraScale [Programmable](http://www.xilinx.com/cgi-bin/docs/ndoc?t=user+guides+ultrascale) Devices Documentation.

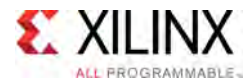

# **IOBUFDS\_DIFF\_OUT**

Primitive: Differential Input/Output Buffer Primitive With Complementary Outputs for the Input Buffer

PRIMITIVE\_GROUP: [I/O](#page-78-0) PRIMITIVE\_SUBGROUP: BIDIR\_BUFFER Families: UltraScale, UltraScale+

**IOBUFDS DIFF OUT** 

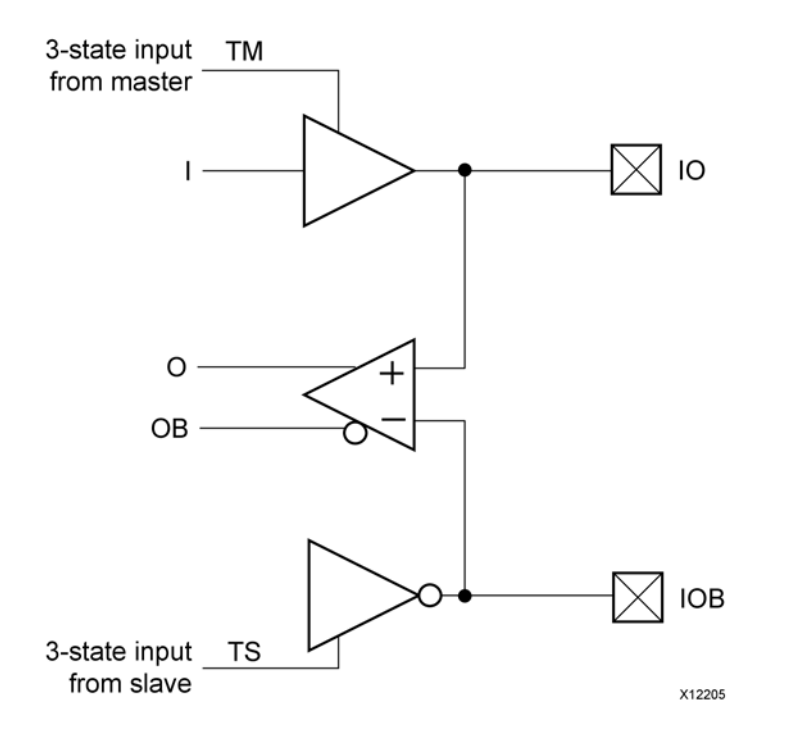

#### **Introduction**

The IOBUFDS\_DIFF\_OUT is <sup>a</sup> differential input/output buffer primitive with complementary outputs (O and OB). <sup>A</sup> logic-High on the <sup>T</sup> <sup>p</sup>in disables the output buffer. When the output buffer is 3-stated ( $T = High$ ), the input buffer and any on-die receiver termination (uncalibrated or DCI) are ON. When the output buffer is not 3-stated ( $T = Low$ ), any on-die receiver termination (uncalibrated or DCI) is disabled. TM and TS must be connected to the same input from the interconnect logic for this primitive to have the expected behavior that is specific to the UltraScale architecture.

I/O attributes that do not impact the logic function of the component, such as IOSTANDARD, DIFF\_TERM, and IBUF\_LOW\_PWR, should be supplied to the top-level port via an appropriate property. For details on applying such properties to the associated port, see UG912: Vivado Design Suite Properties Reference Guide. Attributes that impact the functionality such as DQS BIAS must be supplied to the component via a generic map (VHDL) or parameter (Verilog) in order to have the correct simulation behavior.

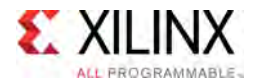

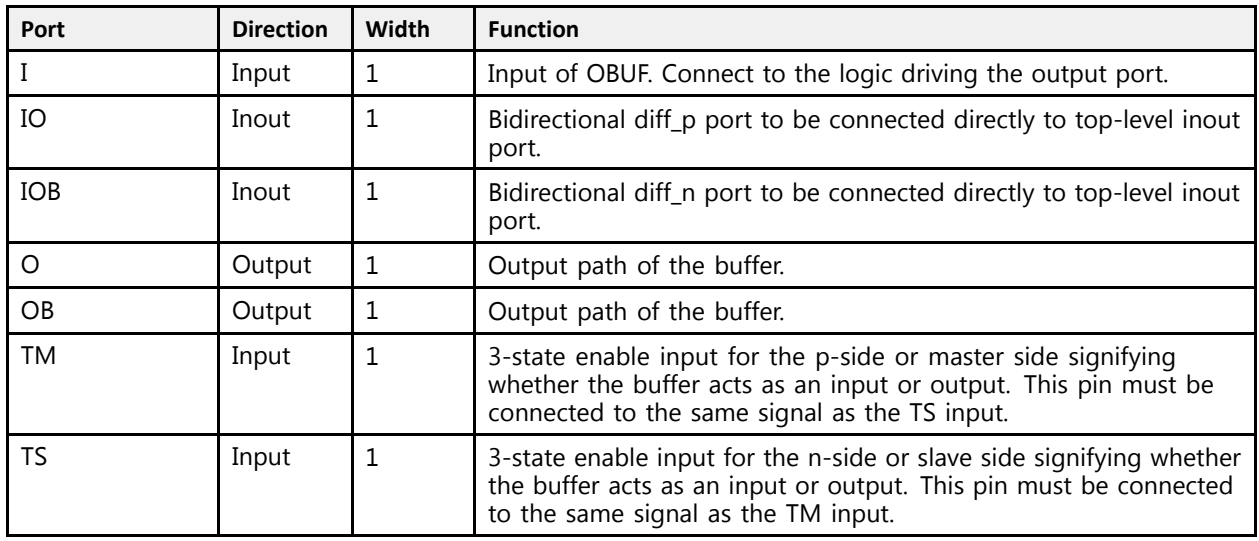

#### **Design Entry Method**

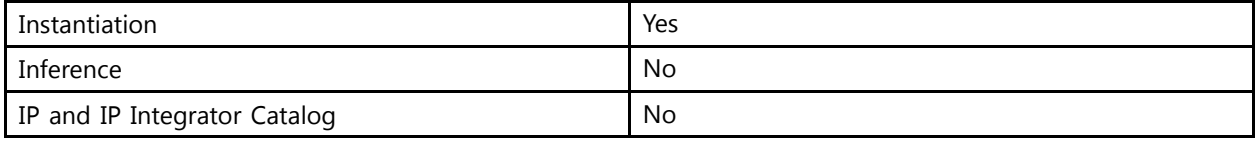

#### **Available Attributes**

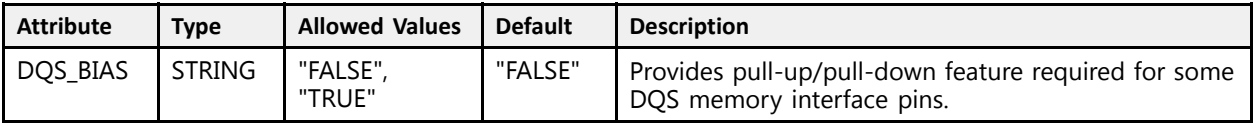

#### **VHDL Instantiation Template**

Unless they already exist, copy the following two statements and paste them before the entity declaration.

```
Library UNISIM;
use UNISIM.vcomponents.all;
 -- IOBUFDS_DIFF_OUT: Differential Input/Output Buffer Primitive With Complementary Outputs for the Input Buffer
-- UltraScale
 -- Xilinx HDL Libraries Guide, version 2016.1
IOBUFDS_DIFF_OUT_inst : IOBUFDS_DIFF_OUT
generic map (
   DQS_BIAS => "FALSE" -- (FALSE, TRUE)
\rightarrowport map (<br>0 => 0,
    O => O, -- 1-bit output: Buffer diff_p output
    OB => OB, -- 1-bit output: Buffer diff_n output
    I => I, -- 1-bit input: Buffer input
    IO => IO, -- 1-bit inout: Diff_p inout (connect directly to top-level port)
    IOB => IOB, -- 1-bit inout: Diff_n inout (connect directly to top-level port)
    TM => TM, -- 1-bit input: 3-state master enable input
```
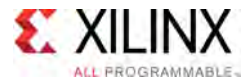

```
TS => TS -- 1-bit input: 3-state slave enable input
);
-- End of IOBUFDS_DIFF_OUT_inst instantiation
```

```
// IOBUFDS_DIFF_OUT: Differential Input/Output Buffer Primitive With Complementary Outputs for the Input Buffer
                            UltraScale
// Xilinx HDL Libraries Guide, version 2016.1
IOBUFDS_DIFF_OUT #(
    .DQS_BIAS("FALSE") // (FALSE, TRUE)
\rightarrowIOBUFDS_DIFF_OUT_inst (<br>.0(0), //l-bit (
    .O(O), \overline{}/\overline{1}-bit output: Buffer diff p output.<br>OB(OB), \overline{}/\overline{1}-bit output: Buffer diff n output.
     .OB(OB), // 1-bit output: Buffer diff_n output
     .I(I), // 1-bit input: Buffer input
     10(10), // 1-bit inout: Diff_p inout (connect directly to top-level port).<br>IOD(IOD), // 1 bit inout: Diff_p inout (connect directly to tap loyal port).
     .IOB(IOB), // 1-bit inout: Diff_n inout (connect directly to top-level port)<br>\mathbb{R}^{M(\mathbb{R})}.TM(TM), // 1-bit input: 3-state master enable input
     .TS(TS) // 1-bit input: 3-state slave enable input
);
 // End of IOBUFDS_DIFF_OUT_inst instantiation
```
- See the *UltraScale Architecture SelectIO Resources User Guide* ([UG571\)](http://www.xilinx.com/cgi-bin/docs/ndoc?t=user+guide;d=ug571-ultrascale-selectio.pdf).
- See the UltraScale [Programmable](http://www.xilinx.com/cgi-bin/docs/ndoc?t=user+guides+ultrascale) Devices Documentation.

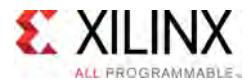

# **IOBUFDS\_DIFF\_OUT\_DCIEN**

Primitive: Differential Bidirectional Buffer with Complementary Outputs, Input Path Disable, and On-die Input Termination Disable

PRIMITIVE\_GROUP: [I/O](#page-78-0) PRIMITIVE\_SUBGROUP: BIDIR\_BUFFER Families: UltraScale, UltraScale+

IOBUFDS DIFF OUT DCIEN

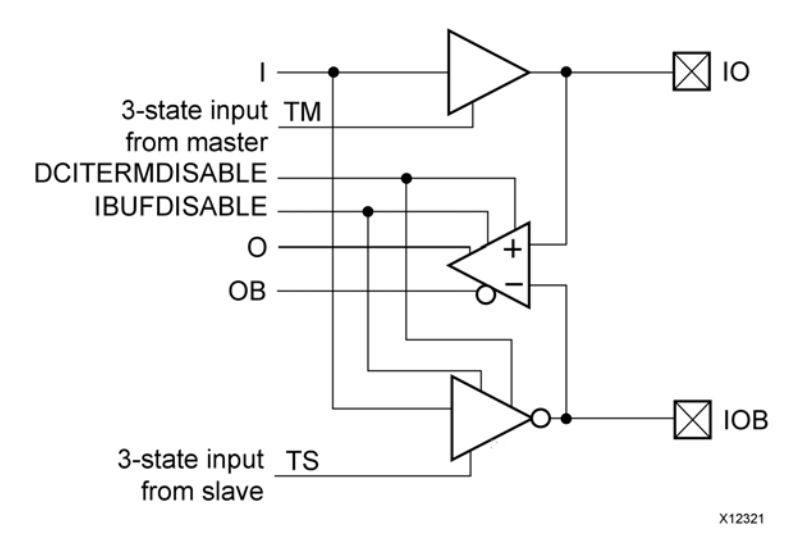

#### **Introduction**

The IOBUFDS DIFF OUT DCIEN primitive is available in the HP I/O banks. It has complementary differential outputs, an IBUFDISABLE port, and <sup>a</sup> DCITERMDISABLE port that can be used to manually disable the optional DCI on-die receiver termination features (uncalibrated or DCI). See UG571: UltraScale Architecture SelectIO Resources, "DCI Only available in the HP I/O Banks" and "Uncalibrated Input Termination in I/O Banks" sections for more details. The USE\_IBUFDISABLE attribute must be set to TRUE and SIM\_DEVICE to ULTRASCALE for this primitive to have the expected behavior that is specific to the UltraScale architecture. TM and TS must be connected to the same input from the interconnect logic for this primitive to have the expected behavior that is specific to the UltraScale architecture.

If the I/O is using any on-die receiver termination features (uncalibrated or DCI), this primitive disables the termination legs whenever the DCITERMDISABLE signal is asserted High and the output buffer is 3-stated. When the output buffer is 3-stated  $(T = High)$ , any on-die receiver termination (uncalibrated or DCI) is controlled by DCITERMDISABLE. When the output buffer is not 3-stated ( $T = Low$ ), the input buffer and on-die receiver termination (uncalibrated or DCI) are disabled and the <sup>O</sup> output (to the internal logic) is forced to <sup>a</sup> logic-Low.

I/O attributes that do not impact the logic function of the component, such as IOSTANDARD, DIFF\_TERM, and IBUF\_LOW\_PWR, should be supplied to the top-level port via an appropriate property. For details on applying such properties to the associated port, see UG912: Vivado Design Suite Properties Reference Guide. Attributes that impact the functionality such as DQS\_BIAS must be supplied to the component via <sup>a</sup> generic\_map (VHDL) or parameter (Verilog) in order to have the correct simulation behavior.

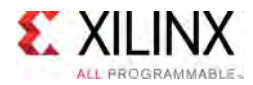

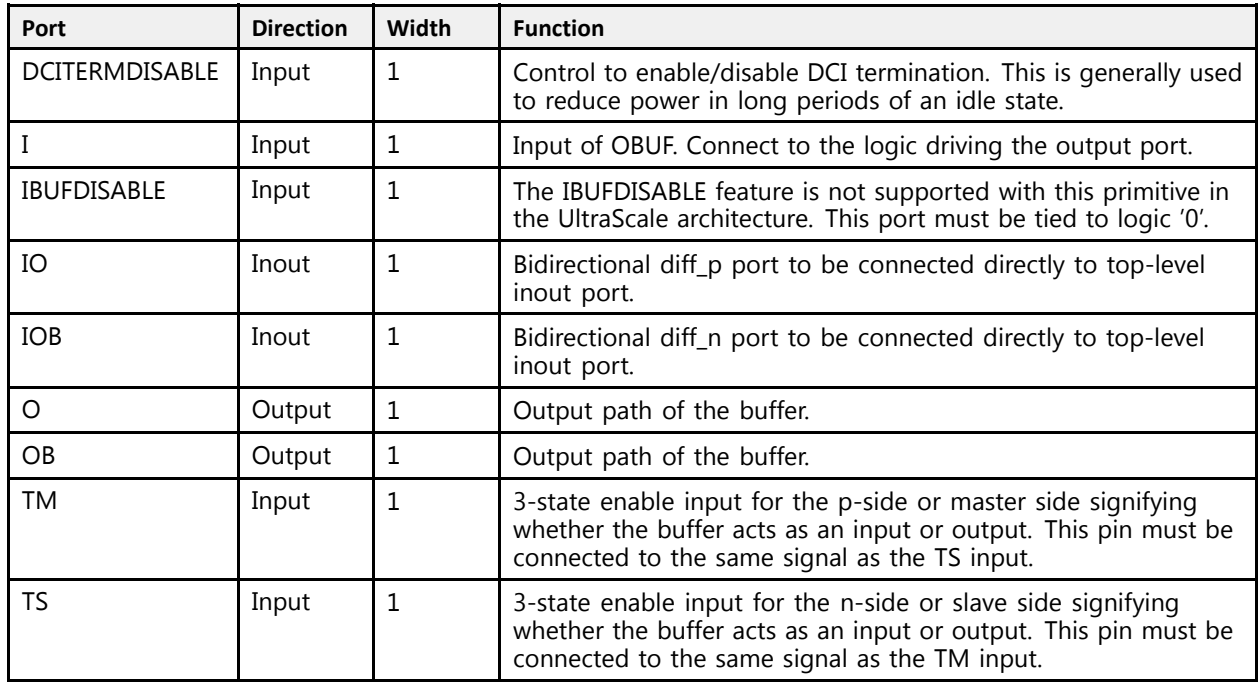

### **Design Entry Method**

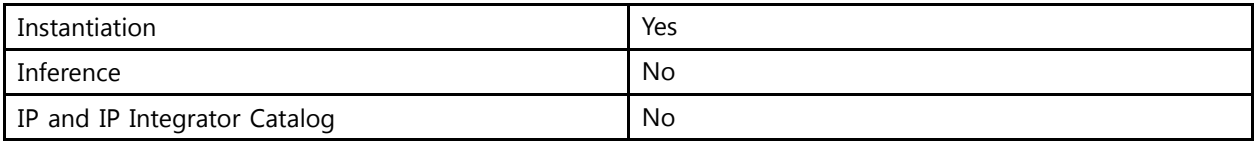

### **Available Attributes**

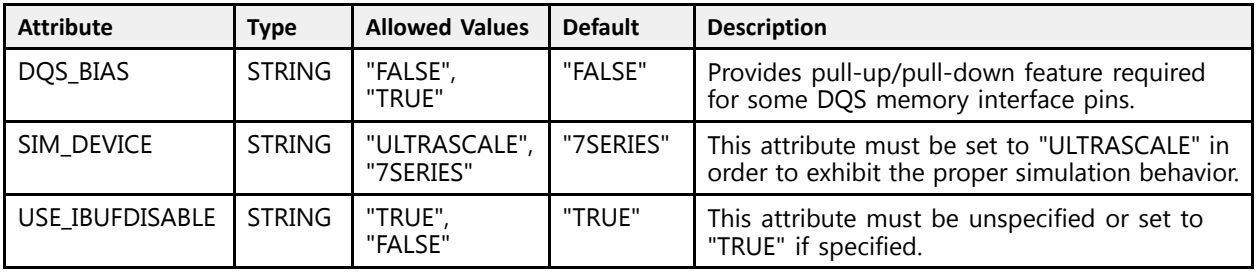

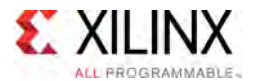

### **VHDL Instantiation Template**

Unless they already exist, copy the following two statements and paste them before the entity declaration.

```
Library UNISIM;
use UNISIM.vcomponents.all;
 -- IOBUFDS_DIFF_OUT_DCIEN: Differential Bidirectional Buffer with Complementary Outputs, Input Path Disable, and On-die Input Termination Disable
 -- UltraScale
 -- Xilinx HDL Libraries Guide, version 2016.1
IOBUFDS_DIFF_OUT_DCIEN_inst : IOBUFDS_DIFF_OUT_DCIEN
generic map (
    DQS_BIAS => "FALSE", -- (FALSE, TRUE)
    SIM_DEVICE => "ULTRASCALE" -- Must be set to "ULTRASCALE"
\rightarrowport map (<br>0 => 0,
    O => 0,<br>
OB => OB,<br>
OB => OB,<br>
OB => OB,
    OB => OB, -- 1-bit output: Buffer diff_n output
    DCITERMDISABLE => DCITERMDISABLE, -- 1-bit input: DCI Termination Disable
   I => I, -- 1-bit input: Buffer input<br>IBUFDISABLE => IBUFDISABLE, -- 1-bit input: Must be tied
   IBUFDISABLE => IBUFDISABLE, -- 1-bit input: Must be tied to a logic '0'<br>
I0 => IO, -- 1-bit inout: Diff p inout (connect direc
   IO => IO,<br>
IOB => IOB.<br>
IOB => IOB.<br>
IOB => IOB.<br>
IOB => IOB.
   IOB => IOB, I - 1-bit inout: Diff\_n inout (connect directly to top-level port)<br>TM => TM, I - 1-bit input: 3-state master enable input
    TM \Rightarrow TM,<br>TS \Rightarrow TS<br>TS \Rightarrow TS<br>TS \Rightarrow TS-- 1-bit input: 3-state slave enable input
);
```
#### -- End of IOBUFDS\_DIFF\_OUT\_DCIEN\_inst instantiation

#### **Verilog Instantiation Template**

```
// IOBUFDS_DIFF_OUT_DCIEN: Differential Bidirectional Buffer with Complementary Outputs, Input Path Disable, and On-die Input Termination Disable
                                     UltraScale
// Xilinx HDL Libraries Guide, version 2016.1
IOBUFDS_DIFF_OUT_DCIEN #(<br>.DQS_BIAS("FALSE"),
     .DQS_BIAS("FALSE"), // (FALSE, TRUE)
     .SIM_DEVICE("ULTRASCALE") // Must be set to "ULTRASCALE"
\rightarrowIOBUFDS_DIFF_OUT_DCIEN_inst (
     .O(O),<br>
.OB(OB),<br>
.OB(OB),<br>
// 1-bit output: Buffer diff n output<br>
(1-bit output: Buffer diff n output
     .OB(OB), // 1-bit output: Buffer diff_n output
     .DCITERMDISABLE(DCITERMDISABLE), // 1-bit input: DCI Termination Disable<br>T(I)
    .I(I),<br>
.IBUFDISABLE(IBUFDISABLE), \frac{1}{1}-bit input: Must be tied
    .IBUFDISABLE(IBUFDISABLE), // 1-bit input: Must be tied to a logic '0'
    .IO(IO),<br>IOB(IOB), \frac{1}{1-\text{bit}} inout: Diff_p inout (connect directly to top-level port).
     .IOB(IOB), \frac{1}{1-\text{bit}} inout: Diff<sup>-</sup>n inout (connect directly to top-level port)<br>TM(TM), \frac{1-\text{bit}}{1-\text{bit}} input: 3-state master enable input.
     TM(TM), TH(TM), TH(TM), TH(TM), TH(TM), TH(TM), TH(TM), TH(TM), TH(TM), TH(TM), TH(TM), TH(TM), TH(TM), TH(TM), TH(TM), TH(TM), TH(TM), TH(TM), TH(TM), TH(TM), TH(TM), TH(TM), TH(TM), TH(TM), TH(TM), TH(TM), TH(TM), TH(TM)
                                                 // 1-bit input: 3-state slave enable input
 );
```
// End of IOBUFDS DIFF OUT DCIEN inst instantiation

- See the *UltraScale Architecture SelectIO Resources User Guide* ([UG571\)](http://www.xilinx.com/cgi-bin/docs/ndoc?t=user+guide;d=ug571-ultrascale-selectio.pdf).
- See the UltraScale [Programmable](http://www.xilinx.com/cgi-bin/docs/ndoc?t=user+guides+ultrascale) Devices Documentation.

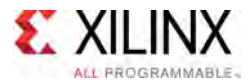

## **IOBUFDS\_DIFF\_OUT\_INTERMDISABLE**

Primitive: Differential Bidirectional Buffer with Complementary Outputs, Input Buffer Disable and On-die Input Termination Disable

PRIMITIVE\_GROUP: [I/O](#page-78-0) PRIMITIVE\_SUBGROUP: BIDIR\_BUFFER Families: UltraScale, UltraScale+

IOBUFDS DIFF OUT INTERMDISABLE

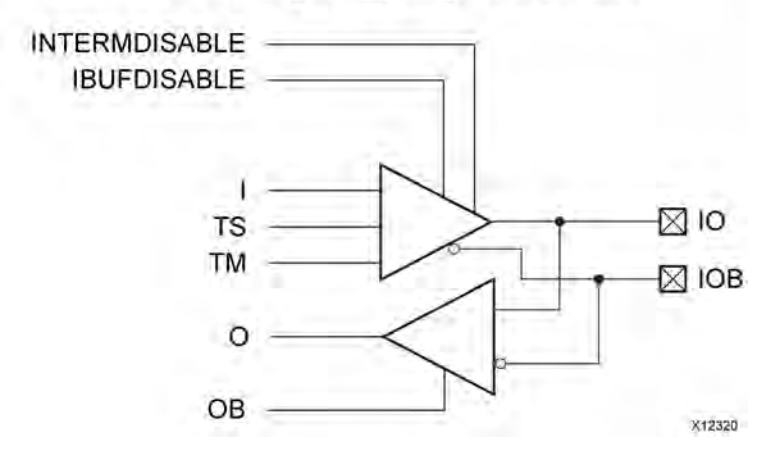

#### **Introduction**

The IOBUFDS\_DIFF\_OUT\_INTERMDISABLE primitive is available in the HR I/O banks. The IOBUFDS\_DIFF\_OUT\_INTERMDISABLE primitive has an INTERMDISABLE port that can be used to disable the optional on-die receiver termination feature. See UG571: UltraScale Architecture SelectIO Resources, "Uncalibrated Input Termination in I/O Banks" for more details on this feature. TM and TS must be connected to the same input (T) from the interconnect logic for this primitive to have the expected behavior that is specific to the UltraScale architecture.

The USE IBUFDISABLE attribute must be set to TRUE and SIM\_DEVICE to ULTRASCALE for the IOBUFDS DIFF OUT INTERMDISABLE primitive to have the expected behavior that is specific to the UltraScale architecture. If the I/O is using the on-die receiver termination features, this primitive disables the termination legs whenever the INTERMDISABLE signal is asserted High and the output buffer is 3-stated. When the output buffer is 3-stated ( $\overline{T}$  = High), any on-die receiver termination is controlled by INTERMDISABLE. When the output buffer is not 3-stated (T <sup>=</sup> Low), the input buffer and on-die receiver termination are disabled and the <sup>O</sup> output (to the internal logic) is forced to <sup>a</sup> logic-Low.

I/O attributes that do not impact the logic function of the component, such as IOSTANDARD, DIFF TERM, and IBUF LOW PWR, should be supplied to the top-level port via an appropriate property. For details on applying such properties to the associated port, see UG912: Vivado Design Suite Properties Reference Guide. Attributes that impact the functionality, such as DQS\_BIAS, must be supplied to the component via <sup>a</sup> generic\_map (VHDL) or parameter (Verilog) in order to have the correct simulation behavior.

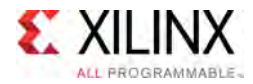

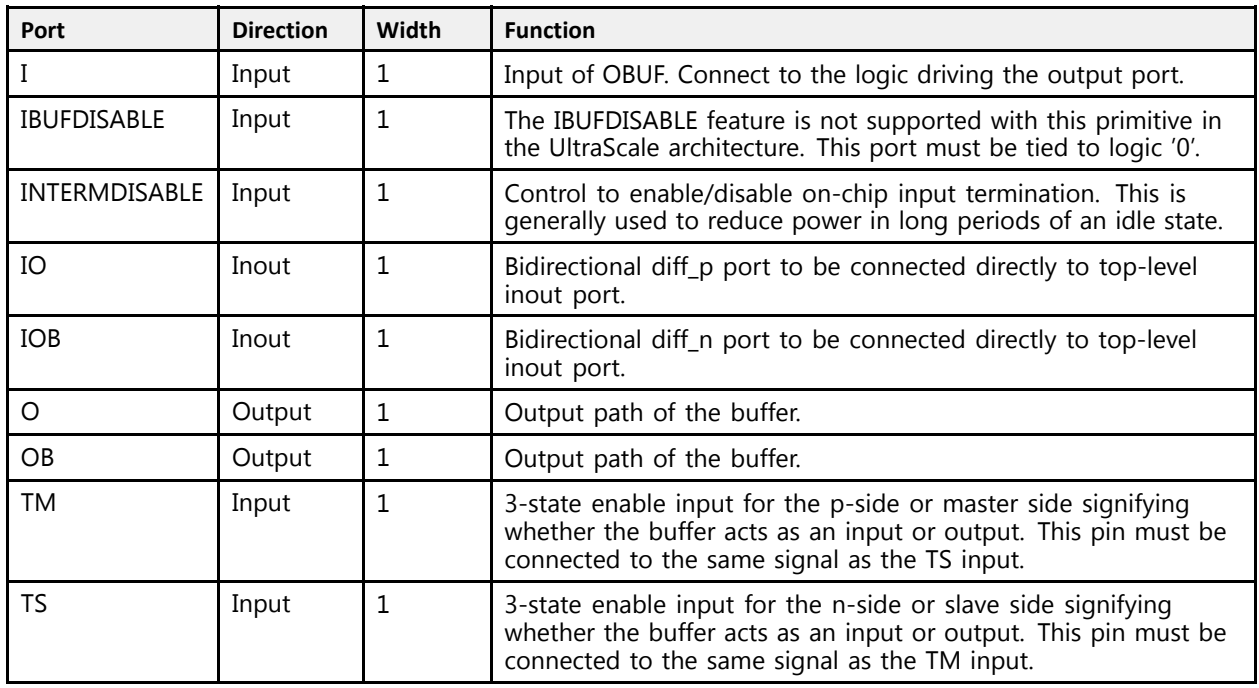

### **Design Entry Method**

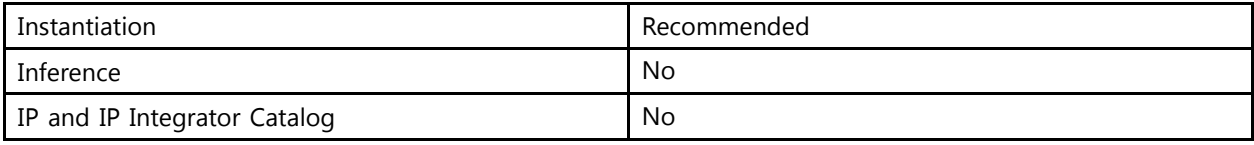

### **Available Attributes**

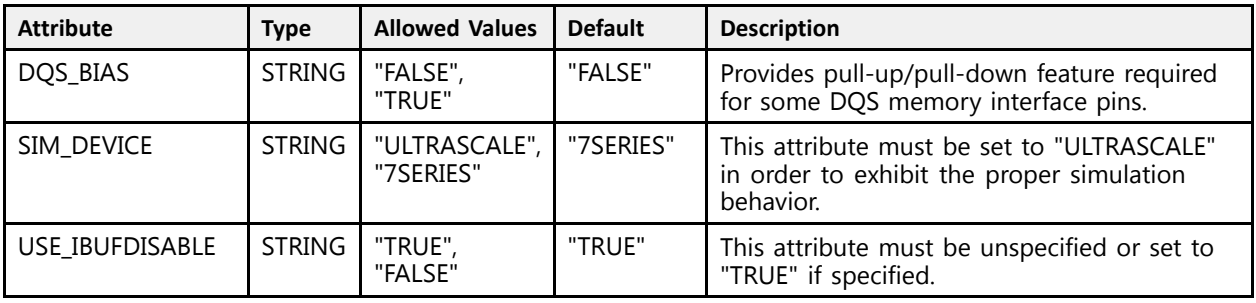

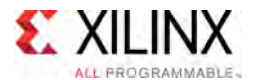

#### **VHDL Instantiation Template**

Unless they already exist, copy the following two statements and paste them before the entity declaration.

```
Library UNISIM;
 use UNISIM.vcomponents.all;
 -- IOBUFDS_DIFF_OUT_INTERMDISABLE: Differential Bidirectional Buffer with Complementary Outputs, Input Buffer Disable and On-die Input Termination Disable
 -- UltraScale
 -- Xilinx HDL Libraries Guide, version 2016.1
 IOBUFDS_DIFF_OUT_INTERMDISABLE_inst : IOBUFDS_DIFF_OUT_INTERMDISABLE
 generic map (
      DQS_BIAS => "FALSE", -- (FALSE, TRUE)
      SIM_DEVICE => "ULTRASCALE" -- Must be set to "ULTRASCALE"
\rightarrowport map (<br>0 => 0,
      O => 0,<br>
OB => OB,<br>
OB => OB,<br>
OB => OB,
      OB => OB,<br>
I = > I,<br>
I = > I,<br>
I = 1-bit input: Buffer input<br>
I = > I,
     I \Rightarrow I, I \Rightarrow II, I \Rightarrow II, I \Rightarrow II, II \Rightarrow II, II \Rightarrow II-- 1-bit input: Must be tied to a logic '0'
     INTERMDISABLE => INTERMDISABLE, -- 1-bit input: Input Termination Disable I0 => I0, -1-bit inout: Diff p inout (connect direct)
       IO => IO, -- 1-bit inout: Diff_p inout (connect directly to top-level port)
       IOB => IOB, TOB, The state of the linear of the linear state (connect directly to top-level port)<br>Intervals in the linear of the linear state master angles in the linear state of the linear state in the line
     TM \Rightarrow TM,<br>TS \Rightarrow TS TSS \Rightarrow TS TSS \Rightarrow TS-- 1-bit input: 3-state slave enable input
 );
```
-- End of IOBUFDS\_DIFF\_OUT\_INTERMDISABLE\_inst instantiation

#### **Verilog Instantiation Template**

```
// IOBUFDS_DIFF_OUT_INTERMDISABLE: Differential Bidirectional Buffer with Complementary Outputs, Input Buffer Disable and On-die Input Termination Disable
                                             UltraScale
// Xilinx HDL Libraries Guide, version 2016.1
IOBUFDS_DIFF_OUT_INTERMDISABLE #(
     .DQS_BIAS("FALSE"), // (FALSE, TRUE)
     .SIM_DEVICE("ULTRASCALE") // Must be set to "ULTRASCALE"
\rightarrowIOBUFDS_DIFF_OUT_INTERMDISABLE_inst (<br>.0(0), //
    .O(O),<br>
.OB(OB),<br>
.OB(OB),<br>
.OB(OB),<br>
.OB(OB),<br>
.OB(OB),
    .OB(OB), \frac{1}{1-\text{bit output: Buffer diff}_n \text{ output}}. I(I),
    .I(I),<br>
.IBUFDISABLE(IBUFDISABLE), // 1-bit input: Must be tied to a logic '0'
     .IBUFDISABLE(IBUFDISABLE), // 1-bit input: Must be tied to a logic '0'
     .INTERMDISABLE(INTERMDISABLE), // 1-bit input: Input Termination Disable
    .IO(IO), \frac{1}{1-\text{bit}} inout: Diff_p inout (connect directly to top-level port)<br>.IOB(IOB), \frac{1-\text{bit}}{1-\text{bit}} inout: Diff_n inout (connect directly to top-level port)
    .IOB(IOB), \frac{1}{1-\text{bit}} inout: Diff<sup>-</sup>n inout (connect directly to top-level port)<br>TM(TM), \frac{1-\text{bit}}{1-\text{bit}} input: 3-state master enable input.
    TM(TM), TH(TM), \frac{1}{1-\text{bit input: 3-state master enable input}}. TS(TS)
                                            // 1-bit input: 3-state slave enable input
 );
```
// End of IOBUFDS DIFF OUT INTERMDISABLE inst instantiation

- See the *UltraScale Architecture SelectIO Resources User Guide* ([UG571\)](http://www.xilinx.com/cgi-bin/docs/ndoc?t=user+guide;d=ug571-ultrascale-selectio.pdf).
- See the UltraScale [Programmable](http://www.xilinx.com/cgi-bin/docs/ndoc?t=user+guides+ultrascale) Devices Documentation.

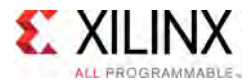

## **IOBUFDS\_INTERMDISABLE**

Primitive: Differential Bidirectional Buffer With Input Buffer Disable and On-die Input

PRIMITIVE\_GROUP: [I/O](#page-78-0) PRIMITIVE\_SUBGROUP: BIDIR\_BUFFER Families: UltraScale, UltraScale+

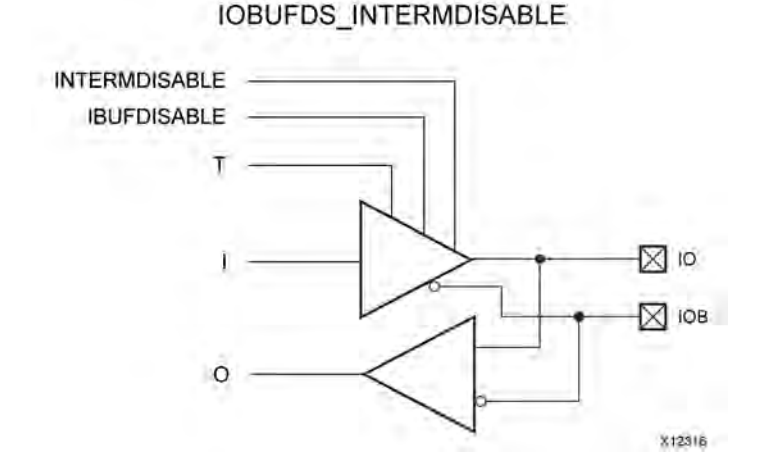

#### **Introduction**

The IOBUFDS INTERMDISABLE primitive is available in the HR I/O banks. It has an IBUFDISABLE port that can be used to disable the input buffer during periods when the buffer is not being used. The IOBUFDS\_INTERMDISABLE primitive also has an INTERMDISABLE port that can be used to disable the optional on-die receiver termination feature. See UG571: UltraScale Architecture SelectIO Resources, "Uncalibrated Input Termination in I/O Banks" for more details on this feature.

The IOBUFDS\_INTERMDISABLE primitive can disable the input buffer and force the <sup>O</sup> output to the internal logic to <sup>a</sup> logic-Low when the IBUFDISABLE signal is asserted High and the output buffer is 3-stated ( $T = High$ ). The USE IBUFDISABLE attribute must be set to TRUE and SIM DEVICE to ULTRASCALE for this primitive to have the expected behavior that is specific to the UltraScale architecture. If the I/O is using the on-die receiver termination feature, this primitive disables the termination legs whenever the INTERMDISABLE signal is asserted High and the output buffer is 3-stated. When the output buffer is 3-stated ( $\tilde{T}$  = High), the input buffer and any on-die receiver termination are controlled by IBUFDISABLE and INTERMDISABLE, respectively. When the output buffer is not 3-stated  $(T = Low)$ , the input buffer and on-die receiver termination are disabled and the <sup>O</sup> output (to the internal logic) is forced to <sup>a</sup> logic-Low. These features can be combined to reduce power whenever the input is idle for <sup>a</sup> period of time.

I/O attributes that do not impact the logic function of the component, such as IOSTANDARD, DIFF\_TERM, and IBUF\_LOW\_PWR, should be supplied to the top-level port via an appropriate property. For details on applying such properties to the associated port, see UG912: Vivado Design Suite Properties Reference Guide. Attributes that impact the functionality, such as DOS BIAS, must be supplied to the component via a generic map (VHDL) or parameter (Verilog) in order to have the correct simulation behavior.

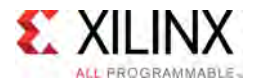

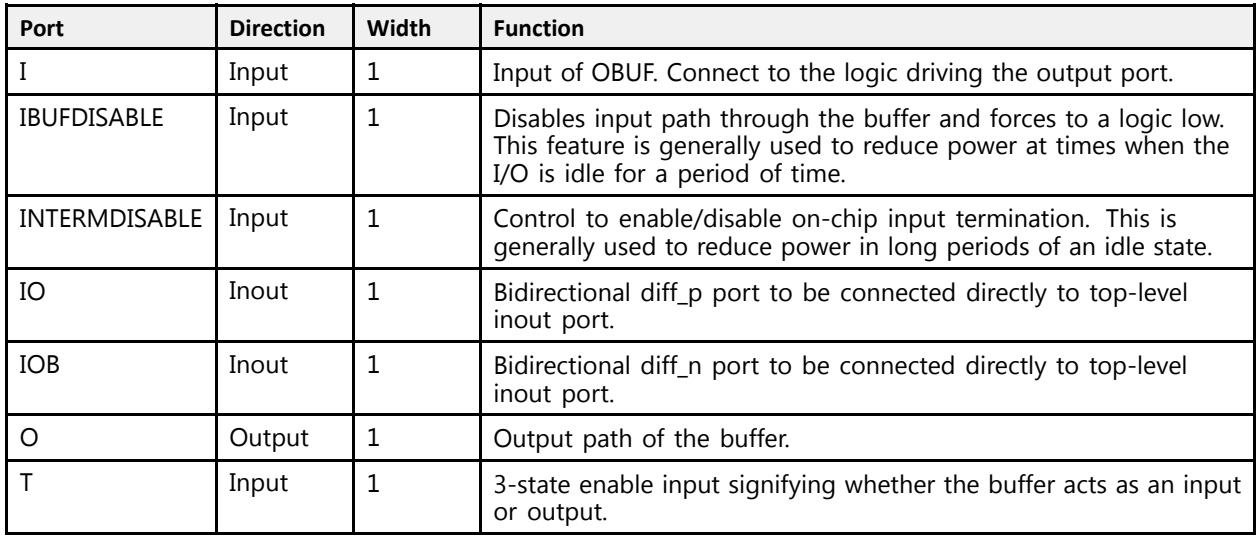

#### **Design Entry Method**

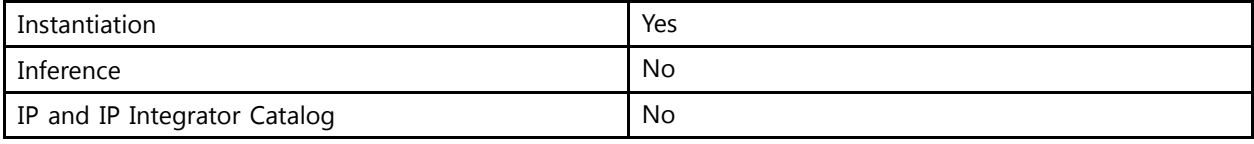

#### **Available Attributes**

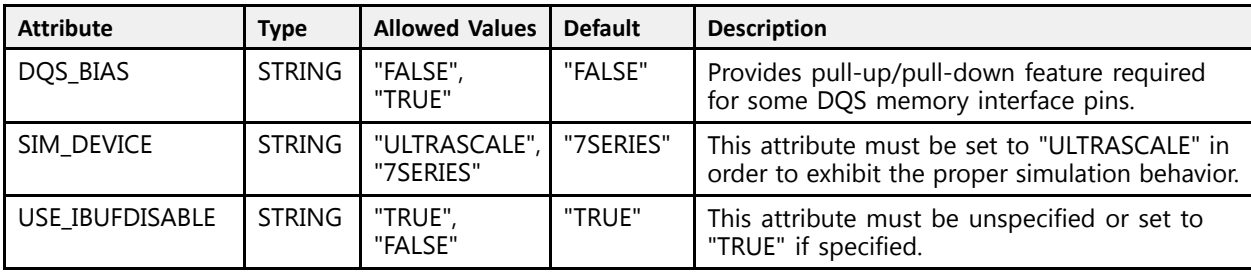

#### **VHDL Instantiation Template**

Unless they already exist, copy the following two statements and paste them before the entity declaration.

```
Library UNISIM;
use UNISIM.vcomponents.all;
-- IOBUFDS_INTERMDISABLE: Differential Bidirectional Buffer With Input Buffer Disable and On-die Input
-- UltraScale
-- Xilinx HDL Libraries Guide, version 2016.1
IOBUFDS_INTERMDISABLE_inst : IOBUFDS_INTERMDISABLE
generic map (<br>DQS BIAS => "FALSE",
   DQS_BIAS => "FALSE", -- (FALSE, TRUE)
   SIM_DEVICE => "ULTRASCALE" -- Must be set to "ULTRASCALE"
```
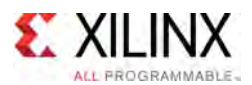

```
\lambdaport map (<br>0 => 0,
    O \Rightarrow O,<br>
I \Rightarrow I,<br>
I \Rightarrow I,<br>
I \Rightarrow I I \Rightarrow I I \Rightarrow II => I, -- 1-bit input: Buffer input
      IBUFDISABLE => IBUFDISABLE, -- 1-bit input: Buffer disable input, high=disable
      INTERMDISABLE => INTERMDISABLE, -- 1-bit input: Input Termination Disable
      IO => IO, -- 1-bit inout: Diff_p inout (connect directly to top-level port)
     IOB => IOB, - -- 1-bit inout: Diff_n inout (connect directly to top-level port)<br>
T = T-- 1-bit input: 3-state enable input
);
```

```
-- End of IOBUFDS_INTERMDISABLE_inst instantiation
```

```
// IOBUFDS_INTERMDISABLE: Differential Bidirectional Buffer With Input Buffer Disable and On-die Input
                                      UltraScale
// Xilinx HDL Libraries Guide, version 2016.1
IOBUFDS_INTERMDISABLE #(<br>.DQS BIAS("FALSE"),
      .DQS_BIAS("FALSE"), // (FALSE, TRUE)
      .SIM_DEVICE("ULTRASCALE") // Must be set to "ULTRASCALE"
\rightarrowIOBUFDS_INTERMDISABLE_inst (
     (0,0), (0,0), (1,0), (1,0), (1,0), (1,0), (1,0), (1,0), (1,0), (1,0), (1,0), (1,0), (1,0), (1,0), (1,0), (1,0), (1,0), (1,0), (1,0), (1,0), (1,0), (1,0), (1,0), (1,0), (1,0.I(I),<br>
.IBUFDISABLE(IBUFDISABLE), \frac{1}{1}-bit input: Buffer disab.
                                                 // 1-bit input: Buffer disable input, high=disable
     .INTERMDISABLE(INTERMDISABLE), // 1-bit input: Input Termination Disable<br>.IO(IO), // 1-bit inout: Diff p inout (connect direct)
     .IO(IO), \frac{1}{1-\text{bit}} inout: Diff_p inout (connect directly to top-level port)<br>IOB(IOB), \frac{1-\text{bit}}{1-\text{bit}} inout: Diff_n_inout (connect directly to top-level port).
     .10B(IOB), \frac{1}{B} // 1-bit inout: Diff_n inout (connect directly to top-level port)<br>T(T) \frac{1}{B} // 1-bit input: 3-state enable input
                                                  // 1-bit input: 3-state enable input
 );
```
// End of IOBUFDS\_INTERMDISABLE\_inst instantiation

- See the *UltraScale Architecture SelectIO Resources User Guide* ([UG571\)](http://www.xilinx.com/cgi-bin/docs/ndoc?t=user+guide;d=ug571-ultrascale-selectio.pdf).
- See the UltraScale [Programmable](http://www.xilinx.com/cgi-bin/docs/ndoc?t=user+guides+ultrascale) Devices Documentation.

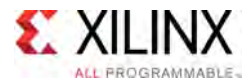

## **IOBUFDSE3**

#### Primitive: Differential Bidirectional I/O Buffer with Offset Calibration

PRIMITIVE\_GROUP: [I/O](#page-78-0) PRIMITIVE\_SUBGROUP: BIDIR\_BUFFER Families: UltraScale, UltraScale+

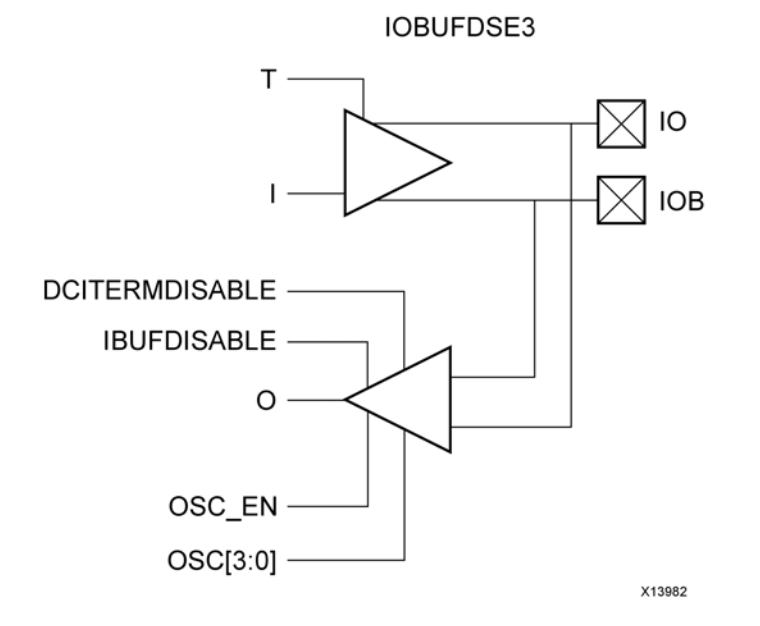

#### **Introduction**

The differential bidirectional input/output buffer primitive (IOBUFDSE3) is only supported in HP I/O banks. This UltraScale architecture specific primitive has functions similar to the IOBUFDS\_DCIEN along with controls for offset calibration with input buffer disable control (IBUFDISABLE) and on-die input termination disable control (DCITERMDISABLE) for the input buffer. The offset calibration feature is accessed using the OSC\_EN[1:0] and OSC[3:0] ports. The  $V<sub>REF</sub>$  scan feature is not supported with this primitive.

I/O attributes that do not impact the logic function of the component, such as IOSTANDARD, DIFF TERM, IBUF LOW PWR, and SLEW, should be supplied in XDC or to the top-level port via an appropriate property. For details on applying such properties to the associated port, see UG912: Vivado Design Suite Properties Reference Guide. Attributes that impact the functionality, such as DQS BIAS and SIM\_INPUT\_BUFFER\_OFFSET, must be supplied to the component via a generic map (VHDL) or parameter (Verilog) in order to have the correct simulation behavior.

### **Logic Table**

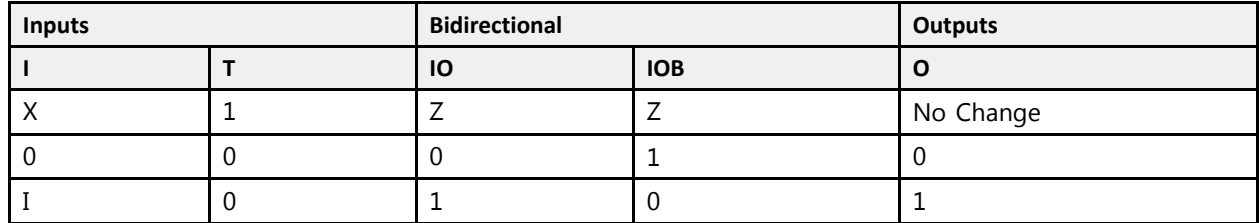

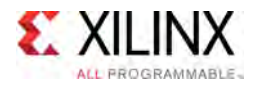

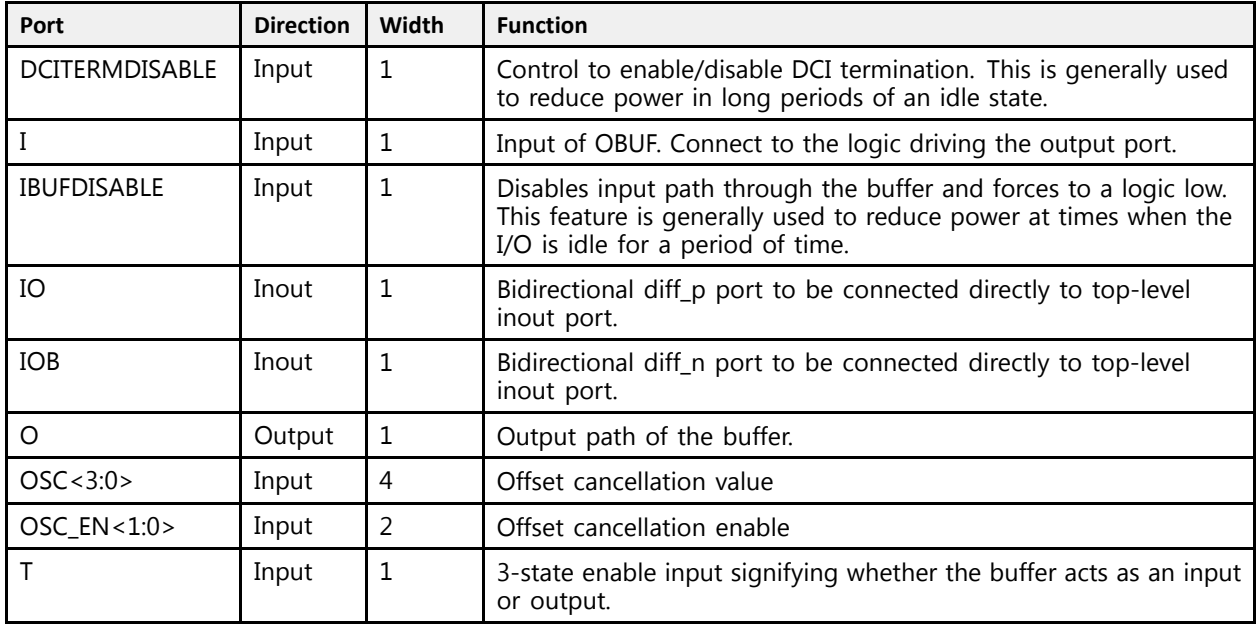

### **Design Entry Method**

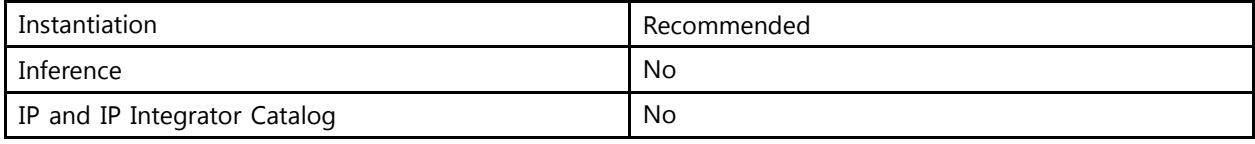

#### **Available Attributes**

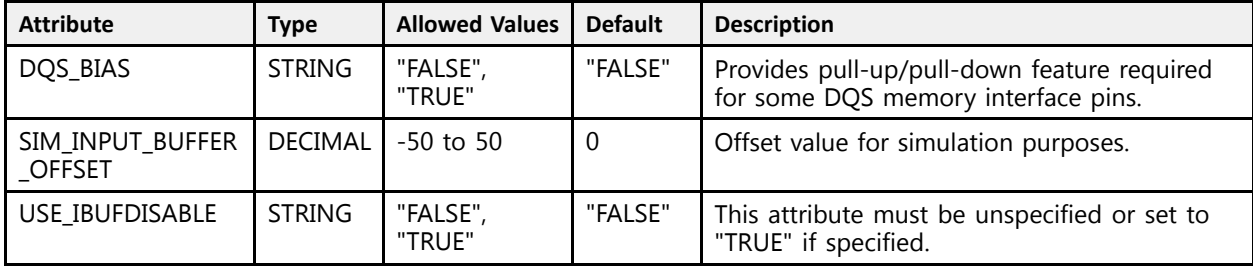

### **VHDL Instantiation Template**

Unless they already exist, copy the following two statements and paste them before the entity declaration.

```
Library UNISIM;
use UNISIM.vcomponents.all;
-- IOBUFDSE3: Differential Bidirectional I/O Buffer with Offset Calibration
-- UltraScale
-- Xilinx HDL Libraries Guide, version 2016.1
IOBUFDSE3_inst : IOBUFDSE3
```
**UltraScale Architecture Libraries Guide WWW.xilinx.com 1996 Send Eggedback 277** UG974 (v2016.1) September 15<mark>,</mark> 2016

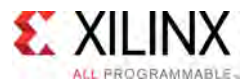

```
generic map (DQS BIAS => "FALSE",
   DQS_BIAS => "FALSE", -- (FALSE, TRUE)
   SIM_INPUT_BUFFER_OFFSET => 0 -- Offset value for simulation (-50-50)
\lambdaport map (<br>0 \Rightarrow 0,O => O, -- 1-bit output: Buffer output
   DCITERMDISABLE => DCITERMDISABLE, -- 1-bit input: DCI Termination Disable
   I => I, -- 1-bit input: Buffer input<br>IBUFDISABLE => IBUFDISABLE, -- 1-bit input: Buffer disable
   IBUFDISABLE => IBUFDISABLE, -- 1-bit input: Buffer disable input, high=disable
   IO => IO, -- 1-bit inout: Diff_p inout (connect directly to top-level port)
  IOB => IOB, - -- 1-bit inout: Diff<sup>-</sup>n inout (connect directly to top-level port)<br>OSC => OSC, - -4-bit input: Offset cancellation value
  OSC => OSC,<br>
OSC EN => OSC EN,<br>
-- 2-bit input: Offset cancellation enable
  OSC_EN => OSC_EN, -- 2-bit input: Offset cancellation enable<br>
T = \frac{1}{2} T
                                       -- 1-bit input: 3-state enable input
);
```

```
-- End of IOBUFDSE3_inst instantiation
```

```
// IOBUFDSE3: Differential Bidirectional I/O Buffer with Offset Calibration
               UltraScale
// Xilinx HDL Libraries Guide, version 2016.1
IOBUFDSE3 #(
     .DQS_BIAS("FALSE"), // (FALSE, TRUE)
     .SIM_INPUT_BUFFER_OFFSET(0) // Offset value for simulation (-50-50)
\rightarrowIOBUFDSE3_inst (
     .O(O), // 1-bit output: Buffer output
     .DCITERMDISABLE(DCITERMDISABLE), // 1-bit input: DCI Termination Disable<br>T(I)
    .I(I),<br>
.IBUFDISABLE(IBUFDISABLE), \frac{1}{1}-bit input: Buffer disable 15 (1991), \frac{1}{1}-bit input: Buffer disable 15 (1991).
    .IBUFDISABLE(IBUFDISABLE), \frac{1}{1}-bit input: Buffer disable input, high=disable .10(I0),
    .IO(IO),<br>IOB(IOB), \frac{1}{1-\text{bit}} inout: Diff_p inout (connect directly to top-level port).
    .IOB(IOB), \frac{1}{1-\text{bit}} inout: \text{Diff}\_n inout (connect directly to top-level port)<br>.OSC(OSC), \frac{1}{1-\text{bit}} input: Offset cancellation value
     .OSC(OSC),<br>
// 4-bit input: Offset cancellation value<br>
// 2 bit input: Offset cancellation angle
     .OSC_EN(OSC_EN), \frac{1}{2}-bit input: Offset cancellation enable<br>
\frac{1}{2}, at the enable input
    T(T) T(T) \qquad // 1-bit input: 3-state enable input
);
```
// End of IOBUFDSE3\_inst instantiation

- See the *UltraScale Architecture SelectIO Resources User Guide* ([UG571\)](http://www.xilinx.com/cgi-bin/docs/ndoc?t=user+guide;d=ug571-ultrascale-selectio.pdf).
- See the UltraScale [Programmable](http://www.xilinx.com/cgi-bin/docs/ndoc?t=user+guides+ultrascale) Devices Documentation.

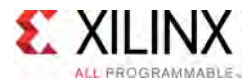

### **IOBUFE3**

Primitive: Bidirectional I/O Buffer with Offset Calibration and VREF Tuning

PRIMITIVE\_GROUP: [I/O](#page-78-0) PRIMITIVE<sup>-</sup>SUBGROUP: BIDIR\_BUFFER Families: UltraScale, UltraScale+

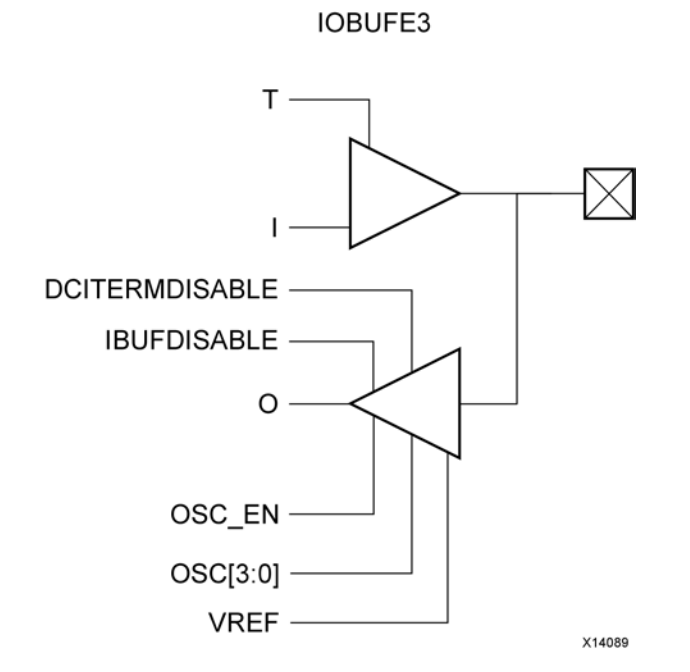

#### **Introduction**

The bidirectional input/output buffer primitive (IOBUFE3) is only supported in HP I/O banks. This UltraScale architecture specific primitive has functions similar to the IOBUF\_DCIEN along with controls for offset calibration and  $V_{REF}$  tuning with input buffer disable (IBUFDISABLE) and on-die input termination control (DCITERMDISABLE) for the input buffer. The offset calibration feature is accessed using the OSC\_EN and OSC[3:0] ports. The VREF scan feature is accessed using the HPIO VREF primitive in conjunction with IOBUFE3.

I/O attributes that do not impact the logic function of the component such as IOSTANDARD, DRIVE and IBUF LOW PWR should be supplied in XDC or to the top-level port via an appropriate property. For details on applying such properties to the associated port, see UG912: Vivado Design Suite Properties Reference Guide.

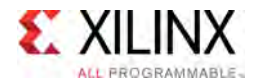

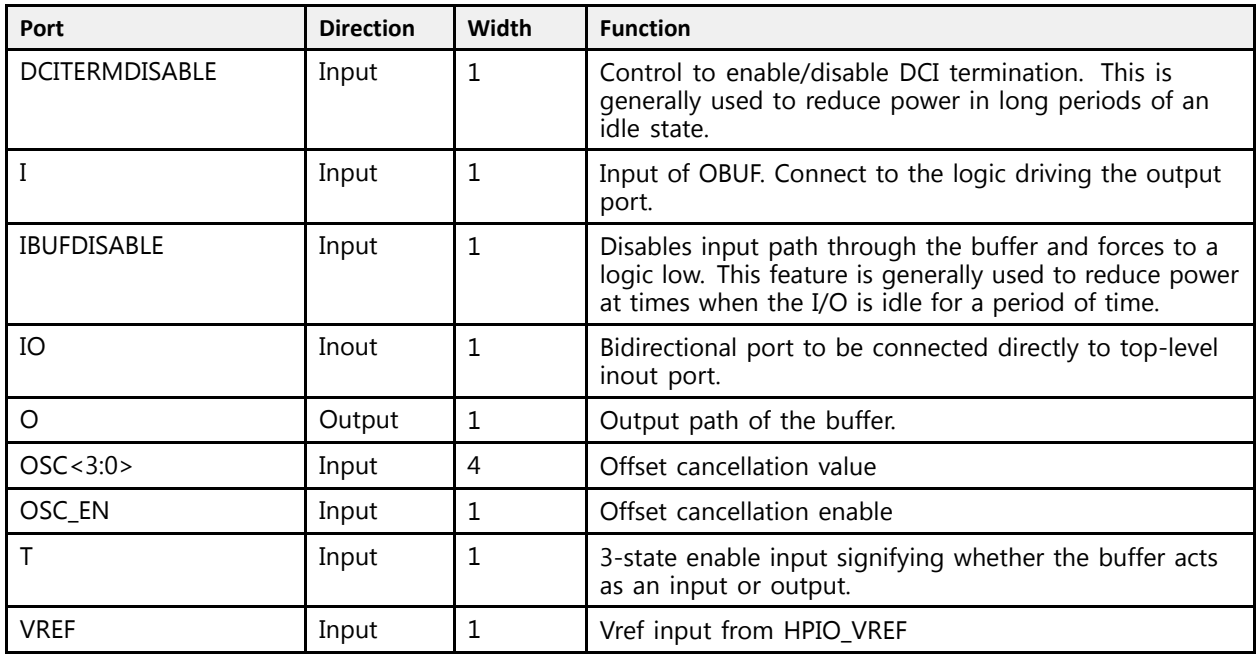

### **Design Entry Method**

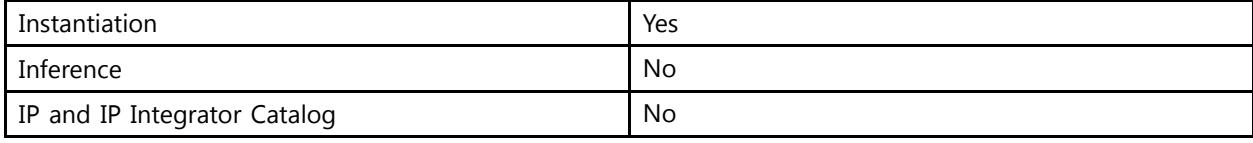

#### **Available Attributes**

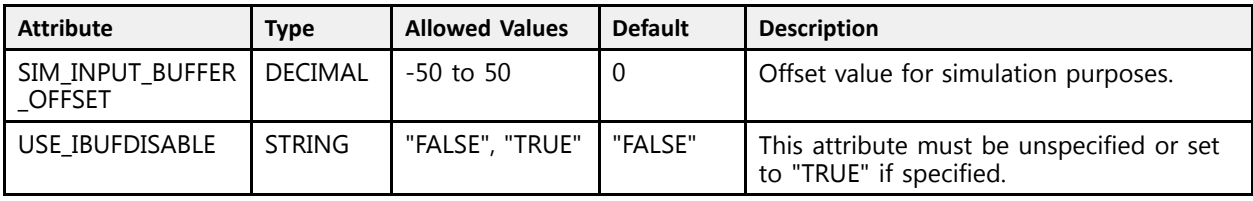

#### **VHDL Instantiation Template**

Unless they already exist, copy the following two statements and paste them before the entity declaration.

```
Library UNISIM;
use UNISIM.vcomponents.all;
-- IOBUFE3: Bidirectional I/O Buffer with Offset Calibration and VREF Tuning
-- UltraScale
-- Xilinx HDL Libraries Guide, version 2016.1
IOBUFE3_inst : IOBUFE3
generic map (
  SIM INPUT BUFFER OFFSET => 0 -- Offset value for simulation (-50-50)
```
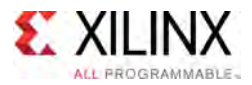

```
\lambdaport map (<br>0 => 0,
    O => O, -- 1-bit output: Buffer output
    DCITERMDISABLE => DCITERMDISABLE, -- 1-bit input: DCI Termination Disable
   I => I,<br>IBUFDISABLE => IBUFDISABLE, -- 1-bit input: Buffer disable 1BUFDISABLE,
    IBUFDISABLE => IBUFDISABLE, -- 1-bit input: Buffer disable input, high=disable
    IO => IO, - 1-bit inout: Buffer inout (connect directly to top-level port)<br>200 => 200
   OSC => OSC,<br>
OSC EN => OSC EN,<br>
-- 4-bit input: Offset cancellation enable<br>
-- 1-bit input: Offset cancellation enable
   OSC_EN => OSC_EN, T = \sum T, -- 1-bit input: Offset cancellation enable T = \sum T,
   T = \frac{1}{T}, T = \frac{1}{T}, T = \frac{1}{T}, T = \frac{1}{T}, T = \frac{1}{T}, T = \frac{1}{T}, T = \frac{1}{T}, T = \frac{1}{T}, T = \frac{1}{T}, T = \frac{1}{T}, T = \frac{1}{T}, T = \frac{1}{T}, T = \frac{1}{T}, T = \frac{1}{T}, T = \frac{1}{T}, T = \frac{1}{T}, T = \frac{1}{T}, 
                                                   -- 1-bit input: Vref input from HPIO_VREF
);
-- End of IOBUFE3_inst instantiation
```

```
// IOBUFE3: Bidirectional I/O Buffer with Offset Calibration and VREF Tuning
                UltraScale
 // Xilinx HDL Libraries Guide, version 2016.1
 IOBUFE3 #(
    .SIM INPUT BUFFER OFFSET(0) // Offset value for simulation (-50-50)
\rightarrowIOBUFE3_inst (.0(0),
     .O(O), // 1-bit output: Buffer output
     .DCITERMDISABLE(DCITERMDISABLE), // 1-bit input: DCI Termination Disable<br>T(I)
    .I(I),<br>IBUFDISABLE(IBUFDISABLE), \frac{1}{1}-bit input: Buffer disably
     .IBUFDISABLE(IBUFDISABLE), \frac{1}{1 - \text{bit input}}: Buffer disable input, high=disable in (CON),
     .IO(IO),<br>
.OSC(OSC),<br>
// 1-bit inout: Buffer inout (connect directly to top-level port)<br>
.OSC(OSC),<br>
// 4-bit input: Offset cancellation value
    .OSC(OSC),<br>
.OSC EN(OSC EN),<br>
// 1-bit input: Offset cancellation enable
     .OSC_EN(OSC_EN), \frac{1}{2} // 1-bit input: Offset cancellation enable<br>T(T), \frac{1}{2} // 1-bit input: 3-state enable input.
     \begin{array}{ccc} .\texttt{T(T)} & - & \hspace{2.5cm} // \texttt{1-bit input: } 3\texttt{-state enable input} \\ .\texttt{VREF(VREF)} & & // \texttt{1-bit input: } V \texttt{ref input from HPIO} \end{array}// 1-bit input: Vref input from HPIO_VREF
 );
```
// End of IOBUFE3\_inst instantiation

- See the *UltraScale Architecture SelectIO Resources User Guide* ([UG571\)](http://www.xilinx.com/cgi-bin/docs/ndoc?t=user+guide;d=ug571-ultrascale-selectio.pdf).
- See the UltraScale [Programmable](http://www.xilinx.com/cgi-bin/docs/ndoc?t=user+guides+ultrascale) Devices Documentation.

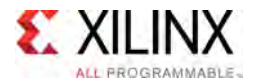

## **ISERDESE3**

Primitive: Input SERial/DESerializer

PRIMITIVE\_GROUP: [I/O](#page-78-0) PRIMITIVE\_SUBGROUP: SERDES Families: UltraScale, UltraScale+

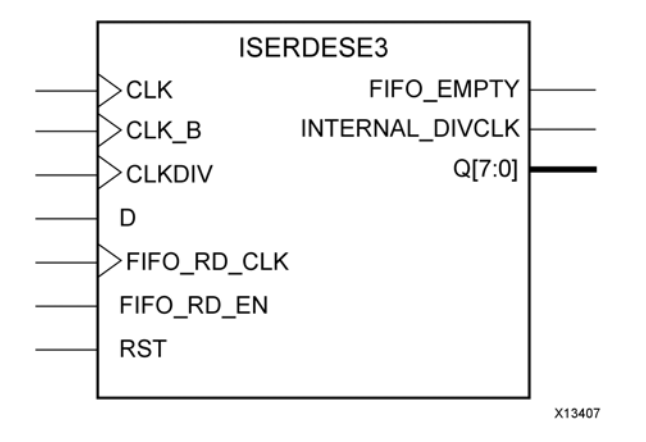

#### **Introduction**

In component mode, the ISERDESE3 in UltraScale devices is <sup>a</sup> dedicated serial-to-parallel converter with specific clocking and logic features designed to facilitate the implementation of high-speed source-synchronous applications. The ISERDESE3 avoids the additional timing complexities encountered when designing deserializers in the device fabric. ISERDESE3 features include: Dedicated Deserializer/Serial-to-Parallel Converter, which enables high-speed data transfer without requiring the device fabric to match the input data frequency. This converter supports both single data rate (SDR) and double data rate (DDR) modes. In SDR mode, the serial-to-parallel converter creates <sup>a</sup> 4- bit wide parallel word by retrieving data from every other <sup>Q</sup> <sup>p</sup>in. In DDR mode, the serial-to-parallel converter creates an 8-bit-wide parallel word.

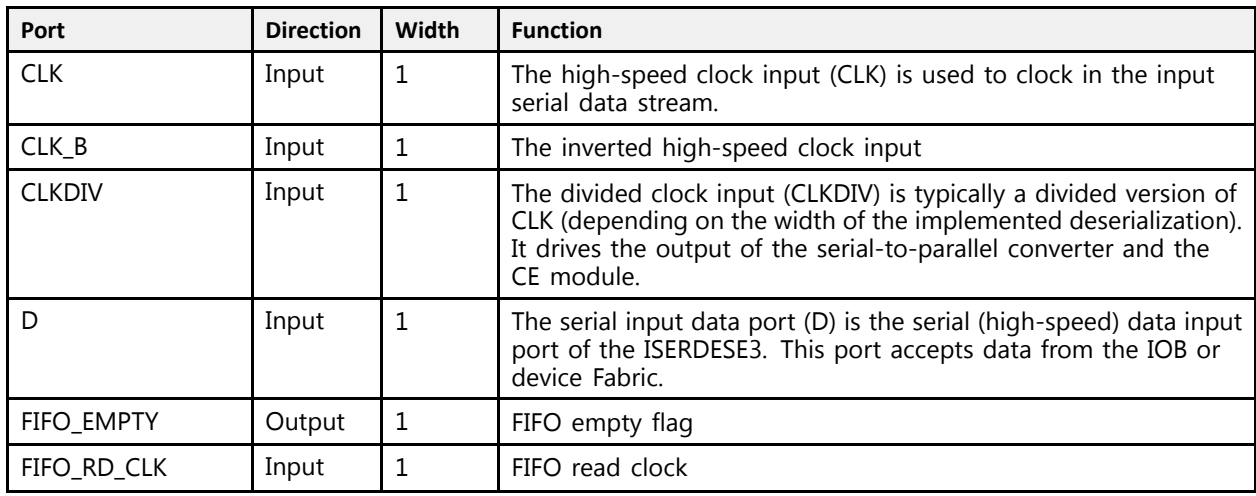

#### **Port Descriptions**

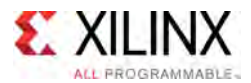

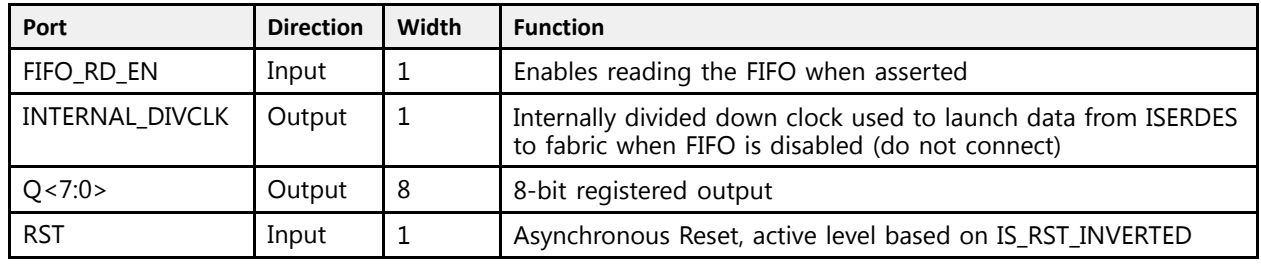

### **Design Entry Method**

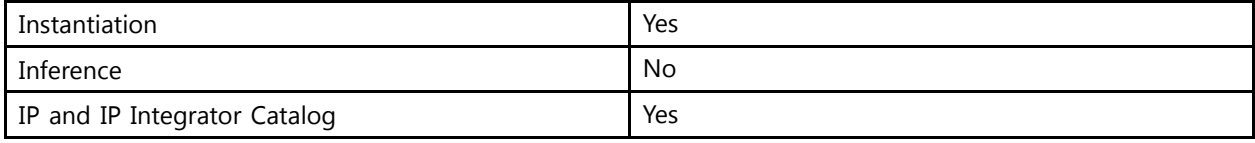

#### **Available Attributes**

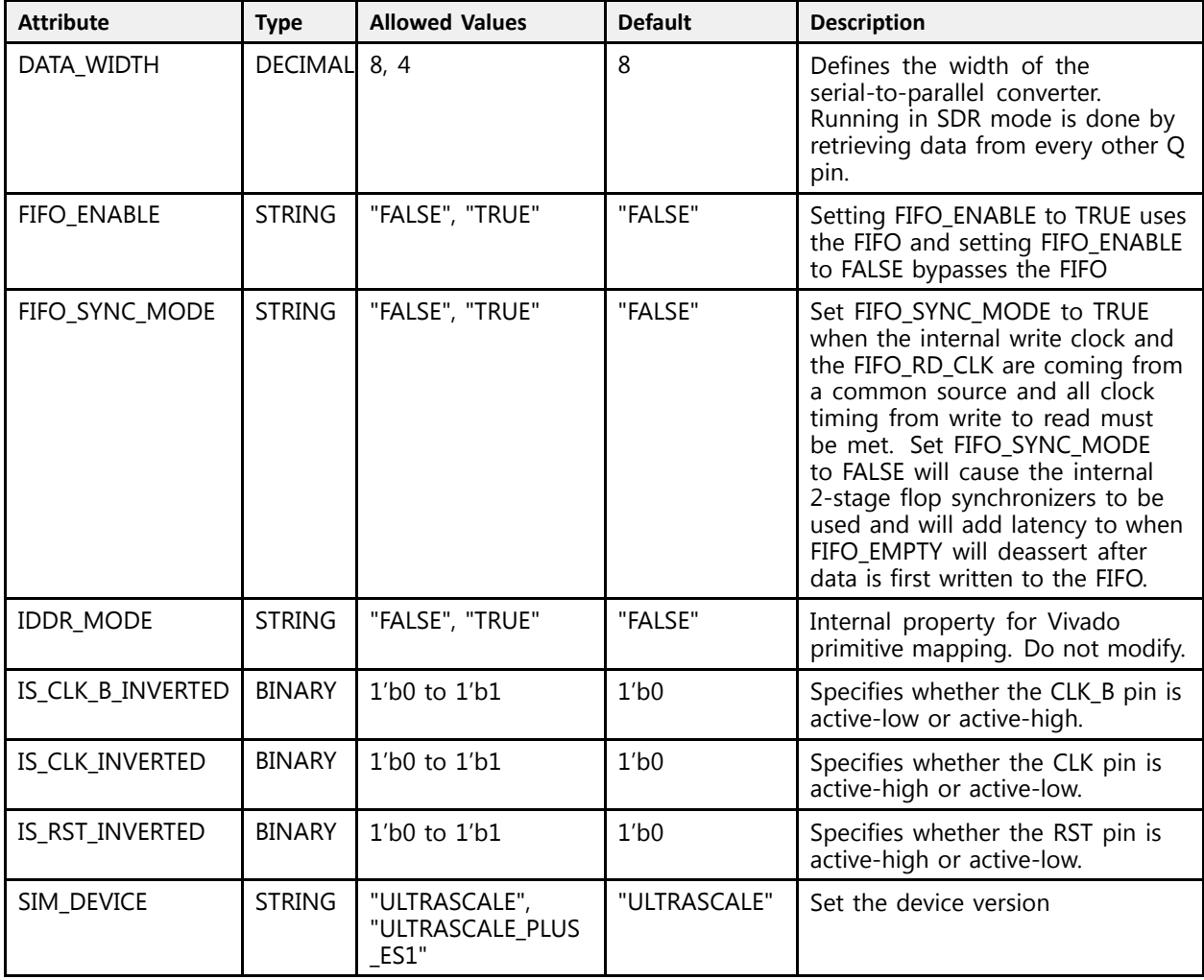

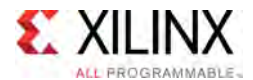

#### **VHDL Instantiation Template**

Unless they already exist, copy the following two statements and paste them before the entity declaration.

```
Library UNISIM;
use UNISIM.vcomponents.all;
-- ISERDESE3: Input SERial/DESerializer
- - UltraScale
-- Xilinx HDL Libraries Guide, version 2016.1
ISERDESE3_inst : ISERDESE3
generic map (
    \begin{array}{ccc} \texttt{DATA} & \texttt{WIDTH} \implies 8, & \texttt{---} & \texttt{Parallel} & \texttt{data} & \texttt{width} & (4,8) \\ \texttt{TIME} & \texttt{MINATE} & \texttt{---} & \texttt{TPATE} & \texttt{---} & \texttt{Pachlica} & \texttt{the} & \texttt{---} & \texttt{min} \end{array}FIFO_ENABLE => "FALSE", -- Enables the use of the FIFO
    FIFO_SYNC_MODE => "FALSE", -- Enables the use of internal 2-stage synchronizers on the FIFO
     IS_CLK_B_INVERTED => '0', -- Optional inversion for CLK_B
     IS_CLK_INVERTED => '0', -- Optional inversion for CLK
     IS_RST_INVERTED => '0', -- Optional inversion for RST
    SIM_DEVICE => "ULTRASCALE" -- Set the device version (ULTRASCALE, ULTRASCALE_PLUS_ES1)
)
port map (<br>FIFO EMPTY => FIFO EMPTY,
    FIFO_EMPTY => FIFO_EMPTY, -- 1-bit output: FIFO empty flag
     INTERNAL_DIVCLK => INTERNAL_DIVCLK, -- 1-bit output: Internally divided down clock used when FIFO is
                                                       -- disabled (do not connect)
    Q \Rightarrow Q,<br>CLK => CLK,<br>CLK => CLK,<br>Q \Rightarrow Q + 3 - 1 - 5i input: High-speed
    CLK => CLK,<br>
CLKDIV => CLKDIV,<br>
-- 1-bit input: Divided Clock<br>
-- 1-bit input: Divided Clock
   CLKDIV => CLKDIV, -- 1-bit input: Divided Clock<br>CLK B => CLK B, -- 1-bit input: Inversion of I
    CLK_B => CLK_B, D = D, D = D, D = D, D = D, D = D, D = D, D = D, D = D, D = D, D = D, D = D, D = D, D = D, D = D, D = D, D = D, D = D, D = D, D = D, D = D, D = D, D = D, D = D, D = D, D = D, D = D, D = D, D = D, D = D, DD \Rightarrow D, -- 1-bit input: Serial Data Input<br>FIFO RD CLK => FIFO RD CLK, -- 1-bit input: FIFO read clock
   FIFO_RD_CLK => FIFO_RD_CLK, -- 1-bit input: FIFO read clock<br>FIFO_RD_EN => FIFO_RD_EN, -- 1-bit input: Enables reading
   FIFO_RD_EN => FIFO_RD_EN, -- 1-bit input: Enables reading the FIFO when asserted RST => RST
                                                      -- 1-bit input: Asynchronous Reset
);
```
-- End of ISERDESE3\_inst instantiation

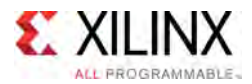

```
// ISERDESE3: Input SERial/DESerializer
               UltraScale
// Xilinx HDL Libraries Guide, version 2016.1
ISERDESE3 #(<br>.DATA WIDTH(8),
    .DATA_WIDTH(8), // Parallel data width (4,8)
    .FIFO_ENABLE("FALSE"), // Enables the use of the FIFO
    FIFO_SYNC_MODE("FALSE"), // Enables the use of internal 2-stage synchronizers on the FIFO.<br>TO CLK B INVERTED(1/b0), // Ortiseal inversion for CLK B
    .IS_CLK_B_INVERTED(1'b0), // Optional inversion for CLK_B<br>IS_CLK_INVERTED(1'b0), // Optional inversion for CLK_
    .IS_CLK_INVERTED(1'b0), // Optional inversion for CLK
    .IS_RST_INVERTED(1'b0), // Optional inversion for RST
    .SIM_DEVICE("ULTRASCALE") // Set the device version (ULTRASCALE, ULTRASCALE_PLUS_ES1)
)
ISERDESE3_inst (<br>FIFO EMPTY(FIFO EMPTY),
    .FIFO_EMPTY(FIFO_EMPTY), // 1-bit output: FIFO empty flag
    .INTERNAL_DIVCLK(INTERNAL_DIVCLK), // 1-bit output: Internally divided down clock used when FIFO is
                                            // disabled (do not connect)
   .Q(Q),<br>.CLK(CLK),<br>.CLK(CLK),<br>.Q(Q),<br>.Q(Q),<br>.Q(Q),<br>.Q(Q),<br>.Q(Q),<br>.Q(Q),<br>.Q(Q),
   .CLK(CLK),<br>
.CLKDIV(CLKDIV),<br>
// 1-bit input: Divided Clock<br>
// 1-bit input: Divided Clock
   .CLKDIV(CLKDIV),<br>
.CLK B(CLK B),<br>
// 1-bit input: Inversion of 1
    .CLK_B(CLK_B), // 1-bit input: Inversion of High-speed clock CLK
    .D(D), // 1-bit input: Serial Data Input
   .FIFO_RD_CLK(FIFO_RD_CLK), // 1-bit input: FIFO read clock<br>FIFO_RD_EN(FIFO_RD_EN), // 1-bit input: Enables reading
   .FIFO_RD_EN(FIFO_RD_EN), \frac{1}{\sqrt{1-bit}} input: Enables reading the FIFO when asserted .RST(RST)
                                           // 1-bit input: Asynchronous Reset
);
```
// End of ISERDESE3\_inst instantiation

- See the *UltraScale Architecture SelectIO Resources User Guide* ([UG571\)](http://www.xilinx.com/cgi-bin/docs/ndoc?t=user+guide;d=ug571-ultrascale-selectio.pdf).
- See the UltraScale [Programmable](http://www.xilinx.com/cgi-bin/docs/ndoc?t=user+guides+ultrascale) Devices Documentation.

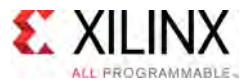

### **KEEPER**

Primitive: I/O Weak Keeper

PRIMITIVE\_GROUP: [I/O](#page-78-0) PRIMITIVE\_SUBGROUP: WEAK\_DRIVER Families: UltraScale, UltraScale+

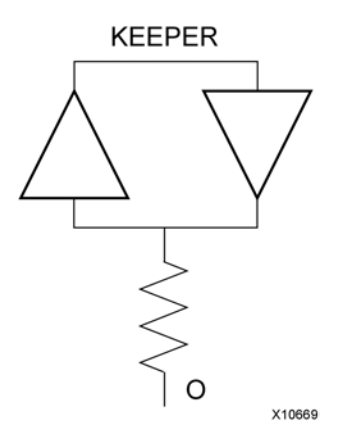

#### **Introduction**

The design element is <sup>a</sup> weak keeper element that retains the value of the I/O when not being driven. For example, if a logic 1 is being driven onto the I/O, KEEPER drives a weak/resistive  $1$ onto the <sup>p</sup>in/port. If the net driver is then 3-stated, KEEPER continues to drive <sup>a</sup> weak/resistive <sup>1</sup> onto the <sup>p</sup>in/port.

#### **Port Descriptions**

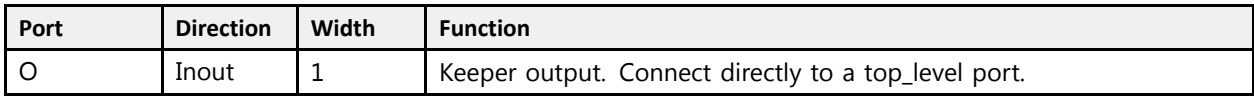

#### **Design Entry Method**

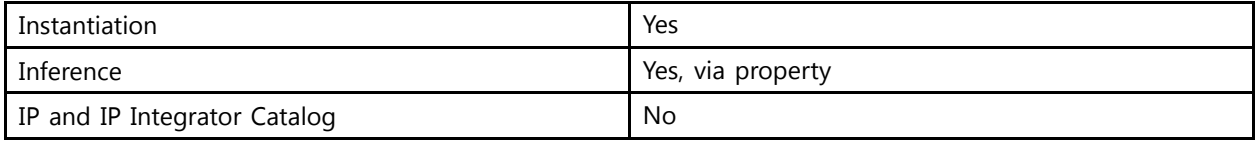

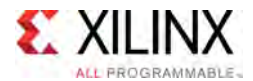

### **VHDL Instantiation Template**

Unless they already exist, copy the following two statements and paste them before the entity declaration.

```
Library UNISIM;
use UNISIM.vcomponents.all;
-- KEEPER: I/O Weak Keeper
-- UltraScale
-- Xilinx HDL Libraries Guide, version 2016.1
KEEPER_inst : KEEPER
port map (
  O => O -- 1-bit inout: Keeper output (connect directly to top-level port)
\lambda:
-- End of KEEPER_inst instantiation
```
### **Verilog Instantiation Template**

```
// KEEPER: I/O Weak Keeper<br>// UltraScale
        UltraScale
// Xilinx HDL Libraries Guide, version 2016.1
KEEPER KEEPER_inst (
   .0(0) // \overline{1}-bit inout: Keeper output (connect directly to top-level port)
);
// End of KEEPER_inst instantiation
```
- See the *UltraScale Architecture SelectIO Resources User Guide* ([UG571\)](http://www.xilinx.com/cgi-bin/docs/ndoc?t=user+guide;d=ug571-ultrascale-selectio.pdf).
- See the UltraScale [Programmable](http://www.xilinx.com/cgi-bin/docs/ndoc?t=user+guides+ultrascale) Devices Documentation.

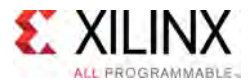

## **LDCE**

#### Primitive: Transparent Latch with Clock Enable and Asynchronous Clear

PRIMITIVE\_GROUP: [REGISTER](#page-79-0) PRIMITIVE\_SUBGROUP: LATCH Families: UltraScale, UltraScale+

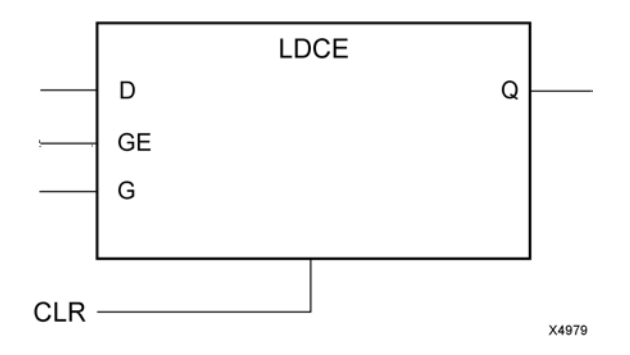

#### **Introduction**

This design element is <sup>a</sup> transparent data latch with asynchronous clear and gate enable. When the asynchronous clear input (CLR) is active, it overrides the other inputs and resets the data (Q) output Low. <sup>Q</sup> reflects the data (D) input while the gate (G) input and gate enable (GE) are active and CLR is not active. If (GE) is Low, data on (D) cannot be latched. The data on the (D) input during the gate transition is stored in the latch. The data on the (Q) output remains unchanged as long as (G) or (GE) remains Low.

This latch is asynchronously initialized when power is applied. When <sup>g</sup>lobal set/reset (GSR) is active upon power-up or when asserted via the STARTUP block, the value of the INIT attribute is <sup>p</sup>laced on the latch's output.

#### **Logic Table**

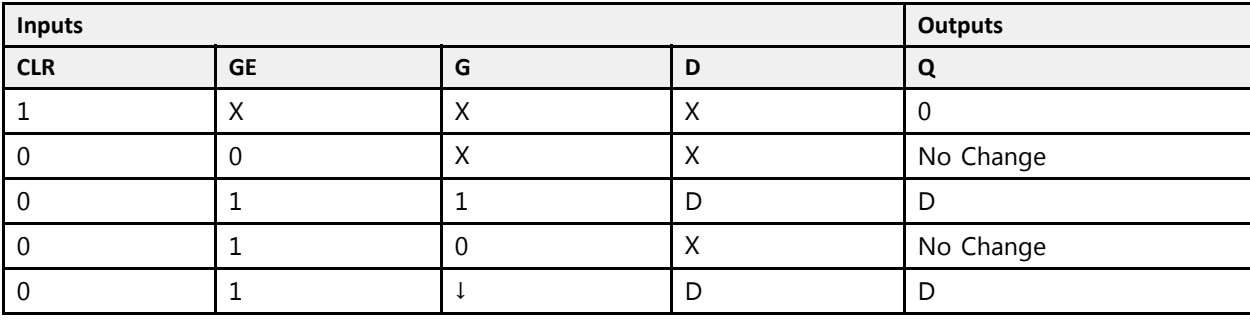
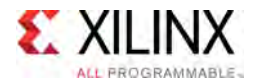

# **Port Descriptions**

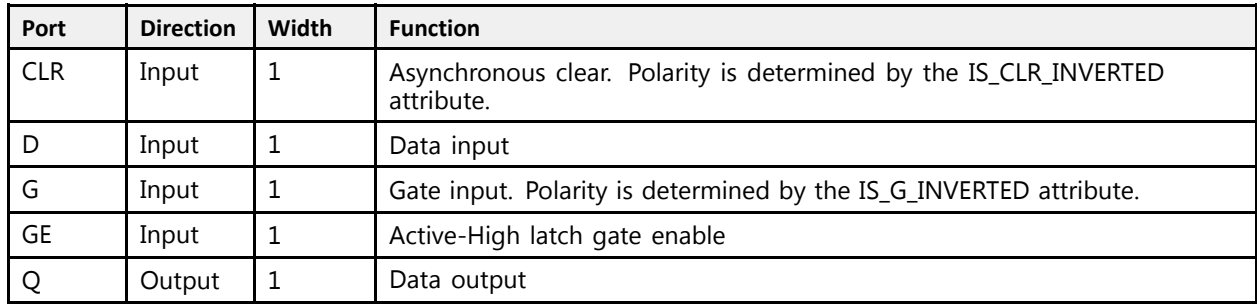

# **Design Entry Method**

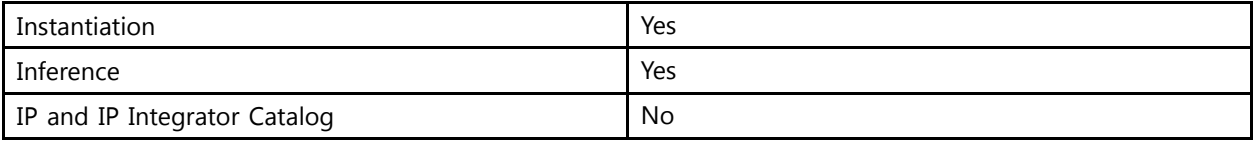

### **Available Attributes**

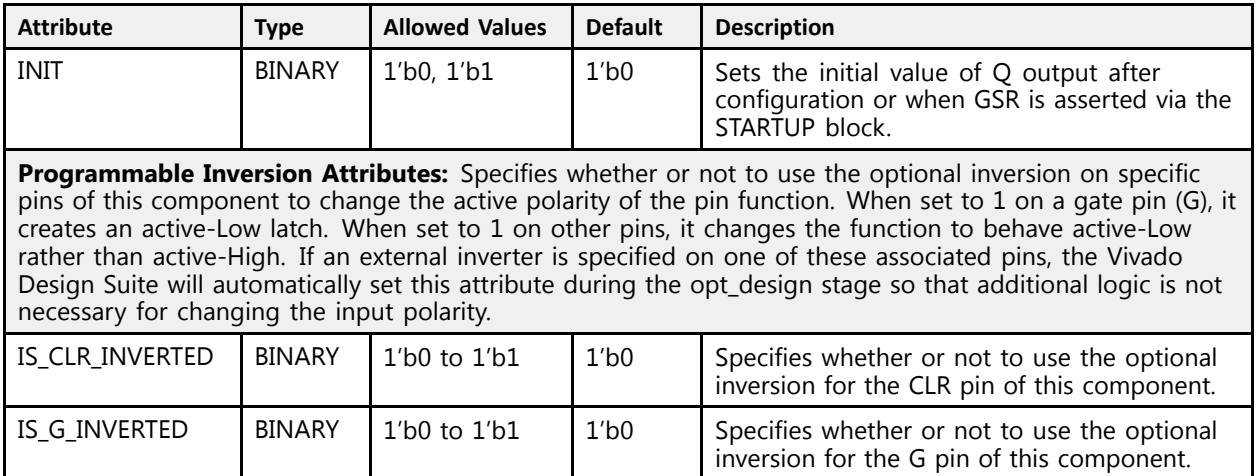

# **VHDL Instantiation Template**

```
Library UNISIM;
use UNISIM.vcomponents.all;
-- LDCE: Transparent Latch with Clock Enable and Asynchronous Clear
- - UltraScale
-- Xilinx HDL Libraries Guide, version 2016.1
LDCE inst : LDCE
generic map (NIT \Rightarrow '0',INIT => '0', -- Initial value of latch, '0', '1'
-- Programmable Inversion Attributes: Specifies the use of the built-in programmable inversion
    IS_CLR_INVERTED => '0', -- Optional inversion for CLR
```
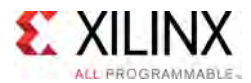

```
IS G INVERTED => '0' -- Optional inversion for G
)
port map (Q \Rightarrow Q,
               -- 1-bit output: Data
   CLR => CLR, -- 1-bit input: Asynchronous clear
   D => D, -- 1-bit input: Data
   G \Rightarrow G, -- 1-bit input: Gate
   GE => GE -- 1-bit input: Gate enable
);
-- End of LDCE_inst instantiation
```

```
// LDCE: Transparent Latch with Clock Enable and Asynchronous Clear<br>// UltraScale
// UltraScale
// Xilinx HDL Libraries Guide, version 2016.1
LDCE #(
     .INIT(1'b0), \frac{1}{\ln 2}, \frac{1}{\ln 2}, \frac{1}{\ln 2}, \frac{1}{\ln 2}, \frac{1}{\ln 2}, \frac{1}{\ln 2}, \frac{1}{\ln 2}, \frac{1}{\ln 2}, \frac{1}{\ln 2}, \frac{1}{\ln 2}, \frac{1}{\ln 2}, \frac{1}{\ln 2}, \frac{1}{\ln 2}, \frac{1}{\ln 2}, \frac{1}{\ln 2}// Programmable Inversion Attributes: Specifies the use of the built-in programmable inversion
    .IS_CLR_INVERTED(1'b0), // Optional inversion for CLR
    . IS G INVERTED(1'b0) // Optional inversion for G
)
LDCE_inst (.Q(Q),
     Q(Q), // 1-bit output: Data<br>CIB(CIB), // 1 bit input: leve
     .CLR(CLR), // 1-bit input: Asynchronous clear
    .D(D), // 1-bit input: Data<br> . <math>G(G)</math>, <math>// 1-bit input: Gate.G(G), // 1-bit input: Gate<br>.GE(GE) // 1-bit input: Gate
                   // 1-bit input: Gate enable
);
// End of LDCE_inst instantiation
```
- See the *UltraScale Architecture Migration: Methodology Guide* [\(UG1026\)](http://www.xilinx.com/cgi-bin/docs/rdoc?d=ug1026-ultrascale-migration-guide.pdf).
- See the UltraScale [Programmable](http://www.xilinx.com/cgi-bin/docs/ndoc?t=user+guides+ultrascale) Devices Documentation.

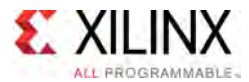

# **LDPE**

#### Primitive: Transparent Latch with Clock Enable and Asynchronous Preset

PRIMITIVE\_GROUP: [REGISTER](#page-79-0) PRIMITIVE\_SUBGROUP: LATCH Families: UltraScale, UltraScale+

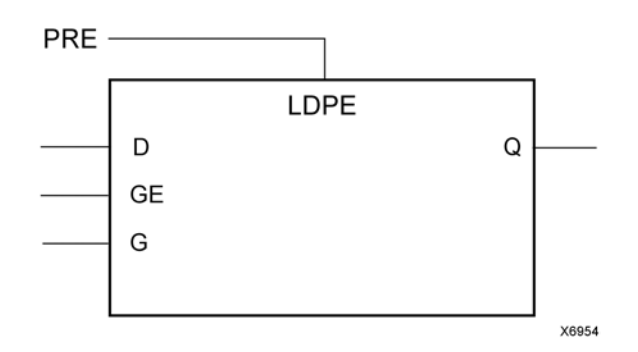

### **Introduction**

This design element is <sup>a</sup> transparent data latch with asynchronous preset and gate enable. When the asynchronous preset input (PRE) is active, it overrides the other inputs and presets the data (Q) output High. <sup>Q</sup> reflects the data (D) input while the gate (G) input and gate enable (GE) are active and PRE is not active. If (GE) is Low, data on (D) cannot be latched. The data on the (D) input during the gate transition is stored in the latch. The data on the (Q) output remains unchanged as long as (G) or (GE) remains Low.

This latch is asynchronously initialized when power is applied. When <sup>g</sup>lobal set/reset (GSR) is active upon power-up or when asserted via the STARTUP block, the value of the INIT attribute is <sup>p</sup>laced on the latch's output.

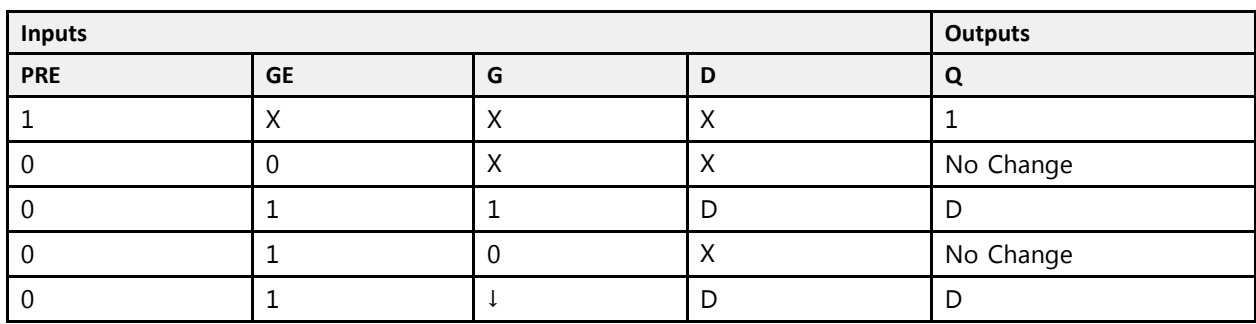

# **Logic Table**

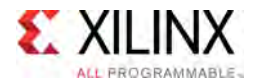

# **Port Descriptions**

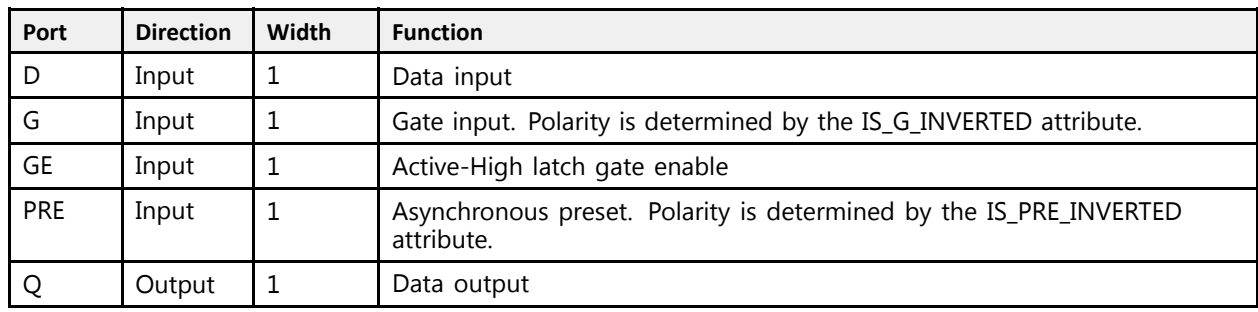

# **Design Entry Method**

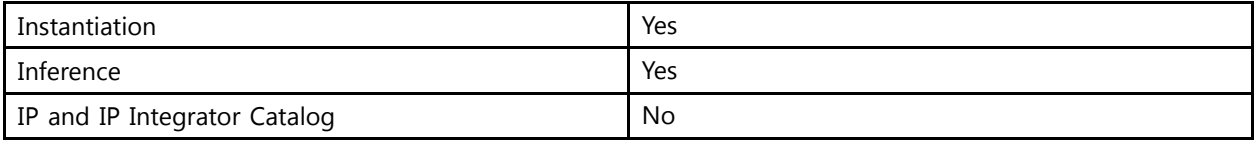

# **Available Attributes**

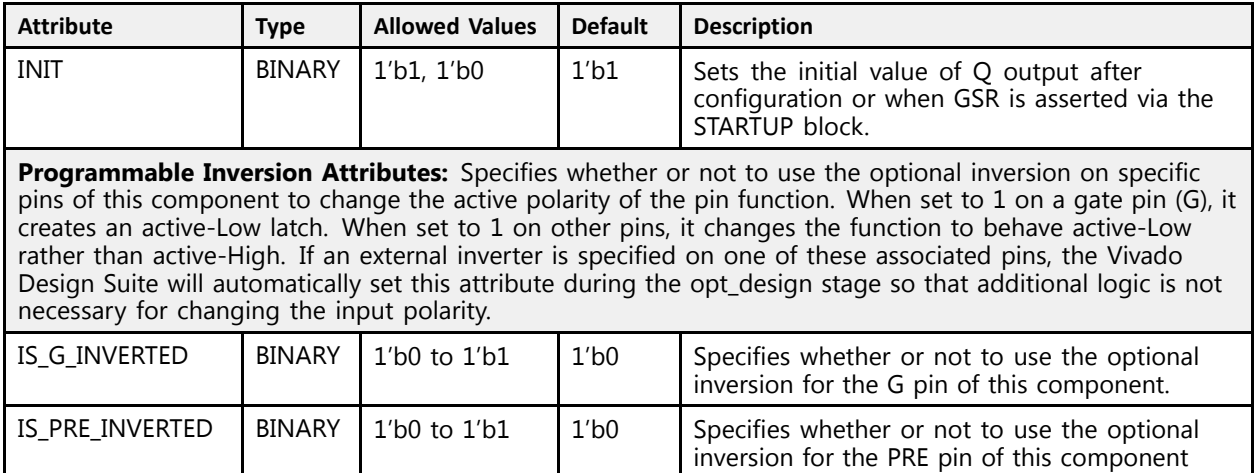

# **VHDL Instantiation Template**

```
Library UNISIM;
use UNISIM.vcomponents.all;
-- LDPE: Transparent Latch with Clock Enable and Asynchronous Preset<br>UlterCasle
- - UltraScale
-- Xilinx HDL Libraries Guide, version 2016.1
LDPE inst : LDPE
generic map (<br>INIT \Rightarrow '1',
    INIT => '1',<br>-- Programmable Inversion Attributes: Specifies the use of the built-in programmable inversion<br>IS C INUEREED -> '0'
    IS_G_INVERTED => '0', -- Optional inversion for G
```
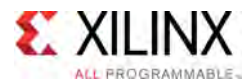

```
IS_PRE_INVERTED => '0' -- Optional inversion for PRE
)
port map (Q \Rightarrow Q,
    Q => Q, -- 1-bit output: Data
    D => D, -- 1-bit input: Data
    G => G, -- 1-bit input: Gate
    GE => GE, -- 1-bit input: Gate enable<br>PPE => PPE = 1 bit input: 1:weeksaac
   PRE => PRE -- 1-bit input: Asynchronous preset
);
-- End of LDPE_inst instantiation
```

```
// LDPE: Transparent Latch with Clock Enable and Asynchronous Preset<br>// UltraScale
// UltraScale
// Xilinx HDL Libraries Guide, version 2016.1
LDPE #(
    .INIT(1'b1), \frac{1}{\sqrt{2}} initial value of latch, 1'b0, 1'b1.
    // Programmable Inversion Attributes: Specifies the use of the built-in programmable inversion
    .IS_G_INVERTED(1'b0), // Optional inversion for G
    .IS_PRE_INVERTED(1'b0) // Optional inversion for PRE
\lambdaLDPE_inst (.Q(Q),
   \overline{Q}(Q), // 1-bit output: Data<br>D(D), // 1-bit input: Data
   .D(D), // 1-bit input: Data<br>.G(G), // 1-bit input: Gate
   .G(G), // 1-bit input: Gate<br>.GE(GE), // 1-bit input: Gate enable
    .GE(GE), // 1-bit input: Gate enable
    .PRE(PRE) // 1-bit input: Asynchronous preset
);
// End of LDPE_inst instantiation
```
- See the *UltraScale Architecture Migration: Methodology Guide* [\(UG1026\)](http://www.xilinx.com/cgi-bin/docs/rdoc?d=ug1026-ultrascale-migration-guide.pdf).
- See the UltraScale [Programmable](http://www.xilinx.com/cgi-bin/docs/ndoc?t=user+guides+ultrascale) Devices Documentation.

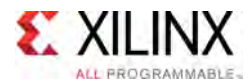

# **LUT1**

Primitive: 1-Bit Look-Up Table

PRIMITIVE\_GROUP: [CLB](#page-75-0) PRIMITIVE\_SUBGROUP: LUT Families: UltraScale, UltraScale+

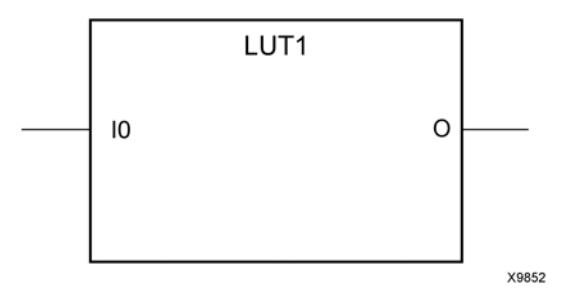

# **Introduction**

This design element is <sup>a</sup> 1-bit look-up table (LUT). This element provides <sup>a</sup> look-up table version of <sup>a</sup> buffer or inverter.

The INIT parameter for the LUT primitive is what <sup>g</sup>ives the LUT its logical value. By default, this value is zero, thus driving the output to <sup>a</sup> zero regardless of the input values (acting as <sup>a</sup> ground). However, in most cases <sup>a</sup> new INIT value must be determined in order to specify the logic function for the LUT primitive. There are at least two methods by which the LUT value can be determined:

**The Logic Table Method:** <sup>A</sup> common method to determine the desired INIT value for <sup>a</sup> LUT is using <sup>a</sup> logic table. To do so, simply create <sup>a</sup> binary logic table of all possible inputs, specify the desired logic value of the output and then create the INIT string from those output values.

**The Equation Method:** Another method to determine the LUT value is to define parameters or generics for each input to the LUT that correspond to their listed truth value and use those to build the logic equation you are after. This method is easier to understand once you have grasped the concept and is more self-documenting than the above method. However, this method does require the code to first specify the appropriate parameters or generics.

<sup>A</sup> LUT1 may be grouped with another LUT1, LUT2, LUT3 or LUT4 and <sup>p</sup>laced into <sup>a</sup> single LUT6 resource. It may also be <sup>p</sup>laced with <sup>a</sup> LUT5 however it must share <sup>a</sup> common input signal. The Vivado Design Suite will automatically combine LUTs when necessary or advantageous. However, this can be manually controlled by specifying <sup>a</sup> LUTNM or HLUTNM on the associated LUT components to specify specific grouping within <sup>a</sup> single LUT resource.

# **Logic Table**

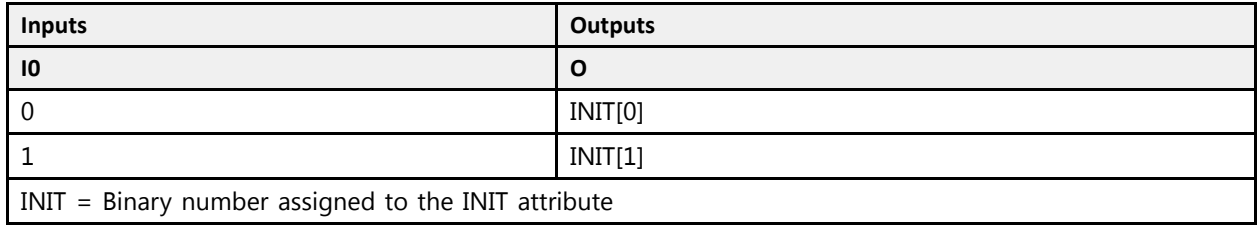

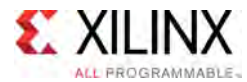

# **Design Entry Method**

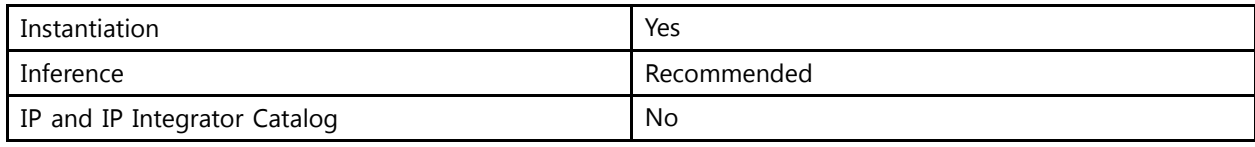

#### **Available Attributes**

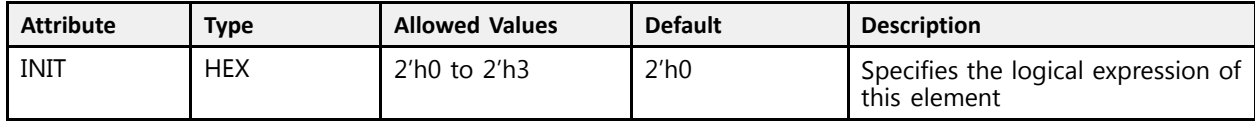

# **VHDL Instantiation Template**

Unless they already exist, copy the following two statements and paste them before the entity declaration.

```
Library UNISIM;
use UNISIM.vcomponents.all;
 -- LUT1: 1-Bit Look-Up Table
-- UltraScale
 -- Xilinx HDL Libraries Guide, version 2016.1
LUT1 inst : LUT1
generic map (
  INIT => X"0" -- Logic function
\rightarrowport map (0 \Rightarrow 0, -- 1-bit output: LUT
    O => O, -- 1-bit output: LUT
    I0 => I0 -- 1-bit input: LUT
);
 -- End of LUT1_inst instantiation
```
# **Verilog Instantiation Template**

```
// LUT1: 1-Bit Look-Up Table
 // UltraScale
 // Xilinx HDL Libraries Guide, version 2016.1
LUTT1 # (.INIT(2'h0) // Logic function
\rightarrowLUT1_inst (<br>.0(0),
    .O(O), // 1-bit output: LUT
    .I0(I0) // 1-bit input: LUT
);
// End of LUT1_inst instantiation
```
- See the *UltraScale Architecture Configurable Logic Block User Guide* ([UG574](http://www.xilinx.com/cgi-bin/docs/ndoc?t=user+guide;d=ug574-ultrascale-clb.pdf)).
- See the UltraScale [Programmable](http://www.xilinx.com/cgi-bin/docs/ndoc?t=user+guides+ultrascale) Devices Documentation.

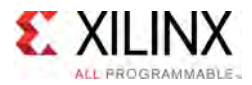

# **LUT2**

Primitive: 2-Bit Look-Up Table

PRIMITIVE\_GROUP: [CLB](#page-75-0) PRIMITIVE\_SUBGROUP: LUT Families: UltraScale, UltraScale+

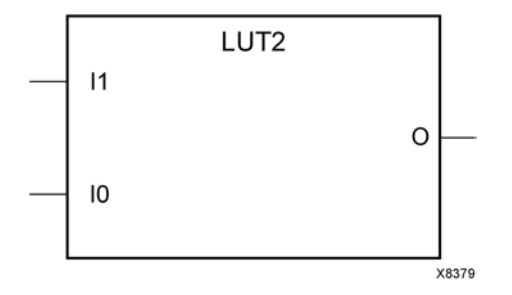

# **Introduction**

This design element is <sup>a</sup> 2-bit look-up table (LUT). This element allows the creation of any logical function with two inputs.

The INIT parameter for the LUT primitive is what <sup>g</sup>ives the LUT its logical value. By default, this value is zero, thus driving the output to <sup>a</sup> zero regardless of the input values (acting as <sup>a</sup> ground). However, in most cases <sup>a</sup> new INIT value must be determined in order to specify the logic function for the LUT primitive. There are at least two methods by which the LUT value can be determined:

**The Logic Table Method:** <sup>A</sup> common method to determine the desired INIT value for <sup>a</sup> LUT is using <sup>a</sup> logic table. To do so, simply create <sup>a</sup> binary logic table of all possible inputs, specify the desired logic value of the output and then create the INIT string from those output values.

**The Equation Method:** Another method to determine the LUT value is to define parameters or generics for each input to the LUT that correspond to their listed truth value and use those to build the logic equation you are after. This method is easier to understand once you have grasped the concept and is more self-documenting than the above method. However, this method does require the code to first specify the appropriate parameters or generics.

<sup>A</sup> LUT2 may be grouped with <sup>a</sup> LUT1, LUT2, LUT3, LUT4 or LUT5 and <sup>p</sup>laced into <sup>a</sup> single LUT6 resource as long as the combined input signals do not exceed <sup>5</sup> unique inputs. The Vivado Design Suite will automatically combine LUTs when necessary or advantageous. However this can be manually controlled by specifying <sup>a</sup> LUTNM or HLUTNM on the associated LUT components to specify specific grouping within <sup>a</sup> single LUT resource.

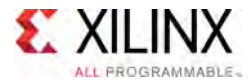

# **Logic Table**

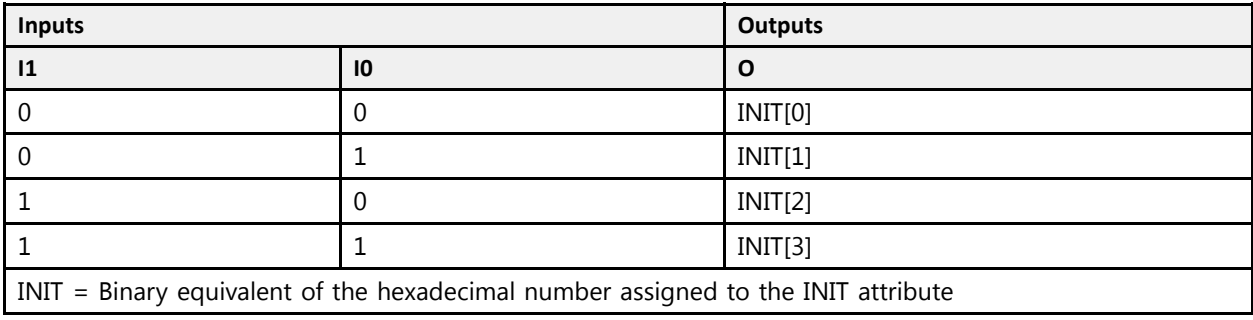

# **Design Entry Method**

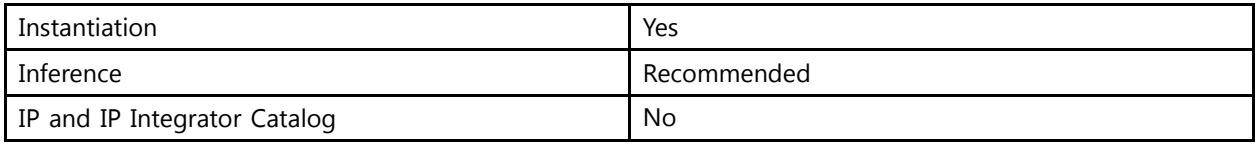

### **Available Attributes**

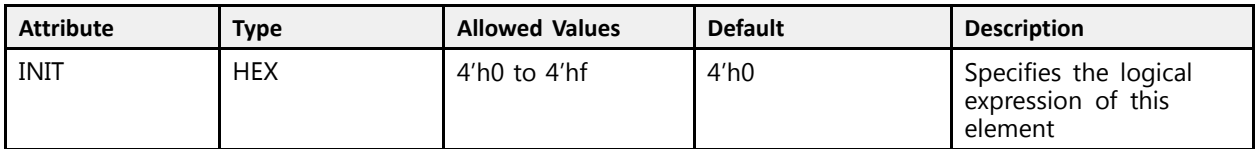

# **VHDL Instantiation Template**

```
Library UNISIM;
use UNISIM.vcomponents.all;
 -- LUT2: 2-Bit Look-Up Table
-- UltraScale
-- Xilinx HDL Libraries Guide, version 2016.1
LUT2 inst : LUT2
generic map (
   INIT => X"0" -- Logic function
\rightarrowport map (
    O \Rightarrow O, -- 1-bit output: LUT
    I0 => I0, -- 1-bit input: LUT
   I1 => I1 -- 1-bit input: LUT
);
 -- End of LUT2_inst instantiation
```
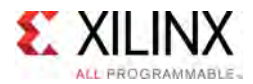

```
// LUT2: 2-Bit Look-Up Table
// UltraScale
// Xilinx HDL Libraries Guide, version 2016.1
LUT2 #(
  .INIT(4'h0) // Logic function
\lambdaLUT2_inst (
   .O(O), // 1-bit output: LUT
   .I0(I0), // 1-bit input: LUT
   .I1(I1) // 1-bit input: LUT
);
// End of LUT2_inst instantiation
```
- See the *UltraScale Architecture Configurable Logic Block User Guide* ([UG574](http://www.xilinx.com/cgi-bin/docs/ndoc?t=user+guide;d=ug574-ultrascale-clb.pdf)).
- See the UltraScale [Programmable](http://www.xilinx.com/cgi-bin/docs/ndoc?t=user+guides+ultrascale) Devices Documentation.

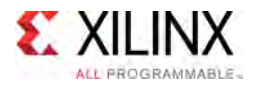

# **LUT3**

Primitive: 3-Bit Look-Up Table

PRIMITIVE\_GROUP: [CLB](#page-75-0) PRIMITIVE\_SUBGROUP: LUT Families: UltraScale, UltraScale+

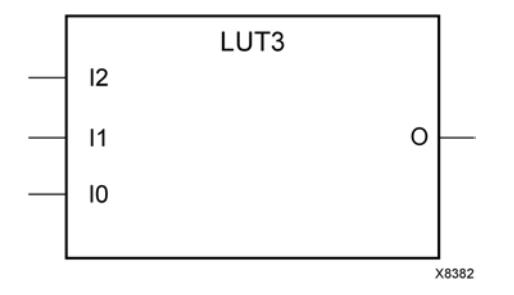

# **Introduction**

This design element is <sup>a</sup> 3-bit look-up table (LUT). This element allows the creation of any logical function with three inputs.

The INIT parameter for the LUT primitive is what <sup>g</sup>ives the LUT its logical value. By default, this value is zero, thus driving the output to <sup>a</sup> zero regardless of the input values (acting as <sup>a</sup> ground). However, in most cases <sup>a</sup> new INIT value must be determined in order to specify the logic function for the LUT primitive. There are at least two methods by which the LUT value can be determined:

**The Logic Table Method:** <sup>A</sup> common method to determine the desired INIT value for <sup>a</sup> LUT is using <sup>a</sup> logic table. To do so, simply create <sup>a</sup> binary logic table of all possible inputs, specify the desired logic value of the output and then create the INIT string from those output values.

**The Equation Method:** Another method to determine the LUT value is to define parameters or generics for each input to the LUT that correspond to their listed truth value and use those to build the logic equation you are after. This method is easier to understand once you have grasped the concept and is more self-documenting than the above method. However, this method does require the code to first specify the appropriate parameters or generics.

<sup>A</sup> LUT3 may be grouped with <sup>a</sup> LUT1, LUT2, LUT3, LUT4 or LUT5 and <sup>p</sup>laced into <sup>a</sup> single LUT6 resource as long as the combined input signals do not exceed <sup>5</sup> unique inputs. The Vivado Design Suite will automatically combine LUTs when necessary or advantageous. However this can be manually controlled by specifying <sup>a</sup> LUTNM or HLUTNM on the associated LUT components to specify specific grouping within <sup>a</sup> single LUT resource.

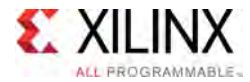

# **Logic Table**

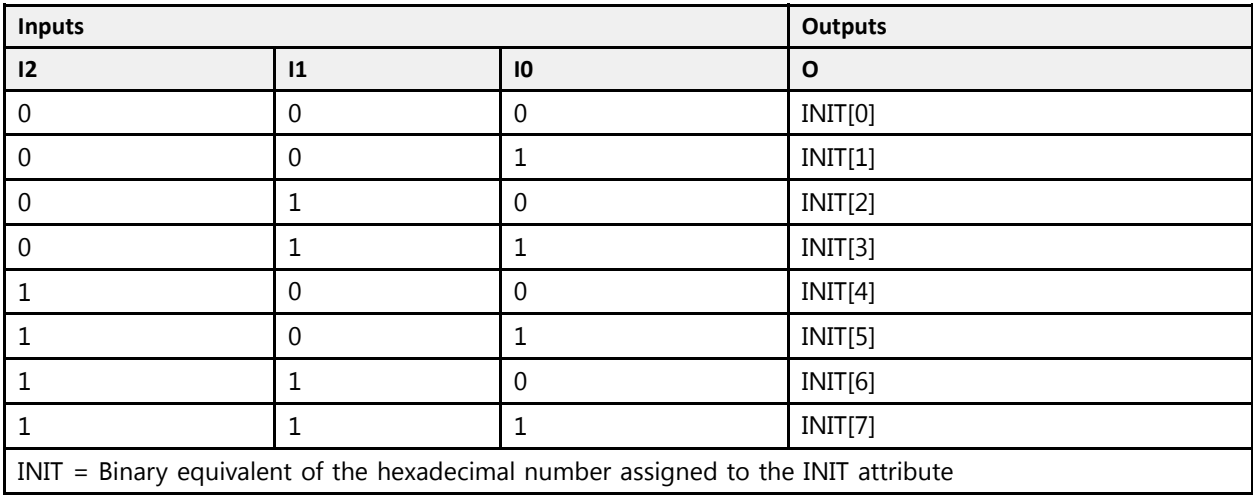

# **Design Entry Method**

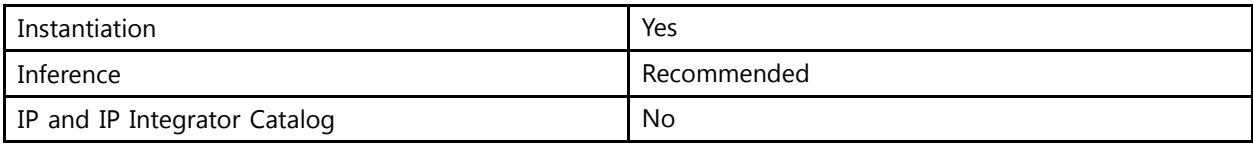

# **Available Attributes**

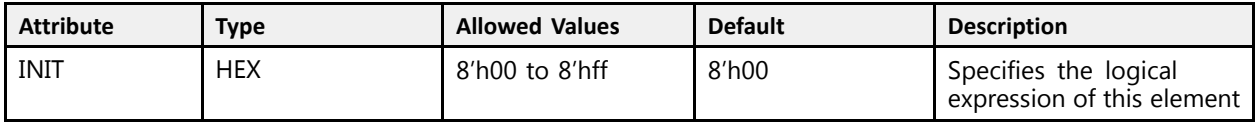

# **VHDL Instantiation Template**

```
Library UNISIM;
use UNISIM.vcomponents.all;
-- LUT3: 3-Bit Look-Up Table
- UltraScale
-- Xilinx HDL Libraries Guide, version 2016.1
LUT3_inst : LUT3
generic map (
  INIT \Rightarrow X"00" -- Logic function
\lambdaport map (
  0 \Rightarrow 0, \quad -- \text{ 1-bit output: LUT}I0 => I0, -- 1-bit input: LUT
    I1 => I1, -- 1-bit input: LUT
    I2 => I2 -- 1-bit input: LUT
);
-- End of LUT3_inst instantiation
```
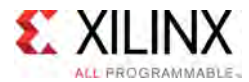

```
// LUT3: 3-Bit Look-Up Table
 // UltraScale
 // Xilinx HDL Libraries Guide, version 2016.1
LUT3 #(
   .INIT(8'h00) // Logic function
\rightarrowLUT3_inst (
    .O(O), // 1-bit output: LUT
    .I0(I0), // 1-bit input: LUT
    .I1(I1), // 1-bit input: LUT
    .I2(I2) // 1-bit input: LUT
);
// End of LUT3_inst instantiation
```
- See the *UltraScale Architecture Configurable Logic Block User Guide* ([UG574](http://www.xilinx.com/cgi-bin/docs/ndoc?t=user+guide;d=ug574-ultrascale-clb.pdf)).
- See the UltraScale [Programmable](http://www.xilinx.com/cgi-bin/docs/ndoc?t=user+guides+ultrascale) Devices Documentation.

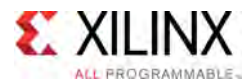

# **LUT4**

Primitive: 4-Bit Look-Up Table

PRIMITIVE\_GROUP: [CLB](#page-75-0) PRIMITIVE\_SUBGROUP: LUT Families: UltraScale, UltraScale+

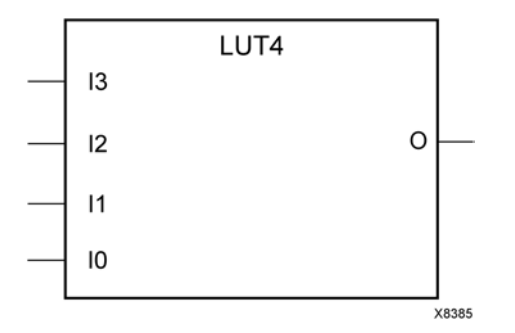

### **Introduction**

This design element is <sup>a</sup> 4-bit look-up table (LUT). This element allows the creation of any logical function with four inputs.

The INIT parameter for the LUT primitive is what <sup>g</sup>ives the LUT its logical value. By default, this value is zero, thus driving the output to <sup>a</sup> zero regardless of the input values (acting as <sup>a</sup> ground). However, in most cases <sup>a</sup> new INIT value must be determined in order to specify the logic function for the LUT primitive. There are at least two methods by which the LUT value can be determined:

**The Logic Table Method:** <sup>A</sup> common method to determine the desired INIT value for <sup>a</sup> LUT is using <sup>a</sup> logic table. To do so, simply create <sup>a</sup> binary logic table of all possible inputs, specify the desired logic value of the output and then create the INIT string from those output values.

**The Equation Method:** Another method to determine the LUT value is to define parameters or generics for each input to the LUT that correspond to their listed truth value and use those to build the logic equation you are after. This method is easier to understand once you have grasped the concept and is more self-documenting than the above method. However, this method does require the code to first specify the appropriate parameters or generics.

<sup>A</sup> LUT4 may be grouped with <sup>a</sup> LUT1, LUT2, LUT3, LUT4 or LUT5 and <sup>p</sup>laced into <sup>a</sup> single LUT6 resource as long as the combined input signals do not exceed <sup>5</sup> unique inputs. The Vivado Design Suite will automatically combine LUTs when necessary or advantageous. However this can be manually controlled by specifying <sup>a</sup> LUTNM or HLUTNM on the associated LUT components to specify specific grouping within <sup>a</sup> single LUT resource.

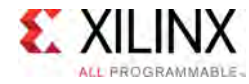

# **Logic Table**

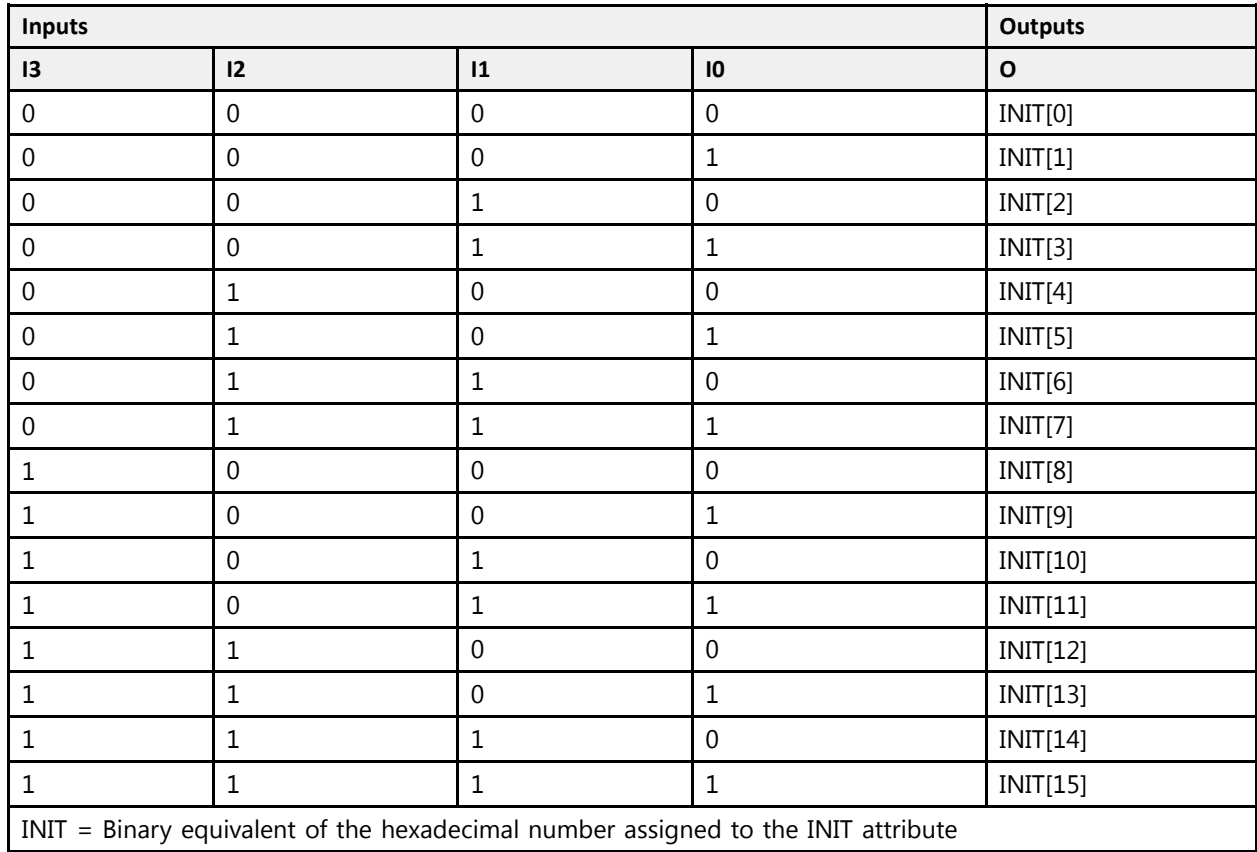

# **Design Entry Method**

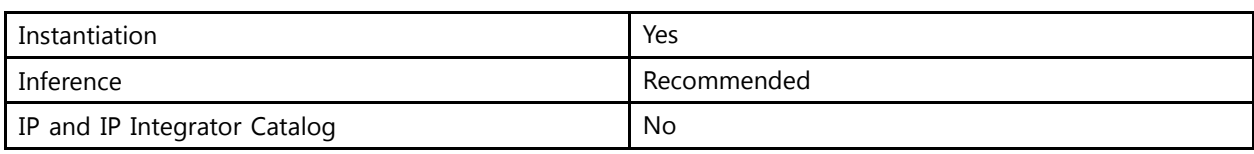

# **Available Attributes**

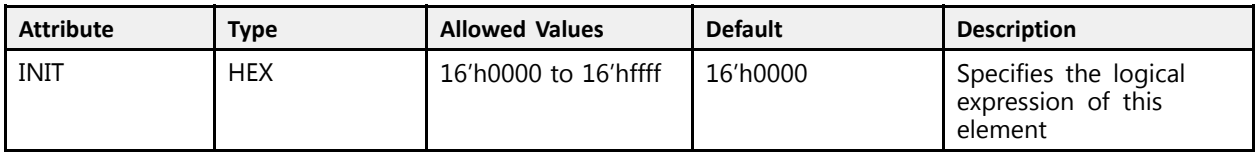

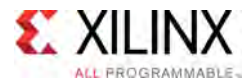

# **VHDL Instantiation Template**

Unless they already exist, copy the following two statements and paste them before the entity declaration.

```
Library UNISIM;
use UNISIM.vcomponents.all;
-- LUT4: 4-Bit Look-Up Table
-- UltraScale
-- Xilinx HDL Libraries Guide, version 2016.1
LUT4_inst : LUT4
generic map (
  INIT => X"0000" -- Logic function
\lambdaport map (<br>0 => 0,
    O => O, -- 1-bit output: LUT
    I0 => I0, -- 1-bit input: LUT
  I1 \Rightarrow I1, -- 1-bit input: LUT
    I2 => I2, -- 1-bit input: LUT
    I3 => I3 -- 1-bit input: LUT
);
-- End of LUT4_inst instantiation
```
# **Verilog Instantiation Template**

```
// LUT4: 4-Bit Look-Up Table<br>// UltraScale
    UltraScale
// Xilinx HDL Libraries Guide, version 2016.1
LUT4 # (
  .INIT(16'h0000) // Logic function
\lambdaLUT4_inst (
  .0 (0), \left| 1-\text{bit output: LUT} \right|.I0(I0), // 1-bit input: LUT
   .I1(I1), // 1-bit input: LUT
    .I2(I2), // 1-bit input: LUT
    .I3(I3) // 1-bit input: LUT
);
// End of LUT4_inst instantiation
```
- See the *UltraScale Architecture Configurable Logic Block User Guide* ([UG574](http://www.xilinx.com/cgi-bin/docs/ndoc?t=user+guide;d=ug574-ultrascale-clb.pdf)).
- See the UltraScale [Programmable](http://www.xilinx.com/cgi-bin/docs/ndoc?t=user+guides+ultrascale) Devices Documentation.

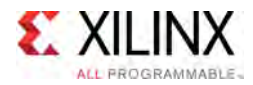

# **LUT5**

Primitive: 5-Bit Look-Up Table

PRIMITIVE\_GROUP: [CLB](#page-75-0) PRIMITIVE\_SUBGROUP: LUT Families: UltraScale, UltraScale+

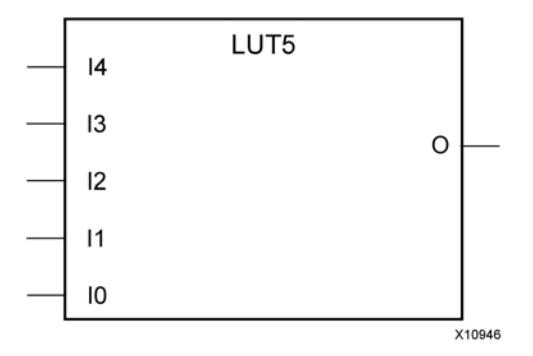

# **Introduction**

This design element is <sup>a</sup> 5-bit look-up table (LUT). This element allows the creation of any logical function with five inputs.

The INIT parameter for the LUT primitive is what <sup>g</sup>ives the LUT its logical value. By default, this value is zero, thus driving the output to <sup>a</sup> zero regardless of the input values (acting as <sup>a</sup> ground). However, in most cases <sup>a</sup> new INIT value must be determined in order to specify the logic function for the LUT primitive. There are at least two methods by which the LUT value can be determined:

**The Logic Table Method:** <sup>A</sup> common method to determine the desired INIT value for <sup>a</sup> LUT is using <sup>a</sup> logic table. To do so, simply create <sup>a</sup> binary logic table of all possible inputs, specify the desired logic value of the output and then create the INIT string from those output values.

**The Equation Method:** Another method to determine the LUT value is to define parameters or generics for each input to the LUT that correspond to their listed truth value and use those to build the logic equation you are after. This method is easier to understand once you have grasped the concept and is more self-documenting than the above method. However, this method does require the code to first specify the appropriate parameters or generics.

<sup>A</sup> LUT5 may be grouped with <sup>a</sup> LUT1, LUT2, LUT3, LUT4 or LUT5 and <sup>p</sup>laced into <sup>a</sup> single LUT6 resource as long as the combined input signals do not exceed <sup>5</sup> unique inputs. The Vivado Design Suite will automatically combine LUTs when necessary or advantageous. However this can be manually controlled by specifying <sup>a</sup> LUTNM or HLUTNM on the associated LUT components to specify specific grouping within <sup>a</sup> single LUT resource.

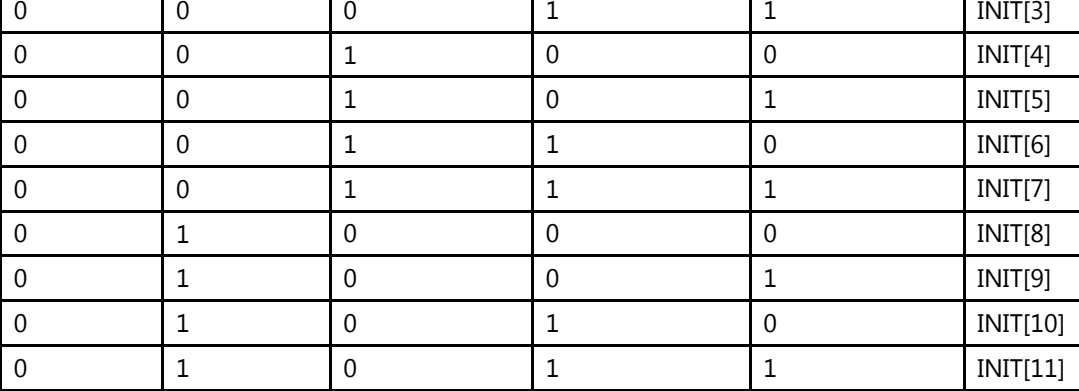

**Inputs Outputs I4 I3 I2 I1 I0 LO** 0 0 0 0 0 INIT[0] | 0 | 0 | 0 | 0 | 0 | 1 | 1 | 1NIT[1] | 0 | 0 | 0 | 1 | 0 | INIT[2]

|0 ||1 ||1 ||0 ||0 ||NIT[12] |0 |1 |1 |0 |1 |NIT[13] |0 |1 |1 |1 |0 |NIT[14] 0 1 1 1 1 INIT[15] |1 ||0 ||0 ||0 ||0 ||0 ||1 ||0 ||1 |1 ||0 ||0 ||0 ||1 ||1 ||10||17| |1 ||0 ||0 ||1 ||0 ||1 ||0 ||1 ||13|

|1 |1 |1 |1 |1 |1 |1 |NIT[31]

INIT <sup>=</sup> Binary equivalent of the hexadecimal number assigned to the INIT attribute

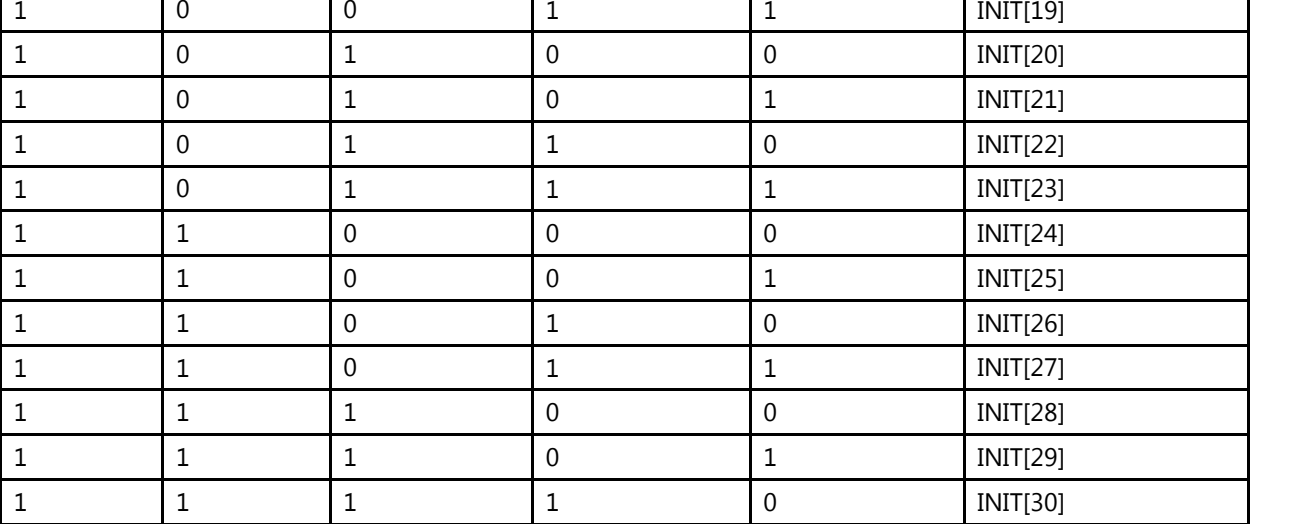

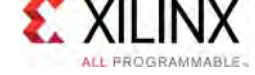

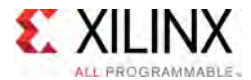

# **Port Description**

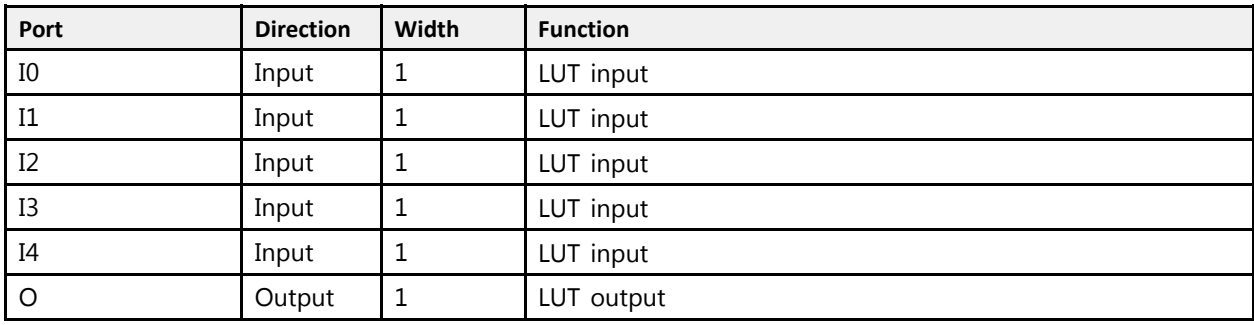

# **Design Entry Method**

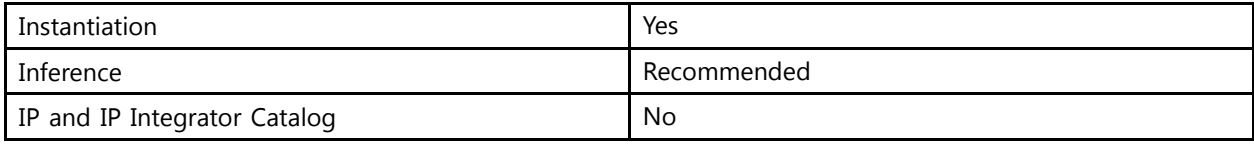

# **Available Attributes**

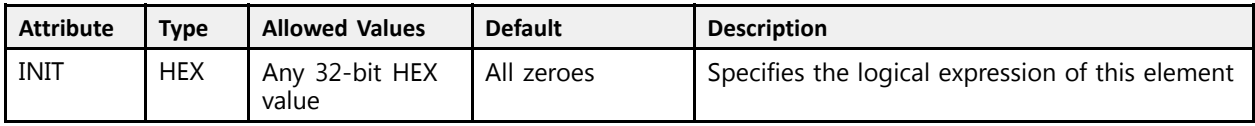

# **VHDL Instantiation Template**

```
Library UNISIM;
use UNISIM.vcomponents.all;
-- LUT5: 5-Bit Look-Up Table
-- UltraScale
-- Xilinx HDL Libraries Guide, version 2016.1
LUT5 inst : LUT5
generic map (
  INIT \Rightarrow X"00000000" -- Logic function
\lambdaport map (
   O => O, -- 1-bit output: LUT
   I0 => I0, -- 1-bit input: LUT
  I1 \Rightarrow I1, -- 1-bit input: LUTI2 => I2, -- 1-bit input: LUT
   I3 => I3, -- 1-bit input: LUT
  I4 => I4 -- 1-bit input: LUT
);
-- End of LUT5_inst instantiation
```
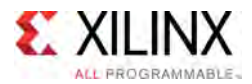

```
// LUT5: 5-Bit Look-Up Table
 // UltraScale
 // Xilinx HDL Libraries Guide, version 2016.1
LUT5 #(
   .INIT(32'h00000000) // Logic function
\rightarrowLUT5_inst (
    .O(O), // 1-bit output: LUT
    .I0(I0), // 1-bit input: LUT
    .I1(I1), // 1-bit input: LUT
    .I2(I2), // 1-bit input: LUT
    .I3(I3), // 1-bit input: LUT
    .I4(I4) // 1-bit input: LUT
);
// End of LUT5_inst instantiation
```
- See the *UltraScale Architecture Configurable Logic Block User Guide* ([UG574](http://www.xilinx.com/cgi-bin/docs/ndoc?t=user+guide;d=ug574-ultrascale-clb.pdf)).
- See the UltraScale [Programmable](http://www.xilinx.com/cgi-bin/docs/ndoc?t=user+guides+ultrascale) Devices Documentation.

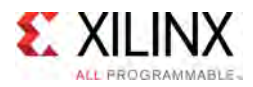

# **LUT6**

Primitive: 6-Bit Look-Up Table

PRIMITIVE\_GROUP: [CLB](#page-75-0) PRIMITIVE\_SUBGROUP: LUT Families: UltraScale, UltraScale+

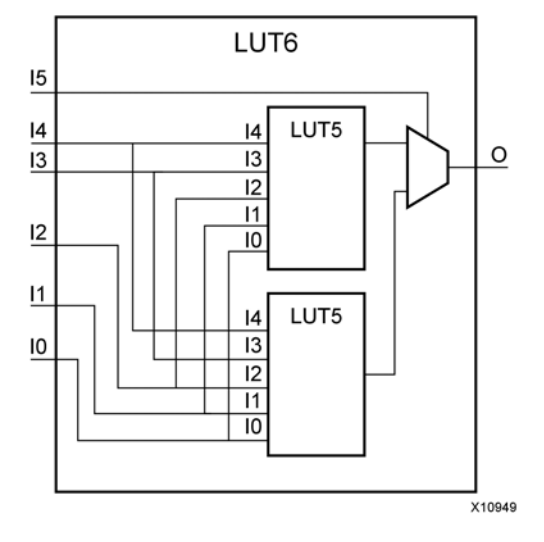

#### **Introduction**

This design element is <sup>a</sup> 6-bit look-up table (LUT). This element allows the creation of any logical function with six inputs.

The INIT parameter for the LUT primitive is what <sup>g</sup>ives the LUT its logical value. By default, this value is zero, thus driving the output to <sup>a</sup> zero regardless of the input values (acting as <sup>a</sup> ground). However, in most cases <sup>a</sup> new INIT value must be determined in order to specify the logic function for the LUT primitive. There are at least two methods by which the LUT value can be determined:

**The Logic Table Method:** <sup>A</sup> common method to determine the desired INIT value for <sup>a</sup> LUT is using <sup>a</sup> logic table. To do so, simply create <sup>a</sup> binary logic table of all possible inputs, specify the desired logic value of the output and then create the INIT string from those output values.

**The Equation Method:** Another method to determine the LUT value is to define parameters or generics for each input to the LUT that correspond to their listed truth value and use those to build the logic equation you are after. This method is easier to understand once you have grasped the concept and is more self-documenting than the above method. However, this method does require the code to first specify the appropriate parameters or generics.

# **Logic Table**

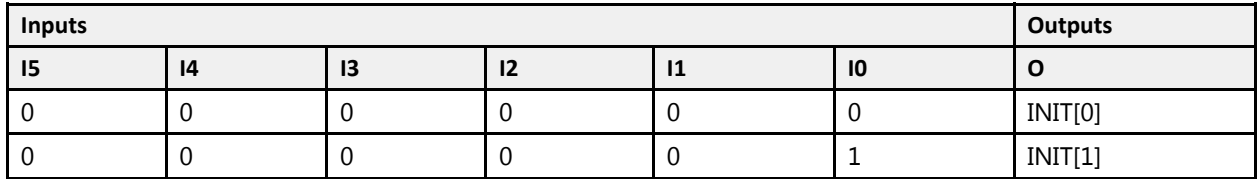

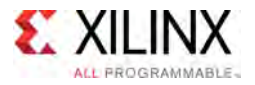

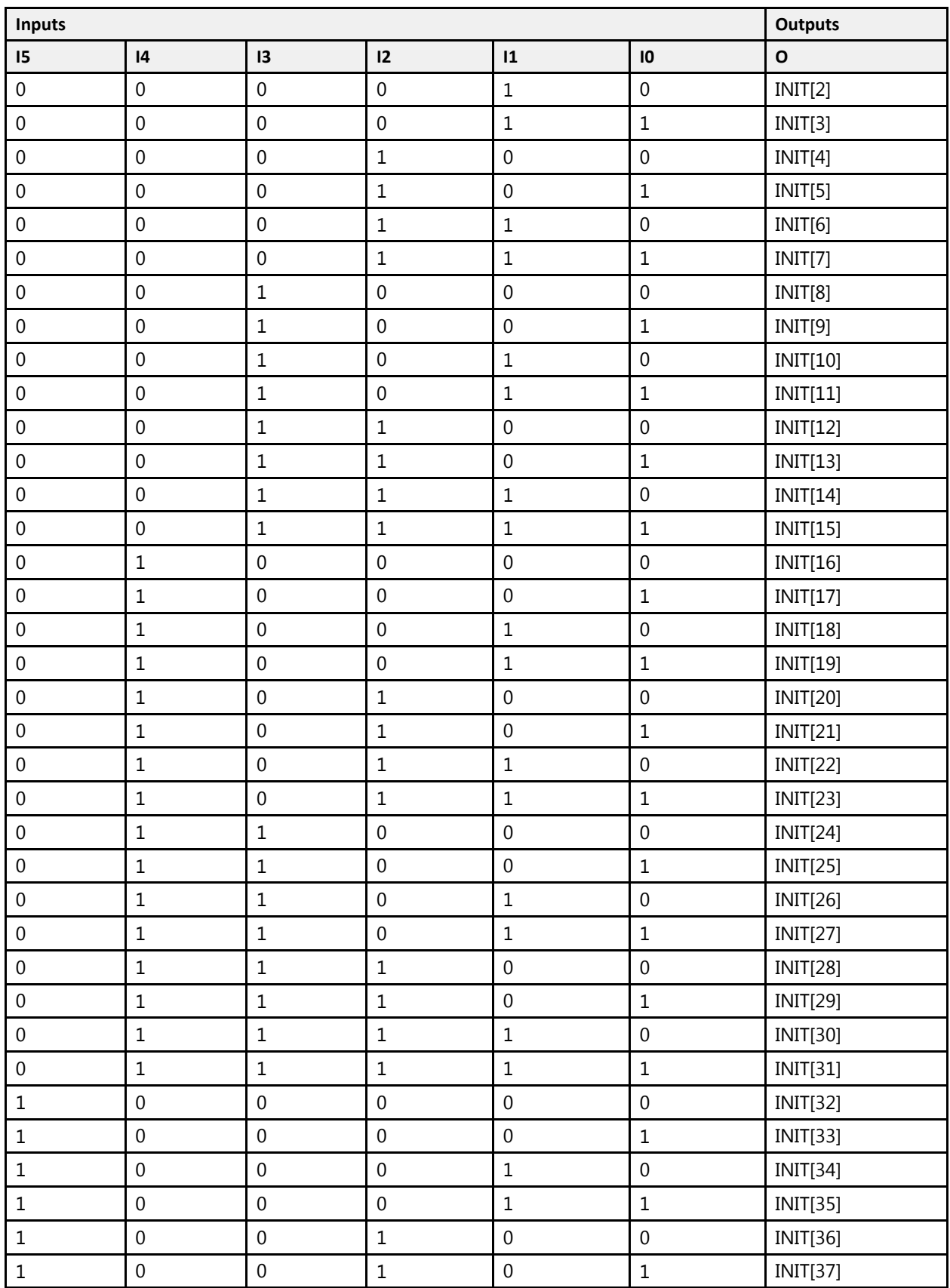

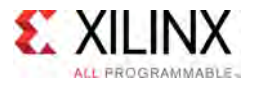

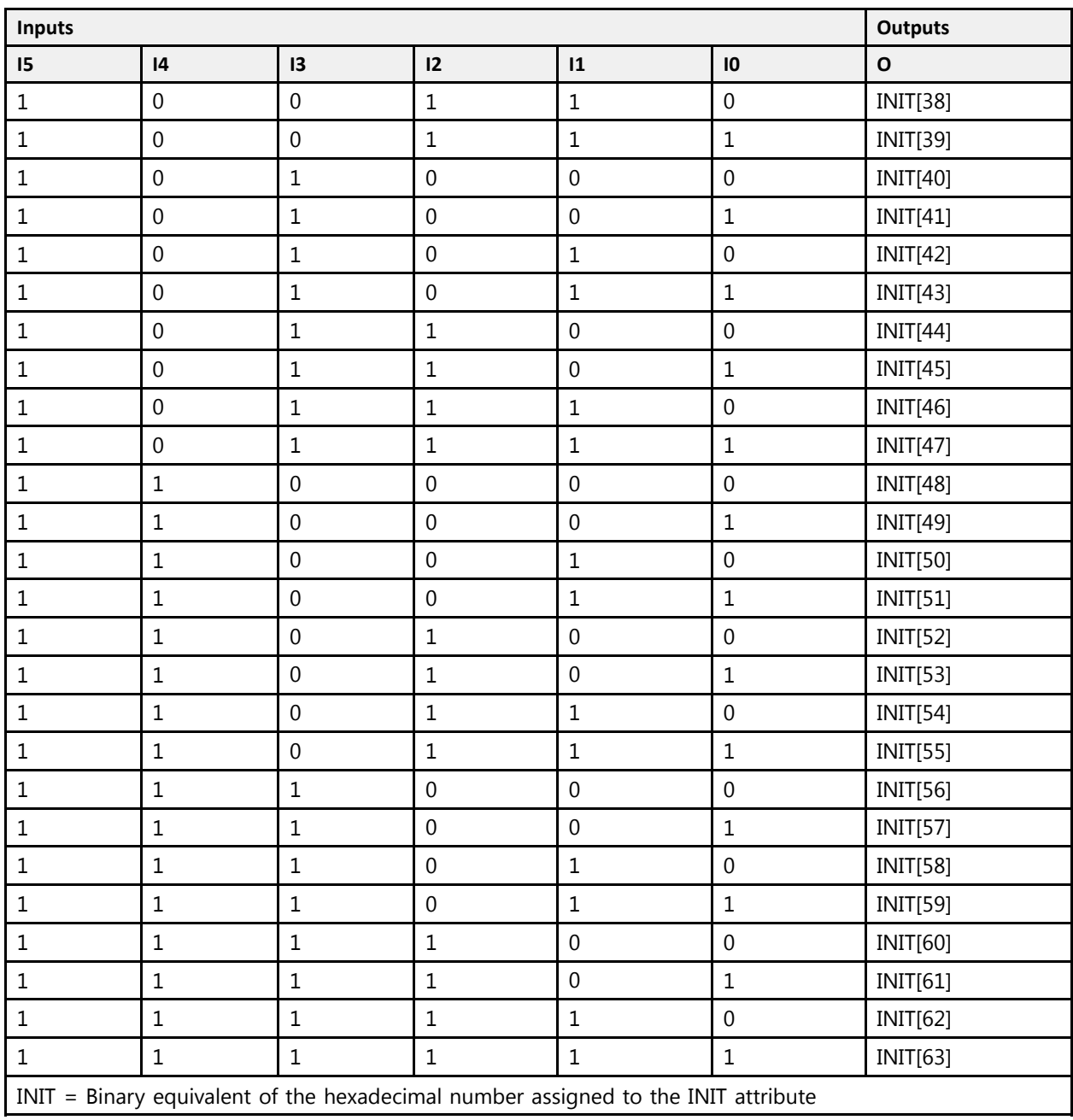

# **Port Description**

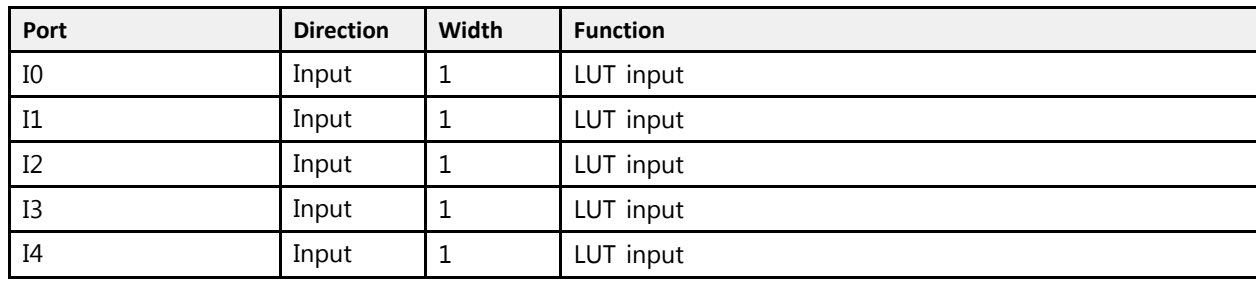

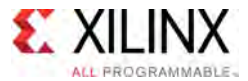

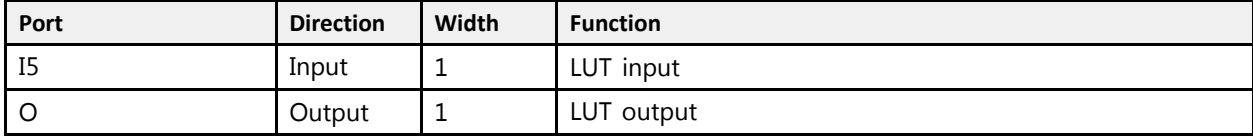

# **Design Entry Method**

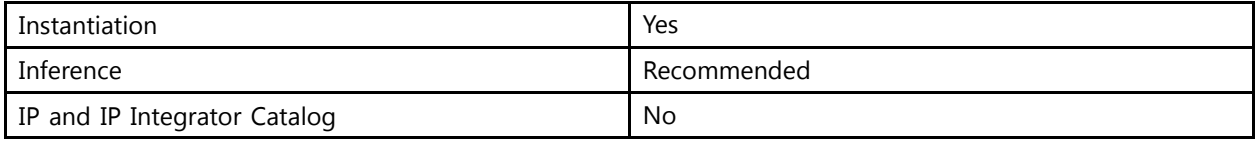

### **Available Attributes**

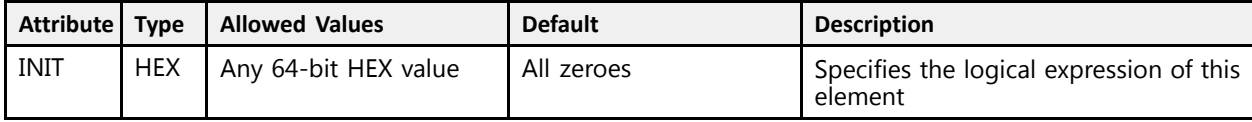

# **VHDL Instantiation Template**

```
Library UNISIM;
use UNISIM.vcomponents.all;
-- LUT6: 6-Bit Look-Up Table
- UltraScale
-- Xilinx HDL Libraries Guide, version 2016.1
LUT6 inst : LUT6
generic map (
  INIT => X"0000000000000000" -- Logic function
\lambdaport map (
   O => O, -- 1-bit output: LUT
   I0 => I0, -- 1-bit input: LUT
  I1 => I1, -- 1-bit input: LUT
   I2 => I2, -- 1-bit input: LUT
   I3 => I3, -- 1-bit input: LUT
  I4 \Rightarrow I4, -- 1-bit input: LUT
  I5 => I5 -- 1-bit input: LUT
);
-- End of LUT6_inst instantiation
```
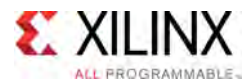

```
// LUT6: 6-Bit Look-Up Table
// UltraScale
// Xilinx HDL Libraries Guide, version 2016.1
LUT6 #(
  .INIT(64'h0000000000000000) // Logic function
\lambdaLUT6\_inst (
   .O(O), // 1-bit output: LUT
   .I0(I0), // 1-bit input: LUT
   .I1(I1), // 1-bit input: LUT
   .I2(I2), // 1-bit input: LUT
   .I3(I3), // 1-bit input: LUT
   .I4(I4), // 1-bit input: LUT
  .I5(I5) // 1-bit input: LUT
);
// End of LUT6_inst instantiation
```
- See the *UltraScale Architecture Configurable Logic Block User Guide* ([UG574](http://www.xilinx.com/cgi-bin/docs/ndoc?t=user+guide;d=ug574-ultrascale-clb.pdf)).
- See the UltraScale [Programmable](http://www.xilinx.com/cgi-bin/docs/ndoc?t=user+guides+ultrascale) Devices Documentation.

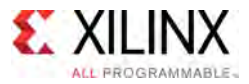

# **LUT6\_2**

Primitive: Six-input, 2-output, Look-Up Table

PRIMITIVE\_GROUP: [CLB](#page-75-0) PRIMITIVE\_SUBGROUP: LUT

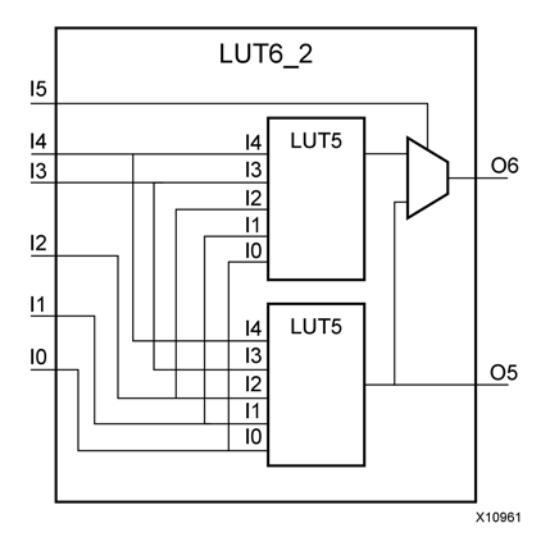

#### **Introduction**

This design element is <sup>a</sup> 6-input, 2-output look-up table (LUT) that can either act as <sup>a</sup> dual asynchronous 32-bit ROM (with 5-bit addressing), implement any two 5-input logic functions with shared inputs, or implement <sup>a</sup> 6-input logic function and <sup>a</sup> 5-input logic function with shared inputs and shared logic values. LUTs are the basic logic building blocks and are used to implement most logic functions of the design. <sup>A</sup> LUT6\_2 will be mapped to one of the eight look-up tables in the CLB.

An INIT attribute consisting of <sup>a</sup> 64-bit hexadecimal value must be specified to indicate the LUTs logical function. The INIT value is calculated by assigning <sup>a</sup> <sup>1</sup> to corresponding INIT bit value when the associated inputs are applied. For instance, <sup>a</sup> Verilog INIT value of 64'hfffffffffffffffe (X"FFFFFFFFFFFFFFFE" for VHDL) makes the O6 output <sup>1</sup> unless all zeros are on the inputs and the O5 output <sup>a</sup> 1, or unless I[4:0] are all zeroes (a 5-input and 6-input OR gate). The lower half (bits 31:0) of the INIT values apply to the logic function of the O5 output.

The INIT parameter for the FPGA LUT primitive is what <sup>g</sup>ives the LUT its logical value. By default, this value is zero, thus driving the output to <sup>a</sup> zero regardless of the input values (acting as <sup>a</sup> ground). However, in most cases <sup>a</sup> new INIT value must be determined in order to specify the logic function for the LUT primitive. There are at least two methods by which the LUT value can be determined:

**The Logic Table Method:** <sup>A</sup> common method to determine the desired INIT value for <sup>a</sup> LUT is using <sup>a</sup> logic table. To do so, simply create <sup>a</sup> binary logic table of all possible inputs, specify the desired logic value of the output and then create the INIT string from those output values. **The Equation Method:** Another method to determine the LUT value is to define parameters for each input to the LUT that correspond to their listed truth value and use those to build the logic equation you are after. This method is easier to understand once you have grasped the concept and is more self-documenting than the above method. However, this method does require the code to first specify the appropriate parameters.

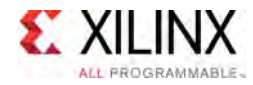

# **Logic Table**

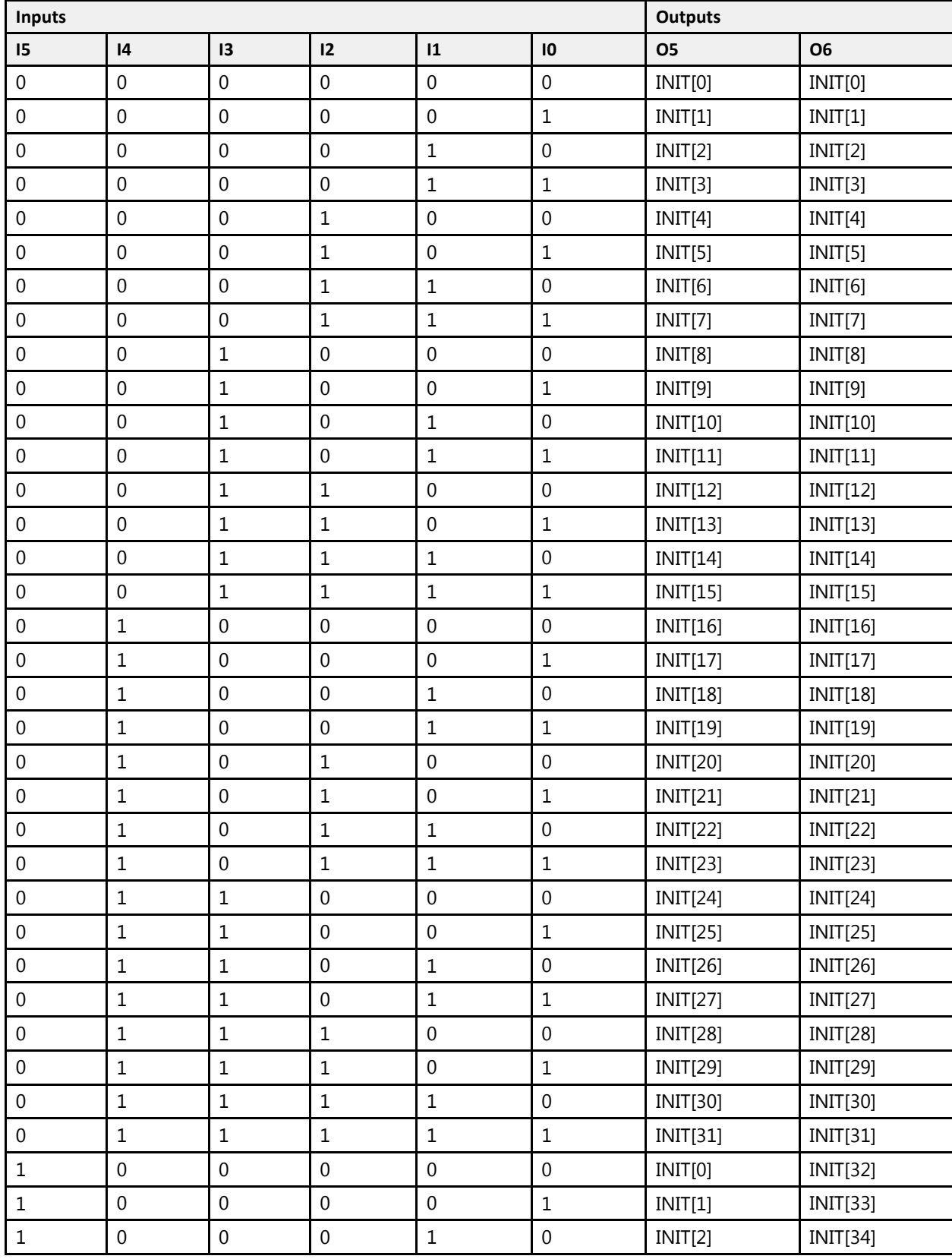

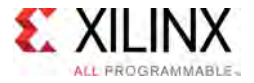

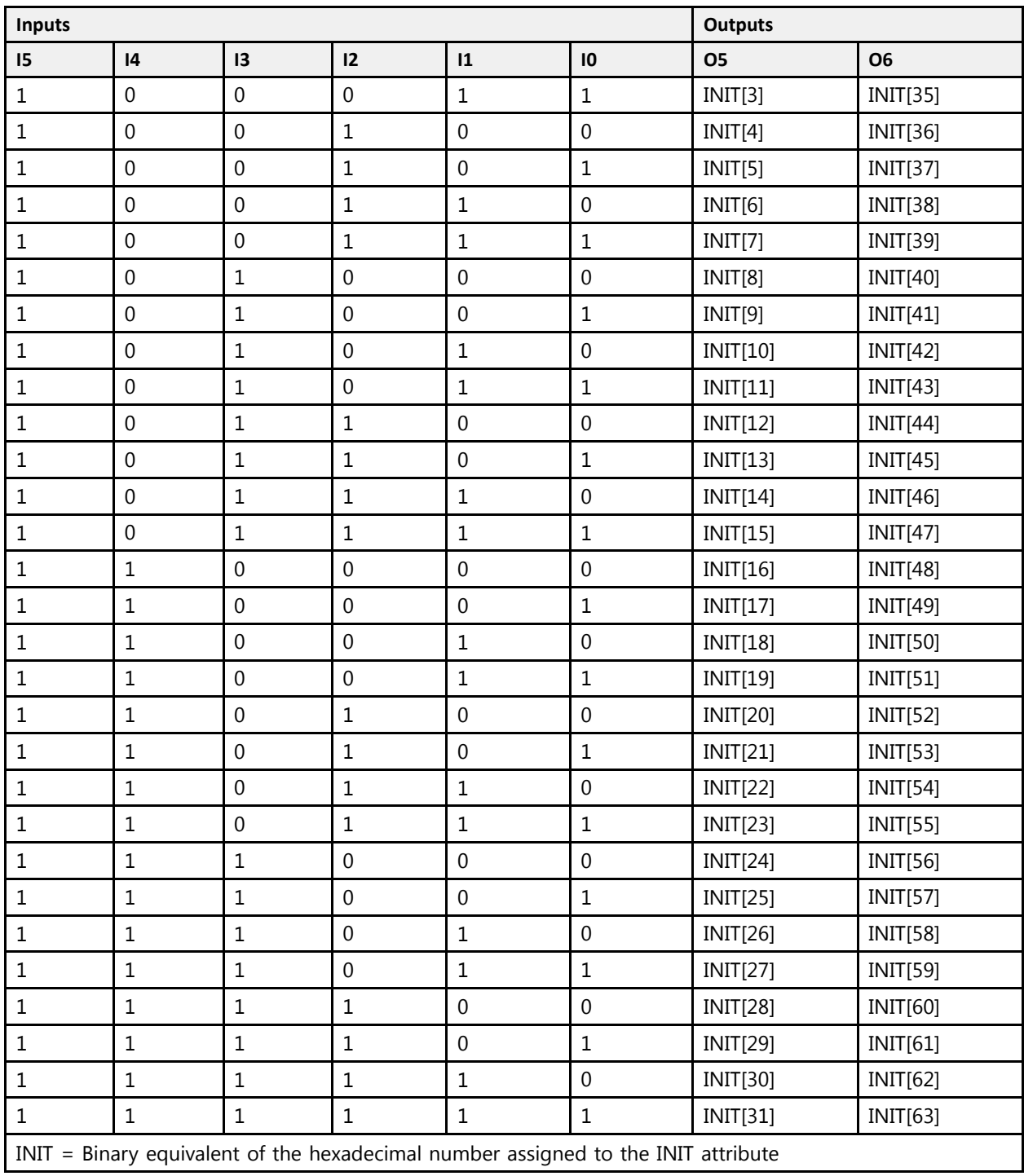

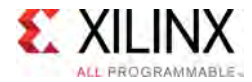

# **Port Description**

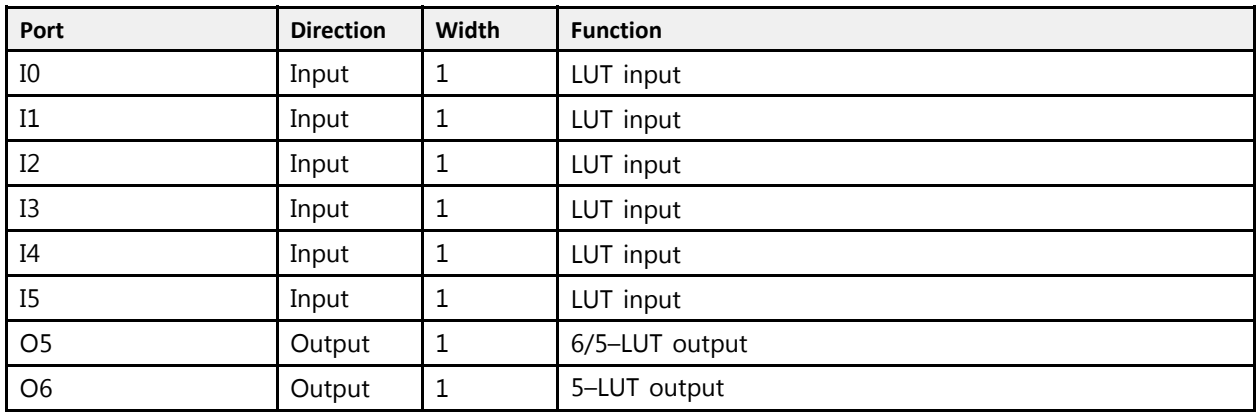

# **Design Entry Method**

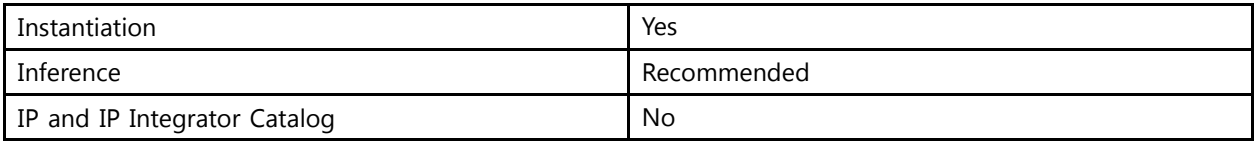

### **Available Attributes**

Library UNISIM;

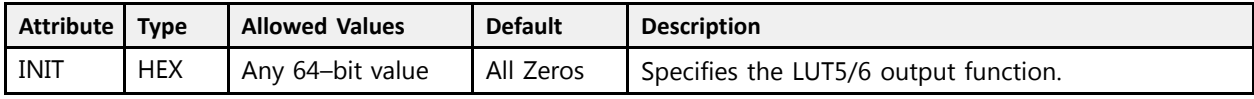

# **VHDL Instantiation Template**

```
use UNISIM.vcomponents.all;
-- LUT6_2: 6-input 2 output Look-Up Table
-- UltraScale
-- Xilinx HDL Libraries Guide, version 2016.1
LUT6_2_inst : LUT6_2
generic map (
 INIT => X"0000000000000000") -- Specify LUT Contents
port map (
   O6 => O6, -- 6/5-LUT output (1-bit)
   O5 => O5, -- 5-LUT output (1-bit)
   I0 => I0, -- LUT input (1-bit)
   I1 => I1, -- LUT input (1-bit)
   I2 => I2, -- LUT input (1-bit)
   I3 => I3, -- LUT input (1-bit)
   I4 => I4, -- LUT input (1-bit)
   I5 => I5 -- LUT input (1-bit)
);
-- End of LUT6_2_inst instantiation
```
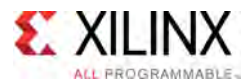

```
// LUT6_2: 6-input, 2 output Look-Up Table
          UltraScale
// Xilinx HDL Libraries Guide, version 2016.1
LUT6_2 #(
  .INIT(64'h0000000000000000) // Specify LUT Contents
) LUT6_2_inst (
   .O6(O6), // 1-bit LUT6 output
   .O5(O5), // 1-bit lower LUT5 output
   .I0(I0), // 1-bit LUT input
   .I1(I1), // 1-bit LUT input
  .I2(I2), // 1-bit LUT input
   .I3(I3), // 1-bit LUT input
   .I4(I4), // 1-bit LUT input
   .I5(I5) // 1-bit LUT input (fast MUX select only available to O6 output)
);
// End of LUT6_2_inst instantiation
```
- See the *UltraScale Architecture Configurable Logic Block User Guide* ([UG574](http://www.xilinx.com/cgi-bin/docs/ndoc?t=user+guide;d=ug574-ultrascale-clb.pdf)).
- See the UltraScale [Programmable](http://www.xilinx.com/cgi-bin/docs/ndoc?t=user+guides+ultrascale) Devices Documentation.

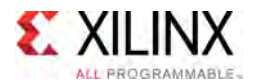

# **MASTER\_JTAG**

Primitive: JTAG Port Access

PRIMITIVE\_GROUP: [CONFIGURATION](#page-77-0) PRIMITIVE\_SUBGROUP: MASTER\_JTAG Families: UltraScale, UltraScale+

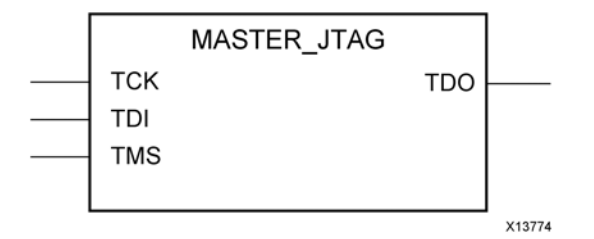

### **Introduction**

This component is only intended for advanced secure applications, such as any combination of AES key programming (BBRAM or EFUSE), USER EFUSE programming during runtime, and where external JTAG access is prohibited. This component is not recommended when external JTAG port access is needed (ie. Vivado Device Programmer/ILA programming or debug tools) since the component is used to override the external JTAG <sup>p</sup>ins of the device, allowing full access to the JTAG port from within the device. Once instantiated the external JTAG port is completely disabled.

#### **Port Descriptions**

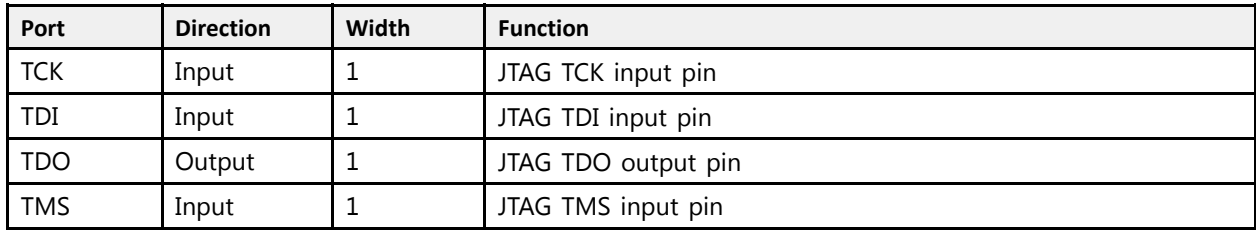

#### **Design Entry Method**

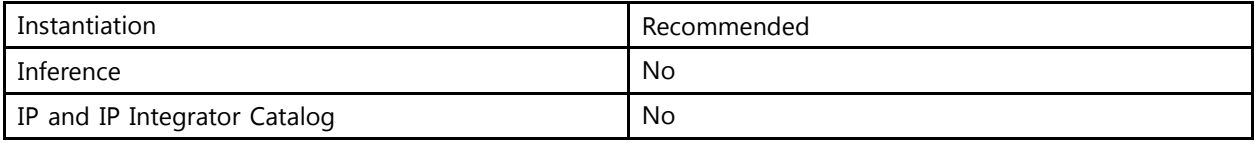

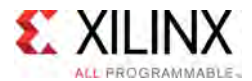

Library UNISIM;

# **VHDL Instantiation Template**

Unless they already exist, copy the following two statements and paste them before the entity declaration.

```
use UNISIM.vcomponents.all;
-- MASTER_JTAG: JTAG Port Access
- - UltraScale
-- Xilinx HDL Libraries Guide, version 2016.1
MASTER_JTAG_inst : MASTER_JTAG
port map (
   TDO => TDO, -- 1-bit output: JTAG TDO output pin
   TCK => TCK, -- 1-bit input: JTAG TCK input pin
  TDI => TDI, -- 1-bit input: JTAG TDI input pin
   TMS => TMS -- 1-bit input: JTAG TMS input pin
);
-- End of MASTER_JTAG_inst instantiation
```
# **Verilog Instantiation Template**

```
// MASTER_JTAG: JTAG Port Access
               UltraScale
// Xilinx HDL Libraries Guide, version 2016.1
MASTER_JTAG MASTER_JTAG_inst (
   .TDO(TDO), // 1-bit output: JTAG TDO output pin
   .TCK(TCK), // 1-bit input: JTAG TCK input pin
   .TDI(TDI), // 1-bit input: JTAG TDI input pin
   .TMS(TMS) // 1-bit input: JTAG TMS input pin
);
// End of MASTER_JTAG_inst instantiation
```
- See the *UltraScale Architecture Configuration User Guide* ([UG570](http://www.xilinx.com/cgi-bin/docs/ndoc?t=user+guide;d=ug570-ultrascale-configuration.pdf)).
- See the UltraScale [Programmable](http://www.xilinx.com/cgi-bin/docs/ndoc?t=user+guides+ultrascale) Devices Documentation.

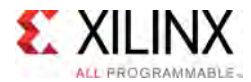

# **MMCME3\_ADV**

Primitive: Advanced Mixed Mode Clock Manager (MMCM)

PRIMITIVE\_GROUP: [CLOCK](#page-77-0) PRIMITIVE\_SUBGROUP: PLL Families: UltraScale, UltraScale+

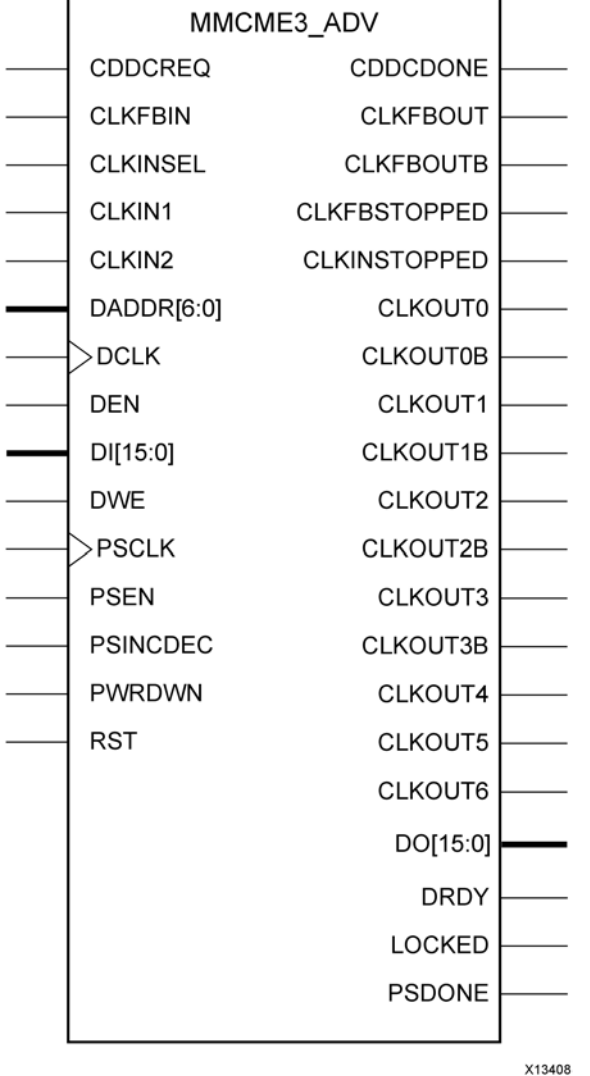

#### **Introduction**

The MMCME3 is <sup>a</sup> mixed signal block designed to support frequency synthesis, clock network deskew, and jitter reduction. The clock outputs can each have an individual divide, <sup>p</sup>hase shift and duty cycle based on the same VCO frequency. Additionally, the MMCME3 supports dynamic <sup>p</sup>hase shifting and fractional divides.

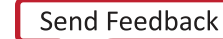

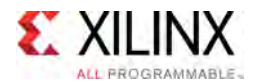

# **Port Descriptions**

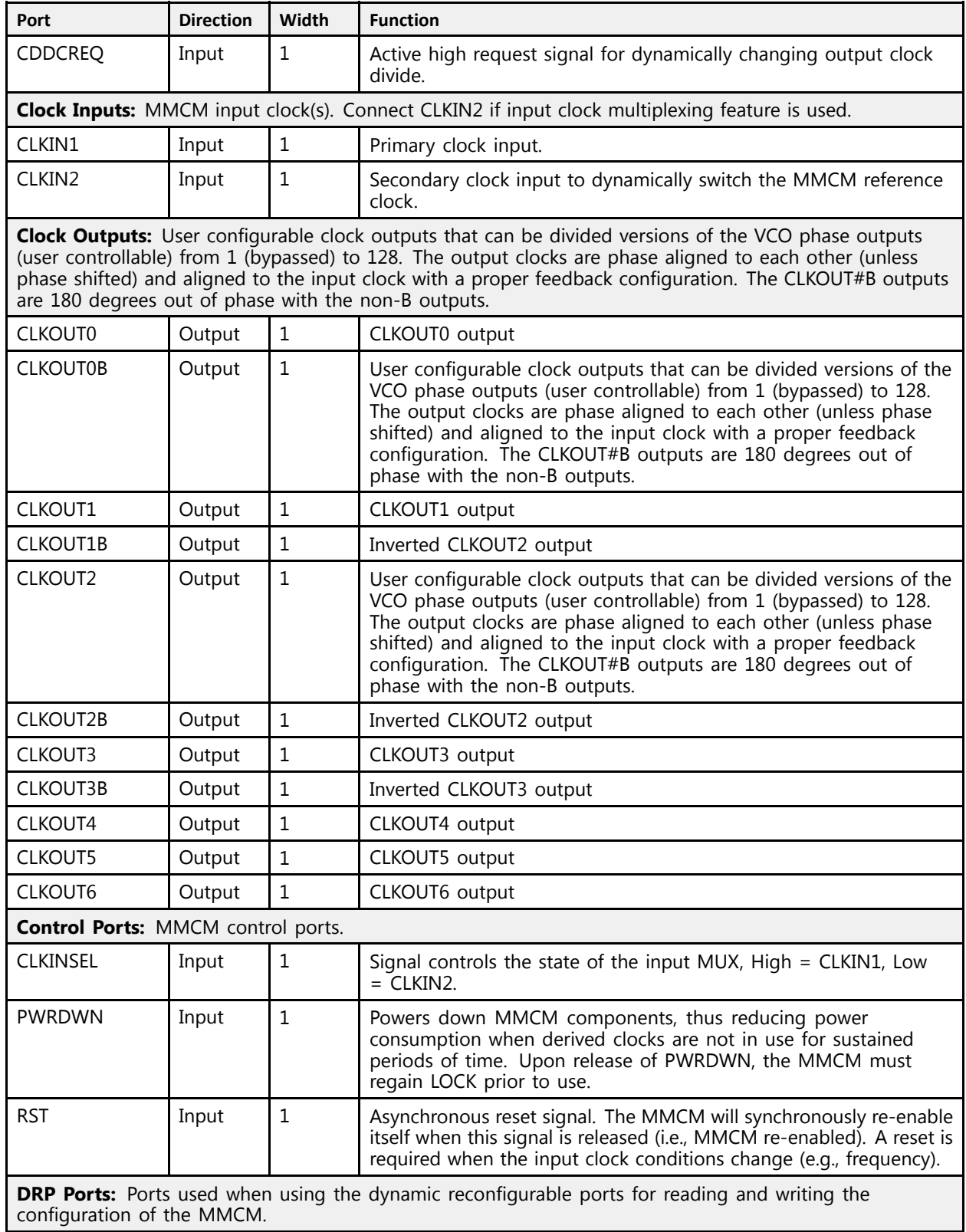

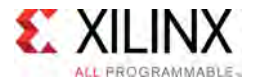

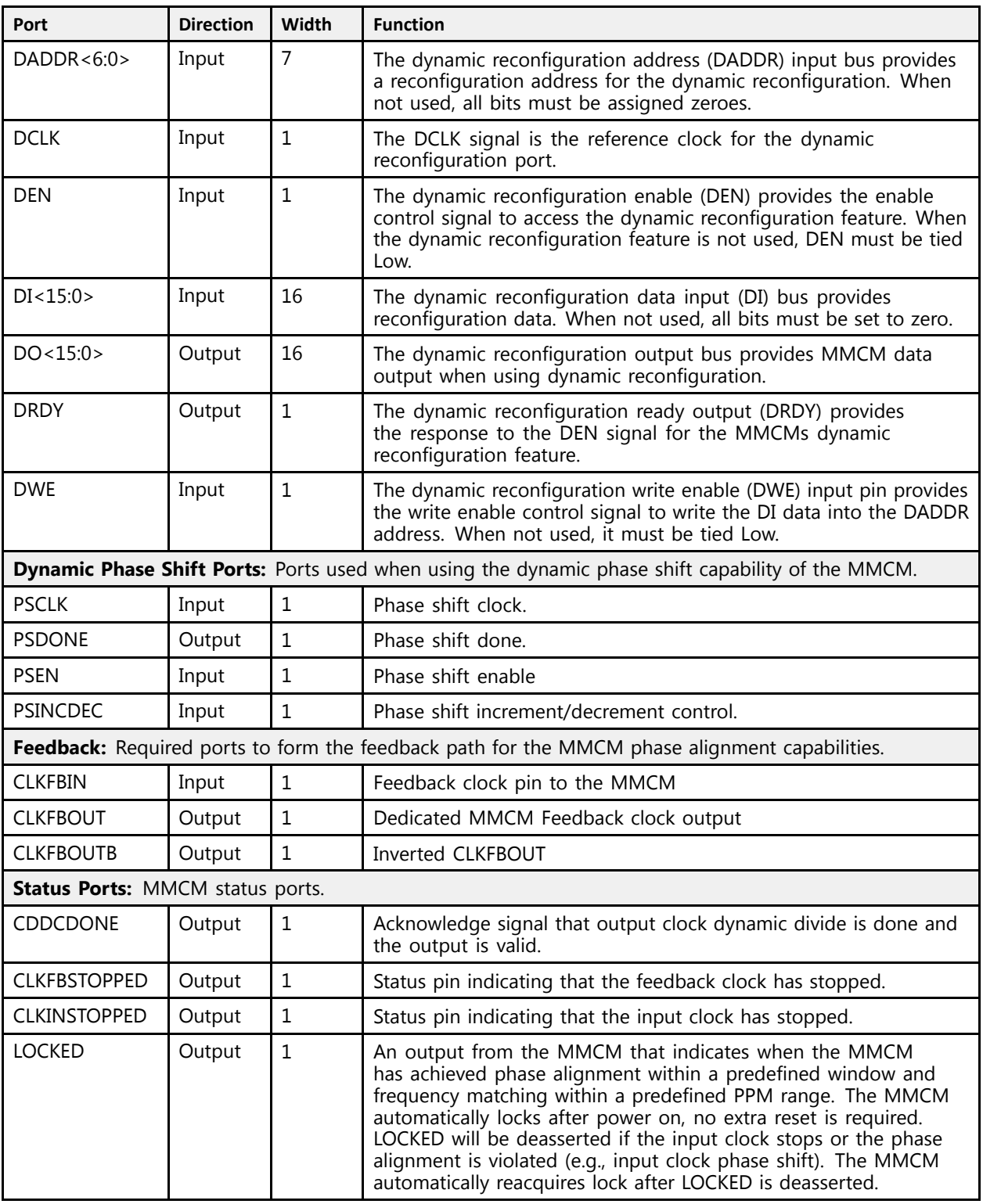

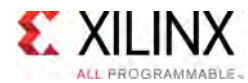

# **Design Entry Method**

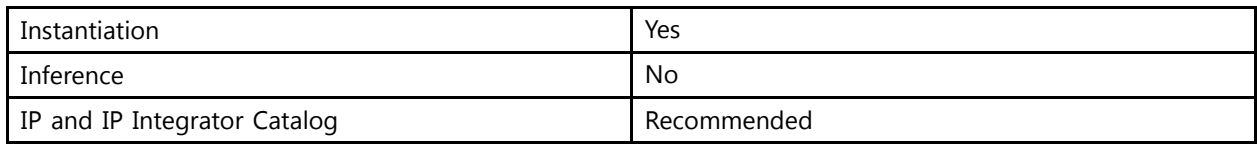

### **Available Attributes**

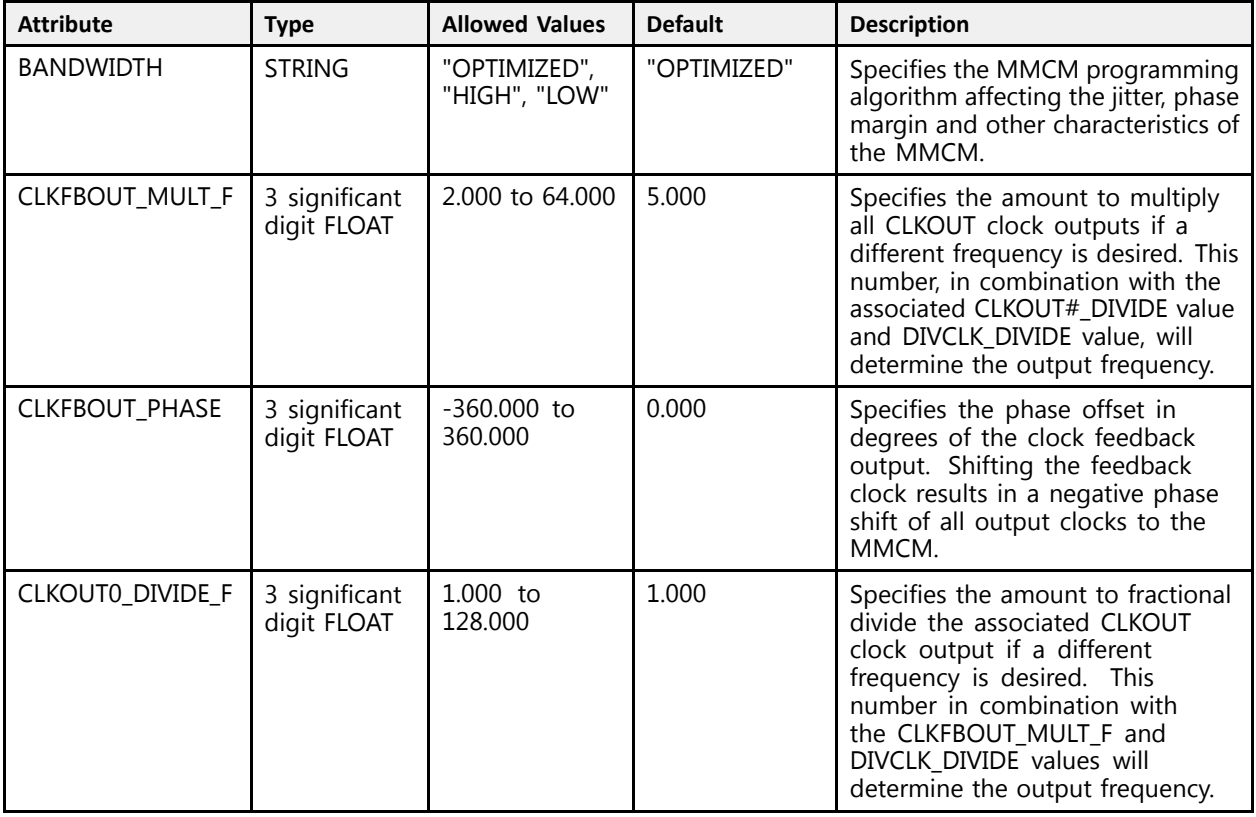
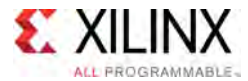

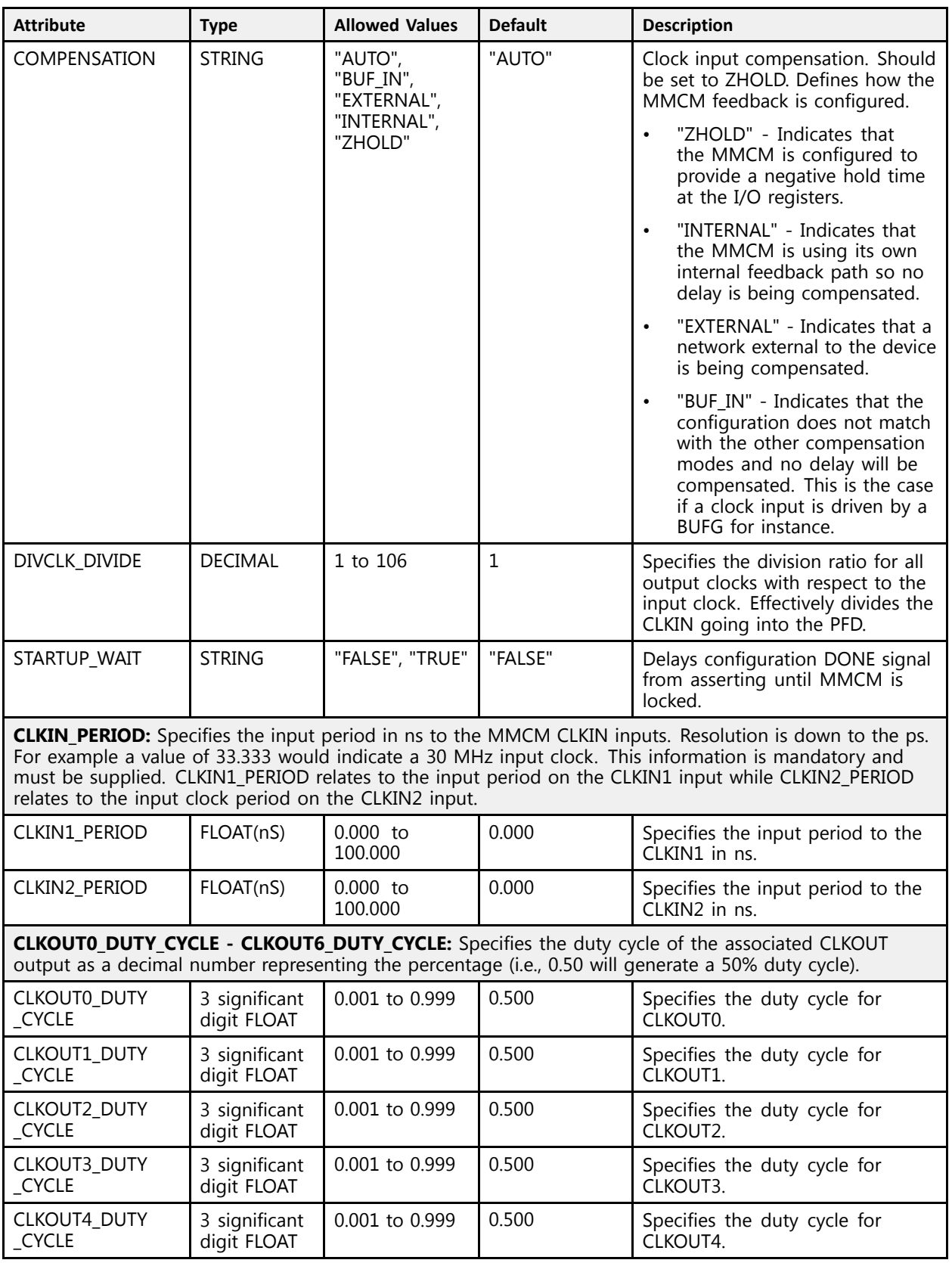

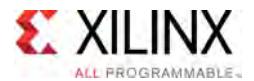

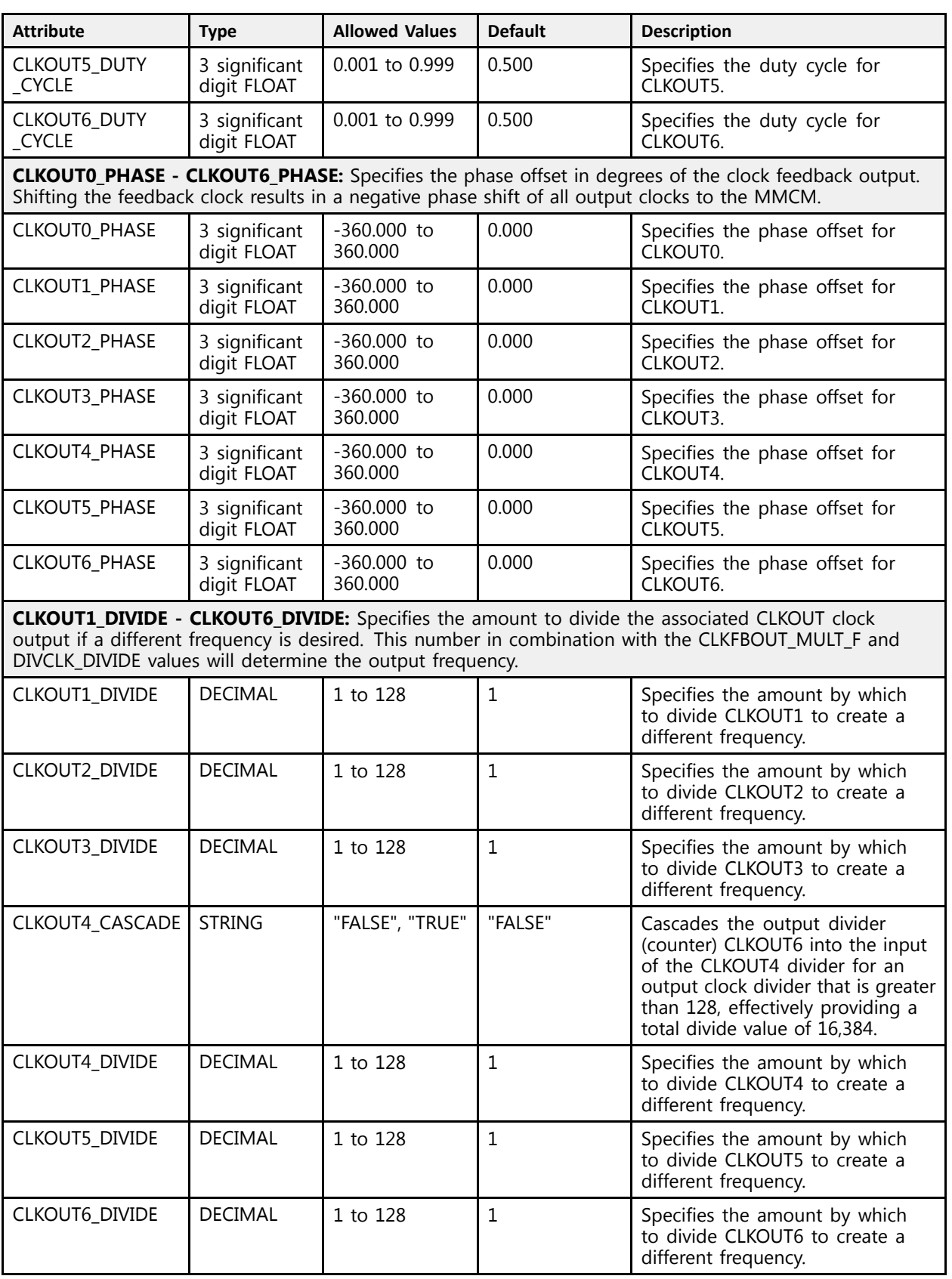

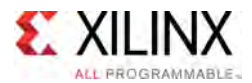

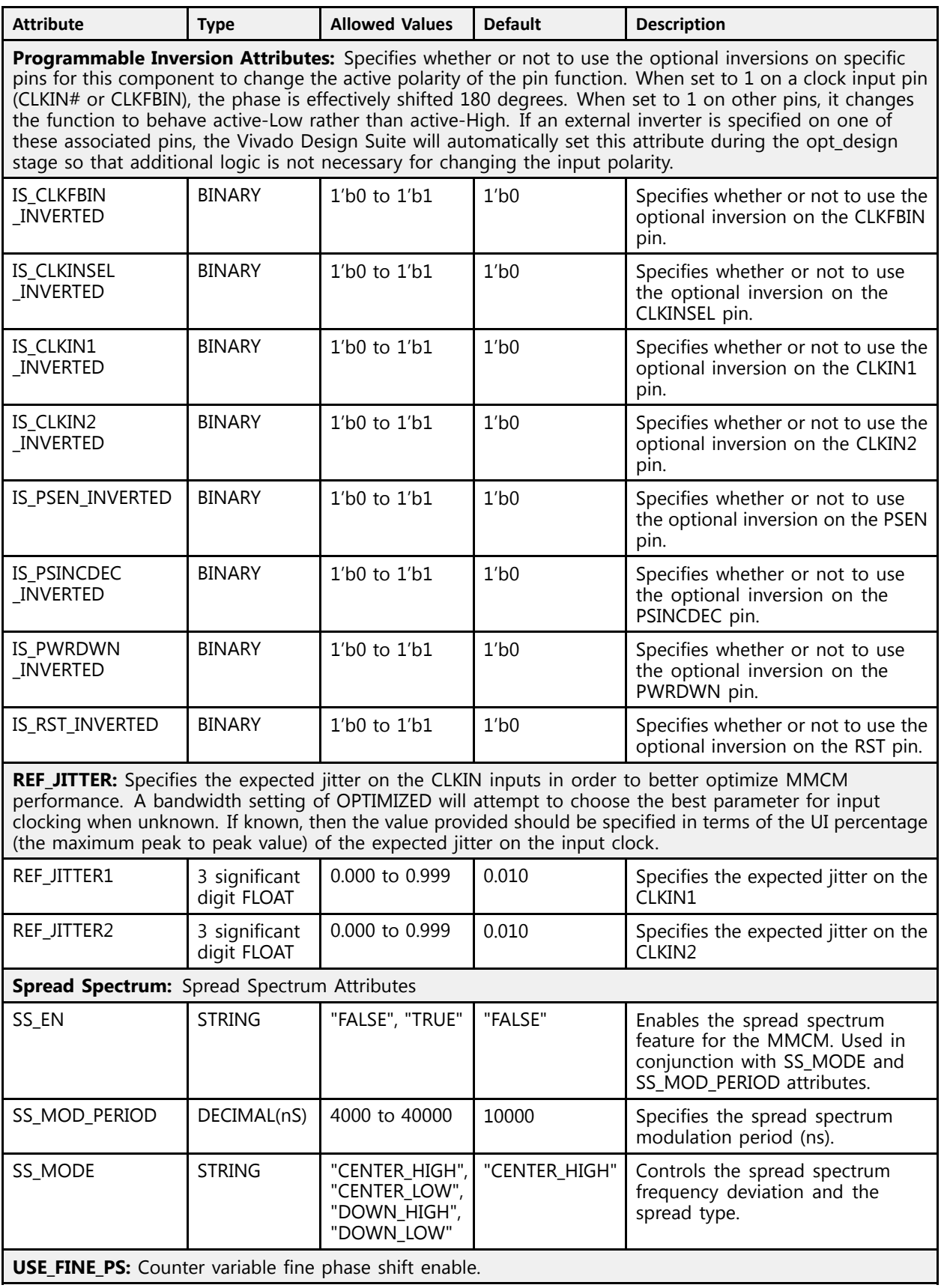

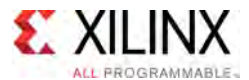

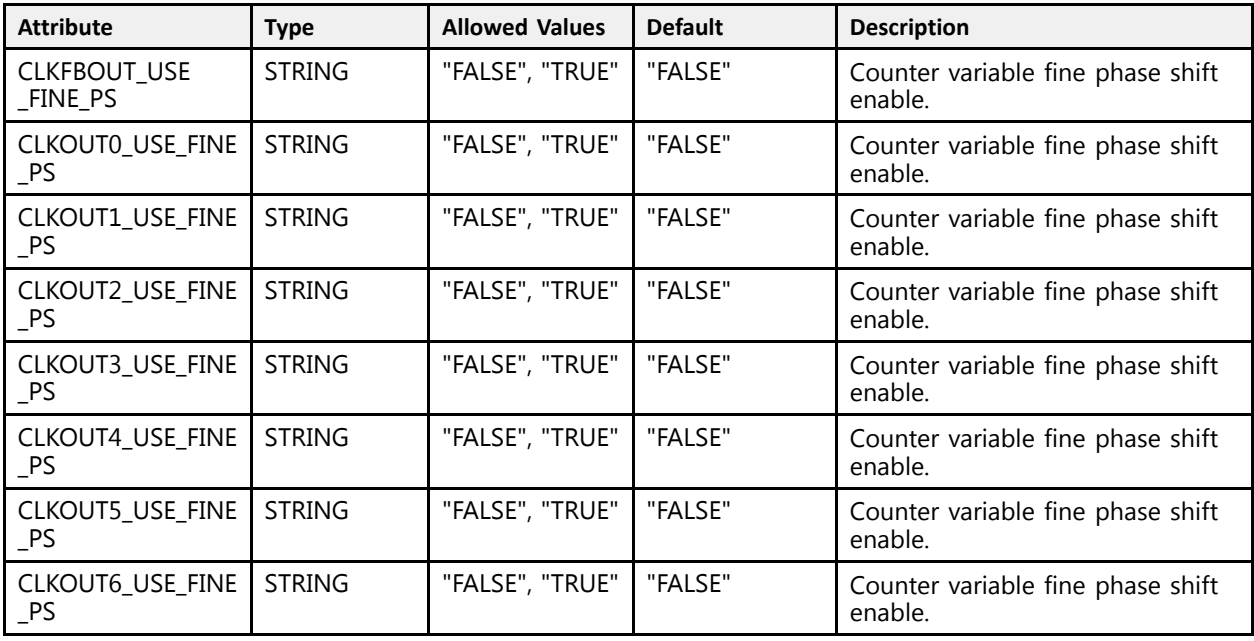

#### **VHDL Instantiation Template**

Unless they already exist, copy the following two statements and paste them before the entity declaration.

```
Library UNISIM;
use UNISIM.vcomponents.all;
-- MMCME3_ADV: Advanced Mixed Mode Clock Manager (MMCM)
-- UltraScale
-- Xilinx HDL Libraries Guide, version 2016.1
MMCME3_ADV_inst : MMCME3_ADV
generic map (BANDWIDTH => "OPTIMIZED",
    BANDWIDTH => "OPTIMIZED",  -- Jitter programming (HIGH, LOW, OPTIMIZED)<br>CLEEDOUT MULT F => 5 0
    CLKFBOUT_MULT_F => 5.0, -- Multiply value for all CLKOUT (2.000-64.000)
    CLKFBOUT_PHASE => 0.0,<br>-- CLKIN_PERIOD: Input clock period in ns units, ps resolution (i.e. 33.333 is 30 MHz).<br>-- CLKINI PERIOD -> 0.0
   CLKIN1 \overline{PERIOD} \Rightarrow 0.0,CLKIN2 PERIOD => 0.0,<br>CLKOUTO DIVIDE F => 1.0,
    CLKOUT0_DIVIDE_F => 1.0, -- Divide amount for CLKOUT0 (1.000-128.000)
-- CLKOUT0_DUTY_CYCLE - CLKOUT6_DUTY_CYCLE: Duty cycle for CLKOUT outputs (0.001-0.999).
    CLKOUT0_DUTY_CYCLE => 0.5,
    CLKOUT1_DUTY_CYCLE => 0.5,
    CLKOUT2_DUTY_CYCLE => 0.5,
    CLKOUT3_DUTY_CYCLE \Rightarrow 0.5,
    CLKOUT4_DUTY_CYCLE => 0.5,
    CLKOUT5_DUTY_CYCLE => 0.5,
    CLKOUT6 DUTY CYCLE \Rightarrow 0.5,
    -- CLKOUTO_PHASE - CLKOUT6_PHASE: Phase offset for CLKOUT outputs (-360.000-360.000).<br>CLKOUTO PHASE -> 0.0
    CLKOUT0_PH\overline{A}SE \Rightarrow 0.0,CLKOUT1_PHASE => 0.0,
    CLKOUT2 PHASE => 0.0,
    CLKOUT3\overline{\text{PHASE}} => 0.0,
    CLKOUT4 PHASE \Rightarrow 0.0,
    CLKOUT5 PHASE => 0.0,
   CLKOUT6 PHASE => 0.0,
    -- CLKOUT1_DIVIDE - CLKOUT6_DIVIDE: Divide amount for CLKOUT (1-128)<br>CLKOUT1_DIVIDE -> 1
    CLKOUT1 DIVIDE => 1,
    CLKOUT2 DIVIDE \Rightarrow 1,
    CLKOUT3_DIVIDE => 1,
```
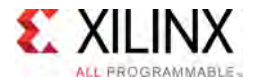

 $\lambda$ 

```
CLKOUT4 CASCADE => "FALSE",
    CLKOUT4 DIVIDE => 1,
    CLKOUT5_DIVIDE => 1,<br>CLKOUT6_DIVIDE => 1
    CLKOUT6_DIVIDE => 1,
    COMPENSATION => "AUTO", - AUTO, BUF_IN, EXTERNAL, INTERNAL, ZHOLD<br>DIVCLK DIVIDE => 1, - Master division value (1-106)
    DIVCLK_DIVIDE => 1,                                   Master division value (1-106)<br>-- Programmable Inversion Attributes: Specifies built-in programmable inversion on specific pins<br>-- Pryphyl Inumpers -> 101
    IS_CLKFBIN_INVERTED => '0', -- Optional inversion for CLKFBIN<br>
IS_CLKIN1_INVERTED => '0', -- Optional inversion for CLKIN1<br>
IS_CLKIN2_INVERTED => '0', -- Optional inversion for CLKIN2
    IS_CLKIN1_INVERTED => '0', -- Optional inversion for CLKIN1
    IS_CLKIN2_INVERTED => '0', -- Optional inversion for CLKIN2
    IS_CLKINSEL_INVERTED => '0', -- Optional inversion for CLKINSEL
    IS_PSEN_INVERTED => '0', -- Optional inversion for PSEN
    IS_PSINCDEC_INVERTED => '0', -- Optional inversion for PSINCDEC
    IS_PWRDWN_INVERTED => '0', - -- Optional inversion for PWRDWN IS RST INVERTED => '0', - -- Optional inversion for RST
    IS_RST_INVERTED => '0',<br>-- REF_JITTER: Reference input jitter in UI (0.000-0.999).<br>PEE ITTERRI -> 0.0
    REF JITTER1 => 0.0,
    REF JITTER2 => 0.0,<br>STARTUP WAIT => "FALSE",
                                              -- Delays DONE until MMCM is locked (FALSE, TRUE)
    -- Spread Spectrum: Spread Spectrum Attributes<br>CO FM -> "FALOR"
    SS_EN => "FALSE",<br>SS_MODE => "CENTER HIGH", -- CENTER HIGH, CENTER LOW, DOWN HIGH, DOWN LOW
    SS_MODE => "CENTER_HIGH", -- CENTER_HIGH, CENTER_LOW, DOWN_HIGH, DOWN_LOW
    SS_MOD_PERIOD => 10000, -- Spread spectrum modulation period (ns) (4000-40000)
    -- USE_FINE_PS: Fine phase shift enable (TRUE/FALSE)<br>CLEEDOUR HOE FINE DS -> "EALSE"
    CLKFBOUT_USE_FINE_PS => "FALSE",
    CLKOUT0_USE_FINE_PS => "FALSE",
    CLKOUT1\overline{UBE}\overline{FINE}\overline{PS} \Rightarrow "FALSE"CLKOUT2^TUSE^-FINE^-PS \implies "FALSE",CLKOUT3_USE_FINE_PS => "FALSE",
    CLKOUT4_USE_FINE_PS => "FALSE",
   CLKOUT5 USE FINE PS => "FALSE",
    CLKOUT6[USE] FINE[PS \Rightarrow "FALSE"port map (
    -- Clock Outputs outputs: User configurable clock outputs<br>CLEOUTO -> CLEOUTO
    CLKOUT0 => CLKOUT0, -- 1-bit output: CLKOUT0<br>CLKOUT0B => CLKOUT0B, -- 1-bit output: Inverted CLKOUT0
    CLKOUT0B => CLKOUT0B, -- 1-bit output: Inverted CLKOUT0
    CLKOUT1 => CLKOUT1,    -- 1-bit output: Primary clock<br>CLKOUT1P => CLKOUT1P
    CLKOUT1B => CLKOUT1B,   -- 1-bit output: Inverted CLKOUT1<br>CLKOUT3 => CLKOUT3
    CLKOUT2 => CLKOUT2, -- 1-bit output: CLKOUT2
    CLKOUT2B => CLKOUT2B, -- 1-bit output: Inverted CLKOUT2<br>CLKOUT3 => CLKOUT3, -- 1-bit output: CLKOUT3
    CLKOUT3 => CLKOUT3, -- 1-bit output: CLKOUT3
    CLKOUT3B => CLKOUT3B, -- 1-bit output: Inverted CLKOUT3
    CLKOUT4 => CLKOUT4, - 1-bit output: CLKOUT4<br>CLKOUT5 => CLKOUT5, - 1-bit output: CLKOUT5CLKOUT5 => CLKOUT5, -- 1-bit output: CLKOUT5<br>CLKOUT6 => CLKOUT6, -- 1-bit output: CLKOUT6
    CLKOUT6 => CLKOUT6,                 -- 1-bit output: CLKOUT6<br>-- DRP Ports outputs: Dynamic reconfiguration ports<br>-- DRP PORTS outputs: Dynamic reconfiguration pro
    DO => DO,<br>DRDY => DRDY, -- 16-bit output: DRP data<br>-- 1-bit output: DRP ready
    DRDY => DRDY, -- 1-bit output: DRP ready
-- Dynamic Phase Shift Ports outputs: Ports used for dynamic phase shifting of the outputs
    PSDONE => PSDONE, -- 1-bit output: Phase shift done
    -- Feedback outputs: Clock feedback ports<br>CLEPOUT -> CLEPOUT
    CLKFBOUT => CLKFBOUT, -- 1-bit output: Feedback clock
    CLKFBOUTB => CLKFBOUTB, -- 1-bit output: Inverted CLKFBOUT
    -- Status Ports outputs: MMCM status ports
    CDDCDONE => CDDCDONE, -- 1-bit output: Clock dynamic divide done
    CLKFBSTOPPED => CLKFBSTOPPED, -- 1-bit output: Feedback clock stopped
    CLKINSTOPPED => CLKINSTOPPED, -- 1-bit output: Input clock stopped<br>LOCKED => LOCKED, -- 1-bit output: LOCK
    LOCKED => LOCKED, -- 1-bit output: LOCK
    CDDCREQ => CDDCREQ, -- 1-bit input: Request to dynamic divide clock<br>Clark Inquis inquire: Clark inquire
    -- Clock Inputs inputs: Clock inputs<br>CLEIN1 -> CLEIN1
    CLKIN1 => CLKIN1, -1-bit input: Primary clock<br>CLKIN2 => CLKIN2, -1-bit input: Secondary clo
                                            -- 1-bit input: Secondary clock
    -- Control Ports inputs: MMCM control ports<br>CLEINOPI -> CLEINOPI
    CLKINSEL => CLKINSEL, --- 1-bit input: Clock select, High=CLKIN1 Low=CLKIN2<br>PHPPEN => PHPPEN
    PWRDWN => PWRDWN, -- 1-bit input: Power-down<br>PST => PST
    RST => RST, -- 1-bit input: Reset<br>-- DRP Ports inputs: Dynamic reconfiguration ports<br>-- DRP Ports in the State of The State of The State of The State of The State of The State of The State of The
    DADDR => DADDR, -- 7-bit input: DRP address<br>DCLK => DCLK, -- 1-bit input: DRP clock
    DCLK => DCLK, -- 1-bit input: DRP clock<br>DEN => DEN, -- 1-bit input: DRP enable
    DEN => DEN, -- 1-bit input: DRP enable<br>DI => DI, -- 16-bit input: DRP data
                                            -- 16-bit input: DRP data
```
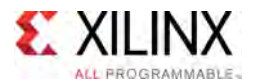

```
DWE => DWE, -- 1-bit input: DRP write enable<br>-- Dynamic Phase Shift Ports inputs: Ports used for dynamic phase shifting of the outputs<br>-- Decary -> Decary
   PSCLK => PSCLK, -- 1-bit input: Phase shift clock<br>PSEN => PSEN, -- 1-bit input: Phase shift enable
    PSEN => PSEN, -- 1-bit input: Phase shift enable
    PSINCDEC => PSINCDEC, -- 1-bit input: Phase shift increment/decrement
    -- Feedback inputs: Clock feedback ports<br>CLEPIN -> CLEPIN
   CLKFBIN => CLKFBIN -- 1-bit input: Feedback clock
);
```
#### -- End of MMCME3\_ADV\_inst instantiation

#### **Verilog Instantiation Template**

```
// MMCME3_ADV: Advanced Mixed Mode Clock Manager (MMCM)
                  UltraScale
// Xilinx HDL Libraries Guide, version 2016.1
MMCME3_ADV #(<br>
.BANDWIDTH("OPTIMIZED"),<br>
.CLKFBOUT_MULT_F(5.0),<br>
.CLKFBOUT_MULT_F(5.0),
                                          // Jitter programming (HIGH, LOW, OPTIMIZED)
   .CLKFBOUT_MULT_F(5.0), \frac{1}{1000} Multiply value for all CLKOUT (2.000-64.000)<br>CLKFBOUT_PHASE(0.0), \frac{1}{10000} Phase offset in degrees of CLKFB (-360.000-3
                                         // Phase offset in degrees of CLKFB (-360.000-360.000)
   // CLKIN PERIOD: Input clock period in ns units, ps resolution (i.e. 33.333 is 30 MHz).
   .CLKIN1_PERIOD(0.0),
   .CLKIN2_PERIOD(0.0),
    .CLKOUT0_DIVIDE_F(1.0), // Divide amount for CLKOUT0 (1.000-128.000)
    // CLKOUT0_DUTY_CYCLE - CLKOUT6_DUTY_CYCLE: Duty cycle for CLKOUT outputs (0.001-0.999).<br>CLKOUTO DUTY CYCLE(0.5)
   .CLKOUTO DUTY CYCLE(0.5),
   .CLKOUT1_DUTY_CYCLE(0.5),
   .CLKOUT2<sup>DUTY</sub> CYCLE(0.5),</sup>
   .CLKOUT3_DUTY_CYCLE(0.5),
   .CLKOUT4_DUTY_CYCLE(0.5),
   .CLKOUT5<sup>DUTY</sub> CYCLE(0.5),</sup>
   .CLKOUT6_DUTY_CYCLE(0.5),
   // CLKOUT0 PHASE - CLKOUT6 PHASE: Phase offset for CLKOUT outputs (-360.000-360.000).
   .CLKOUT0_PHASE(0.0),
   .CLKOUT1_PHASE(0.0),
    .CLKOUT2_PHASE(0.0),
    .CLKOUT3_PHASE(0.0),
   .CLKOUT4_PHASE(0.0),
    .CLKOUT5_PHASE(0.0),
    .CLKOUT6_PHASE(0.0),
   // CLKOUT1_DIVIDE - CLKOUT6_DIVIDE: Divide amount for CLKOUT (1-128)
    .CLKOUT1_DIVIDE(1),
    .CLKOUT2_DIVIDE(1),
   .CLKOUT3_DIVIDE(1),
    .CLKOUT4_CASCADE("FALSE"),
    .CLKOUT4_DIVIDE(1),
   .CLKOUT5_DIVIDE(1),
   .CLKOUT6_DIVIDE(1),
   .COMPENSATION("AUTO"), \frac{1}{1 - 106}, BUF_IN, EXTERNAL, INTERNAL, ZHOLD<br>DIVCLK DIVIDE(1), \frac{1}{1 - 106}.DIVCLK_DIVIDE(1), // Master division value (1-106)
    // Programmable Inversion Attributes: Specifies built-in programmable inversion on specific pins
    .IS_CLKFBIN_INVERTED(1'b0), // Optional inversion for CLKFBIN<br>IS_OLKIN1_INVERTED(1'b0), // Ortional inversion for CLKIN1
    .IS_CLKIN1_INVERTED(1'b0), // Optional inversion for CLKIN1
    .IS_CLKIN2_INVERTED(1'b0), // Optional inversion for CLKIN2
    .IS_CLKINSEL_INVERTED(1'b0), // Optional inversion for CLKINSEL
    .IS_PSEN_INVERTED(1'b0), // Optional inversion for PSEN
    .IS_PSINCDEC_INVERTED(1'b0), // Optional inversion for PSINCDEC
    .IS_PWRDWN_INVERTED(1'b0), // Optional inversion for PWRDWN<br>IS_RST_INVERTED(1'b0), // Optional inversion for PST
    .IS_RST_INVERTED(1'b0), // Optional inversion for RST<br>// REE TIERRE, Reference insut iitter in UI (0,000,0,000)
    // REF_JITTER: Reference input jitter in UI (0.000-0.999).<br>PER IITTERI(0.0)
   REF_JITTER1(0.0),
   .REF_JITTER2(0.0),<br>.STARTUP WAIT("FALSE"),
                                          // Delays DONE until MMCM is locked (FALSE, TRUE)
   // Spread Spectrum: Spread Spectrum Attributes
    .SS_EN("FALSE"), \frac{1}{2} // Enables spread spectrum (FALSE, TRUE)<br>SS_MODE("CENTER HIGH"), // CENTER HIGH, CENTER LOW, DOWN HIGH, D.
   .SS_MODE("CENTER_HIGH"), // CENTER_HIGH, CENTER_LOW, DOWN_HIGH, DOWN_LOW.<br>SS_MOD_PERIOD(10000), // Spread_spectrum_modulation_period (ns) (4000.
                                          // Spread spectrum modulation period (ns) (\overline{4}000-40000)// USE_FINE_PS: Fine phase shift enable (TRUE/FALSE)
    .CLKFBOUT_USE_FINE_PS("FALSE"),
```
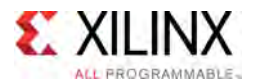

 $\rightarrow$ 

```
.CLKOUT0_USE_FINE_PS("FALSE"),
   .CLKOUT1_USE_FINE_PS("FALSE"),
    .CLKOUT2_USE_FINE_PS("FALSE"),
    .CLKOUT3_USE_FINE_PS("FALSE"),
   .CLKOUT4_USE_FINE_PS("FALSE"),
   .CLKOUT5_USE_FINE_PS("FALSE"),
   .CLKOUT6_USE_FINE_PS("FALSE")
MMCME3 ADV inst (<br>// Clock Outputs outputs: User configurable clock outputs
   // Clock Outputs outputs: User configurable clock outputs
    .CLKOUT0(CLKOUT0), // 1-bit output: CLKOUT0
    .CLKOUT0B(CLKOUT0B), \frac{1}{1 - \text{bit output}}: Inverted CLKOUT0
    .CLKOUT1(CLKOUT1), // 1-bit output: Primary clock
    .CLKOUT1B(CLKOUT1B), \frac{1}{1 - \text{bit output: Inverted CLKOUT1}}.CLKOUT2(CLKOUT2), // 1-bit output: CLKOUT2
    .CLKOUT2B(CLKOUT2B), // 1-bit output: Inverted CLKOUT2
    .CLKOUT3(CLKOUT3), // 1-bit output: CLKOUT3
    .CLKOUT3B(CLKOUT3B), // 1-bit output: Inverted CLKOUT3
    .CLKOUT4(CLKOUT4), // 1-bit output: CLKOUT4
    .CLKOUT5(CLKOUT5), // 1-bit output: CLKOUT5
    .CLKOUT6(CLKOUT6), // 1-bit output: CLKOUT6
   // DRP Ports outputs: Dynamic reconfiguration ports
   .DO(DO),<br>DO(DO), // 16-bit output: DRP data<br>DRDY(DRDY), // 1-bit output: DRP ready,
    .DRDY(DRDY), // 1-bit output: DRP ready
   // Dynamic Phase Shift Ports outputs: Ports used for dynamic phase shifting of the outputs
   .PSDONE(PSDONE), // 1-bit output: Phase shift done
   // Feedback outputs: Clock feedback ports
    .CLKFBOUT(CLKFBOUT), // 1-bit output: Feedback clock
    .CLKFBOUTB(CLKFBOUTB), // 1-bit output: Inverted CLKFBOUT
   // Status Ports outputs: MMCM status ports
   .CDDCDONE(CDDCDONE), // 1-bit output: Clock dynamic divide done
    .CLKFBSTOPPED(CLKFBSTOPPED), // 1-bit output: Feedback clock stopped
    .CLKINSTOPPED(CLKINSTOPPED), // 1-bit output: Input clock stopped
   .LOCKED(LOCKED), \frac{1}{1-\text{bit output: LOCK}}<br>CDDCREQ(CDDCREQ), \frac{1}{1-\text{bit input: Regues}}// 1-bit input: Request to dynamic divide clock
   // Clock Inputs inputs: Clock inputs
   .CLKIN1(CLKIN1), \frac{1}{1}-bit input: Primary clock<br>CLKIN2(CLKIN2), \frac{1}{1}-bit input: Secondary clock
                                   // 1-bit input: Secondary clock
   // Control Ports inputs: MMCM control ports<br>
.CLKINSEL(CLKINSEL), // 1-bit input<br>
.PWRDWN(PWRDWN), // 1-bit input<br>
// 1-bit input
   .CLKINSEL(CLKINSEL), \frac{1}{1}-bit input: Clock select, High=CLKIN1 Low=CLKIN2
   .PWRDWN(PWRDWN), \frac{1 - \text{bit input: Power-down}}{1 - \text{bit input: Rest}}.RST(RST), // 1-bit input: Reset
   // DRP Ports inputs: Dynamic reconfiguration ports
    .DADDR(DADDR), \frac{1}{1} 7-bit input: DRP address
    .DCLK(DCLK), // 1-bit input: DRP clock
   .DEN(DEN), \frac{1}{1-\text{bit input: DRP}} enable<br>DI(DI), \frac{1}{16-\text{bit input: DRP}} data
   .DI(DI), // 16-bit input: DRP data
                                   // 1-bit input: DRP write enable
   // Dynamic Phase Shift Ports inputs: Ports used for dynamic phase shifting of the outputs
    PSCLK(PSCLK), \frac{1}{1 - \text{bit input}} Phase shift clock<br>
limit chase shift anabl
    PSEN(PSEN), \frac{1}{1 - \text{bit input}} Phase shift enable
    .PSINCDEC(PSINCDEC), // 1-bit input: Phase shift increment/decrement<br>// Faadbaak.insuta: Clask faadbaak.namta
   // Feedback inputs: Clock feedback ports<br>CLKFBIN(CLKFBIN) // 1-bit in
                                  // 1-bit input: Feedback clock
);
```
// End of MMCME3\_ADV\_inst instantiation

- See the *UltraScale Architecture Clocking Resources User Guide* [\(UG572](http://www.xilinx.com/cgi-bin/docs/ndoc?t=user+guide;d=ug572-ultrascale-clocking.pdf)).
- See the UltraScale [Programmable](http://www.xilinx.com/cgi-bin/docs/ndoc?t=user+guides+ultrascale) Devices Documentation.

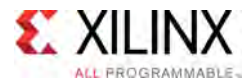

# **MMCME3\_BASE**

Primitive: Base Mixed Mode Clock Manager (MMCM)

PRIMITIVE\_GROUP: [CLOCK](#page-77-0) PRIMITIVE\_SUBGROUP: PLL Families: UltraScale, UltraScale+

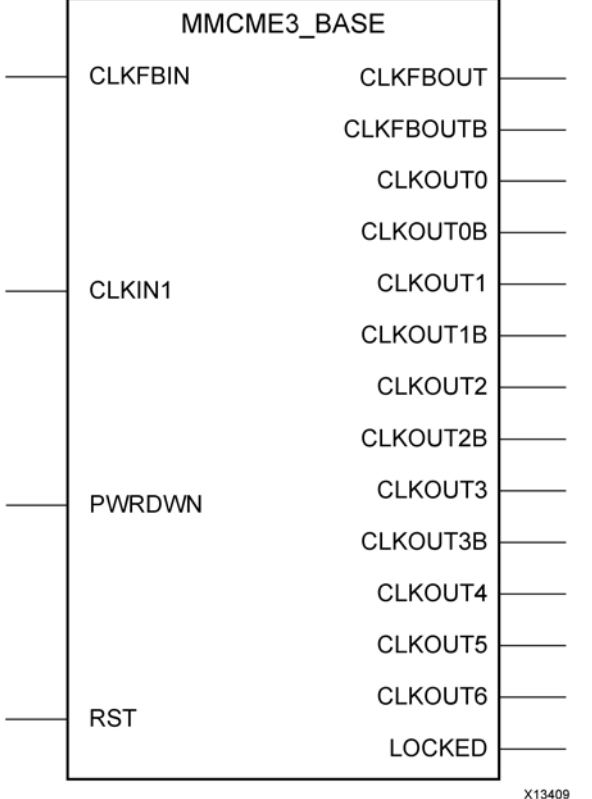

#### **Introduction**

The MMCME3 is <sup>a</sup> mixed signal block designed to support frequency synthesis, clock network deskew, <sup>p</sup>hase adjustment and jitter reduction. The MMCME3\_BASE supports <sup>a</sup> subset of the more common features and thus is easier to instantiate and use compared to the full features MMCME3\_ADV.

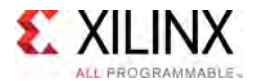

# **Port Descriptions**

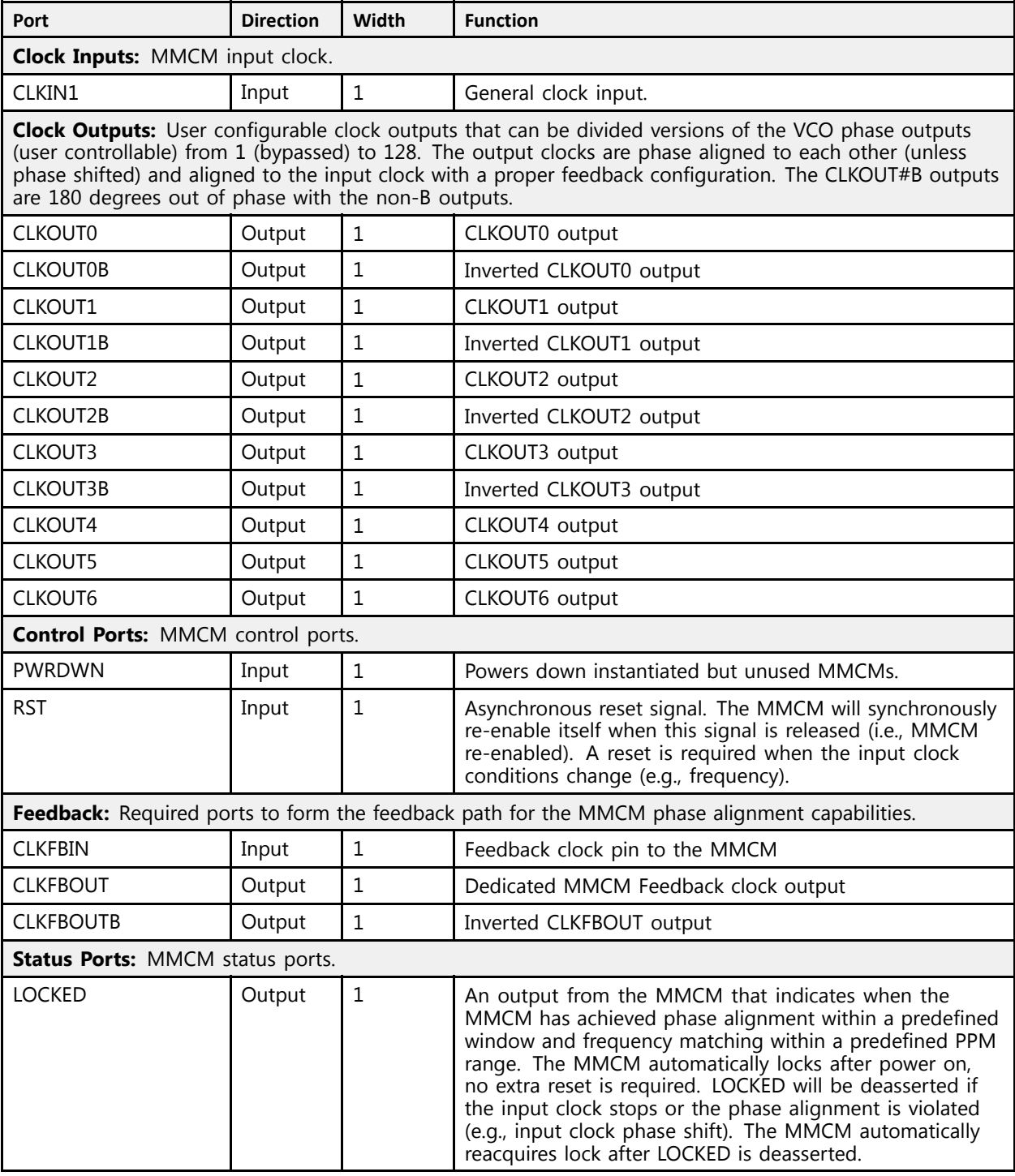

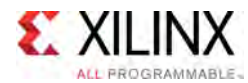

# **Design Entry Method**

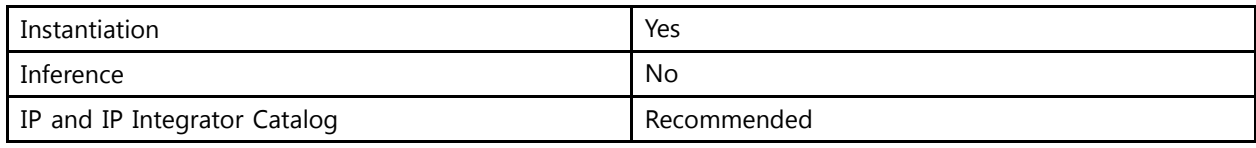

# **Available Attributes**

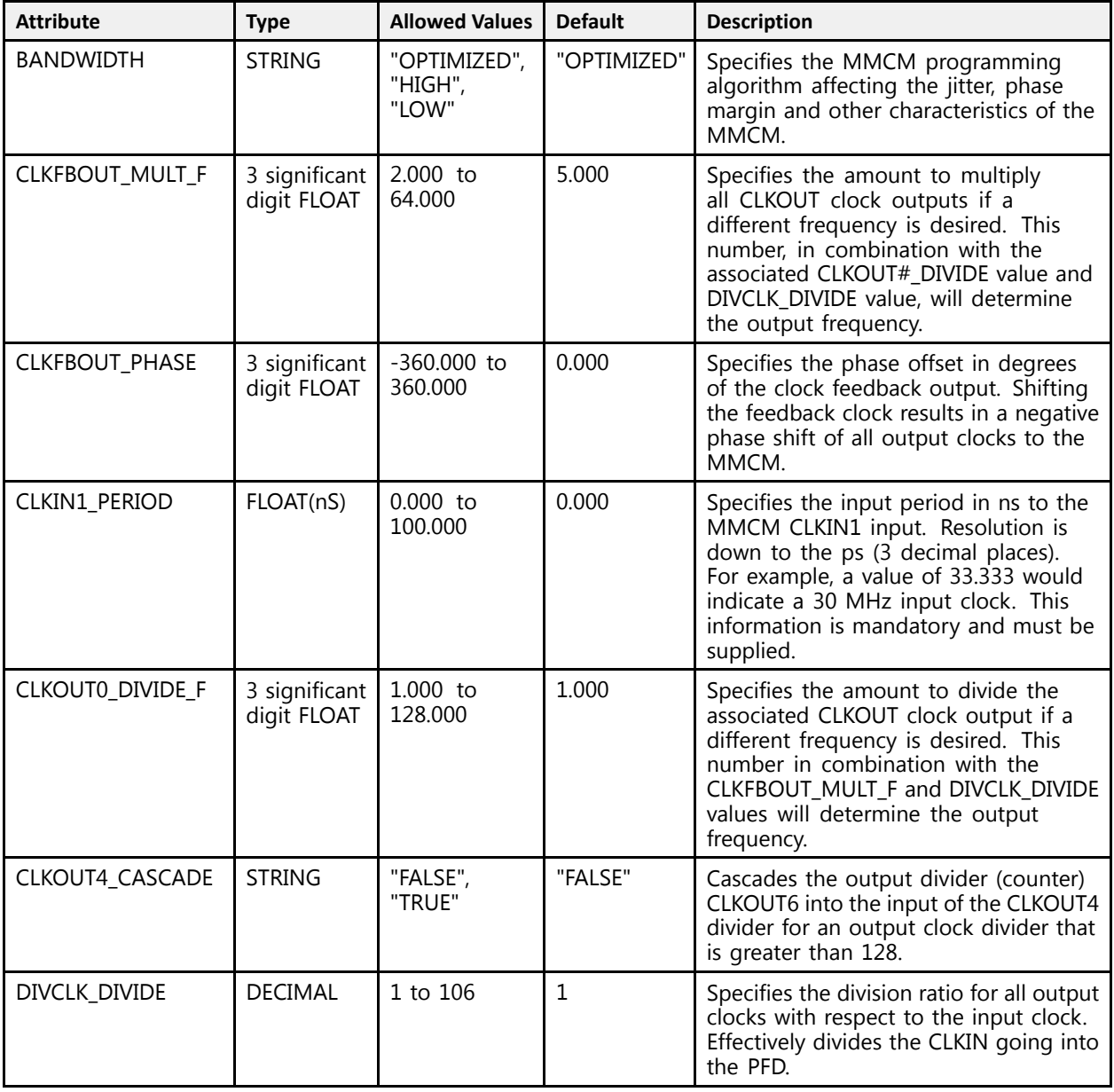

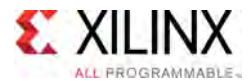

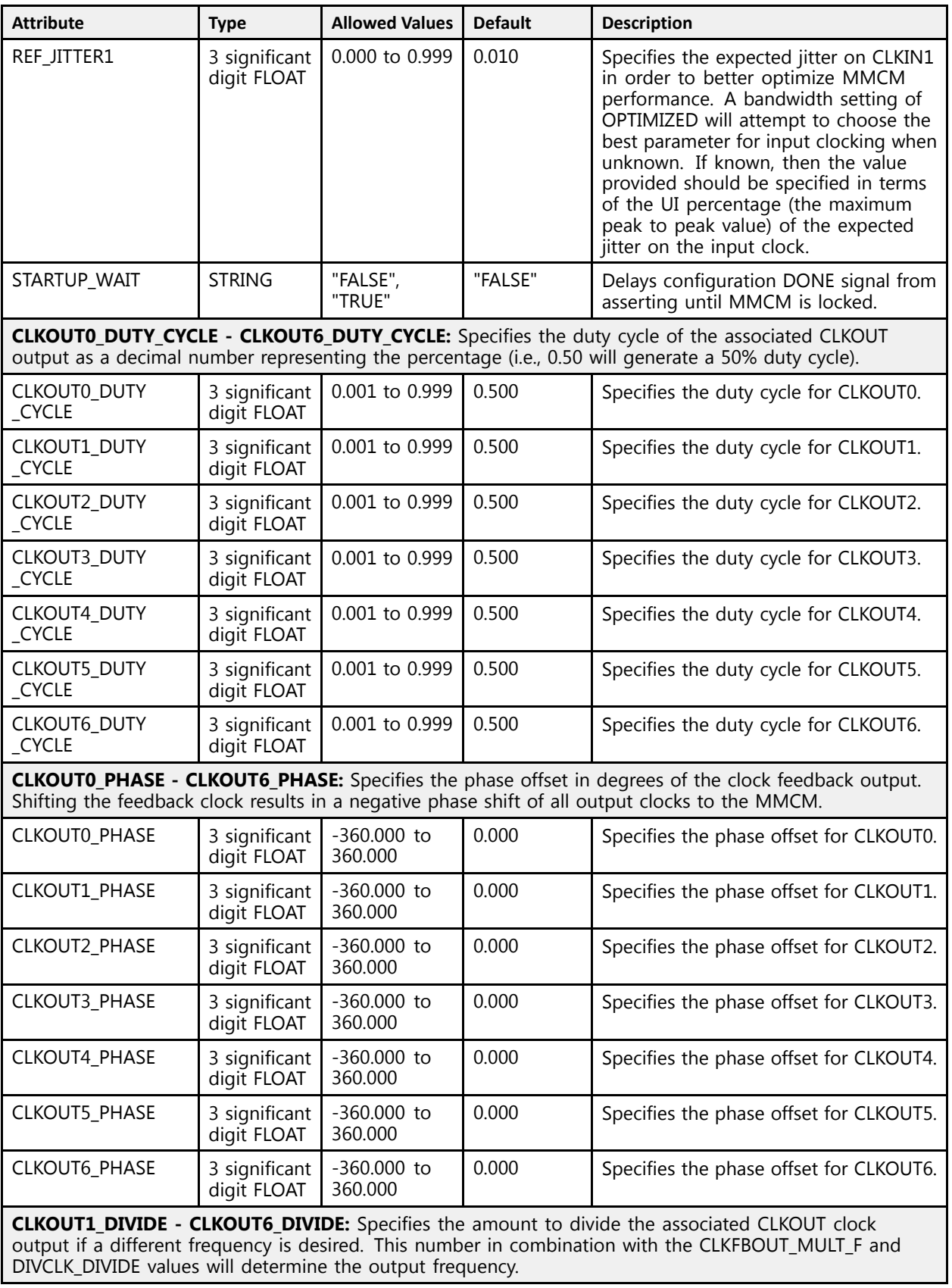

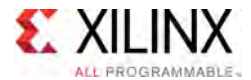

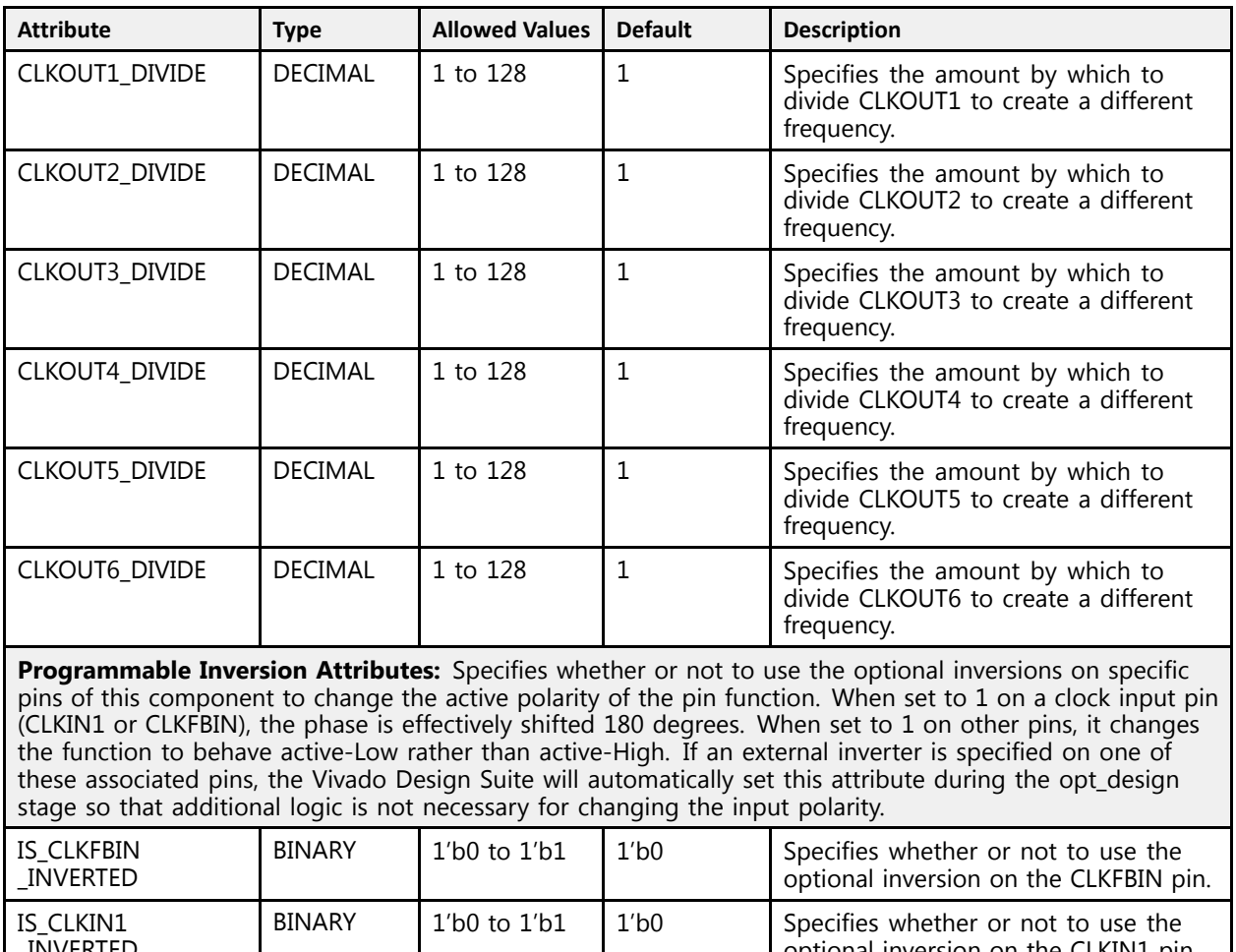

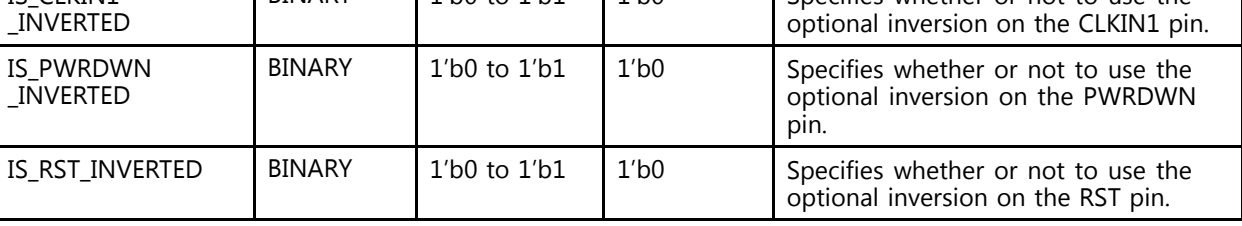

#### **VHDL Instantiation Template**

Unless they already exist, copy the following two statements and paste them before the entity declaration.

```
Library UNISIM;
use UNISIM.vcomponents.all;
-- MMCME3_BASE: Base Mixed Mode Clock Manager (MMCM)
-- UltraScale
-- Xilinx HDL Libraries Guide, version 2016.1
MMCME3_BASE_inst : MMCME3_BASE
generic map (<br>DANDWIDTU
   BANDWIDTH => "OPTIMIZED", -- Jitter programming (HIGH, LOW, OPTIMIZED)
   CLKFBOUT_MULT_F => 5.0, -- Multiply value for all CLKOUT (2.000-64.000)
   CLKFBOUT_PHASE => 0.0, -- Phase offset in degrees of CLKFB (-360.000-360.000)
   CLKIN1_PERIOD => 0.0, -- Input clock period in ns units, ps resolution (i.e. 33.333 is 30 MHz).
   CLKOUT0_DIVIDE_F => 1.0, -- Divide amount for CLKOUT0 (1.000-128.000)
```
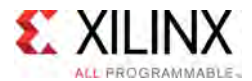

```
-- CLKOUTO_DUTY_CYCLE - CLKOUT6_DUTY_CYCLE: Duty cycle for each CLKOUT (0.001-0.999).<br>CLKOUTO DUTY CYCLE -> 0 E
    CLKOUT0_DUTY_CYCLE => 0.5,
    CLKOUT1_DUTY_CYCLE => 0.5,
    CLKOUT2_DUTY_CYCLE => 0.5,
   CLKOUT3 DUTY CYCLE => 0.5,
    CLKOUT4_DUTY_CYCLE => 0.5,
    CLKOUT5_DUTY_CYCLE => 0.5,
   CLKOUT6DUTYCYCYCLE \Rightarrow 0.5,
    -- CLKOUTO_PHASE - CLKOUT6_PHASE: Phase offset for each CLKOUT (-360.000-360.000).<br>CLKOUTO PHASE -> 0.0
   CLKOUT0 PHASE => 0.0,
   CLKOUT1 PHASE => 0.0,
    CLKOUT2_PHASE => 0.0,
    CLKOUT3_PHASE => 0.0,
   CLKOUT4\overline{\text{PHASE}} => 0.0,<br>CLKOUT5 PHASE => 0.0,
    CLKOUT5_PHASE => 0.0,
    CLKOUT6\_PHASE => 0.0,-- CLKOUT1_DIVIDE - CLKOUT6_DIVIDE: Divide amount for each CLKOUT (1-128)<br>CLKOUT1_DIVIDE -> 1
   CLKOUT1_DIVIDE => 1,
   CLKOUT2_DIVIDE => 1,
   CLKOUT3_DIVIDE => 1,
   CLKOUT4_DIVIDE => 1,
   CLKOUT5_DIVIDE => 1,
   CLKOUT6<sup>-</sup>DIVIDE => 1,
   CLKOUT4_CASCADE => "FALSE", -- Cascade CLKOUT4 counter with CLKOUT6 (FALSE, TRUE)
   DIVCLK DIVIDE => 1, - Master division value (1-106)
    -- Programmable Inversion Attributes: Specifies built-in programmable inversion on specific pins<br>IS SIKERIN INVEREED -> 101 - Ortional inversion for SIKERIN
    IS_CLKFBIN_INVERTED => '0', -- Optional inversion for CLKFBIN
    IS_CLKIN1_INVERTED => '0', -- Optional inversion for CLKIN1
    IS_PWRDWN_INVERTED => '0', -- Optional inversion for PWRDWN
    IS_RST_INVERTED => '0', -- Optional inversion for RST
    REF_JITTER1 => 0.0, -- Reference input jitter in UI (0.000-0.999)
   STARTUP WAIT => "FALSE" -- Delays DONE until MMCM is locked (FALSE, TRUE)
\lambdaport map (
    -- Clock Outputs outputs: User configurable clock outputs<br>CLEOUTO -> CLEOUTO
    CLKOUT0 => CLKOUT0, -- 1-bit output: CLKOUT0
    CLKOUT0B => CLKOUT0B, -- 1-bit output: Inverted CLKOUT0
    CLKOUT1 => CLKOUT1, -- 1-bit output: CLKOUT1
    CLKOUT1B => CLKOUT1B, -- 1-bit output: Inverted CLKOUT1
    CLKOUT2 => CLKOUT2, -- 1-bit output: CLKOUT2
    CLKOUT2B => CLKOUT2B, -- 1-bit output: Inverted CLKOUT2
    CLKOUT3 => CLKOUT3, -- 1-bit output: CLKOUT3
   CLKOUT3B => CLKOUT3B, -- 1-bit output: Inverted CLKOUT3<br>CLKOUT4 => CLKOUT4, -- 1-bit output: CLKOUT4
    CLKOUT4 => CLKOUT4, -- 1-bit output: CLKOUT4
    CLKOUT5 => CLKOUT5, -- 1-bit output: CLKOUT5
    CLKOUT6 => CLKOUT6, -- 1-bit output: CLKOUT6
    -- Feedback outputs: Clock feedback ports<br>CLEEDOUT -> CLEEDOUT -- 1 bit output:
   CLKFBOUT => CLKFBOUT, -- 1-bit output: Feedback clock
   CLKFBOUTB => CLKFBOUTB, -- 1-bit output: Inverted CLKFBOUT
    -- Status Ports outputs: MMCM status ports<br>IOCEED -> IOCEED 1 bit output: I
   LOCKED => LOCKED, -- 1-bit output: LOCK
    -- Clock Inputs inputs: Clock input
    CLKIN1 => CLKIN1, -- 1-bit input: Clock<br>-- Control Ports inputs: MMCM control ports<br>PMPPEN -> PMPPEN
   PWRDWN => PWRDWN, -- 1-bit input: Power-down<br>RST => RST, -- 1-bit input: Reset
                               -- 1-bit input: Reset
    -- Feedback inputs: Clock feedback ports<br>CLEPIN -> CLEPIN
   CLKFBIN => CLKFBIN -- 1-bit input: Feedback clock
);
-- End of MMCME3_BASE_inst instantiation
```
#### **Verilog Instantiation Template**

```
// MMCME3_BASE: Base Mixed Mode Clock Manager (MMCM)
               UltraScale
// Xilinx HDL Libraries Guide, version 2016.1
MMCME3_BASE #(
   .BANDWIDTH("OPTIMIZED"), // Jitter programming (HIGH, LOW, OPTIMIZED)
```
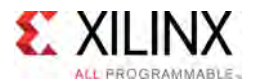

 $\rightarrow$ 

```
.CLKFBOUT_MULT_F(5.0), \frac{1}{2}. Multiply value for all CLKOUT (2.000-64.000)<br>CLKFBOUT_PHASE(0.0), \frac{1}{2} Phase offset in degrees of CLKFB (-360.000-3
   .CLKFBOUT_PHASE(0.0), \frac{1}{\sqrt{2}} Phase offset in degrees of CLKFB (-360.000-360.000).<br>CLKIN1 PERIOD(0.0), \frac{1}{\sqrt{2}} Input clock period in ns units, ps resolution (i.e.
   .CLKIN1_PERIOD(0.0), \frac{1}{\frac{D}{2}} // Input clock period in ns units, ps resolution (i.e. 33.333 is 30 MHz).
                                   \frac{1}{2} Divide amount for CLKOUT0 (1.000-128.000)
   // CLKOUT0 DUTY CYCLE - CLKOUT6 DUTY CYCLE: Duty cycle for each CLKOUT (0.001-0.999).
   .CLKOUT0 DUTY CYCLE(0.5),
   .CLKOUT1_DUTY_CYCLE(0.5),
   .CLKOUT2_DUTY_CYCLE(0.5),
    .CLKOUT3_DUTY_CYCLE(0.5),
    .CLKOUT4_DUTY_CYCLE(0.5),
   .CLKOUT5_DUTY_CYCLE(0.5),
   .CLKOUT6_DUTY_CYCLE(0.5),
   // CLKOUT0 PHASE - CLKOUT6 PHASE: Phase offset for each CLKOUT (-360.000-360.000).
   .CLKOUT0_PHASE(0.0),
    .CLKOUT1_PHASE(0.0),
    .CLKOUT2_PHASE(0.0),
   .CLKOUT3_PHASE(0.0),
   .CLKOUT4_PHASE(0.0),
   .CLKOUT5_PHASE(0.0),
   .CLKOUT6_PHASE(0.0),
   // CLKOUT1_DIVIDE - CLKOUT6_DIVIDE: Divide amount for each CLKOUT (1-128)
   .CLKOUT1_DIVIDE(1),
   .CLKOUT2_DIVIDE(1),
   .CLKOUT3_DIVIDE(1),
   .CLKOUT4_DIVIDE(1),
   .CLKOUT5_DIVIDE(1),
   .CLKOUT6_DIVIDE(1),
    .CLKOUT4_CASCADE("FALSE"), // Cascade CLKOUT4 counter with CLKOUT6 (FALSE, TRUE)
    .DIVCLK_DIVIDE(1), // Master division value (1-106)
   // Programmable Inversion Attributes: Specifies built-in programmable inversion on specific pins<br>.IS_CLKFBIN_INVERTED(1'b0), // Optional inversion for CLKFBIN
    .IS_CLKFBIN_INVERTED(1'b0), // Optional inversion for CLKFBIN
    .IS_CLKIN1_INVERTED(1'b0), // Optional inversion for CLKIN1
    .IS_PWRDWN_INVERTED(1'b0), // Optional inversion for PWRDWN
    .IS_RST_INVERTED(1'b0), // Optional inversion for RST.<br>CREE IITTERRAL(0.0) // Reference input iitter in
    .REF_JITTER1(0.0), // Reference input jitter in UI (0.000-0.999)
    .STARTUP_WAIT("FALSE") // Delays DONE until MMCM is locked (FALSE, TRUE)
MMCME3_BASE_inst (
   // Clock Outputs outputs: User configurable clock outputs . CLKOUT0 (CLKOUT0), // 1-bit output: CLKOUT0
    .CLKOUT0(CLKOUT0), // 1-bit output: CLKOUT0
    .CLKOUT0B(CLKOUT0B), // 1-bit output: Inverted CLKOUT0
    .CLKOUT1(CLKOUT1), // 1-bit output: CLKOUT1
    .CLKOUT1B(CLKOUT1B), // 1-bit output: Inverted CLKOUT1
    .CLKOUT2(CLKOUT2), // 1-bit output: CLKOUT2
    .CLKOUT2B(CLKOUT2B), // 1-bit output: Inverted CLKOUT2
    .CLKOUT3(CLKOUT3), // 1-bit output: CLKOUT3
   .CLKOUT3B(CLKOUT3B), // 1-bit output: Inverted CLKOUT3
    .CLKOUT4(CLKOUT4), // 1-bit output: CLKOUT4
    .CLKOUT5(CLKOUT5), // 1-bit output: CLKOUT5
   .CLKOUT6(CLKOUT6), // 1-bit output: CLKOUT6
   // Feedback outputs: Clock feedback ports
   .CLKFBOUT(CLKFBOUT), // 1-bit output: Feedback clock
   .CLKFBOUTB(CLKFBOUTB), // 1-bit output: Inverted CLKFBOUT
   // Status Ports outputs: MMCM status ports<br>.LOCKED(LOCKED), // 1-bit output: LO
                        // 1-bit output: LOCK
   // Clock Inputs inputs: Clock input
    .CLKIN1(CLKIN1), // 1-bit input: Clock
    // Control Ports inputs: MMCM control ports
   .PWRDWN(PWRDWN), // 1-bit input: Power-down<br>.RST(RST), // 1-bit input: Reset
                             // 1-bit input: Reset
   // Feedback inputs: Clock feedback ports<br>.CLKFBIN(CLKFBIN) // 1-bit input: F
                            // 1-bit input: Feedback clock
);
```
// End of MMCME3\_BASE\_inst instantiation

- See the *UltraScale Architecture Clocking Resources User Guide* [\(UG572](http://www.xilinx.com/cgi-bin/docs/ndoc?t=user+guide;d=ug572-ultrascale-clocking.pdf)).
- See the UltraScale [Programmable](http://www.xilinx.com/cgi-bin/docs/ndoc?t=user+guides+ultrascale) Devices Documentation.

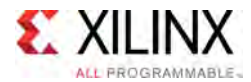

# **MMCME4\_ADV**

Primitive: Advanced Mixed Mode Clock Manager (MMCM)

PRIMITIVE\_GROUP: [CLOCK](#page-77-0) PRIMITIVE\_SUBGROUP: PLL Families: UltraScale+

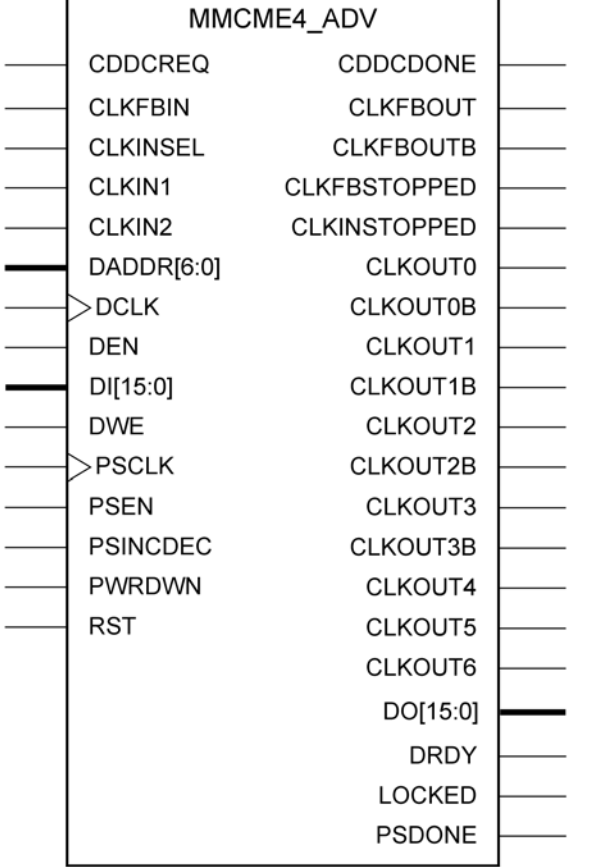

X15107-102615

# **Introduction**

The MMCME4 is <sup>a</sup> mixed signal block designed to support frequency synthesis, clock network deskew, and jitter reduction. The clock outputs can each have an individual divide, <sup>p</sup>hase shift and duty cycle based on the same VCO frequency. Additionally, the MMCME4 supports dynamic <sup>p</sup>hase shifting and fractional divides.

#### **Port Descriptions**

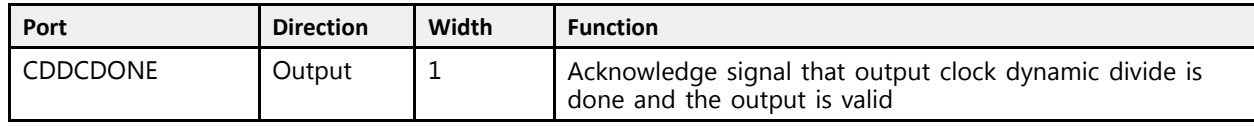

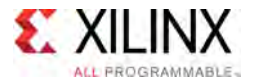

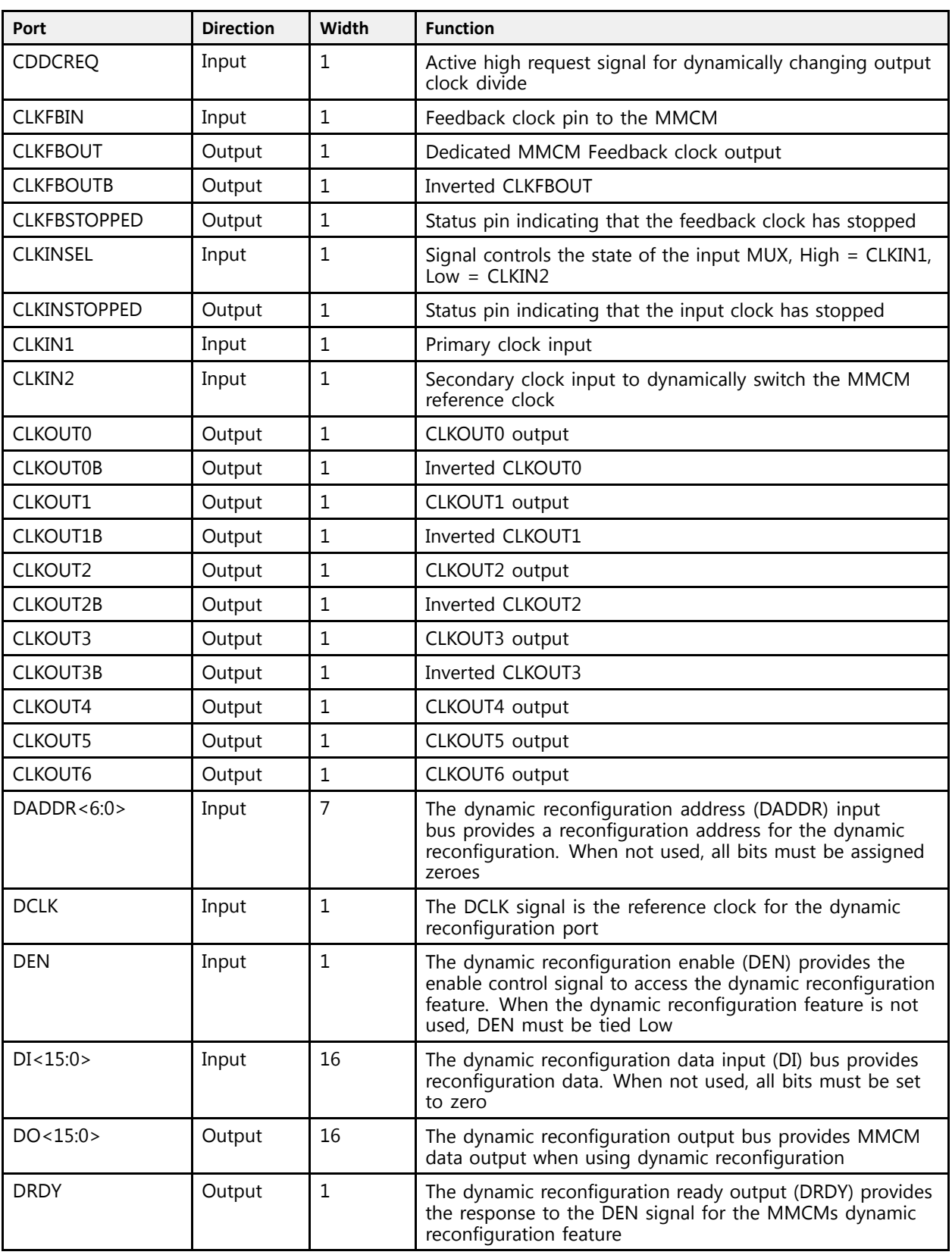

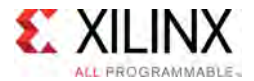

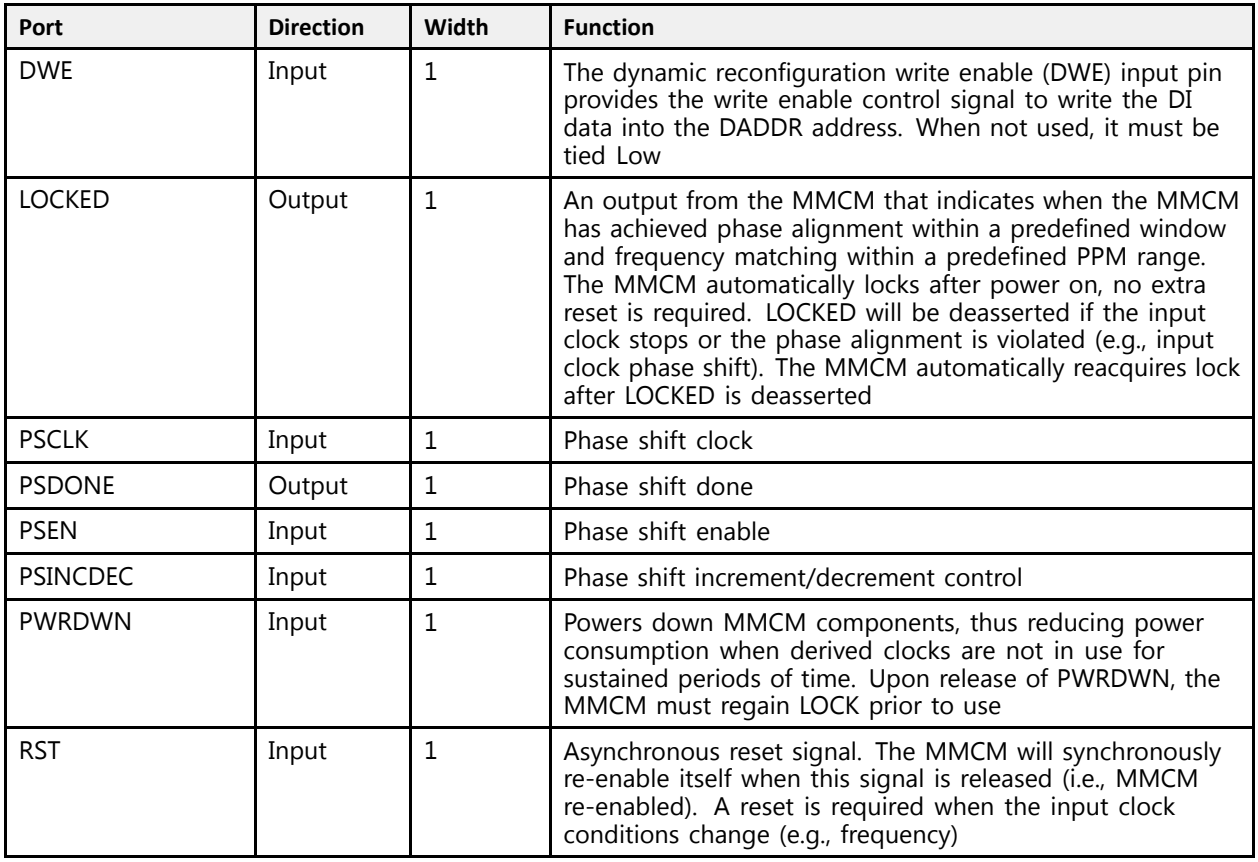

# **Design Entry Method**

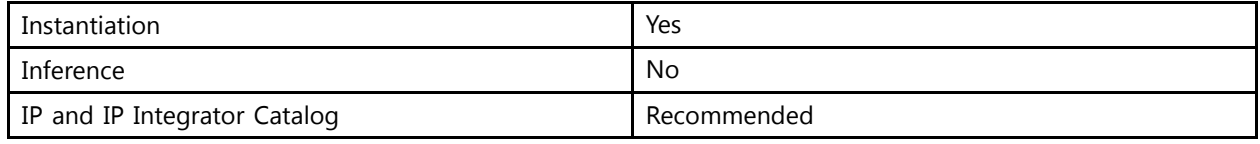

# **Available Attributes**

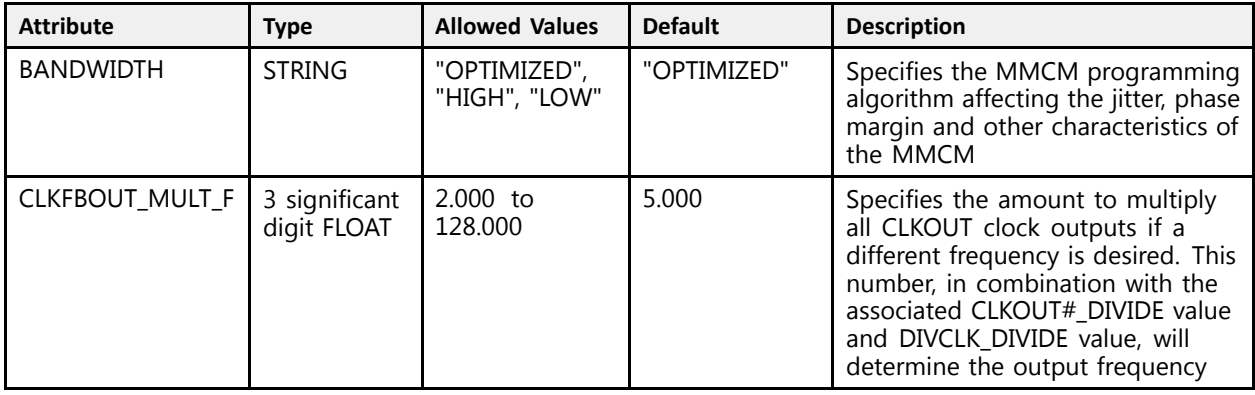

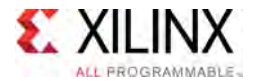

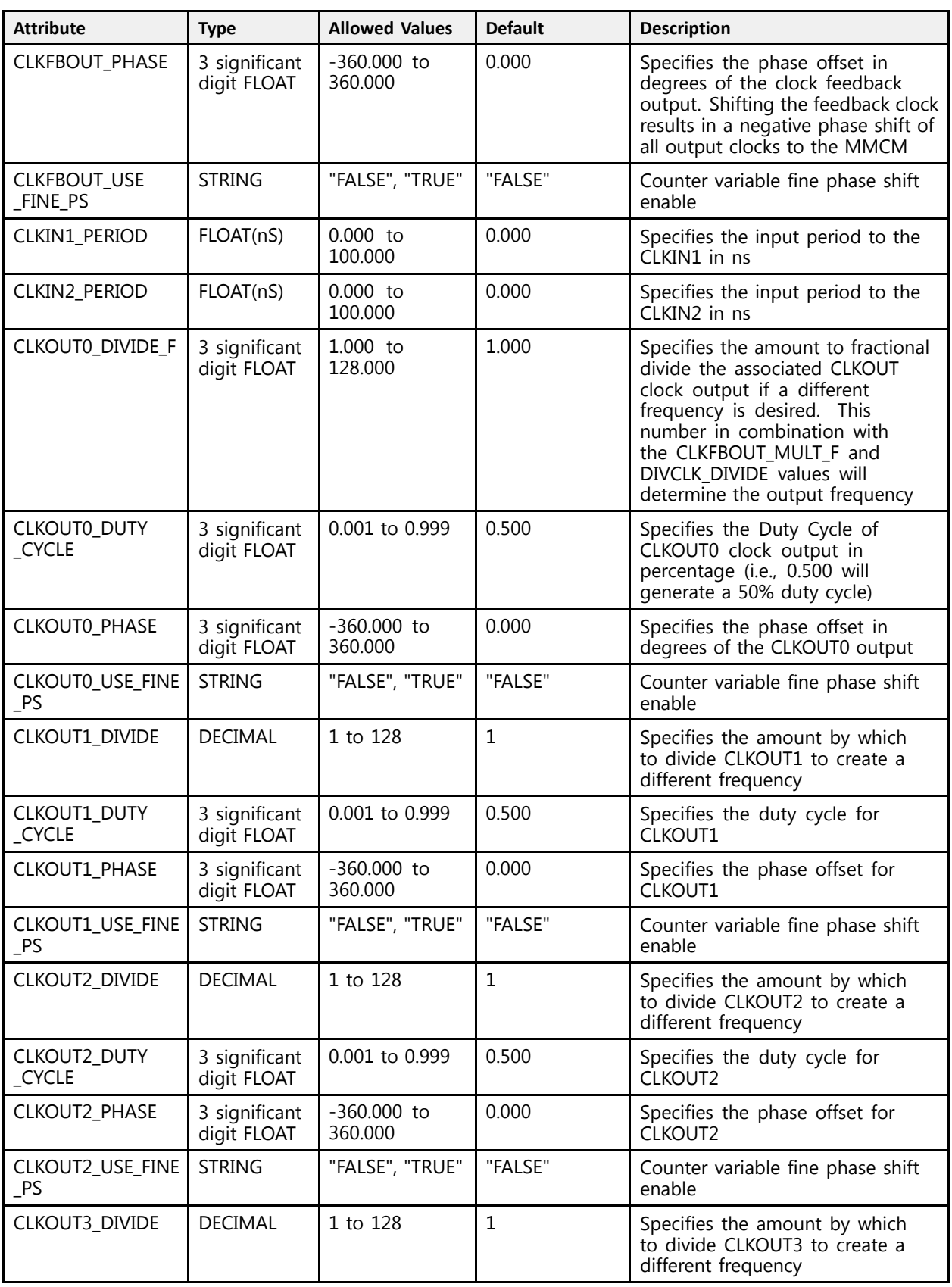

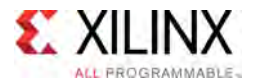

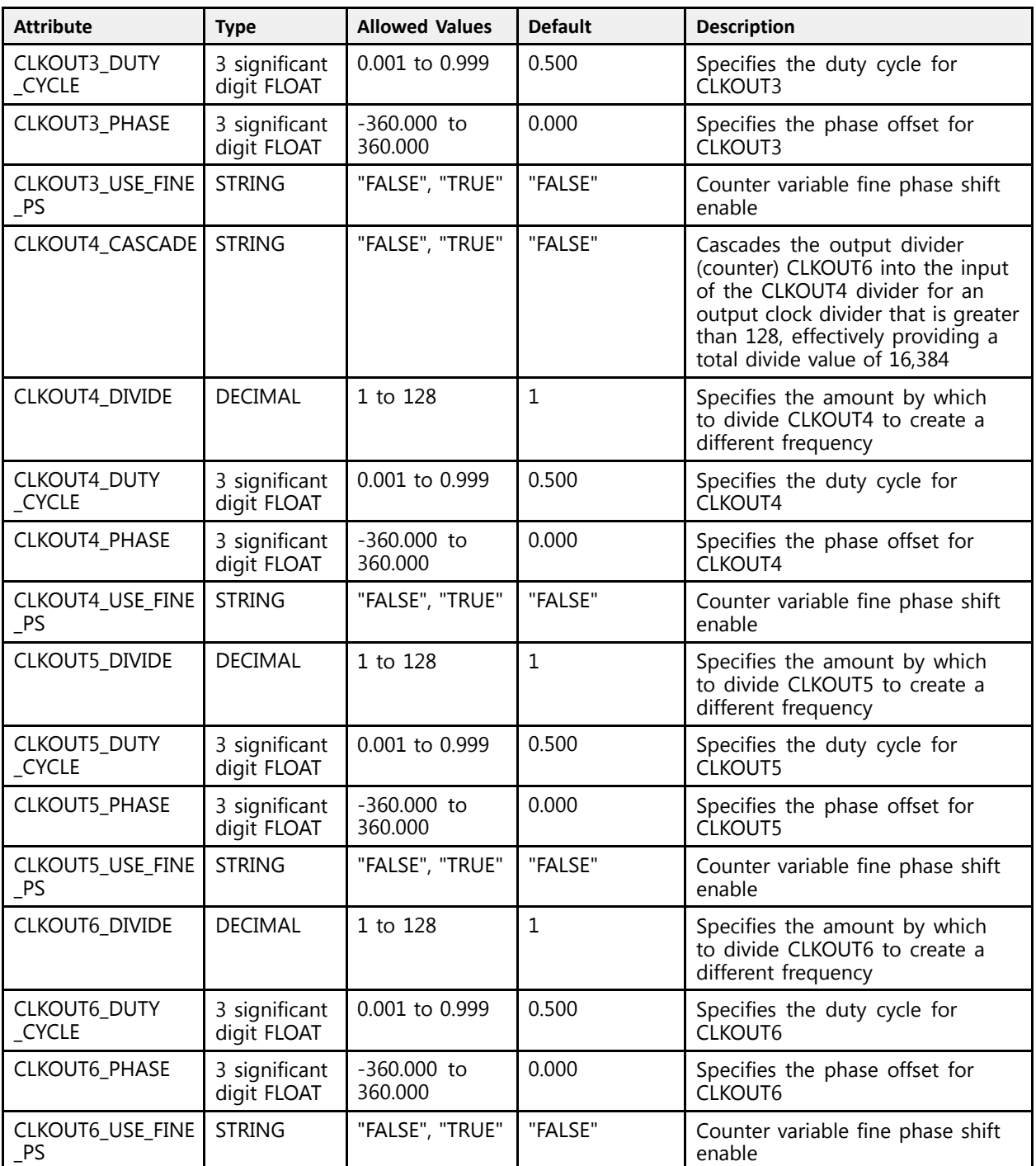

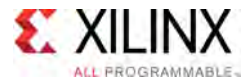

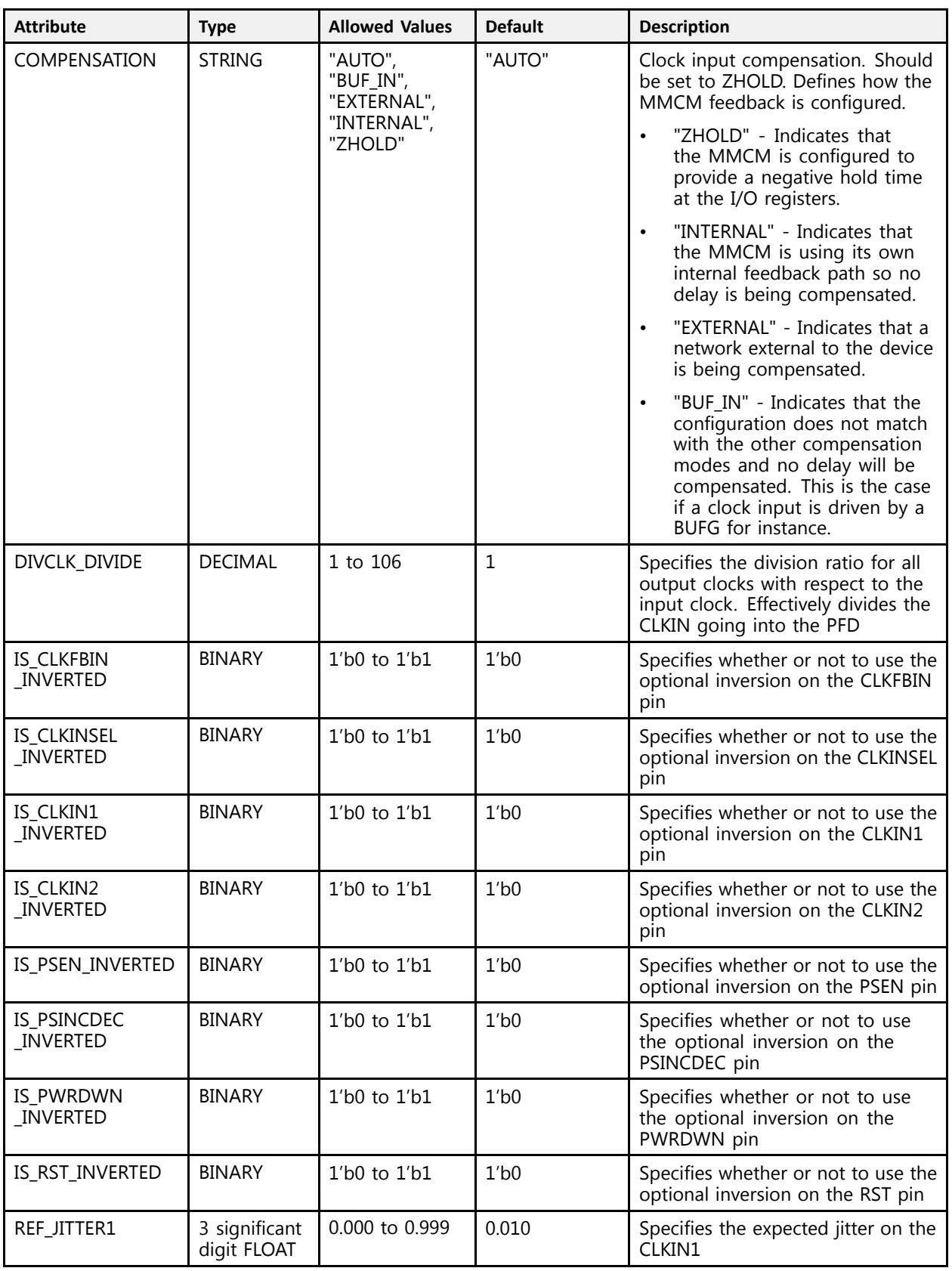

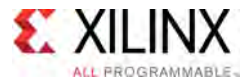

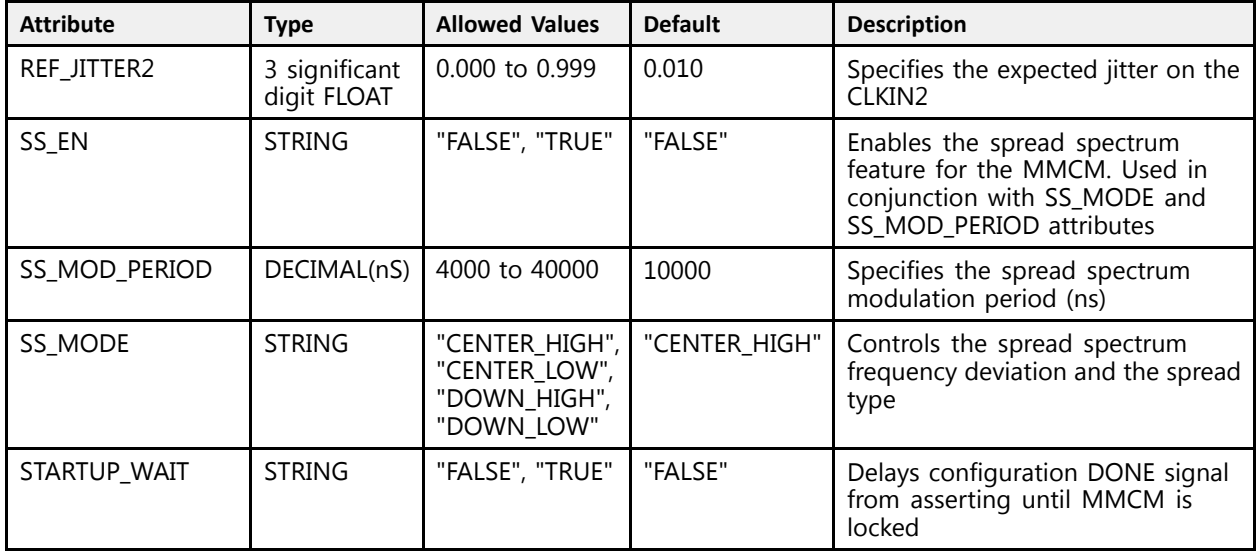

# **VHDL Instantiation Template**

Unless they already exist, copy the following two statements and paste them before the entity declaration.

```
Library UNISIM;
use UNISIM.vcomponents.all;
-- MMCME4_ADV: Advanced Mixed Mode Clock Manager (MMCM)
-- UltraScale
-- Xilinx HDL Libraries Guide, version 2016.1
MMCME4_ADV_inst : MMCME4_ADV
generic map (BANDWIDTH => "OPTIMIZED",
   BANDWIDTH => "OPTIMIZED", -- Jitter programming
   CLKFBOUT_MULT_F => 5.0, --- Multiply value for all CLKOUT<br>CLKFBOUT_BUASE_=> 0.0
   CLKFBOUT_PHASE => 0.0, -- Phase offset in degrees of CLKFB
  CLKFBOUT_USE_FINE_PS => "FALSE", -- Fine phase shift enable (TRUE/FALSE)<br>CLKIN1 PERIOD => 0.0, -- Input clock period in ns to ps resolution
   CLKIN1_PERIOD => 0.0, -- Input clock period in ns to ps resolution (i.e. 33.333 is 30 MHz).
   CLKIN2_PERIOD => 0.0, --- Input clock period in ns to ps resolution (i.e. 33.333 is 30 MHz).<br>array particle in the particle of the context of the context of the context of the context of the context of t
   CLKOUT0_DIVIDE_F => 1.0, -- Divide amount for CLKOUT0CLKOUT0_DUTY_CYCLE => 0.5, -- Duty cycle for CLKOUT0
   CLKOUT0_PHASE => 0.0, -- Phase offset for CLKOUT0
   CLKOUT0_USE_FINE_PS => "FALSE", -- Fine phase shift enable (TRUE/FALSE)
   CLKOUT1_DIVIDE => 1, -- Divide amount for CLKOUT (1-128)
   CLKOUT1_DUTY_CYCLE => 0.5, -- Duty cycle for CLKOUT outputs (0.001-0.999).
   CLKOUT1_PHASE => 0.0, -- Phase offset for CLKOUT outputs (-360.000-360.000).
   CLKOUT1_USE_FINE_PS => "FALSE", -- Fine phase shift enable (TRUE/FALSE)
   CLKOUT2_DIVIDE => 1, - Divide amount for CLKOUT (1-128)<br>CLKOUT2_DUTY_CYCLE => 0.5, - Duty cycle for CLKOUT outputs (0.001-0.999).
   CLKOUT2_DUTY_CYCLE => 0.5, -- Duty cycle for CLKOUT outputs (0.001-0.999).
   CLKOUT2_PHASE => 0.0, -- Phase offset for CLKOUT outputs (-360.000-360.000).
   CLKOUT2_USE_FINE_PS => "FALSE", -- Fine phase shift enable (TRUE/FALSE)
   CLKOUT3_DIVIDE => 1, -- Divide amount for CLKOUT (1-128)
   CLKOUT3_DUTY_CYCLE => 0.5, -- Duty cycle for CLKOUT outputs (0.001-0.999).
   CLKOUT3_PHASE => 0.0, -- Phase offset for CLKOUT outputs (-360.000-360.000).
   CLKOUT3_USE_FINE_PS => "FALSE", -- Fine phase shift enable (TRUE/FALSE)
   CLKOUT4_CASCADE => "FALSE", -- Divide amount for CLKOUT (1-128)<br>CLKOUT4_DIVIDE => 1, -- Divide amount for CLKOUT (1-128)
   CLKOUT4_DIVIDE => 1, -- Divide amount for CLKOUT (1-128)
   CLKOUT4_DUTY_CYCLE => 0.5, -- Duty cycle for CLKOUT outputs (0.001-0.999).
   CLKOUT4_PHASE => 0.0, -- Phase offset for CLKOUT outputs (-360.000-360.000).
   CLKOUT4_USE_FINE_PS => "FALSE", -- Fine phase shift enable (TRUE/FALSE)
   CLKOUT5_DIVIDE => 1, -- Divide amount for CLKOUT (1-128)
   CLKOUT5_DUTY_CYCLE => 0.5, -- Duty cycle for CLKOUT outputs (0.001-0.999).
   CLKOUT5_PHASE => 0.0, -- Phase offset for CLKOUT outputs (-360.000-360.000).
   CLKOUT5_USE_FINE_PS => "FALSE", -- Fine phase shift enable (TRUE/FALSE)
```
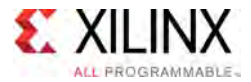

CLKOUT6\_DIVIDE => 1, -- Divide amount for CLKOUT (1-128) CLKOUT6\_DUTY\_CYCLE => 0.5, -- Duty cycle for CLKOUT outputs (0.001-0.999). CLKOUT6\_PHASE => 0.0, -- Phase offset for CLKOUT outputs (-360.000-360.000). CLKOUT6\_USE\_FINE\_PS => "FALSE", -- Fine phase shift enable (TRUE/FALSE) COMPENSATION => "AUTO",  $-$  Clock input compensation<br>DIVCLK DIVIDE => 1,  $-$  Master division value DIVCLK\_DIVIDE => 1, --- Master division value<br>IS SUEPIN INUERER => 101 IS\_CLKFBIN\_INVERTED => '0', -- Optional inversion for CLKFBIN IS\_CLKIN1\_INVERTED => '0', -- Optional inversion for CLKIN1 IS\_CLKIN2\_INVERTED => '0', -- Optional inversion for CLKIN2 IS\_CLKINSEL\_INVERTED => '0', -- Optional inversion for CLKINSEL IS\_PSEN\_INVERTED => '0', -- Optional inversion for PSEN IS\_PSINCDEC\_INVERTED => '0', -- Optional inversion for PSINCDEC IS\_PWRDWN\_INVERTED => '0', -- Optional inversion for PWRDWN IS\_RST\_INVERTED => '0', -- Optional inversion for RST REF\_JITTER1 => 0.0, -- Reference input jitter in UI (0.000-0.999). REF\_JITTER2 => 0.0, -- Reference input jitter in UI (0.000-0.999).<br>SS EN => "ENISE" SS\_EN => "FALSE",<br>Co\_MODE => "CENTER UICU" -- Center antatuum fatamat SS\_MODE => "CENTER\_HIGH", -- Spread spectrum frequency deviation and the spread type SS\_MOD\_PERIOD => 10000, -- Spread spectrum modulation period (ns)<br>GEADEUR WAIE => "FALOR" -- Pelaus DONE watil MACM is lasked STARTUP\_WAIT => "FALSE" -- Delays DONE until MMCM is locked  $\rightarrow$ port map ( CDDCDONE => CDDCDONE, --- 1-bit output: Clock dynamic divide done<br>CLIEROUT => CLIEROUT CLKFBOUT => CLKFBOUT, -- 1-bit output: Feedback clock CLKFBOUTB => CLKFBOUTB, -- 1-bit output: Inverted CLKFBOUT CLKFBSTOPPED => CLKFBSTOPPED, -- 1-bit output: Feedback clock stopped CLKINSTOPPED => CLKINSTOPPED, -- 1-bit output: Input clock stopped CLKOUT0 => CLKOUT0, -- 1-bit output: CLKOUT0 CLKOUT0B => CLKOUT0B, -- 1-bit output: Inverted CLKOUT0 CLKOUT1 => CLKOUT1, -- 1-bit output: CLKOUT1<br>CLKOUT1D => CLKOUT1D -- 1 bit sutput: Incents CLKOUT1B => CLKOUT1B, -- 1-bit output: Inverted CLKOUT1<br>CLKOUT3 => CLKOUT3 CLKOUT2 => CLKOUT2, -- 1-bit output: CLKOUT2 CLKOUT2B => CLKOUT2B, -- 1-bit output: Inverted CLKOUT2 CLKOUT3 => CLKOUT3, -- 1-bit output: CLKOUT3 CLKOUT3B => CLKOUT3B, -- 1-bit output: Inverted CLKOUT3 CLKOUT4 => CLKOUT4, -- 1-bit output: CLKOUT4 CLKOUT5 => CLKOUT5, -- 1-bit output: CLKOUT5 CLKOUT6 => CLKOUT6, -- 1-bit output: CLKOUT6 DO => DO, -- 16-bit output: DRP data output DRDY => DRDY, -- 1-bit output: DRP ready LOCKED => LOCKED, -- 1-bit output: LOCK PSDONE => PSDONE, -- 1-bit output: Phase shift done<br>CDDCDEO => CDDCDEO CDDCREQ => CDDCREQ, -- 1-bit input: Request to dynamic divide clock<br>CLKPDIN => CLKPDIN CLKFBIN => CLKFBIN, -- 1-bit input: Feedback clock<br>CLKFN1 => CLKFN1 CLKIN1 => CLKIN1, -- 1-bit input: Primary clock<br>CLKIN2 => CLKIN2 -- 1 bit input: Secondary alo CLKIN2 => CLKIN2, -- 1-bit input: Secondary clock<br>CLKINGEL => CLKINGEL -- 1 hit input: Clark allast II CLKINSEL => CLKINSEL, -- 1-bit input: Clock select, High=CLKIN1 Low=CLKIN2<br>RABBB => RABBB DADDR => DADDR, -- 7-bit input: DRP address DCLK => DCLK, -- 1-bit input: DRP clock DEN => DEN, -- 1-bit input: DRP enable<br>PI => PI == 16 bit input: PPP data DI => DI, -- 16-bit input: DRP data input DWE => DWE,  $-$  -- 1-bit input: DRP write enable<br>PSSLK => PSSLK PSCLK => PSCLK, -- 1-bit input: Phase shift clock<br>PSEN => PSEN -- 1 hit input: Phase shift anabl PSEN => PSEN, -- 1-bit input: Phase shift enable PSINCDEC => PSINCDEC, --- 1-bit input: Phase shift increment/decrement<br>Philbhim => Philbhim PWRDWN => PWRDWN, -- 1-bit input: Power-down<br>PSE => PSE RST => RST -- 1-bit input: Reset );

-- End of MMCME4\_ADV\_inst instantiation

#### **Verilog Instantiation Template**

```
// MMCME4_ADV: Advanced Mixed Mode Clock Manager (MMCM)
      VltraScale
// Xilinx HDL Libraries Guide, version 2016.1
MMCME4_ADV #(
   .BANDWIDTH("OPTIMIZED"), // Jitter programming<br>(/ Multiply proves in the fam
   .CLKFBOUT_MULT_F(5.0), // Multiply value for all CLKOUT
```
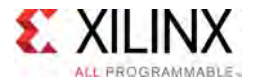

 $\rightarrow$ 

```
.CLKFBOUT_PHASE(0.0), // Phase offset in degrees of CLKFB
     .CLKFBOUT_USE_FINE_PS("FALSE"), // Fine phase shift enable (TRUE/FALSE)
     .CLKIN1_PERIOD(0.0), // Input clock period in ns to ps resolution (i.e. 33.333 is 30 MHz).
     .CLKIN2_PERIOD(0.0), // Input clock period in ns to ps resolution (i.e. 33.333 is 30 MHz).<br>CLKOUTO PIUIPE E(1.0) // Dirids arrunt for CLKOUTO
     .CLKOUT0_DIVIDE_F(1.0), // Divide amount for CLKOUT0
     .CLKOUT0_DUTY_CYCLE(0.5), // Duty cycle for CLKOUT0
     .CLKOUT0_PHASE(0.0), // Phase offset for CLKOUT0
    .CLKOUTO USE FINE PS("FALSE"), // Fine phase shift enable (TRUE/FALSE)<br>CLKOUT1 DIVIDE(1), // Divide amount for CLKOUT (1-128)<br>CLKOUT1 DUTY CYCLE(0.5), // Duty cycle for CLKOUT outputs (0.001
                                                // Divide amount for CLKOUT (1-128)
    .CLKOUT1<sup>-</sup>DUTY_CYCLE(0.5), // Duty cycle for CLKOUT outputs (0.001-0.999).<br>CLKOUT1<sup>-</sup>PHASE(0.0), // Phase offset for CLKOUT outputs (-360.000-360.000).
     .CLKOUT1_PHASE(0.0), // Phase offset for CLKOUT outputs (-360.000-360.000).
     .CLKOUT1_USE_FINE_PS("FALSE"), // Fine phase shift enable (TRUE/FALSE)
     .CLKOUT2_DIVIDE(1), // Divide amount for CLKOUT (1-128)
    .CLKOUT2\overline{\phantom{0}}DUTY_CYCLE(0.5), // Duty cycle for CLKOUT outputs (0.001-0.999).<br>CLKOUT2\overline{\phantom{0}}PHASE(0.0), // Phase offset for CLKOUT outputs (-360.000-360.000).
     .CLKOUT2_PHASE(0.0), // Phase offset for CLKOUT outputs (-360.000-360.000).
     .CLKOUT2_USE_FINE_PS("FALSE"), // Fine phase shift enable (TRUE/FALSE)
    .CLKOUT3_DIVIDE(1), \frac{1}{28} // Divide amount for CLKOUT (1-128)
    .CLKOUT3<sup>T</sup>DUTY_CYCLE(0.5), // Duty cycle for CLKOUT outputs (0.001-0.999).<br>CLKOUT3TPHASE(0.0), // Phase offset for CLKOUT outputs (-360.000-360.000).
     .CLKOUT3_PHASE(0.0), // Phase offset for CLKOUT outputs (-360.000-360.000).
     .CLKOUT3_USE_FINE_PS("FALSE"), // Fine phase shift enable (TRUE/FALSE)
    .CLKOUT4<sup>-</sup>CASCADE(\overline{W}FALSE"), // Divide amount for CLKOUT (1-128)<br>.CLKOUT4\overline{W}DIVIDE(1), // Divide amount for CLKOUT (1-128)
    .CLKOUT4<sup>-</sup>DIVIDE(1), \qquad// Divide amount for CLKOUT (1-128)<br>.CLKOUT4<sup>-</sup>DUTY_CYCLE(0.5), // Duty cycle for CLKOUT outputs (0
    .CLKOUT4_DUTY_CYCLE(0.5), // Duty cycle for CLKOUT outputs (0.001-0.999).<br>CLKOUT4 PHASE(0.0), // Phase offset for CLKOUT outputs (-360.000-36
                                                  // Phase offset for CLKOUT outputs (-360.000-360.000).
    .CLKOUT4<sup>T</sup>USE_FINE_PS("FALSE"), // Fine phase shift enable (TRUE/FALSE)<br>.CLKOUT5_DIVIDE(1), // Divide amount for CLKOUT (1-128)
    .CLKOUT5\overline{\text{DIVIDE}}(1), \overline{\text{/}} Divide amount for CLKOUT (1-128)<br>CLKOUT5\overline{\text{DUT}} CYCLE(0.5), \overline{\text{/}} Duty cycle for CLKOUT outputs (0
    .CLKOUT5_DUTY_CYCLE(0.5), \frac{1}{2} Duty cycle for CLKOUT outputs (0.001-0.999).<br>CLKOUT5_PHASE(0.0), \frac{1}{2} Phase offset for CLKOUT outputs (-360.000-360.000).
     CLKOUT5_PHASE(0.0), // Phase offset for CLKOUT outputs (-360.000-360.000).<br>CLKOUT5_UGB_BINE RS(URMISEN), ((Fine phase abifi angle), (ENUR(ENIGE)
     .CLKOUT5_USE_FINE_PS("FALSE"), // Fine phase shift enable (TRUE/FALSE)
    .CLKOUT6_DIVIDE(1), \frac{1}{2}, \frac{1}{2}, \frac{1}{2}, \frac{1}{2}, \frac{1}{2}, \frac{1}{2}, \frac{1}{2}, \frac{1}{2}, \frac{1}{2}, \frac{1}{2}, \frac{1}{2}, \frac{1}{2}, \frac{1}{2}, \frac{1}{2}, \frac{1}{2}, \frac{1}{2}, \frac{1}{2}, \frac{1}{2}, \frac{.CLKOUT6_DUTY_CYCLE(0.5), // Duty cycle for CLKOUT outputs (0.001-0.999).<br>CLKOUTG_DUAGE(0.0) // Phase affect for CLKOUT sutputs (200.000.20
     .CLKOUT6_PHASE(0.0), // Phase offset for CLKOUT outputs (-360.000-360.000).
     .CLKOUT6_USE_FINE_PS("FALSE"), // Fine phase shift enable (TRUE/FALSE)
    .COMPENSATION("AUTO"), \frac{1}{\sqrt{2}} Clock input compensation<br>DIVCLK DIVIDE(1), \frac{1}{\sqrt{2}} Master division value
    .DIVCLK_DIVIDE(1), // Master division value<br>IS CLKFBIN INVERTED(1'b0), // Optional inversion fo.
    .IS_CLKFBIN_INVERTED(1'b0), // Optional inversion for CLKFBIN<br>.IS_CLKIN1_INVERTED(1'b0), // Optional inversion for CLKIN1
    .IS_CLKIN1_INVERTED(1'b0), // Optional inversion for CLKIN1<br>.IS_CLKIN2_INVERTED(1'b0), // Optional inversion for CLKIN2
     .IS_CLKIN2_INVERTED(1'b0), // Optional inversion for CLKIN2
     .IS_CLKINSEL_INVERTED(1'b0), // Optional inversion for CLKINSEL
    .IS_PSEN_INVERTED(1'b0), // Optional inversion for PSEN<br>.IS_PSINCDEC_INVERTED(1'b0), // Optional inversion for PSIN
     .IS_PSINCDEC_INVERTED(1'b0), // Optional inversion for PSINCDEC
     .IS_PWRDWN_INVERTED(1'b0), // Optional inversion for PWRDWN
    .IS_RST_INVERTED(1'b0), // Optional inversion for RST<br>
.REF_JITTER1(0.0), // Reference input jitter in I<br>
.REF_JITTER2(0.0), // Reference input jitter in I
     REF_JITTER1(0.0), \frac{1}{1} Reference input jitter in UI (0.000-0.999).<br>PRE IIMMERR1(0.0), \frac{1}{1} Reference input jitter in UI (0.000.0.000).
     REF_JITTER2(0.0), \frac{1}{1} Reference input jitter in UI (0.000-0.999).
    .SS_EN("FALSE"), \frac{1}{2} // Enables spread spectrum<br>SS_MODE("CENTER HIGH"), // Spread spectrum frequence
    .SS_MODE("CENTER_HIGH"), // Spread spectrum frequency deviation and the spread type<br>.SS_MOD_PERIOD(10000), // Spread spectrum modulation period (ns)
    .SS_MOD_PERIOD(10000), \frac{1}{\sqrt{2}} Spread spectrum modulation period (ns)<br>STARTUP WAIT("FALSE") // Delays DONE until MMCM is locked
                                               // Delays DONE until MMCM is locked
MMCME4_ADV_inst (<br>CDDCDONE(CDDCDONE),
    .CDDCDONE(CDDCDONE), \frac{1}{2} 1-bit output: Clock dynamic divide done<br>CLKFBOUT(CLKFBOUT), \frac{1}{2} 1-bit output: Feedback clock
    .CLKFBOUT(CLKFBOUT), \frac{1}{\sqrt{2}} is curput: Feedback clock<br>CLKFBOUTB(CLKFBOUTB), \frac{1}{\sqrt{2}} 1-bit output: Inverted CLKFBOUT.
     .CLKFBOUTB(CLKFBOUTB), // 1-bit output: Inverted CLKFBOUT
     .CLKFBSTOPPED(CLKFBSTOPPED), // 1-bit output: Feedback clock stopped
    .CLKINSTOPPED(CLKINSTOPPED), // 1-bit output: Input clock stopped<br>CLKOUTO(CLKOUTO), // 1-bit output: CLKOUTO
     .CLKOUT0(CLKOUT0), // 1-bit output: CLKOUT0
     .CLKOUT0B(CLKOUT0B), // 1-bit output: Inverted CLKOUT0
     .CLKOUT1(CLKOUT1), // 1-bit output: CLKOUT1
     .CLKOUT1B(CLKOUT1B), // 1-bit output: Inverted CLKOUT1
     .CLKOUT2(CLKOUT2), // 1-bit output: CLKOUT2
     .CLKOUT2B(CLKOUT2B), // 1-bit output: Inverted CLKOUT2
     .CLKOUT3(CLKOUT3), // 1-bit output: CLKOUT3
    .CLKOUT3B(CLKOUT3B), \frac{1}{1}-bit output: Inverted CLKOUT3<br>CLKOUT4 (CLKOUT4), \frac{1}{1}-bit output: CLKOUT4
    .CLKOUT4(CLKOUT4), \frac{1 - \text{bit output}}{\text{1-bit output}} CLKOUT4
     .CLKOUT5(CLKOUT5), // 1-bit output: CLKOUT5
     .CLKOUT6(CLKOUT6), // 1-bit output: CLKOUT6
     .DO(DO), \frac{1}{16-b} it output: DRP data output.
    .DRDY(DRDY), \frac{1 - \text{bit output: } DRP \text{ ready}}{1 - \text{bit output: } LQCKE}.LOCKED(LOCKED), // 1-bit output: LOCK
     PSDONE(PSDONE), \frac{1}{1 - \text{bit output}}: Phase shift done.<br>(PROPEO (CRROPEO) \frac{1}{1 - \text{bit input}}: Request to dunami
    .CDDCREQ(CDDCREQ), // 1-bit input: Request to dynamic divide clock
```
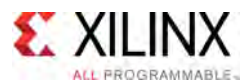

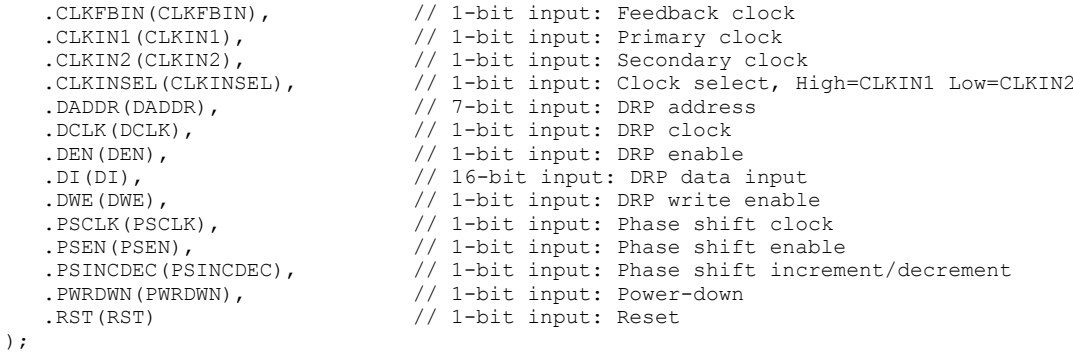

// End of MMCME4\_ADV\_inst instantiation

- See the *UltraScale Architecture Clocking Resources User Guide* [\(UG572](http://www.xilinx.com/cgi-bin/docs/ndoc?t=user+guide;d=ug572-ultrascale-clocking.pdf)).
- See the UltraScale [Programmable](http://www.xilinx.com/cgi-bin/docs/ndoc?t=user+guides+ultrascale) Devices Documentation.

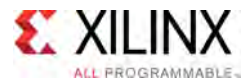

# **MUXF7**

Primitive: CLB MUX to connect two LUT6's Together

PRIMITIVE\_GROUP: [CLB](#page-75-0) PRIMITIVE\_SUBGROUP: MUXF Families: UltraScale, UltraScale+

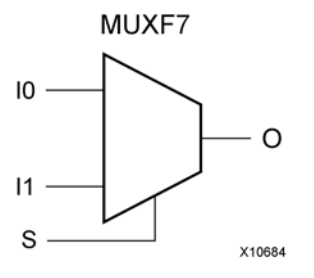

# **Introduction**

This design element is <sup>a</sup> two input multiplexer which, in combination with two LUT6 elements will let you create any 7-input logic function, an 8-to-1 multiplexer, or other logic functions up to 13-bits wide all within <sup>a</sup> single CLB. Outputs of the LUT6 elements are connected to the I0 and I1 inputs of the MUXF7. The <sup>S</sup> input is driven from any net. When Low, <sup>S</sup> selects I0. When High, <sup>S</sup> selects I1.

# **Logic Table**

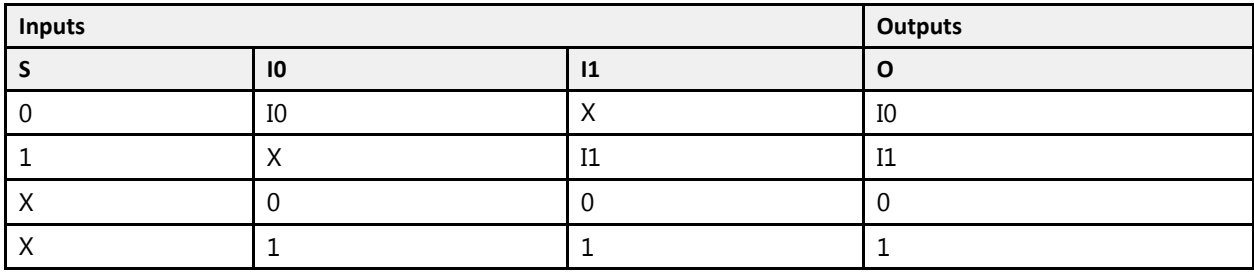

#### **Port Descriptions**

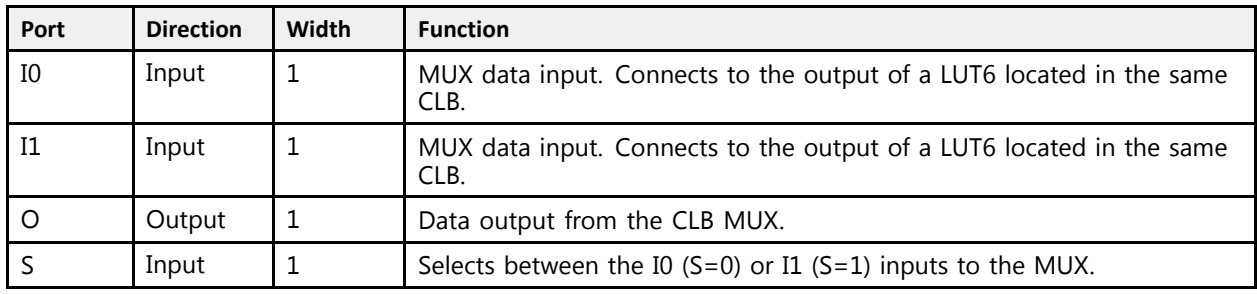

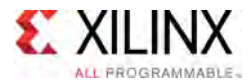

# **Design Entry Method**

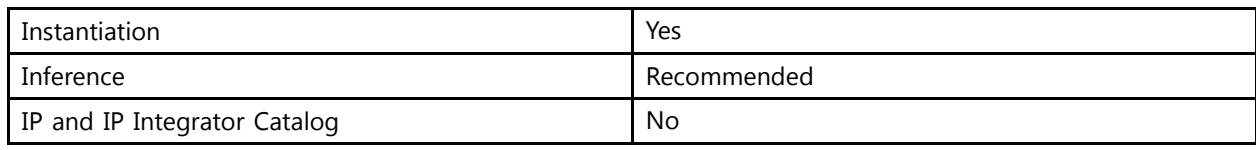

#### **VHDL Instantiation Template**

Unless they already exist, copy the following two statements and paste them before the entity declaration.

```
Library UNISIM;
use UNISIM.vcomponents.all;
-- MUXF7: CLB MUX to connect two LUT6's Together
-- UltraScale
-- Xilinx HDL Libraries Guide, version 2016.1
MUXF7_inst : MUXF7
port map (<br>0 => 0,
   O => O, -- 1-bit output: Output of MUX
    I0 => I0, -- 1-bit input: Connect to LUT6 output
  I1 => I1, -- 1-bit input: Connect to LUT6 output<br>S = > S -- 1-bit input: Input select to MUX
              -- 1-bit input: Input select to MUX
);
-- End of MUXF7_inst instantiation
```
#### **Verilog Instantiation Template**

```
// MUXF7: CLB MUX to connect two LUT6's Together<br>// UltraScale
UltraScale ا/<br>سىمانا سىمانا // v
// Xilinx HDL Libraries Guide, version 2016.1
MUXF7 MUXF7_inst (
   .0(0), ^{-}/ 1-bit output: Output of MUX
   .I0(I0), // 1-bit input: Connect to LUT6 output
   .I1(I1), // 1-bit input: Connect to LUT6 output
   .S(S) // 1-bit input: Input select to MUX
);
// End of MUXF7_inst instantiation
```
- See the *UltraScale Architecture Configurable Logic Block User Guide* ([UG574](http://www.xilinx.com/cgi-bin/docs/ndoc?t=user+guide;d=ug574-ultrascale-clb.pdf)).
- See the UltraScale [Programmable](http://www.xilinx.com/cgi-bin/docs/ndoc?t=user+guides+ultrascale) Devices Documentation.

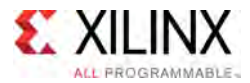

# **MUXF8**

Primitive: CLB MUX to connect two MUXF7's Together

PRIMITIVE\_GROUP: [CLB](#page-75-0) PRIMITIVE\_SUBGROUP: MUXF Families: UltraScale, UltraScale+

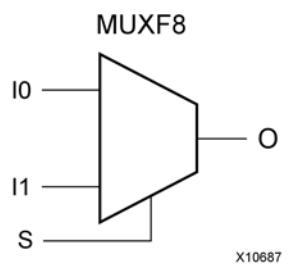

# **Introduction**

This design element is <sup>a</sup> two input multiplexer which, in combination with two MUXF7 and four LUT6 elements will let you create any 8-input logic function, an 16-to-1 multiplexer, or other logic functions up to 27-bits wide all within <sup>a</sup> single CLB. Outputs of the MUXF7 elements are connected to the I0 and I1 inputs of the MUXF8. The <sup>S</sup> input is driven from any net. When Low, <sup>S</sup> selects I0. When High, <sup>S</sup> selects I1.

# **Logic Table**

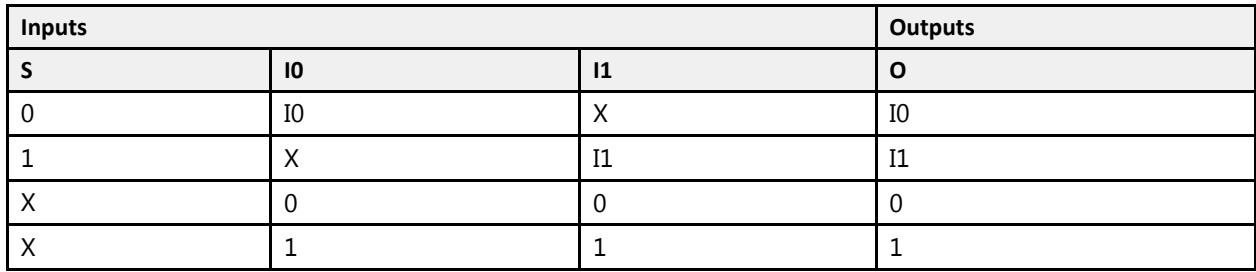

#### **Port Descriptions**

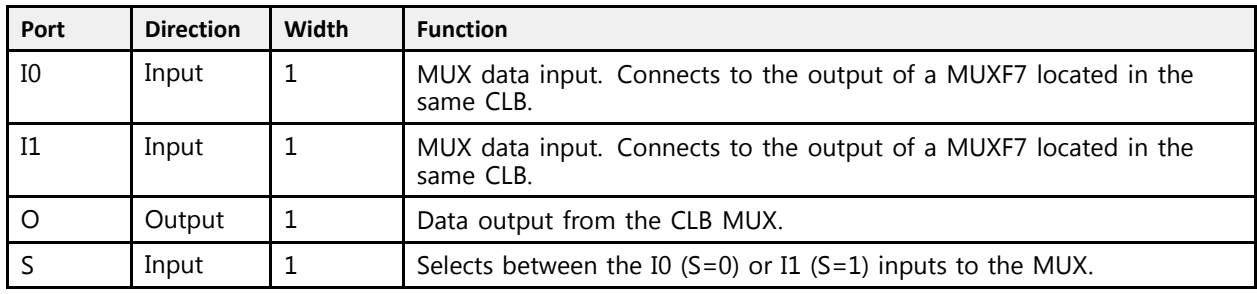

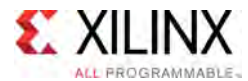

# **Design Entry Method**

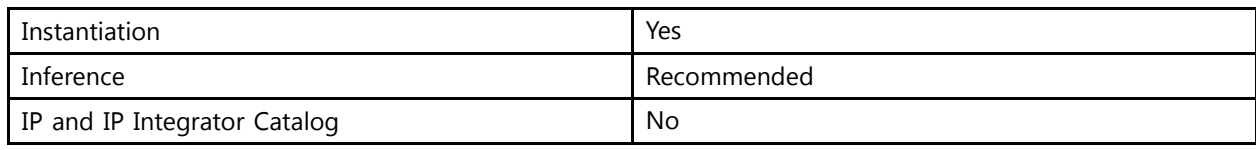

#### **VHDL Instantiation Template**

Unless they already exist, copy the following two statements and paste them before the entity declaration.

```
Library UNISIM;
use UNISIM.vcomponents.all;
-- MUXF8: CLB MUX to connect two MUXF7's Together
-- UltraScale
-- Xilinx HDL Libraries Guide, version 2016.1
MUXF8_inst : MUXF8
port map (<br>0 => 0,
   O => O, -- 1-bit output: Output of MUX
    I0 => I0, -- 1-bit input: Connect to MUXF7 output
  I1 => I1, -- 1-bit input: Connect to MUXF7 output<br>S = > S -- 1-bit input: Input select to MUX
              -- 1-bit input: Input select to MUX
);
-- End of MUXF8_inst instantiation
```
#### **Verilog Instantiation Template**

```
// MUXF8: CLB MUX to connect two MUXF7's Together
UltraScale ا/<br>سىمانا سىمانا // v
// Xilinx HDL Libraries Guide, version 2016.1
MUXF8 MUXF8_inst (
   .0(0), ^{-}/ 1-bit output: Output of MUX
   .I0(I0), // 1-bit input: Connect to MUXF7 output
   .I1(I1), // 1-bit input: Connect to MUXF7 output
   .S(S) // 1-bit input: Input select to MUX
);
// End of MUXF8_inst instantiation
```
- See the *UltraScale Architecture Configurable Logic Block User Guide* ([UG574](http://www.xilinx.com/cgi-bin/docs/ndoc?t=user+guide;d=ug574-ultrascale-clb.pdf)).
- See the UltraScale [Programmable](http://www.xilinx.com/cgi-bin/docs/ndoc?t=user+guides+ultrascale) Devices Documentation.

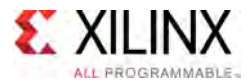

# **MUXF9**

Primitive: CLB MUX to connect two MUXF8's Together

PRIMITIVE\_GROUP: [CLB](#page-75-0) PRIMITIVE\_SUBGROUP: MUXF Families: UltraScale, UltraScale+

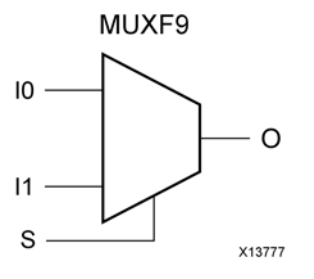

# **Introduction**

This design element is <sup>a</sup> two input multiplexer which, in combination with two MUXF8s, four MUXF7s and eight LUT6 elements will let you create any 9-input logic function, <sup>a</sup> 32-to-1 multiplexer, or other logic functions up to 55-bits wide all within <sup>a</sup> single CLB. Outputs of the MUXF8 elements are connected to the I0 and I1 inputs of the MUXF9. The <sup>S</sup> input is driven from any net. When Low, <sup>S</sup> selects I0. When High, <sup>S</sup> selects I1.

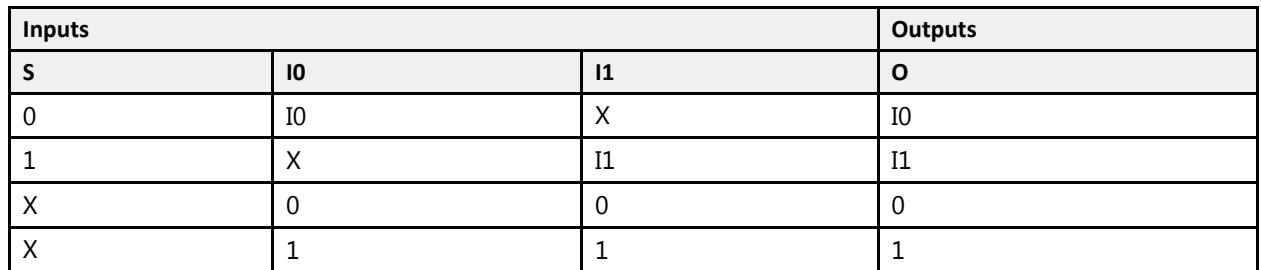

# **Logic Table**

#### **Port Descriptions**

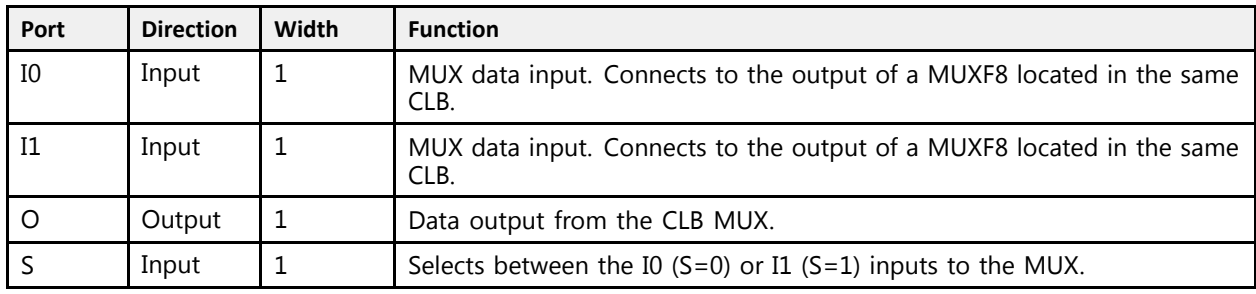

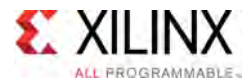

# **Design Entry Method**

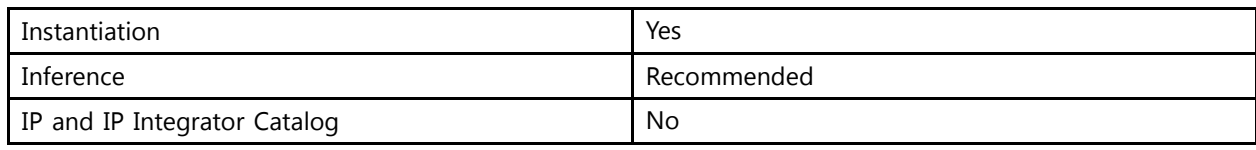

#### **VHDL Instantiation Template**

Unless they already exist, copy the following two statements and paste them before the entity declaration.

```
Library UNISIM;
use UNISIM.vcomponents.all;
-- MUXF9: CLB MUX to connect two MUXF8's Together
-- UltraScale
-- Xilinx HDL Libraries Guide, version 2016.1
MUXF9_inst : MUXF9
port map (<br>0 => 0,
   O => O, -- 1-bit output: Output of MUX
    I0 => I0, -- 1-bit input: Connect to MUXF8 output
  I1 => I1, -- 1-bit input: Connect to MUXF8 output<br>S = > S -- 1-bit input: Input select to MUX
              -- 1-bit input: Input select to MUX
);
-- End of MUXF9_inst instantiation
```
#### **Verilog Instantiation Template**

```
// MUXF9: CLB MUX to connect two MUXF8's Together
UltraScale ا/<br>سىمانا سىمانا // v
// Xilinx HDL Libraries Guide, version 2016.1
MUXF9 MUXF9_inst (
   .0(0), ^{-}/ 1-bit output: Output of MUX
   .I0(I0), // 1-bit input: Connect to MUXF8 output
   .I1(I1), // 1-bit input: Connect to MUXF8 output
   .S(S) // 1-bit input: Input select to MUX
);
// End of MUXF9_inst instantiation
```
- See the *UltraScale Architecture Configurable Logic Block User Guide* ([UG574](http://www.xilinx.com/cgi-bin/docs/ndoc?t=user+guide;d=ug574-ultrascale-clb.pdf)).
- See the UltraScale [Programmable](http://www.xilinx.com/cgi-bin/docs/ndoc?t=user+guides+ultrascale) Devices Documentation.

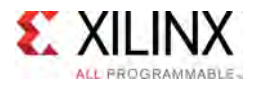

# **OBUF**

#### Primitive: Output Buffer

PRIMITIVE\_GROUP: [I/O](#page-78-0) PRIMITIVE\_SUBGROUP: OUTPUT\_BUFFER Families: UltraScale, UltraScale+

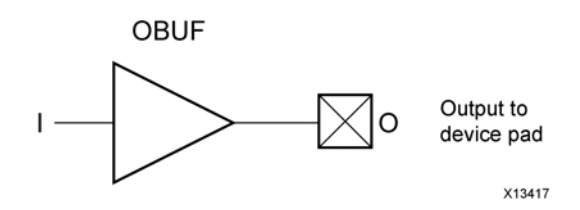

# **Introduction**

An output buffer (OBUF) must be used to drive signals from the device to external output pads.

I/O attributes that do not impact the logic function of the component, such as IOSTANDARD, DRIVE, and SLEW, should be supplied to the top-level port via an appropriate property. For details on applying such properties to the associated port, see UG912: Vivado Design Suite Properties Reference Guide.

#### **Port Descriptions**

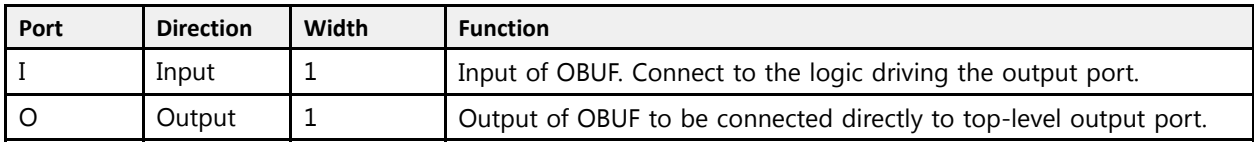

# **Design Entry Method**

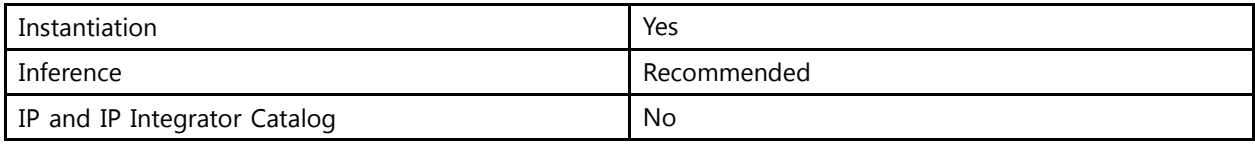

# **VHDL Instantiation Template**

Unless they already exist, copy the following two statements and paste them before the entity declaration.

```
Library UNISIM;
use UNISIM.vcomponents.all;
-- OBUF: Output Buffer
-- UltraScale
-- Xilinx HDL Libraries Guide, version 2016.1
OBUF_inst : OBUF
port map (
   0 \Rightarrow 0, -- 1-bit output: Buffer output (connect directly to top-level port)
```
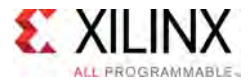

```
I => I -- 1-bit input: Buffer input
);
-- End of OBUF_inst instantiation
```
# **Verilog Instantiation Template**

```
// OBUF: Output Buffer
// UltraScale
// Xilinx HDL Libraries Guide, version 2016.1
OBUF OBUF_inst (
  .O(O), \frac{1}{1} 1-bit output: Buffer output (connect directly to top-level port)
  .I(I) // 1-bit input: Buffer input
);
// End of OBUF_inst instantiation
```
- See the *UltraScale Architecture SelectIO Resources User Guide* ([UG571\)](http://www.xilinx.com/cgi-bin/docs/ndoc?t=user+guide;d=ug571-ultrascale-selectio.pdf).
- See the UltraScale [Programmable](http://www.xilinx.com/cgi-bin/docs/ndoc?t=user+guides+ultrascale) Devices Documentation.

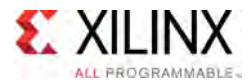

# **OBUFDS**

#### Primitive: Differential Output Buffer

PRIMITIVE\_GROUP: [I/O](#page-78-0) PRIMITIVE\_SUBGROUP: OUTPUT\_BUFFER Families: UltraScale, UltraScale+

**OBUFDS** 

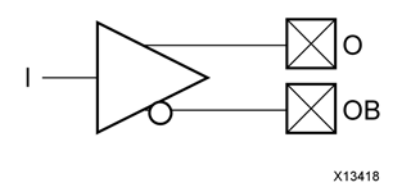

**Introduction**

The OBUFDS is <sup>a</sup> differential output buffer primitive.

I/O attributes that do not impact the logic function of the component, such as IOSTANDARD, DRIVE, and SLEW, should be supplied to the top-level port via an appropriate property. For details on applying such properties to the associated port, see UG912: Vivado Design Suite Properties Reference Guide.

# **Logic Table**

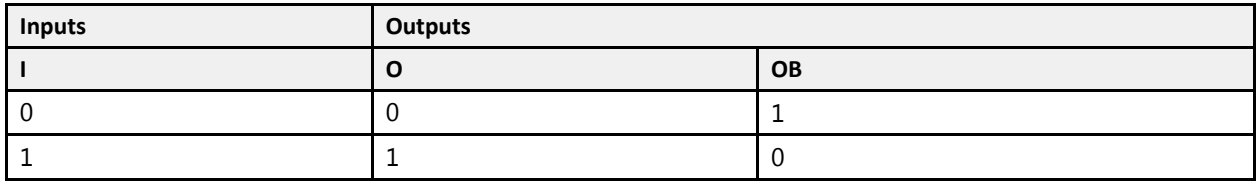

#### **Port Descriptions**

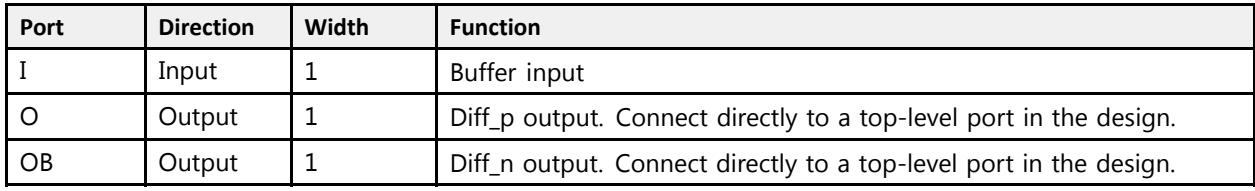

#### **Design Entry Method**

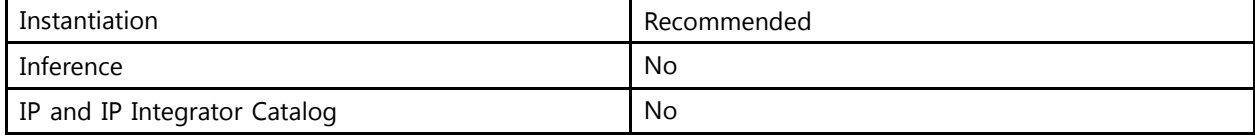

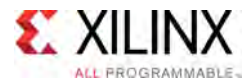

# **VHDL Instantiation Template**

Unless they already exist, copy the following two statements and paste them before the entity declaration.

```
Library UNISIM;
use UNISIM.vcomponents.all;
-- OBUFDS: Differential Output Buffer
-- UltraScale
-- Xilinx HDL Libraries Guide, version 2016.1
OBUFDS_inst : OBUFDS
port map (
   O => O, -- 1-bit output: Diff_p output (connect directly to top-level port)
   OB => OB, -- 1-bit output: Diff_n output (connect directly to top-level port)<br>T => T = = 1 bit innut: Duffor innut
  I \Rightarrow I -- 1-bit input: Buffer input
);
-- End of OBUFDS_inst instantiation
```
# **Verilog Instantiation Template**

```
// OBUFDS: Differential Output Buffer
        UltraScale
// Xilinx HDL Libraries Guide, version 2016.1
OBUFDS OBUFDS_inst (
    \mathcal{O}(0), // 1-bit output: Diff_p output (connect directly to top-level port).<br>
OP(OP), // 1 bit output: Diff_p output (connect directly to tap loyal port)
    .OB(OB), // 1-bit output: Diff_n output (connect directly to top-level port)
   .I(I) // 1-bit input: Buffer input
);
// End of OBUFDS_inst instantiation
```
- See the *UltraScale Architecture SelectIO Resources User Guide* ([UG571\)](http://www.xilinx.com/cgi-bin/docs/ndoc?t=user+guide;d=ug571-ultrascale-selectio.pdf).
- See the UltraScale [Programmable](http://www.xilinx.com/cgi-bin/docs/ndoc?t=user+guides+ultrascale) Devices Documentation.

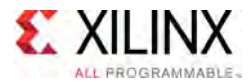

# **OBUFDS\_DPHY**

Primitive: Differential Output Buffer with MIPI support

PRIMITIVE\_GROUP: [I/O](#page-78-0) PRIMITIVE\_SUBGROUP: OUTPUT\_BUFFER Families: UltraScale+

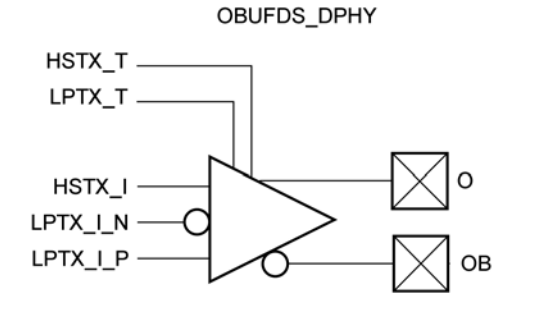

X15114-101115

# **Introduction**

Differential Output Buffer with MIPI support

#### **Port Descriptions**

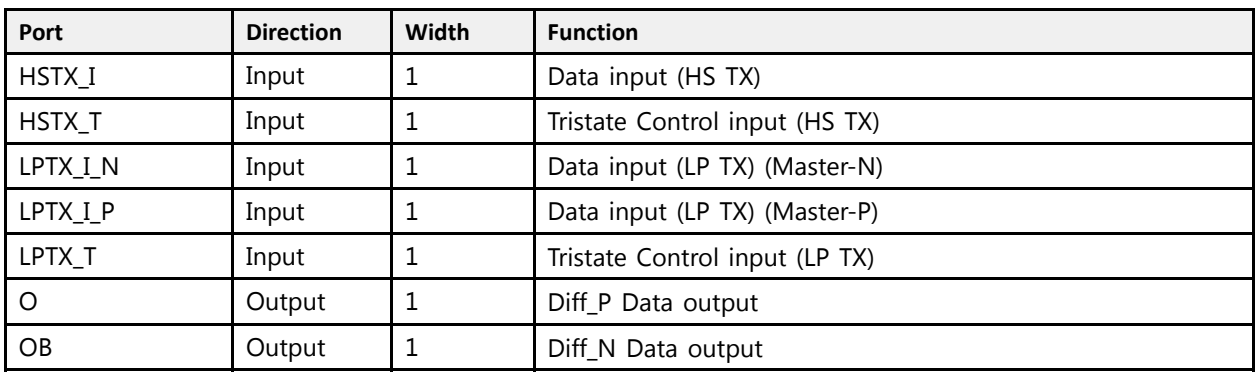

# **Design Entry Method**

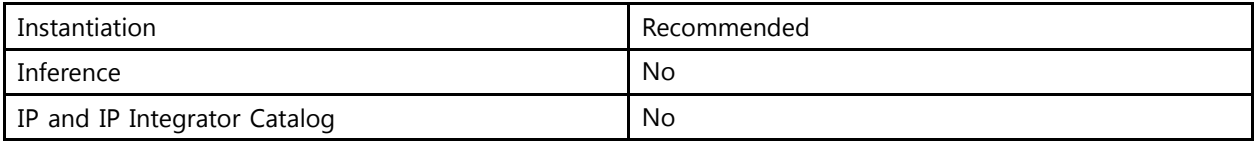

#### **Available Attributes**

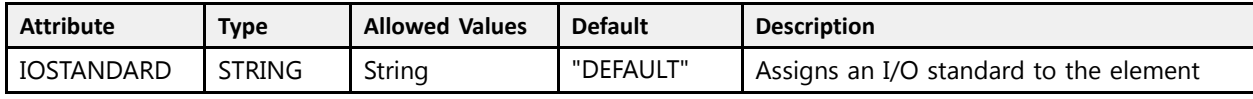

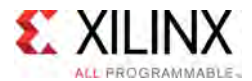

# **VHDL Instantiation Template**

Unless they already exist, copy the following two statements and paste them before the entity declaration.

```
Library UNISIM;
use UNISIM.vcomponents.all;
-- OBUFDS_DPHY: Differential Output Buffer with MIPI support
- - UltraScale
-- Xilinx HDL Libraries Guide, version 2016.1
OBUFDS_DPHY_inst : OBUFDS_DPHY
qeneric map<sup>-</sup> (
   IOSTANDARD => "DEFAULT" -- I/O standard
\lambdaport map (<br>0 => 0.
  O => 0, -- 1-bit output: Diff P Data output<br>
OB => OB, -- 1-bit output: Diff N Data output
    OB => OB, -- 1-bit output: Diff_N Data output
    HSTX_I => HSTX_I, -- 1-bit input: Data input (HS TX)
    HSTX_T => HSTX_T, -- 1-bit input: Tristate Control input (HS TX)
    LPTX_I_N => LPTX_I_N, -- 1-bit input: Data input (LP TX) (Master-N)
  LPTX_I_P => LPTX_I_P, -- 1-bit input: Data input (LP TX) (Master-P)<br>LPTX_T => LPTX_T -- 1-bit input: Tristate Control input (LP TX
                            -- 1-bit input: Tristate Control input (LP TX)
);
-- End of OBUFDS_DPHY_inst instantiation
```
#### **Verilog Instantiation Template**

```
// OBUFDS_DPHY: Differential Output Buffer with MIPI support<br>// 01traScale
                      UltraScale
// Xilinx HDL Libraries Guide, version 2016.1
OBUFDS_DPHY #(
     .IOSTANDARD("DEFAULT") // I/O standard
\rightarrowOBUFDS_DPHY_inst (<br>.0(0),
    .0(\overline{O}), ^{-} // 1-bit output: Diff P Data output.<br>OB(OB), // 1-bit output: Diff N Data output.
    .OB(OB), \frac{1}{1-\text{bit output}}: Diff<sup>I</sup>N Data output: HSTX I(HSTX I), \frac{1}{1-\text{bit input}}: Data Input (HSTX)
      .HSTX_I(HSTX_I), // 1-bit input: Data input (HS TX)
      .HSTX_T(HSTX_T), // 1-bit input: Tristate Control input (HS TX)
    .LPTX_I_N(LPTX_I_N), // 1-bit input: Data input (LP TX) (Master-N)
     .LPTX_I_P(LPTX_I_P), // 1-bit input: Data input (LP TX) (Master-P)<br>.LPTX_T(LPTX_T) // 1-bit input: Tristate Control input (LP TX)
                                /// 1-bit input: Tristate Control input (LP TX)
 );
```
// End of OBUFDS\_DPHY\_inst instantiation

- See the *UltraScale Architecture SelectIO Resources User Guide* ([UG571\)](http://www.xilinx.com/cgi-bin/docs/ndoc?t=user+guide;d=ug571-ultrascale-selectio.pdf).
- See the UltraScale [Programmable](http://www.xilinx.com/cgi-bin/docs/ndoc?t=user+guides+ultrascale) Devices Documentation.
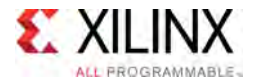

# **OBUFDS\_GTE3**

Primitive: Gigabit Transceiver Buffer

PRIMITIVE\_GROUP: [ADVANCED](#page-74-0) PRIMITIVE\_SUBGROUP: GT Families: UltraScale

OBUFDS GTE3

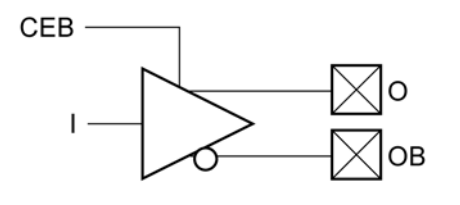

X14679

#### **Introduction**

OBUFDS\_GTE3 is the <sup>g</sup>igabit transceiver output pad buffer component in UltraScale devices. The REFCLK signal should be routed to the dedicated reference clock output <sup>p</sup>ins on the serial transceiver, and the user design should instantiate the OBUFDS\_GTE3 primitive in the user design. See the Transceivers User Guide for more information on PCB layout requirements, including reference clock requirements.

#### **Port Descriptions**

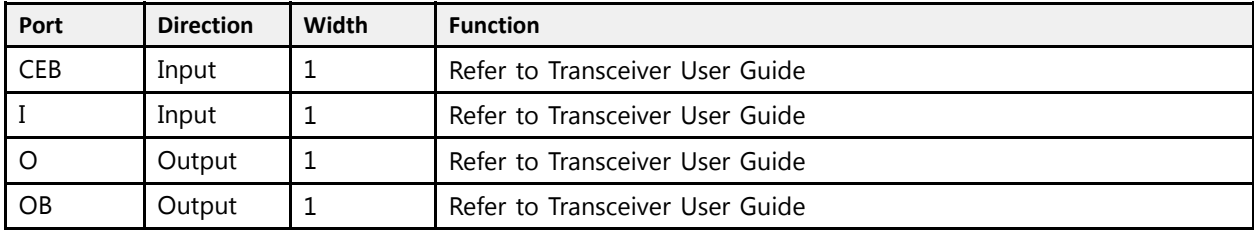

#### **Design Entry Method**

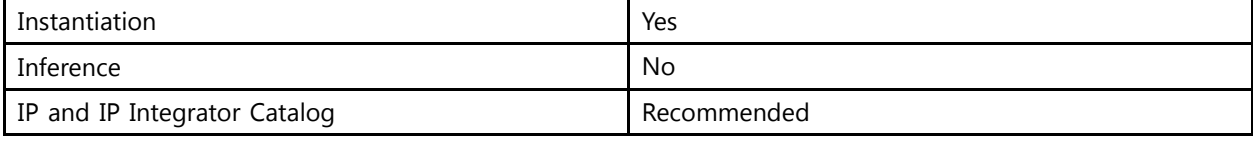

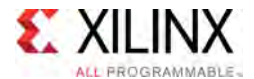

#### **Available Attributes**

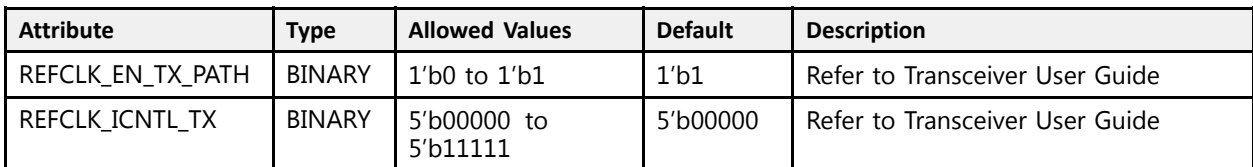

#### **VHDL Instantiation Template**

Unless they already exist, copy the following two statements and paste them before the entity declaration.

```
Library UNISIM;
use UNISIM.vcomponents.all;
 -- OBUFDS_GTE3: Gigabit Transceiver Buffer
 -- UltraScale
 -- Xilinx HDL Libraries Guide, version 2016.1
OBUFDS GTE3 inst : OBUFDS GTE3
generic map (
     REFCLK_EN_TX_PATH => '1',   -- Refer to Transceiver User Guide<br>PEECLK_ICNTL_TY_=> "00000"     Pefer to Transceiver User Cuide
     REFCLK_ICNTL_TX => "00000" -- Refer to Transceiver User Guide
\rightarrowport map (<br>0 => 0,
                  -- 1-bit output: Refer to Transceiver User Guide
    OB => OB, -- 1-bit output: Refer to Transceiver User Guide
    CEB => CEB, -- 1-bit input: Refer to Transceiver User Guide I => I -- 1-bit input: Refer to Transceiver User Guide
                  -- 1-bit input: Refer to Transceiver User Guide
);
 -- End of OBUFDS_GTE3_inst instantiation
```
#### **Verilog Instantiation Template**

```
// OBUFDS_GTE3: Gigabit Transceiver Buffer
// U_{\text{UtraScale}}// Xilinx HDL Libraries Guide, version 2016.1
OBUFDS_GTE3 #(
    .REFCLK_EN_TX_PATH(1'b1), // Refer to Transceiver User Guide<br>PEECLK_ICNTL_TY_(E/b00000) // Refer to Transceiver User Cuide
    .REFCLK_ICNTL_TX(5'b00000) // Refer to Transceiver User Guide
)
OBUFDS_GTE3_inst (<br>.0(0), // 1
    .O(O), // 1-bit output: Refer to Transceiver User Guide
    .OB(OB), // 1-bit output: Refer to Transceiver User Guide
   .CEB(CEB), // 1-bit input: Refer to Transceiver User Guide<br>I(I) // 1-bit input: Refer to Transceiver User Guide
                // 1-bit input: Refer to Transceiver User Guide
);
```
// End of OBUFDS\_GTE3\_inst instantiation

- See the *UltraScale Architecture GTH Transceivers User Guide* ([UG576\)](http://www.xilinx.com/cgi-bin/docs/ndoc?t=user_guides;d=ug576-ultrascale-gth-transceivers.pdf)
- See the *UltraScale Architecture GTY Transceivers Advance Specification User Guide* ([UG578](http://www.xilinx.com/cgi-bin/docs/ndoc?t=user_guides;d=ug578-ultrascale-gty-transceivers.pdf))
- See the UltraScale [Programmable](http://www.xilinx.com/cgi-bin/docs/ndoc?t=user+guides+ultrascale) Devices Documentation.

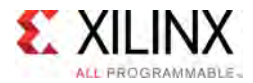

# **OBUFDS\_GTE3\_ADV**

Primitive: Gigabit Transceiver Buffer

PRIMITIVE\_GROUP: [ADVANCED](#page-74-0) PRIMITIVE\_SUBGROUP: GT Families: UltraScale

OBUFDS\_GTE3\_ADV

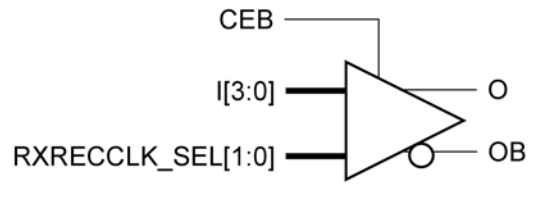

X14059

#### **Introduction**

OBUFDS\_GTE3\_ADV is the <sup>g</sup>igabit transceiver output pad buffer component in UltraScale devices. The REFCLK signal should be routed to the dedicated reference clock output <sup>p</sup>ins on the serial transceiver, and the user design should instantiate the OBUFDS\_GTE3 primitive in the user design. See the Transceivers User Guide for more information on PCB layout requirements, including reference clock requirements.

#### **Port Descriptions**

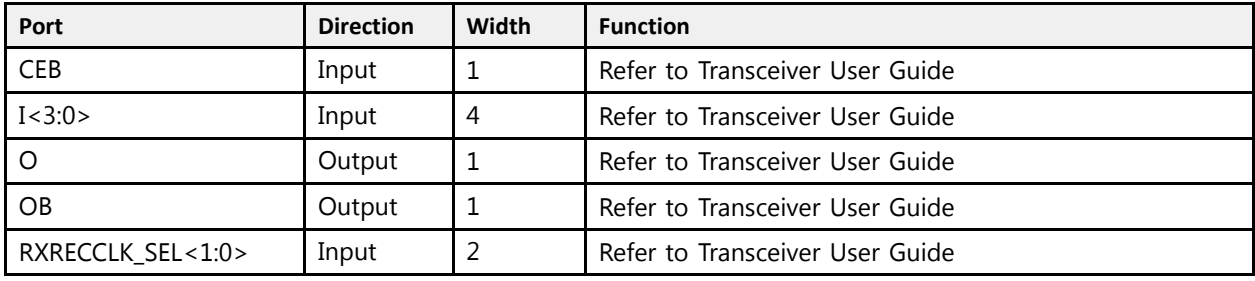

#### **Design Entry Method**

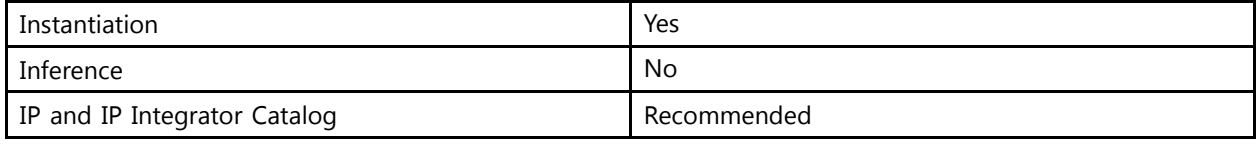

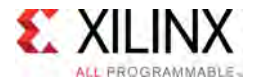

#### **Available Attributes**

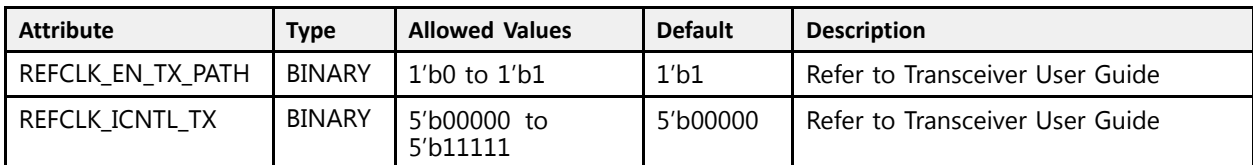

#### **VHDL Instantiation Template**

Unless they already exist, copy the following two statements and paste them before the entity declaration.

```
Library UNISIM;
use UNISIM.vcomponents.all;
-- OBUFDS_GTE3_ADV: Gigabit Transceiver Buffer
-- UltraScale
-- Xilinx HDL Libraries Guide, version 2016.1
OBUFDS GTE3 ADV inst : OBUFDS GTE3 ADV
generic map (<br>REFCLK_EN_TX_PATH => '1',
   REFCLK_EN_TX_PATH => '1', -- Refer to Transceiver User Guide
   REFCLK_ICNTL_TX => "00000" -- Refer to Transceiver User Guide
)
port map (<br>0 => 0,
   O => O,<br>
OB => OB,<br>
OB => OB,<br>
OB => OB,<br>
OB => OB,
  OB => OB,<br>
CEB => CEB.<br>
-- 1-bit input: Refer to Transceiver User Guide<br>
CEB => CEB.
   CEB => CEB, -- 1-bit input: Refer to Transceiver User Guide I => I,<br>I => I, -- 4-bit input: Refer to Transceiver User Guide
   I => I, -- 4-bit input: Refer to Transceiver User Guide
   RXRECCLK_SEL => RXRECCLK_SEL -- 2-bit input: Refer to Transceiver User Guide
);
```
-- End of OBUFDS\_GTE3\_ADV\_inst instantiation

### **Verilog Instantiation Template**

```
// OBUFDS_GTE3_ADV: Gigabit Transceiver Buffer
                             UltraScale
// Xilinx HDL Libraries Guide, version 2016.1
 OBUFDS_GTE3_ADV #(<br>REFCLK EN TX PATH(1'b1), // Refer to Transceiver User Guide.
      .REFCLK_EN_TX_PATH(1'b1), // Refer to Transceiver User Guide<br>PREGIVIIONEL ENJELLOOGOON, // Refer to Transceiver User Guide
      .REFCLK_ICNTL_TX(5'b00000) // Refer to Transceiver User Guide
\rightarrowOBUFDS_GTE3_ADV_inst (<br>.0(0),
     (0, 0), (0, 0), (0, 0), (0, 0), (0, 0), (0, 0), (0, 0), (0, 0), (0, 0), (0, 0), (0, 0), (0, 0), (0, 0), (0, 0), (0, 0), (0, 0), (0, 0), (0, 0), (0, 0), (0, 0), (0, 0), (0, 0), .OB(OB),<br>
CEB(CEB), 
(/ 1-bit input: Refer to Transceiver User Guide)<br>
(/ 1-bit input: Refer to Transceiver User Guide)
     .CEB(CEB), \frac{1}{1-\text{bit input}}: Refer to Transceiver User Guide<br>I(I), \frac{1}{1-\text{bit input}}: Refer to Transceiver User Guide
                                                // 4-bit input: Refer to Transceiver User Guide
     .RXRECCLK SEL(RXRECCLK SEL) // 2-bit input: Refer to Transceiver User Guide
 );
```
// End of OBUFDS GTE3 ADV inst instantiation

- See the *UltraScale Architecture GTH Transceivers User Guide* ([UG576\)](http://www.xilinx.com/cgi-bin/docs/ndoc?t=user_guides;d=ug576-ultrascale-gth-transceivers.pdf)
- See the *UltraScale Architecture GTY Transceivers Advance Specification User Guide* ([UG578](http://www.xilinx.com/cgi-bin/docs/ndoc?t=user_guides;d=ug578-ultrascale-gty-transceivers.pdf))
- See the UltraScale [Programmable](http://www.xilinx.com/cgi-bin/docs/ndoc?t=user+guides+ultrascale) Devices Documentation.

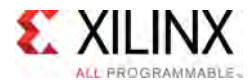

# **OBUFDS\_GTE4**

Primitive: Gigabit Transceiver Buffer

PRIMITIVE\_GROUP: [ADVANCED](#page-74-0) PRIMITIVE\_SUBGROUP: GT Families: UltraScale+

**OBUFDS GTE4** 

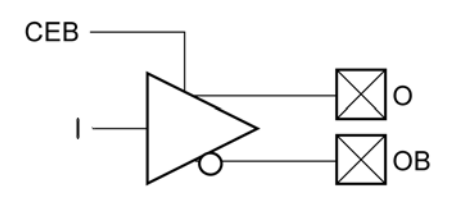

X15106-101115

#### **Introduction**

OBUFDS\_GTE4 is the <sup>g</sup>igabit transceiver output pad buffer component in UltraScale+ devices. The REFCLK signal should be routed to the dedicated reference clock output <sup>p</sup>ins on the serial transceiver, and the user design should instantiate the OBUFDS\_GTE4 primitive in the user design. See the Transceivers User Guide for more information on PCB layout requirements, including reference clock requirements.

#### **Port Descriptions**

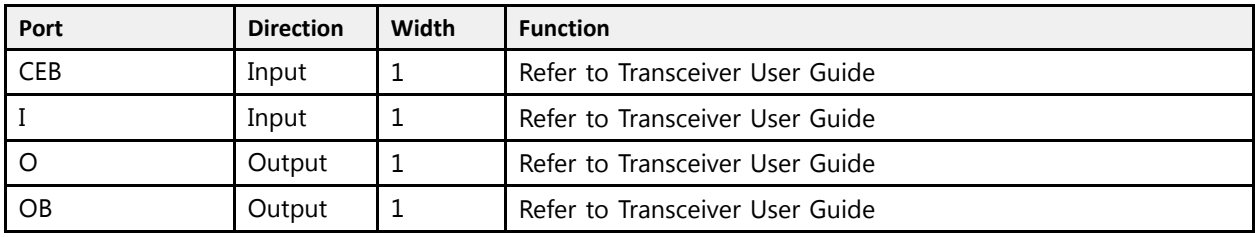

#### **Design Entry Method**

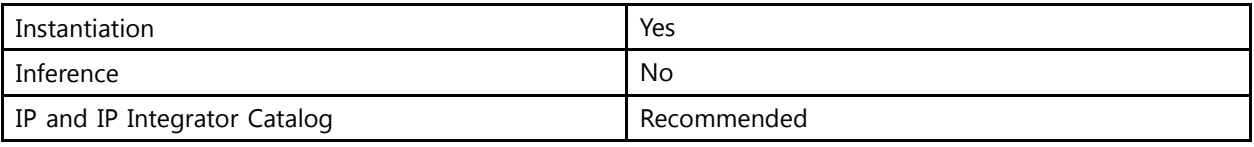

#### **Available Attributes**

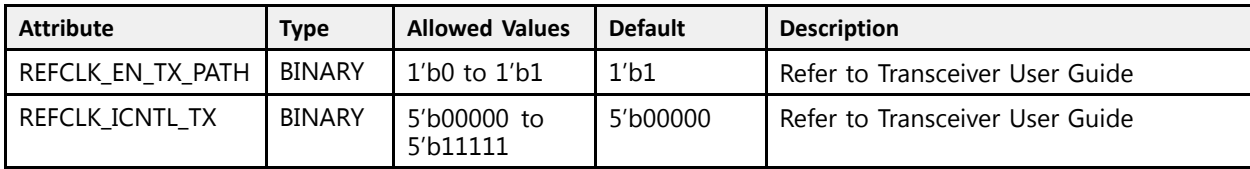

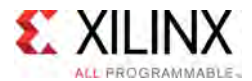

#### **VHDL Instantiation Template**

Unless they already exist, copy the following two statements and paste them before the entity declaration.

```
Library UNISIM;
use UNISIM.vcomponents.all;
 -- OBUFDS_GTE4: Gigabit Transceiver Buffer
- - UltraScale
 -- Xilinx HDL Libraries Guide, version 2016.1
OBUFDS GTE4 inst : OBUFDS GTE4
generic map (
    REFCLK_EN_TX_PATH => '1', -- Refer to Transceiver User Guide
    REFCLK_ICNTL_TX => "00000" -- Refer to Transceiver User Guide
\rightarrowport map (<br>0 => 0,
                -- 1-bit output: Refer to Transceiver User Guide
    OB => OB, -- 1-bit output: Refer to Transceiver User Guide
   CEB => CEB, -- 1-bit input: Refer to Transceiver User Guide I \Rightarrow I -- 1-bit input: Refer to Transceiver User Guide
                -- 1-bit input: Refer to Transceiver User Guide
);
 -- End of OBUFDS_GTE4_inst instantiation
```
#### **Verilog Instantiation Template**

```
// OBUFDS_GTE4: Gigabit Transceiver Buffer
             UltraScale
// Xilinx HDL Libraries Guide, version 2016.1
OBUFDS_GTE4 #(
    .REFCLK_EN_TX_PATH(1'b1), // Refer to Transceiver User Guide<br>PEECLK_ICNTL_TY_(E/b00000) // Refer to Transceiver User Cuide
    .REFCLK_ICNTL_TX(5'b00000) // Refer to Transceiver User Guide
\rightarrowOBUFDS_GTE4_inst (
    .O(O), // 1-bit output: Refer to Transceiver User Guide
    .OB(OB), // 1-bit output: Refer to Transceiver User Guide
    .CEB(CEB), // 1-bit input: Refer to Transceiver User Guide
               // 1-bit input: Refer to Transceiver User Guide
);
// End of OBUFDS_GTE4_inst instantiation
```
- See the *UltraScale Architecture GTH Transceivers User Guide* ([UG576\)](http://www.xilinx.com/cgi-bin/docs/ndoc?t=user_guides;d=ug576-ultrascale-gth-transceivers.pdf)
- See the *UltraScale Architecture GTY Transceivers Advance Specification User Guide* ([UG578](http://www.xilinx.com/cgi-bin/docs/ndoc?t=user_guides;d=ug578-ultrascale-gty-transceivers.pdf))
- See the UltraScale [Programmable](http://www.xilinx.com/cgi-bin/docs/ndoc?t=user+guides+ultrascale) Devices Documentation.

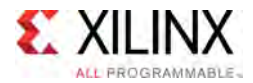

# **OBUFDS\_GTE4\_ADV**

Primitive: Gigabit Transceiver Buffer

PRIMITIVE\_GROUP: [ADVANCED](#page-74-0) PRIMITIVE\_SUBGROUP: GT Families: UltraScale+

OBUFDS\_GTE4\_ADV

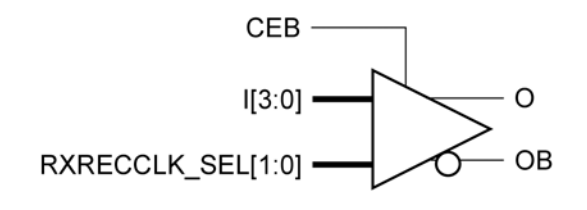

X15109-101115

#### **Introduction**

OBUFDS\_GTE4\_ADV is the <sup>g</sup>igabit transceiver output pad buffer component in UltraScale+ devices. The REFCLK signal should be routed to the dedicated reference clock output <sup>p</sup>ins on the serial transceiver, and the user design should instantiate the OBUFDS\_GTE4 primitive in the user design. See the Transceivers User Guide for more information on PCB layout requirements, including reference clock requirements.

#### **Port Descriptions**

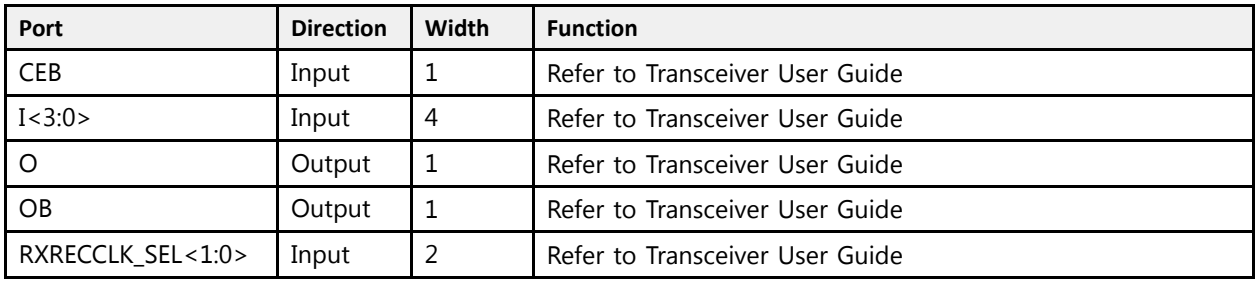

#### **Design Entry Method**

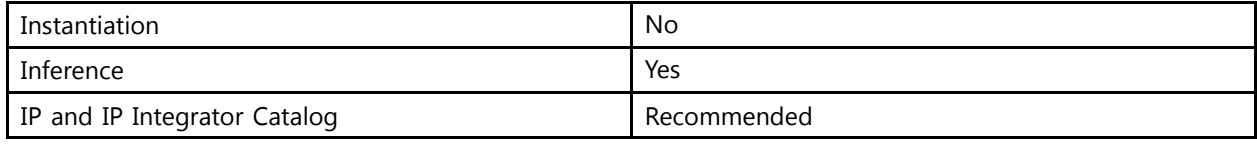

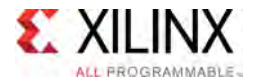

#### **Available Attributes**

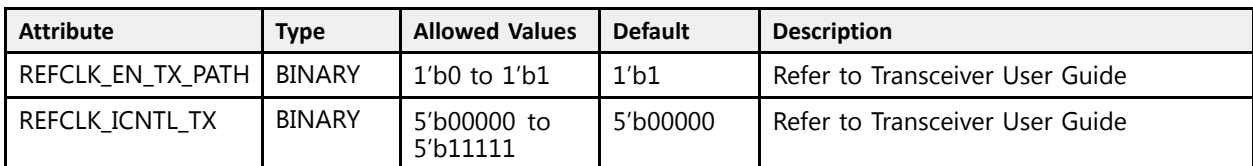

#### **VHDL Instantiation Template**

Unless they already exist, copy the following two statements and paste them before the entity declaration.

```
Library UNISIM;
use UNISIM.vcomponents.all;
-- OBUFDS_GTE4_ADV: Gigabit Transceiver Buffer
-- UltraScale
-- Xilinx HDL Libraries Guide, version 2016.1
OBUFDS GTE4 ADV inst : OBUFDS GTE4 ADV
generic map (<br>REFCLK_EN_TX_PATH => '1',
   REFCLK_EN_TX_PATH => '1', -- Refer to Transceiver User Guide
   REFCLK_ICNTL_TX => "00000" -- Refer to Transceiver User Guide
)
port map (<br>0 => 0,
   O => 0,<br>
O => OB,<br>
OB => OB,<br>
OB => OB,<br>
OB => OB,
  OB => OB,<br>
CEB => CEB.<br>
-- 1-bit input: Refer to Transceiver User Guide<br>
CEB => CEB.
   CEB => CEB, -- 1-bit input: Refer to Transceiver User Guide I => I,<br>I => I, -- 4-bit input: Refer to Transceiver User Guide
   I => I, -- 4-bit input: Refer to Transceiver User Guide
   RXRECCLK_SEL => RXRECCLK_SEL -- 2-bit input: Refer to Transceiver User Guide
);
```
-- End of OBUFDS\_GTE4\_ADV\_inst instantiation

# **Verilog Instantiation Template**

```
// OBUFDS_GTE4_ADV: Gigabit Transceiver Buffer
                             UltraScale
// Xilinx HDL Libraries Guide, version 2016.1
 OBUFDS_GTE4_ADV #(<br>REFCLK EN TX PATH(1'b1), // Refer to Transceiver User Guide.
      .REFCLK_EN_TX_PATH(1'b1), // Refer to Transceiver User Guide<br>PREGIVIIONEL ENJELLOOGOON, // Refer to Transceiver User Guide
      .REFCLK_ICNTL_TX(5'b00000) // Refer to Transceiver User Guide
\rightarrowOBUFDS_GTE4_ADV_inst (<br>.0(0),
     (0, 0), (0, 0), (0, 0), (0, 0), (0, 0), (0, 0), (0, 0), (0, 0), (0, 0), (0, 0), (0, 0), (0, 0), (0, 0), (0, 0), (0, 0), (0, 0), (0, 0), (0, 0), (0, 0), (0, 0), (0, 0), (0, 0), .OB(OB),<br>
CEB(CEB), 
(/ 1-bit input: Refer to Transceiver User Guide)<br>
(/ 1-bit input: Refer to Transceiver User Guide)
     .CEB(CEB), \frac{1}{1-\text{bit input}}: Refer to Transceiver User Guide<br>I(I), \frac{1}{1-\text{bit input}}: Refer to Transceiver User Guide
                                                // 4-bit input: Refer to Transceiver User Guide
     .RXRECCLK SEL(RXRECCLK SEL) // 2-bit input: Refer to Transceiver User Guide
 );
```
// End of OBUFDS GTE4 ADV inst instantiation

- See the *UltraScale Architecture GTH Transceivers User Guide* ([UG576\)](http://www.xilinx.com/cgi-bin/docs/ndoc?t=user_guides;d=ug576-ultrascale-gth-transceivers.pdf)
- See the *UltraScale Architecture GTY Transceivers Advance Specification User Guide* ([UG578](http://www.xilinx.com/cgi-bin/docs/ndoc?t=user_guides;d=ug578-ultrascale-gty-transceivers.pdf))
- See the UltraScale [Programmable](http://www.xilinx.com/cgi-bin/docs/ndoc?t=user+guides+ultrascale) Devices Documentation.

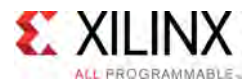

# **OBUFT**

#### Primitive: 3-State Output Buffer

PRIMITIVE\_GROUP: [I/O](#page-78-0) PRIMITIVE\_SUBGROUP: OUTPUT\_BUFFER Families: UltraScale, UltraScale+

**OBUFT** 

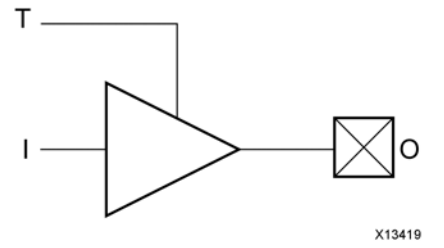

#### **Introduction**

The generic 3-state output buffer OBUFT typically implements 3-state outputs or bidirectional I/O.

I/O attributes that do not impact the logic function of the component, such as IOSTANDARD, DRIVE, and SLEW, should be supplied to the top-level port via an appropriate property. For details on applying such properties to the associated port, see UG912: Vivado Design Suite Properties Reference Guide.

#### **Logic Table**

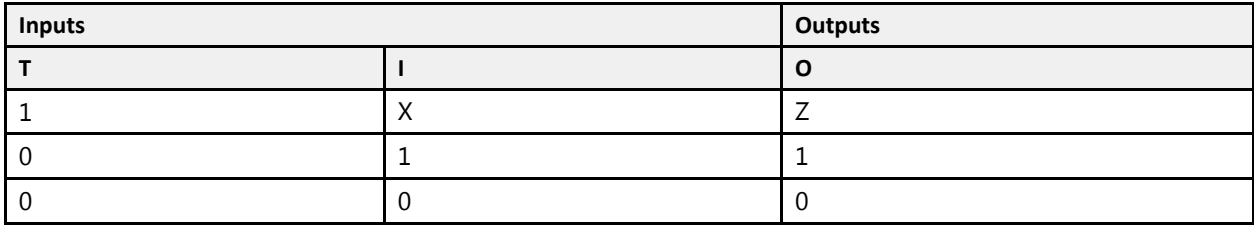

#### **Port Descriptions**

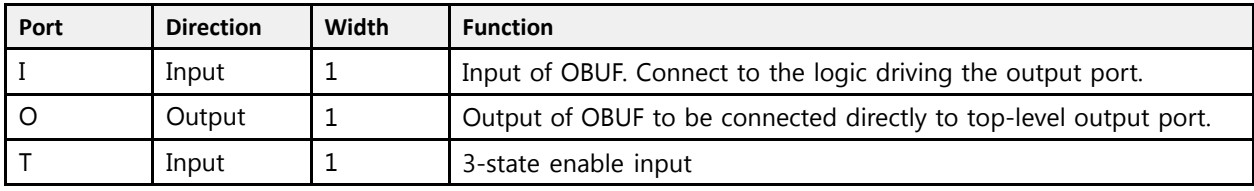

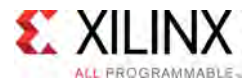

#### **Design Entry Method**

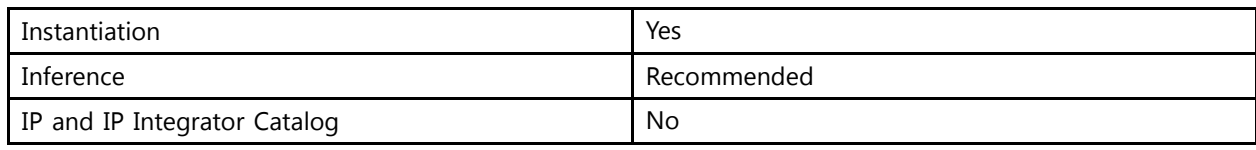

#### **VHDL Instantiation Template**

Unless they already exist, copy the following two statements and paste them before the entity declaration.

```
Library UNISIM;
use UNISIM.vcomponents.all;
-- OBUFT: 3-State Output Buffer<br>ElitraScale
-- UltraScale
-- Xilinx HDL Libraries Guide, version 2016.1
OBUFT_inst : OBUFT
port map (
  0 \Rightarrow 0, -- 1-bit output: Buffer output (connect directly to top-level port)
  I \Rightarrow I, -- 1-bit input: Buffer input
   T => T -- 1-bit input: 3-state enable input
);
-- End of OBUFT_inst instantiation
```
# **Verilog Instantiation Template**

```
// OBUFT: 3-State Output Buffer
// UltraScale
// Xilinx HDL Libraries Guide, version 2016.1
OBUFT OBUFT_inst (
   .0(0), // 1-bit output: Buffer output (connect directly to top-level port)
   .I(I), // 1-bit input: Buffer input
  .T(T) // 1-bit input: 3-state enable input
);
```
#### // End of OBUFT\_inst instantiation

- See the *UltraScale Architecture SelectIO Resources User Guide* ([UG571\)](http://www.xilinx.com/cgi-bin/docs/ndoc?t=user+guide;d=ug571-ultrascale-selectio.pdf).
- See the UltraScale [Programmable](http://www.xilinx.com/cgi-bin/docs/ndoc?t=user+guides+ultrascale) Devices Documentation.

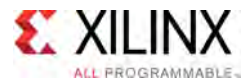

# **OBUFTDS**

#### Primitive: Differential 3-state Output Buffer

PRIMITIVE\_GROUP: [I/O](#page-78-0) PRIMITIVE\_SUBGROUP: OUTPUT\_BUFFER Families: UltraScale, UltraScale+

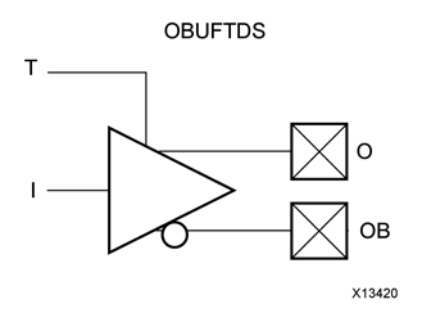

#### **Introduction**

The OBUFTDS is <sup>a</sup> differential 3-state output buffer primitive.

I/O attributes that do not impact the logic function of the component, such as IOSTANDARD and SLEW, should be supplied to the top-level port via an appropriate property. For details on applying such properties to the associated port, see UG912: Vivado Design Suite Properties Reference Guide.

#### **Logic Table**

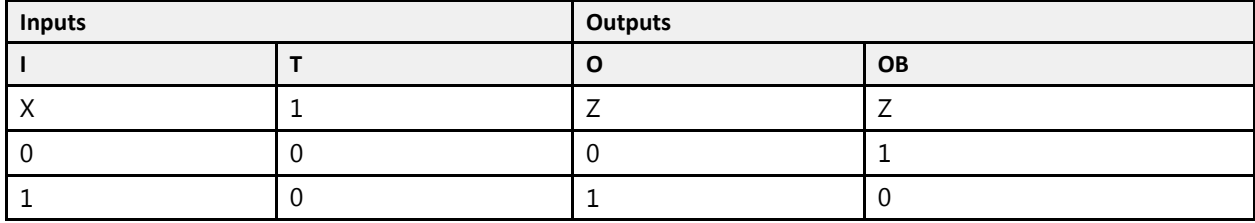

#### **Port Descriptions**

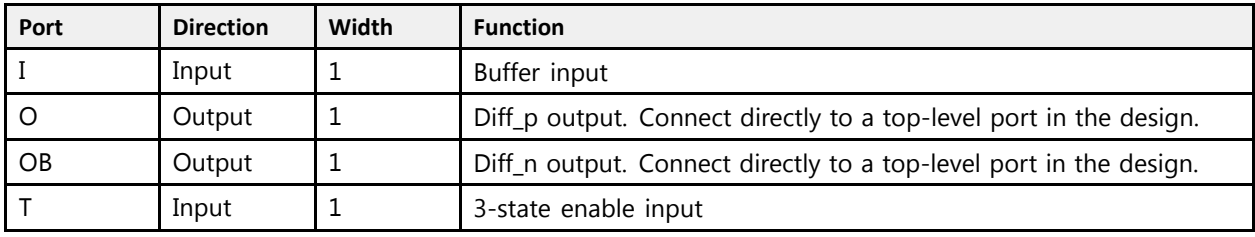

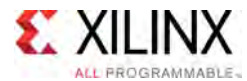

#### **Design Entry Method**

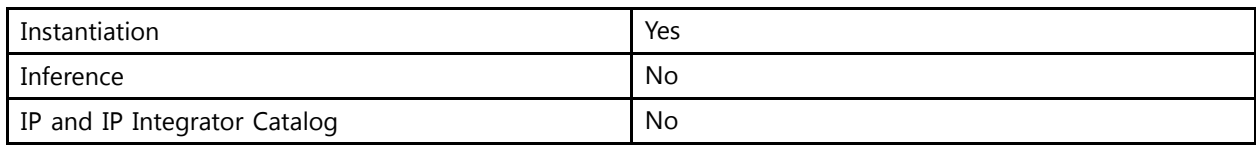

#### **VHDL Instantiation Template**

Unless they already exist, copy the following two statements and paste them before the entity declaration.

```
Library UNISIM;
use UNISIM.vcomponents.all;
-- OBUFTDS: Differential 3-state Output Buffer
-- UltraScale
-- Xilinx HDL Libraries Guide, version 2016.1
OBUFTDS_inst : OBUFTDS
port map (
   O => O, -- 1-bit output: Diff_p output (connect directly to top-level port)
   OB => OB, -- 1-bit output: Diff_n output (connect directly to top-level port)<br>T => T = 1 hit innut: Duffan innut
   I => I, -- 1-bit input: Buffer input
   T => T -- 1-bit input: 3-state enable input
);
```
# **Verilog Instantiation Template**

-- End of OBUFTDS\_inst instantiation

```
// OBUFTDS: Differential 3-state Output Buffer
          UltraScale
// Xilinx HDL Libraries Guide, version 2016.1
OBUFTDS OBUFTDS_inst (
  .0(0), \frac{1}{1}-bit output: Diff<sub>p</sub> output (connect directly to top-level port)
   .OB(OB), // 1-bit output: Diff_n output (connect directly to top-level port)
   .I(I), // 1-bit input: Buffer input
   .T(T) // 1-bit input: 3-state enable input
);
// End of OBUFTDS_inst instantiation
```
- See the *UltraScale Architecture SelectIO Resources User Guide* ([UG571\)](http://www.xilinx.com/cgi-bin/docs/ndoc?t=user+guide;d=ug571-ultrascale-selectio.pdf).
- See the UltraScale [Programmable](http://www.xilinx.com/cgi-bin/docs/ndoc?t=user+guides+ultrascale) Devices Documentation.

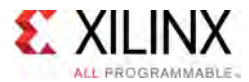

# **ODDRE1**

#### Primitive: Dedicated Dual Data Rate (DDR) Output Register

PRIMITIVE\_GROUP: [REGISTER](#page-79-0) PRIMITIVE\_SUBGROUP: DDR Families: UltraScale, UltraScale+

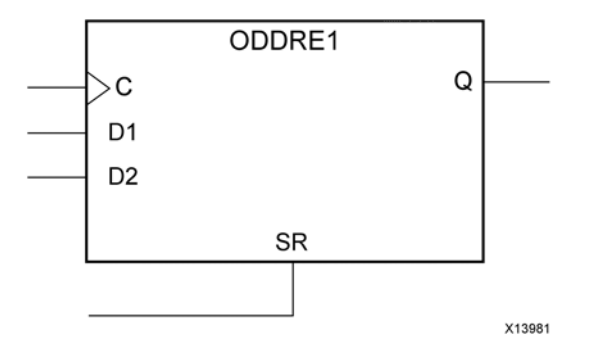

#### **Introduction**

In component mode, the ODDRE1 in UltraScale devices is <sup>a</sup> dedicated output register for use in transmitting dual data rate (DDR) signals from FPGA devices. The ODDRE1 interface with the device fabric is limited to the same clock edges. This feature allows designers to avoid additional timing complexities and CLB usage.

#### **Port Descriptions**

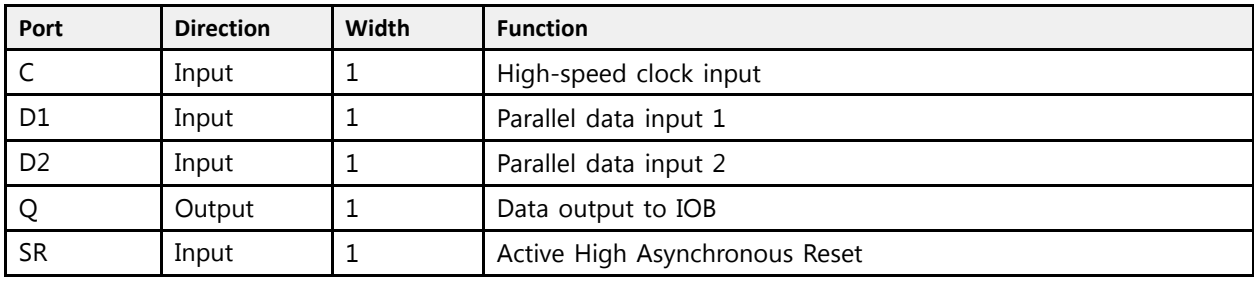

#### **Design Entry Method**

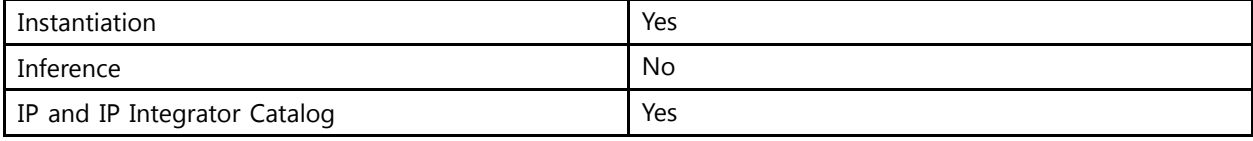

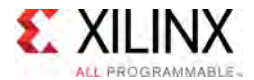

#### **Available Attributes**

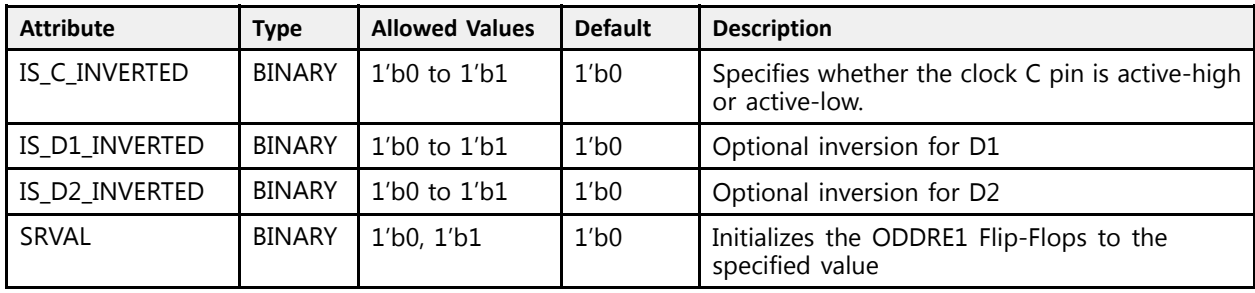

#### **VHDL Instantiation Template**

Unless they already exist, copy the following two statements and paste them before the entity declaration.

```
Library UNISIM;
use UNISIM.vcomponents.all;
-- ODDRE1: Dedicated Dual Data Rate (DDR) Output Register
-- UltraScale
-- Xilinx HDL Libraries Guide, version 2016.1
ODDRE1_inst : ODDRE1
generic map (
    IS_C_INVERTED => '0', -- Optional inversion for C
    IS_D1_INVERTED => '0', -- Optional inversion for D1
   IS\_{D2}INVERTED => '0', -- Optional inversion for D2<br>SRVAL => '0' -- Initializes the ODDRE1 F1
                              -- Initializes the ODDRE1 Flip-Flops to the specified value ('0', '1')
)
port map (Q \implies Q,
   Q \Rightarrow Q, -- 1-bit output: Data output to IOB<br>C => C, -- 1-bit input: High-speed clock in
              -- 1-bit input: High-speed clock input
   D1 => D1, -- 1-bit input: Parallel data input 1
   D2 => D2, -- 1-bit input: Parallel data input 2
   SR => SR -- 1-bit input: Active High Async Reset
);
-- End of ODDRE1_inst instantiation
```
#### **Verilog Instantiation Template**

```
// ODDRE1: Dedicated Dual Data Rate (DDR) Output Register
           UltraScale
// Xilinx HDL Libraries Guide, version 2016.1
ODDRE1 #(
   .IS_C_INVERTED(1'b0), // Optional inversion for C
   .IS_D1_INVERTED(1'b0), // Optional inversion for D1
    .IS_D2_INVERTED(1'b0), // Optional inversion for D2
    .SRVAL(1'b0) // Initializes the ODDRE1 Flip-Flops to the specified value (1'b0, 1'b1)
\lambdaODDRE1_inst (
   .Q(\overline{Q}), // 1-bit output: Data output to IOB<br>.C(C), // 1-bit input: High-speed clock in
           // 1-bit input: High-speed clock input
   .D1(D1), // 1-bit input: Parallel data input 1
   .D2(D2), // 1-bit input: Parallel data input 2
   .SR(SR) // 1-bit input: Active High Async Reset
);
// End of ODDRE1_inst instantiation
```
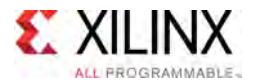

- See the *UltraScale Architecture SelectIO Resources User Guide* ([UG571\)](http://www.xilinx.com/cgi-bin/docs/ndoc?t=user+guide;d=ug571-ultrascale-selectio.pdf).
- See the UltraScale [Programmable](http://www.xilinx.com/cgi-bin/docs/ndoc?t=user+guides+ultrascale) Devices Documentation.

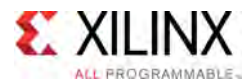

# **ODELAYE3**

#### Primitive: Output Fixed or Variable Delay Element

PRIMITIVE\_GROUP: [I/O](#page-78-0) PRIMITIVE\_SUBGROUP: DELAY Families: UltraScale, UltraScale+

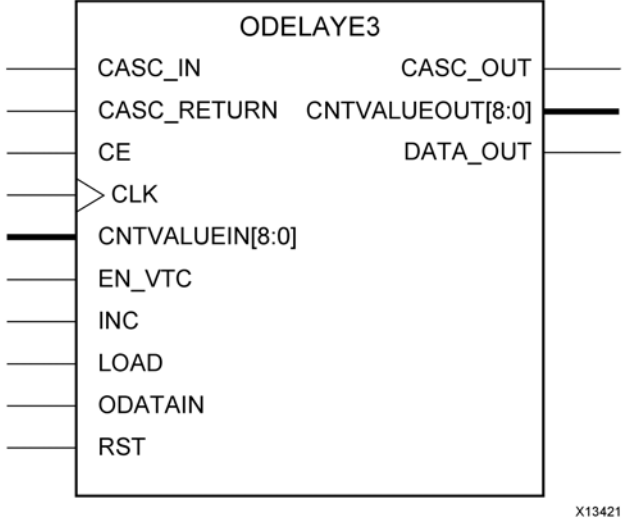

#### **Introduction**

In component mode, I/O blocks contain <sup>a</sup> programmable delay element called ODELAYE3. The ODELAYE3 can be connected to an output register/OSERDESE3 or driven directly by device logic. The ODELAYE3 is a 512-tap delay element with a calibrated delay. The ODELAYE3 allows signals to be delayed on an individual basis.

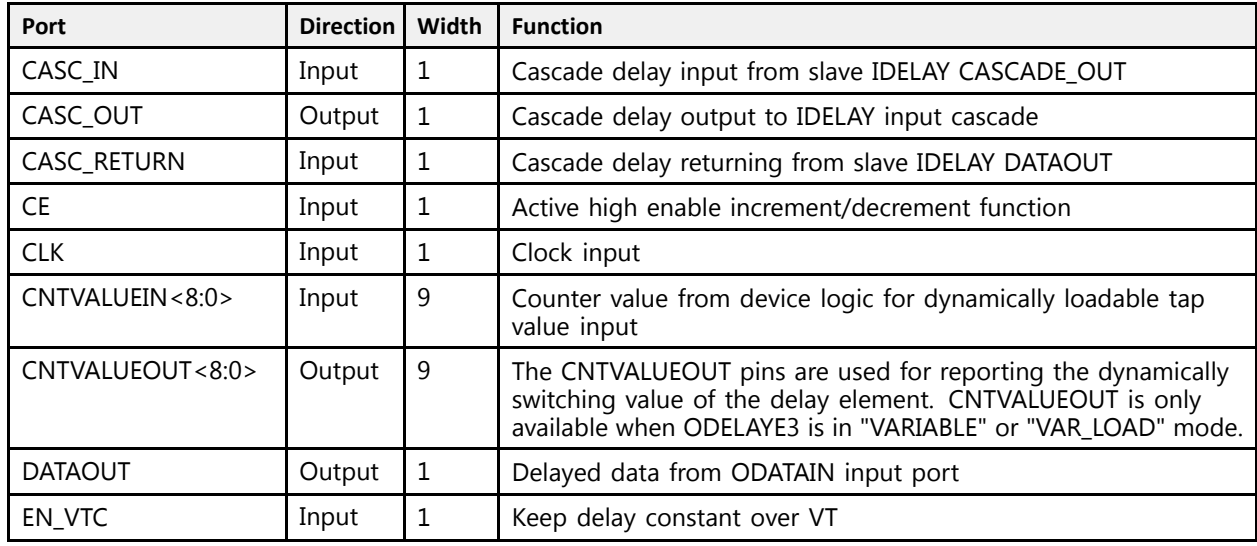

#### **Port Descriptions**

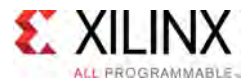

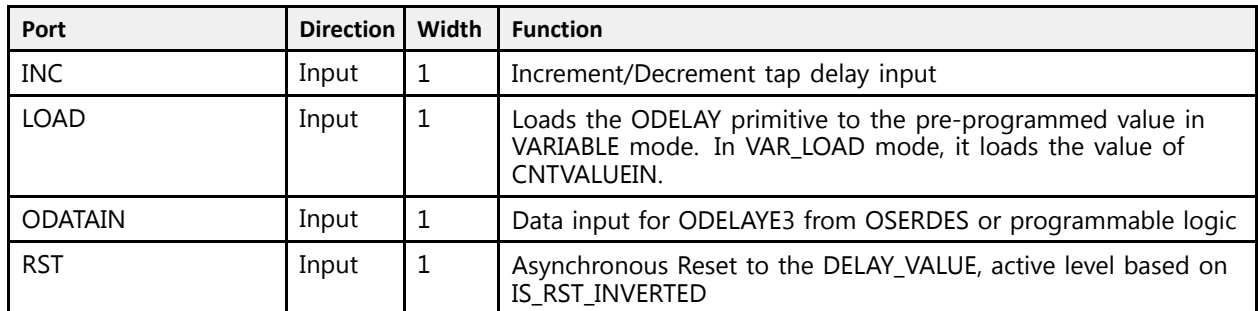

# **Design Entry Method**

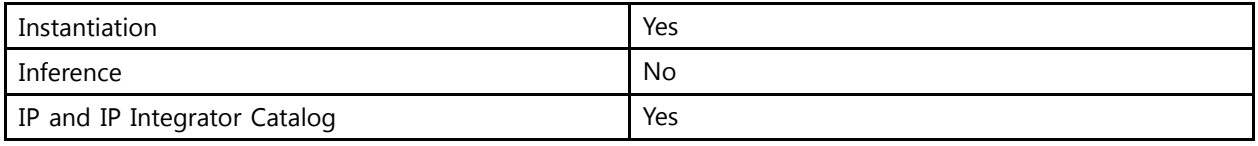

#### **Available Attributes**

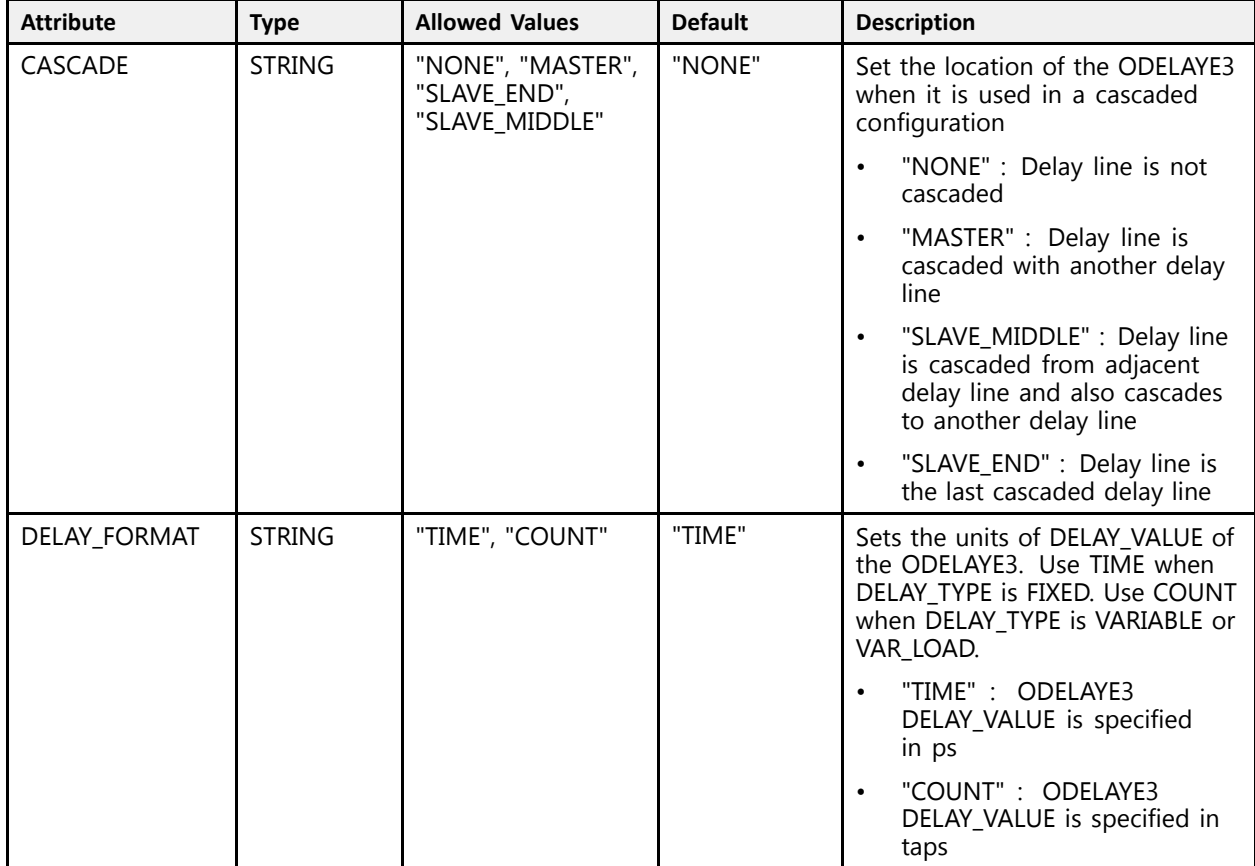

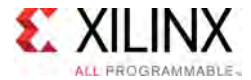

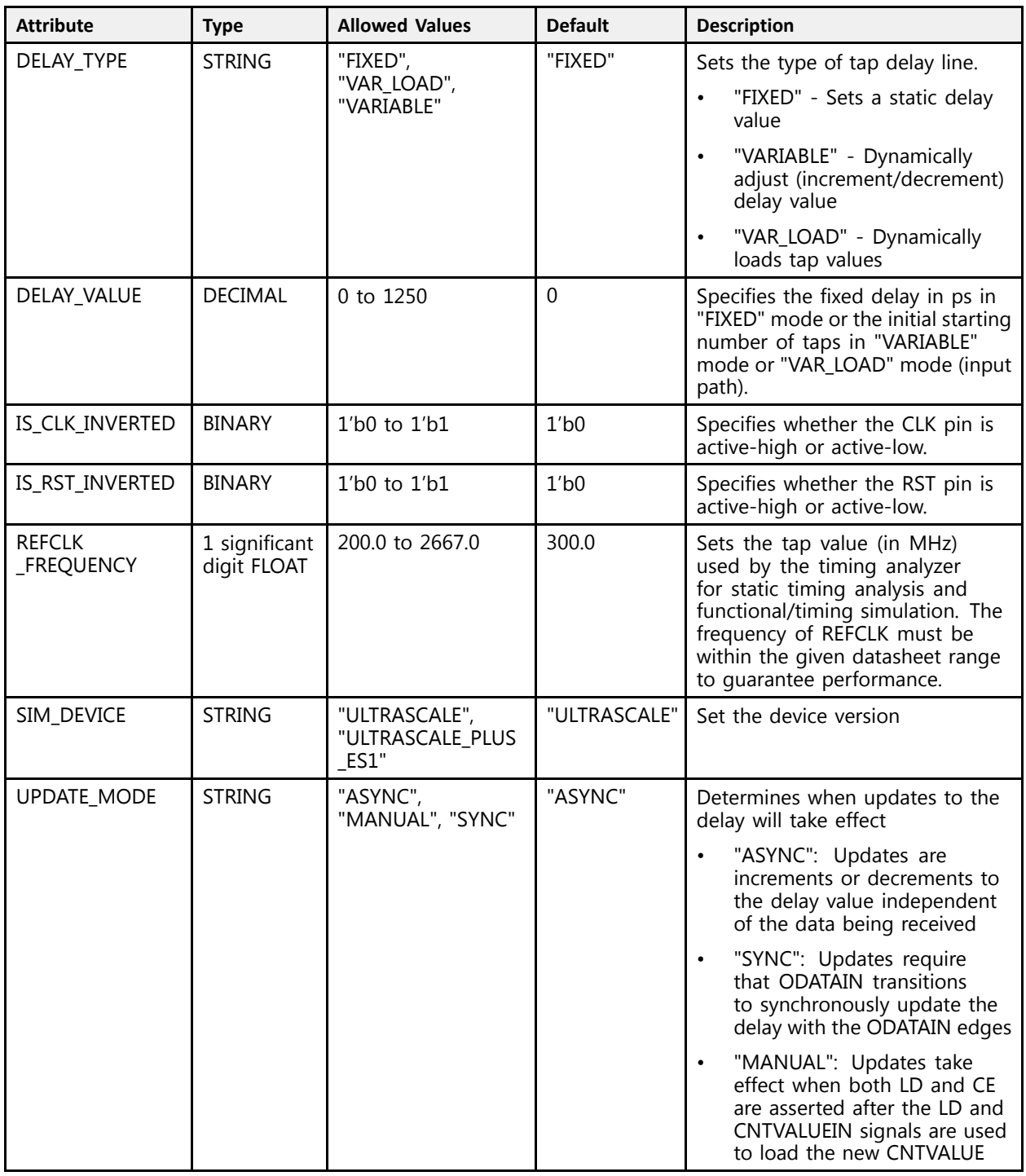

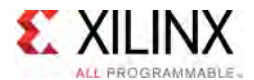

#### **VHDL Instantiation Template**

Unless they already exist, copy the following two statements and paste them before the entity declaration.

```
Library UNISIM;
use UNISIM.vcomponents.all;
 -- ODELAYE3: Output Fixed or Variable Delay Element
 -- UltraScale
 -- Xilinx HDL Libraries Guide, version 2016.1
ODELAYE3_inst : ODELAYE3
 generic map (<br><- התממחה
    CASCADE => "NONE", -- Cascade setting (MASTER, NONE, SLAVE_END, SLAVE_MIDDLE)
    DELAY_FORMAT => "TIME", -- (COUNT, TIME)
    DELAY_TYPE => "FIXED", -- Set the type of tap delay line (FIXED, VARIABLE, VAR_LOAD)
    DELAY_VALUE => 0, -- Output delay tap setting<br>IS SIE INVERTER => 101
     IS_CLK_INVERTED => '0', -- Optional inversion for CLK
     IS_RST_INVERTED => '0', -- Optional inversion for RST
    REFCLK_FREQUENCY => 300.0, -- IDELAYCTRL clock input frequency in MHz (200.0-2667.0).
    SIM_DEVICE => "ULTRASCALE", -- Set the device version (ULTRASCALE, ULTRASCALE_PLUS_ES1)
   UPDATE_MODE => "ASYNC" -- Determines when updates to the delay will take effect (ASYNC, MANUAL,
                                      -- SYNC)
\rightarrowport map (
    CASC_OUT => CASC_OUT, -- 1-bit output: Cascade delay output to IDELAY input cascade
    CNTVALUEOUT => CNTVALUEOUT, -- 9-bit output: Counter value output
    DATAOUT => DATAOUT, -- 1-bit output: Delayed data from ODATAIN input port
    CASC_IN => CASC_IN, -- 1-bit input: Cascade delay input from slave IDELAY CASCADE_OUT
    CASC_RETURN => \overline{C}ASC_RETURN, -- 1-bit input: Cascade delay returning from slave IDELAY DATAOUT<br>
CE => CE, -- 1-bit input: Active high enable increment/decrement input
    CE = \overline{C} CE, \overline{C} = -1-bit input: Active high enable increment/decrement input<br>CLK => CLK, \overline{C} = -1-bit input: Clock input
    CLK => CLK, -- 1-bit input: Clock input
    CNTVALUEIN => CNTVALUEIN, -- 9-bit input: Counter value input
    EN_VTC => EN_VTC, -- 1-bit input: Keep delay constant over VT INC => INC, -- 1-bit input: Increment/Decrement tap delay
   \overline{INC} => INC, \overline{\phantom{C}} = 1-bit input: Increment/Decrement tap delay input LOAD => LOAD, \overline{\phantom{C}} -- 1-bit input: Load DELAY VALUE input
    LOAD => LOAD, -- 1-bit input: Load DELAY_VALUE input<br>ODATAIN => ODATAIN, -- 1-bit input: Data input
    ODATAIN => ODATAIN, -- 1-bit input: Data input<br>RST => RST -- RST -- 1-bit input: Asynchrono
                                     -- 1-bit input: Asynchronous Reset to the DELAY VALUE
);
```
-- End of ODELAYE3\_inst instantiation

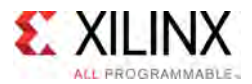

#### **Verilog Instantiation Template**

```
// ODELAYE3: Output Fixed or Variable Delay Element
               UltraScale
// Xilinx HDL Libraries Guide, version 2016.1
ODELAYE3 #(
    .CASCADE("NONE"), // Cascade setting (MASTER, NONE, SLAVE_END, SLAVE_MIDDLE)
    .DELAY_FORMAT("TIME"), // (COUNT, TIME)
    .DELAY_TYPE("FIXED"), // Set the type of tap delay line (FIXED, VARIABLE, VAR_LOAD)
    .DELAY_VALUE(0), \frac{1}{2} output delay tap setting
    .IS_CLK_INVERTED(1'b0), // Optional inversion for CLK
    .IS_RST_INVERTED(1'b0), // Optional inversion for RST
    .REFCLK_FREQUENCY(300.0), // IDELAYCTRL clock input frequency in MHz (200.0-2667.0).
   .SIM_DEVICE("ULTRASCALE"), // Set the device version (ULTRASCALE, ULTRASCALE_PLUS_ES1)<br>.UPDATE MODE("ASYNC") // Determines when updates to the delay will take effect (ASYNC,
                               // Determines when updates to the delay will take effect (ASYNC, MANUAL, SYNC)
)
ODELAYE3_inst (
   .CASC_OUT(CASC_OUT), // 1-bit output: Cascade delay output to IDELAY input cascade .CNTVALUEOUT(CNTVALUEOUT), // 9-bit output: Counter value output
    .CNTVALUEOUT(CNTVALUEOUT), // 9-bit output: Counter value output
    .DATAOUT(DATAOUT), // 1-bit output: Delayed data from ODATAIN input port
   .CASC_IN(CASC_IN), // 1-bit input: Cascade delay input from slave IDELAY CASCADE_OUT
   .CASC_RETURN(CASC_RETURN), // 1-bit input: Cascade delay returning from slave IDELAY DATAOUT<br>CE(CE), \frac{1}{1-\text{bit input}}: Active high enable increment/decrement input.
   .CE(CE),<br>
.CE(CE),<br>
.CE(CE),<br>
.CLK(CLK),<br>
// 1-bit input: Active high enable increment/decrement input<br>
.CLK(CLK),
    .CLK(CLK), // 1-bit input: Clock input
    .CNTVALUEIN(CNTVALUEIN), // 9-bit input: Counter value input
    EN_VTC(EN_VTC), \frac{1-bit}{1-bit} input: Keep delay constant over VT.<br>INC(INC), \frac{1-bit}{1-bit} insut, Incorporat (Pearsment tap del
    .INC(INC), \frac{1}{1 - \text{bit input}}: Increment/Decrement tap delay input
   .LOAD(LOAD), \frac{1}{1} -bit input: Load DELAY_VALUE input .ODATAIN(ODATAIN), \frac{1}{1} -bit input: Data input
    .ODATAIN(ODATAIN), // 1-bit input: Data input
    RST(RST) \frac{1}{2} -bit input: Asynchronous Reset to the DELAY_VALUE
);
```
// End of ODELAYE3\_inst instantiation

- See the *UltraScale Architecture SelectIO Resources User Guide* ([UG571\)](http://www.xilinx.com/cgi-bin/docs/ndoc?t=user+guide;d=ug571-ultrascale-selectio.pdf).
- See the UltraScale [Programmable](http://www.xilinx.com/cgi-bin/docs/ndoc?t=user+guides+ultrascale) Devices Documentation.

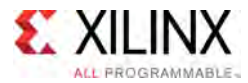

# **OR2L**

Primitive: Two input OR gate implemented in place of <sup>a</sup> CLB Latch

PRIMITIVE\_GROUP: [CLB](#page-75-0) PRIMITIVE\_SUBGROUP: LATCH Families: UltraScale, UltraScale+

OR<sub>2</sub>L

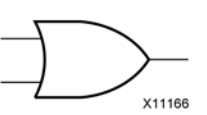

#### **Introduction**

This element allows the specification of <sup>a</sup> configurable CLB latch to take the function of <sup>a</sup> two input OR gate. The use of this element can reduce logic levels and increase logic density of the part by trading off register/latch resources for logic. Xilinx suggests caution when using this component as it can affect register packing and density within <sup>a</sup> CLB.

### **Logic Table**

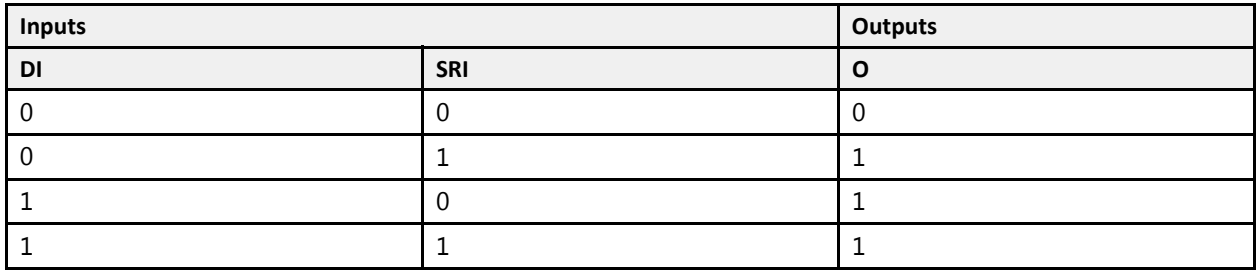

#### **Port Descriptions**

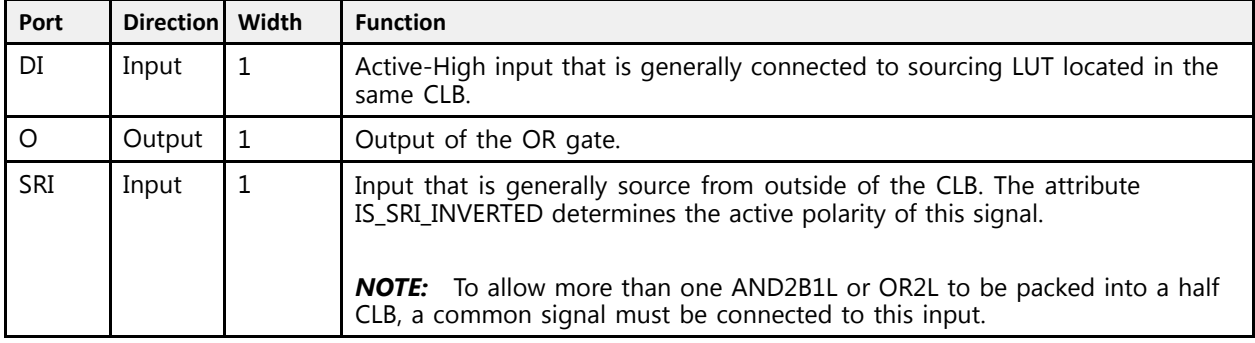

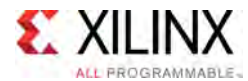

#### **Design Entry Method**

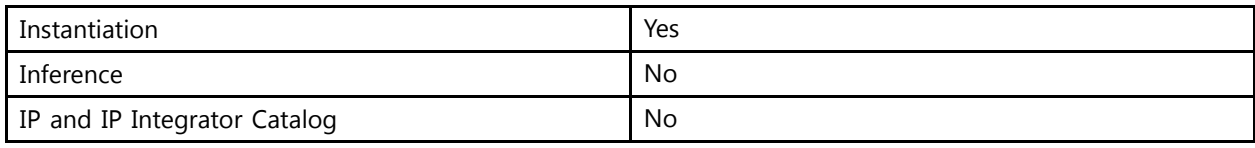

#### **Available Attributes**

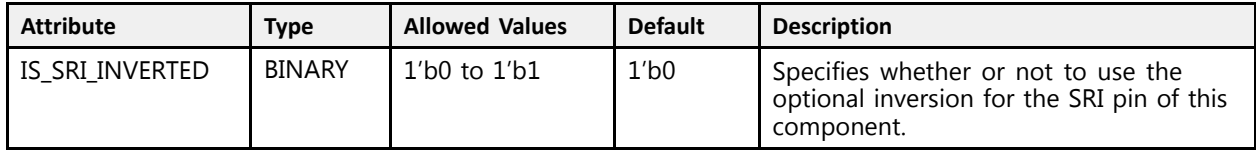

#### **VHDL Instantiation Template**

Unless they already exist, copy the following two statements and paste them before the entity declaration.

```
Library UNISIM;
use UNISIM.vcomponents.all;
 -- OR2L: Two input OR gate implemented in place of a CLB Latch<br>UltraSaala
-- UltraScale
 -- Xilinx HDL Libraries Guide, version 2016.1
OR2L_inst : OR2L
generic map (
  IS SRI_INVERTED => '0' -- Optional inversion for SRI
\rightarrowport map (<br>0 => 0,
              -- 1-bit output: OR gate output
    DI => DI, -- 1-bit input: Data input connected to LUT logic
    SRI => SRI -- 1-bit input: External CLB data
);
 -- End of OR2L_inst instantiation
```
#### **Verilog Instantiation Template**

```
// OR2L: Two input OR gate implemented in place of a CLB Latch<br>// UltraScale
// UltraScale
// Xilinx HDL Libraries Guide, version 2016.1
OR2L #(
  .IS_SRI_INVERTED(1'b0) // Optional inversion for SRI
\lambdaOR2L_inst (<br>.0(0),
    (0, 0), / 1-bit output: OR gate output.
    .DI(DI), // 1-bit input: Data input connected to LUT logic
    .SRI(SRI) // 1-bit input: External CLB data
\lambda:
// End of OR2L_inst instantiation
```
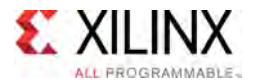

- See the *UltraScale Architecture Configurable Logic Block User Guide* ([UG574](http://www.xilinx.com/cgi-bin/docs/ndoc?t=user+guide;d=ug574-ultrascale-clb.pdf)).
- See the UltraScale [Programmable](http://www.xilinx.com/cgi-bin/docs/ndoc?t=user+guides+ultrascale) Devices Documentation.

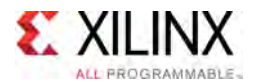

# **OSERDESE3**

#### Primitive: Output SERial/DESerializer

PRIMITIVE\_GROUP: [I/O](#page-78-0) PRIMITIVE\_SUBGROUP: SERDES Families: UltraScale, UltraScale+

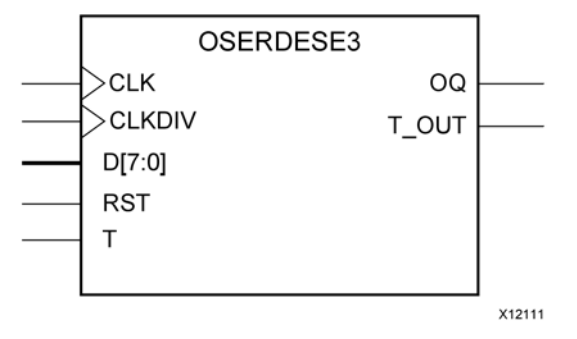

#### **Introduction**

In component mode, the OSERDESE3 in UltraScale devices is <sup>a</sup> dedicated parallel-to-serial converter with specific clocking and logic features designed to facilitate the implementation of high-speed source-synchronous applications. The OSERDESE3 avoids the additional timing complexities encountered when designing serializers in the internal device logic. The OSERDESE3 can serialize an outgoing signal by  $\overline{4}$  in SDR mode, or by 4 and 8 in DDR mode.

#### **Port Descriptions**

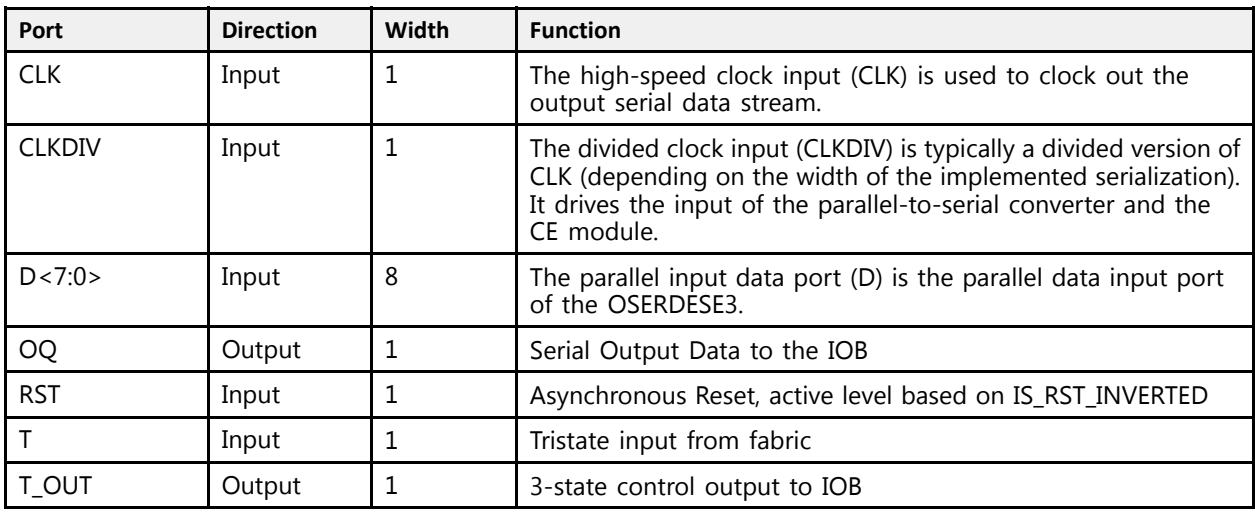

#### **Design Entry Method**

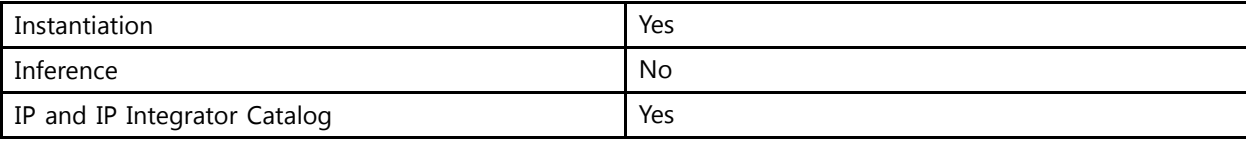

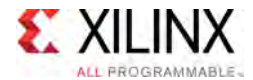

#### **Available Attributes**

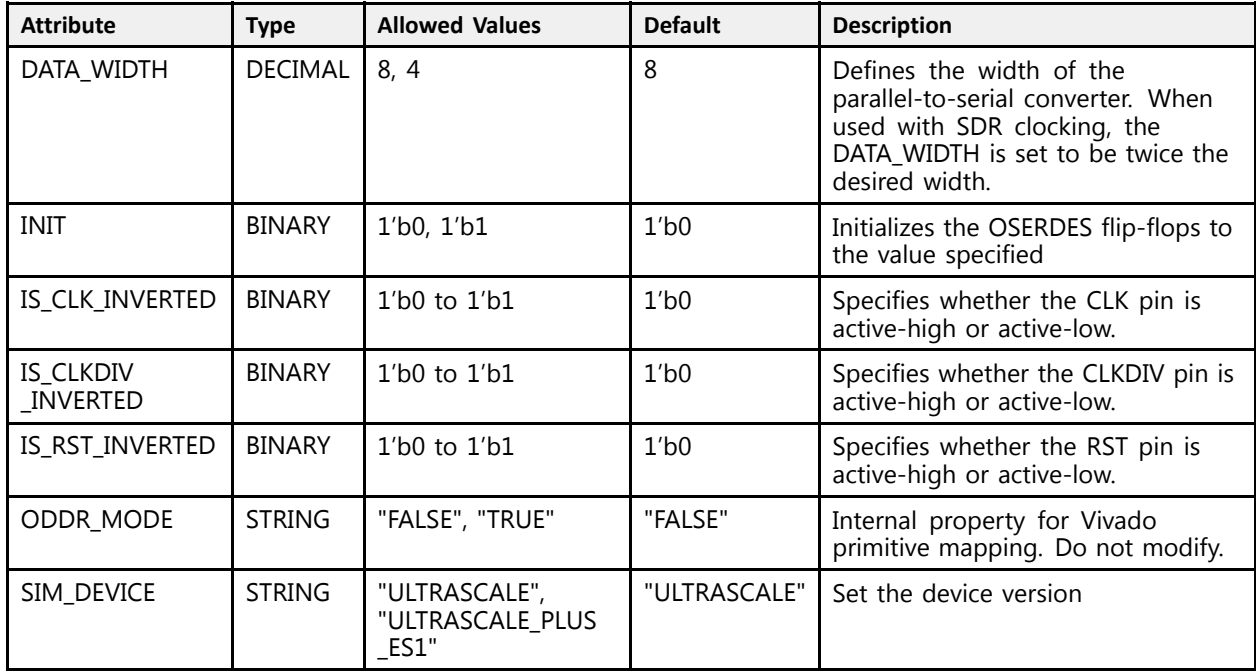

#### **VHDL Instantiation Template**

Unless they already exist, copy the following two statements and paste them before the entity declaration.

```
Library UNISIM;
use UNISIM.vcomponents.all;
-- OSERDESE3: Output SERial/DESerializer
- - UltraScale
-- Xilinx HDL Libraries Guide, version 2016.1
OSERDESE3_inst : OSERDESE3
generic map (<br>DATA WIDTH => 8,
   DATA_WIDTH => 8, -- Parallel Data Width (4-8)
   INIT => '0', -- Initialization value of the OSERDES flip-flops
   IS_CLKDIV_INVERTED => '0', -- Optional inversion for CLKDIV
   IS_CLK_INVERTED => '0', -- Optional inversion for CLK
   IS_RST_INVERTED => '0', -- Optional inversion for RST
   SIM_DEVICE => "ULTRASCALE" -- Set the device version (ULTRASCALE, ULTRASCALE_PLUS_ES1)
)
port map (<br>0Q \Rightarrow 0Q,OQ => OQ, -- 1-bit output: Serial Output Data
   T_OUT => T_OUT,  -- 1-bit output: 3-state control output to IOB<br>CIK => CIK
   CLK => CLK, -- 1-bit input: High-speed clock
   CLKDIV => CLKDIV, -- 1-bit input: Divided Clock
   D => D, - -- 8-bit input: Parallel Data Input<br>DOW => DOW
   RST => RST, -- 1-bit input: Asynchronous Reset
   T => T -- 1-bit input: Tristate input from fabric
);
-- End of OSERDESE3_inst instantiation
```
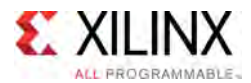

#### **Verilog Instantiation Template**

```
// OSERDESE3: Output SERial/DESerializer
              UltraScale
// Xilinx HDL Libraries Guide, version 2016.1
OSERDESE3 #(<br>DATA WIDTH(8),
    .DATA_WIDTH(8), // Parallel Data Width (4-8)
    .INIT(1'b0), // Initialization value of the OSERDES flip-flops
    .IS_CLKDIV_INVERTED(1'b0), // Optional inversion for CLKDIV
    .IS_CLK_INVERTED(1'b0), // Optional inversion for CLK
    .IS_RST_INVERTED(1'b0), // Optional inversion for RST
    .SIM_DEVICE("ULTRASCALE") // Set the device version (ULTRASCALE, ULTRASCALE_PLUS_ES1)
\lambdaOSERDESE3\_inst (<br>OQ(OQ),
   . OQ(OQ), \overline{O} // 1-bit output: Serial Output Data . T OUT(T OUT), // 1-bit output: 3-state control out
    .T_OUT(T_OUT), // 1-bit output: 3-state control output to IOB
    .CLK(CLK), // 1-bit input: High-speed clock
   .CLKDIV(CLKDIV), // 1-bit input: Divided Clock<br>D(D), // 8-bit input: Parallel Data
    .D(D), // 8-bit input: Parallel Data Input
    RST(RST), \frac{1}{1}-bit input: Asynchronous Reset
   .T(T) // 1-bit input: Tristate input from fabric
);
// End of OSERDESE3_inst instantiation
```
- See the *UltraScale Architecture SelectIO Resources User Guide* ([UG571\)](http://www.xilinx.com/cgi-bin/docs/ndoc?t=user+guide;d=ug571-ultrascale-selectio.pdf).
- See the UltraScale [Programmable](http://www.xilinx.com/cgi-bin/docs/ndoc?t=user+guides+ultrascale) Devices Documentation.

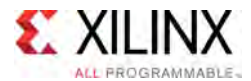

# **PCIE40E4**

Primitive: Integrated Block for PCI Express

PRIMITIVE\_GROUP: [ADVANCED](#page-74-0) PRIMITIVE\_SUBGROUP: PCIE Families: UltraScale+

#### **Introduction**

The Integrated block for PCI Express is <sup>a</sup> hard macro primitive compliant with the PCIe specification. This block is designed to be integrated with GTs and device clocking resources using fabric interconnect. See the Integrated Block for PCI Express User Guide for further details on this component.

### **Design Entry Method**

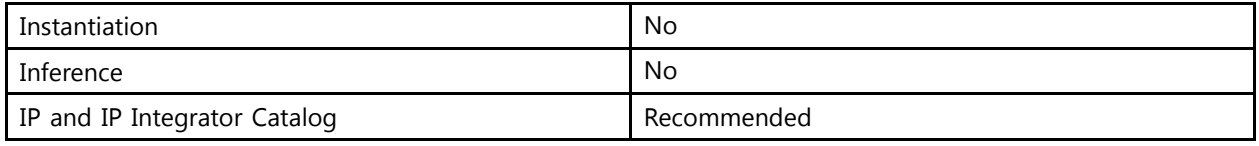

- See the UltraScale Architecture Gen3 Integrated Block for PCI Express v4.1 Product Guide [\(PG156\)](http://www.xilinx.com/cgi-bin/docs/ipdoc?c=pcie3_ultrascale;v=latest;d=pg156-ultrascale-pcie-gen3.pdf).
- See the UltraScale [Programmable](http://www.xilinx.com/cgi-bin/docs/ndoc?t=user+guides+ultrascale) Devices Documentation.

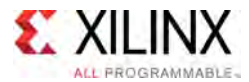

# **PCIE\_3\_1**

Primitive: Integrated Block for PCI Express

PRIMITIVE\_GROUP: [ADVANCED](#page-74-0) PRIMITIVE\_SUBGROUP: PCIE Families: UltraScale

#### **Introduction**

The Integrated block for PCI Express is <sup>a</sup> hard macro primitive compliant with the PCIe specification. This block is designed to be integrated with GTs and device clocking resources using fabric interconnect. See the Integrated Block for PCI Express User Guide for further details on this component.

### **Design Entry Method**

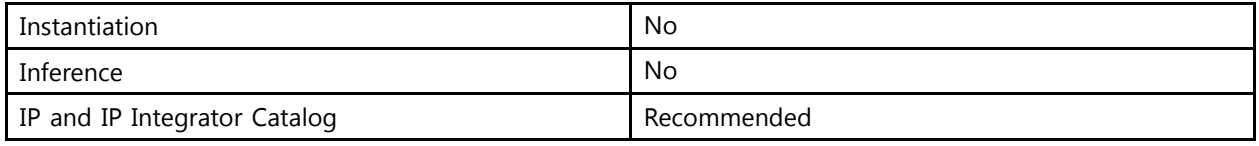

- See the UltraScale Architecture Gen3 Integrated Block for PCI Express v4.1 Product Guide [\(PG156\)](http://www.xilinx.com/cgi-bin/docs/ipdoc?c=pcie3_ultrascale;v=latest;d=pg156-ultrascale-pcie-gen3.pdf).
- See the UltraScale [Programmable](http://www.xilinx.com/cgi-bin/docs/ndoc?t=user+guides+ultrascale) Devices Documentation.

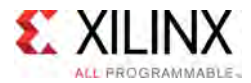

# **PLLE3\_ADV**

Primitive: Advanced Phase-Locked Loop (PLL)

PRIMITIVE GROUP: [CLOCK](#page-77-0) PRIMITIVE\_SUBGROUP: PLL Families: UltraScale, UltraScale+

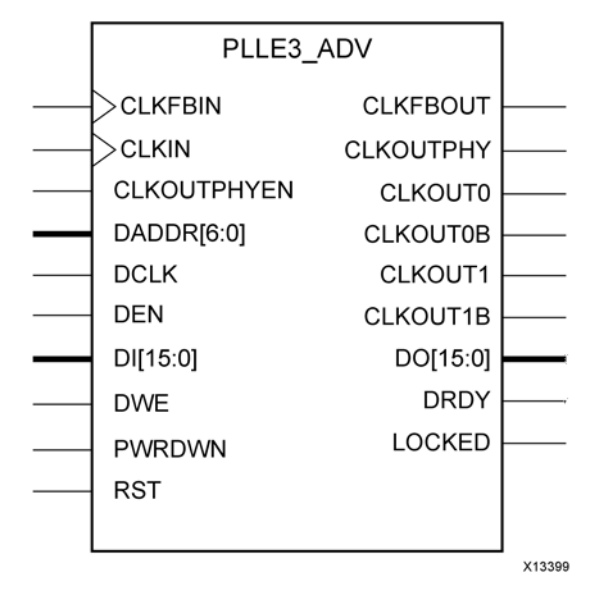

### **Introduction**

The PLLE3 is used for high-speed I/O clocking using Bitslice components as well as genera<sup>l</sup> clocking requirements. In general, the PLLE3 has less jitter and reduced power characteristics compared to the MMCME3 which makes it preferable for clocking behaviors that do not require features only available to the MMCME3.

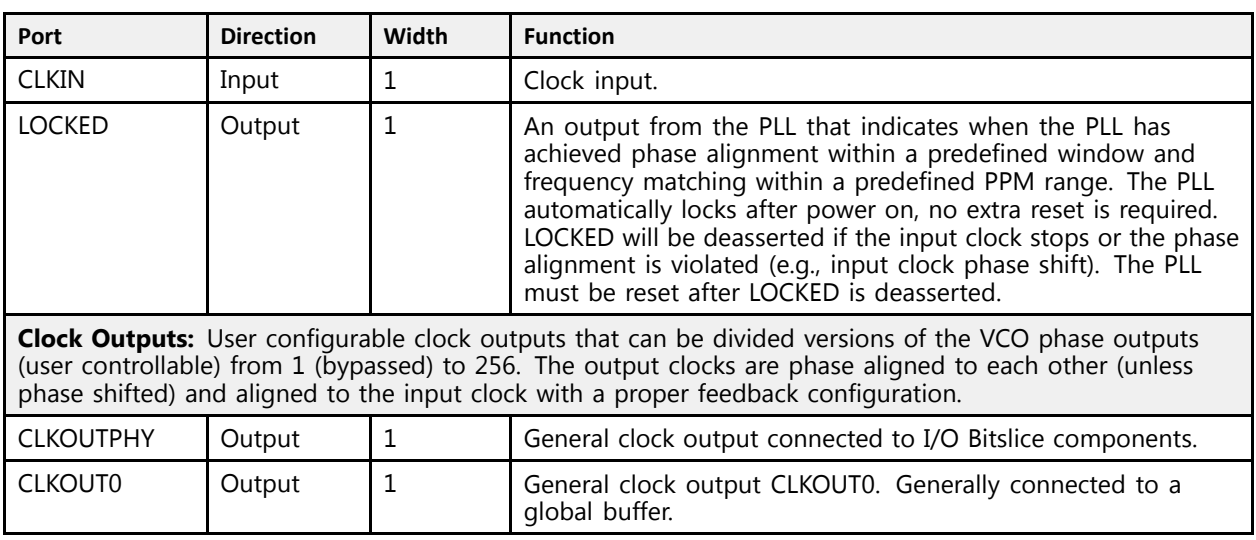

#### **Port Descriptions**

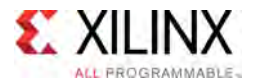

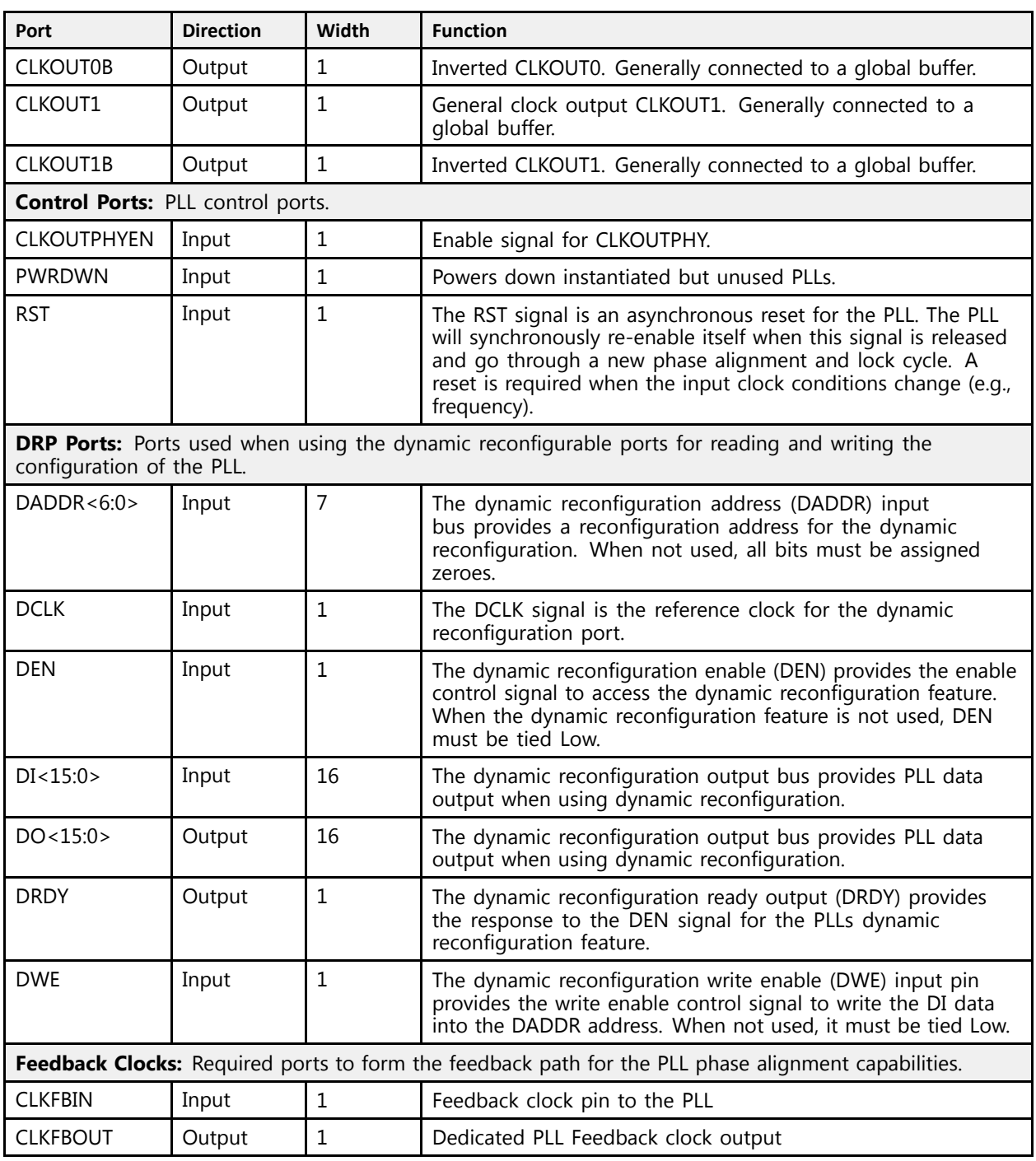

# **Design Entry Method**

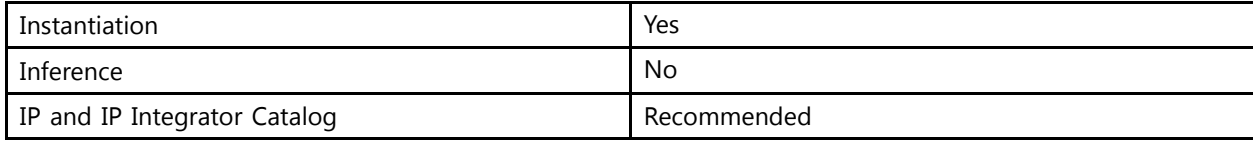

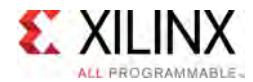

#### **Available Attributes**

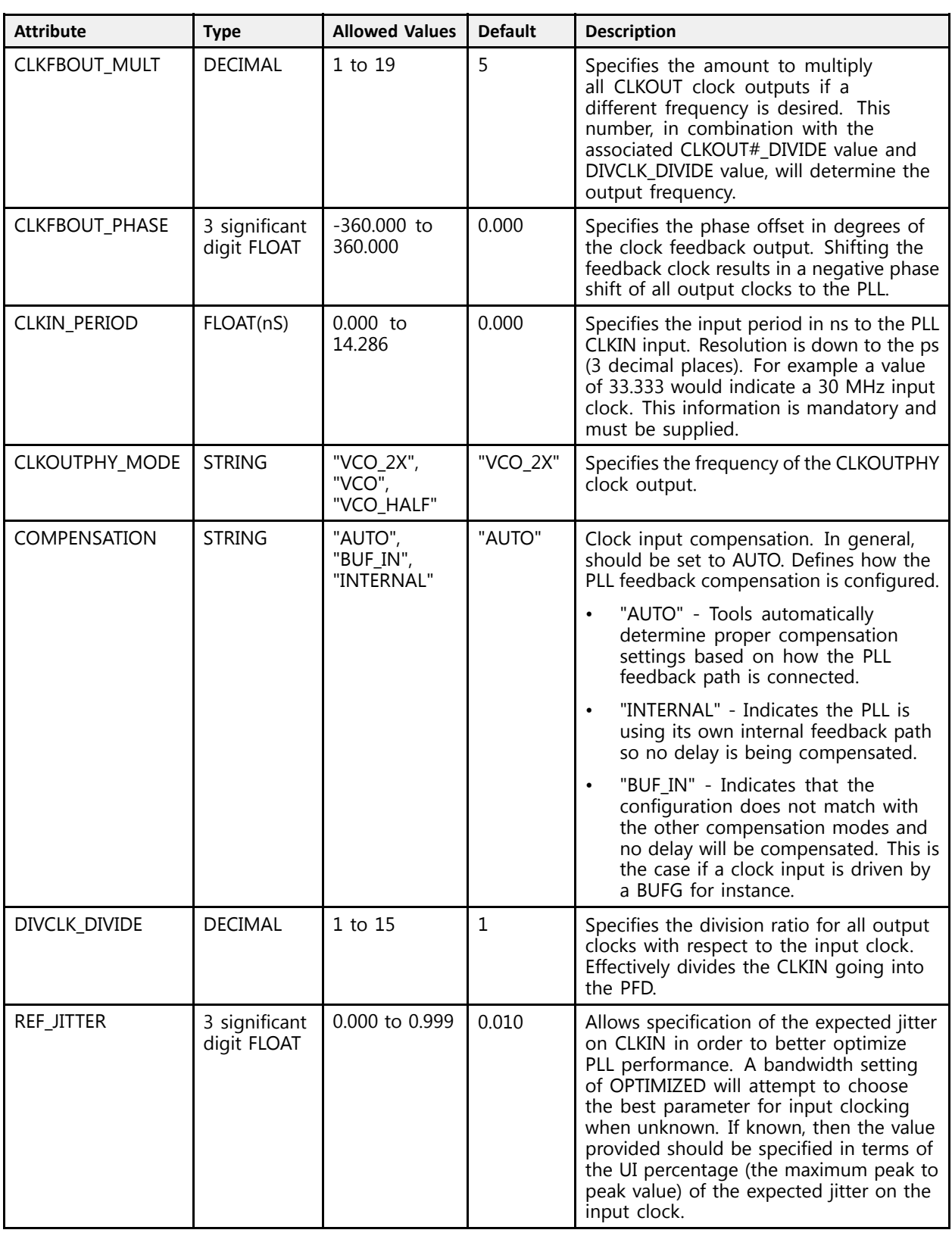

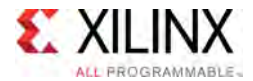

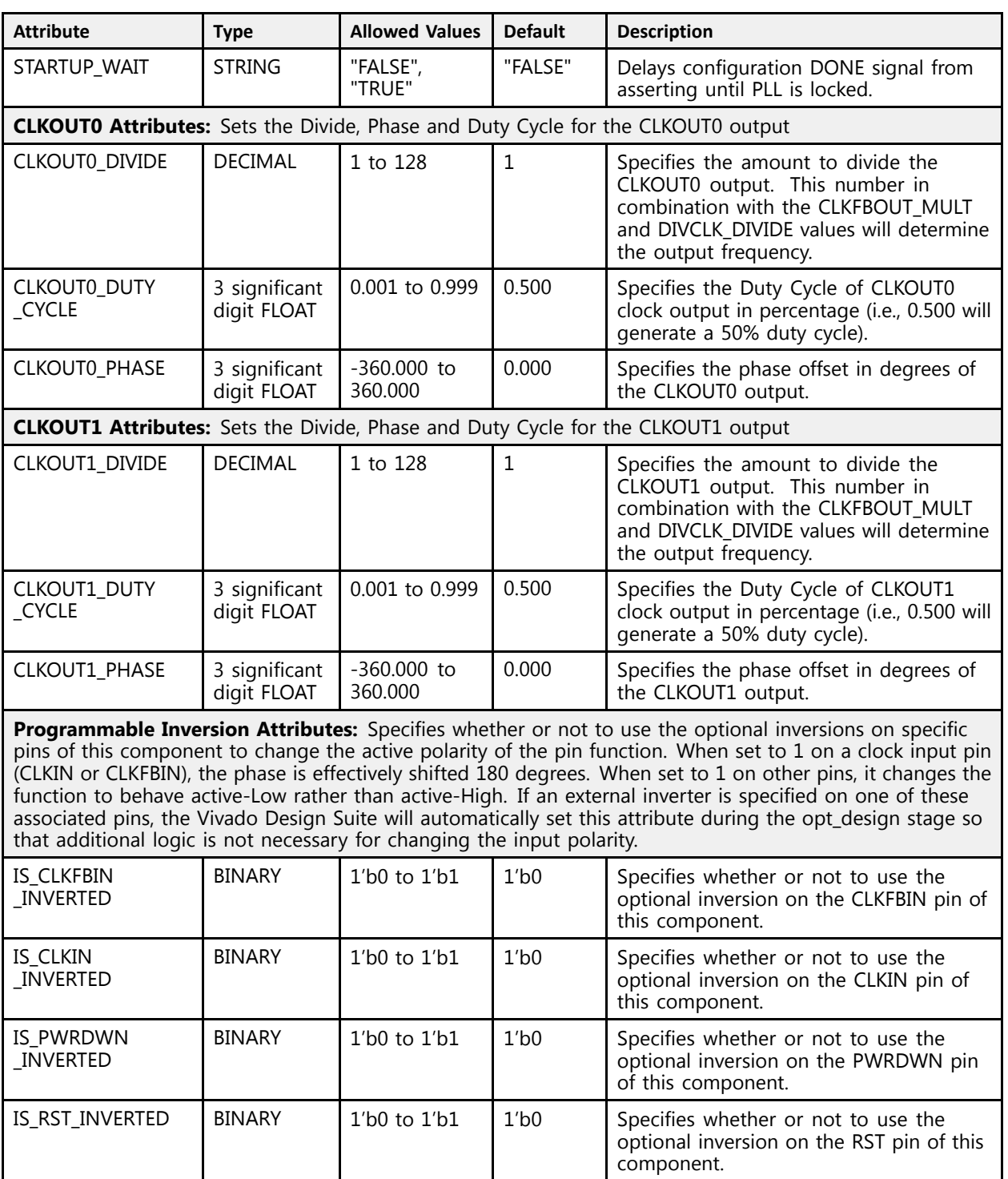

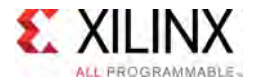

#### **VHDL Instantiation Template**

Unless they already exist, copy the following two statements and paste them before the entity declaration.

```
Library UNISIM;
use UNISIM.vcomponents.all;
 -- PLLE3_ADV: Advanced Phase-Locked Loop (PLL)
 -- UltraScale
 -- Xilinx HDL Libraries Guide, version 2016.1
PLLE3_ADV_inst : PLLE3_ADV
generic map (CLKFBOUT MULT => 5,
    CLKFBOUT_MULT => 5, \longrightarrow Multiply value for all CLKOUT, (1-19)CLKFBOUT_PHASE => 0.0, -- Phase offset in degrees of CLKFB, (-360.000-360.000)
    CLKIN_PERIOD => 0.0, -- Input clock period in ns to ps resolution (i.e. 33.333 is 30 MHz).
    -- CLKOUTO Attributes: Divide, Phase and Duty Cycle for the CLKOUTO output<br>CLKOUTO DIVIDE -> 1
    CLKOUT0_DIVIDE => 1, -- Divide amount for CLKOUT0 (1-128)
    CLKOUT0_DUTY_CYCLE => 0.5, -- Duty cycle for CLKOUT0 (0.001-0.999)
    CLKOUT0_PHASE => 0.0, -- Phase offset for CLKOUT0 (-360.000-360.000)
    -- CLKOUT1 Attributes: Divide, Phase and Duty Cycle for the CLKOUT1 output<br>CLKOUT1 DIVIDE -> 1
    CLKOUT1_DIVIDE => 1, -- Divide amount for CLKOUT1 (1-128)
    CLKOUT1_DUTY_CYCLE => 0.5, -- Duty cycle for CLKOUT1 (0.001-0.999)
    CLKOUT1_PHASE => 0.0, -- Phase offset for CLKOUT1 (-360.000-360.000)
    CLKOUTPHY MODE => "VCO 2X", -- Frequency of the CLKOUTPHY (VCO, VCO_2X, VCO_HALF)
    COMPENSATION => "AUTO", -- AUTO, BUF_IN, INTERNAL
    DIVCLK_DIVIDE => 1, - Master division value, (1-15)-- Programmable Inversion Attributes: Specifies built-in programmable inversion on specific pins<br>IS SIKERIN INVEREED -> 101 - Ortional inversion for SIKERIN
    IS_CLKFBIN_INVERTED => '0', -- Optional inversion for CLKFBIN
    IS_CLKIN_INVERTED => '0', -- Optional inversion for CLKIN
    IS_PWRDWN_INVERTED => '0', -- Optional inversion for PWRDWN
    IS_RST_INVERTED => '0', -- Optional inversion for RST
    REF_JITTER => 0.0, -- Reference input jitter in UI (0.000-0.999)
   STARTUP WAIT => "FALSE" -- Delays DONE until PLL is locked (FALSE, TRUE)
\rightarrowport map (
    -- Clock Outputs outputs: User configurable clock outputs<br>CLEOUTO -> CLEOUTO
    CLKOUT0 => CLKOUT0, -- 1-bit output: General Clock output
    CLKOUT0B => CLKOUT0B, -- 1-bit output: Inverted CLKOUT0
    CLKOUT1 => CLKOUT1, -- 1-bit output: General Clock output
    CLKOUT1B => CLKOUT1B, -- 1-bit output: Inverted CLKOUT1
    CLKOUTPHY => CLKOUTPHY, -- 1-bit output: Bitslice clock
    -- DRP Ports outputs: Dynamic reconfiguration ports
    DO => DO, -- 16-bit output: DRP data
    DRDY => DRDY, -- 1-bit output: DRP ready
    -- Feedback Clocks outputs: Clock feedback ports<br>CLERAUM -> CLERAUM
    CLKFBOUT => CLKFBOUT, -- 1-bit output: Feedback clock
    LOCKED => LOCKED, -- 1-bit output: LOCK
   CLATIN => LOCKED,<br>
CLKIN => CLKIN,<br>
-- 1-bit input: Input clock
    -- Control Ports inputs: PLL control ports
    CLKOUTPHYEN => CLKOUTPHYEN, -- 1-bit input: CLKOUTPHY enable
    PWRDWN => PWRDWN, -- 1-bit input: Power-down<br>PST => PST
    RST => RST, -- 1-bit input: Reset
-- DRP Ports inputs: Dynamic reconfiguration ports
   DADDR => DADDR, -- 7-bit input: DRP address<br>DCLK => DCLK, -- 1-bit input: DRP clock
   DCLK => DCLK, -- 1-bit input: DRP clock<br>DEN => DEN, -- 1-bit input: DRP enable
   DEN => DEN, -- 1-bit input: DRP enable<br>DI => DI, -- 16-bit input: DRP data
   DI => DI,<br>DWE => DWE,<br>-- 1-bit input: DRP write
                                 -- 1-bit input: DRP write enable
    -- Feedback Clocks inputs: Clock feedback ports<br>CLERIN -> CLERIN
   CLKFBIN => CLKFBIN -- 1-bit input: Feedback clock
);
 -- End of PLLE3_ADV_inst instantiation
```
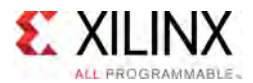

#### **Verilog Instantiation Template**

```
// PLLE3_ADV: Advanced Phase-Locked Loop (PLL)
               UltraScale
// Xilinx HDL Libraries Guide, version 2016.1
PLLE3_ADV # (<br>.CLKFBOUT MULT(5),
    .CLKFBOUT_MULT(5), \frac{1}{2} Multiply value for all CLKOUT, (1-19)
    CLKFBOUT\_PHASE(0.0), // Phase offset in degrees of CLKFB, (-360.000-360.000)<br>CLKIN RERIOR(0.0), // Innut clear paried in no to no possiution (i.e. 33.3
    .CLKIN_PERIOD(0.0), // Input clock period in ns to ps resolution (i.e. 33.333 is 30 MHz).
   // CLKOUT0 Attributes: Divide, Phase and Duty Cycle for the CLKOUT0 output
    .CLKOUT0_DIVIDE(1), // Divide amount for CLKOUT0 (1-128)
    .CLKOUT0_DUTY_CYCLE(0.5), // Duty cycle for CLKOUT0 (0.001-0.999)
    .CLKOUT0_PHASE(0.0), // Phase offset for CLKOUT0 (-360.000-360.000)
   // CLKOUT1 Attributes: Divide, Phase and Duty Cycle for the CLKOUT1 output<br>CLKOUT1_DIVIDE(1), // Divide amount for CLKOUT1 (1-128)
    .CLKOUT1_DIVIDE(1), // Divide amount for CLKOUT1 (1-128)<br>CLKOUT1_DUTN OVOIR(0 5) // Duty avale for CLKOUT1 (0.001.0 (
    .CLKOUT1_DUTY_CYCLE(0.5), // Duty cycle for CLKOUT1 (0.001-0.999)
    .CLKOUT1_PHASE(0.0), // Phase offset for CLKOUT1 (-360.000-360.000)
    .CLKOUTPHY_MODE("VCO_2X"), // Frequency of the CLKOUTPHY (VCO, VCO_2X, VCO_HALF)
    .COMPENSATION("AUTO"), // AUTO, BUF_IN, INTERNAL
    .DIVCLK_DIVIDE(1), // Master division value, (1-15)
    // Programmable Inversion Attributes: Specifies built-in programmable inversion on specific pins
    .IS_CLKFBIN_INVERTED(1'b0), // Optional inversion for CLKFBIN
    .IS_CLKIN_INVERTED(1'b0), // Optional inversion for CLKIN
    .IS_PWRDWN_INVERTED(1'b0), // Optional inversion for PWRDWN
    .IS_RST_INVERTED(1'b0), // Optional inversion for RST
    .REF_JITTER(0.0), // Reference input jitter in UI (0.000-0.999)
    .STARTUP_WAIT("FALSE") // Delays DONE until PLL is locked (FALSE, TRUE)
\rightarrowPLLE3_ADV_inst (
   // Clock Outputs outputs: User configurable clock outputs
    .CLKOUT0(CLKOUT0), // 1-bit output: General Clock output
    .CLKOUT0B(CLKOUT0B), // 1-bit output: Inverted CLKOUT0
    .CLKOUT1(CLKOUT1), // 1-bit output: General Clock output
    .CLKOUT1B(CLKOUT1B), // 1-bit output: Inverted CLKOUT1
    .CLKOUTPHY(CLKOUTPHY), // 1-bit output: Bitslice clock
    // DRP Ports outputs: Dynamic reconfiguration ports
    .DO(DO),<br>DRDY(DRDY), // 16-bit output: DRP data
    .DRDY(DRDY), // 1-bit output: DRP ready
    // Feedback Clocks outputs: Clock feedback ports
    .CLKFBOUT(CLKFBOUT), \frac{1}{1}-bit output: Feedback clock<br>.LOCKED(LOCKED), \frac{1}{1}-bit output: LOCK
    .LOCKED(LOCKED), // 1-bit output: LOCK
    .CLKIN(CLKIN), // 1-bit input: Input clock
    // Control Ports inputs: PLL control ports
    .CLKOUTPHYEN(CLKOUTPHYEN), // 1-bit input: CLKOUTPHY enable
    PWRDWN(PWRDWN), \frac{1}{1}-bit input: Power-down<br>
l'1 bit input: Poset
    .RST(RST), // 1-bit input: Reset
    // DRP Ports inputs: Dynamic reconfiguration ports
   .DADDR(DADDR), \frac{1}{7}-bit input: DRP address<br>DCLK(DCLK), \frac{1}{2}-bit input: DRP clock
    .DCLK(DCLK),<br>DEN(DEN),<br>DEN(DEN), // 1-bit input: DRP enable
    .DEN(DEN),<br>DI(DI),<br>DI(DI),<br>// 16-bit input: DRP enable
    .DI(DI),<br>// 16-bit input: DRP data<br>// 1-bit input: DRP write
                                // 1-bit input: DRP write enable
    // Feedback Clocks inputs: Clock feedback ports
    .CLKFBIN(CLKFBIN) // 1-bit input: Feedback clock
\lambda:
// End of PLLE3_ADV_inst instantiation
```
- See the *UltraScale Architecture Clocking Resources User Guide* [\(UG572](http://www.xilinx.com/cgi-bin/docs/ndoc?t=user+guide;d=ug572-ultrascale-clocking.pdf)).
- See the UltraScale [Programmable](http://www.xilinx.com/cgi-bin/docs/ndoc?t=user+guides+ultrascale) Devices Documentation.

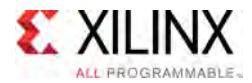

# **PLLE3\_BASE**

Primitive: Base Phase-Locked Loop (PLL)

PRIMITIVE\_GROUP: [CLOCK](#page-77-0) PRIMITIVE\_SUBGROUP: PLL Families: UltraScale, UltraScale+

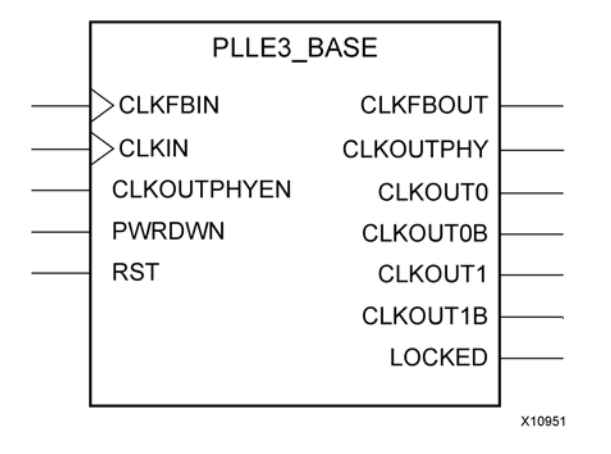

#### **Introduction**

The PLLE3 is used for high-speed I/O clocking using Bitslice components as well as genera<sup>l</sup> clocking requirements. In general, the PLLE3 has less jitter and reduced power characteristics compared to the MMCME3 which makes it preferable for clocking behaviors that do not require features only available to the MMCME3.

#### **Port Descriptions**

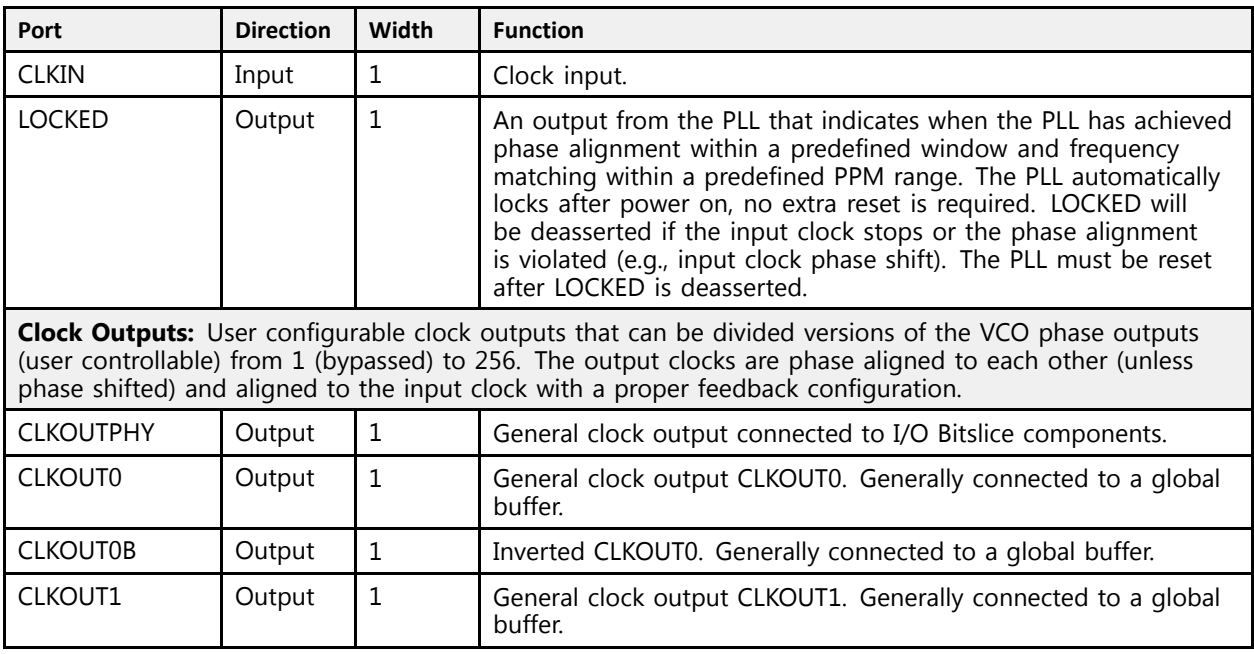

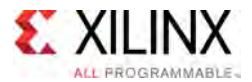

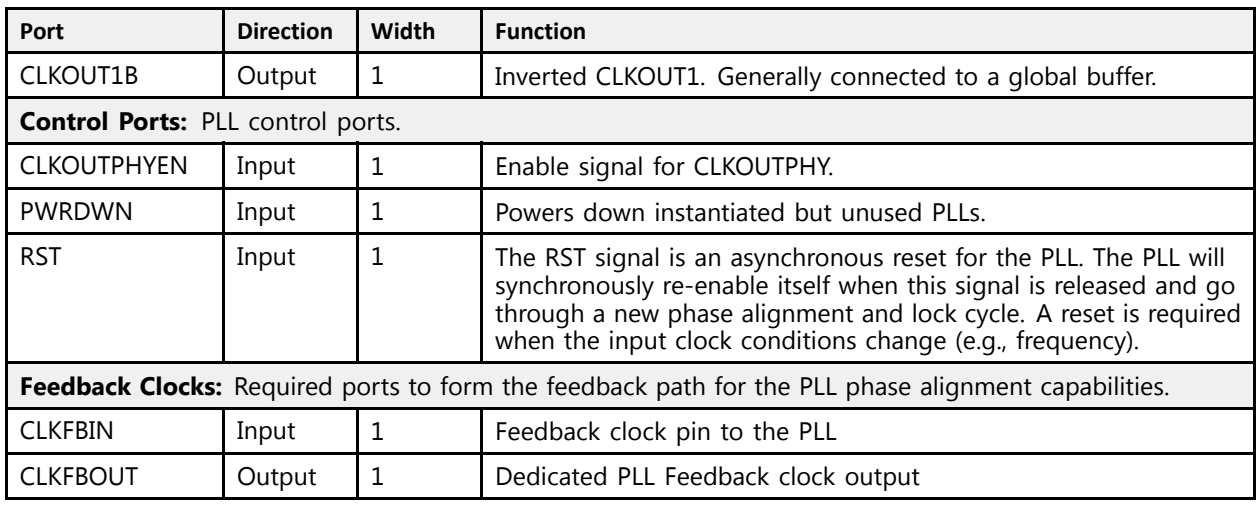

# **Design Entry Method**

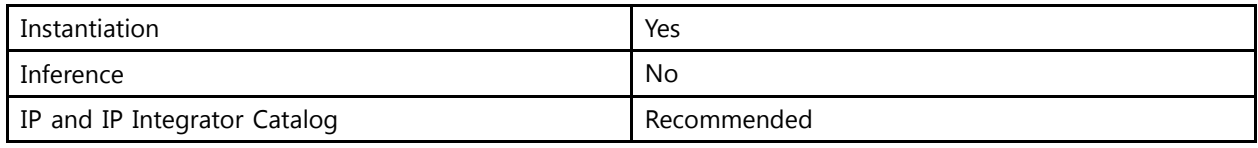

#### **Available Attributes**

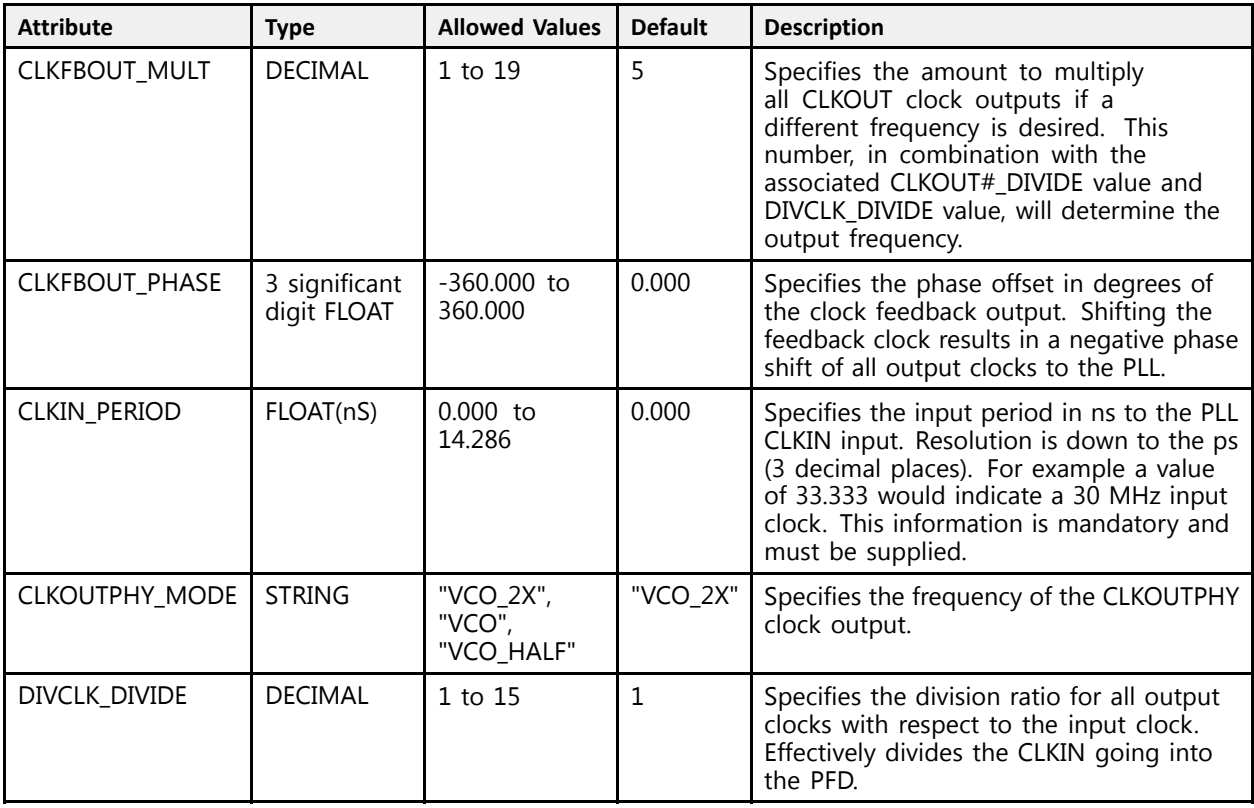
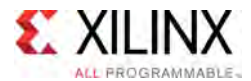

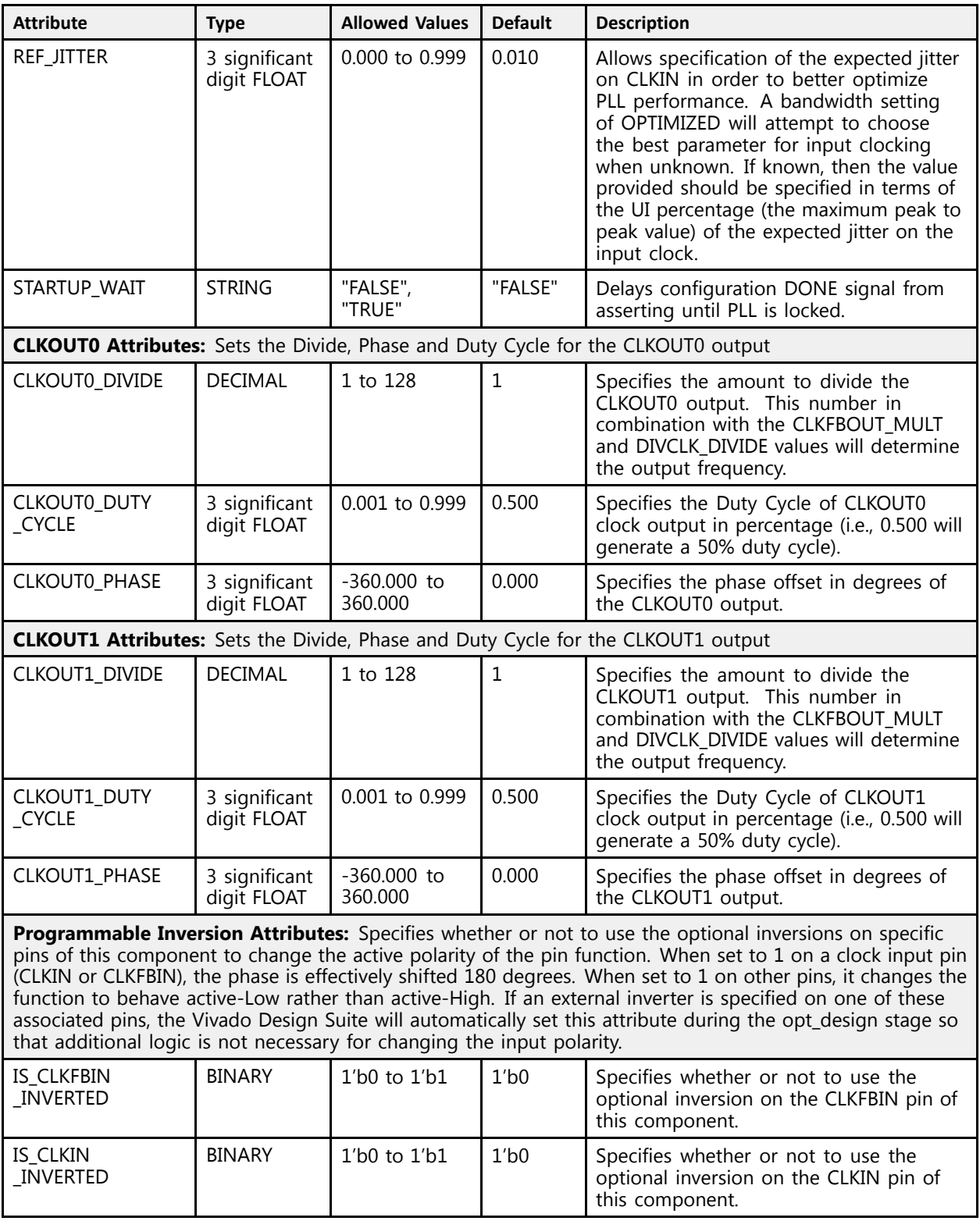

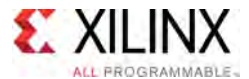

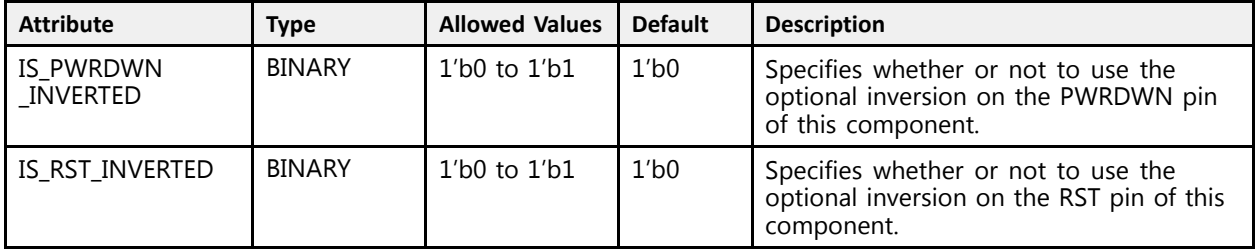

### **VHDL Instantiation Template**

```
Library UNISIM;
use UNISIM.vcomponents.all;
 -- PLLE3_BASE: Base Phase-Locked Loop (PLL)
 -- UltraScale
 -- Xilinx HDL Libraries Guide, version 2016.1
PLLE3_BASE_inst : PLLE3_BASE
generic map (
    CLKFBOUT_MULT => 5, --- Multiply value for all CLKOUT, (1-19)<br>CLKFBOUT_BUACE => 0.0
    CLKFBOUT_PHASE => 0.0, -- Phase offset in degrees of CLKFB, (-360.000-360.000)
    CLKIN_PERIOD => 0.0, - Input clock period in ns to ps resolution (i.e. 33.333 is 30 MHz).<br>CLKIN_PERIOD attributeer Divide - Phase and Puty Cuale for the CLKOUTO sutput
    -- CLKOUTO Attributes: Divide, Phase and Duty Cycle for the CLKOUTO output<br>CLKOUTO DIVIDE -> 1
    CLKOUT0_DIVIDE => 1, -- Divide amount for CLKOUT0 (1-128)
    CLKOUT0_DUTY_CYCLE => 0.5, -- Duty cycle for CLKOUT0 (0.001-0.999)
    CLKOUT0_PHASE => 0.0, -- Phase offset for CLKOUT0 (-360.000-360.000)
    -- CLKOUT1 Attributes: Divide, Phase and Duty Cycle for the CLKOUT1 output<br>CLKOUT1 DIVIDE -> 1
    CLKOUT1_DIVIDE => 1, -- Divide amount for CLKOUT1 (1-128)
    CLKOUT1_DUTY_CYCLE => 0.5, -- Duty cycle for CLKOUT1 (0.001-0.999)
    CLKOUT1_PHASE => 0.0, -- Phase offset for CLKOUT1 (-360.000-360.000)
    CLKOUTPHY_MODE => "VCO_2X", -- Frequency of the CLKOUTPHY (VCO, VCO_2X, VCO_HALF)<br>DIVCLK DIVIDE => 1, -- Master division value, (1-15)
    DIVCLK_DIVIDE => 1,                         Master division value, (1-15)<br>-- Programmable Inversion Attributes: Specifies built-in programmable inversion on specific pins<br>IS CIERNIA INVERSED => /O/   Ontional inversion for
     IS_CLKFBIN_INVERTED => '0', -- Optional inversion for CLKFBIN
     IS_CLKIN_INVERTED => '0', -- Optional inversion for CLKIN
     IS_PWRDWN_INVERTED => '0', -- Optional inversion for PWRDWN
     IS_RST_INVERTED => '0', -- Optional inversion for RST
    REF_JITTER => 0.0, -- Reference input jitter in UI (0.000-0.999)
    STARTUP WAIT => "FALSE" -- Delays DONE until PLL is locked (FALSE, TRUE)
\rightarrowport map (
    -- Clock Outputs outputs: User configurable clock outputs<br>CLEOUTO -> CLEOUTO
    CLKOUT0 => CLKOUT0,    -- 1-bit output: General Clock output<br>CLKOUT0P => CLKOUT0P
    CLKOUT0B => CLKOUT0B, -- 1-bit output: Inverted CLKOUT0
    CLKOUT1 => CLKOUT1, -- 1-bit output: General Clock output
    CLKOUT1B => CLKOUT1B, -- 1-bit output: Inverted CLKOUT1
    CLKOUTPHY => CLKOUTPHY, -- 1-bit output: Bitslice clock
    -- Feedback Clocks outputs: Clock feedback ports<br>CLERAUM -> CLERAUM
    CLKFBOUT => CLKFBOUT, -- 1-bit output: Feedback clock
    LOCKED => LOCKED, -- 1-bit output: LOCK
    CLKIN => CLKIN, -- 1-bit input: Input clock
-- Control Ports inputs: PLL control ports
    CLKOUTPHYEN => CLKOUTPHYEN, -- 1-bit input: CLKOUTPHY enable
    PWRDWN => PWRDWN, -- 1-bit input: Power-down<br>RST => RST, -- 1-bit input: Reset
    RST => RST, -- 1-bit input: Reset<br>-- Feedback Clocks inputs: Clock feedback ports<br>-- Feedback productions of the intervals
    CLKFBIN => CLKFBIN -- 1-bit input: Feedback clock
);
 -- End of PLLE3_BASE_inst instantiation
```
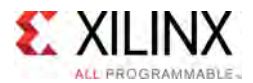

```
// PLLE3_BASE: Base Phase-Locked Loop (PLL)
                 UltraScale
// Xilinx HDL Libraries Guide, version 2016.1
PLLE3_BASE # (<br>.CLKFBOUT MULT(5),
    .CLKFBOUT_MULT(5), \frac{1}{2} Multiply value for all CLKOUT, (1-19)
    CLKFBOUT\_PHASE(0.0), // Phase offset in degrees of CLKFB, (-360.000-360.000)<br>CLKIN RERIOR(0.0), // Innut clear paried in no to no possiution (i.e. 33.3
    .CLKIN_PERIOD(0.0), // Input clock period in ns to ps resolution (i.e. 33.333 is 30 MHz).
    // CLKOUT0 Attributes: Divide, Phase and Duty Cycle for the CLKOUT0 output
    .CLKOUT0_DIVIDE(1), // Divide amount for CLKOUT0 (1-128)
    .CLKOUT0_DUTY_CYCLE(0.5), // Duty cycle for CLKOUT0 (0.001-0.999)
    .CLKOUT0_PHASE(0.0), // Phase offset for CLKOUT0 (-360.000-360.000)
    // CLKOUT1 Attributes: Divide, Phase and Duty Cycle for the CLKOUT1 output
    .CLKOUT1_DIVIDE(1), // Divide amount for CLKOUT1 (1-128)<br>CLKOUT1_DUTN OVOIR(0 5) // Duty avale for CLKOUT1 (0.001.0 (
    .CLKOUT1_DUTY_CYCLE(0.5), // Duty cycle for CLKOUT1 (0.001-0.999)
    .CLKOUT1_PHASE(0.0), // Phase offset for CLKOUT1 (-360.000-360.000)
    .CLKOUTPHY_MODE("VCO_2X"), // Frequency of the CLKOUTPHY (VCO, VCO_2X, VCO_HALF)
    .DIVCLK_DIVIDE(1), // Master division value, (1-15)
    // Programmable Inversion Attributes: Specifies built-in programmable inversion on specific pins
    .IS_CLKFBIN_INVERTED(1'b0), // Optional inversion for CLKFBIN
    .IS_CLKIN_INVERTED(1'b0), // Optional inversion for CLKIN
    .IS_PWRDWN_INVERTED(1'b0), // Optional inversion for PWRDWN
    .IS_RST_INVERTED(1'b0), // Optional inversion for RST.<br>(1) Reference in the forest innut iities in
    .REF_JITTER(0.0), // Reference input jitter in UI (0.000-0.999)
    .REF_UITTER(U.U), ARESTRICHT AND THE UNITED UP ON THE UNITED UP OF THE U.S. STARTUP_WAIT("FALSE") (A Delays DONE until PLL is locked (FALSE, TRUE)
\rightarrowPLLE3_BASE_inst (<br>// Clock Outputs outputs: User configurable clock outputs
    // Clock Outputs outputs: User configurable clock outputs
    .CLKOUT0(CLKOUT0), // 1-bit output: General Clock output
    .CLKOUT0B(CLKOUT0B), \frac{1}{1}-bit output: Inverted CLKOUT0<br>CLKOUT1(CLKOUT1) (1) hit output: Conoral Clask au
    .CLKOUT1(CLKOUT1), // 1-bit output: General Clock output
    .CLKOUT1B(CLKOUT1B), // 1-bit output: Inverted CLKOUT1
    .CLKOUTPHY(CLKOUTPHY), // 1-bit output: Bitslice clock
    // Feedback Clocks outputs: Clock feedback ports
    .CLKFBOUT(CLKFBOUT), // 1-bit output: Feedback clock
    .LOCKED(LOCKED), // 1-bit output: LOCK
    .CLKIN(CLKIN), // 1-bit input: Input clock
    // Control Ports inputs: PLL control ports
    .CLKOUTPHYEN(CLKOUTPHYEN), // 1-bit input: CLKOUTPHY enable
    PWRDWN(PWRDWN), \frac{1}{1}-bit input: Power-down<br>((1) hit insut: Posst
    .RST(RST), // 1-bit input: Reset
    // Feedback Clocks inputs: Clock feedback ports
    .CLKFBIN(CLKFBIN) // 1-bit input: Feedback clock
);
```
// End of PLLE3\_BASE\_inst instantiation

- See the *UltraScale Architecture Clocking Resources User Guide* [\(UG572](http://www.xilinx.com/cgi-bin/docs/ndoc?t=user+guide;d=ug572-ultrascale-clocking.pdf)).
- See the UltraScale [Programmable](http://www.xilinx.com/cgi-bin/docs/ndoc?t=user+guides+ultrascale) Devices Documentation.

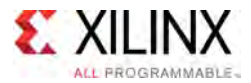

# **PLLE4\_ADV**

Primitive: Advanced Phase-Locked Loop (PLL)

PRIMITIVE\_GROUP: [CLOCK](#page-77-0) PRIMITIVE\_SUBGROUP: PLL Families: UltraScale+

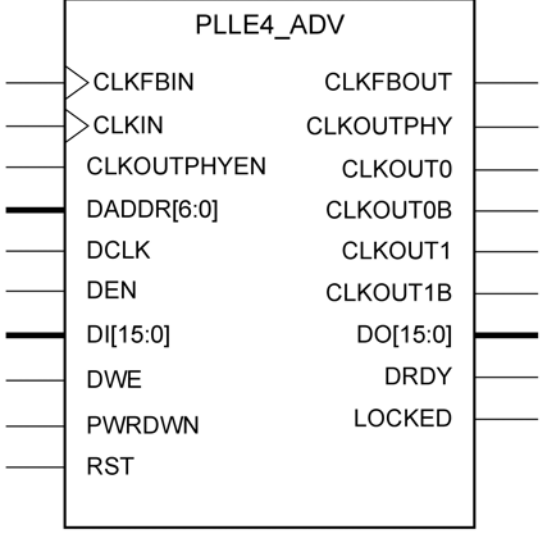

X15110-102615

# **Introduction**

The PLLE4 is used for high-speed I/O clocking using Bitslice components as well as genera<sup>l</sup> clocking requirements. In general, the PLLE4 has less jitter and reduced power characteristics compared to the MMCME4 which makes it preferable for clocking behaviors that do not require features only available to the MMCME4.

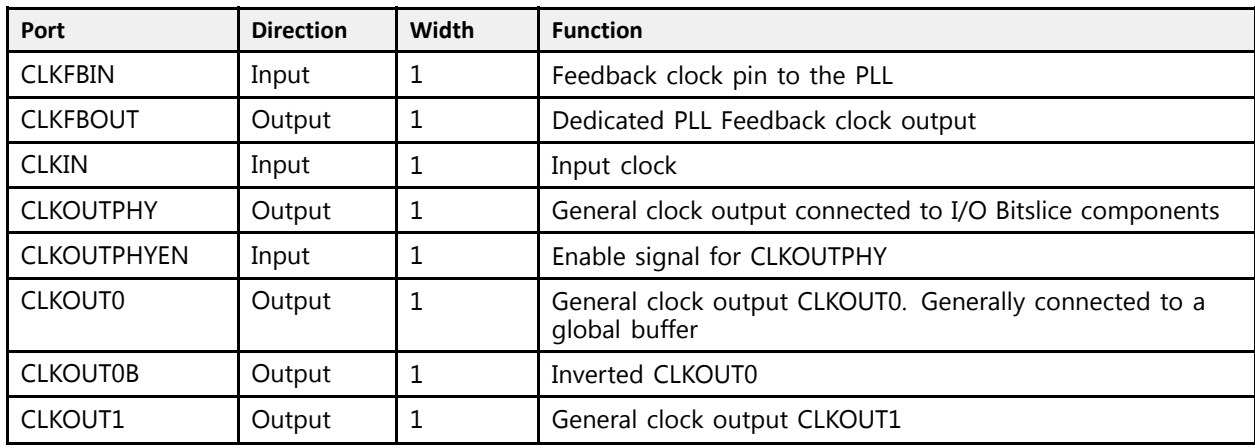

### **Port Descriptions**

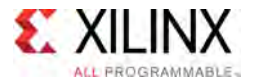

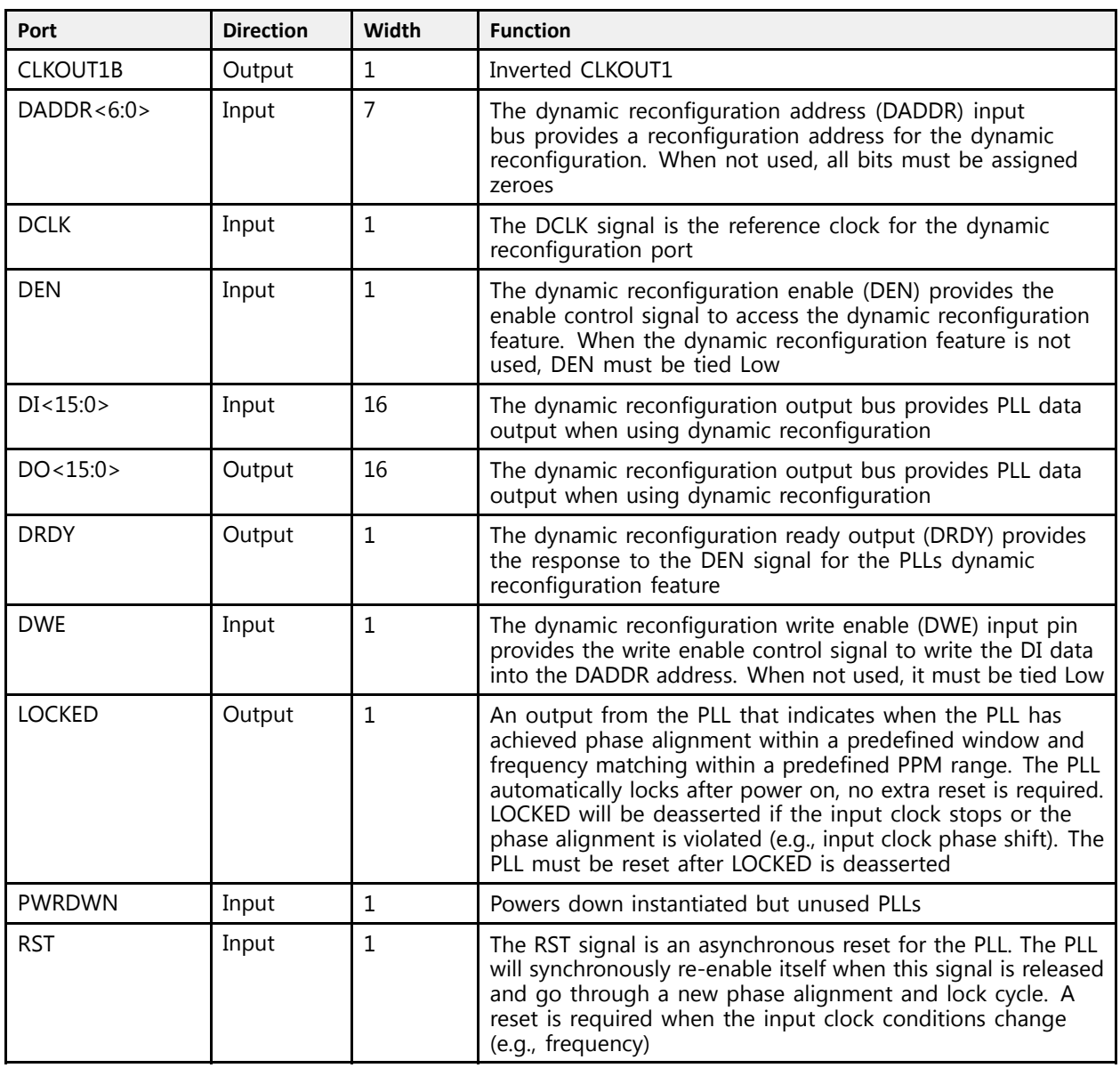

# **Design Entry Method**

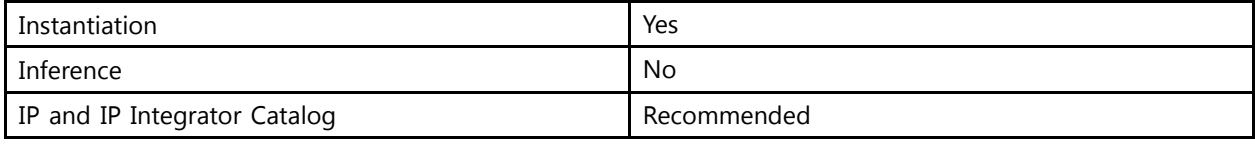

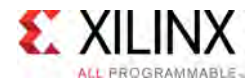

# **Available Attributes**

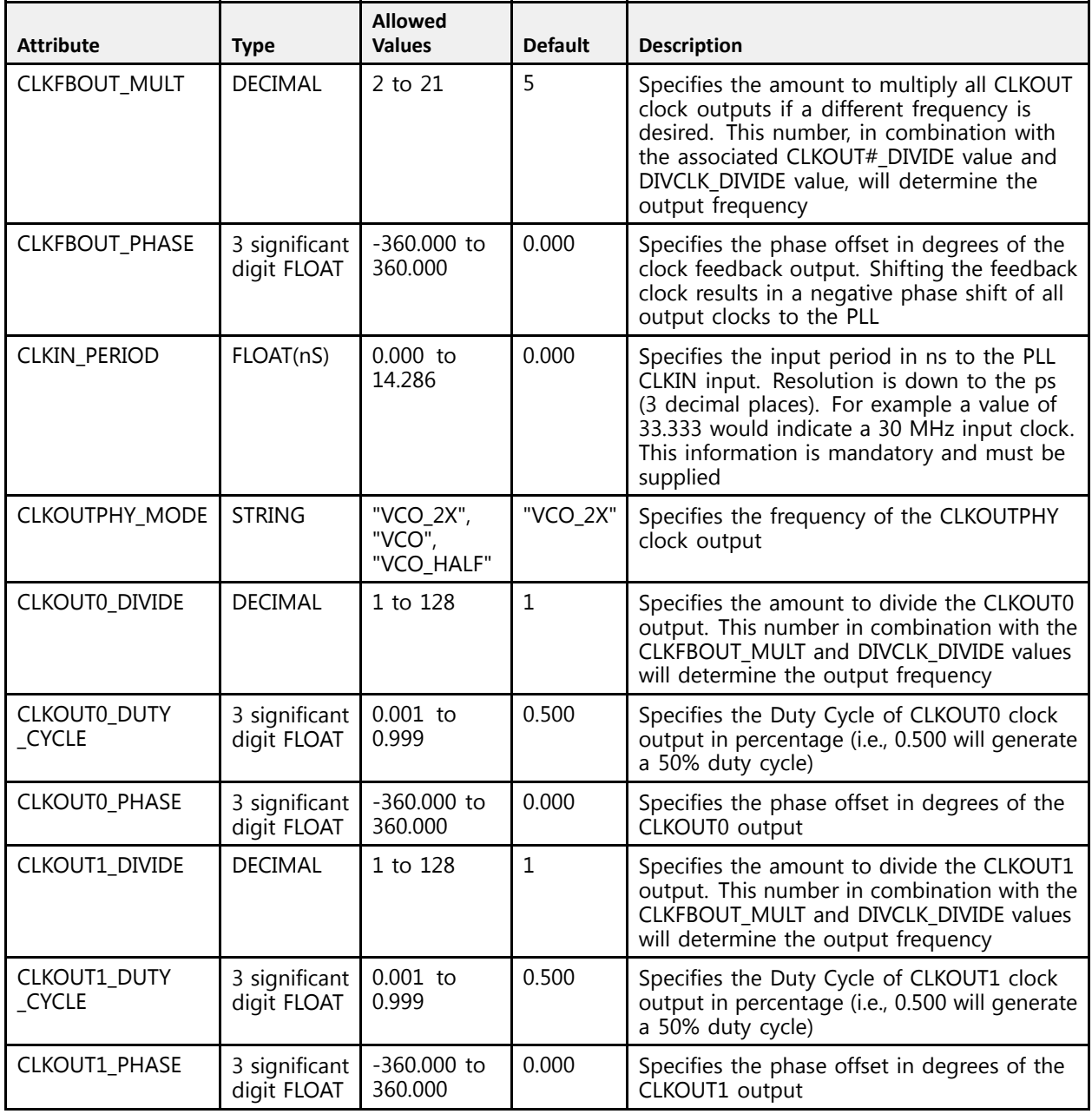

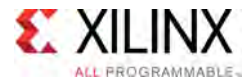

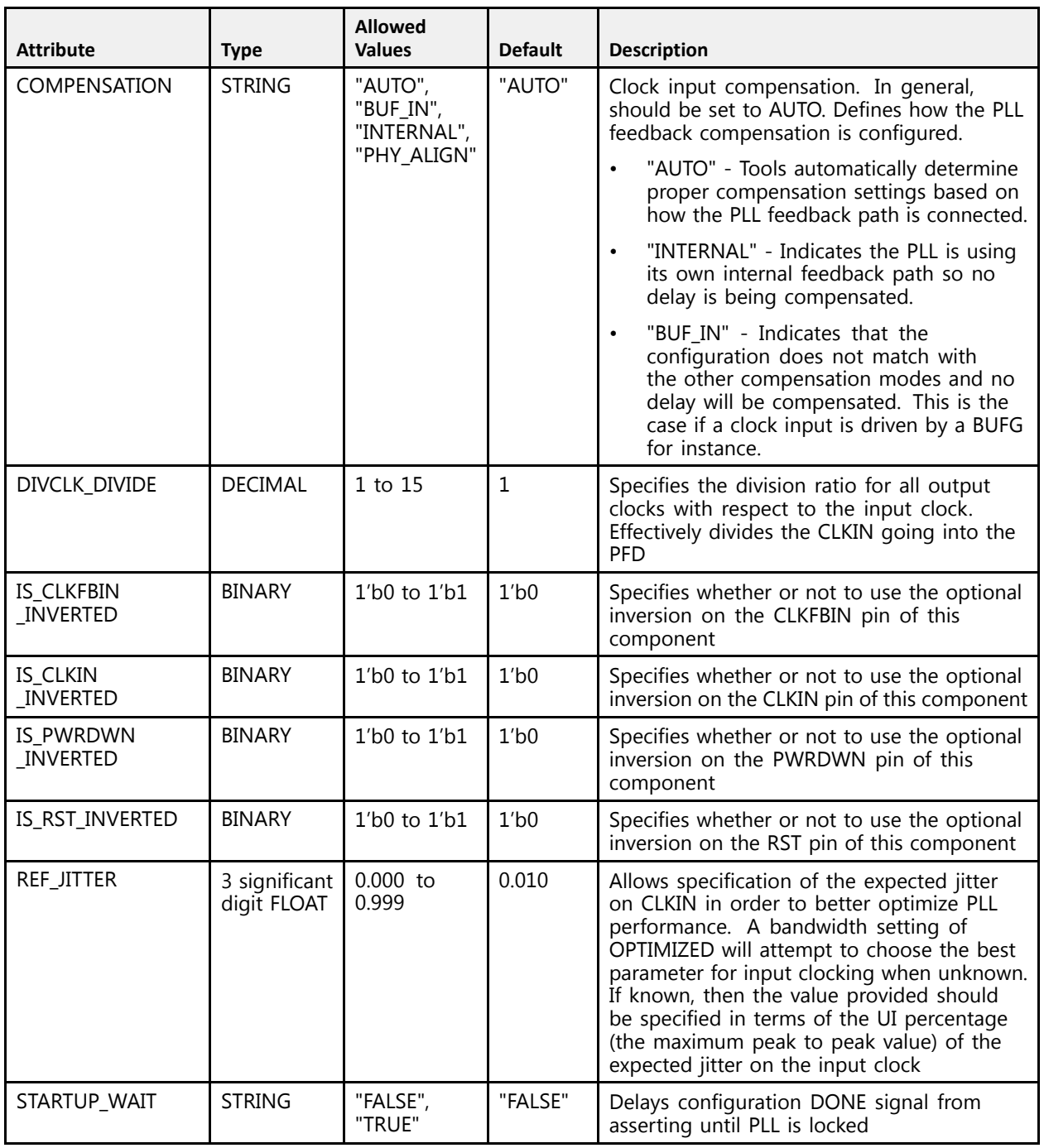

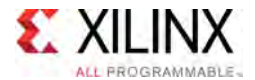

#### **VHDL Instantiation Template**

Unless they already exist, copy the following two statements and paste them before the entity declaration.

```
Library UNISIM;
use UNISIM.vcomponents.all;
 -- PLLE4_ADV: Advanced Phase-Locked Loop (PLL)
 -- UltraScale
 -- Xilinx HDL Libraries Guide, version 2016.1
PLLE4_ADV_inst : PLLE4_ADV
generic map (
    CLKFBOUT_MULT \Rightarrow 5, -- Multiply value for all CLKOUTCLKFBOUT_PHASE => 0.0, -- Phase offset in degrees of CLKFB
    CLKIN_PERIOD => 0.0, --- Input clock period in ns to ps resolution (i.e. 33.333 is 30 MHz).<br>CLKOUTO DIVIDE => 1
    CLKOUT0_DIVIDE => 1, -- Divide amount for CLKOUT0
    CLKOUT0_DUTY_CYCLE => 0.5, -- Duty cycle for CLKOUT0
    CLKOUT0\_PHASE => 0.0, -- Phase offset for CLKOUT0CLKOUT1_DIVIDE => 1, -- Divide amount for CLKOUT1
    CLKOUT1_DUTY_CYCLE => 0.5, -- Duty cycle for CLKOUT1<br>CLKOUT1_PHASE => 0.0, -- Phase offset for CLKOUT1
    CLKOUTI_FAASE -> 0.0,<br>CLKOUTPHY MODE => "VCO 2X", -- Frequency of the CLKOUTPHY
    CLKOUTPHY_MODE => "VCO_2X", -- Frequency of the CLKOUTPHY
    COMPENSATION => "AUTO", -- Clock input compensation<br>PIVOLK PIVIPE => 1
    DIVCLK_DIVIDE => 1, --- Master division value<br>IS CIKERIN INVERTED => 101 --- Ontional invension fo
    IS_CLKFBIN_INVERTED => '0', -- Optional inversion for CLKFBIN
    IS_CLKIN_INVERTED => '0', -- Optional inversion for CLKIN
    IS_PWRDWN_INVERTED => '0', -- Optional inversion for PWRDWN
    IS_RST_INVERTED => '0', -- Optional inversion for RST
    REF_JITTER => 0.0, -- Reference input jitter in UI
    STARTUP_WAIT => "FALSE" -- Delays DONE until PLL is locked
\rightarrowport map (
    CLKFBOUT => CLKFBOUT, -- 1-bit output: Feedback clock
    CLKOUT0 => CLKOUT0, -- 1-bit output: General Clock output<br>CLKOUT0P => CLKOUT0P
    CLKOUT0B => CLKOUT0B, -- 1-bit output: Inverted CLKOUT0
    CLKOUT1 => CLKOUT1, -- 1-bit output: General Clock output
    CLKOUT1B => CLKOUT1B,    -- 1-bit output: Inverted CLKOUT1<br>CLKOUTDUX => CLKOUTDUX    -- 1 bit sutput: Ditalise alaab
    CLKOUTPHY => CLKOUTPHY,    -- 1-bit output: Bitslice clock<br>DO => DO    --
    DO = > DO,<br>DOD = > DRDY,<br>DBDY = > DRDY,<br>T = 1-bit output: DRP readvDRDY => DRDY, -- 1-bit output: DRP ready<br>LOCKED => LOCKED, -- 1-bit output: LOCK
    LOCKED => LOCKED, -- 1-bit output: LOCK
    CLKFBIN => CLKFBIN, -- 1-bit input: Feedback clock<br>CLKFN => CLKIN
    CLKIN => CLKIN, -- 1-bit input: Input clock
    CLKOUTPHYEN => CLKOUTPHYEN, -- 1-bit input: CLKOUTPHY enable<br>DADDR => DADDR, -- 7-bit input: DRP address
    DADDR \implies DADDR,<br>DCLK \implies DCLK,DCLK => DCLK, -- 1-bit input: DRP clock<br>DEN => DEN, -- 1-bit input: DRP enable
    DEN => DEN, -- 1-bit input: DRP enable<br>DI => DI, -- 16-bit input: DRP data
    DI => DI,<br>DWE => DWE,<br>- 1-bit input: DRP write enable
    DWE => DWE,<br>
PWRDWN => PWRDWN,<br>
-- 1-bit input: Power-down
    PWRDWN => PWRDWN, -1-bit input: Power-down<br>RST => RST
                                    -- 1-bit input: Reset
);
```
-- End of PLLE4\_ADV\_inst instantiation

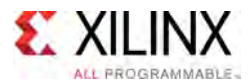

```
// PLLE4_ADV: Advanced Phase-Locked Loop (PLL)
                UltraScale
// Xilinx HDL Libraries Guide, version 2016.1
 PLLE4_ADV #(
     .CLKFBOUT_MULT(5), // Multiply value for all CLKOUT
     .CLKFBOUT_PHASE(0.0), // Phase offset in degrees of CLKFB
     .CLKIN_PERIOD(0.0), \hspace{1cm} // Input clock period in ns to ps resolution (i.e. 33.333 is 30 MHz).<br>CLKOUTO BIVIRE(1)
     .CLKOUT0_DIVIDE(1), // Divide amount for CLKOUT0
     .CLKOUT0_DUTY_CYCLE(0.5), // Duty cycle for CLKOUT0
     .CLKOUT0_PHASE(0.0), // Phase offset for CLKOUT0<br>(1) Divide away for CLKOUT0
     .CLKOUT1_DIVIDE(1), // Divide amount for CLKOUT1
     .CLKOUT1_DUTY_CYCLE(0.5), // Duty cycle for CLKOUT1
     .CLKOUT1_PHASE(0.0), // Phase offset for CLKOUT1
     .CLKOUTPHY_MODE("VCO_2X"), // Frequency of the CLKOUTPHY<br>COMPENSATION("AUTO"), // Clask input serpensation
     .COMPENSATION("AUTO"), // Clock input compensation
     .DIVCLK_DIVIDE(1), // Master division value
     .IS_CLKFBIN_INVERTED(1'b0), // Optional inversion for CLKFBIN
     .IS_CLKIN_INVERTED(1'b0), // Optional inversion for CLKIN
     .IS_PWRDWN_INVERTED(1'b0), // Optional inversion for PWRDWN
     .IS_RST_INVERTED(1'b0), // Optional inversion for RST
     .REF_JITTER(0.0), // Reference input jitter in UI
     .STARTUP_WAIT("FALSE") // Delays DONE until PLL is locked
\rightarrowPLLE4_ADV_inst (<br>CLKEROUT (CLK
     .CLKFBOUT(CLKFBOUT), // 1-bit output: Feedback clock
     .CLKOUT0(CLKOUT0), \frac{1 - \text{bit output: General clock output}}{\frac{1 - \text{bit output: T=1}}{1 - \text{bit output: T=1}}.CLKOUT0B(CLKOUT0B), \frac{1}{1}-bit output: Inverted CLKOUT0<br>CLKOUT1(CLKOUT1) (1) hit output: Conoral Clask au
     .CLKOUT1(CLKOUT1), // 1-bit output: General Clock output
     .CLKOUT1B(CLKOUT1B), // 1-bit output: Inverted CLKOUT1
     .CLKOUTPHY(CLKOUTPHY), // 1-bit output: Bitslice clock
     .DO(DO), \frac{1}{16-b} it output: DRP data output<br>((1 bit output: DRP goods)
     .DRDY(DRDY), \frac{1}{1 - \text{bit output: DRP} \cdot \text{ready}}.LOCKED(LOCKED), // 1-bit output: LOCK
     .CLKFBIN(CLKFBIN), // 1-bit input: Feedback clock<br>((1) hit insult Insult alast
     .CLKIN(CLKIN), // 1-bit input: Input clock
     .CLKOUTPHYEN(CLKOUTPHYEN), // 1-bit input: CLKOUTPHY enable
     .DADDR(DADDR), \frac{1}{1 - \text{bit input: DRP address}}.DCLK(DCLK), // 1-bit input: DRP clock
     \frac{1}{1-\text{bit input}}: DRP enable<br>\frac{1}{1-\text{bit input}}.DI(DI),<br>DI(DI),<br>DWE(DWE), // 1-bit input: DRP write enable
    .DWE(DWE), \frac{1}{1-\text{bit}} input: DRP write enable<br>PWRDWN(PWRDWN), \frac{1-\text{bit}}{1-\text{bit}} input: Power-down
    .PWRDWN(PWRDWN), \frac{1-\text{bit input: Power-down}}{1-\text{bit input: Rest}}// 1-bit input: Reset
);
```
// End of PLLE4\_ADV\_inst instantiation

- See the *UltraScale Architecture Clocking Resources User Guide* [\(UG572](http://www.xilinx.com/cgi-bin/docs/ndoc?t=user+guide;d=ug572-ultrascale-clocking.pdf)).
- See the UltraScale [Programmable](http://www.xilinx.com/cgi-bin/docs/ndoc?t=user+guides+ultrascale) Devices Documentation.

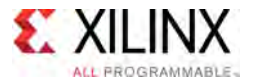

# **PULLDOWN**

Primitive: I/O Pulldown

PRIMITIVE\_GROUP: [I/O](#page-78-0) PRIMITIVE\_SUBGROUP: WEAK\_DRIVER Families: UltraScale, UltraScale+

**PULLDOWN** 

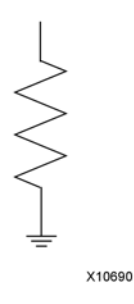

### **Introduction**

The design element is <sup>a</sup> weak pulldown element that pulls an undriven I/O to <sup>a</sup> logic zero state. For example, if the I/O is 3-stated and not driven by any other element, <sup>a</sup> logic <sup>0</sup> will exist on the I/O.

### **Port Descriptions**

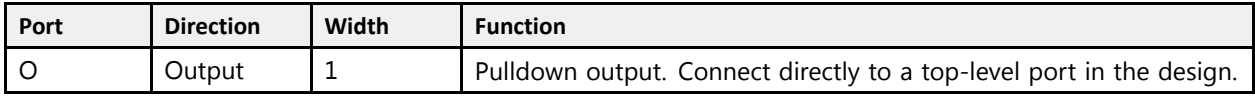

# **Design Entry Method**

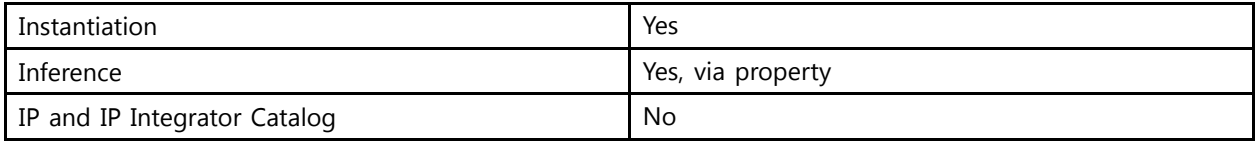

# **VHDL Instantiation Template**

```
Library UNISIM;
use UNISIM.vcomponents.all;
-- PULLDOWN: I/O Pulldown
-- UltraScale
-- Xilinx HDL Libraries Guide, version 2016.1
PULLDOWN_inst : PULLDOWN
port map (
```
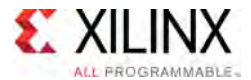

```
O => O -- 1-bit output: Pulldown output (connect directly to top-level port)
);
-- End of PULLDOWN_inst instantiation
```

```
// PULLDOWN: I/O Pulldown
// UltraScale
// Xilinx HDL Libraries Guide, version 2016.1
PULLDOWN PULLDOWN_inst (
 .O(O) // 1-bit output: Pulldown output (connect directly to top-level port)
);
// End of PULLDOWN_inst instantiation
```
- See the *UltraScale Architecture SelectIO Resources User Guide* ([UG571\)](http://www.xilinx.com/cgi-bin/docs/ndoc?t=user+guide;d=ug571-ultrascale-selectio.pdf).
- See the UltraScale [Programmable](http://www.xilinx.com/cgi-bin/docs/ndoc?t=user+guides+ultrascale) Devices Documentation.

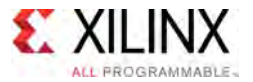

# **PULLUP**

Primitive: I/O Pullup

PRIMITIVE\_GROUP: [I/O](#page-78-0) PRIMITIVE\_SUBGROUP: WEAK\_DRIVER Families: UltraScale, UltraScale+

**PULLUP** 

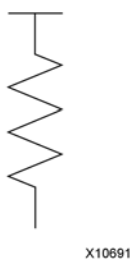

# **Introduction**

The design element is <sup>a</sup> weak pullup element that pulls an undriven I/O to <sup>a</sup> logic one state. For example, if the I/O is 3-stated and not driven by any other element, <sup>a</sup> logic <sup>1</sup> will exist on the I/O.

### **Port Descriptions**

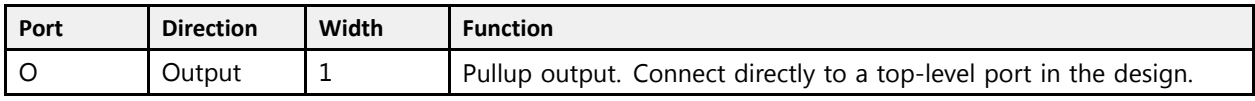

# **Design Entry Method**

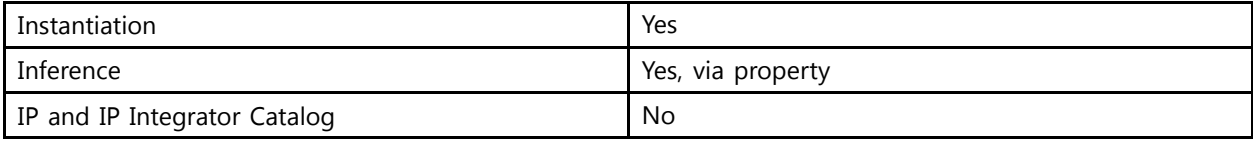

# **VHDL Instantiation Template**

```
Library UNISIM;
use UNISIM.vcomponents.all;
-- PULLUP: I/O Pullup
-- UltraScale
-- Xilinx HDL Libraries Guide, version 2016.1
PULLUP_inst : PULLUP
port map (
  0 = 0 -- 1-bit output: Pullup output (connect directly to top-level port)
);
```
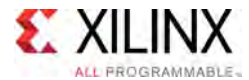

-- End of PULLUP\_inst instantiation

# **Verilog Instantiation Template**

```
// PULLUP: I/O Pullup
// UltraScale
// Xilinx HDL Libraries Guide, version 2016.1
PULLUP PULLUP_inst (
   .0(0) //\overline{1}-bit output: Pullup output (connect directly to top-level port)
);
// End of PULLUP_inst instantiation
```
- See the *UltraScale Architecture SelectIO Resources User Guide* ([UG571\)](http://www.xilinx.com/cgi-bin/docs/ndoc?t=user+guide;d=ug571-ultrascale-selectio.pdf).
- See the UltraScale [Programmable](http://www.xilinx.com/cgi-bin/docs/ndoc?t=user+guides+ultrascale) Devices Documentation.

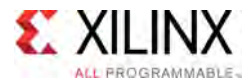

# **RAM128X1D**

Primitive: 128-Deep by 1-Wide Dual Port Random Access Memory (Select RAM)

PRIMITIVE\_GROUP: [CLB](#page-75-0) PRIMITIVE\_SUBGROUP: LUTRAM

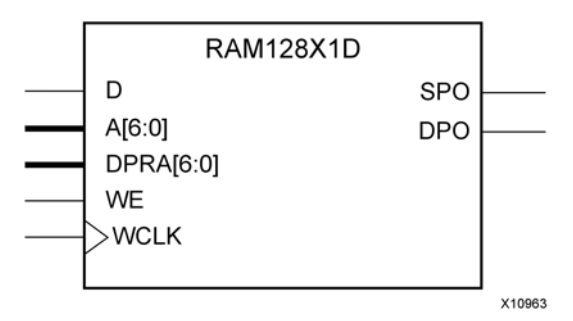

## **Introduction**

This design element is <sup>a</sup> 128-bit deep by 1-bit wide random access memory and has <sup>a</sup> read/write port that writes the value on the <sup>D</sup> input data <sup>p</sup>in when the write enable (WE) is high to the memory cell specified by the <sup>A</sup> address bus. This happens shortly after the rising edge of the WCLK and that same value is reflected in the data output SPO. When WE is low, an asynchronous read is initiated in which the contents of the memory cell specified by the <sup>A</sup> address bus is output asynchronously to the SPO output. The read port can perform asynchronous read access of the memory by changing the value of the address bus DPRA, and by outputting that value to the DPO data output.

### **Port Descriptions**

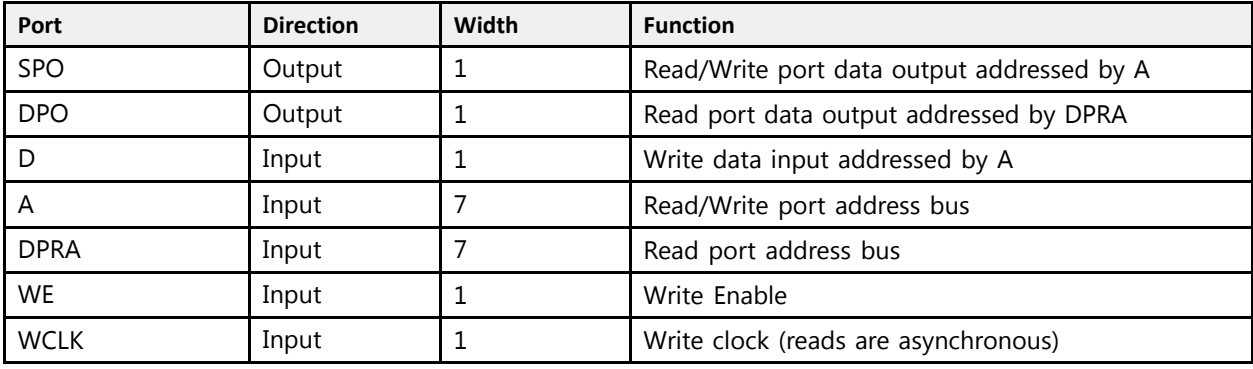

If instantiated, the following connections should be made to this component:

- Tie the WCLK input to the desired clock source, the <sup>D</sup> input to the data source to be stored and the DPO output to an FDCE <sup>D</sup> input or other appropriate data destination.
- Optionally, the SPO output can also be connected to the appropriate data destination or else left unconnected.
- Connect the WE clock enable <sup>p</sup>in to the proper write enable source in the design.
- Connect the 7-bit <sup>A</sup> bus to the source for the read/write addressing and the 7-bit DPRA bus to the appropriate read address connections.

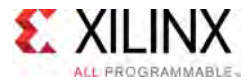

You can use the INIT attribute to specify the initial contents of the RAM. If left unspecified, the initial contents default to all zeros.

#### **Design Entry Method**

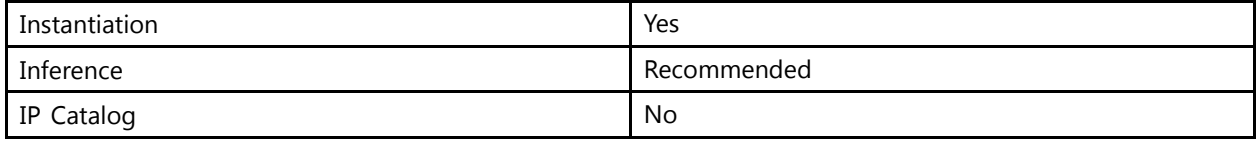

#### **Available Attributes**

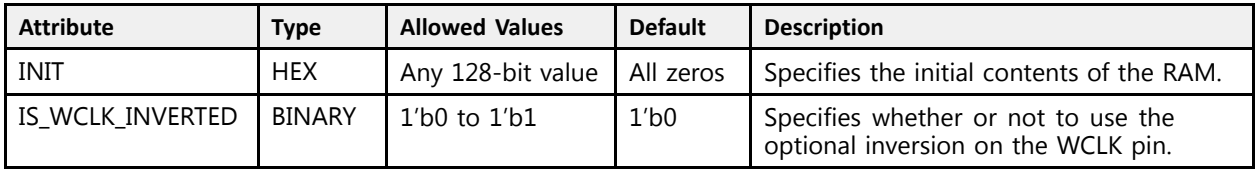

# **VHDL Instantiation Template**

-- End of RAM128X1D\_inst instantiation

```
Library UNISIM;
use UNISIM.vcomponents.all;
-- RAM128X1D: 128-deep by 1-wide positive edge write, asynchronous read
-- dual-port distributed LUT RAM
- UltraScale
-- Xilinx HDL Libraries Guide, version 2016.1
RAM128X1D_inst : RAM128X1D
generic map (
   INIT => X"00000000000000000000000000000000", -- Initial contents of RAM
   IS WCLK INVERTED => '0') -- Specifies active high/low WCLK
port map (
   DPO => DPO, -- Read/Write port 1-bit ouput
   SPO => SPO, -- Read port 1-bit output<br>A => A
  AB = 0 and AB = 0 and AB = 0.<br>
A = 0 A, A = 0 Read/Write port 7-bit address input<br>
D = 0, A = 0 RAM data input
   D = D, D = - RAM data input
   DPRA => DPRA, -- Read port 7-bit address input
  WCLK => WCLK, --- Write clock input<br>WE => WE --- RAM data input
                    -- RAM data input
);
```
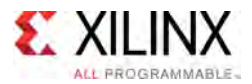

```
// RAM128X1D: 128-deep by 1-wide positive edge write, asynchronous read
// dual-port distributed LUT RAM
// UltraScale
// Xilinx HDL Libraries Guide, version 2016.1
RAM128X1D #(
  .INIT(128'h00000000000000000000000000000000),
.IS_WCLK_INVERTED(1'b0) // Specifies active high/low WCLK<br>) RAM128X1D_inst (
) RAM128X1D_inst (
   .DPO(DPO), // Read port 1-bit output
   .SPO(SPO), // Read/write port 1-bit output
   A(A), \frac{1}{2} // Read/write port 7-bit address input
   .D(D), // RAM data input
   .DPRA(DPRA), // Read port 7-bit address input
   .WCLK(WCLK), // Write clock input
   .WE(WE) // Write enable input
);
```
// End of RAM128X1D\_inst instantiation

- See the *UltraScale Architecture Migration: Methodology Guide* [\(UG1026\)](http://www.xilinx.com/cgi-bin/docs/rdoc?d=ug1026-ultrascale-migration-guide.pdf).
- See the UltraScale [Programmable](http://www.xilinx.com/cgi-bin/docs/ndoc?t=user+guides+ultrascale) Devices Documentation.

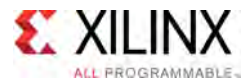

# **RAM128X1S**

#### Primitive: 128-Deep by 1-Wide Random Access Memory (Select RAM)

PRIMITIVE\_GROUP: [CLB](#page-75-0) PRIMITIVE\_SUBGROUP: LUTRAM

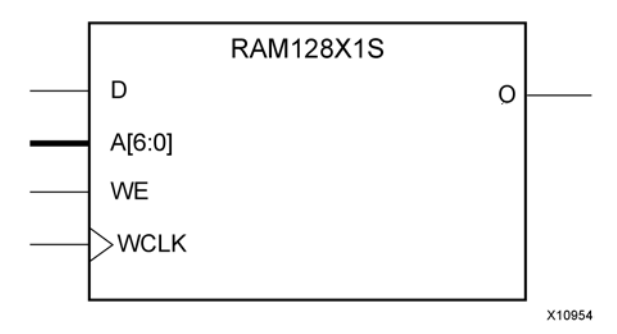

# **Introduction**

This design element is <sup>a</sup> 128-bit deep by 1-bit wide random access memory with synchronous write and asynchronous read capability. This RAM is implemented using the LUT resources of the device (also known as Select RAM), and does not consume any of the block RAM resources of the device. If <sup>a</sup> synchronous read capability is preferred, <sup>a</sup> register can be attached to the output and <sup>p</sup>laced in the same CLB.

The RAM128X1S has an active-High write enable (WE) so that when that signal is High, and <sup>a</sup> rising edge occurs on the WCLK <sup>p</sup>in, <sup>a</sup> write is performed recording the value of the <sup>D</sup> input data <sup>p</sup>in into the memory array. The output <sup>O</sup> displays the contents of the memory cell addressed by A, regardless of the WE value. When a write is performed, the output is updated to the new value shortly after the write completes.

### **Port Descriptions**

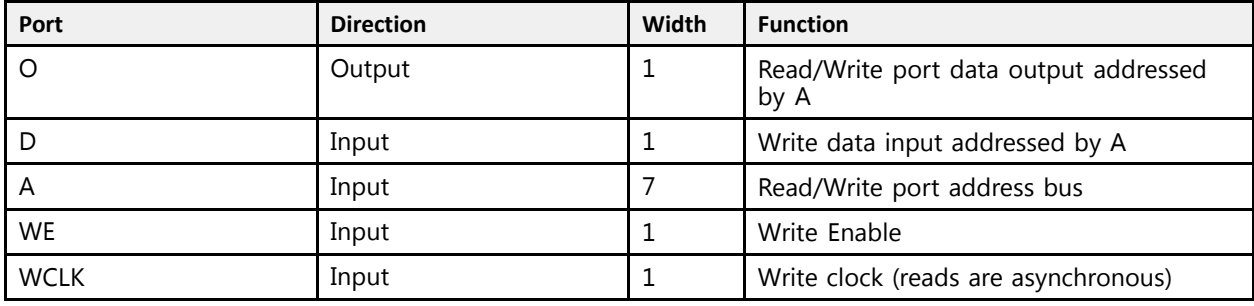

# **Design Entry Method**

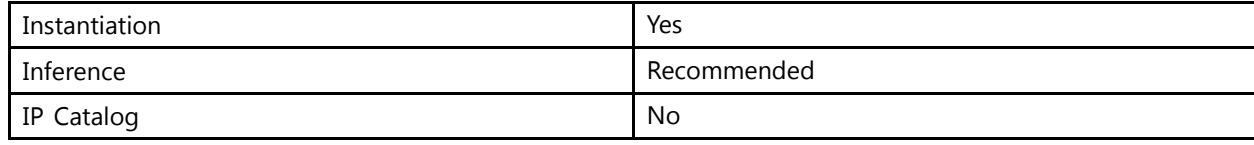

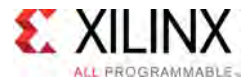

If instantiated, the following connections should be made to this component:

- Tie the WCLK input to the desired clock source, the <sup>D</sup> input to the data source to be stored, and the <sup>O</sup> output to an FDCE <sup>D</sup> input or other appropriate data destination.
- Connect the WE clock enable <sup>p</sup>in to the proper write enable source in the design.
- Connect the 7-bit <sup>A</sup> bus to the source for the read/write.

You can use the INIT attribute to specify the initial contents of the RAM. If left unspecified, the initial contents default to all zeros.

#### **Available Attributes**

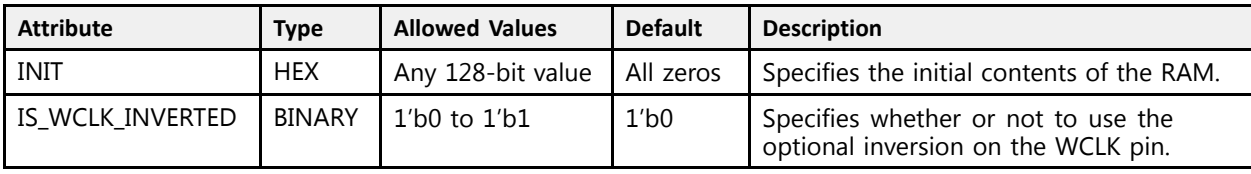

#### **VHDL Instantiation Template**

```
Library UNISIM;
use UNISIM.vcomponents.all;
-- RAM128X1S: 128-deep x 1 positive edge write, asynchronous read
-- single-port distributed RAM
 UltraScale
--- Xilinx HDL Libraries Guide, version 2016.1
RAM128X1S inst : RAM128X1S
generic map (
   INIT => X"00000000000000000000000000000000", -- Initial contents of RAM
   IS WCLK INVERTED => '0') -- Specifies active high/low WCLK
port map \begin{pmatrix} 0 & 0 \\ 0 & 0 \\ 0 & 0 \end{pmatrix}O => O, -- 1-bit data output
   A0 => A0, -- Address[0] input bit
   A1 => A1, -- Address[1] input bit
   A2 => A2, -- Address[2] input bit
   A3 => A3, -- Address[3] input bit
   A4 => A4, -- Address[4] input bit
   A5 => A5, -- Address[5] input bit
   A6 => A6, -- Address[6] input bit
   D = D, D = -1-bit data input<br>NGIV -> NGIV
   WCLK => WCLK,  -- Write clock input<br>WE => WE
   WE => WE -- RAM data input
);
-- End of RAM128X1S_inst instantiation
```
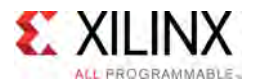

```
// RAM128X1S: 128 x 1 positive edge write, asynchronous read single-port<br>// distributed RAM (Mapped to two LUT6s)<br>// UltraScale
                distributed RAM (Mapped to two LUT6s)
                UltraScale
// Xilinx HDL Libraries Guide, version 2016.1
RAM128X1S #(
   .INIT(128'h00000000000000000000000000000000), // Initial contents of RAM
    .IS WCLK INVERTED(1'b0) // Specifies active high/low WCLK
) RAM1\overline{2}8X1S\overline{\_} inst (<br>.0(0), // 1-bit data output
    .O(O), // 1-bit data output
    A0(A0), // Address[0] input bit
    A1(A1), // Adress[1] input bit<br>A2(A2).A2(A2), // Address[2] input bit<br>(( ) ddnsss[2] input bit
   (A3)(A3), // Address[3] input bit<br>.A4(A4), // Address[4] input bit
    A4(A4), // Address[4] input bit<br>
A5(A5) // Address[5] input bit
    .A5(A5), // Address[5] input bit
    A6(A6), // Address[6] input bit.<br>A6(A6), // 1 bit data input.D(D), // 1-bit data input
    .WCLK(WCLK), // Write clock input
    .WE(WE) // Write enable input
);
// End of RAM128X1S_inst instantiation
```
- See the *UltraScale Architecture Configurable Logic Block User Guide* ([UG574](http://www.xilinx.com/cgi-bin/docs/ndoc?t=user+guide;d=ug574-ultrascale-clb.pdf)).
- See the UltraScale [Programmable](http://www.xilinx.com/cgi-bin/docs/ndoc?t=user+guides+ultrascale) Devices Documentation.

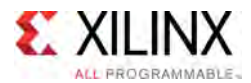

# **RAM256X1D**

Primitive: 256-Deep by 1-Wide Dual Port Random Access Memory (Select RAM)

PRIMITIVE\_GROUP: [CLB](#page-75-0) PRIMITIVE\_SUBGROUP: LUTRAM

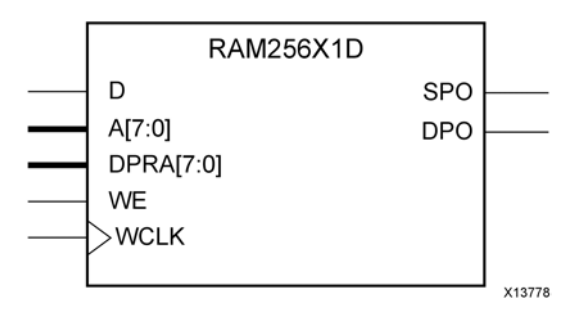

## **Introduction**

This design element is <sup>a</sup> 256-bit deep by 1-bit wide random access memory and has <sup>a</sup> read/write port that writes the value on the <sup>D</sup> input data <sup>p</sup>in when the write enable (WE) is high to the memory cell specified by the <sup>A</sup> address bus. This happens shortly after the rising edge of the WCLK and that same value is reflected in the data output SPO. When WE is low, an asynchronous read is initiated in which the contents of the memory cell specified by the <sup>A</sup> address bus is output asynchronously to the SPO output. The read port can perform asynchronous read access of the memory by changing the value of the address bus DPRA, and by outputting that value to the DPO data output.

### **Port Descriptions**

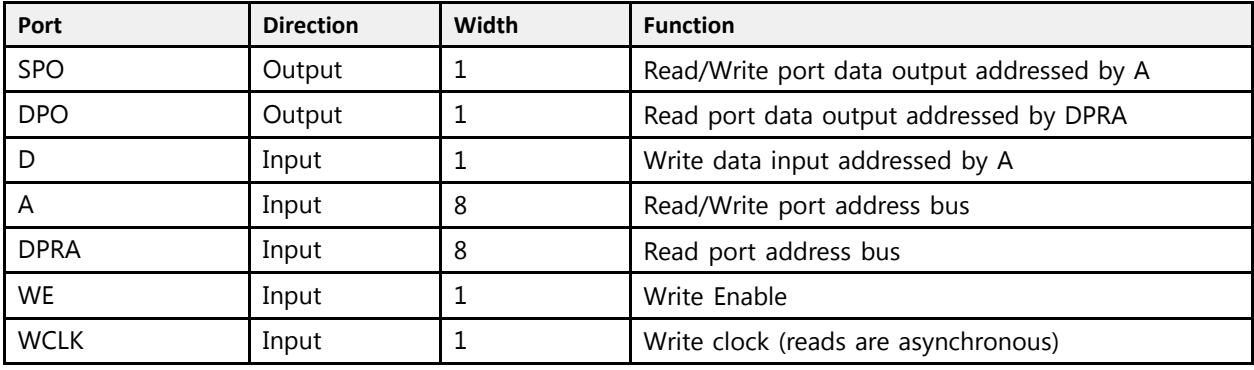

If instantiated, the following connections should be made to this component:

- Tie the WCLK input to the desired clock source, the <sup>D</sup> input to the data source to be stored and the DPO output to an FDCE <sup>D</sup> input or other appropriate data destination.
- Optionally, the SPO output can also be connected to the appropriate data destination or else left unconnected.
- Connect the WE clock enable pin to the proper write enable source in the design.
- Connect the 7-bit <sup>A</sup> bus to the source for the read/write addressing and the 7-bit DPRA bus to the appropriate read address connections.

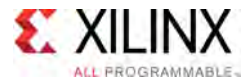

You can use the INIT attribute to specify the initial contents of the RAM. If left unspecified, the initial contents default to all zeros.

#### **Design Entry Method**

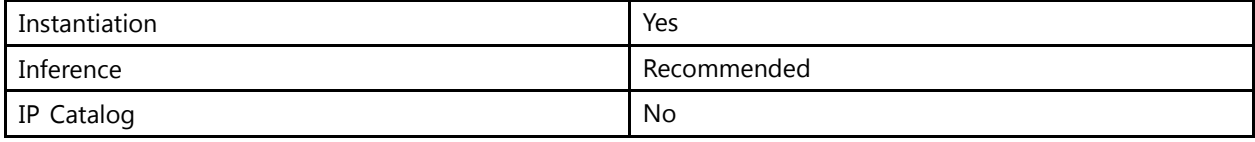

#### **Available Attributes**

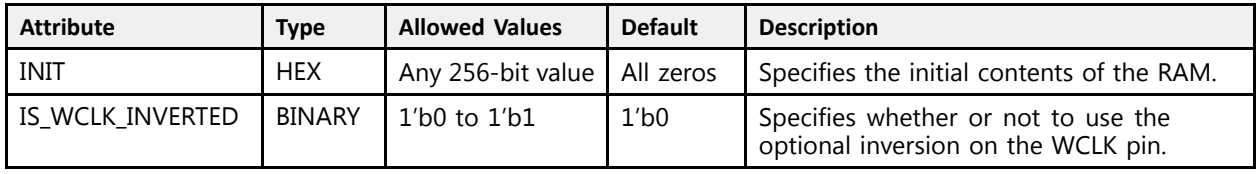

# **VHDL Instantiation Template**

-- End of RAM256X1D\_inst instantiation

```
Library UNISIM;
use UNISIM.vcomponents.all;
-- RAM256X1D: 256-deep by 1-wide positive edge write, asynchronous read
-- dual-port distributed LUT RAM
- UltraScale
-- Xilinx HDL Libraries Guide, version 2016.1
RAM256X1D_inst : RAM256X1D
generic map (
    INIT => X"0000000000000000000000000000000000000000000000000000000000000000", -- Initial contents of RAM
    IS WCLK INVERTED => '0') -- Specifies active high/low WCLK
port map (<br>DPO => DPO,
     DPO => DPO, -- Read/Write port 1-bit ouput
     SPO => SPO, -- Read port 1-bit output<br>A => A
   A \Rightarrow A, A \Rightarrow B, A \Rightarrow BD = D, D = - RAM data input
     DPRA => DPRA, -- Read port 8-bit address input
    WCLK => WCLK, -- Write clock input<br>WE => WE -- RAM data input
                              -- RAM data input
);
```
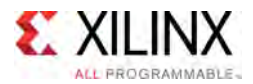

```
// RAM256X1D: 256-deep by 1-wide positive edge write, asynchronous read<br>
// dual-port distributed LUT RAM<br>
// UltraScale
// dual-port distributed LUT RAM
// UltraScale
// Xilinx HDL Libraries Guide, version 2016.1
RAM256X1D #(
   .INIT(256'h0000000000000000000000000000000000000000000000000000000000000000),
.IS_WCLK_INVERTED(1'b0) // Specifies active high/low WCLK<br>) RAM256X1D_inst (
) RAM256X1D_inst (
    .DPO(DPO), // Read port 1-bit output
    .SPO(SPO), // Read/write port 1-bit output
    A(A), \frac{1}{2} Read/write port 8-bit address input
    .D(D), // RAM data input
    .DPRA(DPRA), // Read port 8-bit address input
    .WCLK(WCLK), // Write clock input
    .WE(WE) // Write enable input
);
// End of RAM256X1D_inst instantiation
```
- See the *UltraScale Architecture Migration: Methodology Guide* [\(UG1026\)](http://www.xilinx.com/cgi-bin/docs/rdoc?d=ug1026-ultrascale-migration-guide.pdf).
- See the UltraScale [Programmable](http://www.xilinx.com/cgi-bin/docs/ndoc?t=user+guides+ultrascale) Devices Documentation.

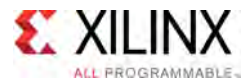

# **RAM256X1S**

#### Primitive: 256-Deep by 1-Wide Random Access Memory (Select RAM)

PRIMITIVE\_GROUP: [CLB](#page-75-0) PRIMITIVE\_SUBGROUP: LUTRAM

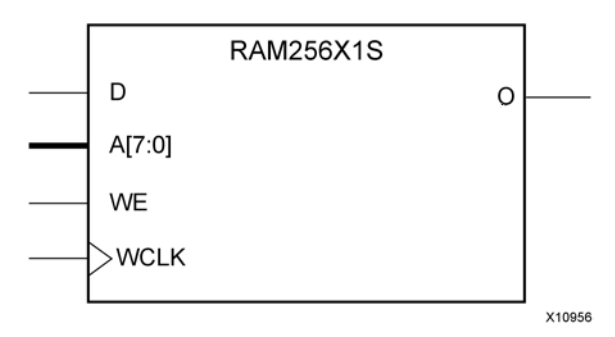

# **Introduction**

This design element is <sup>a</sup> 256-bit deep by 1-bit wide random access memory with synchronous write and asynchronous read capability. This RAM is implemented using the LUT resources of the device (also known as Select RAM), and does not consume any of the block RAM resources of the device. If <sup>a</sup> synchronous read capability is preferred, <sup>a</sup> register can be attached to the output and <sup>p</sup>laced in the same CLB.

The RAM256X1S has an active-High write enable (WE) so that when that signal is High, and <sup>a</sup> rising edge occurs on the WCLK <sup>p</sup>in, <sup>a</sup> write is performed recording the value of the <sup>D</sup> input data <sup>p</sup>in into the memory array. The output <sup>O</sup> displays the contents of the memory cell addressed by A, regardless of the WE value. When a write is performed, the output is updated to the new value shortly after the write completes.

### **Port Descriptions**

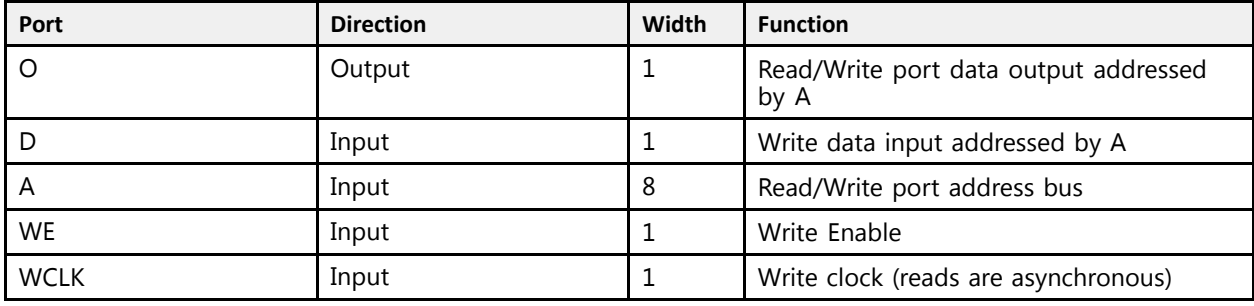

# **Design Entry Method**

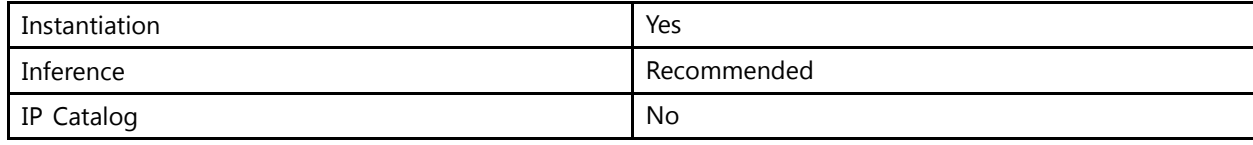

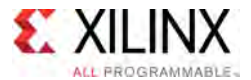

If instantiated, the following connections should be made to this component:

- Tie the WCLK input to the desired clock source, the D input to the data source to be stored, and the <sup>O</sup> output to an FDCE <sup>D</sup> input or other appropriate data destination.
- Connect the WE clock enable <sup>p</sup>in to the proper write enable source in the design.
- Connect the 8-bit <sup>A</sup> bus to the source for the read/write.

You can use the INIT attribute to specify the initial contents of the RAM. If left unspecified, the initial contents default to all zeros.

## **Available Attributes**

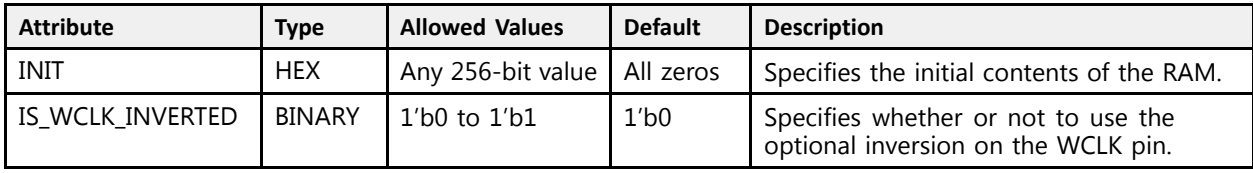

## **VHDL Instantiation Template**

Unless they already exist, copy the following two statements and paste them before the entity declaration.

```
Library UNISIM;
use UNISIM.vcomponents.all;
-- RAM256X1S: 256-deep by 1-wide positive edge write, asynchronous read
--single-port distributed LUT RAM
- UltraScale
-- Xilinx HDL Libraries Guide, version 2016.1
RAM256X1S inst : RAM256X1S
generic map (
  INIT => X"0000000000000000000000000000000000000000000000000000000000000000", -- Initial contents of RAM
   IS WCLK INVERTED => '0') -- Specifies active high/low WCLK
port map (
   O => O, -- Read/Write port 1-bit ouput
   A \Rightarrow A, -- Read/Write port 8-bit address input
  D \implies D, -- RAM data input
   WCLK => WCLK, -- Write clock input
   WE => WE -- Write enable input
);
-- End of RAM256X1S_inst instantiation
```
# **Verilog Instantiation Template**

```
// RAM256X1S: 256-deep by 1-wide positive edge write, asynchronous read (Mapped to four LUT6s)<br>// Single-port distributed LUT RAM
// single-port distributed LUT RAM<br>// IlltraScale
              // UltraScale
// Xilinx HDL Libraries Guide, version 2016.1
RAM256X1S #(
   .INIT(256'h0000000000000000000000000000000000000000000000000000000000000000),
.IS_WCLK_INVERTED(1'b0) // Specifies active high/low WCLK ) RAM256X1S_inst (
) RAM256X1S_inst (
    .O(O), // Read/write port 1-bit output
    A(A), \frac{1}{2} // Read/write port 8-bit address input
    .WE(WE), // Write enable input
    .WCLK(WCLK), // Write clock input
```
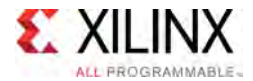

.D(D) // RAM data input ); // End of RAM256X1S\_inst instantiation

- See the *UltraScale Architecture Configurable Logic Block User Guide* ([UG574](http://www.xilinx.com/cgi-bin/docs/ndoc?t=user+guide;d=ug574-ultrascale-clb.pdf)).
- See the UltraScale [Programmable](http://www.xilinx.com/cgi-bin/docs/ndoc?t=user+guides+ultrascale) Devices Documentation.

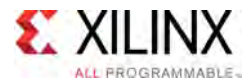

# **RAM32M**

Primitive: 32-Deep by 8-bit Wide Multi Port Random Access Memory (Select RAM)

PRIMITIVE\_GROUP: [CLB](#page-75-0) PRIMITIVE\_SUBGROUP: LUTRAM

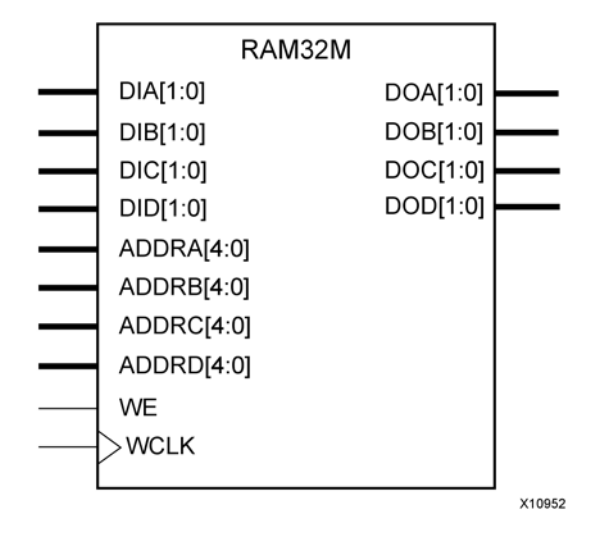

# **Introduction**

This design element is <sup>a</sup> 32-bit deep by 8-bit wide, multi-port, random access memory with synchronous write and asynchronous independent, 2-bit, wide-read capability. This RAM is implemented using the LUT resources of the device known as SelectRAM™, and does not consume any of the Block RAM resources of the device. The RAM32M is implemented in <sup>a</sup> single slice and consists of one 8-bit write, 2-bit read port and three separate 2-bit read ports from the same memory, which allows for byte-wide write and independent 2-bit read access RAM.

- If the DIA, DIB, DIC, and DID inputs are all tied to the same data inputs, the RAM can become <sup>a</sup> <sup>1</sup> read/write port, <sup>3</sup> independent read port, 32x2 quad port memory.
- If DID is grounded, DOD is not used.
- If ADDRA, ADDRB, and ADDRC are tied to the same address, the RAM becomes <sup>a</sup> 32x6 simple dual port RAM.
- If ADDRD is tied to ADDRA, ADDRB, and ADDRC, then the RAM is a 32x8 single port RAM.

There are several other possible configurations for this RAM.

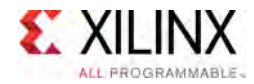

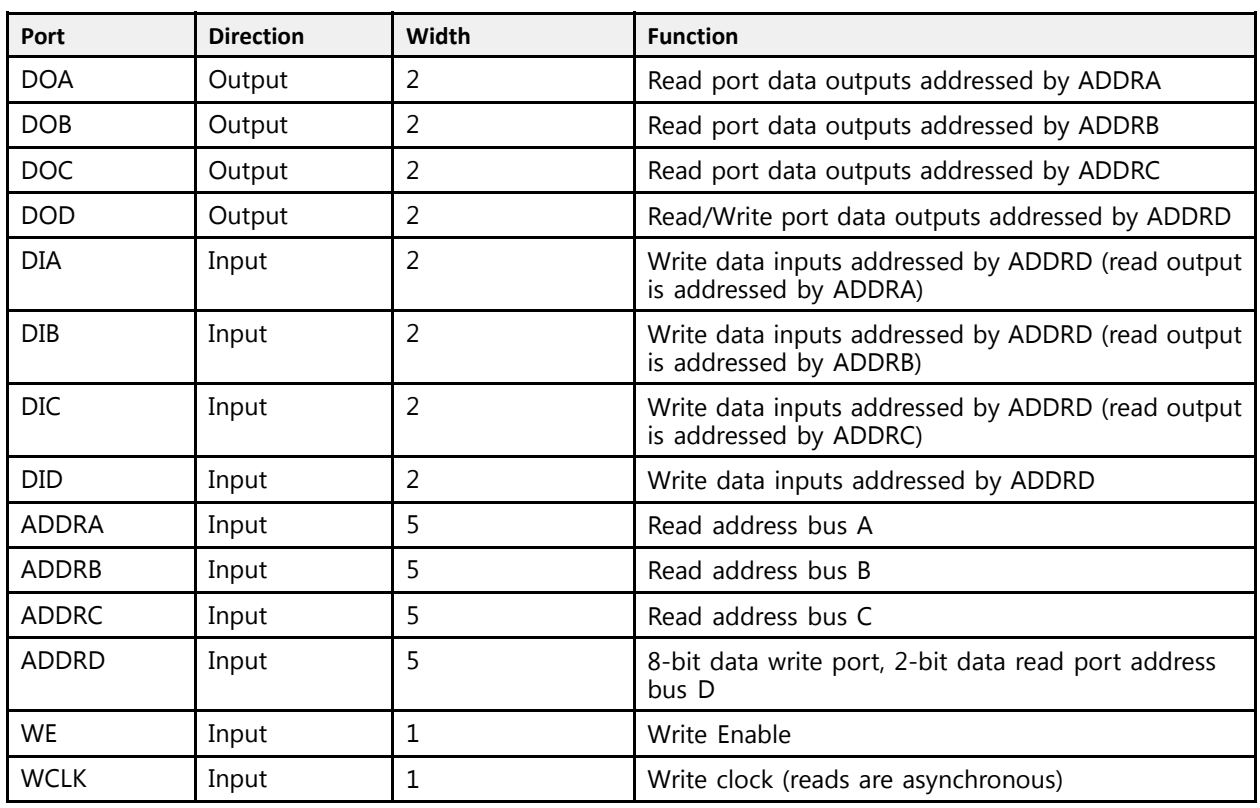

# **Port Descriptions**

# **Design Entry Method**

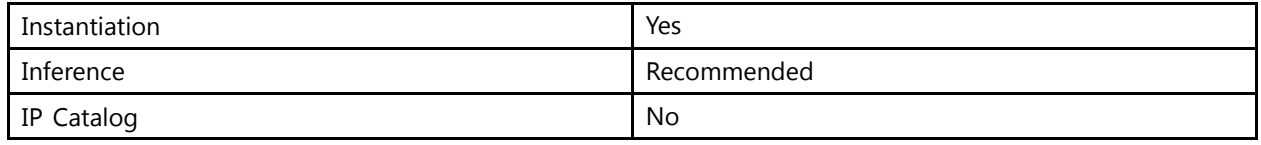

This element can be inferred by some synthesis tools by describing <sup>a</sup> RAM with <sup>a</sup> synchronous write and asynchronous read capability. Consult your synthesis tool documentation for details on RAM inference capabilities and coding examples. You should instantiate this component if you have <sup>a</sup> need to implicitly specify the RAM function, or if you need to manually <sup>p</sup>lace or relationally <sup>p</sup>lace the component.

If synchronous read capability is desired, the outputs can be connected to an FDRE/FDSE (FDCE/FDPE if asynchronous reset is needed) in order to improve the output timing of the function. However, this is not necessary for the proper operation of the RAM. If you want to have the data clocked on the negative edge of <sup>a</sup> clock, an inverter can be described on the clock input to this component. This inverter will be absorbed into the block during implementation and set as the IS\_WCLK\_INVERTED attribute <sup>g</sup>iving the ability to write to the RAM on falling clock edges.

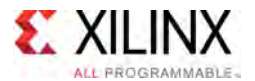

If instantiated, the following connections should be made to this component:

- Connect the WCLK input to the desired clock source
- Connect the DIA, DIB, DIC, and DID inputs to the data source to be stored
- Connect the DOA, DOB, DOC, and DOD outputs to an FDCE <sup>D</sup> input or other appropriate data destination, or leave unconnected if not used
- Connect the WE clock enable <sup>p</sup>in to the proper write enable source in the design
- Connect the ADDRD bus to the source for the read/write addressing<br>• Connect the ADDRA ADDRB and ADDRC buses to the appropriate
- Connect the ADDRA, ADDRB, and ADDRC buses to the appropriate read address connections

The optional INIT\_A, INIT\_B, INIT\_C and INIT\_D attributes let you specify the initial memory contents of each port using <sup>a</sup> 64-bit hexadecimal value. The INIT value correlates to the RAM addressing by the following equation: ADDRy[z] = INIT\_y[2\*z+1:2\*z]. For instance, if the RAM ADDRC port is addressed to 00001, then the INIT\_C[3:2] values would be the initial values shown on the DOC port before the first write occurs at that address. If left unspecified, the initial contents will be all zeros.

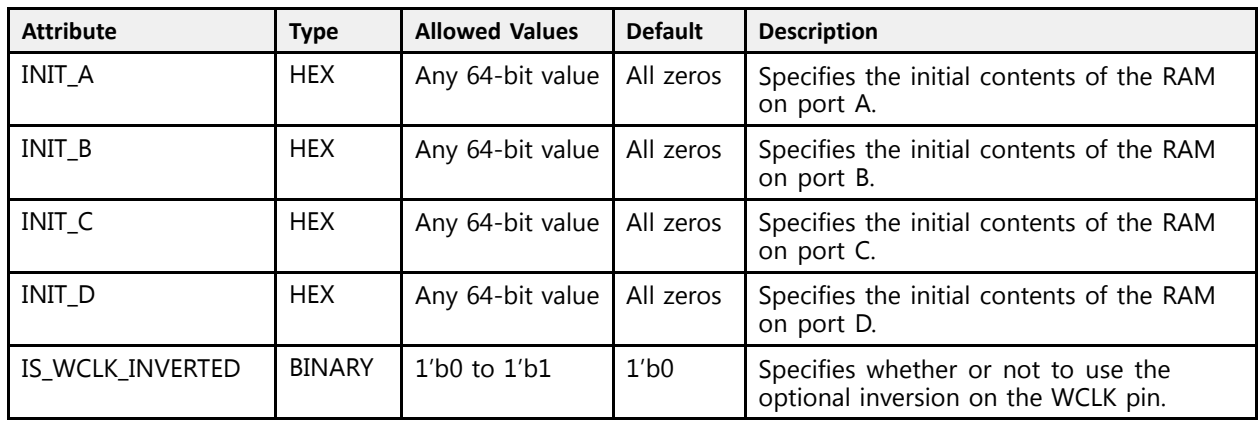

### **Available Attributes**

### **VHDL Instantiation Template**

```
Library UNISIM;
use UNISIM.vcomponents.all;
-- RAM32M: 32-deep by 8-wide Multi Port LUT RAM
-- UltraScale
-- Xilinx HDL Libraries Guide, version 2016.1
RAM32M_inst : RAM32M<br>generic map (
generic map (
   INIT_A => X"0000000000000000", -- Initial contents of A port
   INIT_B => X"0000000000000000", -- Initial contents of B port
   INIT_C => X"0000000000000000", -- Initial contents of C port
   INIT_D => X"0000000000000000", -- Initial contents of D port
   IS WCLK INVERTED => '0') -- Specifies active high/low WCLK
port map (
   DOA => DOA, -- Read port A 2-bit output
   DOB => DOB, -- Read port B 2-bit output
```
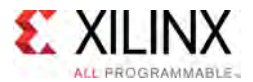

```
DOC => DOC, -- Read port C 2-bit output
   DOD => DOD, -- Read/Write port D 2-bit output
   ADDRA => ADDRA, -- Read port A 5-bit address input<br>ADDRB => ADDRB, -- Read port B 5-bit address input
   ADDRB => ADDRB, -- Read port B 5-bit address input
   ADDRC => ADDRC, -- Read port C 5-bit address input
   ADDRD => ADDRD, -- Read/Write port D 5-bit address input
   DIA => DIA, -- RAM 2-bit data write input addressed by ADDRD,
                 -- read addressed by ADDRA<br>PAM 2 bit data unite in
   DIB => DIB, -- RAM 2-bit data write input addressed by ADDRD,
                 -- read addressed by ADDRB
   DIC => DIC, -- RAM 2-bit data write input addressed by ADDRD,
                 -- read addressed by ADDRC
   DID => DID, -- RAM 2-bit data write input addressed by ADDRD,
                 -- read addressed by ADDRD
   WCLK => WCLK, -- Write clock input<br>WE => WE -- Write enable inpu
                    -- Write enable input
);
-- End of RAM32M_inst instantiation
```

```
// RAM32M: 32-deep by 8-wide Multi Port LUT RAM (Mapped to four LUT6s)
            UltraScale
// Xilinx HDL Libraries Guide, version 2016.1
RAM32M #(
   .INIT_A(64'h0000000000000000), // Initial contents of A Port
   .INIT_B(64'h0000000000000000), // Initial contents of B Port
   .INIT_C(64'h0000000000000000), // Initial contents of C Port
   .INIT_D(64'h0000000000000000), // Initial contents of D Port<br>IS WOLK INVERTED(1'b0) // Specifies active high/low
                                       1/ Specifies active high/low WCLK
) RAM3\overline{2M} inst (<br>.DOA(\overline{DOA}),
    .DOA(DOA), // Read port A 2-bit output
    .DOB(DOB), // Read port B 2-bit output
    .DOC(DOC), // Read port C 2-bit output
   .DOD(DOD), // Read/write port D 2-bit output
   .ADDRA(ADDRA), // Read port A 5-bit address input
   .ADDRB(ADDRB), // Read port B 5-bit address input
   .ADDRC(ADDRC), // Read port C 5-bit address input
   .ADDRD(ADDRD), // Read/write port D 5-bit address input<br>DIA(DIA), // RAM 2-bit data write input addressed
                    %// RAM 2-bit data write input addressed by ADDRD,<br>// read addressed by ADDRA
                         read addressed by ADDRA
   .DIB(DIB), \frac{1}{1} RAM 2-bit data write input addressed by ADDRD,
                         read addressed by ADDRB
   .DIC(DIC), \frac{1}{\sqrt{2}} RAM 2-bit data write input addressed by ADDRD,
                          read addressed by ADDRC
   .DID(DID), \frac{1}{1} RAM 2-bit data write input addressed by ADDRD,
                         read addressed by ADDRD
   WCLK(WCLK), // Write clock input<br>WEN(WE) // Write enable input
                    // Write enable input
);
```
#### // End of RAM32M\_inst instantiation

- See the *UltraScale Architecture Migration: Methodology Guide* [\(UG1026\)](http://www.xilinx.com/cgi-bin/docs/rdoc?d=ug1026-ultrascale-migration-guide.pdf).
- See the UltraScale [Programmable](http://www.xilinx.com/cgi-bin/docs/ndoc?t=user+guides+ultrascale) Devices Documentation.

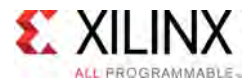

# **RAM32M16**

Primitive: 32-Deep by 16-bit Wide Multi Port Random Access Memory (Select RAM)

PRIMITIVE\_GROUP: [CLB](#page-75-0) PRIMITIVE\_SUBGROUP: LUTRAM

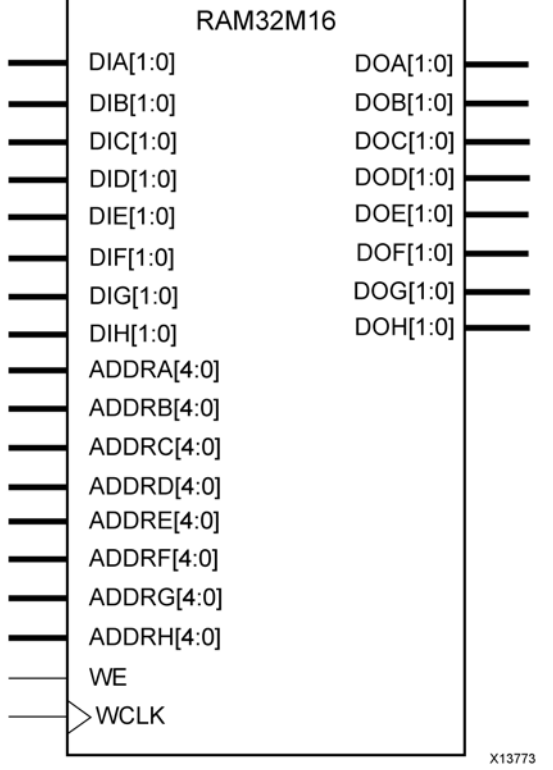

### **Introduction**

This design element is <sup>a</sup> 32-bit deep by 16-bit wide, multi-port, random access memory with synchronous write and asynchronous independent, 2-bit, wide-read capability. This RAM is implemented using the LUT resources of the device known as SelectRAM™, and does not consume any of the Block RAM resources of the device. This component is implemented in <sup>a</sup> single CLB and consists of one 16-bit write, 2-bit read port and seven separate 2-bit read ports from the same memory, which allows for dual byte-wide write and independent 2-bit read access RAM.

- If the DIA through DIH inputs are all tied to the same data inputs, the RAM can become a 1 read/write port, <sup>7</sup> independent read port, 32x2 eight port memory.
- If DIH is grounded, DOH is not used.
- If ADDRA through ADDRG are tied to the same address, the RAM becomes a 32x14 simple dual port RAM.
- If ADDRA through ADDRH are tied together, the RAM becomes a 32x16 single port RAM.

There are several other possible configurations for this RAM.

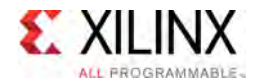

# **Port Descriptions**

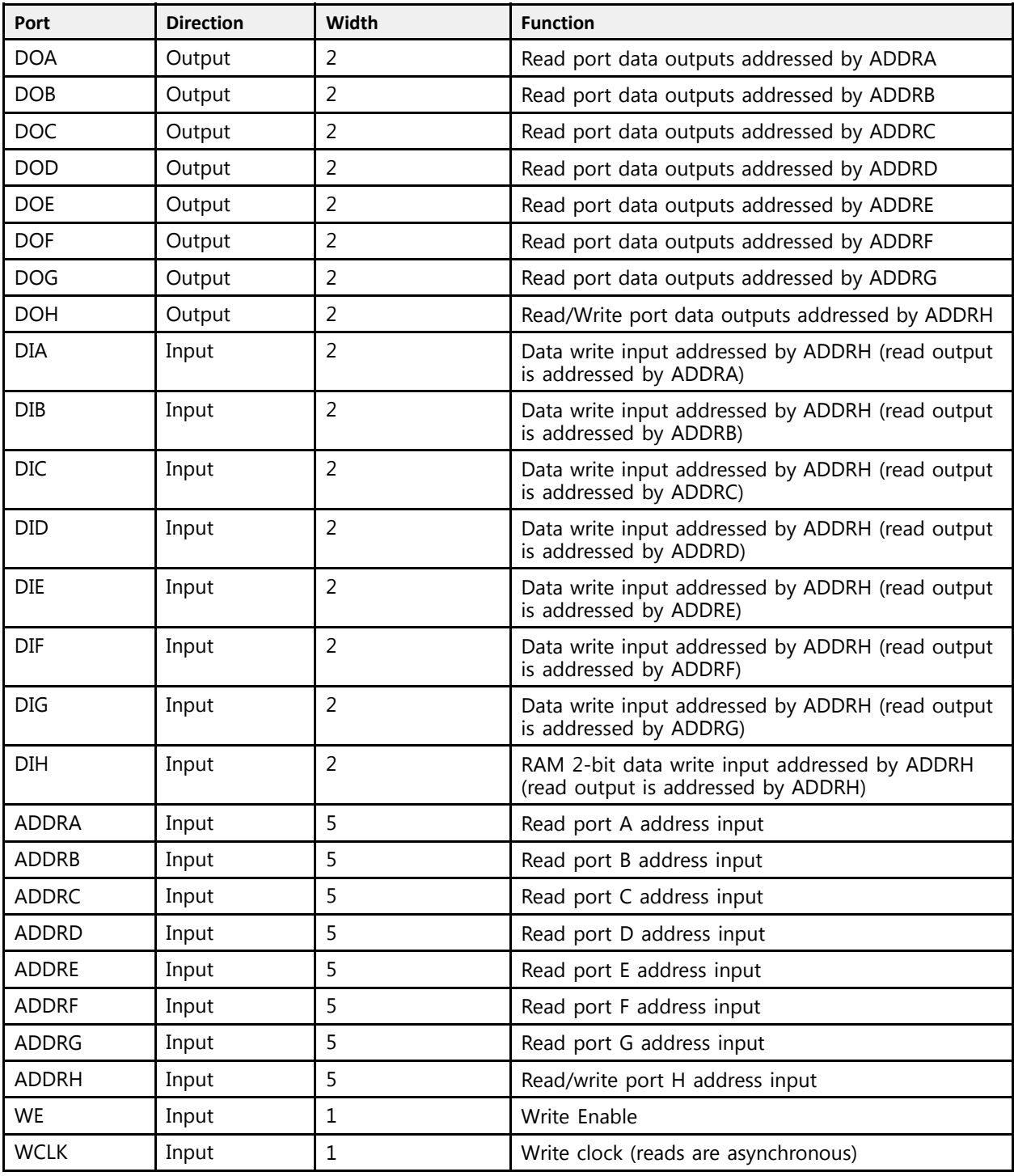

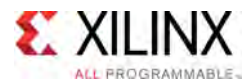

## **Design Entry Method**

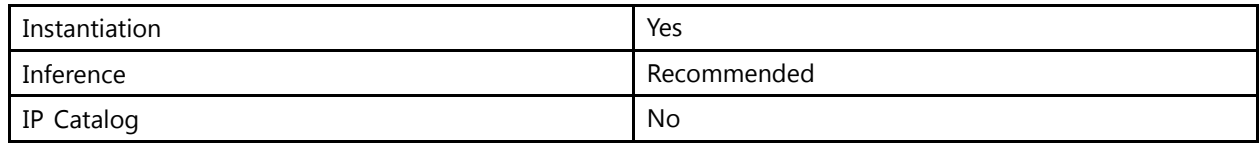

This element can be inferred by some synthesis tools by describing <sup>a</sup> RAM with <sup>a</sup> synchronous write and asynchronous read capability. Consult your synthesis tool documentation for details on RAM inference capabilities and coding examples. You should instantiate this component if you have <sup>a</sup> need to implicitly specify the RAM function, or if you need to manually <sup>p</sup>lace or relationally <sup>p</sup>lace the component.

If synchronous read capability is desired, the outputs can be connected to an FDRE/FDSE (FDCE/FDPE if asynchronous reset is needed) in order to improve the output timing of the function. However, this is not necessary for the proper operation of the RAM. If you want to have the data clocked on the negative edge of <sup>a</sup> clock, an inverter can be described on the clock input to this component. This inverter will be absorbed into the block during implementation and set as the IS WCLK INVERTED attribute giving the ability to write to the RAM on falling clock edges.

If instantiated, the following connections should be made to this component:

- Connect the WCLK input to the desired clock source
- Connect the DIA–DIH inputs to the data source to be stored
- Connect the DOA–DOH outputs to an FD<sup>\*</sup> D input or other appropriate data destination, or leave unconnected if not used
- Connect the WE clock enable <sup>p</sup>in to the proper write enable source in the design
- Connect the ADDRD bus to the source for the read/write addressing
- Connect the ADDRA–ADDRG buses to the appropriate read address connections

The optional INIT A–INIT H attributes let you specify the initial memory contents of each port using <sup>a</sup> 64-bit hexadecimal value. The INIT value correlates to the RAM addressing by the following equation:  $ADDRy[z] = INIT_y[2*z+1:2*z]$ . For instance, if the RAM ADDRC port is addressed to 00001, then the INIT\_C[3:2] values would be the initial values shown on the DOC port before the first write occurs at that address. If left unspecified, the initial contents will be all zeros.

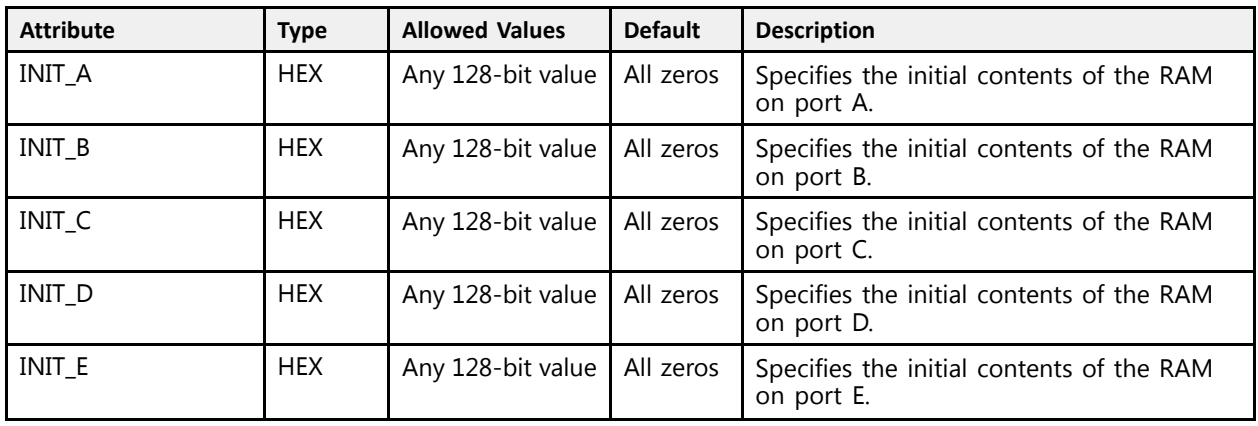

#### **Available Attributes**

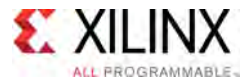

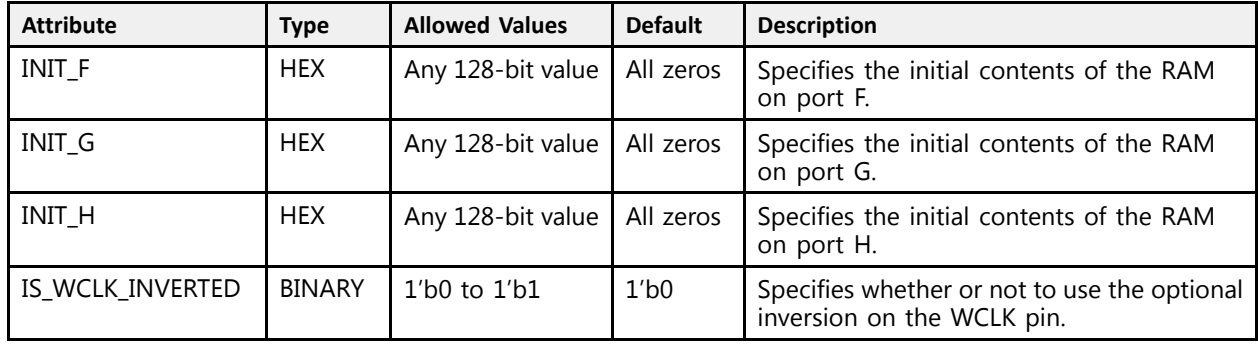

## **VHDL Instantiation Template**

```
Library UNISIM;
use UNISIM.vcomponents.all;
-- RAM32M16: 32-deep by 16-wide Multi Port LUT RAM
-- UltraScale
-- Xilinx HDL Libraries Guide, version 2016.1<br>- RAM22M16 inst : RAM22M16
RAM32M16 inst: RAM32M16
generic map (
   INIT_A => X"0000000000000000", -- Initial contents of A port<br>INIT B => X"0000000000000000", -- Initial contents of B port
    INIT_B => X"0000000000000000", -- Initial contents of B port
    INIT_C => X"0000000000000000", -- Initial contents of C port
   INT\_D => X"0000000000000000", -- Initial contents of D port INT\_E => X"0000000000000000", -- Initial contents of E port
   INT\overline{E} => X"00000000000000000",<br>INT\overline{F} => X"00000000000000000",
                                            -- Initial contents of F port<br>-- Initial contents of G port
   INT^-G \Rightarrow X^{\prime\prime}00000000000000000, -- Initial contents of G port INIT H \Rightarrow X^{\prime\prime}00000000000000000, -- Initial contents of H port
    INIT_H => X"0000000000000000", -- Initial contents of H port
    IS_WCLK_INVERTED => '0') -- Specifies active high/low WCLK
port map (
   DOA => DOA, -- Read port A 2-bit output
   DOB => DOB, -- Read port B 2-bit output
   DOC => DOC, -- Read port C 2-bit output
   DOD => DOD, -- Read port D 2-bit output
   DOE => DOE, -- Read port E 2-bit output<br>DOF => DOF, -- Read port F 2-bit output
    DOF => DOF, -- Read port F 2-bit output
    DOG => DOG, -- Read port G 2-bit output
    DOH => DOH, -- Read/write port H 2-bit output
    ADDRA => ADDRA, -- Read port A 5-bit address input
    ADDRB => ADDRB, -- Read port B 5-bit address input
    ADDRC => ADDRC, -- Read port C 5-bit address input
    ADDRD => ADDRD, -- Read port D 5-bit address input
   ADDRE => ADDRE, -- Read port E 5-bit address input<br>ADDRE => ADDRE, -- Read port E 5-bit address input<br>ADDRF => ADDRF, -- Read port F 5-bit address input
    ADDRF => ADDRF, -- Read port F 5-bit address input
    ADDRG => ADDRG, -- Read port G 5-bit address input
   ADDRH => ADDRH, -- Read/write port H 5-bit address input
                         -- RAM 2-bit data write input addressed by ADDRD,
                           -- read addressed by ADDRA<br>PAM 2 bit data unite in
   DIB => DIB, -- RAM 2-bit data write input addressed by ADDRD,
                           -- read addressed by ADDRB
   DIC => DIC, -- RAM 2-bit data write input addressed by ADDRD,
                           -- read addressed by ADDRC
   DID => DID, -- RAM 2-bit data write input addressed by ADDRD,
                           -- read addressed by ADDRD<br>PAM 2 bit data unite in
   DIE => DIE, - -- RAM 2-bit data write input addressed by ADDRE,
                           -- read addressed by ADDRE<br>PAM 2 bit data unite in
   DIF => DIF, -- RAM 2-bit data write input addressed by ADDRF,
                           -- read addressed by ADDRF
   DIG => DIG, - -- RAM 2-bit data write input addressed by ADDRG,
                           -- read addressed by ADDRG
   DIH => DIH, -- RAM 2-bit data write input addressed by ADDRH,
```
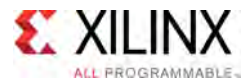

```
-- read addressed by ADDRH<br>Wuite alsol insut
    WCLK => WCLK, -- Write clock input<br>WE => WE -- Write enable input
                         -- Write enable input
);
-- End of RAM32M16_inst instantiation
```

```
// RAM32M16: 32-deep by 16-wide Multi Port LUT RAM (Mapped to eight LUT6s)
             UltraScale
// Xilinx HDL Libraries Guide, version 2016.1
RAM32M16 #(
    .INIT_A(64'h0000000000000000), // Initial contents of A Port
    .INIT_B(64'h0000000000000000), // Initial contents of B Port
   .INIT_C(64'h0000000000000000), // Initial contents of C Port
    .INIT_D(64'h0000000000000000), // Initial contents of D Port
    .INIT_E(64'h0000000000000000), // Initial contents of E Port
   .INIT_F(64'h0000000000000000), // Initial contents of F Port
    .INIT_G(64'h0000000000000000), // Initial contents of G Port
    .INIT_H(64'h0000000000000000), // Initial contents of H Port
   .IS WCLK INVERTED(1'b0) // Specifies active high/low WCLK
) RAM32M16 inst (<br>.DOA(DOA),
   .DOA(DOA), \frac{1}{2} // Read port A 2-bit output<br>.DOB(DOB), \frac{1}{2} Read port B 2-bit output
    .DOB(DOB), // Read port B 2-bit output
    .DOC(DOC), // Read port C 2-bit output
    .DOD(DOD), // Read port D 2-bit output
    .DOE(DOE), // Read port E 2-bit output
    .DOF(DOF), // Read port F 2-bit output
    .DOG(DOG), // Read port G 2-bit output
    .DOH(DOH), // Read/write port H 2-bit output
   .ADDRA(ADDRA), // Read port A 5-bit address input
   .ADDRB(ADDRB), // Read port B 5-bit address input
   .ADDRC(ADDRC), // Read port C 5-bit address input
   .ADDRD(ADDRD), // Read port D 5-bit address input
   .ADDRE(ADDRE), // Read port E 5-bit address input
   .ADDRF(ADDRF), // Read port F 5-bit address input
    .ADDRG(ADDRG), // Read port G 5-bit address input
    .ADDRH(ADDRH), // Read/write port H 5-bit address input
   .DIA(DIA), // RAM 2-bit data write input addressed by ADDRD,<br>// read addressed by ADDRA
                        read addressed by ADDRA
   .DIB(DIB), \frac{1}{1} RAM 2-bit data write input addressed by ADDRD,
                        read addressed by ADDRB
   .DIC(DIC), \frac{1}{1} RAM 2-bit data write input addressed by ADDRD,
                       read addressed by ADDRC
   .DID(DID), \frac{1}{1} RAM 2-bit data write input addressed by ADDRD,
                        read addressed by ADDRD
   .DIE(DIE), \frac{1}{1} RAM 2-bit data write input addressed by ADDRD,
                       read addressed by ADDRE
   .DIF(DIF), \frac{1}{1} RAM 2-bit data write input addressed by ADDRD,
                       read addressed by ADDRF
   .DIG(DIG), \frac{1}{1} RAM 2-bit data write input addressed by ADDRD,
                        read addressed by ADDRG
   .DIH(DIH), \frac{1}{\sqrt{2}} RAM 2-bit data write input addressed by ADDRD,
                       read addressed by ADDRH
   .WCLK(WCLK), // Write clock input<br>.WE(WE) // Write enable inpu
                   // Write enable input
);
```
// End of RAM32M16\_inst instantiation

- See the *UltraScale Architecture Configurable Logic Block User Guide* ([UG574](http://www.xilinx.com/cgi-bin/docs/ndoc?t=user+guide;d=ug574-ultrascale-clb.pdf)).
- See the UltraScale [Programmable](http://www.xilinx.com/cgi-bin/docs/ndoc?t=user+guides+ultrascale) Devices Documentation.

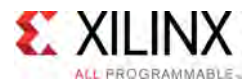

# **RAM32X1D**

#### Primitive: 32-Deep by 1-Wide Static Dual Port Synchronous RAM

PRIMITIVE\_GROUP: [CLB](#page-75-0) PRIMITIVE\_SUBGROUP: LUTRAM

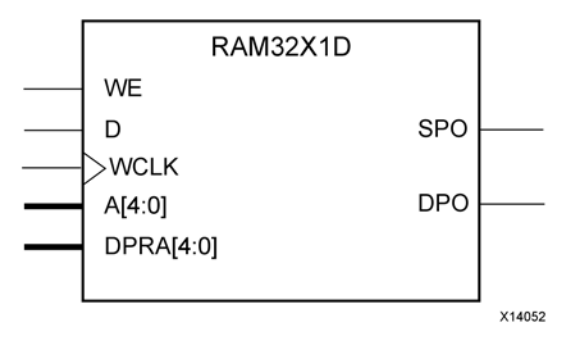

# **Introduction**

This design element is <sup>a</sup> 32-bit deep by 1-bit wide static dual port random access memory with synchronous write capability. The device has two separate address ports: the read address (DPRA4:DPRA0) and the write address (A4:A0). These two address ports are completely asynchronous. The read address controls the location of the data driven out of the output <sup>p</sup>in (DPO), and the write address controls the destination of <sup>a</sup> valid write transaction. When the write enable (WE) is Low, transitions on the write clock (WCLK) are ignored and data stored in the RAM is not affected. When WE is High, any positive transition on WCLK loads the data on the data input (D) into the memory cell selected by the 5-bit write address. For predictable performance, write address and data inputs must be stable before <sup>a</sup> Low-to-High WCLK transition. This RAM block assumes an active-High WCLK. WCLK can be active-High or active-Low. Any inverter <sup>p</sup>laced on the WCLK input net is absorbed into the block. You can initialize RAM32X1D during configuration using the INIT attribute. Mode selection is shown in the following logic table.

The SPO output reflects the data in the memory cell addressed by A4:A0. The DPO output reflects the data in the memory cell addressed by DPRA4:DPRA0. The write process is not affected by the address on the read address port.

You can use the INIT attribute to specify the initial contents of the RAM. If left unspecified, the initial contents default to all zeros.

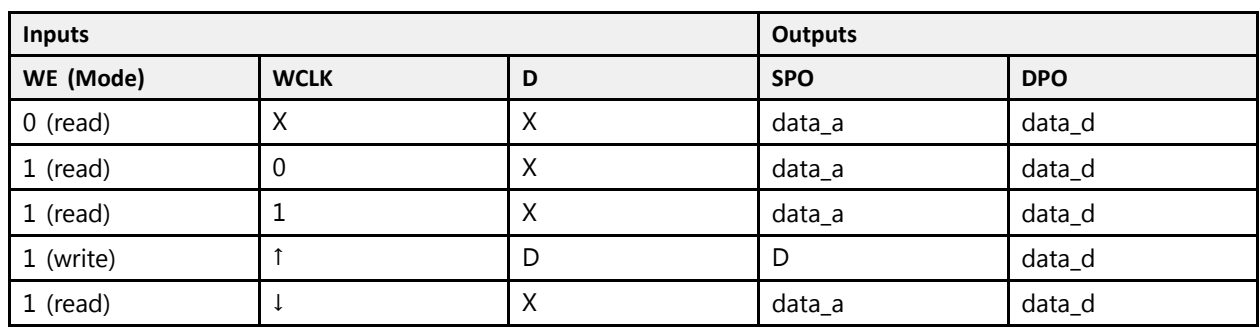

# **Logic Table**

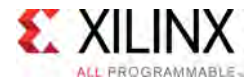

# **Design Entry Method**

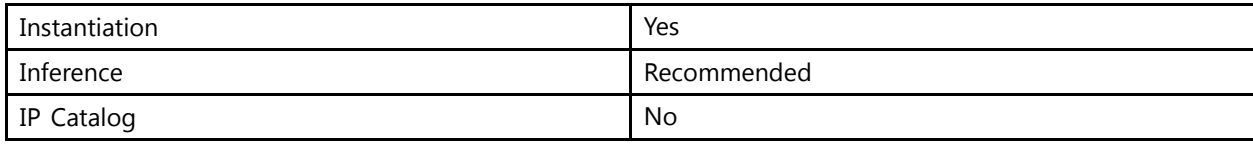

#### **Available Attributes**

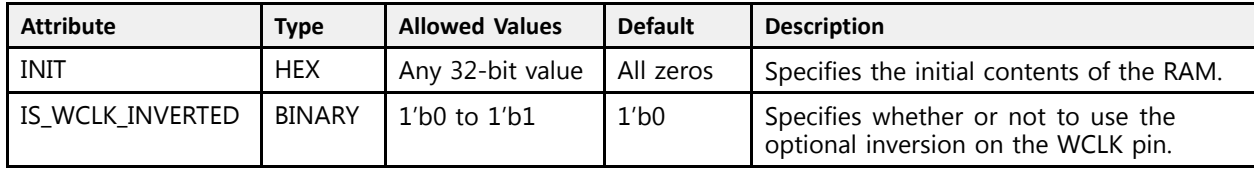

## **VHDL Instantiation Template**

```
Library UNISIM;
use UNISIM.vcomponents.all;
-- RAM32X1D: 32 x 1 positive edge write, asynchronous read
-- dual-port distributed RAM
-- UltraScale
-- Xilinx HDL Libraries Guide, version 2016.1
RAM32X1D_inst : RAM32X1D
generic map (
   INIT => X"00000000", -- Initial contents of RAM
   IS_WCLK_INVERTED => '0') -- Specifies active high/low WCLK
port map (<br>DPO => DPO,
   DPO => DPO, -- Read-only 1-bit data output
   SPO \Rightarrow SPO, -- R/W 1-bit data output
   A0 => A0, -- R/W address[0] input bit<br>A1 => A1
   A1 => A1, -- R/W address[1] input bit<br>22 => 22
   A2 \Rightarrow A2, -- R/W address[2] input bit
   A3 => A3, -- R/W address[3] input bit<br>A4 => A4
   AA = > AA, - R/W address[4] input bit<br>R \rightarrow RD => D, -- Write 1-bit data input
   DPRA0 => DPRA0, -- Read-only address[0] input bit
   DPRA1 => DPRA1, -- Read-only address[1] input bit
   DPRA2 => DPRA2, -- Read-only address[2] input bit
   DPRA3 => DPRA3, -- Read-only address[3] input bit
  DPRA4 => DPRA4, -- Read-only address[4] input bit
   WCLK => WCLK,  -- Write clock input<br>WE => WE
   WE => WE        -- Write enable input
);
-- End of RAM32X1D_inst instantiation
```
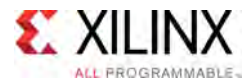

# **Verilog Instantiation Template**

```
// RAM32X1D: 32 x 1 positive edge write, asynchronous read dual-port
               distributed RAM (Mapped to two LUT6s)<br>UltraScale
// UltraScale<br>|/<br>|/
// Xilinx HDL Libraries Guide, version 2016.1
RAM32X1D #(<br>.INIT(32'h00000000),
    \frac{1}{10}.INIT(32'h00000000), \frac{1}{10} Initial contents of RAM
    .IS_WCLK_INVERTED(1'b0) // Specifies active high/low WCLK<br>\\3^V1D_inst /
) RAM3\overline{2}X1D_inst (<br>.DPO(DPO),
    .DPO(DPO), // Read-only 1-bit data output
    SPO(SPO), // RW / 1-bit data output<br>// Pic(1) defines [0] in the set
    A0(A0), // RW/address[0] input bit<br>// Pr/address[1] input bit
    A1(A1), // Ry/address[1] input bit.
    A2(A2), // Ry/address[2] input bit.<br>// Phys/address[3] input bit.A3(A3), // Rw/ address[3] input bit
   A(AA), // RW/address[4] input bit<br>. D(D), // Write 1-bit data input.D(D), // Write 1-bit data input
    .DPRA0(DPRA0), // Read-only address[0] input bit
    .DPRA1(DPRA1), // Read-only address[1] input bit
    .DPRA2(DPRA2), // Read-only address[2] input bit
    .DPRA3(DPRA3), // Read-only address[3] input bit
    .DPRA4(DPRA4), // Read-only address[4] input bit
    .WCLK(WCLK), // Write clock input
    .WE(WE) // Write enable input
);
// End of RAM32X1D_inst instantiation
```
- See the *UltraScale Architecture Migration: Methodology Guide* [\(UG1026\)](http://www.xilinx.com/cgi-bin/docs/rdoc?d=ug1026-ultrascale-migration-guide.pdf).
- See the UltraScale [Programmable](http://www.xilinx.com/cgi-bin/docs/ndoc?t=user+guides+ultrascale) Devices Documentation.

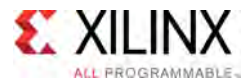

# **RAM32X1S**

#### Primitive: 32-Deep by 1-Wide Static Synchronous RAM

PRIMITIVE\_GROUP: [CLB](#page-75-0) PRIMITIVE\_SUBGROUP: LUTRAM

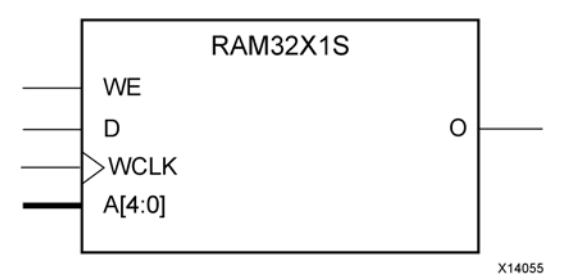

### **Introduction**

This design element is <sup>a</sup> 32-bit deep by 1-bit wide static random access memory with synchronous write capability. When the write enable is Low, transitions on the write clock (WCLK) are ignored and data stored in the RAM is not affected. When (WE) is High, any positive transition on (WCLK) loads the data on the data input (D) into the memory cell selected by the 5-bit address (A4-A0). For predictable performance, address and data inputs must be stable before <sup>a</sup> Low-to-High (WCLK) transition. This RAM block assumes an active-High (WCLK). However, (WCLK) can be active-High or active-Low. Any inverter <sup>p</sup>laced on the (WCLK) input net is absorbed into the block.

The signal output on the data output <sup>p</sup>in (O) is the data that is stored in the RAM at the location defined by the values on the address <sup>p</sup>ins.

You can use the INIT attribute to specify the initial contents of the RAM. If left unspecified, the initial contents default to all zeros.

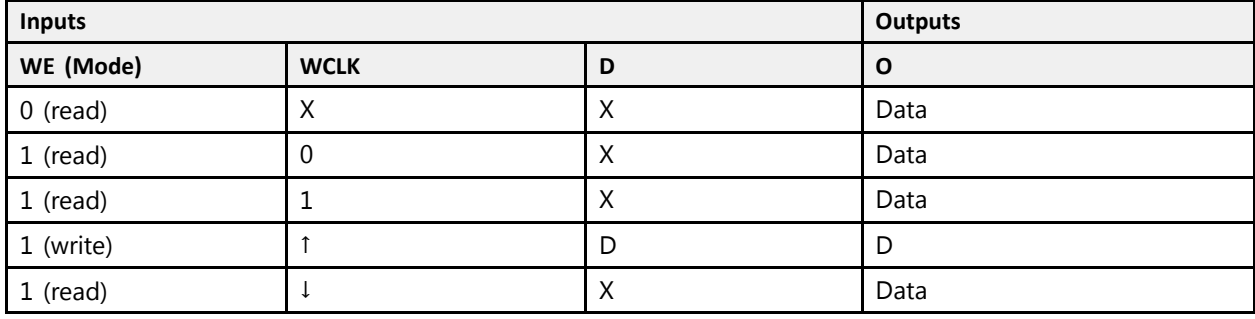

### **Logic Table**

### **Design Entry Method**

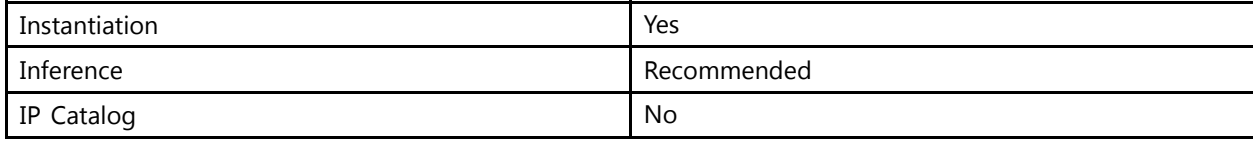

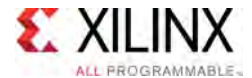

### **Available Attributes**

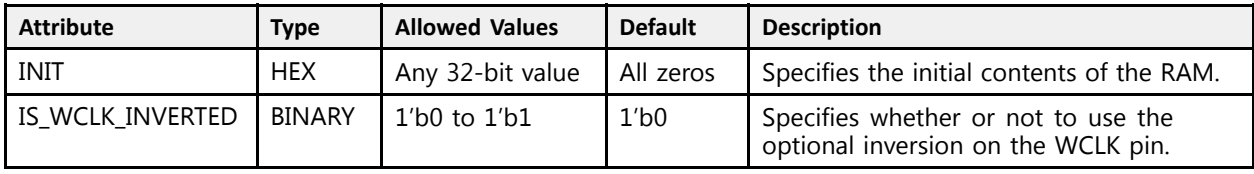

#### **VHDL Instantiation Template**

Unless they already exist, copy the following two statements and paste them before the entity declaration.

```
Library UNISIM;
use UNISIM.vcomponents.all;
-- RAM32X1S: 32 x 1 posedge write distributed (LUT) RAM
-- UltraScale
-- Xilinx HDL Libraries Guide, version 2016.1
RAM32X1S inst : RAM32X1S
generic map (
   INIT \Rightarrow X"00000000", -- Initial contents of RAM
   IS WCLK INVERTED => '0') -- Specifies active high/low WCLK
port map (<br>0 => 0,
   O => O, -- RAM output
   A0 => A0, -- RAM address[0] input
   A1 => A1, -- RAM address[1] input
   A2 => A2, -- RAM address[2] input
   A3 => A3, -- RAM address[3] input
  A4 \Rightarrow A4, -- RAM address[4] input<br>
D \Rightarrow D, -- RAM data input
   D => D, -- RAM data input
   WCLK => WCLK, -- Write clock input
   WE => WE -- Write enable input
);
-- End of RAM32X1S_inst instantiation
```
### **Verilog Instantiation Template**

```
// RAM32X1S: 32 x 1 posedge write distributed (LUT) RAM (Mapped to a LUT6)
              UltraScale
// Xilinx HDL Libraries Guide, version 2016.1
RAM32X1S #(<br>.INIT(32'h00000000),
    \frac{1}{10}.INIT(32'h000000000), // Initial contents of RAM
    .IS_WCLK_INVERTED(1'b0) // Specifies active high/low WCLK<br>\\3<sup>3</sup>Y1S_inet /
) RAM3\overline{2}X1S\overline{1}nst (<br>.0(0), // RAM output
    .O(O), // RAM output
    .A0(A0), // RAM address[0] input
    A1(A1), // RAM address[1] input<br>A2(A2), // RMM address[2] input(A2(A2), // RAM address[2] input.A3(A3), // RAM address[3] input
    AA(AA), // RM address[4] input.D(D), // RAM data input
   .WCLK(WCLK), // Write clock input<br>WE(WE) // Write enable input
                  // Write enable input
);
// End of RAM32X1S_inst instantiation
```
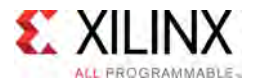

- See the *UltraScale Architecture Configurable Logic Block User Guide* ([UG574](http://www.xilinx.com/cgi-bin/docs/ndoc?t=user+guide;d=ug574-ultrascale-clb.pdf)).
- See the UltraScale [Programmable](http://www.xilinx.com/cgi-bin/docs/ndoc?t=user+guides+ultrascale) Devices Documentation.

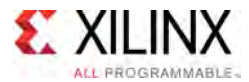

# **RAM512X1S**

#### Primitive: 512-Deep by 1-Wide Random Access Memory (Select RAM)

PRIMITIVE\_GROUP: [CLB](#page-75-0) PRIMITIVE\_SUBGROUP: LUTRAM

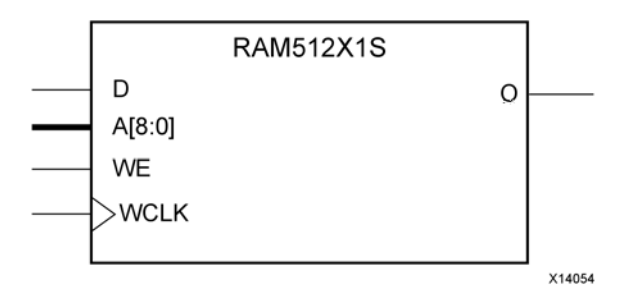

# **Introduction**

This design element is <sup>a</sup> 512-bit deep by 1-bit wide random access memory with synchronous write and asynchronous read capability. This RAM is implemented using the LUT resources of the device (also known as Select RAM), and does not consume any of the block RAM resources of the device. If <sup>a</sup> synchronous read capability is preferred, <sup>a</sup> register can be attached to the output and <sup>p</sup>laced in the same slice as long as the same clock is used for both the RAM and the register. The RAM512X1S has an active-High write enable, WE, so that when that signal is High, and <sup>a</sup> rising edge occurs on the WCLK <sup>p</sup>in, <sup>a</sup> write is performed recording the value of the <sup>D</sup> input data <sup>p</sup>in into the memory array. The output <sup>O</sup> displays the contents of the memory cell addressed by A, regardless of the WE value. When <sup>a</sup> write is performed, the output is updated to the new value shortly after the write completes.

### **Port Descriptions**

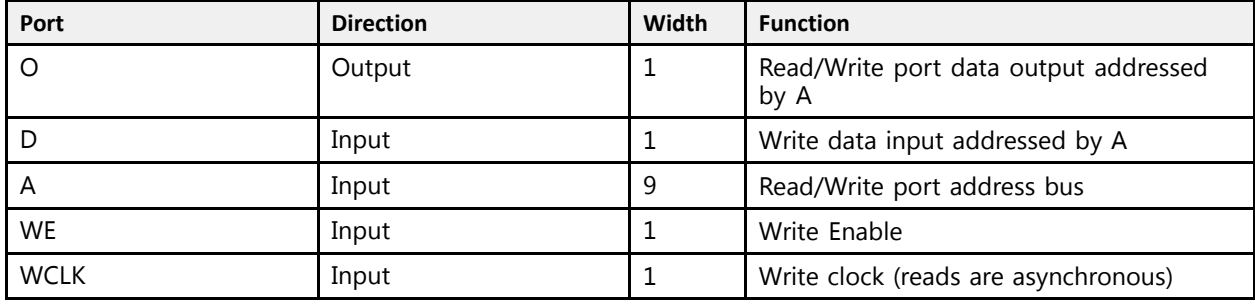

# **Design Entry Method**

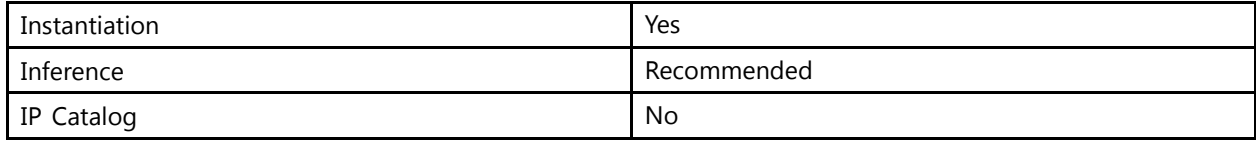

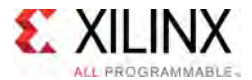

If instantiated, the following connections should be made to this component:

- Tie the WCLK input to the desired clock source, the D input to the data source to be stored, and the <sup>O</sup> output to an FDCE <sup>D</sup> input or other appropriate data destination.
- Connect the WE clock enable <sup>p</sup>in to the proper write enable source in the design.
- Connect the 8-bit <sup>A</sup> bus to the source for the read/write.

You can use the INIT attribute to specify the initial contents of the RAM. If left unspecified, the initial contents default to all zeros.

# **Available Attributes**

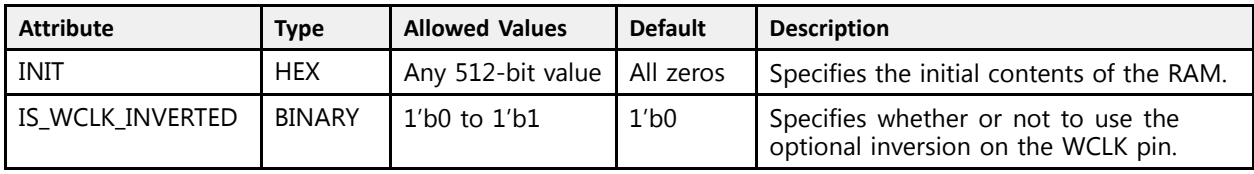

# **VHDL Instantiation Template**

Unless they already exist, copy the following two statements and paste them before the entity declaration.

```
Library UNISIM;
use UNISIM.vcomponents.all;
-- RAM512X1S: 512-deep by 1-wide positive edge write, asynchronous read
-- single-port distributed LUT RAM
- UltraScale
-- Xilinx HDL Libraries Guide, version 2016.1
RAM512X1S inst : RAM512X1S
generic map (
 INIT => X"00000000000000000000000000000000000000000000000000000000000000000000000000000000000000000000000000000000000000000000000000000000", -- Initial contents of RAM
   IS WCLK INVERTED => '0') -- Specifies active high/low WCLK
port map (
   O => O, -- Read/Write port 1-bit ouput
   A \Rightarrow A, -- Read/Write port 9-bit address input
   D \implies D, -- RAM data input
   WCLK => WCLK, -- Write clock input
   WE => WE -- Write enable input
);
-- End of RAM512X1S_inst instantiation
```
# **Verilog Instantiation Template**

```
// RAM512X1S: 512-deep by 1-wide positive edge write, asynchronous read (Mapped to eight LUT6s)<br>// Single-port distributed LUT RAM
// single-port distributed LUT RAM
               // UltraScale
// Xilinx HDL Libraries Guide, version 2016.1
RAM512X1S #(
  .INIT(512'h00000000000000000000000000000000000000000000000000000000000000000000000000000000000000000000000000000000000000000000000000000000),
.IS_WCLK_INVERTED(1'b0) // Specifies active high/low WCLK ) RAM512X1S_inst (
) RAM512X1S_inst (
    .O(O), // Read/write port 1-bit output
    A(A), \frac{1}{2} // Read/write port 9-bit address input
    .WE(WE), // Write enable input
    .WCLK(WCLK), // Write clock input
```
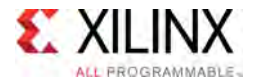

.D(D) // RAM data input ); // End of RAM512X1S\_inst instantiation

- See the *UltraScale Architecture Configurable Logic Block User Guide* ([UG574](http://www.xilinx.com/cgi-bin/docs/ndoc?t=user+guide;d=ug574-ultrascale-clb.pdf)).
- See the UltraScale [Programmable](http://www.xilinx.com/cgi-bin/docs/ndoc?t=user+guides+ultrascale) Devices Documentation.

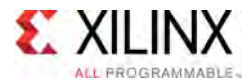

# **RAM64M**

Primitive: 64-Deep by 4-bit Wide Multi Port Random Access Memory (Select RAM)

PRIMITIVE\_GROUP: [CLB](#page-75-0) PRIMITIVE\_SUBGROUP: LUTRAM

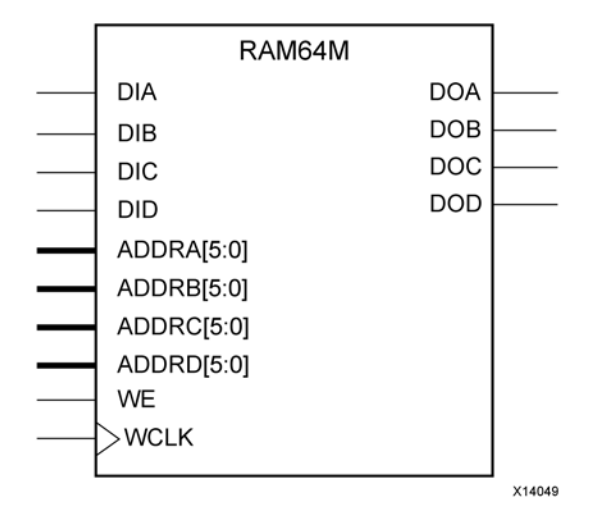

### **Introduction**

This design element is <sup>a</sup> 64-bit deep by 4-bit wide, multi-port, random access memory with synchronous write and asynchronous independent bit wide read capability. This RAM is implemented using the LUT resources of the device (also known as SelectRAM™) and does not consume any of the block RAM resources of the device. The RAM64M component is implemented in <sup>a</sup> single slice, and consists of one 4-bit write, 1-bit read port, and three separate 1-bit read ports from the same memory allowing for 4-bit write and independent bit read access RAM.

- If the DIA, DIB, DIC, and DID inputs are all tied to the same data inputs, the RAM can become <sup>a</sup> <sup>1</sup> read/write port, <sup>3</sup> independent read port 64x1 quad port memory.
- If DID is grounded, DOD is not used.
- If ADDRA, ADDRB, and ADDRC are tied to the same address, the RAM becomes <sup>a</sup> 64x3 simple dual port RAM.
- If ADDRD is tied to ADDRA, ADDRB, and ADDRC, the RAM is <sup>a</sup> 64x4 single port RAM.

There are several other possible configurations for this RAM.

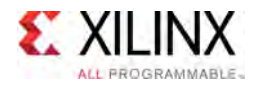

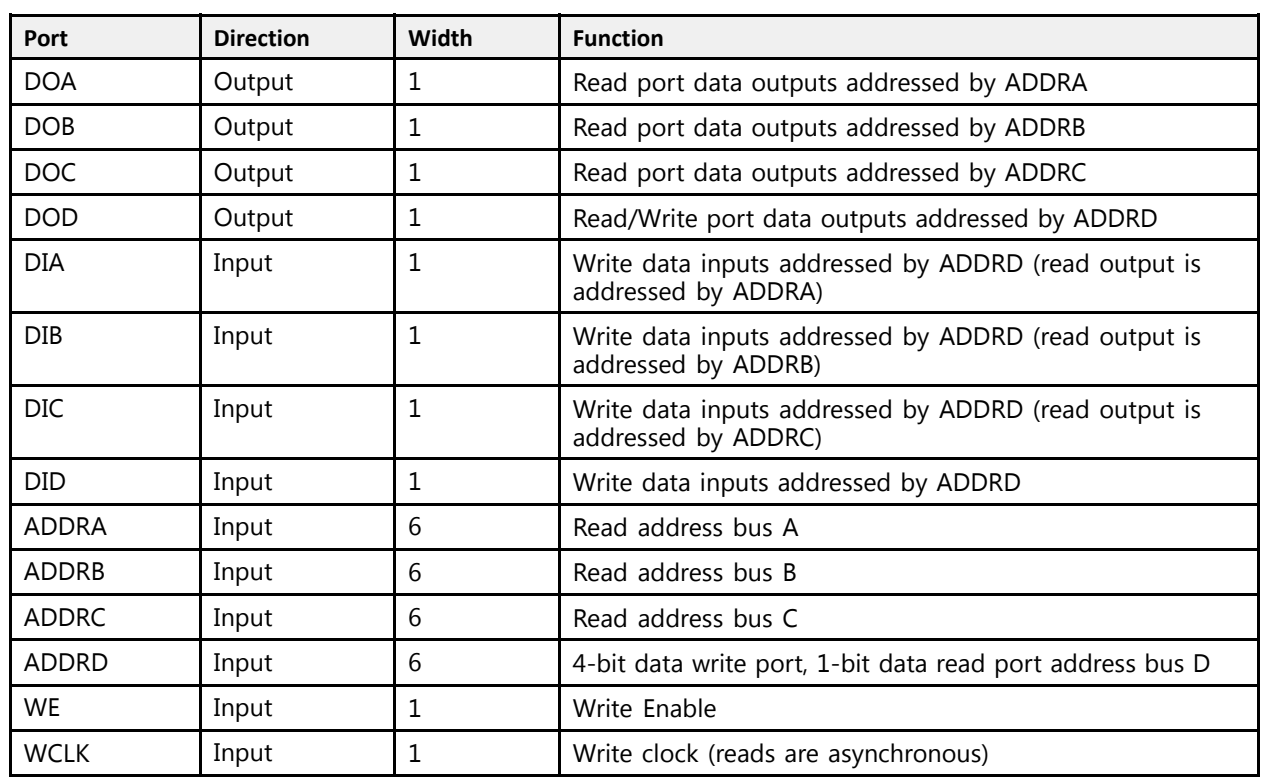

# **Port Descriptions**

# **Design Entry Method**

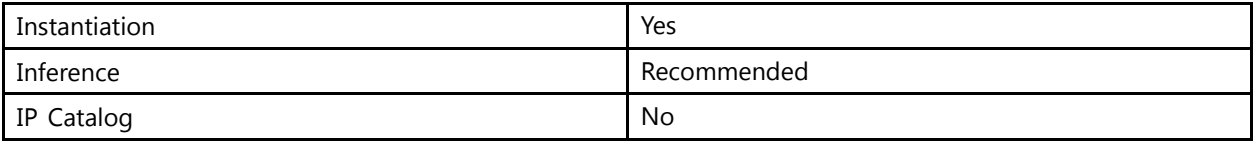

This element can be inferred by some synthesis tools by describing <sup>a</sup> RAM with <sup>a</sup> synchronous write and asynchronous read capability. Consult your synthesis tool documentation for details on RAM inference capabilities and coding examples. Xilinx suggests that you instantiate this component if you have <sup>a</sup> need to implicitly specify the RAM function, or if you need to manually <sup>p</sup>lace or relationally <sup>p</sup>lace the component.

If synchronous read capability is desired, the outputs can be connected to an FDRE/FDSE (FDCE/FDPE if asynchronous reset is needed) in order to improve the output timing of the function. However, this is not necessary for the proper operation of the RAM. If you want to have the data clocked on the negative edge of <sup>a</sup> clock, an inverter can be described on the clock input to this component. This inverter will be absorbed into the block during implementation and set as the IS\_WCLK\_INVERTED attribute <sup>g</sup>iving the ability to write to the RAM on falling clock edges.

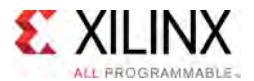

If instantiated, the following connections should be made to this component:<br>• Connect the WCLK input to the desired clock source, the DIA, DIR, DIC

- Connect the WCLK input to the desired clock source, the DIA, DIB, DIC<br>• Connect the DIA, DIB, DIC, and DID inputs to the data source to be sto
- Connect the DIA, DIB, DIC, and DID inputs to the data source to be stored<br>• Connect the DOA, DOB, DOC, and DOD outputs to an EDCE D input or other
- Connect the DOA, DOB, DOC, and DOD outputs to an FDCE <sup>D</sup> input or other appropriate data destination, or leave unconnected if not used
- Connect the WE clock enable <sup>p</sup>in to the proper write enable source in the design
- Connect the ADDRD bus to the source for the read/write addressing
- Connect the ADDRA, ADDRB, and ADDRC buses to the appropriate read address connections

The optional INIT\_A, INIT\_B, INIT\_C and INIT\_D attributes let you specify the initial memory contents of each port using <sup>a</sup> 64-bit hexadecimal value. The INIT value correlates to the RAM addressing by the following equation:  $ADDRy[z] = INIT_y[z]$ . For instance, if the RAM ADDRC port is addressed to 00001, then the INIT\_C[1] values would be the initial values shown on the DOC port before the first write occurs at that address. If left unspecified, the initial contents will default to all zeros.

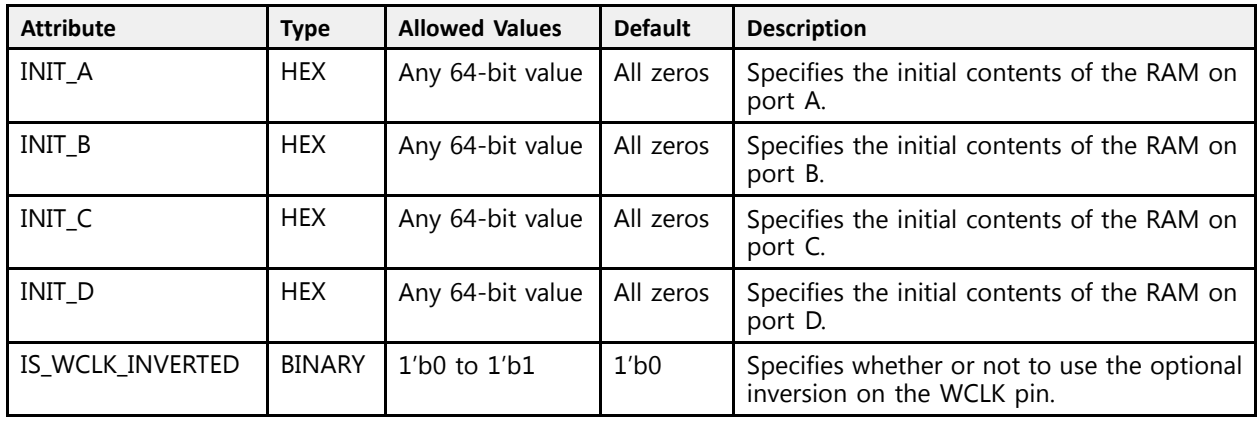

### **Available Attributes**

# **VHDL Instantiation Template**

Unless they already exist, copy the following two statements and paste them before the entity declaration.

```
Library UNISIM;
use UNISIM.vcomponents.all;
-- RAM64M: 64-deep by 4-wide Multi Port LUT RAM
- - UltraScale
-- Xilinx HDL Libraries Guide, version 2016.1
RAM64M_inst : RAM64M
generic map (<br>INIT_A => X^000000000000000000", -- Initial contents of A port
   INIT_A => X"0000000000000000", -- Initial contents of A port
   INIT_B => X"0000000000000000", -- Initial contents of B port
   INIT_C => X"0000000000000000", -- Initial contents of C port
   INIT_D => X"0000000000000000", -- Initial contents of D port
  IS WCLK INVERTED => '0') -- Specifies active high/low WCLK
port map (
```
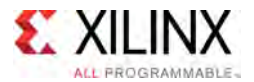

```
DOA => DOA, -- Read port A 1-bit output
   DOB => DOB, -- Read port B 1-bit output
   DOC => DOC, -- Read port C 1-bit output
   DOD => DOD, -- Read/Write port D 1-bit output
   ADDRA \implies ADDRA, -- Read port A 6-bit address input
   ADDRB => ADDRB, -- Read port B 6-bit address input
   ADDRC => ADDRC, -- Read port C 6-bit address input
   ADDRD => ADDRD, -- Read/Write port D 6-bit address input
   DIA => DIA, -- RAM 1-bit data write input addressed by ADDRD,
                 -- read addressed by ADDRA
   DIB => DIB, -- RAM 1-bit data write input addressed by ADDRD,
                 -- read addressed by ADDRB
                   read addressed by ADDRB<br>RAM 1 hit data units in
   DIC => DIC, -- RAM 1-bit data write input addressed by ADDRD,<br>cood addressed by ADDRC
                 -- read addressed by ADDRC
   DID => DID, -- RAM 1-bit data write input addressed by ADDRD,
                 -- read addressed by ADDRD
   WCLK => WCLK, -- Write clock input<br>WE => WE -- Write enable inpu
                 -- Write enable input
);
-- End of RAM64M_inst instantiation
```
### **Verilog Instantiation Template**

```
// RAM64M: 64-deep by 4-wide Multi Port LUT RAM (Mapped to four LUT6s)
            UltraScale
// Xilinx HDL Libraries Guide, version 2016.1
RAM64M #(
   .INIT_A(64'h0000000000000000), // Initial contents of A Port
   .INIT_B(64'h0000000000000000), // Initial contents of B Port
   .INIT_C(64'h0000000000000000), // Initial contents of C Port
    .INIT\overline{D}(64'h0000000000000000), // Initial contents of D Port<br>IS WCLK INVERTED(1'b0) // Specifies active high/low.
                                          // Specifies active high/low WCLK
) RAM64M_inst (<br>.DOA(\overline{DOA}),
   .DOA(\overline{DOA}), // Read port A 1-bit output<br>.DOB(DOB), // Read port B 1-bit output
    .DOB(DOB), // Read port B 1-bit output<br>.DOC(DOC), // Read port C 1-bit output
    .DOC(DOC), // Read port C 1-bit output<br>.DOD(DOD), // Read/write port D 1-bit
    .DOD(DOD), // Read/write port D 1-bit output
    .DIA(DIA), \frac{1}{100} RAM 1-bit data write input addressed by ADDRD,
                     // read addressed by ADDRA
    .DIB(DIB), \frac{1}{1} RAM 1-bit data write input addressed by ADDRD,
                           read addressed by ADDRB
    .DIC(DIC), // RAM 1-bit data write input addressed by ADDRD,
                      // read addressed by ADDRC
    .DID(DID), // RAM 1-bit data write input addressed by ADDRD,<br>// read addressed by ADDRD
                           read addressed by ADDRD
    .ADDRA(ADDRA), // Read port A 6-bit address input
   .ADDRB(ADDRB), // Read port B 6-bit address input
    .ADDRC(ADDRC), // Read port C 6-bit address input
   .ADDRD(ADDRD), // Read/write port D 6-bit address input<br>.WE(WE), // Write enable input
    .WE(WE), // Write enable input<br>WCLK(WCLK) // Write clock input
                   // Write clock input
);
```
// End of RAM64M\_inst instantiation

- See the *UltraScale Architecture Migration: Methodology Guide* [\(UG1026\)](http://www.xilinx.com/cgi-bin/docs/rdoc?d=ug1026-ultrascale-migration-guide.pdf).
- See the UltraScale [Programmable](http://www.xilinx.com/cgi-bin/docs/ndoc?t=user+guides+ultrascale) Devices Documentation.

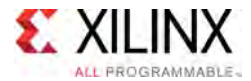

# **RAM64M8**

Primitive: 64-Deep by 8-bit Wide Multi Port Random Access Memory (Select RAM)

PRIMITIVE\_GROUP: [CLB](#page-75-0) PRIMITIVE\_SUBGROUP: LUTRAM

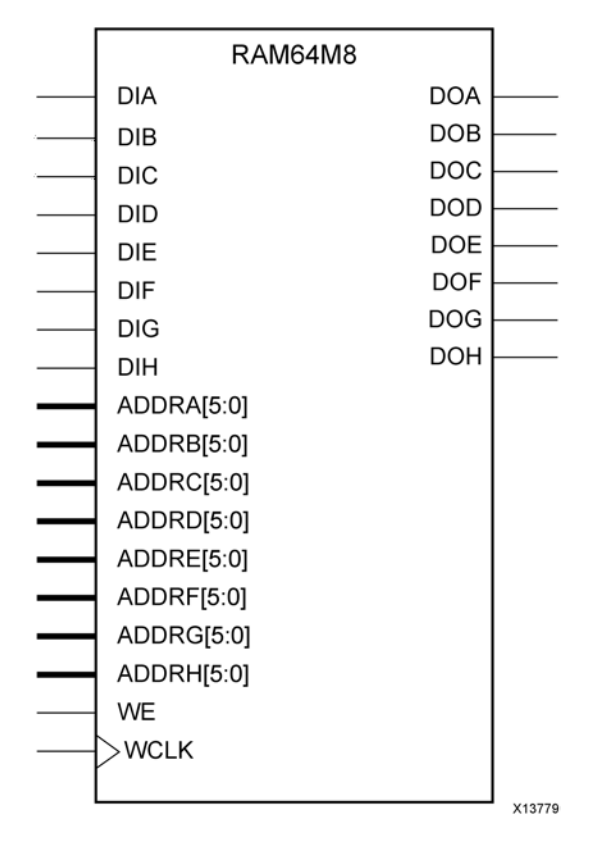

# **Introduction**

This design element is <sup>a</sup> 64-bit deep by 8-bit wide, multi-port, random access memory with synchronous write and asynchronous independent bit wide read capability. This RAM is implemented using the LUT resources of the device (also known as SelectRAM™) and does not consume any of the block RAM resources of the device. This component is implemented in <sup>a</sup> single CLB and consists of one 8-bit write, 1-bit read port, and seven separate 1-bit read ports from the same memory allowing for byte-wide write and independent bit read access RAM.

- If the 7 inputs are all tied to the same data inputs, the RAM can become a 1 read/write port, <sup>7</sup> independent read port 64x1 octal port memory.
- If DIH is grounded, DOH is not used.
- If ADDRA through ADDRG are tied to the same address, the RAM becomes a 64x14 simple dual port RAM.
- If ADDRA through ADDRH are tied together, the RAM becomes <sup>a</sup> 64x16 single port RAM.

There are several other possible configurations for this RAM.

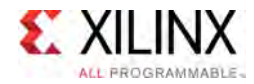

# **Port Descriptions**

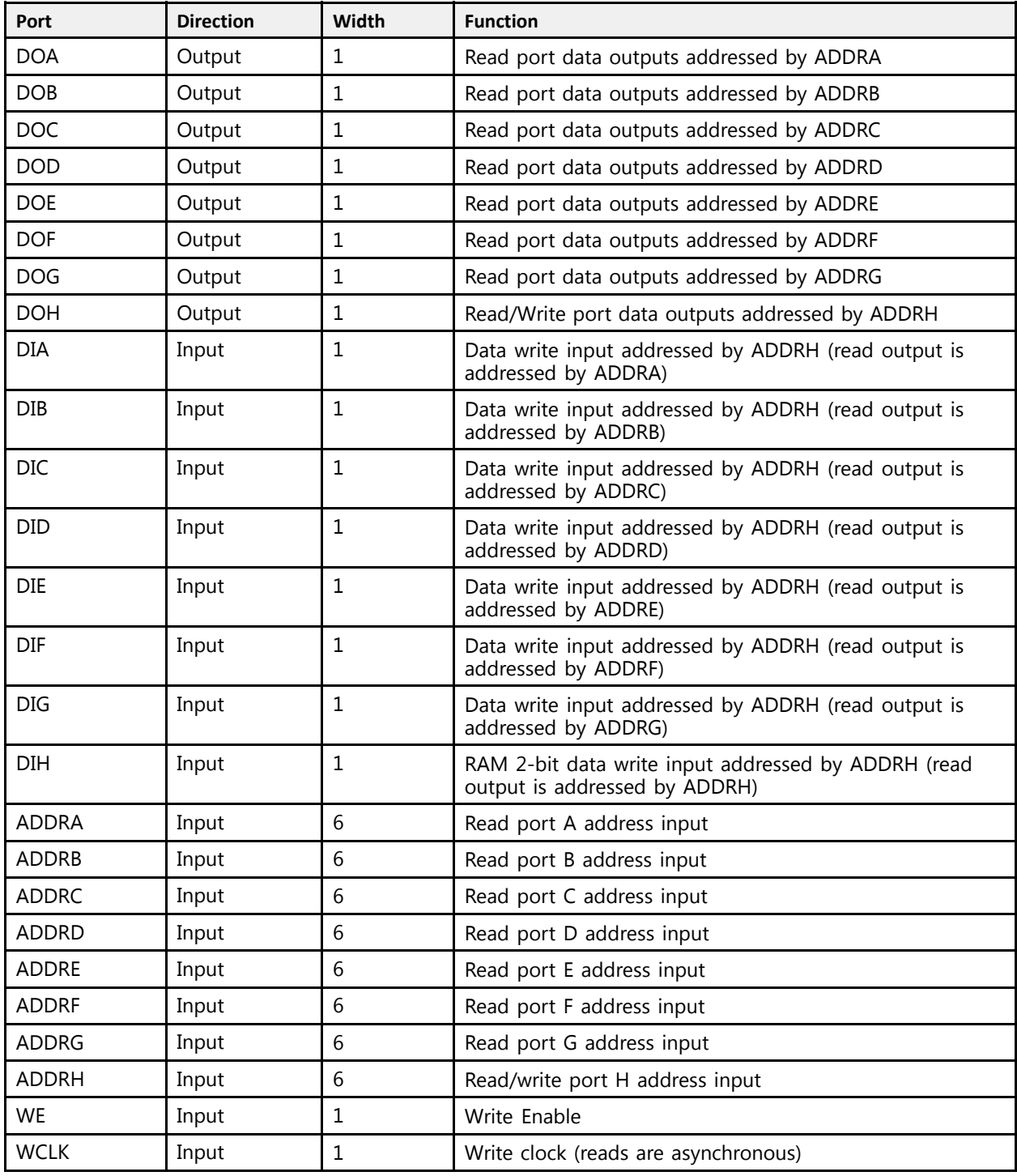

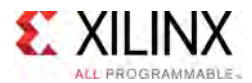

# **Design Entry Method**

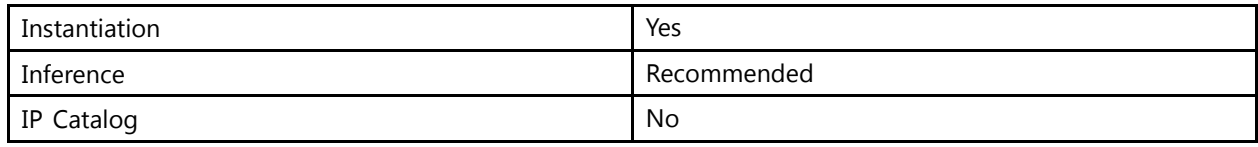

This element can be inferred by some synthesis tools by describing <sup>a</sup> RAM with <sup>a</sup> synchronous write and asynchronous read capability. Consult your synthesis tool documentation for details on RAM inference capabilities and coding examples. Xilinx suggests that you instantiate this component if you have <sup>a</sup> need to implicitly specify the RAM function, or if you need to manually <sup>p</sup>lace or relationally <sup>p</sup>lace the component.

If synchronous read capability is desired, the outputs can be connected to an FDRE/FDSE (FDCE/FDPE if asynchronous reset is needed) in order to improve the output timing of the function. However, this is not necessary for the proper operation of the RAM. If you want to have the data clocked on the negative edge of <sup>a</sup> clock, an inverter can be described on the clock input to this component. This inverter will be absorbed into the block during implementation and set as the IS\_WCLK\_INVERTED attribute <sup>g</sup>iving the ability to write to the RAM on falling clock edges.

If instantiated, the following connections should be made to this component:

- Connect the WCLK input to the desired clock source
- Connect the DIA–DIH inputs to the data source to be stored
- Connect the DOA–DOH outputs to an  $FD^*$  D input or other appropriate data destination, or leave unconnected if not used
- Connect the WE clock enable <sup>p</sup>in to the proper write enable source in the design
- Connect the ADDRH bus to the source for the read/write addressing
- Connect the ADDRA–ADDRG buses to the appropriate read address connections

The optional INIT A–INIT H attributes let you specify the initial memory contents of each port using <sup>a</sup> 64-bit hexadecimal value. The INIT value correlates to the RAM addressing by the following equation:  $ADDRy[z] = INIT_y[z]$ . For instance, if the RAM ADDRC port is addressed to 00001, then the INIT C[1] values would be the initial values shown on the DOC port before the first write occurs at that address. If left unspecified, the initial contents will default to all zeros.

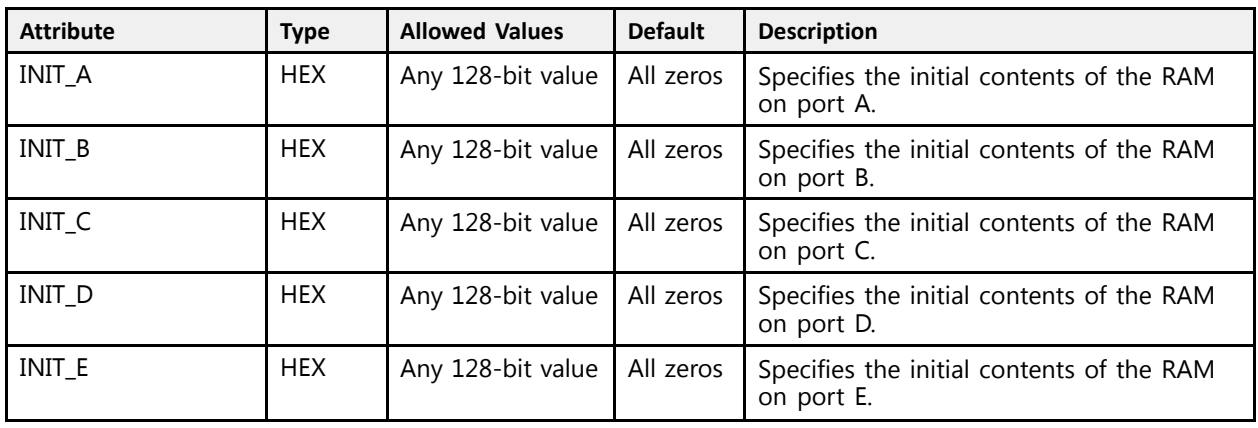

#### **Available Attributes**

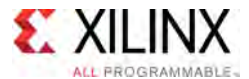

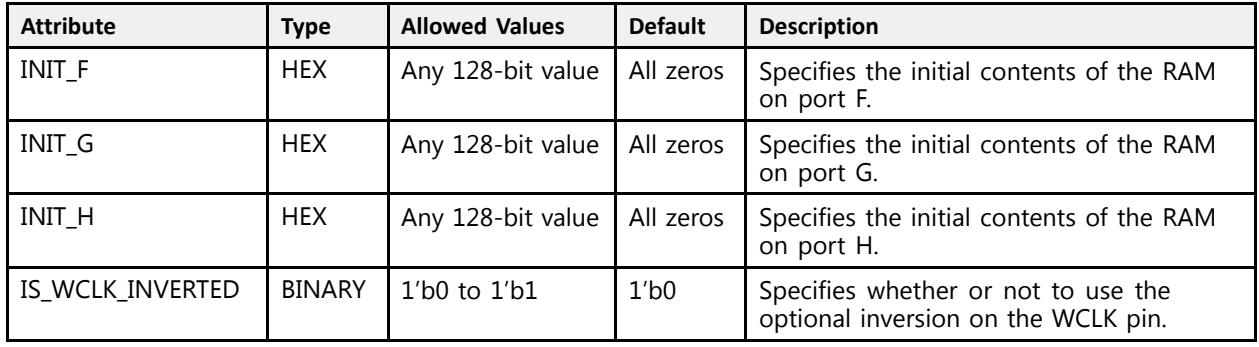

# **VHDL Instantiation Template**

Unless they already exist, copy the following two statements and paste them before the entity declaration.

```
Library UNISIM;
use UNISIM.vcomponents.all;
-- RAM64M8: 64-deep by 8-wide Multi Port LUT RAM
-- UltraScale
-- Xilinx HDL Libraries Guide, version 2016.1<br>-- RAMCAMO inst : RAMCAMO
RAM64M8_inst : RAM64M8
generic map (
   INIT_A => X"0000000000000000", -- Initial contents of A port<br>INIT B => X"0000000000000000", -- Initial contents of B port
    INIT_B => X"0000000000000000", -- Initial contents of B port
    INIT_C => X"0000000000000000", -- Initial contents of C port
   INT\_D => X"0000000000000000", -- Initial contents of D port INT\_E => X"0000000000000000", -- Initial contents of E port
   INIT\bar{E} => X"00000000000000000",<br>INIT\bar{F} => X"00000000000000000",
                                          -- Initial contents of F port<br>-- Initial contents of G port
   INT^-G \Rightarrow X^{\prime\prime}00000000000000000, -- Initial contents of G port INIT H \Rightarrow X^{\prime\prime}00000000000000000, -- Initial contents of H port
    INIT_H => X"0000000000000000", -- Initial contents of H port
    IS_WCLK_INVERTED => '0') -- Specifies active high/low WCLK
port map (
   DOA => DOA, -- Read port A 1-bit output
   DOB => DOB, -- Read port B 1-bit output
   DOC => DOC, -- Read port C 1-bit output
   DOD => DOD, -- Read port D 1-bit output
   DOE => DOE, -- Read port E 1-bit output
   DOF => DOF, -- Read port F 1-bit output
    DOG => DOG, -- Read port G 1-bit output
    DOH => DOH, -- Read/write port H 1-bit output
    ADDRA => ADDRA, -- Read port A 6-bit address input
    ADDRB => ADDRB, -- Read port B 6-bit address input
    ADDRC => ADDRC, -- Read port C 6-bit address input
    ADDRD => ADDRD, -- Read port D 6-bit address input
    ADDRE => ADDRE, -- Read port E 6-bit address input
    ADDRF => ADDRF, -- Read port F 6-bit address input
    ADDRG => ADDRG, -- Read port G 6-bit address input
   ADDRH => ADDRH, -- Read/write port H 6-bit address input
                        -- RAM 1-bit data write input addressed by ADDRD,
                         -- read addressed by ADDRA<br>PAM 1 bit data unite in
   DIB => DIB, -- RAM 1-bit data write input addressed by ADDRD,
                         -- read addressed by ADDRB
   DIC => DIC, -- RAM 1-bit data write input addressed by ADDRD,
                         -- read addressed by ADDRC
   DID => DID, -- RAM 1-bit data write input addressed by ADDRD,
                         -- read addressed by ADDRD<br>PAM 1 bit data unite in
   DIE => DIE, - -- RAM 1-bit data write input addressed by ADDRE,
                         -- read addressed by ADDRE<br>PAM 1 bit data unite in
   DIF => DIF, -- RAM 1-bit data write input addressed by ADDRF,
                         -- read addressed by ADDRF
   DIG => DIG, - -- RAM 1-bit data write input addressed by ADDRG,
                         -- read addressed by ADDRG
   DIH => DIH, -- RAM 1-bit data write input addressed by ADDRH,
```
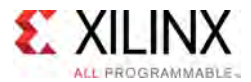

```
-- read addressed by ADDRH<br>Wuite alsol innut
    WCLK => WCLK, -- Write clock input<br>WE => WE -- Write enable input
                             -- Write enable input
);
```
-- End of RAM64M8\_inst instantiation

# **Verilog Instantiation Template**

```
// RAM64M8: 64-deep by 8-wide Multi Port LUT RAM (Mapped to eight LUT6s)
             UltraScale
// Xilinx HDL Libraries Guide, version 2016.1
RAM64M8 #(
   .INIT_A(64'h0000000000000000), // Initial contents of A Port
   .INIT_B(64'h0000000000000000), // Initial contents of B Port
    .INIT_C(64'h0000000000000000), // Initial contents of C Port
    .INIT_D(64'h0000000000000000), // Initial contents of D Port
   .INIT_E(64'h0000000000000000), // Initial contents of E Port
    .INIT_F(64'h0000000000000000), // Initial contents of F Port
    .INIT_G(64'h0000000000000000), // Initial contents of G Port
   .INIT_H(64'h0000000000000000), // Initial contents of H Port<br>IS WCLK INVERTED(1'b0) // Specifies active high/low.
                                     // Specifies active high/low WCLK
) RAM6\overline{4}M8_inst (<br>.DOA(DOA),
    .DOA(DOA), // Read port A 1-bit output
    .DOB(DOB), // Read port B 1-bit output
    .DOC(DOC), // Read port C 1-bit output
    .DOD(DOD), // Read port D 1-bit output
   .DOE(DOE), // Read port E 1-bit output<br>DOF(DOF), // Read port F 1-bit output.
   .DOF(DOF), // Read port F 1-bit output<br>.DOG(DOG), // Read port G 1-bit output
    .DOG(DOG), // Read port G 1-bit output
    .DOH(DOH), // Read/write port H 1-bit output
   .DIA(DIA), \frac{1}{1} RAM 1-bit data write input addressed by ADDRD,
                        read addressed by ADDRA
   .DIB(DIB), \frac{1}{1 + 2} // RAM 1-bit data write input addressed by ADDRD,
                        read addressed by ADDRB
   .DIC(DIC), \frac{1}{\sqrt{2}} RAM 1-bit data write input addressed by ADDRD,
                        read addressed by ADDRC
   .DID(DID), \frac{1}{\sqrt{2}} RAM 1-bit data write input addressed by ADDRD,
                        read addressed by ADDRD
   .DIE(DIE), \frac{1}{1} RAM 1-bit data write input addressed by ADDRD,
                       read addressed by ADDRE
   .DIF(DIF), \frac{1}{\sqrt{2}} RAM 1-bit data write input addressed by ADDRD,
                       read addressed by ADDRF
   .DIG(DIG), \frac{1}{1 + 2} // RAM 1-bit data write input addressed by ADDRD,
                        read addressed by ADDRG
   .DIH(DIH), \frac{1}{1 + \text{RAM}} 1-bit data write input addressed by ADDRD,
                        read addressed by ADDRH
   .ADDRA(ADDRA), // Read port A 6-bit address input
   .ADDRB(ADDRB), // Read port B 6-bit address input
   .ADDRC(ADDRC), // Read port C 6-bit address input
    .ADDRD(ADDRD), // Read port D 6-bit address input
    .ADDRE(ADDRE), // Read port E 6-bit address input
   .ADDRF(ADDRF), // Read port F 6-bit address input
   .ADDRG(ADDRG), // Read port G 6-bit address input
   .ADDRH(ADDRH), // Read/write port H 6-bit address input
   .WE(WE), // Write enable input
   .WCLK(WCLK) // Write clock input
);
```
// End of RAM64M8\_inst instantiation

- See the *UltraScale Architecture Configurable Logic Block User Guide* ([UG574](http://www.xilinx.com/cgi-bin/docs/ndoc?t=user+guide;d=ug574-ultrascale-clb.pdf)).
- See the UltraScale [Programmable](http://www.xilinx.com/cgi-bin/docs/ndoc?t=user+guides+ultrascale) Devices Documentation.

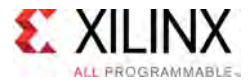

# **RAM64X1D**

#### Primitive: 64-Deep by 1-Wide Dual Port Static Synchronous RAM

PRIMITIVE\_GROUP: [CLB](#page-75-0) PRIMITIVE\_SUBGROUP: LUTRAM

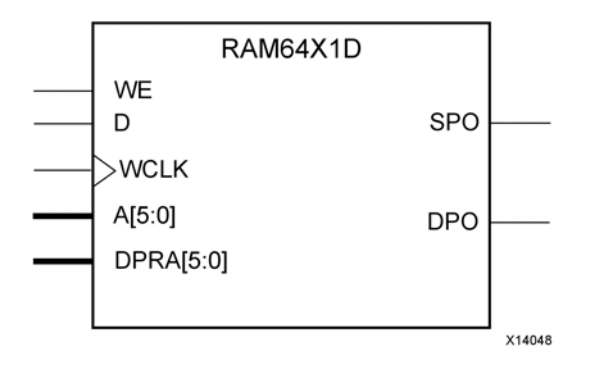

# **Introduction**

This design element is <sup>a</sup> 64-bit deep by 1-bit wide static dual port random access memory with synchronous write capability. The device has two separate address ports: the read address (DPRA5:DPRA0) and the write address (A5:A0). These two address ports are completely asynchronous. The read address controls the location of the data driven out of the output <sup>p</sup>in (DPO), and the write address controls the destination of <sup>a</sup> valid write transaction. When the write enable (WE) is Low, transitions on the write clock (WCLK) are ignored and data stored in the RAM is not affected.

When WE is High, any positive transition on WCLK loads the data on the data input (D) into the memory cell selected by the 6-bit (A0:A5) write address. For predictable performance, write address and data inputs must be stable before <sup>a</sup> Low-to-High WCLK transition. This RAM block assumes an active-High WCLK. WCLK can be active-High or active-Low. Any inverter <sup>p</sup>laced on the WCLK input net is absorbed into the block.

The SPO output reflects the data in the memory cell addressed by A5:A0. The DPO output reflects the data in the memory cell addressed by DPRA5:DPRA0. The write process is not affected by the address on the read address port.

You can use the INIT attribute to specify the initial contents of the RAM. If left unspecified, the initial contents default to all zeros.

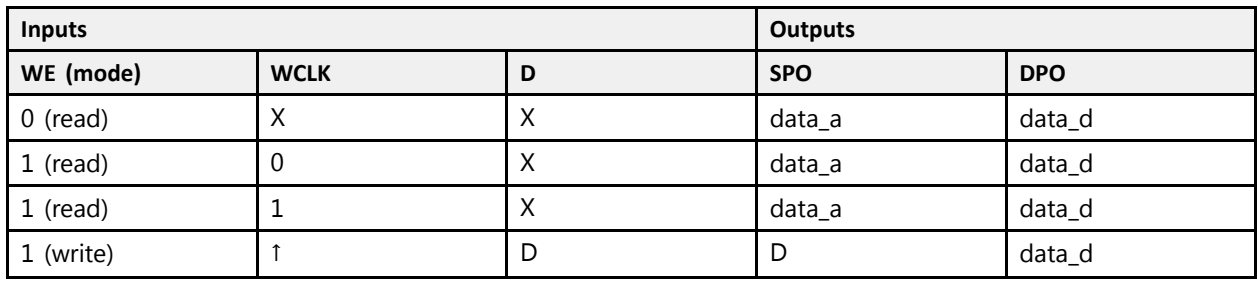

# **Logic Table**

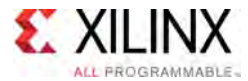

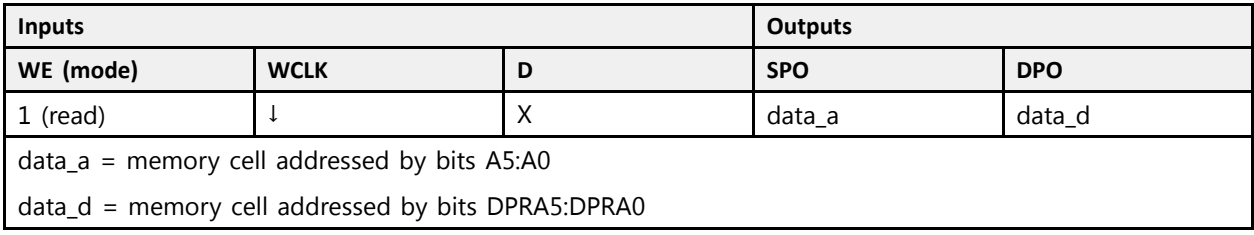

# **Design Entry Method**

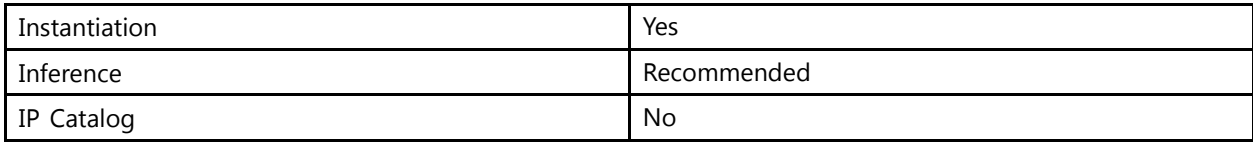

### **Available Attributes**

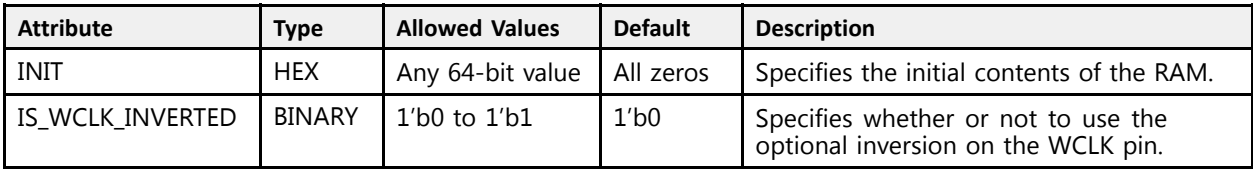

# **VHDL Instantiation Template**

Unless they already exist, copy the following two statements and paste them before the entity declaration.

```
Library UNISIM;
use UNISIM. vcomponents.all:
-- RAM64X1D: 64 x 1 positive edge write, asynchronous read<br>close and port distributed RAM
-- dual-port distributed RAM
- - UltraScale
-- Xilinx HDL Libraries Guide, version 2016.1
RAM64X1D_inst : RAM64X1D
generic map (
   INIT \Rightarrow X"00000000000000000", -- Initial contents of RAM
   IS WCLK INVERTED => '0') -- Specifies active high/low WCLK
port map \overline{P} (DPO => DPO,
    \text{DPO} \Rightarrow \text{DPO}, -- Read-only 1-bit data output
    SPO => SPO, -- R/W 1-bit data output
   A0 => A0, -- R/W address[0] input bit<br>21 => 21
   A1 => A1, -- R/W address[1] input bit<br>22 => 22
   A2 => A2, -- R/W address[2] input bit<br>22 => 22
   A3 => A3, --- R/W address[3] input bit<br>24 => 24
   A4 => A4, -- R/W address[4] input bit<br>A5 => A5
   A5 \Rightarrow A5, -- R/W address[5] input bit<br>
D \Rightarrow D, -- Write 1-bit data input
    D => D, -- Write 1-bit data input
    DPRA0 => DPRA0, -- Read-only address[0] input bit
   DPRA1 => DPRA1, -- Read-only address[1] input bit
   DPRA2 => DPRA2, -- Read-only address[2] input bit
   DPRA3 => DPRA3, -- Read-only address[3] input bit
   DPRA4 => DPRA4, -- Read-only address[4] input bit
   DPRA5 => DPRA5, -- Read-only address[5] input bit
   WCLK => WCLK, -- Write clock input<br>WE => WE -- Write enable input
                     -- Write enable input
);
```
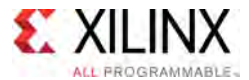

-- End of RAM64X1D\_inst instantiation

# **Verilog Instantiation Template**

```
// RAM64X1D: 64 x 1 positive edge write, asynchronous read dual-port<br>// distributed RAM (Mapped to two LUT6s)
// distributed RAM (Mapped to two LUT6s)<br>// UltraScale
                UltraScale
// Xilinx HDL Libraries Guide, version 2016.1
RAM64X1D #(
    .INIT(64'h0000000000000000000), // Initial contents of RAM<br>IS WCLK INVERTED(1'b0) // Specifies active high/lo
                                       // Specifies active high/low WCLK
) RAM6\overline{4}X1D_inst (<br>.DPO(DPO),
    .DPO(DPO), \frac{1}{B} // Read-only 1-bit data output .SPO(SPO), \frac{1}{B} // Rw/ 1-bit data output
    .SPO(SPO), \frac{1}{R} Rw/ 1-bit data output<br>.A0(A0), \frac{1}{R} Rw/ address[0] input is
     A0(A0), // Ry/address[0] input bit<br>// Des/address[1] input bit
     A1(A1), // Ry/ address[1] input bit.
   .A2(A2), // RW / address[2] input bit A3(A3), // RW / address[3] input bit(A3)(A3), // RW/ address[3] input bit.<br>A4(A4), // RW/ address[4] input bit.A4(A4), // Rw/ address[4] input bit
     (A5(A5)), // RW/ address[5] input bit<br>// Write 1 bit data input
     .D(D), // Write 1-bit data input
     .DPRA0(DPRA0), // Read-only address[0] input bit
     .DPRA1(DPRA1), // Read-only address[1] input bit
     .DPRA2(DPRA2), // Read-only address[2] input bit
   .DPRA3(DPRA3), // Read-only address[3] input bit
    .DPRA4(DPRA4), // Read-only address[4] input bit
    .DPRA5(DPRA5), // Read-only address[5] input bit
     .WCLK(WCLK), // Write clock input
     .WE(WE) // Write enable input
);
```
// End of RAM64X1D\_inst instantiation

- See the *UltraScale Architecture Configurable Logic Block User Guide* ([UG574](http://www.xilinx.com/cgi-bin/docs/ndoc?t=user+guide;d=ug574-ultrascale-clb.pdf)).
- See the UltraScale [Programmable](http://www.xilinx.com/cgi-bin/docs/ndoc?t=user+guides+ultrascale) Devices Documentation.

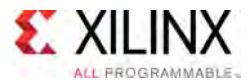

# **RAM64X1S**

#### Primitive: 64-Deep by 1-Wide Static Synchronous RAM

PRIMITIVE\_GROUP: [CLB](#page-75-0) PRIMITIVE\_SUBGROUP: LUTRAM

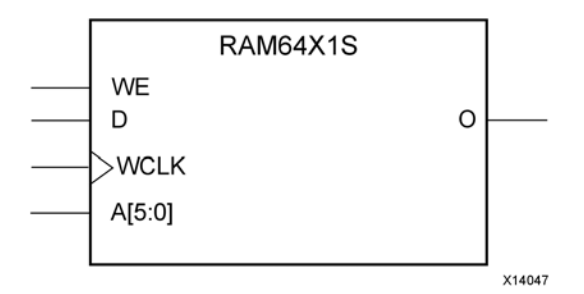

# **Introduction**

This design element is <sup>a</sup> 64-bit deep by 1-bit wide static random access memory (RAM) with synchronous write capability. When the write enable is set Low, transitions on the write clock (WCLK) are ignored and data stored in the RAM is not affected. When WE is set High, any positive transition on WCLK loads the data on the data input (D) into the memory cell selected by the 6-bit address (A5:A0). This RAM block assumes an active-High WCLK. However, WCLK can be active-High or active-Low. Any inverter <sup>p</sup>laced on the WCLK input net is absorbed into the block.

The signal output on the data output <sup>p</sup>in (O) is the data that is stored in the memory cell defined by the values on the address <sup>p</sup>ins.

You can use the INIT attribute to specify the initial contents of the RAM. If left unspecified, the initial contents default to all zeros.

# **Logic Table**

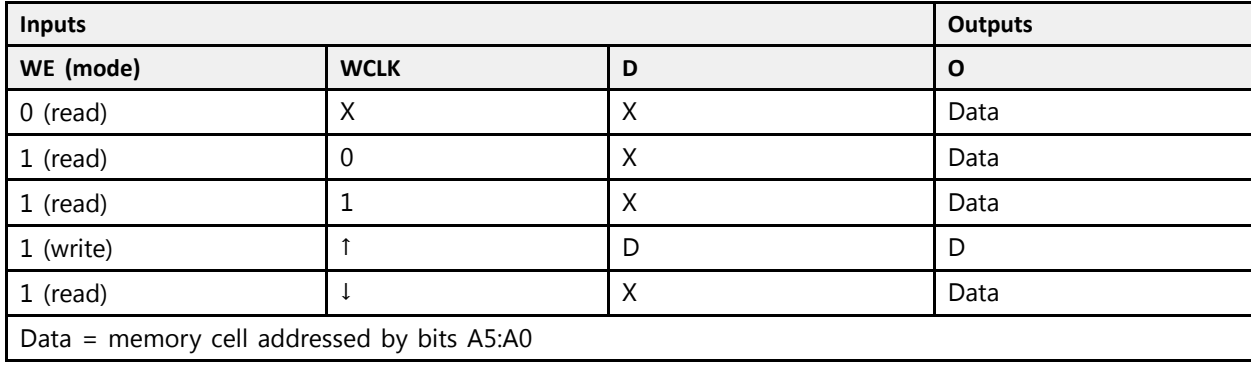

Mode selection is shown in the following logic table

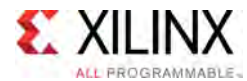

# **Design Entry Method**

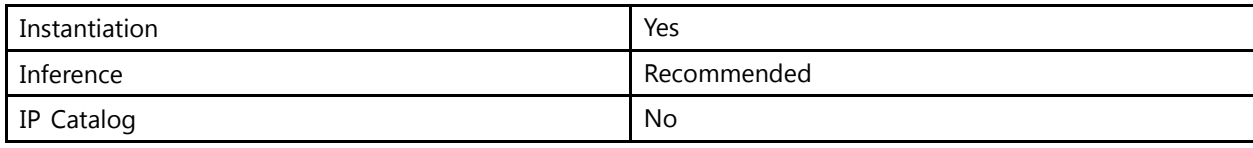

#### **Available Attributes**

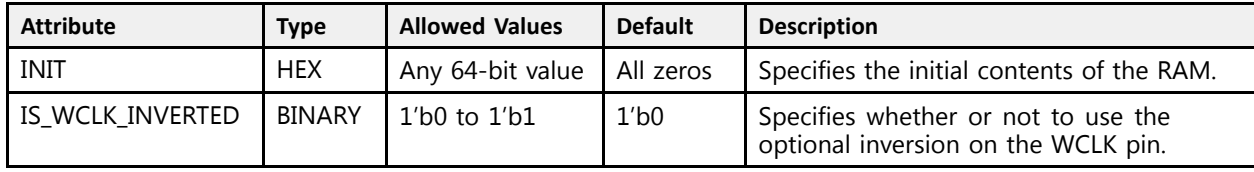

# **VHDL Instantiation Template**

Unless they already exist, copy the following two statements and paste them before the entity declaration.

```
Library UNISIM;
use UNISIM.vcomponents.all;
-- RAM64X1S: 64 x 1 positive edge write, asynchronous read single-port distributed RAM
-- UltraScale
-- Xilinx HDL Libraries Guide, version 2016.1
RAM64X1S inst : RAM64X1S
generic \overline{m}ap (<br>INIT => X"0000000000000000", -- Initial contents of RAM
    INIT => X"0000000000000000", -- Initial contents of RAM
    IS_WCLK_INVERTED => '0') -- Specifies active high/low WCLK
port map (<br>0 = > 0.
    O => O, -- 1-bit data output
    A0 => A0, -- Address[0] input bit
    A1 => A1,  -- Address[1] input bit<br>22 => 22
    A2 => A2,  -- Address[2] input bit<br>22 => 22
    A3 \Rightarrow A3, - Address[3] input bit
    A4 => A4,  -- Address[4] input bit<br>A5 => A5
    A5 => A5, -- Address[5] input bit
    D => D,  -- 1-bit data input<br>WGIK => WGIK
   WCLK => WCLK, -- Write \, clock \, input \, WE = > WE -- Write \, enable \, input \, B.-- Write enable input
\lambda:
-- End of RAM64X1S_inst instantiation
```
# **Verilog Instantiation Template**

```
// RAM64X1S: 64 x 1 positive edge write, asynchronous read single-port
// distributed RAM (Mapped to a LUT6)<br>// UltraScale
              // UltraScale
// Xilinx HDL Libraries Guide, version 2016.1
RAM64X1S #(
   .INIT(64'h0000000000000000000), // Initial contents of RAM<br>IS WCLK INVERTED(1'b0) // Specifies active high/lo
.IS_WCLK_INVERTED(1'b0) // Specifies active high/low WCLK<br>) RAM64X1S_inst (
) RAM64X1S_inst (
    .O(O), // 1-bit data output
    .A0(A0), // Address[0] input bit
    .A1(A1), // Address[1] input bit<br>(( ) ddnsss[2] input bit
    .A2(A2), // Address[2] input bit
```
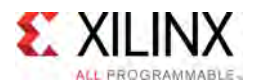

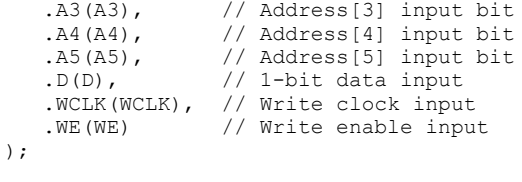

// End of RAM64X1S\_inst instantiation

# **For More Information**<br>• See the *UltraScale Architectu*

- See the *UltraScale Architecture Configurable Logic Block User Guide* ([UG574](http://www.xilinx.com/cgi-bin/docs/ndoc?t=user+guide;d=ug574-ultrascale-clb.pdf)).
- See the UltraScale [Programmable](http://www.xilinx.com/cgi-bin/docs/ndoc?t=user+guides+ultrascale) Devices Documentation.

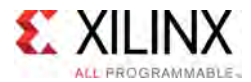

# **RAM64X8SW**

Primitive: 64-Deep by 8-bit Wide Random Access Memory with Single-Bit Write (Select RAM)

PRIMITIVE\_GROUP: [CLB](#page-75-0) PRIMITIVE\_SUBGROUP: LUTRAM

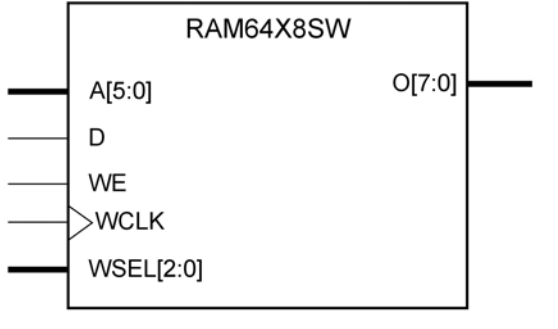

X16623-033016

# **Introduction**

The design element is <sup>a</sup> 64-bit deep by 8-bit wide random access memory with synchronous single-bit write, and asynchronous read capability. This RAM is implemented using LUT resources of the device (also known as Select RAM), and does not consume any of the Block RAM resources of the device. This component is implemented in <sup>a</sup> single CLB and consists of <sup>a</sup> 1-bit write, 8-bit read. The RAM64X8SW has WSEL for bit-selection, and an active-High write enable, WE, so that when the signal is High, and <sup>a</sup> rising edge occurs on the WCLK <sup>p</sup>in, <sup>a</sup> write is performed recording the value of the <sup>D</sup> input data <sup>p</sup>in into the selected bit element. The output <sup>O</sup> displays the contents of the 8-bit memory addressed by A, regardless of the WE value. When <sup>a</sup> write is performed, the output is updated to the new value shortly after the write completes.

# **Port Descriptions**

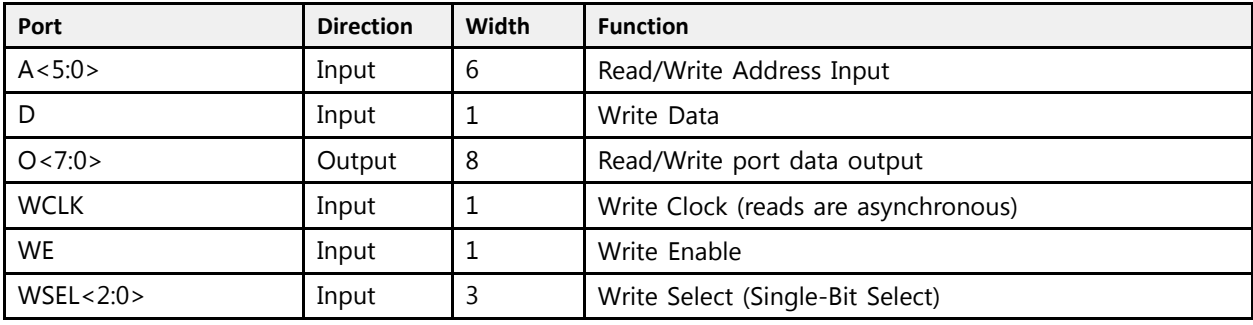

# **Design Entry Method**

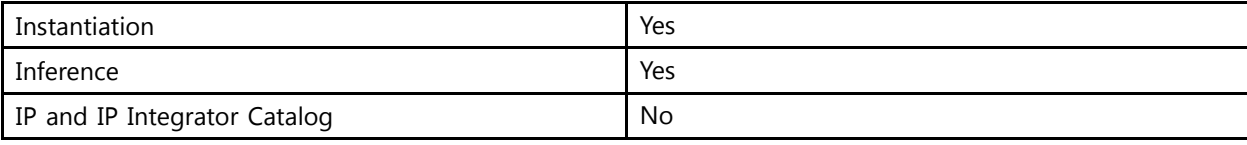

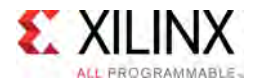

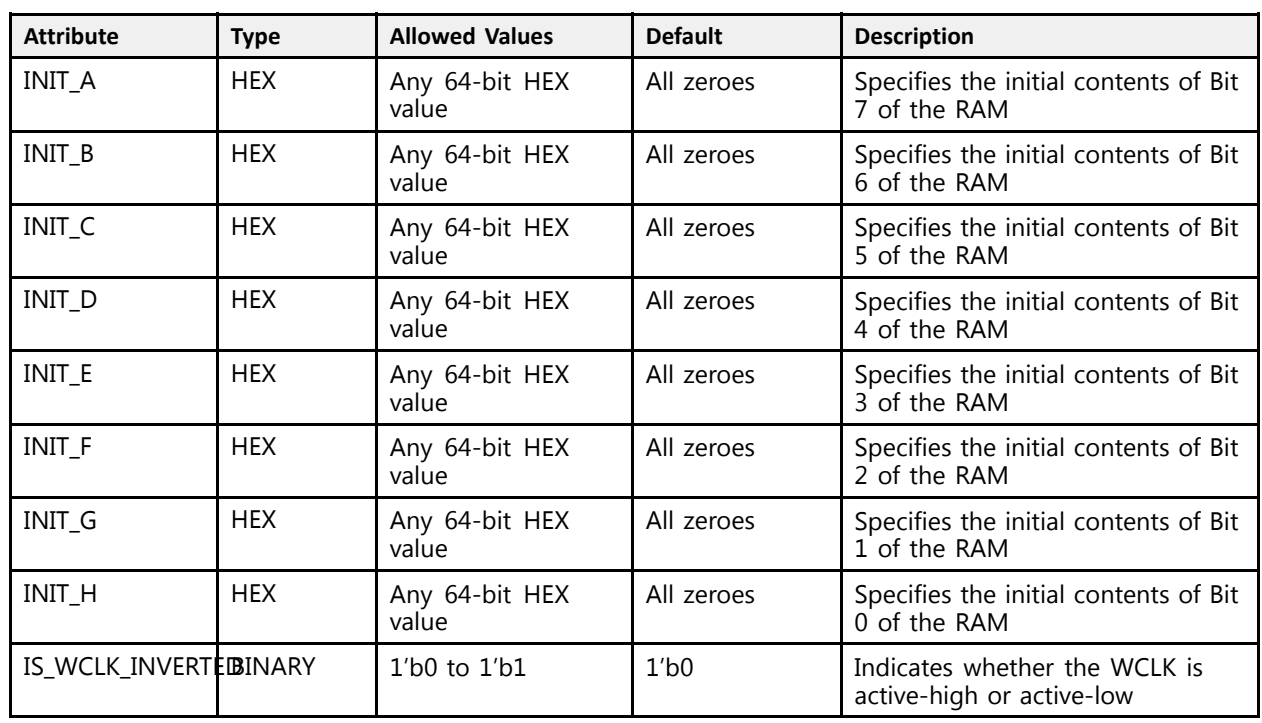

# **Available Attributes**

# **VHDL Instantiation Template**

Unless they already exist, copy the following two statements and paste them before the entity declaration.

```
Library UNISIM;
use UNISIM.vcomponents.all;
-- RAM64X8SW: 64-Deep by 8-bit Wide Random Access Memory with Single-Bit Write (Select RAM)
-- UltraScale
-- Xilinx HDL Libraries Guide, version 2016.1
RAM64X8SW_inst : RAM64X8SW
generic map (
    INIT_A => X"0000000000000000", -- Initial contents of the RAM for Bit 7
    INIT_B => X"0000000000000000", -- Initial contents of the RAM for Bit 6
    INIT_C => X"0000000000000000", -- Initial contents of the RAM for Bit 5
    INIT_D => X"0000000000000000", -- Initial contents of the RAM for Bit 4
    INIT_E => X"0000000000000000", -- Initial contents of the RAM for Bit 3
    INIT_F => X"0000000000000000", -- Initial contents of the RAM for Bit 2
    INIT_G => X"0000000000000000", -- Initial contents of the RAM for Bit 1
    INIT_H => X"0000000000000000", -- Initial contents of the RAM for Bit 0<br>IS WOIK INVERTED => 101
   IS WCLK INVERTED => '0' -- Optional inversion for WCLK
\lambdaport map (<br>0 => 0,
   0 \Rightarrow 0, -- 8-bit data output<br>
A \Rightarrow A, -- 6-bit address inp
   A => A,  -- 6-bit address input<br>D => D -- 1 bit input: White
    D => D, -- 1-bit input: Write data input
   WCLK => WCLK, -- 1-bit input: Write clock input<br>WE => WE, -- 1-bit input: Write enable input
                  -- 1-bit input: Write enable input
   WSEL => WSEL -- 3-bit write select
);
-- End of RAM64X8SW_inst instantiation
```
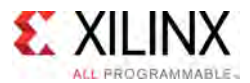

# **Verilog Instantiation Template**

```
// RAM64X8SW: 64-Deep by 8-bit Wide Random Access Memory with Single-Bit Write (Select RAM)
                      UltraScale
 // Xilinx HDL Libraries Guide, version 2016.1
 RAM64X8SW #(
     . INIT A(64'h0000000000000000000), // Initial contents of the RAM for Bit 7
      .INIT_B(64'h0000000000000000), // Initial contents of the RAM for Bit 6.<br>TNIT C(64'b0000000000000000), // Initial contents of the RAM for Bit 5.
      .INIT_C(64'h0000000000000000), // Initial contents of the RAM for Bit 5.<br>THIE D(64'b0000000000000000), // Initial contents of the RAM for Bit 4.
      .INIT_D(64'h00000000000000000), // Initial contents of the RAM for Bit 4<br>INIT_E(64'b0000000000000000), // Initial contents of the RAM for Bit 3
      .INIT_E(64'h00000000000000000), // Initial contents of the RAM for Bit 3.
      .INIT_F(64'h0000000000000000), // Initial contents of the RAM for Bit 2<br>TNIT C(64'b0000000000000000), // Initial contents of the RAM for Bit 1.
      .INIT_G(64'h0000000000000000), // Initial contents of the RAM for Bit 1.<br>INIT U(64'b0000000000000000), // Initial contents of the RAM for Bit 0.
      .INIT_H(64'h00000000000000000), // Initial contents of the RAM for Bit 0<br>IS NOIK INKERTED (1150) (100) (Continual interactor for NOIK
      .IS_WCLK_INVERTED(1'b0) // Optional inversion for WCLK
\rightarrowRAM64X8SW_inst (
     .O(O), \begin{array}{cc} 0.00 & \text{if } 0.00 \end{array}<br>
\begin{array}{cc} \text{A(A)}, & \text{if } 0.01 \end{array} // 6-bit address inp
     (A(A), // 6-bit address input<br>(D(D), // 1-bit input: Write data input
      (D(D), // 1-bit input: Write data input.
      .WCLK(WCLK), // 1-bit input: Write clock input
      .WE(WE), // 1-bit input: Write enable input
      .WSEL(WSEL) // 3-bit write select
 );
// End of RAM64X8SW_inst instantiation
```
# **For More Information**

See the UltraScale [Programmable](http://www.xilinx.com/cgi-bin/docs/ndoc?t=user+guides+ultrascale) Devices User Guides.

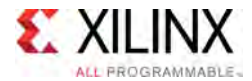

# **RAMB18E2**

Primitive: 18K-bit Configurable Synchronous Block RAM

PRIMITIVE\_GROUP: [BLOCKRAM](#page-75-0) PRIMITIVE\_SUBGROUP: BRAM Families: UltraScale, UltraScale+

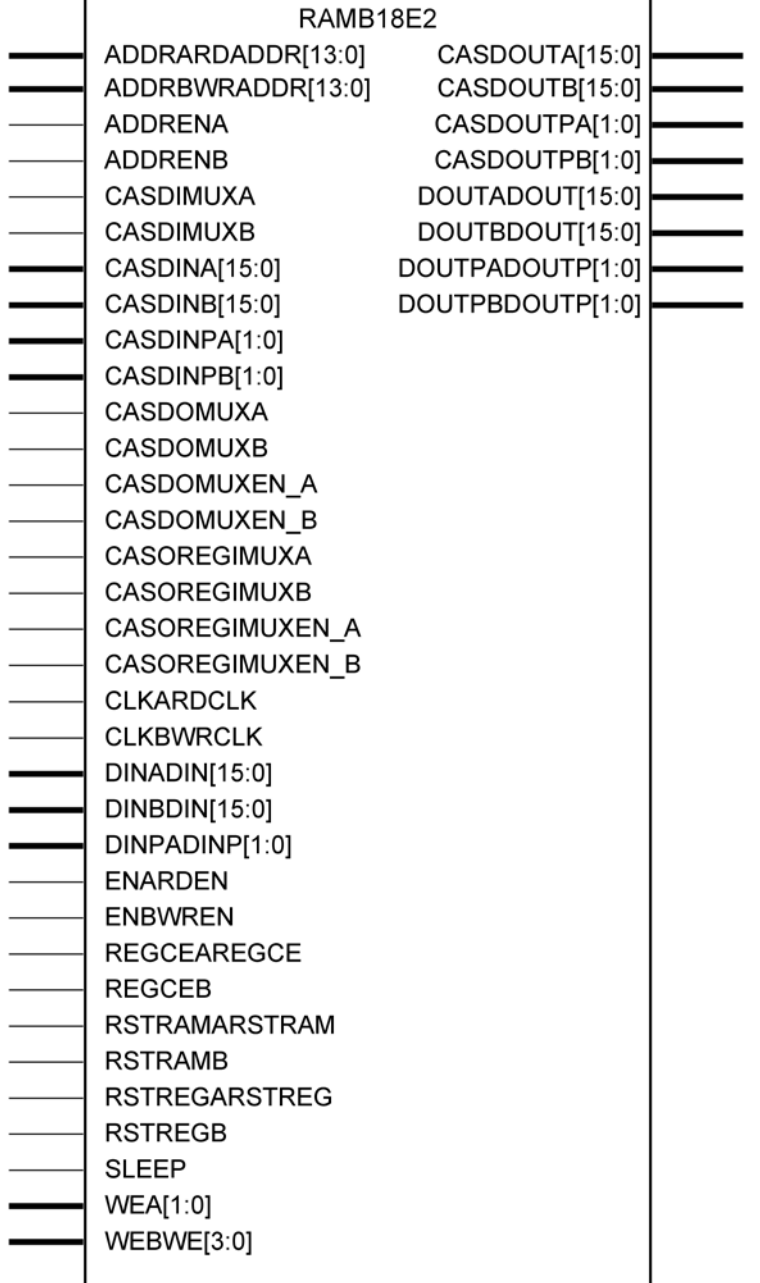

X14046

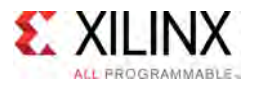

# **Introduction**

The RAMB18E2 allows access to the block RAM memory in the 18Kb configuration. This element can be configured and used as <sup>a</sup> 1-bit wide by 16K deep to an 18-bit wide by 1024-bit deep true dual port RAM. This element can also be configured as <sup>a</sup> 36-bit wide by <sup>512</sup> deep simple dual port RAM. Both read and write operations are fully synchronous to the supplied clock(s) to the component. However, the READ and WRITE ports can operate fully independent and asynchronous to each other, accessing the same memory array. When configured in the wider data width modes, byte-enable write operations are possible, and an optional output register can be used to reduce the clock-to-out times of the RAM. This RAM also features <sup>a</sup> cascade capability, which lets you chain multiple RAMB18E2 components to form deeper and more power efficient memory configurations if desired.

# **Port Descriptions**

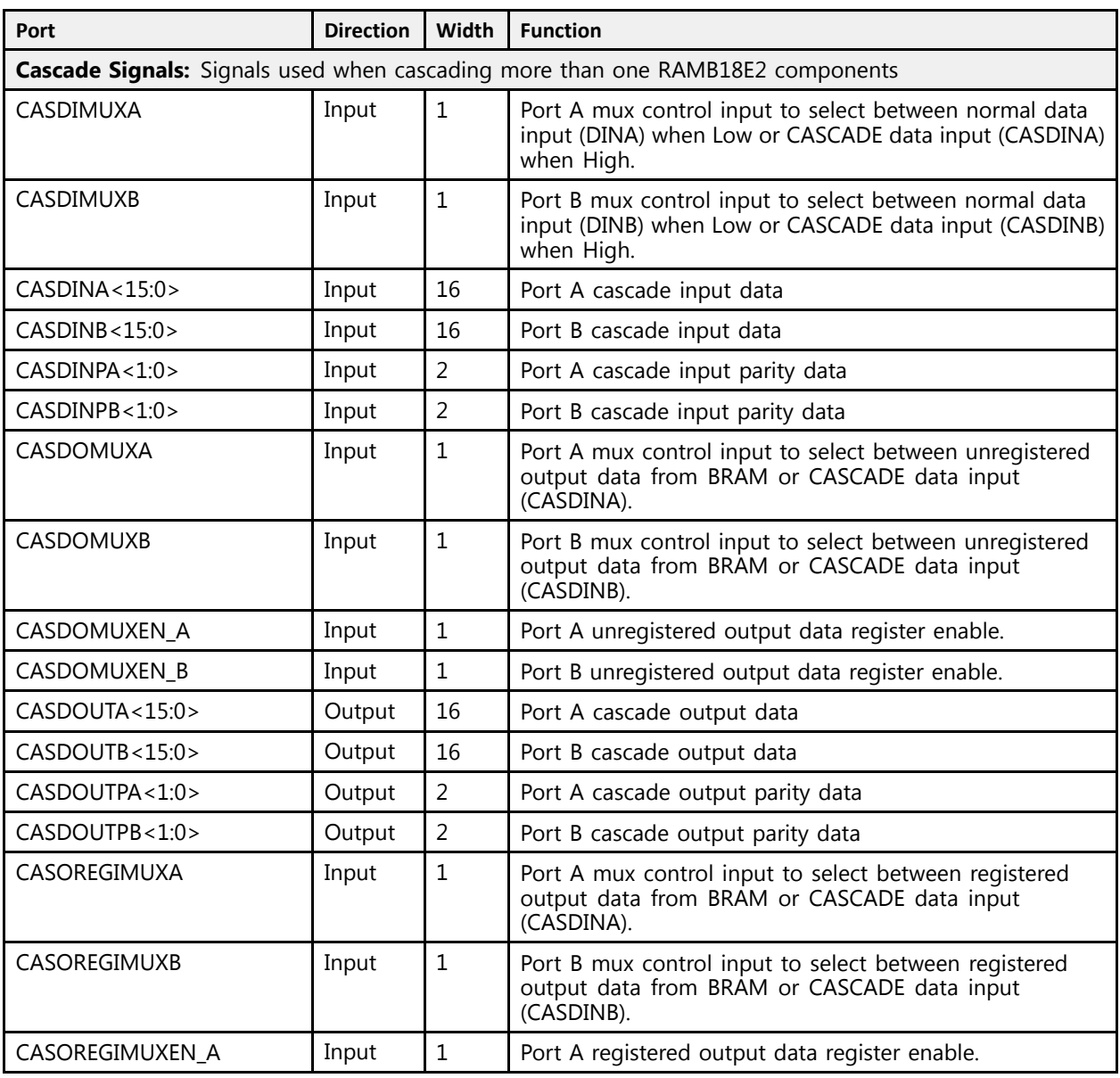

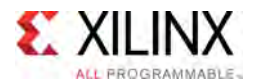

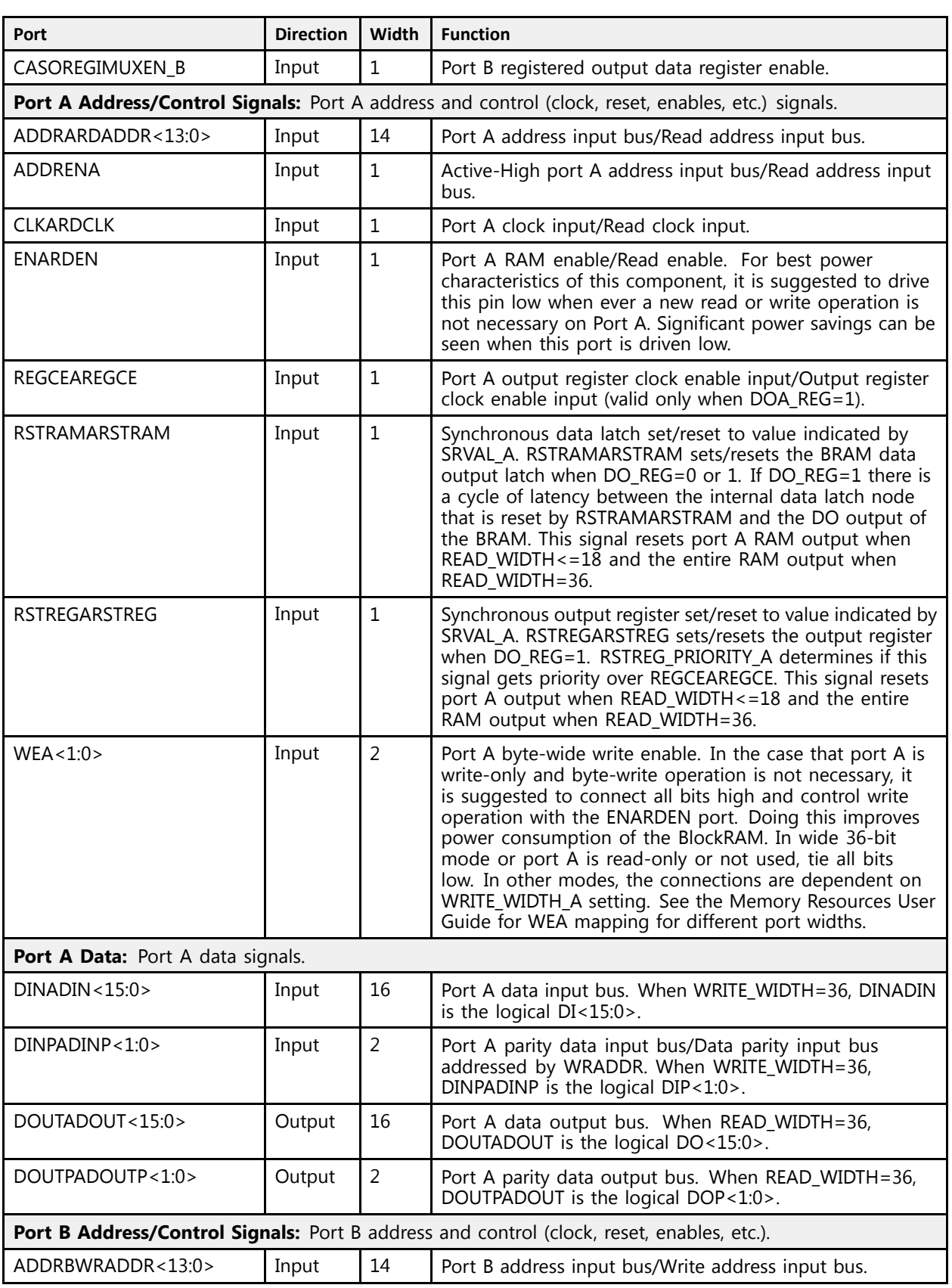

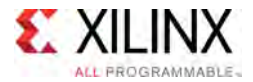

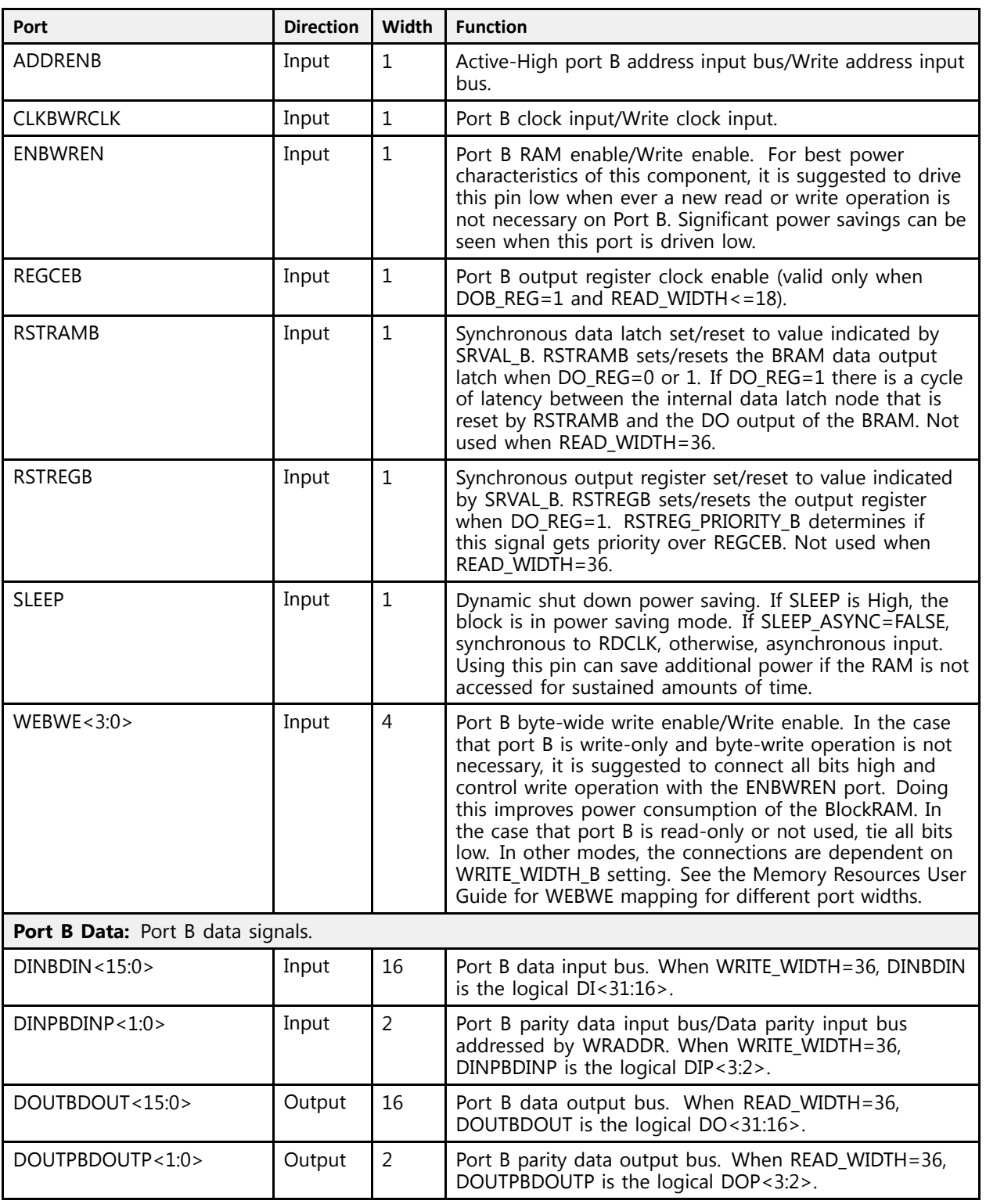

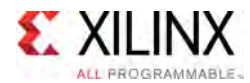

# **Design Entry Method**

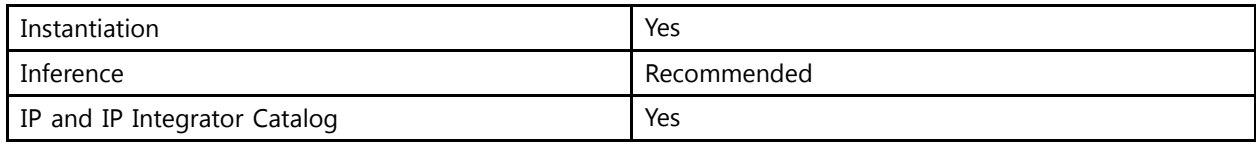

# **Available Attributes**

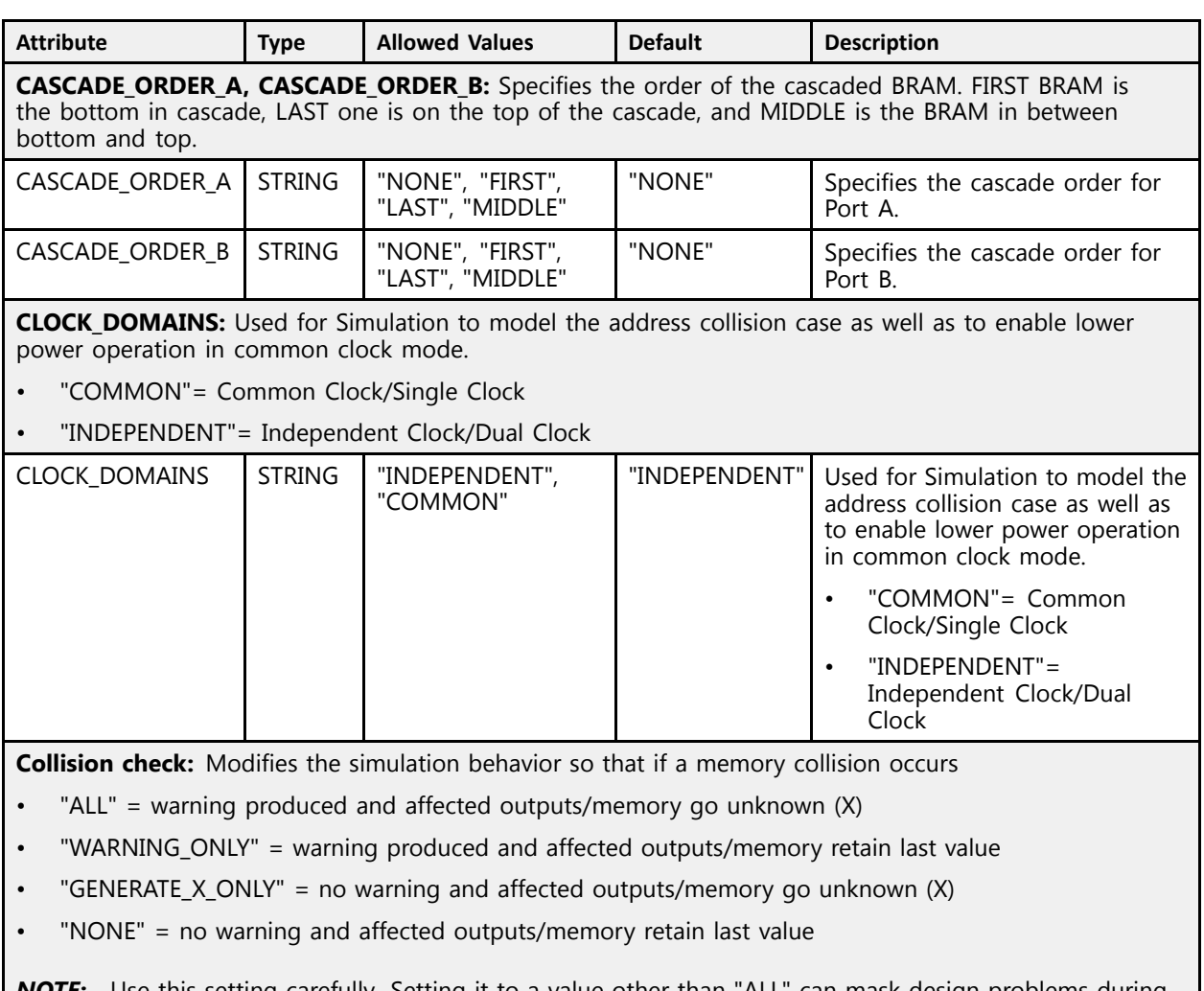

*NOTE:* Use this setting carefully. Setting it to <sup>a</sup> value other than "ALL" can mask design problems during simulation.

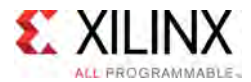

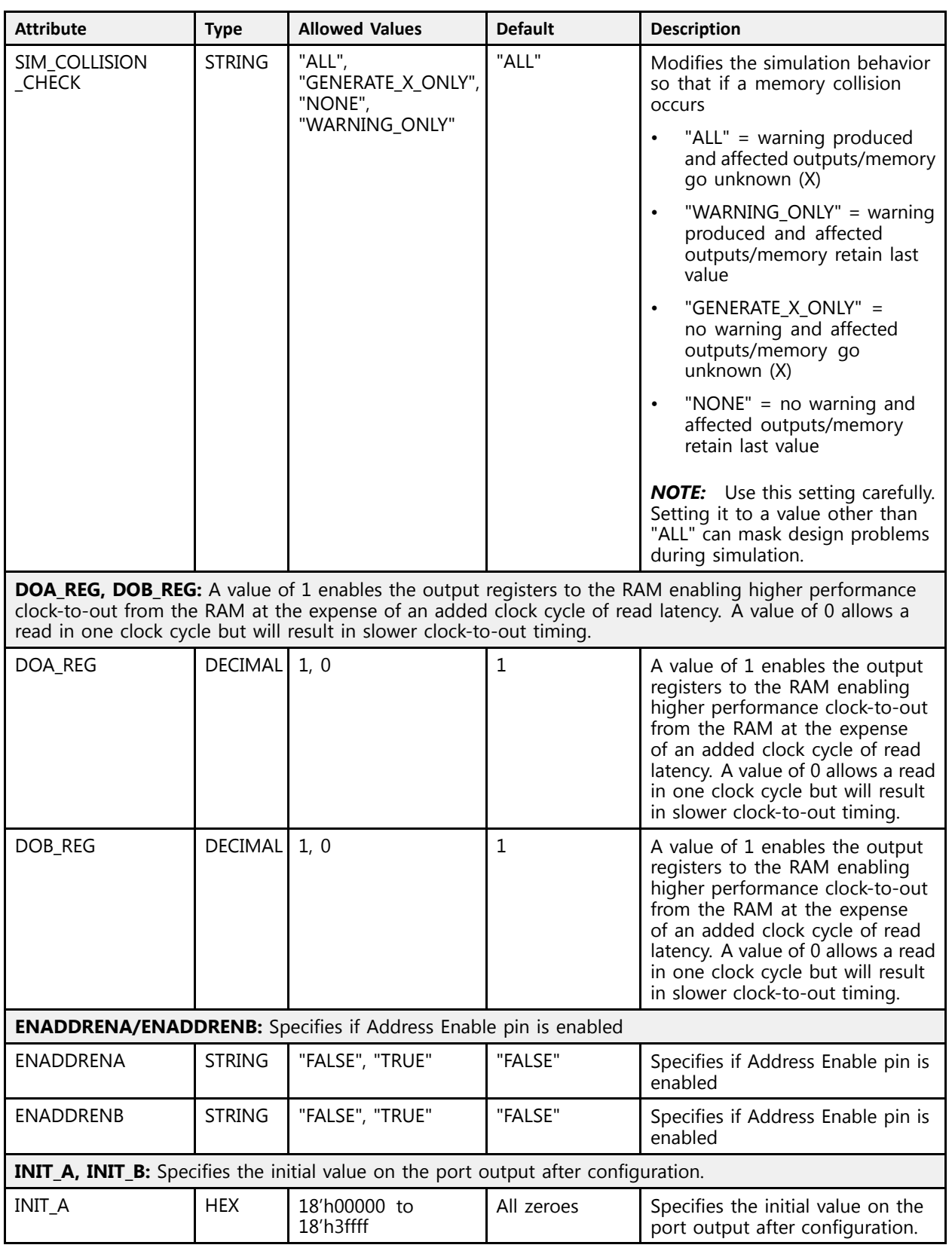

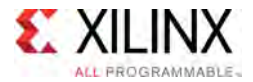

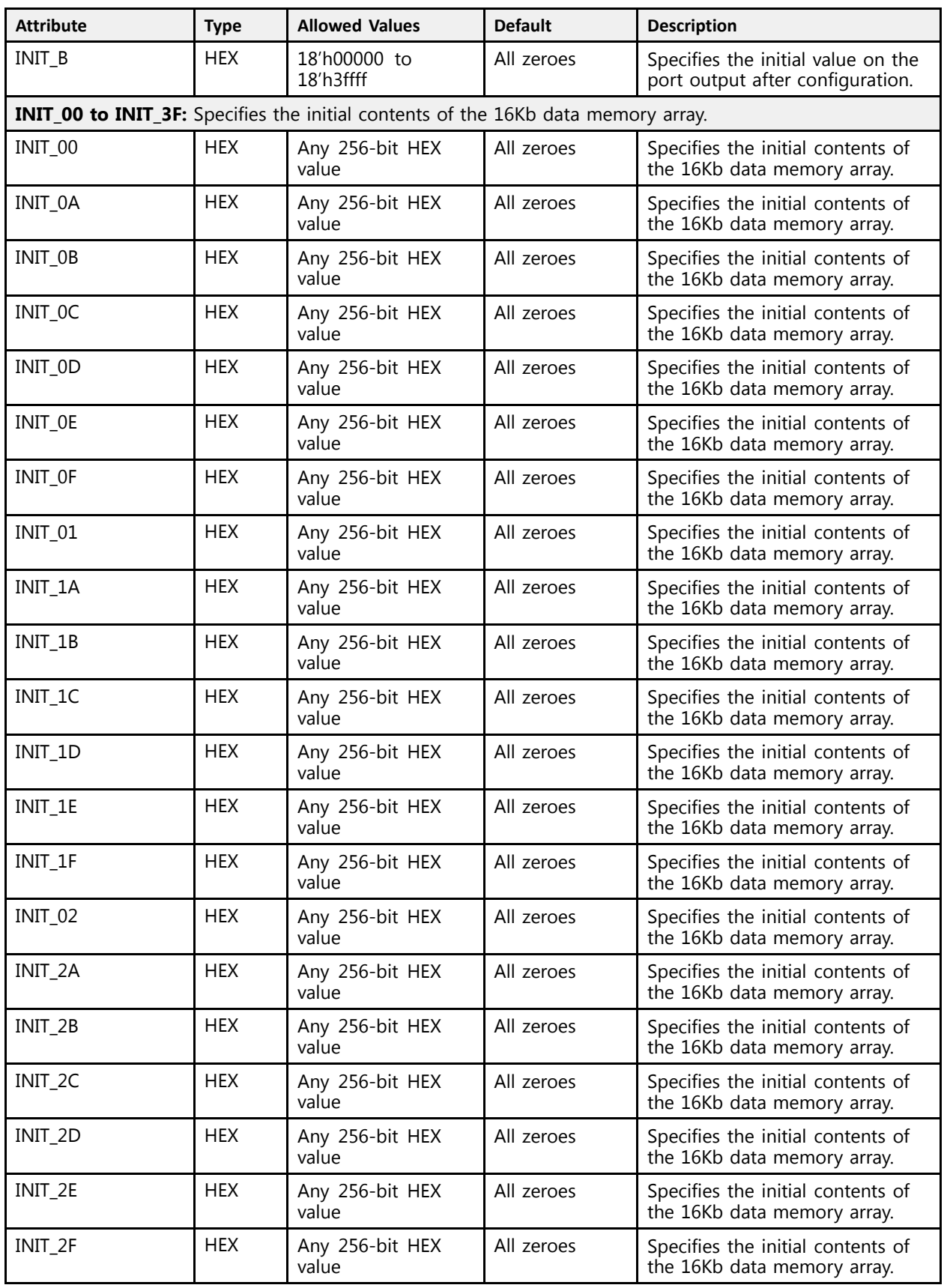

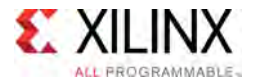

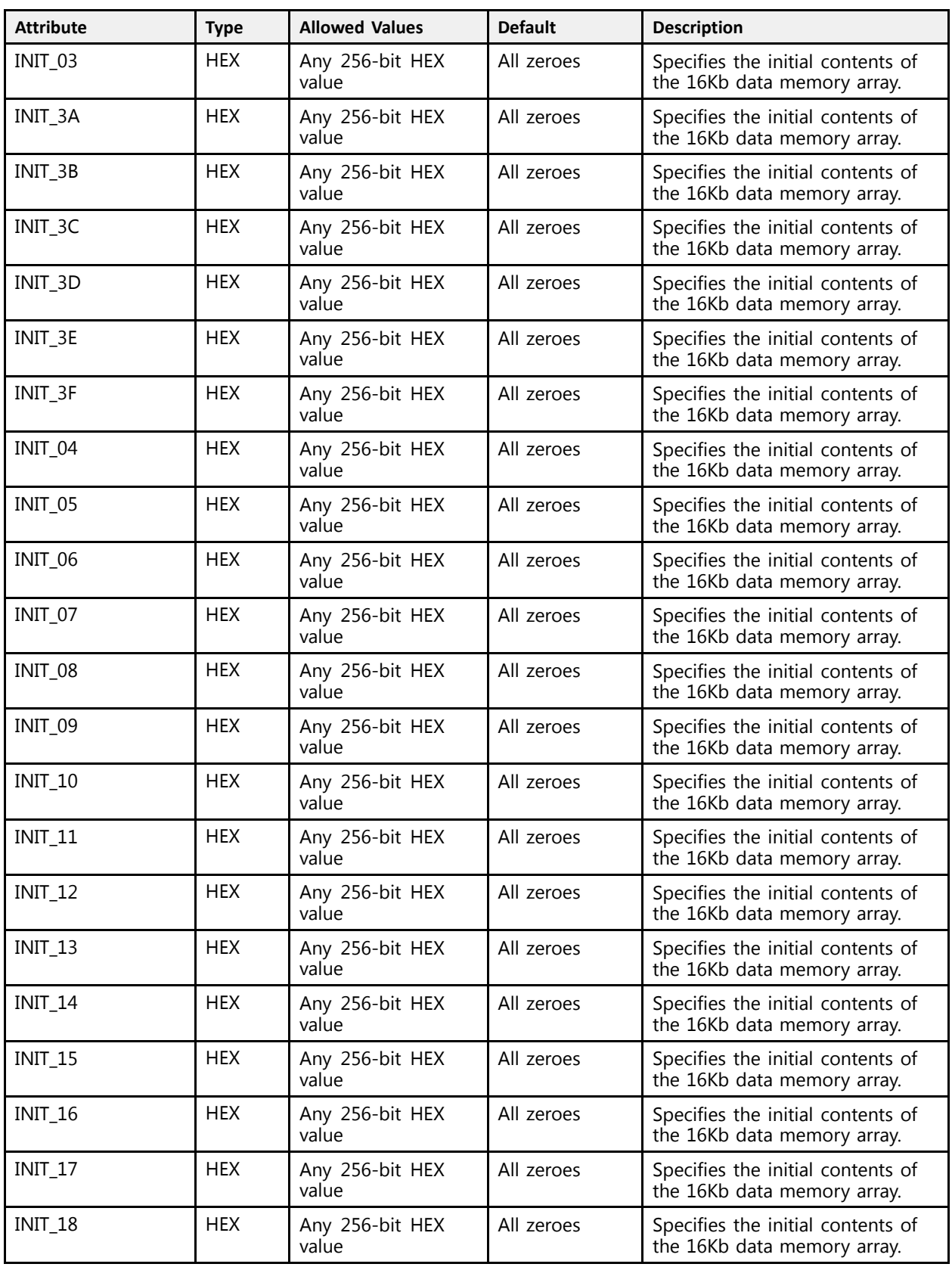

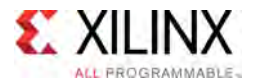

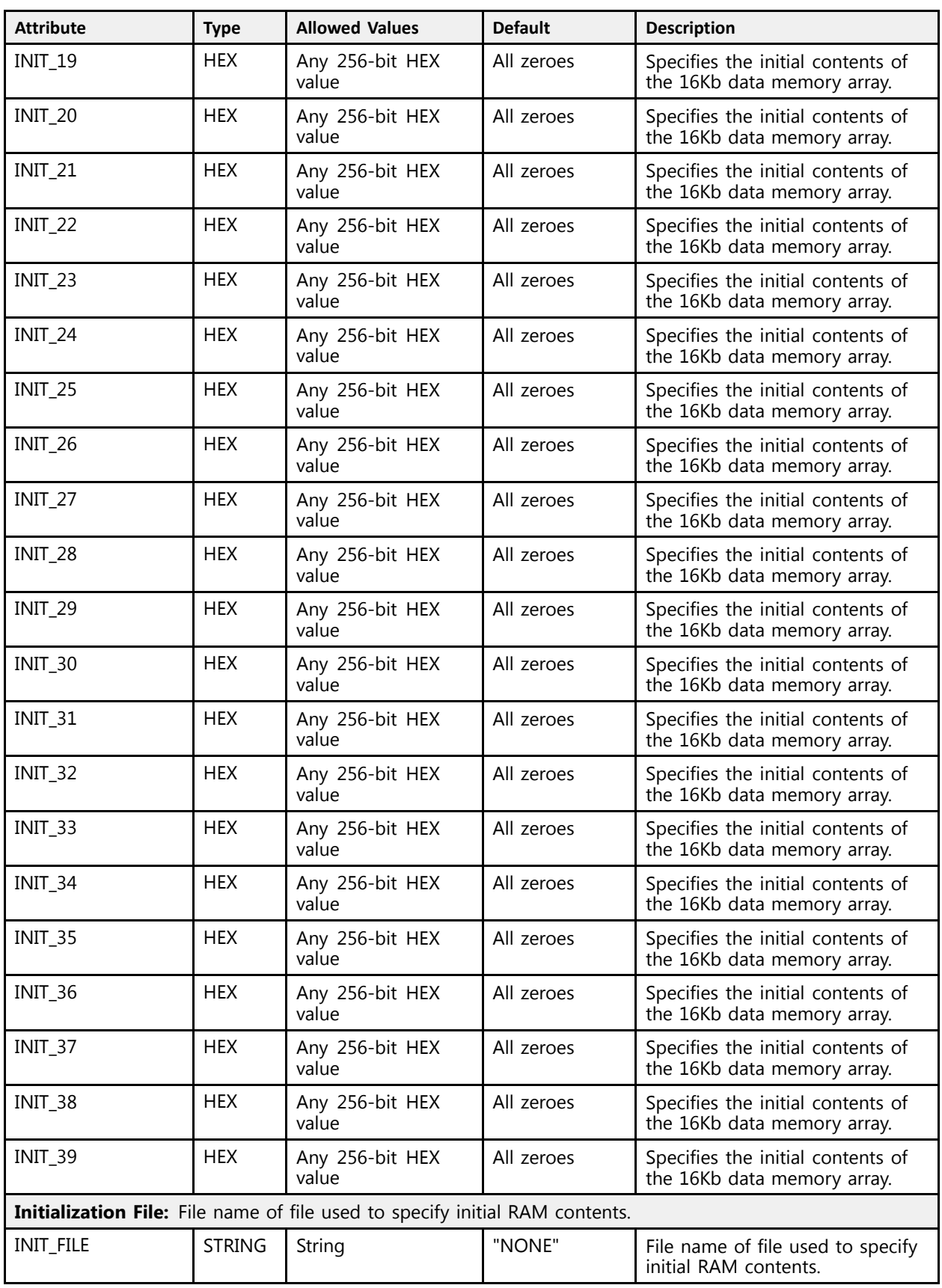

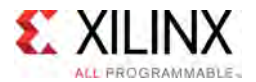

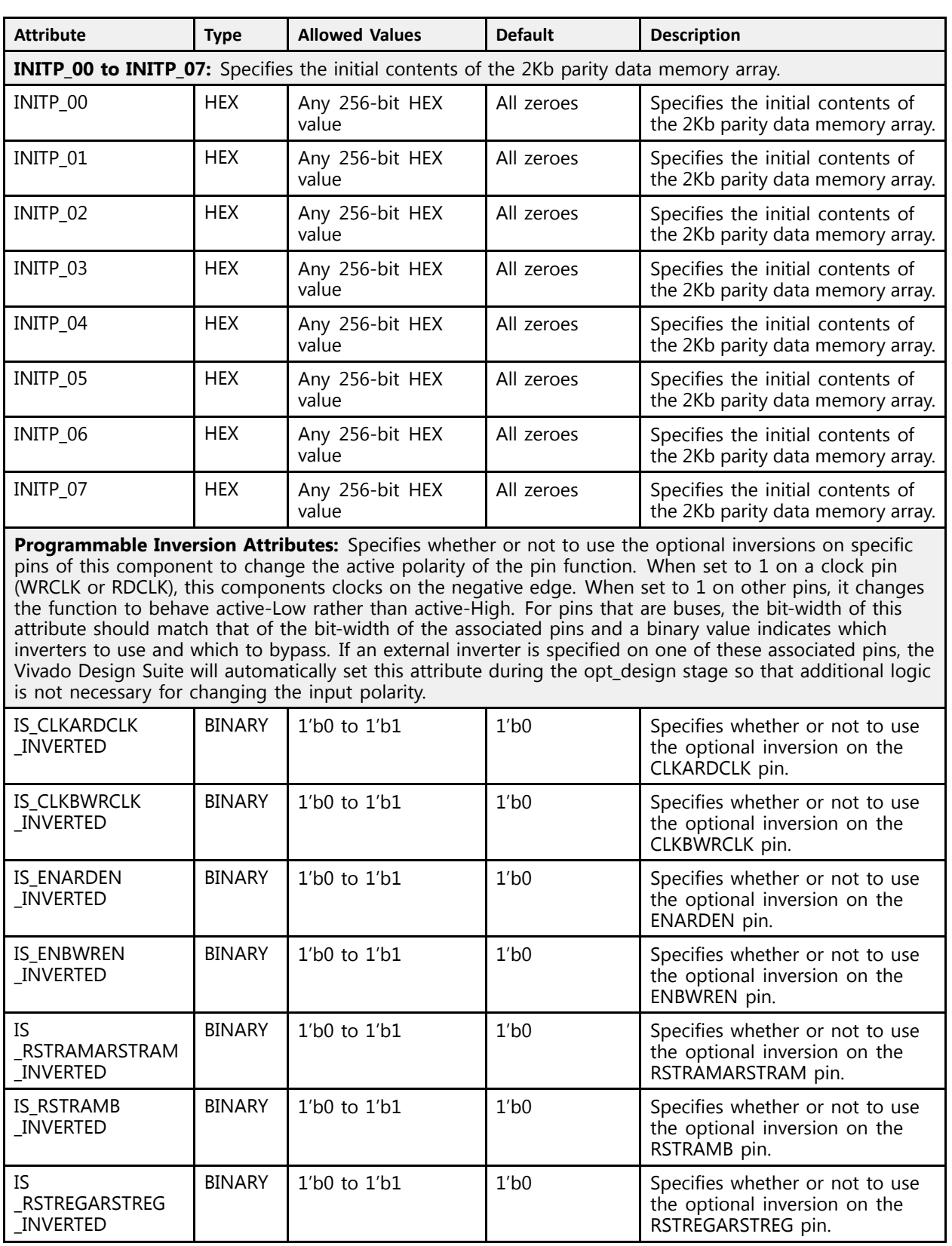

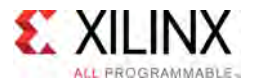

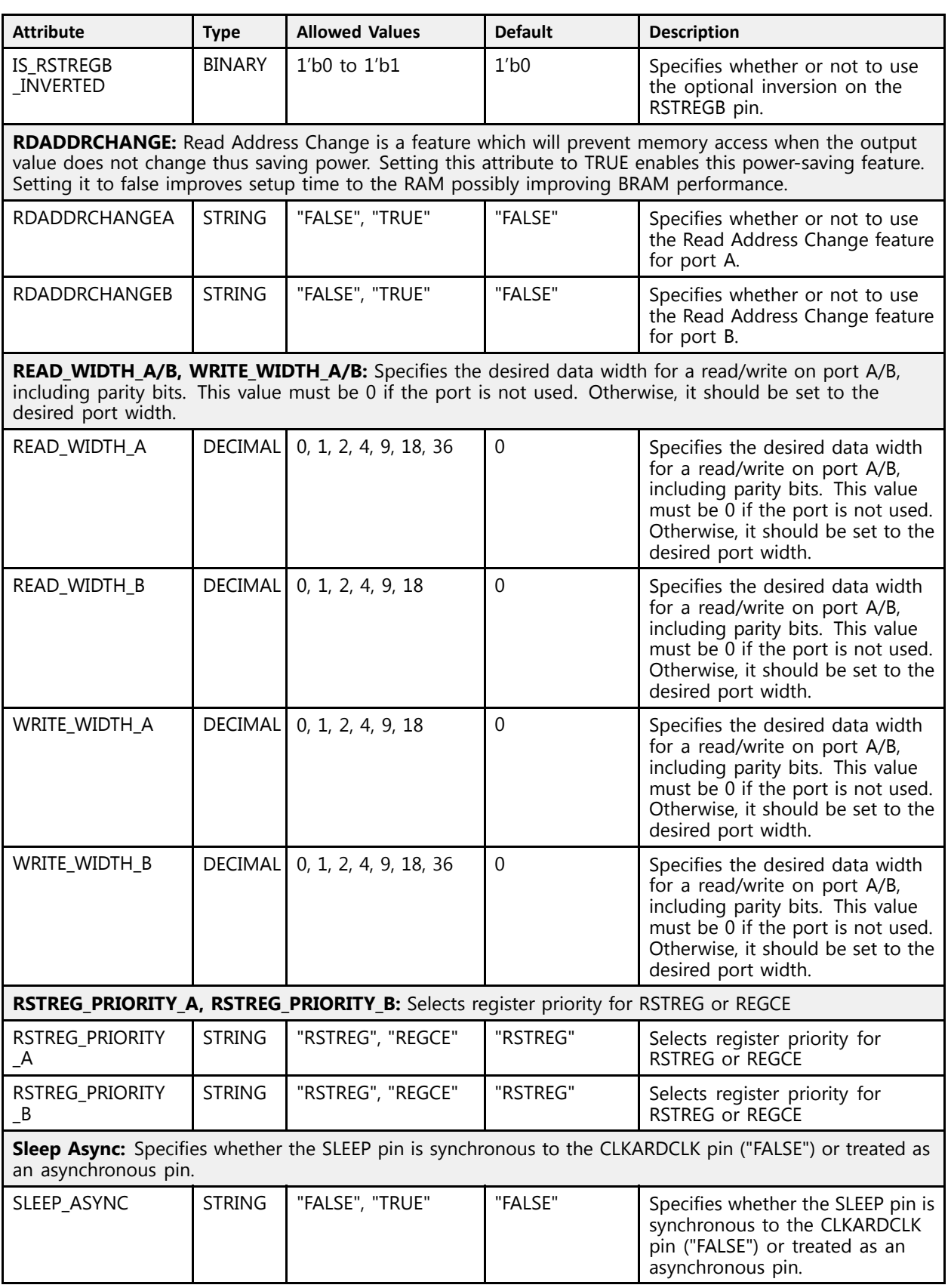
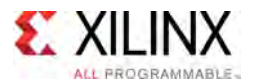

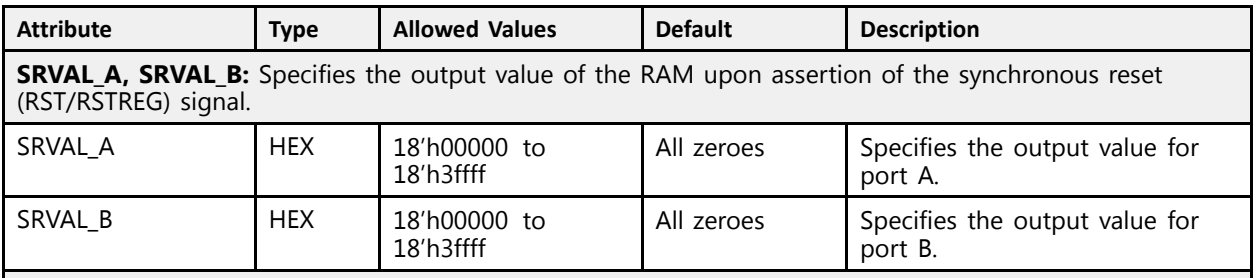

**WriteMode:** Specifies output behavior of the port being written to.

- "WRITE\_FIRST" <sup>=</sup> written value appears on output port of the RAM
- "READ FIRST" = previous RAM contents for that memory location appear on the output port. Additionally, when the same clock is used for both ports, this mode allows address collision avoidance when reading and writing to the same address from different ports.
- "NO\_CHANGE" <sup>=</sup> previous value on the output port remains the same. This is the lowest power mode.

When using the RAM as <sup>a</sup> Simple Dual Port (one port is read-only and one is write-only) it is suggested to set the WRITE\_MODEs to NO\_CHANGE if using different clocks on both ports or if address collisions can be avoided. It is suggested to set this to READ\_FIRST mode only if using the same clock on both ports and address collisions can not be avoided in the design. WRITE\_FIRST mode is not suggested to be used for Simple Dual Port operation as it consumes additional power over NO\_CHANGE mode with no functional difference.

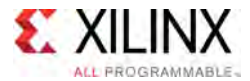

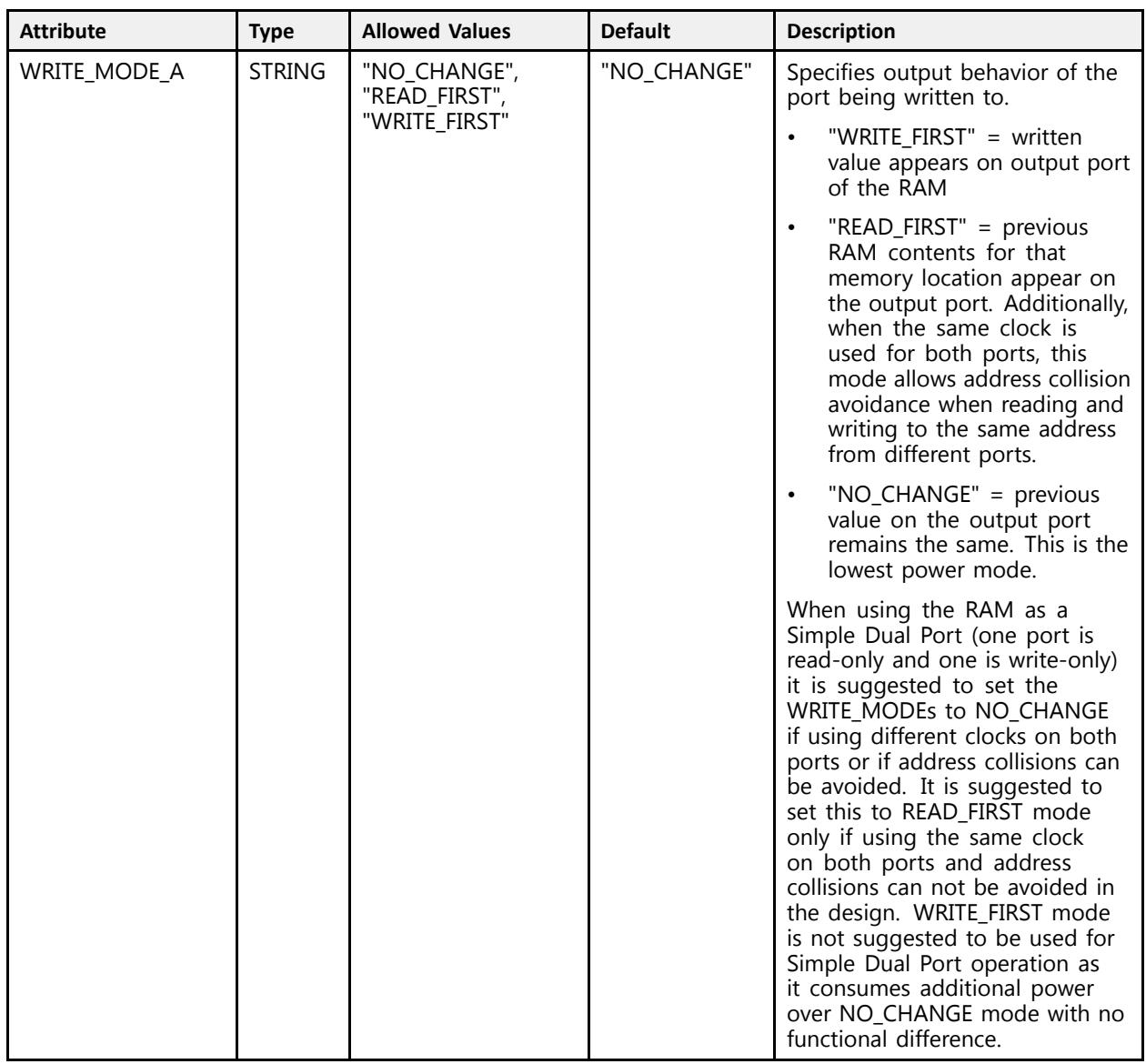

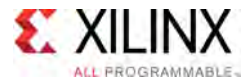

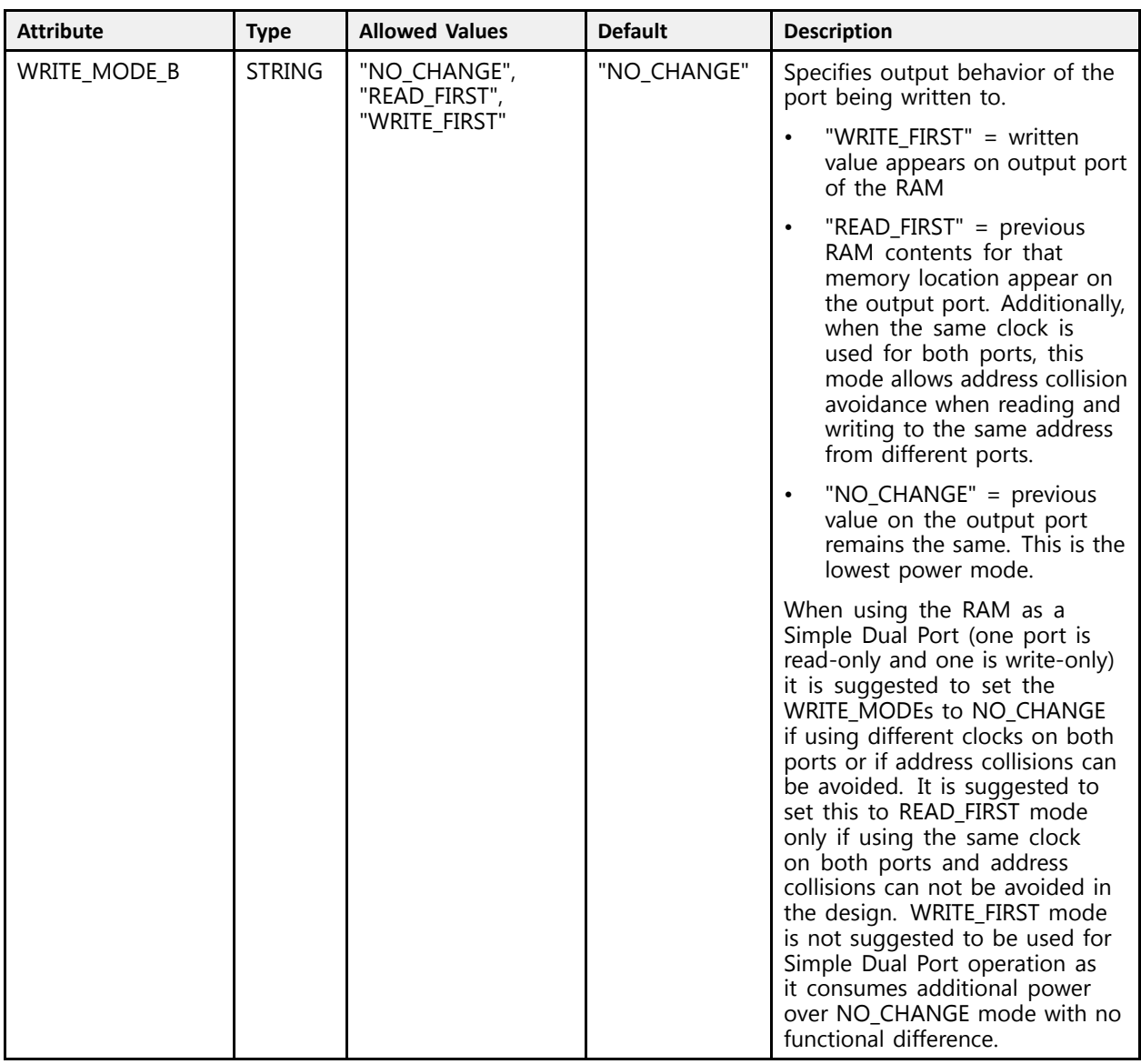

### **VHDL Instantiation Template**

Unless they already exist, copy the following two statements and paste them before the entity declaration.

```
Library UNISIM;
use UNISIM.vcomponents.all;
-- RAMB18E2: 18K-bit Configurable Synchronous Block RAM
-- UltraScale
-- Xilinx HDL Libraries Guide, version 2016.1
RAMB18E2_inst : RAMB18E2<br>generic map (
generic map (<br>-- CASCADE_ORDER_A, CASCADE_ORDER_B: "FIRST", "MIDDLE", "LAST", "NONE"<br>-- CASCADE ORDER A -- "NONE"
    CASCADE_ORDER_A => "NONE",
    CASCADE_ORDER_B => "NONE",<br>-- CLOCK_DOMAINS: "COMMON", "INDEPENDENT"<br>CLOCK_DOMAINS_-> "INDEPENDENT"
    CLOCK_DOMAINS => "INDEPENDENT",
```
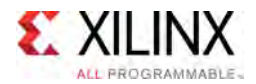

-- Collision check: "ALL", "GENERATE\_X\_ONLY", "NONE", "WARNING\_ONLY"<br>SIM COLLISION CURCK -> "ALL" SIM\_COLLISION\_CHECK => "ALL", -- DOA\_REG, DOB\_REG: Optional output register (0, 1)<br>DOA\_REG -> 1 DOA REG  $=> 1$ , DOB\_REG =>  $1,$ -- ENADDRENA/ENADDRENB: Address enable pin enable, "TRUE", "FALSE"<br>ENAPRENIA -> "FALSE" ENADDRENA => "FALSE", ENADDRENB => "FALSE", -- INITP\_00 to INITP\_07: Initial contents of parity memory array INITP\_00 => X"0000000000000000000000000000000000000000000000000000000000000000", INITP\_01 => X"0000000000000000000000000000000000000000000000000000000000000000", INITP\_02 => X"0000000000000000000000000000000000000000000000000000000000000000", INITP\_03 => X"0000000000000000000000000000000000000000000000000000000000000000", INITP\_04 => X"0000000000000000000000000000000000000000000000000000000000000000", INITP\_05 => X"0000000000000000000000000000000000000000000000000000000000000000", INITP\_06 => X"0000000000000000000000000000000000000000000000000000000000000000", INITP\_07 => X"0000000000000000000000000000000000000000000000000000000000000000", -- INIT\_00 to INIT\_3F: Initial contents of data memory array INIT\_00 => X"0000000000000000000000000000000000000000000000000000000000000000", INIT\_01 => X"0000000000000000000000000000000000000000000000000000000000000000", INIT\_02 => X"0000000000000000000000000000000000000000000000000000000000000000", INIT\_03 => X"0000000000000000000000000000000000000000000000000000000000000000", INIT\_04 => X"0000000000000000000000000000000000000000000000000000000000000000", INIT\_05 => X"0000000000000000000000000000000000000000000000000000000000000000", INIT\_06 => X"0000000000000000000000000000000000000000000000000000000000000000", INIT\_07 => X"0000000000000000000000000000000000000000000000000000000000000000", INIT\_08 => X"0000000000000000000000000000000000000000000000000000000000000000", INIT\_09 => X"0000000000000000000000000000000000000000000000000000000000000000", INIT\_0A => X"0000000000000000000000000000000000000000000000000000000000000000", INIT\_0B => X"0000000000000000000000000000000000000000000000000000000000000000", INIT\_0C => X"0000000000000000000000000000000000000000000000000000000000000000", INIT\_0D => X"0000000000000000000000000000000000000000000000000000000000000000", INIT\_0E => X"0000000000000000000000000000000000000000000000000000000000000000", INIT\_0F => X"0000000000000000000000000000000000000000000000000000000000000000", INIT\_10 => X"0000000000000000000000000000000000000000000000000000000000000000", INIT\_11 => X"0000000000000000000000000000000000000000000000000000000000000000", INIT\_12 => X"0000000000000000000000000000000000000000000000000000000000000000", INIT\_13 => X"0000000000000000000000000000000000000000000000000000000000000000", INIT\_14 => X"0000000000000000000000000000000000000000000000000000000000000000", INIT\_15 => X"0000000000000000000000000000000000000000000000000000000000000000", INIT\_16 => X"0000000000000000000000000000000000000000000000000000000000000000", INIT\_17 => X"0000000000000000000000000000000000000000000000000000000000000000", INIT\_18 => X"0000000000000000000000000000000000000000000000000000000000000000", INIT\_19 => X"0000000000000000000000000000000000000000000000000000000000000000", INIT\_1A => X"0000000000000000000000000000000000000000000000000000000000000000", INIT\_1B => X"0000000000000000000000000000000000000000000000000000000000000000", INIT\_1C => X"0000000000000000000000000000000000000000000000000000000000000000", INIT\_1D => X"0000000000000000000000000000000000000000000000000000000000000000", INIT\_1E => X"0000000000000000000000000000000000000000000000000000000000000000", INIT\_1F => X"0000000000000000000000000000000000000000000000000000000000000000", INIT\_20 => X"0000000000000000000000000000000000000000000000000000000000000000", INIT\_21 => X"0000000000000000000000000000000000000000000000000000000000000000", INIT\_22 => X"0000000000000000000000000000000000000000000000000000000000000000", INIT\_23 => X"0000000000000000000000000000000000000000000000000000000000000000", INIT\_24 => X"0000000000000000000000000000000000000000000000000000000000000000", INIT\_25 => X"0000000000000000000000000000000000000000000000000000000000000000", INIT\_26 => X"0000000000000000000000000000000000000000000000000000000000000000", INIT\_27 => X"0000000000000000000000000000000000000000000000000000000000000000", INIT\_28 => X"0000000000000000000000000000000000000000000000000000000000000000", INIT\_29 => X"0000000000000000000000000000000000000000000000000000000000000000", INIT\_2A => X"0000000000000000000000000000000000000000000000000000000000000000", INIT\_2B => X"0000000000000000000000000000000000000000000000000000000000000000", INIT\_2C => X"0000000000000000000000000000000000000000000000000000000000000000", INIT\_2D => X"0000000000000000000000000000000000000000000000000000000000000000", INIT\_2E => X"0000000000000000000000000000000000000000000000000000000000000000", INIT\_2F => X"0000000000000000000000000000000000000000000000000000000000000000", INIT\_30 => X"0000000000000000000000000000000000000000000000000000000000000000", INIT\_31 => X"0000000000000000000000000000000000000000000000000000000000000000", INIT\_32 => X"0000000000000000000000000000000000000000000000000000000000000000", INIT\_33 => X"0000000000000000000000000000000000000000000000000000000000000000", INIT\_34 => X"0000000000000000000000000000000000000000000000000000000000000000", INIT\_35 => X"0000000000000000000000000000000000000000000000000000000000000000",

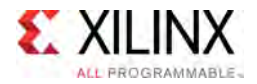

 $\rightarrow$ 

INIT\_36 => X"0000000000000000000000000000000000000000000000000000000000000000", INIT\_37 => X"0000000000000000000000000000000000000000000000000000000000000000", INIT\_38 => X"0000000000000000000000000000000000000000000000000000000000000000", INIT\_39 => X"0000000000000000000000000000000000000000000000000000000000000000", INIT\_3A => X"0000000000000000000000000000000000000000000000000000000000000000", INIT\_3B => X"0000000000000000000000000000000000000000000000000000000000000000", INIT\_3C => X"0000000000000000000000000000000000000000000000000000000000000000", INIT\_3D => X"0000000000000000000000000000000000000000000000000000000000000000", INIT\_3E => X"0000000000000000000000000000000000000000000000000000000000000000", INIT\_3F => X"0000000000000000000000000000000000000000000000000000000000000000", -- INIT\_A, INIT\_B: Initial values on output ports<br>INIT A -> VUOOOOU INIT\_A => X"00000", INIT\_B => X"00000", -- Initialization File: RAM initialization file<br>INIT FILE -> **"NONE"** INIT FILE  $\Rightarrow$  "NONE", -- Programmable Inversion Attributes: Specifies the use of the built-in programmable inversion<br>IS SIKARDSIK INVERTED -> 101 IS\_CLKARDCLK\_INVERTED => '0', IS CLKBWRCLK INVERTED => '0', IS ENARDEN INVERTED => '0', IS\_ENBWREN\_INVERTED => '0', IS\_RSTRAMARSTRAM\_INVERTED => '0', IS RSTRAMB INVERTED =>  $'0'$ , IS\_RSTREGARSTREG\_INVERTED => '0', IS\_RSTREGB\_INVERTED => '0', -- RDADDRCHANGE: Disable memory access when output value does not change ("TRUE", "FALSE")<br>PRAPRRGUANGEA -> "FALSE" RDADDRCHANGEA => "FALSE", RDADDRCHANGEB => "FALSE", -- READ\_WIDTH\_A/B, WRITE\_WIDTH\_A/B: Read/write width per port<br>PEAD\_WIRTH\_A\_I\ A READ\_WIDTH\_A => 0, -- 0-9  $R$ EAD\_WIDTH\_B => 0,<br>
WRTTE WIDTH\_B => 0. WRITE WIDTH  $A = 0$ ,  $-0.9$ <br>WRITE WIDTH  $B = 0$ ,  $-0.9$ WRITE\_WIDTH\_B => 0,<br>-- RSTREG\_PRIORITY\_A, RSTREG\_PRIORITY\_B: Reset or enable priority ("RSTREG", "REGCE")<br>RSTREG\_RRIORITY\_A, NRSTREG\_PRIORITY\_B: Reset or enable priority ("RSTREG", "REGCE") RSTREG\_PRIORITY\_A => "RSTREG", RSTREG\_PRIORITY\_B => "RSTREG", -- SRVAL\_A, SRVAL\_B: Set/reset value for output SRVAL  $A \equiv y$   $\times$ "00000",  $S$ RVAL $B \Rightarrow$  X"00000", -- Sleep Async: Sleep function asynchronous or synchronous ("TRUE", "FALSE")<br>SLEEP ASYNC -> "FALGE" SLEEP  $ASYNC \Rightarrow "FALSE",$ -- WriteMode: "WRITE\_FIRST", "NO\_CHANGE", "READ\_FIRST"<br>WRITE MORE & -> "NO\_GUANGE" WRITE MODE A => "NO  $CHANGE"$ ,  $WRITE$  $MODE$  $B$  =>  $"NO$  $CHANGE"$ port map ( -- Cascade Signals outputs: Multi-BRAM cascade signals CASDOUTA => CASDOUTA, -- 16-bit output: Port A cascade output data<br>CASDOUTB => CASDOUTB, -- 16-bit output: Port B cascade output data CASDOUTB => CASDOUTB,<br>CASDOUTPA => CASDOUTPA, -- 16-bit output: Port A cascade output parit CASDOUTPA => CASDOUTPA,  $-- 2-bit$  output: Port A cascade output parity data<br>CASDOUTPB => CASDOUTPB,  $-- 2-bit$  output: Port B cascade output parity data -- 2-bit output: Port B cascade output parity data -- Port A Data outputs: Port A data<br>Pouminoum -> Pouminoum DOUTADOUT => DOUTADOUT, -- 16-bit output: Port A data/LSB data<br>DOUTPADOUTP => DOUTPADOUTP, -- 2-bit output: Port A parity/LSB par -- 2-bit output: Port A parity/LSB parity -- Port <sup>B</sup> Data outputs: Port <sup>B</sup> data DOUTBDOUT => DOUTBDOUT, -- 16-bit output: Port B data/MSB data<br>DOUTPBDOUTP => DOUTPBDOUTP, -- 2-bit output: Port B parity/MSB par -- 2-bit output: Port B parity/MSB parity -- Cascade Signals inputs: Multi-BRAM cascade signals<br>CASDIMUVA -> CASDIMUVA CASDIMUXA => CASDIMUXA, -- 1-bit input: Port A input data (0=DINA, 1=CASDINA)<br>CASDIMUXB => CASDIMUXB, -- 1-bit input: Port B input data (0=DINB, 1=CASDINB) CASDIMUXB => CASDIMUXB,  $-1$ -bit input: Port B input data (0=DINB, 1=CASDINB)<br>CASDINA => CASDINA,  $-16$ -bit input: Port A cascade input data CASDINA => CASDINA,  $-16-bit input: Port A cascade input data  
\nCASDINB => CASDINB, -- 16-bit input: Port B cascade input data$ CASDINB => CASDINB, -- 16-bit input: Port <sup>B</sup> cascade input data CASDINPA => CASDINPA, -- 2-bit input: Port A cascade input parity data<br>CASDINPR => CASDINPR CASDINPB => CASDINPB, -- 2-bit input: Port B cascade input parity data<br>
CASDOMUXA => CASDOMUXA, -- 1-bit input: Port A unregistered data (0=BRAM CASDOMUXA => CASDOMUXA, -- 1-bit input: Port A unregistered data (0=BRAM data, 1=CASDINA)<br>CASDOMUXB => CASDOMUXB, -- 1-bit input: Port B unregistered data (0=BRAM data, 1=CASDINB) CASDOMUXB => CASDOMUXB, -- 1-bit input: Port <sup>B</sup> unregistered data (0=BRAM data, 1=CASDINB) CASDOMUXEN\_A => CASDOMUXEN\_A, -- 1-bit input: Port <sup>A</sup> unregistered output data enable CASDOMUXEN\_B => CASDOMUXEN\_B, -- 1-bit input: Port B unregistered output data enable<br>CASDORECIMIVA -> CASODRECIMIVA CASOREGIMUXA => CASOREGIMUXA, -- 1-bit input: Port <sup>A</sup> registered data (0=BRAM data, 1=CASDINA) CASOREGIMUXB => CASOREGIMUXB, -- 1-bit input: Port <sup>B</sup> registered data (0=BRAM data, 1=CASDINB) CASOREGIMUXEN\_A => CASOREGIMUXEN\_A, -- 1-bit input: Port <sup>A</sup> registered output data enable CASOREGIMUXEN\_B => CASOREGIMUXEN\_B, -- 1-bit input: Port <sup>B</sup> registered output data enable -- Port <sup>A</sup> Address/Control Signals inputs: Port <sup>A</sup> address and control signals

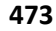

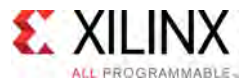

```
ADDRARDADDR => ADDRARDADDR, --- 14-bit input: A/Read port address<br>ADDRENA => ADDRENA
   ADDRENA => ADDRENA, - 1-bit input: Active-High A/Read port address enable
   CLKARDCLK => CLKARDCLK, -- 1-bit input: A/Read port clock<br>ENARDEN => ENARDEN, -- 1-bit input: Port A enable/Read enable
   ENARDEN => ENARDEN,<br>PECERAPECER => PECERAPECER == 1 bit input: Part A resistant enable
   REGCEAREGCE => REGCEAREGCE, -- 1-bit input: Port A register enable/Register enable<br>REFRAMARETRAM => RETRAMARETRAM == 1 bit input: Rest A set/reset
   RSTRAMARSTRAM => RSTRAMARSTRAM,  -- 1-bit input: Port A set/reset<br>RSTRAFSARSTREG => RSTREGARSTREG = 1 kit insute Rant A secistor
   RSTREGARSTREG => RSTREGARSTREG, --- 1-bit input: Port A register set/reset<br>WBA => WBA
   WEA => WEA, -2-bit input: Port A write enable
   -- Port A Data inputs: Port A data<br>PINADIN -> PINADIN
   DINADIN => DINADIN, -- 16-bit input: Port A data/LSB data
   DINPADINP => DINPADINP, -- 2-bit input: Port A parity/LSB parity
    -- Port B Address/Control Signals inputs: Port B address and control signals
      Port B Address/Control Signals inputs: Port B address and control signals<br>PREUDARE -> ARREFERENCE
   ADDRBWRADDR => ADDRBWRADDR, -- 14-bit input: B/Write port address<br>ADDREND => ADDREND
   ADDRENB => ADDRENB,    -- 1-bit input: Active-High B/Write port address enable<br>CLERENDOLE -> CLERENDOLE
   CLKBWRCLK => CLKBWRCLK, -- 1-bit input: B/Write port clock<br>ENBWREN => ENBWREN, -- 1-bit input: Port B enable/Write
   ENBWREN => ENBWREN,<br>
REGCEB => REGCEB,<br>
-- 1-bit input: Port B register enable
   REGCEB => REGCEB,<br>RSTRAMB => RSTRAMB,<br>-- 1-bit input: Port B set/reset
   RSTRAMB => RSTRAMB,<br>RSTREGB => RSTREGB,<br>-- 1-bit input: Port B register :
   RSTREGB => RSTREGB,<br>
SLEEP => SLEEP.<br>
-- 1-bit input: Sleep Mode
   SLEEP => SLEEP,<br>WEBWE => WEBWE,<br>-- 4-bit input: Port B writ
                                             -- 4-bit input: Port B write enable/Write enable
   -- Port B Data inputs: Port B data<br>PINPRIM -> PINPRIM
   DINBDIN => DINBDIN,<br>DINPBDINP => DINPBDINP -- 2-bit input: Port B parity/MSB par
                                            -- 2-bit input: Port B parity/MSB parity
);
```
-- End of RAMB18E2\_inst instantiation

### **Verilog Instantiation Template**

```
// RAMB18E2: 18K-bit Configurable Synchronous Block RAM
// UltraScale
// Xilinx HDL Libraries Guide, version 2016.1
RAMB18E2 #(
  // CASCADE ORDER A, CASCADE ORDER B: "FIRST", "MIDDLE", "LAST", "NONE"
   .CASCADE_ORDER_A("NONE"),
   .CASCADE_ORDER_B("NONE"),
   // CLOCK_DOMAINS: "COMMON", "INDEPENDENT"
   .CLOCK_DOMAINS("INDEPENDENT"),
   // Collision check: "ALL", "GENERATE_X_ONLY", "NONE", "WARNING_ONLY"
   . SIM COLLISION CHECK("ALL"),
   // D\overline{OA} REG, DOB REG: Optional output register (0, 1)
   .DOA REG(1),
   . DOBREG(1),
   // ENADDRENA/ENADDRENB: Address enable pin enable, "TRUE", "FALSE"
   .ENADDRENA("FALSE"),
   .ENADDRENB("FALSE"),
   // INITP 00 to INITP 07: Initial contents of parity memory array
   .INITP_00(256'h0000000000000000000000000000000000000000000000000000000000000000),
   .INITP_01(256'h0000000000000000000000000000000000000000000000000000000000000000),
   .INITP_02(256'h0000000000000000000000000000000000000000000000000000000000000000),
   .INITP_03(256'h0000000000000000000000000000000000000000000000000000000000000000),
   .INITP_04(256'h0000000000000000000000000000000000000000000000000000000000000000),
   .INITP_05(256'h0000000000000000000000000000000000000000000000000000000000000000),
   .INITP_06(256'h0000000000000000000000000000000000000000000000000000000000000000),
   .INITP_07(256'h0000000000000000000000000000000000000000000000000000000000000000),
   // INIT 00 to INIT 3F: Initial contents of data memory array
   .INIT_00(256'h0000000000000000000000000000000000000000000000000000000000000000),
   .INIT_01(256'h0000000000000000000000000000000000000000000000000000000000000000),
   .INIT_02(256'h0000000000000000000000000000000000000000000000000000000000000000),
   .INIT_03(256'h0000000000000000000000000000000000000000000000000000000000000000),
   .INIT_04(256'h0000000000000000000000000000000000000000000000000000000000000000),
   .INIT_05(256'h0000000000000000000000000000000000000000000000000000000000000000),
   .INIT_06(256'h0000000000000000000000000000000000000000000000000000000000000000),
   .INIT_07(256'h0000000000000000000000000000000000000000000000000000000000000000),
   .INIT_08(256'h0000000000000000000000000000000000000000000000000000000000000000),
   .INIT_09(256'h0000000000000000000000000000000000000000000000000000000000000000),
   .INIT_0A(256'h0000000000000000000000000000000000000000000000000000000000000000),
   .INIT_0B(256'h0000000000000000000000000000000000000000000000000000000000000000),
```
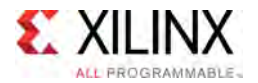

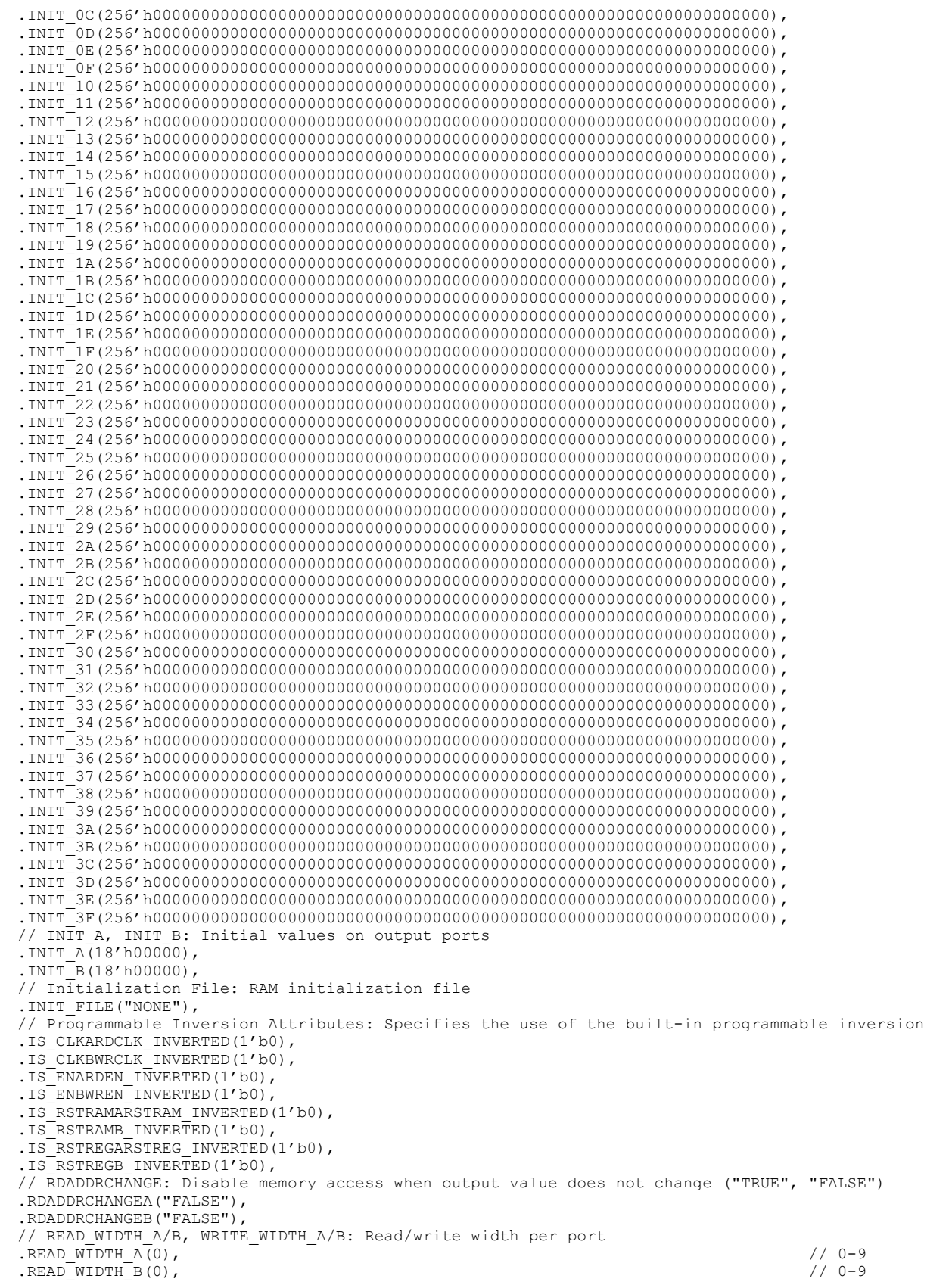

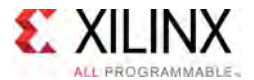

```
.WRITE_WIDTH_A(0), // 0-9
     .WRITE_WIDTH_B(0), // 0-9
    // RSTREG_PRIORITY_A, RSTREG_PRIORITY_B: Reset or enable priority ("RSTREG", "REGCE")<br>DSTREG_PRIORITY_A/URSTREG"\_
    .RSTREG_PRIORITY_A("RSTREG"),
    .RSTREG_PRIORITY_B("RSTREG"),
    // SRVAL_A, SRVAL_B: Set/reset value for output
.SRVAL_A(18'h00000),
    .SRVAL B(18'h00000),
    // Sleep Async: Sleep function asynchronous or synchronous ("TRUE", "FALSE")
    .SLEEP_ASYNC("FALSE"),
    // WriteMode: "WRITE_FIRST", "NO_CHANGE", "READ_FIRST"
    .WRITE_MODE_A("NO_CHANGE"),
    .WRITE_MODE_B("NO_CHANGE")
\lambdaRAMB18E2_inst (
   // Cascade Signals outputs: Multi-BRAM cascade signals
    .CASDOUTA(CASDOUTA),<br>
.CASDOUTB(CASDOUTB),<br>
// 16-bit output: Port B cascade output data
    .CASDOUTB(CASDOUTB), \frac{1}{16}-bit output: Port B cascade output data<br>CASDOUTPA(CASDOUTPA), \frac{1}{2}-bit output: Port A cascade output parit
    .CASDOUTPA(CASDOUTPA), \frac{1}{2}-bit output: Port A cascade output parity data<br>CASDOUTPB(CASDOUTPB), \frac{1}{2}-bit output: Port B cascade output parity data
    .CASDOUTPB(CASDOUTPB), // 2-bit output: Port B cascade output parity data<br>// Port A Data outputs: Port A data
    // Port A Data outputs: Port A data
     .DOUTADOUT(DOUTADOUT), // 16-bit output: Port A data/LSB data
     .DOUTPADOUTP(DOUTPADOUTP), // 2-bit output: Port A parity/LSB parity
    // Port B Data outputs: Port B data
    .DOUTBDOUT(DOUTBDOUT), \frac{1}{16-bit} output: Port B data/MSB data<br>DOUTPBDOUTP(DOUTPBDOUTP), \frac{1}{2-bit} output: Port B parity/MSB part
                                                  // 2-bit output: Port B parity/MSB parity
    // Cascade Signals inputs: Multi-BRAM cascade signals
    .CASDIMUXA(CASDIMUXA), \frac{1-\text{bit input}}{1-\text{bit input}}: Port A input data (0=DINA, 1=CASDINA)<br>CASDIMUXB(CASDIMUXB), \frac{1-\text{C}}{1-\text{bit input}}: Port B input data (0=DINB, 1=CASDINB).
    .CASDIMUXB(CASDIMUXB), (and the state input data (0-DINB, 1-CASDINB)<br>CASDIMUXB(CASDINA), (1-bit input: Port B input data (0=DINB, 1=CASDINB).<br>CASDINA(CASDINA), (16-bit input: Port A cascade input data
    .CASDINA(CASDINA),<br>
.CASDINB(CASDINB),<br>
// 16-bit input: Port B cascade input data
    .CASDINB(CASDINB), \frac{1}{16-\text{bit input}}: Port B cascade input data<br>CASDINPA(CASDINPA), \frac{1}{2-\text{bit input}}: Port A cascade input parit
     .CASDINPA(CASDINPA), \frac{1}{2}-bit input: Port A cascade input parity data<br>CASDINPR(CASDINPR), \frac{1}{2} bit input, Port P sessade input parity data
     .CASDINPB(CASDINPB), \frac{1}{2}-bit input: Port B cascade input parity data<br>(2000) SARDOMINA
     .CASDOMUXA(CASDOMUXA), // 1-bit input: Port A unregistered data (0=BRAM data, 1=CASDINA)
     .CASDOMUXB(CASDOMUXB), // 1-bit input: Port B unregistered data (0=BRAM data, 1=CASDINB)
     .CASDOMUXEN_A(CASDOMUXEN_A), // 1-bit input: Port A unregistered output data enable<br>CASDOMUXEN_B(CASDOMUXEN_B) // 1 bit input, Best B unangistered sutput data enable
     .CASDOMUXEN_B(CASDOMUXEN_B), // 1-bit input: Port B unregistered output data enable<br>CASOPECIMUXA (CASOPECIMUXA) // 1 bit input, Port A registered data (O-PRAM data 1
     .CASOREGIMUXA(CASOREGIMUXA), // 1-bit input: Port A registered data (0=BRAM data, 1=CASDINA)
     .CASOREGIMUXB(CASOREGIMUXB), // 1-bit input: Port B registered data (0=BRAM data, 1=CASDINB)
     .CASOREGIMUXEN_A(CASOREGIMUXEN_A), // 1-bit input: Port A registered output data enable
     .CASOREGIMUXEN_B(CASOREGIMUXEN_B), // 1-bit input: Port B registered output data enable
    // Port A Address/Control Signals inputs: Port A address and control signals<br>.ADDRARDADDR(ADDRARDADDR), // 14-bit input: A/Read port address
    .ADDRARDADDR(ADDRARDADDR), // 14-bit input: A/Read port address<br>ADDRENA(ADDRENA), // 1-bit input: Active-High A/Read port
     .ADDRENA(ADDRENA), \frac{1}{1 - \text{bit input}}: Active-High A/Read port address enable
     .CLKARDCLK(CLKARDCLK), // 1-bit input: A/Read port clock
    .ENARDEN(ENARDEN), \frac{1}{1 - \text{bit input: Port A enable/Read enable}}.REGCEAREGCE(REGCEAREGCE), \frac{1}{1 - \text{bit input: Port A register enable/Red}}.REGCEAREGCE(REGCEAREGCE), // 1-bit input: Port A register enable/Register enable<br>.RSTRAMARSTRAM(RSTRAMARSTRAM), // 1-bit input: Port A set/reset
    .RSTRAMARSTRAM(RSTRAMARSTRAM), // 1-bit input: Port A set/reset<br>RSTREGARSTREG(RSTREGARSTREG), // 1-bit input: Port A reqister
    .RSTREGARSTREG(RSTREGARSTREG), \frac{1}{2}-bit input: Port A register set/reset<br>WEA(WEA),
                                                   // 2-bit input: Port A write enable
    // Port A Data inputs: Port A data
    .DINADIN(DINADIN), \frac{7}{16} // 16-bit input: Port A data/LSB data<br>DINPADINP(DINPADINP), \frac{7}{2}-bit input: Port A parity/LSB parity
     .DINPADINP(DINPADINP), // 2-bit input: Port A parity/LSB parity
    // Port B Address/Control Signals inputs: Port B address and control signals
    .ADDRBWRADDR(ADDRBWRADDR), // 14-bit input: B/Write port address<br>ADDRENB(ADDRENB), // 1-bit input: Active-High B/Write port
    .ADDRENB(ADDRENB), \frac{1}{1-\text{bit input}}: Active-High B/Write port address enable<br>CLKBWRCLK(CLKBWRCLK), \frac{1-\text{bit input}}{1-\text{bit input}}: B/Write port clock
    .CLKBWRCLK(CLKBWRCLK),<br>
.ENBWREN(ENBWREN), \frac{1}{\sqrt{1 - \text{bit input}}}: Port B enable/Write
    .ENBWREN(ENBWREN),<br>
.REGCEB(REGCEB), \frac{1}{1} -bit input: Port B register enable
    REGCEB(REGCEB),<br>REGCEB(REGCEB), \frac{1}{1 - \text{bit input}}: Port B register enable<br>\frac{1}{1 - \text{bit input}}: Port B set/reset
    .RSTRAMB(RSTRAMB),<br>RSTREGB(RSTREGB),<br>
// 1-bit input: Port B register :
    .RSTREGB(RSTREGB), \frac{1}{1 - \text{bit input}}: Port B register set/reset<br>SLEEP(SLEEP), \frac{1}{1 - \text{bit input}}: Sleep Mode
    .SLEEP(SLEEP), \frac{1}{1 - \text{bit input: Sleep Mode}}<br>V/ 4-bit input: Port B writ
                                                   // 4-bit input: Port B write enable/Write enable
    // Port B Data inputs: Port B data<br>.DINBDIN(DINBDIN),
    .DINBDIN(DINBDIN), \frac{1}{16}-bit input: Port B data/MSB data<br>DINPBDINP(DINPBDINP) // 2-bit input: Port B parity/MSB par.
                                                   // 2-bit input: Port B parity/MSB parity
);
```

```
// End of RAMB18E2_inst instantiation
```
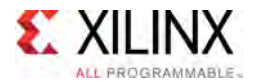

## **For More Information**

- See the *UltraScale Architecture Memory Resources User Guide* ([UG573](http://www.xilinx.com/cgi-bin/docs/ndoc?t=user+guide;d=ug573-ultrascale-memory-resources.pdf)).
- See the UltraScale [Programmable](http://www.xilinx.com/cgi-bin/docs/ndoc?t=user+guides+ultrascale) Devices Documentation.

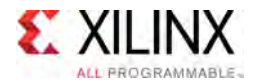

# **RAMB36E2**

Ē

Primitive: 36K-bit Configurable Synchronous Block RAM

'n,

PRIMITIVE\_GROUP: [BLOCKRAM](#page-75-0) PRIMITIVE\_SUBGROUP: BRAM Families: UltraScale, UltraScale+

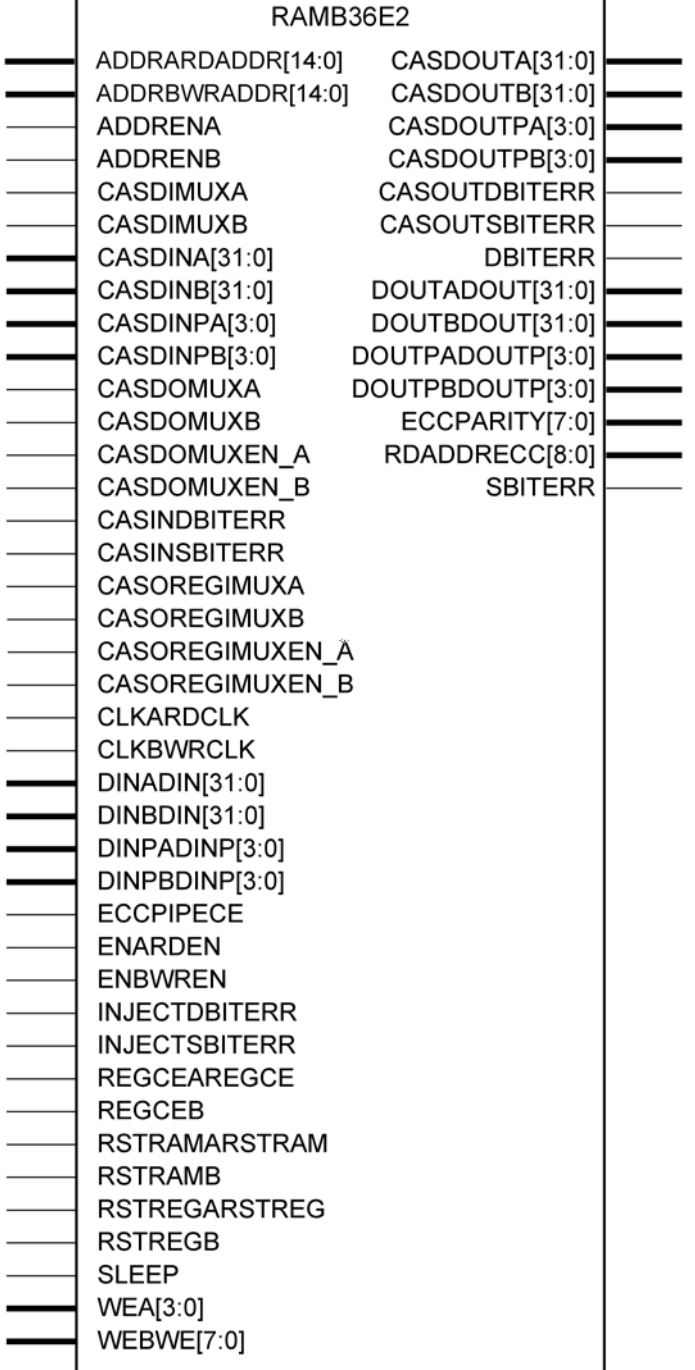

X14045

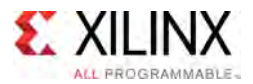

### **Introduction**

The RAMB36E2 allows access to the block RAM memory in the 36Kb configuration. This element can be configured and used as <sup>a</sup> 1-bit wide by 32K deep to an 36-bit wide by 1024-bit deep true dual port RAM. This element can also be configured as <sup>a</sup> 72-bit wide by <sup>512</sup> deep simple dual port RAM. Both read and write operations are fully synchronous to the supplied clock(s) to the component. However, the READ and WRITE ports can operate fully independent and asynchronous to each other, accessing the same memory array. When configured in the wider data width modes, byte-enable write operations are possible, and an optional output register can be used to reduce the clock-to-out times of the RAM. This RAM also features <sup>a</sup> cascade capability, which lets you chain multiple RAMB36E2 components to form deeper and more power efficient memory configurations if desired.

### **Port Descriptions Port Direction Width Function Cascade Signals:** Signals used when cascading more than one RAMB36E2 components CASDIMUXA Input 1 Port A mux control input to select between normal data input (DINA) when Low or CASCADE data input (CASDINA) when High.  $CASDIMUXB$  Input 1 Port B mux control input to select between normal data input (DINB) when Low or CASCADE data input (CASDINB) when High. CASDINA<31:0> Input <sup>32</sup> Port <sup>A</sup> cascade input data CASDINB<31:0> | Input | 32 | Port B cascade input data CASDINPA<3:0>
Input 4 Port A cascade input parity data<br>
CASDINPB<3:0>
Input 4 Port B cascade input parity data CASDINPB<3:0> Input 4 Port B cascade input parity data CASDOMUXA Input 1 Port A mux control input to select between unregistered output data from BRAM or CASCADE data input (CASDINA). CASDOMUXB | Input | 1 | Port B mux control input to select between unregistered output data from BRAM or CASCADE data input (CASDINB).  $CASDOMUXEN_A$  Input 1 Port A unregistered output data register enable. CASDOMUXEN\_B Input 1 Port B unregistered output data register enable.<br>CASDOUTA<31:0> Output 32 Port A cascade output data CASDOUTA<31:0> Output <sup>32</sup> Port <sup>A</sup> cascade output data CASDOUTB<31:0>
Output 32<br>
CASDOUTPA<3:0>
Output 4<br>
Output 4<br>
Port A cascade output parit CASDOUTPA<3:0>
Output  $\begin{array}{|c|c|c|c|c|}\n\hline\n\end{array}$  Output  $\begin{array}{|c|c|c|c|c|}\n\hline\n\end{array}$  Port A cascade output parity data CASDOUTPB<3:0> Output <sup>4</sup> Port <sup>B</sup> cascade output parity data CASINDBITERR Input 1 Cascaded double bit error (DBITERR) signal from prior BlockRAM in the cascade chain. CASINSBITERR Input 1 Cascaded single bit error (SBITERR) signal from prior BlockRAM in the cascade chain. CASOREGIMUXA Input 1 Port A mux control input to select between registered output data from BRAM or CASCADE data input (CASDINA).

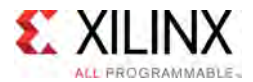

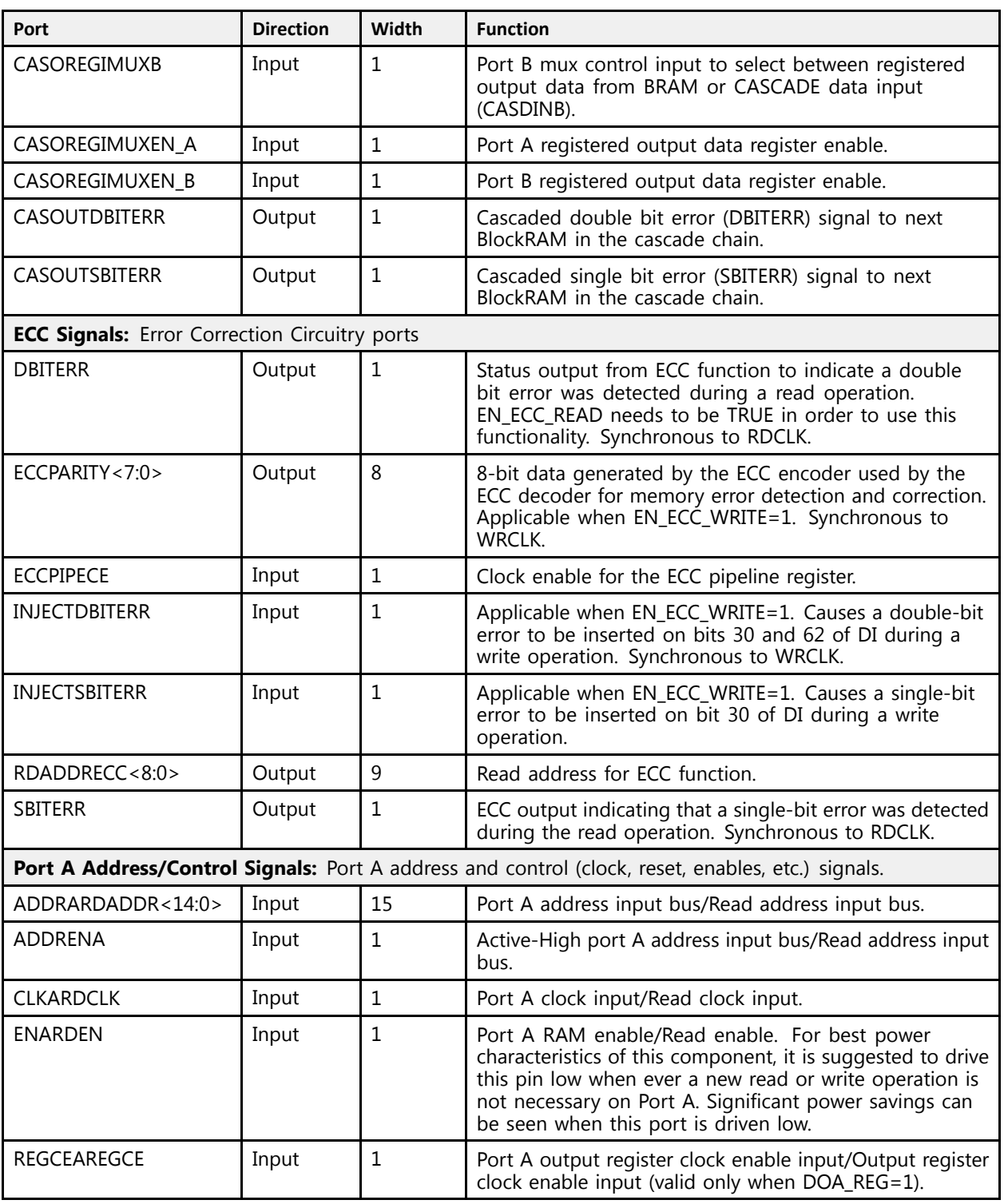

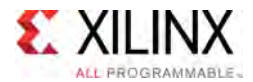

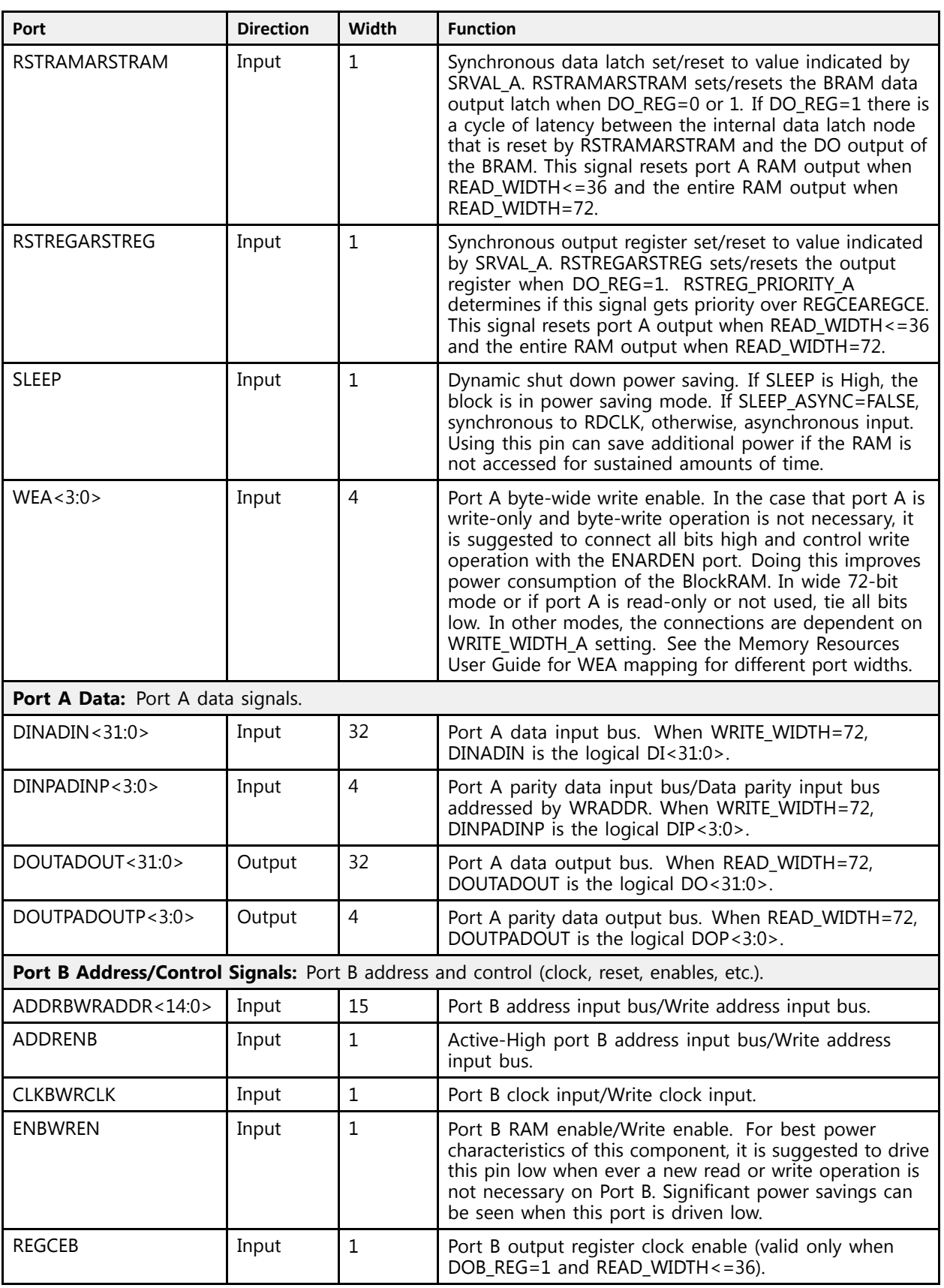

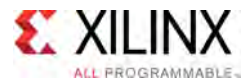

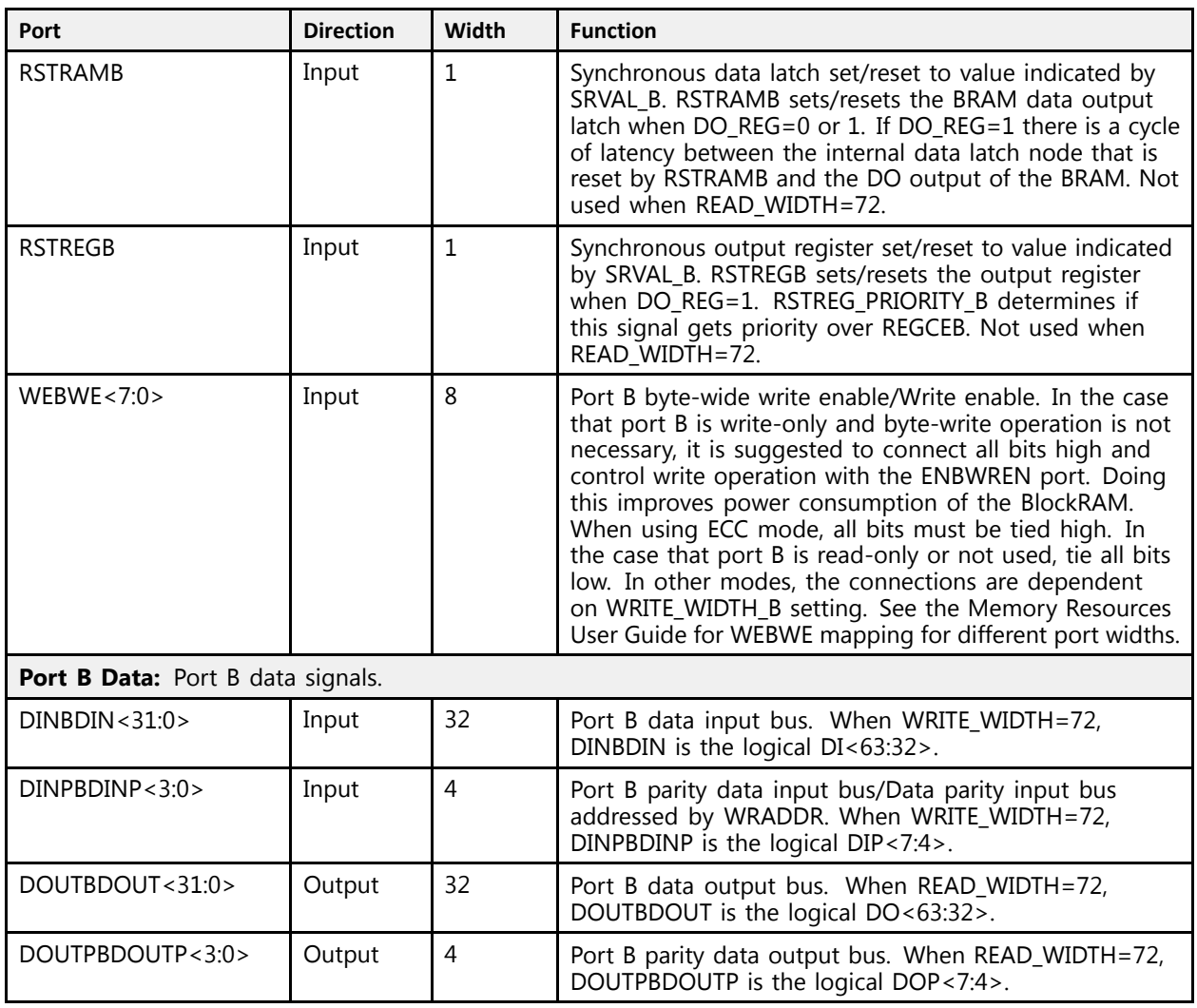

# **Design Entry Method**

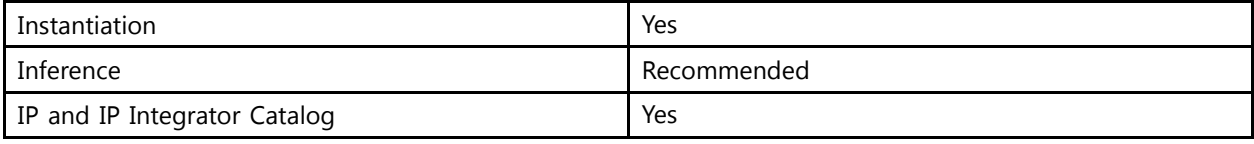

## **Available Attributes**

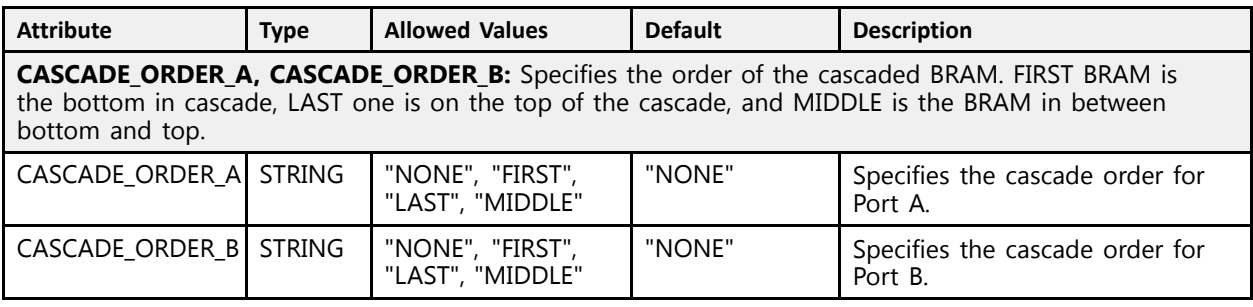

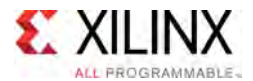

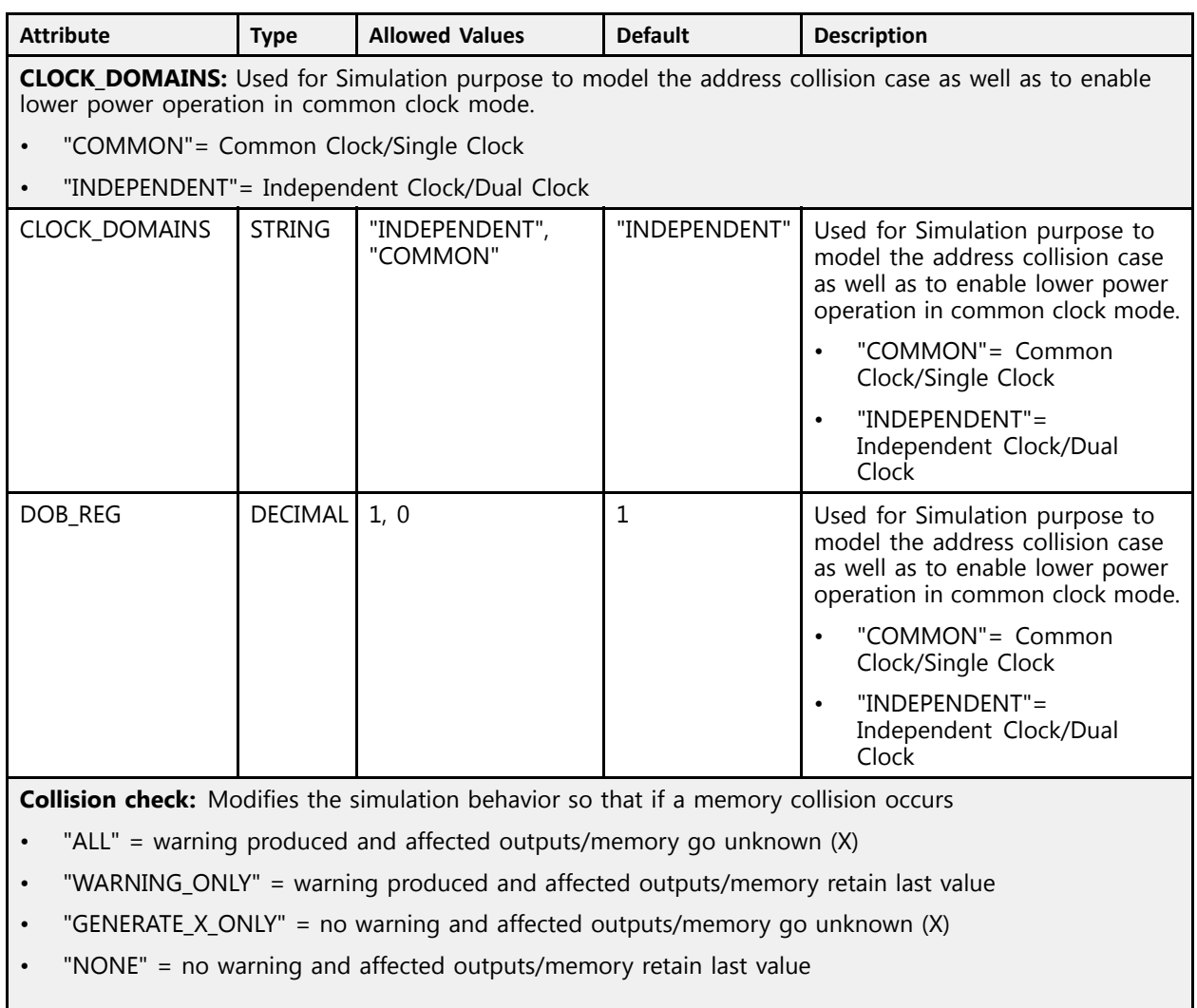

*NOTE:* Use this setting carefully. Setting it to <sup>a</sup> value other than "ALL" can mask design problems during simulation.

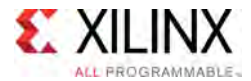

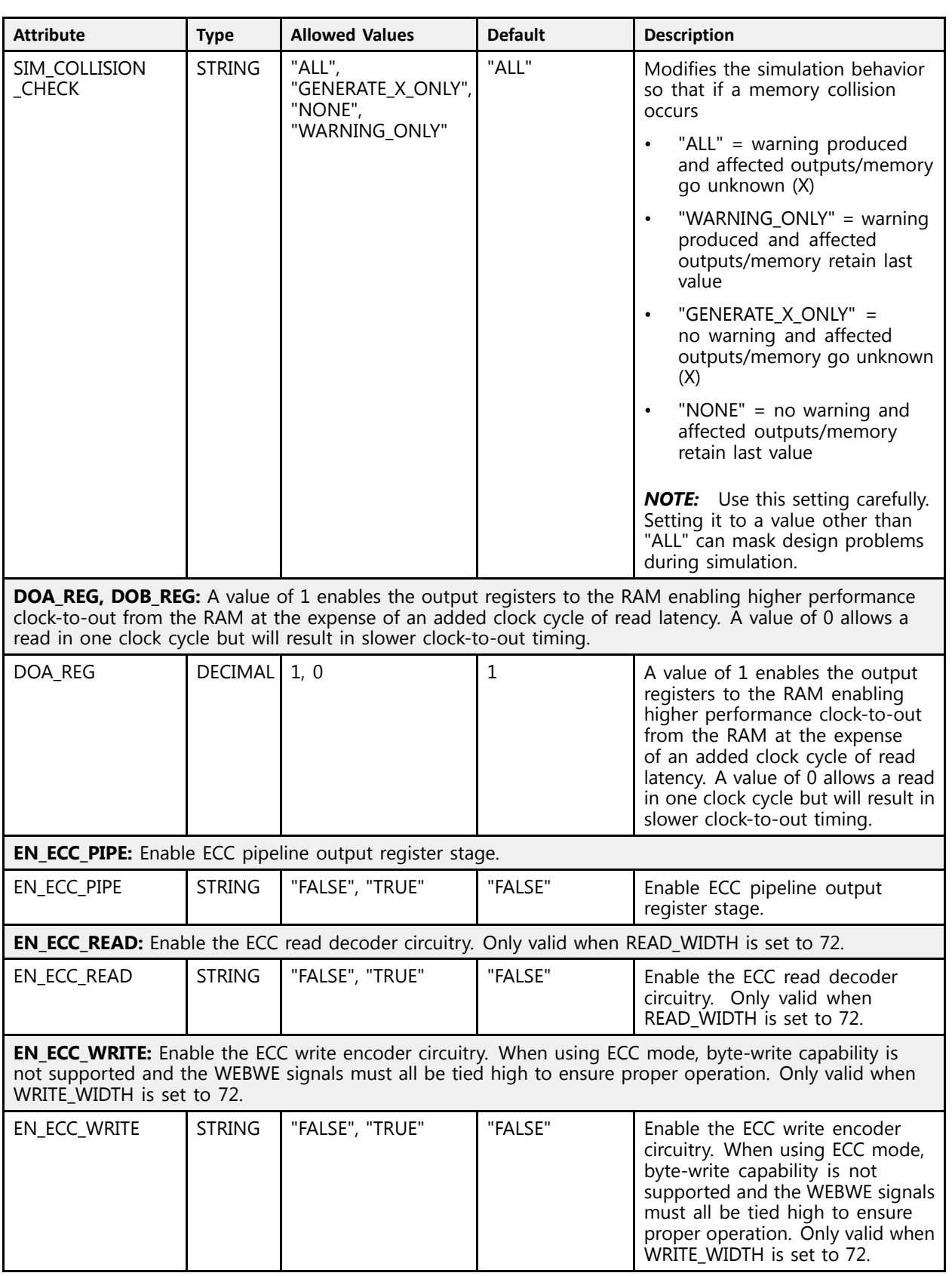

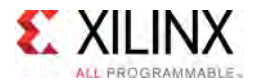

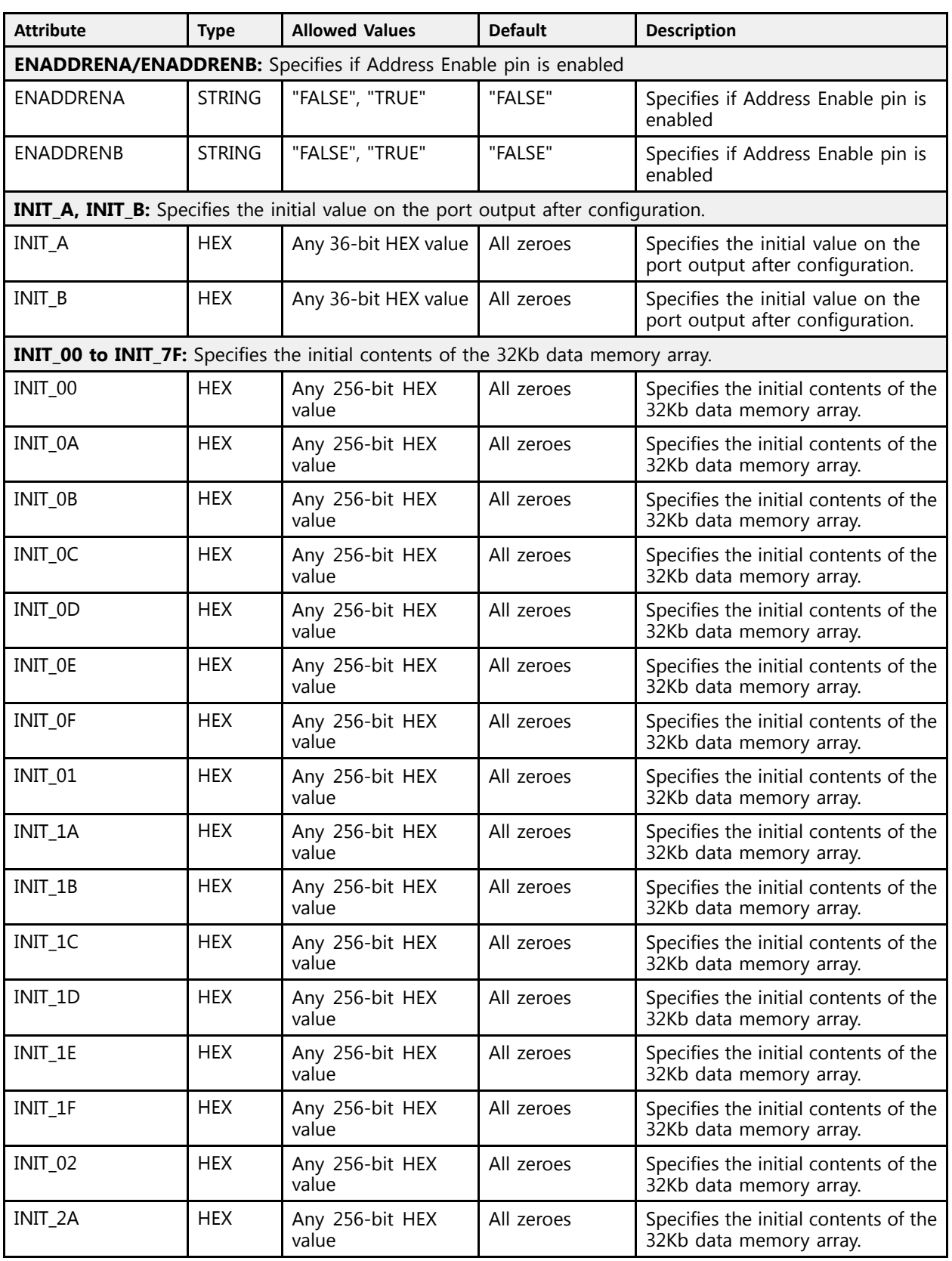

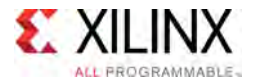

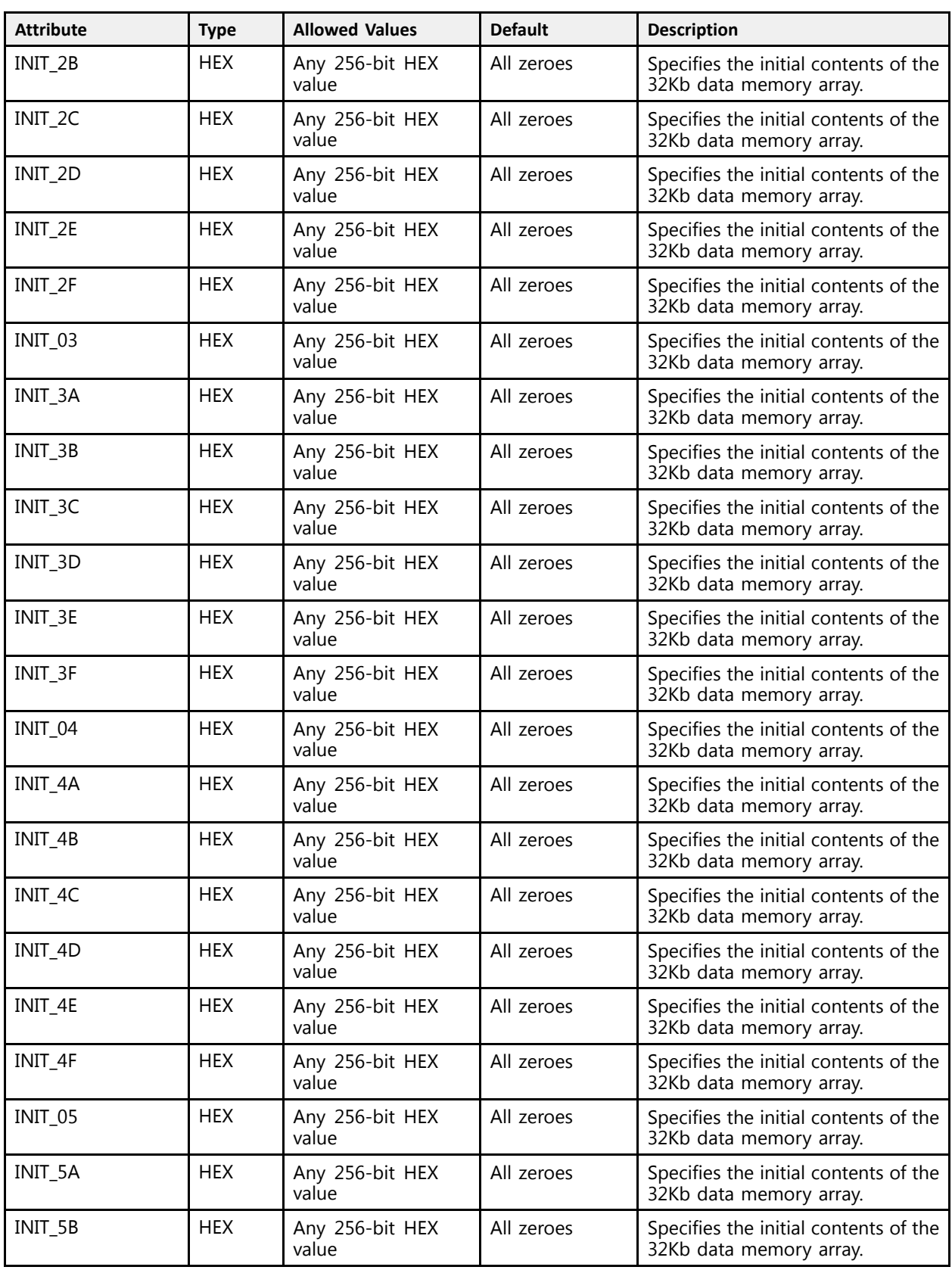

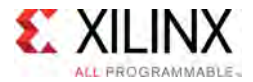

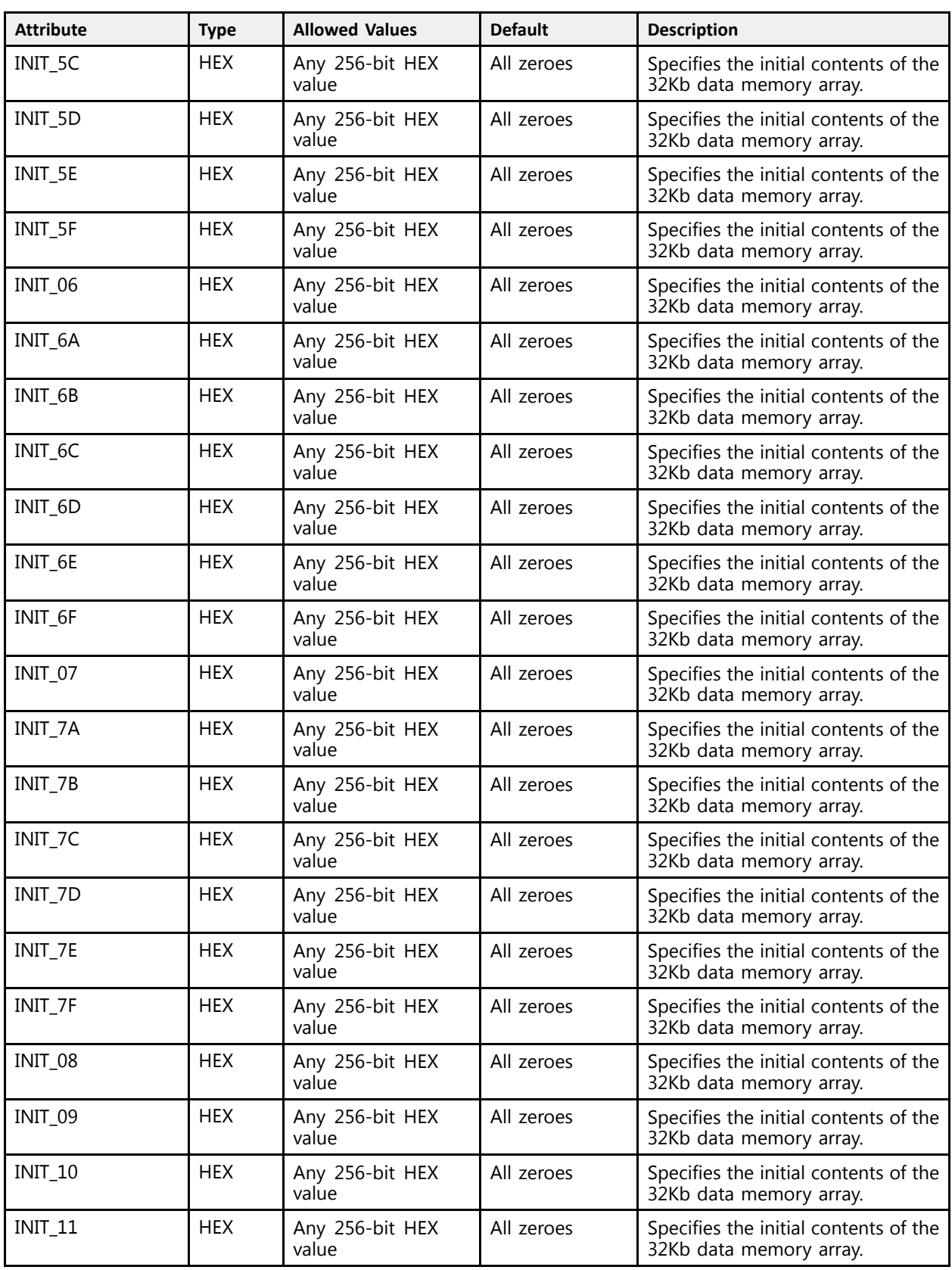

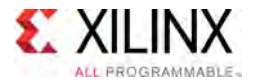

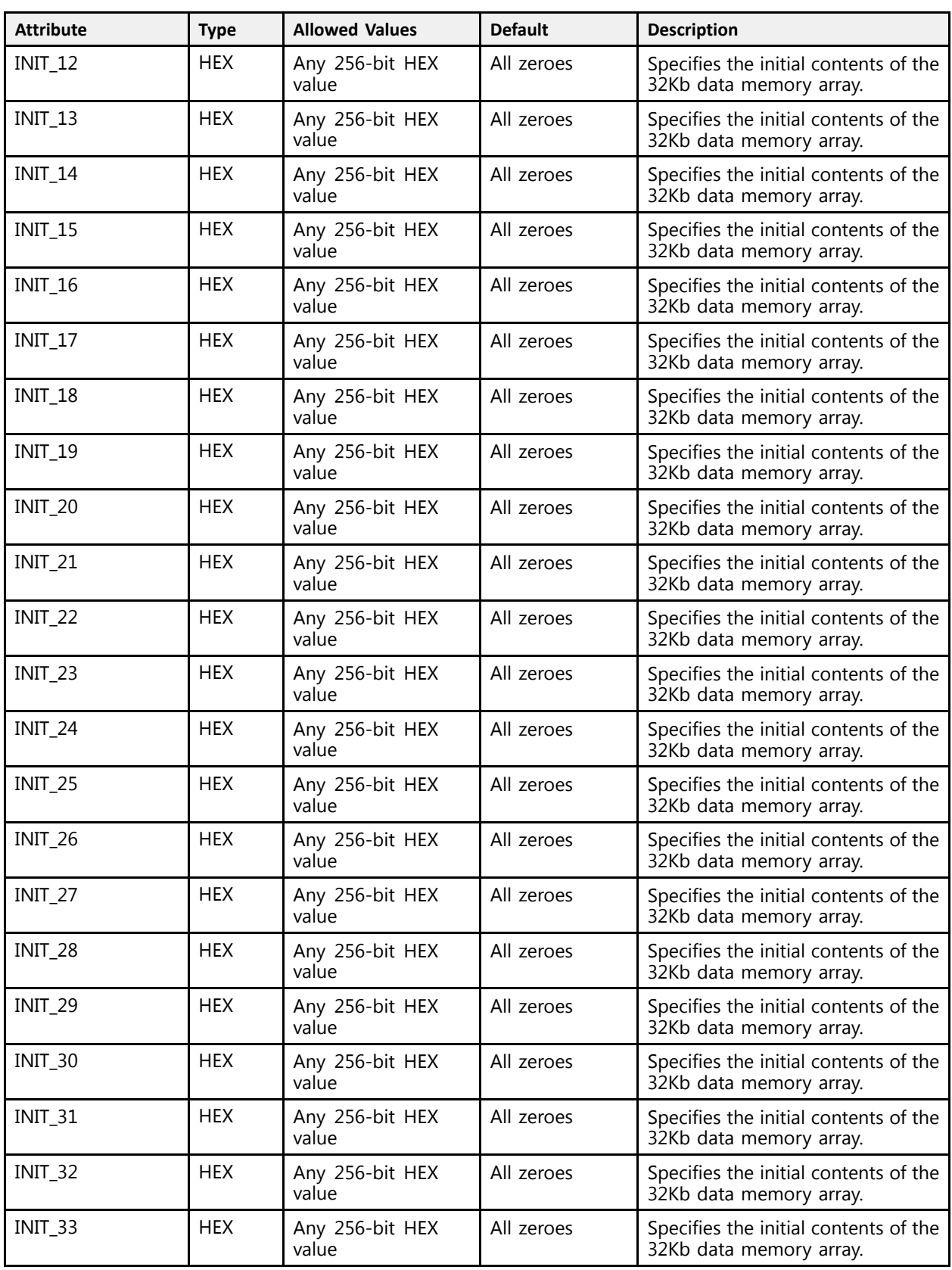

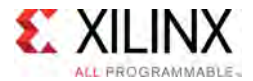

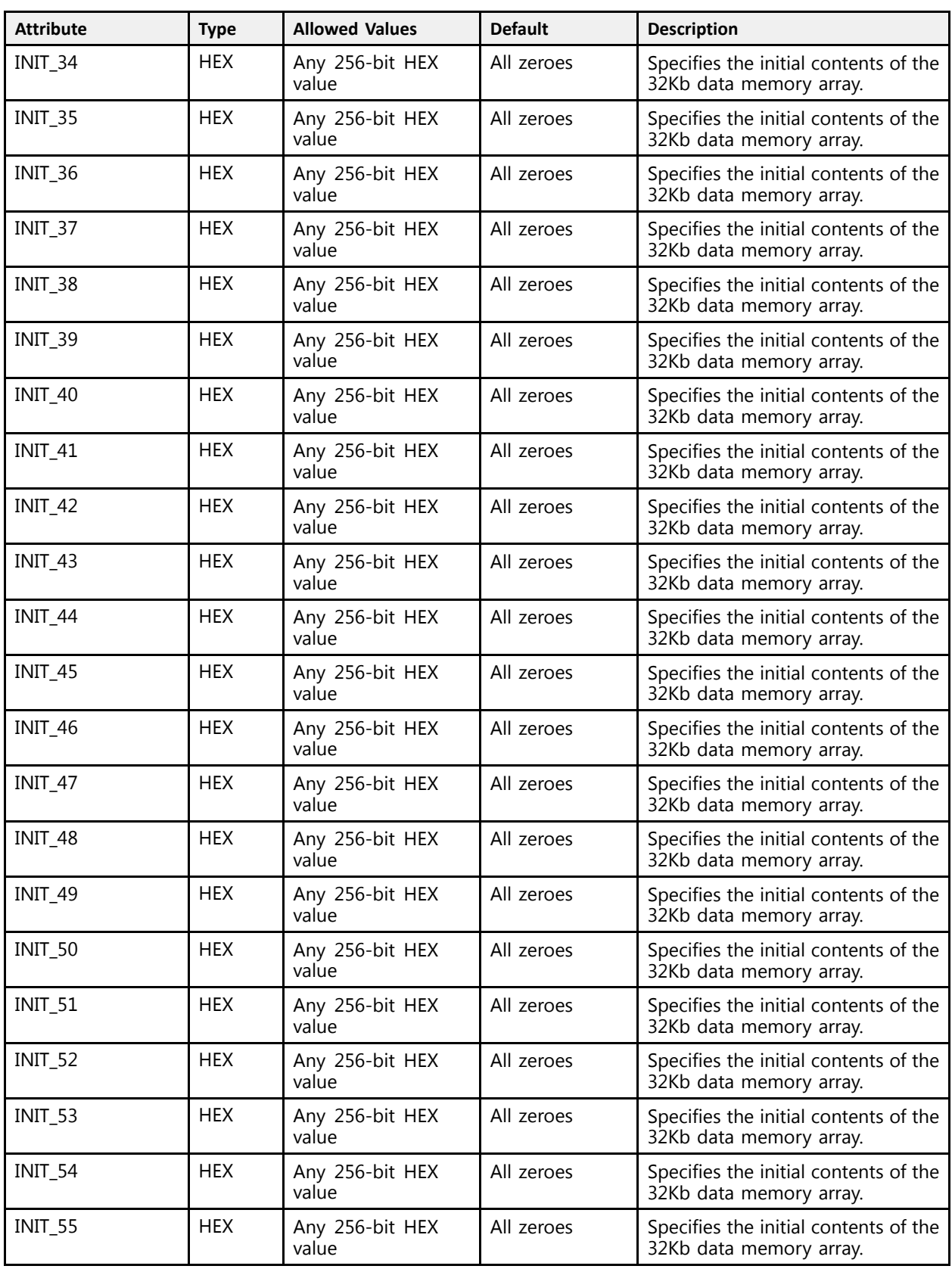

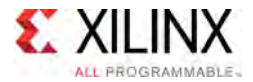

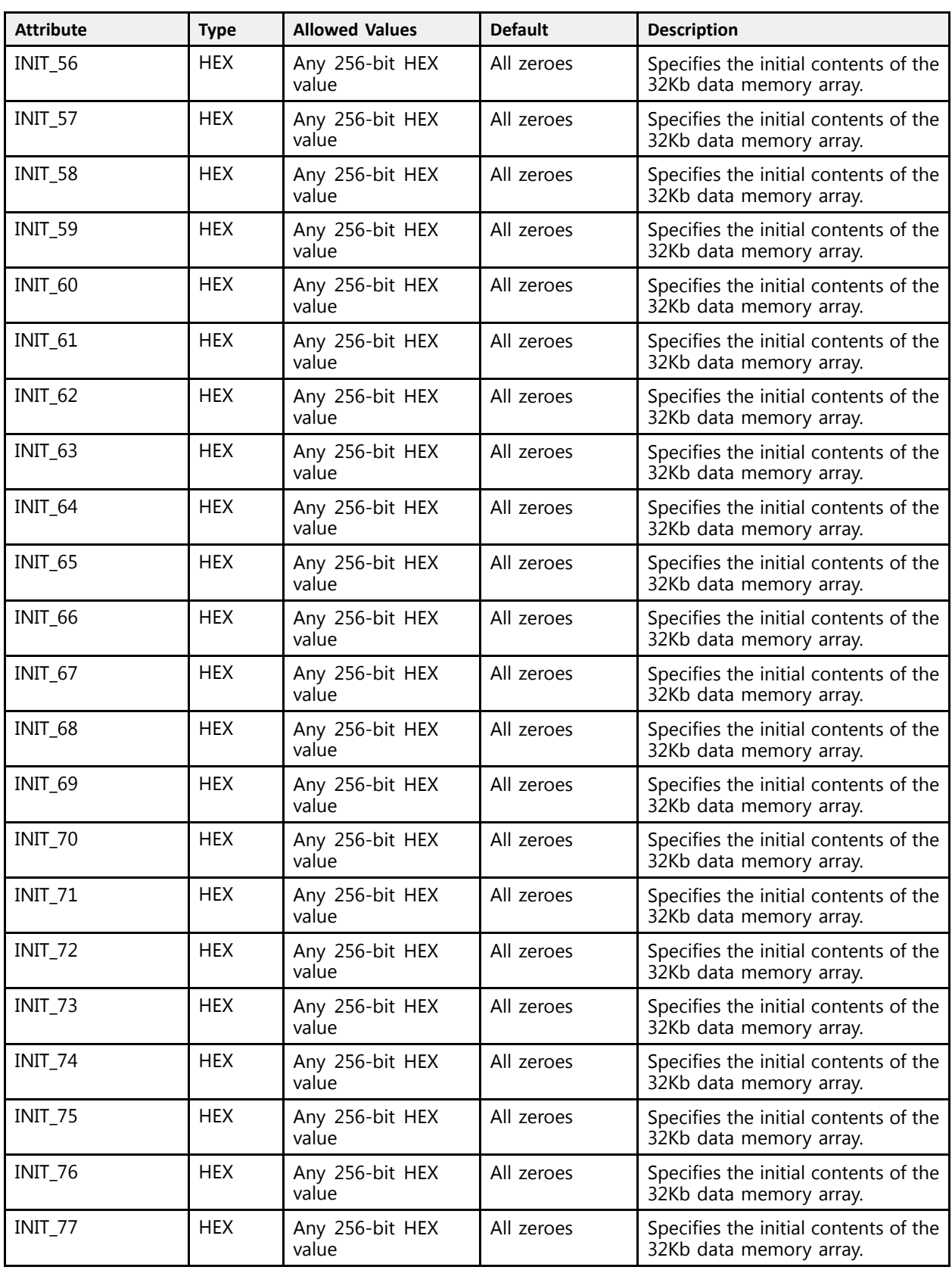

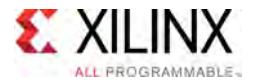

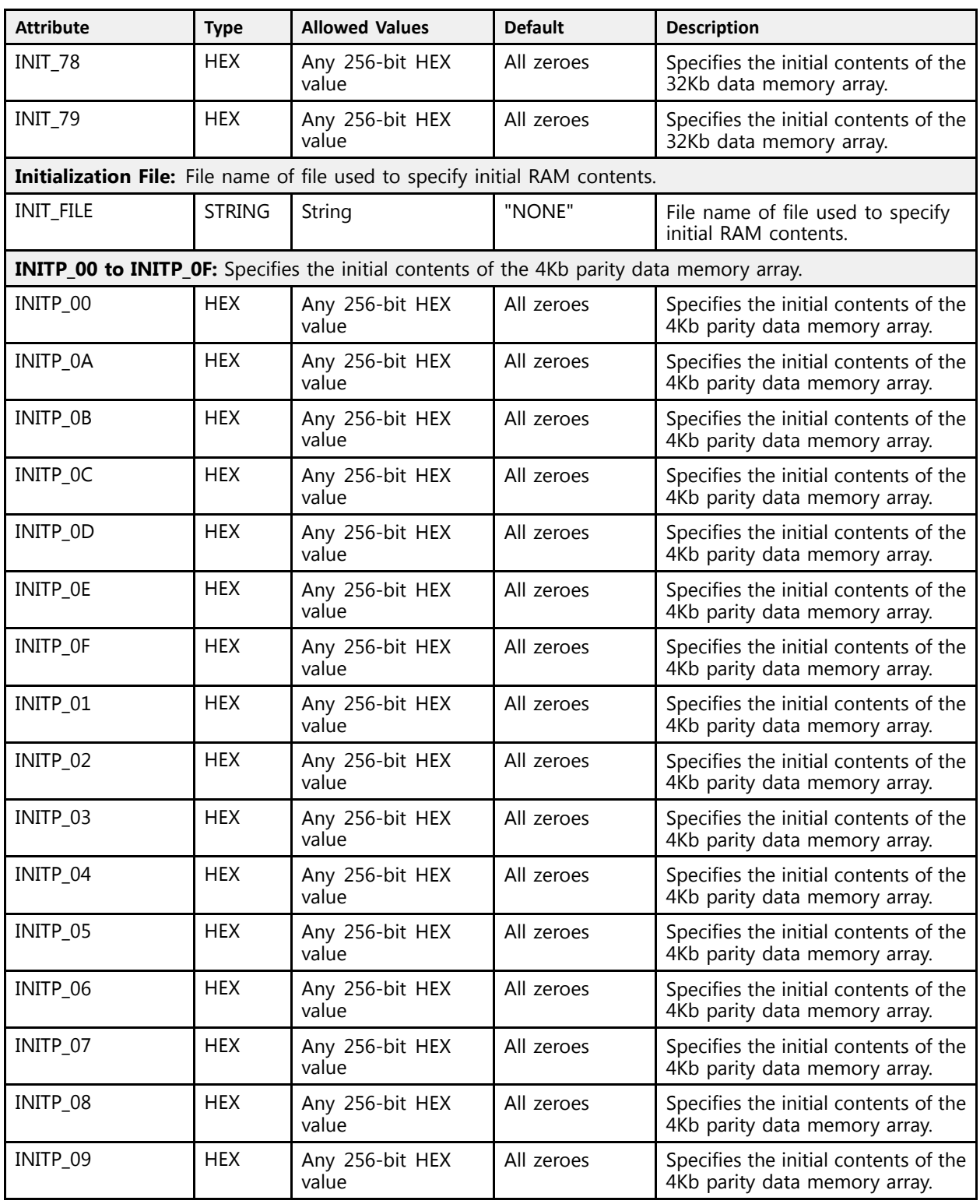

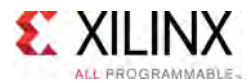

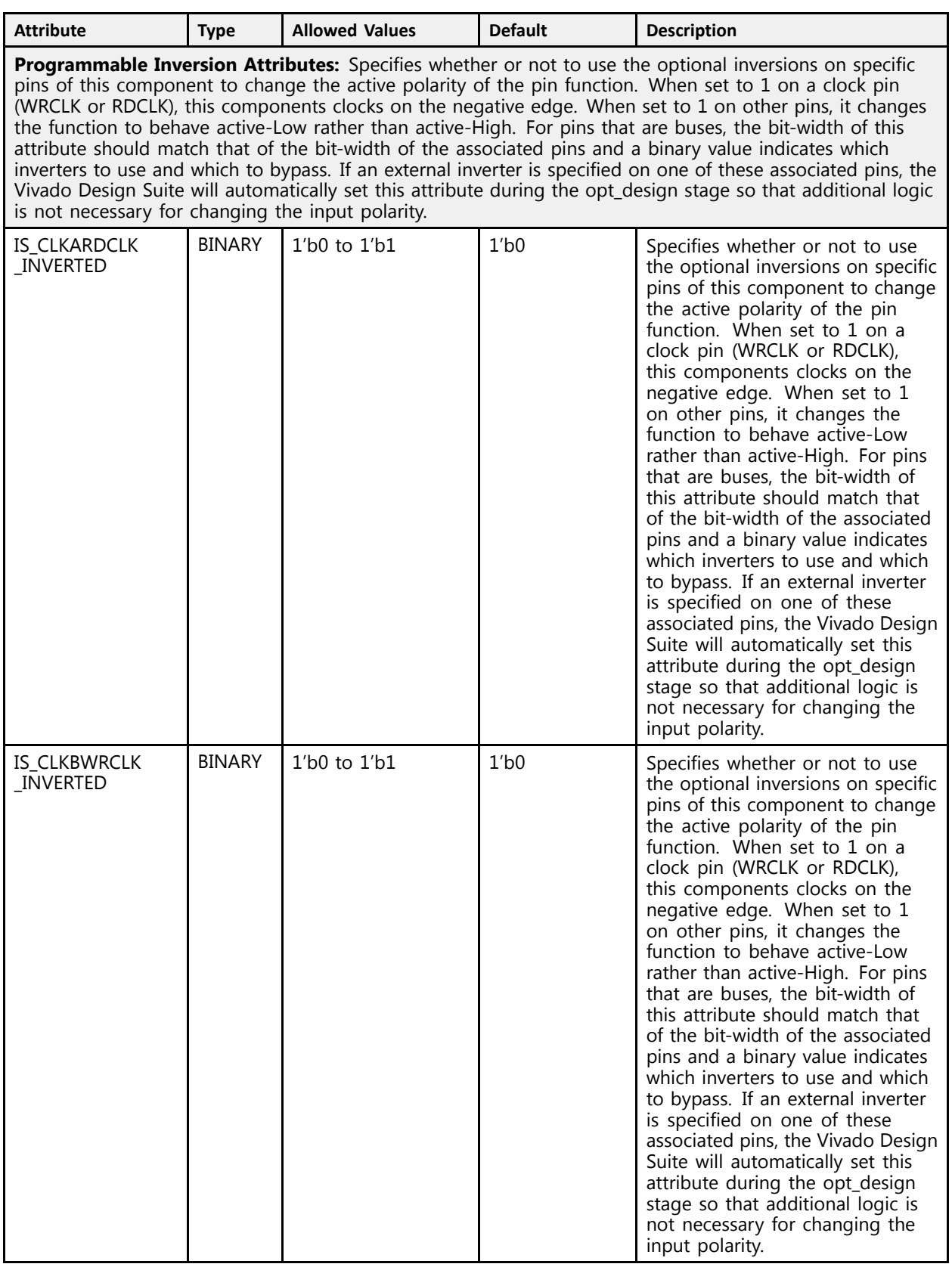

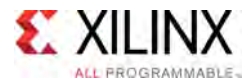

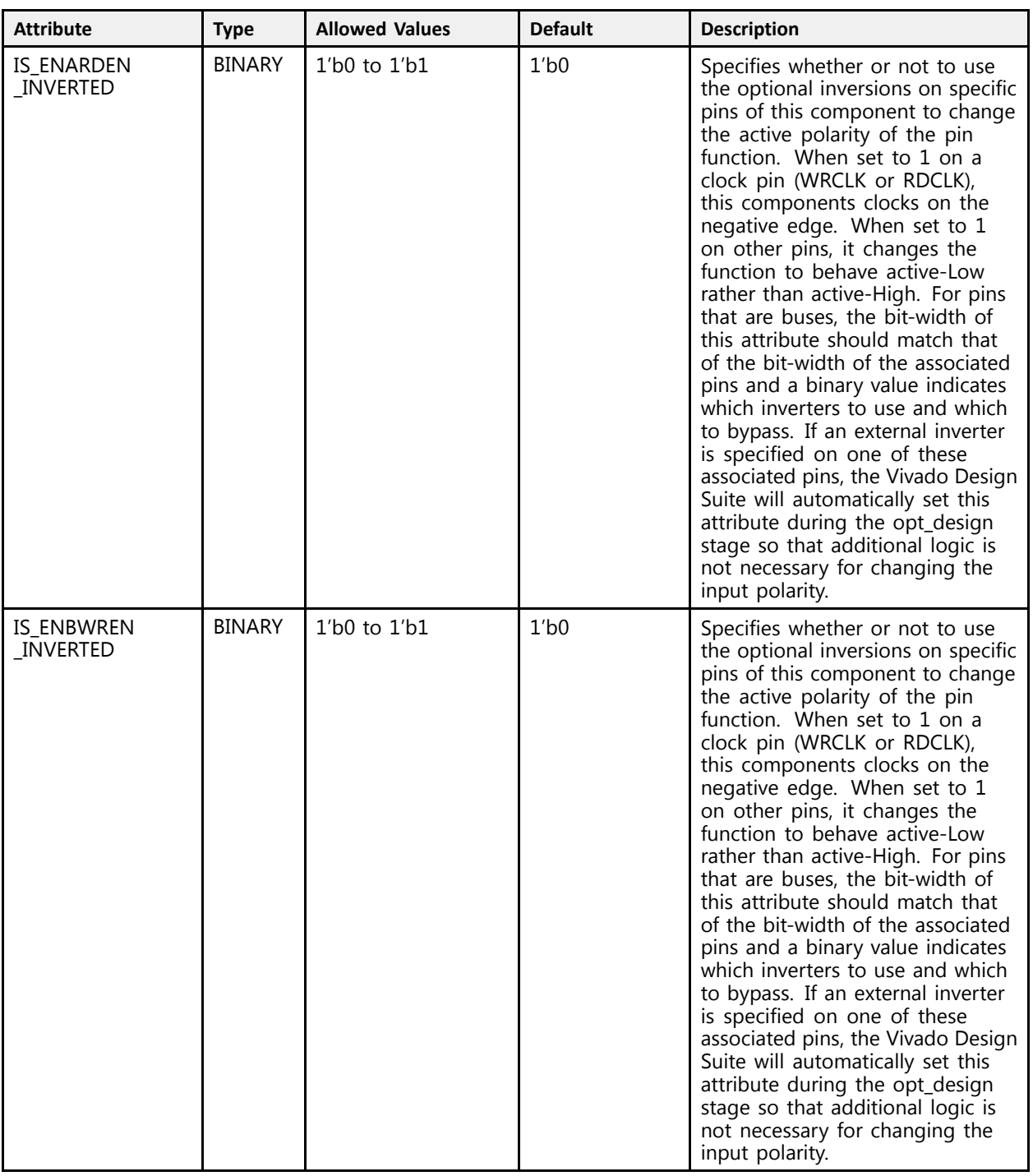

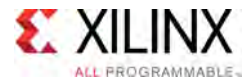

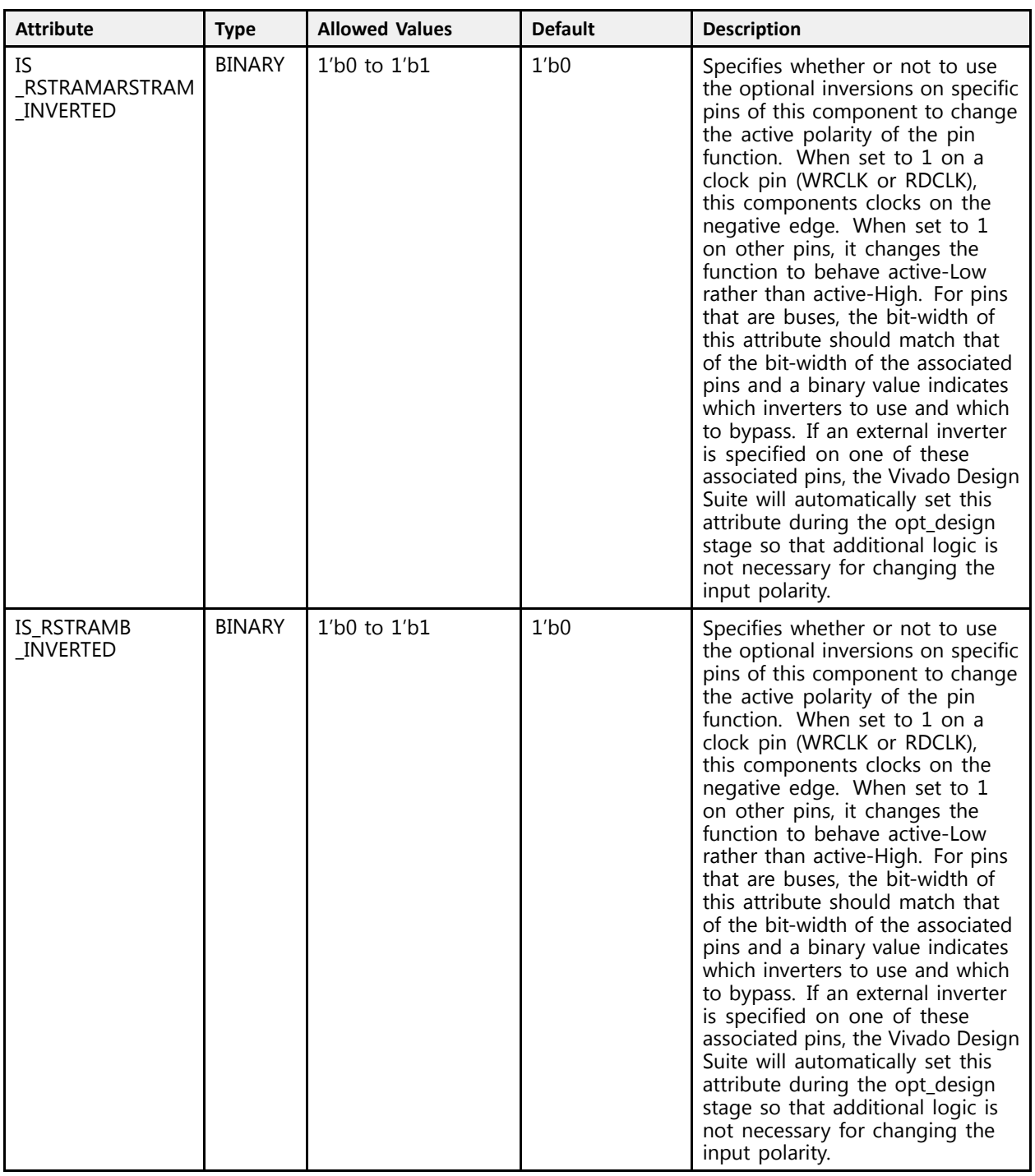

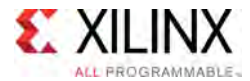

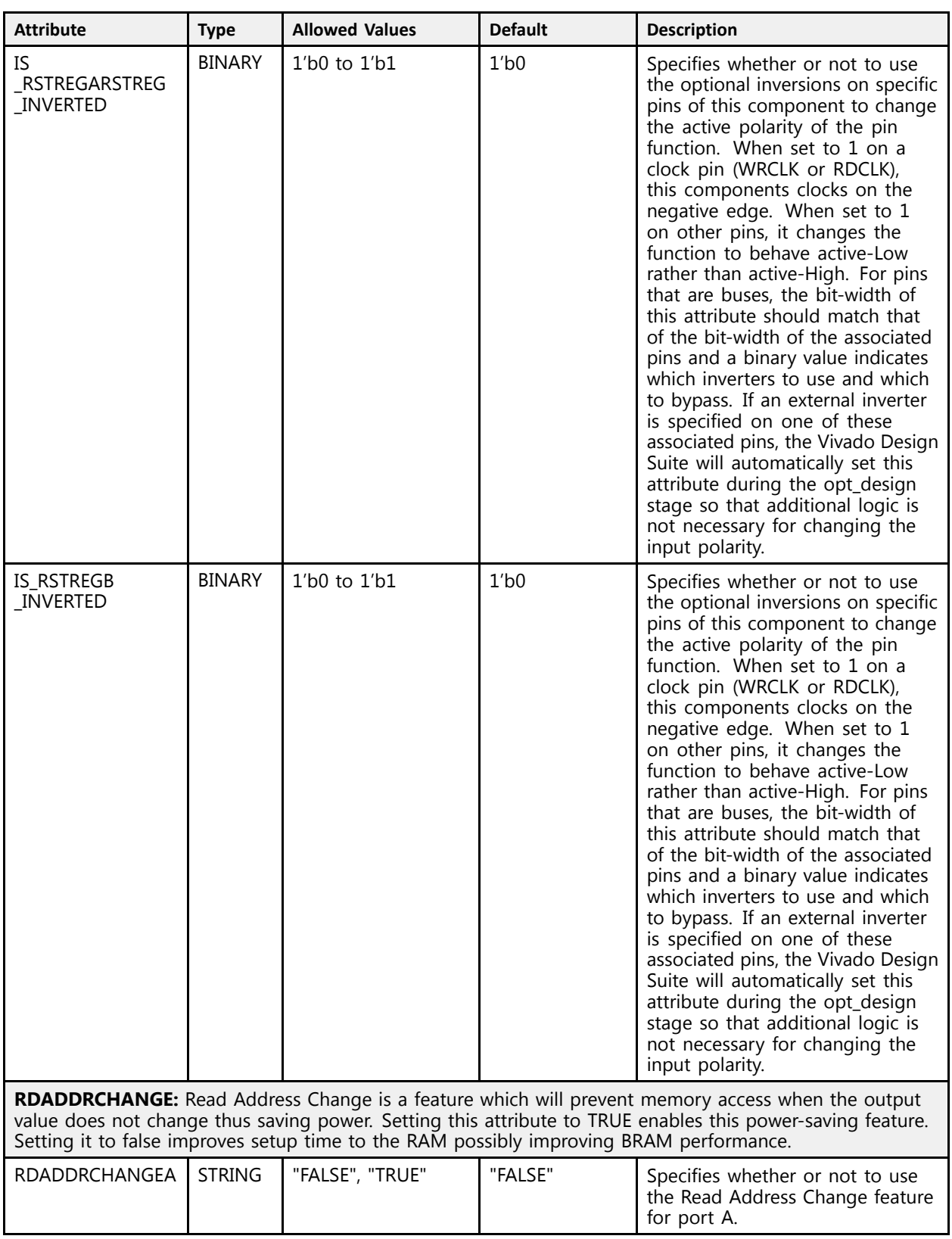

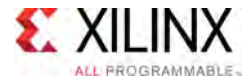

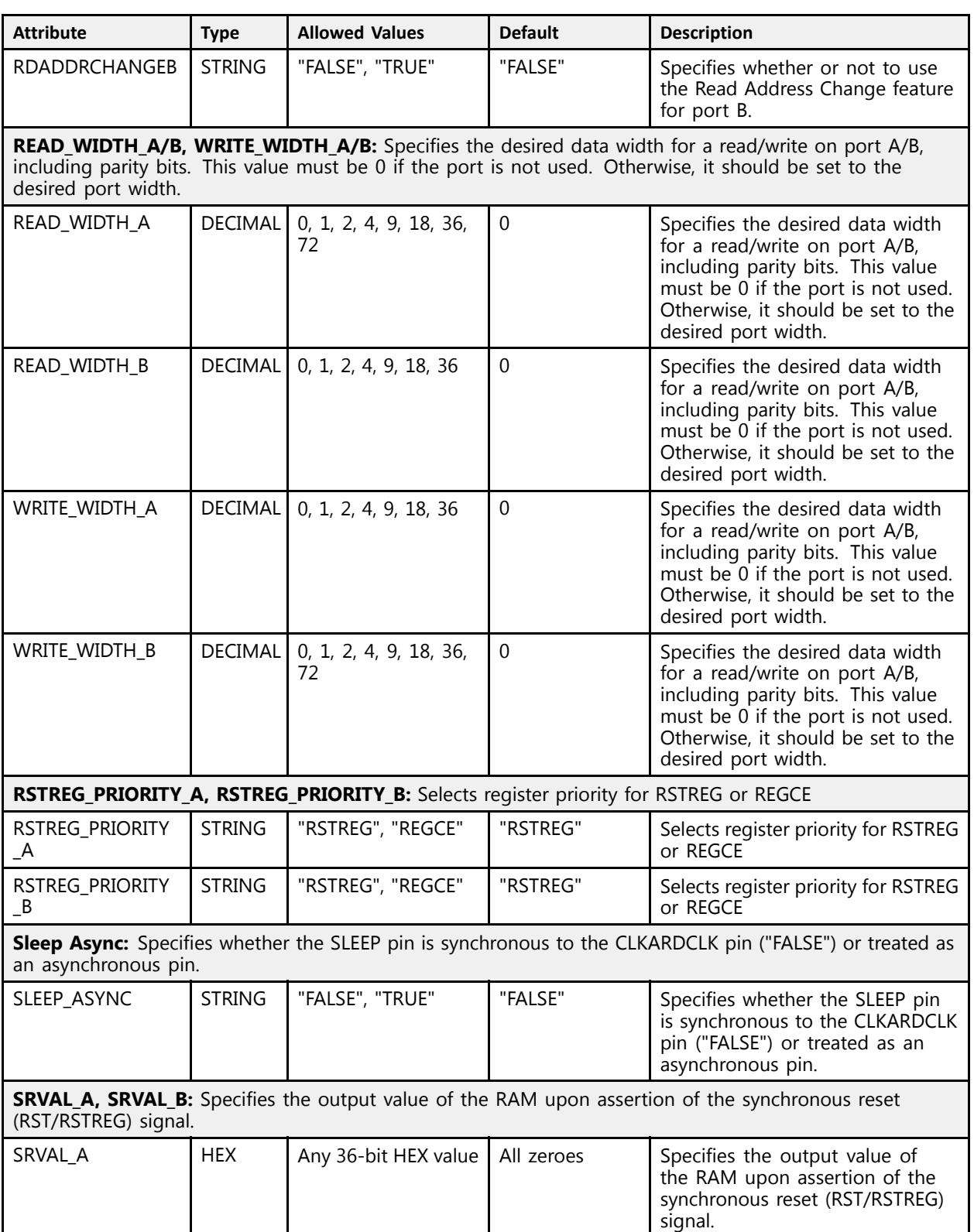

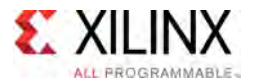

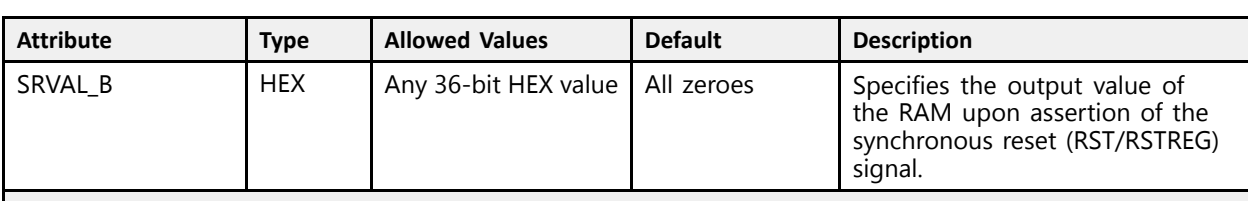

**WriteMode:** Specifies output behavior of the port being written to.

- "WRITE\_FIRST" <sup>=</sup> written value appears on output port of the RAM
- "READ\_FIRST" <sup>=</sup> previous RAM contents for that memory location appear on the output port. Additionally, when the same clock is used for both ports, this mode allows address collision avoidance when reading and writing to the same address from different ports.
- "NO\_CHANGE" <sup>=</sup> previous value on the output port remains the same. This is the lowest power mode.

When using the RAM as <sup>a</sup> Simple Dual Port (one port is read-only and one is write-only) it is suggested to set the WRITE\_MODEs to NO\_CHANGE if using different clocks on both ports or if address collisions can be avoided. It is suggested to set this to READ\_FIRST mode only if using the same clock on both ports and address collisions can not be avoided in the design. WRITE\_FIRST mode is not suggested to be used for Simple Dual Port operation as it consumes additional power over NO\_CHANGE mode with no functional difference.

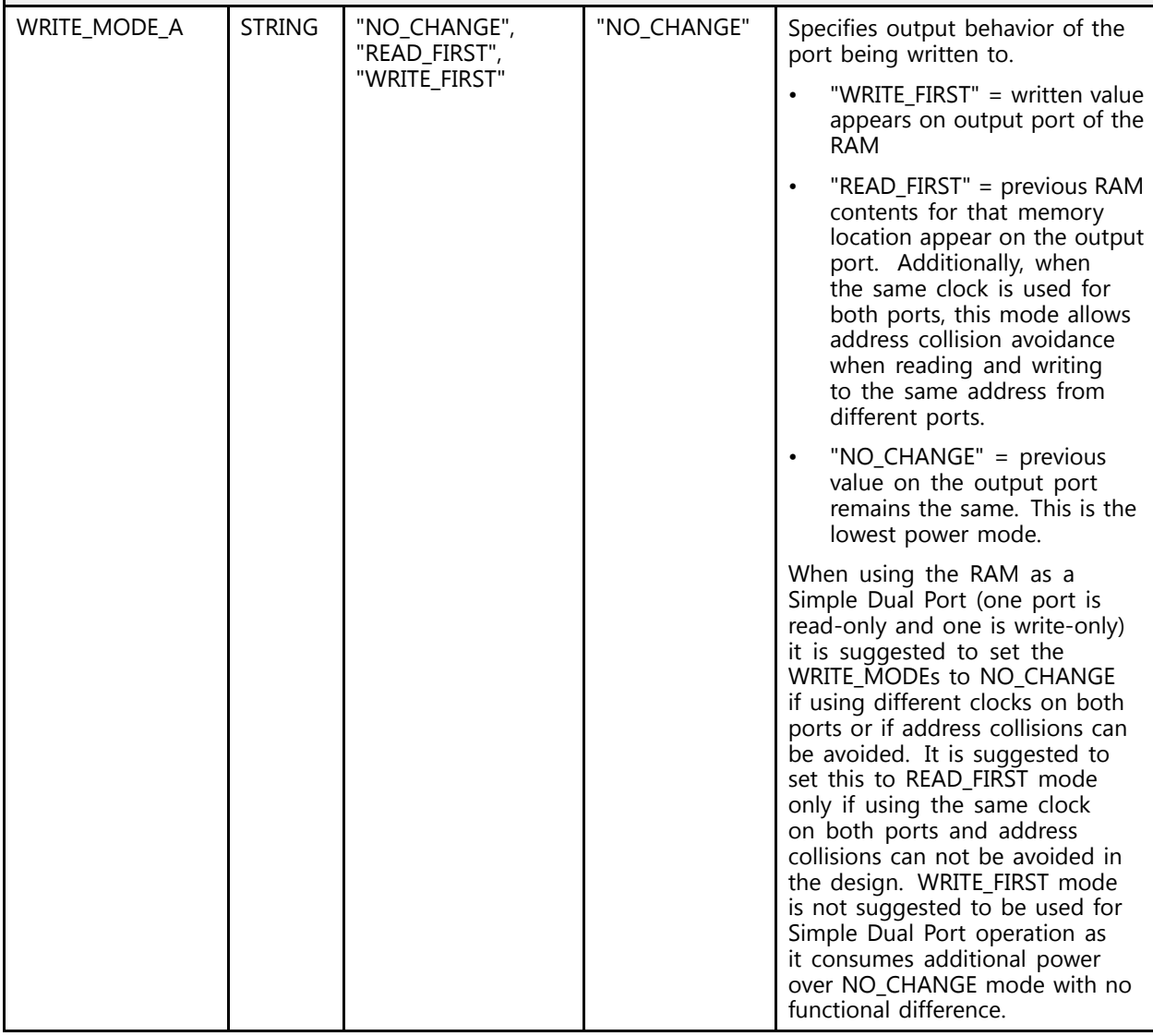

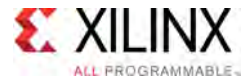

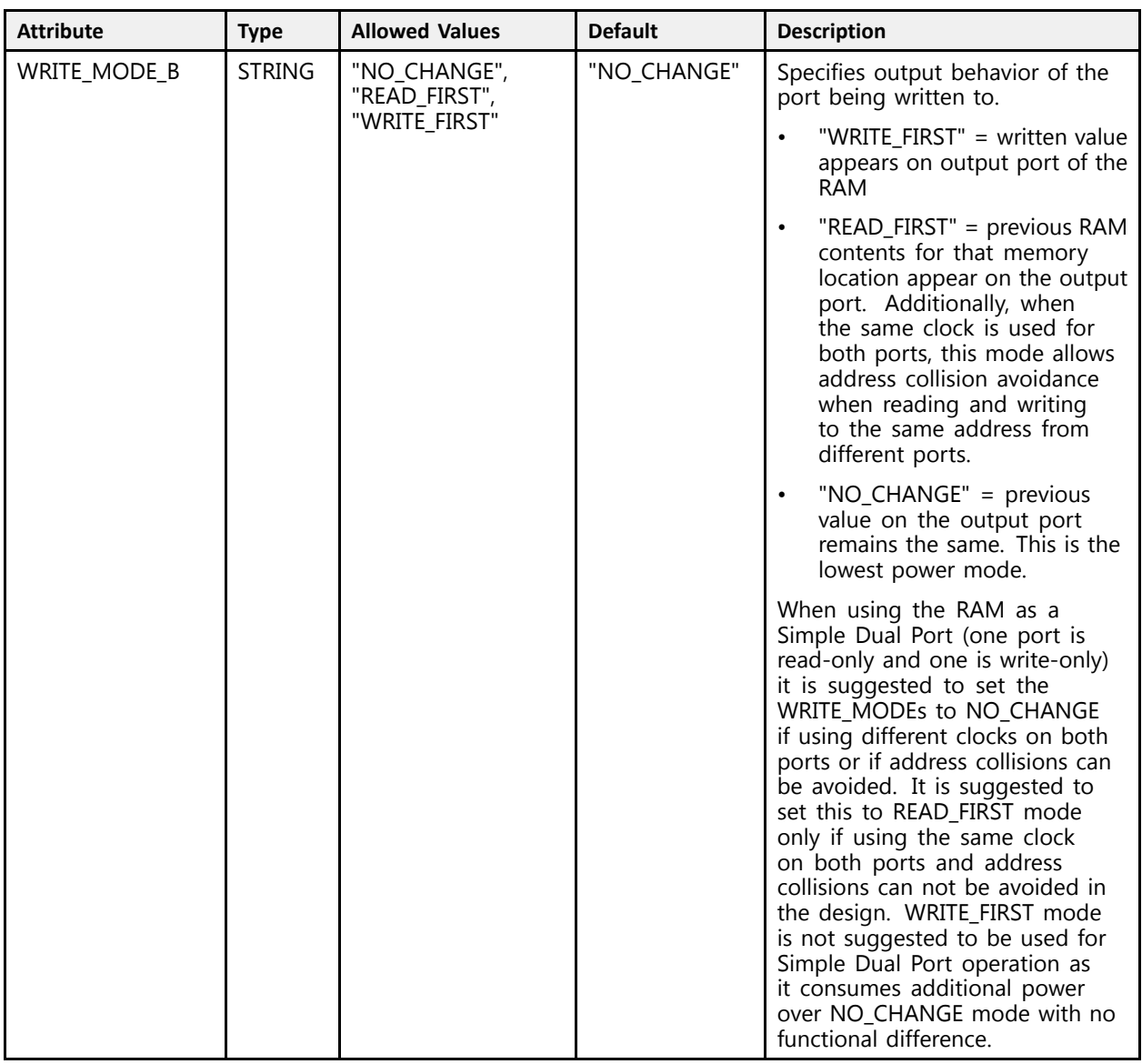

### **VHDL Instantiation Template**

Unless they already exist, copy the following two statements and paste them before the entity declaration.

```
Library UNISIM;
use UNISIM.vcomponents.all;
-- RAMB36E2: 36K-bit Configurable Synchronous Block RAM
-- - - - - - - - - - - - - - - - -
                 UltraScale
-- Xilinx HDL Libraries Guide, version 2016.1
RAMB36E2_inst : RAMB36E2<br>qeneric map (
generic map (<br>-- CASCADE_ORDER_A, CASCADE_ORDER_B: "FIRST", "MIDDLE", "LAST", "NONE"<br>-- CASCADE ORDER A -- "NONE"
     CASCADE_ORDER_A => "NONE",
     CASCADE_ORDER_B => "NONE",<br>-- CLOCK_DOMAINS: "COMMON", "INDEPENDENT"<br>CLOCK_DOMAINS_-> "INDEPENDENT"
     CLOCK_DOMAINS => "INDEPENDENT",
```
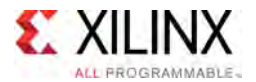

```
DOB REG \Rightarrow 1,
-- Collision check: "ALL", "GENERATE_X_ONLY", "NONE", "WARNING_ONLY"<br>SIM COLLISION CURCK -> "ALL"
SIM COLLISION CHECK => "ALL",
-- DOA_REG, DOB_REG: Optional output register (0, 1)<br>POA_PEG_-> 1
DOA REG \Rightarrow 1,
-- ENADDRENA/ENADDRENB: Address enable pin enable, "TRUE", "FALSE"<br>ENAPRENIA -> "FALSE"
ENADDRENA => "FALSE",
ENADDRENB => "FALSE",
-- EN_ECC_PIPE: ECC pipeline register, "TRUE"/"FALSE"<br>EN EGG PIPE -> "FALSE"
EN_ECC_PI\overline{PE} => "FALSE",
-- EN_ECC_READ: Enable ECC decoder, "TRUE"/"FALSE"<br>EN ECC_READ -> "EALSE"
EN ECC READ => "FALSE",
-- EN_ECC_WRITE: Enable ECC encoder, "TRUE"/"FALSE"<br>EN ECC_WRITE -> "EALSE"
EN_ECC_WRITE => "FALSE",
--INITP_00 to INITP_0F: Initial contents of parity memory array
INITP_00 => X"0000000000000000000000000000000000000000000000000000000000000000",
INITP_01 => X"0000000000000000000000000000000000000000000000000000000000000000",
INITP_02 => X"0000000000000000000000000000000000000000000000000000000000000000",
INITP_03 => X"0000000000000000000000000000000000000000000000000000000000000000",
INITP_04 => X"0000000000000000000000000000000000000000000000000000000000000000",
INITP_05 => X"0000000000000000000000000000000000000000000000000000000000000000",
INITP_06 => X"0000000000000000000000000000000000000000000000000000000000000000",
INITP_07 => X"0000000000000000000000000000000000000000000000000000000000000000",
INITP_08 => X"0000000000000000000000000000000000000000000000000000000000000000",
INITP_09 => X"0000000000000000000000000000000000000000000000000000000000000000",
INITP_0A => X"0000000000000000000000000000000000000000000000000000000000000000",
INITP_0B => X"0000000000000000000000000000000000000000000000000000000000000000",
INITP_0C => X"0000000000000000000000000000000000000000000000000000000000000000",
INITP_0D => X"0000000000000000000000000000000000000000000000000000000000000000",
INITP_0E => X"0000000000000000000000000000000000000000000000000000000000000000",
INITP_0F => X"0000000000000000000000000000000000000000000000000000000000000000",
-- INIT_00 to INIT_7F: Initial contents of data memory array
INIT_00 => X"0000000000000000000000000000000000000000000000000000000000000000",
INIT_01 => X"0000000000000000000000000000000000000000000000000000000000000000",
INIT_02 => X"0000000000000000000000000000000000000000000000000000000000000000",
INIT_03 => X"0000000000000000000000000000000000000000000000000000000000000000",
INIT_04 => X"0000000000000000000000000000000000000000000000000000000000000000",
INIT_05 => X"0000000000000000000000000000000000000000000000000000000000000000",
INIT_06 => X"0000000000000000000000000000000000000000000000000000000000000000",
INIT_07 => X"0000000000000000000000000000000000000000000000000000000000000000",
INIT_08 => X"0000000000000000000000000000000000000000000000000000000000000000",
INIT_09 => X"0000000000000000000000000000000000000000000000000000000000000000",
INIT_0A => X"0000000000000000000000000000000000000000000000000000000000000000",
INIT_0B => X"0000000000000000000000000000000000000000000000000000000000000000",
INIT_0C => X"0000000000000000000000000000000000000000000000000000000000000000",
INIT_0D => X"0000000000000000000000000000000000000000000000000000000000000000",
INIT_0E => X"0000000000000000000000000000000000000000000000000000000000000000",
INIT_0F => X"0000000000000000000000000000000000000000000000000000000000000000",
INIT_10 => X"0000000000000000000000000000000000000000000000000000000000000000",
INIT_11 => X"0000000000000000000000000000000000000000000000000000000000000000",
INIT_12 => X"0000000000000000000000000000000000000000000000000000000000000000",
INIT_13 => X"0000000000000000000000000000000000000000000000000000000000000000",
INIT_14 => X"0000000000000000000000000000000000000000000000000000000000000000",
INIT_15 => X"0000000000000000000000000000000000000000000000000000000000000000",
INIT_16 => X"0000000000000000000000000000000000000000000000000000000000000000",
INIT_17 => X"0000000000000000000000000000000000000000000000000000000000000000",
INIT_18 => X"0000000000000000000000000000000000000000000000000000000000000000",
INIT_19 => X"0000000000000000000000000000000000000000000000000000000000000000",
INIT_1A => X"0000000000000000000000000000000000000000000000000000000000000000",
INIT_1B => X"0000000000000000000000000000000000000000000000000000000000000000",
INIT_1C => X"0000000000000000000000000000000000000000000000000000000000000000",
INIT_1D => X"0000000000000000000000000000000000000000000000000000000000000000",
INIT_1E => X"0000000000000000000000000000000000000000000000000000000000000000",
INIT_1F => X"0000000000000000000000000000000000000000000000000000000000000000",
INIT_20 => X"0000000000000000000000000000000000000000000000000000000000000000",
INIT_21 => X"0000000000000000000000000000000000000000000000000000000000000000",
INIT_22 => X"0000000000000000000000000000000000000000000000000000000000000000",
INIT_23 => X"0000000000000000000000000000000000000000000000000000000000000000",
INIT_24 => X"0000000000000000000000000000000000000000000000000000000000000000",
INIT_25 => X"0000000000000000000000000000000000000000000000000000000000000000",
INIT_26 => X"0000000000000000000000000000000000000000000000000000000000000000",
INIT_27 => X"0000000000000000000000000000000000000000000000000000000000000000",
```
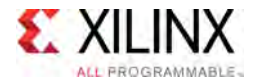

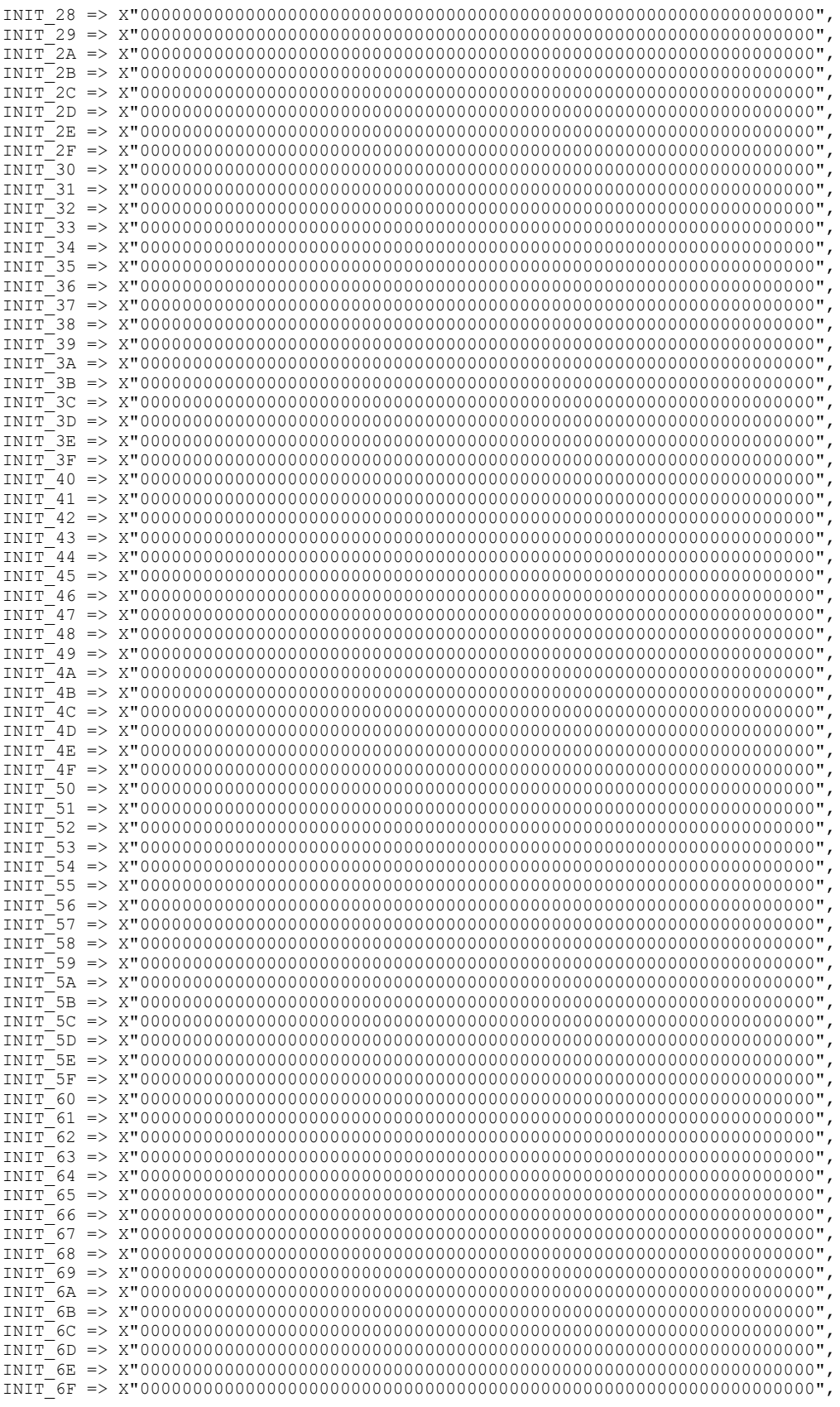

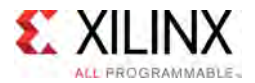

 $\lambda$ 

INIT\_70 => X"0000000000000000000000000000000000000000000000000000000000000000", INIT\_71 => X"0000000000000000000000000000000000000000000000000000000000000000", INIT\_72 => X"0000000000000000000000000000000000000000000000000000000000000000", INIT\_73 => X"0000000000000000000000000000000000000000000000000000000000000000", INIT\_74 => X"0000000000000000000000000000000000000000000000000000000000000000", INIT\_75 => X"0000000000000000000000000000000000000000000000000000000000000000", INIT\_76 => X"0000000000000000000000000000000000000000000000000000000000000000", INIT\_77 => X"0000000000000000000000000000000000000000000000000000000000000000", INIT\_78 => X"0000000000000000000000000000000000000000000000000000000000000000", INIT\_79 => X"0000000000000000000000000000000000000000000000000000000000000000", INIT\_7A => X"0000000000000000000000000000000000000000000000000000000000000000", INIT\_7B => X"0000000000000000000000000000000000000000000000000000000000000000", INIT\_7C => X"0000000000000000000000000000000000000000000000000000000000000000", INIT\_7D => X"0000000000000000000000000000000000000000000000000000000000000000", INIT\_7E => X"0000000000000000000000000000000000000000000000000000000000000000", INIT\_7F => X"0000000000000000000000000000000000000000000000000000000000000000", -- INIT\_A, INIT\_B: Initial values on output ports<br>INIT A -> YU000000000" INIT A  $\equiv$ > X"000000000",  $INT<sup>-</sup>B \implies X''0000000000"$ , -- Initialization File: RAM initialization file<br>INIT FILE -> "NONE" INIT FILE => "NONE", -- Programmable Inversion Attributes: Specifies the use of the built-in programmable inversion<br>IS SIKARDSIK INVERTER -> 101 IS\_CLKARDCLK\_INVERTED => '0',  $IS$ <sup>-</sup>CLKBWRCLK<sup>-</sup>INVERTED => '0', IS ENARDEN INVERTED => '0', IS\_ENBWREN\_INVERTED => '0', IS\_RSTRAMARSTRAM\_INVERTED => '0', IS RSTRAMB INVERTED =>  $'0'$ , IS RSTREGARSTREG INVERTED => '0', IS\_RSTREGB\_INVERTED => '0', -- RDADDRCHANGE: Disable memory access when output value does not change ("TRUE", "FALSE")<br>PRAPRRGUANGEA -> "FALSE" RDADDRCHANGEA => "FALSE", RDADDRCHANGEB => "FALSE", -- READ\_WIDTH\_A/B, WRITE\_WIDTH\_A/B: Read/write width per port<br>PEAD\_WIDTH\_A\_I\ O READ\_WIDTH\_A => 0,  $\overline{\phantom{0}}$  =  $\overline{\phantom{0}}$  =  $\overline{\phantom{0}}$  = 0-9 READ\_WIDTH\_B => 0,  $-$  0-9 WRITE WIDTH  $A = 0$ ,  $-0.9$ <br>WRITE WIDTH  $B = 0$ ,  $-0.9$ WRITE\_WIDTH\_B => 0,<br>-- RSTREG\_PRIORITY\_A, RSTREG\_PRIORITY\_B: Reset or enable priority ("RSTREG", "REGCE")<br>RSTREG\_PRIORITY\_A, "RATREG" RSTREG\_PRIORITY\_A  $\equiv$ > "RSTREG", RSTREG\_PRIORITY\_B => "RSTREG", -- SRVAL\_A, SRVAL\_B: Set/reset value for output<br>SRVAI A -> YU000000000" SRVAL\_A  $\equiv$ > X"000000000",  $SRVAL$  $B$  =>  $X''0000000000$ ", -- Sleep Async: Sleep function asynchronous or synchronous ("TRUE", "FALSE")<br>SIEED ASYNC -> "FALSE" SLEEP  $ASYNC \Rightarrow "FALSE",$ -- WriteMode: "WRITE\_FIRST", "NO\_CHANGE", "READ\_FIRST"<br>WRITE MODE & -> "NO\_CUANGE" WRITE MODE  $A \Rightarrow "NO$  CHANGE",  $WRITE$  $MODE$  $B$  =>  $"NO$  $CHANGE"$ port map ( -- Cascade Signals outputs: Multi-BRAM cascade signals<br>CASPOUTA -> CASPOUTA  $\begin{array}{ccc}\n\text{CASDOUTA} & \text{SOSDOUTA} \\
\text{CASDOUTB} & \text{SOSDOUTB}\n\end{array}$  -- 32-bit output: Port A cascade output data CASDOUTB => CASDOUTB,<br>
CASDOUTPA => CASDOUTPA, 
-- 4-bit output: Port A cascade output parit<br>
-- 4-bit output: Port A cascade output parit CASDOUTPA => CASDOUTPA, -- 4-bit output: Port A cascade output parity data<br>CASDOUTPB => CASDOUTPB, -- 4-bit output: Port B cascade output parity data CASDOUTPB => CASDOUTPB,  $-4$ -bit output: Port B cascade output parity data<br>CASOUTDBITERR => CASOUTDBITERR,  $-1$ -bit output: DBITERR cascade output CASOUTDBITERR => CASOUTDBITERR, -- 1-bit output: DBITERR cascade output<br>CASOUTOBITERR => CASOUTOBITERR CASOUTSBITERR => CASOUTSBITERR, -- 1-bit output: SBITERR cascade output -- ECC Signals outputs: Error Correction Circuitry ports<br>PRIERRA -> PRIERRA DBITERR => DBITERR, -- 1-bit output: Double bit error status<br>ECCPARITY => ECCPARITY, -- 8-bit output: Generated error correct. ECCPARITY => ECCPARITY, -- 8-bit output: Generated error correction parity<br>RDADDRECC => RDADDRECC, -- 9-bit output: ECC Read Address RDADDRECC => RDADDRECC,  $-9$ -bit output: ECC Read Address<br>SRITERR => SRITERR.  $-1$ -bit output: Single bit error -- 1-bit output: Single bit error status -- Port A Data outputs: Port A data<br>Pouminoum -> Pouminoum DOUTADOUT => DOUTADOUT,<br>pour pour pour pour pour pour a lit output: Port A ata/LSB data DOUTPADOUTP => DOUTPADOUTP, -- 4-bit output: Port A parity/LSB parity<br>-- Port B Data outputs: Port B data -- Port B Data outputs: Port B data<br>DOUTBDOUT => DOUTBDOUT. DOUTBDOUT => DOUTBDOUT,<br>DOUTPBDOUTP => DOUTPBDOUTP, -- 4-bit output: Port B parity/MSB par -- 4-bit output: Port B parity/MSB parity -- Cascade Signals inputs: Multi-BRAM cascade signals CASDIMUXA => CASDIMUXA, -- 1-bit input: Port A input data (0=DINA, 1=CASDINA)<br>CASDIMUXB => CASDIMUXB, -- 1-bit input: Port B input data (0=DINB, 1=CASDINB) -- 1-bit input: Port B input data (0=DINB, 1=CASDINB)

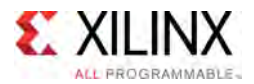

);

```
CASDINA => CASDINA, -- 32-bit input: Port A cascade input data<br>CASDINB => CASDINB, -- 32-bit input: Port B cascade input data
CASDINB => CASDINB,    -- 32-bit input: Port B cascade input data<br>CASDINDA => CASDINDA
CASDINPA => CASDINPA,    -- 4-bit input: Port A cascade input parity data<br>CASDINPR => CASDINPR
CASDINPB => CASDINPB,    -- 4-bit input: Port B cascade input parity data<br>CASDOMIWA => CASDOMIWA
CASDOMUXA => CASDOMUXA,                -- 1-bit input: Port A unregistered data (0=BRAM data, 1=CASDINA)<br>CASDOMUVE => CASDOMUVE
CASDOMUXB => CASDOMUXB, -- 1-bit input: Port B unregistered data (0=BRAM data, 1=CASDINB)
CASDOMUXEN_A => CASDOMUXEN_A, --- 1-bit input: Port A unregistered output data enable
CASDOMUXEN_B => CASDOMUXEN_B, -- 1-bit input: Port B unregistered output data enable<br>CASINDRIEER => CASINDRIEERR
CASINDBITERR => CASINDBITERR,    -- 1-bit input: DBITERR cascade input<br>CASINOPIERR => CASINOPIERRR
CASINSBITERR => CASINSBITERR,    -- 1-bit input: SBITERR cascade input<br>CASORECIMIVA => CASORECIMIVA
CASOREGIMUXA => CASOREGIMUXA, -- 1-bit input: Port A registered data (0=BRAM data, 1=CASDINA)
CASOREGIMUXB => CASOREGIMUXB, -- 1-bit input: Port B registered data (0=BRAM data, 1=CASDINB)
CASOREGIMUXEN A => CASOREGIMUXEN A, -- 1-bit input: Port A registered output data enable
CASOREGIMUXEN<sup>-</sup>B => CASOREGIMUXEN<sup>B</sup>, -- 1-bit input: Port B registered output data enable
 -- ECC Signals inputs: Error Correction Circuitry ports<br>FOCRIPECE -> ECORIPECE
ECCPIPECE => ECCPIPECE, -- 1-bit input: ECC Pipeline Register Enable<br>INJECTDBITERR => INJECTDBITERR, -- 1-bit input: Inject a double bit error
                                            -- 1-bit input: Inject a double bit error
INJECTSBITERR => INJECTSBITERR,
 -- Port A Address/Control Signals inputs: Port A address and control signals
ADDRARDADDR => ADDRARDADDR, -- 15-bit input: A/Read port address<br>ADDRENA => ADDRENA, -- 1-bit input: Active-High A/Read port address enable
ADDRENA => ADDRENA, - 1-bit input: Active-High A/Read port address enable
CLKARDCLK => CLKARDCLK, -- 1-bit input: A/Read port clock<br>-- 1 bit insut, Paul Paule/Pas
ENARDEN => ENARDEN,<br>PEGERAPEGER => PEGERAPEGER == 1 bit input: Port A enable/Read enable
REGCEAREGCE => REGCEAREGCE, -- 1-bit input: Port A register enable/Register enable<br>REFRAMARETRAM => RETRAMARETRAM == 1 bit input: Rest A set/reset
RSTRAMARSTRAM => RSTRAMARSTRAM,  -- 1-bit input: Port A set/reset<br>RSTRAFSARSTREG => RSTREGARSTREG = 1 kit insute Rant A secistor
RSTREGARSTREG => RSTREGARSTREG, -- 1-bit input: Port A register set/reset
 SLEEP => SLEEP, -- 1-bit input: Sleep Mode
WEA \Rightarrow WEA, \qquad -- 4-bit input: Port A write enable
 -- Port A Data inputs: Port A data<br>PINADIN -> PINADIN
DINADIN => DINADIN, -- 32-bit input: Port A data/LSB data<br>DINPADINP => DINPADINP, -- 4-bit input: Port A parity/LSB par
                                            -- 4-bit input: Port A parity/LSB parity
 -- Port B Address/Control Signals inputs: Port B address and control signals<br>ADDRERADDR -> ADDRERADDR
ADDRBWRADDR => ADDRBWRADDR, -- 15-bit input: B/Write port address<br>ADDRBWR => ADDRBWR
ADDRENB => ADDRENB,    -- 1-bit input: Active-High B/Write port address enable<br>CLEDEDIE => CLEDEDIE = 1 bit input: B/Write port also!
CLKBWRCLK => CLKBWRCLK, -- 1-bit input: B/Write port clock
ENBWREN => ENBWREN,<br>PEGGER => PEGGER
REGCEB => REGCEB,<br>RSTRAMB => RSTRAMB,<br>-- 1-bit input: Port B set/reset
RSTRAMB => RSTRAMB, -1-bit input: Port B set/reset<br>RSTRRGR = 2 RSTRRGR, -1-bit input: Port B readster :RSTREGB => RSTREGB, -- 1-bit input: Port B register set/reset<br>WEBWE => WEBWE, -- 8-bit input: Port B write enable/Write
                                            -- 8-bit input: Port B write enable/Write enable
 -- Port B Data inputs: Port B data<br>PINPRIM -> PINPRIM
DINBDIN => DINBDIN, -- 32-bit input: Port B data/MSB data<br>DINPBDINP => DINPBDINP -- 4-bit input: Port B parity/MSB par
                                            -- 4-bit input: Port B parity/MSB parity
```
-- End of RAMB36E2\_inst instantiation

### **Verilog Instantiation Template**

```
// RAMB36E2: 36K-bit Configurable Synchronous Block RAM
            UltraScale
// Xilinx HDL Libraries Guide, version 2016.1
RAMB36E2 #(
   // CASCADE_ORDER_A, CASCADE_ORDER_B: "FIRST", "MIDDLE", "LAST", "NONE"
   .CASCADE_ORDER_A("NONE"),
   .CASCADE_ORDER_B("NONE"),
   // CLOCK_DOMAINS: "COMMON", "INDEPENDENT"
   .CLOCK DOMAINS("INDEPENDENT"),
   .DOBREG(1),
   // Collision check: "ALL", "GENERATE_X_ONLY", "NONE", "WARNING_ONLY"<br>.SIM COLLISION CHECK("ALL"),
   // DOA REG, DOB REG: Optional output register (0, 1)
   .DOA REG(1),
   // ENADDRENA/ENADDRENB: Address enable pin enable, "TRUE", "FALSE"
   .ENADDRENA("FALSE"),
   .ENADDRENB("FALSE"),
   // EN_ECC_PIPE: ECC_pipeline register, "TRUE"/"FALSE"
   .EN_ECC_PIPE("FALSE"),
   // EN_ECC_READ: Enable ECC_decoder, "TRUE"/"FALSE"
```
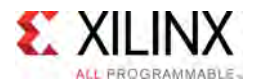

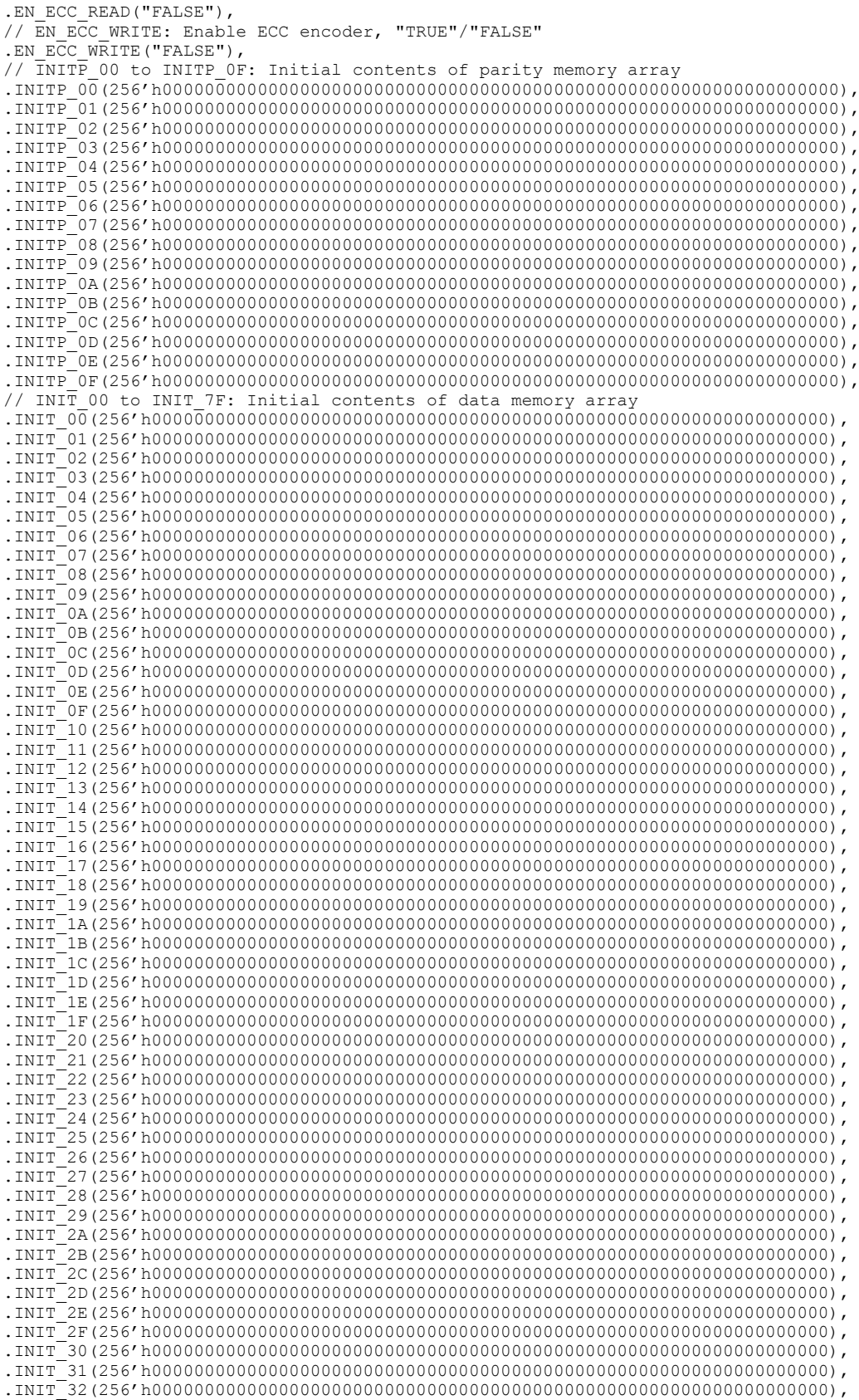

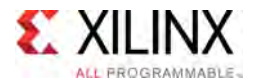

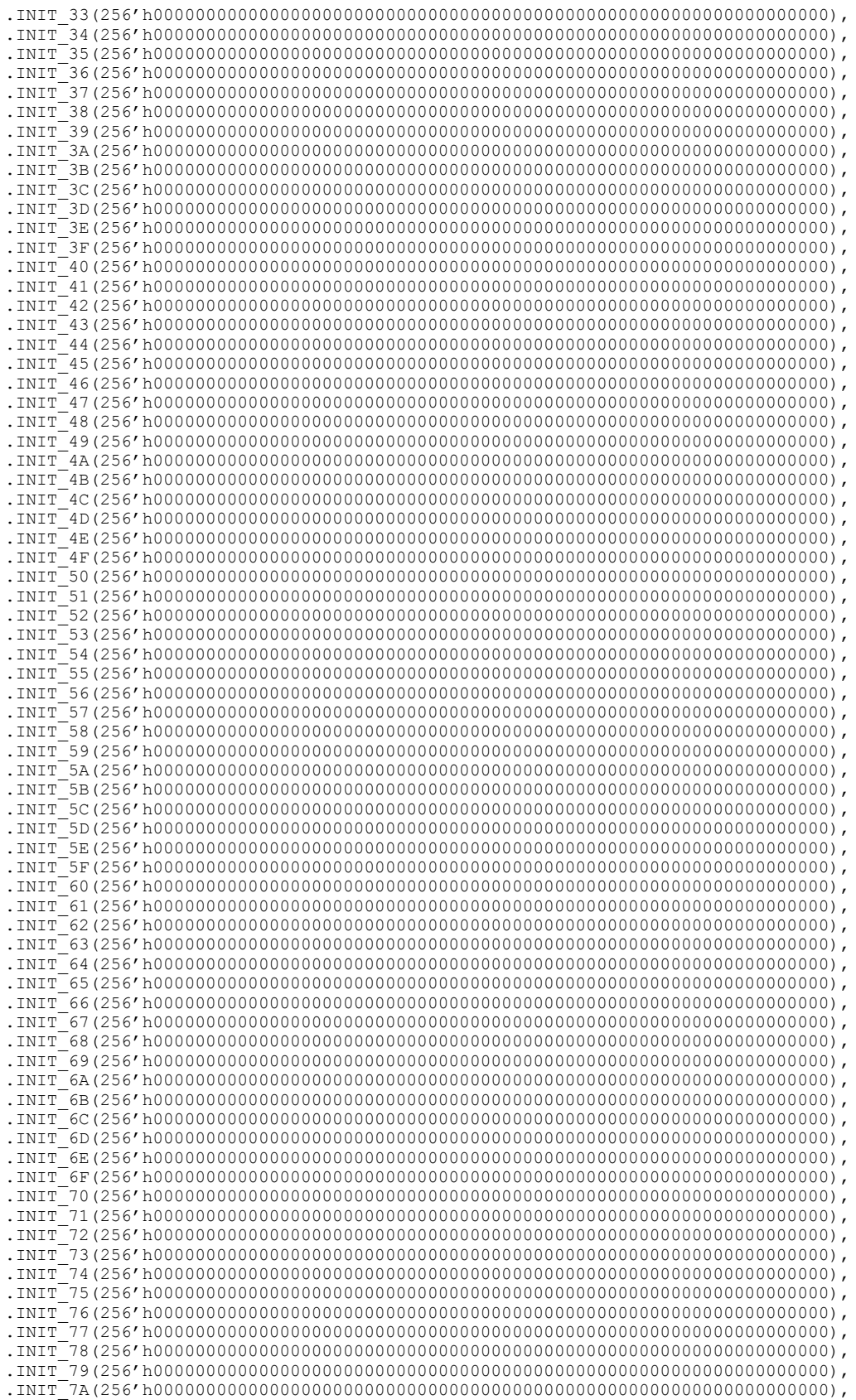
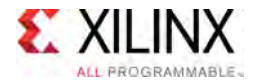

 $\rightarrow$ 

.INIT\_7B(256'h0000000000000000000000000000000000000000000000000000000000000000), .INIT\_7C(256'h0000000000000000000000000000000000000000000000000000000000000000), .INIT\_7D(256'h0000000000000000000000000000000000000000000000000000000000000000), .INIT\_7E(256'h0000000000000000000000000000000000000000000000000000000000000000), .INIT\_7F(256'h0000000000000000000000000000000000000000000000000000000000000000), // INIT\_A, INIT\_B: Initial values on output ports .INIT\_A(36'h000000000), .INIT\_B(36'h000000000), // Initialization File: RAM initialization file . INIT\_FILE("NONE"), // Programmable Inversion Attributes: Specifies the use of the built-in programmable inversion . IS CLKARDCLK INVERTED(1'b0), .IS\_CLKBWRCLK\_INVERTED(1'b0), .IS\_ENARDEN\_INVERTED(1'b0), .IS ENBWREN INVERTED(1'b0), . IS RSTRAMARSTRAM\_INVERTED(1'b0), .IS RSTRAMB INVERTED(1'b0), .IS\_RSTREGARSTREG\_INVERTED(1'b0), . IS RSTREGB INVERTED(1'b0), // RDADDRCHANGE: Disable memory access when output value does not change ("TRUE", "FALSE") .RDADDRCHANGEA("FALSE"), .RDADDRCHANGEB("FALSE"), // READ WIDTH A/B, WRITE WIDTH A/B: Read/write width per port .READ\_WIDTH\_A(0),  $\qquad \qquad \qquad \qquad$   $\qquad \qquad$  .READ\_WIDTH\_B(0),  $\qquad \qquad$  // 0-9  $\texttt{.READ\_WIDTH\_B(0)}$ ,  $\texttt{/ 0-9}$ <br> $\texttt{.WRITE}$   $\texttt{MDTH}$   $\texttt{A(0)}$ ,  $\texttt{/ 0-9}$  $\frac{1}{\sqrt{6}}$ . WRITE\_WIDTH\_A(0),  $\frac{1}{\sqrt{6}}$  (0),  $\frac{1}{\sqrt{6}}$  (0),  $\frac{1}{\sqrt{6}}$  (0),  $\frac{1}{\sqrt{6}}$  (0),  $\frac{1}{\sqrt{6}}$  (1),  $\frac{1}{\sqrt{6}}$  (1),  $\frac{1}{\sqrt{6}}$  (1),  $\frac{1}{\sqrt{6}}$  (1),  $\frac{1}{\sqrt{6}}$  (1),  $\frac{1}{\sqrt{6}}$  (1),  $\frac{1}{\sqrt{$ .WRITE\_WIDTH\_B(0), // 0-9 // RSTREG\_PRIORITY\_A, RSTREG\_PRIORITY\_B: Reset or enable priority ("RSTREG", "REGCE")<br>- RSTREG\_PRIORITY\_A\_UROTREGU\ .RSTREG\_PRIORITY\_A("RSTREG"), .RSTREG\_PRIORITY\_B("RSTREG"), // SRVAL\_A, SRVAL\_B: Set/reset value for output  $.SRVAL_A(36'h00000000)$ , .SRVAL\_B(36'h000000000), // Sleep Async: Sleep function asynchronous or synchronous ("TRUE", "FALSE") .SLEEP\_ASYNC("FALSE"), // WriteMode: "WRITE\_FIRST", "NO\_CHANGE", "READ\_FIRST" .WRITE\_MODE\_A("NO\_CHANGE"), .WRITE  $\operatorname{\mathsf{MODE\_B}}$  (  $\operatorname{\mathsf{MO\_CHANGE}}$  " ) RAMB36E2\_inst ( // Cascade Signals outputs: Multi-BRAM cascade signals<br>.CASDOUTA (CASDOUTA), // 32-bit output: P .CASDOUTA(CASDOUTA),<br>CASDOUTB(CASDOUTB), // 32-bit output: Port B cascade output data .CASDOUTB(CASDOUTB),  $\frac{1}{32}$ -bit output: Port B cascade output data<br>CASDOUTPA(CASDOUTPA),  $\frac{1}{4}$ -bit output: Port A cascade output parit .CASDOUTPA(CASDOUTPA),  $\frac{1}{4 - \text{bit output}}$ : Port A cascade output parity data<br>CASDOUTPB(CASDOUTPB),  $\frac{1}{4 - \text{bit output}}$ : Port B cascade output parity data .CASDOUTPB(CASDOUTPB),<br>
.CASDOUTPB(CASDOUTPB),  $\frac{1}{4 - \text{bit}}$  output: Port B cascade output parity data<br>
.CASOUTDBITERR (CASOUTDBITERR),  $\frac{1}{4 - \text{bit}}$  output: DBITERR cascade output parity data .CASOUTDBITERR(CASOUTDBITERR), // 1-bit output: DBITERR cascade output .CASOUTSBITERR(CASOUTSBITERR), // 1-bit output: SBITERR cascade output // ECC Signals outputs: Error Correction Circuitry ports<br>DBITERR(DBITERR),  $\frac{1}{1 - \text{bit output}}$ : Doub. .DBITERR(DBITERR),  $\frac{1}{1-\text{bit output}}$ : Double bit error status<br>ECCPARITY (ECCPARITY),  $\frac{1}{8-\text{bit output}}$ : Generated error correct .ECCPARITY(ECCPARITY),  $\frac{1}{8}$ -bit output: Generated error correction parity<br>.RDADDRECC(RDADDRECC),  $\frac{1}{8}$ -bit output: ECC Read Address RDADDRECC(RDADDRECC),  $\frac{1}{3}$  and  $\frac{1}{2}$  and  $\frac{1}{2}$  and  $\frac{1}{2}$  and  $\frac{1}{2}$  and  $\frac{1}{2}$  and  $\frac{1}{2}$  and  $\frac{1}{2}$  and  $\frac{1}{2}$  and  $\frac{1}{2}$  and  $\frac{1}{2}$  and  $\frac{1}{2}$  and  $\frac{1}{2}$  and  $\frac{1}{2}$  and  $\frac{$ .SBITERR(SBITERR),  $\frac{1}{2}$  1-bit output: Single bit error status %/ Port A Data outputs: Port A data<br>DOUTADOUT (DOUTADOUT), // 32-bit output: Port A ata/LSB data .DOUTADOUT(DOUTADOUT),  $\frac{1}{32}$ -bit output: Port A ata/LSB data<br>Poutpublishing poutpublishing (1, 4 bit sutput: Part A partitulishing .DOUTPADOUTP(DOUTPADOUTP),  $\frac{1}{4}$ -bit output: Port A parity/LSB parity // Port <sup>B</sup> Data outputs: Port <sup>B</sup> data .DOUTBDOUT(DOUTBDOUT), // 32-bit output: Port B data/MSB data .DOUTPBDOUTP(DOUTPBDOUTP), // 4-bit output: Port B parity/MSB parity // Cascade Signals inputs: Multi-BRAM cascade signals .CASDIMUXA(CASDIMUXA),  $\frac{1-\text{bit input}}{1-\text{bit input}}$ : Port A input data (0=DINA, 1=CASDINA)<br>CASDIMUXB(CASDIMUXB),  $\frac{1-\text{CASDIMU}}{1-\text{bit input}}$ : Port B input data (0=DINB, 1=CASDINB). .CASDIMUXB(CASDIMUXB),  $\frac{1-\text{bit input: Port B input data}}{32-\text{bit input: Port A cascade input data}}$  1=CASDINB) .CASDINA(CASDINA),<br>
CASDINB(CASDINB),  $\frac{1}{32}$ -bit input: Port B cascade input data .CASDINB(CASDINB),  $\frac{1}{32}$ -bit input: Port B cascade input data<br>CASDINPA(CASDINPA),  $\frac{1}{4}$ -bit input: Port A cascade input parit .CASDINPA(CASDINPA),<br>
.CASDINPB(CASDINPB),  $\frac{1}{4}$ -bit input: Port B cascade input parity data .CASDINPB(CASDINPB),  $\frac{1}{4}$ -bit input: Port B cascade input parity data<br>CASDOMUXA(CASDOMUXA),  $\frac{1}{2}$ -bit input: Port A unregistered data (0=BRAM). .CASDOMUXA(CASDOMUXA),  $\frac{1}{1 - \text{bit input: Port A unregistered data}}$  (0=BRAM data, 1=CASDINA)<br>CASDOMUXB(CASDOMUXB),  $\frac{1}{1 - \text{bit input: Port B unregistered data}}$  (0=BRAM data, 1=CASDINB). .CASDOMUXB(CASDOMUXB),  $\frac{1}{1 - \text{bit input: Port B unregistered data}}$  (0=BRAM data, 1=CASDINB)<br>CASDOMUXEN A(CASDOMUXEN A),  $\frac{1}{1 - \text{bit input: Port A unregistered output data enable}}$ .CASDOMUXEN\_A(CASDOMUXEN\_A), // 1-bit input: Port A unregistered output data enable<br>CASDOMUXEN\_B(CASDOMUXEN\_B), // 1-bit input: Port B unregistered output data enable .CASDOMUXEN\_B(CASDOMUXEN\_B),  $\frac{1}{2}$  // 1-bit input: Port B unregistered output data enable<br>.CASINDBITERR(CASINDBITERR),  $\frac{1}{2}$  1-bit input: DBITERR cascade input .CASINDBITERR(CASINDBITERR), // 1-bit input: DBITERR cascade input .CASINSBITERR(CASINSBITERR), // 1-bit input: SBITERR cascade input .CASOREGIMUXA(CASOREGIMUXA), // 1-bit input: Port <sup>A</sup> registered data (0=BRAM data, 1=CASDINA)

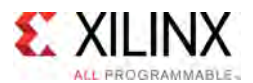

);

```
.CASOREGIMUXB(CASOREGIMUXB), // 1-bit input: Port B registered data (0=BRAM data, 1=CASDINB)
.CASOREGIMUXEN_A(CASOREGIMUXEN_A), // 1-bit input: Port A registered output data enable
.CASOREGIMUXEN_B(CASOREGIMUXEN_B), // 1-bit input: Port B registered output data enable
// ECC Signals inputs: Error Correction Circuitry ports<br>
.ECCPIPECE (ECCPIPECE), // 1-bit input: ECC
.ECCPIPECE(ECCPIPECE), \frac{1}{1 - \text{bit input}}: ECC Pipeline Register Enable<br>INJECTDBITERR(INJECTDBITERR), \frac{1}{1 - \text{bit input}}: Inject a double bit error.
                                                      // 1-bit input: Inject a double bit error
.INJECTSBITERR(INJECTSBITERR),
// Port A Address/Control Signals inputs: Port A address and control signals
 .ADDRARDADDR(ADDRARDADDR), // 15-bit input: A/Read port address
 .ADDRENA(ADDRENA), \frac{1}{1-b}it input: Active-High A/Read port address enable
.CLKARDCLK(CLKARDCLK), \frac{1}{2} // 1-bit input: A/Read port clock<br>ENARDEN(ENARDEN), \frac{1}{2} 1-bit input: Port A enable/Read
.ENARDEN(ENARDEN), \frac{1}{1 - \text{bit input: Port A enable/Read enable}}.REGCEAREGCE(REGCEAREGCE), \frac{1}{1 - \text{bit input: Port A register enable/Rec}}.REGCEAREGCE(REGCEAREGCE), // 1-bit input: Port A register enable/Register enable<br>REGCEAREGCE(REGCEAREGCE), // 1-bit input: Port A register enable/Register enable.<br>RSTRAMARSTRAM(RSTRAMARSTRAM), // 1-bit input: Port A set/r
.RSTRAMARSTRAM(RSTRAMARSTRAM), // 1-bit input: Port A set/reset<br>RSTREGARSTREG(RSTREGARSTREG), // 1-bit input: Port A register
.RSTREGARSTREG(RSTREGARSTREG), \frac{1}{1 - \text{bit input}}: Port A register set/reset<br>.SLEEP(SLEEP), \frac{1}{1 - \text{bit input}}: Sleep Mode
.SLEEP(SLEEP), \frac{1}{1-\text{bit input: Sleep Mode}}<br>WEA(WEA), \frac{1}{1-\text{bit input: Port A writ}}// 4-bit input: Port A write enable
// Port A Data inputs: Port A data<br>.DINADIN(DINADIN),
.DINADIN(DINADIN), \frac{1}{32}-bit input: Port A data/LSB data<br>DINPADINP(DINPADINP), \frac{1}{4}-bit input: Port A parity/LSB parity.
 .DINPADINP(DINPADINP), // 4-bit input: Port A parity/LSB parity
// Port B Address/Control Signals inputs: Port B address and control signals
.ADDRBWRADDR(ADDRBWRADDR), // 15-bit input: B/Write port address<br>ADDRENB(ADDRENB), // 1-bit input: Active-High B/Write port
.ADDRENB(ADDRENB), \frac{1}{1-\text{bit input}}: Active-High B/Write port address enable<br>CLKBWRCLK(CLKBWRCLK), \frac{1-\text{bit input}}{1-\text{bit input}}: B/Write port clock
.CLKBWRCLK(CLKBWRCLK), \frac{1}{1 - \text{bit input: B/Write port clock}}.ENBWREN(ENBWREN), \frac{1}{1 - \text{bit input: Port B enable/Write}}.ENBWREN(ENBWREN), \frac{1}{\sqrt{\frac{1 - \text{bit input}}{\frac{1 - \text{bit input}}{\frac{1}{\sqrt{\frac{1 - \text{bit input}}{\frac{1}{\sqrt{\frac{1 - \text{bit input}}{\frac{1}{\sqrt{\frac{1 - \text{bit input}}{\frac{1}{\sqrt{\frac{1 - \text{bit input}}{\frac{1}{\sqrt{\frac{1 - \text{bit interval}}{\frac{1}{\sqrt{\frac{1 - \text{bit interval}}{\frac{1}{\sqrt{\frac{1 - \text{bit interval}}{\frac{1}{\sqrt{\frac{1 - \text{bit interval}}{\frac{1}{\sqrt{\frac{1 - \text{bit interval}}{\frac{1}{\sqrt{\frac{1.REGCEB(REGCEB),<br>
.RSTRAMB(RSTRAMB),<br>
// 1-bit input: Port B set/reset<br>
Port B set/reset
 RSTRAMB(RSTRAMB), \frac{1}{1 - \text{bit input}} Port B set/reset
 RSTREGB(RSTREGB), \frac{1}{1-\text{bit input}}: Port B register set/reset
.WEBWE(WEBWE), // 8-bit input: Port B write enable/Write enable
// Port B Data inputs: Port B data<br>.DINBDIN(DINBDIN),
.DINBDIN(DINBDIN),<br>DINPBDINP(DINPBDINP) // 4-bit input: Port B parity/MSB par.
                                                      // 4-bit input: Port B parity/MSB parity
```

```
// End of RAMB36E2_inst instantiation
```
- See the *UltraScale Architecture Memory Resources User Guide* ([UG573](http://www.xilinx.com/cgi-bin/docs/ndoc?t=user+guide;d=ug573-ultrascale-memory-resources.pdf)).
- See the UltraScale [Programmable](http://www.xilinx.com/cgi-bin/docs/ndoc?t=user+guides+ultrascale) Devices Documentation.

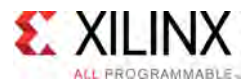

# **RIU\_OR**

#### Primitive: Register Interface Unit Selection Block

PRIMITIVE\_GROUP: [I/O](#page-78-0) PRIMITIVE\_SUBGROUP: BITSLICE Families: UltraScale, UltraScale+

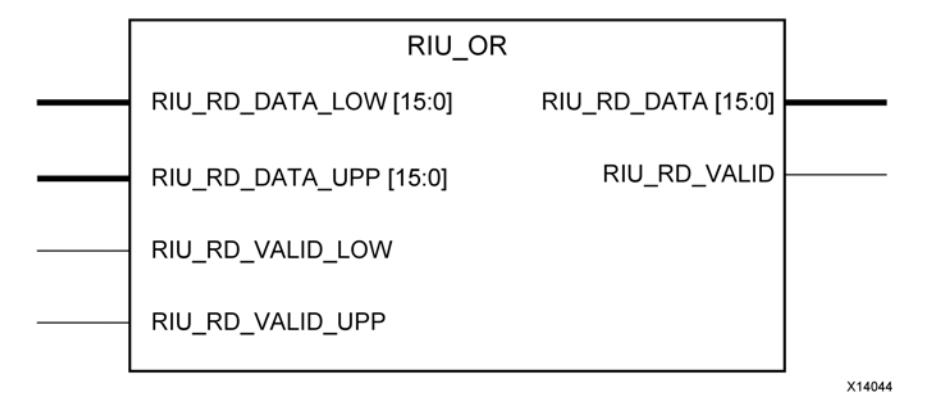

### **Introduction**

The RIU\_OR controls the Register Interface Unit selection between the lower and upper nibble BITSLICE\_CONTROL within <sup>a</sup> BYTE.

### **Port Descriptions**

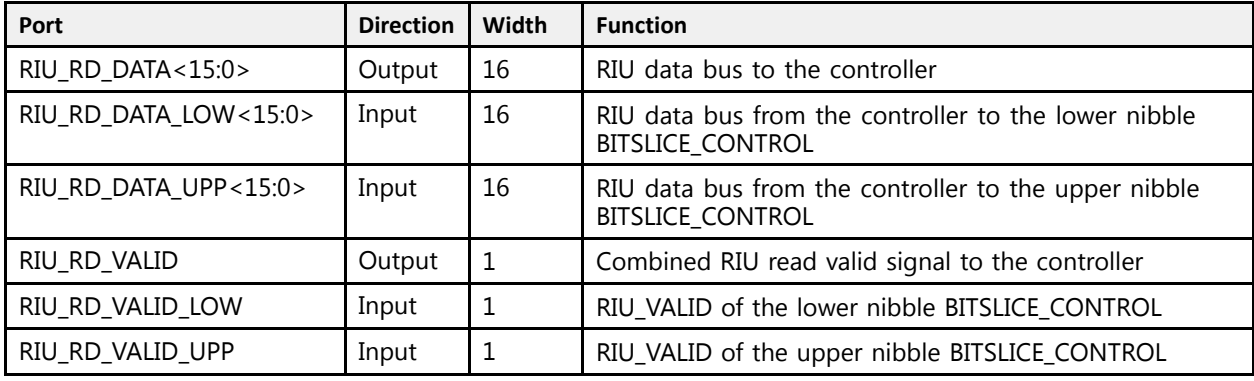

## **Design Entry Method**

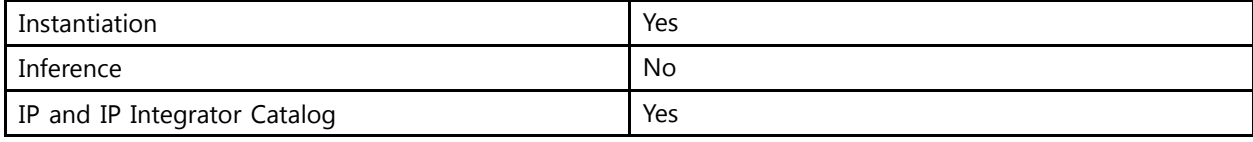

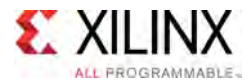

## **VHDL Instantiation Template**

Unless they already exist, copy the following two statements and paste them before the entity declaration.

```
Library UNISIM;
use UNISIM.vcomponents.all;
 -- RIU_OR: Register Interface Unit Selection Block
 -- UltraScale
 -- Xilinx HDL Libraries Guide, version 2016.1
RIU_OR_inst : RIU_OR
generic map (
    SIM_DEVICE => "ULTRASCALE" -- Set the device version (ULTRASCALE, ULTRASCALE PLUS ES1)
\rightarrowport map (<br>RIU RD DATA => RIU RD DATA,
   RIU_RD_DATA => RIU_RD_DATA, -- 16-bit output: RIU data bus to the controller<br>RIU_RD_VALID => RIU_RD_VALID, -- 1-bit output: Combined RIU read valid signal to the
                                             -- 1-bit output: Combined RIU read valid signal to the controller
    RIU RD DATA LOW => RIU RD DATA LOW, -- 16-bit input: RIU data bus from the controller to the lower
                                                 -- nibble BITSLICE_CONTROL
    RIU RD DATA UPP => RIU RD DATA UPP, -- 16-bit input: RIU data bus from the controller to the upper
                                                 -- nibble BITSLICE_CONTROL
    RIU_RD_VALID_LOW => RIU_RD_VALID_LOW, -- 1-bit input: RIU_VALID of the lower nibble BITSLICE_CONTROL
    RIU<sup>RD</sup>VALID<sup>UPP</sup> => RIU<sup>RD</sup>WALID<sup>-</sup>UPP -- 1-bit input: RIU<sup>-</sup>VALID of the upper nibble BITSLICE<sup>-</sup>CONTROL
);
```

```
-- End of RIU_OR_inst instantiation
```
## **Verilog Instantiation Template**

```
// RIU_OR: Register Interface Unit Selection Block
         UltraScale
// Xilinx HDL Libraries Guide, version 2016.1
RIU_OR #(
    .SIM_DEVICE("ULTRASCALE") // Set the device version (ULTRASCALE, ULTRASCALE_PLUS_ES1)
\rightarrowRIU_OR_inst (<br>RIU RD DATA(RIU RD DATA),
    RIU_RD_DATA(RIU_RD_DATA), \frac{1}{1-1} 16-bit output: RIU data bus to the controller<br>RIU_RD_VALID(RIU_RD_VALID), \frac{1}{1-1} 1-bit output: Combined RIU read valid signal to the controller.
    .RIU_RD_VALID(RIU_RD_VALID), // 1-bit output: Combined RIU read valid signal to the controller
     RIU_RD_DATA_LOW(RIU_RD_DATA_LOW), // 16-bit input: RIU data bus from the controller to the lower.<br>((iibble precises common
                                              // nibble BITSLICE_CONTROL
    .RIU RD DATA UPP(RIU RD DATA UPP), // 16-bit input: RIU data bus from the controller to the upper
                                               // nibble BITSLICE_CONTROL
    .RIU RD VALID LOW(RIU RD VALID LOW), // 1-bit input: RIU VALID of the lower nibble BITSLICE CONTROL
    .RIU_RD_VALID_UPP(RIU_RD_VALID_UPP) // 1-bit input: RIU_VALID of the upper nibble BITSLICE_CONTROL
);
```

```
// End of RIU OR inst instantiation
```
- See the *UltraScale Architecture SelectIO Resources User Guide* ([UG571\)](http://www.xilinx.com/cgi-bin/docs/ndoc?t=user+guide;d=ug571-ultrascale-selectio.pdf).
- See the UltraScale [Programmable](http://www.xilinx.com/cgi-bin/docs/ndoc?t=user+guides+ultrascale) Devices Documentation.

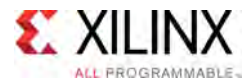

# **RX\_BITSLICE**

#### Primitive: RX\_BITSLICE for input using Native Mode

PRIMITIVE\_GROUP: [I/O](#page-78-0) PRIMITIVE\_SUBGROUP: BITSLICE Families: UltraScale, UltraScale+

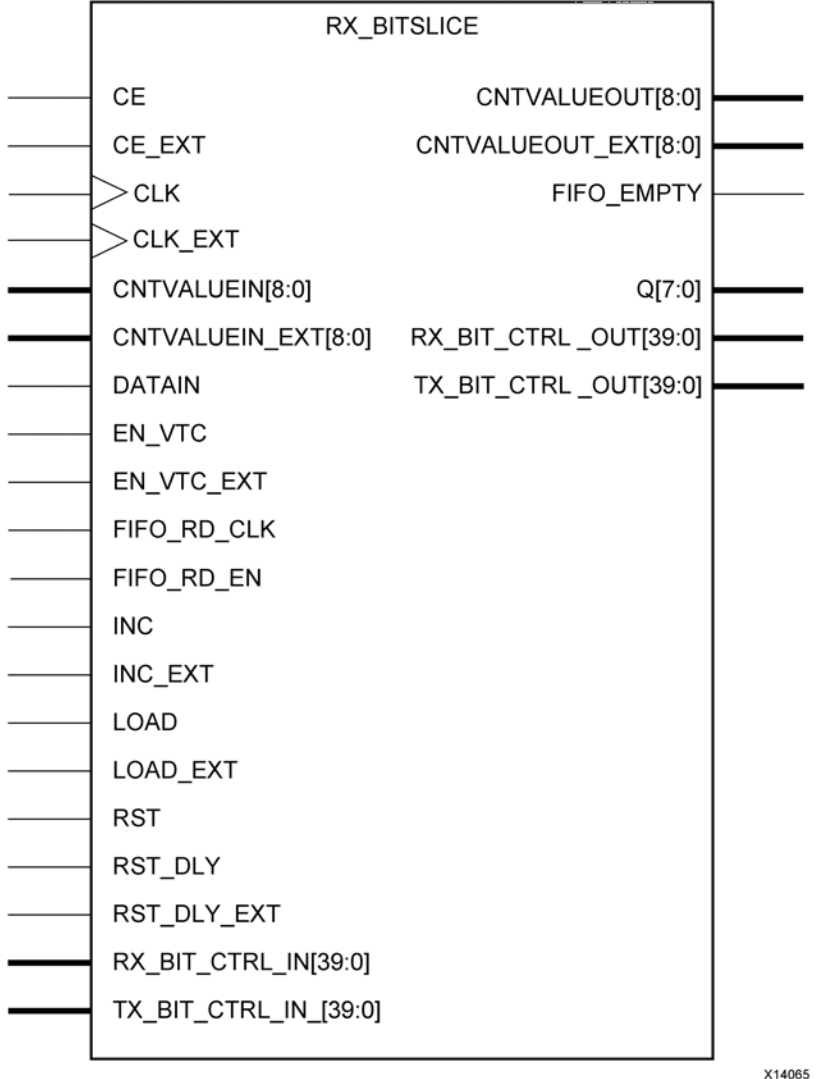

### **Introduction**

In native mode, the RX\_BITSLICE contains deserialization logic and 512-tap input delay (IDELAY) that can be continuously adjusted for VT variation. The RX\_BITSLICE contains deserialization logic for 1:4 or 1:8 deserialization and <sup>a</sup> shallow FIFO to allow connection to another clock domain.

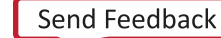

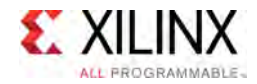

## **Port Descriptions**

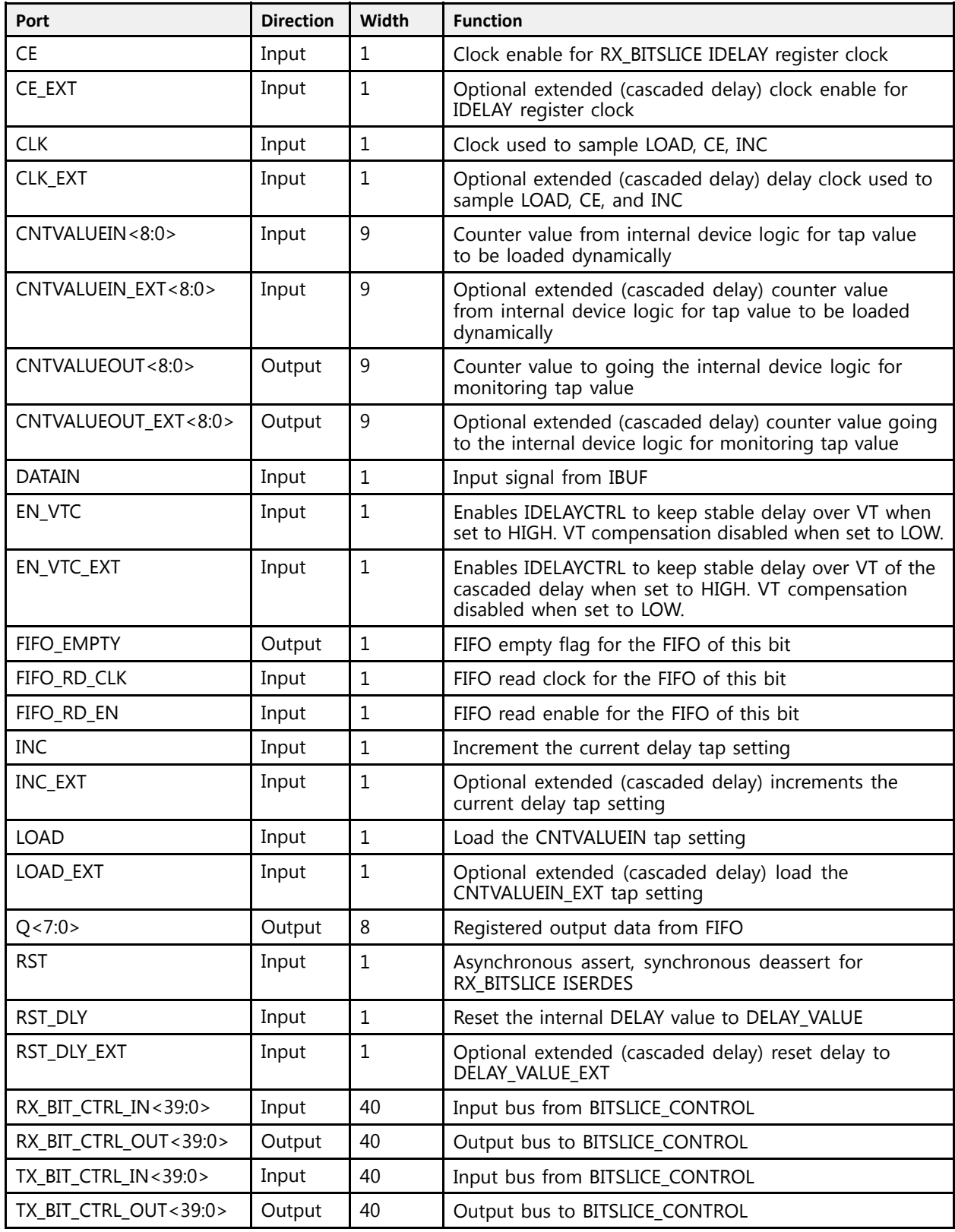

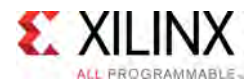

## **Design Entry Method**

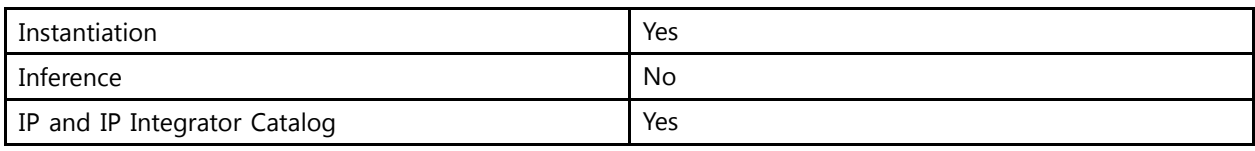

## **Available Attributes**

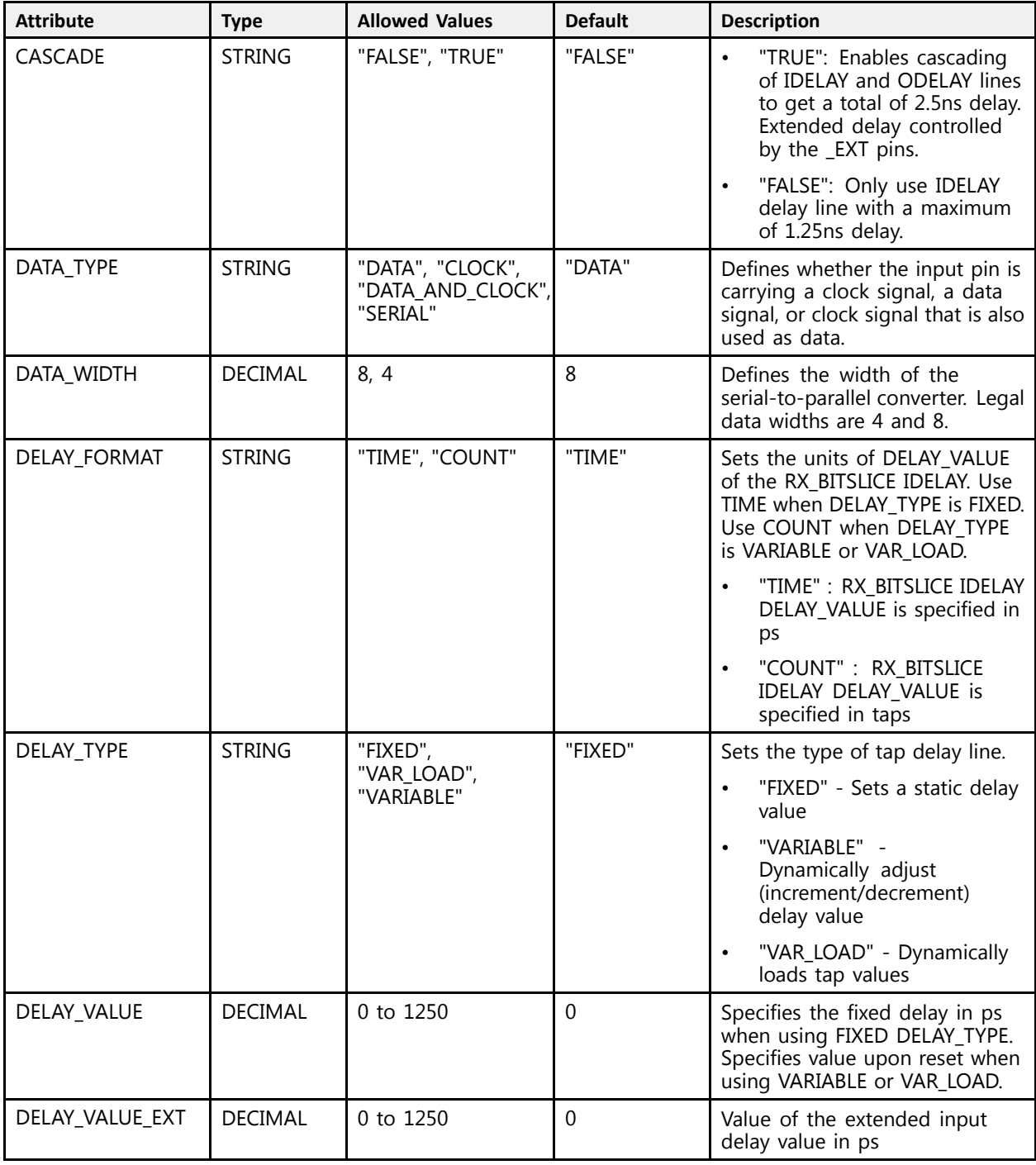

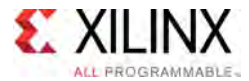

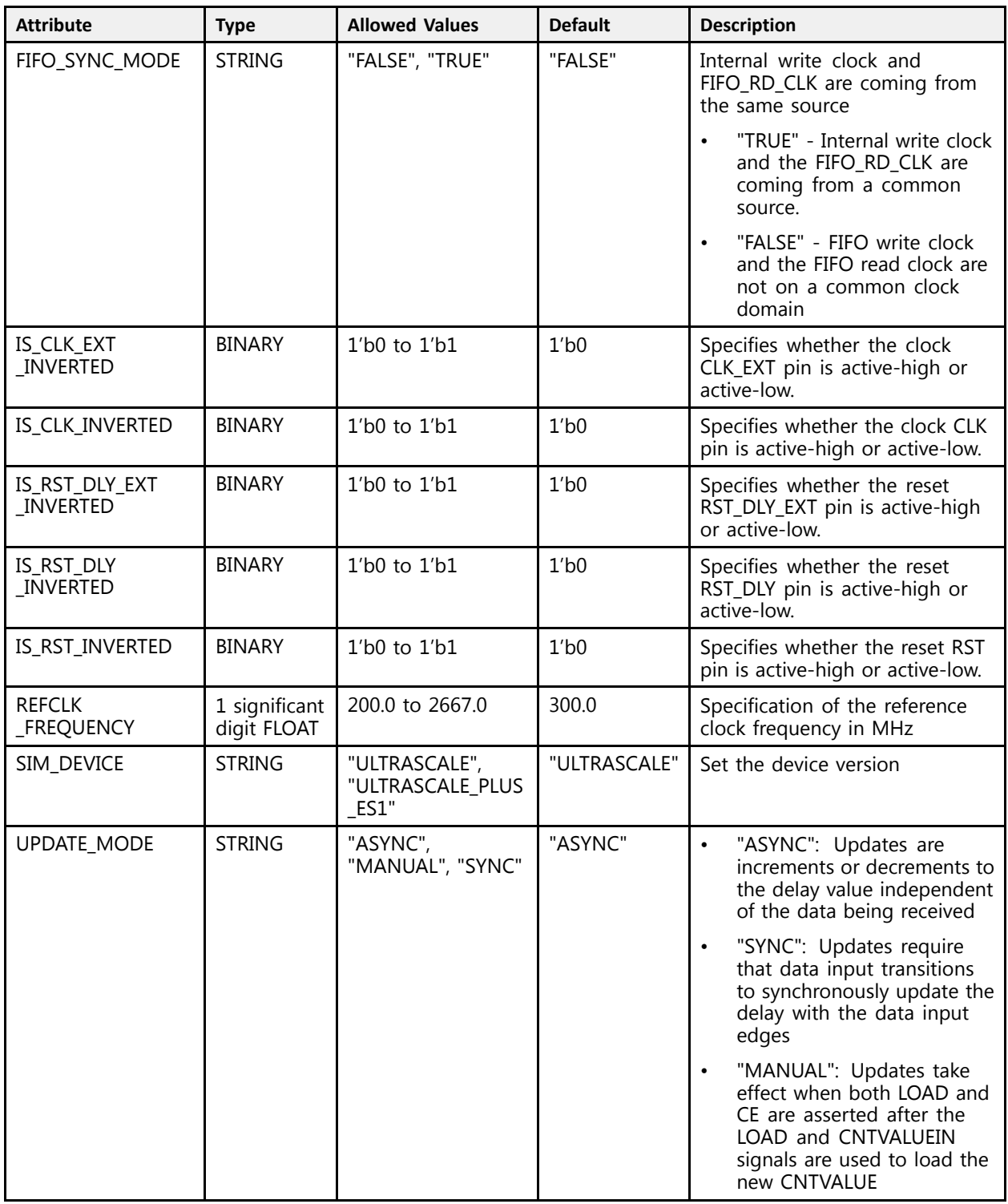

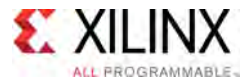

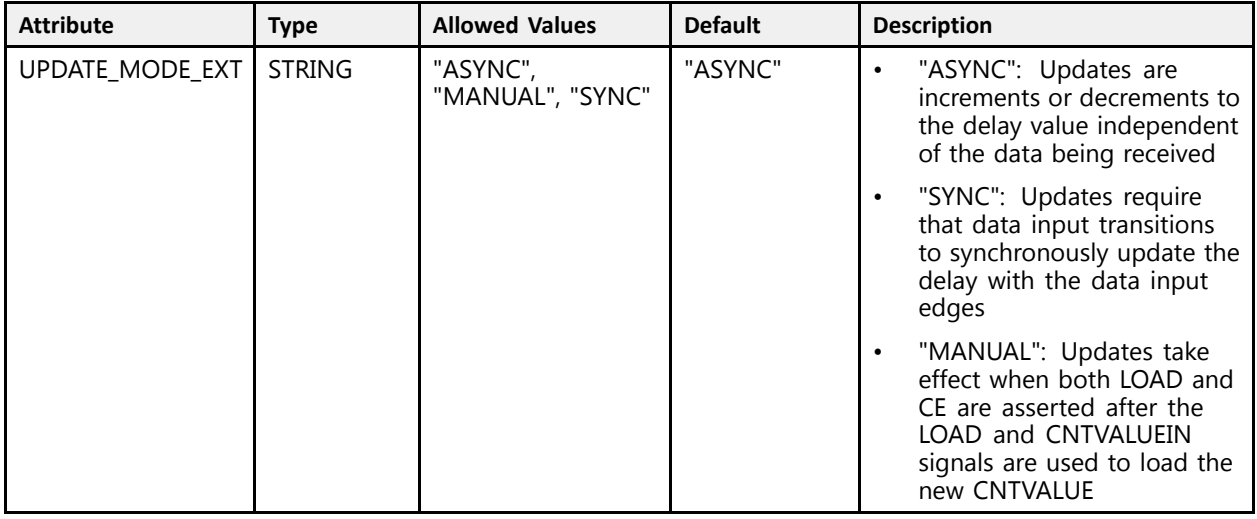

### **VHDL Instantiation Template**

Unless they already exist, copy the following two statements and paste them before the entity declaration.

```
Library UNISIM;
use UNISIM.vcomponents.all;
-- RX_BITSLICE: RX_BITSLICE for input using Native Mode
-- UltraScale
-- Xilinx HDL Libraries Guide, version 2016.1
RX_BITSLICE_inst : RX_BITSLICE
generic map (<br>CASCADE => "FALSE",
   CASCADE => "FALSE", -- Enables cascading of IDELAY and ODELAY lines<br>DATA TYPE => "DATA", -- Defines what the input pin is carrying (CLOCK, DAT
                                       -- Defines what the input pin is carrying (CLOCK, DATA, DATA AND CLOCK,
                                           -- SERIAL)
    DATA_WIDTH => 8, -- Defines the width of the serial-to-parallel converter (4-8)
    DELAY_FORMAT => "TIME", -- Units of the DELAY_VALUE (COUNT, TIME)
    DELAY_TYPE => "FIXED", -- Set the type of tap delay line (FIXED, VARIABLE, VAR_LOAD)
   DELAY<sup>T</sup>VALUE => 0, -- Input delay value setting in ps<br>
DELAY<sup>T</sup>VALUE EXT => 0, -- Value of the extended input delay<br>
FIFO SYNC MODE => "FALSE", -- Internal write clock and FIFO RD CLK<br>
TC OLK TUR TURENTE
                                         -- Value of the extended input delay value in ps
                                       -- Internal write clock and FIFO RD CLK are coming from a common source
   IS_CLK_EXT_INVERTED => '0', -- Optional inversion for CLK_EXT<br>
IS_CLK_INVERTED => '0', -- Optional inversion for CLK
    IS_CLK_INVERTED => '0', -- Optional inversion for CLK
    IS_RST_DLY_EXT_INVERTED => '0', -- Optional inversion for RST_DLY_EXT
    IS_RST_DLY_INVERTED => '0', -- Optional inversion for RST_DLY
    IS_RST_INVERTED => '0', -- Optional inversion for RST
   REFCLK_FREQUENCY => 300.0, -- Specification of the reference clock frequency in MHz (200.0-2667.0)<br>SIM DEVICE => "ULTRASCALE", -- Set the device version (ULTRASCALE, ULTRASCALE PLUS ES1)
   SIM_DEVICE => "ULTRASCALE", -- Set the device version (ULTRASCALE, ULTRASCALE_PLUS_ES1)<br>UPDATE MODE => "ASYNC", -- Determines when updates to the delay will take effect (ASYNC, )
                                        -- Determines when updates to the delay will take effect (ASYNC, MANUAL,
                                           -- SYNC)
   UPDATE_MODE_EXT => "ASYNC" -- Determines when updates to the extended input delay will take effect
                                           -- (ASYNC, MANUAL, SYNC)
\lambdaport map (<br>CNTVALUEOUT => CNTVALUEOUT,
    CNTVALUEOUT => CNTVALUEOUT, -- 9-bit output: Counter value to device logic
    CNTVALUEOUT_EXT => CNTVALUEOUT_EXT, -- 9-bit output: Optional extended (cascaded delay) counter value
                                                -- going to the device logic
   FIFO_EMPTY => FIFO_EMPTY, -- 1-bit output: FIFO empty flag<br>Q => Q,<br>-- 8-bit output: Registered output data from FIFO
    Q => Q, -- 8-bit output: Registered output data from FIFO
    RX_BIT_CTRL_OUT => RX_BIT_CTRL_OUT, -- 40-bit output: Output bus to BITSLICE_CONTROL
    TX_BIT_CTRL_OUT => TX_BIT_CTRL_OUT, -- 40-bit output: Output bus to BITSLICE_CONTROL<br>CE_=> CE_
   CE = > CE, CE = XT, CE = EXT, CE = EXT, CE = EXT, -1-bit input: Optional extended (case-- 1-bit input: Optional extended (cascaded delay) clock enable
```
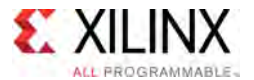

 $\lambda$ 

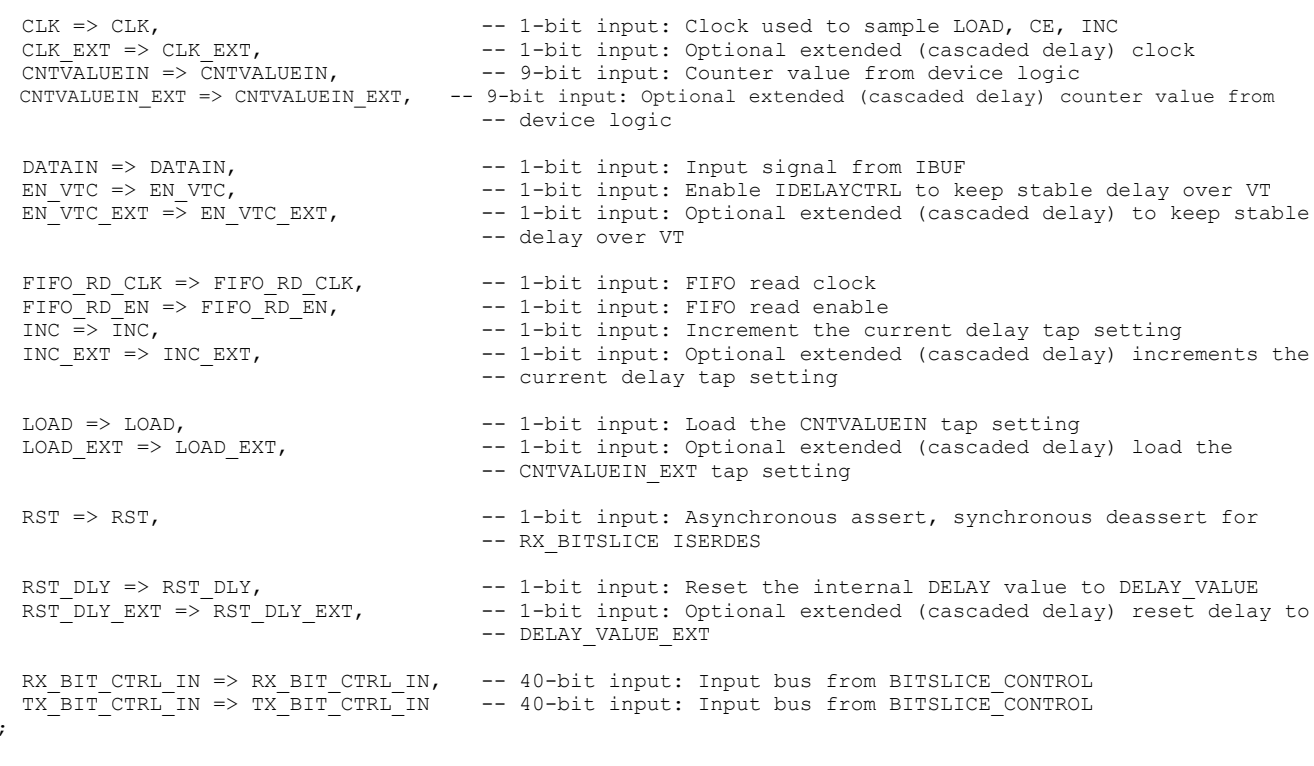

-- End of RX\_BITSLICE\_inst instantiation

#### **Verilog Instantiation Template**

```
// RX_BITSLICE: RX_BITSLICE for input using Native Mode
                      UltraScale
// Xilinx HDL Libraries Guide, version 2016.1
RX_BITSLICE #(<br>.CASCADE("FALSE"),
    .CASCADE("FALSE"), \frac{1}{2} // Enables cascading of IDELAY and ODELAY lines<br>DATA TYPE("DATA"), \frac{1}{2} Defines what the input pin is carrying (CLOCK, DAT.
                                                // Defines what the input pin is carrying (CLOCK, DATA, DATA_AND_CLOCK,
                                                  // SERIAL)
    .DATA_WIDTH(8), \frac{1}{2} // Defines the width of the serial-to-parallel converter (4-8)<br>DELAY_FORMAT("TIME"), // Units of the DELAY_VALUE (COUNT, TIME)<br>DELAY_TYPE("FIXED"), // Set the type of tap delay line (FIXED, VARIAB
                                                 .DELAY_FORMAT("TIME"), // Units of the DELAY_VALUE (COUNT, TIME)
    .DELAY_TYPE("FIXED"), \frac{1}{1} Set the type of tap delay line (FIXED, VARIABLE, VAR_LOAD)<br>DELAY_VALUE(0), \frac{1}{1} Input delay value setting in ps
    .DELAY_VALUE(0), \frac{1}{\sqrt{2}} Input delay value setting in ps<br>DELAY_VALUE EXT(0), \frac{1}{\sqrt{2}} Value of the extended input delay
    .DELAY_VALUE_EXT(0), \frac{1}{2} // Value of the extended input delay value in ps<br>FIFO_SYNC_MODE("FALSE"), \frac{1}{2} Internal write clock and FIFO_RD_CLK are coming fro.
    .FIFO_SYNC_MODE("FALSE"), // Internal write clock and FIFO_RD_CLK are coming from a common source<br>IS CLK EXT INVERTED(1'b0), // Optional inversion for CLK EXT.
    .IS_CLK_EXT_INVERTED(1'b0), // Optional inversion for CLK_EXT<br>.IS_CLK_INVERTED(1'b0), // Optional inversion for CLK
     .IS_CLK_INVERTED(1'b0), // Optional inversion for CLK
     .IS_RST_DLY_EXT_INVERTED(1'b0), // Optional inversion for RST_DLY_EXT
    .IS_RST_DLY_INVERTED(1'b0), // Optional inversion for RST_DLY<br>.IS_RST_INVERTED(1'b0), // Optional inversion for RST_
    . IS_RST_INVERTED(1'b0),<br>REFCLK_FREQUENCY(300.0),
    .REFCLK_FREQUENCY(300.0), // Specification of the reference clock frequency in MHz (200.0-2667.0)<br>SIM DEVICE("ULTRASCALE"), // Set the device version (ULTRASCALE, ULTRASCALE PLUS ES1).
    .SIM_DEVICE("ULTRASCALE"), // Set the device version (ULTRASCALE, ULTRASCALE_PLUS_ES1)<br>UPDATE MODE("ASYNC"), // Determines when updates to the delay will take effect (ASYNC, 1.
                                               // Determines when updates to the delay will take effect (ASYNC, MANUAL,
                                                   // SYNC)
    .UPDATE_MODE_EXT("ASYNC") // Determines when updates to the extended input delay will take effect
                                                 // (ASYNC, MANUAL, SYNC)
\lambdaRX_BITSLICE_inst (<br>CNTVALUEOUT(CNTVALUEOUT),
     .CNTVALUEOUT(CNTVALUEOUT), // 9-bit output: Counter value to device logic
     .CNTVALUEOUT_EXT(CNTVALUEOUT_EXT), // 9-bit output: Optional extended (cascaded delay) counter value
                                                       // going to the device logic
     FIFO_EMPTY(FIFO_EMPTY), \frac{1}{1}-bit output: FIFO empty flag.<br>((0)
     .Q(Q), // 8-bit output: Registered output data from FIFO
     .RX_BIT_CTRL_OUT(RX_BIT_CTRL_OUT), // 40-bit output: Output bus to BITSLICE_CONTROL
```
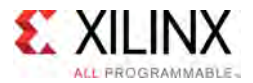

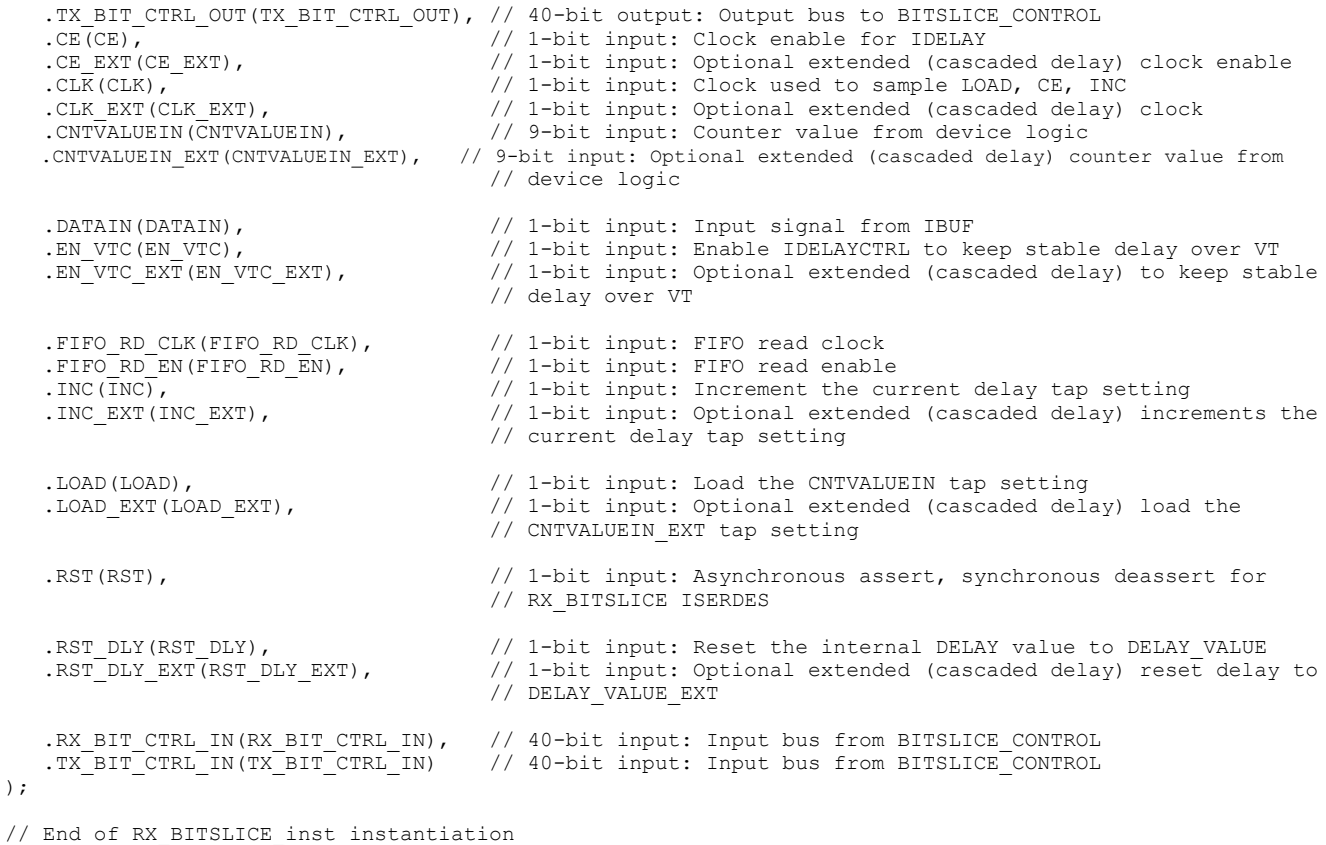

- See the *UltraScale Architecture SelectIO Resources User Guide* ([UG571\)](http://www.xilinx.com/cgi-bin/docs/ndoc?t=user+guide;d=ug571-ultrascale-selectio.pdf).
- See the UltraScale [Programmable](http://www.xilinx.com/cgi-bin/docs/ndoc?t=user+guides+ultrascale) Devices Documentation.

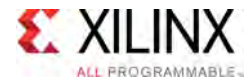

# **RXTX\_BITSLICE**

Primitive: RXTX\_BITSLICE for bidirectional I/O using Native Mode

PRIMITIVE\_GROUP: [I/O](#page-78-0) PRIMITIVE\_SUBGROUP: BITSLICE Families: UltraScale, UltraScale+

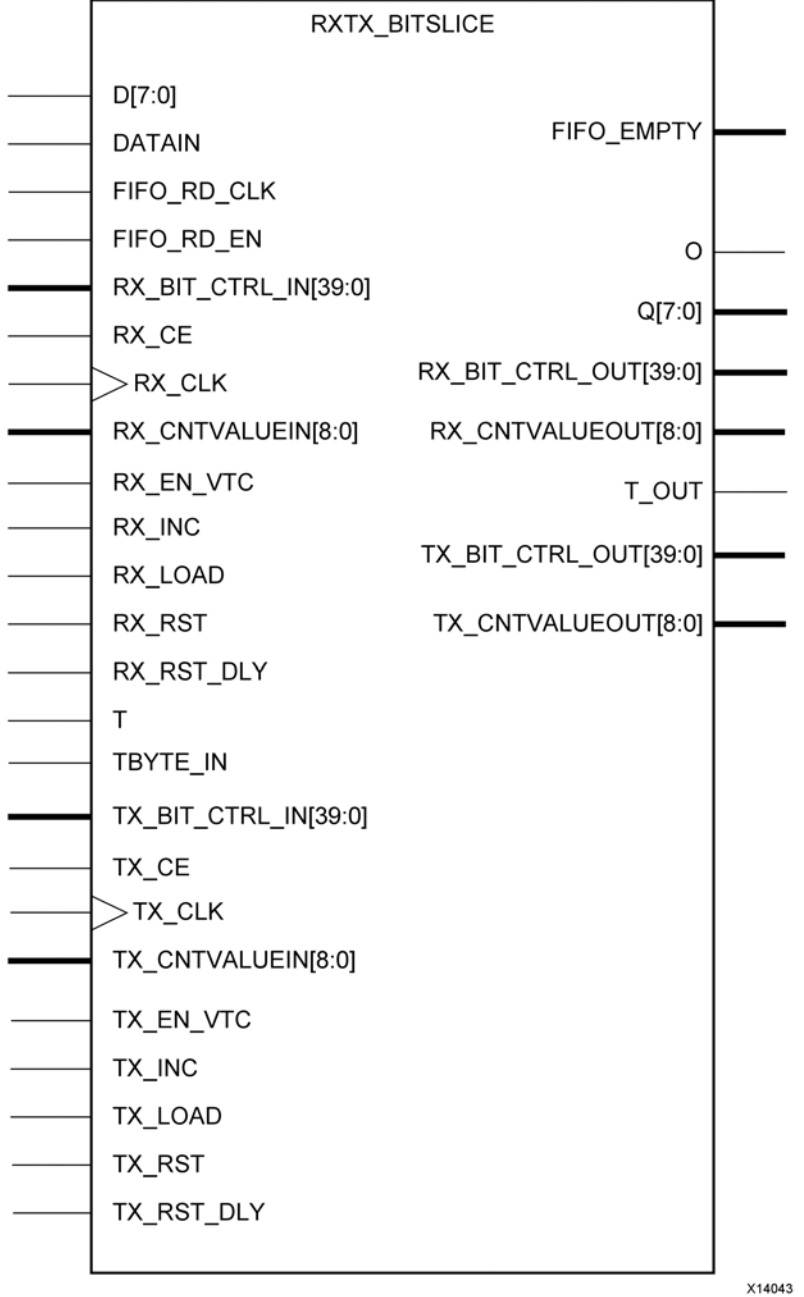

**UltraScale** Architecture Libraries Guide www.xilinx.com **516 Send Feedback** 516 UG974 (v2016.1) September 15<mark>,</mark> 2016

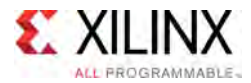

## **Introduction**

In native mode, the RXTX\_BITSLICE performs both functions of an RX\_BITSLICE and TX\_BITSLICE for bidirectional I/O.

## **Port Descriptions**

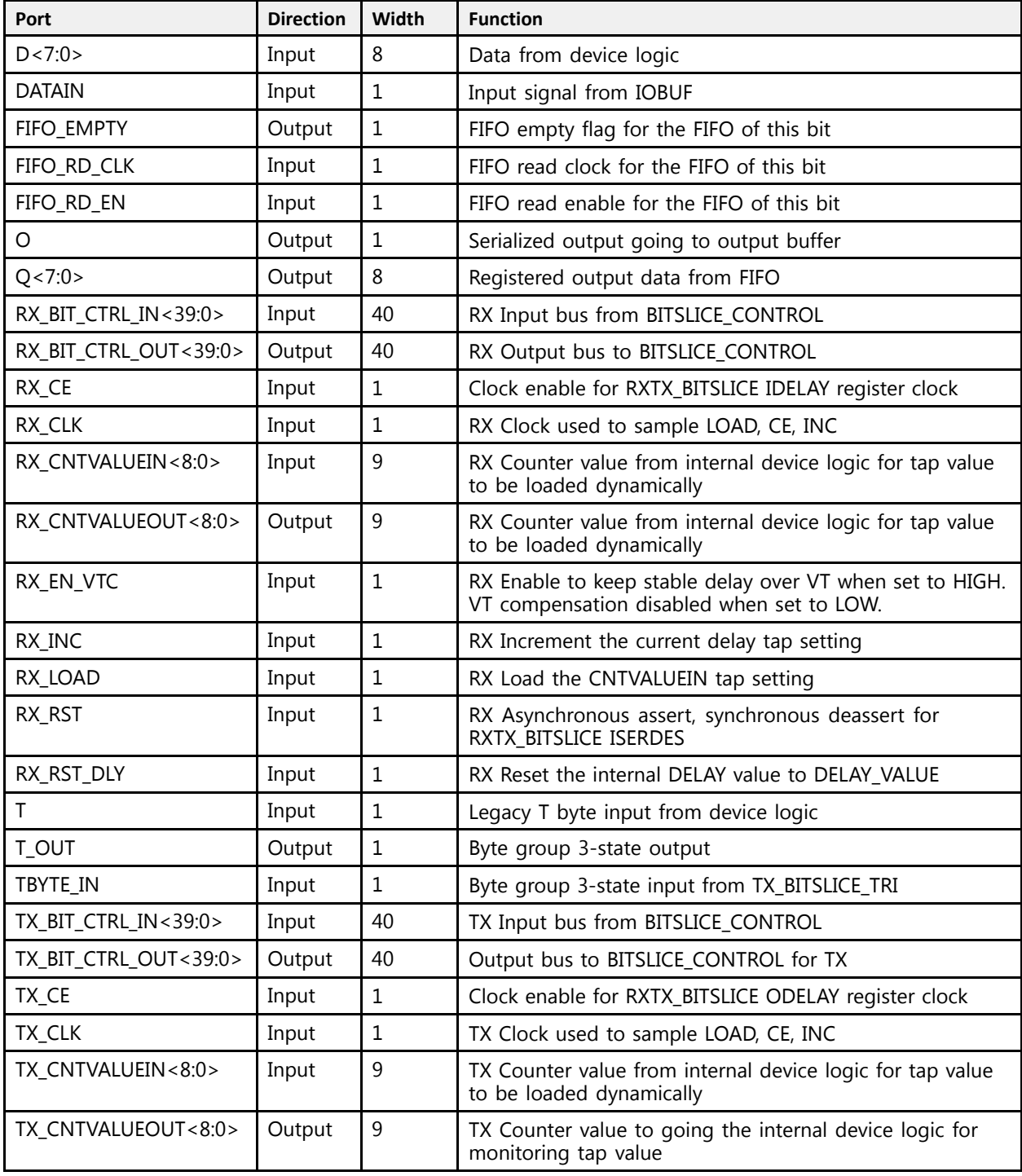

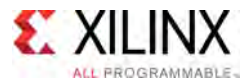

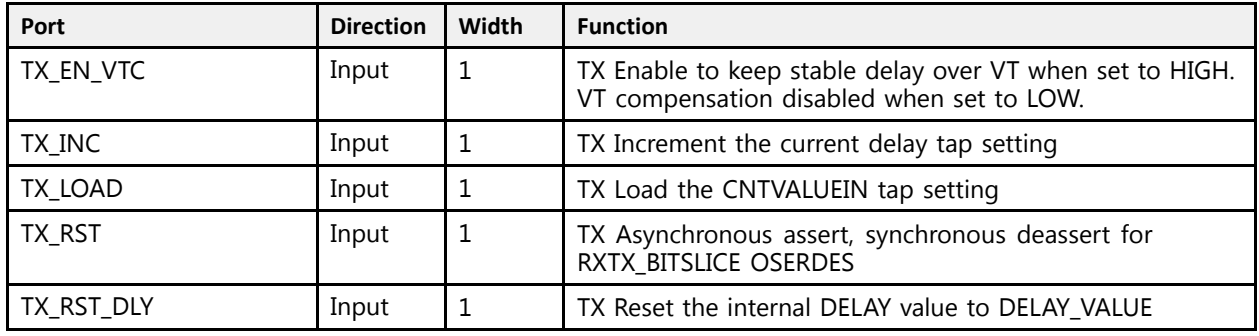

## **Design Entry Method**

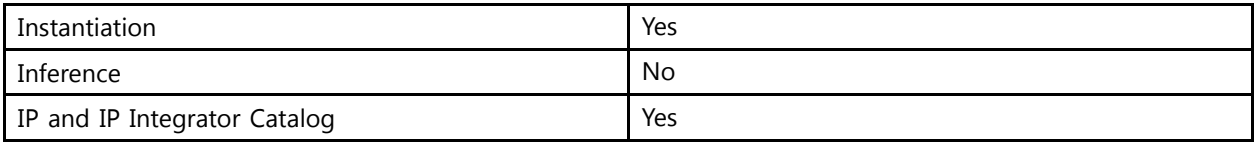

## **Available Attributes**

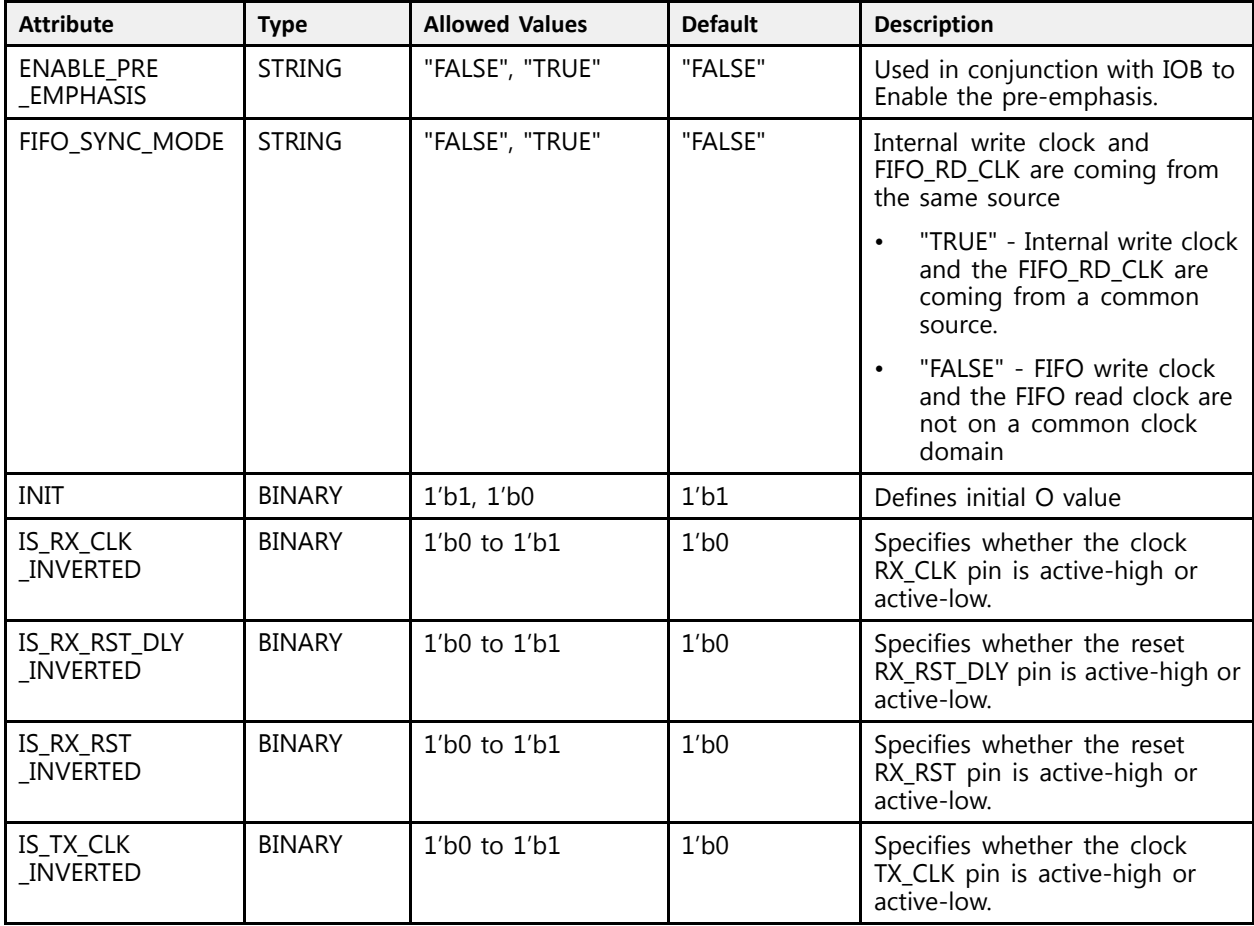

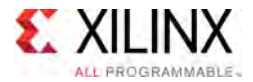

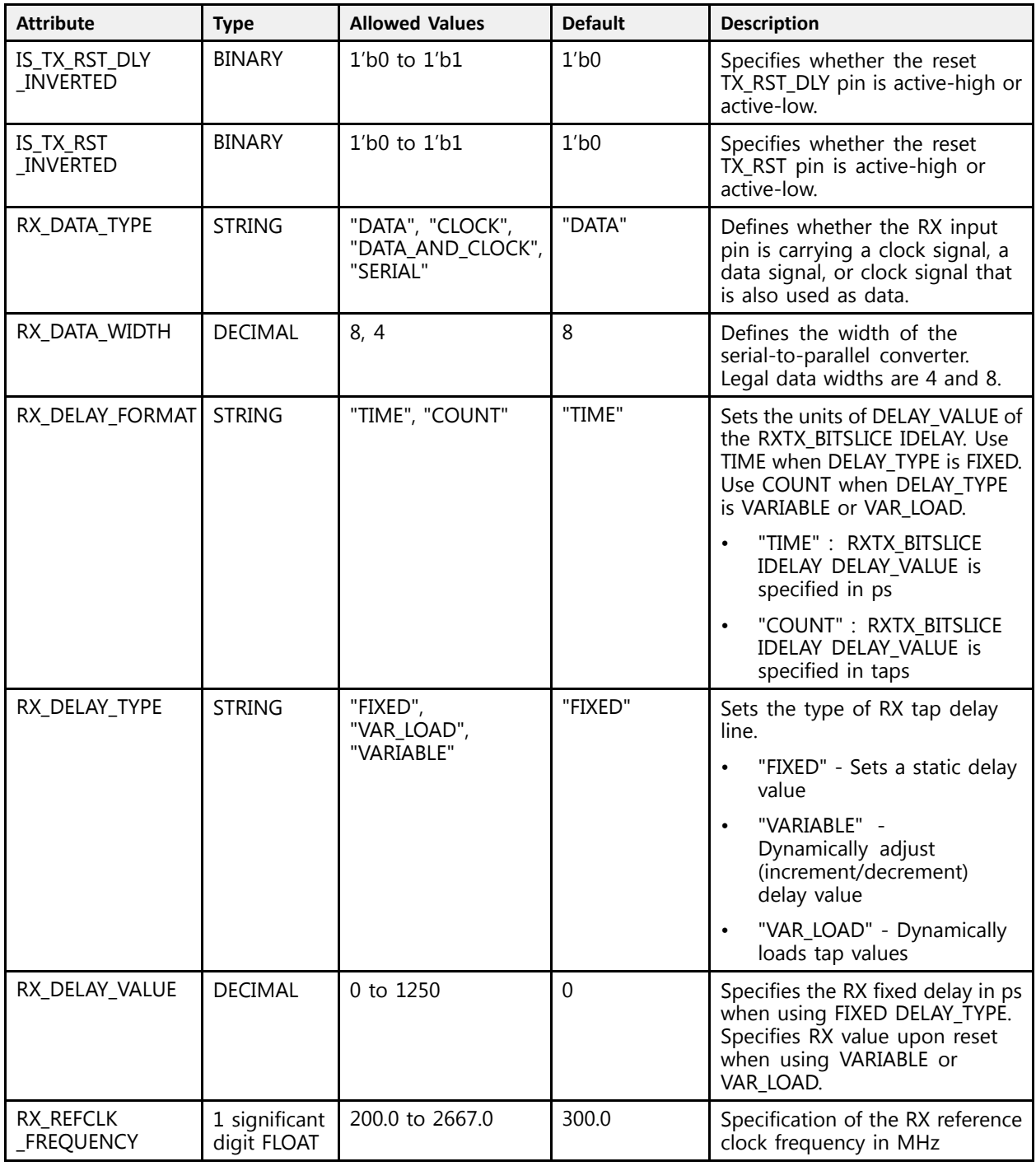

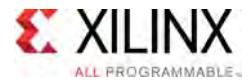

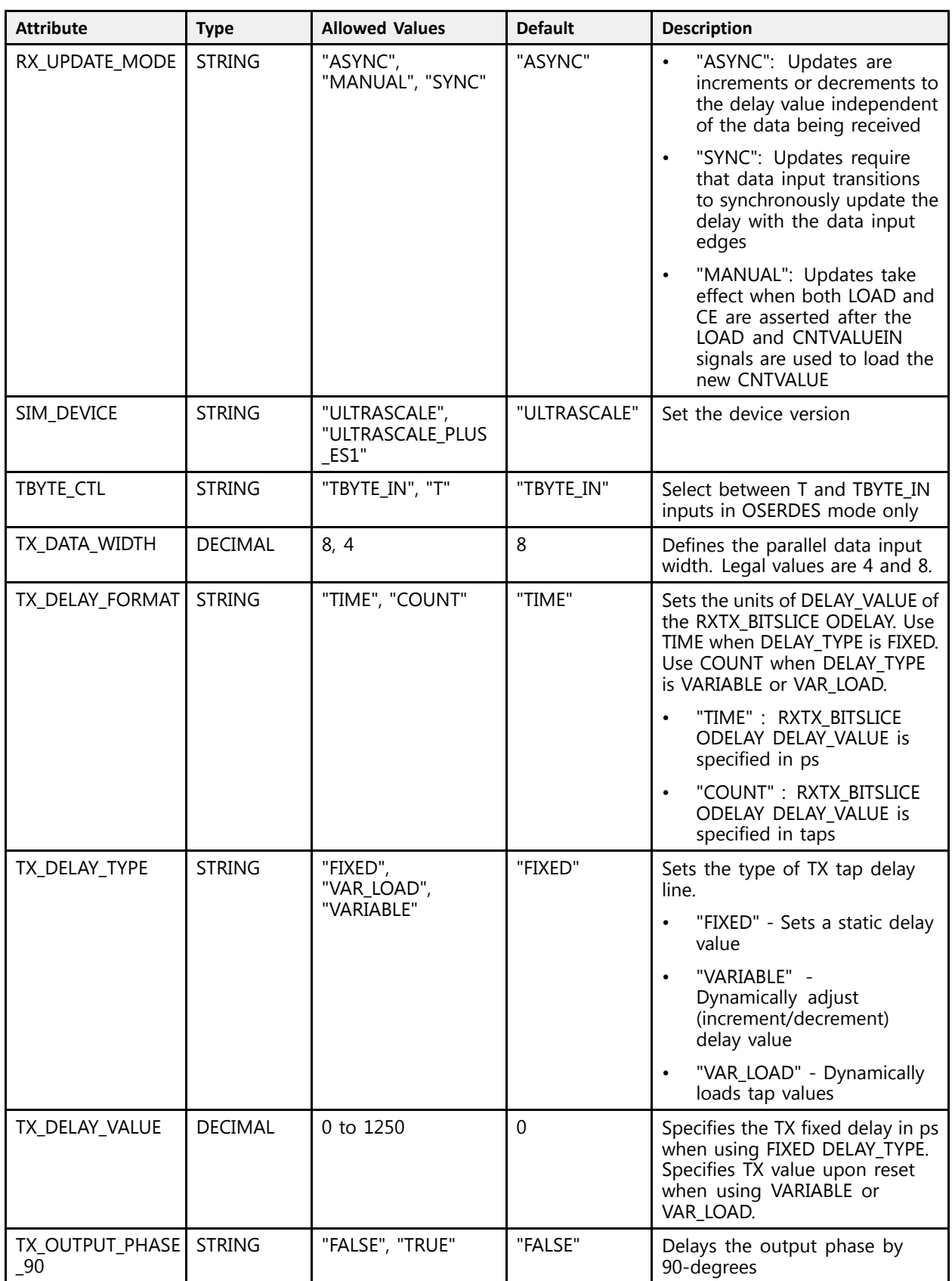

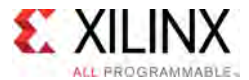

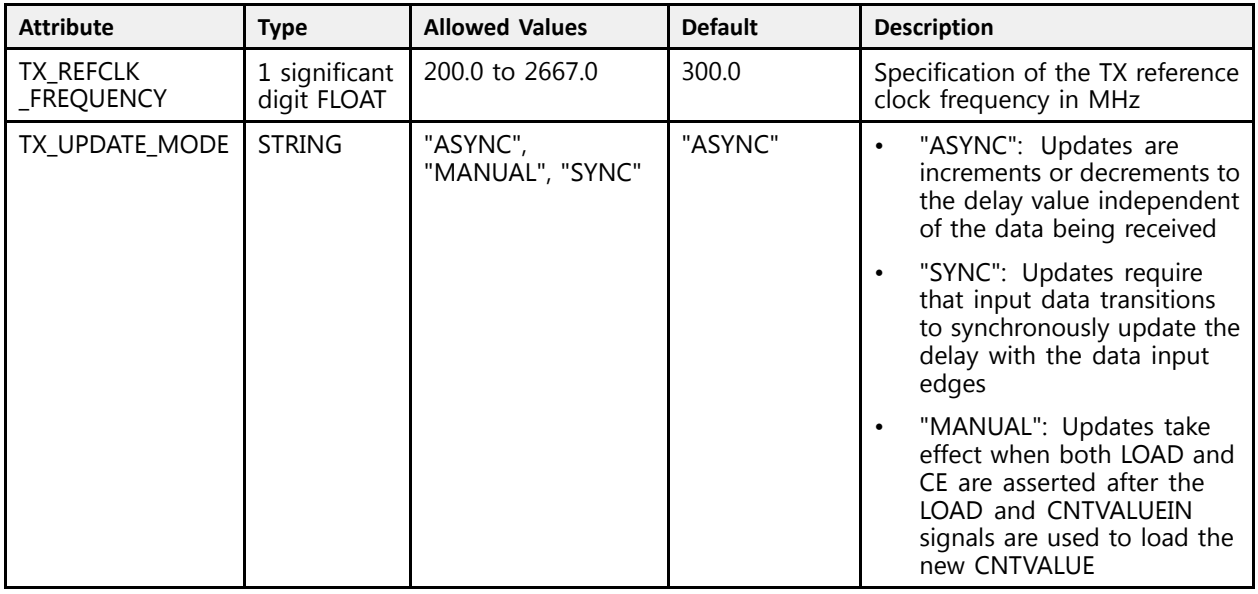

### **VHDL Instantiation Template**

Unless they already exist, copy the following two statements and paste them before the entity declaration.

```
Library UNISIM;
use UNISIM.vcomponents.all;
-- RXTX_BITSLICE: RXTX_BITSLICE for bidirectional I/O using Native Mode
-- UltraScale
-- Xilinx HDL Libraries Guide, version 2016.1
RXTX_BITSLICE_inst : RXTX_BITSLICE
generic map (
   ENABLE PRE EMPHASIS => "FALSE", -- Enable the pre-emphasis
   FIFO_SYNC_MODE => "FALSE", -- Internal write clock and FIFO_RD_CLK are coming from a common source<br>INIT => \overline{11}, \overline{12},
   IS RX CLK_INVERTED => '0', -- Optional inversion for RX_CLK
    IS_RX_CLK_INVERTED => '0', -- Optional inversion for RX_CLK
    IS_RX_RST_DLY_INVERTED => '0', -- Optional inversion for RX_RST_DLY
   IS_RX_RST_INVERTED => '0', --- Optional inversion for RX_RST<br>IS_RX_RST_INVERTED => '0', -- Optional inversion for TX_CLK<br>IS_TX_CLK_INVERTED => '0', -- Optional inversion for TX_CLK
    IS_TX_CLK_INVERTED => '0', -- Optional inversion for TX_CLK
    IS_TX_RST_DLY_INVERTED => '0', -- Optional inversion for TX_RST_DLY
    IS_TX_RST_INVERTED => '0', -- Optional inversion for TX_RST
    RX_DATA_TYPE => "DATA", -- Defines what the RX input pin is carrying (CLOCK, DATA, NATA, RATA, RATA, RATA, RATA, RATA, RATA, RATA, RATA, RATA, RATA, RATA, RATA, RATA, RATA, RATA, RATA, RATA, RATA, RATA, RATA, RATA, RATA, R
                                          -- DATA AND CLOCK, SERIAL)
                                              DATA_AND_CLOCK, SERIAL)
    RX_DATA_WIDTH => 8, -- Defines the width of the serial-to-parallel converter (4-8)
    RX_DELAY_FORMAT => "TIME", -- Units of the RX DELAY_VALUE (COUNT, TIME)
    RX_DELAY_TYPE => "FIXED", -- Set the type of RX tap delay line (FIXED, VARIABLE, VAR_LOAD)<br>PX_PELAY_VALUE => 0
    RX_DELAY_VALUE => 0, -- RX_Input delay value setting in ps<br>PX_PERGIX_PREGIPNOV_-> 200.0 -- Cracification of the PV_uafauguae
   RX_DELAY_VALUE => 0, -- RX Input delay value setting in ps<br>RX REFCLK FREQUENCY => 300.0, -- Specification of the RX reference clock frequency in MHz
                                            -- (200.0-2667.0)
   RX UPDATE MODE => "ASYNC", -- Determines when updates to the RX delay will take effect (ASYNC,
                                          -- MANUAL, SYNC)
                                              MANUAL, SYNC)
    SIM_DEVICE => "ULTRASCALE", -- Set the device version (ULTRASCALE, ULTRASCALE_PLUS_ES1)
    TBYTE_CTL => "TBYTE_IN", -- Select between T and TBYTE_IN inputs<br>TY_RATA_NIRTH_-> 0 _
    TX_DATA_WIDTH => 8, -- Parallel data input width (4-8)<br>my priav ropmam => "mimp" -- Unite of the my priav valur (CO
    TX_DELAY_FORMAT => "TIME", -- Units of the TX DELAY_VALUE (COUNT, TIME)
    TX_DELAY_TYPE => "FIXED", -- Set the type of TX tap delay line (FIXED, VARIABLE, VAR_LOAD)
    TX_DELAY_VALUE => 0, -- TX Input delay value setting in ps
    TX_OUTPUT_PHASE_90 => "FALSE", -- Delays the output phase by 90-degrees
    TX_REFCLK_FREQUENCY => 300.0, -- Specification of the TX reference clock frequency in MHz<br>-- (200.0-2667.0)<br>-- Description of the delay will take offert (2000
   TX_UPDATE_MODE => "ASYNC" -- Determines when updates to the delay will take effect (ASYNC, MANUAL,
```
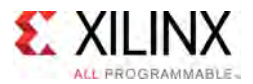

)

-- SYNC) port map (<br>FIFO EMPTY => FIFO EMPTY, FIFO\_EMPTY => FIFO\_EMPTY, -- 1-bit output: FIFO empty flag  $0 =$  > 0,  $O \Rightarrow O$ ,<br>  $Q \Rightarrow Q$ ,<br>  $Q \Rightarrow Q$ <sup>Q</sup> => Q, -- 8-bit output: Registered output data from FIFO RX\_BIT\_CTRL\_OUT => RX\_BIT\_CTRL\_OUT, -- 40-bit output: RX Output bus to BITSLICE\_CONTROL RX\_CNTVALUEOUT => RX\_CNTVALUEOUT, -- 9-bit output: RX Counter value from device logic TX\_BIT\_CTRL\_OUT => TX\_BIT\_CTRL\_OUT, -- 40-bit output: Output bus to BITSLICE\_CONTROL for TX TX\_CNTVALUEOUT => TX\_CNTVALUEOUT, -- 9-bit output: TX Counter value to device logic  $T\overline{O}UT$  =>  $T\overline{O}UT$ , -- 1-bit output: Byte group 3-state output T\_OUT => T\_OUT, T\_OUT, -- 1-bit output: Byte group 3-state output<br>D => D, T => D, T => D, T => D, T => D, T => D, T => D, T => D, T => D, T => D, T => D, T => D, T = 0-bit input: Data from device logic D => D,<br>DATAIN => DATAIN,<br>DATAIN => DATAIN,<br>DATAIN => DATAIN,<br>DATAIN => DATAIN, DATAIN => DATAIN, -- 1-bit input: Input signal from IOBUF<br>FIFO RD CLK => FIFO RD CLK, -- 1-bit input: FIFO read clock FIFO\_RD\_CLK => FIFO\_RD\_CLK, -- 1-bit input: FIFO read clock<br>FIFO\_RD\_EN => FIFO\_RD\_EN, -- 1-bit input: FIFO read enable FIFO\_RD\_EN => FIFO\_RD\_EN, -- 1-bit input: FIFO\_read enable RX\_BIT\_CTRL\_IN => RX\_BIT\_CTRL\_IN, -- 40-bit input: RX Input bus from BITSLICE\_CONTROL<br>PX\_CE\_=> PX\_CE  $R\overline{X}$ <sup>-</sup>CE =>  $R\overline{X}$  CE,  $\overline{Y}$  =  $\overline{Y}$  -- 1-bit input: Clock enable for IDELAY RX CLK =>  $R\overline{X}$  CLK,  $\overline{Y}$  -- 1-bit input: RX Clock used to sample RX\_CLK => RX\_CLK,  $-$  -- 1-bit input: RX Clock used to sample LOAD, CE, INC<br>RX CNTVALUEIN => RX CNTVALUEIN,  $-$  9-bit input: RX Counter value from device logic  $RX_C'$ CNTVALUEIN => RX\_CNTVALUEIN, -- 9-bit input: RX Counter value from device logic RX EN VTC => RX EN VTC,  $RX\overline{EN}$  VTC => RX\_EN\_VTC,<br>RX\_INC => RX\_INC,<br> $RX\overline{INC}$  => RX\_INC,<br>-- 1-bit input: RX\_Increment the current delay tap set  $R\overline{X}$ INC => RX\_INC,  $\overline{X}$  =  $\overline{X}$  =  $\overline{X}$  = 1-bit input: RX Increment the current delay tap setting  $R\overline{X}$  LOAD,  $\overline{X}$  = 1-bit input: RX Load the CNTVALUEIN tap setting  $R\overline{X}$ LOAD =>  $R\overline{X}$  LOAD,  $-$  1-bit input: RX Load the CNTVALUEIN tap setting  $R\overline{X}$  RST => RX  $\overline{RST}$ ,  $-$  1-bit input: RX Asynchronous assert, synchronous -- 1-bit input: RX Asynchronous assert, synchronous deassert for -- RXTX\_BITSLICE ISERDES RX\_RST\_DLY => RX\_RST\_DLY, -- 1-bit input: RX Reset the internal DELAY value to DELAY\_VALUE  $T =$  >  $T$ , T => T,<br>TBYTE IN => TBYTE IN, TBYTE IN,<br>TBYTE IN => TBYTE IN, TBITSI TBYTE\_IN => TBYTE\_IN, -- 1-bit input: Byte group 3-state input from TX\_BITSLICE\_TRI<br>TX\_BIT CTRL\_IN => TX\_BIT CTRL\_IN, -- 40-bit input: TX\_Input bus from BITSLICE CONTROL TX\_BIT\_CTRL\_IN => TX\_BIT\_CTRL\_IN, -- 40-bit input: TX Input bus from BITSLICE\_CONTROL<br>TX\_CE => TX\_CE, -- 1-bit input: Clock enable for ODELAY  $TX_CE \equiv yX_CE$ ,  $TX_CE = YX_CE$ ,  $TX = YX$ ,  $TX = YX$ ,  $X = YX$ ,  $X = YX$ ,  $X = YX$ ,  $X = YX$ ,  $X = YX$ ,  $X = YX$ ,  $X = YX$ ,  $X = YX$ ,  $X = YX$ ,  $X = YX$ ,  $X = YX$ ,  $X = YX$ ,  $X = YX$ ,  $X = YX$ ,  $X = YX$ ,  $X = YX$ ,  $X = YX$ ,  $X = YX$ ,  $X = YX$ ,  $X = YX$ ,  $X = YX$ ,  $X = YX$ ,  $X = Y$ TX\_CLK => TX\_CLK, -- 1-bit input: TX Clock used to sample LOAD, CE, INC<br>TX\_CNTVALUEIN => TX\_CNTVALUEIN, -- 9-bit input: TX Counter value from device logic TX\_CNTVALUEIN => TX\_CNTVALUEIN, -- 9-bit input: TX Counter value from device logic<br>TX\_EN VTC => TX EN VTC, -- 1-bit input: TX Enable to keep stable delay over TX\_EN\_VTC => TX\_EN\_VTC,  $T X$  TH  $T X$  Enable to keep stable delay over VT  $T X$  INC => TX INC,  $TX\_INC => TX\_INC,$ <br>TX\_LOAD =>  $TX\_LOAD,$ <br>-- 1-bit input: TX Load the CNTVALUEIN tap setting<br>-- 1-bit input: TX Load the CNTVALUEIN tap setting TX\_LOAD => TX\_LOAD, -- 1-bit input: TX\_LOAD the CNTVALUEIN tap setting<br>TX\_RST => TX\_RST, -- 1-bit input: TX\_Asynchronous assert, synchronous -- 1-bit input: TX Asynchronous assert, synchronous deassert for -- RXTX\_BITSLICE OSERDES TX\_RST\_DLY => TX\_RST\_DLY -- 1-bit input: TX\_Reset the internal DELAY value to DELAY VALUE

);

-- End of RXTX\_BITSLICE\_inst instantiation

## **Verilog Instantiation Template**

```
// RXTX BITSLICE: RXTX BITSLICE for bidirectional I/O using Native Mode
                       // UltraScale
// Xilinx HDL Libraries Guide, version 2016.1
RXTX_BITSLICE #(
   .ENABLE PRE EMPHASIS("FALSE"), // Enable the pre-emphasis
    .FIFO_SYNC_MODE("FALSE"), \frac{1}{\sqrt{D}} Internal write clock and FIFO_RD_CLK are coming from a common source .INIT(1'b1),
    .INIT(1'b1), \frac{7}{15}<br>TS RX CLK INVERTED(1'b0), \frac{7}{15} optional inversion for RX CLK
    .IS_RX_CLK_INVERTED(1'b0), // Optional inversion for RX_CLK
    .IS_RX_RST_DLY_INVERTED(1'b0), // Optional inversion for RX_RST_DLY
    .IS_RX_RST_INVERTED(1'b0), // Optional inversion for RX_RST
    .IS_TX_CLK_INVERTED(1'b0), // Optional inversion for TX_CLK
    .IS_TX_RST_DLY_INVERTED(1'b0), // Optional inversion for TX_RST_DLY
    .IS_TX_RST_INVERTED(1'b0), // Optional inversion for TX_RST<br>RY_RNTA_TYPR("RATA")\ // Refines_whit the PX_insut_sia_is_
    .RX_DATA_TYPE("DATA"), // Defines what the RX input pin is carrying (CLOCK, DATA, DATA_AND_CLOCK,
                                             // SERIAL)
    .RX_DATA_WIDTH(8), \frac{1}{8}, \frac{1}{100} Defines the width of the serial-to-parallel converter (4-8)<br>.RX_DELAY_FORMAT("TIME"), \frac{1}{100} Units of the RX_DELAY_VALUE_(COUNT,_TIME)
    .RX_DELAY_FORMAT("TIME"), // Units of the RX DELAY_VALUE (COUNT, TIME)<br>.RX_DELAY_TYPE("FIXED"), // Set the type of RX tap delay line (FIXED,<br>.RX_DELAY_VALUE(0), // RX Input delay value setting in ps
                                             // Set the type of RX tap delay line (FIXED, VARIABLE, VAR LOAD)
    .RX_DELAY_VALUE(0), \frac{1}{100} // RX Input delay value setting in ps .RX_REFCLK_FREQUENCY(300.0), // Specification of the RX reference clock
    RX_REFCLK_FREQUENCY(300.0), // Specification of the RX reference clock frequency in MHz (200.0-2667.0).<br>RX UPDATE MODE("ASYNC"), // Determines when updates to the RX delay will take effect (ASYNC,
                                            \overline{\gamma} Determines when updates to the RX delay will take effect (ASYNC,
                                             // MANUAL, SYNC)
    .SIM_DEVICE("ULTRASCALE"), // Set the device version (ULTRASCALE, ULTRASCALE_PLUS_ES1)
    .TBYTE_CTL("TBYTE_IN"), // Select between T and TBYTE_IN inputs
```
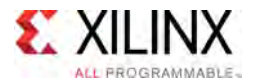

.TX\_DATA\_WIDTH(8),  $\frac{1}{2}$  // Parallel data input width (4-8)<br>TX\_DELAY\_FORMAT("TIME"), // Units of the TX\_DELAY\_VALUE (CO. .TX\_DELAY\_FORMAT("TIME"),  $\frac{1}{2}$  // Units of the TX DELAY\_VALUE (COUNT, TIME)<br>TX\_DELAY\_TYPE("FIXED"),  $\frac{1}{2}$  // Set the type of TX tap delay line (FIXED,<br>TX\_DELAY\_VALUE(0),  $\frac{1}{2}$  // TX Input delay value setting  $\frac{7}{10}$  Set the type of TX tap delay line (FIXED, VARIABLE, VAR\_LOAD)  $\frac{7}{10}$  TX Input delay value setting in ps .TX\_DELAY\_VALUE(0), // TX Input delay value setting in ps .TX\_OUTPUT\_PHASE\_90("FALSE"), // Delays the output phase by 90-degrees .TX\_REFCLK\_FREQUENCY(300.0), // Specification of the TX reference clock frequency in MHz (200.0-2667.0) .TX\_UPDATE\_MODE("ASYNC") // Determines when updates to the delay will take effect (ASYNC, MANUAL, // SYNC)  $\rightarrow$ RXTX\_BITSLICE\_inst (<br>FIFO EMPTY(FIFO EMPTY),  $\overline{F}$ IFO\_EMPTY(FIFO\_EMPTY),  $\overline{f}$  // 1-bit output: FIFO empty flag .0(0), .O(O),<br>
.Q(Q),<br>
// 8-bit output: Registered output data from FIFO<br>
(Q), .Q(Q), // 8-bit output: Registered output data from FIFO .RX\_BIT\_CTRL\_OUT(RX\_BIT\_CTRL\_OUT), // 40-bit output: RX Output bus to BITSLICE\_CONTROL .RX\_CNTVALUEOUT(RX\_CNTVALUEOUT), // 9-bit output: RX Counter value from device logic .TX\_BIT\_CTRL\_OUT(TX\_BIT\_CTRL\_OUT), // 40-bit output: Output bus to BITSLICE\_CONTROL for TX .TX\_CNTVALUEOUT(TX\_CNTVALUEOUT), // 9-bit output: TX Counter value to device logic<br>T OUT(T OUT), // 1-bit output: Byte group 3-state output. .T\_OUT(T\_OUT),  $\overline{U}(T) = \frac{1}{\sqrt{2}}$  // 1-bit output: Byte group 3-state output: D<sub>(D)</sub>,  $\overline{D(D)}$ ,  $\overline{D(D)}$ , .DATAIN(DATAIN),  $\frac{1}{1 - \text{bit input: Input signal from IOBUF}}$ . FIFO RD CLK(FIFO RD CLK),  $\frac{1}{1 - \text{bit input: FIFO read clock}}$ .FIFO\_RD\_CLK(FIFO\_RD\_CLK), // 1-bit input: FIFO read clock<br>.FIFO\_RD\_EN(FIFO\_RD\_EN), // 1-bit input: FIFO read enable FIFO\_RD\_EN(FIFO\_RD\_EN), // 1-bit input: FIFO read enable.<br>PY\_RIE\_GERI\_IN(RY\_RIE\_GERI\_IN) // 40 bit insut: BY\_Insut bus\_fo .RX\_BIT\_CTRL\_IN(RX\_BIT\_CTRL\_IN), // 40-bit input: RX Input bus from BITSLICE\_CONTROL  $RX_CCE(\overline{RX} \times CE),$   $\begin{array}{ccc} - & - & - \\ \hline \end{array}$  // 1-bit input: Clock enable for IDELAY . RX CLK(RX CLK),  $\begin{array}{ccc} \hline \end{array}$  // 1-bit input: RX Clock used to sample .RX\_CLK(RX\_CLK),  $\frac{1}{\sqrt{2}}$  // 1-bit input: RX Clock used to sample LOAD, CE, INC<br>.RX\_CNTVALUEIN(RX CNTVALUEIN),  $\frac{1}{2}$  9-bit input: RX Counter value from device logic .RX\_CNTVALUEIN(RX\_CNTVALUEIN), // 9-bit input: RX Counter value from device logic<br>RX\_EN VTC(RX EN VTC), // 1-bit input: RX Enable to keep stable delay over. .RX\_EN\_VTC(RX\_EN\_VTC),  $\frac{V}{V}$  // 1-bit input: RX Enable to keep stable delay over VT<br>RX\_INC(RX\_INC),  $\frac{V}{V}$  1-bit input: RX Increment the current delay tap set .RX<sup>T</sup>INC(RX\_INC),  $\overline{A}$  // 1-bit input: RX Increment the current delay tap setting<br>.RX<sup>T</sup>LOAD(RX LOAD), // 1-bit input: RX Load the CNTVALUEIN tap setting .RX<sup>T</sup>LOAD(RX<sup>T</sup>LOAD),  $\frac{1}{\sqrt{1 - \text{bit input}}$ : RX Load the CNTVALUEIN tap setting<br>RX<sup>T</sup>RST(RX RST),  $\frac{1}{\sqrt{1 - \text{bit input}}}$ : RX Asynchronous assert, synchronous. // 1-bit input: RX Asynchronous assert, synchronous deassert for // RXTX\_BITSLICE ISERDES .RX\_RST\_DLY(RX\_RST\_DLY),  $\frac{1}{1-\text{bit input}}$ : RX Reset the internal DELAY value to DELAY\_VALUE .T(T),  $T(T)$ ,  $T(T)$ TBYTE\_IN(TBYTE\_IN),  $\frac{1}{1-\text{bit input}}$ : Byte group 3-state input from TX\_BITSLICE\_TRI .TX\_BIT\_CTRL\_IN(TX\_BIT\_CTRL\_IN), // 40-bit input: TX Input bus from BITSLICE\_CONTROL .TX $\overline{C}$ CE(TX\_CE),  $\overline{C}$   $\overline{C}$  .TX\_CLK(TX\_CLK), // 1-bit input: TX Clock used to sample LOAD, CE, INC .TX\_CNTVALUEIN(TX\_CNTVALUEIN), // 9-bit input: TX Counter value from device logic TX\_EN\_VTC(TX\_EN\_VTC),  $\frac{1}{\sqrt{2}}$  // 1-bit input: TX Enable to keep stable delay over VT<br>TX\_INC(TX\_INC),  $\frac{1}{\sqrt{2}}$  // 1-bit input: TX Increment the current delay tap set TX\_INC(TX\_INC),  $\frac{1}{2}$  // 1-bit input: TX Increment the current delay tap setting .TX\_LOAD(TX\_LOAD),  $\frac{1}{1 - \text{bit input: TX Load the CNTVALUEIN tap setting}}$ .TX<sup>-</sup>RST(TX\_RST),  $\sqrt{2}$  // 1-bit input: TX Asynchronous assert, synchronous deassert for // RXTX\_BITSLICE OSERDES .TX\_RST\_DLY(TX\_RST\_DLY) // 1-bit input: TX\_Reset the internal DELAY value to DELAY VALUE );

// End of RXTX\_BITSLICE\_inst instantiation

- See the *UltraScale Architecture SelectIO Resources User Guide* ([UG571\)](http://www.xilinx.com/cgi-bin/docs/ndoc?t=user+guide;d=ug571-ultrascale-selectio.pdf).
- See the UltraScale [Programmable](http://www.xilinx.com/cgi-bin/docs/ndoc?t=user+guides+ultrascale) Devices Documentation.

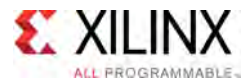

# **SRL16E**

#### Primitive: 16-Bit Shift Register Look-Up Table (LUT)

PRIMITIVE\_GROUP: [CLB](#page-75-0) PRIMITIVE\_SUBGROUP: SRL Families: UltraScale, UltraScale+

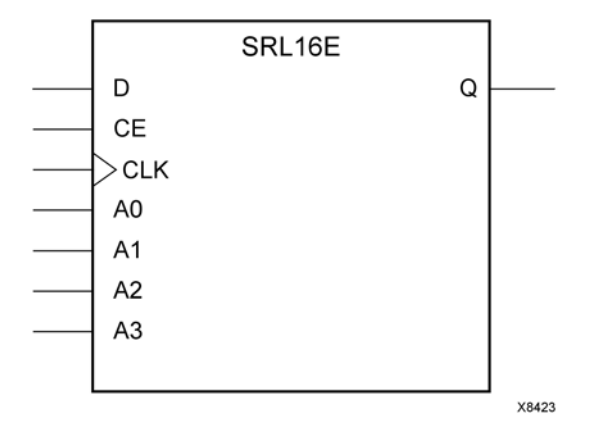

## **Introduction**

This design element is <sup>a</sup> shift register look-up table (LUT). The inputs A3, A2, A1, and A0 select the depth of the shift register.

The shift register can be of <sup>a</sup> fixed, static depth or it can be dynamically adjusted.

To create <sup>a</sup> fixed-depth shift register: Drive the A3 through A0 inputs with static values. The depth of the shift register can vary from <sup>1</sup> bit to <sup>16</sup> bits, as determined by the following formula:

#### Depth =  $(8 \times A3) + (4 \times A2) + (2 \times A1) + A0 + 1$

If A3, A2, A1, and A0 are all zeroes (0000), the shift register is one bit deep. If they are all ones (1111), it is <sup>16</sup> bits deep.

To change the depth of the shift register dynamically: Change the values driving the A3 through A0 inputs. For example, if A2, A1, and A0 are all ones (111) and A3 toggles between <sup>a</sup> one (1) and <sup>a</sup> zero (0), the depth of the shift register changes from <sup>16</sup> bits to <sup>8</sup> bits. Internally, the depth of the shift register is always <sup>16</sup> bits and the input lines A3 through A0 select which of the <sup>16</sup> bits reach the output. The shift register LUT contents are initialized by assigning <sup>a</sup> four-digit hexadecimal number to an INIT attribute. The first, or the left-most, hexadecimal digit is the most significant bit. If an INIT value is not specified, it defaults to <sup>a</sup> value of four zeroes (0000) so that the shift register LUT is cleared during configuration.

When CE is High, the data (D) is loaded into the first bit of the shift register during the clock (CLK) transition. During subsequent clock transitions, when CE is High, data shifts to the next highest bit position as new data is loaded. The data appears on the <sup>Q</sup> output when the shift register length determined by the address inputs is reached. When CE is Low, the register ignores clock transitions and retains current data within the shift register.

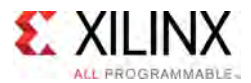

Two SLR16E components may be <sup>p</sup>laced within the same LUT within <sup>a</sup> CLBM as long as they have the same clock, clock enable and depth selection address signals as well as the same IS\_CLK\_INVERTED attribute value. This allows up to <sup>16</sup> SRL16E components to be <sup>p</sup>laced into <sup>a</sup> single CLB. Optionally, LUTNM or HLUTNMs may be <sup>p</sup>laced on two SRL16E components to specify specific grouping within <sup>a</sup> LUT.

*NOTE:* When using SRLs with initialized values, you should use safe clock start-up techniques to ensure the initialized data is not corrupted upon completion of configuration. Refer to UG949: UltraFast Design Methodology Guide for details on controlling and synchronizing clock startup.

## **Logic Table**

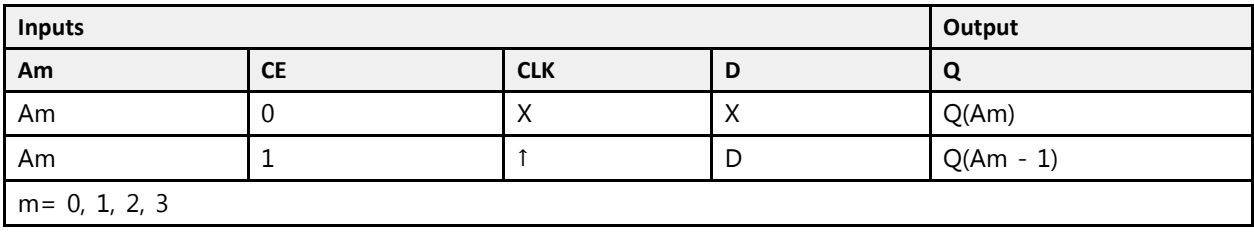

## **Port Descriptions**

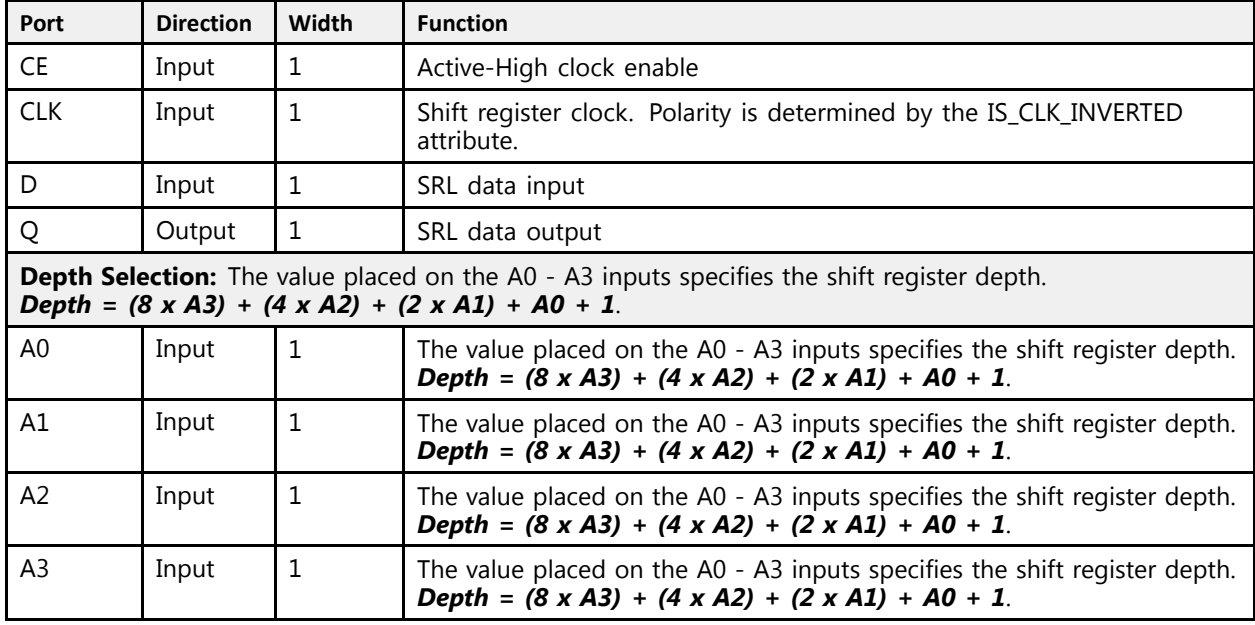

## **Design Entry Method**

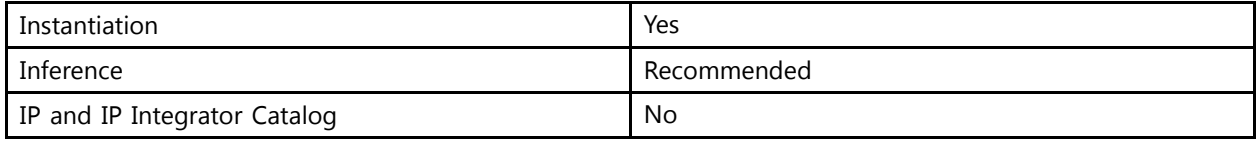

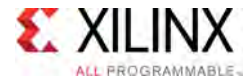

## **Available Attributes**

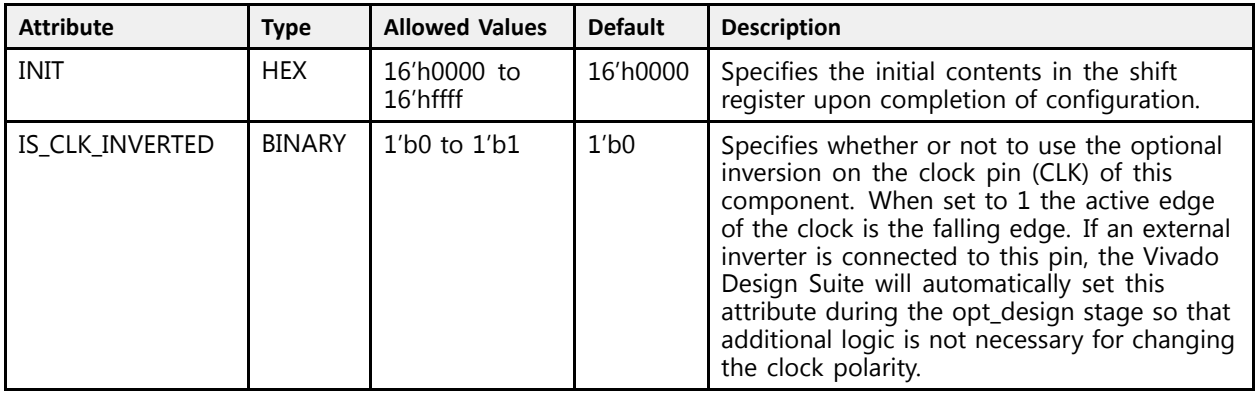

### **VHDL Instantiation Template**

Unless they already exist, copy the following two statements and paste them before the entity declaration.

```
Library UNISIM;
use UNISIM.vcomponents.all;
-- SRL16E: 16-Bit Shift Register Look-Up Table (LUT)
-- UltraScale
-- Xilinx HDL Libraries Guide, version 2016.1
SRL16E_inst : SRL16E
generic map (<br>INIT \Rightarrow X"0000",
    INIT => X"0000", -- Initial contents of shift register
    IS_CLK_INVERTED => '0' -- Optional inversion for CLK
)
port map (Q \Rightarrow Q,
    Q => Q, -- 1-bit output: SRL Data
    CE => CE, -- 1-bit input: Clock enable
   CLK => CLK, -- 1-bit input: Clock<br>D => D, -- 1-bit input: SRL Data
    D => D,     -- 1-bit input: SRL Data<br>-- Depth Selection inputs: A0-A3 select SRL depth<br>20 -- 20
   A0 \Rightarrow A0,A1 \Rightarrow A1,
   A2 \implies A2,
   A3 \Rightarrow A3);
-- End of SRL16E_inst instantiation
```
## **Verilog Instantiation Template**

```
// SRL16E: 16-Bit Shift Register Look-Up Table (LUT)
            UltraScale
// Xilinx HDL Libraries Guide, version 2016.1
SRL16E #(
     .INIT(16'h0000), // Initial contents of shift register
     .IS_CLK_INVERTED(1'b0) // Optional inversion for CLK
\rightarrowSRL16E_inst (.Q(Q),
     Q(Q), // 1-bit output: SRL Data<br>CE(CE) // 1 bit innut: Clash and
     CE(CE), // 1-bit input: Clock enable
    .CLK(CLK), // 1-bit input: Clock<br>.D(D), // 1-bit input: SRL Da
                // 1-bit input: SRL Data
    // Depth Selection inputs: A0-A3 select SRL depth
```
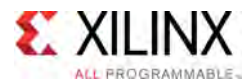

 $\,$  A0 (A0)  $_{\prime}$ .A1(A1), .A2(A2), .A3(A3) );

// End of SRL16E\_inst instantiation

- See the *UltraScale Architecture Configurable Logic Block User Guide* ([UG574](http://www.xilinx.com/cgi-bin/docs/ndoc?t=user+guide;d=ug574-ultrascale-clb.pdf)).
- See the UltraScale [Programmable](http://www.xilinx.com/cgi-bin/docs/ndoc?t=user+guides+ultrascale) Devices Documentation.

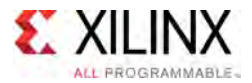

# **SRLC32E**

#### Primitive: 32-Bit Shift Register Look-Up Table (LUT)

PRIMITIVE\_GROUP: [CLB](#page-75-0) PRIMITIVE\_SUBGROUP: SRL Families: UltraScale, UltraScale+

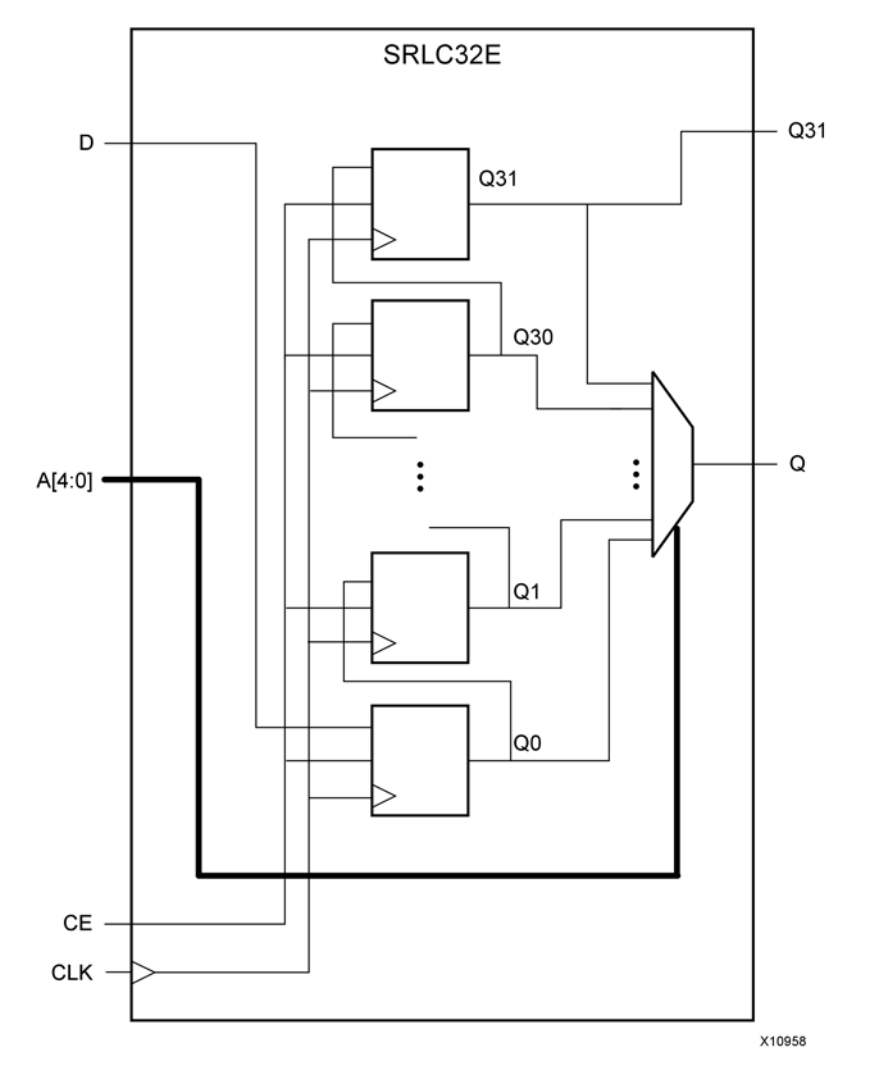

### **Introduction**

This design element is <sup>a</sup> shift register look-up table (LUT). The inputs A4, A3, A2, A1, and A0 select the depth of the shift register.

The shift register can be of <sup>a</sup> fixed, static depth or it can be dynamically adjusted.

To create <sup>a</sup> fixed-depth shift register: Drive the A4 through A0 inputs with static values. The depth of the shift register can vary from 1 bit to 32 bits, as determined by the following formula:

#### Depth =  $(16 \times A4) + (8 \times A3) + (4 \times A2) + (2 \times A1) + A0 + 1$

**UltraScale Architecture Libraries Guide WWW.xilinx.com 1996 Send Epedback 528** UG974 (v2016.1) September 15<mark>,</mark> 2016

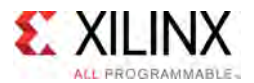

If A4, A3, A2, A1, and A0 are all zeroes (00000), the shift register is one bit deep. If they are all ones (11111), it is <sup>32</sup> bits deep.

To change the depth of the shift register dynamically: Change the values driving the A4 through A0 inputs. For example, if A3, A2, A1, and A0 are all ones (1111) and A4 toggles between <sup>a</sup> one (1) and <sup>a</sup> zero (0), the depth of the shift register changes from <sup>32</sup> bits to <sup>16</sup> bits. Internally, the depth of the shift register is always <sup>32</sup> bits and the input lines A4 through A0 select which of the <sup>32</sup> bits reach the output. The shift register LUT contents are initialized by assigning an eight-digit hexadecimal number to an INIT attribute. The first, or the left-most, hexadecimal digit is the most significant bit. If an INIT value is not specified, it defaults to <sup>a</sup> value of eight zeroes (00000000) so that the shift register LUT is cleared during configuration.

When CE is High, the data (D) is loaded into the first bit of the shift register during the clock (CLK) transition. During subsequent clock transitions, when CE is High, data shifts to the next highest bit position as new data is loaded. The data appears on the <sup>Q</sup> output when the shift register length determined by the address inputs is reached. When CE is Low, the register ignores clock transitions and retains current data within the shift register.

Two or more SLRC32E components may be cascaded to create deeper than 32-bit shift registers. To do so, connect the Q31 output of one SRLC32E component to the <sup>D</sup> input of another.

*NOTE:* When using SRLs with initialized values, you should use safe clock start-up techniques to ensure the initialized data is not corrupted upon completion of configuration. Refer to UG949: UltraFast Design Methodology Guide for details on controlling and synchronizing clock startup.

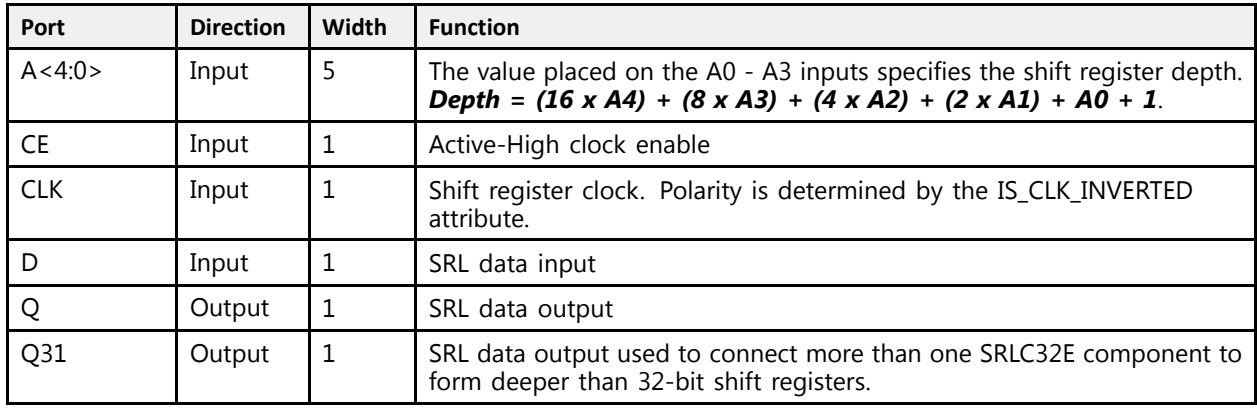

#### **Port Descriptions**

### **Design Entry Method**

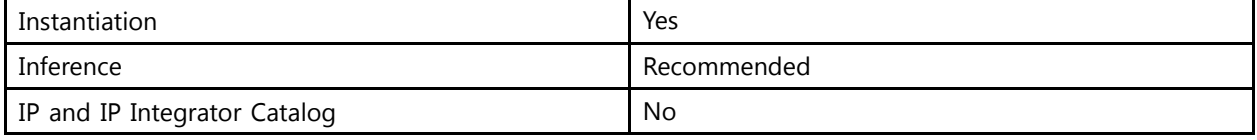

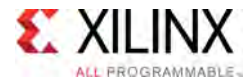

### **Available Attributes**

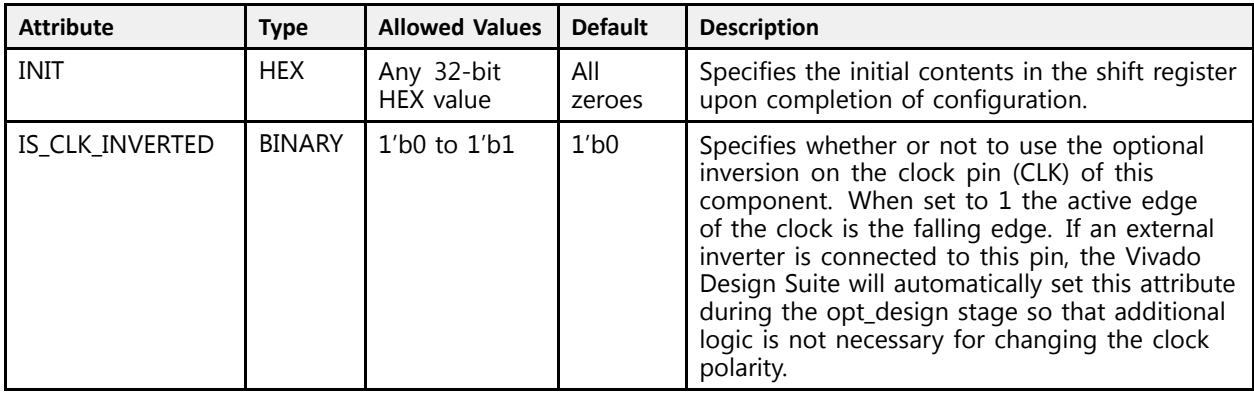

## **VHDL Instantiation Template**

Unless they already exist, copy the following two statements and paste them before the entity declaration.

```
Library UNISIM;
use UNISIM.vcomponents.all;
-- SRLC32E: 32-Bit Shift Register Look-Up Table (LUT)
-- UltraScale
-- Xilinx HDL Libraries Guide, version 2016.1
SRLC32E_inst : SRLC32E
generic map (\text{INIT} => \text{X}^{\prime\prime}00000000'',
    INIT => X"00000000", -- Initial contents of shift register
    IS_CLK_INVERTED => '0' -- Optional inversion for CLK
)
port map (Q \Rightarrow Q,
   Q = > Q, -- 1-bit output: SRL Data<br>Q31 = > Q31, -- 1-bit output: SRL Cascade Data
    Q31 => Q31, -- 1-bit output: SRL Cascade Data
    A => A, -- 5-bit input: Selects SRL depth
    CE \Rightarrow CE, \quad -- \quad 1-bit input: \; Clock \; enableCLK \Rightarrow CLK, \leftarrow 1-bit input: Clock<br>D \Rightarrow D \leftarrow 1-bit input: SRL De
                  -- 1-bit input: SRL Data
);
```
-- End of SRLC32E\_inst instantiation

### **Verilog Instantiation Template**

```
// SRLC32E: 32-Bit Shift Register Look-Up Table (LUT)
              UltraScale
// Xilinx HDL Libraries Guide, version 2016.1
SRLC32E #(<br>.INIT(32'h00000000),
     .INIT(32'h00000000), // Initial contents of shift register
     .IS_CLK_INVERTED(1'b0) // Optional inversion for CLK
)
SRLC32E_inst (
     Q(Q), // 1-bit output: SRL Data<br>Q(21/Q21), // 1 bit output: SPL Gase
     .Q31(Q31), // 1-bit output: SRL Cascade Data
     (A), // 5-bit input: Selects SRL depth.<br>CF(CF) // 1 bit input: Glask anable
     .CE(CE), // 1-bit input: Clock enable<br>CLIM(CLIM) // 1 bit input: Clash
     .CLK(CLK), // 1-bit input: Clock
    .D(D) // 1-bit input: SRL Data
);
```
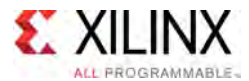

// End of SRLC32E\_inst instantiation

- See the *UltraScale Architecture Configurable Logic Block User Guide* ([UG574](http://www.xilinx.com/cgi-bin/docs/ndoc?t=user+guide;d=ug574-ultrascale-clb.pdf)).
- See the UltraScale [Programmable](http://www.xilinx.com/cgi-bin/docs/ndoc?t=user+guides+ultrascale) Devices Documentation.

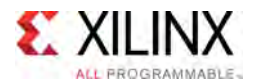

# **STARTUPE3**

Primitive: STARTUP Block

PRIMITIVE\_GROUP: [CONFIGURATION](#page-77-0) PRIMITIVE\_SUBGROUP: STARTUP Families: UltraScale, UltraScale+

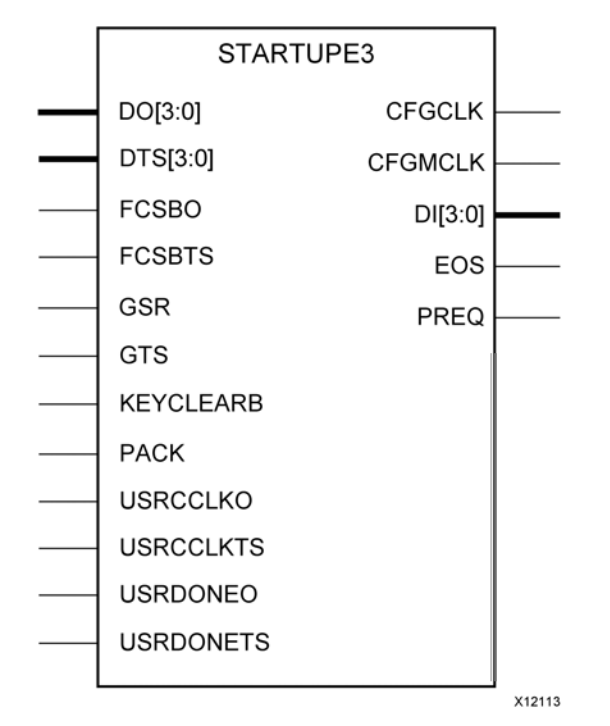

## **Introduction**

This design element is used to interface device <sup>p</sup>ins and logic to the <sup>g</sup>lobal asynchronous set/reset (GSR) signal, the <sup>g</sup>lobal 3-state (GTS) dedicated routing or the internal configuration signals or <sup>a</sup> few of the dedicated configuration <sup>p</sup>ins.

### **Port Descriptions**

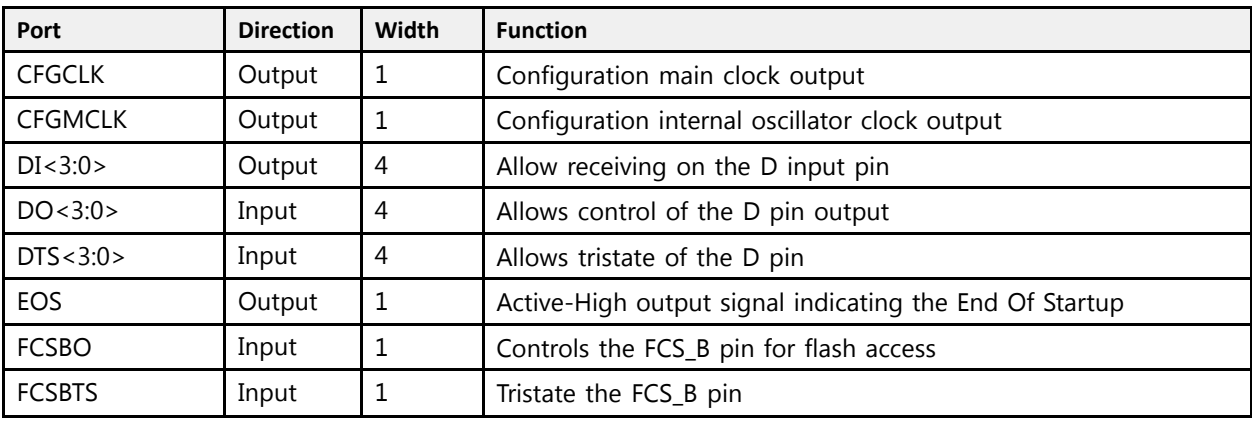

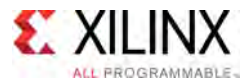

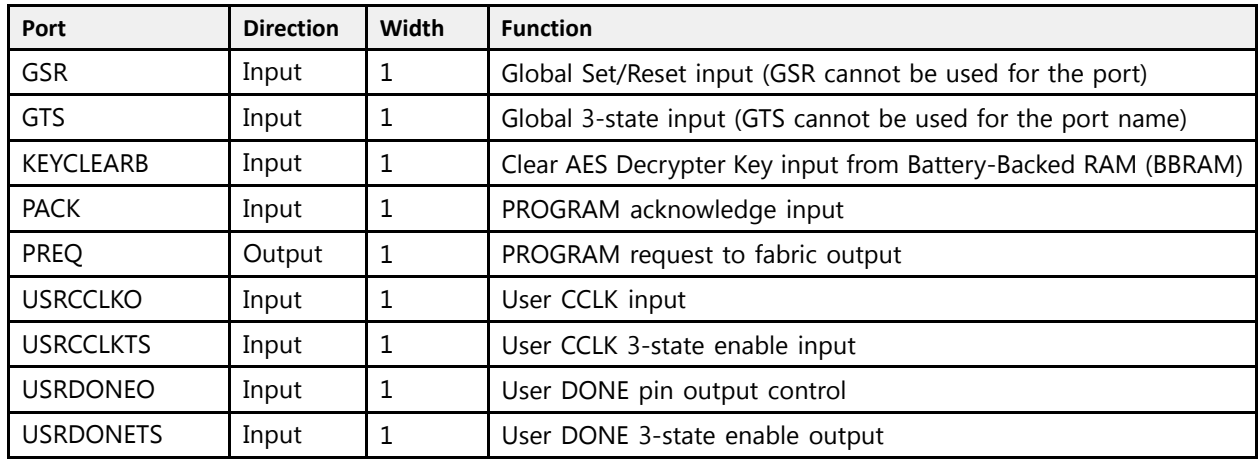

## **Design Entry Method**

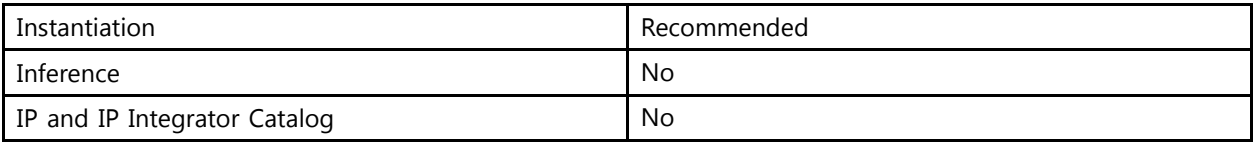

### **Available Attributes**

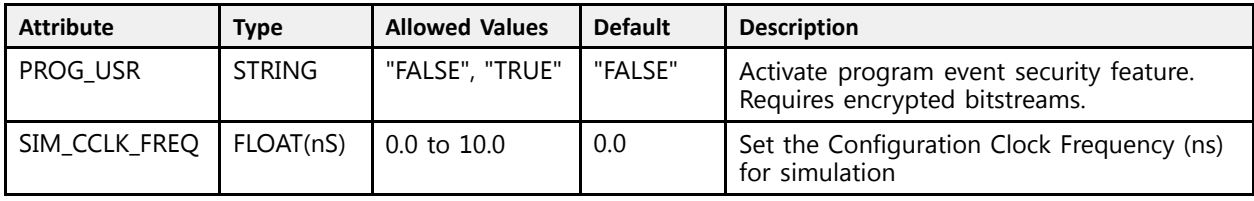

### **VHDL Instantiation Template**

Unless they already exist, copy the following two statements and paste them before the entity declaration.

```
Library UNISIM;
use UNISIM.vcomponents.all;
-- STARTUPE3: STARTUP Block
- - UltraScale
-- Xilinx HDL Libraries Guide, version 2016.1
STARTUPE3_inst : STARTUPE3<br>qeneric map (
generic map (<br>- PROG USD
    PROG_USR => "FALSE", -- Activate program event security feature. Requires encrypted bitstreams.
    SIM_CCLK_FREQ => 0.0 -- Set the Configuration Clock Frequency (ns) for simulation
\lambdaport map (<br>CFGCLK => CFGCLK,
   CFGCLK => CFGCLK, -- 1-bit output: Configuration main clock output<br>CFGMCLK => CFGMCLK, -- 1-bit output: Configuration internal oscillate
   CFGMCLK => CFGMCLK, -- 1-bit output: Configuration internal oscillator clock output D I \Rightarrow D I. -- 4-bit output: Allow receiving on the D input pin
    DI => DI, -- 4-bit output: Allow receiving on the D input pin
    EOS => EOS,                 -- 1-bit output: Active-High output signal indicating the End Of Startup
   PREQ => PREQ, -- 1-bit output: PROGRAM request to fabric output<br>DO => DO, -- 4-bit input: Allows control of the D pin output
    DO => DO, -- 4-bit input: Allows control of the D pin output
    DTS => DTS, -4-bit input: Allows tristate of the D pin
```
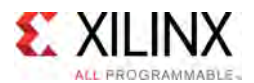

```
FCSBO => FCSBO, -- 1-bit input: Controls the FCS_B pin for flash access<br>FCSBES => FCSBES
   FCSBTS => FCSBTS, -- 1-bit input: Tristate the FCS_B pin
   GSR => GSR, -- 1-bit input: Global Set/Research input (GSR cannot be used for the port) GTS => GTS, -- 1-bit input: Global 3-state input (GTS cannot be used for the port na-- 1-bit input: Global 3-state input (GTS cannot be used for the port name)
   KEYCLEARB => KEYCLEARB, -- 1-bit input: Clear AES Decrypter Key input from Battery-Backed RAM (BBRAM)
   PACK => PACK, --- 1-bit input: PROGRAM acknowledge input<br>USBSGIVe => USBSGIVe --- 1 bit input: User SGIV input
   USRCCLKO => USRCCLKO, -- 1-bit input: User CCLK input
   USRCCLKTS => USRCCLKTS, -- 1-bit input: User CCLK 3-state enable input
   USRDONEO => USRDONEO, -- 1-bit input: User DONE pin output control
   USRDONETS => USRDONETS -- 1-bit input: User DONE 3-state enable output
);
```

```
-- End of STARTUPE3_inst instantiation
```
### **Verilog Instantiation Template**

```
// STARTUPE3: STARTUP Block<br>// UltraScale
                     // UltraScale
 // Xilinx HDL Libraries Guide, version 2016.1
 STARTUPE3 #(
     .PROG USR("FALSE"), // Activate program event security feature. Requires encrypted bitstreams.
     .SIM CCLK FREQ(0.0) // Set the Configuration Clock Frequency (ns) for simulation
\rightarrowSTARTUPE3_inst (<br>CFGCLK(CFGCLK),
     .CFGCLK(CFGCLK), // 1-bit output: Configuration main clock output.<br>CFGMCLK(CFGMCLK), // 1-bit output: Configuration internal oscillat.
     .CFGMCLK(CFGMCLK), \frac{1}{1}-bit output: Configuration internal oscillator clock output<br>DI(DI), \frac{1}{1}-bit output: Allow receiving on the D input pin
     .DI(DI), \frac{1}{4}-bit output: Allow receiving on the D input pin .EOS(EOS), \frac{1}{1}-bit output: Active-High output signal indicating
     .EOS(EOS), \frac{1}{1-\text{bit output}}: Active-High output signal indicating the End Of Startup<br>.PREQ(PREQ), \frac{1-\text{bit output}}{1-\text{bit output}}: PROGRAM request to fabric output
     P(PREQ), \frac{1}{1} thit output: PROGRAM request to fabric output.<br>10(100), \frac{1}{1} 4-bit input: Allows control of the D pin output.
     .DO(DO), \frac{1}{4}-bit input: Allows control of the D pin output<br>DTS(DTS), \frac{1}{4}-bit input: Allows tristate of the D pin
     .DTS(DTS), \frac{1}{4}-bit input: Allows tristate of the D pin<br>FCSBO(FCSBO), \frac{1}{1}-bit input: Controls the FCS B pin for f.
     .FCSBO(FCSBO), \frac{1}{1-\text{bit}} input: Controls the FCS_B pin for flash access .FCSBTS(FCSBTS), \frac{1}{1-\text{bit}} input: Tristate the FCS_B pin
     .FCSBTS(FCSBTS), // 1-bit input: Tristate the FCS<sup>-B</sup> pin<br>(SSR(GSR), // 1-bit input: Global Set/Reset input.
     .GSR(GSR), \frac{1}{1-\text{bit input}}: Global Set/Reset input (GSR cannot be used for the port).<br>GTS(GTS), \frac{1-\text{bit input}}{1-\text{bit input}}: Global 3-state input (GTS cannot be used for the port name).
      GTS(GTS), \frac{1}{2} l-bit input: Global 3-state input (GTS cannot be used for the port name).
      .KEYCLEARB(KEYCLEARB), // 1-bit input: Clear AES Decrypter Key input from Battery-Backed RAM (BBRAM)
     .PACK(PACK), \frac{1}{1 - \text{bit input}}: PROGRAM acknowledge input.<br>USRCCLKO(USRCCLKO), // 1-bit input: User CCLK input.
      .USRCCLKO(USRCCLKO), // 1-bit input: User CCLK input
      .USRCCLKTS(USRCCLKTS), // 1-bit input: User CCLK 3-state enable input
      .USRDONEO(USRDONEO), // 1-bit input: User DONE pin output control
      .USRDONETS(USRDONETS) // 1-bit input: User DONE 3-state enable output
 );
```

```
// End of STARTUPE3_inst instantiation
```
- See the *UltraScale Architecture Configuration User Guide* ([UG570](http://www.xilinx.com/cgi-bin/docs/ndoc?t=user+guide;d=ug570-ultrascale-configuration.pdf)).
- See the UltraScale [Programmable](http://www.xilinx.com/cgi-bin/docs/ndoc?t=user+guides+ultrascale) Devices Documentation.

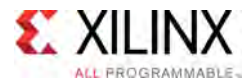

# **SYSMONE1**

Primitive: Xilinx Analog-to-Digital Converter and System Monitor

PRIMITIVE\_GROUP: [ADVANCED](#page-74-0) PRIMITIVE\_SUBGROUP: SYSMON Families: UltraScale, UltraScale+

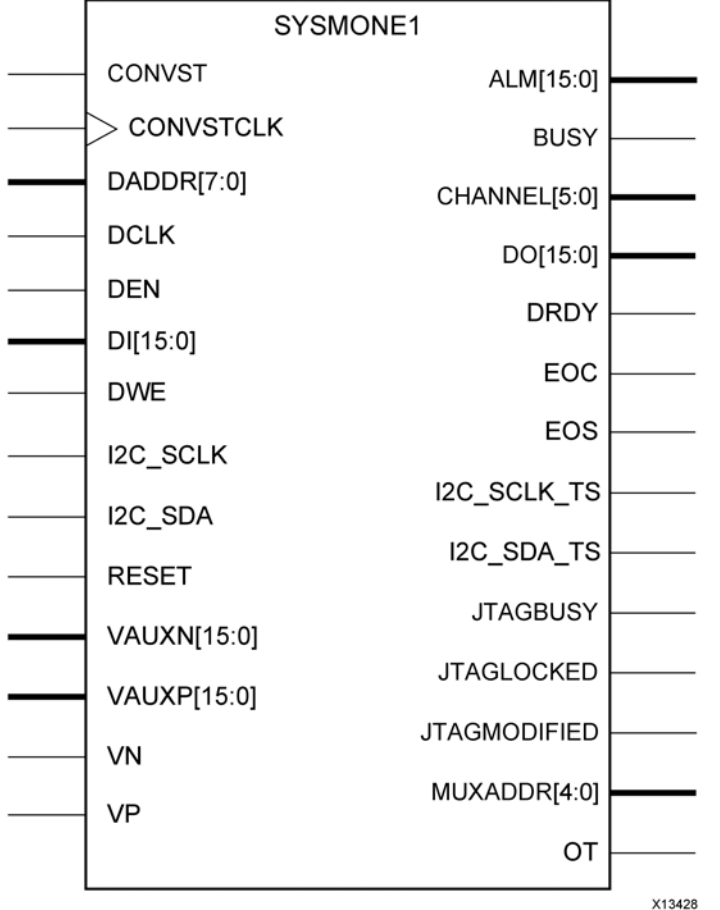

## **Introduction**

SYSMON provides an analog-to-digital conversion and associated monitoring capability. The core ADC comprises <sup>a</sup> 10-bit, 0.2 MSPS (Mega-sample-per-second) ADC, providing <sup>a</sup> genera<sup>l</sup> purpose analog interface for <sup>a</sup> range of applications. The ADC supports <sup>a</sup> range of operating modes and various analog input signal types e.g., unipolar, differential etc. The System Monitor also includes <sup>a</sup> number of on-chip sensors that support measurement of the on-chip power supply voltages and die temperature.

## **Port Descriptions**

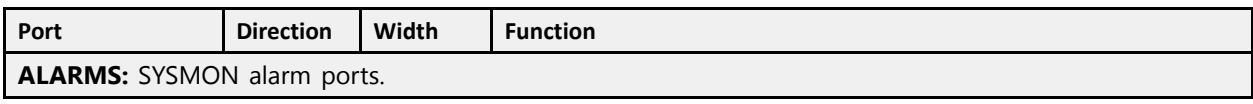

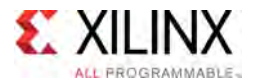

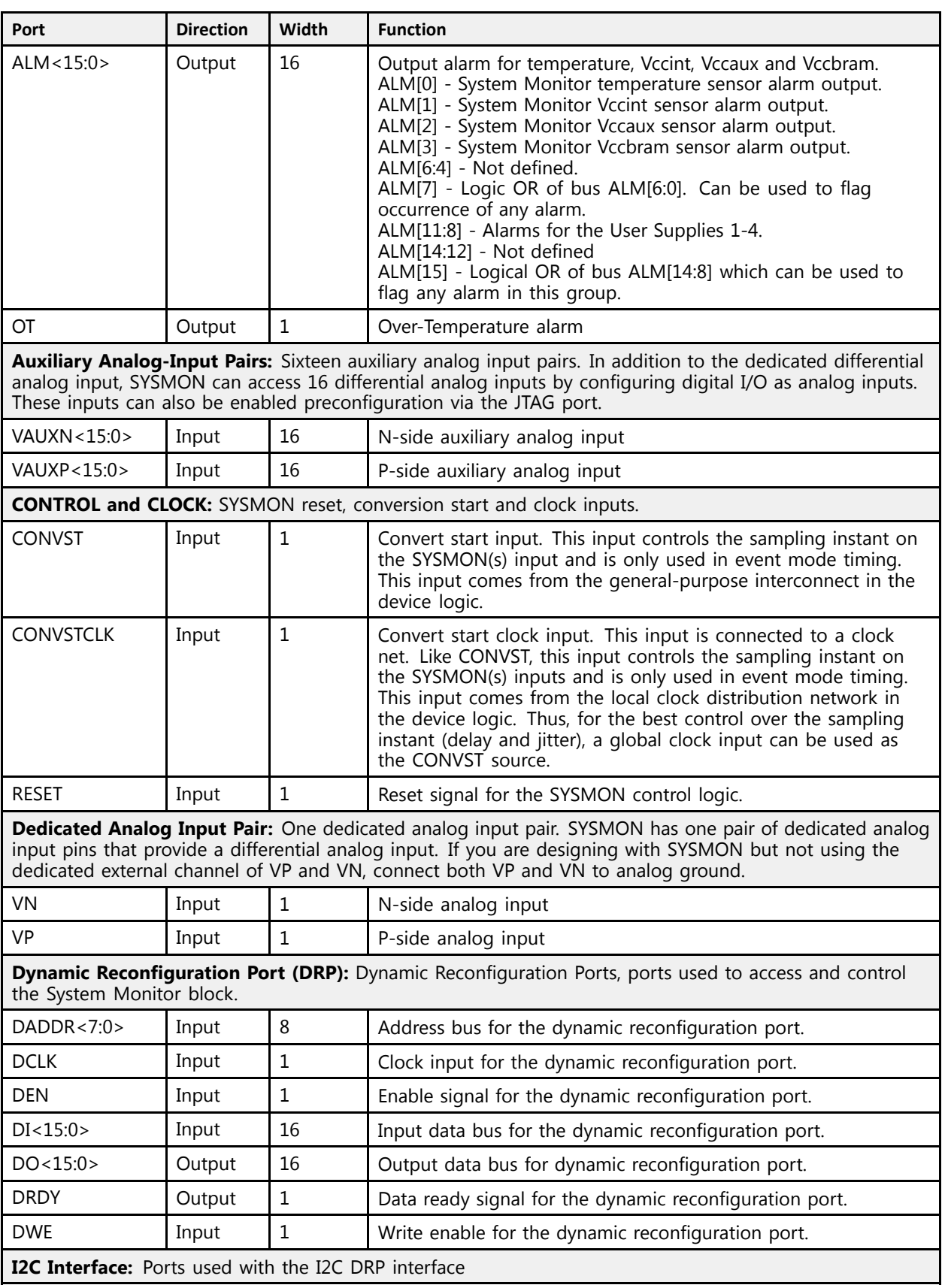

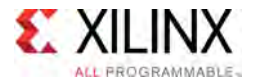

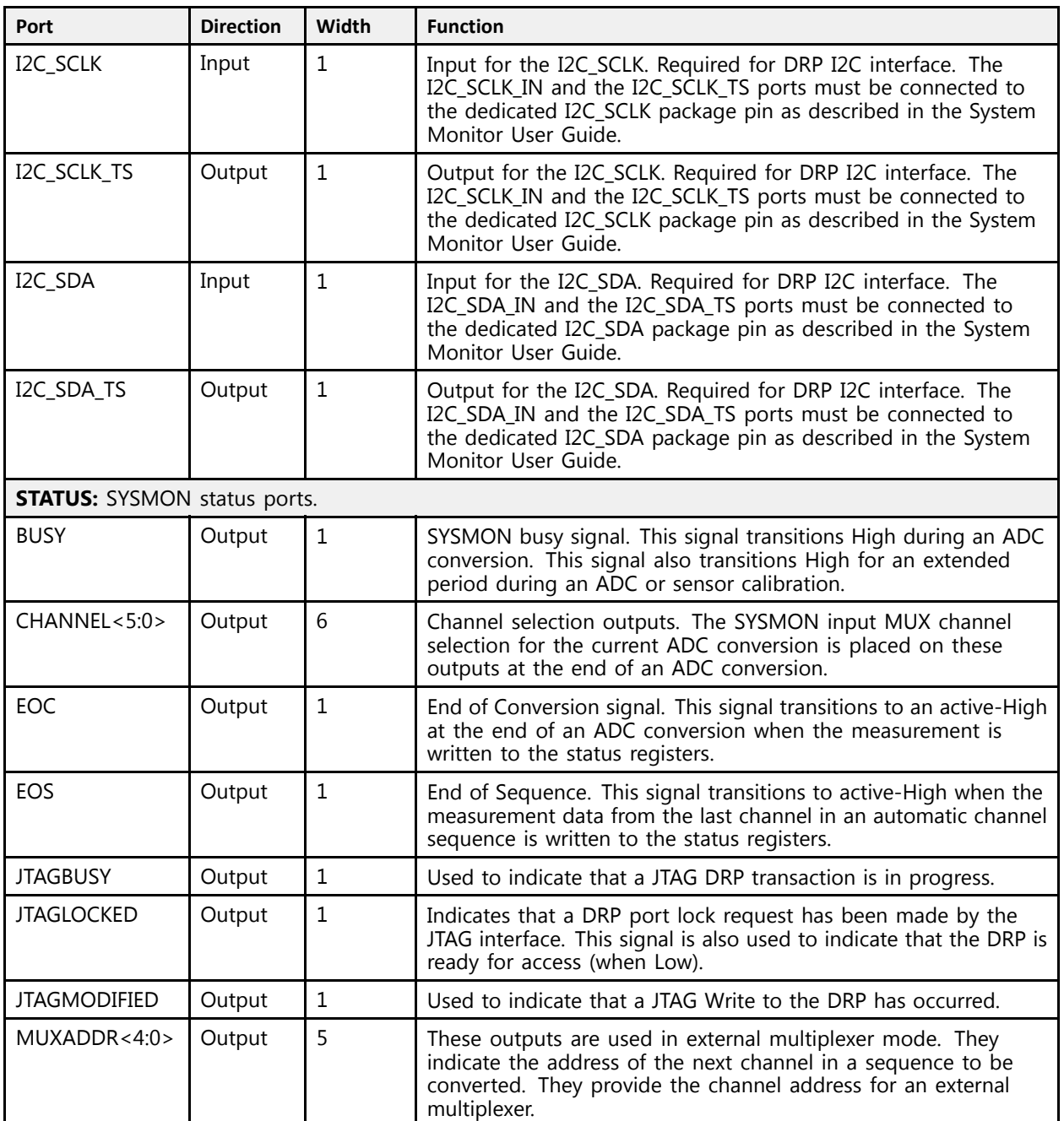

# **Design Entry Method**

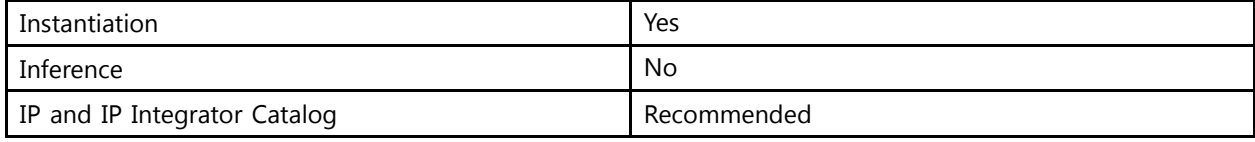

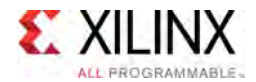

## **Available Attributes**

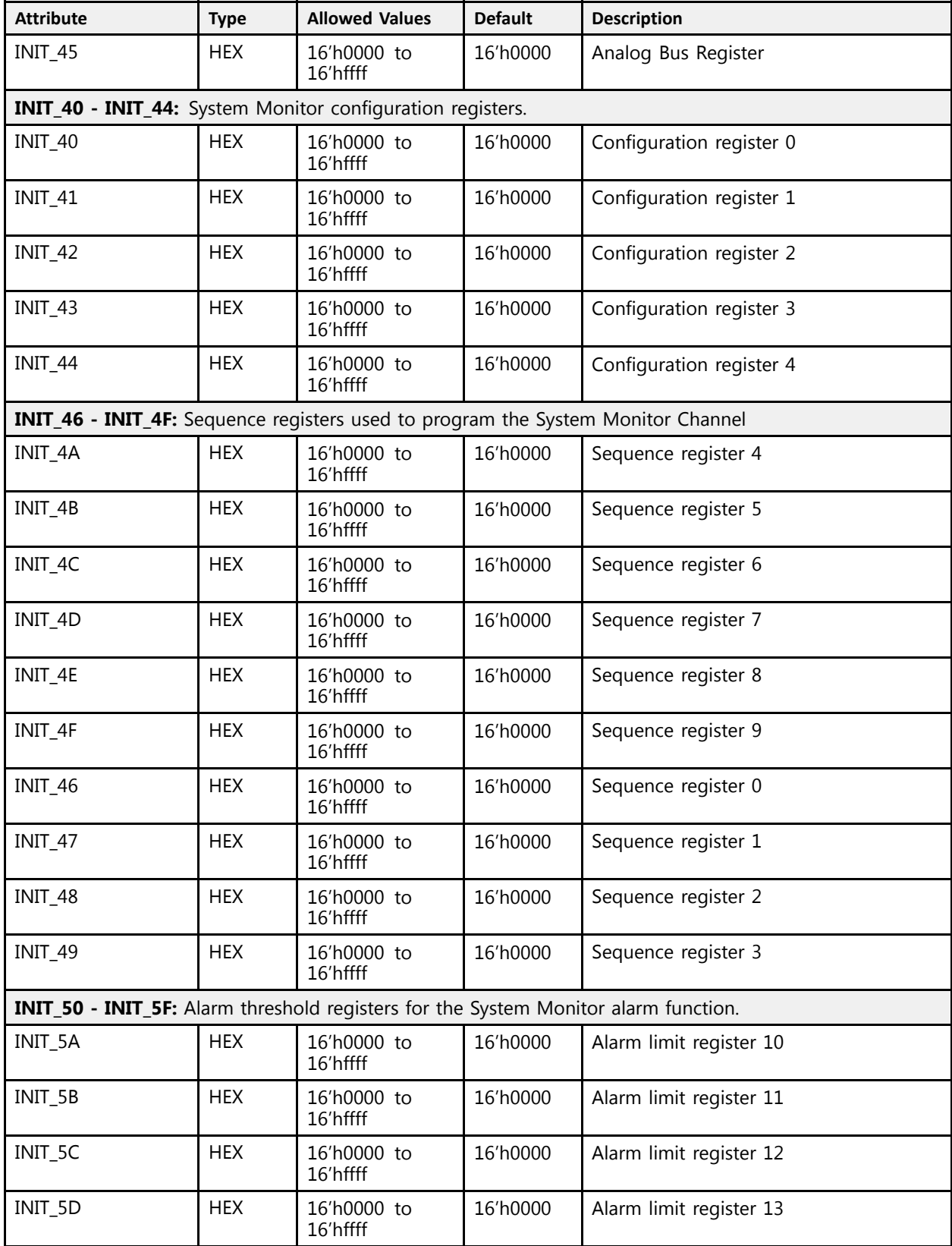

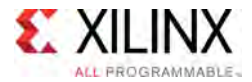

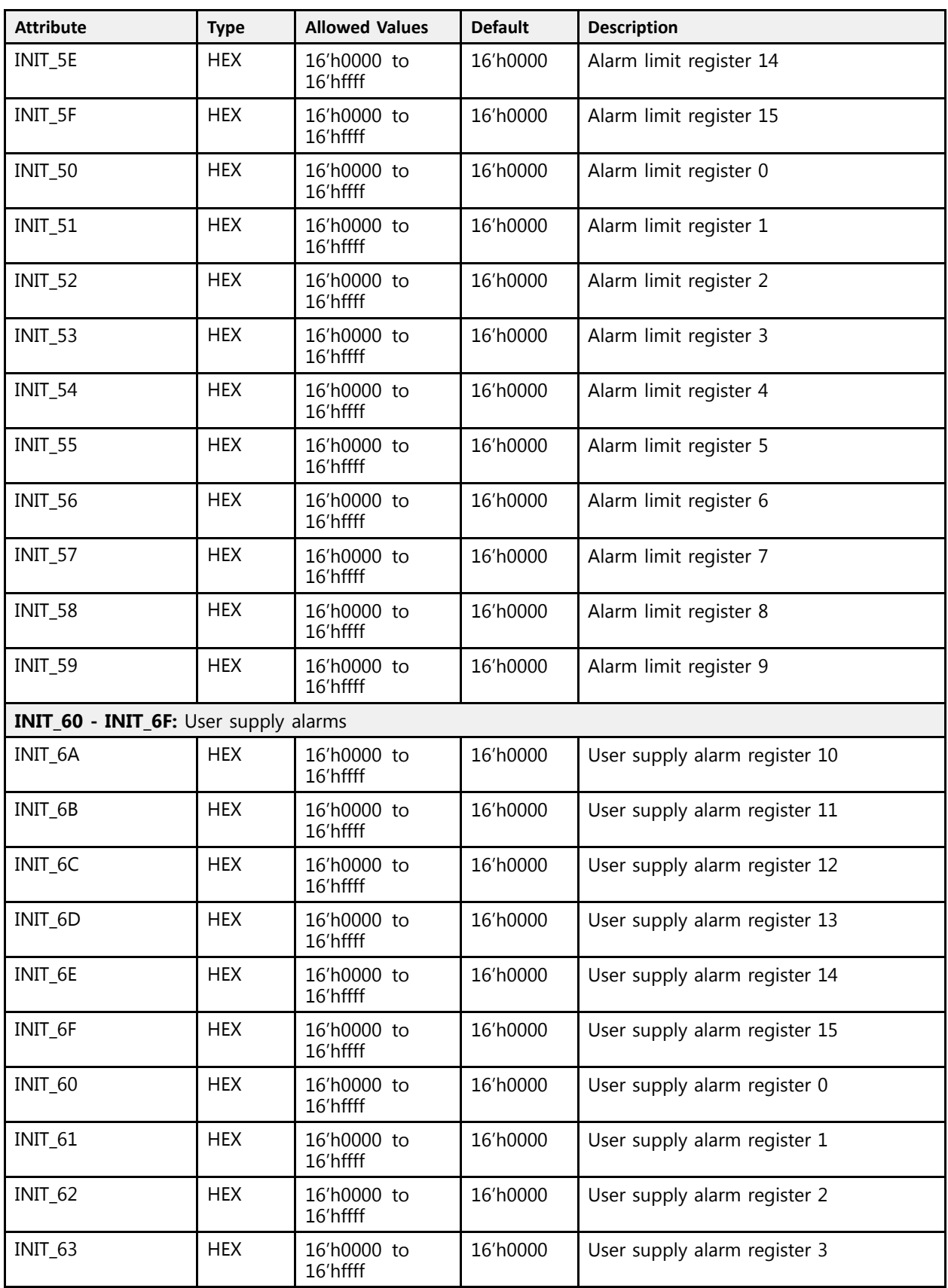

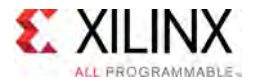

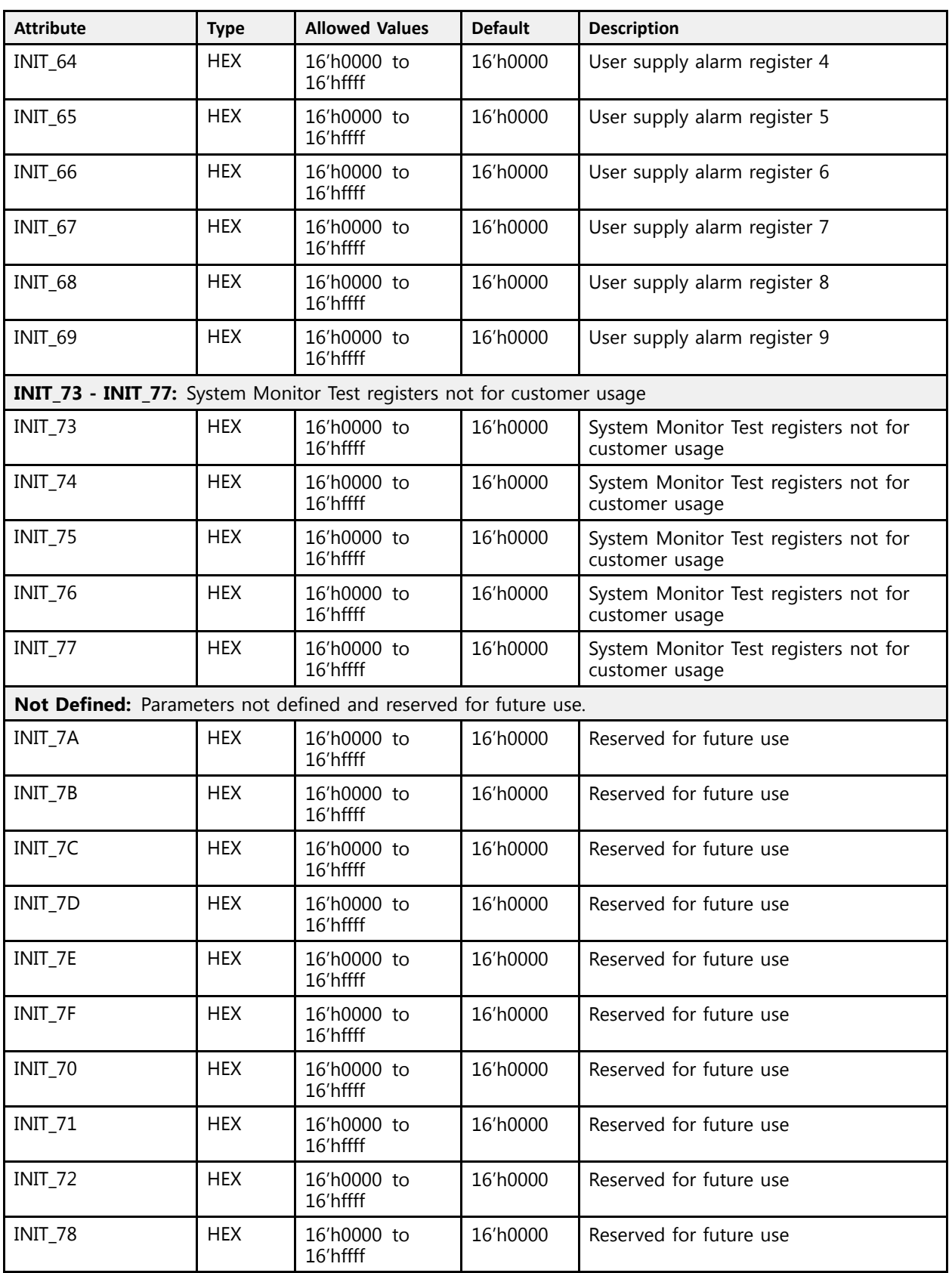
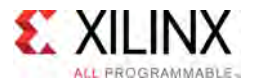

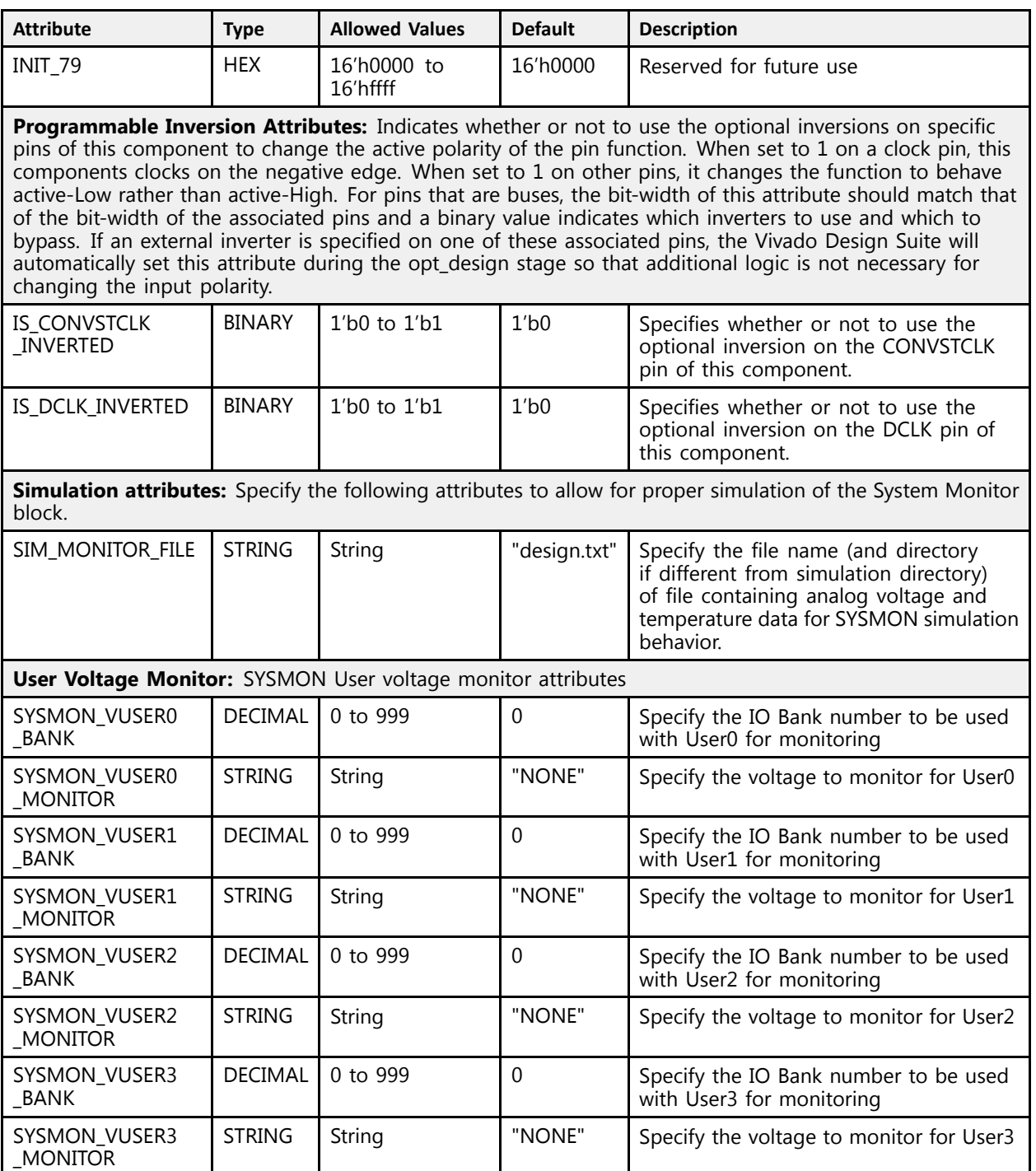

# **VHDL Instantiation Template**

Unless they already exist, copy the following two statements and paste them before the entity declaration.

```
Library UNISIM;
use UNISIM.vcomponents.all;
```
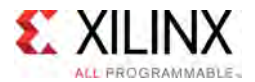

```
-- SYSMONE1: Xilinx Analog-to-Digital Converter and System Monitor
-- UltraScale
-- Xilinx HDL Libraries Guide, version 2016.1
SYSMONE1 inst : SYSMONE1
generic map (
    -- INIT_40 - INIT_44: SYSMON configuration registers<br>INIT 40 -> VUAQAOU
   INIT 40 = > X"0000,
   INT^{-}41 => X^{\prime\prime}0000^{\prime\prime},
   INT_42 => X''00000",
    INIT_43 => X"0000",
    INIT_44 => X"0000",
    INIT_45 => X"0000",                      -- Analog Bus Register<br>-- INIT 46 - INIT_4F: Sequence Registers<br>----- INITE 46 --- V"0000T
   INIT 46 = > X"0000^{\overline{n}},
   INTT - 47 \implies X'' 00000",
   INT<sup>-</sup>48 => X"0000",
   INTT-49 => X"0000",
   INT\_4A => X"0000"INT<sup>-</sup>4B => X"0000",<br>INT<sup>-</sup>4C => X"0000",
    INIT_4C => X"0000",
    INIT_4D => X"0000",
   INT<sup>-</sup>4E => X"0000",
   INTT-4F => X"0000"-- INIT_50 - INIT_5F: Alarm Limit Registers<br>INIT 50 -> V"0000"
    INIT_50 => X"0000",
    INIT_51 => X"0000",
    INIT_52 => X"0000",
    INIT_53 => X"0000",
   INT<sup>-54</sup> => X''00000",
    INIT_55 => X"0000",
    INIT_56 => X"0000",
    INIT_57 => X"0000",
    INIT_58 => X"0000",
    INIT_59 => X"0000",
    INIT_5A => X"0000",
    INIT_5B => X"0000",
    INIT_5C => X"0000",
   INT<sup>-5D</sup> => X''0000",
    INIT_5E => X"0000",
    INIT_5F => X"0000",
    -- INIT_60 - INIT_6F: User Supply Alarms<br>INIT 60 -> V"0000"
    INIT_60 => X"0000",
    INIT_61 => X"0000",
   INT<sup>-</sup>62 => X"0000",
    INIT_63 => X"0000",
    INIT_64 => X"0000",
    INIT_65 => X"0000",
    INIT_66 => X"0000",
    INIT_67 => X"0000",
    INIT_68 => X"0000",
    INIT_69 => X"0000",
    INIT_6A => X"0000",
   INT<sup>-6B</sup> => X"0000",
    INIT_6C => X"0000",
    INIT_6D => X"0000",
   INT<sup>-</sup>6E => X"0000",
   INT 6F => X"0000",
    -- Programmable Inversion Attributes: Specifies the use of the built-in programmable inversion on
    -- specific pins<br>IS CONNIGEOUK INN
   IS_CONVSTCLK_INVERTED => '0', -- Optional inversion for CONVSTCLK, 0-1<br>IS_DCLK_INVERTED => '0', -- Optional inversion for DCLK, 0-1
                                             -- Optional inversion for DCLK, 0-1
    -- Simulation attributes: Set for proper simulation behavior
   SIM MONITOR FILE => "design.txt", -- Analog simulation data file name
    -- User Voltage Monitor: SYSMON User voltage monitor<br>SYSMON VUSERA RANK -> A
    SYSMON_VUSER0_BANK => 0, -- Specify IO Bank for User0
    SYSMON_VUSER0_MONITOR => "NONE", -- Specify Voltage for User0<br>SYSMON_VUSER0_NONITOR => 0
    SYSMON_VUSER1_BANK => 0, -- Specify IO Bank for User1
    SYSMON_VUSER1_MONITOR => "NONE", -- Specify Voltage for User1<br>SYSMON_VUSER1_RANK => 0
    SYSMON_VUSER2_BANK => 0, -- Specify IO Bank for User2
   SYSMON VUSER2 MONITOR => "NONE", -- Specify Voltage for User2
```
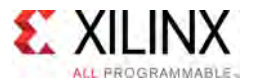

```
SYSMON VUSER3 MONITOR => "NONE" -- Specify Voltage for User3
)
port map (
    -- ALARMS outputs: ALM, OT<br>AIM -> AIM
   ALM => ALM,<br>OT => OT,<br>-- 1-bit output: Over-Temperature alarm<br>alarm
    OT => OT, --- 1-bit output: Over-Temperature alarm<br>-- Dynamic Reconfiguration Port (DRP) outputs: Dynamic Reconfiguration Ports<br>-- Dynamic Reconfiguration Port 1.1 by the University PPP product data
   DO => DO,<br>DRDY => DRDY,<br>-- 1-bit output: DRP data ready<br>PRDY => DRDY,<br>-- 1-bit output: DRP data ready
    DRDY => DRDY, -- 1-bit output: DRP data ready
--I2C Interface outputs: Ports used with the I2C DRP interface<br>C 801K BS => I3G 801K BS = 1 bit submut: I3G 801K submut
    I2C_SCLK_TS => I2C_SCLK_TS, -- 1-bit output: I2C_SCLK output port
    I2C_SDA_TS => I2C_SDA_TS, -- 1-bit output: I2C_SDA_TS output port
    -- STATUS outputs: SYSMON status ports<br>PHSY -> PHSY
   BUSY => BUSY,<br>CHANNEL => CHANNEL,<br>-- 6-bit output: Channel selection outputs
   CHANNEL => CHANNEL, -- 6-bit output: Channel selection outputs<br>EOC => EOC, -- 1-bit output: End of Conversion
   EOC => EOC, -- 1-bit output: End of Conversion<br>
EOS => EOS, -- 1-bit output: End of Sequence
    EOS => EOS, -- 1-bit output: End of Sequence
    JTAGBUSY => JTAGBUSY, -- 1-bit output: JTAG DRP transaction in progress output
    JTAGLOCKED => JTAGLOCKED, -- 1-bit output: JTAG requested DRP port lock
   JTAGMODIFIED => JTAGMODIFIED, -- 1-bit output: JTAG Write to the DRP has occurred MUXADDR => MUXADDR, -- 5-bit output: External MUX channel decode
    MUXADDR => MUXADDR, -- 5-bit output: External MUX channel decode
-- Auxiliary Analog-Input Pairs inputs: VAUXP[15:0], VAUXN[15:0]
    VAUXN => VAUXN, -- 16-bit input: N-side auxiliary analog input
    VAUXP => VAUXP,    -- 16-bit input: P-side auxiliary analog input<br>CONTROL and CLOCK inpute: Peast, convension atent and clock inpute
    -- CONTROL and CLOCK inputs: Reset, conversion start and clock inputs
       CONTROL and CLOCK inputs: Reset, conversion start and clock inputs<br>NUCE -> CONUCE 1 lit in the Convent start insul
    CONVST => CONVST, -- 1-bit input: Convert start input
    CONVSTCLK => CONVSTCLK, -- 1-bit input: Convert start input
    RESET => RESET, -- 1-bit input: Active-High reset
    -- Dedicated Analog Input Pair inputs: VP/VN<br>VN -> VN
   VN => VN,<br>
VP => VP,<br>
VP => VP,<br>
-- 1-bit input: P-side analog input
    VP => VP, -- 1-bit input: P-side analog input
-- Dynamic Reconfiguration Port (DRP) inputs: Dynamic Reconfiguration Ports
   DADDR => DADDR, -- 8-bit input: DRP address bus<br>DCLK => DCLK, -- 1-bit input: DRP clock
   DCLK => DCLK, -- 1-bit input: DRP clock<br>DEN => DEN, -- 1-bit input: DRP enable
   DEN => DEN,<br>DT => DT.<br>-- 16-bit input: DRP enable signal<br>-- 16-bit input: DRP input data b
   DI => DI,<br>DWE => DWE,<br>-- 1-bit input: DRP write enable
    DWE => DWE,<br>-- I2C Interface inputs: Ports used with the I2C DRP interface<br>-- I2C DRP interface inputs: Ports used with the I2C DRP interface
   I2C_SCLK => I2C_SCLK, -- 1-bit input: I2C_SCLK input port<br>I2C_SDA => I2C_SDA -- 1-bit input: I2C_SDA input port
                                           -- 1-bit input: I2C<sup>SDA</sup> input port
);
```
-- End of SYSMONE1\_inst instantiation

## **Verilog Instantiation Template**

```
// SYSMONE1: Xilinx Analog-to-Digital Converter and System Monitor
             UltraScale
// Xilinx HDL Libraries Guide, version 2016.1
SYSMONE1 #(
   // INIT_40 - INIT_44: SYSMON configuration registers
   . INIT 4\overline{0}(16'h0000),
   .INIT_41(16'h0000),
    .INIT_42(16'h0000),
    .INIT_43(16'h0000),
   .INIT\frac{-44(16' h0000)}{45(16' h0000)},
    .INIT_45(16'h0000), // Analog Bus Register
   // INIT_46 - INIT_4F: Sequence Registers
   . INT_46(16'h0000),.INIT_47(16'h0000),
    .INIT_48(16'h0000),
    .INIT_49(16'h0000),
    .INIT_4A(16'h0000),
    .INIT_4B(16'h0000),
    .INIT_4C(16'h0000),
    .INIT_4D(16'h0000),
    .INIT_4E(16'h0000),
   .INIT_4F(16'h0000),
   // INIT 50 - INIT 5F: Alarm Limit Registers
```
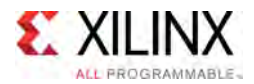

 $\rightarrow$ 

.INIT 50(16'h0000), .INIT<sup>51</sup>(16'h0000), .INIT\_52(16'h0000), .INIT\_53(16'h0000), .INIT\_54(16'h0000), .INIT\_55(16'h0000), .INIT\_56(16'h0000), .INIT\_57(16'h0000), .INIT\_58(16'h0000), .INIT\_59(16'h0000), .INIT\_5A(16'h0000), .INIT\_5B(16'h0000), .INIT\_5C(16'h0000), .INIT\_5D(16'h0000), .INIT\_5E(16'h0000), .INIT\_5F(16'h0000), // INIT 60 - INIT 6F: User Supply Alarms . INIT  $60(16'h0000)$ , .INIT\_61(16'h0000), .INIT\_62(16'h0000), .INIT\_63(16'h0000), .INIT\_64(16'h0000), .INIT\_65(16'h0000), .INIT\_66(16'h0000), .INIT\_67(16'h0000), .INIT\_68(16'h0000), .INIT\_69(16'h0000), .INIT\_6A(16'h0000), .INIT\_6B(16'h0000), .INIT\_6C(16'h0000), .INIT<sup>6D</sup>(16'h0000), .INIT\_6E(16'h0000), .INIT\_6F(16'h0000), // Programmable Inversion Attributes: Specifies the use of the built-in programmable inversion on // specific pins<br>.IS CONVSTCLK INVERTED(1'b0), .IS\_CONVSTCLK\_INVERTED(1'b0), // Optional inversion for CONVSTCLK, 0-1<br>.IS\_DCLK\_INVERTED(1'b0), // Optional inversion for DCLK, 0-1 .IS\_DCLK\_INVERTED(1'b0), // Optional inversion for DCLK, 0-1 // Simulation attributes: Set for proper simulation behavior .<br>SIM MONITOR FILE("design.txt"), // Analog simulation data file name // User Voltage Monitor: SYSMON User voltage monitor .SYSMON\_VUSER0\_BANK(0), // Specify IO Bank for User0 .SYSMON\_VUSER0\_MONITOR("NONE"), // Specify Voltage for User0 .SYSMON\_VUSER1\_BANK(0), // Specify IO Bank for User1<br>.SYSMON\_VUSER1\_MONITOR("NONE"), // Specify Voltage for User1<br>.SYSMON\_VUSER2\_BANK(0), // Specify IO Bank for User2 .SYSMON\_VUSER1\_MONITOR("NONE"),<br>.SYSMON\_VUSER2\_BANK(0), .SYSMON\_VUSER2\_BANK(0), // Specify IO Bank for User2 .SYSMON\_VUSER2\_MONITOR("NONE"), // Specify Voltage for User2 .SYSMON\_VUSER3\_MONITOR("NONE") // Specify Voltage for User3 SYSMONE1\_inst ( // ALARMS outputs: ALM, OT<br>.ALM(ALM), .ALM(ALM),  $\begin{array}{ccc} . & . & . \\ . & . & . \end{array}$  // 16-bit output: Output alarm for temp, Vccint, Vccaux and Vccbram . OT(OT), .OT(OT), // 1-bit output: Over-Temperature alarm // Dynamic Reconfiguration Port (DRP) outputs: Dynamic Reconfiguration Ports .DO(DO),<br>
.DRDY(DRDY),<br>
// 1-bit output: DRP data ready<br>
// 1-bit output: DRP data ready .DRDY(DRDY), // 1-bit output: DRP data ready // I2C Interface outputs: Ports used with the I2C DRP interface .I2C\_SCLK\_TS(I2C\_SCLK\_TS), // 1-bit output: I2C\_SCLK output port .I2C\_SDA\_TS(I2C\_SDA\_TS), // 1-bit output: I2C\_SDA\_TS output port // STATUS outputs: SYSMON status ports .BUSY(BUSY),  $\frac{1}{1-\text{bit output}}$ : System Monitor busy output<br>CHANNEL(CHANNEL),  $\frac{1}{6-\text{bit output}}$ : Channel selection outputs .CHANNEL(CHANNEL),  $\frac{1}{6}$  -bit output: Channel selection outputs<br>.EOC(EOC),  $\frac{1}{6}$  -bit output: End of Conversion .EOC(EOC),<br>
.EOS(EOS),<br>
// 1-bit output: End of Sequence<br>
7/ 1-bit output: End of Sequence .EOS(EOS),<br>
.JTAGBUSY(JTAGBUSY),  $\frac{1}{1}$ -bit output: JTAG DRP transac .JTAGBUSY(JTAGBUSY),  $\frac{1}{1-\text{bit output}}$ : JTAG DRP transaction in progress output<br>.JTAGLOCKED(JTAGLOCKED),  $\frac{1-\text{bit output}}{1-\text{bit output}}$ : JTAG requested DRP port lock .JTAGLOCKED(JTAGLOCKED), // 1-bit output: JTAG requested DRP port lock .JTAGMODIFIED(JTAGMODIFIED), // 1-bit output: JTAG Write to the DRP has occurred .MUXADDR(MUXADDR), // 5-bit output: External MUX channel decode // Auxiliary Analog-Input Pairs inputs: VAUXP[15:0], VAUXN[15:0] .VAUXN(VAUXN),<br>
.VAUXN(VAUXN), // 16-bit input: N-side auxiliary analog input.<br>
.VAUXP(VAUXP), // 16-bit input: P-side auxiliary analog input. // 16-bit input: P-side auxiliary analog input // CONTROL and CLOCK inputs: Reset, conversion start and clock inputs<br>.CONVST(CONVST), // 1-bit input: Convert start input // 1-bit input: Convert start input

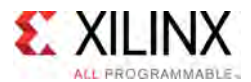

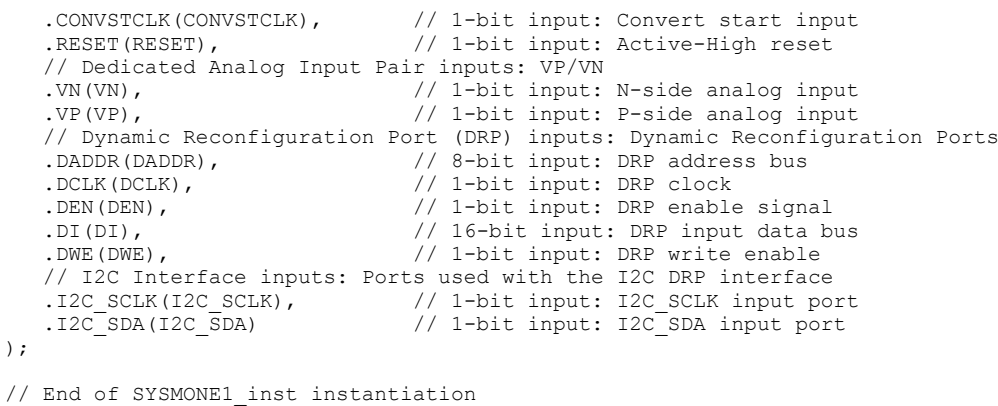

#### **For More Information**

- See the *UltraScale Architecture System Monitor User Guide* [\(UG580](http://www.xilinx.com/cgi-bin/docs/ndoc?t=user+guide;d=ug580-ultrascale-sysmon.pdf)).
- See the UltraScale [Programmable](http://www.xilinx.com/cgi-bin/docs/ndoc?t=user+guides+ultrascale) Devices Documentation.

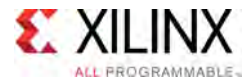

# **SYSMONE4**

Primitive: Xilinx Analog-to-Digital Converter and System Monitor

PRIMITIVE\_GROUP: [ADVANCED](#page-74-0) PRIMITIVE\_SUBGROUP: SYSMON Families: UltraScale+

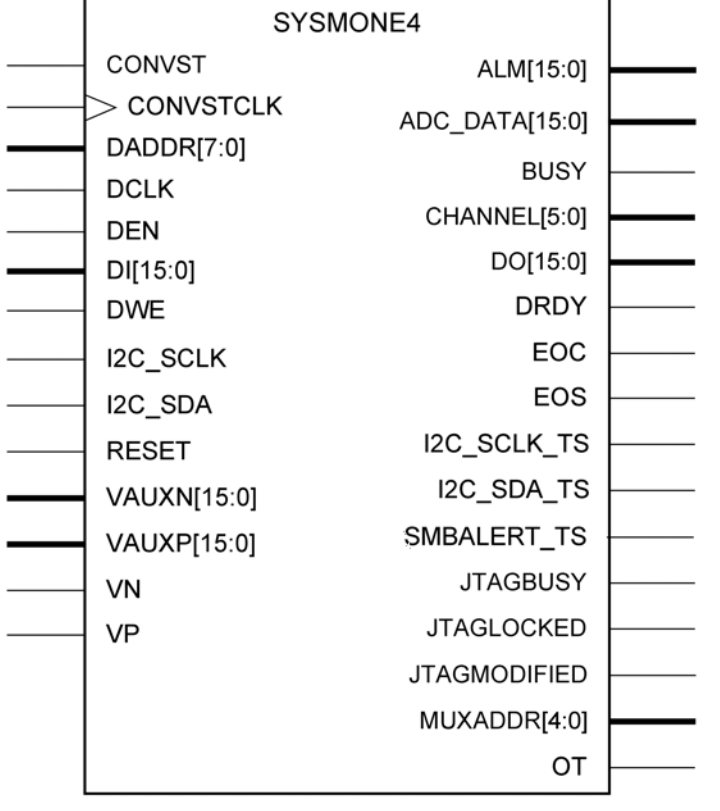

X15115-102615

## **Introduction**

SYSMON provides an analog-to-digital conversion and associated monitoring capability. The ADC supports <sup>a</sup> range of operating modes and various analog input signal types e.g., unipolar, differential etc. The System Monitor also includes <sup>a</sup> number of on-chip sensors that support measurement of the on-chip power supply voltages and die temperature.

## **Port Descriptions**

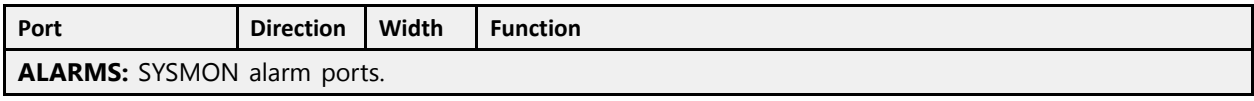

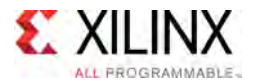

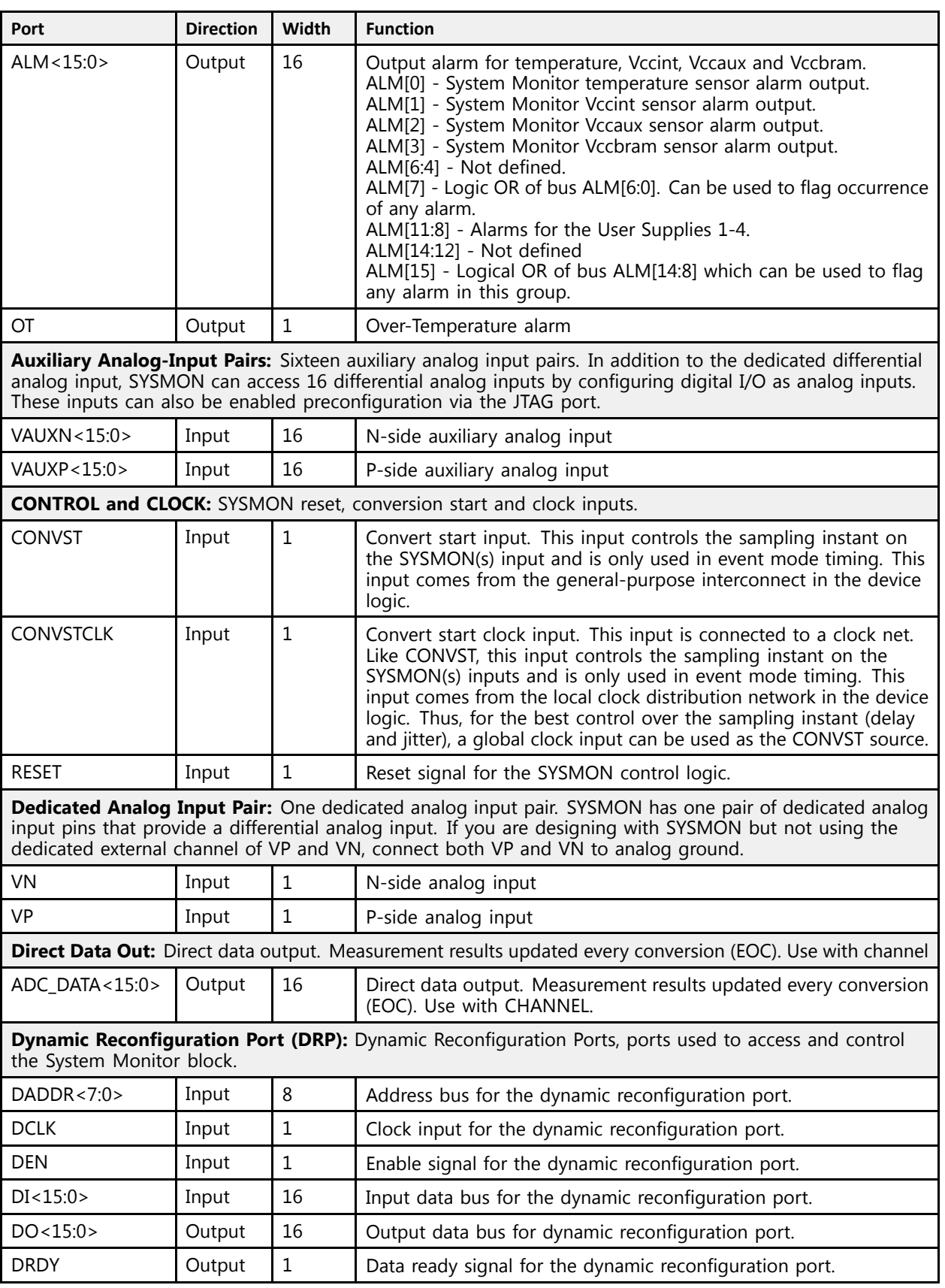

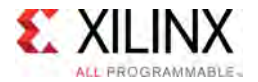

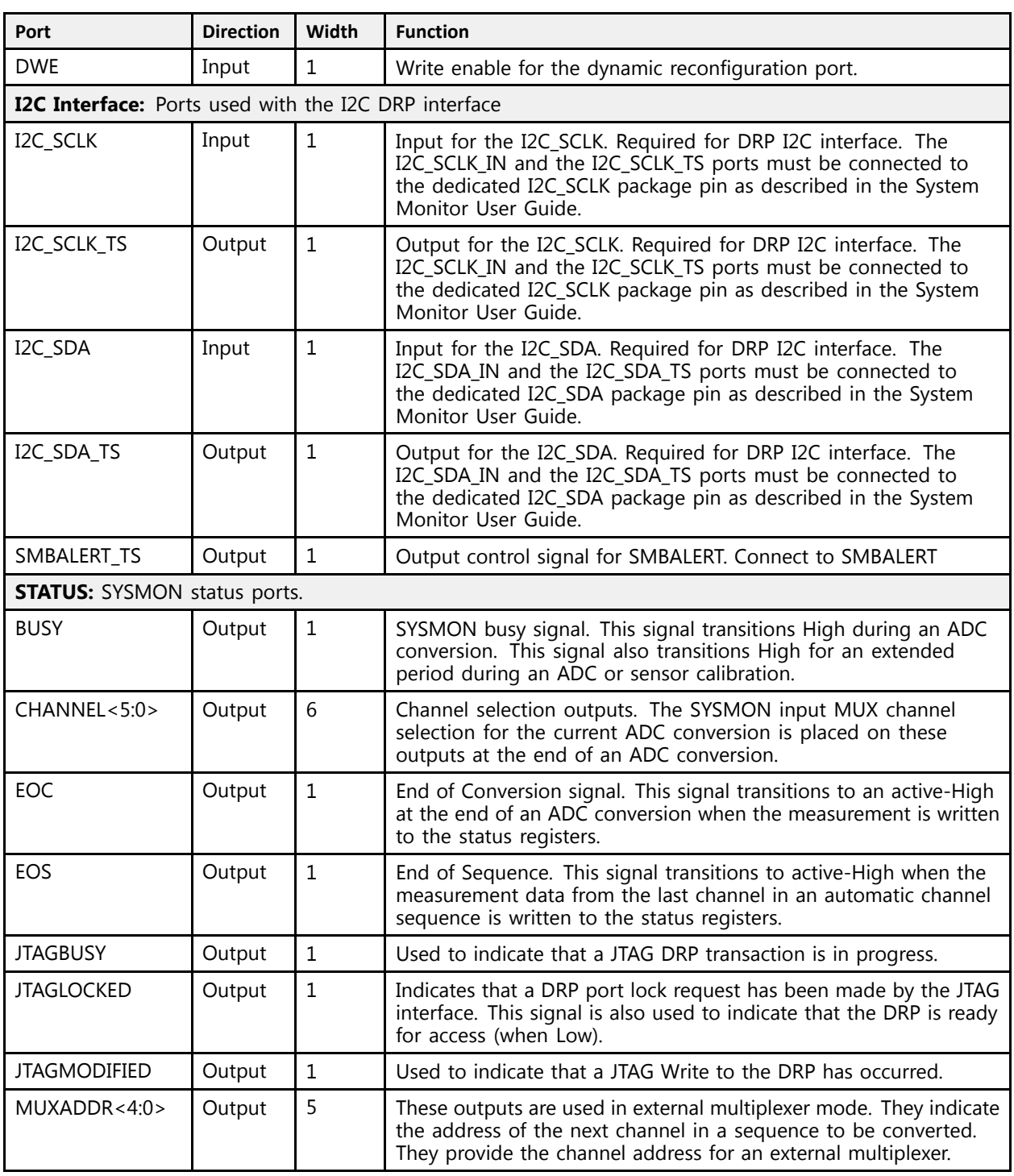

# **Design Entry Method**

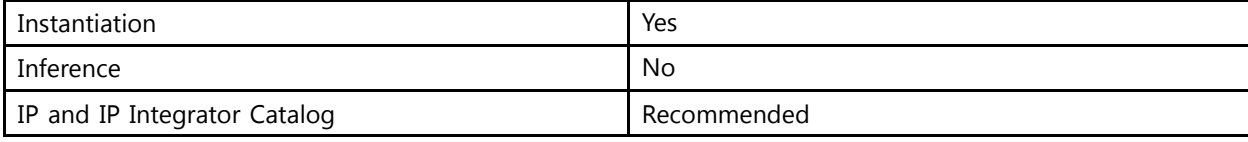

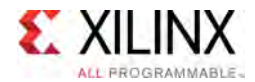

# **Available Attributes**

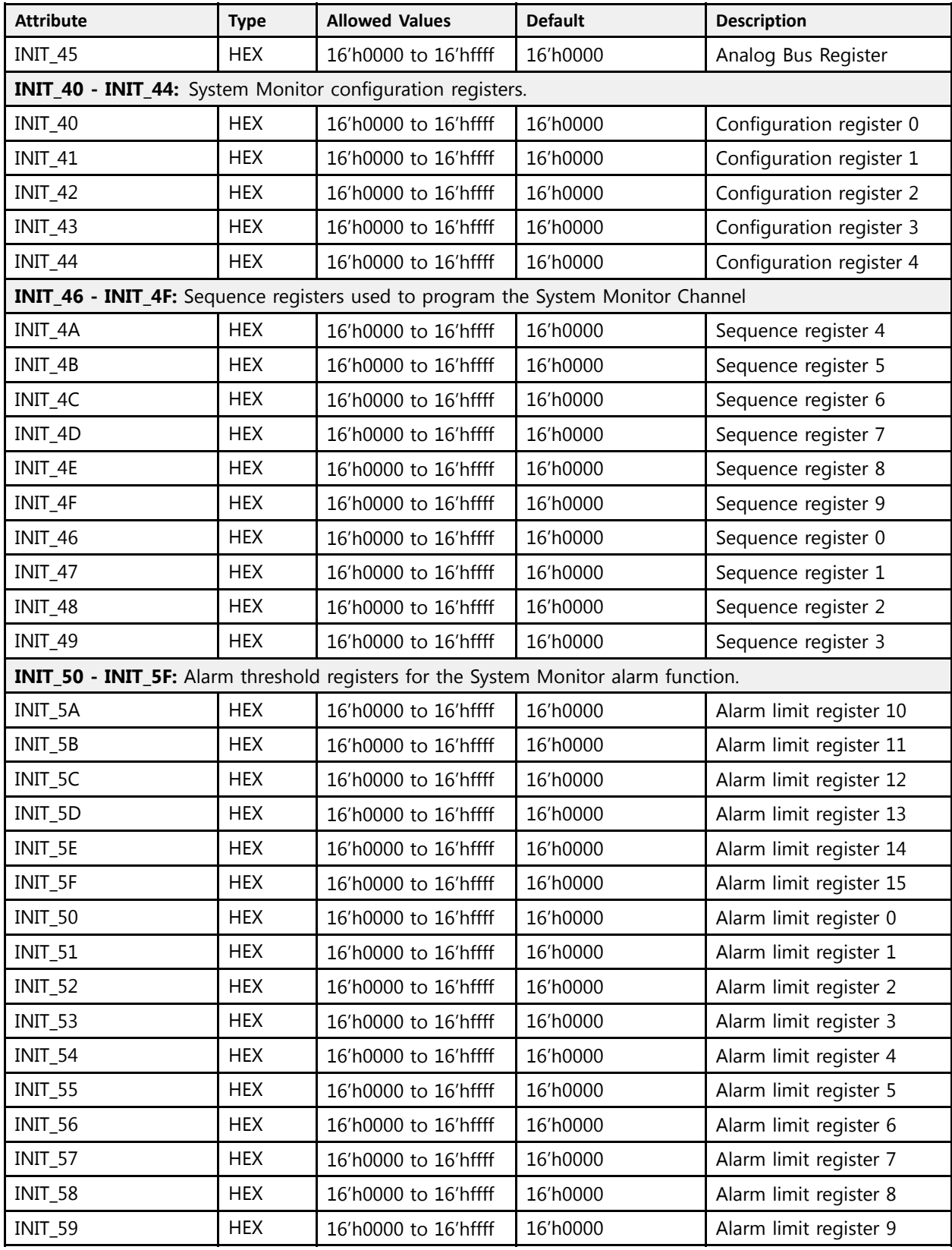

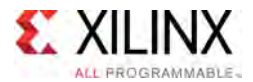

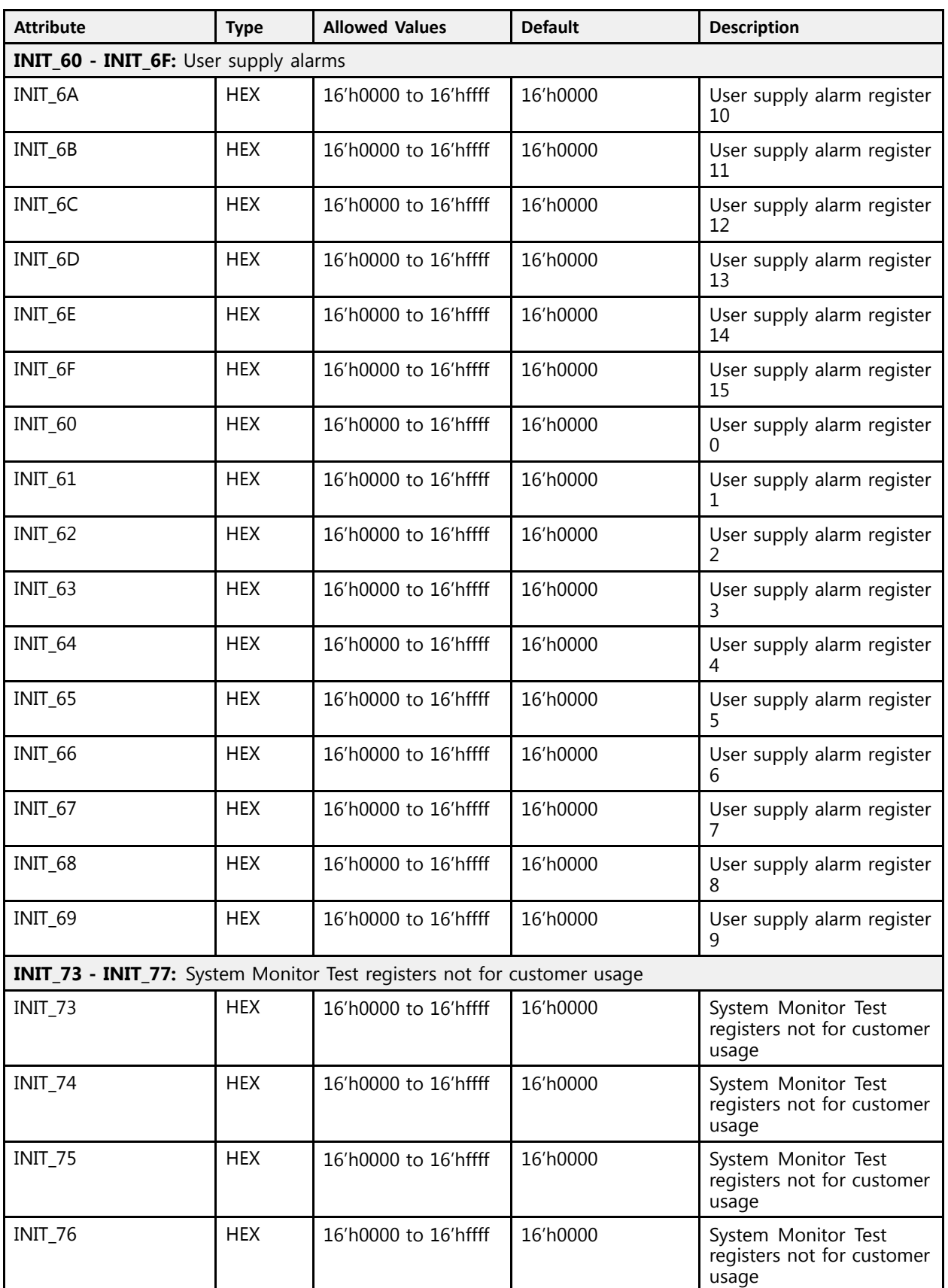

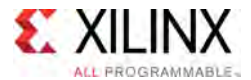

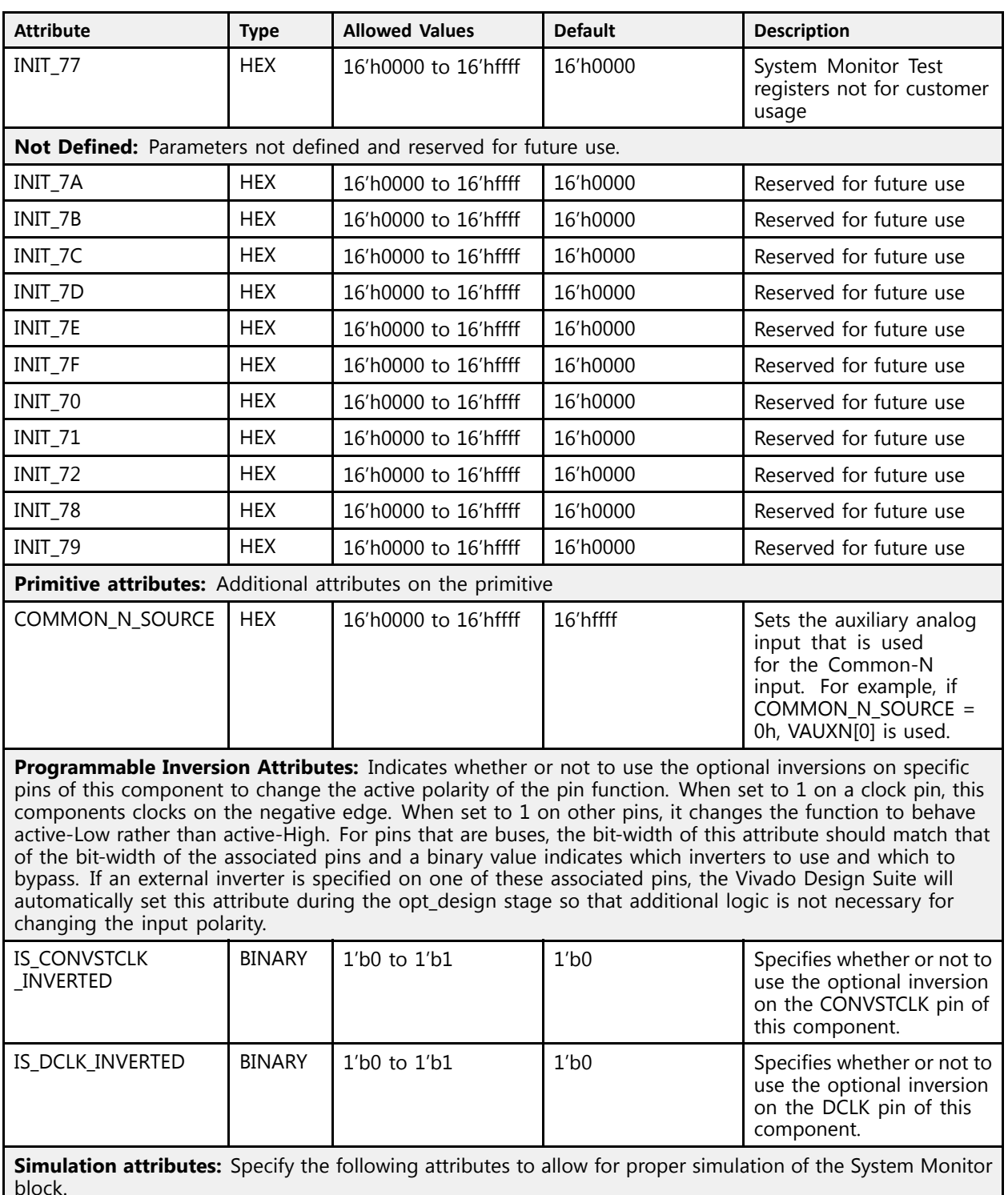

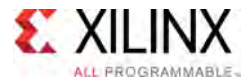

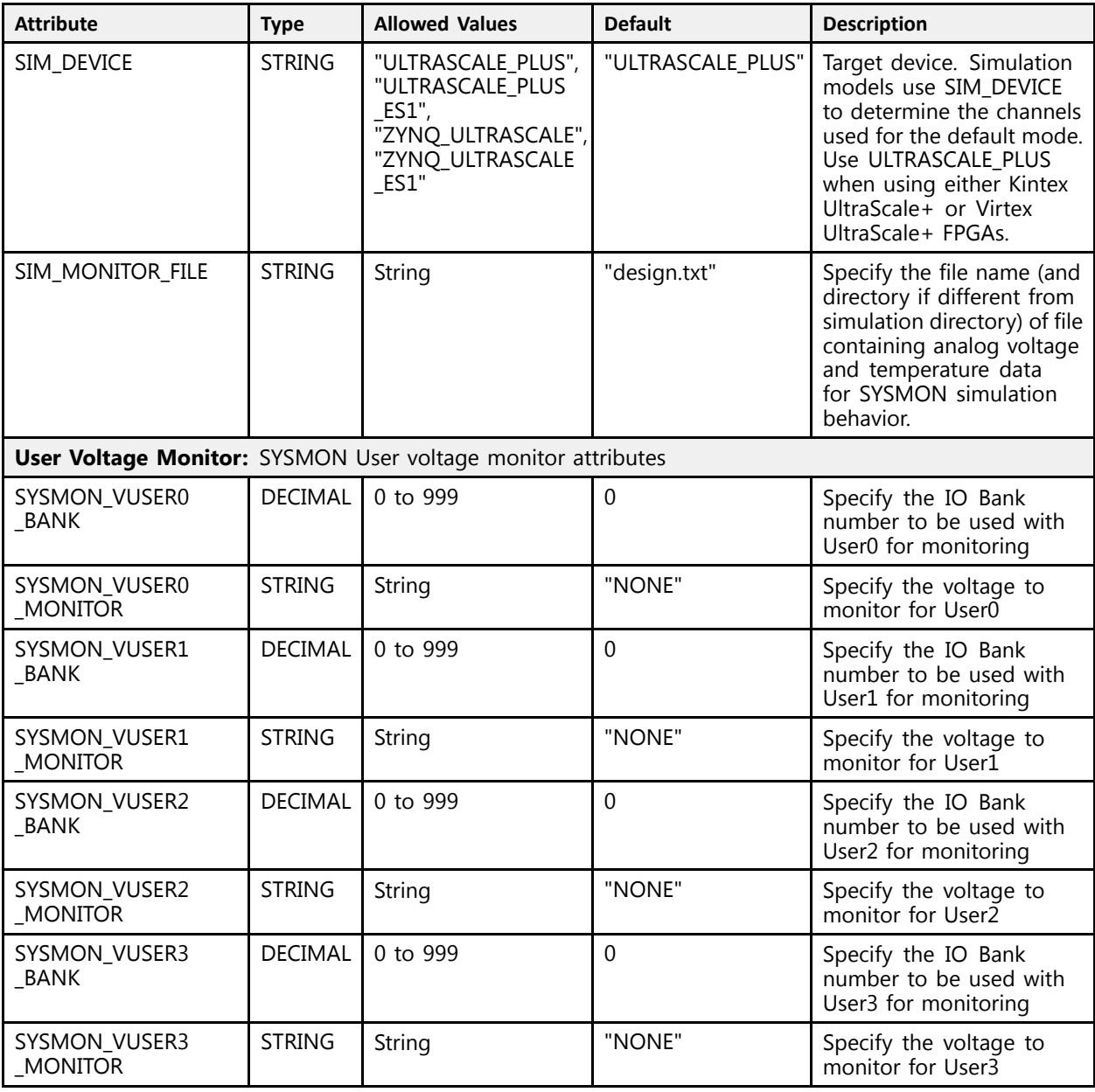

## **VHDL Instantiation Template**

Unless they already exist, copy the following two statements and paste them before the entity declaration.

```
Library UNISIM;
use UNISIM.vcomponents.all;
-- SYSMONE4: Xilinx Analog-to-Digital Converter and System Monitor
-- UltraScale
-- Xilinx HDL Libraries Guide, version 2016.1
SYSMONE4_inst : SYSMONE4
generic map (
-- INIT_40 - INIT_44: SYSMON configuration registers
```
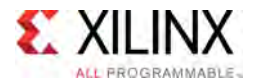

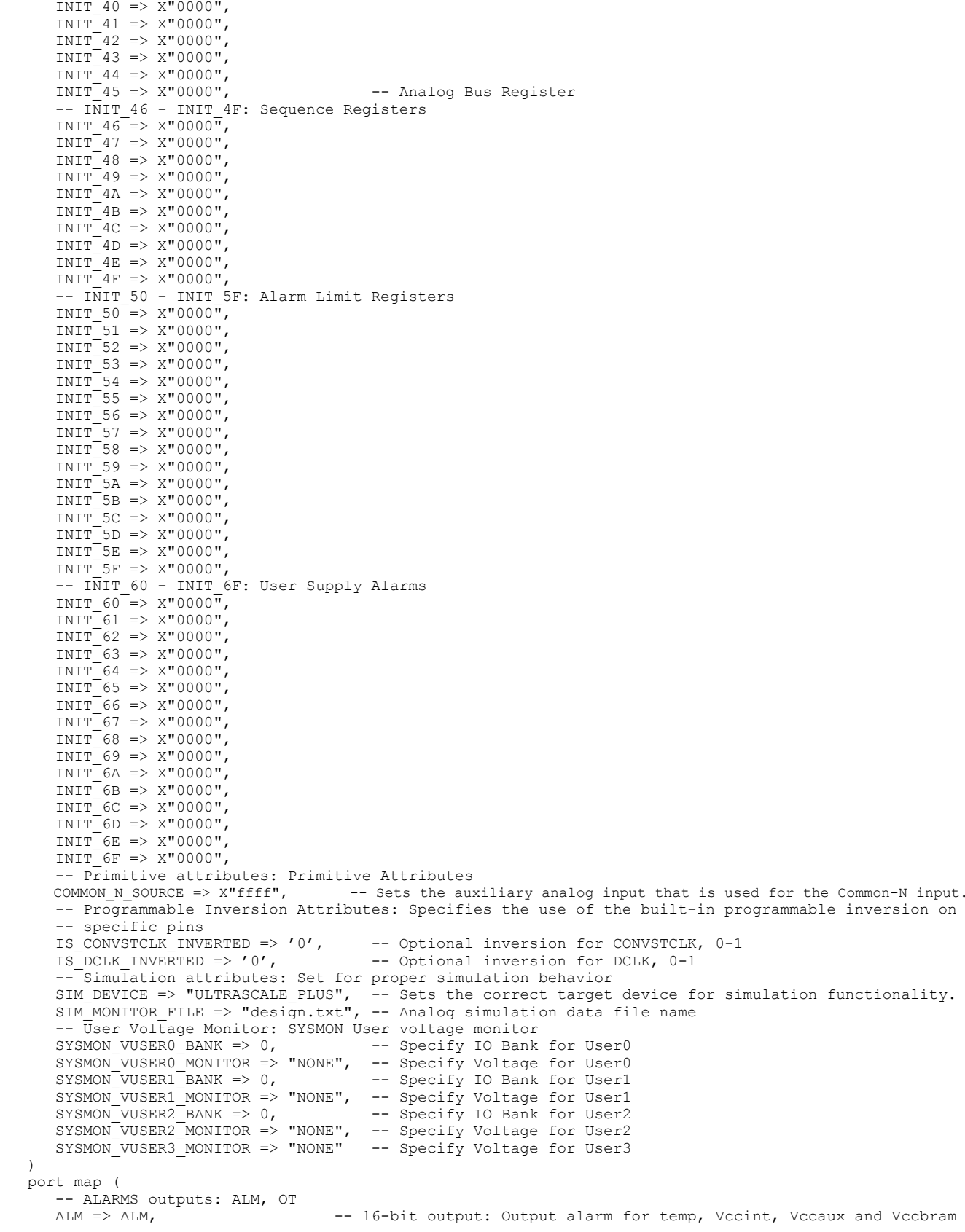

#### **UltraScale** Architecture Libraries Guide www.xilinx.com **1996** Send Feedback 553 UG974 (v2016.1) September 15<mark>,</mark> 2016

[Send Feedback](http://www.xilinx.com/about/feedback.html?docType=Libraries_Guide&docId=UG974&Title=UltraScale%20Architecture%20Libraries%20Guide&releaseVersion=2016.1&docPage=553)

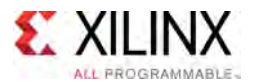

);

```
OT => OT, - 1-bit output: Over-Temperature alarm
 -- Direct Data Out outputs: ADC_DATA<br>ADC_DATA -> ADC_DATA
ADC DATA => ADC DATA, - 16-bit output: Direct Data Out
 -- Dynamic Reconfiguration Port (DRP) outputs: Dynamic Reconfiguration Ports
DO => DO,<br>DRDY => DRDY, -- 16-bit output: DRP output data bus<br>-- 1-bit output: DRP data ready
 DRDY => DRDY, -- 1-bit output: DRP data ready<br>-- I2C Interface outputs: Ports used with the I2C DRP interface<br>-- I2C DRIW TO CRIW TO CRIW TO SALW antaut
I2C_SCLK_TS => I2C_SCLK_TS, -- 1-bit output: I2C_SCLK output port
 I2C_SDA_TS => I2C_SDA_TS, -- 1-bit output: I2C_SDA_TS output port
 SMBALERT_TS => SMBALERT_TS, -- 1-bit output: Output control signal for SMBALERT.
 -- STATUS outputs: SYSMON status ports<br>PHSY -> PHSY
BUSY => BUSY, -- 1-bit output: System Monitor busy output
CHANNEL => CHANNEL,    -- 6-bit output: Channel selection outputs<br>FOC => FOC
EOC => EOC,<br>
EOS => EOS,<br>
-- 1-bit output: End of Sequence<br>
-- 1-bit output: End of Sequence
EOS => EOS,<br>TEACRISM => IEACRISM => 1 hit output: End of Sequence
 JTAGBUSY => JTAGBUSY, -- 1-bit output: JTAG DRP transaction in progress output
 JTAGLOCKED => JTAGLOCKED, -- 1-bit output: JTAG requested DRP port lock
JTAGMODIFIED => JTAGMODIFIED, -- 1-bit output: JTAG Write to the DRP has occurred
MUXADDR => MUXADDR, -- 5-bit output: External MUX channel decode
 -- Auxiliary Analog-Input Pairs inputs: VAUXP[15:0], VAUXN[15:0]
VAUXN => VAUXN,<br>
VAUXP => VAUXP,<br>
-- 16-bit input: P-side auxiliary analog input<br>
vAUXP => VAUXP,<br>
-- 16-bit input: P-side auxiliary analog input
                                    -- 16-bit input: P-side auxiliary analog input
 -- CONTROL and CLOCK inputs: Reset, conversion start and clock inputs<br>CONICE -> CONICE
CONVST => CONVST, -- 1-bit input: Convert start input
CONVSTCLK => CONVSTCLK, -- 1-bit input: Convert start input
RESET => RESET, -- 1-bit input: Active-High reset
 -- Dedicated Analog Input Pair inputs: VP/VN<br>What You
VN => VN,<br>
VP = > VP.<br>
VP = > VP.<br>
-1-bit input: P-side analog input<br/>-- 1-bit input: P-side analog input
 -- Dynamic Reconfiguration Port (DRP) inputs: Dynamic Reconfiguration Ports
DADDR => DADDR, -- 8-bit input: DRP address bus<br>DCLK => DCLK, -- 1-bit input: DRP clock
DCLK => DCLK, -- 1-bit input: DRP clock<br>DEN => DEN, -- 1-bit input: DRP enable
DEN => DEN, -1-bit input: DRP enable signal<br>DT => DT. -16-bit input: DRP input data b
DI => DI,<br>DWE => DWE,<br>-- 1-bit input: DRP write enable<br>- 1-bit input: DRP write enable
 DWE => DWE,<br>-- I2C Interface inputs: Ports used with the I2C DRP interface<br>-- I2C INTERFACE INTERFACE INTERFACE INTERFACE
I2C_SCLK => I2C_SCLK, -- 1-bit input: I2C_SCLK input port<br>I2C_SDA => I2C_SDA -- 1-bit input: I2C_SDA input port
                                    -- 1-bit input: I2C_SDA input port
```

```
-- End of SYSMONE4_inst instantiation
```
#### **Verilog Instantiation Template**

```
// SYSMONE4: Xilinx Analog-to-Digital Converter and System Monitor
            UltraScale
// Xilinx HDL Libraries Guide, version 2016.1
SYSMONE4 #(
   // INIT_40 - INIT_44: SYSMON configuration registers
   . INIT 40(16'h0000),
    .INIT_41(16'h0000),
    .INIT_42(16'h0000),
   .INIT<sup>43</sup>(16'h0000),
   .INIT_44(16'h0000),<br>.INIT_45(16'h0000),
    .INIT_45(16'h0000), // Analog Bus Register
   // INIT_46 - INIT_4F: Sequence Registers<br>TNIT 45/16/60000
   . INIT 46(16' h0000),
    .INIT_47(16'h0000),
    .INIT_48(16'h0000),
    .INIT_49(16'h0000),
    .INIT_4A(16'h0000),
    .INIT_4B(16'h0000),
    .INIT_4C(16'h0000),
    .INIT_4D(16'h0000),
    .INIT_4E(16'h0000),
    .INIT_4F(16'h0000),
   // INIT 50 - INIT 5F: Alarm Limit Registers
    .INIT_50(16'h0000),
    .INIT_51(16'h0000),
```
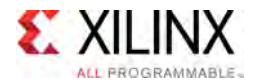

 $\rightarrow$ 

```
.INIT 52(16'h0000),
   .INIT_53(16'h0000),
    .INIT_54(16'h0000),
    .INIT_55(16'h0000),
   .INIT 56(16'h0000),
    .INIT_57(16'h0000),
    .INIT_58(16'h0000),
   .INIT_59(16'h0000),
    .INIT_5A(16'h0000),
    .INIT_5B(16'h0000),
   .INIT_5C(16'h0000),
    .INIT_5D(16'h0000),
    .INIT_5E(16'h0000),
   . INIT<sup>-5F</sup>(16'h0000),
   // INIT 60 - INIT 6F: User Supply Alarms
   . INIT 6\overline{0}(16'h0000),
   .INIT_61(16'h0000),
    .INIT_62(16'h0000),
    .INIT_63(16'h0000),
   .INIT_64(16'h0000),
    .INIT_65(16'h0000),
    .INIT_66(16'h0000),
    .INIT_67(16'h0000),
    .INIT_68(16'h0000),
    .INIT_69(16'h0000),
    .INIT_6A(16'h0000),
    .INIT_6B(16'h0000),
   . INIT<sup>6</sup>C(16'h0000),
    .INIT_6D(16'h0000),
    .INIT_6E(16'h0000),
   .INIT<sup>6F</sup>(16'h0000),
   // Primitive attributes: Primitive Attributes
   .COMMON N SOURCE(16'hffff), // Sets the auxiliary analog input that is used for the Common-N input.
   // Programmable Inversion Attributes: Specifies the use of the built-in programmable inversion on
   // specific pins<br>.IS CONVSTCLK INVERTED(1'b0),
   .IS_CONVSTCLK_INVERTED(1'b0), // Optional inversion for CONVSTCLK, 0-1<br>.IS_DCLK_INVERTED(1'b0), // Optional inversion for DCLK, 0-1
    .IS_DCLK_INVERTED(1'b0), // Optional inversion for DCLK, 0-1
    // Simulation attributes: Set for proper simulation behavior
   .SIM_DEVICE("ULTRASCALE_PLUS"), // Sets the correct target device for simulation functionality.
   .SIM MONITOR FILE("design.txt"), // Analog simulation data file name
   // User Voltage Monitor: SYSMON User voltage monitor
    .SYSMON_VUSER0_BANK(0), // Specify IO Bank for User0
    .SYSMON_VUSER0_MONITOR("NONE"), // Specify Voltage for User0
   .SYSMON_VUSER1_BANK(0),<br>.SYSMON_VUSER1_MONITOR("NONE"),
   .SYSMON_VUSER1_BANK(0), // Specify IO Bank for User1<br>.SYSMON_VUSER1_MONITOR("NONE"), // Specify Voltage for User1<br>.SYSMON_VUSER2_BANK(0), // Specify IO Bank for User2
    .SYSMON_VUSER2_BANK(0), // Specify IO Bank for User2
    .SYSMON_VUSER2_MONITOR("NONE"), // Specify Voltage for User2
    .SYSMON_VUSER3_MONITOR("NONE") // Specify Voltage for User3
SYSMONE4_inst (
   // ALARMS outputs: ALM, OT<br>.ALM(ALM),
   .ALM(ALM), \frac{1}{16-bit} output: Output alarm for temp, Vccint, Vccaux and Vccbram . OT(OT), \frac{1}{1-bit} output: Over-Temperature alarm
                                       // 1-bit output: Over-Temperature alarm
   // Direct Data Out outputs: ADC_DATA<br>ADC DATA(ADC DATA), // 16-bit output: Direct Data Out.
    .ADC_DATA(ADC_DATA), // 16-bit output: Direct Data Out
    // Dynamic Reconfiguration Port (DRP) outputs: Dynamic Reconfiguration Ports
   .DO(DO),<br>DO(DO),<br>DRDY(DRDY),<br>\frac{16 - \text{bit output: } \text{DRP output data has}}{1 - \text{bit output: } \text{DRP} \text{ data ready}}.DRDY(DRDY), // 1-bit output: DRP data ready
    // I2C Interface outputs: Ports used with the I2C DRP interface
   .I2C_SCLK_TS(I2C_SCLK_TS), // 1-bit output: I2C_SCLK output port<br>.I2C_SDA_TS(I2C_SDA_TS), // 1-bit output: I2C_SDA_TS_output po
                                     .I2C_SDA_TS(I2C_SDA_TS), // 1-bit output: I2C_SDA_TS output port
    .SMBALERT_TS(SMBALERT_TS), // 1-bit output: Output control signal for SMBALERT.
    // STATUS outputs: SYSMON status ports
   .BUSY(BUSY), \frac{1}{1 - \text{bit output}}: System Monitor busy output<br>CHANNEL(CHANNEL), \frac{1}{6 - \text{bit output}}: Channel selection outputs
   .CHANNEL(CHANNEL), \frac{1}{6}-bit output: Channel selection outputs<br>.EOC(EOC), \frac{1}{1}-bit output: End of Conversion
   .EOC(EOC),<br>
.EOS(EOS),<br>
// 1-bit output: End of Sequence<br>
(/ 1-bit output: End of Sequence
   .EOS(EOS),<br>.JTAGBUSY(JTAGBUSY), \frac{1}{1} -bit output: JTAG DRP transa
   .JTAGBUSY(JTAGBUSY), // 1-bit output: JTAG DRP transaction in progress output<br>.JTAGLOCKED(JTAGLOCKED), // 1-bit output: JTAG requested DRP port lock
    .JTAGLOCKED(JTAGLOCKED), // 1-bit output: JTAG requested DRP port lock
    .JTAGMODIFIED(JTAGMODIFIED), // 1-bit output: JTAG Write to the DRP has occurred
    .MUXADDR(MUXADDR), // 5-bit output: External MUX channel decode
   // Auxiliary Analog-Input Pairs inputs: VAUXP[15:0], VAUXN[15:0]
```
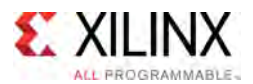

```
.VAUXN(VAUXN), // 16-bit input: N-side auxiliary analog input
    .VAUXP(VAUXP), // 16-bit input: P-side auxiliary analog input
   // CONTROL and CLOCK inputs: Reset, conversion start and clock inputs
    .CONVST(CONVST), // 1-bit input: Convert start input
    .CONVSTCLK(CONVSTCLK), // 1-bit input: Convert start input
    .RESET(RESET), // 1-bit input: Active-High reset
   // Dedicated Analog Input Pair inputs: VP/VN<br>VN (VN), // 1-bit input:
                  // 1-bit input: N-side analog input
    .VP(VP), // 1-bit input: P-side analog input
   // Dynamic Reconfiguration Port (DRP) inputs: Dynamic Reconfiguration Ports
   .DADDR(DADDR), \frac{1}{8} -bit input: DRP address bus<br>DCLK(DCLK), \frac{1}{1} -bit input: DRP clock
   .DCLK(DCLK), \frac{1}{1}-bit input: DRP clock<br>DEN(DEN), \frac{1}{1}-bit input: DRP enable
   .DEN(DEN),<br>
.DEN(DEN),<br>
.DI(DI),<br>
// 16-bit input: DRP input data b
   .DI(DI),<br>
.DWE(DWE),<br>
// 1-bit input: DRP write enable<br>
// 1-bit input: DRP write enable
    .DWE(DWE), // 1-bit input: DRP write enable
   // I2C Interface inputs: Ports used with the I2C DRP interface
   .I2C_SCLK(I2C_SCLK), \frac{1}{2} // 1-bit input: I2C_SCLK input port<br>.I2C_SDA(I2C_SDA) // 1-bit input: I2C_SDA input port
                                  // 1-bit input: I2C<sup>_</sup>SDA input port
);
```
// End of SYSMONE4\_inst instantiation

#### **For More Information**

- See the *UltraScale Architecture System Monitor User Guide* [\(UG580](http://www.xilinx.com/cgi-bin/docs/ndoc?t=user+guide;d=ug580-ultrascale-sysmon.pdf)).
- See the UltraScale [Programmable](http://www.xilinx.com/cgi-bin/docs/ndoc?t=user+guides+ultrascale) Devices Documentation.

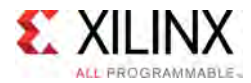

# **TX\_BITSLICE**

#### Primitive: TX\_BITSLICE for output using Native Mode

PRIMITIVE\_GROUP: [I/O](#page-78-0) PRIMITIVE\_SUBGROUP: BITSLICE Families: UltraScale, UltraScale+

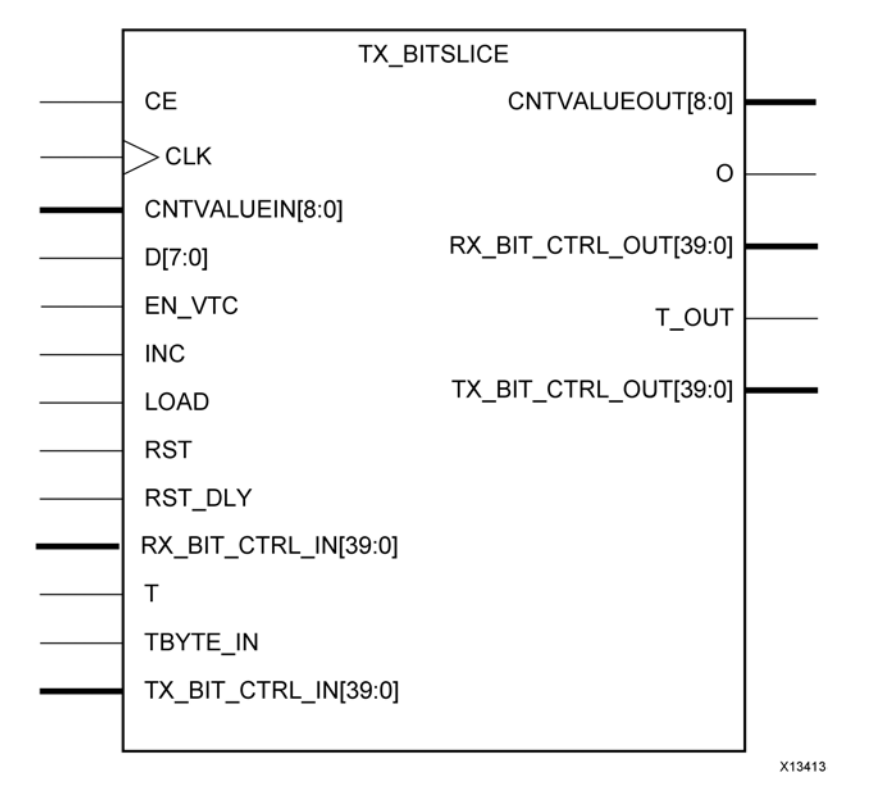

#### **Introduction**

In native mode, the TX\_BITSLICE contains serialization logic and <sup>a</sup> 512-tap output delay (ODELAY) that can be continuously adjusted for VT variation. The TX\_BITSLICE contains serialization logic for 4:1 or 8:1 serialization.

#### **Port Descriptions**

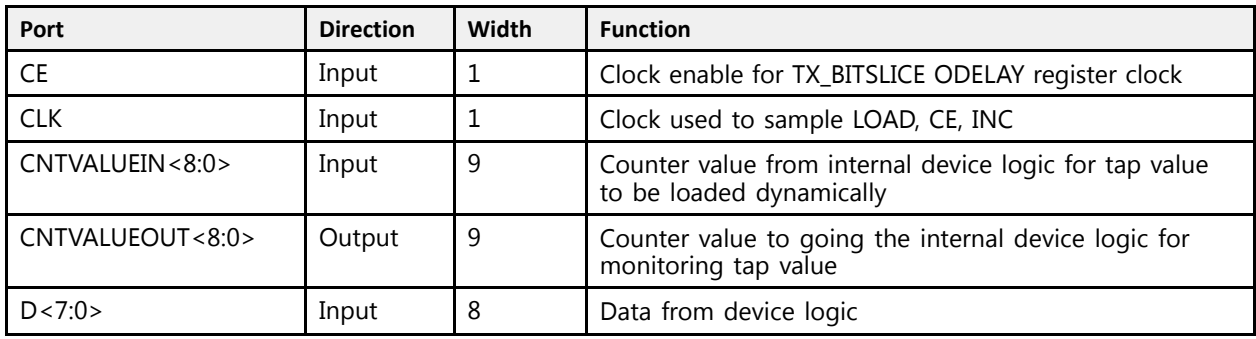

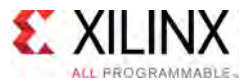

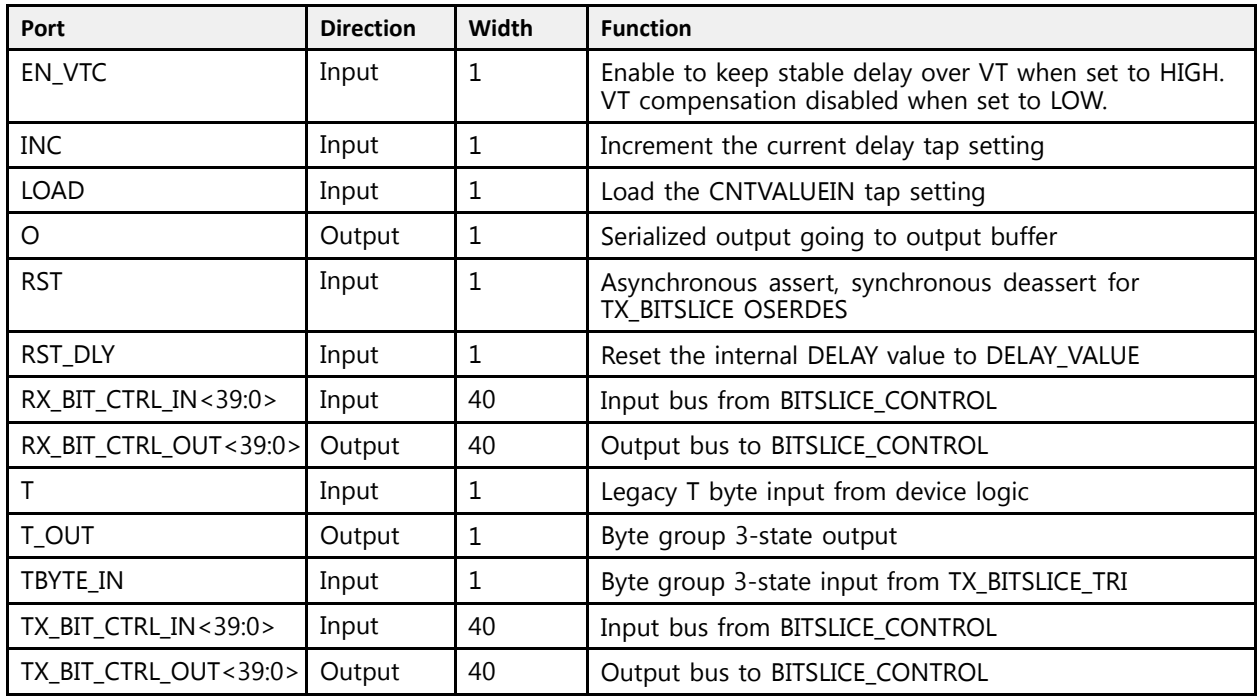

# **Design Entry Method**

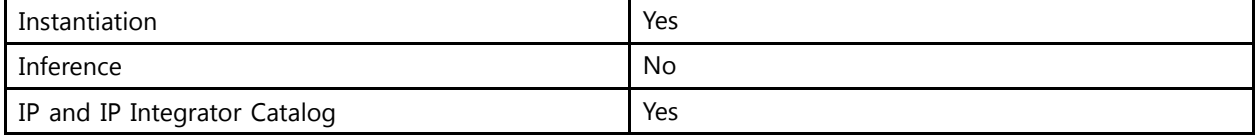

## **Available Attributes**

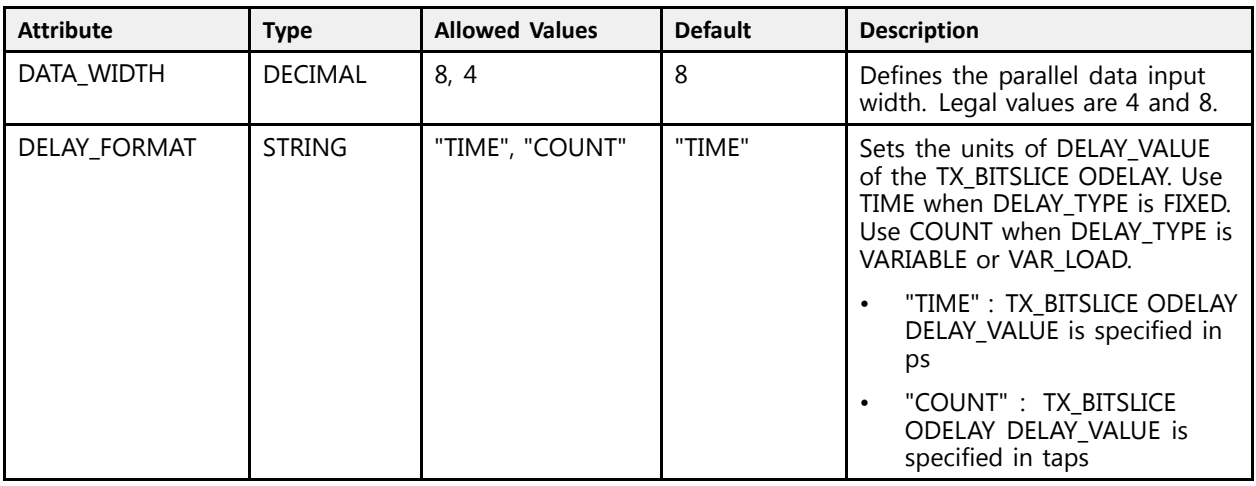

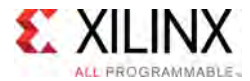

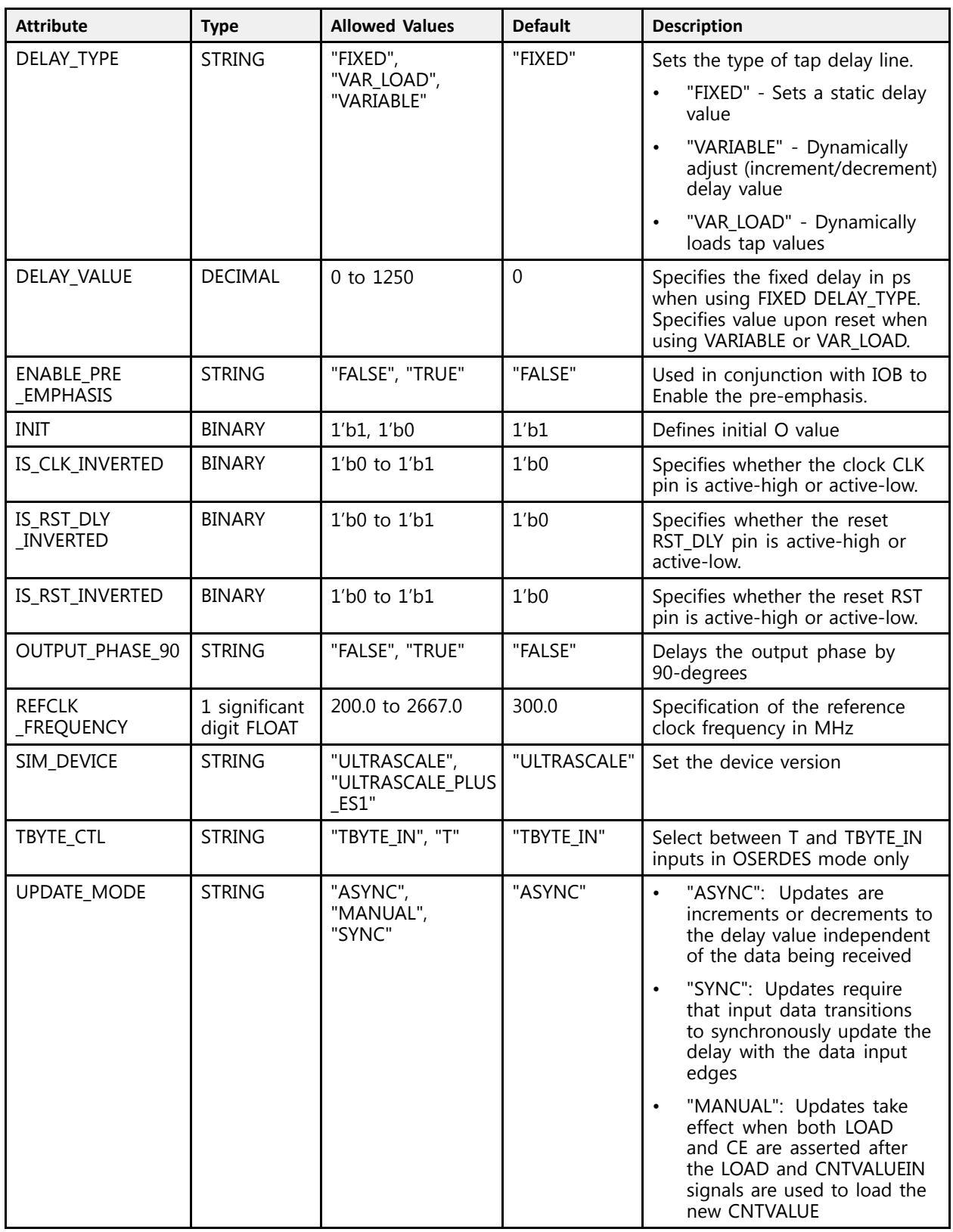

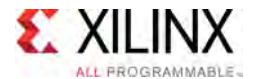

#### **VHDL Instantiation Template**

Unless they already exist, copy the following two statements and paste them before the entity declaration.

```
Library UNISIM;
 use UNISIM.vcomponents.all;
 -- TX_BITSLICE: TX_BITSLICE for output using Native Mode
 -- UltraScale
 -- Xilinx HDL Libraries Guide, version 2016.1
TX_BITSLICE_inst : TX_BITSLICE
 generic map<sup>\overline{}</sup> (<br>DATA WIDTH => 8,
      \texttt{DATA} WIDTH => 8, \texttt{Normal} =- Parallel data input width (4-8)
      DELAY_FORMAT => "TIME", -- Units of the DELAY_VALUE (COUNT, TIME)
      DELAY_TYPE => "FIXED", -- Set the type of tap delay line (FIXED, VARIABLE, VAR_LOAD)
      DELAY_VALUE => 0, -- Output delay value setting
     ENABLE_PRE_EMPHASIS => "FALSE", -- Enable the pre-emphasis<br>INIT => '17, \qquad -- Defines initial O value
     \text{INIT} \Rightarrow '1\overline{'}, \text{--} Defines initial O value<br>
IS CLK INVERTED => '0', \text{--} Optional inversion for CLK
      IS_CLK_INVERTED => '0', -- Optional inversion for CLK
      IS_RST_DLY_INVERTED => '0', -- Optional inversion for RST_DLY
      IS_RST_INVERTED => '0', -- Optional inversion for RST
      OUTPUT_PHASE_90 => "FALSE", -- Delays the output phase by 90-degrees
    REFCLK_FREQUENCY => 300.0, -- Specification of the reference clock frequency in MHz (200.0-2667.0)<br>SIM_DEVICE => "ULTRASCALE", -- Set the device version (ULTRASCALE, ULTRASCALE PLUS ES1)
                                                -- Set the device version (ULTRASCALE, ULTRASCALE_PLUS_ES1)<br>-- Select between T and TBYTE IN inputs
    \begin{array}{lll} \texttt{SIM\_DEville} & \multimap & \multimap \\ \texttt{TBYTE\_CTL} & \multimap & \texttt{TBYTE\_IN"}\\ \texttt{UPDATE\_MODE} & \multimap & \texttt{rASYNC"} \end{array},-- Determines when updates to the delay will take effect (ASYNC, MANUAL,
                                                     -- SYNC)
\rightarrowport map (<br>CNTVALUEOUT => CNTVALUEOUT,
     CNTVALUEOUT => CNTVALUEOUT, -- 9-bit output: Counter value to device logic<br>0 => 0,<br>0 -- 1-bit output: Serialized output going to output buffer
      O => 0,<br>DY BIT OUR -> BY BIT OUR OUR AC bit subsubs Output bus to BITGIICE CONTROL.
      RX_BIT_CTRL_OUT => RX_BIT_CTRL_OUT, -- 40-bit output: Output bus to BITSLICE_CONTROL
     TX_BIT_CTRL_OUT => TX_BIT_CTRL_OUT, -- 40-bit output: Output bus to BITSLICE_CONTROL<br>T OUT => T OUT, -- 1-bit output: Byte group 3-state output
     T_0UT = T_0UT, T_0UT = T_1 - T_2 -- 1-bit output: Byte group 3-state output<br>CE = C_1C, CE = T_1 + T_2 -- 1-bit input: Clock enable for ODELAY
     \overline{CE} => \overline{CE}, \overline{CE} => \overline{CE}, \overline{CE} => \overline{CE}, \overline{CE} => \overline{CE}, \overline{CE} => \overline{CE}, \overline{CE} => \overline{CE}, \overline{CE} => \overline{CE}, \overline{CE} => \overline{CE}, \overline{CE}CLK => CLK,<br>
CNTVALUEIN => CNTVALUEIN, -- 9-bit input: Counter value from device logic
     CNTVALUEIN => CNTVALUEIN, - 9-bit input: Counter value from device logic D = D,
     D => D,<br>
EN VTC => EN VTC,<br>
EN VTC,<br>
- 8-bit input: Enable to keep stable (enable to keep stable of - 1-bit input: Enable to keep stable (enable)
     EN_VTC => EN_VTC,<br>
\overline{C} => INC,<br>
\overline{C} => INC,<br>
\overline{C} => INC,<br>
\overline{C} => INC,<br>
\overline{C} => INC,<br>
\overline{C} => INC,
     INC \Rightarrow INC,<br>
LOAD \Rightarrow LOAD,<br>
LOAD \Rightarrow LOAD,<br>
--- 1-bit input: Load the CNTVALUEIN tap settingLOAD => LOAD,<br>
RST => RST,<br>
RST => RST,<br>
-1-bit input: Asynchronous assert, synchronous
                                                          -- 1-bit input: Asynchronous assert, synchronous deassert for
                                                           -- TX_BITSLICE OSERDES
     RST_DLY => RST_DLY, - 1-bit input: Reset the internal DELAY value to DELAY_VALUE RX BIT CTRL IN => RX BIT CTRL IN, - 40-bit input: Input bus from BITSLICE CONTROL
     RX_BIT_CTRL_IN => RX_BIT_CTRL_IN, -- 40-bit input: Input bus from BITSLICE_CONTROL<br>
T = > T, -- 1-bit input: Legacy T byte input from device
     T = > T, T = 0 = T = 1-bit input: Legacy T byte input from device logic<br>TBYTE IN = TBYTE IN, T = 1-bit input: Byte group 3-state input from TX BITS.
     TBYTE_IN => TBYTE_IN, -- 1-bit input: Byte group 3-state input from TX_BITSLICE_TRI<br>TX BIT CTRL IN => TX BIT CTRL IN -- 40-bit input: Input bus from BITSLICE CONTROL
                                                       -- 40-bit input: Input bus from BITSLICE_CONTROL
 );
```
-- End of TX\_BITSLICE\_inst instantiation

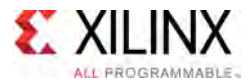

#### **Verilog Instantiation Template**

```
// TX BITSLICE: TX BITSLICE for output using Native Mode
                       UltraScale
 // Xilinx HDL Libraries Guide, version 2016.1
 TX_BITSLICE # (<br>.DATA WIDTH(8),
     .DATA_WIDTH(8), <br>
.DELAY_FORMAT("TIME"), // Units of the DELAY_VALUE (COUNT<br>
.DELAY_TYPE("FIXED"), // Set the type of tap delay line<br>
// Output dolor value setting
                                               1/ Units of the DELAY_VALUE (COUNT, TIME)
     .DELAY_TYPE("FIXED"), \frac{1}{2} // Set the type of tap delay line (FIXED, VARIABLE, VAR_LOAD)<br>DELAY VALUE(0), \frac{1}{2} // Output delay value setting
      .DELAY_VALUE(0), // Output delay value setting
      .ENABLE_PRE_EMPHASIS("FALSE"), // Enable the pre-emphasis
      \frac{1}{\sqrt{2}}. INIT(1'b1), \frac{1}{\sqrt{2}} Defines initial O value
     .INIT(1'b1), \frac{1}{100}, \frac{1}{20} Defines inference the CLK.<br>IS CLK_INVERTED(1'b0), \frac{1}{20} Optional inversion for RST
      .IS_RST_DLY_INVERTED(1'b0), // Optional inversion for RST_DLY
      .IS_RST_INVERTED(1'b0), // Optional inversion for RST
     .OUTPUT_PHASE_90("FALSE"), // Delays the output phase by 90-degrees<br>REFCLK FREQUENCY(300.0), // Specification of the reference clock freque.
     .REFCLK_FREQUENCY(300.0), // Specification of the reference clock frequency in MHz (200.0-2667.0)<br>SIM DEVICE("ULTRASCALE"), // Set the device version (ULTRASCALE, ULTRASCALE PLUS ES1).
     .SIM_DEVICE("ULTRASCALE"), // Set the device version (ULTRASCALE, ULTRASCALE_PLUS_ES1)<br>TBYTE CTL("TBYTE IN"), // Select between T and TBYTE IN inputs.
     .TBYTE_CTL("TBYTE_IN"), \frac{1}{2} // Select between T and TBYTE_IN inputs<br>.UPDATE MODE("ASYNC") // Determines when updates to the delay will
                                            // Determines when updates to the delay will take effect (ASYNC, MANUAL,
                                               // SYNC)
\rightarrowTX_BITSLICE_inst (<br>.CNTVALUEOUT(CNTVALUEOUT),
     .CNTVALUEOUT(CNTVALUEOUT), \frac{1}{2}-bit output: Counter value to device logic<br>.0(0), \frac{1}{2}-bit output: Serialized output going to output buffer
      .O(O), // 1-bit output: Serialized output going to output buffer
      .RX_BIT_CTRL_OUT(RX_BIT_CTRL_OUT), // 40-bit output: Output bus to BITSLICE_CONTROL
     .TX_BIT_CTRL_OUT(TX_BIT_CTRL_OUT), // 40-bit output: Output bus to BITSLICE_CONTROL<br>T OUT(T OUT), // 1-bit output: Byte group 3-state output.
     .T_OUT(T_OUT), \overline{U} = \overline{U} = \frac{1}{2} // 1-bit output: Byte group 3-state output: CLOCK enable for ODELAY
      .CE(CE), // 1-bit input: Clock enable for ODELAY
      .CLK(CLK), // 1-bit input: Clock used to sample LOAD, CE, INC
     .CNTVALUEIN(CNTVALUEIN), \frac{1}{3}-bit input: Counter value from device logic<br>
.D(D),
      .D(D),<br>
// 8-bit input: Data from device logic<br>
// 1 bit input: Pachla ta base atable
      EN_VTC(EN_VTC), \frac{1}{1-bit} input: Enable to keep stable delay over VT.<br>The (INC) of the limit is the contract the current delay ten est.
     .INC(INC), \begin{array}{ccc} . & . & . \\ . & . & . \\ . & . & . \\ . & . & . & . \end{array} // 1-bit input: Load the CNTVALUEIN tap setting
      .LOAD(LOAD),<br>
// 1-bit input: Load the CNTVALUEIN tap setting<br>
// 1 bit input: load the CNTVALUEIN tap setting
      RST(RST), \frac{1}{\sqrt{2}} i-bit input: Asynchronous assert, synchronous deassert for
                                                     // TX_BITSLICE OSERDES
     .RST_DLY(RST_DLY), \frac{1}{\sqrt{1-bit}} input: Reset the internal DELAY value to DELAY VALUE
     RX\overline{B}IT \overline{CTRL}IN(RX_BIT_CTRL_IN), // 40-bit input: Input bus from BITSLICE_CONTROL .T(T),
     .T(T),<br>TBYTE IN(TBYTE IN), \frac{1}{2} 1-bit input: Legacy T byte input from device logic<br>\frac{1}{2} 1-bit input: Byte group 3-state input from TX BITS
     TRYTE_IN(TBYTE_IN), \frac{1}{1-\text{bit}} input: Byte group 3-state input from TX_BITSLICE_TRI<br>TX BIT CTRL IN(TX BIT CTRL IN) // 40-bit input: Input bus from BITSLICE CONTROL.
                                                    // 40-bit input: Input bus from BITSLICE CONTROL
 );
```
// End of TX\_BITSLICE\_inst instantiation

#### **For More Information**

- See the *UltraScale Architecture SelectIO Resources User Guide* ([UG571\)](http://www.xilinx.com/cgi-bin/docs/ndoc?t=user+guide;d=ug571-ultrascale-selectio.pdf).
- See the UltraScale [Programmable](http://www.xilinx.com/cgi-bin/docs/ndoc?t=user+guides+ultrascale) Devices Documentation.

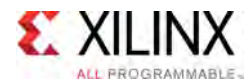

# **TX\_BITSLICE\_TRI**

Primitive: TX\_BITSLICE\_TRI for tristate using Native Mode

PRIMITIVE\_GROUP: [I/O](#page-78-0) PRIMITIVE\_SUBGROUP: BITSLICE Families: UltraScale, UltraScale+

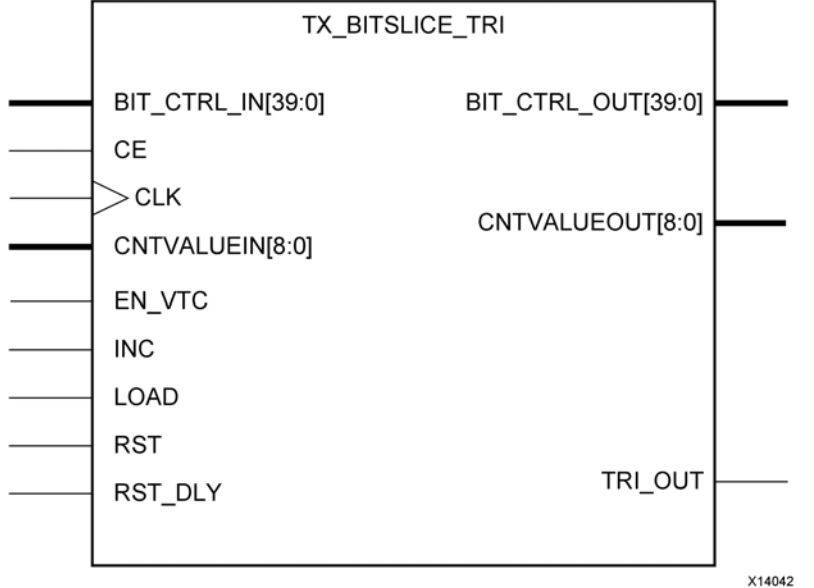

## **Introduction**

In native mode, the TX\_BITSLICE\_TRI provides the ability to tristate bitslices within <sup>a</sup> nibble. The TX\_BITSLICE\_TRI also contains <sup>a</sup> 512-tap output delay element (ODELAY) with <sup>a</sup> calibrated tap resolution.

#### **Port Descriptions**

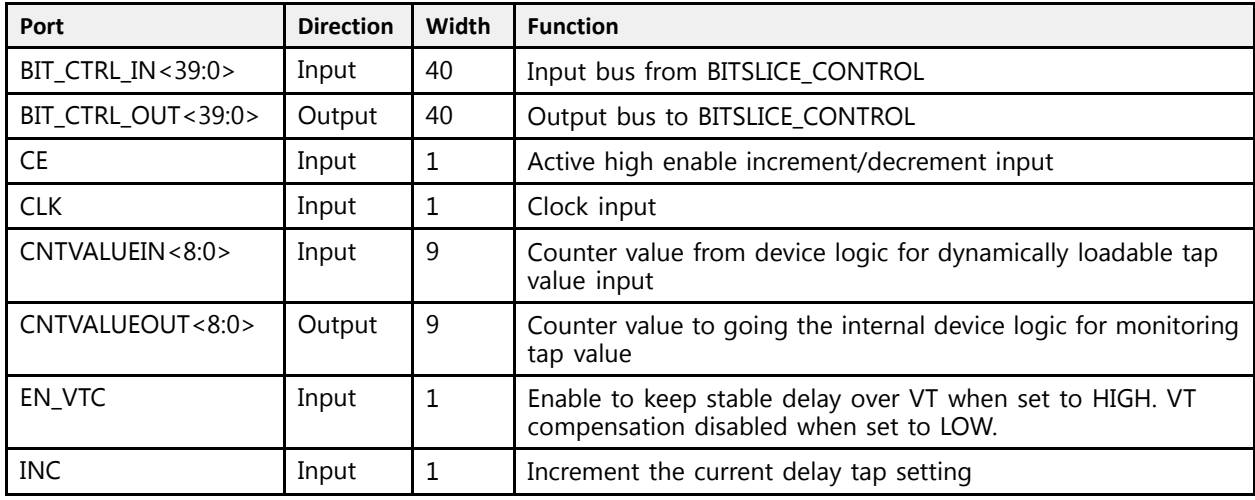

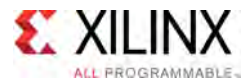

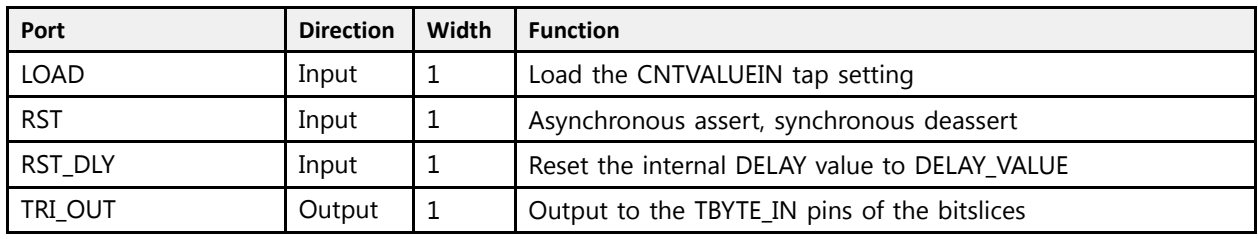

# **Design Entry Method**

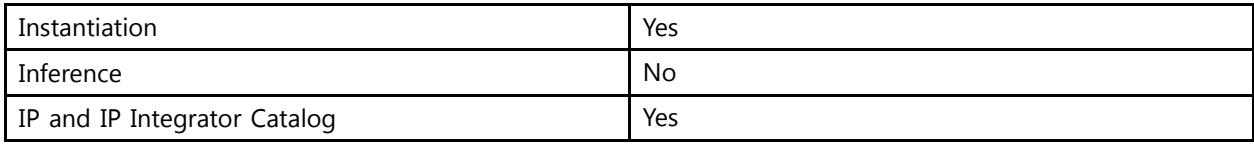

## **Available Attributes**

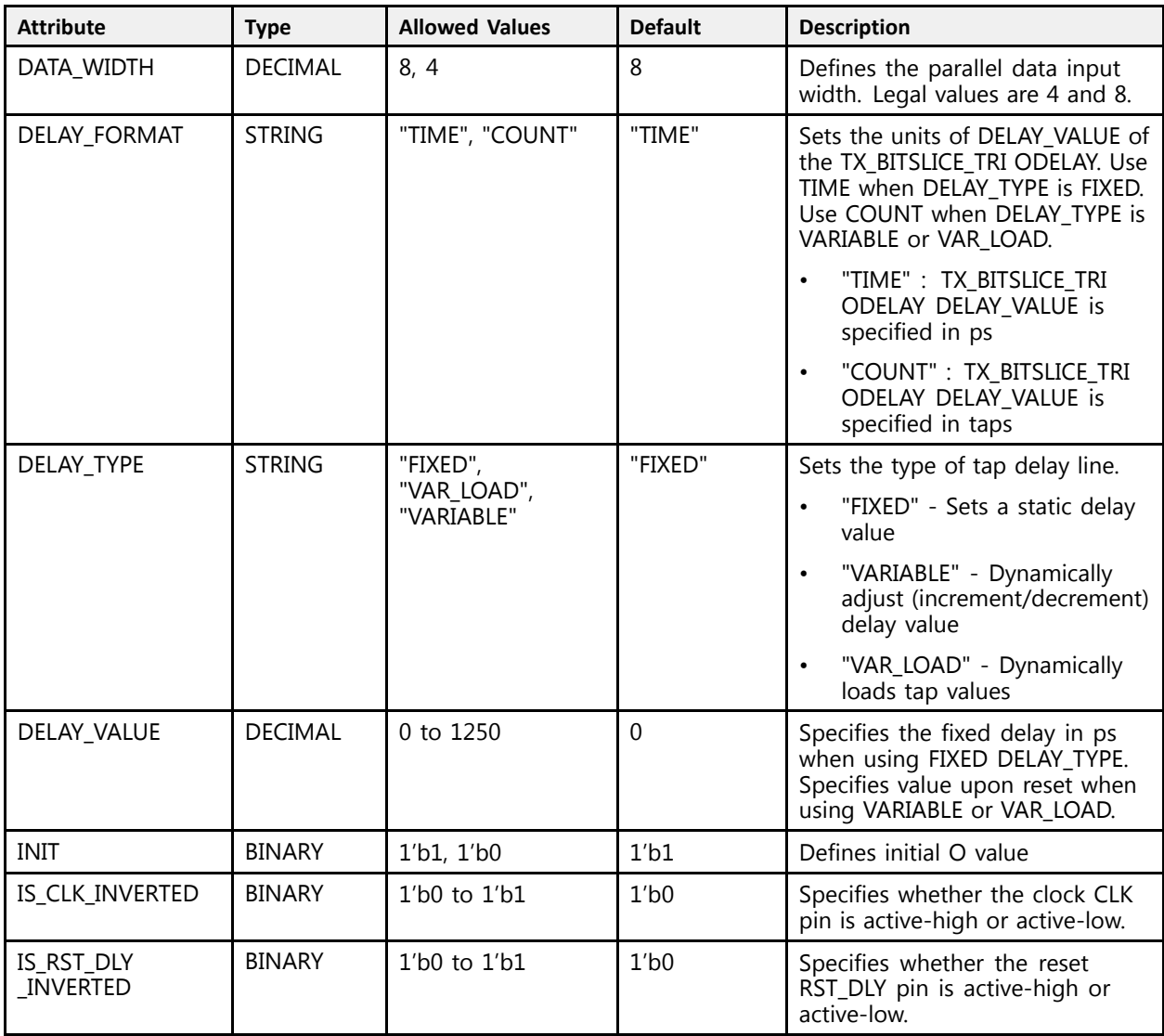

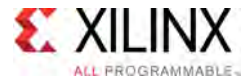

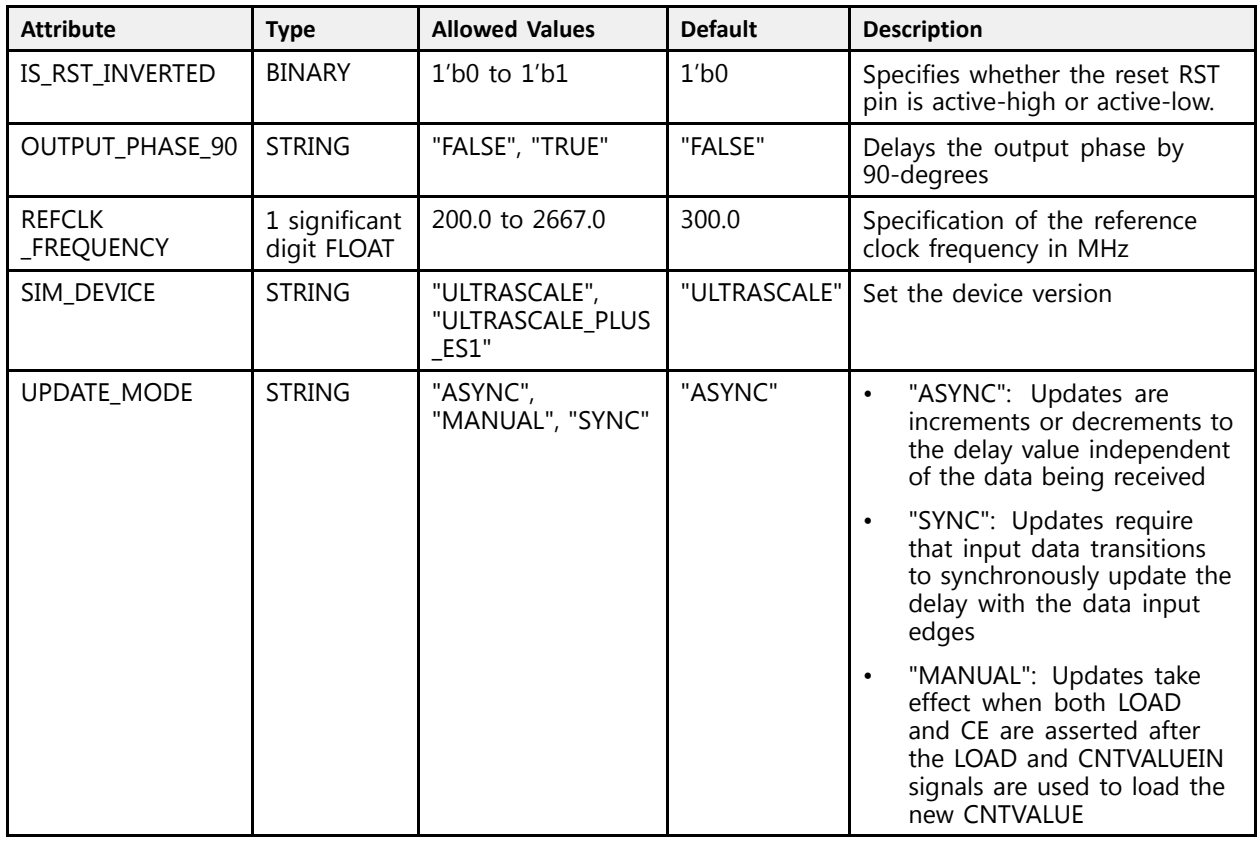

#### **VHDL Instantiation Template**

Unless they already exist, copy the following two statements and paste them before the entity declaration.

```
Library UNISIM;
use UNISIM.vcomponents.all;
-- TX_BITSLICE_TRI: TX_BITSLICE_TRI for tristate using Native Mode
-- UltraScale
-- Xilinx HDL Libraries Guide, version 2016.1
TX_BITSLICE_TRI_inst : TX_BITSLICE_TRI
generic map (<br>DATA WIDTH => 8,
   DATA_WIDTH => 8, -- Parallel data input width (4-8)
   DELAY_FORMAT => "TIME", -- Units of the DELAY_VALUE (COUNT, TIME)
   DELAY_TYPE => "FIXED", -- Set the type of tap delay line (FIXED, VARIABLE, VAR_LOAD)
   DELAY_VALUE => 0, -- Output delay value setting<br>INIT => 111
   INIT => '1', -- Defines initial O value
   IS_CLK_INVERTED => '0', -- Optional inversion for CLK
   IS_RST_DLY_INVERTED => '0', -- Optional inversion for RST_DLY<br>IS_RST_INVERTED => '0', -- Optional inversion for RST
   IS_RST_INVERTED => '0', -- Optional inversion for RST
   OUTPUT_PHASE_90 => "FALSE", -- Delays the output phase by 90-degrees
   REFCLK_FREQUENCY => 300.0, -- Specification of the reference clock frequency in MHz (200.0-2667.0)<br>SIM REVIGE => "UILERRAGALE" -- Set the device wereign (UIERAGALE UIERAGALE PLUS FG1)
   SIM_DEVICE => "ULTRASCALE", -- Set the device version (ULTRASCALE, ULTRASCALE_PLUS_ES1)
  UPDATE_MODE => "ASYNC" -- Determines when updates to the delay will take effect (ASYNC, MANUAL,
                                    -- SYNC)
\lambdaport map (
   BIT_CTRL_OUT => BIT_CTRL_OUT, -- 40-bit output: Output bus to BITSLICE_CONTROL
   CNTVALUEOUT => CNTVALUEOUT, -- 9-bit output: Counter value to device logic TRI OUT => TRI OUT, -- 1-bit output: Output to the TBYTE IN pins or
                                     -- 1-bit output: Output to the TBYTE_IN pins of the bitslices
   BIT CTRL IN => BIT CTRL IN, -- 40-bit input: Input bus from BITSLICE CONTROL
```
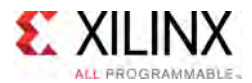

```
CE => CE,<br>CLK => CLK, -- 1-bit input: Active high enable increment/decrement input<br>CLK => CLK,<br>- - 1-bit input: Clock input
    CNTVALUEIN \Rightarrow CNTVALUEIN,
    CNTVALUEIN => CNTVALUEIN, -- 9-bit input: Counter value input<br>EN VTC => EN VTC, -- 1-bit input: Enable to keep stab
   EN_VTC => EN_VTC, - 1-bit input: Enable to keep stable delay over VT INC => INC, - 1-bit input: Increment the current delay tap set
    INC => INC,<br>
LOAD => LOAD,<br>
-- 1-bit input: Load the CNTVALUEIN tap setting<br>
-2 LOAD,<br>
-- 1-bit input: Load the CNTVALUEIN tap setting
   LOAD => LOAD, -- 1-bit input: Load the CNTVALUEIN tap setting<br>RST => RST, -- 1-bit input: Asynchronous assert, synchronou
   -----<br>RST => RST,<br>RST DLY => RST DLY -- 1-bit input: Reset the internal DELAY value to DELAY V
                                               -- 1-bit input: Reset the internal DELAY value to DELAY VALUE
);
```

```
-- End of TX_BITSLICE_TRI_inst instantiation
```
#### **Verilog Instantiation Template**

```
// TX_BITSLICE_TRI: TX_BITSLICE_TRI for tristate using Native Mode
                                 UltraScale
 // Xilinx HDL Libraries Guide, version 2016.1
 TX_BITSLICE_TRI #(<br>.DATA_WIDTH(8),
       .DATA_WIDTH(8), // Parallel data input width (4-8)
       .DELAY_FORMAT("TIME"), // Units of the DELAY_VALUE (COUNT, TIME)
      .DELAY<sup>T</sup>TYPE("FIXED"), \frac{1}{2} // Set the type of tap delay line (FIXED, VARIABLE, VAR_LOAD)<br>.DELAY_VALUE(0), \frac{1}{2} // Output delay value setting<br>.INIT(I'b1), \frac{1}{2} // Defines initial O value
       .DELAY_VALUE(0), \frac{1}{\sqrt{R}}, \frac{1}{\sqrt{R}}, \frac{1}{\sqrt{R}}, \frac{1}{\sqrt{R}}, \frac{1}{\sqrt{R}}, \frac{1}{\sqrt{R}}, \frac{1}{\sqrt{R}}, \frac{1}{\sqrt{R}}, \frac{1}{\sqrt{R}}, \frac{1}{\sqrt{R}}, \frac{1}{\sqrt{R}}, \frac{1}{\sqrt{R}}, \frac{1}{\sqrt{R}}, \frac{1}{\sqrt{R}}, \frac{1}{\sqrt{.INIT(1'b1), // Defines initial O value
       .IS_CLK_INVERTED(1'b0), // Optional inversion for CLK
      .IS_RST_DLY_INVERTED(1'b0), // Optional inversion for RST_DLY
       .IS_RST_INVERTED(1'b0), // Optional inversion for RST
       .OUTPUT_PHASE_90("FALSE"), // Delays the output phase by 90-degrees
      .REFCLK_FREQUENCY(300.0), // Specification of the reference clock frequency in MHz (200.0-2667.0)<br>SIM DEVICE("ULTRASCALE"), // Set the device version (ULTRASCALE, ULTRASCALE PLUS ES1).
      .SIM_DEVICE("ULTRASCALE"), // Set the device version (ULTRASCALE, ULTRASCALE_PLUS_ES1)<br>UPDATE MODE("ASYNC") // Determines when updates to the delay will take effect (A
                                                   ...<br>// Determines when updates to the delay will take effect (ASYNC, MANUAL,
                                                   // SYNC)
\rightarrowTX_BITSLICE_TRI_inst (
      .BIT CTRL OUT(BIT CTRL OUT), // 40-bit output: Output bus to BITSLICE CONTROL
      .CNTVALUEOUT (CNTVALUEOUT), // 9-bit output: Counter value to device logic<br>TRI OUT (TRI OUT), // 1-bit output: Output to the TBYTE IN pins o
      .TRI_OUT(TRI_OUT), // 1-bit output: Output to the TBYTE_IN pins of the bitslices<br>.BIT CTRL IN(BIT CTRL IN), // 40-bit input: Input bus from BITSLICE CONTROL
      .BIT_CTRL_IN(BIT_CTRL_IN), // 40-bit input: Input bus from BITSLICE_CONTROL<br>CE(CE), // 1-bit input: Active high enable increment/dec.
      .CE(\overline{CE}), \overline{CE} (\overline{CE}), \overline{CE} (\overline{CE}), \overline{CE} (\overline{CE}), \overline{CE} (\overline{CE}), \overline{CE} (\overline{CE}), \overline{CE} (\overline{CE}), \overline{CE} (\overline{CE}), \overline{CE} (\overline{CE}), \overline{CE} (\overline{CE}), \overline{CE} (\overline{CE}.CLK(CLK), \frac{1}{1-\text{bit}} input: Clock input<br>CNTVALUEIN(CNTVALUEIN), \frac{1}{1-\text{bit}} input: Counter value
      .CNTVALUEIN(CNTVALUEIN), // 9-bit input: Counter value input<br>EN VTC(EN VTC), // 1-bit input: Enable to keep stab.
      .EN_VTC(EN_VTC), \frac{1}{2} // 1-bit input: Enable to keep stable delay over VT<br>.INC(INC), \frac{1}{2} // 1-bit input: Increment the current delay tap set
       .INC(INC), \frac{1}{1 - \text{bit input}}: Increment the current delay tap setting
       .LOAD(LOAD), \frac{1}{1 - \text{bit input}}: Load the CNTVALUEIN tap setting
      .RST(RST), \frac{1}{1} -bit input: Asynchronous assert, synchronous deassert<br>RST DLY(RST DLY) // 1-bit input: Reset the internal DELAY value to DELAY V.
                                                     // 1-bit input: Reset the internal DELAY value to DELAY_VALUE
 );
```
// End of TX BITSLICE TRI inst instantiation

## **For More Information**

- See the *UltraScale Architecture SelectIO Resources User Guide* ([UG571\)](http://www.xilinx.com/cgi-bin/docs/ndoc?t=user+guide;d=ug571-ultrascale-selectio.pdf).
- See the UltraScale [Programmable](http://www.xilinx.com/cgi-bin/docs/ndoc?t=user+guides+ultrascale) Devices Documentation.

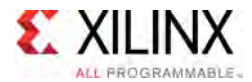

# **URAM288**

Primitive: 288K-bit High-Density Memory Building Block

PRIMITIVE\_GROUP: [BLOCKRAM](#page-75-0) PRIMITIVE\_SUBGROUP: URAM Families: UltraScale+

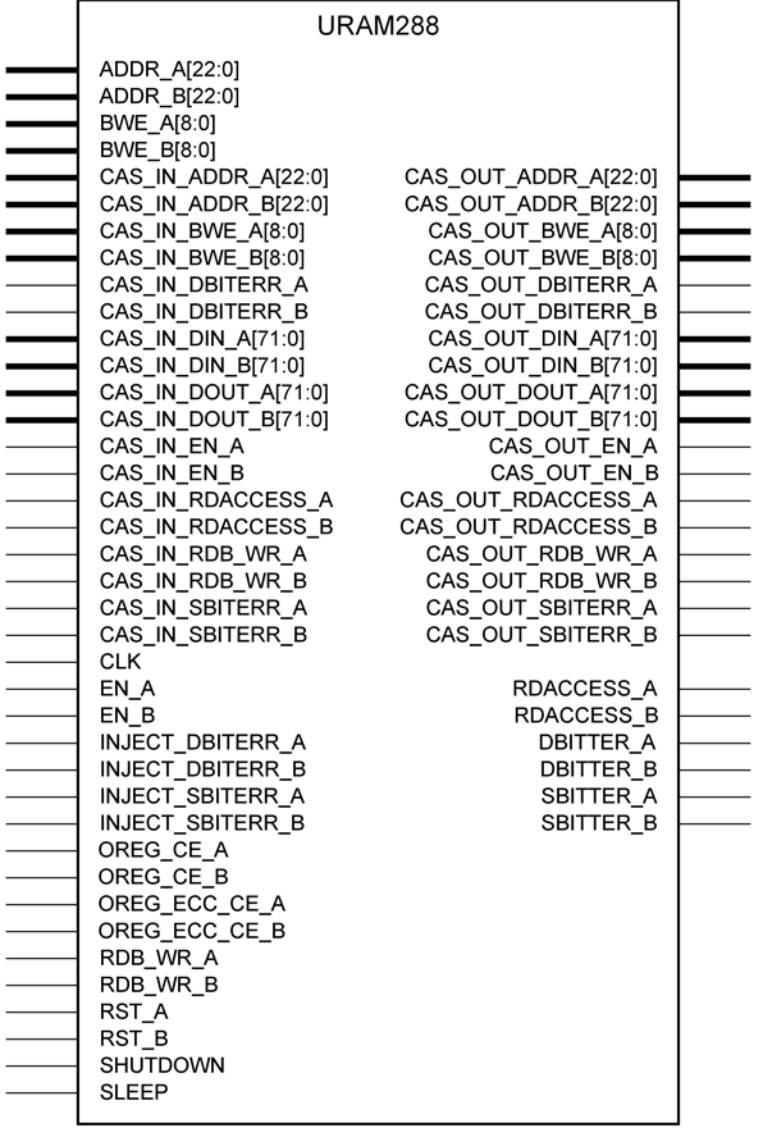

X15116-102615

#### **Introduction**

288K-bit High-Density Base Memory Building Block

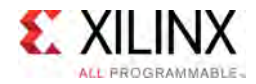

# **Port Descriptions**

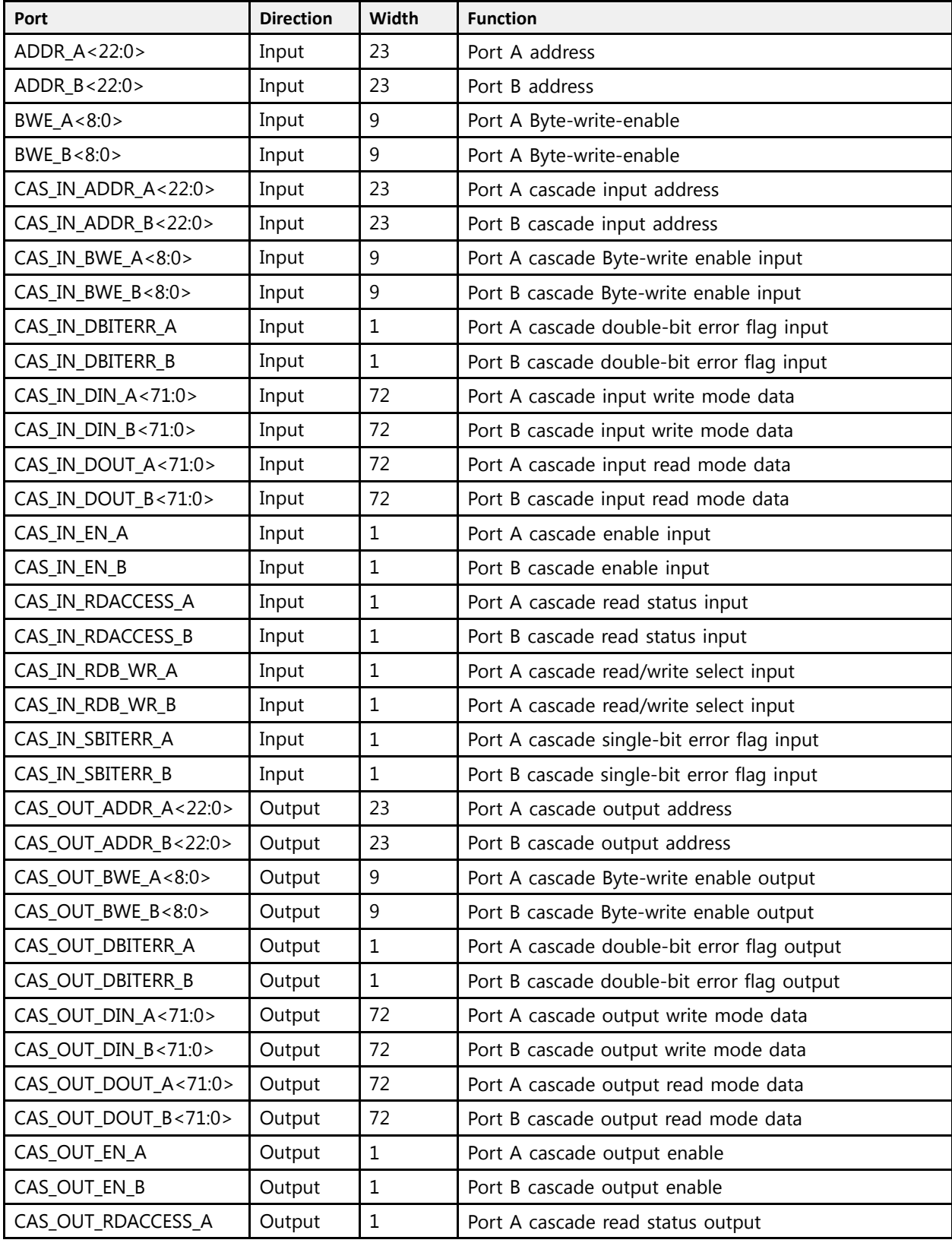

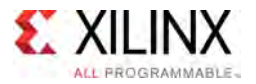

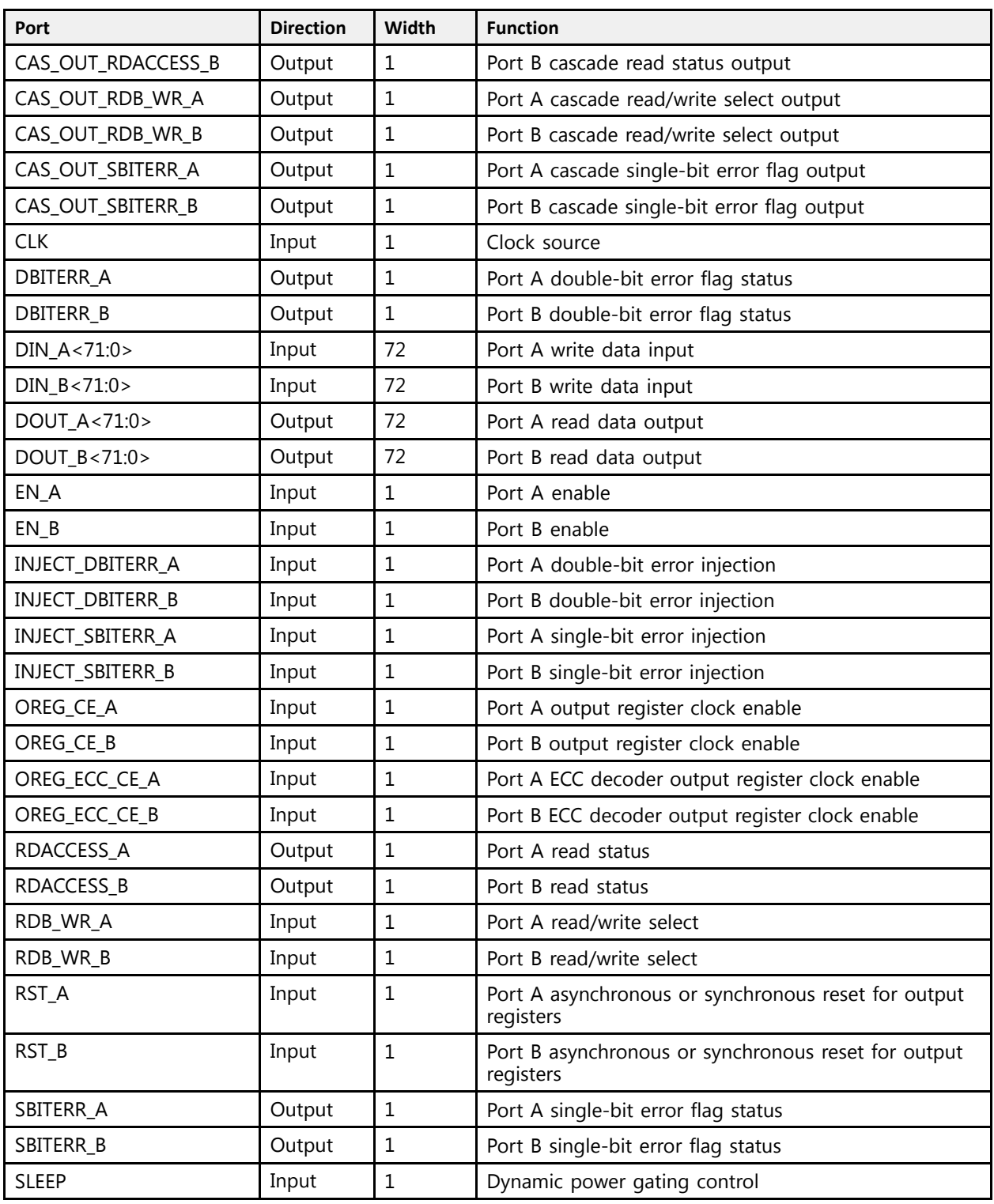

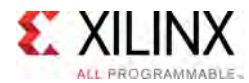

# **Design Entry Method**

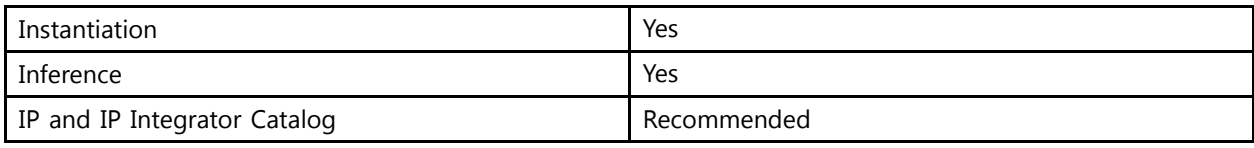

## **Available Attributes**

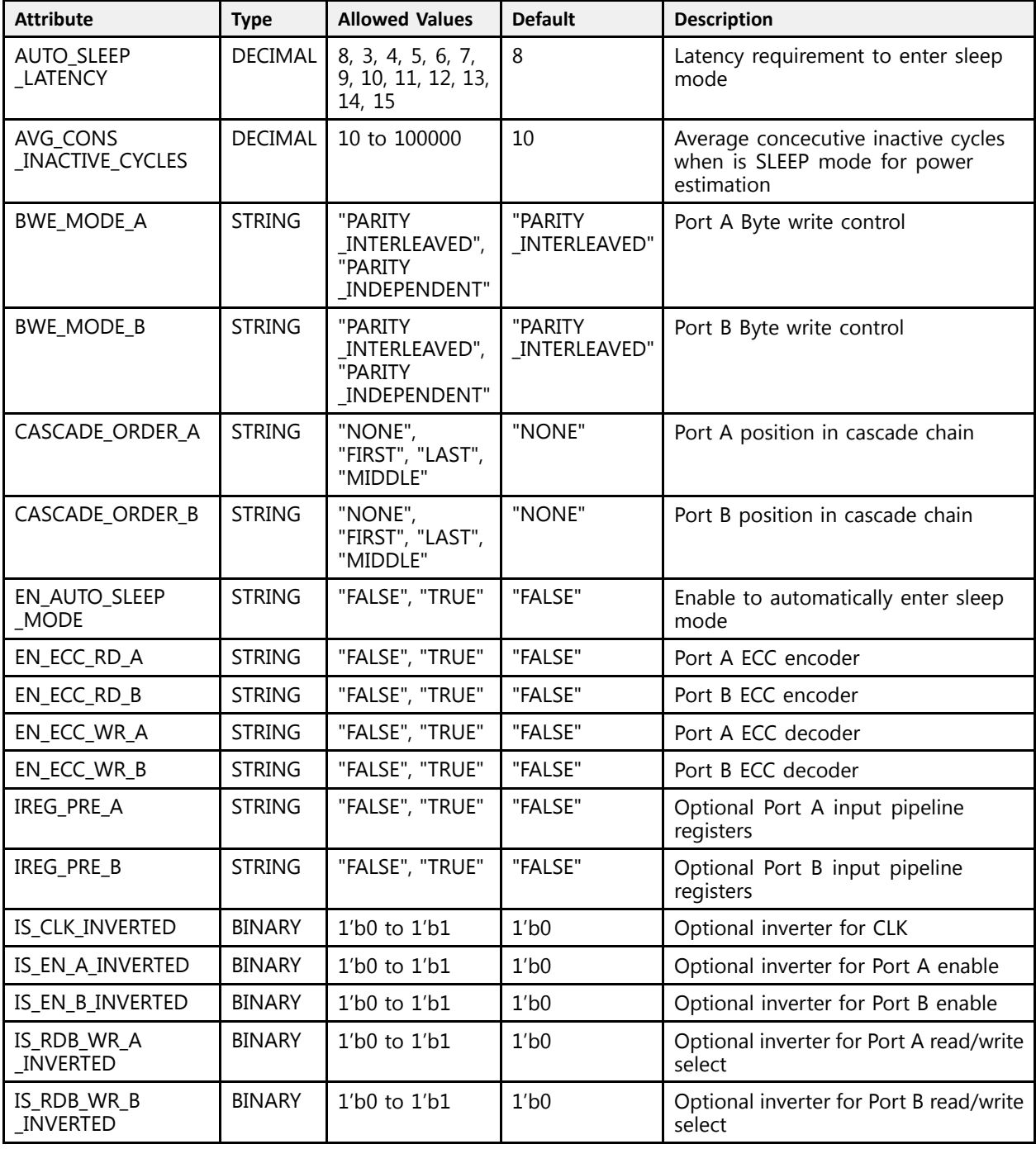

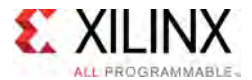

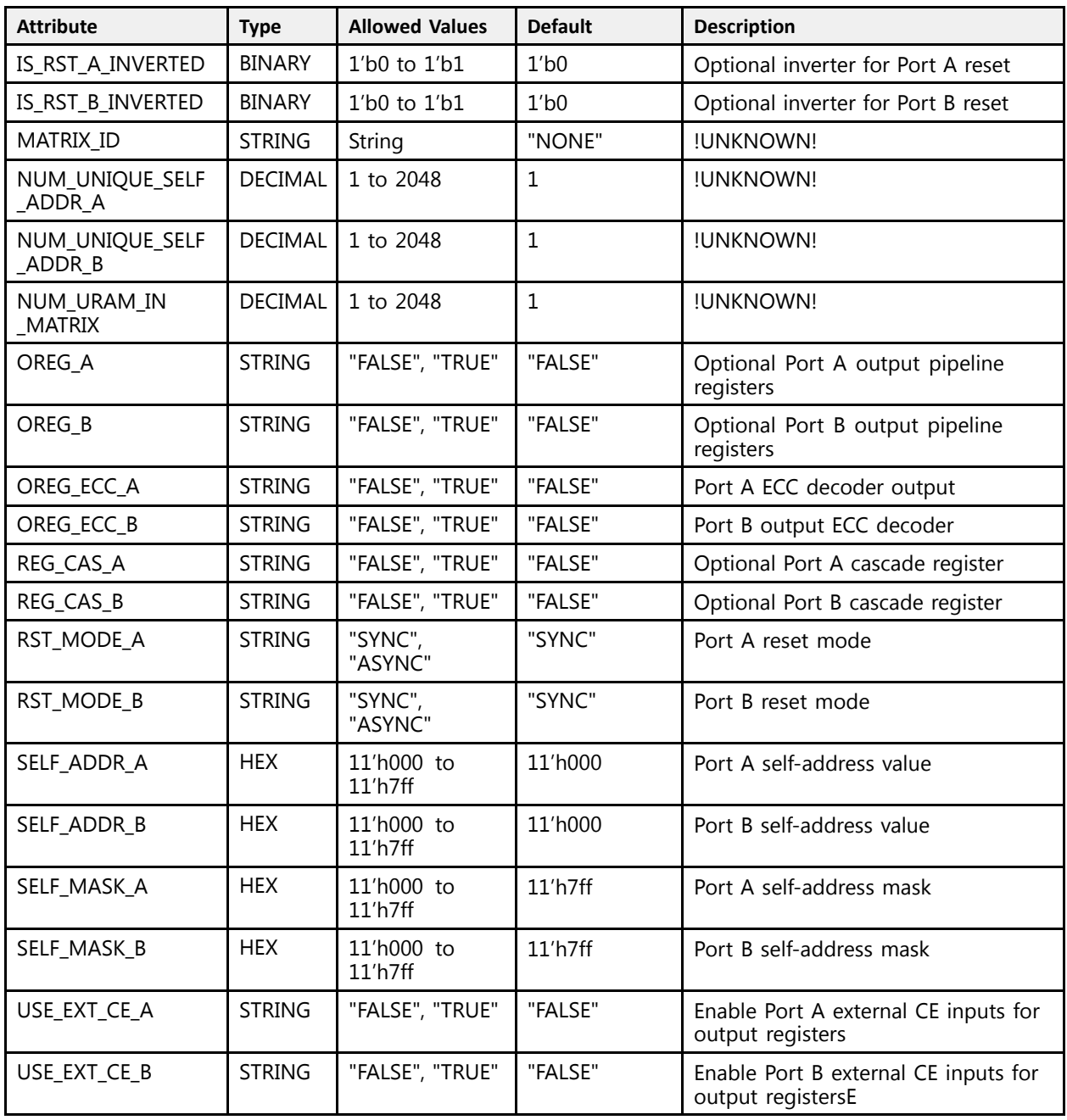

#### **VHDL Instantiation Template**

Unless they already exist, copy the following two statements and paste them before the entity declaration.

```
Library UNISIM;
use UNISIM.vcomponents.all;
-- URAM288: 288K-bit High-Density Memory Building Block
-- UltraScale
-- Xilinx HDL Libraries Guide, version 2016.1
```
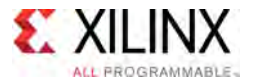

```
URAM288_inst : URAM288
generic map (\overline{A} AUTO SLEEP LATENCY => 8,
    AUTO_SLEEP_LATENCY => 8, -- Latency requirement to enter sleep mode
   AVG_CONS_INACTIVE_CYCLES => 10, -- Average concecutive inactive cycles when is SLEEP mode for power
                                               -- estimation
                                                  estimation<br>Pert A But
    BWE_MODE_A => "PARITY_INTERLEAVED", -- Port A Byte write control
    BWE_MODE_B => "PARITY_INTERLEAVED", -- Port B Byte write control
    CASCADE_ORDER_A => "NONE", -- Port A position in cascade chain
    CASCADE_ORDER_B => "NONE", -- Port B position in cascade chain
    EN_AUTO_SLEEP_MODE => "FALSE", -- Enable to automatically enter sleep mode
    EN_ECC_RD_A => "FALSE", -- Port A ECC encoder
    EN_ECC_RD_B => "FALSE", -- Port B ECC encoder
    EN_ECC_WR_A => "FALSE", -- Port A ECC decoder
    EN_ECC_WR_B => "FALSE", -- Port B ECC decoder
    IREG_PRE_A => "FALSE", -- Optional Port A input pipeline registers
    IREG_PRE_B => "FALSE",    -- Optional Port B input pipeline registers<br>IS CLK INVERTED => 101
    IS_CLK_INVERTED => '0', -- Optional inverter for CLK
    IS_EN_A_INVERTED => '0', -- Optional inverter for Port A enable
    IS_EN_B_INVERTED => '0', -- Optional inverter for Port B enable
    IS_RDB_WR_A_INVERTED => '0', - -- Optional inverter for Port A read/write select<br>IS_RRR_WR_R_INVERTED => '0', ational inventor for Port R read/write select
    IS_RDB_WR_B_INVERTED => '0', -- Optional inverter for Port B read/write select
    IS_RST_A_INVERTED => '0', -- Optional inverter for Port A reset
    IS_RST_B_INVERTED => '0', -- Optional inverter for Port B reset
    MATRIX_ID => "NONE",
   NUM_UNIQUE_SELF_ADDR_A => 1,
   NUM UNIQUE SELF ADDR B \Rightarrow 1,
   NUM_URAM_IN_MATRIX => 1,<br>OREG A => "FALSE",
    OREG_A => "FALSE",<br>-- Optional Port A output pipeline registers<br>Optional Port P output pipeline registers
    OREG_B => "FALSE", -- Optional Port B output pipeline registers
    OREG_ECC_A => "FALSE", -- Port A ECC decoder output
    OREG_ECC_B => "FALSE", -- Port B output ECC decoder
    REG_CAS_A => "FALSE", -- Optional Port A cascade register
    REG_CAS_B => "FALSE", -- Optional Port B cascade register
    RST_MODE_A => "SYNC", -- Port A reset mode
    RST_MODE_B => "SYNC", -- Port B reset mode
    SELF_ADDR_A => X"000", -- Port A self-address value
    SELF_ADDR_B => X"000", -- Port B self-address value
    SELF_MASK_A => X"7ff", -- Port A self-address mask
    SELF_MASK_B => X"7ff", -- Port B self-address mask
    USE_EXT_CE_A => "FALSE", -- Enable Port A external CE inputs for output registers
    USE_EXT_CE_B => "FALSE" -- Enable Port B external CE inputs for output registers
\lambdaport map (<br>CAS_OUT_ADDR_A => CAS_OUT_ADDR_A,<br>CAS_OUT_ADDR_B => CAS_OUT_ADDR_B,
    CAS_OUT_ADDR_A => CAS_OUT_ADDR_A, --- 23-bit output: Port A cascade output address
    CAS_OUT_ADDR_B => CAS_OUT_ADDR_B, -- 23-bit output: Port B cascade output address
   CAS<sup>-</sup>OUT<sup>-</sup>BWE_A => CAS_OUT_BWE_A, -- 9-bit output: Port A cascade Byte-write enable output<br>CAS<sup>-</sup>OUT<sup>-</sup>BWE_B => CAS<sup>-</sup>OUT<sup>-</sup>BWE<sup>-</sup>B, -- 9-bit output: Port B cascade Byte-write enable output
    CAS_OUT_BWE_B => CAS_OUT_BWE_B, -- 9-bit output: Port B cascade Byte-write enable output
    CAS_OUT_DBITERR_A => CAS_OUT_DBITERR_A, -- 1-bit output: Port A cascade double-bit error flag output<br>CAS_OUT_PDITERR_A > CAS_OUT_PDITERR_A
   CAS_OUT_DBITERR_B => CAS_OUT_DBITERR_B, -- 1-bit output: Port B cascade double-bit error flag output<br>CAS OUT DIN A => CAS OUT DIN A, -- 72-bit output: Port A cascade output write mode dat
   CAS_OUT_DIN_A => CAS_OUT_DIN_A, <br>CAS_OUT_DIN_B => CAS_OUT_DIN_B, <br>-- 72-bit output: Port B cascade output write mode data
   CAS<sup>OUT</sup>_DIN_B => CAS<sup>-</sup>OUT_DIN_B, -- 72-bit output: Port B cascade output write mode data<br>CAS OUT DOUT A => CAS OUT DOUT A, -- 72-bit output: Port A cascade output read mode data
    CAS_OUT_DOUT_A => CAS_OUT_DOUT_A, -- 72-bit output: Port A cascade output read mode data<br>CAS_OUT_DOUT_B => CAS_OUT_DOUT_B
    CAS_OUT_DOUT_B => CAS_OUT_DOUT_B, -- 72-bit output: Port B cascade output read mode data
   CAS_OUT_DOUT_B => CAS_OUT_DOUT_B, -- 72-bit output: Port B cascade output read i<br>
CAS_OUT_EN_A => CAS_OUT_EN_A, -- 1-bit output: Port A cascade output enable<br>
CAS_OUT_EN_B => CAS_OUT_EN_B, -- 1-bit output: Port B cascade 
    CAS_OUT_EN_B => CAS_OUT_EN_B, -- 1-bit output: Port B cascade output enable<br>CAS_OUT_PRACCESS_A_=> CAS_OUT_PRACCESS_A_____1 bit output: Port A sassade read status_s
    CAS_OUT_RDACCESS_A => CAS_OUT_RDACCESS_A, -- 1-bit output: Port A cascade read status output
    CAS_OUT_RDACCESS_B => CAS_OUT_RDACCESS_B, -- 1-bit output: Port B cascade read status output
   CAS_OUT_RDB_WR_A => CAS_OUT_RDB_WR_A, -- 1-bit output: Port A cascade read/write select output<br>CAS_OUT_RDB_WR_B => CAS_OUT_RDB_WR_B, -- 1-bit output: Port B cascade read/write select output
    CAS_OUT_RDB_WR_B => CAS_OUT_RDB_WR_B, -- 1-bit output: Port B cascade read/write select output
    CAS_OUT_SBITERR_A => CAS_OUT_SBITERR_A, -- 1-bit output: Port A cascade single-bit error flag output
   CAS<sup>OUT</sup>_SBITERR_B => CAS<sup>OUT</sup>_SBITERR_B, -- 1-bit output: Port B cascade single-bit error flag output<br>DBITERR A => DBITERR A,
   DBITERR A => DBITERR A, - -- 1-bit output: Port A double-bit error flag status DBITERR B => DBITERR B, - 1-bit output: Port B double-bit error flag status
   DBITERR => DBITERR B, - 1-bit output: Port B double-bit error flag status DOUT A => DOUT A, - 72-bit output: Port A read data output
   DOUT_A => DOUT_A,<br>DOUT_B => DOUT_B,<br>DOUT_B => DOUT_B,<br>DOUT_B => DOUT_B,
   DOUT\_B \Rightarrow DOUT\_B,<br>RDACCESS A => RDACCESS A, -72-bit output: Port B read data output<br>-- 1-bit output: Port A read status
   RDACCESS A \Rightarrow \overline{R}DACCESS A, -- 1-bit output: Port A read status<br>RDACCESS B \Rightarrow RDACCESS B, -- 1-bit output: Port B read status
   RDACCESS B => RDACCESS B, -1-bit output: Port B read status<br>SBITERR \overline{A} => SBITERR \overline{A}, -1-bit output: Port A single-bit
   SBITERR \overline{A} => SBITERR \overline{A}, \overline{A} -- 1-bit output: Port A single-bit error flag status<br>SBITERR B => SBITERR B, \overline{B} -- 1-bit output: Port B single-bit error flag status
   SBITERR<sup>=</sup> SBITERR\frac{B}{B}, - 1-bit output: Port B single-bit error flag status ADDR A \equiv > ADDR A,
    ADDR_A => ADDR_A,    -- 23-bit input: Port A address<br>ADDR_R => ADDR_R
    ADDR_B => ADDR_B, -23-bit input: Port B address<br>PME \frac{1}{2} => PME \frac{1}{2}BWE \overline{A} => BWE A, \overline{A} -- 9-bit input: Port A Byte-write enable
```
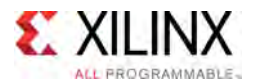

```
BWE_B => BWE_B,<br>CAS IN ADDR \overline{A} => CAS IN ADDR \overline{A}, -- 23-bit input: Port A cascade input ad
                                                                                    -- 23-bit input: Port A cascade input address<br>-- 23-bit input: Port B cascade input address
     CAS_IN_ADDR_B => CAS_IN_ADDR_B,<br>CAS_IN_BWE_A => CAS_IN_BWE_A,
     CAS<sup>IN</sub>\overline{B} => CAS IN BWE A, \overline{A} -- 9-bit input: Port A cascade Byte-write enable input<br>CAS IN BWE B => CAS IN BWE B, \overline{B} -- 9-bit input: Port B cascade Byte-write enable input</sup>
      CAS_IN_BWE_B => CAS_IN_BWE_B, -- 9-bit input: Port B cascade Byte-write enable input
      CAS_IN_DBITERR_A => CAS_IN_DBITERR_A, -- 1-bit input: Port A cascade double-bit error flag input
      CAS_IN_DBITERR_B => CAS_IN_DBITERR_B, -- 1-bit input: Port B cascade double-bit error flag input
     \overline{CAS\_IN\_DIN\_A} => CAS_IN_DIN_A, <br>
\overline{CAS\_IN\_DIN\_B} => \overline{CAS\_IN\_DIN\_B}, \overline{B}, \overline{CAS\_IN\_DIN\_B}, \overline{CAS\_IN\_DIN\_B}, \overline{CAS\_IN\_DIN\_B}, \overline{CAS\_IN\_DIN\_B}, \overline{CAS\_IN\_DIN\_B}, \overline{CAS\_IN\_DIN\_B}, \overline{CAS\_IN\_DIN\_B}, \overline{CAS\_IN\_D\text{CAS}\_ \text{IN}\_ \text{DIN}\_ \text{B} \Rightarrow \text{CAS}\_ \text{IN}\_ \text{DIN}\_ \text{B},<br>CAS IN DOUT A => CAS IN DOUT A,
     CAS<sup>IN</sup>DOUT<sup>A</sup> => CAS<sup>IN</sup>DOUT<sup>A</sup>,<br>CAS<sup>IN</sup>DOUT<sup>B</sup> => CAS<sup>IN</sup>DOUT<sup>B</sup>,<br>-72-bit input: Port B cascade input read mode data
                                                                                    -- 72-bit input: Port B cascade input read mode data<br>-- 1-bit input: Port A cascade enable input
     CAS_IN_EN_A => CAS_IN_EN_A,<br>CAS_IN_EN_B => CAS_IN_EN_B,
     CAS<sup>IN</sup>EN_B => CAS<sup>IN</sup>EN_B, -- 1-bit input: Port B cascade enable input<br>CAS<sup>IN</sup>RDACCESS<sub></sub>A => CAS<sup>IN</sup>_RDACCESS<sub></sub>A, -- 1-bit input: Port A cascade read status
     CAS<sup>T</sup>IN<sup>RDACCESS A => CAS<sup>T</sup>IN_RDACCESS A, -- 1-bit input: Port A cascade read status input CAS<sup>T</sup>IN RDACCESS B => CAS<sup>T</sup>IN RDACCESS B, -- 1-bit input: Port B cascade read status input</sup>
     CAS^TIN^TRDACCESS^B \Rightarrow CAS^TIN^TRDACCESS^B, \quad -- 1-bit input: Port B cascade read status input<br><math display="block">CAS^TIN_RDB_MR_A \Rightarrow CAS_TN_RDB_MR_A, \quad -- 1-bit input: Port A cascade read/write select</math>CAS<sup>IN</sup>RDB_WR_A<sup>-</sup> => CAS_IN_RDB_WR_A, <sup>-</sup>--1-bit input: Port A cascade read/write select input<br>CAS<sup>-</sup>IN<sup>-</sup>RDB<sup>-</sup>WR<sup>-</sup>B => CAS<sup>-</sup>IN<sup>-</sup>RDB<sup>-</sup>WR<sup>-</sup>B, --1-bit input: Port A cascade read/write select input
     CAS IN RDB WR B => CAS IN RDB WR B, -- 1-bit input: Port A cascade read/write select input<br>CAS IN SBITERR A => CAS IN SBITERR A, -- 1-bit input: Port A cascade single-bit error flag in
     CAS IN SBITERR A => CAS IN SBITERR A, -- 1-bit input: Port A cascade single-bit error flag input CAS IN SBITERR B => CAS IN SBITERR B, -- 1-bit input: Port B cascade single-bit error flag input
     CAS<sup>IN_SBITERR_B => CAS<sup>IN_SBITERR_B</sup>, -- 1-bit input: Port B cascade single-bit error flag input CLK => CLK,</sup>
     CLK => CLK, T<br>DIN A => DIN A, The Clock source the A write
     DIN_A => DIN_A,<br>DIN_B => DIN_B,<br>DIN_B => DIN_B,<br>-- 72-bit input: Port B write data input
     \overline{DIN} => \overline{DIN} => \overline{DIN} => \overline{DIN} => \overline{DIN} => \overline{DIN} => \overline{DIN} => \overline{DIN} => \overline{DIN} => \overline{DIN} => \overline{DIN} =- 1-bit input: Port A enable
     EN\overline{A} => EN\overline{A},<br>
EN\overline{B} => EN\overline{B},<br>
EN\overline{B} => EN\overline{B},<br>
EN\overline{B},<br>
EN\overline{B},<br>
EN\overline{B},
     EN\overline{B} \Rightarrow EN\overline{B}, \overline{B}, \overline{B}, \overline{B}, \overline{B}, \overline{B}, \overline{B}, \overline{B}, \overline{B}, \overline{B}, \overline{B}, \overline{B}, \overline{B}, \overline{B}, \overline{B}, \overline{B}, \overline{B}, \overline{B}, \overline{B}, \overline{B}, \overline{B}, INJECT_DBITERR_A => INJECT_DBITERR_A, -- 1-bit input: Port A double-bit error injection<br>INJECT_DBITERR_B => INJECT_DBITERR_B, -- 1-bit input: Port B double-bit error injection
     INJECT_DBITERR_B => INJECT_DBITERR_B, -- 1-bit input: Port B double-bit error injection<br>INJECT SBITERR A => INJECT SBITERR A, -- 1-bit input: Port A single-bit error injection
     INJECT_SBITERR_A => INJECT_SBITERR_A, -- 1-bit input: Port A single-bit error injection<br>INJECT_SBITERR_B => INJECT_SBITERR_B, -- 1-bit input: Port B single-bit error injection
     INJECT_SBITERR_B => INJECT_SBITERR_B, -- 1-bit input: Port B single-bit error injection<br>OREG CE_A => OREG CE_A, -- 1-bit input: Port A output register clock enable<br>OREG_CE_B => OREG_CE_B, -- 1-bit input: Port B output regi
                                                                                    -- 1-bit input: Port A output register clock enable
    OREG_CE_B => OREG_CE_B, -- 1-bit input: Port B output register clock enable<br>
OREG_ECC_CE_B => OREG_ECC_CE_B, -- 1-bit input: Port A ECC decoder output register clock enable<br>
OREG_ECC_CE_B => OREG_ECC_CE_B, -- 1-bit input: 
     OREG_ECC_CE_A => OREG_ECC_CE_A, --- 1-bit input: Port A ECC decoder output register clock enable<br>OREG_ECC_CE_A => OREG_ECC_CE_A,
     OREG_ECC_CE_B => OREG_ECC_CE_B, --- 1-bit input: Port B ECC aecoder output register clock enable<br>ppp was decodered as a series of the series of the series of the series of the series of the series of the ser
     RDB_WR_A => RDB_WR_A, - -- 1-bit input: Port A read/write select<br>RDB WR_B => RDB WR_B, - 1-bit input: Port B read/write select
     RDB_WR_B => RDB_WR_B,<br>RST A => RST A,<br>- 1-bit input: Port A asynchronous or synchron
                                                                               -- 1-bit input: Port A asynchronous or synchronous reset for
                                                                                      -- output registers
    RST_B => RST_B, - -1-bit input: Port B asynchronous or synchronous reset for
                                                                                      -- output registers
     SLEEP => SLEEP -- 1-bit input: Dynamic power gating control
);
```

```
-- End of URAM288_inst instantiation
```
#### **Verilog Instantiation Template**

```
// URAM288: 288K-bit High-Density Memory Building Block
// UltraScale
// Xilinx HDL Libraries Guide, version 2016.1
URAM288 # (<br>.AUTO SLEEP LATENCY(8),
   .AUTO_SLEEP_LATENCY(8), \frac{1}{2} // Latency requirement to enter sleep mode<br>AVG CONS INACTIVE CYCLES(10), \frac{1}{2} // Average concecutive inactive cycles when is S.
                                            // Average concecutive inactive cycles when is SLEEP mode for power
                                               // estimation
   .BWE_MODE_A("PARITY_INTERLEAVED"), // Port A Byte write control
    .BWE_MODE_B("PARITY_INTERLEAVED"), // Port B Byte write control<br>.CASCADE ORDER A("NONE"), // Port A position in cascad
   .CASCADE_ORDER_A("NONE"),<br>CASCADE_ORDER_B("NONE"), // Port A position in cascade chain.
    .CASCADE_ORDER_B("NONE"), // Port B position in cascade chain
    .EN_AUTO_SLEEP_MODE("FALSE"), // Enable to automatically enter sleep mode
    .EN_ECC_RD_A("FALSE"),<br>
.EN_ECC_RD_B("FALSE"), // Port B_ECC_encoder
   .EN_ECC_RD_B("FALSE"),<br>
.EN_ECC_WR_A("FALSE"),<br>
// Port A ECC decoder
   .EN_ECC_WR_A("FALSE"),<br>
.EN_ECC_WR_B("FALSE"),<br>
// Port B ECC decoder
   EN\_ECC\_WR\_B("FALSE"),<br>IREG PRE A ("FALSE"),
   .IREG_PRE_A("FALSE"), \frac{1}{\sqrt{2}} // Optional Port A input pipeline registers<br>TREG_PRE_B("FALSE"), \frac{1}{\sqrt{2}} // Optional Port B input pipeline registers
    .IREG_PRE<sup>_</sup>B("FALSE"), <br>IS CLK INVERTED(1'b0), // Optional inverter for CLK
    .IS_CLK_INVERTED(1'b0), // Optional inverter for CLK
    .IS_EN_A_INVERTED(1'b0), // Optional inverter for Port A enable
    .IS_EN_B_INVERTED(1'b0), // Optional inverter for Port B enable
    .IS_RDB_WR_A_INVERTED(1'b0), // Optional inverter for Port A read/write select
```
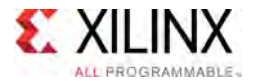

 $\rightarrow$ 

.IS\_RDB\_WR\_B\_INVERTED(1'b0), // Optional inverter for Port B read/write select .IS\_RST\_A\_INVERTED(1'b0), // Optional inverter for Port A reset // Optional inverter for Port A reset<br>// Optional inverter for Port B reset .IS\_RST\_B\_INVERTED(1'b0), // Optional inverter for Port <sup>B</sup> reset .MATRIX\_ID("NONE"), .NUM\_UNIQUE\_SELF\_ADDR\_A(1), .NUM\_UNIQUE\_SELF\_ADDR\_B(1), .NUM\_URAM\_IN\_MATRIX $(1)$ ,<br>.OREG A("FALSE"), .OREG\_A("FALSE"), // Optional Port <sup>A</sup> output pipeline registers .OREG\_B("FALSE"), // Optional Port <sup>B</sup> output pipeline registers .OREG\_ECC\_A("FALSE"), // Port <sup>A</sup> ECC decoder output .OREG\_ECC\_B("FALSE"), <br>
.OREG\_ECC\_B("FALSE"), // Port B output ECC decoder<br>
.REG CAS A("FALSE"), // Optional Port A cascade r .REG\_CAS\_A("FALSE"), // Optional Port <sup>A</sup> cascade register REG\_CAS\_B("FALSE"),  $\frac{1}{2}$  (net a register port B cascade register .RST\_MODE\_A("SYNC"), // Port <sup>A</sup> reset mode RST\_MODE\_B("SYNC"), // Port B reset mode<br>(SELE APPE A/11/b000) .SELF\_ADDR\_A(11'h000), // Port <sup>A</sup> self-address value .SELF\_ADDR\_B(11'h000), // Port <sup>B</sup> self-address value .SELF\_MASK\_A(11'h7ff), // Port <sup>A</sup> self-address mask .SELF\_MASK\_B(11'h7ff), // Port <sup>B</sup> self-address mask .USE\_EXT\_CE\_A("FALSE"), // Enable Port <sup>A</sup> external CE inputs for output registers .USE\_EXT\_CE\_B("FALSE") // Enable Port B external CE inputs for output registers URAM288\_inst (<br>CAS OUT ADDR A(CAS OUT ADDR A), .CAS<sup>T</sup>OUT\_ADDR\_A(CAS\_OUT\_ADDR\_A), // 23-bit output: Port A cascade output address<br>CAS<sup>T</sup>OUT\_ADDR\_B(CAS<sup>T</sup>OUT\_ADDR\_B), // 23-bit output: Port B cascade output address. .CAS\_OUT\_ADDR\_B(CAS\_OUT\_ADDR\_B), <br>.CAS\_OUT\_BWE\_A(CAS\_OUT\_BWE\_A),  $\frac{1}{2}$  9-bit output: Port A cascade Byte-write enab .CAS\_OUT\_BWE\_A(CAS\_OUT\_BWE\_A),  $\frac{1}{2}$  // 9-bit output: Port A cascade Byte-write enable output .CAS\_OUT\_BWE\_B(CAS\_OUT\_BWE\_B),  $\frac{1}{2}$  -bit output: Port B cascade Byte-write enable output .CAS\_OUT\_BWE\_B(CAS\_OUT\_BWE\_B), // 9-bit output: Port B cascade Byte-write enable output<br>CAS\_OUT\_DBITERR\_A(CAS\_OUT\_DBITERR\_A), // 1-bit output: Port A cascade double-bit error flag ou. .CAS\_OUT\_DBITERR\_A(CAS\_OUT\_DBITERR\_A), // 1-bit output: Port A cascade double-bit error flag output<br>.CAS\_OUT\_DBITERR\_B(CAS\_OUT\_DBITERR\_B), // 1-bit output: Port B cascade double-bit error flag output .CAS\_OUT\_DBITERR\_B(CAS\_OUT\_DBITERR\_B), // 1-bit output: Port B cascade double-bit error flag output<br>.CAS\_OUT\_DIN A(CAS OUT\_DIN A), // 72-bit output: Port A cascade output write mode data .CAS\_OUT\_DIN\_A(CAS\_OUT\_DIN\_A),  $\overline{1/72}$ -bit output: Port A cascade output write mode data<br>CAS\_OUT\_DIN\_B(CAS\_OUT\_DIN\_B),  $\frac{1}{72}$ -bit output: Port B cascade output write mode data .CAS\_OUT\_DIN\_B(CAS\_OUT\_DIN\_B), <br>
CAS\_OUT\_DOUT\_A(CAS\_OUT\_DOUT\_A), // 72-bit output: Port A cascade output read mode data<br>
.CAS\_OUT\_DOUT\_B(CAS\_OUT\_DOUT\_B), // 72-bit output: Port B cascade output read mode data .CAS\_OUT\_DOUT\_A(CAS\_OUT\_DOUT\_A),  $\frac{1}{2}$  72-bit output: Port A cascade output read mode data .CAS\_OUT\_DOUT\_B(CAS\_OUT\_DOUT\_B), // 72-bit output: Port <sup>B</sup> cascade output read mode data .CAS\_OUT\_EN\_A(CAS\_OUT\_EN\_A), // 1-bit output: Port <sup>A</sup> cascade output enable .CAS\_OUT\_EN\_B(CAS\_OUT\_EN\_B), // 1-bit output: Port <sup>B</sup> cascade output enable .CAS\_OUT\_RDACCESS\_A(CAS\_OUT\_RDACCESS\_A), // 1-bit output: Port <sup>A</sup> cascade read status output .CAS\_OUT\_RDACCESS\_B(CAS\_OUT\_RDACCESS\_B), // 1-bit output: Port B cascade read status output<br>.CAS\_OUT\_RDB\_WR\_A(CAS\_OUT\_RDB\_WR\_A), // 1-bit output: Port A cascade read/write select<br>.CAS\_OUT\_RDB\_WR\_B(CAS\_OUT\_RDB\_WR\_B), // 1-b .CAS\_OUT\_RDB\_WR\_A(CAS\_OUT\_RDB\_WR\_A), // 1-bit output: Port <sup>A</sup> cascade read/write select output .CAS\_OUT\_RDB\_WR\_B(CAS\_OUT\_RDB\_WR\_B), // 1-bit output: Port B cascade read/write select output<br>CAS\_OUT\_ORITRIPE A/OAG\_OUT\_ORITREE A) // 1 bit sutput: Paut A sessade single bit suppu flag sur .CAS\_OUT\_SBITERR\_A(CAS\_OUT\_SBITERR\_A), // 1-bit output: Port A cascade single-bit error flag output<br>CAS\_OUT\_SBITERR\_B(CAS\_OUT\_SBITERR\_B), // 1-bit output: Port B cascade single-bit error flag output.<br>DBITERR\_A(DBITERR\_A), .CAS\_OUT\_SBITERR\_B(CAS\_OUT\_SBITERR\_B), // 1-bit output: Port <sup>B</sup> cascade single-bit error flag output .DBITERR\_A(DBITERR\_A),  $\frac{1}{1-b}$ it output: Port A double-bit error flag status<br>DRIEERR\_R(DBIEERR\_B), (1,1 bit output: Port B double bit expection status .DBITERR<sup>I</sup>B(DBITERR<sup>I</sup>B), <br>
.DOUT A(DOUT\_A), <br>
.DOUT B(DOUT\_B), <br>
.DOUT B(DOUT\_B), <br>
// 72-bit output: Port B read data output<br>
Port B read data output<br>
Port B read data output .DOUT\_A(DOUT\_A),  $\frac{1}{12}$ -bit output: Port A read data output<br>(1.72 bit sutput: Part P assaldata sutput .DOUT\_B(DOUT\_B),<br>PROGESS A (ERACCESS A) (1 1 bit output: Port B read data output .RDACCESS\_A(RDACCESS\_A),<br>RDACCESS\_B(RDACCESS\_B),<br>// 1-bit output: Port B read status<br> .RDACCESS<sup>T</sup>B(RDACCESS<sup>T</sup>B),  $\frac{1}{2}$  // 1-bit output: Port B read status<br>
.SBITERR A(SBITERR A),  $\frac{1}{2}$  // 1-bit output: Port A single-bit .SBITERR\_A(SBITERR\_A),  $\sqrt{1-b}$ it output: Port A single-bit error flag status .SBITERR<sup>-</sup>B(SBITERR<sup>-B</sup>),  $\sqrt{1-b}$ it output: Port B single-bit error flag status .SBITERR<sup>I</sup>B(SBITERR<sup>I</sup>B),  $\frac{1}{1}$ -bit output: Port B single-bit error flag status<br>.ADDR A(ADDR A),  $\frac{1}{23}$ -bit input: Port A address .ADDR\_A(ADDR\_A),<br>ADDR\_R(ADDR\_B), (// 23-bit input: Port A address)  $\frac{1}{23}$ -bit input: Port B address<br>num R(DNR R),  $\frac{1}{23}$ -bit input: Port B address .BWE\_A(BWE\_A),<br>
.BWE\_B(BWE\_B),<br>  $\frac{1}{2}$  // 9-bit input: Port B Byte-write enable .BWE\_B(BWE\_B),<br>
.CAS IN ADDR A(CAS IN ADDR A),  $\frac{1}{23-bit}$  input: Port B Byte-write enable<br>
// 23-bit input: Port A cascade input ad .CAS<sup>T</sup>IN\_ADDR\_A(CAS\_IN\_ADDR\_A), // 23-bit input: Port A cascade input address<br>CAS<sup>TIN\_ADDR\_B(CAS<sup>TIN\_ADDR\_B), // 23-bit input: Port B cascade input address.</sup></sup> .CAS\_IN\_ADDR\_B(CAS\_IN\_ADDR\_B),<br>
.CAS\_IN\_BWE\_A(CAS\_IN\_BWE\_A),<br>
.CAS\_IN\_BWE\_B(CAS\_IN\_BWE\_B),<br>
.CAS\_IN\_BWE\_B(CAS\_IN\_BWE\_B),<br>
// 9-bit input: Port B cascade Byte-write ena // 9-bit input: Port A cascade Byte-write enable input .CAS<sup>T</sup>IN<sup>T</sup>BWE<sup>T</sup>B(CAS<sup>T</sup>IN<sup>T</sup>BWE<sup>T</sup>B), // 9-bit input: Port B cascade Byte-write enable input<br>CASTINTDBITERR A(CASTINTDBITERR A), // 1-bit input: Port A cascade double-bit error flag i. // 1-bit input: Port A cascade double-bit error flag input<br>// 1-bit input: Port B cascade double-bit error flag input .CAS\_IN\_DBITERR\_B(CAS\_IN\_DBITERR\_B),<br>.CAS\_IN\_DIN\_A (CAS\_IN\_DIN\_A), .CAS<sup>T</sup>IN<sup>T</sup>DIN\_A(CAS<sup>T</sup>IN<sup>T</sup>DIN<sup>T</sup>A), <br>CAS<sup>T</sup>IN<sup>T</sup>DIN<sup>T</sup>B(CAS<sup>T</sup>INT<sup>DINT</sup>B), // 72-bit input: Port B cascade input write mode data .CAS\_IN\_DIN\_B(CAS\_IN\_DIN\_B), <br>
.CAS\_IN\_DOUT\_A(CAS\_IN\_DOUT\_A), // 72-bit input: Port A cascade input read mode data<br>
.CAS\_IN\_DOUT\_B(CAS\_IN\_DOUT\_B), // 72-bit input: Port B cascade input read mode data // 72-bit input: Port A cascade input read mode data .CAS<sup>IN</sup>DOUT<sup>B</sup>(CAS<sup>IN</sup>DOUT<sup>B</sup>),  $\frac{1}{2}$  // 72-bit input: Port B cascade input read mode data<br>.CAS<sup>IN</sup>EN A<sub>(CAS</sub>INEN A),  $\frac{1}{2}$  // 1-bit input: Port A cascade enable input // 1-bit input: Port A cascade enable input<br>// 1-bit input: Port B cascade enable input .CAS\_IN\_EN\_B(CAS\_IN\_EN\_B), // 1-bit input: Port B cascade enable input<br>CAS\_IN\_PRACERS\_A (GAS\_IN\_PRACERS\_A) // 1 bit input: Port A secondo used status .CAS\_IN\_RDACCESS\_A(CAS\_IN\_RDACCESS\_A), // 1-bit input: Port <sup>A</sup> cascade read status input .CAS\_IN\_RDACCESS\_B(CAS\_IN\_RDACCESS\_B), // 1-bit input: Port B cascade read status input<br>CAS\_IN\_RDB WR A(CAS\_IN\_RDB WR A), // 1-bit input: Port A cascade read/write select input. .CAS\_IN\_RDB\_WR\_A(CAS\_IN\_RDB\_WR\_A),<br>.CAS\_IN\_RDB\_WR\_A(CAS\_IN\_RDB\_WR\_A), .CAS<sup>T</sup>IN<sup>T</sup>RDB<sup>T</sup>WR<sup>T</sup>B(CAS<sup>T</sup>IN<sup>T</sup>RDB<sup>T</sup>WR<sup>T</sup>B), // 1-bit input: Port A cascade read/write select input<br>.CASTIN\_SBITERR\_A(CASTIN\_SBITERR\_A), // 1-bit input: Port A cascade single-bit error flag in .CAS\_IN\_SBITERR\_A(CAS\_IN\_SBITERR\_A), // 1-bit input: Port <sup>A</sup> cascade single-bit error flag input .CAS\_IN\_SBITERR\_B(CAS\_IN\_SBITERR\_B), // 1-bit input: Port <sup>B</sup> cascade single-bit error flag input .CLK $\overline{C}$ CLK $\overline{C}$ ,  $\overline{C}$   $\overline{C}$ 

[Send Feedback](http://www.xilinx.com/about/feedback.html?docType=Libraries_Guide&docId=UG974&Title=UltraScale%20Architecture%20Libraries%20Guide&releaseVersion=2016.1&docPage=573)

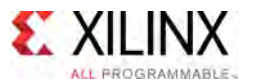

```
.DIN_A(DIN_A),<br>DIN_B(DIN_B),<br>// 72-bit input: Port B write data input.
    .DIN_B(DIN_B),<br>
.EN \overline{A}(EN A),<br>
.EN \overline{A}(EN A),<br>
\overline{A} // 1-bit input: Port A enable
    EN_A(EN_A),<br>FN_P(EN_P),<br>((1 bit input: Port P enable
    EN_B(EN_B),<br>FNIROW PRIWERP A (INIROW PRIWERP), Also (1) hit issues Read A develop
   .INJECT_DBITERR_A(INJECT_DBITERR_A), // 1-bit input: Port A double-bit error injection<br>INJECT_DBITERR_B(INJECT_DBITERR_B), // 1-bit input: Port B double-bit error injection.<br>INJECT SBITERR A(INJECT SBITERR A), // 1-bit inp
    .INJECT_DBITERR_B(INJECT_DBITERR_B), // 1-bit input: Port B double-bit error injection
    .INJECT_SBITERR_A(INJECT_SBITERR_A), // 1-bit input: Port A single-bit error injection
   .INJECT_SBITERR_B(INJECT_SBITERR_B), // 1-bit input: Port B single-bit error injection<br>
.OREG_CE_A(OREG_CE_A), // 1-bit input: Port A output register clock enably<br>
.OREG_CE_B(OREG_CE_B), // 1-bit input: Port B output regis
    .OREG_CE_A(OREG_CE_A), // 1-bit input: Port A output register clock enable
    .OREG_CE_B(OREG_CE_B), // 1-bit input: Port B output register clock enable
    .OREG_ECC_CE_A(OREG_ECC_CE_A), // 1-bit input: Port A ECC decoder output register clock enable
    .OREG_ECC_CE_B(OREG_ECC_CE_B), // 1-bit input: Port B ECC decoder output register clock enable
   .OREG_EC_CE_A(OREG_EC_CE_A),<br>
.OREG_EC_CE_A(OREG_EC_CE_A),<br>
.OREG_EC_CE_B(OREG_EC_CE_B),<br>
.RDB_WR_A(RDB_WR_A),<br>
.RDB_WR_A(RDB_WR_A),<br>
.RDB_WR_A(RDB_WR_A),<br>
.RDB_WR_A(RDB_WR_A),<br>
.RDB_WR_B(RDB_WR_B),<br>
.Port B_read/write sel
    .RDB_WR_B(RDB_WR_B), \frac{1}{2} // 1-bit input: Port B read/write select<br>RST A(RST A), \frac{1}{2} // 1-bit input: Port A asynchronous or s
                                                         // 1-bit input: Port A asynchronous or synchronous reset for
                                                         // output registers
    RST_B(RST_B), \frac{1}{\sqrt{1-bit}} input: Port B asynchronous or synchronous reset for
                                                         // output registers
   .SLEEP(SLEEP) // 1-bit input: Dynamic power gating control
);
```

```
// End of URAM288_inst instantiation
```
# **For More Information**

- See the *UltraScale Architecture Memory Resources User Guide* ([UG573](http://www.xilinx.com/cgi-bin/docs/ndoc?t=user+guide;d=ug573-ultrascale-memory-resources.pdf)).
- See the UltraScale [Programmable](http://www.xilinx.com/cgi-bin/docs/ndoc?t=user+guides+ultrascale) Devices Documentation.

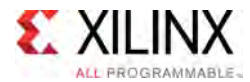

# **URAM288\_BASE**

Primitive: 288K-bit High-Density Base Memory Building Block

PRIMITIVE\_GROUP: [BLOCKRAM](#page-75-0) PRIMITIVE\_SUBGROUP: URAM Families: UltraScale+

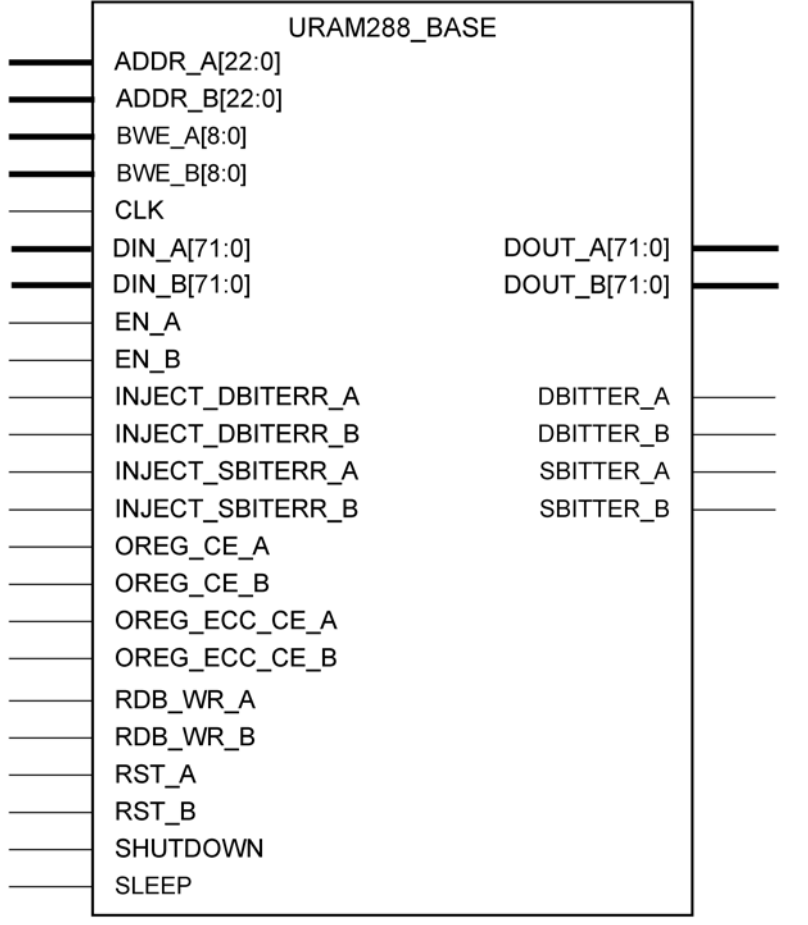

X15117-102815

#### **Introduction**

288K-bit High-Density Base Memory Building Block

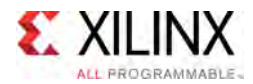

# **Port Descriptions**

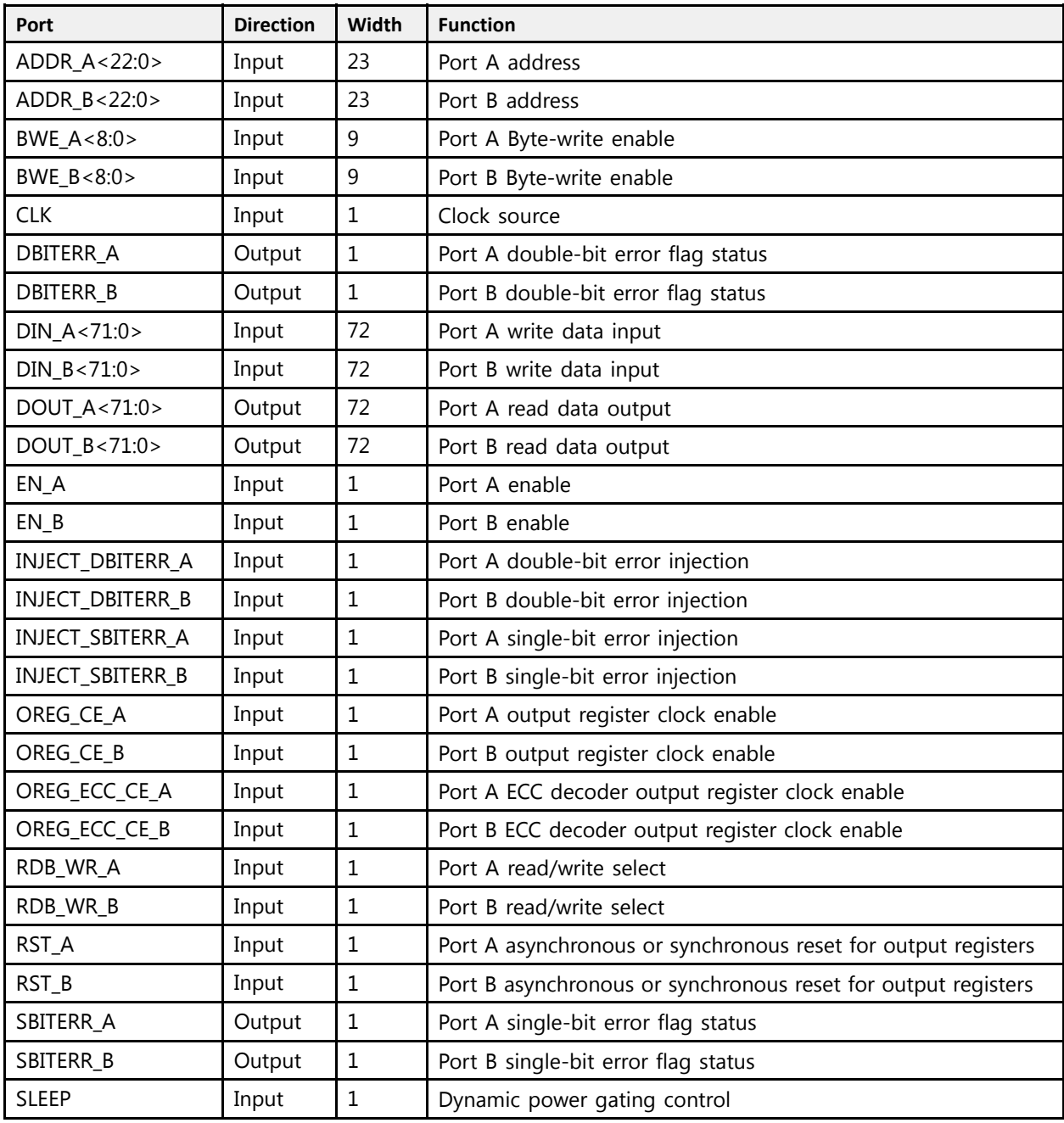

# **Design Entry Method**

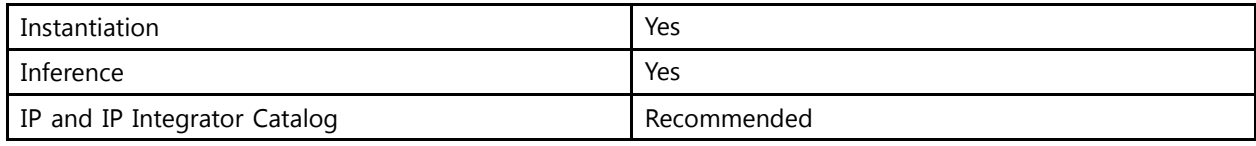
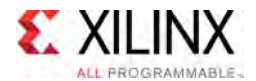

#### **Available Attributes**

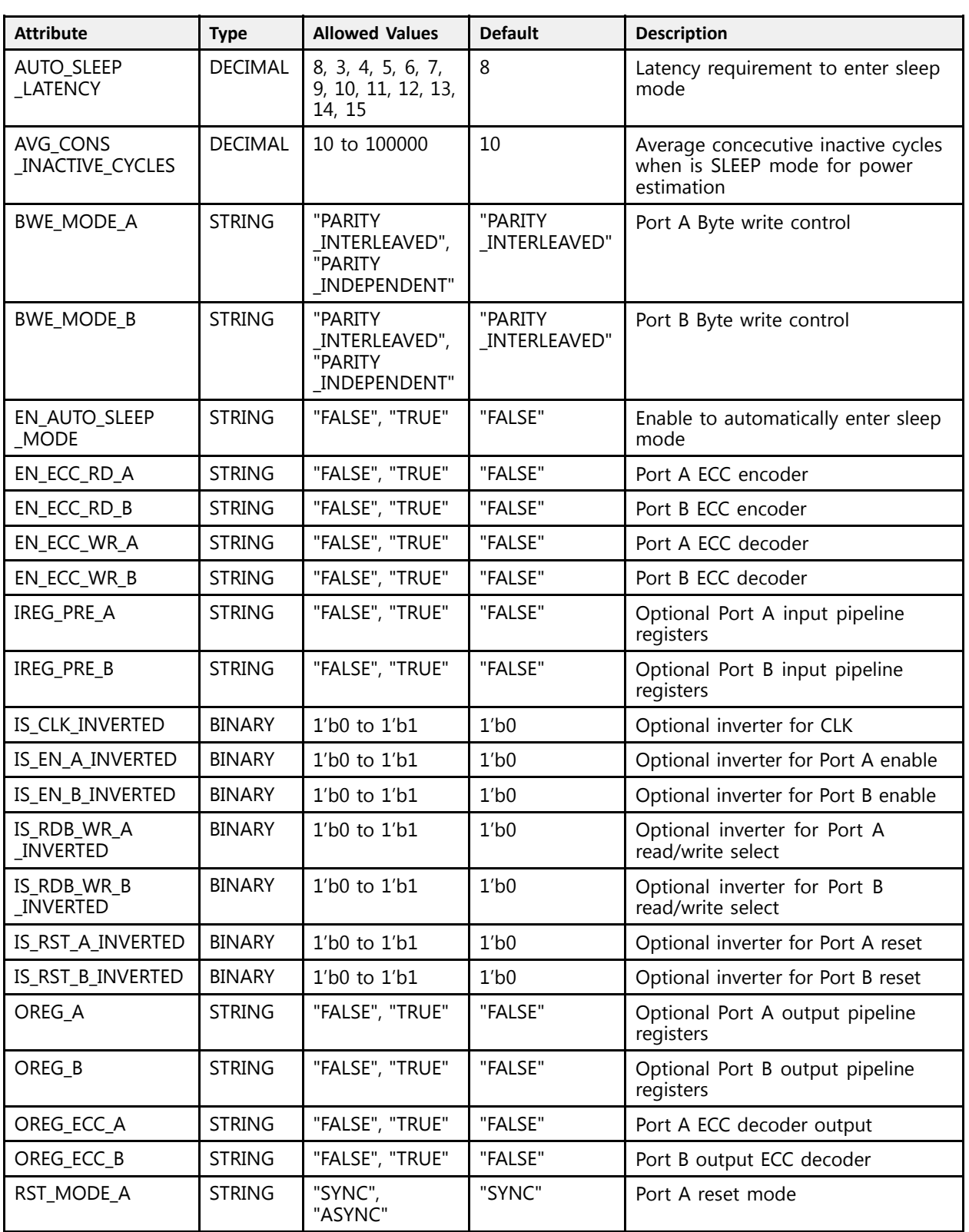

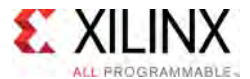

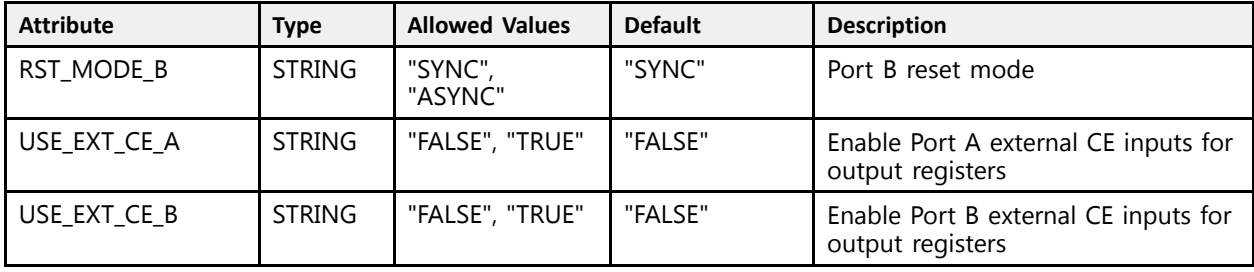

#### **VHDL Instantiation Template**

Unless they already exist, copy the following two statements and paste them before the entity declaration.

```
Library UNISIM;
use UNISIM.vcomponents.all;
-- URAM288_BASE: 288K-bit High-Density Base Memory Building Block
-- UltraScale
-- Xilinx HDL Libraries Guide, version 2016.1
URAM288_BASE_inst : URAM288_BASE
generic map \overline{(\n} AUTO SLEEP LATENCY => 8,
   AUTO_SLEEP_LATENCY => 8, -- Latency requirement to enter sleep mode
   AVG_CONS_INACTIVE_CYCLES => 10, -- Average concecutive inactive cycles when is SLEEP mode for power
                                         -- estimation
                                            estimation<br>Cost A Bit
   BWE_MODE_A => "PARITY_INTERLEAVED", -- Port A Byte write control
   BWE_MODE_B => "PARITY_INTERLEAVED", -- Port B Byte write control
   EN_AUTO_SLEEP_MODE => "FALSE", -- Enable to automatically enter sleep mode
   EN_ECC_RD_A => "FALSE", -- Port A ECC encoder
   EN_ECC_RD_B => "FALSE", -- Port B ECC encoder
   EN_ECC_WR_A => "FALSE", -- Port A ECC decoder
   EN_ECC_WR_B => "FALSE", -- Port B ECC decoder
   IREG_PRE_A => "FALSE", -- Optional Port A input pipeline registers
   IREG_PRE_B => "FALSE",    -- Optional Port B input pipeline registers<br>IS CLK INVERTED => 101
   IS_CLK_INVERTED => '0', -- Optional inverter for CLK
   IS_EN_A_INVERTED => '0', -- Optional inverter for Port A enable
   IS_EN_B_INVERTED => '0', -- Optional inverter for Port B enable
   IS_RDB_WR_A_INVERTED => '0', -- Optional inverter for Port A read/write select
   IS_RDB_WR_B_INVERTED => '0', -- Optional inverter for Port B read/write select
   IS_RST_A_INVERTED => '0', -- Optional inverter for Port A reset
   IS_RST_B_INVERTED => '0', -- Optional inverter for Port B reset<br>"" The NAMERTY"
   MATRIX_ID => "NONE",
   NUM\_UNIQUE\_SELECT\_ADDR_A \Rightarrow 1,NUM_UNIQUE_SELF_ADDR_B => 1,
   NUM_URAM_IN_MATRIX => 1,<br>OREG_A => "FALSE",
   OREG_A => "FALSE", -- Optional Port A output pipeline registers
   OREG_B => "FALSE", -- Optional Port B output pipeline registers
   OREG_ECC_A => "FALSE", -- Port A ECC decoder output
   OREG_ECC_B => "FALSE", -- Port B output ECC decoder
   RST_MODE_A => TST_MODE_A<br>RST_MODE_B => TSTNC,
   RST_MODE_B => "SYNC", -- Port B reset mode
   USE_EXT_CE_A => "FALSE", -- Enable Port A external CE inputs for output registers
   USE_EXT_CE_B => "FALSE" -- Enable Port B external CE inputs for output registers
)
port map (DBITERR A \Rightarrow DBITERR A,
   DBITERR_A => DBITERR_A, --- 1-bit output: Port A double-bit error flag status<br>PRITERR_R_=> PRITERR_R
   DBITERR_B => DBITERR_B, -- 1-bit output: Port B double-bit error flag status<br>Pour a -> Pour a
   DOUT_A => DOUT_A, -- 72-bit output: Port A read data output
   DOUT_B => DOUT_B, -- 72-bit output: Port B read data output
   SBITERR_A => SBITERR_A,    -- 1-bit output: Port A single-bit error flag status<br>CRITERR_R_=> CRITERR_R_
   SBITERR_B => SBITERR_B, -- 1-bit output: Port B single-bit error flag status
  ADDR_A => ADDR_A, - 23-bit input: Port A address<br>ADDR_B => ADDR_B, - 23-bit input: Port B address
   ADDR\overline{B} => ADDR\overline{B}, \overline{B}, \overline{B} => BWE \overline{A}, \overline{A} => BWE \overline{A}, \overline{A} => BWE \overline{A}, \overline{A}, \overline{A}, \overline{A}, \overline{A}, \overline{A}, \overline{A}, \overline{A}, \overline{A}, \overline{A}, \overline{A}, \overBWE_\overline{A} => BWE_A,<br>BWE_B => BWE_B,<br>BWE_B => BWE_B,<br>BNE_B => BWE_B,
                                          -- 9-bit input: Port B Byte-write enable
```
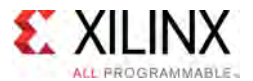

```
CLK => CLK,<br>DIN A => DIN A,<br>-- 72-bit input: Port A write
   DIN_A => DIN_A,<br>DIN_B => DIN_B,<br>DIN_B => DIN_B,<br>-- 72-bit input: Port B write data input
   DIN_B => DIN_B, -- 72-bit input: Port B write data input<br>EN_R => EN_R
   EN_A => EN_A, -- 1-bit input: Port A enable
   \begin{array}{lllll} \text{EN} & B \Rightarrow \text{EN} & B, & \text{---} & 1-\text{bit input: Port B enable} \ \text{INTerm} & \text{DTerm} & \text{N} & \text{---} & 1-\text{bit input: Port B enable} \end{array}INJECT_DBITERR_A => INJECT_DBITERR_A, -- 1-bit input: Port A double-bit error injection
   INJECT_DBITERR_B => INJECT_DBITERR_B, -- 1-bit input: Port B double-bit error injection
   INJECT_SBITERR_A => INJECT_SBITERR_A, -- 1-bit input: Port A single-bit error injection
   INJECT_SBITERR_B => INJECT_SBITERR_B, -- 1-bit input: Port B single-bit error injection
   OREG_CE_A => OREG_CE_A,    -- 1-bit input: Port A output register clock enable<br>OREG_CE_R_=> OREG_CE_R
   OREG_CE_B => OREG_CE_B, -- 1-bit input: Port B output register clock enable
   OREG_ECC_CE_A => OREG_ECC_CE_A, -- 1-bit input: Port A ECC decoder output register clock enable
   OREG_ECC_CE_B => OREG_ECC_CE_B, -- 1-bit input: Port B ECC decoder output register clock enable<br>PPP WP A -> PPP WP A
   RDB_WR_A => RDB_WR_A,    -- 1-bit input: Port A read/write select<br>PPP_WR_R => PPP_WR_R
   RDE<sup>WR_B</sup> => RDE<sup>WR_B</sup>,<br>RST_A => RSE<sub>A</sub>,<br>RST_A => RSE<sub>A</sub>,<br>-- 1-bit input: Port A asynchronous or synchro
                                          -- 1-bit input: Port A asynchronous or synchronous reset for output
                                               -- registers
  RST_B => RST_B, -- 1-bit input: Port B asynchronous or synchronous reset for output
                                               -- registers
   SLEEP => SLEEP -- 1-bit input: Dynamic power gating control
);
```
-- End of URAM288\_BASE\_inst instantiation

#### **Verilog Instantiation Template**

```
// URAM288 BASE: 288K-bit High-Density Base Memory Building Block
                         UltraScale
 // Xilinx HDL Libraries Guide, version 2016.1
 URAM288_BASE # (<br>.AUTO SLEEP LATENCY(8),
     .AUTO_SLEEP_LATENCY(8), \frac{1}{2} // Latency requirement to enter sleep mode<br>AVG CONS INACTIVE CYCLES(10), \frac{1}{2} // Average concecutive inactive cycles when is S.
                                                     // Average concecutive inactive cycles when is SLEEP mode for power<br>\frac{1}{2} estimation
                                                          // estimation
      .BWE_MODE_A("PARITY_INTERLEAVED"), // Port A Byte write control
      .BWE_MODE_B("PARITY_INTERLEAVED"), // Port B Byte write control
     .EN_AUTO_SLEEP_MODE("FALSE"), // Enable to automatically enter sleep mode<br>.EN_ECC_RD_A("FALSE"), // Port A ECC encoder<br>.EN_ECC_RD_B("FALSE"), // Port B ECC encoder
      .EN_ECC_RD_A("FALSE"), // Port A ECC encoder
      .EN_ECC_RD_B("FALSE"), // Port B ECC encoder
     .EN_ECC_WR_A("FALSE"),<br>
.EN_ECC_WR_B("FALSE"),<br>
// Port B ECC decoder
     EN_ECC_WR_B("FALSE"),<br>TREG PRE A("FALSE"), // Port B ECC decoder.<br>// Optional Port A in
     .IREG_PRE_A("FALSE"),<br>IREG_PRE_A("FALSE"), // Optional Port A input pipeline registers<br>IREG_PRE_B("FALSE"), // Optional Port B input pipeline registers.
     .IREG<sup>I</sup>PRE<sup>T</sup>B("FALSE"), // Optional Port B input pipeline registers<br>IS CLK INVERTED(1'b0), // Optional inverter for CLK
      .IS_CLK_INVERTED(1'b0), // Optional inverter for CLK
      .IS_EN_A_INVERTED(1'b0), // Optional inverter for Port A enable
     .IS_EN_B_INVERTED(1'b0), // Optional inverter for Port B enable<br>.IS_RDB_WR_A_INVERTED(1'b0), // Optional inverter for Port A read/w
     .IS_RDB_WR_A_INVERTED(1'b0), // Optional inverter for Port A read/write select<br>IS_RDB_WR_B_INVERTED(1'b0), // Optional inverter for Port B read/write select
     .IS_RDB_WR_B_INVERTED(1'b0), \qquad // Optional inverter for Port B read/write select .IS_RST_A_INVERTED(1'b0), \qquad // Optional inverter for Port A reset
                                                        // Optional inverter for Port A reset<br>// Optional inverter for Port B reset
      .IS_RST_B_INVERTED(1'b0), // Optional inverter for Port B reset
.MATRIX_ID("NONE"),
     .NUM_UNIQUE_SELF_ADDR_A(1),
     .NUM_UNIQUE_SELF_ADDR_B(1),
     .NUM_URAM_IN_MATRIX(1),<br>.OREG A("FALSE"),
     .OREG_A("FALSE"), \frac{1}{2} // Optional Port A output pipeline registers<br>OREG_B("FALSE"), \frac{1}{2} // Optional Port B output pipeline registers
     .OREG_B("FALSE"), \frac{1}{2} // Optional Port B output pipeline registers<br>.OREG_ECC_A("FALSE"), \frac{1}{2} // Port A ECC decoder output
     .OREG_ECC_A("FALSE"),<br>
.OREG_ECC_B("FALSE"),<br>
.OREG_ECC_B("FALSE"),<br>
// Port B output ECC decoder
                                                        % // Port B output ECC decoder<br>// Port A reset mode
     .RST_MODE_A("SYNC"),<br>.RST_MODE_B("SYNC"),
     .RST_MODE_B("SYNC"),<br>.USE_EXT CE A("FALSE"), // Port B reset mode<br>// Enable Port A exte
      .USE_EXT_CE_A("FALSE"), // Enable Port A external CE inputs for output registers
      .USE_EXT_CE_B("FALSE") // Enable Port B external CE inputs for output registers
\rightarrowURAM288_BASE_inst (.DBITERR \overline{A}(DBITERR A),
      .DBITERR_A(DBITERR_A), // 1-bit output: Port A double-bit error flag status
      .DBITERR_B(DBITERR_B), \frac{1}{1-1} i-bit output: Port B double-bit error flag status<br>Pour a four al
      .DOUT_A(DOUT_A), \frac{1}{2}, \frac{1}{2}, \frac{1}{2}, \frac{1}{2}, \frac{1}{2}, \frac{1}{2}, \frac{1}{2}, \frac{1}{2}, \frac{1}{2}, \frac{1}{2}, \frac{1}{2}, \frac{1}{2}, \frac{1}{2}, \frac{1}{2}, \frac{1}{2}, \frac{1}{2}, \frac{1}{2}, \frac{1}{2}, \frac{1}{2.DOUT_B(DOUT_B), // 72-bit output: Port B read data output
```
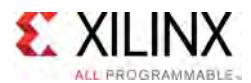

 $\lambda$ :

```
.SBITERR_A(SBITERR_A),<br>
.SBITERR_B(SBITERR_B),<br>
// 1-bit output: Port B single-bit error flag status
.SBITERR<sup>-B</sup>(SBITERR<sup>-B</sup>), // 1-bit output: Port B single-bit error flag status<br>.ADDR A(ADDR A), // 23-bit input: Port A address
.ADDR_A(\overline{ADDR}_A), \overline{}) // 23-bit input: Port A address<br>.ADDR B(ADDR<sup>-</sup>B), \overline{}) // 23-bit input: Port B address
.ADDR_B(ADDR_B),<br>
.BDE B(ADDR_B),<br>
.BWE A(BWE A),<br>
// 9-bit input: Port A Byte-wri
.BWE_A(BWE_A),<br>
.BWE_B(BWE_B),<br>
// 9-bit input: Port B Byte-write enable<br>
.BWE_B(BWE_B),
.BWE_B(BWE_B), \frac{1}{2} + \frac{1}{2} + \frac{1}{2} + \frac{1}{2} + \frac{1}{2} + \frac{1}{2} + \frac{1}{2} + \frac{1}{2} + \frac{1}{2} + \frac{1}{2} + \frac{1}{2} + \frac{1}{2} + \frac{1}{2} + \frac{1}{2} + \frac{1}{2} + \frac{1}{2} + \frac{1}{2} + \frac.CLK(CLK), // 1-bit input: Clock source
.DIN_A(DIN_A),<br>DIN_B(DIN_B),<br>\frac{1}{2}-bit input: Port B write data input.
.DIN_B(DIN_B),<br>
.EN A(EN A),<br>
\frac{1}{2} // 1-bit input: Port A enable
.EN_A(EN_A),<br>
\overline{A}(EN_A),<br>
\overline{B}(EN_B),<br>
\overline{A}(EN_B),<br>
\overline{A}(EN_B),<br>
\overline{A}(EN_B),<br>
\overline{A}(EN_B),
EN_B(EN_B),<br>INTECT PRITERR A (INIECT PRITERR A), //1 bit input: Port A double
.INJECT_DBITERR_A(INJECT_DBITERR_A), // 1-bit input: Port A double-bit error injection
.INJECT_DBITERR_B(INJECT_DBITERR_B), // 1-bit input: Port B double-bit error injection
.INJECT_SBITERR_A(INJECT_SBITERR_A), // 1-bit input: Port A single-bit error injection
.INJECT_SBITERR_B(INJECT_SBITERR_B), // 1-bit input: Port B single-bit error injection<br>.OREG_CE_A(OREG_CE_A), // 1-bit input: Port A output register clock enable
.OREG_CE_A(OREG_CE_A), // 1-bit input: Port A output register clock enable
.OREG_CE_B(OREG_CE_B), // 1-bit input: Port B output register clock enable
.OREG_ECC_CE_A(OREG_ECC_CE_A), // 1-bit input: Port A ECC decoder output register clock enable
.OREG_ECC_CE_B(OREG_ECC_CE_B), // 1-bit input: Port B ECC decoder output register clock enable
.RDB_WR_A(RDB_WR_A), \frac{1}{1-bit} input: Port A read/write select<br>RDB_WR_R(RDB_WR_R), \frac{1}{1-bit} in this input: Read (with select
.RDB_WR_B(RDB_WR_B), \frac{1}{D} // 1-bit input: Port B read/write select RST_A(RST_A),
                                          // 1-bit input: Port A asynchronous or synchronous reset for output
                                              // registers
.RST_B(RST_B), // 1-bit input: Port B asynchronous or synchronous reset for output
                                               // registers
.SLEEP(SLEEP) // 1-bit input: Dynamic power gating control
```

```
// End of URAM288_BASE_inst instantiation
```
### **For More Information**

- See the *UltraScale Architecture Memory Resources User Guide* ([UG573](http://www.xilinx.com/cgi-bin/docs/ndoc?t=user+guide;d=ug573-ultrascale-memory-resources.pdf)).
- See the UltraScale [Programmable](http://www.xilinx.com/cgi-bin/docs/ndoc?t=user+guides+ultrascale) Devices Documentation.

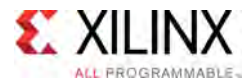

# **USR\_ACCESSE2**

Primitive: Configuration Data Access

PRIMITIVE GROUP: [CONFIGURATION](#page-77-0) PRIMITIVE\_SUBGROUP: USR\_ACCESS Families: UltraScale, UltraScale+

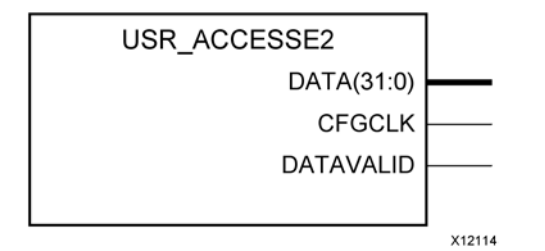

#### **Introduction**

The USR\_ACCESSE2 design element enables access to the 32-bit AXSS register within the configuration logic. This enables device logic to access static data that can be set from the bitstream. The primitive and functionality for the Kintex UltraScale and Virtex UltraScale FPGAs are identical to that for the <sup>7</sup> series. The USR\_ACCESSE2 register AXSS can be used to provide <sup>a</sup> single 32-bit constant value to the device logic. The register contents can be defined during bitstream generation, avoiding the need to re-compile the design as would be required if distributed RAM was used to hold the constant. <sup>A</sup> constant can be used to track the version of the design, or any other information you require.

#### **Port Descriptions**

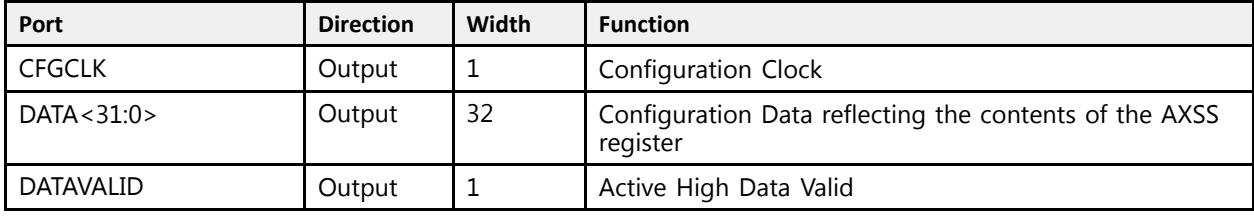

#### **Design Entry Method**

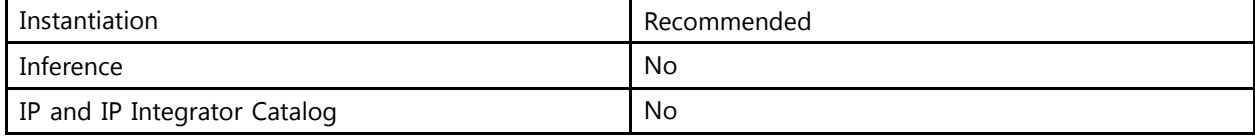

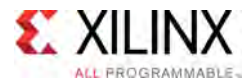

#### **VHDL Instantiation Template**

Unless they already exist, copy the following two statements and paste them before the entity declaration.

```
Library UNISIM;
use UNISIM.vcomponents.all;
-- USR_ACCESSE2: Configuration Data Access
- - UltraScale
-- Xilinx HDL Libraries Guide, version 2016.1
USR_ACCESSE2_inst : USR_ACCESSE2
port map ( –<br>CFGCLK => CFGCLK,
   CFGCLK => CFGCLK, -- 1-bit output: Configuration Clock
   DATA => DATA, -- 32-bit output: Configuration Data reflecting the contents of the AXSS register
  DATAVALID => DATAVALID -- 1-bit output: Active High Data Valid
);
-- End of USR_ACCESSE2_inst instantiation
```
### **Verilog Instantiation Template**

```
// USR_ACCESSE2: Configuration Data Access
                    UltraScale
// Xilinx HDL Libraries Guide, version 2016.1
USR_ACCESSE2 USR_ACCESSE2_inst (
   \overline{C}FGCLK(CFGCLK), \overline{7}// 1-bit output: Configuration Clock.<br>DATA(DATA), // 32-bit output: Configuration Data refl.
                              // 32-bit output: Configuration Data reflecting the contents of the AXSS register
   .DATAVALID(DATAVALID) // 1-bit output: Active High Data Valid
);
```
#### // End of USR\_ACCESSE2\_inst instantiation

#### **For More Information**

- See the *UltraScale Architecture Configuration User Guide* ([UG570](http://www.xilinx.com/cgi-bin/docs/ndoc?t=user+guide;d=ug570-ultrascale-configuration.pdf)).
- See the UltraScale [Programmable](http://www.xilinx.com/cgi-bin/docs/ndoc?t=user+guides+ultrascale) Devices Documentation.

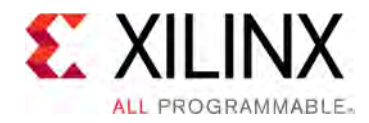

# *Appendix <sup>A</sup>*

# Additional Resources and Legal Notices

## **Xilinx Resources**

For support resources such as Answers, Documentation, Downloads, and Forums, see [Xilinx](http://www.xilinx.com/support/) [Support](http://www.xilinx.com/support/).

# **Solution Centers**

See the Xilinx [Solution](http://www.xilinx.com/support/solcenters.htm) Centers for support on devices, software tools, and intellectual property at all stages of the design cycle. Topics include design assistance, advisories, and troubleshooting tips.

# **Please Read: Important Legal Notices**

The information disclosed to you hereunder (the "Materials") is provided solely for the selection and use of Xilinx products. To the maximum extent permitted by applicable law: (1) Materials are made available "AS IS" and with all faults, Xilinx hereby DISCLAIMS ALL WARRANTIES AND CONDITIONS, EXPRESS, IMPLIED, OR STATUTORY, INCLUDING BUT NOT LIMITED TO WARRANTIES OF MERCHANTABILITY, NON-INFRINGEMENT, OR FITNESS FOR ANY PARTICULAR PURPOSE; and (2) Xilinx shall not be liable (whether in contract or tort, including negligence, or under any other theory of liability) for any loss or damage of any kind or nature related to, arising under, or in connection with, the Materials (including your use of the Materials), including for any direct, indirect, special, incidental, or consequential loss or damage (including loss of data, profits, goodwill, or any type of loss or damage suffered as <sup>a</sup> result of any action brought by <sup>a</sup> third party) even if such damage or loss was reasonably foreseeable or Xilinx had been advised of the possibility of the same. Xilinx assumes no obligation to correct any errors contained in the Materials or to notify you of updates to the Materials or to product specifications. You may not reproduce, modify, distribute, or publicly display the Materials without prior written consent. Certain products are subject to the terms and conditions of Xilinx's limited warranty, <sup>p</sup>lease refer to Xilinx's Terms of Sale which can be viewed at [http://www.xilinx.com/legal.htm#tos;](http://www.xilinx.com/legal.htm#tos) IP cores may be subject to warranty and support terms contained in <sup>a</sup> license issued to you by Xilinx. Xilinx products are not designed or intended to be fail-safe or for use in any application requiring fail-safe performance; you assume sole risk and liability for use of Xilinx products in such critical applications, <sup>p</sup>lease refer to Xilinx's Terms of Sale which can be viewed at <http://www.xilinx.com/legal.htm#tos>.

© Copyright 2012–2016 Xilinx, Inc. Xilinx, the Xilinx logo, Artix, ISE, Kintex, Spartan, Virtex, Vivado, Zynq, and other designated brands included herein are trademarks of Xilinx in the United States and other countries. All other trademarks are the property of their respective owners.